\*\*\*Unable to locate subtitle\*\*\*

AWS Well-Architected Framework

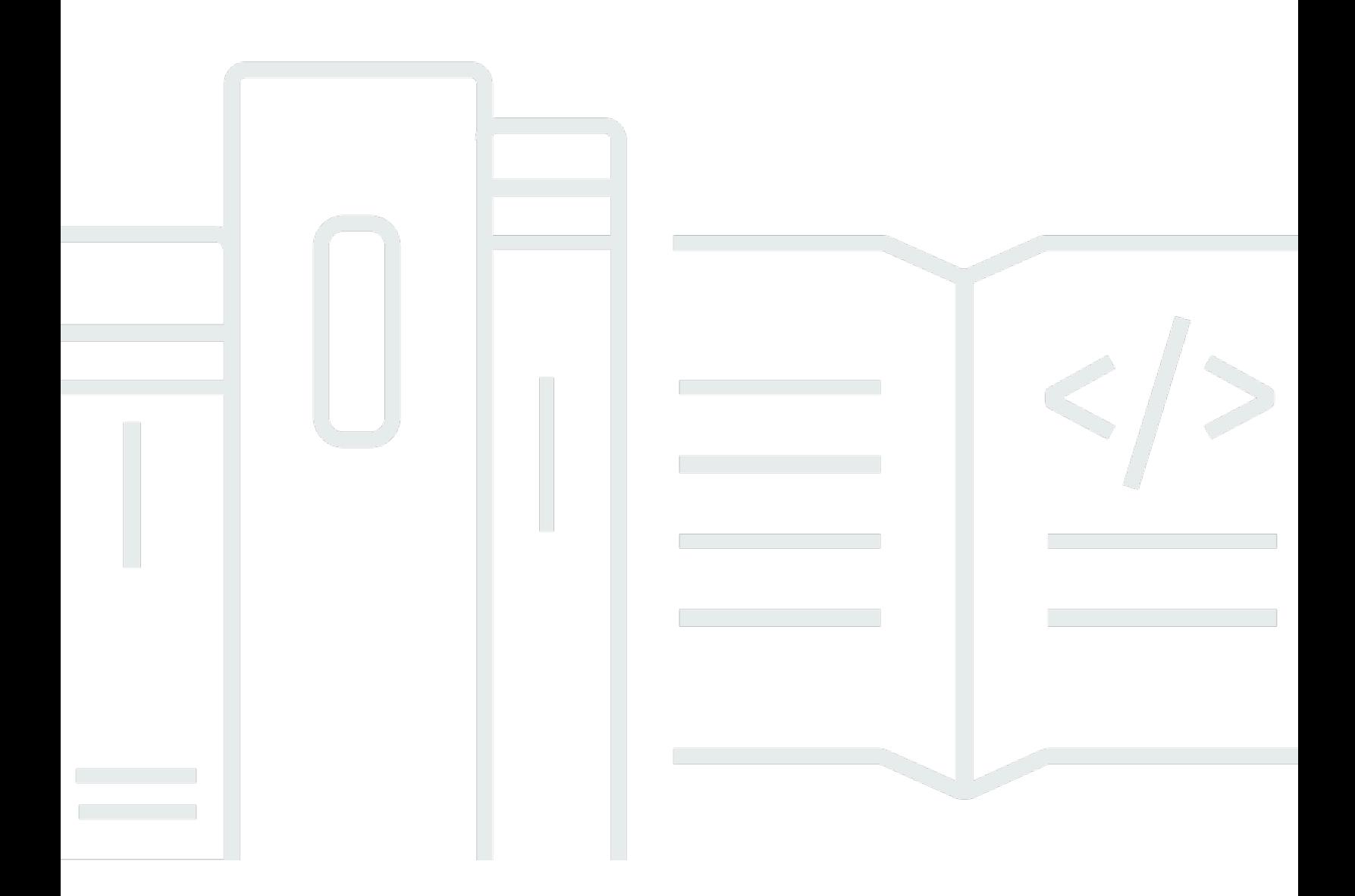

Copyright © 2024 Amazon Web Services, Inc. and/or its affiliates. All rights reserved.

# AWS Well-Architected Framework: \*\*\*Unable to locate subtitle\*\*\*

Copyright © 2024 Amazon Web Services, Inc. and/or its affiliates. All rights reserved.

Amazon's trademarks and trade dress may not be used in connection with any product or service that is not Amazon's, in any manner that is likely to cause confusion among customers, or in any manner that disparages or discredits Amazon. All other trademarks not owned by Amazon are the property of their respective owners, who may or may not be affiliated with, connected to, or sponsored by Amazon.

# **Table of Contents**

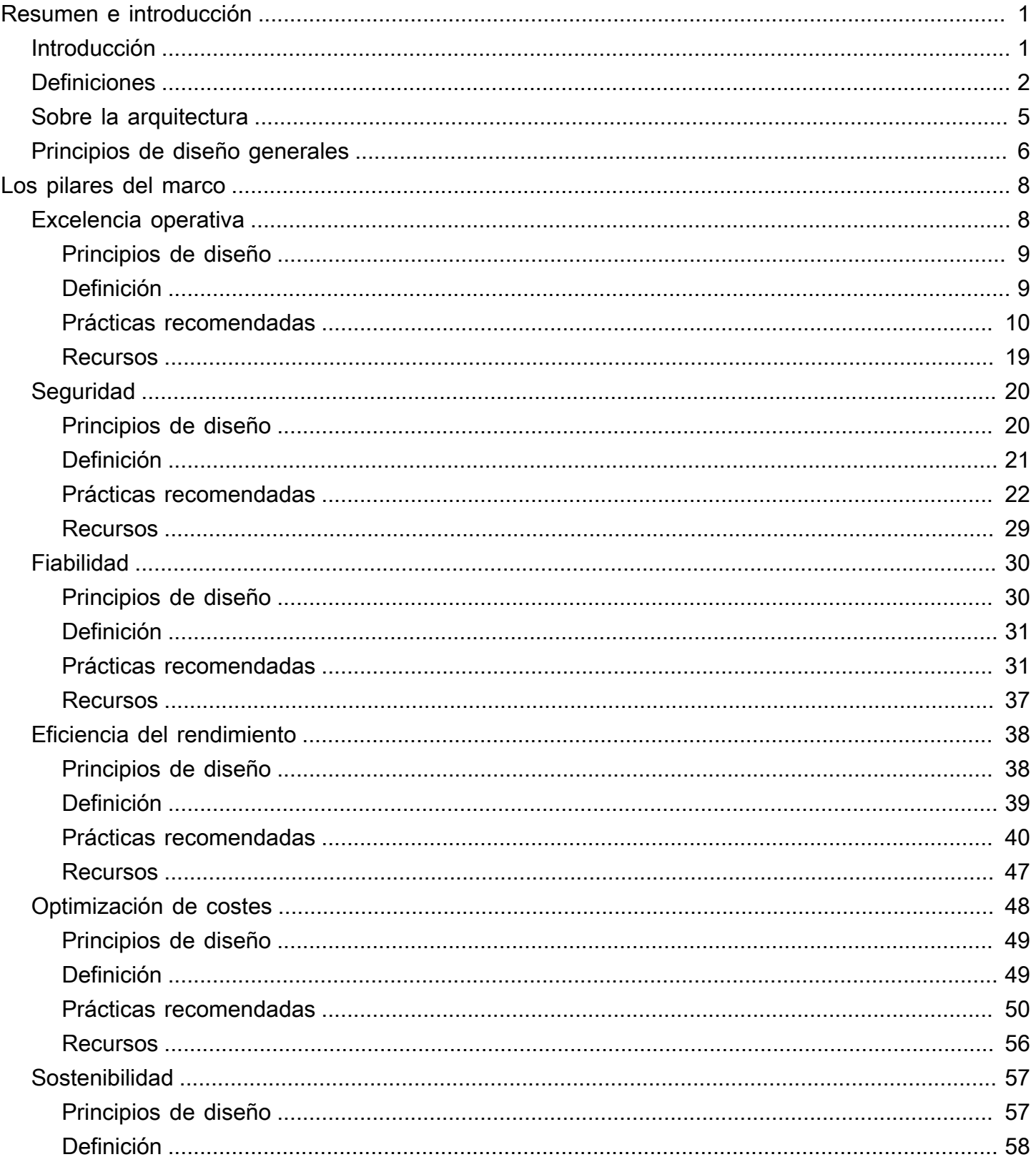

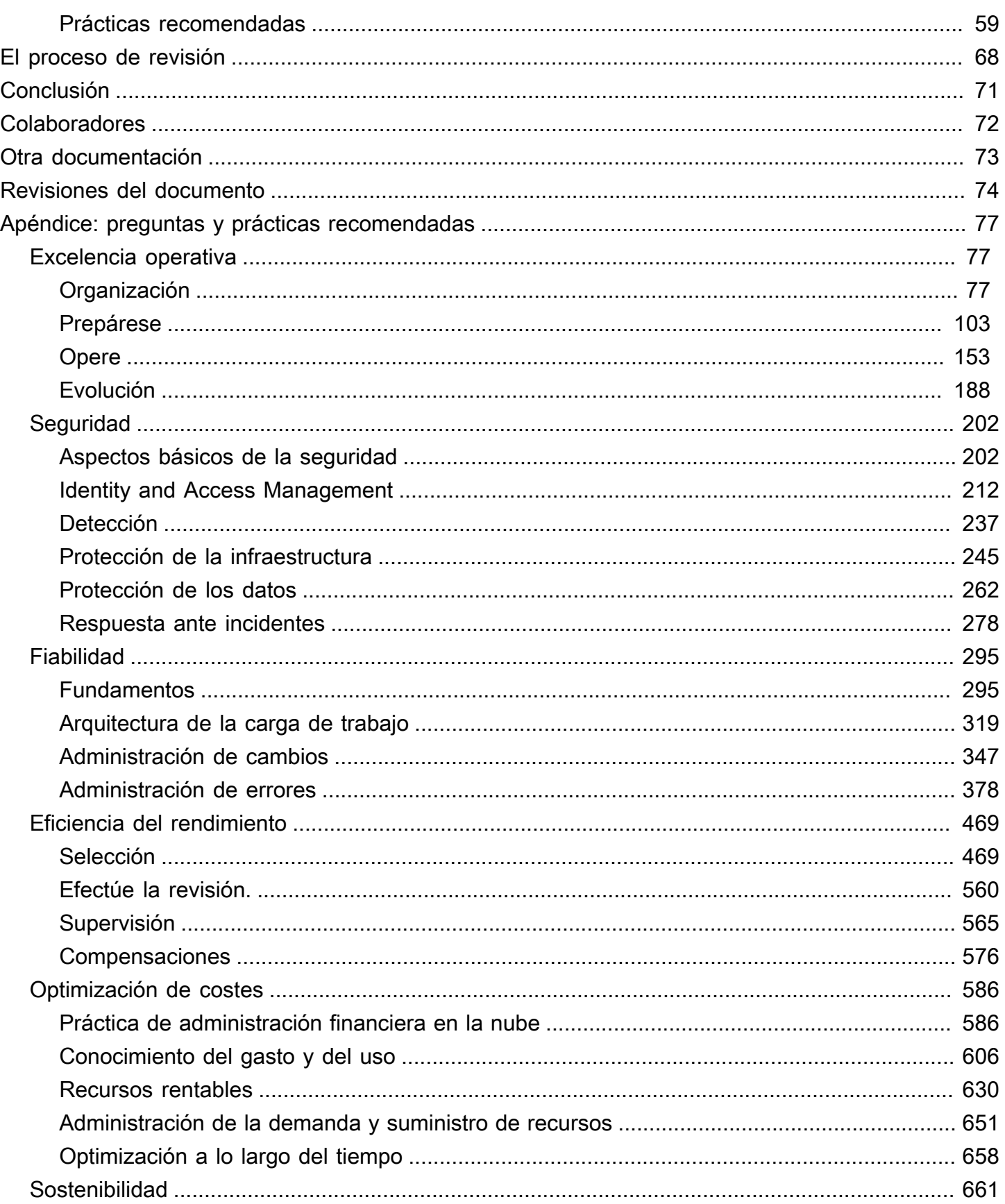

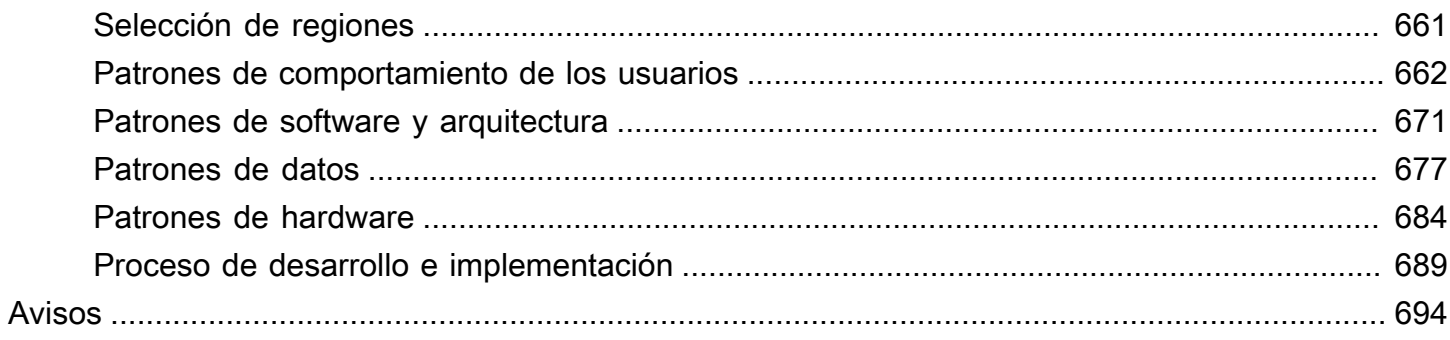

# <span id="page-5-0"></span>AWS Well-Architected Framework

Fecha de publicación: 20 de octubre de 2022 [\(Revisiones del documento](#page-78-0))

AWS Well-Architected Framework le ayuda a comprender las ventajas y desventajas de las decisiones que toma al crear sistemas en AWS. Mediante el uso del marco, conocerá las prácticas recomendadas de arquitectura para diseñar y operar sistemas en la nube que sean seguros, eficaces, rentables y de confianza.

# <span id="page-5-1"></span>Introducción

AWS Well-Architected Framework le ayuda a comprender las ventajas y desventajas de las decisiones que toma al crear sistemas en AWS. Mediante el uso del marco, podrá conocer las prácticas recomendadas de arquitectura para diseñar y operar cargas de trabajo en Nube de AWS que sean seguras, eficaces, rentables y de confianza. Proporciona una forma de medir sus arquitecturas de forma constante en función de las prácticas recomendadas e identificar áreas que se puedan mejorar. El proceso para revisar una arquitectura representa una conversación constructiva sobre decisiones arquitectónicas y no se trata de un mecanismo de auditoría. Creemos que contar con sistemas de buena arquitectura aumenta en gran medida la probabilidad de éxito empresarial.

AWS Solutions Architects goza de años de experiencia en soluciones de diseño de arquitecturas para una amplia variedad de sectores de negocios y casos de uso. Hemos ayudado a diseñar y revisar miles de arquitecturas de clientes en AWS. A partir de dicha experiencia, hemos identificado las prácticas recomendadas y estrategias centrales para sistemas de diseño de arquitecturas en la nube.

AWS Well-Architected Framework documenta un conjunto de cuestiones fundamentales que le permiten comprender si una arquitectura específica se corresponde con las prácticas recomendadas de la nube. El marco proporciona un enfoque coherente para evaluar los sistemas frente a las cualidades que espera de los sistemas modernos basados en la nube y la solución necesaria para lograr dichas cualidades. A medida que AWS continúa evolucionando y seguimos aprendiendo más al trabajar con nuestros clientes, continuaremos perfeccionando la definición de una buena arquitectura.

Este marco está destinado a aquellos que ocupan puestos en tecnología, como los directores de tecnología (CTO), arquitectos, desarrolladores y miembros del equipo de operaciones. Describe las prácticas recomendadas y las estrategias de AWS para diseñar y operar una carga de trabajo en la

nube y proporciona enlaces a más detalles sobre implementación y patrones arquitectónicos. Para obtener más información, consulte [la página de inicio de AWS Well-Architected.](https://aws.amazon.com/architecture/well-architected/?ref=wellarchitected-wp)

AWS también proporciona un servicio para revisar sus cargas de trabajo de forma gratuita. La [herramienta AWS Well-Architected Tool](https://aws.amazon.com/well-architected-tool/?ref=wellarchitected-wp) (AWS WA Tool) es un servicio en la nube que proporciona un proceso coherente para que revise y mida su arquitectura con AWS Well-Architected Framework. AWS WA Tool proporciona recomendaciones para lograr que sus cargas de trabajo sean más fiables, seguras, eficientes y rentables.

Para ayudarle a aplicar la prácticas recomendadas, hemos creado los [laboratorios de AWS Well-](https://www.wellarchitectedlabs.com/?ref=wellarchitected-wp)[Architected,](https://www.wellarchitectedlabs.com/?ref=wellarchitected-wp) que le proporciona un repositorio de código y documentación para brindarle experiencia práctica en la implementación de las prácticas recomendadas. También nos hemos unido a socios selectos de la AWS Partner Network (APN), que son miembros del [programa de socios de AWS](https://aws.amazon.com/architecture/well-architected/partners/?ref=wellarchitected-wp)  [Well-Architected](https://aws.amazon.com/architecture/well-architected/partners/?ref=wellarchitected-wp). Estos socios de AWS tienen grandes conocimientos sobre AWS y pueden ayudarle a revisar y mejorar sus cargas de trabajo.

# <span id="page-6-0"></span>**Definiciones**

Cada día, los expertos de AWS ayudan a los clientes con la arquitectura de sistemas para aprovechar las prácticas recomendadas en la nube. Trabajamos con usted para lograr compensaciones arquitectónicas a medida que sus diseños evolucionan. A medida que implementa estos sistemas en entornos en directo, descubrimos el excelente rendimiento de dichos sistemas y las consecuencias de dichas compensaciones.

Con lo aprendido, hemos creado AWS Well-Architected Framework, que proporciona un conjunto coherente de prácticas recomendadas para que clientes y socios evalúen arquitecturas y un conjunto de cuestiones que puede utilizar para evaluar en qué medida está una arquitectura alineada con las prácticas recomendadas de AWS.

AWS Well-Architected Framework se basa en seis pilares: excelencia operativa, seguridad, fiabilidad, eficiencia del rendimiento, optimización de costes y sostenibilidad.

Tabla 1. Los pilares de AWS Well-Architected Framework

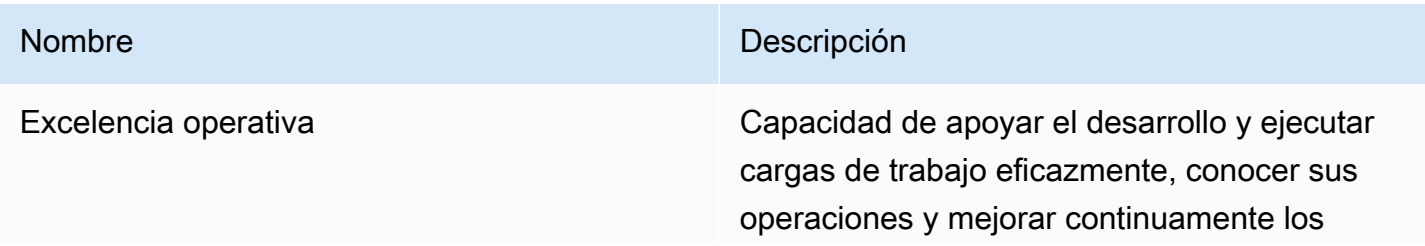

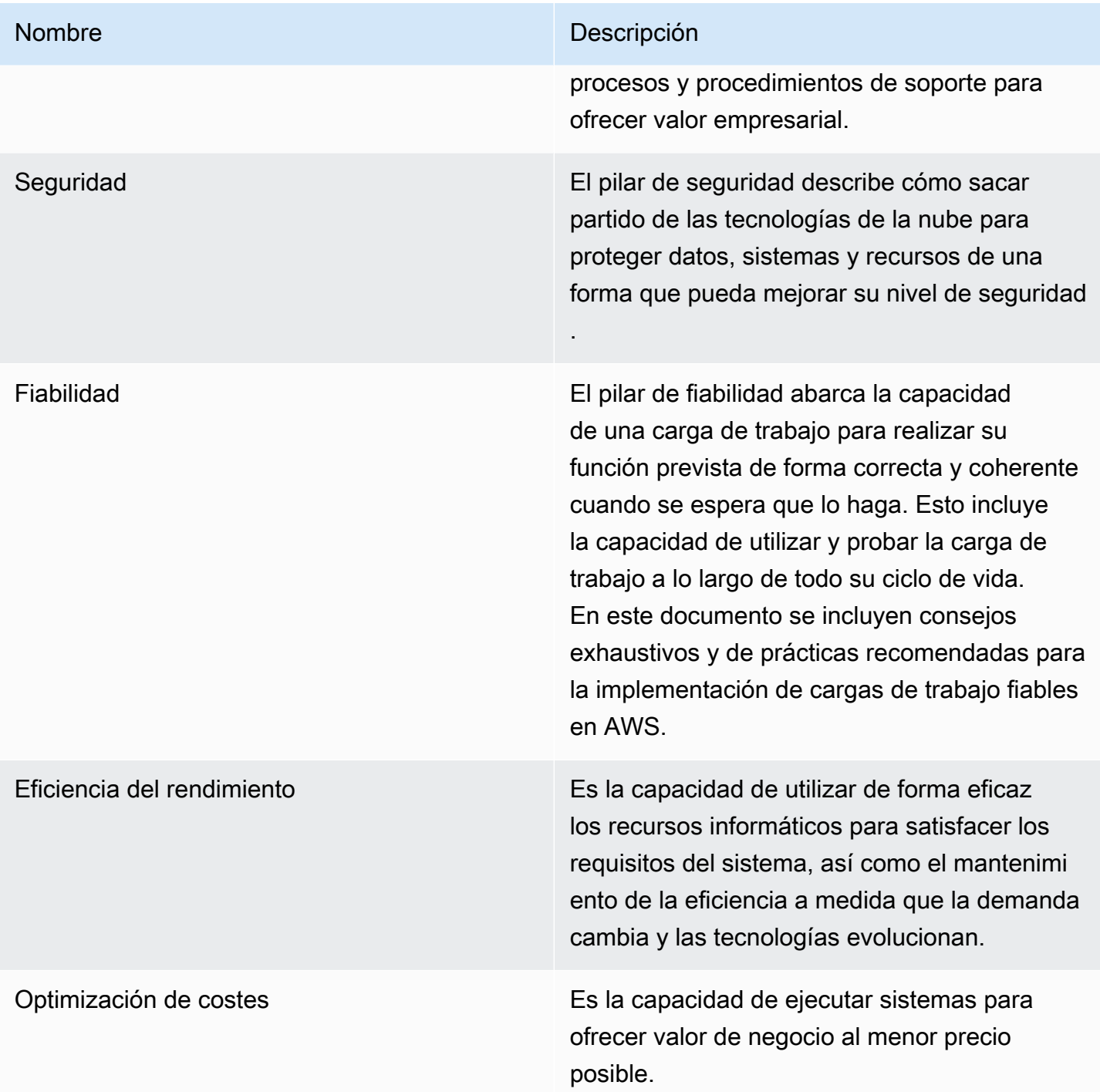

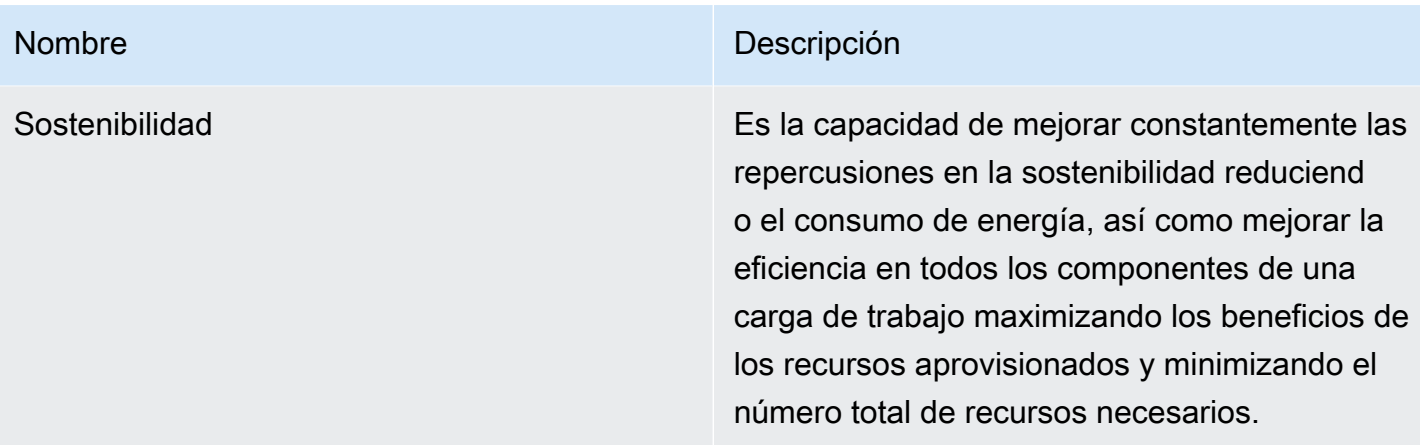

En AWS Well-Architected Framework, usamos estos términos:

- A componente es el código, la configuración y los recursos de AWS que cumplen con un requisito de carga de trabajo. Un componente suele ser la unidad de responsabilidad técnica y está desvinculado de otros componentes.
- El término carga de trabajo define un conjunto de componentes que, en conjunto, proporciona valor de negocio. Una carga de trabajo suele ser el nivel de detalle sobre el que hablan los líderes tecnológicos y comerciales.
- Pensamos en la arquitectura como la forma en que trabajan conjuntamente los componentes en una carga de trabajo. La forma en la que interactúan y se comunican los componentes es, a menudo, el foco de los diagramas de arquitectura.
- Los hitos marcan los cambios clave en su arquitectura a medida que evoluciona a lo largo del ciclo de vida del producto (diseño, implementación, prueba, lanzamiento y producción).
- Dentro de una organización, la cartera tecnológica es el conjunto de cargas de trabajo necesarias para que opere la empresa.
- La nivel de esfuerzo mide la cantidad de tiempo, esfuerzo y complejidad que requiere la implementación de una tarea. Cada organización tiene que considerar el tamaño y la experiencia del equipo y la complejidad de la carga de trabajo para obtener contexto adicional para determinar correctamente el nivel de esfuerzo de la organización.
	- Alto: el trabajo podría llevar varias semanas o meses, lo que podría desglosarse en múltiples historias, versiones y tareas.
	- Medio: el trabajo podría llevar varios días o semanas, lo que podría desglosarse en múltiples versiones y tareas.
	- Bajo: el trabajo podría llevar varias horas o días, lo que podría desglosarse en múltiples tareas.

Al diseñar cargas de trabajo, se hacen concesiones entre pilares según el contexto del negocio. Estas decisiones de negocios pueden impulsar sus prioridades de ingeniería. Podría optimizarlas para mejorar el impacto en la sostenibilidad y reducir los costes en detrimento de la fiabilidad en los entornos de desarrollo o, si se trata de soluciones cruciales para el negocio, podría optimizar la fiabilidad con incremento de costes e impacto en la sostenibilidad. En las soluciones de comercio electrónico, el rendimiento puede afectar a los ingresos y a la tendencia de los clientes a comprar. La seguridad y la excelencia operativa generalmente no se negocian contra los otros pilares.

# <span id="page-9-0"></span>Sobre la arquitectura

En entornos locales, los clientes suelen contar con un equipo central dedicado a la arquitectura tecnológica que está por encima de otros equipos de productos o características para garantizar que sigan las prácticas recomendadas. En los equipos de arquitectura tecnológica suelen haber distintos roles como el de arquitecto técnico (infraestructura), arquitecto de soluciones (software), arquitecto de datos, arquitecto de redes y arquitecto de seguridad. A menudo, estos equipos usan [TOGAF](http://pubs.opengroup.org/architecture/togaf9-doc/arch/?ref=wellarchitected-wp) o [Zachman Framework](https://www.zachman.com/about-the-zachman-framework?ref=wellarchitected-wp) como parte de una capacidad de arquitectura empresarial.

En AWS, preferimos distribuir capacidades dentro de los equipos en lugar de tener un equipo centralizado con esa capacidad. Existen riesgos cuando elige distribuir la toma de decisiones, por ejemplo, para garantizar que los equipos cumplan con los estándares internos. Mitigamos estos riesgos de dos maneras. En primer lugar, tenemos prácticas (formas de hacer las cosas, procesos, estándares y normas aceptadas) que se centran en permitir que cada equipo tenga esa capacidad y contamos con expertos que se aseguran de que los equipos eleven el nivel de los estándares que deben cumplir. En segundo lugar, implementamos mecanismos que realizan comprobaciones automáticas para garantizar que se cumplan los estándares.

«Las buenas intenciones nunca funcionan; hacen falta buenos mecanismos para que todo suceda», Jeff Bezos.

Esto significa reemplazar los esfuerzos humanos por mecanismos (a menudo automáticos) que controlan el cumplimiento de las normas y los procesos. Este enfoque distribuido está respaldado por los [principios de liderazgo de Amazony](https://www.amazon.jobs/en/principles?ref=wellarchitected-wp) establece una cultura entre todos los roles que tiene en cuenta las necesidades del cliente. Pensar en el cliente es esencial en nuestro proceso de innovación. Comenzamos con el cliente y lo que quiere, y dejamos que eso defina y guíe nuestros esfuerzos. Los equipos centrados en el cliente crean productos como respuesta a una necesidad del cliente.

Para la arquitectura, esto significa que esperamos que cada equipo tenga la capacidad de crear arquitecturas y seguir las prácticas recomendadas. Para ayudar a los nuevos equipos a obtener estas capacidades o a los equipos existentes a aumentar las exigencias, habilitamos el acceso a una comunidad virtual de ingenieros principales que pueden revisar sus diseños y ayudarlos a comprender cuáles son las prácticas recomendadas de AWS. La comunidad de ingenieros trabaja para que las prácticas recomendadas sean visibles y accesibles. Una forma de hacerlo es, por ejemplo, a través de charlas a la hora del almuerzo centradas en la aplicación de las prácticas recomendadas a casos reales. Estas charlas se graban y pueden utilizarse como parte de los materiales de incorporación para los nuevos miembros del equipo.

Las prácticas recomendadas de AWS surgen de nuestra experiencia con miles de sistemas a escala de internet. Preferimos usar datos para definir las prácticas recomendadas, pero también recurrimos a expertos en la materia, como ingenieros principales, para establecerlas. A medida que los ingenieros principales ven emerger nuevas prácticas recomendadas, trabajan como una comunidad para garantizar que los equipos las sigan. Con el tiempo, estas prácticas recomendadas se formalizan en nuestros procesos de revisión interna, así como en mecanismos para el cumplimiento. Well-Architected Framework representa la implementación orientada al cliente de nuestro proceso de revisión interna, donde hemos codificado la forma de pensar de nuestros ingenieros principales en roles de campo, como los de la Arquitectura de soluciones y de los equipos de ingeniería internos. Well-Architected Framework es un mecanismo escalable que le permite aprovechar estos aprendizajes.

Al seguir el enfoque de una comunidad de ingeniería con propiedad distribuida de la arquitectura, creemos que puede surgir una arquitectura empresarial Well-Architected impulsada por las necesidades del cliente. Los líderes tecnológicos (como CTO o directores de desarrollo) que realicen revisiones Well-Architected en todas sus cargas de trabajo le permitirán comprender mejor los riesgos en su cartera de tecnología. Con este enfoque, puede identificar temas en todos los equipos que su organización podría abordar mediante mecanismos, formaciones o charlas a la hora del almuerzo donde los ingenieros principales pueden compartir sus ideas sobre áreas específicas con múltiples equipos.

# <span id="page-10-0"></span>Principios de diseño generales

El Marco de Buena Arquitectura identifica un conjunto de principios generales de diseño que facilitan un buen diseño en la nube:

• No conjeture más sobre la capacidad que necesita: si opta por poca capacidad al implementar una carga de trabajo, puede terminar con recursos inactivos caros o lidiando con las implicaciones de

rendimiento de una capacidad limitada. Con los servicios informáticos en la nube, estos problemas pueden desaparecer. Puede usar tanta capacidad como necesite y escalar automáticamente hacia arriba y hacia abajo.

- Ponga a prueba sistemas a escala de producción: en la nube, puede crear un entorno de prueba a escala de producción bajo demanda, completar sus pruebas y retirar los recursos. Debido a que solo paga por el entorno de prueba cuando se ejecuta, puede simular su entorno en directo por una fracción del coste de las pruebas en las instalaciones.
- Automatice para facilitar la experimentación con la arquitectura: la automatización le permite crear y replicar sus cargas de trabajo a bajo coste y evitar los gastos del esfuerzo manual. Puede rastrear cambios en su automatización, auditar su impacto y volver a los parámetros anteriores cuando sea necesario.
- De rienda suelta a las arquitecturas que permiten la evolución: en un entorno tradicional, las decisiones arquitectónicas a menudo se implementan como eventos estáticos y solo se desarrollan algunas versiones principales de un sistema durante su vida útil. A medida que una empresa y su contexto evolucionan, estas decisiones iniciales pueden dificultar la capacidad del sistema para cumplir con los requisitos cambiantes de la empresa. En la nube, la capacidad de automatizar y probar bajo demanda reduce el riesgo de impacto de los cambios en el diseño. Esto permite que los sistemas evolucionen a lo largo del tiempo para que los proyectos puedan aprovechar las innovaciones como una práctica estándar.
- Impulse arquitecturas mediante el uso de datos: en la nube, puede recopilar datos sobre cómo afectan sus decisiones arquitectónicas al comportamiento de su carga de trabajo. Esto le permite tomar decisiones basadas en hechos sobre cómo mejorar su carga de trabajo. Su infraestructura en la nube es código, por lo que pueden utilizar esos datos para notificar sus elecciones de arquitectura y mejoras a lo largo del tiempo.
- Mejora mediante días de juego: pruebe cómo funcionan su arquitectura y sus procesos programando regularmente días de juego para simular eventos en producción. Esto ayudará a comprender dónde se pueden realizar mejoras y a desarrollar la experiencia organizacional en la gestión de eventos.

# <span id="page-12-0"></span>Los pilares del marco

Crear un sistema de software se asemeja mucho a construir un edificio. Si los cimientos son endebles, pueden producirse problemas estructurales que minen la integridad y el funcionamiento del edificio. Al diseñar soluciones tecnológicas, si descuida los seis pilares de excelencia operativa, seguridad, fiabilidad, eficiencia del rendimiento, optimización de costes y sostenibilidad, puede resulta difícil crear un sistema que cumpla sus expectativas y requisitos. La incorporación de dichos pilares en su arquitectura ayudará a generar sistemas estables y eficientes. Esto le permitirá centrarse en otros aspectos del diseño, como los requisitos funcionales.

#### Pilares

- [Excelencia operativa](#page-12-1)
- **[Seguridad](#page-24-0)**
- **[Fiabilidad](#page-34-0)**
- [Eficiencia del rendimiento](#page-42-0)
- [Optimización de costes](#page-52-0)
- **[Sostenibilidad](#page-61-0)**

# <span id="page-12-1"></span>Excelencia operativa

El pilar de excelencia operativa incluye la capacidad de apoyar el desarrollo y ejecutar cargas de trabajo de forma efectiva, conocer sus operaciones y mejorar continuamente los procesos y procedimientos de soporte para ofrecer valor empresarial.

El pilar de excelencia operativa proporciona información general sobre los principios de diseño, prácticas recomendadas y preguntas. Encontrará recomendaciones de implementación en el [documento técnico Pilar de excelencia operativa](https://docs.aws.amazon.com/wellarchitected/latest/operational-excellence-pillar/welcome.html).

#### Temas

- [Principios de diseño](#page-13-0)
- **[Definición](#page-13-1)**
- [Prácticas recomendadas](#page-14-0)
- **[Recursos](#page-23-0)**

# <span id="page-13-0"></span>Principios de diseño

Existen cinco principios de diseño para la excelencia operativa en la nube:

- Lleve a cabo operaciones como código: en la nube, puede aplicar la misma disciplina de ingeniería que usa para el código de aplicación a todo el entorno. Puede definir toda su carga de trabajo (aplicaciones, infraestructura) como código y actualizarla con código. Puede implementar los procedimientos de operaciones como código y automatizar su ejecución. Para ello, debe desencadenarlos para responder a los eventos. Al llevar a cabo operaciones como código, limita el error humano y permite que las respuestas a los eventos sean coherentes.
- Realice cambios pequeños, frecuentes y que pueda revertir: diseñe cargas de trabajo para que los componentes se puedan actualizar de forma regular. Realice cambios poco a poco por si hay que dar marcha atrás en caso de error (lo que evitaría que afectara los clientes cuando sea posible).
- Refine los procedimientos operativos con frecuencia: a medida que vaya usando los procedimientos operativos, busque oportunidades para mejorarlos. Desarrolle debidamente los procedimientos a la par que la carga de trabajo. Configure días de juego para revisar y validar que todos los procedimientos sean efectivos y que los equipos estén familiarizados con estos.
- Anticipe los errores: lleve a cabo ejercicios "pre mortem" para identificar posibles fuentes de error para poder eliminarlos o mitigarlos. Ponga a prueba las situaciones en las que se produzca un error y confirme que entiende su impacto. Ponga a prueba los procedimientos para garantizar su eficacia, así como para asegurarse de que los equipos conocen su ejecución. Configure días de juego habituales para poner a prueba las cargas de trabajo y las respuestas del equipo ante eventos simulados.
- Aprenda de los errores operativos: impulse las mejoras gracias a las lecciones que se aprendan después de todos los eventos operativos y errores. Comparta las enseñanzas con los equipos y con toda la organización.

# <span id="page-13-1"></span>Definición

Hay cuatro áreas de prácticas recomendadas para la excelencia operativa en la nube:

- Organización
- Prepárese
- Operación
- Evolución

La dirección de la organización define los objetivos empresariales. La organización debe comprender los requisitos y prioridades, y usarlos para organizar y llevar a cabo su trabajo para lograr los objetivos de la empresa. Su carga de trabajo debe emitir la información necesaria para apoyarlos. Al implementar servicios para activar la integración, el despliegue y la entrega de la carga de trabajo se logra un flujo creciente de cambios beneficiosos para la producción al automatizarse los procesos repetitivos.

Puede haber riesgos inherentes a la operativa de la carga de trabajo. Debe comprender dichos riesgos y tomar una decisión informada para entrar en producción. Sus equipos deben dar soporte a su carga de trabajo. Las métricas empresariales y operativas derivadas de los resultados empresariales deseados le permitirán comprender el estado de su carga de trabajo. Las prioridades cambiarán a medida que cambien sus necesidades empresariales y su entorno empresarial. Úselas como referencia para introducir mejoras en su organización y en la operativa de la carga de trabajo de forma continua.

# <span id="page-14-0"></span>Prácticas recomendadas

### Temas

- **[Organización](#page-14-1)**
- **[Prepárese](#page-18-0)**
- **[Opere](#page-21-0)**
- **[Evolución](#page-22-0)**

# <span id="page-14-1"></span>Organización

Sus equipos necesitan tener un entendimiento compartido de toda la carga de trabajo, su rol en ella y los objetivos empresariales comunes para establecer las prioridades que permitan el éxito empresarial. Unas prioridades bien definidas maximizarán los beneficios de sus esfuerzos. Evalúe las necesidades internas y externas de los clientes, e involucre a las partes interesadas clave, incluidos los equipos de negocios, desarrollo y operaciones, para determinar dónde se deben centrar los esfuerzos. La evaluación de las necesidades de los clientes le garantizará una comprensión profunda del apoyo que se necesita para lograr los resultados empresariales. Compruebe que conoce las directrices y las obligaciones definidas por la gobernanza organizativa y los factores externos, como los requisitos normativos de conformidad y los estándares industriales, para asegurarse de que puede exigir o aplicar un enfoque específico. Valide la existencia de mecanismos para identificar cambios en la gobernanza interna y en los requisitos de cumplimiento externos. Si no se identifican requisitos, asegúrese de haber aplicado la debida diligencia a dicha

determinación. Revise sus prioridades con regularidad para poder actualizarlas a medida que las necesidades cambien.

Evalúe las amenazas a la empresa (por ejemplo, riesgos y responsabilidades empresariales, amenazas a la seguridad de la información) y mantenga dicha información en un registro de riesgos. Evalúe el impacto de los riesgos y las compensaciones entre los intereses opuestos o los enfoques alternativos. Por ejemplo, la aceleración de la velocidad de comercialización de las nuevas funciones puede primar sobre la optimización de los costes, o puede elegir una base de datos relacional para los datos no relacionales para simplificar el esfuerzo de migración de un sistema sin refactorizar. Gestione los beneficios y riesgos para tomar decisiones fundamentadas a la hora de determinar dónde centrar los esfuerzos. Algunos riesgos u opciones son aceptables durante un tiempo, incluso se podrían mitigar los riesgos asociados, pero también podría ser inaceptable permitir que un riesgo persista, en cuyo caso se tomarán medidas para abordarlo.

Sus equipos deben comprender su papel en la consecución de los resultados empresariales. Los equipos deben comprender el rol que tienen en el éxito de otros equipos, conocer el rol de los demás equipos en su propio éxito, y tener objetivos en común. Comprender la responsabilidad, la propiedad, cómo se toman las decisiones y quién tiene autoridad para tomarlas ayudará a centrar los esfuerzos y a maximizar los beneficios de sus equipos. Las necesidades de un equipo se verán determinadas por el cliente al que apoyan, su organización, la composición del equipo y las características de su carga de trabajo. No es razonable esperar que un único modelo operativo sea capaz de respaldar a todos los equipos y sus cargas de trabajo en la organización.

Asegúrese de que haya propietarios identificados para cada aplicación, carga de trabajo, plataforma y componente de la infraestructura, y de que cada proceso y procedimiento tenga un responsable propietario para definirlos y que sean responsable de su rendimiento.

Las acciones de los miembros del equipo se fundamentarán en la comprensión del valor empresarial de cada componente, proceso y procedimiento, el motivo por el cual se establecieron los recursos o se realizan determinadas actividades, y la razón por la que esa propiedad existe. Defina claramente las responsabilidades de los miembros del equipo para que puedan actuar de forma adecuada y disponer de mecanismos para identificar la responsabilidad y la propiedad. Cuente con mecanismos para solicitar adiciones, cambios y excepciones para no limitar la innovación. Defina acuerdos entre los equipos que describan el trabajo conjunto para darse apoyo entre sí y respaldar los resultados de la empresa.

Preste asistencia a los miembros de su equipo para que puedan ser más eficaces a la hora de actuar y apoyar los resultado empresariales. Los líderes comprometidos deben establecer expectativas y medir el éxito. Deben ser los patrocinadores, defensores e impulsores de la adopción de las

prácticas recomendadas y de la evolución de la organización. Empodere a los miembros del equipo para que actúen cuando los resultados corran algún riesgo para, así, minimizar el impacto, y anímelos a realizar escalamientos hacia los responsables de la toma de decisiones y las partes interesadas cuando crean que exista un riesgo, de manera que se pueda abordar y se eviten incidentes. Proporcione una comunicación oportuna, clara y procesable de los riesgos conocidos y de los eventos planificados para que los miembros del equipo puedan reaccionar de forma oportuna y adecuada.

Fomente la experimentación, pues acelera el aprendizaje y mantiene a los miembros del equipo interesados y comprometidos. Los equipos deben aumentar el conjunto de habilidades para adoptar nuevas tecnologías, y para apoyar los cambios en la demanda y las responsabilidades. Debe apoyar y fomentar esto ofreciendo un horario estructurado dedicado a la formación. Debe asegurarse de que los miembros del equipo dispongan de los recursos (herramientas y miembros del equipo) para lograr el éxito y realizar escalamientos, con el fin de lograr los resultados empresariales. Aproveche la diversidad entre organizaciones para buscar múltiples perspectivas únicas. Utilice esta perspectiva para aumentar la innovación, cuestionar sus suposiciones y reducir el riesgo de sesgo de confirmación. Fomente la inclusión, la diversidad y la accesibilidad en sus equipos para obtener perspectivas beneficiosas.

Si hay requisitos normativos o de cumplimiento que afecten a su organización, debe usar los recursos proporcionado por la [Conformidad en la nube de AWS](https://aws.amazon.com/compliance/?ref=wellarchitected-wp) para ayudar a educar a los equipos, a fin de que puedan determinar el impacto en sus prioridades. Well-Architected Framework hace hincapié en aprender, medir y mejorar. Proporciona un enfoque coherente para evaluar las arquitecturas e implementar diseños que se escalarán con el tiempo. AWS proporciona laAWS Well-Architected Tool para ayudarle a revisar su enfoque antes del desarrollo, el estado de sus cargas de trabajo antes de la producción y el estado de sus cargas de trabajo durante la producción. Puede comparar las cargas de trabajo de las prácticas recomendadas de arquitectura de AWS más recientes, supervisar su estado global y obtener información sobre los riesgos potenciales. AWS Trusted Advisor es una herramienta que proporciona acceso a un conjunto básico de comprobaciones que recomiendan optimizaciones que pueden ayudar a definir sus prioridades. Los clientes de Business y Enterprise Support reciben acceso a comprobaciones adicionales centradas en la seguridad, la fiabilidad, el rendimiento y la optimización de los costos que pueden ayudar a configurar sus prioridades.

AWS puede ayudarle a instruir a sus equipos sobre AWS y sus servicios para aumentar su comprensión de cómo sus elecciones pueden tener un impacto en su carga de trabajo. Debe utilizar los recursos proporcionados por AWS (Centro de conocimientos de AWS, Foros de debate de AWS, y Centro de soporte de AWS Support) y Documentación de AWS para instruir a sus equipos. En

caso de preguntas sobre AWS, contacte con AWS Support a través del Centro de AWS Support. AWS también comparte los patrones y prácticas recomendadas que hemos aprendido a través del funcionamiento de AWS en la Amazon Builders' Library. Hay una gran variedad de información útil disponible a través del Blog de AWS y el Podcast oficial de AWS. AWS Training and Certification ofrece una formación gratuita a través de cursos digitales autodidactas sobre los fundamentos de AWS. También puede inscribirse en una capacitación adicional dirigida por un instructor para apoyar el desarrollo de las habilidades de AWS de sus equipos.

Debe utilizar herramientas o servicios que le permitan controlar de forma centralizada sus entornos en todas las cuentas, como, por ejemplo, AWS Organizations, para ayudarle a administrar los modelos operativos. Los servicios como AWS Control Tower amplían esta capacidad de administración al permitirle definir esquemas (que respaldan sus modelos operativos) para la configuración de las cuentas, aplicar una gobernanza continua mediante AWS Organizations y automatizar el aprovisionamiento de nuevas cuentas. Los proveedores de servicios administrados tales como AWS Managed Services, los socios de AWS Managed Services o los proveedores de servicios administrados en la red de socios de AWS proporcionan experiencia en la implementación de entornos en la nube, y admiten sus requisitos de seguridad y cumplimiento y sus objetivos empresariales. La incorporación de los servicios administrados a su modelo operativo puede ahorrarle tiempo y recursos, y le permite mantener a sus equipos internos racionalizados y centrados en los resultados estratégicos que diferenciarán a su empresa, en lugar de desarrollar nuevas competencias y capacidades.

Las siguientes preguntas se centran en estas consideraciones acerca de la excelencia operativa. (Para ver una lista de preguntas y prácticas recomendadas sobre la excelencia operativa, consulte el [Apéndice](#page-81-1)).

### OPS 1 ¿Cómo determina cuáles son sus prioridades?

Todos deben comprender su parte para permitir el éxito empresarial. Tenga objetivos compartid os para establecer prioridades en cuanto a los recursos. Esto maximizará los beneficios de sus esfuerzos.

#### OPS 2 ¿Cómo estructura su organización para lograr los resultados empresariales?

Sus equipos deben comprender su papel en la consecución de los resultados empresariales. Los equipos deben comprender el rol que tienen en el éxito de otros equipos, conocer el rol de los

#### OPS 2 ¿Cómo estructura su organización para lograr los resultados empresariales?

demás equipos en su propio éxito, y tener objetivos en común. Comprender la responsabilidad, la propiedad, cómo se toman las decisiones y quién tiene autoridad para tomarlas ayudará a centrar los esfuerzos y a maximizar los beneficios de sus equipos.

### OPS 3 ¿Cómo ayuda la cultura de su organización a lograr los resultados empresariales?

Preste asistencia a los miembros de su equipo para que puedan ser más eficaces a la hora de actuar y apoyar el resultado empresarial.

Es posible que en algún momento quiera hacer énfasis en un pequeño subconjunto de sus prioridades. Utilice un enfoque equilibrado a largo plazo para asegurar el desarrollo de las capacidades necesarias y la gestión de riesgos. Revise las prioridades con regularidad y actualícelas según cambien las necesidades. Cuando la responsabilidad y la propiedad no están definidas o se desconocen, se corre el riesgo, tanto de no actuar a tiempo, como de que se hagan esfuerzos repetidos y potencialmente conflictivos para abordar esas necesidades. La cultura organizativa tiene un impacto directo en la satisfacción laboral y la retención de los miembros del equipo. Facilite el compromiso y las capacidades de los miembros de su equipo para lograr el éxito de su negocio. La experimentación es necesaria para innovar y convertir las ideas en resultados. Debe saber que un resultado no deseado es un experimento exitoso que ha identificado un camino que no llevará al éxito.

### <span id="page-18-0"></span>Prepárese

Para prepararse para la excelencia operativa hay que entender las cargas de trabajo y sus comportamientos esperados. Entonces, podrá diseñarlas para que proporcionen información sobre su estado y crear los procedimientos para respaldarlas.

Diseñe la carga de trabajo para que proporcione la información necesaria para que pueda comprender el estado interno (por ejemplo, métricas, registros, eventos y rastreos) en todos los componentes en caso de problemas de investigación y observabilidad. Itere para desarrollar la telemetría necesaria para supervisar el estado de su carga de trabajo, identificar cuándo los resultados corren riesgo y activar respuestas efectivas. Al instrumentar su carga de trabajo, debe recoger un amplio conjunto de información para facilitar la comprensión de la situación (por ejemplo, los cambios de estado, la actividad de los usuarios, el acceso a los privilegios o los contadores de

uso), sin olvidar que puede aplicar un filtro para seleccionar la información que le resulte más útil con el paso del tiempo.

Adopte enfoques que mejoren el flujo de cambios en la producción, que permitan la refactorización, la retroalimentación rápida sobre la calidad y la corrección de errores. Estos aceleran los cambios beneficiosos que se introducen en la producción, limitan los problemas implementados y permiten una rápida identificación y solución de los problemas introducidos a través de las actividades de implementación o descubiertas en sus entornos.

Adopte enfoques que proporcionen una respuesta rápida sobre la calidad y permitan una recuperación rápida de los cambios que no tienen los resultados deseados. El uso de estas prácticas ayuda a mitigar el impacto de los problemas generados con la implementación de cambios. Planifique para hacer frente a los cambios fallidos para que pueda responder rápidamente si es necesario. Además, pruebe y valide los cambios que realice. Debe conocer las actividades planificadas en sus entornos para poder administrar el riesgo de que los cambios afecten a dichas actividades. Realice cambios frecuentes, pequeños y reversibles para limitar el alcance del cambio. Lo que se traduce en una solución más fácil de los problemas y una solución más rápida con la opción de revertir un cambio. También significa que podrá beneficiarse de unos cambios valiosos de forma más frecuente.

Evalúe la disponibilidad operativa de la carga de trabajo, de los procesos y procedimientos y del personal para comprender los riesgos operativos relacionados con la carga de trabajo. Debe usar un proceso coherente (que incluya listas de verificación manuales y automáticas) para saber cuándo una carga de trabajo o cambio estarán listos para lanzarse. Esto también le permitirá encontrar cualquier área para la que sea necesaria la elaboración de un plan de tratamiento. Tendrá runbooks que documenten sus actividades rutinarias y guías de estrategias que orienten los procesos de resolución de errores. Debe comprender los beneficios y los riesgos para tomar decisiones bien fundamentadas.

AWS le permite ver toda su carga de trabajo (aplicaciones, infraestructura, política, gobernanza y operaciones) como código. Eso significa que puede aplicar la misma disciplina de ingeniería que usa para el código de las aplicaciones a cada elemento de su pila y compartirla entre los equipos u organizaciones para magnificar los beneficios de los esfuerzos de desarrollo. Use las operaciones como código en la nube y la capacidad de experimentar de manera segura para desarrollar la carga de trabajo, sus procedimientos operativos y poner en práctica los casos en los que se produzcan errores. Usar AWS CloudFormation le permite tener entornos de producción, de pruebas y de desarrollo de la zona de pruebas coherentes y con formatos ya definidos, con un aumento de los niveles de control operativo.

Las siguientes preguntas se centran en estas consideraciones acerca de la excelencia operativa.

#### OPS 4 ¿Cómo diseña la carga de trabajo para poder comprender su estado?

Diseñe la carga de trabajo para que proporcione la información necesaria en todos los component es (por ejemplo, métricas, registros y rastreos), a fin de que comprenda el estado interno. Esto le permite proporcionar respuestas efectivas cuando sea apropiado.

### OPS 5 ¿Cómo reduce los defectos, facilita la reparación y mejora el flujo en la producción?

Adopte enfoques que mejoren el flujo de cambios en la producción, que permitan la refactori zación, la retroalimentación rápida sobre la calidad y la corrección de errores. Estos aceleran los cambios beneficiosos que se introducen en la producción, limitan los problemas implement ados, y permiten una rápida identificación y solución de los problemas introducidos a través de las actividades de implementación.

#### OPS 6 ¿Cómo mitiga los riesgos de implementación?

Adopte enfoques que proporcionen una respuesta rápida sobre la calidad y permitan una recuperación rápida de los cambios que no tienen los resultados deseados. El uso de estas prácticas ayuda a mitigar el impacto de los problemas generados con la implementación de cambios.

#### OPS 7 ¿Cómo sabe que está listo para dar respaldo a una carga de trabajo?

Evalúe la disponibilidad operativa de la carga de trabajo, los procesos y procedimientos, y el personal para comprender los riesgos operativos relacionados con la carga de trabajo.

Invierta en implementar actividades operativas como código para maximizar la productividad del personal operativo, minimizar las tasas de error y habilitar las respuestas automatizadas. Realice ensayos de fallas "pre-mortem" para anticipar el fracaso y crear procedimientos cuando sea apropiado. Aplique metadatos usando etiquetas de registro y AWS Resource Groups mediante una estrategia de etiquetado consistente para permitir la identificación de sus recursos. Etiquete sus

recursos para la organización, la contabilidad de costos, los controles de acceso y el objetivo de la ejecución de actividades de operaciones automatizadas. Adopte las prácticas de implementación que aprovechan la elasticidad de la nube a fin de facilitar las actividades de desarrollo y la implementación previa de sistemas para que la implementación sea más rápida. Cuando haga cambios en las listas de control que utiliza para evaluar sus cargas de trabajo, planifique lo que hará con los sistemas activos que ya no cumplen los requisitos.

### <span id="page-21-0"></span>Opere

El éxito operativo de una carga de trabajo se mide por los logros de los resultados del cliente y del negocio. Defina los resultados esperados, decida cómo se medirá el éxito e identifique las métricas que se usarán en los cálculos para determinar si su carga de trabajo y las operaciones se realizan con éxito. El estado de las operaciones incluye tanto el estado de la carga de trabajo como el éxito de las operaciones que se realizan para llevarlas a cabo (por ejemplo, la implementación y la respuesta frente a incidencias). Establezca puntos de referencia de métricas para las mejoras, la investigación y la intervención, y recopile y analice las métricas. A continuación, corrobore si comprende el éxito de las operaciones y cómo cambia con el tiempo. Utilice métricas recopiladas para determinar si satisface las necesidades del cliente y del negocio. Identifique también las áreas a mejorar.

Se requiere eficacia y eficiencia en la gestión de los eventos operativos para lograr excelencia operativa. Se aplica tanto a los eventos operativos planificados como a los no planificados. Utilice los runbooks establecidos para eventos bien conocidos y guías de estrategia para la investigación y para resolver otros problemas. Priorice aquellos eventos que tengan mayor repercusión en el negocio y en el cliente. Asegúrese de que, si se genera una alerta como respuesta a un evento, se ejecutará un proceso asociado con un propietario identificado de forma específica. Defina con antelación el personal necesario para resolver un evento e incluya desencadenadores de derivación para que participe personal adicional, si es necesario, en función de la urgencia y el impacto. Identifique e implique a aquellos individuos que tengan autoridad para decidir sobre las acciones en aquellos casos en los que la respuesta a un evento que no se haya abordado previamente repercuta en el negocio.

Comunique el estado operativo de las cargas de trabajo mediante paneles y notificaciones adaptadas a la audiencia de destino (por ejemplo, cliente, negocio, desarrolladores, operaciones) para que puedan llevar a cabo las medidas adecuadas, gestionen sus expectativas y se les informe cuando se reanuden las operaciones habituales.

En AWS, puede generar vistas de panel de las métricas recopiladas a partir de cargas de trabajo y de AWS de forma nativa. Puede aprovechar CloudWatch o aplicaciones de terceros para agregar

y presentar vistas del negocio, la carga de trabajo y las operaciones de las actividades operativas. AWS proporciona información sobre cargas de trabajo mediante capacidades de registros, como AWS X-Ray, CloudWatch, CloudTrail y registros de flujo de VPC que permiten la identificación de problemas de las cargas de trabajo para brindar apoyo a la hora de analizar y corregir la causa raíz.

Las siguientes preguntas se centran en estas consideraciones acerca de la excelencia operativa.

OPS 8 ¿Qué hace para comprender el estado de la carga de trabajo?

Defina, capture y analice las métricas de cargas de trabajo para obtener visibilidad de los eventos de cargas de trabajo y poder tomar las medidas adecuadas.

OPS 9 ¿Qué hace para comprender el estado de las operaciones?

Defina, capture y analice las métricas de las operaciones para obtener visibilidad de los eventos de operaciones y poder tomar las medidas adecuadas.

OPS 10 ¿Cómo administra la carga de trabajo y los eventos de operaciones?

Prepare y valide los procedimientos de respuesta a los eventos para minimizar la interrupción de la carga de trabajo.

Todas las métricas que recopile deben estar alineadas con una necesidad empresarial y los resultados que apoyan. Desarrolle respuestas con scripts para los eventos bien conocidos y automatice su rendimiento en respuesta al reconocimiento del evento.

## <span id="page-22-0"></span>Evolución

Debe aprender, compartir y mejorar continuamente para mantener la excelencia operativa. Dedique ciclos de trabajo a mejorar gradualmente de forma continua. Realice análisis posteriores al incidente de todos los eventos que afecten a los clientes. Identifique los factores que han contribuido a ello y actúe de forma preventiva para limitar o impedir que se repita. Comunique los factores que han contribuido a ello a las comunidades afectadas, según proceda. Evalúe y priorice las oportunidades de mejora de forma gradual (por ejemplo, solicitudes de características, solución de problemas y requisitos de conformidad), entre ellos, los procedimientos operativos y de cargas de trabajo.

Incluya bucles de retroalimentación en los procedimientos para identificar rápidamente aquellas áreas de mejora y captar las enseñanzas que surjan de la ejecución de operaciones.

Comparta lo aprendido con los equipos para enseñar los beneficios de dichas lecciones. Analice las tendencias de las lecciones aprendidas y realice un análisis retrospectivo de las métricas de las operaciones entre equipos para identificar oportunidades y métodos de mejora. Aplique aquellos cambios que traigan consigo mejoras y evalúe los resultados para determinar el éxito.

En AWS, puede exportar los datos de registro a Amazon S3 o enviar registros directamente a Amazon S3 para un almacenamiento a largo plazo. Con AWS Glue, puede descubrir y preparar los datos de registro en Amazon S3 para realizar análisis y almacenar los metadatos asociados en AWS Glue Data Catalog. Amazon Athena, a través de su integración nativa con AWS Glue, se puede usar para analizar los datos de registro, haciendo consultas con la SQL estándar. Con una herramienta de inteligencia empresarial como Amazon QuickSight, puede visualizar, explorar y analizar sus datos. También puede descubrir tendencias y eventos de interés que fomenten las mejoras.

La siguiente pregunta se centra en estas consideraciones acerca de la excelencia operativa.

### OPS 11 ¿Cómo desarrolla las operaciones?

Dedique tiempo y recursos para la mejora incremental continua, para desarrollar la efectividad y la eficiencia de sus operaciones.

La correcta evolución de las operaciones se basa en cambios pequeños pero frecuentes; entornos seguros y tiempo para experimentar, desarrollar y probar mejoras, así como entornos en los que se anima a aprender a partir de los errores. La asistencia operativa en entornos de producción, pruebas, desarrollo y zonas de pruebas, con un nivel creciente de controles operativos, facilita el desarrollo y aumenta la predictibilidad de resultados exitosos a partir de los cambios que se implementen en la producción.

## <span id="page-23-0"></span>Recursos

Consulte los siguientes recursos para obtener más información sobre nuestras prácticas recomendadas de excelencia operativa.

## Documentación

• [DevOps y AWS](https://aws.amazon.com/devops/?ref=wellarchitected-wp)

# Documento técnico

• [Pilar de excelencia operativa](https://docs.aws.amazon.com/wellarchitected/latest/operational-excellence-pillar/welcome.html?ref=wellarchitected-wp)

# Vídeo

• [DevOps en Amazon](https://www.youtube.com/watch?v=esEFaY0FDKc&ref=wellarchitected-wp)

# <span id="page-24-0"></span>Seguridad

El pilar de seguridad engloba la capacidad de proteger datos, sistemas y activos para sacar partido de las tecnologías de nube con el fin de mejorar su nivel de seguridad.

El pilar de seguridad ofrece una visión general de principios de diseño, prácticas recomendadas y preguntas. Encontrará recomendaciones de implementación en el [documento técnico Pilar de](https://docs.aws.amazon.com/wellarchitected/latest/security-pillar/welcome.html?ref=wellarchitected-wp) [seguridad.](https://docs.aws.amazon.com/wellarchitected/latest/security-pillar/welcome.html?ref=wellarchitected-wp)

## Temas

- [Principios de diseño](#page-24-1)
- [Definición](#page-25-0)
- [Prácticas recomendadas](#page-26-0)
- **[Recursos](#page-33-0)**

# <span id="page-24-1"></span>Principios de diseño

Existen siete principios de diseño de seguridad en la nube:

- Implemente sólidas bases de identidad: aplique el principio del privilegio mínimo y haga cumplir la separación de funciones con la autorización adecuada para cada interacción con los recursos de AWS. Centralice la administración de identidades y establézcase como objetivo eliminar la dependencia de las credenciales estáticas a largo plazo.
- Posibilite la trazabilidad: supervise, cree alertas y audite acciones y cambios en su entorno en tiempo real. Integre la recopilación de registros y métricas con sistemas para investigar y tomar medidas automáticamente.
- Implemente seguridad en todos las capas: aplique un enfoque de defensa exhaustivo con varios controles de seguridad. Impleméntelo en todas las capas (por ejemplo, red periférica, VPC,

equilibrio de carga, cada instancia y servicio de computación, sistema operativo, aplicación y código).

- Automatice las prácticas recomendadas de seguridad: los mecanismos de seguridad automatizados basados en software mejoran la capacidad de escalar de forma segura, más rápida y más rentable. Cree arquitecturas seguras, como la implementación de controles definidos y administrados como código en plantillas controladas por versión.
- Cifre datos en tránsito y en reposo: clasifique sus datos en niveles de confidencialidad y utilice mecanismos como el cifrado, la tokenización y el control de acceso cuando corresponda.
- Mantenga a las personas alejadas de los datos: use mecanismos y herramientas para reducir o eliminar la necesidad de acceso directo o de procesamiento manual de datos. De esta forma, se reducen los errores humanos y el riesgo de una mala praxis o modificación al tratar con información confidencial.
- Prepárese para eventos de seguridad: prepárese para un incidente teniendo a su disposición procesos y políticas de investigación y administración de incidentes que se ajusten a los requisitos de su organización. Ejecute simulaciones de respuesta frente a incidencias y use herramientas con automatización para aumentar la velocidad de detección, investigación y recuperación.

# <span id="page-25-0"></span>Definición

Existen seis áreas de prácticas recomendadas para la seguridad en la nube:

- Seguridad
- Identity and Access Management
- Detección
- Protección de la infraestructura
- Protección de los datos
- respuesta frente a incidencias

Antes de diseñar una carga de trabajo, hay que adoptar prácticas que influyen en la seguridad. Debe controlar quién puede hacer qué. Además, debe poder identificar los incidentes de seguridad, proteger sus sistemas y servicios, y mantener la confidencialidad e integridad de los datos a través de la protección de datos. Debe tener un proceso ben definido y practicado para responder a los incidentes de seguridad. Estas herramientas y técnicas son importantes porque respaldan objetivos como la prevención de pérdidas económicas o la conformidad con las obligaciones reglamentarias.

El modelo de responsabilidad compartida de AWS permite que las organizaciones que adoptan la nube logren alcanzar sus metas de seguridad y cumplimiento. Puesto que AWS protege físicamente la infraestructura que sustenta nuestros servicios en la nube, como cliente de AWS puede centrarse en utilizar servicios para alcanzar sus metas. La nube de AWS también ofrece más acceso a los datos de seguridad y un enfoque automatizado para responder a los eventos de seguridad.

# <span id="page-26-0"></span>Prácticas recomendadas

### Temas

- [Seguridad](#page-26-1)
- [Identity and Access Management](#page-27-0)
- **[Detección](#page-28-0)**
- [Protección de la infraestructura](#page-29-0)
- [Protección de los datos](#page-31-0)
- [Respuesta ante incidentes](#page-32-0)

# <span id="page-26-1"></span>Seguridad

Para utilizar la carga de trabajo de forma segura, debe adoptar prácticas recomendadas globales en cada área de seguridad. Lleve los requisitos y los procesos que ha definido en la excelencia operativa a un nivel de organización y carga de trabajo, y aplíquelo a todas las áreas.

Mantenerse al día con las recomendaciones de AWS y el sector y la inteligencia de amenazas le ayudan a desarrollar el modelo de amenaza y controlar los objetivos. La automatización de los procesos de seguridad, las pruebas y la validación le ayudan a escalar las operaciones de seguridad.

Las siguientes preguntas se centran en las consideraciones de seguridad. (Para ver una lista de preguntas y prácticas recomendadas sobre la seguridad, consulte el [Apéndice](#page-206-0)).

## SEC 1: ¿Cómo utiliza la carga de trabajo de forma segura?

Para utilizar la carga de trabajo de forma segura, debe adoptar prácticas recomendadas globales en cada área de seguridad. Lleve los requisitos y los procesos que ha definido en la excelencia operativa a un nivel de organización y carga de trabajo, y aplíquelo a todas las áreas. Manteners e al día con las recomendaciones de AWS, las fuentes del sector y la inteligencia de amenazas le ayudan a desarrollar el modelo de amenaza y controlar los objetivos. La automatización de

### SEC 1: ¿Cómo utiliza la carga de trabajo de forma segura?

los procesos de seguridad, las pruebas y la validación le ayudan a escalar las operaciones de seguridad.

En AWS, se recomienda separar las distintas cargas de trabajo por cuenta, según su función y los requisitos de cumplimiento o confidencialidad de los datos.

## <span id="page-27-0"></span>Identity and Access Management

La administración de identidades y accesos representa una parte clave de un programa de seguridad de la información, ya que garantiza que solo los usuarios y componentes autorizados e identificados puedan acceder a sus recursos (y solo de la forma prevista). Por ejemplo, debería definir las entidades principales (es decir, cuentas, usuarios, roles y servicios que pueden intervenir en su cuenta), crear políticas que hagan referencia a estas entidades e implementar una administración sólida de credenciales. Estos elementos de administración de privilegios constituyen el núcleo de la autenticación y la autorización.

En AWS, la administración de privilegios se apoya principalmente en el servicio AWS Identity and Access Management (IAM), que permite controlar el acceso de usuarios y programas a los servicios y recursos de AWS. Procure aplicar políticas granulares que asignen permisos a cada usuario, grupo, función o recurso. También puede exigir prácticas de contraseñas seguras; por ejemplo, puede establecer el nivel de complejidad, impedir la reutilización y emplear autenticación multifactor (MFA). Puede usar la federación con su servicio de directorio existente. Cuando las cargas de trabajo requieren que los sistemas tengan acceso a AWS, IAM posibilita un acceso seguro mediante la asignación de roles, perfiles de instancia, federación de identidades y credenciales temporales.

Las siguientes preguntas se centran en estas consideraciones de seguridad.

### SEC 2: ¿Cómo administra las identidades de personas y máquinas?

Hay dos tipos de identidades que debe administrar cuando tenga que utilizar cargas de trabajo de AWS seguras. Entender el tipo de identidad que necesita administrar y a la que debe otorgar acceso ayuda a garantizar que las identidades adecuadas tengan acceso a los recursos correctos bajo las condiciones adecuadas.

Identidades humanas: los administradores, desarrolladores, operadores y clientes finales requieren una identidad para acceder a sus aplicaciones y entornos de AWS. Estos son miembros

#### SEC 2: ¿Cómo administra las identidades de personas y máquinas?

de la organización o usuarios externos con los que colabora y que interactúan con sus recursos de AWS a través de un navegador web, una aplicación cliente o herramientas de línea de comandos interactivas.

Identidades de máquinas: las aplicaciones de servicio, las herramientas operativas y las cargas de trabajo requieren una identidad para realizar solicitudes a los servicios de AWS, por ejemplo, para leer datos. Entre estas identidades se incluyen máquinas que se ejecutan en su entorno de AWS, como instancias de Amazon EC2 o funciones de AWS Lambda. También puede administr ar identidades de máquinas para terceros que necesiten acceso. Además, es posible que también tenga máquinas fuera de AWS que necesiten acceso a su entorno de AWS.

#### SEC 3: ¿Cómo administra los permisos de personas y máquinas?

Administre permisos para controlar el acceso a identidades de personas y de máquinas que requieran acceso a AWS y sus cargas de trabajo. Los permisos controlan quién puede acceder a qué y en qué condiciones.

Las credenciales no se deben compartir entre usuarios o sistemas. El acceso de los usuarios se debe conceder empleando un enfoque de privilegio mínimo con prácticas recomendadas, como los requisitos de contraseña y la obligatoriedad de usar MFA. El acceso programático, incluidas las llamadas a la API de los servicios de AWS, debe realizarse mediante credenciales temporales y de privilegio limitado como las emitidas por AWS Security Token Service.

AWS ofrece recursos que pueden ayudar a administrar la identidad y el acceso. Para conocer las prácticas recomendadas, explore los laboratorios prácticos sobre [la administración de credenciales y](https://wellarchitectedlabs.com/Security/Quest_Managing_Credentials_and_Authentication/README.html?ref=wellarchitected-wp) [autentificación,](https://wellarchitectedlabs.com/Security/Quest_Managing_Credentials_and_Authentication/README.html?ref=wellarchitected-wp) [el control del acceso humano](https://wellarchitectedlabs.com/Security/Quest_Control_Human_Access/README.html?ref=wellarchitected-wp)y [el control del acceso programático](https://wellarchitectedlabs.com/Security/Quest_Control_Programmatic_Access/README.html?ref=wellarchitected-wp).

#### <span id="page-28-0"></span>Detección

Puede usar los controles detectores para identificar una incidencia o amenaza potencial de seguridad. Son una parte fundamental de los marcos de gobernanza y se pueden usar como complemento de procesos de calidad, para una obligación legal o de conformidad y para la identificación de amenazas y respuestas. Hay distintos tipos de controles de detección. Por ejemplo, realizar un inventario de activos y de sus atributos detallados facilita la toma de decisiones (y los controles del ciclo de vida) para ayudar a establecer líneas de base operativas. También puede usar

auditorías internas, un examen de los controles relacionados con los sistemas de información, para garantizar que las prácticas cumplan con las políticas y los requisitos, así como que haya establecido las notificaciones correctas de alertas automatizadas basadas en las condiciones definidas. Estos controles son factores reactivos importantes que ayudan a su organización a identificar la actividad anómala y comprender sus repercusiones.

AWS le permite realizar controles de detección mediante procesamiento de registros y eventos y supervisión que posibilitan aplicar auditorías, análisis automatizados y alarmas. Los registros de CloudTrail, las llamadas a la API de AWS y CloudWatch permiten supervisar las métricas con alarmas, y AWS Config proporciona el historial de configuración. Amazon GuardDuty es un servicio administrado de detección de amenazas que supervisa de forma continua comportamientos malintencionados o no autorizados y ayuda a proteger sus cargas de trabajo y cuentas de AWS. También dispone de registros de nivel de servicio; por ejemplo, puede utilizar Amazon Simple Storage Service (Amazon S3) para registrar las solicitudes de acceso.

Las siguientes preguntas se centran en las consideraciones de seguridad.

### SEC 4: ¿Cómo detecta e investiga los eventos de seguridad?

Capte y analice eventos de registros y métricas para obtener visibilidad. Tome medidas sobre eventos de seguridad y posibles amenazas para ayudar a proteger su carga de trabajo.

La administración de registros es una parte importante de una carga de trabajo de Well-Architected por razones que van desde la seguridad y el análisis forense hasta los requisitos normativos o legales. Es fundamental que analice los registros y actúe al respecto para identificar posibles incidentes de seguridad. AWS proporciona una funcionalidad que facilita la puesta en práctica de la administración de registros, ya que permite definir un ciclo de vida de retención de datos y decidir dónde se conservarán, archivarán y eliminarán los datos. Así es más sencillo y rentable lograr que el manejo de datos sea predecible y fiable.

## <span id="page-29-0"></span>Protección de la infraestructura

La protección de la infraestructura abarca las metodologías de control, como la defensa en profundidad, necesarias para ajustarse a las prácticas recomendadas y las obligaciones organizativas o normativas. El uso de estas metodologías es fundamental para el éxito de las operaciones en curso, ya sea en la nube o en las instalaciones.

En AWS puede implementar la inspección de paquetes con y sin estado, ya sea mediante tecnologías incluidas en AWS o mediante los productos y servicios de socios disponibles en AWS Marketplace. Se recomienda usar Amazon Virtual Private Cloud (Amazon VPC) para crear un entorno privado, seguro y escalable en el que pueda definir su topología, incluidas puertas de enlace, tablas de enrutamiento y subredes públicas y privadas.

Las siguientes preguntas se centran en estas consideraciones de seguridad.

### SEC 5: ¿Cómo protege sus recursos de red?

Cualquier carga de trabajo que tenga forma de conexión de red, ya sea internet o una red privada, requiere varias capas de defensa para protegerse de amenazas internas y externas basadas en la red.

### SEC 6: ¿Cómo protege sus recursos informáticos?

Los recursos informáticos en su carga de trabajo requieren varias capas de defensa para ayudar a protegerse de amenazas externas e internas. Entre los recursos informáticos se incluyen instancia s EC2, contenedores, funciones de AWS Lambda, servicios de bases de datos, dispositivos IoT, etc.

Tener varias capas de defensa es aconsejable en cualquier tipo de entorno. En el caso de la protección de la infraestructura, muchos de los conceptos y métodos son válidos para los modelos de nube y para los locales. En un plan eficaz de seguridad de la información, es esencial imponer la protección de los límites, monitorear los puntos de entrada y salida y aplicar de forma exhaustiva registros, monitoreo y alertas.

Los clientes de AWS pueden adaptar o reforzar la configuración de Amazon Elastic Compute Cloud (Amazon EC2), un contenedor de Amazon Elastic Container Service (Amazon ECS) o una instancia de AWS Elastic Beanstalk, y mantener esta configuración de forma persistente en una imagen de máquina de Amazon (AMI) inmutable. Así, todos los nuevos servidores virtuales (instancias) que se inicien con esta AMI reciben la configuración reforzada, tanto si los activa Auto Scaling como si se activan de forma manual.

## <span id="page-31-0"></span>Protección de los datos

Antes de diseñar un sistema, hay que adoptar prácticas que influyen en la seguridad. Por ejemplo, la clasificación de datos ofrece una manera de categorizar los datos de la organización según los niveles de confidencialidad, mientras que el cifrado protege los datos haciéndolos ininteligibles para el acceso no autorizado. Estas herramientas y técnicas son importantes porque respaldan objetivos como la prevención de pérdidas económicas o la conformidad con las obligaciones reglamentarias.

En AWS, las siguientes prácticas facilitan la protección de datos:

- Como cliente de AWS, controla por completo sus datos.
- AWS simplifica el cifrado de los datos y la administración de claves, incluyendo la rotación regular de las claves, que puede realizar de forma manual o automatizar fácilmente con AWS.
- Dispone de un registro detallado con contenidos importantes, como el acceso a los archivos y los cambios.
- AWS ha diseñado sistemas de almacenamiento con una resiliencia excepcional. Por ejemplo, Amazon S3 Standard, S3 Standard–IA, S3 One Zone-IA y Amazon Glacier están todos diseñados para proporcionar una durabilidad de objetos del 99,999999999 % en un año determinado. Este nivel de durabilidad corresponde a una pérdida media anual esperada del 0,000000001 % de los objetos.
- El control de versiones, que puede formar parte de un proceso más amplio de administración del ciclo de vida de los datos, puede protegerlos contra sobrescrituras o eliminaciones accidentales y daños similares.
- AWS nunca inicia un traslado de datos a otras regiones. El contenido situado en una región permanece en esa región a menos que se habilite explícitamente una característica o se emplee un servicio que proporcione esa funcionalidad.

Las siguientes preguntas se centran en estas consideraciones de seguridad.

### SEC 7: ¿Cómo clasifica sus datos?

La clasificación proporciona una forma de categorizar los datos basada en el nivel de importanc ia y la confidencialidad para ayudarle a determinar los controles de protección y conservación adecuados.

#### SEC 8: ¿Cómo protege los datos en reposo?

Para proteger los datos en reposo debe implementar varios controles para reducir el riesgo de acceso no autorizado o mala gestión.

### SEC 9: ¿Cómo protege sus datos en tránsito?

Para proteger los datos en tránsito debe implementar varios controles para reducir el riesgo de acceso no autorizado o pérdida.

AWS proporciona múltiples medios para cifrar los datos en reposo y en tránsito. Nuestros servicios incorporan características que facilitan el cifrado de los datos. Por ejemplo, hemos implementado el cifrado del servidor (SSE) en Amazon S3 para facilitar el almacenamiento de datos de forma cifrada. También puede hacer que Elastic Load Balancing (ELB) maneje todo el proceso de cifrado y descifrado HTTPS (generalmente conocido como terminación SSL).

## <span id="page-32-0"></span>Respuesta ante incidentes

Incluso con controles detectores y de prevención extremadamente eficaces, la organización debería continuar aplicando procesos para responder a incidencias de seguridad y mitigar su posible impacto. La arquitectura de la carga de trabajo afecta considerablemente a la capacidad de los equipos de operar de forma eficaz durante una incidencia, aislar o contener sistemas y restaurar operaciones a un estado conocido correcto. Si prepara las herramientas y el acceso en previsión de un incidente de seguridad, y practica periódicamente la respuesta a incidentes durante los días de juego, se asegurará de que su arquitectura posibilite una investigación y una recuperación sin demoras.

En AWS, las siguientes prácticas facilitan una respuesta efectiva frente a incidencias:

- Dispone de un registro detallado con contenidos importantes, como el acceso a los archivos y los cambios.
- Los eventos pueden procesarse automáticamente y activan herramientas que automatizan las respuestas mediante el uso de las API de AWS.
- Puede preaprovisionar herramientas y una sala blanca con AWS CloudFormation. Esto permite realizar análisis forenses en un ambiente seguro y aislado.

Las siguientes preguntas se centran en las consideraciones de seguridad.

SEC 10: ¿Cómo anticipa, responde y se recupera de los incidentes?

La preparación es fundamental para investigar de forma oportuna y efectiva, dar respuesta a incidentes de seguridad, así como recuperarse para minimizar las interrupciones en su organizac ión.

Asegúrese de tener una forma de conceder rápidamente el acceso a su equipo de seguridad y automatice tanto el aislamiento de las instancias como la captura de datos y estado para el análisis forense.

# <span id="page-33-0"></span>Recursos

Consulte los siguientes recursos para obtener más información sobre nuestras prácticas recomendadas en materia de seguridad.

### Documentación

- [Seguridad en la nube de AWS](https://aws.amazon.com/security/?ref=wellarchitected-wp)
- [Conformidad de AWS](https://aws.amazon.com/compliance/?ref=wellarchitected-wp)
- [Blog de seguridad de AWS](http://blogs.aws.amazon.com/security/?ref=wellarchitected-wp)

## Documento técnico

- [Pilar de seguridad](https://docs.aws.amazon.com/wellarchitected/latest/security-pillar/welcome.html?ref=wellarchitected-wp)
- [Información general de seguridad de AWS](https://d1.awsstatic.com/whitepapers/Security/AWS%20Security%20Whitepaper.pdf?ref=wellarchitected-wp)
- [Riesgo y conformidad de AWS](https://d1.awsstatic.com/whitepapers/compliance/AWS_Risk_and_Compliance_Whitepaper.pdf?ref=wellarchitected-wp)

## Vídeo

- [Informe de seguridad de AWS](https://youtu.be/Wvyc-VEUOns?ref=wellarchitected-wp)
- [Información general sobre responsabilidad compartida](https://www.youtube.com/watch?v=U632-ND7dKQ&ref=wellarchitected-wp)

# <span id="page-34-0"></span>Fiabilidad

El pilar de fiabilidad abarca la capacidad de una carga de trabajo para realizar su función prevista de forma correcta y coherente cuando se espera que lo haga. Esto incluye la capacidad de utilizar y probar la carga de trabajo a lo largo de todo su ciclo de vida. En este documento se incluyen consejos exhaustivos y de prácticas recomendadas para la implementación de cargas de trabajo fiables en AWS.

El pilar de fiabilidad proporciona información general sobre los principios de diseño, prácticas recomendadas y preguntas. Encontrará recomendaciones de implementación en el [documento](https://docs.aws.amazon.com/wellarchitected/latest/reliability-pillar/welcome.html?ref=wellarchitected-wp)  [técnico Pilar de fiabilidad.](https://docs.aws.amazon.com/wellarchitected/latest/reliability-pillar/welcome.html?ref=wellarchitected-wp)

## Temas

- [Principios de diseño](#page-34-1)
- **[Definición](#page-35-0)**
- [Prácticas recomendadas](#page-35-1)
- **[Recursos](#page-41-0)**

# <span id="page-34-1"></span>Principios de diseño

Existen cinco principios de diseño de fiabilidad en la nube:

- Recuperación automática de errores: al supervisar una carga de trabajo para los indicadores clave de rendimiento (KPI), puede desencadenar la automatización cuando se supere un umbral. Estos KPI deben ser una medida del valor de negocio, no de los aspectos técnicos del funcionamiento del servicio. De este modo, se permite la notificación y el seguimiento automático de los errores, así como los procesos de recuperación automatizada que pueden solucionar o corregir el error. Con una automatización más sofisticada, es posible anticipar y solucionar errores antes de que sucedan.
- Prueba de los procedimientos de recuperación: en un entorno local, a menudo se realizan pruebas para ver si una carga de trabajo funciona en una situación concreta. Normalmente, las pruebas no se usan para comprobar estrategias de recuperación. En la nube, puede probar los errores de la carga de trabajo y validar los procedimientos de recuperación. Puede usar la automatización para simular diferentes errores o recrear escenarios que anteriormente han producido algún error. Esto expone vías de error que puede probar y arreglar antes de que se produzca un escenario de error real, lo que reduce el riesgo.
- Escalar horizontalmente para aumentar la disponibilidad de la carga de trabajo de agregación:reemplace un recurso grande por varios recursos pequeños para reducir el efecto de un solo error en todo la carga de trabajo. Distribuya las solicitudes a través de varios recursos más pequeños para garantizar que no compartan el mismo error.
- No más conjeturas sobre la capacidad: una causa común de los errores en los sistemas locales es la saturación de recursos, cuando las demandas que se le asignan a una carga de trabajo superan su capacidad (este es a menudo el objetivo de los ataques de denegación de servicio). En la nube, se puede supervisar la demanda y el uso de la carga de trabajo, además de automatizar la incorporación o eliminación de recursos de forma automatizada para mantener un nivel óptimo y satisfacer la demanda sin tener un aprovisionamiento excesivo o insuficiente. Aún hay límites, pero algunas cuotas se pueden controlar, mientras que otras se pueden administrar (consulte Administración de Service Quotas y restricciones).
- Administración de cambios en la automatización: los cambios que se apliquen a la infraestructura deben realizarse con automatización. Entre los cambios que se deben administrar se encuentran los de la automatización, de los que, posteriormente, se puede hacer un seguimiento y una revisión.

# <span id="page-35-0"></span>Definición

Existen cuatro áreas de prácticas recomendadas para la fiabilidad en la nube:

- Fundamentos
- Arquitectura de la carga de trabajo
- Administración de cambios
- Administración de errores

Para lograr fiabilidad hay que empezar por los cimientos: un entorno en el que las cuotas de servicio y la topología de la red se adapten a la carga de trabajo. La arquitectura de la carga de trabajo del sistema distribuido debe estar diseñada para prevenir y mitigar los errores. La carga de trabajo debe gestionar los cambios en la demanda o los requisitos, y debe estar diseñada para detectar errores y repararse de forma automática.

# <span id="page-35-1"></span>Prácticas recomendadas

## Temas

• [Fundamentos](#page-36-0)
- [Arquitectura de la carga de trabajo](#page-37-0)
- [Administración de cambios](#page-38-0)
- [Administración de errores](#page-40-0)

## Fundamentos

Los requisitos fundamentales son aquellos cuyo alcance va más allá de una única carga de trabajo o proyecto. Antes de diseñar la arquitectura de cualquier sistema, los requisitos básicos que afectan a la fiabilidad deberían estar aplicados. Por ejemplo, es preciso que haya suficiente ancho de banda de la red en el centro de datos.

AWS ya incorpora la mayor parte de estos requisitos básicos. Si no lo están, permite que estos se traten según corresponda. La nube está diseñada para que sea, en esencia, ilimitada, por lo que la responsabilidad de brindar suficiente capacidad de cómputo y de red recae en AWS. Al mismo tiempo, será libre de cambiar la asignación y el tamaño de los recursos según lo necesite.

Las siguientes preguntas se centran en estas consideraciones de fiabilidad. (Para ver una lista de preguntas y prácticas recomendadas sobre la optimización de costos, consulte el [Apéndice\)](#page-299-0).

### REL 1 ¿Cómo administra las cuotas de servicio y las restricciones?

Para las arquitecturas de carga de trabajo basadas en la nube, existen cuotas de servicio (que también se denominan límites de servicio). Estas cuotas existen para evitar aprovisionar por accidente más recursos de los necesarios y para limitar las tasas de solicitud en las operaciones de la API de modo que los servicios queden protegidos ante posibles usos inadecuados. También existen restricciones de recursos, por ejemplo, la velocidad a la que se pueden introducir bits en un cable de fibra óptica o la cantidad de almacenamiento de un disco físico.

### REL 2 ¿Cómo planifica la topología de la red?

Suele haber cargas de trabajo en distintos entornos. Entre estos se incluyen los entornos de la nube (tanto públicamente accesibles como privados), y posiblemente la infraestructura del centro de datos existente. Los planes deben incluir consideraciones, como la conectividad dentro de los sistemas y entre ellos, la administración de las direcciones IP públicas, la administración de las direcciones IP privadas y la resolución de nombres de dominio.

Para las arquitecturas de carga de trabajo basadas en la nube, existen cuotas de servicio (que también se denominan límites de servicio). Estas cuotas existen para evitar aprovisionar por accidente más recursos de los necesarios y para limitar las tasas de solicitud en las operaciones de la API, de modo que los servicios queden protegidos ante posibles usos inadecuados. Suele haber cargas de trabajo en distintos entornos. Debe supervisar y administrar estas cuotas para todos los entornos de la carga de trabajo. Entre estos se incluyen los entornos de la nube (de acceso público y privado) y pueden incluir la infraestructura del centro de datos existente. Los planes deben incluir consideraciones, como la conectividad dentro de los sistemas y entre ellos, la administración de las direcciones IP públicas, la administración de las direcciones IP privadas y la resolución de nombres de dominio.

## <span id="page-37-0"></span>Arquitectura de la carga de trabajo

Una carga de trabajo fiable comienza por tomar decisiones de diseño anticipadas tanto para el software como para la infraestructura. Sus elecciones respecto a la arquitectura tendrán un impacto sobre el comportamiento de su carga de trabajo en los seis pilares de Well-Architected. Para la fiabilidad, hay patrones específicos que debe seguir.

En AWS, los desarrolladores de la carga de trabajo pueden elegir los idiomas y las tecnologías a usar. Los SDK de AWS simplifican la codificación al proporcionar API específicas de idioma para los servicios de AWS. Estos SDK, más la elección del idioma, permiten a los desarrolladores implementar las prácticas recomendadas de fiabilidad enumeradas aquí. Los desarrolladores también pueden informarse y aprender sobre el modo en que Amazon crea y opera software en la [Amazon Builders' Library.](https://aws.amazon.com/builders-library/?ref=wellarchitected-wp)

Las siguientes preguntas se centran en estas consideraciones de fiabilidad.

### REL 3 ¿Cómo diseña la arquitectura de servicio de su carga de trabajo?

Desarrolle cargas de trabajo escalables y fiables utilizando una arquitectura orientada a servicios (SOA) o una arquitectura de microservicios. La arquitectura orientada a servicios (SOA) es la práctica de hacer que los componentes de software se puedan reutilizar mediante interfaces de servicio. La arquitectura de microservicios va más allá, para hacer que los componentes sean más pequeños y sencillos.

### REL 4 ¿Cómo diseña las interacciones en un sistema distribuido para evitar errores?

Los sistemas distribuidos dependen de las redes de comunicaciones para interconectar componentes, como servidores o servicios. Su carga de trabajo debe funcionar de manera fiable aunque se pierdan datos o haya latencia en estas redes. Los componentes del sistema distribuido deben funcionar de forma que no repercutan negativamente en otros componentes ni en la carga de trabajo. Estas prácticas recomendadas evitan que se produzcan errores y mejoran el tiempo medio entre errores (MTBF).

#### REL 5 ¿Cómo diseña las interacciones en un sistema distribuido para mitigar o tolerar errores?

Los sistemas distribuidos dependen de las redes de comunicaciones para interconectar componentes, como servidores o servicios. Su carga de trabajo debe funcionar de manera fiable aunque se pierdan datos o haya latencia en estas redes. Los componentes del sistema distribuido deben funcionar de forma que no repercutan negativamente en otros componentes ni en la carga de trabajo. Estas prácticas recomendadas permiten que las cargas de trabajo toleren el estrés o los errores, se recuperen más rápidamente de ellos y mitiguen el impacto de dichos errores. El resultado es un tiempo medio de recuperación (MTTR) mejor.

## <span id="page-38-0"></span>Administración de cambios

Se deben prever y ajustar los cambios en su carga de trabajo o su entorno para poder conseguir un funcionamiento fiable de la carga de trabajo. Los cambios incluyen aquellos que se imponen a su carga de trabajo, como los picos de demanda, además de los inherentes a ella, como los despliegues de funciones o los parches de seguridad.

Con AWS puede monitorear el comportamiento de una carga de trabajo y automatizar la respuesta a los KPI. Por ejemplo, la carga de trabajo puede añadir servidores adicionales a medida que la carga de trabajo gane más usuarios. Puede controlar quién tiene permisos para realizar cambios en la carga de trabajo e inspeccionar el historial de cambios.

Las siguientes preguntas se centran en estas consideraciones de fiabilidad.

### REL 6 ¿Cómo supervisa los recursos de las cargas de trabajo?

Los registros y las métricas son una potente herramienta para obtener información sobre el estado de sus cargas de trabajo. Puede configurar su carga de trabajo de forma que supervise registros y métricas, y envíe notificaciones cuando se crucen ciertos umbrales o se produzcan eventos importantes. La supervisión permite que su carga de trabajo reconozca cuándo se cruzan umbrales de bajo rendimiento o se producen errores, para que pueda recuperarse de los errores rápidamente una vez recibida una respuesta.

### REL 7 ¿Cómo diseña su carga de trabajo para que se adapte a los cambios en la demanda?

Una carga de trabajo escalable proporciona elasticidad para agregar y eliminar recursos de forma automática a fin de que coincidan estrechamente con la demanda actual en cualquier momento dado.

### REL 8 ¿Cómo implementa los cambios?

Los cambios controlados son necesarios para implementar nueva funcionalidad y garantizar que las cargas de trabajo y el entorno operativo ejecuten software conocido y puedan recibir parches o reemplazos de manera predecible. Si estos cambios no se controlan, puede ser difícil prever su efecto o abordar los problemas que surjan a raíz de ellos.

Cuando diseña la arquitectura de una carga de trabajo para agregar y eliminar recursos de forma automática como respuesta a los cambios solicitados, se aumenta la fiabilidad a la par que se garantiza que el éxito del negocio no se convierta en una carga. Al contar con monitoreo, el equipo recibirá alertas automáticas cuando los KPI se desvíen de las reglas esperadas. Los registros automáticos de los cambios realizados en el entorno le permiten inspeccionar e identificar rápidamente aquellas medidas que hayan repercutido en la fiabilidad. Controlar la administración de cambios garantiza que se puedan aplicar reglas que ayuden a alcanzar el grado de fiabilidad deseado.

## <span id="page-40-0"></span>Administración de errores

De cualquier sistema con una complejidad razonable se esperan errores. La fiabilidad requiere que su carga de trabajo conozca los errores a medida que ocurren y que actúe para evitar que afecten a la disponibilidad. Las cargas de trabajo deben ser capaces de tolerar errores y de repararlos de forma automática.

Gracias a AWS, podrá aprovechar la automatización para reaccionar a los datos de monitoreo. Por ejemplo, cuando una métrica concreta pasa un umbral, podrá desencadenar una acción automática para solucionar el problema. Además, puede reemplazar un recurso que genere un error y forme parte del entorno de producción por uno nuevo y analizar dicho recurso fuera de banda en lugar de intentar diagnosticar y arreglar el recurso del error. Ya que la nube permite soportar versiones temporales de todo un sistema a bajo costo, puede usar las pruebas automáticas para comprobar los procesos de recuperación completos.

Las siguientes preguntas se centran en estas consideraciones de fiabilidad.

REL 9 ¿Cómo realiza una copia de seguridad de los datos?

Realice una copia de seguridad de los datos, las aplicaciones y la configuración para satisfacer sus requisitos de objetivos de tiempo de recuperación (RTO) y objetivos de punto de recuperación (RPO).

REL 10 ¿Cómo usa el aislamiento de errores para proteger su carga de trabajo?

Los límites aislados de los errores acotan el efecto de un error en una carga de trabajo a un número limitado de componentes. Los componentes fuera del límite no resultan afectados por el error. Mediante el uso de varios límites aislados de error, puede acotar el impacto en su carga de trabajo.

REL 11 ¿Cómo diseña su carga de trabajo para que soporte los errores de los componentes?

Las cargas de trabajo con un requisito de alta disponibilidad y un tiempo de recuperación (MTTR) bajo deben diseñarse para que sean resilientes.

### REL 12 ¿Cómo pone a prueba la fiabilidad?

Una vez diseñada la carga de trabajo para que sea resiliente al estrés de producción, las pruebas son la única forma de garantizar que funcionará según lo previsto y proporcionará la resiliencia esperada.

### REL 13 ¿Cómo planifica la recuperación de desastres (DR)?

Disponer de copias de seguridad y de componentes de cargas de trabajo redundantes es el principio de su estrategia de DR. [El RTO y el RPO son sus objetivos](https://docs.aws.amazon.com/wellarchitected/latest/reliability-pillar/disaster-recovery-dr-objectives.html) para la restauración de su carga de trabajo. Estos se definen en función de las necesidades del negocio. Implemente una estrategia para satisfacer estos objetivos teniendo en cuenta las ubicaciones y la función de los recursos de las cargas de trabajo y los datos. La probabilidad de una interrupción y el coste de recuperación son también factores clave que ayudan a conocer el valor empresarial de proporcio nar recuperación de desastres para una carga de trabajo.

Haga una copia de seguridad de los datos de forma regular y ponga a prueba estos archivos para garantizar que pueda recuperarse tanto de los errores físicos como de los lógicos. Un factor clave para administrar los errores es probar de forma frecuente y automática las cargas de trabajo que causan error para después observar cómo se recuperan. Haga esto de manera regular y asegúrese de que dichas pruebas también se desencadenen tras realizar cambios importantes en la carga de trabajo. Realice un seguimiento activo de los KPI, así como el objetivo de tiempo de recuperación (RTO) y el objetivo de punto de recuperación (RPO) para evaluar la resiliencia de la carga de trabajo (especialmente, cuando se pongan a prueba situaciones en las que se produzca un error). Realizar el seguimiento de los KPI será de ayuda para identificar y mitigar los puntos únicos de error. El objetivo es someter los procesos de recuperación de la carga de trabajo a pruebas exhaustivas para que sepa que puede recuperar todos los datos y continuar brindando servicios a los clientes, aunque se experimenten problemas prolongados. Los procesos de recuperación deberían realizarse igual de bien que los procesos de producción normales.

## Recursos

Consulte los siguientes recursos para obtener más información sobre nuestras prácticas recomendadas de fiabilidad.

## Documentación

- [Documentación de AWS](https://docs.aws.amazon.com/index.html?ref=wellarchitected-wp)
- [Infraestructura global de AWS](https://aws.amazon.com/about-aws/global-infrastructure?ref=wellarchitected-wp)
- [AWS Auto Scaling: cómo funcionan los planes de escalado](https://docs.aws.amazon.com/autoscaling/plans/userguide/how-it-works.html?ref=wellarchitected-wp)
- [¿Qué es AWS Backup?](https://docs.aws.amazon.com/aws-backup/latest/devguide/whatisbackup.html?ref=wellarchitected-wp)

## Documento técnico

- [Pilar de fiabilidad: AWS Well-Architected](https://docs.aws.amazon.com/wellarchitected/latest/reliability-pillar/welcome.html?ref=wellarchitected-wp)
- [Implementación de microservicios en AWS](https://docs.aws.amazon.com/whitepapers/latest/microservices-on-aws/introduction.html?ref=wellarchitected-wp)

# Eficiencia del rendimiento

El pilar de eficiencia del rendimiento incluye la capacidad de utilizar de forma eficaz los recursos de computación para satisfacer los requisitos del sistema, así como el mantenimiento de esta eficiencia a medida que la demanda cambia y las tecnologías evolucionan.

El pilar de eficiencia del rendimiento ofrece una visión general de principios de diseño, prácticas recomendadas y preguntas. Puede encontrar recomendaciones de implementación en el [documento](https://docs.aws.amazon.com/wellarchitected/latest/performance-efficiency-pillar/welcome.html?ref=wellarchitected-wp)  [técnico Pilar de eficiencia del rendimiento.](https://docs.aws.amazon.com/wellarchitected/latest/performance-efficiency-pillar/welcome.html?ref=wellarchitected-wp)

### Temas

- [Principios de diseño](#page-42-0)
- **[Definición](#page-43-0)**
- [Prácticas recomendadas](#page-44-0)
- **[Recursos](#page-51-0)**

# <span id="page-42-0"></span>Principios de diseño

Existen cinco principios de diseño para la eficiencia del rendimiento en la nube:

• Democratizar las tecnologías avanzadas: facilite a su equipo la implementación de tecnologías avanzadas mediante la delegación de tareas complejas a su proveedor de servicios en la nube. En lugar de pedir a su equipo de TI que aprenda a alojar y ejecutar una nueva tecnología, considere

la posibilidad de consumir la tecnología como un servicio. Por ejemplo, las bases de datos NoSQL, la transcodificación de medios y el machine learning son tecnologías que requieren conocimientos especializados. En la nube, estas tecnologías se convierten en servicios que su equipo puede consumir, lo que permite que se centre en el desarrollo de productos, y no en aprovisionar o administrar recursos.

- Adopte un enfoque global en cuestión de minutos: el despliegue de su carga de trabajo en varias regiones de AWS del mundo le permite ofrecer una menor latencia y una mejor experiencia a sus clientes con un coste mínimo.
- Utilice arquitecturas sin servidor: las arquitecturas sin servidor eliminan la necesidad de ejecutar y mantener servidores físicos para las actividades de computación tradicionales. Por ejemplo, los servicios de almacenamiento sin servidor pueden servir como sitios web estáticos, con lo que se elimina la necesidad de servidores web y los servicios basados en eventos pueden alojar código. Esto elimina la carga operativa de administrar servidores físicos y puede reducir los costes de transacciones porque los servicios administrados operan a escala de la nube.
- Experimente con más frecuencia: los recursos virtuales y automatizables permiten realizar pruebas comparativas con rapidez mediante diferentes tipos de instancias, almacenamiento y configuraciones.
- Considere la simpatía mecánica: conozca cómo se consumen los servicios en la nube y utilice siempre el enfoque tecnológico que mejor se adapte a sus objetivos de carga de trabajo. Por ejemplo, piense en los patrones de acceso a datos al elegir los enfoques de base de datos o de almacenamiento.

# <span id="page-43-0"></span>Definición

Existen cuatro áreas de prácticas recomendadas para la eficiencia del rendimiento en la nube:

- Selección
- Revisión
- Supervisión
- Compensaciones

Adopte un enfoque basado en datos para crear una arquitectura de alto rendimiento. Recopile datos sobre todos los aspectos de la arquitectura, desde el diseño de alto nivel hasta la selección y configuración de los tipos de recursos.

Revisar periódicamente sus opciones le permitirá tener la seguridad de que aprovecha la continua evolución de la nube de AWS. Con la supervisión se asegura de conocer cualquier desviación del rendimiento esperado. Haga compensaciones en su arquitectura para mejorar el rendimiento, como el uso de la compresión o el almacenamiento en caché, o bien mitigar los requisitos de coherencia.

## <span id="page-44-0"></span>Prácticas recomendadas

### Temas

- [Selección](#page-44-1)
- [Efectúe la revisión.](#page-49-0)
- **[Supervisión](#page-50-0)**
- **[Compensaciones](#page-51-1)**

## <span id="page-44-1"></span>Selección

La solución óptima para una carga de trabajo concreta varía y las soluciones suelen combinar varios enfoques. Las cargas de trabajo de buena arquitectura utilizan varias soluciones y habilitan diferentes funciones para mejorar el rendimiento.

Los recursos de AWS están disponibles en muchos tipos y configuraciones, lo que facilita encontrar un enfoque que se ajuste a las necesidades de la carga de trabajo. También puede encontrar opciones que no se logran fácilmente con una infraestructura en las instalaciones. Por ejemplo, un servicio administrado como Amazon DynamoDB ofrece una base de datos NoSQL completamente administrada con una latencia de milisegundos de un solo dígito a cualquier escala.

La siguiente pregunta se centra en estas consideraciones para mejorar la eficacia del rendimiento. (Para ver una lista de preguntas sobre la eficiencia del rendimiento y las prácticas recomendadas, consulte el [Apéndice\)](#page-473-0).

## RENDIMIENTO 1: ¿Cómo selecciona la arquitectura con el mejor rendimiento?

A menudo, se requieren varios enfoques para obtener un rendimiento óptimo en una carga de trabajo. Los sistemas de buena arquitectura utilizan varias soluciones y características para mejorar el rendimiento.

Utilice un enfoque basado en datos para seleccionar los patrones y la implementación para su arquitectura y lograr una solución rentable. Los arquitectos de soluciones de AWS, las arquitecturas de referencia de AWS y los socios de la red de socios de AWS (APN) pueden ayudarle a seleccionar una arquitectura basada en el conocimiento del sector, pero los datos obtenidos a través de la evaluación comparativa o las pruebas de carga serán necesarios para optimizar su arquitectura.

Es probable que su arquitectura combine diversos enfoques arquitectónicos diferentes (por ejemplo, basado en eventos, ETL y de canalización). La implementación de su arquitectura utilizará los servicios de AWS específicos para la optimización del rendimiento de la arquitectura. En las siguientes secciones abordaremos los cuatro tipos de recursos principales que hay que tener en cuenta (computación, almacenamiento, base de datos y red).

### Computación

La selección de recursos de computación que satisfagan sus requisitos, necesidades de rendimiento y proporcionen una gran eficiencia de coste y esfuerzo le permitirá lograr más con el mismo número de recursos. Cuando evalúe las opciones de computación, tenga en cuenta sus requisitos de rendimiento y coste de la carga de trabajo y utilícelos para tomar decisiones informadas.

En AWS, la computación está disponible en tres formas, a saber, instancias, contenedores y funciones:

- Instancias son servidores virtualizados, lo que le permite cambiar sus capacidades con un botón o una llamada a la API. Como las decisiones sobre los recursos en la nube no son fijas, puede experimentar con diferentes tipos de servidores. En AWS, estas instancias de servidor virtual se presentan en diferentes familias y tamaños, y ofrecen una amplia variedad de capacidades, incluidas unidades de estado sólido (SSD) y unidades de procesamiento gráfico (GPU).
- Contenedores son un método de virtualización del sistema operativo que le permite ejecutar una aplicación y sus dependencias en procesos aislados de recursos. AWS Fargate es un motor de computación sin servidor para contenedores o puede utilizarse Amazon EC2 si necesita controlar la instalación, configuración y administración de su entorno de computación. También puede elegir entre varias plataformas de orquestación de contenedores: Amazon Elastic Container Service (ECS) o Amazon Elastic Kubernetes Service (EKS).
- Funciones abstraen el entorno de ejecución del código que desea ejecutar. Por ejemplo, AWS Lambda permite ejecutar el código sin implementar, ejecutar una instancia.

La siguiente pregunta se centra en estas consideraciones para mejorar la eficacia del rendimiento.

### RENDIMIENTO 2: ¿Cómo selecciona su solución de computación?

La solución de computación óptima para cada carga de trabajo depende del diseño de las aplicaciones, de los patrones de uso y de las opciones de configuración. Las arquitecturas pueden usar diferentes soluciones de informática para varios componentes y habilitar diferentes funciones que mejoren el rendimiento. Seleccione las soluciones de informática incorrectas para una arquitectura puede disminuir la eficiencia del rendimiento.

Al diseñar su uso de informática, debe aprovechar los mecanismos de elasticidad disponibles para garantizar que tenga capacidad suficiente para mantener el rendimiento a medida que la demanda cambie.

### Storage (Almacenamiento)

El almacenamiento en la nube es un componente esencial de la computación en la nube que contiene la información utilizada en su carga de trabajo. El almacenamiento en la nube, por lo general, es más fiable, escalable y seguro que los sistemas de almacenamiento en las instalaciones tradicionales. Seleccione entre los servicios de almacenamiento de objetos, bloques y archivos, así como las opciones de migración de datos a la nube para su carga de trabajo.

En AWS, el almacenamiento está disponible en tres formas, a saber, objeto, bloque y archivo:

- Almacenamiento de objetos proporciona una plataforma escalable y duradera para que se pueda acceder a los datos desde cualquier lugar de Internet para el contenido generado por el usuario, el archivo activo, la computación sin servidor, el almacenamiento de macrodatos o la copia de seguridad y recuperación. Amazon Simple Storage Service (Amazon S3) es un servicio de almacenamiento de objetos que ofrece una escalabilidad, una disponibilidad de datos, una seguridad y un rendimiento líderes en el sector. Amazon S3 se ha diseñado para ofrecer una durabilidad del 99,999999999 % (11 nueves) y almacena los datos de millones de aplicaciones de empresas de todo el mundo.
- El almacenamiento de bloques proporciona un almacenamiento de alta disponibilidad, coherente y de baja latencia para cada host virtual y es análogo al almacenamiento de conexión directa (DAS) o a una red de área de almacenamiento (SAN). Amazon Elastic Block Store (Amazon EBS) se ha diseñado para cargas de trabajo que requieren un almacenamiento persistente al que pueden acceder las instancias de EC2 y que le ayuda a optimizar las aplicaciones con la capacidad de almacenamiento, el rendimiento y el coste adecuados.

• El almacenamiento de archivos proporciona acceso a un sistema de archivos compartido en varios sistemas. Las soluciones de almacenamiento de archivos como Amazon Elastic File System (EFS) son ideales para casos de uso como grandes repositorios de contenido, entornos de desarrollo, almacenes de medios o directorios domésticos de usuario. Amazon FSx facilita y rentabiliza el lanzamiento y la ejecución de sistemas de archivos populares para poder aprovechar los completos conjuntos de características y el rápido rendimiento de los sistemas de archivos de código abierto y con licencia comercial más utilizados.

La siguiente pregunta se centra en estas consideraciones para mejorar la eficacia del rendimiento.

### RENDIMIENTO 3: ¿Cómo selecciona su solución de almacenamiento?

La solución de almacenamiento óptima para un sistema varía según el tipo de método de acceso (bloque, archivo u objeto), patrones de acceso (aleatorio o secuencial), rendimiento requerido , frecuencia de acceso (en línea, fuera de línea, archivo), frecuencia de actualización (WORM, dinámico), y restricciones de disponibilidad y durabilidad. Los sistemas Well-Architected utilizan varias soluciones de almacenamiento y habilitan diferentes características para mejorar el rendimiento y utilizar los recursos de manera eficiente.

Cuando seleccione una solución de almacenamiento, será fundamental asegurarse de que coincida con sus patrones de acceso para obtener el rendimiento deseado.

### Base de datos

La nube ofrece servicios de bases de datos personalizadas que resuelven los diferentes problemas que presenta su carga de trabajo. Puede elegir entre numerosos motores de bases de datos personalizadas, entre los que se incluyen bases de datos relacionales, de valor clave, de documentos, en memoria, de grafos, de series temporales y de libro mayor. Al elegir la mejor base de datos para resolver un problema específico o un grupo de problemas, puede dejar de lado las bases de datos monolíticas únicas y enfocarse en crear aplicaciones que satisfagan las necesidades de rendimiento de sus clientes.

En AWS, puede elegir entre varios motores de bases de datos personalizadas, entre los que se incluyen bases de datos relacionales, de valor clave, de documentos, en memoria, de grafos, de series temporales y de libro mayor. Con las bases de datos de AWS, no tendrá que preocuparse de las tareas de administración de las bases de datos, como el aprovisionamiento de los servidores, la aplicación de revisiones, la instalación, la configuración, las copias de seguridad o la recuperación.

AWS supervisa continuamente sus clústeres para mantener sus cargas de trabajo en funcionamiento con un almacenamiento de autorreparación y un escalado automatizado, para que pueda centrarse en el desarrollo de aplicaciones de mayor valor.

La siguiente pregunta se centra en estas consideraciones para mejorar la eficacia del rendimiento.

### RENDIMIENTO 4: ¿Cómo selecciona una solución de base de datos?

La solución de base de datos óptima para un sistema varía según los requisitos de disponibilidad, constancia, tolerancia de partición, latencia, durabilidad, escalabilidad y capacidad de consulta. Muchos sistemas utilizan diferentes soluciones de bases de datos para varios subsistemas y habilitan diferentes características para mejorar el rendimiento. Seleccionar la solución de base de datos y las características incorrectas para un sistema puede conducir a una menor eficiencia de rendimiento.

El enfoque de base de datos de su carga de trabajo tiene un impacto significativo en la eficiencia del rendimiento. A menudo es un área que se elige de acuerdo con los valores predeterminados de la organización y no a través de un enfoque basado en datos. Al igual que con el almacenamiento, es fundamental tener en cuenta los patrones de acceso de su carga de trabajo, así como considerar si otras soluciones que no sean de base de datos podrían resolver el problema de manera más eficiente (como el uso de una base de datos de grafos, de series temporales o de almacenamiento en memoria).

### Red

Dado que la red se encuentra entre todos los componentes de la carga de trabajo, puede tener un gran impacto, tanto positivo como negativo, en el rendimiento y el comportamiento de la carga de trabajo. También hay cargas de trabajo que dependen en gran medida del rendimiento de la red, como la computación de alto rendimiento (HPC), en la que un profundo conocimiento de la red es importante para aumentar el rendimiento del clúster. Debe determinar los requisitos de la carga de trabajo en cuanto a ancho de banda, latencia, fluctuación y rendimiento.

En AWS, las redes se virtualizan y están disponibles en diversos tipos y configuraciones. Esto facilita la adaptación de los métodos de red a sus necesidades. AWS ofrece características de producto (por ejemplo, redes mejoradas, instancias optimizadas para Amazon EBS, aceleración de la transferencia de Amazon S3 y Amazon CloudFront dinámico) para optimizar el tráfico de red. AWS también ofrece características de red (por ejemplo, enrutamiento de latencia de Amazon Route 53, puntos de

conexión de Amazon VPC, AWS Direct Connect y AWS Global Accelerator) para reducir la distancia o las fluctuaciones de red.

La siguiente pregunta se centra en estas consideraciones para mejorar la eficacia del rendimiento.

### RENDIMIENTO 5: ¿Cómo configura la solución de red?

La solución de red óptima para una carga de trabajo varía según los requisitos de latencia, rendimiento, fluctuaciones y ancho de banda. Las limitaciones físicas, como los recursos de usuario o locales, determinan las opciones de ubicación. Estas limitaciones pueden compensarse con las ubicaciones periféricas o la ubicación de los recursos.

Debe tener en cuenta la ubicación al desplegar la red. Puede elegir colocar los recursos cerca del lugar en que se usarán para reducir la distancia. Utilice las métricas de red para realizar cambios en la configuración de red a medida que evolucione la carga de trabajo. Su rendimiento puede mejorar significativamente si aprovecha las regiones, los grupos de ubicación y los servicios periféricos. Las redes basadas en la nube se pueden reconstruir o modificar rápidamente, de modo que hacer evolucionar su arquitectura de red con el tiempo resulta necesario para mantener la eficiencia del rendimiento.

## <span id="page-49-0"></span>Efectúe la revisión.

Las tecnologías de la nube evolucionan rápidamente y debe asegurarse de que los componentes de la carga de trabajo utilizan las últimas tecnologías y enfoques para mejorar continuamente el rendimiento. Debe evaluar y considerar continuamente los cambios en los componentes de la carga de trabajo para asegurarse de que cumple sus objetivos de rendimiento y coste. Las nuevas tecnologías, como el machine learning y la inteligencia artificial (IA), pueden permitirle rediseñar las experiencias de los clientes e innovar en todas las cargas de trabajo empresariales.

Aproveche la innovación continua en AWS impulsada por la necesidad del cliente. Lanzamos regularmente regiones, ubicaciones de borde, servicios y características nuevas. Cualquiera de estos lanzamientos podría mejorar positivamente la eficiencia de rendimiento de su arquitectura.

La siguiente pregunta se centra en estas consideraciones para mejorar la eficacia del rendimiento.

### RENDIMIENTO 6: ¿Cómo desarrolla la carga de trabajo para aprovechar las nuevas versiones?

Cuando se diseñan cargas de trabajo, hay opciones limitadas entre las que se puede elegir. Sin embargo, con el tiempo, estarán disponibles nuevas tecnologías y enfoques que podrían mejorar el rendimiento de su carga de trabajo.

El funcionamiento deficiente de las arquitecturas suele ser el resultado de un proceso de revisión del rendimiento inexistente o interrumpido. Si el rendimiento de su arquitectura es deficiente, la implementación de este proceso de revisión de rendimiento le permitirá aplicar el ciclo de mejora continua (PDCA) de Deming para impulsar la mejora iterativa.

## <span id="page-50-0"></span>Supervisión

Después de haber implementado la carga de trabajo, necesitará supervisar su rendimiento para poder remediar cualquier problema antes que afecte a sus clientes. Deberían usarse las métricas de monitoreo para generar alarmas cuando se interrumpan los umbrales.

Amazon CloudWatch es un servicio de supervisión y observabilidad que le proporciona datos e información procesable para supervisar su carga de trabajo, responder a los cambios de rendimiento en todo el sistema, optimizar la utilización de recursos y obtener una visión unificada del estado operativo. CloudWatch recopila datos de supervisión y operativos en forma de registros, métricas y eventos de las cargas de trabajo que se ejecutan en AWS y en los servidores locales. AWS X-Ray ayuda a los desarrolladores a analizar y depurar las aplicaciones distribuidas de producción. Con AWS X-Ray, puede obtener información sobre el rendimiento de su aplicación y descubrir las causas raíz e identificar los cuellos de botella de rendimiento. Puede usar esta información para reaccionar rápidamente y mantener la ejecución de su carga de trabajo sin problemas.

La siguiente pregunta se centra en estas consideraciones para mejorar la eficacia del rendimiento.

### RENDIMIENTO 7: ¿Cómo supervisa los recursos para garantizar el rendimiento?

El rendimiento del sistema puede degradarse con el tiempo. Supervise el rendimiento del sistema para identificar este deterioro y remediar factores internos o externos, como el sistema operativo o la carga de aplicaciones.

Garantizar que no se produzcan falsos positivos es la clave de una solución de supervisión eficaz. Los desencadenadores automáticos evitan errores humanos y pueden reducir el tiempo que lleva

solucionar los problemas. Planifique los días de juego, donde se realizan simulaciones en el entorno de producción, para probar su solución de alarma y asegurarse de que reconoce correctamente los problemas.

## <span id="page-51-1"></span>Compensaciones

Cuando diseñe soluciones, piense en las compensaciones para garantizar un enfoque óptimo. Dependiendo de su situación, podría ceder coherencia, durabilidad y espacio de tiempo o latencia para ofrecer un mayor rendimiento.

Mediante AWS, puede globalizarse en pocos minutos y desplegar recursos en varias ubicaciones de todo el mundo para estar más cerca de sus usuarios finales. También puede agregar dinámicamente réplicas de solo lectura a los almacenes de información (como los sistemas de bases de datos) para reducir la carga en la base de datos principal.

La siguiente pregunta se centra en estas consideraciones para mejorar la eficacia del rendimiento.

RENDIMIENTO 8: ¿Cómo utiliza las compensaciones para mejorar el rendimiento?

A la hora de diseñar soluciones, la determinación de las compensaciones le permite seleccion ar un enfoque óptimo. A menudo, puede mejorar el rendimiento si intercambia la consistencia, durabilidad y espacio para el tiempo y latencia.

Según vaya aplicando cambios a la carga de trabajo, recopile y evalúe métricas para determinar el efecto de esos cambios. Mida el impacto en el sistema y en el usuario final para comprender cómo las compensaciones afectan a la carga de trabajo. Utilice un enfoque sistemático, como las pruebas de carga, para averiguar si la compensación mejora el rendimiento.

## <span id="page-51-0"></span>Recursos

Consulte los siguientes recursos para obtener más información sobre nuestras prácticas recomendadas en la eficiencia del rendimiento.

## Documentación

- [Optimización del rendimiento en Amazon S3](https://docs.aws.amazon.com/AmazonS3/latest/dev/PerformanceOptimization.html?ref=wellarchitected-wp)
- [Rendimiento del volumen en Amazon EBS](https://docs.aws.amazon.com/AWSEC2/latest/UserGuide/EBSPerformance.html?ref=wellarchitected-wp)

## Documento técnico

• [Pilar de eficiencia del rendimiento](https://docs.aws.amazon.com/wellarchitected/latest/performance-efficiency-pillar/welcome.html?ref=wellarchitected-wp)

## Vídeo

- [AWS re:Invent 2019: Amazon EC2 foundations \(Fundamentos de Amazon EC2\) \(CMP211-R2\)](https://www.youtube.com/watch?v=kMMybKqC2Y0&ref=wellarchitected-wp)
- [AWS re:Invent 2019: Leadership session: Storage state of the union \(Sesión de liderazgo: situación](https://www.youtube.com/watch?v=39vAsGi6eEI&ref=wellarchitected-wp)  [actual del almacenamiento\) \(STG201-L\)](https://www.youtube.com/watch?v=39vAsGi6eEI&ref=wellarchitected-wp)
- [AWS re:Invent 2019: Leadership session: AWS purpose-built databases \(Sesión de liderazgo:](https://www.youtube.com/watch?v=q81TVuV5u28&ref=wellarchitected-wp)  [bases de datos personalizadas de AWS\) \(DAT209-L\)](https://www.youtube.com/watch?v=q81TVuV5u28&ref=wellarchitected-wp)
- [AWS re:Invent 2019: Connectivity to AWS and hybrid AWS network architectures \(Conectividad](https://www.youtube.com/watch?v=eqW6CPb58gs&ref=wellarchitected-wp) [con AWS y arquitecturas de redes de AWS híbridas\) \(NET317-R1\)](https://www.youtube.com/watch?v=eqW6CPb58gs&ref=wellarchitected-wp)
- [AWS re:Invent 2019: Powering next-gen Amazon EC2: Deep dive into the Nitro system \(Impulso de](https://www.youtube.com/watch?v=rUY-00yFlE4&ref=wellarchitected-wp) [Amazon EC2 de nueva generación: profundización en el sistema Nitro\) \(CMP303-R2\)](https://www.youtube.com/watch?v=rUY-00yFlE4&ref=wellarchitected-wp)
- [AWS re:Invent 2019: Scaling up to your first 10 million users \(Escalado vertical hasta sus primeros](https://www.youtube.com/watch?v=kKjm4ehYiMs&ref=wellarchitected-wp)  [10 millones de usuarios\) \(ARC211-R\)](https://www.youtube.com/watch?v=kKjm4ehYiMs&ref=wellarchitected-wp)

# Optimización de costes

El pilar de optimización de costes incluye la capacidad de ejecutar sistemas para ofrecer valor empresarial al precio más bajo posible.

El pilar de optimización de costos proporciona información general sobre los principios de diseño, prácticas recomendadas y preguntas. Encontrará recomendaciones de implementación en el [documento técnico Pilar de optimización de costes](https://docs.aws.amazon.com/wellarchitected/latest/cost-optimization-pillar/welcome.html?ref=wellarchitected-wp).

## Temas

- [Principios de diseño](#page-53-0)
- **[Definición](#page-53-1)**
- [Prácticas recomendadas](#page-54-0)
- **[Recursos](#page-60-0)**

## <span id="page-53-0"></span>Principios de diseño

Existen cinco principios de diseño para la optimización de costes en la nube:

- Implementación de la administración financiera en la nube: para lograr el éxito financiero y acelerar la materialización del valor empresarial en la nube, debe invertir en la administración financiera en la nube y en la optimización de costes. Su organización debe dedicar tiempo y recursos para dominar este nuevo ámbito de la tecnología y la administración del uso. De forma similar a su capacidad de seguridad o de excelencia operativa, necesita desarrollar capacidades a través de la creación de conocimientos, programas, recursos y procesos que le ayuden a convertirse en una organización rentable.
- Adopción de un modelo de consumo: pague solo por los recursos informáticos que necesite; aumente o reduzca el uso según los requisitos del negocio, no con previsiones complejas. Por ejemplo, los entornos de desarrollo y pruebas se utilizan normalmente solo ocho horas al día durante la semana laboral. Puede interrumpir estos recursos cuando no se utilicen y obtener así un posible ahorro en costos del 75 % (40 horas frente a 168 horas).
- Medición de la eficiencia general: mida el resultado empresarial de la carga de trabajo y los costes relacionados con la entrega. Use esta medición para conocer las ganancias que obtiene al aumentar la producción y reducir los costos.
- Eliminación del gasto en trabajos pesados no diferenciados: AWS se ocupa del trabajo pesado de las operaciones del centro de datos, como el apilamiento y el suministro de energía a los servidores. También elimina la carga operativa de administrar sistemas operativos y aplicaciones con servicios administrados. De este modo, podrá centrarse en sus clientes y proyectos empresariales en lugar de hacerlo en la infraestructura de TI.
- Análisis y atribución de gastos: la nube facilita la identificación precisa del uso y el coste de los sistemas, lo que permite atribuir de forma transparente los costes de TI a los propietarios de cargas de trabajo individuales. De este modo, le ayuda a medir el retorno de la inversión (ROI) y da a los propietarios de cargas de trabajo la oportunidad de optimizar sus recursos y reducir costos.

# <span id="page-53-1"></span>Definición

Existen cinco áreas de prácticas recomendadas para la optimización de costes en la nube:

- Práctica de administración financiera en la nube
- Conciencia del gasto y del uso
- Recursos rentables
- Administración de la demanda y suministro de recursos
- Optimización a lo largo del tiempo

Al igual que con los otros pilares dentro de Well-Architected Framework, hay compensaciones que se deben tomar en cuenta; por ejemplo, si se debe optimizar el tiempo de comercialización o el coste. En algunos casos, es mejor optimizar el tiempo de comercialización (salida rápida al mercado, envío de nuevas funciones o simplemente el cumplimiento de una fecha límite) en lugar de invertir en la optimización de costos anticipados. Las decisiones de diseño a veces se guían por la prisa en lugar de basarse en los datos y siempre existe la tentación de sobrecompensar "por si acaso" en lugar de dedicar tiempo para realizar un punto de referencia a fin de definir cuál es la implementación más rentable. Esto puede dar como resultado implementaciones poco optimizadas y con un aprovisionamiento excesivo. Sin embargo, puede ser una opción razonable cuando usted necesite migrar recursos sin modificarlos, desde su entorno en las instalaciones hacia la nube y optimizarlos más adelante. La inversión del esfuerzo adecuado en una estrategia de optimización de costes por adelantado le permite obtener los beneficios económicos de la nube con mayor facilidad. Ello se logra mediante una adhesión constante a las prácticas recomendadas y evitar un aprovisionamiento excesivo innecesario. Las siguientes secciones proporcionan técnicas y prácticas recomendadas para la implementación inicial y continua de la administración financiera de la nube y la optimización de costes para sus cargas de trabajo.

# <span id="page-54-0"></span>Prácticas recomendadas

### Temas

- [Práctica de administración financiera en la nube](#page-54-1)
- [Conciencia del gasto y del uso](#page-55-0)
- [Recursos rentables](#page-57-0)
- [Administración de la demanda y suministro de recursos](#page-59-0)
- [Optimización a lo largo del tiempo](#page-60-1)

## <span id="page-54-1"></span>Práctica de administración financiera en la nube

Con la adopción de la nube, los equipos de tecnología innovan más rápido porque los ciclos de aprobación, aprovisionamiento y despliegue de la infraestructura son más cortos. Se necesita un nuevo enfoque de la administración financiera en la nube para obtener valor empresarial y

éxito financiero. Este enfoque es la administración financiera en la nube que permite desarrollar capacidades en toda la organización implementando su amplio conocimiento organizativo a la hora de diseñar programas, recursos y procesos.

Muchas empresas constan de distintas unidades con distintas prioridades. La habilidad de que la organización siga una serie acordada de objetivos financieros y que disponga de los mecanismos necesarios para cumplirlos hará que sea mucho más eficiente. Una organización capaz innovará y diseñará más rápidamente, será más ágil y se adaptará a factores internos o externos.

En AWS puede usar Cost Explorer, y también Amazon Athena y Amazon QuickSight con el informe de costes y uso (CUR), para que toda la organización sea consciente de los costes y el uso. AWS Budgets proporciona notificaciones proactivas sobre los costes y el uso. Los blogs de AWS aportan información sobre nuevos servicios y funciones para asegurarle de que esté actualizado con las nuevas versiones de los servicios.

Las siguientes preguntas se centran en las consideraciones de la optimización de costes. (Para ver una lista de preguntas y prácticas recomendadas sobre la optimización de costes, consulte el [Apéndice](#page-590-0)).

### COST 1: ¿Cómo implementa la administración financiera en la nube?

Implementar la administración financiera en la nube permite a las empresas obtener valor empresarial y éxito financiero al optimizar su coste y uso, y al escalar en AWS.

Al diseñar una función de optimización de costes, trabaje con los miembros y sume expertos de CFM y optimización de costes a los equipos. Los miembros existentes del equipo comprenderán cómo funciona la empresa actualmente y cómo implementar mejoras rápidamente. Piense también en incluir a personas con habilidades adicionales o específicas, como analistas y gestores de proyectos.

A la hora de crear conciencia de los costes en toda la organización, mejore o aproveche los programas y procesos existentes. Es más rápido añadir a lo que ya existe que diseñar procesos y programas nuevos. De este modo verá resultados mucho antes.

## <span id="page-55-0"></span>Conciencia del gasto y del uso

La mayor flexibilidad y agilidad que permite la nube fomenta la innovación, además del desarrollo y la implementación rápidos. Elimina los procesos manuales y el tiempo asociados al aprovisionamiento de la infraestructura en las instalaciones, incluida la identificación de especificaciones de hardware, la negociación de presupuestos de precios, la administración de órdenes de compra, la

programación de envíos y la posterior implementación de los recursos. Sin embargo, la facilidad de uso y la capacidad bajo demanda prácticamente ilimitada requiere una nueva forma de pensar sobre los gastos.

Muchos negocios constan de varios sistemas ejecutados por varios equipos. La capacidad de atribuir costos de recursos a los propietarios de organizaciones individuales o productos impulsa el comportamiento de uso eficiente y ayuda a reducir el desperdicio. La atribución de costos precisa le ayuda a saber qué productos son realmente rentables, y le permite tomar decisiones más informadas sobre dónde asignar presupuesto.

En AWS, puede crear una estructura de cuentas con AWS Organizations o AWS Control Tower, que permite separar los costes y le ayuda a la hora de asignar los costes y el uso. También puede etiquetar los recursos para aplicar información de la organización y empresarial al uso y los costes. Use AWS Cost Explorer para tener mayor visibilidad de los costes y el uso, o cree análisis y paneles personalizados con Amazon Athena y Amazon QuickSight. El control de los costes y el uso se hace mediante notificaciones a través de AWS Budgets y mediante AWS Identity and Access Management (IAM), y Service Quotas.

Las siguientes preguntas se centran en estas consideraciones para la optimización de costes.

### COST 2: ¿Cómo controla el uso?

Establezca políticas y mecanismos para garantizar que se incurra en costes apropiados mientras se alcanzan los objetivos. Cuando emplea un enfoque de evaluar la situación, puede innovar sin gastar de más.

### COST 3: ¿Cómo supervisa el uso y el coste?

Establezca políticas y procedimientos para monitorear y asignar adecuadamente sus costes. Esto le permite medir y mejorar la rentabilidad de esta carga de trabajo.

### COST 4: ¿Cómo retira los recursos?

Implemente control de cambios y administración de recursos desde el inicio del proyecto hasta su finalización. De este modo, garantiza el cierre o la terminación de recursos no utilizados para reducir el desperdicio.

Puede usar etiquetas de asignación de coste para clasificar y hacer un seguimiento del uso y los costes de AWS. Cuando aplica etiquetas a sus recursos de AWS (como instancias EC2 o buckets de S3), AWS genera un informe de costes y uso con su uso y sus etiquetas. Puede aplicar etiquetas que representen categorías de la organización (como centros de costos, nombres de cargas de trabajo o propietarios) para organizar sus costos en varios servicios.

Asegúrese de usar el nivel de detalle y especificación adecuados al supervisar y crear informes de los costes y el uso. En el caso de la información de alto nivel y las tendencias, use la información diaria con AWS Cost Explorer. Si quiere inspección y análisis en profundidad, use la información por hora en AWS Cost Explorer, o en Amazon Athena y Amazon QuickSight con el informe de costes y uso (CUR) con información por hora.

La combinación de recursos etiquetados con el seguimiento del ciclo de vida de las entidades (empleados, proyectos) hace posible la identificación de recursos o proyectos huérfanos que ya no generan valor para la organización y deberían retirarse. Puede establecer alertas de facturación para que se le notifique cuando se supere el gasto previsto.

## <span id="page-57-0"></span>Recursos rentables

El uso de las instancias y los recursos adecuados para su carga de trabajo es clave para ahorrar costos. Por ejemplo, un proceso de informes puede tardar cinco horas en ejecutarse en un servidor pequeño, pero una hora en un servidor más grande que es el doble de caro. Ambos servidores proporcionan el mismo resultado, pero el servidor más pequeño acarrea más costo a lo largo del tiempo.

Una carga de trabajo Well-Architected usa los recursos más rentables, lo que puede suponer un impacto económico positivo notable. También tiene la oportunidad de usar servicios administrados para reducir los costos. Por ejemplo, en lugar de mantener servidores para entregar correos electrónicos, puede usar un servicio que cobre por mensaje.

AWS ofrece una variedad de opciones de precios rentables y flexibles para adquirir instancias de Amazon EC2 y otros servicios de la manera que mejor se adapte a sus necesidades. Las instancias bajo demanda le permiten pagar capacidad informática por horas, sin que exista una tarifa mínima necesaria. Los Savings Plans y las instancias reservadas permiten ahorrar hasta un 75 % en relación con los precios bajo demanda. Con las instancias de spot, puede aprovechar la capacidad de Amazon EC2 que no se utilice y ahorrar hasta un 90 % en relación con los precios bajo demanda. Instancias de spot son adecuadas cuando el sistema puede tolerar el uso de una flota de servidores en la que los servidores pueden aparecer y desaparecer dinámicamente a nivel individual, como los servidores web sin estado, el procesamiento por lotes o al usar HPC y macrodatos.

La selección del servicio apropiado también puede reducir el uso y los costes, como CloudFront para minimizar la transferencia de datos, o eliminar los costes por completo, como el uso de Amazon Aurora en RDS para eliminar los caros costes de licencias de bases de datos.

Las siguientes preguntas se centran en estas consideraciones para la optimización de costes.

### COST 5: ¿Cómo evalúa el coste cuando selecciona servicios?

Amazon EC2, Amazon EBS y Amazon S3 son servicios de AWS básicos. Los servicios administr ados, como Amazon RDS y Amazon DynamoDB, son servicios de AWS de nivel superior o de aplicación. Cuando selecciona los bloques de creación y los servicios administrados apropiados, puede optimizar esta carga de trabajo para el coste. Por ejemplo, cuando usa servicios administr ados, puede reducir o eliminar gran parte de sus gastos administrativos y operativos, lo que le permite trabajar en aplicaciones y actividades relacionadas con el negocio.

COST 6: ¿Cómo cumple los objetivos de costes cuando selecciona el tipo, el tamaño y el número de recursos?

Asegúrese de elegir el tamaño y el número de recursos apropiados para la tarea en cuestión. Al seleccionar el tipo, el tamaño y el número más rentables, minimiza el desperdicio.

COST 7: ¿Cómo utiliza los modelos de precios para reducir los costes?

Use el modelo de fijación de precios más apropiado para sus recursos a fin de minimizar los gastos.

### COST 8: ¿Cómo planifica los gastos de transferencia de datos?

Asegúrese de planificar y monitorear los cargos de transferencia de datos para que pueda tomar decisiones de diseño y minimizar los costes. Un cambio de diseño pequeño, pero efectivo, puede reducir drásticamente sus costos operativos con el tiempo.

Al tener en cuenta el coste durante la selección del servicio y usar herramientas como Cost Explorer y AWS Trusted Advisor para revisar regularmente su uso de AWS, puede supervisar activamente su uso y ajustar sus despliegues de acuerdo con ello.

## <span id="page-59-0"></span>Administración de la demanda y suministro de recursos

Al migrar a la nube, paga solo por lo que necesita. Puede proporcionar recursos para que se adapten a la demanda de carga de trabajo en el momento que se requieran, eliminando así la necesidad de sobreaprovisionamiento, que es algo caro e inútil. También puede modificar la demanda con un límite, un búfer o una cola para suavizar la demanda y usar menos recursos, lo que bajará el coste. También puede procesarla más tarde con un servicio por lotes.

En AWS, puede aprovisionar los recursos automáticamente para que coincidan con la demanda de la carga de trabajo. Auto Scaling y los enfoques basados en la demanda y el tiempo le permiten agregar y quitar recursos según sea necesario. Si puede anticipar los cambios en la demanda, puede ahorrar más dinero y asegurarse de que sus recursos coincidan con las necesidades de su carga de trabajo. Puede usar Amazon API Gateway para implementar una limitación o Amazon SQS para implementar una cola en la carga de trabajo. Ambas herramientas le permitirán modificar la demanda en los componentes de la carga de trabajo.

Las siguientes preguntas se centran en las consideraciones de la optimización de costes.

### COST 9: ¿Cómo administra la demanda y aprovisiona los recursos?

Para una carga de trabajo que tenga un gasto y un rendimiento equilibrados, asegúrese de que se use todo lo que paga y evite las instancias de infrautilización significativas. Una métrica de utilizaci ón sesgada en cualquier dirección tiene un efecto adverso en su organización, ya sea en los costes operativos (rendimiento degradado debido a la sobreutilización) o en los gastos desperdic iados de AWS (debido al sobreaprovisionamiento).

Al pensar en modificar la demanda y aprovisionar recursos, tenga muy en cuenta los patrones de uso, el tiempo que se tarda en aprovisionar nuevos recursos y en la predictibilidad del patrón de demanda. Al administrar la demanda, asegúrese de disponer de un búfer o una cola de tamaño adecuado, y de que responde a la demanda de carga de trabajo en el plazo requerido.

## <span id="page-60-1"></span>Optimización a lo largo del tiempo

A medida que AWS lanza nuevos servicios y funciones, se recomienda revisar sus decisiones de diseño existentes para asegurarse de que sigan siendo las más rentables. A medida que cambian sus requisitos, retire de forma agresiva recursos, servicios enteros y sistemas que ya no necesite.

Implementar nuevas funciones o tipos de recurso puede optimizar poco a poco la carga de trabajo, a la vez que minimiza el esfuerzo requerido para implementar el cambio. Esto proporciona mejoras continuas en la eficiencia a lo largo de tiempo y garantiza que dispone de la tecnología más avanzada para reducir los costes operativos. También puede reemplazar o añadir componentes nuevos a la carga de trabajo con servicios nuevos. Esto puede mejorar significativamente la eficiencia, por lo que es esencial que revise regularmente su carga de trabajo e implemente nuevos servicios y funciones.

Las siguientes preguntas se centran en las consideraciones de la optimización de costes.

### COST 10: ¿Cómo evalúa los servicios nuevos?

A medida que AWS lanza nuevos servicios y funciones, se recomienda revisar sus decisiones de diseño existentes para asegurarse de que sigan siendo las más rentables.

Cuando revise regularmente sus implementaciones, evalúe como le pueden ayudar los nuevos servicios a ahorrar dinero. Por ejemplo, Amazon Aurora en RDS puede reducir los costes de las bases de datos relacionales. Usar un servicio sin servidor como Lambda puede eliminar la necesidad de operar y administrar instancias para ejecutar código.

## <span id="page-60-0"></span>Recursos

Consulte los siguientes recursos para obtener más información sobre nuestras prácticas recomendadas sobre la optimización de costes.

## Documentación

• [Documentación de AWS](https://docs.aws.amazon.com/index.html?ref=wellarchitected-wp)

## Documento técnico

• [Pilar de optimización de costos](https://docs.aws.amazon.com/wellarchitected/latest/cost-optimization-pillar/welcome.html?ref=wellarchitected-wp)

# **Sostenibilidad**

El pilar de sostenibilidad se centra en los impactos medioambientales, sobre todo en la eficiencia y el consumo energéticos, ya que son impulsores importantes que ayudan a los arquitectos a promover la adopción de medidas directas destinadas a reducir el uso de los recursos. Encontrará recomendaciones de implementación en el [documento técnico Pilar de sostenibilidad](https://docs.aws.amazon.com/wellarchitected/latest/sustainability-pillar/sustainability-pillar.html?ref=wellarchitected-wp).

## Temas

- [Principios de diseño](#page-61-0)
- **[Definición](#page-62-0)**
- [Prácticas recomendadas](#page-63-0)

# <span id="page-61-0"></span>Principios de diseño

Hay seis principios de diseño para la sostenibilidad en la nube:

- Analice su impacto: Mida la repercusión de su carga de trabajo en la nube y modele el impacto futuro de dicha carga. Incluya todas las fuentes de impacto, incluidas las repercusiones resultantes del uso de sus productos por parte de los clientes y de su eventual cierre y retirada. Revise los recursos y las emisiones que se requieren por unidad de trabajo para comparar el rendimiento productivo con el impacto total de sus cargas de trabajo en la nube. Use estos datos para establecer indicadores clave de rendimiento (KPI), evaluar formas de mejorar la productividad a la vez que se reduce el impacto y calcular la repercusión de los cambios propuestos a lo largo del tiempo.
- Establezca objetivos de sostenibilidad: Establezca objetivos de sostenibilidad a largo plazo, como la reducción de los recursos de computación y almacenamiento requeridos por transacción, para cada una de las cargas de trabajo en la nube. Modele el rendimiento de la inversión de las mejoras de sostenibilidad para las cargas de trabajo existentes y proporcione a los propietarios los recursos que necesitan para invertir en objetivos de sostenibilidad. Planifique el crecimiento y diseñe la arquitectura de sus cargas de trabajo para que ese crecimiento se traduzca en una reducción de la intensidad del impacto y elija una unidad de medida adecuada, por ejemplo, por usuario o por transacción. Los objetivos en general ayudan a respaldar el cumplimiento de los objetivos de sostenibilidad más amplios de su organización o negocio, a identificar las regresiones y a priorizar las áreas susceptibles de mejora.
- Maximice el uso: Aplique el tamaño adecuado a sus cargas de trabajo e implemente un diseño eficaz para garantizar una alta utilización y maximizar la eficiencia energética del hardware

subyacente. Dos hosts que se ejecutan al 30 % son menos eficientes que uno solo que se ejecute al 60 %, debido al consumo energético base por host. Al mismo tiempo, elimine o minimice los recursos inactivos, el procesamiento y el almacenamiento para reducir la energía total necesaria para ejecutar su carga de trabajo.

- Anticípese y adopte nuevas ofertas de hardware y software más eficaces: Admita las mejoras que hagan sus socios y proveedores como ayuda para reducir el impacto de sus cargas de trabajo en la nube. Supervise y evalúe de forma continua las nuevas ofertas de hardware y software más eficaces. Aporte flexibilidad al diseño para permitir una adopción rápida de tecnologías nuevas y eficaces.
- Use servicios administrados: El uso compartido de servicios en una amplia base de clientes ayuda a maximizar la utilización de los recursos, lo cual reduce la cantidad de infraestructura necesaria para admitir las cargas de trabajo en la nube. Por ejemplo, los clientes pueden compartir el impacto de los componentes de un centro de datos común, como la potencia y las redes, mediante la migración de las cargas de trabajo a la Nube de AWS y la adopción de servicios administrados, como AWS Fargate para contenedores sin servidor, en los que AWS opera a escala y es responsable de su funcionamiento eficiente. Use servicios administrados que le ayuden a minimizar su impacto, como pasar datos a los que no se accede con frecuencia a almacenamiento en frío de forma automática con configuraciones del ciclo de vida de Amazon S3 o Amazon EC2 Auto Scaling, a fin de ajustar la capacidad para satisfacer la demanda.
- Reduzca el impacto ulterior de sus cargas de trabajo en la nube: Reduzca la cantidad de energía o los recursos necesarios para usar sus servicios. Reduzca o elimine la necesidad de que los clientes tengan que actualizar sus dispositivos para usar sus servicios. Pruebe a usar granjas de dispositivos para comprender el impacto esperado y realice pruebas con los clientes para que entiendan el impacto real del uso de sus servicios.

# <span id="page-62-0"></span>Definición

Existen seis áreas de prácticas recomendadas para la sostenibilidad en la nube:

- Selección de regiones
- Patrones de comportamiento de los usuarios
- Patrones de software y arquitectura
- Patrones de datos
- Patrones de hardware
- Proceso de desarrollo e implementación

La sostenibilidad en la nube es un esfuerzo continuo centrado principalmente en la reducción de la energía y la eficiencia en todos los componentes de una carga de trabajo, con lo que se logra el máximo beneficio de los recursos aprovisionados y se minimizan los recursos totales necesarios. Este esfuerzo puede abarcar desde la selección inicial de un lenguaje de programación eficiente, la adopción de algoritmos modernos, el uso de técnicas eficientes de almacenamiento de datos, el despliegue de una infraestructura de computación eficiente y de tamaño correcto, y la minimización de los requisitos de un hardware de alta potencia para el usuario final.

# <span id="page-63-0"></span>Prácticas recomendadas

### Temas

- [Selección de regiones](#page-63-1)
- [Patrones de comportamiento de los usuarios](#page-64-0)
- [Patrones de software y arquitectura](#page-65-0)
- [Patrones de datos](#page-67-0)
- [Patrones de hardware](#page-68-0)
- [Proceso de desarrollo y patrones de despliegue](#page-69-0)
- **[Recursos](#page-70-0)**

## <span id="page-63-1"></span>Selección de regiones

Elija las regiones en las que va a implementar sus cargas de trabajo en función tanto de sus requisitos empresariales como de sus objetivos de sostenibilidad.

Las siguientes preguntas se centran en las consideraciones para la sostenibilidad. (Para ver una lista de preguntas y prácticas recomendadas sobre la optimización de costos, consulte el [Apéndice](#page-665-0)).

SUS 1 ¿Cómo selecciona las regiones para respaldar el cumplimiento de sus objetivos de sostenibilidad?

Elija regiones cerca de proyectos de energías renovables de Amazon y regiones en las que la intensidad de carbono recogida en la cuadrícula sea más baja que en otras ubicaciones (o regiones).

## <span id="page-64-0"></span>Patrones de comportamiento de los usuarios

La forma en que los usuarios consumen sus cargas de trabajo y otros recursos puede ayudarle a identificar las mejoras necesarias para alcanzar sus objetivos de sostenibilidad. Escale la infraestructura para que se ajuste a la carga del usuario de forma continua y asegúrese de que solo se implementen los recursos mínimos necesarios para respaldar a los usuarios. Alinee los niveles de servicio con las necesidades de los clientes. Posicione los recursos de forma que se limite el uso de red necesario para que los usuarios puedan consumirlos. Elimine los recursos existentes que no se utilicen. Identifique los recursos creados que no se utilicen y detenga su generación. Proporcione a los miembros de su equipo dispositivos que satisfagan sus necesidades con un impacto mínimo en la sostenibilidad.

Las siguientes preguntas se centran en las consideraciones para la sostenibilidad:

SUS 2 ¿Cómo puede sacar partido de los patrones de comportamiento de los usuarios para admitir sus objetivos de sostenibilidad?

La forma en que los usuarios consumen sus cargas de trabajo y otros recursos puede ayudarle a identificar las mejoras necesarias para alcanzar sus objetivos de sostenibilidad. Escale la infraestr uctura para que se ajuste a la carga del usuario de forma continua y asegúrese de que solo se implementen los recursos mínimos necesarios para respaldar a los usuarios. Alinee los niveles de servicio con las necesidades de los clientes. Posicione los recursos de forma que se limite el uso de red necesario para que los usuarios puedan consumirlos. Elimine los recursos existente s que no se utilicen. Identifique los recursos creados que no se utilicen y detenga su generació n. Proporcione a los miembros de su equipo dispositivos que satisfagan sus necesidades con un impacto mínimo en la sostenibilidad.

Escalar la infraestructura con la carga del cliente: identifique los períodos de uso reducido o inexistente y escale verticalmente los recursos en consonancia para eliminar el exceso de capacidad y mejorar la eficiencia.

Alinear los acuerdos de nivel de servicio (SLA) con los objetivos de sostenibilidad: defina y actualice los SLA, por ejemplo, para los períodos de retención de datos o la disponibilidad, a fin de minimizar el número de recursos necesarios para admitir la carga de trabajo sin, por ello, dejar de satisfacer los requisitos empresariales.

Eliminar la creación y el mantenimiento de activos que no se utilizan: analice los recursos de aplicaciones (como los informes precompilados, los conjuntos de datos y las imágenes estáticas) y los patrones de acceso a los recursos para identificar cualquier tipo de redundancia, infrautilización y los posibles objetivos de retirada. Consolide los recursos generados con contenido redundante (por ejemplo, informes mensuales con conjuntos de datos o resultados superpuestos o comunes) para eliminar los recursos consumidos cuando se duplican las salidas. Retire los recursos que no se utilicen (por ejemplo, imágenes de productos que ya no se venden) para liberar recursos consumidos y reducir el número de recursos que se usan para admitir la carga de trabajo.

Optimizar la ubicación geográfica de las cargas de trabajo para las ubicaciones de los usuarios: analice los patrones de acceso a la red para identificar la ubicación geográfica desde la que se conectan los clientes. Seleccione regiones y servicios que acorten la distancia que debe recorrer el tráfico de red a fin de reducir el total de recursos de red necesarios para admitir su carga de trabajo.

Optimizar los recursos de los miembros del equipo para las actividades realizadas: optimice los recursos proporcionados a los miembros del equipo para minimizar el impacto en la sostenibilidad a la vez que se cubren sus necesidades. Por ejemplo, realice las operaciones complejas (como la representación y la compilación) en escritorios en la nube compartidos con un uso intensivo, en lugar de hacerlo en sistemas de usuarios únicos de gran potencia infrautilizados.

## <span id="page-65-0"></span>Patrones de software y arquitectura

Implemente patrones que permitan suavizar la carga y mantener un uso elevado consistente de los recursos implementados para minimizar los recursos consumidos. Puede haber componentes que queden inactivos debido a la falta de uso relacionada con los cambios en el comportamiento de los usuarios a lo largo del tiempo. Revise los patrones y la arquitectura para consolidar los componentes infrautilizados a fin de incrementar el uso general. Retire los componentes que ya no son necesarios. Analice el rendimiento de los componentes de su carga de trabajo y optimice aquellos que consumen la mayor cantidad de recursos. Tenga en cuenta los dispositivos que usan los clientes para acceder a sus servicios e implemente patrones para minimizar la necesidad de realizar actualizaciones de los dispositivos.

Las siguientes preguntas se centran en las consideraciones para la sostenibilidad.

SUS 3 ¿Cómo puede sacar partido de los patrones de software y de arquitectura para respaldar sus objetivos de sostenibilidad?

Implemente patrones que permitan suavizar la carga y mantener un uso elevado consistente de los recursos implementados para minimizar los recursos consumidos. Puede haber componentes que queden inactivos debido a la falta de uso relacionada con los cambios en el comportamiento

SUS 3 ¿Cómo puede sacar partido de los patrones de software y de arquitectura para respaldar sus objetivos de sostenibilidad?

de los usuarios a lo largo del tiempo. Revise los patrones y la arquitectura para consolidar los componentes infrautilizados a fin de incrementar el uso general. Retire los componentes que ya no son necesarios. Analice el rendimiento de los componentes de su carga de trabajo y optimice aquellos que consumen la mayor cantidad de recursos. Tenga en cuenta los dispositivos que usan los clientes para acceder a sus servicios e implemente patrones para minimizar la necesidad de realizar actualizaciones de los dispositivos.

Optimizar el software y la arquitectura para tareas asíncronas y planificadas: use arquitecturas y diseños de software eficaces para minimizar el promedio de recursos necesarios por unidad de trabajo. Implemente mecanismos que deriven en un uso equilibrado de los componentes para reducir el número de recursos inactivos entre tareas y minimizar el impacto de los picos de carga.

Eliminar o refactorizar los componentes de la carga de trabajo que se usan poco o nada: supervise la actividad de la carga de trabajo para identificar posibles cambios en el uso de los componentes individuales a lo largo del tiempo. Elimine los componentes que ya no se usan ni se necesitan y refactorice aquellos con un uso reducido para limitar los recursos desperdiciados.

Optimizar área de código que consumen más tiempo o recursos: monitoree la actividad de la carga de trabajo para identificar los componentes de aplicación que consuman más recursos. Optimice el código que se ejecuta en estos componentes para minimizar el uso de los recursos y, a la vez, maximizar el rendimiento.

Optimice el efecto en los dispositivos y los equipos de los clientes: analice los dispositivos y equipos que usan los clientes para consumir sus servicios, el ciclo de vida que se espera que tengan y el impacto económico y en la sostenibilidad que supondría reemplazar esos componentes. Implemente patrones de software y arquitecturas que reduzcan al mínimo la necesidad de que los clientes tengan que reemplazar los dispositivos y actualizar los equipos. Por ejemplo, implemente características nuevas que usen código compatible con versiones de sistemas operativos y hardware anteriores o administre el tamaño de las cargas para que no superen la capacidad de almacenamiento del dispositivo de destino.

Usar los patrones de software y las arquitecturas que mejor admitan los datos de acceso y los patrones de almacenamiento: comprender cómo se usan los datos dentro de la carga de trabajo, cómo los consumen los usuarios, se transfieren y se almacenan. Seleccione las tecnologías adecuadas para minimizar los requisitos de almacenamiento y procesamiento de los datos.

## <span id="page-67-0"></span>Patrones de datos

Implemente patrones que permitan suavizar la carga y mantener un uso elevado consistente de los recursos implementados para minimizar los recursos consumidos. Puede haber componentes que queden inactivos debido a la falta de uso relacionada con los cambios en el comportamiento de los usuarios a lo largo del tiempo. Revise los patrones y la arquitectura para consolidar los componentes infrautilizados a fin de incrementar el uso general. Retire los componentes que ya no son necesarios. Analice el rendimiento de los componentes de su carga de trabajo y optimice aquellos que consumen la mayor cantidad de recursos. Tenga en cuenta los dispositivos que usan los clientes para acceder a sus servicios e implemente patrones para minimizar la necesidad de realizar actualizaciones de los dispositivos.

Las siguientes preguntas se centran en las consideraciones para la sostenibilidad:

SUS 4 ¿Cómo puede sacar partido de los patrones de uso y acceso a los datos para admitir sus objetivos de sostenibilidad?

Implemente prácticas de administración de datos para reducir el almacenamiento aprovisionado que se necesita para admitir la carga de trabajo y los recursos necesarios para su uso. Analice sus datos y use las configuraciones y tecnologías de almacenamiento que mejor admitan el valor empresarial de los datos y la forma en que se usan. Haga que el ciclo de vida de los datos incluya un almacenamiento más eficaz y de menor rendimiento cuando disminuyan los requisitos y elimine los datos que ya no se requieran.

Implementar una política de clasificación de datos: clasifique los datos para entender su importancia con respecto a los resultados empresariales. Use esta información para determinar cuándo puede mover los datos a un almacenamiento de más bajo consumo o bien eliminarlos de forma segura.

Usar tecnologías que respalden el acceso a los datos y los patrones de almacenamiento: use el almacenamiento que mejor respalde la forma en que accede y guarda sus datos a fin de minimizar los recursos aprovisionados para admitir la carga de trabajo. Por ejemplo, los dispositivos de estado sólido (SSD) requieren mucha más energía que las unidades magnéticas y solo deben utilizarse para los casos de uso de datos activos. Use almacenamiento de tipo de archivo de bajo consumo para los datos a los que se accede con poca frecuencia.

Usar políticas de ciclo de vida para eliminar los datos innecesarios: administre el ciclo de vida de todos sus datos e imponga plazos de eliminación de forma automática para minimizar los requisitos de almacenamiento totales de su carga de trabajo.

Minimizar el aprovisionamiento excesivo en el almacenamiento en bloque: para minimizar el almacenamiento total aprovisionado, cree almacenamiento en bloque con asignaciones de tamaño adecuadas para la carga de trabajo. Use volúmenes elásticos para expandir el almacenamiento a medida que crezcan los datos sin necesidad de ajustar el tamaño de almacenamiento asociado a los recursos informáticos. Revise periódicamente los volúmenes elásticos y contraiga los volúmenes con un aprovisionamiento excesivo para adaptarlos al tamaño de datos actual.

Eliminar los datos redundantes e innecesarios: duplique los datos solo cuando sea necesario para minimizar el almacenamiento total consumido. Use tecnologías de copia de seguridad que desdupliquen los datos en el nivel de archivo y de bloque. Limite el uso de configuraciones de matriz redundante de discos independientes (RAID), excepto cuando sea necesario para cumplir los SLA.

Usar sistemas de archivos compartidos o el almacenamiento de objetos para acceder a los datos comunes: adopte el almacenamiento compartido y fuentes de confianza únicas para evitar la duplicación de datos y reducir los requisitos de almacenamiento total de su carga de trabajo. Recupere datos del almacenamiento compartido solo cuando sea necesario. Desconecte los volúmenes que no se utilizan para liberar recursos. Minimice el movimiento de datos entre las redes: use el almacenamiento compartido y acceda a los datos de los almacenes regionales correspondientes para minimizar el total de recursos de redes necesarios para admitir el movimiento de los datos de su carga de trabajo.

Respalde solo los datos que sean difíciles de volver a crear: para minimizar el consumo de almacenamiento, realice copias de seguridad únicamente de aquellos datos que tengan valor empresarial o que sean necesarios para satisfacer los requisitos de cumplimiento. Examine las políticas de copia de seguridad y excluya el almacenamiento efímero que no proporcione valor alguno en un escenario de recuperación.

## <span id="page-68-0"></span>Patrones de hardware

Realice cambios en sus prácticas de administración de hardware como forma de reducir el impacto en la sostenibilidad de las cargas de trabajo. Minimice la cantidad de hardware necesario para aprovisionar e implementar y seleccione el hardware más eficaz para su carga de trabajo individual.

Las siguientes preguntas se centran en las consideraciones para la sostenibilidad:

SUS 5 ¿Cómo respaldan sus prácticas de uso y de administración de hardware sus objetivos de sostenibilidad?

Realice cambios en sus prácticas de administración de hardware como forma de reducir el impacto en la sostenibilidad de las cargas de trabajo. Minimice la cantidad de hardware necesario para aprovisionar e implementar y seleccione el hardware más eficaz para su carga de trabajo individual.

Usar la cantidad mínima de hardware para cubrir sus necesidades: use las capacidades de la nube para hacer cambios frecuentes en las implementaciones de su carga de trabajo. Actualice los componentes implementados a medida que cambian sus necesidades.

Usar tipos de instancia con el menor impacto: supervise de forma continuada el lanzamiento de nuevos tipos de instancia y aproveche las mejoras de la eficiencia energética; se incluyen los tipos de instancia diseñados para admitir cargas de trabajo específicas, como el entrenamiento y la inferencia en machine learning y la transcodificación de vídeo.

Usar los servicios administrados: los servicios administrados traspasan a AWS la responsabilidad del mantenimiento de un uso medio elevado y la optimización de la sostenibilidad del hardware implementado. Use servicios administrados para distribuir el impacto en la sostenibilidad del servicio entre todos los inquilinos del mismo, lo que reduce su contribución individual.

Optimizar el uso de las unidades de procesamiento gráfico (GPU): las GPU pueden ser el origen de un consumo de alta potencia y muchas de las cargas de trabajo de GPU son sumamente variables, como la representación, la transcodificación, el entrenamiento y el modelado de machine learning. Ejecute las instancias de GPU solo durante el tiempo que sea necesario y retírelas mediante automatización cuando no se requieran para minimizar los recursos consumidos.

## <span id="page-69-0"></span>Proceso de desarrollo y patrones de despliegue

Realice cambios en sus prácticas de desarrollo, prueba e implementación como forma de reducir el impacto en la sostenibilidad.

Las siguientes preguntas se centran en las consideraciones para la sostenibilidad:

SUS 6 ¿Cómo respaldan sus procesos de desarrollo e implementación sus objetivos de sostenibi lidad?

Realice cambios en sus prácticas de desarrollo, prueba e implementación como forma de reducir el impacto en la sostenibilidad.

Adoptar métodos que puedan introducir mejoras de sostenibilidad rápidamente: pruebe y valide las mejoras potenciales antes de implementarlas en producción. Tenga en cuenta el coste de las pruebas al calcular las posibles ventajas futuras de una mejora. Desarrolle métodos de prueba de bajo coste para poder ofrecer pequeñas mejoras.

Mantener la carga de trabajo actualizada: la actualización de sistemas operativos, bibliotecas y aplicaciones puede mejorar la eficiencia de la carga de trabajo y permitir una adopción más sencilla de tecnologías más eficaces. Un software actualizado también puede incluir características que midan el impacto de su carga de trabajo en la sostenibilidad de forma más precisa, ya que los proveedores ofrecen características para cumplir sus objetivos de sostenibilidad propios.

Incrementar el uso de entornos de diseño: use la automatización y la infraestructura como código para incorporar los entornos de preproducción cuando sea necesario, y retirarlos cuando no se utilicen. Un patrón común consiste en programar períodos de disponibilidad que coincidan con las horas de trabajo de los miembros del equipo de desarrollo. La hibernación es una herramienta útil para preservar el estado y habilitar las instancias en línea de forma rápida solo cuando sea necesario. Use tipos de instancia con capacidad de ampliación, instancias de spot, servicios elásticos de base de datos, contenedores y otras tecnologías para alinear la capacidad de desarrollo y prueba con el uso.

Use granjas de dispositivos administrados para pruebas: las granjas de dispositivos administrados reparten el impacto en la sostenibilidad de la fabricación de hardware y del uso de los recursos en varios inquilinos. Las granjas de dispositivos administrados ofrecen diversidad en los tipos de dispositivos para que pueda ofrecer compatibilidad con hardware más antiguo y menos popular y evitar el impacto en la sostenibilidad para el cliente que tienen las actualizaciones innecesarias de los dispositivos.

## <span id="page-70-0"></span>Recursos

Consulte los siguientes recursos para obtener más información sobre nuestras prácticas recomendadas para la sostenibilidad.

### Documento técnico

• [Pilar de sostenibilidad](https://docs.aws.amazon.com/wellarchitected/latest/sustainability-pillar/sustainability-pillar.html?ref=wellarchitected-wp)

Vídeo

• [The Climate Pledge](https://www.youtube.com/watch?v=oz9iO0EOpI0&ref=wellarchitected-wp)
# El proceso de revisión

La revisión de las arquitecturas debe realizarse de manera consistente, con un enfoque sin culpa que fomente la inmersión profunda. Debe ser un proceso rápido (de horas, no días), es decir, una conversación y no una auditoría. El propósito de revisar una arquitectura consiste en identificar cualquier problema crítico que deba abordarse o áreas que podrían mejorarse. El resultado de la revisión es un conjunto de acciones que deberían mejorar la experiencia de un cliente que utiliza la carga de trabajo.

Como se debatió en la sección «Arquitectura local», querrá que cada miembro del equipo asuma la responsabilidad de la calidad de su arquitectura. Recomendamos que los miembros del equipo que construyen una arquitectura usen el Marco de Buena Arquitectura para comprobar continuamente su arquitectura, en lugar de realizar una reunión de revisión formal. Un enfoque continuo permite a los miembros de su equipo actualizar las respuestas a medida que evoluciona la arquitectura y mejorar la arquitectura a medida que ofrece funciones.

AWS Well-Architected Framework se corresponde con la forma en que AWS revisa los sistemas y servicios internamente. Se basa en un conjunto de principios de diseño que influyen en el enfoque arquitectónico y en cuestiones que aseguran que las personas no descuiden las áreas que suelen aparecer en el análisis de causa raíz (RCA). Siempre que haya un problema importante con un sistema interno, un servicio de AWS o un cliente, observamos el RCA para comprobar si podemos mejorar los procesos de revisión que utilizamos.

Las revisiones deben aplicarse a hitos clave en el ciclo de vida del producto, al principio de la fase de diseño, para evitar caminos de un solo sentido difíciles de cambiar, y justo antes de la fecha de lanzamiento. (Muchas decisiones son reversibles, son caminos bidireccionales. Estas decisiones pueden basarse en un proceso superficial. Las caminos unidireccionales son difíciles o imposibles de revertir y requieren más inspección antes de iniciarlos). Tras entrar en producción, su carga de trabajo continuará evolucionando a medida que añada nuevas funciones y cambie las implementaciones de tecnología. La arquitectura de una carga de trabajo cambia con el tiempo. Deberá seguir buenas prácticas de higiene para evitar que sus características arquitectónicas se degraden a medida que evoluciona. Si realiza cambios significativos en la arquitectura, debe seguir un conjunto de procesos de higiene, incluida una revisión Well-Architected.

Si desea utilizar la revisión como una instantánea única o una medición independiente, querrá asegurarse de incluir a todas las personas adecuadas en la reunión. A menudo, descubrimos que las revisiones representan la primera vez que un equipo realmente comprende lo que ha implementado. Un enfoque que funciona bien cuando se revisa la carga de trabajo de otro equipo consiste en

organizar una serie de reuniones informales sobre su arquitectura, donde pueda obtener respuestas a la mayoría de las preguntas. Puede realizar un seguimiento con una o dos reuniones para aclarar o profundizar en áreas de ambigüedad o riesgo percibido.

A continuación, se presentan algunos elementos sugeridos para facilitar sus reuniones:

- Una sala de reuniones con pizarras blancas
- Impresión de diagramas o notas de diseño
- Lista de acciones de preguntas que requieren una investigación innovadora para responder (por ejemplo, ¿habilitamos el cifrado o no?)

Tras haber realizado una revisión, debe tener una lista de problemas que puede priorizar según el contexto de su negocio. También querrá tener en cuenta el impacto de dichos problemas en el trabajo diario de su equipo. Si aborda estos problemas con antelación, podría dedicarle más tiempo a trabajar en la creación de valor empresarial en lugar de resolver problemas recurrentes. A medida que aborde los problemas, puede actualizar su revisión para ver cómo mejora la arquitectura.

Dado que el valor de una revisión es claro tras completarla, es posible que, al principio, un nuevo equipo sea reticente. Aquí hay algunas objeciones que se pueden manejar formando al equipo sobre los beneficios de una revisión:

- «¡Estamos demasiado ocupados!» (Se suele decir cuando el equipo se está preparando para un gran lanzamiento).
	- Si se está preparando para un gran lanzamiento, deseará que vaya perfectamente. La revisión le permitirá detectar cualquier problema que pueda haber pasado por alto.
	- Recomendamos que realice revisiones al principio del ciclo de vida del producto para descubrir riesgos y desarrollar un plan de mitigación conforme a la hoja de ruta de entrega de características.
- «¡No tenemos tiempo para tener en cuenta los resultados!» (Se suele decir cuando el objetivo es un evento inamovible, como la Super Bowl).
	- Estos eventos no se pueden mover. ¿Realmente quiere entrar sin conocer los riesgos para su arquitectura? Incluso si no aborda todos estos problemas, puede tener manuales de estrategias para encargarse de ellos si se materializan.
- «¡No queremos que otros conozcan los secretos de la implementación de nuestra solución!»
	- Si muestra al equipo las preguntas en Well-Architected Framework, verá que ninguna de las preguntas revela información de propiedad comercial ni técnica.

A medida que realiza múltiples revisiones con los equipos de su organización, puede identificar problemas temáticos. Por ejemplo, es posible que descubra que un grupo de equipos tiene problemas en un pilar o tema en particular. Querrá ver todas sus revisiones de manera integral e identificar cualquier mecanismo, formación o charla de ingeniería que puedan ayudar a abordar esas cuestiones temáticas.

# Conclusión

AWS Well-Architected Framework proporciona prácticas recomendadas sobre arquitectura en los seis pilares para diseñar y utilizar sistemas en la nube fiables, seguros, eficaces, rentables y sostenibles. El marco proporciona un conjunto de preguntas que le permiten revisar una arquitectura existente o propuesta. También proporciona un conjunto de prácticas recomendadas de AWS para cada pilar. El uso del marco de trabajo en su arquitectura le ayudará a producir sistemas estables y eficaces, lo que le permite centrarse en sus requisitos funcionales.

# **Colaboradores**

Las siguientes personas y organizaciones contribuyeron a redactar este documento:

- Brian Carlson, director de operaciones de Well-Architected, Amazon Web Services
- Ben Potter, Jefe de Seguridad de Well-Architected, Amazon Web Services
- Seth Eliot, jefe de fiabilidad de Well-Architected, Amazon Web Services
- Eric Pullen, arquitecto de soluciones senior, Amazon Web Services
- Rodney Lester, arquitecto principal de soluciones, Amazon Web Services
- Jon Steele, director técnico de cuentas senior, Amazon Web Services
- Max Ramsay, arquitecto principal de soluciones de seguridad, Amazon Web Services
- Sam Elmalak, arquitecto de soluciones, Amazon Web Services
- Aden Leirer, gerente del programa de contenidos de Well-Architected, Amazon Web Services

# Otra documentación

[Centro de arquitectura de AWS](https://aws.amazon.com/architecture/)

[Cumplimiento en la nube de AWS](https://aws.amazon.com/compliance/?ref=wellarchitected-wp)

[Programa de socios de AWS Well-Architected](https://aws.amazon.com/architecture/well-architected/partners/?ref=wellarchitected-wp)

[AWS Well-Architected Tool](https://aws.amazon.com/well-architected-tool/?ref=wellarchitected-wp)

[Página de inicio de AWS Well-Architected](https://aws.amazon.com/architecture/well-architected/?ref=wellarchitected-wp)

[Documento técnico Pilar de excelencia operativa](https://docs.aws.amazon.com/wellarchitected/latest/operational-excellence-pillar/welcome.html?ref=wellarchitected-wp)

[Documento técnico Pilar de seguridad](https://docs.aws.amazon.com/wellarchitected/latest/security-pillar/welcome.html?ref=wellarchitected-wp)

[Documento técnico Pilar de fiabilidad](https://docs.aws.amazon.com/wellarchitected/latest/reliability-pillar/welcome.html?ref=wellarchitected-wp)

[Documento técnico Pilar de eficiencia del rendimiento](https://docs.aws.amazon.com/wellarchitected/latest/performance-efficiency-pillar/welcome.html?ref=wellarchitected-wp)

[Documento técnico Pilar de optimización de costes](https://docs.aws.amazon.com/wellarchitected/latest/cost-optimization-pillar/welcome.html?ref=wellarchitected-wp)

[Documento técnico Pilar de sostenibilidad](https://docs.aws.amazon.com/wellarchitected/latest/sustainability-pillar/welcome.html?ref=wellarchitected-wp)

[Amazon Builders' Library](https://aws.amazon.com/builders-library/?ref=wellarchitected-wp)

# <span id="page-78-0"></span>Revisiones del documento

Para recibir notificaciones sobre las actualizaciones de este documento técnico, suscríbase al canal RSS.

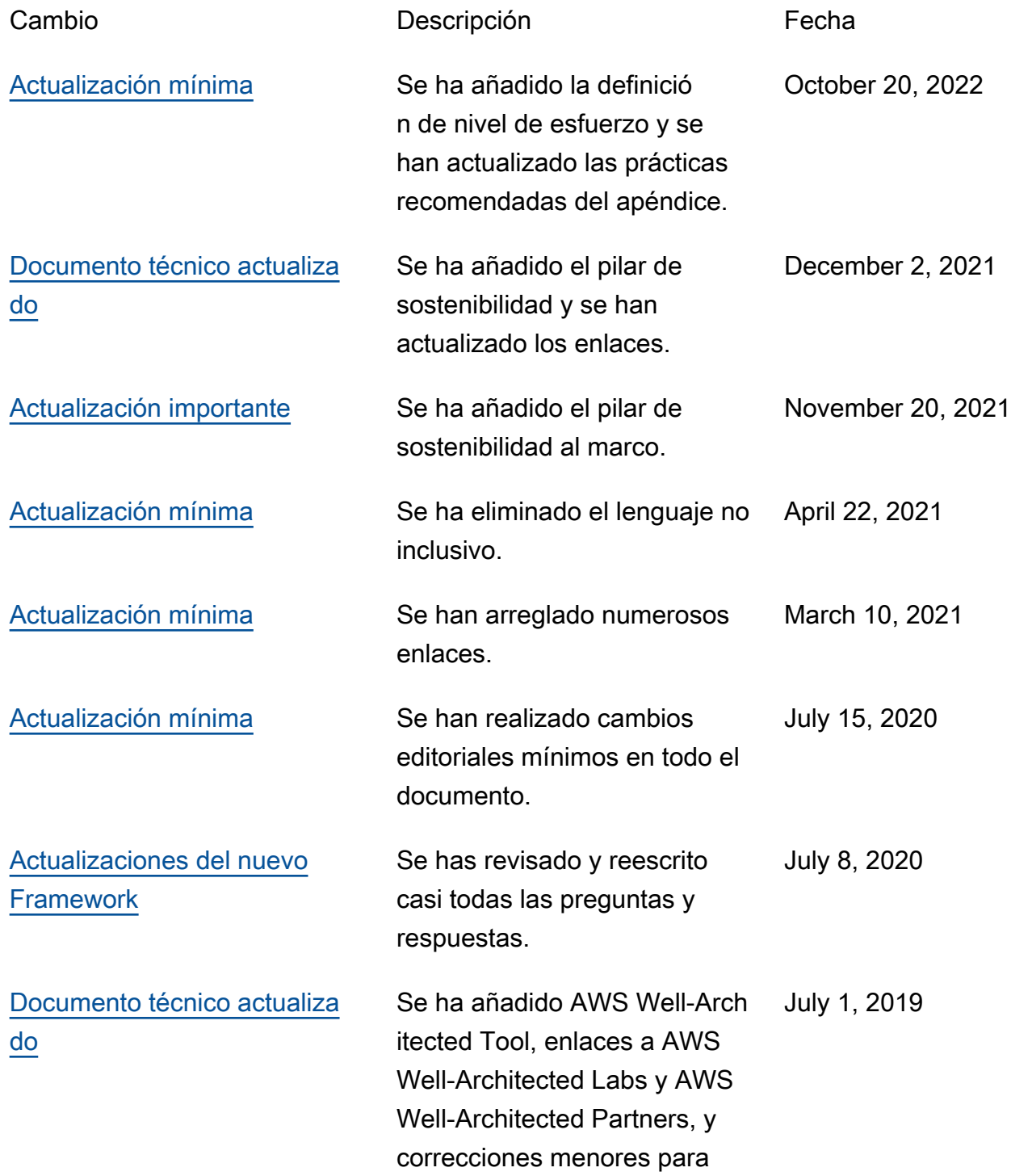

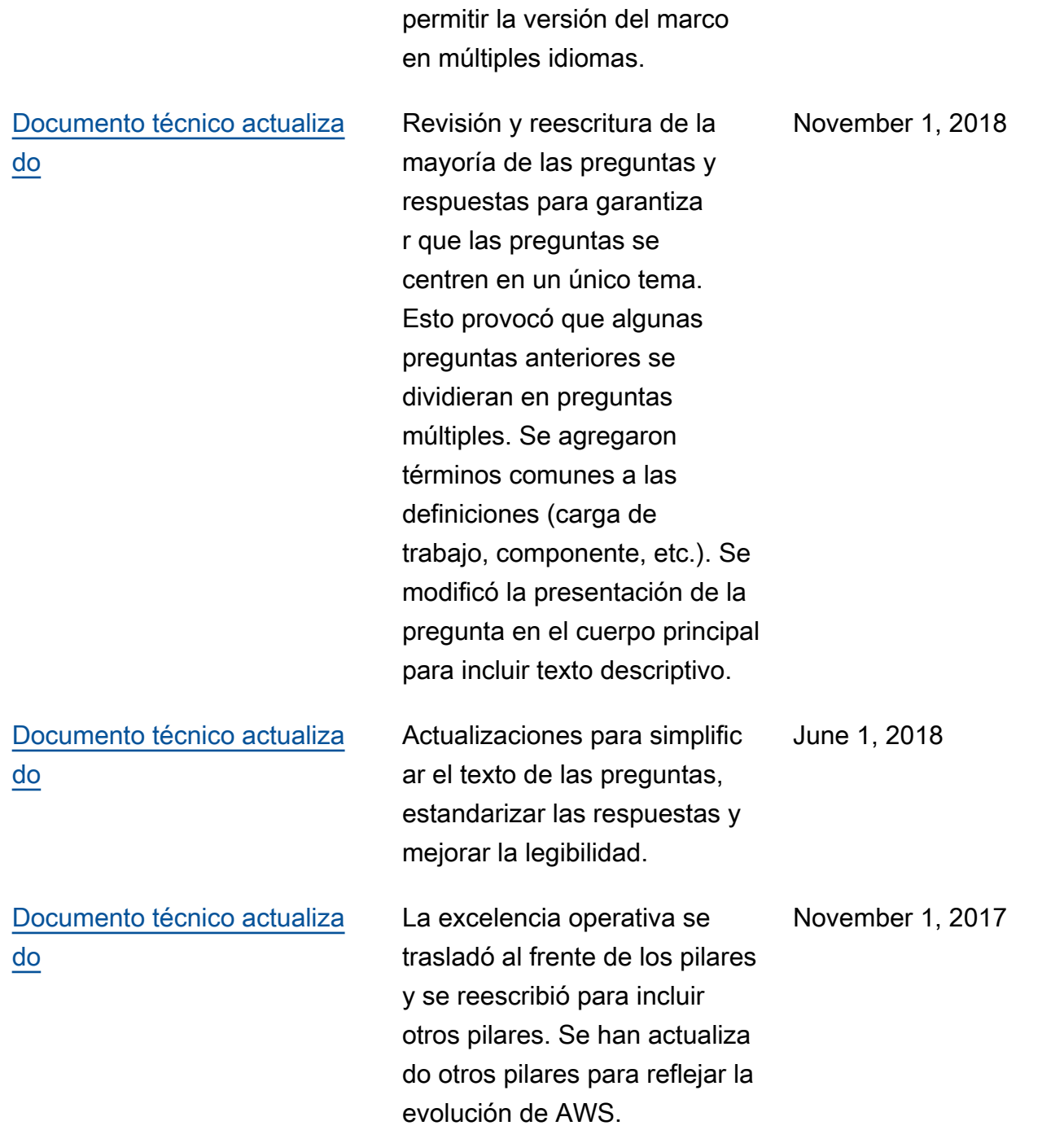

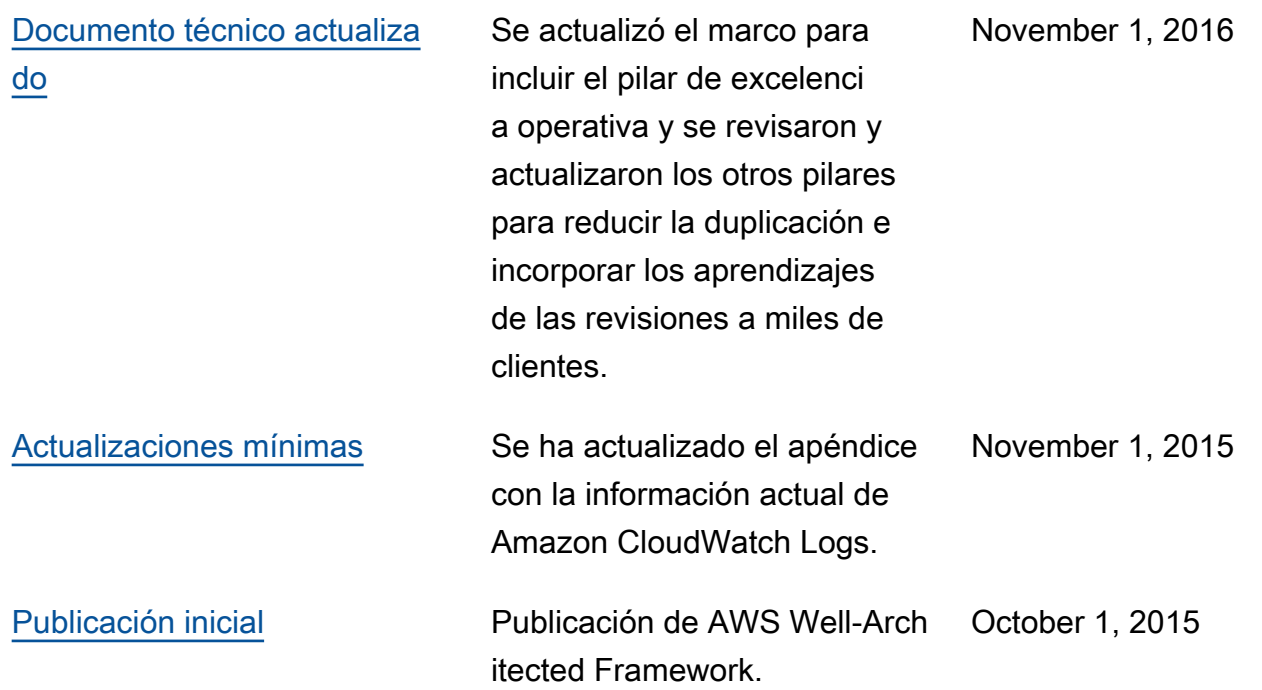

# Apéndice: preguntas y prácticas recomendadas

#### Temas

- [Excelencia operativa](#page-81-0)
- [Seguridad](#page-206-0)
- [Fiabilidad](#page-299-0)
- [Eficiencia del rendimiento](#page-473-0)
- [Optimización de costes](#page-590-0)
- [Sostenibilidad](#page-665-0)

# <span id="page-81-0"></span>Excelencia operativa

### Temas

- **[Organización](#page-81-1)**
- **[Prepárese](#page-107-0)**
- **[Opere](#page-157-0)**
- **[Evolución](#page-192-0)**

# <span id="page-81-1"></span>Organización

### **Preguntas**

- [OPS 1 ¿Cómo determina cuáles son sus prioridades?](#page-81-2)
- [OPS 2 ¿Cómo estructura su organización para lograr los resultados empresariales?](#page-92-0)
- [OPS 3 ¿Cómo ayuda la cultura de su organización a lograr los resultados empresariales?](#page-97-0)

## <span id="page-81-2"></span>OPS 1 ¿Cómo determina cuáles son sus prioridades?

Todos deben comprender su parte para permitir el éxito empresarial. Tenga objetivos compartidos para establecer prioridades en cuanto a los recursos. Esto maximizará los beneficios de sus esfuerzos.

#### Prácticas recomendadas

- [OPS01-BP01 Evaluar las necesidades externas del cliente](#page-82-0)
- [OPS01-BP02 Evaluar las necesidades internas del cliente](#page-83-0)
- [OPS01-BP03 Evaluar los requisitos de gobernanza](#page-84-0)
- [OPS01-BP04 Evaluar los requisitos de conformidad](#page-85-0)
- [OPS01-BP05 Evaluar el panorama de amenazas](#page-87-0)
- [OPS01-BP06 Evaluar compensaciones](#page-89-0)
- [OPS01-BP07 Gestionar beneficios y riesgos](#page-91-0)

<span id="page-82-0"></span>OPS01-BP01 Evaluar las necesidades externas del cliente

Involucre a las partes interesadas clave, incluidos los equipos de negocios, desarrollo y operaciones, para determinar dónde centrar los esfuerzos en las necesidades externas del cliente. Esto asegurará que comprenda a fondo el respaldo operativo que se requiere para lograr los resultados empresariales deseados.

Antipatrones usuales:

- Ha decidido no ofrecer asistencia a los clientes fuera de las horas laborables centrales, pero no ha revisado los datos de solicitud de asistencia históricos. No sabe si esto afectará a sus clientes.
- Está desarrollando una función nueva pero no ha involucrado a sus clientes para saber si les interesa, de qué forma les interesa y sin experiencia para validar la necesidad y la forma de la entrega.

Beneficios de establecer esta práctica recomendada: Es mucho más probable que los clientes cuyas necesidades están satisfechas sigan siendo clientes. La evaluación y la comprensión de las necesidades externas de los clientes le permitirán priorizar sus esfuerzos para aportar valor a la empresa.

Nivel de riesgo expuesto si no se establece esta práctica recomendada: Alto

- Comprender los objetivos empresariales: el éxito de un negocio se debe a metas compartidas y a un entendimiento entre las partes interesadas que abarca a los equipos de negocios, desarrollo y operaciones.
	- Revise los objetivos comerciales, las necesidades y las prioridades de los clientes externos: involucre a las partes interesadas clave, incluidos los equipos de negocios, desarrollo y

operaciones, para analizar los objetivos, las necesidades y las prioridades de los clientes externos. Esto garantiza que comprenda a fondo el soporte operativo que se requiere para lograr los resultados de la empresa y de los clientes.

• Establecer un entendimiento compartido: establezca una comprensión compartida de los roles comerciales de la carga de trabajo, los roles de cada uno de los equipos el manejo de la carga de trabajo y cómo estos apoyan los objetivos comerciales compartidos entre los clientes internos y externos.

#### Recursos

Documentos relacionados:

• [Conceptos de AWS Well-Architected Framework: bucle de retroalimentación](https://wa.aws.amazon.com/wellarchitected/2020-07-02T19-33-23/wat.concept.feedback-loop.en.html)

#### <span id="page-83-0"></span>OPS01-BP02 Evaluar las necesidades internas del cliente

Al determinar dónde centrar los esfuerzos en las necesidades internas del cliente, involucre a las partes interesadas clave, incluidos los equipos de negocios, desarrollo y operaciones. Esto asegurará que comprenda exhaustivamente el soporte operacional que se requiere para lograr resultados comerciales.

Utilice sus prioridades establecidas para centrar sus esfuerzos de mejora en las que tendrán el mayor impacto (por ejemplo, el desarrollo de las habilidades del equipo, la mejora del rendimiento de la carga de trabajo, la reducción de los costes, la automatización de los runbooks o la mejora de la monitorización). Actualice sus prioridades a medida que cambien las necesidades.

Antipatrones usuales:

- Ha decidido cambiar las asignaciones de direcciones IP de sus equipos de productos, sin consultarlos, para facilitar la administración de su red. No sabe el impacto que tendrá en sus equipos de productos.
- Está implementando una nueva herramienta de desarrollo, pero no ha involucrado a sus clientes internos para averiguar si es necesaria o si es compatible con sus prácticas actuales.
- Está implementando un nuevo sistema de supervisión, pero no se ha puesto en contacto con sus clientes internos para averiguar si tienen necesidades de supervisión o de elaboración de informes que deban tenerse en cuenta.

Beneficios de establecer esta práctica recomendada: La evaluación y la comprensión de las necesidades de los clientes internos le permitirán priorizar sus esfuerzos para aportar valor a la empresa.

Nivel de riesgo expuesto si no se establece esta práctica recomendada: Alto

Guía para la implementación

- Comprender los objetivos empresariales: el éxito de un negocio se debe a metas compartidas y a un entendimiento entre las partes interesadas que abarca a los equipos de negocios, desarrollo y operaciones.
	- Revise los objetivos comerciales, las necesidades y las prioridades de los clientes internos: involucre a las partes interesadas clave, incluidos los equipos de negocios, desarrollo y operaciones, para analizar los objetivos, las necesidades y las prioridades de los clientes internos. Esto garantiza que comprenda a fondo el soporte operativo que se requiere para lograr los resultados de la empresa y de los clientes.
	- Establecer un entendimiento compartido: establezca una comprensión compartida de los roles comerciales de la carga de trabajo, los roles de cada uno de los equipos el manejo de la carga de trabajo y cómo estos apoyan los objetivos comerciales compartidos entre los clientes internos y externos.

#### Recursos

Documentos relacionados:

• [Conceptos de AWS Well-Architected Framework: bucle de retroalimentación](https://wa.aws.amazon.com/wellarchitected/2020-07-02T19-33-23/wat.concept.feedback-loop.en.html)

#### <span id="page-84-0"></span>OPS01-BP03 Evaluar los requisitos de gobernanza

Asegúrese de conocer las directrices u obligaciones definidas por su organización que puedan exigir o enfatizar un enfoque específico. Evalúe los factores internos, como la política, las normas y los requisitos de la organización. Valide que dispone de mecanismos para identificar los cambios en la gobernanza. Si no se identifican requisitos de gobernanza, asegúrese de haber aplicado la debida diligencia a dicha determinación.

Patrones de uso no recomendados comunes:

- Se le está auditando y se le pide que aporte pruebas del cumplimiento de la gobernanza interna. No tiene ni idea de si cumple la normativa porque nunca ha evaluado cuáles son sus requisitos de cumplimiento.
- Ha sufrido un revés que le ha ocasionado pérdidas económicas. Descubre que el seguro que habría cubierto la pérdida financiera estaba supeditado a la implementación de controles de seguridad específicos que no están implantados y que exige su gobernanza.
- Su cuenta administrativa se ha visto comprometida, lo que ha provocado la desfiguración del sitio web de su empresa y ha dañado la confianza de los clientes. Su gobernanza interna requiere el uso de la autenticación multifactor (MFA) para proteger las cuentas administrativas. No ha protegido su cuenta administrativa con MFA y le someten a una acción disciplinaria.

Beneficios de establecer esta práctica recomendada: evaluar y comprender los requisitos de gobernanza que su organización aplica a su carga de trabajo determinará cómo priorizar sus esfuerzos para ofrecer valor empresarial.

Nivel de riesgo expuesto si no se establece esta práctica recomendada: Alto

Guía para la implementación

• Comprender los requisitos de gobernanza: evaluar los factores de gobernanza interna, como la política del programa o de la organización, las políticas del programa, las políticas específicas del tema o del sistema, las normas, los procedimientos, las líneas de base y las directrices. Valide que dispone de mecanismos para identificar los cambios en la gobernanza. Si no se identifican requisitos de gobernanza, asegúrese de haber aplicado la debida diligencia a dicha determinación.

Recursos

Documentos relacionados:

• [Conformidad de Nube de AWS](https://aws.amazon.com/compliance/)

<span id="page-85-0"></span>OPS01-BP04 Evaluar los requisitos de conformidad

Evalúe factores externos, como los requisitos normativos de conformidad y los estándares industriales, para asegurarse de conocer las pautas u obligaciones que puede exigir o realzar un enfoque específico. Si no se identifican requisitos de conformidad, asegúrese de aplicar la debida diligencia a dicha determinación.

Antipatrones usuales:

- Se le está auditando y se le pide que aporte pruebas del conformidad de las normativas del sector. Desconoce si cumple la normativa porque nunca ha evaluado cuáles son sus requisitos de conformidad.
- Su cuenta administrativa se ha visto comprometida, lo que ha provocado la descarga de datos de clientes y ha dañado la confianza de los clientes. Las prácticas recomendadas de su sector requieren el uso de MFA para proteger las cuentas administrativas. No ha asegurado su cuenta administrativa con MFA y está sujeto a litigio por parte de los clientes.

Beneficios de establecer esta práctica recomendada: Evaluar y comprender los requisitos de conformidad se aplican a su carga de trabajo determinará cómo priorizar sus esfuerzos para ofrecer valor empresarial.

Nivel de riesgo expuesto si no se establece esta práctica recomendada: Alto

- Comprender los requisitos de conformidad: evalúe factores externos, como los requisitos normativos de conformidad y los estándares industriales, para asegurarse de conocer las pautas u obligaciones que puede exigir o realzar un enfoque específico. Si no se identifican requisitos de conformidad, asegúrese de aplicar la debida diligencia a la determinación.
	- Comprender los requisitos normativos de conformidad: identifique los requisitos normativos de conformidad que está legalmente obligado a cumplir. Utilice estos requisitos para centrar sus esfuerzos. Los ejemplos incluyen obligaciones de privacidad y protección de datos.
		- [Conformidad de AWS](https://aws.amazon.com/compliance/)
		- [Programas de conformidad de AWS](https://aws.amazon.com/compliance/programs/)
		- [Noticias recientes de conformidad de AWS](https://aws.amazon.com/compliance/compliance-latest-news/)
	- Comprender los estándares industriales y las prácticas recomendadas: identifique las normas del sector y los requisitos de prácticas recomendadas que se aplican a su carga de trabajo, como la norma de seguridad de datos del sector de las tarjetas de pago (PCI DSS). Utilice estos requisitos para centrar sus esfuerzos.
		- [Programas de conformidad de AWS](https://aws.amazon.com/compliance/programs/)
	- Comprender los requisitos internos de conformidad: identifique los requisitos de conformidad y las prácticas recomendadas establecidas por su organización. Utilice estos requisitos para

centrar sus esfuerzos. Algunos ejemplos son las políticas de seguridad de la información y los estándares de clasificación de datos.

Recursos

Documentos relacionados:

- [Conformidad de Nube de AWS](https://aws.amazon.com/compliance/)
- [Conformidad de AWS](https://aws.amazon.com/compliance/)
- [Noticias recientes de conformidad de AWS](https://aws.amazon.com/compliance/compliance-latest-news/)
- [Programas de conformidad de AWS](https://aws.amazon.com/compliance/programs/)

<span id="page-87-0"></span>OPS01-BP05 Evaluar el panorama de amenazas

Evalúe las amenazas de la empresa (por ejemplo, competencia, riesgos y responsabilidades comerciales, riesgos operativos y amenazas a la seguridad de la información) y mantenga la información actual en un registro de riesgos. Incluya el impacto de los riesgos a la hora de determinar dónde centrar los esfuerzos.

El [Well-Architected Framework](https://aws.amazon.com/architecture/well-architected/) hace hincapié en aprender, medir y mejorar. Proporciona un enfoque coherente para evaluar las arquitecturas e implementar diseños que se escalarán con el tiempo. AWS proporciona [AWS Well-Architected Tool](https://aws.amazon.com/well-architected-tool/) para ayudarle a revisar su enfoque antes del desarrollo, el estado de sus cargas de trabajo antes de la producción y el estado de sus cargas de trabajo durante la producción. Puede compararlos con las prácticas recomendadas de arquitectura de AWS más recientes, supervisar el estado general de sus cargas de trabajo y obtener información sobre posibles riesgos.

Los clientes de AWS pueden optar a una revisión guiada de sus cargas de trabajo de misión crítica para [medir sus arquitecturas](https://aws.amazon.com/premiumsupport/programs/) frente a las prácticas recomendadas de AWS Los clientes de Enterprise Support son elegibles para una [revisión de operaciones en la nube](https://aws.amazon.com/premiumsupport/programs/)diseñada para ayudarles a identificar las lagunas en su enfoque para operar en la nube.

La participación de todos los equipos en estas revisiones ayuda a establecer un entendimiento común de sus cargas de trabajo y de cómo los roles del equipo contribuyen al éxito. Las necesidades identificadas a través de la revisión pueden ayudar a dar forma a sus prioridades.

[AWS Trusted Advisor](https://aws.amazon.com/premiumsupport/technology/trusted-advisor/) es una herramienta que proporciona acceso a un conjunto básico de comprobaciones que recomiendan optimizaciones que pueden ayudar a definir sus sus prioridades.

[Los clientes de Business y Enterprise Support](https://aws.amazon.com/premiumsupport/plans/) reciben acceso a comprobaciones adicionales centradas en la seguridad, la fiabilidad, el rendimiento y la optimización de los costos que pueden ayudar a configurar sus prioridades.

Antipatrones usuales:

- En su producto, está utilizando una versión antigua de una biblioteca de software. No está al tanto de las actualizaciones de seguridad de la biblioteca por problemas que pueden tener un impacto no deseado en su carga de trabajo.
- Su competidor acaba de lanzar una versión de su producto que resuelve muchas de las quejas de sus clientes sobre su producto. No ha priorizado la resolución de ninguno de estos problemas conocidos.
- Los reguladores han estado persiguiendo a empresas como la suya que no cumplen con los requisitos legales de conformidad de la normativa. No ha priorizado la conformidad de ninguno de sus requisitos pendientes.

Beneficios de establecer esta práctica recomendada: La identificación y la comprensión de las amenazas para su organización y su carga de trabajo le permiten determinar qué amenazas debe abordar, su prioridad y los recursos necesarios para hacerlo.

Nivel de riesgo expuesto si no se establece esta práctica recomendada: Mediana

- Evaluar el panorama de amenazas: evalúe las amenazas a la empresa (por ejemplo, competencia, riesgos y responsabilidades comerciales, riesgos operativos y amenazas a la seguridad de la información), de modo que pueda incluir su impacto al determinar dónde centrar los esfuerzos operativos.
	- [Últimos boletines de seguridad de AWS](https://aws.amazon.com/security/security-bulletins/)
	- [AWS Trusted Advisor](https://aws.amazon.com/premiumsupport/trustedadvisor/)
	- Mantener un modelo de amenazas: establezca y mantenga un modelo de amenazas que identifique las amenazas potenciales, las mitigaciones planificadas y en curso, y su prioridad. Revise la probabilidad de que las amenazas se manifiesten en forma de incidentes, el coste de recuperación de dichos incidentes y el daño esperado causado, así como el coste de prevención de los incidentes. Revise las prioridades a medida que cambie el contenido del modelo de amenazas.

#### Recursos

Documentos relacionados:

- [Conformidad de Nube de AWS](https://aws.amazon.com/compliance/)
- [Últimos boletines de seguridad de AWS](https://aws.amazon.com/security/security-bulletins/)
- [AWS Trusted Advisor](https://aws.amazon.com/premiumsupport/trustedadvisor/)

<span id="page-89-0"></span>OPS01-BP06 Evaluar compensaciones

Evalúe el impacto de las compensaciones entre los intereses de métodos alternativos en competencia para ayudar a tomar decisiones fundamentadas a la hora de determinar dónde centrar los esfuerzos o elegir una vía de acción. Por ejemplo, la aceleración de la velocidad de comercialización de las nuevas funciones puede primar sobre la optimización de los costes, o se puede elegir una base de datos relacional para los datos no relacionales para simplificar el esfuerzo de migración de un sistema en lugar de migrar a una base de datos optimizada para su tipo de datos y actualizar su aplicación.

AWS puede ayudarle a instruir a sus equipos sobre AWS y los servicios que ofrece para aumentar la comprensión que tengan sobre cómo las elecciones que hagan pueden tener un impacto en la carga de trabajo. Debe utilizar los recursos proporcionados por [AWS Support](https://aws.amazon.com/premiumsupport/programs/) ([Centro de conocimientos de](https://aws.amazon.com/premiumsupport/knowledge-center/)  [AWS](https://aws.amazon.com/premiumsupport/knowledge-center/), [Foros de debate de AWS](https://forums.aws.amazon.com/index.jspa) y [Centro de AWS Support\)](https://console.aws.amazon.com/support/home/) y [Documentación de AWS](https://docs.aws.amazon.com/) para instruir a sus equipos. Póngase en contacto con AWS Support a través del Centro de AWS Support para que le ayude con sus preguntas sobre AWS.

AWS también comparte los patrones y prácticas recomendadas que hemos aprendido a través del funcionamiento de AWS en [Amazon Builders' Library.](https://aws.amazon.com/builders-library/) Hay una gran variedad de información útil disponible a través del [Blog de AWS](https://aws.amazon.com/blogs/) y [del podcast oficial de AWS](https://aws.amazon.com/podcasts/aws-podcast/).

Patrones de uso no recomendados comunes:

- Está utilizando una base de datos relacional para gestionar series temporales y datos no relacionales. Hay opciones de bases de datos que están optimizadas para admitir los tipos de datos que utilice, pero no es consciente de los beneficios porque no ha evaluado las compensaciones entre las soluciones.
- Sus inversores le piden que demuestre el cumplimiento de las normas de seguridad de datos del sector de las tarjetas de pago (PCI DSS). No considera las ventajas y desventajas de satisfacer su solicitud y continuar con sus esfuerzos actuales de desarrollo. En lugar de eso, sigue adelante

con sus esfuerzos de desarrollo sin demostrar la conformidad. Sus inversores dejan de apoyar a su empresa por la preocupación sobre la seguridad de la plataforma y las inversiones realizadas.

Beneficios de establecer esta práctica recomendada: comprender las implicaciones y consecuencias de sus elecciones le permite priorizar sus opciones.

Nivel de riesgo expuesto si no se establece esta práctica recomendada: Mediana

### Guía para la implementación

- Evaluar compensaciones: evalúe el impacto de las compensaciones entre los intereses en competencia para ayudar a tomar decisiones fundamentadas a la hora de determinar dónde centrar los esfuerzos. Por ejemplo, la aceleración de la velocidad de comercialización de nuevas características podría enfatizarse en la optimización de costes.
- AWS puede ayudarle a instruir a sus equipos sobre AWS y los servicios que ofrece para aumentar la comprensión que tengan sobre cómo las elecciones que hagan pueden tener un impacto en la carga de trabajo. Debe utilizar los recursos proporcionados por AWS Support (Centro de conocimiento de AWS, Foros de debate de AWS, y Centro de AWS Support) y Documentación de AWS para instruir a sus equipos. Póngase en contacto con AWS Support a través del Centro de AWS Support para que le ayude con sus preguntas sobre AWS.
- AWS también comparte los patrones y prácticas recomendadas que hemos aprendido a través del funcionamiento de AWS en la Amazon Builders' Library Hay una gran variedad de información útil disponible a través del Blog de AWS y el Podcast oficial de AWS

#### Recursos

Documentos relacionados:

- [Blog de AWS](https://aws.amazon.com/blogs/)
- [Conformidad de Nube de AWS](https://aws.amazon.com/compliance/)
- [Foros de debate de AWS](https://forums.aws.amazon.com/index.jspa)
- [Documentación de AWS](https://docs.aws.amazon.com/)
- [Centro de conocimientos de AWS](https://aws.amazon.com/premiumsupport/knowledge-center/)
- [AWS Support](https://aws.amazon.com/premiumsupport/)
- [Centro de AWS Support](https://console.aws.amazon.com/support/home/)
- [Amazon Builders' Library](https://aws.amazon.com/builders-library/)
- [Podcast oficial de AWS](https://aws.amazon.com/podcasts/aws-podcast/)

#### <span id="page-91-0"></span>OPS01-BP07 Gestionar beneficios y riesgos

Gestione beneficios y riesgos para tomar decisiones fundamentadas a la hora de determinar dónde centrar los esfuerzos. Por ejemplo, puede resultar beneficioso implementar una carga de trabajo con problemas sin resolver para que las nuevas características importantes estén disponibles para los clientes. Puede ser posible mitigar los riesgos asociados, o puede ser inaceptable permitir que un riesgo persista, en cuyo caso se tomarán medidas para eliminar el riesgo.

Es posible que, en algún momento, quiera hacer énfasis en un pequeño subconjunto de sus prioridades. Utilice un enfoque equilibrado a largo plazo para asegurar el desarrollo de las capacidades necesarias y la gestión de riesgos. Actualice sus prioridades a medida que cambien las necesidades.

Antipatrones usuales:

- Ha decidido incluir una biblioteca que hace todo lo que necesita y que uno de sus desarrolladores encontró en Internet. No ha evaluado los riesgos de adoptar esta biblioteca de una fuente desconocida y no sabe si contiene vulnerabilidades o código malicioso.
- Ha decidido desarrollar y desplegar una nueva función en lugar de solucionar un problema existente. No ha evaluado los riesgos de dejar el problema hasta que se despliegue la función y no sabe cuál será el impacto en sus clientes.
- Ha decidido no desplegar una función solicitada con frecuencia por los clientes debido a preocupaciones no especificadas de su equipo de conformidad.

Beneficios de establecer esta práctica recomendada: Identificar los beneficios disponibles de sus opciones y ser consciente de los riesgos para su organización le permite tomar decisiones fundamentadas.

Nivel de riesgo expuesto si no se establece esta práctica recomendada: Bajo

Guía para la implementación

• Gestionar beneficios y riesgos: equilibre los beneficios de las decisiones con los riesgos involucrados.

- Identificar beneficios: identifique los beneficios en función de los objetivos, las necesidades y las prioridades comerciales. Los ejemplos incluyen tiempo de comercialización, seguridad, fiabilidad, rendimiento y costo.
- Identificar riesgos: identifique los riesgos en función de los objetivos, las necesidades y las prioridades de la empresa. Los ejemplos incluyen tiempo de comercialización, seguridad, fiabilidad, rendimiento y costo.
- Evaluar los beneficios frente a los riesgos y tomar decisiones fundamentadas: determine el impacto de los beneficios y los riesgos en función de los objetivos, las necesidades y las prioridades de sus partes interesadas clave, incluidos los negocios, el desarrollo y las operaciones. Evalúe el valor del beneficio frente a la probabilidad de que el riesgo se materialice y el costo de su impacto. Por ejemplo, enfatizar en el tiempo de comercialización más que en la fiabilidad puede suponer una ventaja competitiva. Sin embargo, puede dar lugar a una reducción del tiempo de actividad si hay problemas de fiabilidad.

## <span id="page-92-0"></span>OPS 2 ¿Cómo estructura su organización para lograr los resultados empresariales?

Sus equipos deben comprender su papel en la consecución de los resultados empresariales. Los equipos deben comprender su rol en el éxito de otros equipos, el rol de otros equipos en su éxito y que comparten objetivos. Comprender la responsabilidad, la propiedad, cómo se toman las decisiones y quién tiene autoridad para tomarlas ayudará a centrar los esfuerzos y a maximizar los beneficios de sus equipos.

#### Prácticas recomendadas

- [OPS02-BP01 Los recursos han identificado a los propietarios](#page-93-0)
- [OPS02-BP02 Los procesos y procedimientos han identificado a los propietarios](#page-94-0)
- [OPS02-BP03 Las actividades operativas han identificado a los propietarios responsables de su](#page-94-1)  [rendimiento](#page-94-1)
- [OPS02-BP04 Los miembros del equipo saben de qué son responsables](#page-95-0)
- [OPS02-BP05 Existen mecanismos para identificar la responsabilidad y la propiedad](#page-96-0)
- [OPS02-BP06 Existen mecanismos para solicitar adiciones, cambios y excepciones](#page-96-1)
- [OPS02-BP07 Las responsabilidades entre los equipos están predefinidas o negociadas](#page-97-1)

#### <span id="page-93-0"></span>OPS02-BP01 Los recursos han identificado a los propietarios

Comprenda quién es el propietario de cada aplicación, carga de trabajo, plataforma y componente de la infraestructura, qué valor empresarial aporta ese componente y por qué existe esa propiedad. Comprender el valor empresarial de estos componentes individuales y la forma en que respaldan los resultados empresariales sirve de base para los procesos y procedimientos aplicados a ellos.

Beneficios de establecer esta práctica recomendada: comprender la propiedad identifica quién puede aprobar las mejoras, aplicarlas o ambas cosas.

Nivel de riesgo expuesto si no se establece esta práctica recomendada: Alto

- Los recursos tienen propietarios identificados: defina qué significa la propiedad para los casos de uso de los recursos en su entorno. Especifique y registre los propietarios de los recursos, incluyendo como mínimo el nombre, la información de contacto, la organización y el equipo. Almacene la información sobre la propiedad de los recursos utilizando metadatos como etiquetas o grupos de recursos. Utilice AWS Organizations para estructurar las cuentas y aplicar políticas que aseguren que se captura la información de contacto y de propiedad.
	- Definir las formas de propiedad y cómo se asignan: la propiedad puede tener múltiples definiciones en su organización con diferentes casos de uso. Puede definir al propietario de una carga de trabajo como el individuo que posee el riesgo y la responsabilidad de la operación de una carga de trabajo y que, en última instancia, tiene autoridad para tomar decisiones sobre dicha carga de trabajo. Puede definir la propiedad en términos de responsabilidad financiera o administrativa cuando la propiedad pase a manos de una organización matriz. Un desarrollador puede ser el propietario de su entorno de desarrollo y ser responsable de las incidencias que su funcionamiento provoque. Su jefe de producto puede ser responsable de los costes financieros asociados al funcionamiento de sus entornos de desarrollo.
	- Definir quién es el propietario de una organización, cuenta, conjunto de recursos o componentes individuales: defina y registre la propiedad en un lugar adecuadamente accesible y organizado para respaldar el descubrimiento. Actualice las definiciones y los detalles de propiedad a medida que cambien.
	- Capturar la propiedad en los metadatos de los recursos: capture la propiedad de los recursos mediante metadatos como etiquetas o grupos de recursos, especificando la propiedad y la información de contacto. Utilice AWS Organizations para estructurar las cuentas y asegurar que se captura la información de contacto y de propiedad.

#### <span id="page-94-0"></span>OPS02-BP02 Los procesos y procedimientos han identificado a los propietarios

Comprenda quién tiene la propiedad de la definición de los procesos y procedimientos individuales, por qué se utilizan esos procesos y procedimientos específicos, y por qué existe esa propiedad. Comprender las razones por las que se utilizan procesos y procedimientos específicos permite identificar las oportunidades de mejora.

Beneficios de establecer esta práctica recomendada: comprender la propiedad identifica quién puede aprobar las mejoras, aplicarlas o ambas cosas.

Nivel de riesgo expuesto si no se establece esta práctica recomendada: Alto

Guía para la implementación

- Los procesos y procedimientos tienen propietarios identificados responsables de su definición: registre los procesos y procedimientos utilizados en su entorno y la persona o equipo responsable de la definición de estos.
	- Identificar los procesos y procedimientos: identifique las actividades operativas realizadas en apoyo de sus cargas de trabajo. Documente estas actividades en un lugar accesible.
	- Definir a quién corresponde la definición de un proceso o procedimiento: identifique de forma exclusiva a la persona o equipo responsable de la especificación de una actividad. Son responsables de garantizar que un miembro del equipo con la debida capacitación y con los permisos, el acceso y las herramientas correctas pueda realizarlo con éxito. Si hay problemas con la realización de la actividad, los miembros del equipo que la llevan a cabo son responsables de proporcionar la información detallada necesaria para mejorar la actividad.
	- Capture la propiedad en los metadatos del artefacto de actividad: los procedimientos automatizados en servicios como AWS Systems Manager, a través de documentos, y AWS Lambda, como funciones, admiten la captura de información de metadatos como etiquetas. Capture la propiedad de los recursos mediante etiquetas o grupos de recursos, especificando la propiedad y la información de contacto. Utilice AWS Organizations para crear políticas de etiquetas y asegurar que se captura la información de contacto y de propiedad.

<span id="page-94-1"></span>OPS02-BP03 Las actividades operativas han identificado a los propietarios responsables de su rendimiento

Comprenda quién tiene la responsabilidad de realizar actividades específicas en las cargas de trabajo definidas y por qué existe esa responsabilidad. Comprender quién tiene la responsabilidad de realizar las actividades sirve para saber quién llevará a cabo la actividad, validará el resultado y proporcionará información al propietario de la actividad.

Beneficios de establecer esta práctica recomendada: Comprender quién es el responsable de realizar una actividad permite saber a quién hay que notificar cuando se necesita una acción y quién realizará la acción, validará el resultado y proporcionará información al propietario de la actividad.

Nivel de riesgo expuesto si no se establece esta práctica recomendada: Alto

#### Guía para la implementación

- Las actividades operativas tienen propietarios identificados como responsables de su realización: capture la responsabilidad de realizar los procesos y procedimientos utilizados en su entorno
	- Identificar los procesos y procedimientos: identifique las actividades operativas realizadas en apoyo de sus cargas de trabajo. Documente estas actividades en un lugar accesible.
	- Defina quién es el responsable de realizar cada actividad: identifique al equipo responsable de una actividad. Asegúrese de que disponen de los detalles de la actividad, así como de las habilidades necesarias y de los permisos, accesos y herramientas correctos para realizar la actividad. Deben entender la condición en la que se va a realizar (por ejemplo, en un evento o en una programación). Haga que esta información sea detectable para que los miembros de su organización puedan identificar con quién necesitan ponerse en contacto, ya sea un equipo o una persona, para necesidades específicas.

#### <span id="page-95-0"></span>OPS02-BP04 Los miembros del equipo saben de qué son responsables

Comprender las responsabilidades de su rol y cómo contribuye a los resultados de la empresa sirve para priorizar sus tareas y saber por qué su rol es importante. Esto permite a los miembros del equipo reconocer las necesidades y responder adecuadamente.

Beneficios de establecer esta práctica recomendada: Comprender las responsabilidades sirve a la hora de tomar decisiones, emprender acciones y entrega de las actividades a sus propietarios.

Nivel de riesgo expuesto si no se establece esta práctica recomendada: Alto

Guía para la implementación

• Asegurarse de que los miembros del equipo comprenden sus roles y responsabilidades: identifique los roles y responsabilidades de los miembros del equipo y asegúrese de que comprenden las expectativas de su rol. Haga que esta información sea detectable para que los miembros de su

organización puedan identificar con quién necesitan ponerse en contacto, ya sea un equipo o una persona, para necesidades específicas.

#### <span id="page-96-0"></span>OPS02-BP05 Existen mecanismos para identificar la responsabilidad y la propiedad

Cuando no se identifica a ninguna persona o equipo, existen vías de derivación definidas para llegar a alguien con autoridad para asignar la propiedad o planificar que se aborde esa necesidad.

Beneficios de establecer esta práctica recomendada: Comprender quién tiene la responsabilidad o la propiedad le permite dirigirse al equipo o al miembro del equipo adecuado para hacer una solicitud o una transición de una tarea. Tener una persona identificada que tenga la autoridad para asignar la responsabilidad, la propiedad o el plan para abordar las necesidades reduce el riesgo de inacción y de que las necesidades no se resuelvan.

Nivel de riesgo expuesto si no se establece esta práctica recomendada: Alto

Guía para la implementación

• Existen mecanismos para identificar la responsabilidad y la propiedad: proporcione mecanismos accesibles para que los miembros de su organización descubran e identifiquen la propiedad y la responsabilidad. Estos mecanismos les permitirán identificar a quién dirigirse, ya sea un equipo o una persona, para necesidades específicas.

#### <span id="page-96-1"></span>OPS02-BP06 Existen mecanismos para solicitar adiciones, cambios y excepciones

Puede realizar solicitudes a los propietarios de los procesos, procedimientos y recursos. Tome decisiones fundamentadas para aprobar las solicitudes cuando sean viables y se determine que son adecuadas tras una evaluación de los beneficios y los riesgos.

Beneficios de establecer esta práctica recomendada: Es fundamental que existan mecanismos para solicitar adiciones, cambios y excepciones para respaldar las actividades de los equipos. Sin esta opción, el estado actual se convierte en un obstáculo para la innovación.

Nivel de riesgo expuesto si no se establece esta práctica recomendada: Mediana

Guía para la implementación

• Existen mecanismos para solicitar adiciones, cambios y excepciones: cuando las normas son rígidas, la innovación se ve limitada. Proporcione mecanismos para que los miembros de su

organización realicen solicitudes a los propietarios de procesos, procedimientos y recursos para respaldar sus necesidades empresariales.

<span id="page-97-1"></span>OPS02-BP07 Las responsabilidades entre los equipos están predefinidas o negociadas

Posibilite que se definan o negocien acuerdos entre equipos que describan cómo trabajan y se apoyan mutuamente (por ejemplo, tiempos de respuesta, objetivos de nivel de servicio o acuerdos de nivel de servicio). Comprender el impacto del trabajo de los equipos en los resultados de la empresa y los resultados de otros equipos y organizaciones, permite la priorización de sus tareas para que respondan adecuadamente.

Cuando la responsabilidad y la propiedad no están definidas o se desconocen, se corre el riesgo de que no se aborden las actividades necesarias a tiempo y de que se hagan esfuerzos repetidos y potencialmente conflictivos para satisfacer esas necesidades.

Beneficios de establecer esta práctica recomendada: Establecer las responsabilidades entre los equipos, los objetivos y los métodos para comunicar las necesidades, facilita el flujo de solicitudes y ayuda a garantizar que se proporcione la información necesaria. Esto reduce los retrasos generados por las tareas de transición entre equipos y ayuda a la consecución de los resultados empresariales.

Nivel de riesgo expuesto si no se establece esta práctica recomendada: Bajo

Guía para la implementación

• Las responsabilidades entre los equipos están predefinidas o negociadas: especificar los métodos de interacción de los equipos y la información necesaria para que se apoyen mutuamente puede ayudar a minimizar el retraso generado a medida que se revisan y aclaran las solicitudes de forma iterativa. Contar con acuerdos específicos que definan las expectativas (por ejemplo, el tiempo de respuesta o el tiempo de cumplimiento) permite a los equipos hacer planes eficaces y asignar recursos de forma adecuada.

# <span id="page-97-0"></span>OPS 3 ¿Cómo ayuda la cultura de su organización a lograr los resultados empresariales?

Preste asistencia a los miembros de su equipo para que puedan ser más eficaces a la hora de actuar y apoyar el resultado empresarial.

Prácticas recomendadas

• [OPS03-BP01 Respaldo del área ejecutiva](#page-98-0)

- [OPS03-BP02 Los miembros del equipo están capacitados para actuar cuando los resultados están](#page-99-0)  [en riesgo](#page-99-0)
- [OPS03-BP03 Se fomenta el traslado a una instancia superior](#page-100-0)
- [OPS03-BP04 Las comunicaciones son oportunas, claras y procesables](#page-101-0)
- [OPS03-BP05 Se fomenta la experimentación](#page-102-0)
- [OPS03-BP06 Los miembros del equipo están capacitados y se les anima a mantener y aumentar](#page-103-0)  [sus habilidades](#page-103-0)
- [OPS03-BP07 Dotar a los equipos de los recursos adecuados](#page-105-0)
- [OPS03-BP08 Se fomenta y se busca la diversidad de opiniones en los equipos y entre ellos](#page-105-1)

### <span id="page-98-0"></span>OPS03-BP01 Respaldo del área ejecutiva

Los directivos establecen de forma clara las expectativas de la organización y evalúan el éxito. Los directivos son los patrocinadores, defensores e impulsores de la adopción de las prácticas recomendadas y de la evolución de la organización

Beneficios de establecer esta práctica recomendada: directivos comprometidos, expectativas comunicadas con claridad y objetivos compartidos garantizan que los miembros del equipo sepan lo que se espera de ellos. La evaluación del éxito permite identificar los obstáculos que lo impiden para que se puedan abordar mediante la intervención del promotor del respaldo o de sus delegados.

Nivel de riesgo expuesto si no se establece esta práctica recomendada: Alto

- Respaldo del área ejecutiva: los directivos establecen de forma clara las expectativas de la organización y evalúan el éxito. Los directivos son los patrocinadores, defensores e impulsores de la adopción de las prácticas recomendadas y de la evolución de la organización
	- Establezca las expectativas: defina y publique los objetivos de su organización, incluida la forma en que se medirán.
	- Haga un seguimiento de la consecución de los objetivos: mida la consecución incremental de los objetivos con regularidad y comparta los resultados para poder adoptar las medidas adecuadas si los resultados están en peligro.
	- Proporcione los recursos necesarios para alcanzar sus objetivos: revise periódicamente si los recursos siguen siendo adecuados o si son necesarios recursos adicionales en función de nueva información, cambios en los objetivos, responsabilidades o el entorno empresarial.
- Apoye a sus equipos: manténgase en contacto con sus equipos para entender cómo lo están haciendo y si hay factores externos que les afecten. Cuando sus equipos se vean afectados por factores externos, vuelva a evaluar los objetivos y ajústelos según convenga. Identifique los obstáculos que impiden el progreso de su equipo. Actúe en nombre de sus equipos para resolver los obstáculos y eliminar las cargas innecesarias.
- Sea un impulsor de la adopción de las prácticas recomendadas: confirme las prácticas recomendadas que han proporcionado beneficios cuantificables y exprese su reconocimiento a los creadores y a los que las han adoptado. Fomente una mayor adopción para magnificar los beneficios conseguidos.
- Sea impulsor de la evolución de sus equipos: cree una cultura de mejora continua. Fomente el crecimiento y el desarrollo tanto personal como de la organización. Proporcione objetivos a largo plazo a los que aspirar y que requieran una consecución incremental a lo largo del tiempo. Ajuste esta visión para que se adapte a sus necesidades, a los objetivos empresariales y al entorno empresarial a medida que vayan cambiando.

<span id="page-99-0"></span>OPS03-BP02 Los miembros del equipo están capacitados para actuar cuando los resultados están en riesgo

El propietario de la carga de trabajo ha definido la orientación y el alcance facultando a los miembros del equipo a responder cuando los resultados están en riesgo. Los mecanismos de derivación se utilizan para obtener indicaciones cuando los eventos están fuera del ámbito definido.

Beneficios de establecer esta práctica recomendada: al hacer pruebas y validar los cambios con antelación, podrá abordar los problemas con mínimos costes y limitar el impacto en sus clientes. Cuando se hacen pruebas antes del despliegue, se minimizan los errores.

Nivel de riesgo expuesto si no se establece esta práctica recomendada: Alto

- Los miembros del equipo están capacitados para actuar cuando los resultados están en riesgo: proporcione a los miembros de su equipo los permisos, las herramientas y la oportunidad de practicar las habilidades necesarias para responder con eficacia.
	- Proporcionar a los miembros de su equipo la oportunidad de practicar las habilidades necesarias para responder: ofrezca entornos alternativos seguros en los que se puedan probar y entrenar los procesos y procedimientos de forma segura. Realice jornadas de juego para que los miembros del equipo adquieran experiencia en la respuesta a incidentes del mundo real en entornos simulados y seguros.

• Definir y reconocer la autoridad de los miembros del equipo para actuar: defina específicamente la autoridad de los miembros del equipo para actuar asignando permisos y acceso a las cargas de trabajo y los componentes que soportan. Reconozca que están facultados para actuar cuando los resultados están en riesgo.

#### <span id="page-100-0"></span>OPS03-BP03 Se fomenta el traslado a una instancia superior

Los miembros del equipo disponen de mecanismos y se les anima a trasladar sus preocupaciones a los responsables de la toma de decisiones y a las partes interesadas si creen que los resultados están en peligro. El traslado a una instancia superior debe realizarse de forma temprana y frecuente para poder identificar los riesgos y evitar que provoquen incidentes.

Nivel de riesgo expuesto si no se establece esta práctica recomendada: Alto

- Fomente el traslado a una instancia superior de forma temprana y frecuente: reconozca en el nivel de organización que dicho traslado temprano y frecuente es la práctica recomendada. Reconozca y acepte en el nivel de organización que los traslados pueden ser infundados y que es mejor tener la oportunidad de prevenir un incidente que perder esa oportunidad por no haber hecho el traslado.
	- Disponga de un mecanismo de traslado a un nivel superior: disponga de procedimientos documentados que definan cuándo y cómo debe producirse el traslado. Documente la serie de personas con autoridad en orden ascendente para tomar medidas o aprobar acciones y su información de contacto. El traslado debe continuar hasta que el miembro del equipo esté satisfecho de haber trasladado el riesgo a una persona capaz de abordarlo o haya contactado con la persona a la que pertenece el riesgo y la responsabilidad del funcionamiento de la carga de trabajo. Es esa persona la que en última instancia es propietaria de todas las decisiones con respecto a su carga de trabajo. Los traslados deben incluir la naturaleza del riesgo, la criticidad de la carga de trabajo, quién se ve afectado, cuál es el impacto y la urgencia, es decir, cuándo se espera el impacto.
	- Proteja a los empleados que hacen el traslado a un nivel superior: disponga de una política que proteja a los miembros del equipo de las represalias si realizan el traslado con respecto a un responsable de la toma de decisiones o a una parte interesada que no dé respuesta. Disponga de mecanismos para identificar si esto ocurre y responder de forma adecuada.

#### <span id="page-101-0"></span>OPS03-BP04 Las comunicaciones son oportunas, claras y procesables

Existen y se utilizan mecanismos para avisar a tiempo a los miembros del equipo de los riesgos conocidos y de los eventos planificados. Se proporcionan el contexto, los detalles y el tiempo necesarios (cuando sea posible) para respaldar la determinación de si la acción es necesaria, qué acción se requiere y para tomar medidas de manera oportuna. Por ejemplo, avisar de las vulnerabilidades de software para que se puedan acelerar las revisiones o avisar de las promociones de ventas previstas para que se pueda implementar una congelación de cambios a fin de evitar el riesgo de interrupción del servicio.

Los eventos planificados pueden registrarse en un calendario de cambios o de mantenimiento para que los miembros del equipo conozcan las actividades pendientes.

En AWS, [AWS Systems Manager Change Calendar](https://docs.aws.amazon.com/systems-manager/latest/userguide/systems-manager-change-calendar.html) se puede usar para registrar estos detalles. Admite la comprobación programática del estado del calendario a fin de determinar si está abierto o cerrado para la actividad en un momento determinado. Las actividades de las operaciones pueden planificarse en torno a intervalos de tiempo aprobados y específicos que se reservan para las actividades que causan interrupciones. AWS Systems Manager Maintenance Windows le permite programar según las instancias y otros [recursos admitidos](https://docs.aws.amazon.com/ARG/latest/userguide/supported-resources.html#supported-resources-console) para automatizar las actividades y hacer que se puedan encontrar.

Nivel de riesgo expuesto si no se establece esta práctica recomendada: Alto

- Las comunicaciones son puntuales, claras y procesables: Existen mecanismos para notificar los riesgos o los acontecimientos previstos de forma clara y procesable, con suficiente antelación para permitir las respuestas adecuadas.
	- Documente las actividades planificadas en un calendario de cambios y proporcione notificaciones: ofrezca un origen de información accesible en el que se puedan encontrar los eventos planificados. Proporcione notificaciones de eventos planificados desde el mismo sistema.
	- Haga un seguimiento de los eventos y la actividad que puedan tener un impacto en su carga de trabajo: supervise las notificaciones de vulnerabilidad y la información sobre revisiones para comprender las vulnerabilidades existentes y los riesgos potenciales asociados a los componentes de su carga de trabajo. Notifique a los miembros del equipo para que puedan tomar medidas.

#### Recursos

Documentos relacionados:

- [AWS Systems Manager Change Calendar](https://docs.aws.amazon.com/systems-manager/latest/userguide/systems-manager-change-calendar.html)
- [AWS Systems Manager Maintenance Windows](https://docs.aws.amazon.com/systems-manager/latest/userguide/systems-manager-maintenance.html)

#### <span id="page-102-0"></span>OPS03-BP05 Se fomenta la experimentación

La experimentación acelera el aprendizaje y mantiene a los miembros del equipo interesados y comprometidos. Un resultado no deseado es un experimento exitoso que ha identificado un camino que no llevará al éxito. A los miembros del equipo no se les castiga por los experimentos exitosos que derivan en resultados no deseados. La experimentación es necesaria para innovar y convertir las ideas en resultados.

Nivel de riesgo expuesto si no se establece esta práctica recomendada: Mediana

- Se fomenta la experimentación: fomente la experimentación para respaldar el aprendizaje y la innovación.
	- Experimentar con una variedad de tecnologías: fomente la experimentación con tecnologías que puedan tener aplicabilidad ahora o en el futuro para la consecución de los resultados empresariales. Estos conocimientos pueden servir de base para futuras innovaciones.
	- Experimentar con un objetivo en mente: fomente la experimentación con objetivos específicos que los miembros del equipo deban alcanzar, o con tecnologías que puedan tener aplicabilidad en un futuro próximo. Estos conocimientos pueden servir de base para la innovación.
	- Facilitar tiempo estructurado para experimentar: designe momentos específicos en los que los miembros del equipo puedan librarse de sus responsabilidades habituales y puedan centrarse en sus experimentos.
	- Proporcionar los recursos para apoyar la experimentación: financie los recursos necesarios para realizar los experimentos (por ejemplo, software o recursos en la nube).
	- Reconocer el éxito: reconozca el valor que aporta la experimentación. Comprenda que los experimentos con resultados no deseados tienen éxito y permiten identificar un camino que no llevará al éxito. A los miembros del equipo no se les castiga por los resultados no deseados de los experimentos.

<span id="page-103-0"></span>OPS03-BP06 Los miembros del equipo están capacitados y se les anima a mantener y aumentar sus habilidades

Los equipos deben aumentar el conjunto de habilidades para adoptar nuevas tecnologías, y para apoyar los cambios en la demanda y las responsabilidades en apoyo de sus cargas de trabajo. El aumento de las competencias en las nuevas tecnologías suele ser una fuente de satisfacción para los miembros del equipo y apoya la innovación. Apoye a los miembros de su equipo para que obtengan y mantengan certificaciones del sector que validen y reconozcan sus crecientes habilidades. Realice una formación interdisciplinar para promover la transferencia de conocimientos y reducir el riesgo de que se produzca un impacto significativo cuando pierda a miembros del equipo cualificados y experimentados con conocimiento institucional. Proporcione un tiempo estructurado dedicado al aprendizaje.

AWS proporciona recursos, que incluyen el [Centro de recursos introductorios de AWS,](https://aws.amazon.com/getting-started/) [Blogs de](https://aws.amazon.com/blogs/) [AWS](https://aws.amazon.com/blogs/), [Charla técnica en línea de AWS,](https://aws.amazon.com/getting-started/) [Eventos y seminarios web de AWS](https://aws.amazon.com/events/)y [Laboratorios de Well-](https://wellarchitectedlabs.com/)[Architected de AWS](https://wellarchitectedlabs.com/), que proporcionan orientación, ejemplos y explicaciones detalladas para formar a sus equipos.

AWS también comparte los patrones y prácticas recomendadas que hemos aprendido a través del funcionamiento de AWS en [la Amazon Builders' Library](https://aws.amazon.com/builders-library/) y una gran variedad de material formativo útil a través del [Blog de AWS](https://aws.amazon.com/blogs/) y [Podcast oficial de AWS.](https://aws.amazon.com/podcasts/aws-podcast/)

Debe aprovechar los recursos formativos que ofrece AWS como los laboratorios de Well-Architected, [AWS Support](https://aws.amazon.com/premiumsupport/programs/) ([Centro de conocimientos de AWS,](https://aws.amazon.com/premiumsupport/knowledge-center/) [Foros de discusión de AWS](https://forums.aws.amazon.com/index.jspa) y [Centro de AWS](https://console.aws.amazon.com/support/home/) [Support](https://console.aws.amazon.com/support/home/)) y [Documentación de AWS](https://docs.aws.amazon.com/whitepapers/latest/aws-security-incident-response-guide/welcome.html) para instruir a sus equipos Póngase en contacto con AWS Support a través del Centro de AWS Support para que le ayude con sus preguntas sobre AWS.

[Formación de AWS and Certification](https://aws.amazon.com/training/) ofrece una formación gratuita a través de cursos digitales autodidactas sobre los fundamentos de AWS. También puede inscribirse en una capacitación adicional dirigida por un instructor para apoyar el desarrollo de las habilidades de AWS de sus equipos.

Nivel de riesgo expuesto si no se establece esta práctica recomendada: Mediana

Guía para la implementación

• A los miembros del equipo se les permite y se les anima a mantener y aumentar sus habilidades: Para adoptar nuevas tecnologías, apoyar la innovación y respaldar los cambios en la demanda y las responsabilidades en apoyo de sus cargas de trabajo es necesaria la formación continua.

- Proporcionar recursos para la formación: proporcione tiempo estructurado dedicado, acceso a materiales de formación, recursos de laboratorio, y apoye la participación en conferencias y organizaciones profesionales que proporcionen oportunidades para aprender, tanto a los educadores como a los compañeros. Proporcione a los miembros del equipo sin experiencia acceso a los miembros del equipo experimentados como mentores o permitirles seguir su trabajo y acceder a sus métodos y habilidades. Fomente el aprendizaje de contenidos no relacionados directamente con el trabajo para tener una perspectiva más amplia.
- Formación de equipos y compromiso entre equipos: planifique las necesidades de formación continua de los miembros de su equipo. Proporcione oportunidades para que los miembros del equipo se unan a otros equipos (temporal o permanentemente) para compartir habilidades y prácticas recomendadas que beneficien a toda la organización
- Apoyar la obtención y el mantenimiento de las certificaciones del sector: apoye a los miembros de su equipo para que adquieran y mantengan certificaciones del sector que validen lo que han aprendido y reconozca sus logros.

#### Recursos

Documentos relacionados:

- [Centro de recursos introductorios de AWS](https://aws.amazon.com/getting-started/)
- [Blogs de AWS](https://aws.amazon.com/blogs/)
- [Conformidad de Nube de AWS](https://aws.amazon.com/compliance/)
- [Foros de discusión de AWS](https://forums.aws.amazon.com/index.jspa)
- [Documentación de AWS](https://docs.aws.amazon.com/whitepapers/latest/aws-security-incident-response-guide/welcome.html)
- [Charla técnica en línea de AWS](https://aws.amazon.com/getting-started/)
- [Eventos y seminarios web de AWS](https://aws.amazon.com/events/)
- [Centro de conocimientos de AWS](https://aws.amazon.com/premiumsupport/knowledge-center/)
- [AWS Support](https://aws.amazon.com/premiumsupport/programs/)
- [Formación de AWS and Certification](https://aws.amazon.com/training/)
- [Laboratorios de Well-Architected de AWS](https://wellarchitectedlabs.com/),
- [la Amazon Builders' Library](https://aws.amazon.com/builders-library/)
- [Podcast oficial de AWS.](https://aws.amazon.com/podcasts/aws-podcast/)

#### <span id="page-105-0"></span>OPS03-BP07 Dotar a los equipos de los recursos adecuados

Mantenga la capacidad de los miembros del equipo y proporcione herramientas y recursos para apoyar sus necesidades de carga de trabajo. La sobrecarga de tareas de los miembros del equipo aumenta el riesgo de incidentes derivados de errores humanos. Las inversiones en herramientas y recursos (por ejemplo, aumentar las actividades frecuentes) pueden aumentar la eficacia de su equipo, lo que les permite admitir actividades adicionales.

Nivel de riesgo expuesto si no se establece esta práctica recomendada: Mediana

Guía para la implementación

- Dotar a los equipos de los recursos necesarios: asegúrese de conocer el éxito de sus equipos y los factores que contribuyen a su éxito o al fracaso. Actúe para proveer a los equipos de los recursos adecuados.
	- Comprender el rendimiento de los equipos: mida la consecución de resultados operativos y el desarrollo de recursos por parte de sus equipos. Siga los cambios en la producción y la tasa de error a lo largo del tiempo. Implíquese con los equipos para entender los retos relacionados con el trabajo que les afectan (por ejemplo, el aumento de las responsabilidades, los cambios en la tecnología, la pérdida de personal o el aumento de los clientes a los que se presta asistencia).
	- Comprender el impacto en el rendimiento del equipo: manténgase en contacto con sus equipos para entender cómo lo están haciendo y si hay factores externos que les afecten. Cuando sus equipos se vean afectados por factores externos, vuelva a evaluar los objetivos y ajústelos según convenga. Identifique los obstáculos que impiden el progreso de su equipo. Actúe en nombre de sus equipos para ayudar a resolver los obstáculos y eliminar las cargas innecesarias.
	- Proporcionar los recursos necesarios para que los equipos tengan éxito: revise periódicamente si los recursos siguen siendo adecuados o si se necesitan recursos adicionales, y haga los ajustes oportunos para apoyar a los equipos.

<span id="page-105-1"></span>OPS03-BP08 Se fomenta y se busca la diversidad de opiniones en los equipos y entre ellos

Aproveche la diversidad en toda la organización para buscar múltiples perspectivas únicas. Utilice esta perspectiva para aumentar la innovación, cuestionar sus suposiciones y reducir el riesgo de caer en sesgos de confirmación. Fomente la inclusión, la diversidad y la accesibilidad en sus equipos para obtener perspectivas beneficiosas.

La cultura organizativa tiene un impacto directo en la satisfacción laboral y la retención de los miembros del equipo. Potencie el compromiso y las capacidades de los miembros de su equipo para lograr el éxito de su negocio.

Nivel de riesgo expuesto si no se establece esta práctica recomendada: Bajo

- Buscar opiniones y perspectivas diversas: fomente las contribuciones de todos. Dé voz a los grupos infrarrepresentados. Rote los roles y las responsabilidades en las reuniones.
	- Ampliar los roles y las responsabilidades: ofrezca a los miembros del equipo la oportunidad de asumir funciones que de otro modo no podrían desempeñar. Ganarán experiencia y perspectiva gracias al rol, y a las interacciones con nuevos miembros del equipo con los que, de otro modo, no podrían interactuar. Aportarán su experiencia y perspectiva al nuevo rol y a los miembros del equipo con los que interactúen. A medida que aumenta la perspectiva, pueden surgir nuevas oportunidades de negocio o identificarse nuevas oportunidades de mejora. Haga que los miembros de un equipo se turnen en tareas comunes que suelen realizar otros para comprender las exigencias y el impacto de su realización.
	- Proporcionar un entorno seguro y acogedor: disponga de una política y unos controles que protejan la seguridad mental y física de los miembros del equipo dentro de su organización. Los miembros del equipo deben poder interactuar sin miedo a las represalias. Cuando los miembros del equipo se sienten seguros y acogidos, es más probable que se comprometan y sean productivos. Cuanto más diversa sea su organización, mejor comprenderá a las personas a las que apoya, incluidos sus clientes. Cuando los miembros de su equipo están cómodos, se sienten libres para hablar y confían en que se les escuchará, es más probable que compartan ideas valiosas (por ejemplo, oportunidades de marketing, necesidades de accesibilidad, segmentos de mercado no atendidos, riesgos no reconocidos en su entorno).
	- Permitir que los miembros del equipo participen plenamente: proporcione los recursos necesarios para que sus empleados participen plenamente en todas las actividades relacionadas con el trabajo. Los miembros del equipo que se enfrentan a retos diarios han desarrollado habilidades para trabajar en torno a ellos. Estas habilidades desarrolladas de forma única pueden proporcionar un beneficio significativo a su organización. Apoyar a los miembros del equipo con las adaptaciones necesarias aumentará los beneficios que puede recibir de sus contribuciones.

# <span id="page-107-0"></span>Prepárese

### **Preguntas**

- [OPS 4 ¿Cómo diseña la carga de trabajo para poder comprender su estado?](#page-107-1)
- [OPS 5 ¿Cómo reduce los defectos, facilita la reparación y mejora el flujo en la producción?](#page-116-0)
- [OPS 6 ¿Cómo mitiga los riesgos de implementación?](#page-132-0)
- [OPS 7 ¿Cómo sabe que está listo para soportar una carga de trabajo?](#page-141-0)

## <span id="page-107-1"></span>OPS 4 ¿Cómo diseña la carga de trabajo para poder comprender su estado?

Diseñe la carga de trabajo para que proporcione la información necesaria en todos los componentes (por ejemplo, métricas, registros y rastreos) para que pueda comprender el estado interno. Esto le permite proporcionar respuestas efectivas cuando sea apropiado.

### Prácticas recomendadas

- [OPS04-BP01 Implementar telemetría de aplicaciones](#page-107-2)
- [OPS04-BP02 Implementar y configurar telemetría de cargas de trabajo](#page-111-0)
- [OPS04-BP03 Implementar telemetría de actividades de usuario](#page-113-0)
- [OPS04-BP04 Implementar telemetría de dependencias](#page-114-0)
- [OPS04-BP05 Implementar trazabilidad de transacciones](#page-115-0)

### <span id="page-107-2"></span>OPS04-BP01 Implementar telemetría de aplicaciones

La telemetría de aplicaciones es la base de la observabilidad de su carga de trabajo. Su aplicación debe emitir telemetría que proporcione información sobre el estado de la aplicación y la consecución de resultados empresariales. Desde la resolución de problemas hasta la medición del impacto de una nueva función, la telemetría de aplicaciones informa sobre la forma de crear, operar y evolucionar su carga de trabajo.

La telemetría de aplicaciones consiste en métricas y registros. Las métricas son información de diagnóstico, como el pulso o la temperatura. Las métricas se utilizan colectivamente para describir el estado de su aplicación. La recopilación de métricas a lo largo del tiempo puede servir para desarrollar líneas de base y detectar anomalías. Los registros son mensajes que la aplicación envía sobre su estado interno o los eventos que se producen. Los códigos de error, los identificadores de transacción y las acciones del usuario son ejemplos de eventos que se registran.
#### Resultado deseado:

- Su aplicación emite métricas y registros que proporcionan información sobre su estado y la consecución de resultados empresariales.
- Las métricas y los registros se almacenan de forma centralizada para todas las aplicaciones de la carga de trabajo.

Patrones de uso no recomendados comunes:

- Su aplicación no emite telemetría. Se ve obligado a confiar en que sus clientes le digan cuando algo va mal.
- Un cliente ha informado de que su aplicación no responde. No tiene telemetría y no puede confirmar que el problema existe o caracterizarlo sin usar la aplicación por sí mismo para entender la experiencia actual del usuario.

Beneficios de establecer esta práctica recomendada:

- Podrá conocer el estado de su aplicación, la experiencia del usuario y la consecución de los resultados empresariales.
- Puede reaccionar rápidamente a los cambios en el estado de su aplicación.
- Puede desarrollar tendencias de de estado de la aplicación.
- Puede tomar decisiones fundamentadas sobre la mejora de su aplicación.
- Puede detectar y resolver los problemas de la aplicación más rápidamente.

Nivel de riesgo expuesto si no se establece esta práctica recomendada: Alto

#### Guía para la implementación

La implementación de la telemetría de aplicaciones consta de tres pasos: identificar una ubicación para almacenar la telemetría, identificar la telemetría que describe el estado de la aplicación e instrumentar la aplicación para que emita telemetría.

Como ejemplo, una empresa de comercio electrónico tiene una arquitectura basada en microservicios. Como parte de su proceso de diseño arquitectónico, identificaron la telemetría de la aplicación que les ayudaría a comprender el estado de cada microservicio. Por ejemplo, el servicio de carro de usuario emite telemetría sobre eventos como añadir al carro, abandonar el carro y el tiempo que se tarda en añadir un artículo al carro. Todos los microservicios registrarían los errores, las advertencias y la información sobre las transacciones. La telemetría se enviaría a Amazon CloudWatch para su almacenamiento y análisis.

### Pasos para la implementación

El primer paso es identificar una ubicación central para el almacenamiento de telemetría para las aplicaciones de su carga de trabajo. Si no dispone de una plataforma [Amazon CloudWatch](https://aws.amazon.com/cloudwatch) ofrece funciones de recopilación de telemetría, paneles, análisis y generación de eventos.

Para identificar qué telemetría necesita, comience con las siguientes preguntas:

- ¿Está mi aplicación en buen estado?
- ¿Está logrando mi aplicación resultados empresariales?

Su aplicación debe emitir registros y métricas que respondan colectivamente a estas preguntas. Si no puede responder a esas preguntas con la telemetría de la aplicación existente, trabaje con las partes interesadas de la empresa e ingeniería para crear una lista de telemetría que pueda hacerlo. Puede solicitar el asesoramiento técnico de su equipo de Cuenta de AWS para identificar y desarrollar nuevas aplicaciones de telemetría.

Una vez identificada la telemetría adicional de la aplicación, trabaje con sus interlocutores de ingeniería para instrumentar su aplicación. [AWS Distro for OpenTelemetry](https://aws-otel.github.io/) proporciona API, bibliotecas y agentes que recogen la telemetría de las aplicaciones. [En este ejemplo se muestra](https://aws-otel.github.io/docs/getting-started/js-sdk/metric-manual-instr) [cómo instrumentar una aplicación JavaScript con métricas personalizadas.](https://aws-otel.github.io/docs/getting-started/js-sdk/metric-manual-instr)

Los clientes que quieran conocer los servicios de observabilidad que ofrece AWS pueden trabajar a través del [Taller sobre observabilidad](https://catalog.workshops.aws/observability/en-US) por su cuenta o solicitar el soporte de su equipo de Cuenta de AWS para que les guíe. Este taller le guiará a través de las soluciones de observabilidad en AWS y proporciona ejemplos prácticos de cómo se utilizan.

Para profundizar en la telemetría de aplicaciones, lea el artículo [Instrumenting distributed systems](https://aws.amazon.com/builders-library/instrumenting-distributed-systems-for-operational-visibility/)  [for operational visibility \(Instrumentación de los sistemas distribuidos para la visibilidad de las](https://aws.amazon.com/builders-library/instrumenting-distributed-systems-for-operational-visibility/)  [operaciones\)](https://aws.amazon.com/builders-library/instrumenting-distributed-systems-for-operational-visibility/) en la Amazon Builder's Library Explica cómo Amazon instrumenta las aplicaciones y puede servir de guía para desarrollar sus propias directrices de instrumentación.

Nivel de esfuerzo para el plan de implementación: Mediana

### Recursos

Prácticas recomendadas relacionadas:

#### [the section called "OPS04-BP02 Implementar y configurar telemetría de cargas de trabajo"](#page-111-0) –

La telemetría de aplicaciones es un componente de la telemetría de la carga de trabajo. Para entender el estado de la carga de trabajo global es necesario entender el estado de las aplicaciones individuales que componen la carga de trabajo.

[the section called "OPS04-BP03 Implementar telemetría de actividades de usuario"](#page-113-0) – La telemetría de la actividad del usuario suele ser un subconjunto de la telemetría de la aplicación. La actividad de los usuarios, como los eventos de añadir al carro, los flujos de clics o las transacciones completadas, proporcionan información sobre la experiencia del usuario.

[the section called "OPS04-BP04 Implementar telemetría de dependencias"](#page-114-0) – Las comprobaciones de dependencia están relacionadas con la telemetría de la aplicación y pueden instrumentarse en su aplicación. Si su aplicación está sujeta a dependencias externas como DNS o una base de datos, su aplicación puede emitir métricas y registros sobre la accesibilidad, los tiempos de espera y otros eventos.

[the section called "OPS04-BP05 Implementar trazabilidad de transacciones"](#page-115-0) – El seguimiento de las transacciones en una carga de trabajo requiere que cada aplicación emita información sobre cómo procesa los eventos compartidos. La forma en que las aplicaciones individuales manejan estos eventos se emite a través de su telemetría de aplicación.

[the section called "OPS08-BP02 Definir las métricas de las cargas de trabajo"](#page-159-0) – Las métricas de la carga de trabajo son los indicadores clave del estado de la carga de trabajo. Las métricas clave de la aplicación forman parte de las métricas de la carga de trabajo.

Documentos relacionados:

- [AWS Builders Library: Instrumenting Distributed Systems for Operational Visibility \(Instrumentación](https://aws.amazon.com/builders-library/instrumenting-distributed-systems-for-operational-visibility/) [de los sistemas distribuidos para la visibilidad de las operaciones\)](https://aws.amazon.com/builders-library/instrumenting-distributed-systems-for-operational-visibility/)
- [AWS Distro for OpenTelemetry](https://aws-otel.github.io/)
- [Documento técnico de excelencia operativa de AWS Well-Architected: Diseñar telemetría](https://docs.aws.amazon.com/wellarchitected/latest/operational-excellence-pillar/design-telemetry.html)
- [Creación de métricas a partir de eventos de registro mediante filtros](https://docs.aws.amazon.com/AmazonCloudWatch/latest/logs/MonitoringLogData.html)
- [Implementación del registro y la supervisión con Amazon CloudWatch](https://docs.aws.amazon.com/prescriptive-guidance/latest/implementing-logging-monitoring-cloudwatch/welcome.html)
- Monitoring application health and performance with AWS Distro for OpenTelemetry (Supervisión [del estado y el rendimiento de las aplicaciones con AWS Distro for OpenTelemetry\)](https://aws.amazon.com/blogs/opensource/monitoring-application-health-and-performance-with-aws-distro-for-opentelemetry/)
- [New How to better monitor your custom application metrics using Amazon CloudWatch Agent](https://aws.amazon.com/blogs/devops/new-how-to-better-monitor-your-custom-application-metrics-using-amazon-cloudwatch-agent/) [\(Nuevo - Cómo supervisar mejor las métricas de su aplicación personalizada utilizando el Agente\)](https://aws.amazon.com/blogs/devops/new-how-to-better-monitor-your-custom-application-metrics-using-amazon-cloudwatch-agent/)
- [Observability at AWS \(Observabilidad en AWS\)](https://aws.amazon.com/products/management-and-governance/use-cases/monitoring-and-observability/)
- [Scenario Publish metrics to CloudWatch \(Escenario: Publicar métricas en CloudWatch\)](https://docs.aws.amazon.com/AmazonCloudWatch/latest/monitoring/PublishMetrics.html)
- [Start Building How to Monitor your Applications Effectively \(Empezar a crear: Cómo supervisar](https://aws.amazon.com/startups/start-building/how-to-monitor-applications/)  [aplicaciones eficazmente\)](https://aws.amazon.com/startups/start-building/how-to-monitor-applications/)
- [Using CloudWatch with an AWS SDK \(Uso de CloudWatch con un SDK de AWS\)](https://docs.aws.amazon.com/AmazonCloudWatch/latest/monitoring/sdk-general-information-section.html)

### Videos relacionados:

- [AWS re:Invent 2021 Observability the open-source way \(Observabilidad con código abierto\)](https://www.youtube.com/watch?v=vAnIhIwE5hY)
- [Collect Metrics and Logs from Amazon EC2 instances with the CloudWatch Agent \(Recopilar](https://www.youtube.com/watch?v=vAnIhIwE5hY)  [métricas y registros de instancias de Amazon EC2 con el Agente CloudWatch\)](https://www.youtube.com/watch?v=vAnIhIwE5hY)
- [How to Easily Setup Application Monitoring for Your AWS Workloads AWS Online Tech Talks](https://www.youtube.com/watch?v=LKCth30RqnA) [\(Cómo configurar fácilmente la supervisión de aplicaciones para sus cargas de trabajo de AWS:](https://www.youtube.com/watch?v=LKCth30RqnA) [charlas técnicas en línea\)](https://www.youtube.com/watch?v=LKCth30RqnA)
- [Mastering Observability of Your Serverless Applications AWS Online Tech Talks \(Dominar la](https://www.youtube.com/watch?v=CtsiXhiAUq8) [observabilidad de sus aplicaciones sin servidor - Charlas técnicas en línea de AWS\)](https://www.youtube.com/watch?v=CtsiXhiAUq8)
- [Open Source Observability with AWS AWS Virtual Workshop \(Observabilidad de código abierto](https://www.youtube.com/watch?v=vAnIhIwE5hY)  [con AWS: taller virtual de AWS\)](https://www.youtube.com/watch?v=vAnIhIwE5hY)

# Ejemplos relacionados:

- [Ejemplo de recursos de registro y supervisión de AWS](https://github.com/aws-samples/logging-monitoring-apg-guide-examples)
- [Solución de AWS: marco de supervisión de Amazon CloudWatch](https://aws.amazon.com/solutions/implementations/amazon-cloudwatch-monitoring-framework/?did=sl_card&trk=sl_card)
- [Solución de AWS: registro centralizado](https://aws.amazon.com/solutions/implementations/centralized-logging/)
- [Taller sobre observabilidad](https://catalog.workshops.aws/observability/en-US)

# <span id="page-111-0"></span>OPS04-BP02 Implementar y configurar telemetría de cargas de trabajo

Diseñe y configure la carga de trabajo para que emita información sobre su estado interno y su situación actual, por ejemplo, el volumen de llamadas a la API, los códigos de estado HTTP y los eventos de escalado. Utilice esta información para determinar cuándo se requiere una respuesta.

Utilice un servicio como [Amazon CloudWatch](https://aws.amazon.com/cloudwatch/) para agregar registros y métricas de los componentes de la carga de trabajo (por ejemplo, los registros de la API de [AWS CloudTrail,](https://aws.amazon.com/cloudtrail/) [métricas de AWS](https://docs.aws.amazon.com/lambda/latest/dg/lambda-monitoring.html)  [Lambda](https://docs.aws.amazon.com/lambda/latest/dg/lambda-monitoring.html), [registros de flujo de Amazon VPC](https://docs.aws.amazon.com/vpc/latest/userguide/flow-logs.html) y [otros servicios](https://docs.aws.amazon.com/AmazonCloudWatch/latest/logs/aws-services-sending-logs.html)).

Patrones de uso no recomendados comunes:

- Sus clientes se quejan del bajo rendimiento. No hay cambios recientes en su aplicación y por eso sospecha que hay un problema con un componente de la carga de trabajo. No tiene telemetría que analizar para determinar qué componente o componentes son los que están contribuyendo al bajo rendimiento.
- Su aplicación no está disponible. Le falta la telemetría para determinar si es un problema de red.

Beneficios de establecer esta práctica recomendada: entender lo que ocurre dentro de su carga de trabajo le permite responder en caso necesario.

Nivel de riesgo expuesto si no se establece esta práctica recomendada: Alto

Guía para la implementación

- Implementar la telemetría de registros y métricas: agregue instrumentación a su carga de trabajo para emitir información sobre su estado interno, situación y el logro de resultados comerciales. Utilice esta información para determinar cuándo se requiere una respuesta.
	- [Obtener una mejor observación de sus máquinas virtuales con Amazon CloudWatch: charlas](https://youtu.be/1Ck_me4azMw)  [técnicas en línea de AWS](https://youtu.be/1Ck_me4azMw)
	- [Cómo funciona Amazon CloudWatch](https://docs.aws.amazon.com/AmazonCloudWatch/latest/monitoring/cloudwatch_architecture.html)
	- [¿Qué es Amazon CloudWatch?](https://docs.aws.amazon.com/AmazonCloudWatch/latest/monitoring/WhatIsCloudWatch.html)
	- [Uso de métricas de Amazon CloudWatch](https://docs.aws.amazon.com/AmazonCloudWatch/latest/monitoring/working_with_metrics.html)
	- [¿Qué es Amazon CloudWatch Logs?](https://docs.aws.amazon.com/AmazonCloudWatch/latest/logs/WhatIsCloudWatchLogs.html)
		- Implementar y configurar telemetría de carga de trabajo: diseñe y configure la carga de trabajo para que emita información sobre su estado interno y su situación actual (por ejemplo, el volumen de llamadas a la API, los códigos de estado HTTP y los eventos de escalado).
			- [Referencia de métricas y dimensiones de Amazon CloudWatch](https://docs.aws.amazon.com/AmazonCloudWatch/latest/monitoring/CW_Support_For_AWS.html)
			- [AWS CloudTrail](https://aws.amazon.com/cloudtrail/)
			- [¿Qué es AWS CloudTrail?](https://docs.aws.amazon.com/awscloudtrail/latest/userguide/cloudtrail-user-guide.html)
			- [Registros de flujo de VPC](https://docs.aws.amazon.com/vpc/latest/userguide/flow-logs.html)

#### Recursos

Documentos relacionados:

- **[AWS CloudTrail](https://aws.amazon.com/cloudtrail/)**
- [Documentación de Amazon CloudWatch](https://docs.aws.amazon.com/cloudwatch/index.html)
- [Referencia de métricas y dimensiones de Amazon CloudWatch](https://docs.aws.amazon.com/AmazonCloudWatch/latest/monitoring/CW_Support_For_AWS.html)
- [Cómo funciona Amazon CloudWatch](https://docs.aws.amazon.com/AmazonCloudWatch/latest/monitoring/cloudwatch_architecture.html)
- [Uso de métricas de Amazon CloudWatch](https://docs.aws.amazon.com/AmazonCloudWatch/latest/monitoring/working_with_metrics.html)
- [Registros de flujo de VPC](https://docs.aws.amazon.com/vpc/latest/userguide/flow-logs.html)
- [¿Qué es AWS CloudTrail?](https://docs.aws.amazon.com/awscloudtrail/latest/userguide/cloudtrail-user-guide.html)
- [¿Qué es Amazon CloudWatch Logs?](https://docs.aws.amazon.com/AmazonCloudWatch/latest/logs/WhatIsCloudWatchLogs.html)
- [¿Qué es Amazon CloudWatch?](https://docs.aws.amazon.com/AmazonCloudWatch/latest/monitoring/WhatIsCloudWatch.html)

### Vídeos relacionados:

- [Administración del rendimiento de las aplicaciones en AWS](https://www.youtube.com/watch?v=5T4stR-HFas)
- [Obtener una mejor observación de sus máquinas virtuales con Amazon CloudWatch](https://youtu.be/1Ck_me4azMw)
- [Obtener una mejor observación de sus máquinas virtuales con Amazon CloudWatch: charlas](https://youtu.be/1Ck_me4azMw)  [técnicas en línea de AWS](https://youtu.be/1Ck_me4azMw)

### <span id="page-113-0"></span>OPS04-BP03 Implementar telemetría de actividades de usuario

Agregue instrumentación al código de aplicación para emitir información sobre la actividad de los usuarios (por ejemplo, secuencias de clics o transacciones iniciadas, abandonadas y completadas). Utilice esta información para comprender cómo se utiliza la aplicación, los patrones de uso y para determinar cuándo se requiere una respuesta.

Patrones de uso no recomendados comunes:

- Sus desarrolladores han desplegado una nueva característica sin telemetría de usuario y el uso ha aumentado. No puede determinar si el aumento del uso se debe a la utilización de la nueva característica o es un problema incorporado con el nuevo código.
- Sus desarrolladores han desplegado una nueva característica sin telemetría de usuario. No puede saber si sus clientes la utilizan sin ponerse en contacto con ellos y preguntarles.

Beneficios de establecer esta práctica recomendada: Entienda cómo utilizan los clientes la aplicación para identificar patrones de uso, comportamientos inesperados y para permitirle responder si es necesario.

Nivel de riesgo expuesto si no se establece esta práctica recomendada: Mediana

Guía para la implementación

• Implemente la telemetría de actividad de usuario: diseñe el código de aplicación para emitir información sobre la actividad de los usuarios (por ejemplo, secuencias de clics o transacciones iniciadas, abandonadas y completadas). Utilice esta información para comprender cómo se utiliza la aplicación, los patrones de uso y para determinar cuándo se requiere una respuesta.

### <span id="page-114-0"></span>OPS04-BP04 Implementar telemetría de dependencias

Diseñe y configure la carga de trabajo para emitir información sobre el estado (por ejemplo, la accesibilidad o el tiempo de respuesta) de los recursos de los que depende. Ejemplos de dependencias externas pueden incluir las bases de datos externas, el DNS y la conectividad de la red. Utilice esta información para determinar cuándo se requiere una respuesta.

Antipatrones usuales:

- No puede determinar si la razón por la que su aplicación no está accesible es un problema de DNS, sin realizar manualmente una comprobación para ver si su proveedor de DNS está operativo.
- Su aplicación de carro de compra no puede completar las transacciones. No puede determinar si se trata de un problema con su proveedor de procesamiento de tarjetas de crédito sin ponerse en contacto con ellos para verificarlo.

Beneficios de establecer esta práctica recomendada: Entender el estado de sus dependencias le permite responder en caso necesario.

Nivel de riesgo expuesto si no se establece esta práctica recomendada: Mediana

Guía para la implementación

- Implementar telemetría de dependencias: diseñe y configure la carga de trabajo para emitir información sobre el estado y la situación de los sistemas de los que depende. Entre algunos ejemplos se incluyen bases de datos externas, DNS, conectividad de red y servicios de procesamiento externo de tarjetas de crédito.
	- [Agente de Amazon CloudWatch con integración de AWS Systems Manager: métrica unificada y](https://aws.amazon.com/blogs/aws/new-amazon-cloudwatch-agent-with-aws-systems-manager-integration-unified-metrics-log-collection-for-linux-windows/) [colección de registros para Linux y Windows](https://aws.amazon.com/blogs/aws/new-amazon-cloudwatch-agent-with-aws-systems-manager-integration-unified-metrics-log-collection-for-linux-windows/)
	- [Recopile métricas y registros de las instancias de Amazon EC2 y de los servidores locales con el](https://docs.aws.amazon.com/AmazonCloudWatch/latest/monitoring/Install-CloudWatch-Agent.html)  [agente de CloudWatch](https://docs.aws.amazon.com/AmazonCloudWatch/latest/monitoring/Install-CloudWatch-Agent.html)

#### Recursos

Documentos relacionados:

- [Agente de Amazon CloudWatch con integración de AWS Systems Manager: métrica unificada y](https://aws.amazon.com/blogs/aws/new-amazon-cloudwatch-agent-with-aws-systems-manager-integration-unified-metrics-log-collection-for-linux-windows/) [colección de registros para Linux y Windows](https://aws.amazon.com/blogs/aws/new-amazon-cloudwatch-agent-with-aws-systems-manager-integration-unified-metrics-log-collection-for-linux-windows/)
- [Recopile métricas y registros de las instancias de Amazon EC2 y de los servidores locales con el](https://docs.aws.amazon.com/AmazonCloudWatch/latest/monitoring/Install-CloudWatch-Agent.html)  [agente de CloudWatch](https://docs.aws.amazon.com/AmazonCloudWatch/latest/monitoring/Install-CloudWatch-Agent.html)

Ejemplos relacionados:

• [laboratorios de Well-Architected: Supervisión de dependencias](https://wellarchitectedlabs.com/operational-excellence/100_labs/100_dependency_monitoring/)

<span id="page-115-0"></span>OPS04-BP05 Implementar trazabilidad de transacciones

Implemente el código de la aplicación y configure los componentes de la carga de trabajo para emitir información sobre el flujo de transacciones a través de la carga de trabajo. Utilice esta información para determinar cuándo se requiere una respuesta y para identificar los factores que contribuyen al problema.

En AWS, puede utilizar servicios de seguimiento distribuido, como [AWS X-Ray](https://aws.amazon.com/xray/), para recopilar y registrar los seguimientos a medida que las transacciones viajan a través de su carga de trabajo, generar mapas para ver cómo fluyen las transacciones a través de su carga de trabajo y servicios, obtener información sobre las relaciones entre los componentes, e identificar y analizar los problemas en tiempo real.

Patrones de uso no recomendados comunes:

- Ha implementado una arquitectura de microservicios sin servidor que abarca múltiples cuentas. Sus clientes están experimentando problemas intermitentes de rendimiento. No puede descubrir qué función o componente es el responsable porque carece del seguimiento que le permitiría determinar en qué parte de la aplicación existe el problema de rendimiento y cuál es la causa del mismo.
- Está tratando de determinar dónde están los cuellos de botella de rendimiento en su carga de trabajo para poder abordarlos en su trabajo de desarrollo. No puede ver la relación entre los componentes de su aplicación y los servicios con los que interactúan para determinar dónde están los cuellos de botella porque carece del seguimiento que le permitiría profundizar en los servicios y rutas específicas que afectan al rendimiento de la aplicación.

Beneficios de establecer esta práctica recomendada: comprender el flujo de transacciones en su carga de trabajo le permite entender el comportamiento esperado de las transacciones de su carga de trabajo y las variaciones del comportamiento esperado en su carga de trabajo, permitiéndole responder cuando sea necesario.

Nivel de riesgo expuesto si no se establece esta práctica recomendada: Bajo

### Guía para la implementación

- Implementar la trazabilidad de las transacciones: diseñe su aplicación y carga de trabajo para emitir información sobre el flujo de transacciones a través de los componentes del sistema, como la etapa de la transacción, el componente activo y el tiempo para completar la actividad. Utilice esta información para determinar lo que está en curso, lo que está completo y cuáles son los resultados de las actividades completadas. Esto le ayuda a determinar cuándo se requiere una respuesta. Por ejemplo, unos tiempos de respuesta de las transacciones más largos de los previstos dentro de un componente pueden indicar problemas con ese componente.
	- [AWS X-Ray](https://aws.amazon.com/xray/)
	- [¿Qué es AWS X-Ray?](https://docs.aws.amazon.com/xray/latest/devguide/aws-xray.html)

### Recursos

Documentos relacionados:

- [AWS X-Ray](https://aws.amazon.com/xray/)
- [¿Qué es AWS X-Ray?](https://docs.aws.amazon.com/xray/latest/devguide/aws-xray.html)

# OPS 5 ¿Cómo reduce los defectos, facilita la reparación y mejora el flujo en la producción?

Adopte enfoques que mejoren el flujo de cambios en la producción, que permitan la refactorización, la retroalimentación rápida sobre la calidad y la corrección de errores. Estos aceleran los cambios beneficiosos que se introducen en la producción, limitan los problemas implementados, y permiten una rápida identificación y solución de los problemas introducidos a través de las actividades de implementación.

### Prácticas recomendadas

• [OPS05-BP01 Usar control de versiones](#page-117-0)

- [OPS05-BP02 Probar y validar los cambios](#page-118-0)
- [OPS05-BP03 Utilizar sistemas de administración de la configuración](#page-119-0)
- [OPS05-BP04 Utilizar sistemas de administración del desarrollo y el despliegue](#page-122-0)
- [OPS05-BP05 Realizar la administración de parches](#page-124-0)
- [OPS05-BP06 Compartir estándares de diseño](#page-126-0)
- [OPS05-BP07 Adoptar prácticas para mejorar la calidad del código](#page-127-0)
- [OPS05-BP08 Usar varios entornos](#page-128-0)
- [OPS05-BP09 Realizar cambios frecuentes, pequeños y reversibles](#page-130-0)
- [OPS05-BP10 Automatizar completamente la integración y el despliegue](#page-131-0)

<span id="page-117-0"></span>OPS05-BP01 Usar control de versiones

Use el control de versiones para posibilitar el seguimiento de cambios y versiones.

Muchos servicios de AWS ofrecen funcionalidades de control de versiones. Utilice un sistema de control de revisiones o de orígenes como [AWS CodeCommit](https://aws.amazon.com/codecommit/) para administrar el código y otros artefactos, como las plantillas de [AWS CloudFormation](https://aws.amazon.com/cloudformation/) controladas por versiones de la infraestructura.

Patrones de uso no recomendados comunes:

- Ha estado desarrollando y almacenando el código en su estación de trabajo. Ha tenido un error de almacenamiento irrecuperable en la estación de trabajo y el código se ha perdido.
- Después de sobrescribir el código existente con sus cambios, reinicia la aplicación y ya no está operativa. No puede revertir el cambio.
- Tiene un bloqueo de escritura en un archivo de informe que otra persona necesita editar. Se pone en contacto con usted para pedirle que deje de trabajar en él para poder completar sus tareas.
- Su equipo de investigación ha estado trabajando en un análisis detallado que modelará su trabajo futuro. Alguien ha guardado accidentalmente su lista de la compra sobre el informe final. No puede revertir el cambio y tendrá que volver a crear el informe.

Beneficios de establecer esta práctica recomendada: Mediante el uso de las capacidades de control de versiones puede revertir fácilmente a los estados buenos conocidos, a las versiones anteriores, y limitar el riesgo de que se pierdan los activos.

Nivel de riesgo expuesto si no se establece esta práctica recomendada: Alto

#### Guía para la implementación

- Use el control de versiones: mantenga los activos en repositorios con control de versiones. Esto permite hacer un seguimiento de los cambios, implementar versiones nuevas, detectar cambios en las versiones existentes y volver a versiones anteriores (por ejemplo, revertir a un estado conocido correcto en caso de error). Integre en sus procedimientos las capacidades de control de versiones de sus sistemas de administración de la configuración.
	- [Introducción a AWS CodeCommit](https://youtu.be/46PRLMW8otg)
	- [¿Qué es AWS CodeCommit?](https://docs.aws.amazon.com/codecommit/latest/userguide/welcome.html)

#### Recursos

Documentos relacionados:

• [¿Qué es AWS CodeCommit?](https://docs.aws.amazon.com/codecommit/latest/userguide/welcome.html)

Vídeos relacionados:

• [Introducción a AWS CodeCommit](https://youtu.be/46PRLMW8otg)

<span id="page-118-0"></span>OPS05-BP02 Probar y validar los cambios

Pruebe y valide los cambios para limitar y detectar errores. Automatice las pruebas para reducir tanto los errores causados por los procesos manuales como el nivel de esfuerzo de las pruebas.

Muchos servicios de AWS ofrecen funcionalidades de control de versiones. Utilice un sistema de control de revisiones o de fuentes como [AWS CodeCommit](https://aws.amazon.com/codecommit/) para gestionar el código y otros artefactos, como las plantillas de [AWS CloudFormation](https://aws.amazon.com/cloudformation/) de control de versiones de la infraestructura.

Patrones de uso no recomendados comunes:

- Despliega su nuevo código en producción y los clientes empiezan a llamar porque su aplicación ya no funciona.
- Aplica nuevos grupos de seguridad para mejorar la seguridad de su perímetro. Funciona con consecuencias no deseadas; sus usuarios no pueden acceder a las aplicaciones.
- Modifica un método invocado por su nueva función. Otra función también dependía de ese método y ya no funciona. El problema no se detecta y entra en producción. La otra función no se invoca durante algún tiempo y finalmente falla en producción sin ninguna correlación con la causa.

Beneficios de establecer esta práctica recomendada: al realizar las pruebas y validar los cambios con antelación, podrá abordar los problemas con mínimos costes y limitar el impacto en sus clientes. Al realizar las pruebas antes del despliegue, se minimiza la introducción de errores.

Nivel de riesgo expuesto si no se establece esta práctica recomendada: Alto

Guía para la implementación

- Probar y validar cambios: los cambios deben probarse, y los resultados validarse en todas las etapas del ciclo de vida (por ejemplo, desarrollo, pruebas y producción). Use los resultados de las pruebas para confirmar características nuevas y mitigar el riesgo y las repercusiones de una implementación fallida. Automatice las pruebas y la validación para garantizar la sistematización de la revisión y reducir tanto los errores causados por los procesos manuales como el nivel de esfuerzo.
	- [¿Qué es AWS CodeBuild?](https://docs.aws.amazon.com/codebuild/latest/userguide/welcome.html)
	- [Compatibilidad con compilación local para AWS CodeBuild](https://aws.amazon.com/blogs/devops/announcing-local-build-support-for-aws-codebuild/)

### Recursos

Documentos relacionados:

- [Herramientas para desarrolladores de AWS](https://aws.amazon.com/products/developer-tools/)
- [Compatibilidad con compilación local para AWS CodeBuild](https://aws.amazon.com/blogs/devops/announcing-local-build-support-for-aws-codebuild/)
- [¿Qué es AWS CodeBuild?](https://docs.aws.amazon.com/codebuild/latest/userguide/welcome.html)

<span id="page-119-0"></span>OPS05-BP03 Utilizar sistemas de administración de la configuración

Utilice sistemas de administración de la configuración para efectuar modificaciones en la configuración y realizar un seguimiento de ellas. Estos sistemas reducen tanto los errores causados por los procesos manuales como el nivel de esfuerzo requerido para implementar los cambios.

La administración de la configuración estática establece valores al inicializar un recurso que se espera que permanezcan constantes durante toda la vida del recurso. Algunos ejemplos son el establecimiento de la configuración de un servidor web o de aplicaciones en una instancia o la definición de la configuración de un servicio de AWS en la [AWS Management Console](https://docs.aws.amazon.com/awsconsolehelpdocs/index.html) a través de la [AWS CLI](https://aws.amazon.com/cli/).

La administración de la configuración dinámica establece valores en la inicialización que pueden cambiar o se espera que cambien durante la vida de un recurso. Por ejemplo, podría establecer un conmutador de características para habilitar la funcionalidad en su código a través de un cambio de configuración o cambiar el nivel de detalle del registro durante un incidente para capturar más datos y, después, volver a cambiar tras el incidente, con lo que se eliminan los registros ahora innecesarios y su gasto asociado.

Si tiene configuraciones dinámicas en sus aplicaciones que se ejecutan en instancias, contenedores, funciones sin servidor o dispositivos, puede utilizar [AWS AppConfig](https://docs.aws.amazon.com/appconfig/latest/userguide/what-is-appconfig.html) para administrarlas y desplegarlas en sus entornos.

En AWS, puede usar [AWS Config](https://docs.aws.amazon.com/config/latest/developerguide/WhatIsConfig.html) para supervisar continuamente las configuraciones de sus recursos de AWS [en las cuentas y las regiones](https://docs.aws.amazon.com/config/latest/developerguide/aggregate-data.html). Le permite hacer un seguimiento de su historial de configuración, comprender cómo un cambio de configuración afectaría a otros recursos y auditarlos con respecto a las configuraciones esperadas o deseadas mediante [Reglas de AWS Config](https://docs.aws.amazon.com/config/latest/developerguide/evaluate-config.html) y [Paquetes de conformidad de AWS Config.](https://docs.aws.amazon.com/config/latest/developerguide/conformance-packs.html)

En AWS, puede crear canalizaciones de integración continua/despliegue continuo (CI/CD) con servicios como [Herramientas para desarrolladores de AWS](https://aws.amazon.com/products/developer-tools/) (por ejemplo, AWS CodeCommit, [AWS](https://aws.amazon.com/codebuild/)  [CodeBuild](https://aws.amazon.com/codebuild/), [AWS CodePipeline,](https://aws.amazon.com/codepipeline/) [AWS CodeDeploy](https://aws.amazon.com/codedeploy/)y [AWS CodeStar\)](https://aws.amazon.com/codestar/).

Disponga de un calendario de cambios y haga un seguimiento cuando se planifiquen actividades o eventos empresariales u operativos importantes que puedan verse afectados por la implementación del cambio. Ajustar las actividades para administrar el riesgo en torno a esos planes. [AWS Systems](https://docs.aws.amazon.com/systems-manager/latest/userguide/systems-manager-change-calendar.html)  [Manager Change Calendar](https://docs.aws.amazon.com/systems-manager/latest/userguide/systems-manager-change-calendar.html) proporciona un mecanismo para documentar bloques de tiempo como abiertos o cerrados a cambios y el motivo. También puede [compartir esa información](https://docs.aws.amazon.com/systems-manager/latest/userguide/change-calendar-share.html) con otras Cuentas de AWS. Los scripts de AWS Systems Manager Automation se pueden configurar para que se adhieran al estado del calendario de cambios.

[AWS Systems Manager Maintenance Windows](https://docs.aws.amazon.com/systems-manager/latest/userguide/systems-manager-maintenance.html) se puede utilizar para programar el rendimiento de los scripts de AWS SSM Run Command o Automation, las invocaciones de AWS Lambda o las actividades de AWS Step Functions en momentos específicos. Marque estas actividades en su calendario de cambios para poder incluirlas en la evaluación.

Patrones de uso no recomendados comunes:

• Actualiza manualmente la configuración del servidor web en toda su flota y varios servidores dejan de responder debido a errores de actualización.

- Actualiza manualmente su flota de servidores de aplicaciones en el transcurso de muchas horas. La incoherencia en la configuración durante el cambio provoca comportamientos inesperados.
- Alguien ha actualizado sus grupos de seguridad y ya no se puede acceder a sus servidores web. Sin saber lo que se ha cambiado, se pierde mucho tiempo investigando el problema, lo que prolonga el tiempo de recuperación.

Beneficios de establecer esta práctica recomendada: La adopción de sistemas de administración de la configuración reduce el nivel de esfuerzo para realizar cambios y hacer un seguimiento de ellos, así como la frecuencia de los errores provocados por los procedimientos manuales.

Nivel de riesgo expuesto si no se establece esta práctica recomendada: Mediana

### Guía para la implementación

- Utilice sistemas de administración de la configuración: úselos para reducir tanto los errores causados por los procesos manuales como el nivel de esfuerzo.
	- [Administración de la configuración de la infraestructura](https://aws.amazon.com/answers/configuration-management/aws-infrastructure-configuration-management/)
	- [AWS Config](https://aws.amazon.com/config/)
	- [¿Qué es AWS Config?](https://docs.aws.amazon.com/config/latest/developerguide/WhatIsConfig.html)
	- [Introducción a AWS CloudFormation](https://youtu.be/Omppm_YUG2g)
	- [¿Qué es AWS CloudFormation?](https://docs.aws.amazon.com/AWSCloudFormation/latest/UserGuide/Welcome.html)
	- [AWS OpsWorks](https://aws.amazon.com/opsworks/)
	- [¿Qué es AWS OpsWorks?](https://docs.aws.amazon.com/opsworks/latest/userguide/welcome.html)
	- [Introducción a AWS Elastic Beanstalk](https://youtu.be/SrwxAScdyT0)
	- [¿Qué es AWS Elastic Beanstalk?](https://docs.aws.amazon.com/elasticbeanstalk/latest/dg/Welcome.html)

#### Recursos

Documentos relacionados:

- [AWS AppConfig](https://docs.aws.amazon.com/appconfig/latest/userguide/what-is-appconfig.html)
- [Herramientas para desarrolladores de AWS](https://aws.amazon.com/products/developer-tools/)
- [AWS OpsWorks](https://aws.amazon.com/opsworks/)
- [AWS Systems Manager Change Calendar](https://docs.aws.amazon.com/systems-manager/latest/userguide/systems-manager-change-calendar.html)
- [AWS Systems Manager Maintenance Windows](https://docs.aws.amazon.com/systems-manager/latest/userguide/systems-manager-maintenance.html)
- [Administración de la configuración de la infraestructura](https://aws.amazon.com/answers/configuration-management/aws-infrastructure-configuration-management/)
- [¿Qué es AWS CloudFormation?](https://docs.aws.amazon.com/AWSCloudFormation/latest/UserGuide/Welcome.html)
- [¿Qué es AWS Config?](https://docs.aws.amazon.com/config/latest/developerguide/WhatIsConfig.html)
- [¿Qué es AWS Elastic Beanstalk?](https://docs.aws.amazon.com/elasticbeanstalk/latest/dg/Welcome.html)
- [¿Qué es AWS OpsWorks?](https://docs.aws.amazon.com/opsworks/latest/userguide/welcome.html)

### Vídeos relacionados:

- [Introducción a AWS CloudFormation](https://youtu.be/Omppm_YUG2g)
- [Introducción a AWS Elastic Beanstalk](https://youtu.be/SrwxAScdyT0)

<span id="page-122-0"></span>OPS05-BP04 Utilizar sistemas de administración del desarrollo y el despliegue

Utilice sistemas de administración del desarrollo y la implementación. Estos sistemas reducen tanto los errores causados por los procesos manuales como el nivel de esfuerzo requerido para implementar los cambios.

En AWS, puede crear canalizaciones de integración y entrega continuas (CI/CD) utilizando servicios como las [herramientas para desarrolladores de AWS](https://aws.amazon.com/products/developer-tools/) (por ejemplo, AWS CodeCommit, [AWS](https://aws.amazon.com/codebuild/) [CodeBuild](https://aws.amazon.com/codebuild/), [AWS CodePipeline,](https://aws.amazon.com/codepipeline/) [AWS CodeDeploy](https://aws.amazon.com/codedeploy/) y [AWS CodeStar](https://aws.amazon.com/codestar/)).

Patrones de uso no recomendados comunes:

- Después de compilar su código en el sistema de desarrollo, copia el ejecutable en los sistemas de producción y no se inicia. Los archivos de registro locales indican que ha fallado debido a la falta de dependencias.
- Crea con éxito su aplicación con nuevas funcionalidades en su entorno de desarrollo y proporciona el código a Control de calidad. No pasa el control de calidad porque le faltan activos estáticos.
- El viernes, después de mucho esfuerzo, creó con éxito su aplicación manualmente en su entorno de desarrollo incluyendo sus funcionalidades recién codificadas. El lunes, no puede repetir los pasos que le permitieron crear con éxito su aplicación.
- Realiza las pruebas que ha creado para su nueva versión. A continuación, dedica la siguiente semana a configurar un entorno de pruebas y a realizar todas las pruebas de integración existentes, seguidas de las pruebas de rendimiento. El nuevo código tiene un impacto inaceptable en el rendimiento y debe desarrollarse y probarse de nuevo.

Beneficios de establecer esta práctica recomendada: al proporcionar mecanismos para gestionar las actividades de desarrollo y despliegue, se reduce el nivel de esfuerzo para realizar tareas repetitivas, se libera a los miembros del equipo para que se centren en sus tareas creativas de alto valor y se limita la introducción de errores de procedimientos manuales.

Nivel de riesgo expuesto si no se establece esta práctica recomendada: Mediana

### Guía para la implementación

- Usar sistemas de administración del desarrollo y el despliegue: utilice sistemas de administración del desarrollo y el despliegue para hacer el seguimiento de los cambios e implementarlos, y reducir tanto los errores causados por los procesos manuales como el nivel de esfuerzo. Automatice completamente el proceso de integración e implementación, desde el registro del código hasta la construcción, prueba, despliegue y validación. Esto acorta el plazo de entrega, permite una mayor frecuencia de cambio y reduce el nivel de esfuerzo.
	- [¿Qué es AWS CodeBuild?](https://docs.aws.amazon.com/codebuild/latest/userguide/welcome.html)
	- [Prácticas recomendadas de integración continua para el desarrollo de software](https://www.youtube.com/watch?v=GEPJ7Lo346A)
	- [Slalom: entrega e integración continuas para aplicaciones sin servidor en AWS](https://www.youtube.com/watch?v=tEpx5VaW4WE)
	- [Introducción a AWS CodeDeploy: despliegue automático de software con Amazon Web Services](https://www.youtube.com/watch?v=Wx-ain8UryM)
	- [¿Qué es AWS CodeDeploy?](https://docs.aws.amazon.com/codedeploy/latest/userguide/welcome.html)

### Recursos

Documentos relacionados:

- [Herramientas para desarrolladores de AWS](https://aws.amazon.com/products/developer-tools/)
- [¿Qué es AWS CodeBuild?](https://docs.aws.amazon.com/codebuild/latest/userguide/welcome.html)
- [¿Qué es AWS CodeDeploy?](https://docs.aws.amazon.com/codedeploy/latest/userguide/welcome.html)

### Vídeos relacionados:

- [Prácticas recomendadas de integración continua para el desarrollo de software](https://www.youtube.com/watch?v=GEPJ7Lo346A)
- [Introducción a AWS CodeDeploy: despliegue automático de software con Amazon Web Services](https://www.youtube.com/watch?v=Wx-ain8UryM)
- [Slalom: entrega e integración continuas para aplicaciones sin servidor en AWS](https://www.youtube.com/watch?v=tEpx5VaW4WE)

### <span id="page-124-0"></span>OPS05-BP05 Realizar la administración de parches

Administre parches para ampliar las características, resolver problemas y mantener la conformidad con la gobernanza. Automatice la administración de parches para reducir tanto los errores causados por los procesos manuales como el nivel de esfuerzo requerido para aplicarlos.

La administración de parches y vulnerabilidades forma parte de sus actividades de administración de beneficios y riesgos. Es preferible tener infraestructuras inmutables y desplegar las cargas de trabajo en estados en buenas condiciones conocidos y verificados. Cuando esto no es viable, la opción que queda es el parcheado in situ.

Actualizar imágenes de máquinas, imágenes de contenedores o tiempos de ejecución personalizados de Lambda [y bibliotecas adicionales](https://docs.aws.amazon.com/lambda/latest/dg/security-configuration.html) para eliminar las vulnerabilidades forma parte de la administración de parches. Debe gestionar las actualizaciones de [Imágenes de máquina de](https://docs.aws.amazon.com/AWSEC2/latest/UserGuide/AMIs.html)  [Amazon](https://docs.aws.amazon.com/AWSEC2/latest/UserGuide/AMIs.html) (AMI) para imágenes de Linux o Windows Server con [EC2 Image Builder](https://aws.amazon.com/image-builder/). Puede usar [Amazon Elastic Container Registry](https://docs.aws.amazon.com/AmazonECR/latest/userguide/what-is-ecr.html) con su actual canalización para [administrar imágenes de Amazon](https://docs.aws.amazon.com/AmazonECR/latest/userguide/ECR_on_ECS.html)  [ECS](https://docs.aws.amazon.com/AmazonECR/latest/userguide/ECR_on_ECS.html) y [administrar imágenes de Amazon EKS](https://docs.aws.amazon.com/AmazonECR/latest/userguide/ECR_on_EKS.html). AWS Lambda incluye [funciones](https://docs.aws.amazon.com/lambda/latest/dg/configuration-versions.html) de administración de versiones.

La aplicación de parches no debe realizarse en los sistemas de producción sin antes realizar pruebas en un entorno seguro. Los parches solo deben aplicarse si sirven para mejorar los resultados operativos o empresariales. En AWS, puede usar el [Administrador de parches de](https://docs.aws.amazon.com/systems-manager/latest/userguide/systems-manager-patch.html)  [AWS Systems Manager](https://docs.aws.amazon.com/systems-manager/latest/userguide/systems-manager-patch.html) para automatizar el proceso de aplicación de parches en los sistemas administrados y programar la actividad con [AWS Systems Manager Maintenance Windows](https://docs.aws.amazon.com/systems-manager/latest/userguide/systems-manager-maintenance.html).

Patrones de uso no recomendados comunes:

- Se le encomienda la aplicación de todos los nuevos parches de seguridad en un plazo de dos horas, lo que da lugar a múltiples interrupciones debido a la incompatibilidad de las aplicaciones con los parches.
- Una biblioteca sin parches tiene consecuencias no deseadas, ya que partes desconocidas utilizan las vulnerabilidades de la misma para acceder a su carga de trabajo.
- Los entornos de desarrollo se parchean automáticamente sin avisar a los desarrolladores. Recibe múltiples quejas de los desarrolladores porque su entorno deja de funcionar como se esperaba.
- No se ha parcheado el software comercial disponible en el mercado en una instancia persistente. Cuando tiene un problema con el software y se pones en contacto con el proveedor, le notifican que la versión no es compatible y que tendrá que aplicar un parche a un nivel específico para recibir asistencia.

• Un parche publicado recientemente para el software de cifrado que utilizó tiene importantes mejoras de rendimiento. Su sistema no parcheado tiene problemas de rendimiento que permanecen como resultado de no aplicar los parches.

Beneficios de establecer esta práctica recomendada: Al establecer un proceso de administración de parches, que incluya sus criterios de aplicación de parches y la metodología de distribución en sus entornos, podrá aprovechar sus ventajas y controlar su impacto. Esto permitirá la adopción de las características y capacidades deseadas, la eliminación de problemas y el cumplimiento sostenido de la gobernanza. Implante sistemas de administración de parches y automatización para reducir el nivel de esfuerzo en la implantación de parches y limitar los errores causados por los procesos manuales.

Nivel de riesgo expuesto si no se establece esta práctica recomendada: Mediana

### Guía para la implementación

- Administración de parches: aplique parches a los sistemas para solucionar problemas, para obtener las características o capacidades deseadas y para mantener la conformidad con la política de gobernanza y los requisitos de soporte de los proveedores. En sistemas inmutables, implemente con el conjunto de parches adecuados para lograr el resultado deseado. Automatice el mecanismo de administración de parches para reducir tanto el tiempo que tarda en aplicarlos y los errores causados por los procesos manuales, como el nivel de esfuerzo requerido para aplicar los parches.
	- [Administrador de parches de AWS Systems Manager](https://docs.aws.amazon.com/systems-manager/latest/userguide/systems-manager-patch.html)

#### Recursos

Documentos relacionados:

- [Herramientas para desarrolladores de AWS](https://aws.amazon.com/products/developer-tools/)
- [Administrador de parches de AWS Systems Manager](https://docs.aws.amazon.com/systems-manager/latest/userguide/systems-manager-patch.html)

### Vídeos relacionados:

- [Entrega e integración continuas para aplicaciones sin servidor en AWS](https://www.youtube.com/watch?v=tEpx5VaW4WE)
- [Diseñar con las operaciones en mente](https://youtu.be/uh19jfW7hw4)

Ejemplos relacionados:

#### • [Laboratorios de Well-Architected: Administración de inventario y parches](https://wellarchitectedlabs.com/operational-excellence/100_labs/100_inventory_patch_management/)

#### <span id="page-126-0"></span>OPS05-BP06 Compartir estándares de diseño

Comparta las prácticas recomendadas entre los equipos para aumentar la conciencia y maximizar los beneficios del trabajo de desarrollo.

En AWS, la aplicación, la computación, la infraestructura y las operaciones pueden definirse y administrarse a través de metodologías de código. Esto permite que el lanzamiento, el poder compartir y adoptar sea fácil.

Muchos servicios y recursos de AWS están diseñados para compartirse entre cuentas, lo que le permite compartir activos creados y aprendizajes entre sus equipos. Por ejemplo, puede compartir [repositorios de CodeCommit](https://docs.aws.amazon.com/codecommit/latest/userguide/cross-account.html) , [funciones de Lambda](https://docs.aws.amazon.com/lambda/latest/dg/lambda-permissions.html) , [Buckets de Amazon S3](https://aws.amazon.com/premiumsupport/knowledge-center/cross-account-access-s3/) y [AMI](https://docs.aws.amazon.com/AWSEC2/latest/UserGuide/sharingamis-explicit.html) con cuentas específicas.

Cuando publique nuevos recursos o actualizaciones, utilice Amazon SNS para proporcionar [notificaciones entre cuentas.](https://docs.aws.amazon.com/lambda/latest/dg/with-sns-example.html) Los suscriptores pueden usar Lambda para obtener nuevas versiones.

Si se aplican las normas compartidas en su organización, es fundamental que existan mecanismos para solicitar adiciones, cambios y excepciones a las normas en apoyo de las actividades de los equipos. Sin esta opción, las normas se convierten en un obstáculo para la innovación.

Antipatrones usuales:

- Ha creado su propio mecanismo de autenticación de usuarios, al igual que los demás equipos de desarrollo de su organización. Sus usuarios tienen que mantener un conjunto de credenciales separado para cada parte del sistema a la que quieran acceder.
- Ha creado su propio mecanismo de autenticación de usuarios, al igual que los demás equipos de desarrollo de su organización. Su organización recibe un nuevo requisito de conformidad que debe cumplir. Cada equipo de desarrollo debe invertir ahora los recursos necesarios para aplicar el nuevo requisito.
- Ha creado su propio diseño de pantalla, al igual que los demás equipos de desarrollo de su organización. Sus usuarios se quejan de la dificultad de navegar por interfaces incoherentes.

Beneficios de establecer esta práctica recomendada: Utilice normas compartidas para apoyar la adopción de las prácticas recomendadas y maximizar los beneficios de los esfuerzos de desarrollo cuando las normas satisfacen los requisitos de múltiples aplicaciones u organizaciones.

Nivel de riesgo expuesto si no se establece esta práctica recomendada: Mediana

Guía para la implementación

- Compartir estándares de diseño: comparta entre equipos las prácticas recomendadas, los estándares de diseño, las listas de verificación, los procedimientos operativos y los requisitos de orientación y gobernanza para reducir la complejidad y maximizar los beneficios de los esfuerzos de desarrollo. Asegúrese de que existan procedimientos para solicitar cambios, adiciones y excepciones a los estándares de diseño para apoyar la mejora y la innovación continuas. Asegúrese de que los equipos están al tanto del contenido publicado para que puedan aprovecharlo, y limite la repetición de trabajos y el esfuerzo desperdiciado.
	- [Delegar el acceso a su entorno de AWS](https://www.youtube.com/watch?v=0zJuULHFS6A&t=849s)
	- [Compartir un repositorio de AWS CodeCommit](https://docs.aws.amazon.com/codecommit/latest/userguide/how-to-share-repository.html)
	- [Autorización fácil de las funciones de AWS Lambda](https://aws.amazon.com/blogs/compute/easy-authorization-of-aws-lambda-functions/)
	- [Compartir una AMI con determinadas cuentas de Cuentas de AWS](https://docs.aws.amazon.com/AWSEC2/latest/UserGuide/sharingamis-explicit.html)
	- [Acelerar el intercambio de plantillas con un URL de diseñador de AWS CloudFormation](https://aws.amazon.com/blogs/devops/speed-template-sharing-with-an-aws-cloudformation-designer-url/)
	- [Uso de AWS Lambda con Amazon SNS](https://docs.aws.amazon.com/lambda/latest/dg/with-sns-example.html)

#### Recursos

Documentos relacionados:

- [Autorización fácil de las funciones de AWS Lambda](https://aws.amazon.com/blogs/compute/easy-authorization-of-aws-lambda-functions/)
- [Compartir un repositorio de AWS CodeCommit](https://docs.aws.amazon.com/codecommit/latest/userguide/how-to-share-repository.html)
- [Compartir una AMI con determinadas cuentas de Cuentas de AWS](https://docs.aws.amazon.com/AWSEC2/latest/UserGuide/sharingamis-explicit.html)
- [Acelerar el intercambio de plantillas con un URL de diseñador de AWS CloudFormation](https://aws.amazon.com/blogs/devops/speed-template-sharing-with-an-aws-cloudformation-designer-url/)
- [Uso de AWS Lambda con Amazon SNS](https://docs.aws.amazon.com/lambda/latest/dg/with-sns-example.html)

### Vídeos relacionados:

• [Delegar el acceso a su entorno de AWS](https://www.youtube.com/watch?v=0zJuULHFS6A&t=849s)

<span id="page-127-0"></span>OPS05-BP07 Adoptar prácticas para mejorar la calidad del código

Adopte prácticas para mejorar la calidad del código y minimizar los defectos. Entre algunos ejemplos se incluyen el desarrollo basado en pruebas, las revisiones de código y la adopción de estándares.

En AWS, puede integrar servicios como [Amazon CodeGuru](https://docs.aws.amazon.com/codeguru/latest/reviewer-ug/welcome.html) con su canalización para identificar automáticamente [posibles problemas de código y seguridad](https://docs.aws.amazon.com/codeguru/latest/reviewer-ug/how-codeguru-reviewer-works.html) utilizando el análisis de programas y machine learning. CodeGuru proporciona recomendaciones sobre cómo aplicar las prácticas recomendadas de AWS para resolver estos problemas.

Patrones de uso no recomendados comunes:

- Para poder probar su función antes, ha decidido no integrar su biblioteca de saneamiento de entrada estándar. Después de las pruebas, confirma su código sin acordarse de completar la incorporación de la biblioteca.
- Tiene una experiencia mínima con el conjunto de datos que está procesando y no es consciente de que hay una serie de casos límite que pueden existir en su conjunto de datos. Esos casos límite no son compatibles con el código que ha implementado.

Beneficios de establecer esta práctica recomendada: al adoptar prácticas para mejorar la calidad del código, puede ayudar a minimizar los problemas introducidos en la producción.

Nivel de riesgo expuesto si no se establece esta práctica recomendada: Mediana

Guía para la implementación

• Adoptar prácticas para mejorar la calidad del código: adopte prácticas para mejorar la calidad del código y minimizar los defectos y el riesgo de su despliegue. Por ejemplo, el desarrollo basado en pruebas, la programación en pareja, las revisiones de código y la adopción de estándares.

• [Amazon CodeGuru](https://docs.aws.amazon.com/codeguru/latest/reviewer-ug/welcome.html)

#### Recursos

Documentos relacionados:

• [Amazon CodeGuru](https://docs.aws.amazon.com/codeguru/latest/reviewer-ug/welcome.html)

### <span id="page-128-0"></span>OPS05-BP08 Usar varios entornos

Use diversos entornos para experimentar, desarrollar y poner a prueba su carga de trabajo. Utilice niveles crecientes de controles a medida que los entornos se acercan a la producción para ganar confianza en que su carga de trabajo funcionará según lo previsto cuando se despliegue.

Patrones de uso no recomendados comunes:

- Está realizando el desarrollo en un entorno compartido y otro desarrollador sobrescribe sus cambios de código.
- Los controles de seguridad restrictivos de su entorno de desarrollo compartido le impiden experimentar con nuevos servicios y características.
- Realiza pruebas de carga en sus sistemas de producción y provoca una interrupción a los usuarios.
- Se ha producido un error crítico que ha provocado la pérdida de datos en producción. En el entorno de producción, se intenta recrear las condiciones que condujeron a la pérdida de datos para poder identificar cómo ocurrió y evitar que vuelva a suceder. Para evitar más pérdida de datos durante las pruebas, se ve obligado a hacer que la aplicación no esté disponible para los usuarios.
- Utiliza un servicio de inquilino múltiple y no puede atender la solicitud de un cliente para tener un entorno dedicado.
- Es posible que no siempre haga pruebas, pero cuando las hace es en producción.
- Cree que la simplicidad de un entorno único anula el alcance del impacto de los cambios en el entorno.

Beneficios de establecer esta práctica recomendada: Al desplegar varios entornos puede atender varios entornos simultáneos de desarrollo, pruebas y producción sin crear conflictos entre los desarrolladores o las comunidades de usuarios.

Nivel de riesgo expuesto si no se establece esta práctica recomendada: Mediana

### Guía para la implementación

- Use varios entornos: proporcione a los desarrolladores entornos aislados con controles minimizados para permitir la experimentación. Proporcione entornos de desarrollo individuales para permitir el trabajo en paralelo, que aumenta la agilidad del desarrollo. Implemente controles más rigurosos en los entornos que están cercanos a la producción para que los desarrolladores puedan innovar. Utilice infraestructura como código y sistemas de administración de la configuración para implementar entornos que estén configurados de forma coherente con los controles presentes en la producción y asegurarse de que los sistemas funcionarán como se espera cuando se implementen. Cuando los entornos no estén en uso (por ejemplo, sistemas de desarrollo durante la noche y los fines de semana), apáguelos para evitar los costos asociados a los recursos inactivos. Cuando realice pruebas de carga, implemente entornos semejantes al de producción para obtener resultados válidos.
	- [¿Qué es AWS CloudFormation?](https://docs.aws.amazon.com/AWSCloudFormation/latest/UserGuide/Welcome.html)

• [¿Cómo detengo e inicio instancias de Amazon EC2 en intervalos regulares con AWS Lambda?](https://aws.amazon.com/premiumsupport/knowledge-center/start-stop-lambda-cloudwatch/)

#### Recursos

Documentos relacionados:

- [¿Cómo detengo e inicio instancias de Amazon EC2 en intervalos regulares con AWS Lambda?](https://aws.amazon.com/premiumsupport/knowledge-center/start-stop-lambda-cloudwatch/)
- [¿Qué es AWS CloudFormation?](https://docs.aws.amazon.com/AWSCloudFormation/latest/UserGuide/Welcome.html)

<span id="page-130-0"></span>OPS05-BP09 Realizar cambios frecuentes, pequeños y reversibles

Los cambios frecuentes, pequeños y reversibles tienen menos alcance y menos repercusiones. Esto facilita la resolución de problemas, acelera la reparación y permite revertir los cambios.

Patrones de uso no recomendados comunes:

- Despliega una nueva versión de su aplicación trimestralmente.
- Realiza con frecuencia cambios en el esquema de su base de datos.
- Realiza actualizaciones manuales in situ, sobrescribiendo las instalaciones y configuraciones existentes.

Beneficios de establecer esta práctica recomendada: obtiene los beneficios de los esfuerzos de desarrollo más rápidamente desplegando pequeños cambios con frecuencia. Cuando los cambios son pequeños, es mucho más fácil identificar si tienen consecuencias no deseadas. Cuando los cambios son reversibles, hay menos riesgo de aplicar el cambio, ya que la recuperación se simplifica.

Nivel de riesgo expuesto si no se establece esta práctica recomendada: Bajo

### Guía para la implementación

• Realizar cambios frecuentes, pequeños y reversibles: este tipo de cambios reducen su alcance y su impacto. Esto facilita la resolución de problemas, acelera la reparación y permite revertir los cambios. También aumenta el ritmo con el que entrega valor a la empresa.

### <span id="page-131-0"></span>OPS05-BP10 Automatizar completamente la integración y el despliegue

Compilación, implementación, y comprobación automáticas de la carga de trabajo Esto reduce tanto los errores causados por los procesos manuales como el esfuerzo requerido para implementar los cambios.

Aplicar metadatos utilizando [etiquetas de recursos](https://docs.aws.amazon.com/general/latest/gr/aws_tagging.html) y [AWS Resource Groups](https://docs.aws.amazon.com/ARG/latest/APIReference/Welcome.html) siguiendo una estrategia [de etiquetado consistente](https://aws.amazon.com/answers/account-management/aws-tagging-strategies/) para permitir la identificación de sus recursos. Etiquete sus recursos para la organización, la contabilidad de costes, los controles de acceso y el objetivo de la ejecución de actividades de operaciones automatizadas.

Patrones de uso no recomendados comunes:

- El viernes, termina de crear el nuevo código para su ramificación de funcionalidades. El lunes, después de ejecutar sus scripts de pruebas de calidad del código y cada uno de sus scripts de pruebas unitarias, comprobará su código para la siguiente versión programada.
- Se le asigna la tarea de codificar una solución para un problema crítico que afecta a un gran número de clientes en producción. Después de probar la corrección, se confirma el código y se envía un correo electrónico a la gestión de cambios para solicitar la aprobación de su despliegue en producción.

Beneficios de establecer esta práctica recomendada: al implementar sistemas automatizados de administración de compilación y despliegue, se reducen los errores causados por los procesos manuales y se reduce el esfuerzo para desplegar los cambios, lo que permite a los miembros de su equipo centrarse en la entrega de valor empresarial.

Nivel de riesgo expuesto si no se establece esta práctica recomendada: Bajo

Guía para la implementación

- Usar sistemas de administración de compilación y despliegue: utilice sistemas de administración de compilación y despliegue para reducir tanto los errores causados por los procesos manuales como el nivel de esfuerzo. Automatice completamente el proceso de integración e implementación, desde el registro del código hasta la construcción, prueba, despliegue y validación. Esto acorta el plazo de entrega, permite una mayor frecuencia de cambio y reduce el nivel de esfuerzo.
	- [¿Qué es AWS CodeBuild?](https://docs.aws.amazon.com/codebuild/latest/userguide/welcome.html)
	- [Prácticas recomendadas de integración continua para el desarrollo de software](https://www.youtube.com/watch?v=GEPJ7Lo346A)
	- [Slalom: entrega e integración continuas para aplicaciones sin servidor en AWS](https://www.youtube.com/watch?v=tEpx5VaW4WE)
- [Introducción a AWS CodeDeploy: despliegue automático de software con Amazon Web Services](https://www.youtube.com/watch?v=Wx-ain8UryM)
- [¿Qué es AWS CodeDeploy?](https://docs.aws.amazon.com/codedeploy/latest/userguide/welcome.html)

Recursos

Documentos relacionados:

- [¿Qué es AWS CodeBuild?](https://docs.aws.amazon.com/codebuild/latest/userguide/welcome.html)
- [¿Qué es AWS CodeDeploy?](https://docs.aws.amazon.com/codedeploy/latest/userguide/welcome.html)

Vídeos relacionados:

- [Prácticas recomendadas de integración continua para el desarrollo de software](https://www.youtube.com/watch?v=GEPJ7Lo346A)
- [Introducción a AWS CodeDeploy: despliegue automático de software con Amazon Web Services](https://www.youtube.com/watch?v=Wx-ain8UryM)
- [Slalom: entrega e integración continuas para aplicaciones sin servidor en AWS](https://www.youtube.com/watch?v=tEpx5VaW4WE)

# OPS 6 ¿Cómo mitiga los riesgos de implementación?

Adopte enfoques que proporcionen una respuesta rápida sobre la calidad y permitan una recuperación rápida de los cambios que no tienen los resultados deseados. El uso de estas prácticas ayuda a mitigar el impacto de los problemas generados con la implementación de cambios.

### Prácticas recomendadas

- [OPS06-BP01 Planificar para hacer frente a los cambios fallidos](#page-133-0)
- [OPS06-BP02 Probar y validar los cambios](#page-133-1)
- [OPS06-BP03 Usar sistemas de administración de despliegues](#page-134-0)
- [OPS06-BP04 Realizar pruebas con despliegues limitados](#page-136-0)
- [OPS06-BP05 Desplegar usando entornos paralelos](#page-137-0)
- [OPS06-BP06 Implementar cambios frecuentes, pequeños y reversibles](#page-138-0)
- [OPS06-BP07 Automatizar completamente la integración y el despliegue](#page-139-0)
- [OPS06-BP08 Automatizar las pruebas y la restauración](#page-140-0)

#### <span id="page-133-0"></span>OPS06-BP01 Planificar para hacer frente a los cambios fallidos

Plan para volver a un estado conocido correcto, o solucionar en el entorno de producción si un cambio no tiene el resultado deseado. Esta preparación reduce el tiempo de recuperación mediante respuestas más rápidas.

Patrones de uso no recomendados comunes:

- Ha realizado un despliegue y la aplicación se comporta de forma inestable, pero parece que hay usuarios activos en el sistema. Debe decidir si deshacer el cambio y afectar a los usuarios activos o esperar a deshacer el cambio sabiendo que los usuarios podrían verse afectados de todos modos.
- Después de hacer un cambio de rutina, sus nuevos entornos son accesibles, pero una de sus subredes ha quedado inaccesible. Tiene que decidir si revertirlo todo o intentar reparar la subred inaccesible. Mientras toma esa decisión, la subred permanece inaccesible.

Beneficios de establecer esta práctica recomendada: disponer de un plan reduce el tiempo medio de recuperación (MTTR) de los cambios fallidos, reduciendo el impacto en sus usuarios finales.

Nivel de riesgo expuesto si no se establece esta práctica recomendada: Alto

Guía para la implementación

• Planificar para hacer frente a los cambios fallidos: planifique para volver a un estado conocido correcto (es decir, revierta el cambio) o arregle el entorno de producción (es decir, aplique el cambio) si un cambio no tiene el resultado deseado. Cuando identifique cambios fallidos que no pueda revertir, aplique la diligencia debida antes de adoptar el cambio.

#### <span id="page-133-1"></span>OPS06-BP02 Probar y validar los cambios

Probar los cambios y validar los resultados en todas las etapas del ciclo de vida, con el fin de confirmar las nuevas características y minimizar el riesgo y el impacto de las implementaciones fallidas.

En AWS, puede crear entornos paralelos temporales, para reducir el riesgo, el esfuerzo y el costo de la experimentación y las pruebas. Automatice el despliegue de estos entornos con [AWS](https://aws.amazon.com/cloudformation/)  [CloudFormation](https://aws.amazon.com/cloudformation/) para garantizar la coherencia de sus entornos temporales.

Antipatrones usuales:

- Despliega una nueva y genial función en su aplicación. No funciona. No sabe.
- Actualiza sus certificados. Instala accidentalmente los certificados en los componentes erróneos. No sabe.

Beneficios de establecer esta práctica recomendada: Al probar y validar los cambios después de la implantación, podrá identificar los problemas con antelación y tendrá la oportunidad de mitigar el impacto en sus clientes.

Nivel de riesgo expuesto si no se establece esta práctica recomendada: Alto

Guía para la implementación

- Probar y validad los cambios: pruebe los cambios y valide los resultados en todas las etapas del ciclo de vida (por ejemplo, desarrollo, comprobación y producción), para confirmar las nuevas características y minimizar el riesgo y el impacto de las implementaciones fallidas.
	- [AWS Cloud9](https://aws.amazon.com/cloud9/)
	- [¿Qué es AWS Cloud9?](https://docs.aws.amazon.com/cloud9/latest/user-guide/welcome.html)
	- [Cómo probar y depurar AWS CodeDeploy localmente antes de enviar su código](https://aws.amazon.com/blogs/devops/how-to-test-and-debug-aws-codedeploy-locally-before-you-ship-your-code/)

### Recursos

Documentos relacionados:

- [AWS Cloud9](https://aws.amazon.com/cloud9/)
- [Herramientas para desarrolladores de AWS](https://aws.amazon.com/products/developer-tools/)
- [Cómo probar y depurar AWS CodeDeploy localmente antes de enviar su código](https://aws.amazon.com/blogs/devops/how-to-test-and-debug-aws-codedeploy-locally-before-you-ship-your-code/)
- [¿Qué es AWS Cloud9?](https://docs.aws.amazon.com/cloud9/latest/user-guide/welcome.html)

<span id="page-134-0"></span>OPS06-BP03 Usar sistemas de administración de despliegues

Use sistemas de administración de implementaciones para realizar un seguimiento e implementar el cambio. Esto reduce tanto los errores causados por los procesos manuales como el esfuerzo requerido para implementar los cambios.

En AWS, puede crear canalizaciones de integración continua/despliegue continuo (CI/CD) con servicios como [Herramientas para desarrolladores de AWS](https://aws.amazon.com/products/developer-tools/) (por ejemplo, AWS CodeCommit, [AWS](https://aws.amazon.com/codebuild/)  [CodeBuild](https://aws.amazon.com/codebuild/), [AWS CodePipeline,](https://aws.amazon.com/codepipeline/) [AWS CodeDeploy](https://aws.amazon.com/codedeploy/)y [AWS CodeStar\)](https://aws.amazon.com/codestar/).

Patrones de uso no recomendados comunes:

- Implementa manualmente actualizaciones en los servidores de aplicaciones en toda su flota y varios servidores dejan de responder debido a errores de actualización.
- Realiza despliegues manualmente en su flota de servidores de aplicaciones en el transcurso de muchas horas. La incoherencia en las versiones durante el cambio provoca comportamientos inesperados.

Beneficios de establecer esta práctica recomendada: La adopción de sistemas de administración del despliegue reduce el nivel de esfuerzo para desplegar cambios y hacer un seguimiento de ellos, así como la frecuencia de los errores provocados por los procedimientos manuales.

Nivel de riesgo expuesto si no se establece esta práctica recomendada: Mediana

### Guía para la implementación

- Use sistemas de administración de despliegues: úselos para realizar un seguimiento del cambio e implementarlo. Esto reducirá los errores causados por los procesos manuales y disminuirá el nivel de esfuerzo para implementar los cambios. Automatice la integración y la implementación del proceso desde el registro del código hasta la comprobación, la implementación y la validación. Esto reduce el plazo de entrega, permite una mayor frecuencia de cambio y reduce aún más el nivel de esfuerzo.
	- [Introducción a AWS CodeDeploy: despliegue automático de software con Amazon Web Services](https://www.youtube.com/watch?v=Wx-ain8UryM)
	- [¿Qué es AWS CodeDeploy?](https://docs.aws.amazon.com/codedeploy/latest/userguide/welcome.html)
	- [¿Qué es AWS Elastic Beanstalk?](https://docs.aws.amazon.com/elasticbeanstalk/latest/dg/Welcome.html)
	- [¿Qué es Amazon API Gateway?](https://docs.aws.amazon.com/apigateway/latest/developerguide/welcome.html)

### Recursos

Documentos relacionados:

- [Guía del usuario de AWS CodeDeploy](https://docs.aws.amazon.com/codedeploy/latest/userguide/welcome.html)
- [Herramientas para desarrolladores de AWS](https://aws.amazon.com/products/developer-tools/)
- [Probar una muestra de despliegue azul-verde en AWS CodeDeploy](https://docs.aws.amazon.com/codedeploy/latest/userguide/applications-create-blue-green.html)
- [¿Qué es AWS CodeDeploy?](https://docs.aws.amazon.com/codedeploy/latest/userguide/welcome.html)
- [¿Qué es AWS Elastic Beanstalk?](https://docs.aws.amazon.com/elasticbeanstalk/latest/dg/Welcome.html)

#### • [¿Qué es Amazon API Gateway?](https://docs.aws.amazon.com/apigateway/latest/developerguide/welcome.html)

Vídeos relacionados:

- [Profundice en técnicas avanzadas de entrega continua mediante el uso de AWS](https://www.youtube.com/watch?v=Lrrgd0Kemhw)
- [Introducción a AWS CodeDeploy: despliegue automático de software con Amazon Web Services](https://www.youtube.com/watch?v=Wx-ain8UryM)

<span id="page-136-0"></span>OPS06-BP04 Realizar pruebas con despliegues limitados

Realizar pruebas con implementaciones limitadas junto a los sistemas existentes para confirmar los resultados deseados antes de la implementación a gran escala. Por ejemplo, use la prueba del valor controlado de la implementación o las implementaciones de una caja.

Patrones de uso no recomendados comunes:

• Despliega un cambio sin éxito en toda la producción de una sola vez. No lo sabe.

Beneficios de establecer esta práctica recomendada: al probar y validar los cambios después de un despliegue limitado, podrá identificar los problemas en una fase temprana con un impacto mínimo en sus clientes, lo que le dará la oportunidad de mitigar aún más el impacto en sus clientes.

Nivel de riesgo expuesto si no se establece esta práctica recomendada: Mediana

Guía para la implementación

- Realizar pruebas con despliegues limitados: realice pruebas con despliegues limitados junto a los sistemas existentes para confirmar los resultados deseados antes del despliegue a gran escala. Por ejemplo, use la prueba del valor controlado de la implementación o las implementaciones de una caja.
	- [Guía del usuario de AWS CodeDeploy](https://docs.aws.amazon.com/codedeploy/latest/userguide/welcome.html)
	- [Despliegues azul-verde con AWS Elastic Beanstalk](https://docs.aws.amazon.com/elasticbeanstalk/latest/dg/using-features.CNAMESwap.html)
	- [Configurar un despliegue de versiones de valores controlados de API Gateway](https://docs.aws.amazon.com/apigateway/latest/developerguide/canary-release.html)
	- [Probar una muestra de despliegue azul-verde en AWS CodeDeploy](https://docs.aws.amazon.com/codedeploy/latest/userguide/applications-create-blue-green.html)
	- [Trabajar con configuraciones de despliegue en AWS CodeDeploy](https://docs.aws.amazon.com/codedeploy/latest/userguide/deployment-configurations.html)

#### Recursos

Documentos relacionados:

- [Guía del usuario de AWS CodeDeploy](https://docs.aws.amazon.com/codedeploy/latest/userguide/welcome.html)
- [Despliegues azul-verde con AWS Elastic Beanstalk](https://docs.aws.amazon.com/elasticbeanstalk/latest/dg/using-features.CNAMESwap.html)
- [Configurar un despliegue de versiones de valores controlados de API Gateway](https://docs.aws.amazon.com/apigateway/latest/developerguide/canary-release.html)
- [Probar una muestra de despliegue azul-verde en AWS CodeDeploy](https://docs.aws.amazon.com/codedeploy/latest/userguide/applications-create-blue-green.html)
- [Trabajar con configuraciones de despliegue en AWS CodeDeploy](https://docs.aws.amazon.com/codedeploy/latest/userguide/deployment-configurations.html)

<span id="page-137-0"></span>OPS06-BP05 Desplegar usando entornos paralelos

Implemente los cambios en entornos paralelos y luego pase al nuevo entorno. Mantenga los entornos anteriores hasta que se confirme la implementación correcta. Al hacerlo, se minimiza el tiempo de recuperación al permitir la restauración al entorno anterior.

Patrones de uso no recomendados comunes:

- Realiza un despliegue mutable modificando los sistemas existentes. Tras descubrir que el cambio no ha tenido éxito, se ve obligado a modificar de nuevo los sistemas para restaurar la versión antigua, lo que prolonga el tiempo de recuperación.
- Durante una ventana de mantenimiento, se desmantela el antiguo entorno y se empieza a crear el nuevo. Tras muchas horas de procedimiento, se descubren problemas irrecuperables en el despliegue. Aunque no le quedan fuerzas, tiene que encontrar los procedimientos de despliegue anteriores y empezar a reconstruir el antiguo entorno.

Beneficios de establecer esta práctica recomendada: al utilizar entornos paralelos, puede predesplegar el nuevo entorno y pasar a ellos cuando lo desee. Si el nuevo entorno no tiene éxito, puede recuperarse rápidamente volviendo al entorno original.

Nivel de riesgo expuesto si no se establece esta práctica recomendada: Mediana

Guía para la implementación

• Desplegar usando entornos paralelos: implemente los cambios en entornos paralelos y luego pase al nuevo entorno. Mantenga los entornos anteriores hasta que se confirme la implementación correcta. Esto minimiza el tiempo de recuperación al permitir la restauración al entorno anterior. Por ejemplo, utilizar infraestructuras inmutables con implementaciones azul/verde.

- [Trabajar con configuraciones de despliegue en AWS CodeDeploy](https://docs.aws.amazon.com/codedeploy/latest/userguide/deployment-configurations.html)
- [Despliegues azul-verde con AWS Elastic Beanstalk](https://docs.aws.amazon.com/elasticbeanstalk/latest/dg/using-features.CNAMESwap.html)
- [Configurar un despliegue de versiones de valores controlados de API Gateway](https://docs.aws.amazon.com/apigateway/latest/developerguide/canary-release.html)
- [Probar una muestra de despliegue azul-verde en AWS CodeDeploy](https://docs.aws.amazon.com/codedeploy/latest/userguide/applications-create-blue-green.html)

### Recursos

Documentos relacionados:

- [Guía del usuario de AWS CodeDeploy](https://docs.aws.amazon.com/codedeploy/latest/userguide/welcome.html)
- [Despliegues azul-verde con AWS Elastic Beanstalk](https://docs.aws.amazon.com/elasticbeanstalk/latest/dg/using-features.CNAMESwap.html)
- [Configurar un despliegue de versiones de valores controlados de API Gateway](https://docs.aws.amazon.com/apigateway/latest/developerguide/canary-release.html)
- [Probar una muestra de despliegue azul-verde en AWS CodeDeploy](https://docs.aws.amazon.com/codedeploy/latest/userguide/applications-create-blue-green.html)
- [Trabajar con configuraciones de despliegue en AWS CodeDeploy](https://docs.aws.amazon.com/codedeploy/latest/userguide/deployment-configurations.html)

### Vídeos relacionados:

• [Profundice en técnicas avanzadas de entrega continua mediante el uso de AWS](https://www.youtube.com/watch?v=Lrrgd0Kemhw)

### <span id="page-138-0"></span>OPS06-BP06 Implementar cambios frecuentes, pequeños y reversibles

Use cambios frecuentes, pequeños y reversibles para reducir el alcance de un cambio. Lo que se traduce en una solución más fácil de los problemas y una solución más rápida con la opción de revertir un cambio.

Antipatrones usuales:

- Despliega una nueva versión de su aplicación trimestralmente.
- Realiza con frecuencia cambios en el esquema de su base de datos.
- Realiza actualizaciones manuales in situ, sobrescribiendo las instalaciones y configuraciones existentes.

Beneficios de establecer esta práctica recomendada: Reconoce los beneficios de los esfuerzos de desarrollo más rápidamente desplegando pequeños cambios con frecuencia. Cuando los cambios son pequeños, es mucho más fácil identificar si tienen consecuencias no deseadas. Cuando los cambios son reversibles, hay menos riesgo de aplicar el cambio, ya que la recuperación se simplifica. Nivel de riesgo expuesto si no se establece esta práctica recomendada: Bajo

Guía para la implementación

• Desplegar cambios frecuentes, pequeños y reversibles: utilice cambios frecuentes, pequeños y reversibles para reducir el alcance de un cambio. Lo que se traduce en una solución más fácil de los problemas y una solución más rápida con la opción de revertir un cambio.

### <span id="page-139-0"></span>OPS06-BP07 Automatizar completamente la integración y el despliegue

Compilación, implementación, y comprobación automáticas de la carga de trabajo Esto reduce los errores causados por los procesos manuales y reduce el esfuerzo para implementar los cambios.

Aplicar metadatos utilizando [etiquetas de recursos](https://docs.aws.amazon.com/general/latest/gr/aws_tagging.html) y [AWS Resource Groups](https://docs.aws.amazon.com/ARG/latest/APIReference/Welcome.html) siguiendo una estrategia [de etiquetado consistente](https://aws.amazon.com/answers/account-management/aws-tagging-strategies/) para permitir la identificación de sus recursos. Etiquete sus recursos para la organización, la contabilidad de costes, los controles de acceso y el objetivo de la ejecución de actividades de operaciones automatizadas.

Patrones de uso no recomendados comunes:

- El viernes, termina de crear el nuevo código para su ramificación de funcionalidades. El lunes, después de ejecutar sus scripts de pruebas de calidad del código y cada uno de sus scripts de pruebas unitarias, comprobará su código para la siguiente versión programada.
- Se le asigna la tarea de codificar una solución para un problema crítico que afecta a un gran número de clientes en producción. Después de probar la corrección, se confirma el código y se envía un correo electrónico a la gestión de cambios para solicitar la aprobación de su despliegue en producción.

Beneficios de establecer esta práctica recomendada: al implementar sistemas automatizados de administración de compilación y despliegue, se reducen los errores causados por los procesos manuales y se reduce el esfuerzo para desplegar los cambios, lo que permite a los miembros de su equipo centrarse en la entrega de valor empresarial.

Nivel de riesgo expuesto si no se establece esta práctica recomendada: Bajo

Guía para la implementación

• Usar sistemas de administración de compilación y despliegue: utilice sistemas de administración de compilación y despliegue para reducir tanto los errores causados por los procesos manuales

como el nivel de esfuerzo. Automatice completamente el proceso de integración e implementación, desde el registro del código hasta la construcción, prueba, despliegue y validación. Esto acorta el plazo de entrega, permite una mayor frecuencia de cambio y reduce el nivel de esfuerzo.

- [¿Qué es AWS CodeBuild?](https://docs.aws.amazon.com/codebuild/latest/userguide/welcome.html)
- [Prácticas recomendadas de integración continua para el desarrollo de software](https://www.youtube.com/watch?v=GEPJ7Lo346A)
- [Slalom: entrega e integración continuas para aplicaciones sin servidor en AWS](https://www.youtube.com/watch?v=tEpx5VaW4WE)
- [Introducción a AWS CodeDeploy: despliegue automático de software con Amazon Web Services](https://www.youtube.com/watch?v=Wx-ain8UryM)
- [¿Qué es AWS CodeDeploy?](https://docs.aws.amazon.com/codedeploy/latest/userguide/welcome.html)
- [Profundice en técnicas avanzadas de entrega continua mediante el uso de AWS](https://www.youtube.com/watch?v=Lrrgd0Kemhw)

### Recursos

Documentos relacionados:

- [Probar un despliegue azul/verde de muestra en AWS CodeDeploy](https://docs.aws.amazon.com/codedeploy/latest/userguide/applications-create-blue-green.html)
- [¿Qué es AWS CodeBuild?](https://docs.aws.amazon.com/codebuild/latest/userguide/welcome.html)
- [¿Qué es AWS CodeDeploy?](https://docs.aws.amazon.com/codedeploy/latest/userguide/welcome.html)

### Vídeos relacionados:

- [Prácticas recomendadas de integración continua para el desarrollo de software](https://www.youtube.com/watch?v=GEPJ7Lo346A)
- [Profundice en técnicas avanzadas de entrega continua mediante el uso de AWS](https://www.youtube.com/watch?v=Lrrgd0Kemhw)
- [Introducción a AWS CodeDeploy: despliegue automático de software con Amazon Web Services](https://www.youtube.com/watch?v=Wx-ain8UryM)
- [Slalom: entrega e integración continuas para aplicaciones sin servidor en AWS](https://www.youtube.com/watch?v=tEpx5VaW4WE)

### <span id="page-140-0"></span>OPS06-BP08 Automatizar las pruebas y la restauración

Automatizar las pruebas de los entornos implementados para confirmar los resultados deseados. Automatizar la restauración a un estado conocido correcto anterior cuando no se logren resultados para minimizar el tiempo de recuperación y reducir los errores causados por los procesos manuales.

Patrones de uso no recomendados comunes:

• Despliega los cambios en su carga de trabajo. Una vez que vea que el cambio se ha completado, inicie las pruebas posteriores al despliegue. Después de ver que están completos, se da cuenta de que no se puede utilizar su carga de trabajo y los clientes están desconectados. A continuación, empieza a revertir a la versión anterior. Después de un tiempo prolongado para detectar el problema, el tiempo de recuperación se prolonga por su nuevo despliegue manual.

Beneficios de establecer esta práctica recomendada: Al probar y validar los cambios tras el despliegue, podrá identificar los problemas inmediatamente. Al revertir automáticamente a la versión anterior, se minimiza el impacto en sus clientes.

Nivel de riesgo expuesto si no se establece esta práctica recomendada: Bajo

Guía para la implementación

- Automatice las pruebas y la restauración: automatice las pruebas de los entornos desplegados para confirmar los resultados deseados. Automatizar la restauración a un estado conocido correcto anterior cuando no se logren resultados para minimizar el tiempo de recuperación y reducir los errores causados por los procesos manuales. Por ejemplo, realizar transacciones sintéticas detalladas de usuario después de la implementación, verificar los resultados y revertir en caso de error.
	- [Volver a implementar y revertir un despliegue con AWS CodeDeploy](https://docs.aws.amazon.com/codedeploy/latest/userguide/deployments-rollback-and-redeploy.html)

### Recursos

Documentos relacionados:

• [Volver a implementar y revertir un despliegue con AWS CodeDeploy](https://docs.aws.amazon.com/codedeploy/latest/userguide/deployments-rollback-and-redeploy.html)

# OPS 7 ¿Cómo sabe que está listo para soportar una carga de trabajo?

Evalúe la disponibilidad operativa de la carga de trabajo, los procesos y procedimientos, y el personal para comprender los riesgos operativos relacionados con la carga de trabajo.

### Prácticas recomendadas

- [OPS07-BP01 Garantizar la capacidad del personal](#page-142-0)
- [OPS07-BP02 Garantizar una revisión sistemática de la preparación operativa](#page-143-0)
- [OPS07-BP03 Uso de runbooks para realizar los procedimientos](#page-147-0)
- [OPS07-BP04 Usar guías de estrategias para investigar problemas](#page-152-0)
- [OPS07-BP05 Tomar decisiones fundamentadas para desplegar sistemas y cambios](#page-156-0)

### <span id="page-142-0"></span>OPS07-BP01 Garantizar la capacidad del personal

Disponga de un mecanismo para comprobar que cuenta con la cantidad adecuada de personal capacitado para atender a sus necesidades operativas. Forme al personal y ajuste su capacidad según sea necesario para mantener una cobertura efectiva.

Deberá contar con suficientes miembros del equipo para cubrir todas las actividades (incluidas las guardias). Asegúrese de que sus equipos tienen las habilidades necesarias para tener éxito con la formación sobre su carga de trabajo, sus herramientas de operaciones y AWS.

AWS proporciona recursos, que incluyen el [Centro de recursos introductorios de AWS,](https://aws.amazon.com/getting-started/) [Blogs de](https://aws.amazon.com/blogs/) [AWS](https://aws.amazon.com/blogs/), [Charlas técnicas en línea de AWS,](https://aws.amazon.com/getting-started/) [Eventos y seminarios web de AWS](https://aws.amazon.com/events/)y [Laboratorios de Well-](https://wellarchitectedlabs.com/)[Architected de AWS](https://wellarchitectedlabs.com/), que proporcionan orientación, ejemplos y explicaciones detalladas para formar a sus equipos. Además, [Formación de AWS and Certification](https://aws.amazon.com/training/) ofrece una formación gratuita a través de cursos digitales autodidactas sobre los fundamentos de AWS. También puede inscribirse en una capacitación adicional dirigida por un instructor para apoyar el desarrollo de las habilidades de AWS de sus equipos.

Patrones de uso no recomendados comunes:

- Desplegar una carga de trabajo sin miembros del equipo capacitados para dar soporte a la plataforma y los servicios en uso.
- Desplegar una carga de trabajo sin que haya miembros del equipo disponibles durante las horas de asistencia previstas.
- Desplegar una carga de trabajo sin suficientes miembros del equipo para respaldarla en caso de que haya miembros del equipo de baja o enfermos.
- Desplegar cargas de trabajo adicionales sin revisar el impacto adicional en los miembros del equipo que lo soportan y en otras cargas de trabajo.

Beneficios de establecer esta práctica recomendada: Contar con miembros del equipo cualificados permite apoyar eficazmente su carga de trabajo.

Nivel de riesgo expuesto si no se establece esta práctica recomendada: Alto

Guía para la implementación

• Capacidad del personal: compruebe que haya suficiente personal capacitado para atender eficazmente la carga de trabajo.

- Tamaño del equipo: asegúrese de contar con suficientes miembros del equipo para cubrir las actividades operativas, incluidas las de guardia.
- Habilidad del equipo: asegúrese de que los miembros del equipo cuentan con suficiente formación técnica sobre AWS, la carga de trabajo y las herramientas de operaciones para llevar a cabo sus tareas.
	- [Eventos y seminarios web de AWS](https://aws.amazon.com/about-aws/events/)
	- [Bienvenido a Formación de AWS and Certification](https://aws.amazon.com/training/)
- Revisar capacidades: revise el tamaño y la habilidad del equipo según cambien las condiciones operativas y las cargas de trabajo para asegurarse de contar con suficiente capacidad para mantener la excelencia operativa. Haga ajustes para que el tamaño y la habilidad del equipo coincidan con los requisitos operacionales de las cargas de trabajo que atiende el equipo.

### Recursos

Documentos relacionados:

- [Blogs de AWS](https://aws.amazon.com/blogs/)
- [Eventos y seminarios web de AWS](https://aws.amazon.com/about-aws/events/)
- [Centro de recursos introductorios de AWS](https://aws.amazon.com/getting-started/)
- [Charlas técnicas en línea de AWS](https://aws.amazon.com/getting-started/)
- [Bienvenido a Formación de AWS and Certification](https://aws.amazon.com/training/)

### Ejemplos relacionados:

• [Laboratorios de Well-Architected](https://wellarchitectedlabs.com/)

<span id="page-143-0"></span>OPS07-BP02 Garantizar una revisión sistemática de la preparación operativa

Utilice las revisiones de la preparación operativa (ORR) para validar que puede utilizar su carga de trabajo. ORR es un mecanismo desarrollado en Amazon para validar que los equipos puedan utilizar con seguridad sus cargas de trabajo. Una ORR es un proceso de revisión e inspección que utiliza una lista de verificación de requisitos. Una ORR es una experiencia de autoservicio que los equipos utilizan para certificar sus cargas de trabajo. Las ORR incluyen las prácticas recomendadas procedentes de las lecciones aprendidas en nuestros años de creación de software.
Una lista de verificación de ORR se compone de recomendaciones de arquitectura, proceso operativo, administración de eventos y calidad de lanzamiento. Nuestro proceso de corrección de errores (CoE) es uno de los principales impulsores de estos elementos. Su análisis posterior al incidente debe impulsar la evolución de su propia ORR. Una ORR no solo consiste en seguir las prácticas recomendadas, sino en evitar que se repitan sucesos ya vistos. Por último, los requisitos de seguridad, gobernanza y conformidad también pueden incluirse en una ORR.

Ejecute las ORR antes de que una carga de trabajo se lance a la disponibilidad general y, después, a lo largo del ciclo de vida de desarrollo del software. Ejecutar la ORR antes del lanzamiento aumenta su capacidad para utilizar la carga de trabajo de forma segura. Vuelva a ejecutar periódicamente su ORR en la carga de trabajo para detectar cualquier desviación de las prácticas recomendadas. Puede tener listas de verificación de ORR para el lanzamiento de nuevos servicios y ORR para las revisiones periódicas. Esto le ayuda a mantenerse al día en cuanto a las nuevas prácticas recomendadas que surgen y a incorporar las lecciones aprendidas del análisis posterior al incidente. A medida que madure su uso de la nube, podrá incorporar los requisitos de ORR en su arquitectura de forma predeterminada.

Resultado deseado: tiene una lista de verificación de ORR con las prácticas recomendadas para su organización. Las ORR se realizan antes de lanzar las cargas de trabajo. Las ORR se realizan periódicamente a lo largo del ciclo de vida de la carga de trabajo.

Patrones comunes de uso no recomendados:

- Lanza una carga de trabajo sin saber si puede utilizarla.
- Los requisitos de gobernanza y seguridad no se incluyen en la certificación de una carga de trabajo para su lanzamiento.
- Las cargas de trabajo no se revalúan periódicamente.
- Las cargas de trabajo se lanzan sin los procedimientos necesarios.
- Observa la repetición de los mismos errores de causa raíz en varias cargas de trabajo.

Beneficios de establecer esta práctica recomendada:

- Sus cargas de trabajo incluyen las prácticas recomendadas de arquitectura, procesos y administración.
- Las lecciones aprendidas se incorporan al proceso de ORR.
- Se aplican los procedimientos necesarios cuando se lanzan las cargas de trabajo.
- Las ORR se ejecutan a lo largo del ciclo de vida del software de sus cargas de trabajo.

#### Nivel de riesgo si no se establece esta práctica recomendada: Alto

#### Guía para la implementación

Una ORR es dos cosas: un proceso y una lista de verificación. Su organización debe adoptar el proceso de ORR y contar con la asistencia de un patrocinador ejecutivo. Como mínimo, las ORR deben realizarse antes de que una carga de trabajo se lance a la disponibilidad general. Ejecute la ORR durante todo el ciclo de vida del desarrollo del software para mantenerla actualizada con las prácticas recomendadas o los nuevos requisitos. La lista de verificación de ORR debe incluir elementos de configuración, requisitos de seguridad y gobernanza, y las prácticas recomendadas de su organización. Con el tiempo, puede utilizar servicios, como [AWS Config,](https://docs.aws.amazon.com/config/latest/developerguide/WhatIsConfig.html) [AWS Security Huby](https://docs.aws.amazon.com/securityhub/latest/userguide/what-is-securityhub.html) [Barreras de protección de AWS Control Tower](https://docs.aws.amazon.com/controltower/latest/userguide/guardrails.html)para incorporar las prácticas recomendadas de la ORR en barreras de protección para la detección automática de las prácticas recomendadas.

## Ejemplo de cliente

Tras varios incidentes de producción, AnyCompany Retail decidió implementar un proceso de ORR. Elaboró una lista de verificación compuesta de prácticas recomendadas, requisitos de gobernanza y conformidad, y lecciones aprendidas de las interrupciones. Las nuevas cargas de trabajo llevan a cabo las ORR antes de su lanzamiento. Cada carga de trabajo realiza una ORR anual con un subconjunto de prácticas recomendadas para incorporar nuevas prácticas y requisitos que se agregan a la lista de verificación de ORR. Con el tiempo, AnyCompany Retail utilizó [AWS Config](https://docs.aws.amazon.com/config/latest/developerguide/WhatIsConfig.html) para detectar algunas prácticas recomendadas, lo que agilizó el proceso de ORR.

#### Pasos para la aplicación

Para saber más sobre las ORR, lea el [documento técnico sobre las revisiones de la preparación](https://docs.aws.amazon.com/wellarchitected/latest/operational-readiness-reviews/wa-operational-readiness-reviews.html) [operativa \(ORR\)](https://docs.aws.amazon.com/wellarchitected/latest/operational-readiness-reviews/wa-operational-readiness-reviews.html). En él se ofrece información detallada sobre la historia del proceso ORR, cómo crear su propia práctica ORR y cómo desarrollar su lista de verificación de ORR. Los siguientes pasos son una versión abreviada de ese documento. Para conocer en profundidad qué son las ORR y cómo crear las suyas, le recomendamos que lea ese documento técnico.

- 1. Reúna a las principales partes interesadas, incluidos los representantes de seguridad, operaciones y desarrollo.
- 2. Pida a cada parte interesada que aporte al menos un requisito. Para la primera iteración, intente limitar el número de elementos a treinta o menos.
	- [El Apéndice B: Ejemplo de preguntas de ORR](https://docs.aws.amazon.com/wellarchitected/latest/operational-readiness-reviews/appendix-b-example-orr-questions.html) del documento técnico sobre las revisiones de la preparación operativa (ORR) contiene las preguntas de ejemplo que puede usar para empezar.
- 3. Recopile sus requisitos en una hoja de cálculo.
- Puede usar [enfoques personalizados](https://docs.aws.amazon.com/wellarchitected/latest/userguide/lenses-custom.html) en [AWS Well-Architected Tool](https://console.aws.amazon.com/wellarchiected/) para desarrollar su ORR y compartirlos entre sus cuentas y su organización de AWS.
- 4. Identifique una carga de trabajo para realizar la ORR en ella. Lo ideal es una carga de trabajo previa al lanzamiento o una carga de trabajo interna.
- 5. Repase la lista de verificación de ORR y tome nota de los descubrimientos realizados. Los descubrimientos pueden no ser correctos si existe una mitigación. Agregue cualquier descubrimiento que carezca de una mitigación a su lista de tareas pendientes e impleméntelas antes de lanzarlas.
- 6. Siga agregando las prácticas recomendadas y los requisitos a su lista de verificación ORR con el tiempo.

Los clientes de AWS Support con asistencia empresarial pueden solicitar el [taller de revisión de la](https://aws.amazon.com/premiumsupport/technology-and-programs/proactive-services/) [preparación operativa](https://aws.amazon.com/premiumsupport/technology-and-programs/proactive-services/) a su gerente técnico de cuentas. El taller es una sesión de trabajo en sentido inverso interactiva para desarrollar su propia lista de verificación de ORR.

Nivel de esfuerzo para el plan de implementación: Alto. La adopción de una práctica de ORR en su organización requiere el patrocinio ejecutivo y la aceptación de las partes interesadas. Cree y actualice la lista de verificación con las aportaciones de toda su organización.

## Recursos

Prácticas recomendadas relacionadas:

- [OPS01-BP03 Evaluar los requisitos de gobernanza](#page-84-0) : los requisitos de gobernanza encajan de forma natural en una lista de verificación de ORR.
- [OPS01-BP04 Evaluar los requisitos de conformidad](#page-85-0) : los requisitos de conformidad se incluyen a veces en una lista de verificación de ORR. Otras veces son un proceso independiente.
- [OPS03-BP07 Dotar a los equipos de los recursos adecuados](#page-105-0) : la capacidad del equipo es un buen candidato para un requisito de ORR.
- [OPS06-BP01 Planificar para hacer frente a los cambios fallidos](#page-133-0) : antes de lanzar la carga de trabajo, debe establecerse un plan de restauración o de avance.
- [OPS07-BP01 Garantizar la capacidad del personal](#page-142-0) : para respaldar una carga de trabajo hay que contar con el personal necesario.
- [SEC01-BP03 Identificar y validar objetivos de control](https://docs.aws.amazon.com/wellarchitected/latest/framework/sec_securely_operate_control_objectives.html) : los objetivos de control de seguridad son excelentes requisitos de ORR.
- [REL13-BP01 Definir objetivos de recuperación para la inactividad y la pérdida de datos](https://docs.aws.amazon.com/wellarchitected/latest/framework/rel_planning_for_recovery_objective_defined_recovery.html) : los planes de recuperación de desastres son un buen requisito de ORR.
- [COST02-BP01 Desarrollar políticas basadas en los requisitos de su organización](https://docs.aws.amazon.com/wellarchitected/latest/framework/cost_govern_usage_policies.html) : las políticas de administración de costes son adecuadas para incluirlas en su lista de verificación de ORR.

Documentos relacionados:

- [AWS Control Tower Guardrails in AWS Control Tower \(AWS Control Tower: Barreras de](https://docs.aws.amazon.com/controltower/latest/userguide/guardrails.html) [protección en AWS Control Tower\)](https://docs.aws.amazon.com/controltower/latest/userguide/guardrails.html)
- [AWS Well-Architected Tool Custom Lenses \(AWS Well-Architected Tool: enfoques](https://docs.aws.amazon.com/wellarchitected/latest/userguide/lenses-custom.html) [personalizados\)](https://docs.aws.amazon.com/wellarchitected/latest/userguide/lenses-custom.html)
- [Plantilla de revisión de la preparación operativa de Adrian Hornsby](https://medium.com/the-cloud-architect/operational-readiness-review-template-e23a4bfd8d79)
- [Documento técnico sobre las revisiones de la preparación operativa \(ORR\)](https://docs.aws.amazon.com/wellarchitected/latest/operational-readiness-reviews/wa-operational-readiness-reviews.html)

Vídeos relacionados:

• [AWS Supports You | Building an Effective Operational Readiness Review \(ORR\) \(AWS Supports](https://www.youtube.com/watch?v=Keo6zWMQqS8)  [You | Elaboración de una revisión de la preparación operativa \[ORR\]\)](https://www.youtube.com/watch?v=Keo6zWMQqS8)

Ejemplos relacionados:

• [Sample Operational Readiness Review \(ORR\) Lens \(Enfoque de muestra de revisión de la](https://github.com/aws-samples/custom-lens-wa-sample/tree/main/ORR-Lens)  [preparación operativa \[ORR\]\)](https://github.com/aws-samples/custom-lens-wa-sample/tree/main/ORR-Lens)

Servicios relacionados:

- [AWS Config](https://docs.aws.amazon.com/config/latest/developerguide/WhatIsConfig.html)
- [AWS Control Tower](https://docs.aws.amazon.com/controltower/latest/userguide/what-is-control-tower.html)
- [AWS Security Hub](https://docs.aws.amazon.com/securityhub/latest/userguide/what-is-securityhub.html)
- [AWS Well-Architected Tool](https://docs.aws.amazon.com/wellarchitected/latest/userguide/intro.html)

<span id="page-147-0"></span>OPS07-BP03 Uso de runbooks para realizar los procedimientos

Un runbook es un proceso documentado para lograr un resultado específico. Los runbooks consisten en una serie de pasos que alguien sigue para conseguir algo. Los runbooks se han utilizado en

operaciones que se remontan a los primeros días de la aviación. En las operaciones en la nube, utilizamos runbooks para reducir el riesgo y lograr los resultados deseados. En su forma más simple, un runbook es una lista de verificación para completar una tarea.

Los runbooks son una parte esencial del funcionamiento de su carga de trabajo. Desde la incorporación de un nuevo miembro del equipo hasta el despliegue de una versión importante, los runbooks son los procesos codificados que proporcionan resultados coherentes independientemente de quién los utilice. Los runbooks deben publicarse en una ubicación central y actualizarse a medida que el proceso evolucione, ya que la actualización de los runbooks es un componente clave de un proceso de administración de cambios. También deben incluir directrices sobre la gestión de errores, las herramientas, los permisos, las excepciones y las escalaciones en caso de que se produzca un problema.

A medida que su organización madure, comience a automatizar los runbooks. Comience con runbooks que sean cortos y se utilicen con frecuencia. Utilice lenguajes de scripting para automatizar pasos o facilitar su realización. A medida que automatice los primeros runbooks, dedicará tiempo a automatizar runbooks más complejos. Con el tiempo, la mayoría de sus runbooks deberían estar automatizados de alguna manera.

Resultado deseado: Su equipo dispone de una colección de guías paso a paso para realizar las tareas de la carga de trabajo. Los runbooks contienen el resultado deseado, las herramientas y los permisos necesarios, y las instrucciones para la gestión de errores. Se almacenan en una ubicación central y se actualizan con frecuencia.

Patrones comunes de uso no recomendados:

- Depender de la memoria para completar cada paso de un proceso.
- Desplegar manualmente los cambios sin una lista de verificación.
- Diferentes miembros del equipo realizan el mismo proceso pero con diferentes pasos o resultados.
- Dejar que los runbooks se desincronicen con los cambios del sistema y la automatización.

Beneficios de establecer esta práctica recomendada:

- Reducción de los índices de error en las tareas manuales.
- Las operaciones se realizan de forma coherente.
- Los nuevos miembros del equipo pueden empezar a realizar tareas antes.
- Los runbooks pueden automatizarse para reducir el trabajo.

Nivel de riesgo expuesto si no se establece esta práctica recomendada: Medio

#### Guía para la implementación

Los runbooks pueden adoptar varias formas en función del nivel de madurez de su organización. Como mínimo, deben consistir en un documento de texto paso a paso. El resultado deseado debe indicarse claramente. Documente claramente los permisos o herramientas especiales necesarios. Proporcione directrices detalladas sobre la gestión de errores y las escalaciones en caso de que algo vaya mal. Indique el propietario del runbook y publíquelo en una ubicación central. Una vez que el runbook esté documentado, valídelo haciendo que otra persona de su equipo lo ejecute. A medida que los procedimientos evolucionen, actualice sus runbooks de acuerdo con su proceso de administración de cambios.

Sus runbooks deben automatizarse a medida que su organización madura. Con servicios como [las](https://docs.aws.amazon.com/systems-manager/latest/userguide/systems-manager-automation.html) [automatizaciones de AWS Systems Manager,](https://docs.aws.amazon.com/systems-manager/latest/userguide/systems-manager-automation.html) puede transformar un texto plano en automatizaciones que pueden ejecutarse contra su carga de trabajo. Estas automatizaciones pueden ejecutarse en respuesta a eventos, reduciendo la carga operativa para mantener su carga de trabajo.

## Ejemplo de cliente

AnyCompany Retail debe realizar actualizaciones del esquema de la base de datos durante despliegues de software. El equipo de operaciones en la nube trabajó con el equipo de administración de bases de datos para crear un runbook para desplegar manualmente estos cambios. El runbook enumeraba cada paso del proceso en forma de lista de verificación. Incluía una sección sobre la gestión de errores en caso de que algo saliera mal. Publicaron el runbook en su wiki interna junto con sus otros runbooks. El equipo de operaciones en la nube tiene previsto automatizar el runbook en un futuro sprint.

#### Pasos para la aplicación

Si no tiene un repositorio de documentos, un repositorio de control de versiones es un buen lugar para empezar a crear su biblioteca de runbooks. Puede crear sus runbooks usando Markdown. Hemos proporcionado una plantilla de runbook de ejemplo que puede utilizar para empezar a crear runbooks.

```
# Runbook Title ## Runbook Info | Runbook ID | Description | Tools Used 
| Special Permissions | Runbook Author | Last Updated | Escalation POC | 
|-------|-------|-------|-------|-------|-------|-------| | RUN001 | What is this 
runbook for? What is the desired outcome? | Tools | Permissions | Your Name | 
2022-09-21 | Escalation Name | ## Steps 1. Step one 2. Step two
```
- 1. Si no tiene un repositorio de documentación o un wiki, cree un nuevo repositorio de control de versiones en su sistema de control de versiones.
- 2. Identifique un proceso que no tenga un runbook. Un proceso ideal es aquel que se lleva a cabo de forma semirregular, es corto en número de pasos y tiene errores de bajo impacto.
- 3. En su repositorio de documentos, cree un nuevo borrador de documento Markdown utilizando la plantilla. Introduzca Runbook Title y los campos necesarios en Runbook Info.
- 4. Empezando por el primer paso, rellene la parte Steps del runbook.
- 5. Asigne el runbook a un miembro del equipo. Pídales que utilicen el runbook para validar los pasos. Si falta algo o hay que aclararlo, actualice el runbook.
- 6. Publique el runbook en su almacén de documentación interno. Una vez publicado, comuníquelo a su equipo y a otras partes interesadas.
- 7. Con el tiempo, creará una biblioteca de runbooks. A medida que esa biblioteca crezca, comience a trabajar para automatizar los runbooks.

Nivel de esfuerzo para el plan de implementación: Bajo El estándar mínimo para un runbook es una guía de texto paso a paso. La automatización de runbooks puede aumentar el esfuerzo de implementación.

## Recursos

Prácticas recomendadas relacionadas:

- [OPS02-BP02 Los procesos y procedimientos han identificado a los propietarios:](#page-94-0) los runbooks deben tener un propietario encargado de su mantenimiento.
- [OPS07-BP04 Usar guías de estrategias para investigar problemas](#page-152-0): los runbooks y guías de categorías son semejantes pero tienen una diferencia clave y es que un runbook tiene un resultado deseado. En muchos casos los runbooks se activan una vez que una guía de categorías ha identificado una causa raíz.
- [OPS10-BP01 Uso de un proceso para la administración de eventos, incidentes y problemas:](#page-180-0) los runbooks forman parte de una buena práctica de gestión de eventos, incidentes y problemas.
- [OPS10-BP02 Tener un proceso por alerta](#page-185-0): los runbooks y las guías de categorías deben usarse como respuesta a alertas. Con el tiempo, estas reacciones deberían automatizarse.
- [OPS11-BP04 Realizar la gestión de conocimientos:](#page-198-0) el mantenimiento de los runbooks es una parte fundamental de la administración de conocimientos.

Documentos relacionados:

- [Achieving Operational Excellence using automated playbook and runbook \(Lograr la excelencia](https://aws.amazon.com/blogs/mt/achieving-operational-excellence-using-automated-playbook-and-runbook/)  [operativa mediante la guía de estrategias y runbook automatizados\)](https://aws.amazon.com/blogs/mt/achieving-operational-excellence-using-automated-playbook-and-runbook/)
- [AWS Systems Manager: Working with runbooks \(AWS Systems Manager: trabajar con runbooks\)](https://docs.aws.amazon.com/systems-manager/latest/userguide/automation-documents.html)
- [Migration playbook for AWS large migrations Task 4: Improving your migration runbooks \(Guía de](https://docs.aws.amazon.com/prescriptive-guidance/latest/large-migration-migration-playbook/task-four-migration-runbooks.html) [categorías de migración para grandes migraciones de AWS - Tarea 4: Mejora de los runbooks de](https://docs.aws.amazon.com/prescriptive-guidance/latest/large-migration-migration-playbook/task-four-migration-runbooks.html) [la migración\)](https://docs.aws.amazon.com/prescriptive-guidance/latest/large-migration-migration-playbook/task-four-migration-runbooks.html)
- [Utilice AWS Systems Manager Automation runbooks to resolve operational tasks \(Uso de runbooks](https://aws.amazon.com/blogs/mt/use-aws-systems-manager-automation-runbooks-to-resolve-operational-tasks/) [de automatización de AWS Systems Manager para resolver tareas operativas\)](https://aws.amazon.com/blogs/mt/use-aws-systems-manager-automation-runbooks-to-resolve-operational-tasks/)

## Vídeos relacionados:

- [AWS re:Invent 2019: DIY guide to runbooks, incident reports, and incident response \(SEC318-R1\)](https://www.youtube.com/watch?v=E1NaYN_fJUo)  [\(Guía paso a paso sobre runbooks, informes de incidentes y respuesta a incidentes \(SEC318-R1\)\)](https://www.youtube.com/watch?v=E1NaYN_fJUo)
- [How to automate IT Operations on AWS | Amazon Web Services \(Cómo automatizar las](https://www.youtube.com/watch?v=GuWj_mlyTug)  [operaciones de TI en AWS | Amazon Web Services\)](https://www.youtube.com/watch?v=GuWj_mlyTug)
- [Integrate Scripts into AWS Systems Manager \(Integrar scripts en AWS Systems Manager\)](https://www.youtube.com/watch?v=Seh1RbnF-uE)

## Ejemplos relacionados:

- [AWS Systems Manager: Automation walkthroughs \(AWS Systems Manager: Tutoriales paso a](https://docs.aws.amazon.com/systems-manager/latest/userguide/automation-walk.html)  [paso de automatización\)](https://docs.aws.amazon.com/systems-manager/latest/userguide/automation-walk.html)
- [AWS Systems Manager: Restore a root volume from the latest snapshot runbook \(AWS Systems](https://docs.aws.amazon.com/systems-manager/latest/userguide/automation-document-sample-restore.html)  [Manager: Restaurar un volumen raíz desde el último runbook de instantáneas\)](https://docs.aws.amazon.com/systems-manager/latest/userguide/automation-document-sample-restore.html)
- [Building an AWS incident response runbook using Jupyter notebooks and CloudTrail Lake \(Crear](https://catalog.us-east-1.prod.workshops.aws/workshops/a5801f0c-7bd6-4282-91ae-4dfeb926a035/en-US) [un runbook de respuesta a incidentes de AWS con cuadernos de Jupyter y CloudTrail Lake\)](https://catalog.us-east-1.prod.workshops.aws/workshops/a5801f0c-7bd6-4282-91ae-4dfeb926a035/en-US)
- [Gitlab: Runbooks](https://gitlab.com/gitlab-com/runbooks)
- [Rubix A Python library for building runbooks in Jupyter Notebooks \(Rubix: Una biblioteca de](https://github.com/Nurtch/rubix)  [Python para crear runbooks en cuadernos de Jupyter\)](https://github.com/Nurtch/rubix)
- [Using Document Builder to create a custom runbook \(Uso de Document Builder para crear un](https://docs.aws.amazon.com/systems-manager/latest/userguide/automation-walk-document-builder.html)  [runbook personalizado\)](https://docs.aws.amazon.com/systems-manager/latest/userguide/automation-walk-document-builder.html)
- [Well-Architected Labs: automatización de operaciones con guías de estrategias y runbooks](https://wellarchitectedlabs.com/operational-excellence/200_labs/200_automating_operations_with_playbooks_and_runbooks/)

Servicios relacionados:

## • [AWS Systems Manager Automation \(Automatización de AWS Systems Manager\)](https://docs.aws.amazon.com/systems-manager/latest/userguide/systems-manager-automation.html)

<span id="page-152-0"></span>OPS07-BP04 Usar guías de estrategias para investigar problemas

Las guías de estrategias son guías paso a paso que se utilizan para investigar un incidente. Cuando se producen incidentes, se usan para investigar, determinar el impacto e identificar la causa raíz. Las guías de estrategias se utilizan en diversas situaciones, desde despliegues erróneos hasta incidentes de seguridad. En numerosos casos, identifican la causa raíz que un runbook sirve para mitigar. Las guías de estrategias son un componente esencial de los planes de respuesta a incidentes de su organización.

Una buena guía de estrategias tiene varias características clave. Orienta al usuario, paso a paso, a través del proceso de descubrimiento. Viéndolo desde fuera, ¿qué pasos debería seguir alguien para diagnosticar un incidente? Defina de forma clara en la guía de estrategias si se necesitan herramientas especiales o permisos de alto nivel en ella. El hecho de contar con un plan de comunicación para informar a las partes interesadas sobre el estado de la investigación es un componente clave. En las situaciones en las que no se pueda identificar la causa raíz, la guía de estrategias debe tener un plan de traslado a una instancia superior. Si se identifica la causa raíz, la guía de estrategias debe señalar un runbook que describa cómo resolverla. Las guías de estrategias deben almacenarse de forma centralizada y se debe realizar un mantenimiento periódico de ellas. Si se utilizan para alertas específicas, facilite a su equipo indicaciones sobre cada guía de estrategias en cada alerta.

A medida que madure su organización, automatice las guías de estrategias. Empiece con guías de estrategias que cubran incidentes de poco riesgo. Utilice scripting para automatizar los pasos de descubrimiento. Asegúrese de que dispone de runbooks complementarios para mitigar las causas raíz más habituales.

Resultado deseado: su organización dispone de guías de estrategias para incidentes comunes. Dichas guías de estrategias se almacenan en una ubicación central y están a disposición de los miembros del equipo y se actualizan con frecuencia. Se crean runbooks complementarios para cualquier causa raíz conocida.

Patrones comunes de uso no recomendados:

• No existe una forma estándar de investigar un incidente.

- Los miembros del equipo confían en la memoria muscular o en el conocimiento institucional para solucionar un despliegue con errores.
- Los nuevos miembros del equipo aprenden a investigar los problemas con el método de ensayo y error.
- Las prácticas recomendadas para investigar los problemas no se comparten entre los equipos.

Beneficios de establecer esta práctica recomendada:

- Las guías de estrategias impulsan sus esfuerzos para mitigar los incidentes.
- Los distintos miembros del equipo pueden utilizar la misma guía de estrategias para identificar la causa raíz de forma coherente.
- Las causas raíz conocidas pueden tener runbooks desarrollados para ellas, lo que acelera el tiempo de recuperación.
- Las guías de estrategias permiten a los miembros del equipo empezar a contribuir antes.
- Los equipos pueden escalar sus procesos con guías de estrategias repetibles.

Nivel de riesgo expuesto si no se establece esta práctica recomendada: Medio

Guía para la implementación

La forma de crear y utilizar las guías de estrategias depende de la madurez de su organización. Si es la primera vez que utiliza la nube, cree guías de estrategias en formato de texto en un repositorio de documentos central. A medida que madure su organización, las guías de estrategias pueden semiautomatizarse con lenguajes de scripting como Python. Estos scripts pueden ejecutarse en un cuaderno de Jupyter para acelerar el descubrimiento. Las organizaciones avanzadas cuentan con guías de estrategias completamente automatizadas para los problemas más habituales que se solucionan de forma automática con runbooks.

Elabore una lista de incidentes comunes que afectan a la carga de trabajo para empezar a crear las guías de estrategias. Como punto de partida, elija guías para incidentes con poco riesgo y en los que la causa raíz se haya reducido a unos pocos problemas. Una vez que disponga de guías de estrategias para las situaciones más sencillas, continúe con las de mayor riesgo o cuya causa raíz no se conozca bien.

Sus guías de estrategias en texto deben automatizarse a medida que su organización madura. Con servicios como [las automatizaciones de AWS Systems Manager](https://docs.aws.amazon.com/systems-manager/latest/userguide/systems-manager-automation.html), el texto sin formato puede transformarse en automatizaciones. Estas automatizaciones pueden ejecutarse en la carga de

trabajo para acelerar las investigaciones. Se pueden activar en respuesta a los incidentes, lo que reduce el tiempo medio para descubrir y resolver los incidentes.

Los clientes pueden usar [AWS Systems Manager Incident Manager](https://docs.aws.amazon.com/incident-manager/latest/userguide/what-is-incident-manager.html) para responder a los incidentes. Este servicio proporciona una interfaz única para clasificar los incidentes, informar a las partes interesadas durante el descubrimiento y la mitigación y colaborar durante todo el incidente. Utiliza las automatizaciones de AWS Systems Manager para acelerar la detección y la recuperación.

## Ejemplo de cliente

La empresa AnyCompany Retail se ha visto afectada por un incidente de producción. El ingeniero de guardia utilizó una guía de estrategias para investigar el problema. A medida que iba realizando los pasos, informaba a las partes interesadas clave identificadas en la guía de estrategias. El ingeniero identificó la causa raíz como una condición de secuencia (race condition) en un servicio backend. Mediante un runbook, el ingeniero relanzó el servicio, con lo que AnyCompany Retail volvió a estar en línea.

## Pasos para la aplicación

Si no tiene un repositorio de documentos, le sugerimos que cree uno de control de versiones para su biblioteca de guías de estrategias. Puede crear las guías de estrategias con Markdown, que es compatible con la mayoría de los sistemas de automatización de este tipo de guías. Si está empezando desde cero, utilice la siguiente plantilla de guía de estrategias de ejemplo.

# Título de la guía de estrategias ## Información de la guía de estrategias | ID de la guía de estrategias | Descripción | Herramientas usadas | Permisos especiales | Autor de la guía de estrategias | Última actualización | Punto de contacto de derivación | Partes interesadas | Plan de comunicación | |-------|-------|-------|-------|-------|-------|-------|-------|-------| | RUN001 | ¿Cuál es la finalidad de esta guía de estrategias? ¿Para qué incidente se usa? | Herramientas | Permisos | Su nombre | 21-09-2022 | Nombre de derivación | Nombre de parte interesada | ¿Cómo se comunicarán las actualizaciones durante la investigación? | ## Pasos 1. Paso uno 2. Paso dos

- 1. Si no tiene un repositorio de documentos o un wiki, cree un nuevo repositorio de control de versiones para las guías de instrucciones en su sistema de control de versiones.
- 2. Identifique un problema común que requiera una investigación. Este debería ser un escenario en el que la causa raíz se limita a unos pocos problemas y la resolución conlleva poco riesgo.
- 3. Con la plantilla Markdown, rellene la sección Título de la guía de estrategias y los campos situados debajo de Información de la guía de estrategias.
- 4. Rellene los pasos de solución adicionales. Indique con la mayor claridad posible las acciones que se deben realizar o las áreas que debe investigar.
- 5. Entregue a un miembro del equipo la guía de estrategias y pídale que la revise para validarla. Si falta algo o no está claro, actualice la guía de estrategias.
- 6. Publique la guía de estrategias en el repositorio de documentos e informe al equipo y a las partes interesadas.
- 7. Esta biblioteca de guías de estrategias crecerá a medida que vaya agregando más guías. Una vez que tenga varias guías de estrategias, empiece a automatizarlas con herramientas como AWS Systems Manager Automations para sincronizar la automatización y las guías de estrategias.

Nivel de esfuerzo para el plan de implementación: bajo. Las guías de estrategias deben ser documentos de texto almacenados en una ubicación central. Las organizaciones más maduras se inclinarán por la automatización de las guías de estrategias.

## Recursos

Prácticas recomendadas relacionadas:

- [OPS02-BP02 Los procesos y procedimientos han identificado a los propietarios:](#page-94-0) las guías de estrategias deben tener un propietario encargado de su mantenimiento.
- [OPS07-BP03 Uso de runbooks para realizar los procedimientos](#page-147-0): los runbooks y las guías de estrategias son similares, pero la diferencia clave es que un runbook tiene un resultado deseado. En muchos casos, los runbooks se usan una vez que una guía de estrategias ha identificado una causa raíz.
- [OPS10-BP01 Uso de un proceso para la administración de eventos, incidentes y problemas:](#page-180-0) las guías de estrategias forman parte de una buena práctica de administración de eventos, incidentes y problemas.
- [OPS10-BP02 Tener un proceso por alerta](#page-185-0): los runbooks y las guías de estrategias deben usarse como respuesta a alertas. Con el tiempo, estas reacciones deberían automatizarse.
- [OPS11-BP04 Realizar la gestión de conocimientos:](#page-198-0) el mantenimiento de las guías de estrategias es una parte fundamental de la administración de conocimientos.

Documentos relacionados:

• [Achieving Operational Excellence using automated playbook and runbook \(Lograr la excelencia](https://aws.amazon.com/blogs/mt/achieving-operational-excellence-using-automated-playbook-and-runbook/)  [operativa mediante la guía de estrategias y runbook automatizados\)](https://aws.amazon.com/blogs/mt/achieving-operational-excellence-using-automated-playbook-and-runbook/)

- [AWS Systems Manager: Working with runbooks \(AWS Systems Manager: trabajar con runbooks\)](https://docs.aws.amazon.com/systems-manager/latest/userguide/automation-documents.html)
- [Use AWS Systems Manager Automation runbooks to resolve operational tasks \(Utilizar runbooks](https://aws.amazon.com/blogs/mt/use-aws-systems-manager-automation-runbooks-to-resolve-operational-tasks/)  [de AWS Systems Manager Automation para resolver tareas operativas\)](https://aws.amazon.com/blogs/mt/use-aws-systems-manager-automation-runbooks-to-resolve-operational-tasks/)

Vídeos relacionados:

- [AWS re:Invent 2019: DIY guide to runbooks, incident reports, and incident response \(SEC318-R1\)](https://www.youtube.com/watch?v=E1NaYN_fJUo)  [\(Guía paso a paso sobre runbooks, informes de incidentes y respuesta a incidentes \[SEC318-R1\]\)](https://www.youtube.com/watch?v=E1NaYN_fJUo)
- [AWS Systems Manager Incident Manager AWS Virtual Workshops \(AWS Systems Manager](https://www.youtube.com/watch?v=KNOc0DxuBSY) [Incident Manager: talleres virtuales de AWS\)](https://www.youtube.com/watch?v=KNOc0DxuBSY)
- [Integrate Scripts into AWS Systems Manager \(Integrar scripts en AWS Systems Manager\)](https://www.youtube.com/watch?v=Seh1RbnF-uE)

Ejemplos relacionados:

- [AWS Customer Playbook Framework \(Marco de trabajo de guía de estrategias de cliente de AWS\)](https://github.com/aws-samples/aws-customer-playbook-framework)
- [AWS Systems Manager: Automation walkthroughs \(AWS Systems Manager: tutoriales paso a paso](https://docs.aws.amazon.com/systems-manager/latest/userguide/automation-walk.html) [de automatización\)](https://docs.aws.amazon.com/systems-manager/latest/userguide/automation-walk.html)
- [Building an AWS incident response runbook using Jupyter notebooks and CloudTrail Lake \(Crear](https://catalog.workshops.aws/workshops/a5801f0c-7bd6-4282-91ae-4dfeb926a035/en-US) [un runbook de respuesta a incidentes de AWS con cuadernos de Jupyter y CloudTrail Lake\)](https://catalog.workshops.aws/workshops/a5801f0c-7bd6-4282-91ae-4dfeb926a035/en-US)
- [Rubix A Python library for building runbooks in Jupyter Notebooks \(Rubix: Una biblioteca de](https://github.com/Nurtch/rubix)  [Python para crear runbooks en cuadernos de Jupyter\)](https://github.com/Nurtch/rubix)
- [Using Document Builder to create a custom runbook \(Uso de Document Builder para crear un](https://docs.aws.amazon.com/systems-manager/latest/userguide/automation-walk-document-builder.html)  [runbook personalizado\)](https://docs.aws.amazon.com/systems-manager/latest/userguide/automation-walk-document-builder.html)
- [Well-Architected Labs: automatización de operaciones con guías de estrategias y runbooks](https://wellarchitectedlabs.com/operational-excellence/200_labs/200_automating_operations_with_playbooks_and_runbooks/)
- [Well-Architected Labs: guía de estrategias de respuesta ante incidentes con Jupyter](https://www.wellarchitectedlabs.com/security/300_labs/300_incident_response_playbook_with_jupyter-aws_iam/)

## Servicios relacionados:

- [AWS Systems Manager Automation](https://docs.aws.amazon.com/systems-manager/latest/userguide/systems-manager-automation.html)
- [AWS Systems Manager Incident Manager](https://docs.aws.amazon.com/incident-manager/latest/userguide/what-is-incident-manager.html)

OPS07-BP05 Tomar decisiones fundamentadas para desplegar sistemas y cambios

Evalúe las capacidades del equipo para atender a la carga de trabajo y la conformidad de esta con la gobernanza. Evalúelas en función de los beneficios de la implementación a la hora de decidir si un sistema o cambio pasan a la fase de producción. Comprenda los beneficios y los riesgos para tomar decisiones bien fundadas.

Un pre-mortem es un ejercicio en el que un equipo simula un error para desarrollar estrategias de mitigación. Realice ensayos de errores pre-mortem para anticiparse a los errores y crear procedimientos cuando sea apropiado. Cuando haga cambios en las listas de control que utiliza para evaluar sus cargas de trabajo, planifique lo que hará con los sistemas activos que ya no cumplen los requisitos.

Patrones de uso no recomendados comunes:

- Decidir desplegar una carga de trabajo sin conocer los riesgos de seguridad presentes en ella.
- Decidir desplegar una carga de trabajo sin saber si cumple con su gobernanza y sus normas.
- Decidir desplegar una carga de trabajo sin saber si su equipo puede soportarla.
- Decidir desplegar una carga de trabajo sin entender cómo beneficia a la organización.

Beneficios de establecer esta práctica recomendada: contar con miembros del equipo cualificados permite apoyar eficazmente su carga de trabajo.

Nivel de riesgo expuesto si no se establece esta práctica recomendada: Bajo

Guía para la implementación

• Tomar decisiones bien fundadas para desplegar cargas de trabajo y cambios: evalúe las capacidades del equipo para atender a la carga de trabajo y la conformidad de esta con la gobernanza. Evalúelas en función de los beneficios de la implementación a la hora de decidir si un sistema o cambio pasan a la fase de producción. Comprenda los beneficios y los riesgos, y tome decisiones bien fundadas.

# Opere

## **Preguntas**

- [OPS 8 ¿Qué hace para comprender el estado de la carga de trabajo?](#page-158-0)
- [OPS 9 ¿Qué hace para comprender el estado de las operaciones?](#page-168-0)
- [OPS 10 ¿Cómo administra la carga de trabajo y los eventos de operaciones?](#page-180-1)

# <span id="page-158-0"></span>OPS 8 ¿Qué hace para comprender el estado de la carga de trabajo?

Defina, capture y analice las métricas de cargas de trabajo para obtener visibilidad de los eventos de cargas de trabajo y poder tomar las medidas adecuadas.

Prácticas recomendadas

- [OPS08-BP01 Identificar los indicadores clave de rendimiento](#page-158-1)
- [OPS08-BP02 Definir las métricas de las cargas de trabajo](#page-159-0)
- [OPS08-BP03 Recopilar y analizar métricas de cargas de trabajo](#page-160-0)
- [OPS08-BP04 Establecer referencias de métricas de cargas de trabajo](#page-162-0)
- [OPS08-BP05 Descubrir los patrones esperados de actividad para la carga de trabajo](#page-163-0)
- [OPS08-BP06 Alertar cuando los resultados de la carga de trabajo corren riesgo](#page-164-0)
- [OPS08-BP07 Alertar cuando se detectan anomalías en la carga de trabajo](#page-165-0)
- [OPS08-BP08 Validar el logro de resultados y la efectividad de los KPI y las métricas](#page-167-0)

<span id="page-158-1"></span>OPS08-BP01 Identificar los indicadores clave de rendimiento

Identifique los indicadores clave de rendimiento (KPI) en función de los resultados empresariales deseados (por ejemplo, la tasa de pedidos, la tasa de retención de clientes y los beneficios frente a los gastos de explotación) y de los resultados de los clientes (por ejemplo, la satisfacción de los clientes). Evalúe los KPI para determinar el éxito de la carga de trabajo.

Antipatrones usuales:

- Los directivos de la empresa le preguntan por el éxito de una carga de trabajo para satisfacer las necesidades de la empresa, pero no tiene un marco de referencia para determinar el éxito.
- No es capaz de determinar si la aplicación comercial que utiliza para su organización es rentable.

Beneficios de establecer esta práctica recomendada: La identificación de los indicadores clave de rendimiento permite obtener resultados empresariales como prueba del estado y el éxito de su carga de trabajo.

Nivel de riesgo expuesto si no se establece esta práctica recomendada: Alto

## Guía para la implementación

• Identificar los indicadores clave de rendimiento: identifique los indicadores clave de rendimiento (KPI) en función de los resultados que desee obtener para la empresa y los clientes. Evalúe los KPI para determinar el éxito de la carga de trabajo.

## <span id="page-159-0"></span>OPS08-BP02 Definir las métricas de las cargas de trabajo

Defina las métricas de las cargas de trabajo para medir la consecución de los KPI (por ejemplo, carros de compra abandonados, pedidos realizados, coste, precio, y gasto de la carga de trabajo asignada). Defina las métricas de las cargas de trabajo para medir su estado (por ejemplo, el tiempo de respuesta de la interfaz, la tasa de errores, las solicitudes realizadas, las solicitudes completadas y la utilización). Evalúe las métricas para determinar si la carga de trabajo está logrando los resultados deseados y para entender el estado de la carga de trabajo.

Debe enviar los datos de registro a un servicio como CloudWatch Logs, y generar métricas a partir de las observaciones del contenido de registro necesario.

CloudWatch tiene funcionalidades especializadas como [Amazon CloudWatch Insights for .NET](https://docs.aws.amazon.com/AmazonCloudWatch/latest/monitoring/appinsights-what-is.html)  [y SQL Server](https://docs.aws.amazon.com/AmazonCloudWatch/latest/monitoring/appinsights-what-is.html) y [Container Insights](https://docs.aws.amazon.com/AmazonCloudWatch/latest/monitoring/ContainerInsights.html) que pueden ayudarle identificando y configurando métricas, registros y alarmas clave en sus recursos de aplicación y pila de tecnología específicamente soportados.

Patrones de uso no recomendados comunes:

- Ha definido métricas estándar, no asociadas a ningún KPI ni adaptadas a ninguna carga de trabajo.
- Tiene errores en los cálculos de las métricas que darán resultados no válidos.
- No tiene ninguna métrica definida para su carga de trabajo.
- Solo se mide la disponibilidad.

Beneficios de establecer esta práctica recomendada: al definir y evaluar las métricas de la carga de trabajo, puede determinar el estado de su carga de trabajo y medir la consecución de los resultados empresariales.

Nivel de riesgo expuesto si no se establece esta práctica recomendada: Alto

## Guía para la implementación

- Definir las métricas de las cargas de trabajo: defina las métricas de las cargas de trabajo para medir el logro de los KPI. Defina las métricas de la carga de trabajo para medir el estado de la misma y sus componentes individuales. Evalúe las métricas para determinar si la carga de trabajo está logrando los resultados deseados y para entender el estado de la carga de trabajo.
	- [Publique métricas personalizadas](https://docs.aws.amazon.com/AmazonCloudWatch/latest/monitoring/publishingMetrics.html)
	- [Buscar y filtrar datos de registro](https://docs.aws.amazon.com/AmazonCloudWatch/latest/logs/MonitoringLogData.html)
	- [Referencia de métricas y dimensiones de Amazon CloudWatch](https://docs.aws.amazon.com/AmazonCloudWatch/latest/monitoring/CW_Support_For_AWS.html)

## Recursos

Documentos relacionados:

- [Referencia de métricas y dimensiones de Amazon CloudWatch](https://docs.aws.amazon.com/AmazonCloudWatch/latest/monitoring/CW_Support_For_AWS.html)
- [Publique métricas personalizadas](https://docs.aws.amazon.com/AmazonCloudWatch/latest/monitoring/publishingMetrics.html)
- [Buscar y filtrar datos de registro](https://docs.aws.amazon.com/AmazonCloudWatch/latest/logs/MonitoringLogData.html)

<span id="page-160-0"></span>OPS08-BP03 Recopilar y analizar métricas de cargas de trabajo

Realice exámenes periódicos y proactivos de las métricas para identificar las tendencias y determinar dónde se necesitan respuestas apropiadas.

Debe agregar los datos de registro de su aplicación, los componentes de la carga de trabajo, los servicios y las llamadas a la API a un servicio como CloudWatch Logs. Genere métricas a partir de la observación del contenido de los registros necesarios para poder conocer el rendimiento de las actividades de las operaciones.

En AWS, puede analizar las métricas de la carga de trabajo e identificar los problemas operativos utilizando las capacidades de machine learning de [Amazon DevOps Guru](https://docs.aws.amazon.com/devops-guru/latest/userguide/welcome.html). AWS DevOps Guru proporciona una notificación de los problemas operativos con [recomendaciones específicas](https://docs.aws.amazon.com/devops-guru/latest/userguide/view-insights.html) y proactivas para resolver problemas y mantener el buen estado de la aplicación.

En el Modelo de responsabilidad compartida de AWS, las partes de supervisión se entregan a través de [AWS Health Dashboard.](https://aws.amazon.com/premiumsupport/technology/personal-health-dashboard/) Este panel proporciona alertas y directrices de corrección cuando se producen eventos en AWS que podrían afectarle. Los clientes con suscripciones a Business and Enterprise Support también tienen acceso a la [API de AWS Health,](https://docs.aws.amazon.com/health/latest/ug/getting-started-api.html) permitiendo la integración con sus sistemas de gestión de eventos.

En AWS, puede [exportar sus datos de registro a Amazon S3](https://docs.aws.amazon.com/AmazonCloudWatch/latest/logs/S3Export.html) o bien [enviar los registros directamente](https://docs.aws.amazon.com/AmazonCloudWatch/latest/logs/Sending-Logs-Directly-To-S3.html) a [Amazon S3](https://aws.amazon.com/s3/) para almacenamiento a largo plazo. Con [AWS Glue,](https://aws.amazon.com/glue/) puede descubrir y preparar sus datos de registro para el análisis, almacenando los metadatos asociados en [AWSAWS Glue Data](https://docs.aws.amazon.com/glue/latest/dg/populate-data-catalog.html)  [Catalog](https://docs.aws.amazon.com/glue/latest/dg/populate-data-catalog.html). [Amazon Athena](https://aws.amazon.com/athena/), a través de su integración nativa con AWS Glue, puede utilizarse para analizar sus datos de registro, consultándolos mediante SQL estándar. Utilizando una herramienta de inteligencia empresarial como [Amazon QuickSight](https://aws.amazon.com/quicksight/) puedes visualizar, explorar y analizar sus datos.

Una solución [alternativa](https://aws.amazon.com/solutions/centralized-logging/?did=sl_card&trk=sl_card) sería utilizar [Amazon OpenSearch Service](https://aws.amazon.com/elasticsearch-service/) y [OpenSearch Dashboards](https://aws.amazon.com/elasticsearch-service/the-elk-stack/kibana/) para recopilar, analizar y mostrar registros en AWS en múltiples cuentas y Regiones de AWS.

Antipatrones usuales:

- El equipo de diseño de la red le pide los índices actuales de utilización del ancho de banda de la red. Usted proporciona las métricas actuales y la utilización de la red está en el 35 %. Reducen la capacidad de los circuitos como medida de ahorro de costes, lo que provoca problemas de conectividad generalizados, ya que su medición puntual no refleja la tendencia de las tasas de utilización.
- Su router ha fallado. Ha estado registrando errores de memoria no críticos con una frecuencia cada vez mayor hasta su error total. No detectó esta tendencia y, por tanto, no sustituyó la memoria defectuosa antes de que el router provocara una interrupción del servicio.

Beneficios de establecer esta práctica recomendada: Mediante la recopilación y el análisis de las métricas de la carga de trabajo, se puede comprender el estado de la carga de trabajo y conocer las tendencias que pueden afectar a la carga de trabajo o a la consecución de los resultados empresariales.

Nivel de riesgo expuesto si no se establece esta práctica recomendada: Alto

Guía para la implementación

- Recopilar y analizar métricas de cargas de trabajo: realice exámenes periódicos y proactivos de las métricas para identificar las tendencias y determinar dónde se necesitan respuestas apropiadas.
	- [Uso de métricas de Amazon CloudWatch](https://docs.aws.amazon.com/AmazonCloudWatch/latest/monitoring/working_with_metrics.html)
	- [Referencia de métricas y dimensiones de Amazon CloudWatch](https://docs.aws.amazon.com/AmazonCloudWatch/latest/monitoring/CW_Support_For_AWS.html)
	- [Recopile métricas y registros de las instancias de Amazon EC2 y de los servidores locales con el](https://docs.aws.amazon.com/AmazonCloudWatch/latest/monitoring/Install-CloudWatch-Agent.html)  [agente de CloudWatch](https://docs.aws.amazon.com/AmazonCloudWatch/latest/monitoring/Install-CloudWatch-Agent.html)

#### Recursos

Documentos relacionados:

- [Amazon Athena](https://aws.amazon.com/athena/)
- [Referencia de métricas y dimensiones de Amazon CloudWatch](https://docs.aws.amazon.com/AmazonCloudWatch/latest/monitoring/CW_Support_For_AWS.html)
- [Amazon DevOps Guru](https://docs.aws.amazon.com/devops-guru/latest/userguide/welcome.html)
- [AWS Glue](https://aws.amazon.com/glue/)
- [AWSAWS Glue Data Catalog](https://docs.aws.amazon.com/glue/latest/dg/populate-data-catalog.html)
- [Amazon OpenSearch Service](https://aws.amazon.com/elasticsearch-service/)
- [AWS Health Dashboard](https://aws.amazon.com/premiumsupport/technology/personal-health-dashboard/)
- [Amazon QuickSight](https://aws.amazon.com/quicksight/)
- [Recopile métricas y registros de las instancias de Amazon EC2 y de los servidores locales con el](https://docs.aws.amazon.com/AmazonCloudWatch/latest/monitoring/Install-CloudWatch-Agent.html)  [agente de CloudWatch](https://docs.aws.amazon.com/AmazonCloudWatch/latest/monitoring/Install-CloudWatch-Agent.html)
- [Uso de métricas de Amazon CloudWatch](https://docs.aws.amazon.com/AmazonCloudWatch/latest/monitoring/working_with_metrics.html)

<span id="page-162-0"></span>OPS08-BP04 Establecer referencias de métricas de cargas de trabajo

Establezca referencias para las mediciones a fin de proporcionar valores esperados como base para la comparación e identificación de los componentes de bajo y alto rendimiento. Identifique los umbrales de mejora, investigación e intervención.

Patrones de uso no recomendados comunes:

• Un servidor se está ejecutando al 95 % de utilización de CPU y se le pregunta si eso es bueno o malo. La utilización de CPU en ese servidor no ha sido objeto de una referencia, por lo que no tiene idea de si es buena o mala.

Beneficios de establecer esta práctica recomendada: Al definir los valores de las métricas de referencia, podrá evaluar los valores actuales de las métricas y sus tendencias para determinar si es necesario adoptar medidas.

Nivel de riesgo expuesto si no se establece esta práctica recomendada: Mediana

Guía para la implementación

- Establezca referencias para la medición de la carga de trabajo: de este modo, podrá proporcionar valores esperados como base para la comparación.
	- [Creación de alarmas de Amazon CloudWatch](https://docs.aws.amazon.com/AmazonCloudWatch/latest/monitoring/AlarmThatSendsEmail.html)

Recursos

Documentos relacionados:

• [Creación de alarmas de Amazon CloudWatch](https://docs.aws.amazon.com/AmazonCloudWatch/latest/monitoring/AlarmThatSendsEmail.html)

<span id="page-163-0"></span>OPS08-BP05 Descubrir los patrones esperados de actividad para la carga de trabajo

Establezca patrones de actividad de la carga de trabajo para identificar comportamientos anómalos, de modo que pueda responder adecuadamente cuando sea necesario.

CloudWatch a través de la función [Detección de anomalías de CloudWatch](https://docs.aws.amazon.com/AmazonCloudWatch/latest/monitoring/CloudWatch_Anomaly_Detection.html) aplica algoritmos estadísticos y de machine learning para generar un rango de valores esperados que representan el comportamiento normal de las métricas.

[Amazon DevOps Guru](https://docs.aws.amazon.com/devops-guru/latest/userguide/welcome.html) puede utilizarse para identificar comportamientos anómalos mediante la correlación de eventos, el análisis de registros y la aplicación de machine learning para analizar la telemetría de la carga de trabajo. Cuando se detectan comportamientos inesperados, proporciona las [métricas y los eventos relacionados](https://docs.aws.amazon.com/devops-guru/latest/userguide/understanding-insights-console.html) con recomendaciones para abordar el comportamiento.

Patrones de uso no recomendados comunes:

- Está revisando los registros de utilización de la red y ve que la utilización de la red aumentó entre las 11:30 h y las 13:30 h y luego de nuevo entre las 16:30 h y las 18:00 h. No sabe si esto debe considerarse normal o no.
- Sus servidores web se reinician cada noche a las 3:00 h. No sabe si este es un comportamiento esperado.

Beneficios de establecer esta práctica recomendada: al aprender patrones de comportamiento, puede reconocer comportamientos inesperados y adoptar medidas en caso necesario.

Nivel de riesgo expuesto si no se establece esta práctica recomendada: Mediana

## Guía para la implementación

• Descubrir los patrones esperados de actividad para la carga de trabajo: establezca patrones de actividad de la carga de trabajo para determinar cuando el comportamiento está fuera de los valores esperados para que pueda responder apropiadamente si es necesario.

## Recursos

Documentos relacionados:

- [Amazon DevOps Guru](https://docs.aws.amazon.com/devops-guru/latest/userguide/welcome.html)
- [Detección de anomalías de CloudWatch](https://docs.aws.amazon.com/AmazonCloudWatch/latest/monitoring/CloudWatch_Anomaly_Detection.html)

<span id="page-164-0"></span>OPS08-BP06 Alertar cuando los resultados de la carga de trabajo corren riesgo

Emita una alerta cuando los resultados de la carga de trabajo corran riesgo para que pueda responder apropiadamente en caso necesario.

Lo ideal es que haya identificado previamente un umbral de métrica sobre el que pueda emitir una alarma o un evento que pueda utilizar para activar una respuesta automática.

En AWS, puede usar [Amazon CloudWatch Synthetics](https://docs.aws.amazon.com/AmazonCloudWatch/latest/monitoring/CloudWatch_Synthetics_Canaries.html) para crear scripts de valor controlado para supervisar sus puntos de conexión y las API realizando las mismas acciones que sus clientes. La telemetría generada y la [información obtenida](https://docs.aws.amazon.com/AmazonCloudWatch/latest/monitoring/CloudWatch_Synthetics_Canaries_Details.html) pueden permitirle identificar los problemas antes de que sus clientes se vean afectados.

También puede utilizar [CloudWatch Logs Insights](https://docs.aws.amazon.com/AmazonCloudWatch/latest/logs/AnalyzingLogData.html) para buscar y analizar de forma interactiva sus datos de registro utilizando un lenguaje de consulta especialmente diseñado. CloudWatch Logs Insights automáticamente [descubre los campos en los registros,](https://docs.aws.amazon.com/AmazonCloudWatch/latest/logs/CWL_AnalyzeLogData-discoverable-fields.html) desde servicios de AWS y eventos de registros personalizados en JSON. Se adapta a su volumen de registros y a la complejidad de las consultas y le ofrece respuestas en segundos, ayudándole a buscar los factores que contribuyen a un incidente.

Antipatrones usuales:

• No tiene conectividad a la red. Nadie se da cuenta. Nadie trata de identificar el motivo ni de tomar medidas para restablecer la conectividad.

• Tras un parche, sus instancias persistentes han dejado de estar disponibles, interrumpiendo a los usuarios. Sus usuarios han abierto casos de asistencia. No se ha notificado a nadie. Nadie está tomando medidas.

Beneficios de establecer esta práctica recomendada: Al identificar que los resultados empresariales están en riesgo y alertar para que se tomen medidas, se tiene la oportunidad de prevenir o mitigar el impacto de un incidente.

Nivel de riesgo expuesto si no se establece esta práctica recomendada: Mediana

Guía para la implementación

- Alertar cuando los resultados de la carga de trabajo están en riesgo: emita una alerta cuando los resultados de la carga de trabajo estén en riesgo para que pueda responder apropiadamente si es necesario.
	- [¿Qué es Amazon CloudWatch Events?](https://docs.aws.amazon.com/AmazonCloudWatch/latest/events/WhatIsCloudWatchEvents.html)
	- [Creación de alarmas de Amazon CloudWatch](https://docs.aws.amazon.com/AmazonCloudWatch/latest/monitoring/AlarmThatSendsEmail.html)
	- [Invocación de funciones de Lambda utilizando notificaciones de Amazon SNS](https://docs.aws.amazon.com/sns/latest/dg/sns-lambda.html)

## Recursos

Documentos relacionados:

- [Amazon CloudWatch Synthetics](https://docs.aws.amazon.com/AmazonCloudWatch/latest/monitoring/CloudWatch_Synthetics_Canaries.html)
- [CloudWatch Logs Insights](https://docs.aws.amazon.com/AmazonCloudWatch/latest/logs/AnalyzingLogData.html)
- [Creación de alarmas de Amazon CloudWatch](https://docs.aws.amazon.com/AmazonCloudWatch/latest/monitoring/AlarmThatSendsEmail.html)
- [Invocación de funciones de Lambda utilizando notificaciones de Amazon SNS](https://docs.aws.amazon.com/sns/latest/dg/sns-lambda.html)
- [¿Qué es Amazon CloudWatch Events?](https://docs.aws.amazon.com/AmazonCloudWatch/latest/events/WhatIsCloudWatchEvents.html)

## <span id="page-165-0"></span>OPS08-BP07 Alertar cuando se detectan anomalías en la carga de trabajo

Emita una alerta cuando se detecten anomalías en la carga de trabajo para poder responder adecuadamente en caso necesario.

El análisis de las métricas de la carga de trabajo a lo largo del tiempo puede establecer patrones de comportamiento que puede cuantificar lo suficiente como para definir un evento o dar una alarma en respuesta.

Una vez entrenada, la función [Detección de anomalías de CloudWatch](https://docs.aws.amazon.com/AmazonCloudWatch/latest/monitoring/CloudWatch_Anomaly_Detection.html) se puede usar para [alertar](https://docs.aws.amazon.com/AmazonCloudWatch/latest/monitoring/Create_Anomaly_Detection_Alarm.html) sobre las anomalías detectadas o puede proporcionar valores esperados superpuestos en un [gráfico](https://docs.aws.amazon.com/AmazonCloudWatch/latest/monitoring/graph_a_metric.html#create-metric-graph) de datos métricos para una comparación continua.

Antipatrones usuales:

- Las ventas de su sitio web de venta al por menor han aumentado de forma repentina y espectacular. Nadie se da cuenta. Nadie está tratando de identificar lo que generó este aumento. Nadie está tomando medidas para garantizar la calidad de las experiencias de los clientes bajo la carga adicional.
- Tras la aplicación de un parche, sus servidores persistentes se reinician con frecuencia, interrumpiendo a los usuarios. Sus servidores suelen reiniciarse hasta tres veces, pero no más de eso. Nadie se da cuenta. Nadie trata de identificar por qué ocurre esto.

Beneficios de establecer esta práctica recomendada: Al comprender los patrones de comportamiento de la carga de trabajo, puede identificar comportamientos inesperados y adoptar medidas en caso necesario.

Nivel de riesgo expuesto si no se establece esta práctica recomendada: Bajo

## Guía para la implementación

- Alertar cuando se detectan anomalías en la carga de trabajo: emita una alerta cuando se detecten anomalías en la carga de trabajo para poder responder adecuadamente si es necesario.
	- [¿Qué es Amazon CloudWatch Events?](https://docs.aws.amazon.com/AmazonCloudWatch/latest/events/WhatIsCloudWatchEvents.html)
	- [Creación de alarmas de Amazon CloudWatch](https://docs.aws.amazon.com/AmazonCloudWatch/latest/monitoring/AlarmThatSendsEmail.html)
	- [Invocación de funciones de Lambda utilizando notificaciones de Amazon SNS](https://docs.aws.amazon.com/sns/latest/dg/sns-lambda.html)

## Recursos

Documentos relacionados:

- [Creación de alarmas de Amazon CloudWatch](https://docs.aws.amazon.com/AmazonCloudWatch/latest/monitoring/AlarmThatSendsEmail.html)
- [Detección de anomalías de CloudWatch](https://docs.aws.amazon.com/AmazonCloudWatch/latest/monitoring/CloudWatch_Anomaly_Detection.html)
- [Invocación de funciones de Lambda utilizando notificaciones de Amazon SNS](https://docs.aws.amazon.com/sns/latest/dg/sns-lambda.html)
- [¿Qué es Amazon CloudWatch Events?](https://docs.aws.amazon.com/AmazonCloudWatch/latest/events/WhatIsCloudWatchEvents.html)

#### <span id="page-167-0"></span>OPS08-BP08 Validar el logro de resultados y la efectividad de los KPI y las métricas

Cree una visión a nivel empresarial de sus operaciones de carga de trabajo para determinar si está satisfaciendo las necesidades e identificar las áreas que necesitan mejoras para alcanzar los objetivos empresariales. Valide la eficacia de los KPI y las métricas y revíselos si es necesario.

AWS también brinda asistencia para sistemas de análisis de registros de terceros y herramientas de inteligencia comercial a través de las API y SDK del servicio de AWS (por ejemplo, Grafana, Kibana y Logstash).

Patrones de uso no recomendados comunes:

- El tiempo de respuesta de las páginas nunca se ha considerado un factor que contribuya a la satisfacción del cliente. Nunca se ha establecido una métrica o un umbral para el tiempo de respuesta de las páginas. Sus clientes se quejan de la lentitud.
- No ha alcanzado sus objetivos de tiempo de respuesta mínimo. En un esfuerzo por mejorar el tiempo de respuesta, ha escalado sus servidores de aplicaciones. Ahora está superando los objetivos de tiempo de respuesta por un margen significativo y también tiene una importante capacidad no utilizada por la que está pagando.

Beneficios de establecer esta práctica recomendada: al examinar y revisar los KPI y las métricas, comprenderá cómo su carga de trabajo contribuye a la consecución de los resultados de la empresa y podrá identificar los aspectos que deben mejorarse para alcanzar los objetivos empresariales.

Nivel de riesgo expuesto si no se establece esta práctica recomendada: Bajo

Guía para la implementación

- Validar el logro de resultados y la efectividad de los KPI y las métricas: cree una visión a nivel empresarial de las operaciones de las cargas de trabajo para determinar si está satisfaciendo las necesidades e identificar las áreas que necesitan mejoras para alcanzar los objetivos empresariales. Valide la eficacia de los KPI y las métricas y revíselos si es necesario.
	- [Uso de paneles de Amazon CloudWatch](https://docs.aws.amazon.com/AmazonCloudWatch/latest/monitoring/CloudWatch_Dashboards.html)
	- [¿Qué es el análisis de registros?](https://aws.amazon.com/log-analytics/)

#### Recursos

Documentos relacionados:

- [Uso de paneles de Amazon CloudWatch](https://docs.aws.amazon.com/AmazonCloudWatch/latest/monitoring/CloudWatch_Dashboards.html)
- [¿Qué es el análisis de registros?](https://aws.amazon.com/log-analytics/)

## <span id="page-168-0"></span>OPS 9 ¿Qué hace para comprender el estado de las operaciones?

Defina, capture y analice las métricas de las operaciones para obtener visibilidad de los eventos de operaciones y poder tomar las medidas adecuadas.

#### Prácticas recomendadas

- [OPS09-BP01 Identificar los indicadores clave de rendimiento](#page-168-1)
- [OPS09-BP02 Definir métricas de operaciones](#page-169-0)
- [OPS09-BP03 Recopilar y analizar métricas de operaciones](#page-170-0)
- [OPS09-BP04 Establecer referencias de métricas de operaciones](#page-172-0)
- [OPS09-BP05 Descubrir patrones esperados de actividad para las operaciones](#page-172-1)
- [OPS09-BP06 Alertar cuando los resultados de las operaciones estén en riesgo](#page-173-0)
- [OPS09-BP07 Alertar cuando se detecten anomalías en las operaciones](#page-177-0)
- [OPS09-BP08 Validar el logro de resultados y la efectividad de los KPI y las métricas](#page-178-0)

#### <span id="page-168-1"></span>OPS09-BP01 Identificar los indicadores clave de rendimiento

Identifique los indicadores clave de rendimiento (KPI) en función de los resultados empresariales deseados (por ejemplo, las nuevas funciones entregadas) y los resultados de los clientes (por ejemplo, los casos de asistencia al cliente). Evalúe los KPI para determinar el éxito de las operaciones.

#### Antipatrones usuales:

- La dirección de la empresa le pregunta por el éxito de las operaciones en la consecución de los objetivos empresariales, pero no tiene un marco de referencia para determinar el éxito.
- No puede determinar si sus ventanas de mantenimiento tienen un impacto en los resultados del negocio.

Beneficios de establecer esta práctica recomendada: La identificación de los indicadores clave de rendimiento permite obtener resultados empresariales como prueba del estado y el éxito de sus operaciones.

Nivel de riesgo expuesto si no se establece esta práctica recomendada: Alto

Guía para la implementación

• Identificar los indicadores clave de rendimiento: identifique los indicadores clave de rendimiento (KPI) en función de los resultados que desee obtener para la empresa y los clientes. Evalúe los KPI para determinar el éxito de las operaciones.

## <span id="page-169-0"></span>OPS09-BP02 Definir métricas de operaciones

Defina las métricas de las operaciones para medir la consecución de los KPI (por ejemplo, despliegues correctos y despliegues con errores). Defina las métricas de las operaciones para medir el estado de las actividades de las operaciones (por ejemplo, el tiempo medio para detectar un incidente [MTTD] y el tiempo medio de recuperación [MTTR] de un incidente). Evalúe las métricas para determinar si las operaciones obtienen los resultados deseados y para conocer el estado de las actividades de las operaciones.

Patrones de uso no recomendados comunes:

- Las métricas de sus operaciones se basan en lo que el equipo considera razonable.
- Tiene errores en los cálculos de las métricas que darán resultados incorrectos.
- No tiene ninguna métrica definida para las actividades de las operaciones.

Beneficios de establecer esta práctica recomendada: Al definir y evaluar las métricas de las operaciones, puede determinar el estado de las actividades de las operaciones y medir la consecución de los resultados empresariales.

Nivel de riesgo expuesto si no se establece esta práctica recomendada: Alto

Guía para la implementación

- Defina la métrica de las operaciones: la finalidad es medir el logro de los KPI. Defina la métrica de las operaciones para medir estado de las operaciones y sus actividades. Evalúe las métricas para determinar si las operaciones están obteniendo los resultados deseados y para conocer el estado de las operaciones.
	- [Publique métricas personalizadas](https://docs.aws.amazon.com/AmazonCloudWatch/latest/monitoring/publishingMetrics.html)
	- [Buscar y filtrar datos de registro](https://docs.aws.amazon.com/AmazonCloudWatch/latest/logs/MonitoringLogData.html)
	- [Referencia de métricas y dimensiones de Amazon CloudWatch](https://docs.aws.amazon.com/AmazonCloudWatch/latest/monitoring/CW_Support_For_AWS.html)

#### Recursos

Documentos relacionados:

- [AWS Answers: registro centralizado](https://aws.amazon.com/answers/logging/centralized-logging/)
- [Referencia de métricas y dimensiones de Amazon CloudWatch](https://docs.aws.amazon.com/AmazonCloudWatch/latest/monitoring/CW_Support_For_AWS.html)
- [Detecte y reaccione a los cambios en el estado de la canalización con Amazon CloudWatch](https://docs.aws.amazon.com/codepipeline/latest/userguide/detect-state-changes-cloudwatch-events.html)  **[Events](https://docs.aws.amazon.com/codepipeline/latest/userguide/detect-state-changes-cloudwatch-events.html)**
- [Publique métricas personalizadas](https://docs.aws.amazon.com/AmazonCloudWatch/latest/monitoring/publishingMetrics.html)
- [Buscar y filtrar datos de registro](https://docs.aws.amazon.com/AmazonCloudWatch/latest/logs/MonitoringLogData.html)

Vídeos relacionados:

• Diseñe un plan de monitoreo

<span id="page-170-0"></span>OPS09-BP03 Recopilar y analizar métricas de operaciones

Realice exámenes periódicos y proactivos de las métricas para identificar las tendencias y determinar dónde se necesitan respuestas apropiadas.

Debe agregar los datos de registro de la ejecución de sus actividades de operaciones y las llamadas a la API de operaciones en un servicio como CloudWatch Logs. Genere métricas a partir de la observación del contenido de los registros necesarios para poder obtener información sobre el rendimiento de las actividades de las operaciones.

En AWS, puede [exportar sus datos de registro a Amazon S3](https://docs.aws.amazon.com/AmazonCloudWatch/latest/logs/S3Export.html) o bien [enviar los registros directamente](https://docs.aws.amazon.com/AmazonCloudWatch/latest/logs/Sending-Logs-Directly-To-S3.html) to [Amazon S3](https://aws.amazon.com/s3/) para el almacenamiento a largo plazo. Con [AWS Glue,](https://aws.amazon.com/glue/) puede descubrir y preparar sus datos de registro para el análisis, almacenando los metadatos asociados en [AWSAWS Glue Data](https://docs.aws.amazon.com/glue/latest/dg/populate-data-catalog.html)  [Catalog](https://docs.aws.amazon.com/glue/latest/dg/populate-data-catalog.html). [Amazon Athena](https://aws.amazon.com/athena/), a través de su integración nativa con AWS Glue, puede utilizarse para analizar sus datos de registro, consultándolos mediante SQL estándar. Utilizando una herramienta de inteligencia empresarial como [Amazon QuickSight](https://aws.amazon.com/quicksight/) puede visualizar, explorar y analizar sus datos.

Patrones de uso no recomendados comunes:

- La entrega constante de nuevas funciones se considera un indicador clave de rendimiento. No tiene ningún método para medir la frecuencia de los despliegues.
- Se registran los despliegues, los despliegues revertidos, las revisiones y las revisiones revertidas para hacer un seguimiento de las actividades de las operaciones, pero nadie revisa las métricas.

• Tiene un objetivo de tiempo de recuperación de quince minutos para restaurar una base de datos perdida, lo cual se definió al desplegar el sistema sin usuarios. Ahora tiene diez mil usuarios y lleva dos años funcionando. Una restauración reciente llevó más de dos horas en realizarse. Esto no se registró y nadie lo sabe.

Beneficios de establecer esta práctica recomendada: mediante la recopilación y el análisis de las métricas de sus operaciones, podrá comprender el estado de las mismas y conocer las tendencias que puedan tener un impacto en sus operaciones o en la consecución de sus resultados empresariales.

Nivel de riesgo expuesto si no se establece esta práctica recomendada: Alto

Guía para la implementación

- Recopilar y analizar métricas de operaciones: realice exámenes periódicos y proactivos de las métricas para identificar las tendencias y determinar dónde se necesitan respuestas apropiadas.
	- [Uso de métricas de Amazon CloudWatch](https://docs.aws.amazon.com/AmazonCloudWatch/latest/monitoring/working_with_metrics.html)
	- [Referencia de métricas y dimensiones de Amazon CloudWatch](https://docs.aws.amazon.com/AmazonCloudWatch/latest/monitoring/CW_Support_For_AWS.html)
	- [Recopile métricas y registros de las instancias de Amazon EC2 y de los servidores locales con el](https://docs.aws.amazon.com/AmazonCloudWatch/latest/monitoring/Install-CloudWatch-Agent.html)  [agente de CloudWatch](https://docs.aws.amazon.com/AmazonCloudWatch/latest/monitoring/Install-CloudWatch-Agent.html)

#### Recursos

Documentos relacionados:

- [Amazon Athena](https://aws.amazon.com/athena/)
- [Referencia de métricas y dimensiones de Amazon CloudWatch](https://docs.aws.amazon.com/AmazonCloudWatch/latest/monitoring/CW_Support_For_AWS.html)
- [Amazon QuickSight](https://aws.amazon.com/quicksight/)
- [AWS Glue](https://aws.amazon.com/glue/)
- [AWSAWS Glue Data Catalog](https://docs.aws.amazon.com/glue/latest/dg/populate-data-catalog.html)
- [Recopile métricas y registros de las instancias de Amazon EC2 y de los servidores locales con el](https://docs.aws.amazon.com/AmazonCloudWatch/latest/monitoring/Install-CloudWatch-Agent.html)  [agente de CloudWatch](https://docs.aws.amazon.com/AmazonCloudWatch/latest/monitoring/Install-CloudWatch-Agent.html)
- [Uso de métricas de Amazon CloudWatch](https://docs.aws.amazon.com/AmazonCloudWatch/latest/monitoring/working_with_metrics.html)

### <span id="page-172-0"></span>OPS09-BP04 Establecer referencias de métricas de operaciones

Establezca referencias para las métricas con el fin de proporcionar valores esperados como base para la comparación e identificación de las actividades de las operaciones que están por debajo o por encima de lo esperado.

Patrones de uso no recomendados comunes:

- Le han preguntado cuál es el tiempo previsto para el despliegue. No ha medido el tiempo que tarda en desplegarse y no puede determinar los tiempos previstos.
- Le han preguntado cuánto tiempo se tarda en recuperarse de un problema con los servidores de aplicaciones. No tiene información sobre el tiempo de recuperación desde el primer contacto con el cliente. No tiene información sobre el tiempo de recuperación desde la primera identificación de un problema hasta la supervisión.
- Se le ha preguntado por cuántas personas del servicio de asistencia se necesitan durante el fin de semana. No tiene ni idea de cuántos casos de asistencia son típicos durante un fin de semana y no puede proporcionar una estimación.
- Tiene un objetivo de tiempo de recuperación de quince minutos para restaurar una base de datos perdida, lo cual se definió al desplegar el sistema sin usuarios. Ahora tiene diez mil usuarios y lleva dos años funcionando. No tiene información sobre cómo ha cambiado el tiempo de restauración de su base de datos.

Beneficios de establecer esta práctica recomendada: al definir los valores de las métricas de referencia, podrá evaluar los valores actuales de las métricas y las tendencias de las mismas para determinar si es necesario adoptar medidas.

Nivel de riesgo expuesto si no se establece esta práctica recomendada: Mediana

Guía para la implementación

• Descubrir los patrones esperados de actividad de las operaciones: establezca patrones de actividad de las operaciones para determinar cuando el comportamiento está fuera de los valores esperados para que pueda responder apropiadamente si es necesario.

<span id="page-172-1"></span>OPS09-BP05 Descubrir patrones esperados de actividad para las operaciones

Establezca patrones de actividades de operaciones para identificar actividades anómalas, de modo que pueda responder adecuadamente en caso necesario.

Patrones de uso no recomendados comunes:

• Su tasa de errores en el despliegue ha aumentado sustancialmente en los últimos tiempos. Aborda cada uno de los errores de forma independiente. No se da cuenta de que los errores corresponden a despliegues realizados por un nuevo empleado que no está familiarizado con el sistema de gestión de despliegues.

Beneficios de establecer esta práctica recomendada: al aprender patrones de comportamiento, puede reconocer comportamientos inesperados y adoptar medidas en caso necesario.

Nivel de riesgo expuesto si no se establece esta práctica recomendada: Mediana

Guía para la implementación

• Descubrir los patrones esperados de actividad de las operaciones: establezca patrones de actividad de las operaciones para determinar cuando el comportamiento está fuera de los valores esperados para que pueda responder apropiadamente si es necesario.

<span id="page-173-0"></span>OPS09-BP06 Alertar cuando los resultados de las operaciones estén en riesgo

Siempre que los resultados de las operaciones estén en riesgo, se debe generar una alerta y actuar en consecuencia. Los resultados de las operaciones son cualquier actividad que admita una carga de trabajo en producción. Esto incluye todo, desde desplegar nuevas versiones de aplicaciones hasta recuperarse de una interrupción. Los resultados de las operaciones se deben tratar con la misma importancia que los resultados empresariales.

Los equipos de software deben identificar las métricas y actividades clave de las operaciones y crear alertas para ellas. Las alertas deben ser oportunas y procesables. Si se produce una alerta, debe incluirse una referencia a un runbook o una guía de estrategias correspondiente. Las alertas sin una acción correspondiente pueden conllevar una saturación de alertas.

Resultado deseado: cuando las actividades de las operaciones están en riesgo, se envían alertas para impulsar la acción. Las alertas contienen el contexto de los motivos por los que se produce una alerta e indican una guía de estrategias para investigar o un runbook para mitigarla. En la medida de lo posible, se automatizan los runbooks y se envían notificaciones.

Patrones comunes de uso no recomendados:

• Está investigando un incidente y se están presentando casos de asistencia. Estos casos incumplen el acuerdo de nivel de servicio (SLA), pero no se están generando alertas.

- Un despliegue a producción programado para medianoche se retrasa debido a cambios de código de última hora. No se genera ninguna alerta y el despliegue se bloquea.
- Se produce una interrupción de producción pero no se envían alertas.
- Su tiempo de despliegue se retrasa sistemáticamente con respecto a las estimaciones. No se toma ninguna medida para investigar.

Beneficios de establecer esta práctica recomendada:

- Las alertas cuando los resultados de las operaciones están en riesgo impulsan su capacidad de prestar asistencia a la carga de trabajo al adelantarse a los problemas.
- Los resultados empresariales mejoran gracias a los resultados de las operaciones en buen estado.
- Se han mejorado la detección y la reparación de los problemas de las operaciones.
- El estado operativo general aumenta.

Nivel de riesgo expuesto si no se establece esta práctica recomendada: Medio

#### Guía para la implementación

Se deben definir los resultados de las operaciones para poder generar alertas de ellos. Empiece por definir qué actividades operativas son las más importantes para su organización. ¿Se trata de desplegar a producción en menos de dos horas o de responder a un caso de asistencia en un tiempo determinado? Su organización debe definir las actividades clave de las operaciones y cómo se miden para poder supervisarlas, mejorarlas y generar alertas de ellas. Necesita una ubicación central donde se almacene y analice la carga de trabajo y la telemetría de las operaciones. El mismo mecanismo debe poder emitir una alerta cuando el resultado de una operación esté en peligro.

## Ejemplo de cliente

Se ha desencadenado una alarma de CloudWatch durante un despliegue rutinario en AnyCompany Retail. Se ha sobrepasado el plazo de despliegue. Amazon EventBridge ha creado un OpsItem en AWS Systems Manager OpsCenter. El equipo de operaciones en la nube ha utilizado una guía de estrategias para investigar el problema y ha identificado que un cambio de esquema tardaba más de lo previsto. Ha alertado al desarrollador de guardia y ha seguido supervisando el despliegue. Una vez desplegado, el equipo de operaciones en la nube ha resuelto el OpsItem. El equipo analizará el incidente durante una autopsia.

#### Pasos para la aplicación

- 1. Si no ha identificado los KPI, las métricas ni las actividades de las operaciones, trabaje en la implementación de las prácticas recomendadas anteriores a esta cuestión (OPS09-BP01 a OPS09-BP05).
	- Los clientes de AWS Support con [Asistencia Enterprise](https://aws.amazon.com/premiumsupport/plans/enterprise/) pueden solicitar el [taller sobre KPI de](https://aws.amazon.com/premiumsupport/technology-and-programs/proactive-services/#Operational_Workshops_and_Deep_Dives)  [operaciones](https://aws.amazon.com/premiumsupport/technology-and-programs/proactive-services/#Operational_Workshops_and_Deep_Dives) a su gerente técnico de cuentas. Este taller de colaboración, que se ofrece sin coste adicional, le ayuda a definir los KPI de las operaciones y las métricas alineadas con los objetivos empresariales. Póngase en contacto con su gerente de cuentas técnicas para obtener más información.
- 2. Una vez que tenga establecidas las actividades de las operaciones, los KPI y las métricas, configure las alertas en su plataforma de observabilidad. Las alertas deben tener una acción asociada, como una guía de estrategias o un runbook. Deben evitarse las alertas sin una acción.
- 3. Con el tiempo, deberá evaluar las métricas de las operaciones, los KPI y las actividades para identificar las áreas de mejora. Capture la retroalimentación de los operadores en los runbooks y guías de estrategias para identificar las áreas de mejora en la respuesta a las alertas.
- 4. Las alertas deben incluir un mecanismo para marcarlas como un falso positivo. Esto debería conllevar una revisión de los umbrales de las métricas.

Nivel de esfuerzo para el plan de implementación: Medio. Hay varias prácticas recomendadas que deben estar aplicadas antes de implementar esta práctica recomendada. Una vez que se han identificado las actividades de las operaciones y se han establecido los KPI de ellas, deben establecerse las alertas.

#### Recursos

Prácticas recomendadas relacionadas:

- [OPS02-BP03 Las actividades operativas han identificado a los propietarios responsables de su](#page-94-1)  [rendimiento:](#page-94-1) todas las actividades y resultados de las operaciones deben tener un propietario identificado que sea responsable. Es quien debe recibir la alerta cuando los resultados están en riesgo.
- [OPS03-BP02 Los miembros del equipo están capacitados para actuar cuando los resultados](#page-99-0) [están en riesgo](#page-99-0): cuando se produzcan las alertas, su equipo debe tener una agencia para actuar y solucionar el problema.
- [OPS09-BP01 Identificar los indicadores clave de rendimiento:](#page-168-1) las alertas de los resultados de las operaciones empiezan por identificar los KPI de las operaciones.
- [OPS09-BP02 Definir métricas de operaciones:](#page-169-0) establezca esta práctica recomendada antes de empezar a generar alertas.
- [OPS09-BP03 Recopilar y analizar métricas de operaciones:](#page-170-0) la recopilación centralizada de las métricas de las operaciones es necesaria para crear alertas.
- [OPS09-BP04 Establecer referencias de métricas de operaciones](#page-172-0): las bases de referencia de las métricas de operaciones proporcionan la capacidad de ajustar las alertas y evitar la saturación.
- [OPS09-BP05 Descubrir patrones esperados de actividad para las operaciones](#page-172-1): puede mejorar la precisión de las alertas si comprende los patrones de actividad de los eventos de las operaciones.
- [OPS09-BP08 Validar el logro de resultados y la efectividad de los KPI y las métricas:](#page-178-0) evalúe la consecución de los resultados de las operaciones para asegurarse de que sus indicadores clave de rendimiento y sus métricas son válidos.
- [OPS10-BP02 Tener un proceso por alerta](#page-185-0): cada alerta debe tener asociado un runbook o una guía de estrategias y proporcionar el contexto a la persona a la que se alerta.
- [OPS11-BP02 Realizar un análisis después del incidente:](#page-193-0) realice un análisis posterior al incidente después de la alerta para identificar las áreas de mejora.

Documentos relacionados:

- [AWS Deployment Pipelines Reference Architecture: Application Pipeline Architecture \(Arquitectura](https://pipelines.devops.aws.dev/application-pipeline/) [de referencia de las canalizaciones de despliegue de AWS: arquitectura de canalización de](https://pipelines.devops.aws.dev/application-pipeline/) [aplicaciones\)](https://pipelines.devops.aws.dev/application-pipeline/)
- [GitLab: Getting Started with Agile / DevOps Metrics \(GitLab: Introducción a las métricas de Agile/](https://about.gitlab.com/handbook/marketing/strategic-marketing/devops-metrics/) [DevOps\)](https://about.gitlab.com/handbook/marketing/strategic-marketing/devops-metrics/)

Vídeos relacionados:

- [Aggregate and Resolve Operational Issues Using AWS Systems Manager OpsCenter \(Agregar y](https://www.youtube.com/watch?v=r6ilQdxLcqY)  [resolver problemas operativos mediante AWS Systems Manager OpsCenter\)](https://www.youtube.com/watch?v=r6ilQdxLcqY)
- [Integrate AWS Systems Manager OpsCenter with Amazon CloudWatch Alarms \(Integrar AWS](https://www.youtube.com/watch?v=Gpc7a5kVakI)  [Systems Manager OpsCenter con las alarmas de Amazon CloudWatch\)](https://www.youtube.com/watch?v=Gpc7a5kVakI)
- Integrate Your Data Sources into AWS Systems Manager OpsCenter Using Amazon EventBridge [\(Integre sus orígenes de datos en AWS Systems Manager OpsCenter con Amazon EventBridge\)](https://www.youtube.com/watch?v=Xmmu5mMsq3c)

Ejemplos relacionados:

- [Automate remediation actions for Amazon EC2 notifications and beyond using Amazon EC2](https://aws.amazon.com/blogs/mt/automate-remediation-actions-for-amazon-ec2-notifications-and-beyond-using-ec2-systems-manager-automation-and-aws-health/)  [Systems Manager Automation and AWS Health \(Automatización de las medidas de corrección](https://aws.amazon.com/blogs/mt/automate-remediation-actions-for-amazon-ec2-notifications-and-beyond-using-ec2-systems-manager-automation-and-aws-health/) [para las notificaciones de Amazon EC2, entre otros, mediante la automatización de Amazon EC2 y](https://aws.amazon.com/blogs/mt/automate-remediation-actions-for-amazon-ec2-notifications-and-beyond-using-ec2-systems-manager-automation-and-aws-health/)  [AWS Health\)](https://aws.amazon.com/blogs/mt/automate-remediation-actions-for-amazon-ec2-notifications-and-beyond-using-ec2-systems-manager-automation-and-aws-health/)
- [AWS Management and Governance Tools Workshop Operations 2022 \(Taller de herramientas de](https://mng.workshop.aws/operations-2022.html)  [administración y gobernanza de AWS - Operaciones 2022\)](https://mng.workshop.aws/operations-2022.html)
- [Ingesting, analyzing, and visualizing metrics with DevOps Monitoring Dashboard on AWS \(Ingesta,](https://docs.aws.amazon.com/solutions/latest/devops-monitoring-dashboard-on-aws/welcome.html) [análisis y visualización de métricas con el panel de supervisión de DevOps en AWS\)](https://docs.aws.amazon.com/solutions/latest/devops-monitoring-dashboard-on-aws/welcome.html)

Servicios relacionados:

- [Amazon EventBridge](https://docs.aws.amazon.com/eventbridge/latest/userguide/eb-what-is.html)
- [AWS Support Proactive Services Operations KPI Workshop \(Servicios proactivos de AWS](https://aws.amazon.com/premiumsupport/technology-and-programs/proactive-services/#Operational_Workshops_and_Deep_Dives)  [Support - Taller de KPI de operaciones\)](https://aws.amazon.com/premiumsupport/technology-and-programs/proactive-services/#Operational_Workshops_and_Deep_Dives)
- [AWS Systems Manager OpsCenter](https://docs.aws.amazon.com/systems-manager/latest/userguide/OpsCenter.html)
- [Eventos de CloudWatch](https://docs.aws.amazon.com/AmazonCloudWatch/latest/events/WhatIsCloudWatchEvents.html)

<span id="page-177-0"></span>OPS09-BP07 Alertar cuando se detecten anomalías en las operaciones

Emita una alerta cuando se detecten anomalías en las operaciones para poder responder adecuadamente en caso necesario.

El análisis de las métricas de operaciones a lo largo del tiempo puede establecer patrones de comportamiento que puede cuantificar lo suficiente como para definir un evento o dar una alarma en respuesta.

Una vez entrenada, la función [Detección de anomalías de CloudWatch](https://docs.aws.amazon.com/AmazonCloudWatch/latest/monitoring/CloudWatch_Anomaly_Detection.html) se puede usar para [alertar](https://docs.aws.amazon.com/AmazonCloudWatch/latest/monitoring/Create_Anomaly_Detection_Alarm.html) sobre las anomalías detectadas o puede proporcionar valores esperados superpuestos en un [gráfico](https://docs.aws.amazon.com/AmazonCloudWatch/latest/monitoring/graph_a_metric.html#create-metric-graph) de datos métricos para una comparación continua.

[Amazon DevOps Guru](https://docs.aws.amazon.com/devops-guru/latest/userguide/welcome.html) puede utilizarse para identificar comportamientos anómalos mediante la correlación de eventos, el análisis de registros y la aplicación de machine learning para analizar la telemetría de la carga de trabajo. La [información](https://docs.aws.amazon.com/devops-guru/latest/userguide/understanding-insights-console.html) obtenida se presenta con los datos y recomendaciones pertinentes.

Patrones de uso no recomendados comunes:

- Está aplicando una revisión a su flota de instancias. Ha probado la revisión con éxito en el entorno de pruebas. La revisión está fallando en un gran porcentaje de instancias de su flota. No hace nada.
- Observa que hay despliegues a partir del viernes al final del día. Su organización tiene ventanas de mantenimiento predefinidas los martes y los jueves. No hace nada.

Beneficios de establecer esta práctica recomendada: al comprender los patrones de comportamiento de las operaciones, puede identificar comportamientos inesperados y adoptar medidas en caso necesario.

Nivel de riesgo expuesto si no se establece esta práctica recomendada: Bajo

## Guía para la implementación

- Alertar cuando se detectan anomalías en las operaciones: emita una alerta cuando se detecten anomalías en las operaciones para poder responder adecuadamente si es necesario.
	- [¿Qué es Amazon CloudWatch Events?](https://docs.aws.amazon.com/AmazonCloudWatch/latest/events/WhatIsCloudWatchEvents.html)
	- [Creación de alarmas de Amazon CloudWatch](https://docs.aws.amazon.com/AmazonCloudWatch/latest/monitoring/AlarmThatSendsEmail.html)
	- [Invocación de funciones de Lambda utilizando notificaciones de Amazon SNS](https://docs.aws.amazon.com/sns/latest/dg/sns-lambda.html)

## Recursos

Documentos relacionados:

- [Amazon DevOps Guru](https://docs.aws.amazon.com/devops-guru/latest/userguide/welcome.html)
- [Detección de anomalías de CloudWatch](https://docs.aws.amazon.com/AmazonCloudWatch/latest/monitoring/CloudWatch_Anomaly_Detection.html)
- [Creación de alarmas de Amazon CloudWatch](https://docs.aws.amazon.com/AmazonCloudWatch/latest/monitoring/AlarmThatSendsEmail.html)
- [Detecte y reaccione a los cambios en el estado del proceso con Amazon CloudWatch Events](https://docs.aws.amazon.com/codepipeline/latest/userguide/detect-state-changes-cloudwatch-events.html)
- [Invocación de funciones de Lambda utilizando notificaciones de Amazon SNS](https://docs.aws.amazon.com/sns/latest/dg/sns-lambda.html)
- [¿Qué es Amazon CloudWatch Events?](https://docs.aws.amazon.com/AmazonCloudWatch/latest/events/WhatIsCloudWatchEvents.html)

<span id="page-178-0"></span>OPS09-BP08 Validar el logro de resultados y la efectividad de los KPI y las métricas

Cree una visión a nivel empresarial de sus actividades de operaciones para determinar si está satisfaciendo las necesidades e identificar las áreas que necesitan mejoras para alcanzar los objetivos empresariales. Valide la eficacia de los KPI y las métricas y revíselos si es necesario. AWS también ofrece asistencia para sistemas de análisis de registros de terceros y herramientas de inteligencia comercial a través de las API y SDK del servicio de AWS (por ejemplo, Grafana, Kibana y Logstash).

Patrones de uso no recomendados comunes:

- La frecuencia de sus despliegues ha aumentado con el incremento del número de equipos de desarrollo. El número de despliegues que ha definido es de una vez a la semana. Ha realizado despliegues diarios con regularidad. Cuando hay un problema con su sistema de despliegue y este no es posible, pasa desapercibido durante días.
- Cuando su empresa anteriormente prestaba asistencia solo durante el horario comercial principal de lunes a viernes. Ha establecido un objetivo de tiempo de respuesta al siguiente día laborable para los incidentes. Recientemente ha empezado a ofrecer una cobertura de asistencia las 24 horas del día con un objetivo de tiempo de respuesta de dos horas. Su personal nocturno está desbordado y los clientes están descontentos. No hay indicios de que haya problemas con los tiempos de respuesta a incidentes porque está informando con respecto a un objetivo de siguiente día laborable.

Beneficios de establecer esta práctica recomendada: Al examinar y revisar los indicadores clave de rendimiento y las métricas, comprenderá cómo su carga de trabajo contribuye a la consecución de los resultados de la empresa y podrá identificar los aspectos que deben mejorarse para alcanzar los objetivos empresariales.

Nivel de riesgo expuesto si no se establece esta práctica recomendada: Bajo

Guía para la implementación

- Validar los resultados obtenidos y la eficacia de los KPI y las métricas: cree una visión a nivel empresarial de las actividades de las operaciones para determinar si está satisfaciendo las necesidades e identificar las áreas que necesitan mejoras para alcanzar los objetivos empresariales. Valide la eficacia de los KPI y las métricas y revíselos si es necesario.
	- [Uso de paneles de Amazon CloudWatch](https://docs.aws.amazon.com/AmazonCloudWatch/latest/monitoring/CloudWatch_Dashboards.html)
	- [¿Qué es el análisis de registros?](https://aws.amazon.com/log-analytics/)

## Recursos

Documentos relacionados:
- [Uso de paneles de Amazon CloudWatch](https://docs.aws.amazon.com/AmazonCloudWatch/latest/monitoring/CloudWatch_Dashboards.html)
- [¿Qué es el análisis de registros?](https://aws.amazon.com/log-analytics/)

OPS 10 ¿Cómo administra la carga de trabajo y los eventos de operaciones?

Prepare y valide los procedimientos de respuesta a los eventos para minimizar la interrupción de la carga de trabajo.

Prácticas recomendadas

- [OPS10-BP01 Uso de un proceso para la administración de eventos, incidentes y problemas](#page-180-0)
- [OPS10-BP02 Tener un proceso por alerta](#page-185-0)
- [OPS10-BP03 Prioridad de los eventos operativos según el impacto empresarial](#page-186-0)
- [OPS10-BP04 Definir rutas de escalado](#page-187-0)
- [OPS10-BP05 Activar notificaciones push](#page-188-0)
- [OPS10-BP06 Comunicar el estado a través de paneles](#page-189-0)
- [OPS10-BP07 Automatizar las respuestas a eventos](#page-190-0)

<span id="page-180-0"></span>OPS10-BP01 Uso de un proceso para la administración de eventos, incidentes y problemas

Su organización tiene procesos para gestionar eventos, incidentes y problemas. Los eventos son cosas que ocurren en su carga de trabajo pero que podrían no necesitar intervención. Los incidentes son eventos que requieren intervención. Los problemas son eventos recurrentes que requieren una intervención o que no pueden resolverse. Necesita procesos para mitigar el impacto de estos eventos en su negocio y asegurarse de que responde adecuadamente.

Cuando se producen incidentes y problemas en su carga de trabajo, necesita procesos para gestionarlos. ¿Cómo va a comunicar el estado del evento a las partes interesadas? ¿Quién supervisa la dirección de la respuesta? ¿Cuáles son las herramientas que utiliza para mitigar el evento? Estos son ejemplos de algunas de las preguntas que debe responder para tener un proceso de respuesta sólido.

Los procesos deben estar documentados en un lugar central y a disposición de cualquier persona involucrada en su carga de trabajo. Si no tiene un wiki central o un almacén de documentos, se puede utilizar un repositorio de control de versiones. Mantendrá estos planes actualizados a medida que sus procesos evolucionen.

Los problemas son candidatos a la automatización. Estos eventos le restan tiempo a su capacidad de innovar. Empiece por crear un proceso repetible para mitigar el problema. Con el tiempo, céntrese en automatizar la mitigación o en solucionar el problema subyacente. Esto libera tiempo para dedicarlo a hacer mejoras en su carga de trabajo.

Resultado deseado: Su organización tiene un proceso para gestionar eventos, incidentes y problemas. Estos procesos se documentan y almacenan en un lugar central. Se actualizan a medida que cambian los procesos.

Patrones comunes de uso no recomendados:

- Se produce un incidente en el fin de semana y el ingeniero de guardia no sabe qué hacer.
- Un cliente le envía un correo electrónico diciendo que la aplicación no funciona. Se reinicia el servidor para solucionarlo. Esto ocurre con frecuencia.
- Hay un incidente en el que varios equipos trabajan de forma independiente para intentar resolverlo.
- Los despliegues ocurren en su carga de trabajo sin registrarse.

Beneficios de establecer esta práctica recomendada:

- Tiene una pista de auditoría de los eventos en su carga de trabajo.
- Su tiempo para recuperarse de un incidente disminuye.
- Los miembros del equipo pueden resolver incidentes y problemas de manera coherente.
- Hay un esfuerzo más consolidado cuando se investiga un incidente.

Nivel de riesgo expuesto si no se establece esta práctica recomendada: Alto

## Guía para la implementación

La implementación de esta práctica recomendada implica el seguimiento de los eventos de la carga de trabajo. Dispone de procesos para gestionar las incidencias y los problemas. Los procesos se documentan, se comparten y se actualizan con frecuencia. Los problemas se identifican, se priorizan y se solucionan.

## Ejemplo de cliente

AnyCompany Retail tiene una parte de su wiki interna dedicada a los procesos de gestión de eventos, incidentes y problemas. Todos los eventos se envían a [Amazon EventBridge.](https://docs.aws.amazon.com/eventbridge/latest/userguide/eb-what-is.html) Los

problemas se identifican como OpsItems en [AWS Systems Manager OpsCenter](https://docs.aws.amazon.com/systems-manager/latest/userguide/OpsCenter.html) y su solución se prioriza, reduciendo la mano de obra no diferenciada. A medida que los procesos cambian, se actualizan en su wiki interna. Utilizan [AWS Systems Manager Incident Manager](https://docs.aws.amazon.com/incident-manager/latest/userguide/what-is-incident-manager.html) para gestionar los incidentes y coordinar los esfuerzos de mitigación.

Pasos para la aplicación

- 1. Eventos
	- Realice un seguimiento de los eventos que se producen en su carga de trabajo, aunque no sea necesaria la intervención humana.
	- Trabaje con las partes interesadas en la carga de trabajo para desarrollar una lista de eventos que deben rastrearse. Algunos ejemplos son los despliegues completados o la aplicación de parches con éxito.
	- Puede utilizar servicios como [Amazon EventBridge](https://docs.aws.amazon.com/eventbridge/latest/userguide/eb-what-is.html) o bien [Amazon Simple Notification Service](https://docs.aws.amazon.com/sns/latest/dg/welcome.html) para generar eventos personalizados para el seguimiento.
- 2. Los incidentes
	- Comience por definir el plan de comunicación de incidentes. ¿Qué partes interesadas deben ser informadas? ¿Cómo los mantendrá informados? ¿Quién supervisa los esfuerzos de coordinación? Recomendamos establecer un canal de chat interno para la comunicación y la coordinación.
	- Defina rutas de derivación para los equipos que apoyan su carga de trabajo, especialmente si el equipo no tiene una rotación de guardia. En función de su nivel de soporte, también puede registrar un caso con AWS Support.
	- Cree una guía de estrategias para investigar el incidente. Debe incluir el plan de comunicación y los pasos detallados de la investigación. Incluya la comprobación del [AWS Health Dashboard](https://docs.aws.amazon.com/health/latest/ug/what-is-aws-health.html) en su investigación.
	- Documente su plan de respuesta a incidentes. Comunique el plan de gestión de incidentes para que los clientes internos y externos comprendan las normas de actuación y lo que se espera de ellos. Forme a los miembros de su equipo en cómo usarlo.
	- Los clientes pueden usar [Incident Manager](https://docs.aws.amazon.com/incident-manager/latest/userguide/what-is-incident-manager.html) para establecer y gestionar su plan de respuesta a incidentes.
	- Los clientes de Enterprise Support pueden solicitar el [Taller de gestión de incidentes](https://aws.amazon.com/premiumsupport/technology-and-programs/proactive-services/#Operational_Workshops_and_Deep_Dives) a su gerente técnico de cuentas. Este taller guiado pone a prueba su actual plan de respuesta a incidentes y le ayuda a identificar áreas de mejora.
- Los problemas deben identificarse y seguirse en el sistema ITSM.
- Identifique todos los problemas conocidos y priorícelos según el esfuerzo para solucionarlos y según el impacto en la carga de trabajo.

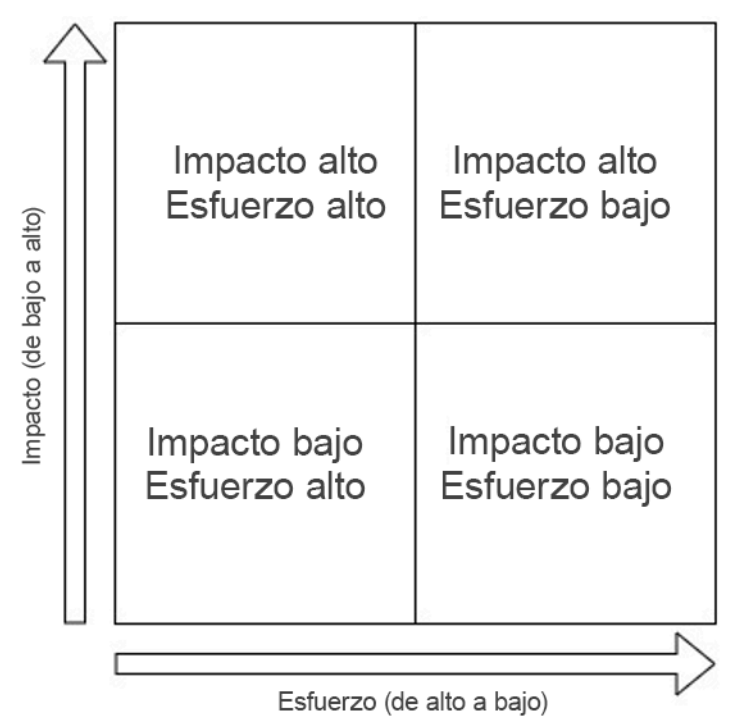

- Resuelva primero los problemas de alto impacto y bajo esfuerzo. Una vez resueltos estos, pase a los problemas que entran en el cuadrante de bajo impacto y bajo esfuerzo.
- Puede usar [Systems Manager OpsCenter](systems-manager/latest/userguide/OpsCenter.html) para identificar estos problemas, adjuntarles runbooks y hacer un seguimiento de los mismos.

Nivel de esfuerzo para el plan de implementación: Medio Se necesita tanto un proceso como herramientas para implementar esta práctica recomendada. Documente sus procesos y póngalos a disposición de cualquier persona relacionada con la carga de trabajo. Actualícelos con frecuencia. Tiene un proceso para gestionar los problemas y mitigarlos o solucionarlos.

#### Recursos

Prácticas recomendadas relacionadas:

- [OPS07-BP03 Uso de runbooks para realizar los procedimientos](#page-147-0): los problemas conocidos necesitan un runbook asociado para que los esfuerzos de mitigación sean coherentes.
- [OPS07-BP04 Usar guías de estrategias para investigar problemas](#page-152-0): los incidentes deben investigarse utilizando guías de estrategias.

• [OPS11-BP02 Realizar un análisis después del incidente:](#page-193-0) realice siempre una autopsia después de recuperarse de un incidente.

Documentos relacionados:

- [Atlassian Incident management in the age of DevOps \(Atlassian: gestión de incidentes en la era](https://www.atlassian.com/incident-management/devops)  [de DevOps\)](https://www.atlassian.com/incident-management/devops)
- [AWS Security Incident Response Guide \(Guía de respuesta ante incidentes de seguridad de AWS\)](https://docs.aws.amazon.com/whitepapers/latest/aws-security-incident-response-guide/welcome.html)
- [Incident Management in the Age of DevOps and SRE \(Gestión de incidentes en la era de DevOps](https://www.infoq.com/presentations/incident-management-devops-sre/)  [y SRE\)](https://www.infoq.com/presentations/incident-management-devops-sre/)
- [PagerDuty What is Incident Management? \(PagerDuty: ¿Qué es la gestión de incidentes?\)](https://www.pagerduty.com/resources/learn/what-is-incident-management/)

## Vídeos relacionados:

- [AWS re:Invent 2020: Incident management in a distributed organization \(Gestión de incidencias en](https://www.youtube.com/watch?v=tyS1YDhMVos)  [una organización distribuida\)](https://www.youtube.com/watch?v=tyS1YDhMVos)
- [AWS re:Invent 2021 Building next-gen applications with event-driven architectures \(Creación de](https://www.youtube.com/watch?v=U5GZNt0iMZY) [aplicaciones de nueva generación con arquitecturas basadas en eventos\)](https://www.youtube.com/watch?v=U5GZNt0iMZY)
- AWS Supports You | Exploring the Incident Management Tabletop Exercise (AWS le apoya | [Ejercicio práctico de exploración de gestión de incidentes\)](https://www.youtube.com/watch?v=0m8sGDx-pRM)
- [AWS Systems Manager Incident Manager AWS Virtual Workshops \(AWS Systems Manager](https://www.youtube.com/watch?v=KNOc0DxuBSY) [Incident Manager: talleres virtuales de AWS\)](https://www.youtube.com/watch?v=KNOc0DxuBSY)
- [AWS What's Next ft. Incident Manager | AWS Events \(Novedades de AWS Incident Manager |](https://www.youtube.com/watch?v=uZL-z7cII3k) [Eventos de AWS\)](https://www.youtube.com/watch?v=uZL-z7cII3k)

## Ejemplos relacionados:

- [AWS Management and Governance Tools Workshop OpsCenter \(Taller de herramientas de](https://mng.workshop.aws/ssm/capability_hands-on_labs/opscenter.html) [administración y gobernanza de AWS - OpsCenter\)](https://mng.workshop.aws/ssm/capability_hands-on_labs/opscenter.html)
- [AWS Proactive Services Incident Management Workshop \(Servicios proactivos de AWS: taller de](https://aws.amazon.com/premiumsupport/technology-and-programs/proactive-services/#Operational_Workshops_and_Deep_Dives)  [gestión de incidencias\)](https://aws.amazon.com/premiumsupport/technology-and-programs/proactive-services/#Operational_Workshops_and_Deep_Dives)
- [Building an event-driven application with Amazon EventBridge \(Creación de una aplicación basada](https://aws.amazon.com/blogs/compute/building-an-event-driven-application-with-amazon-eventbridge/)  [en eventos con Amazon EventBridge\)](https://aws.amazon.com/blogs/compute/building-an-event-driven-application-with-amazon-eventbridge/)

• [Building event-driven architectures on AWS \(Desarrollo de arquitecturas basadas en eventos en](https://catalog.us-east-1.prod.workshops.aws/workshops/63320e83-6abc-493d-83d8-f822584fb3cb/en-US/)  [AWS\)](https://catalog.us-east-1.prod.workshops.aws/workshops/63320e83-6abc-493d-83d8-f822584fb3cb/en-US/)

Servicios relacionados:

- [Amazon EventBridge](https://docs.aws.amazon.com/eventbridge/latest/userguide/eb-what-is.html)
- [Amazon SNS](https://docs.aws.amazon.com/sns/latest/dg/welcome.html)
- [AWS Health Dashboard](https://docs.aws.amazon.com/health/latest/ug/what-is-aws-health.html)
- [AWS Systems Manager Incident Manager](https://docs.aws.amazon.com/incident-manager/latest/userguide/what-is-incident-manager.html)
- [AWS Systems Manager OpsCenter](https://docs.aws.amazon.com/systems-manager/latest/userguide/OpsCenter.html)

<span id="page-185-0"></span>OPS10-BP02 Tener un proceso por alerta

Tenga una respuesta bien definida (runbook o guía de estrategia) con un propietario identificado de forma específica para cualquier evento del que se alerte. Esto garantiza respuestas rápidas y eficaces a eventos operativos y previene que los eventos procesables queden ocultos por notificaciones menos importantes.

Patrones de uso no recomendados comunes:

- Su sistema de supervisión le presenta un flujo de conexiones aprobadas junto con otros mensajes. El volumen de mensajes es tan grande que pasa por alto los mensajes de error periódicos que requieren su intervención.
- Recibe una alerta de que el sitio web está inactivo. No hay un proceso definido para cuando sucede esto. Se ve obligado a adoptar un enfoque ad hoc para diagnosticar y resolver el problema. El desarrollo de este proceso sobre la marcha alarga el tiempo de recuperación.

Beneficios de establecer esta práctica recomendada: Al alertar solo cuando es necesario actuar, se evita que las alertas de bajo valor oculten las de alto valor. Al contar con un proceso para cada alerta procesable, permite una respuesta coherente y rápida a los eventos de su entorno.

Nivel de riesgo expuesto si no se establece esta práctica recomendada: Alto

Guía para la implementación

• Procese por alerta: cualquier evento del que se alerte debe tener una respuesta bien definida (runbook o guía de estrategia) con un propietario identificado de manera específica (por ejemplo, un individuo, un equipo o un rol) responsable de una realización correcta. Una respuesta puede llevarse a cabo de forma automática o no (otro equipo puede ejecutarla); sin embargo, el propietario es el responsable de garantizar que el proceso obtenga los resultados esperados. Al contar con estos procesos, se asegura de disponer de respuestas a eventos operativos eficaces y rápidas y, además, podrá prevenir que los eventos procesables queden ocultos por notificaciones menos importantes. Por ejemplo, Auto Scaling puede aplicarse para escalar el front-end de una web, pero el equipo operativo puede ser responsable de garantizar que las normas y los límites de Auto Scaling sean apropiados para las necesidades de la carga de trabajo.

## Recursos

Documentos relacionados:

- [Características de Amazon CloudWatch](https://aws.amazon.com/cloudwatch/features/)
- [¿Qué es Amazon CloudWatch Events?](https://docs.aws.amazon.com/AmazonCloudWatch/latest/events/WhatIsCloudWatchEvents.html)

## Vídeos relacionados:

• [Diseñe un plan de monitoreo](https://www.youtube.com/watch?v=OMmiGETJpfU)

<span id="page-186-0"></span>OPS10-BP03 Prioridad de los eventos operativos según el impacto empresarial

Asegúrese de que, cuando varios eventos requieran una intervención, se aborden primero los más importantes para el negocio. Hay diversos tipos de impactos, como muertes o daños físicos, pérdidas económicas, así como daños a la reputación o confianza.

## Antipatrones usuales:

- Recibe una solicitud de soporte para añadir una configuración de impresora para un usuario. Mientras trabaja en el problema, recibe una solicitud de soporte indicando que su sitio web de venta al por menor no funciona. Después de completar la configuración de la impresora para su usuario, comienza a trabajar en el problema del sitio web.
- Se le notifica que tanto su sitio web de venta al por menor como su sistema de nóminas no funcionan. No sabes cuál debe tener la máxima prioridad.

Beneficios de establecer esta práctica recomendada: La priorización de las respuestas a los incidentes con mayor impacto en la empresa permite gestionar dicho impacto.

Nivel de riesgo expuesto si no se establece esta práctica recomendada: Mediana

Guía para la implementación

• Prioridad de los eventos operativos según el impacto empresarial: asegúrese de que, cuando varios eventos requieran una intervención, se aborden primero los más importantes para el negocio. Hay diversos tipos de impactos, como muertes o daños físicos, pérdidas económicas, infracciones de normas, así como daños a la reputación o confianza.

## <span id="page-187-0"></span>OPS10-BP04 Definir rutas de escalado

Defina las rutas de derivación en los runbooks y guías de estrategia, como, por ejemplo, aquello que desencadena una derivación y los procedimientos. Identifique a los titulares de cada acción de forma específica para garantizar respuestas rápidas y eficaces a los eventos operativos.

Identifique cuándo se requiere una decisión humana antes de realizar una acción. Trabaje con los responsables de la toma de decisiones para que esa decisión se tome con antelación y la acción se apruebe previamente, para que el tiempo medio de resolución no se prolongue esperando una respuesta.

Antipatrones usuales:

- Su sitio web de venta al por menor no funciona. No comprende el libro de instrucciones para recuperar el sitio. Empieza a llamar a sus colegas con la esperanza de que alguien pueda ayudarle.
- Recibe una incidencia de soporte para una aplicación inalcanzable. No tiene permisos para administrar el sistema. No sabe quién lo hace. Se intenta contactar con el propietario del sistema que abrió el incidente y no hay respuesta. No tiene contactos para el sistema y sus colegas no están familiarizados con él.

Beneficios de establecer esta práctica recomendada: Al definir los escalados, los desencadenantes y los procedimientos de los escalados, se permite la adición sistemática de recursos a un incidente a un ritmo adecuado para el impacto.

Nivel de riesgo expuesto si no se establece esta práctica recomendada: Mediana

#### Guía para la implementación

• Definir rutas de escalado: defina las rutas de escalado en los runbooks y guías de estrategia, como, por ejemplo, aquello que desencadena un escalado y los procedimientos. Por ejemplo, la derivación de un problema de los ingenieros de apoyo a los ingenieros de apoyo senior cuando los runbooks no tengan la respuesta a un problema o cuando haya transcurrido un periodo de tiempo definido previamente. Otro ejemplo sería la derivación de una carga de trabajo de los ingenieros de apoyo senior al equipo de desarrollo cuando las guías de estrategia no puedan identificar qué ruta seguir para solucionar el problema o cuando haya transcurrido un periodo de tiempo definido previamente. Identifique a los titulares de cada acción de forma específica para garantizar respuestas rápidas y eficaces a los eventos operativos. Las derivaciones pueden incluir a terceros. Por ejemplo, a un proveedor de conectividad de red o de software. Las derivaciones pueden incluir a los responsables de la toma de decisiones en lo que respecta a los sistemas afectados autorizados e identificados

## <span id="page-188-0"></span>OPS10-BP05 Activar notificaciones push

Comuníquese directamente con los usuarios (por ejemplo, por correo electrónico o SMS) cuando un evento repercuta en los servicios que utilizan y, de nuevo, cuando estos vuelvan a funcionar con normalidad para que los usuarios puedan tomar las medidas apropiadas.

Patrones de uso no recomendados comunes:

- Su aplicación está experimentando un incidente de denegación de servicio distribuido y lleva días sin responder. No hay ningún mensaje de error. No ha enviado un correo electrónico de notificación. No ha enviado notificaciones de texto. No ha compartido información en las redes sociales. Sus clientes están frustrados y buscan otros vendedores que les den soporte.
- El lunes, su aplicación tuvo problemas a raíz de una revisión y estuvo fuera de servicio durante un par de horas. El martes, su aplicación tuvo problemas tras un despliegue de código y no fue confiable durante un par de horas. El miércoles, su aplicación tuvo problemas tras un despliegue de código para mitigar una vulnerabilidad de seguridad asociada a la revisión errónea y no estuvo disponible durante un par de horas. El jueves, sus frustrados clientes empezaron a buscar otro proveedor que pudiera darles soporte.
- Su aplicación va a estar fuera de servicio por mantenimiento este fin de semana. No informa a sus clientes. Algunos de sus clientes habían programado actividades que implicaban el uso de su aplicación. Se sienten muy frustrados al descubrir que la aplicación no está disponible.

Beneficios de establecer esta práctica recomendada: al definir las notificaciones, los desencadenantes de las notificaciones y los procedimientos para las notificaciones, permite a su cliente estar informado y responder cuando le afectan los problemas de su carga de trabajo.

Nivel de riesgo expuesto si no se establece esta práctica recomendada: Mediana

Guía para la implementación

- Habilitar notificaciones push: comuníquese directamente con los usuarios (por ejemplo, por correo electrónico o SMS) cuando un evento repercuta en los servicios que utilizan y cuando estos vuelvan a funcionar con normalidad para que los usuarios puedan tomar las medidas apropiadas.
	- [Funciones de Amazon SES](https://aws.amazon.com/ses/details/)
	- [¿Qué es Amazon SES?](https://docs.aws.amazon.com/ses/latest/DeveloperGuide/Welcome.html)
	- [Configurar notificaciones de Amazon SNS](https://docs.aws.amazon.com/AmazonCloudWatch/latest/monitoring/US_SetupSNS.html)

## Recursos

Documentos relacionados:

- [Funciones de Amazon SES](https://aws.amazon.com/ses/details/)
- [Configurar notificaciones de Amazon SNS](https://docs.aws.amazon.com/AmazonCloudWatch/latest/monitoring/US_SetupSNS.html)
- [¿Qué es Amazon SES?](https://docs.aws.amazon.com/ses/latest/DeveloperGuide/Welcome.html)

<span id="page-189-0"></span>OPS10-BP06 Comunicar el estado a través de paneles

Proporcione paneles adaptados a las audiencias de destino (por ejemplo, equipos técnicos internos, liderazgo y clientes) para comunicar el estado operativo actual del negocio y facilitar métricas de interés.

Puede crear paneles mediante [Amazon CloudWatch Dashboards](https://aws.amazon.com/blogs/aws/cloudwatch-dashboards-create-use-customized-metrics-views/) en las páginas de inicio personalizables en la consola de CloudWatch. Mediante servicios de inteligencia empresarial como [Amazon QuickSight](https://aws.amazon.com/quicksight/) puede crear y publicar paneles interactivos de su carga de trabajo y estado operativo (por ejemplo, índices de pedidos, usuarios conectados y tiempos de transacción). Cree paneles que presenten vistas a nivel de sistema y de empresa de sus métricas.

Patrones de uso no recomendados comunes:

• Ejecuta, a petición, un informe sobre la utilización actual de su aplicación para la administración.

• Durante un incidente, cada veinte minutos se pone en contacto con usted un propietario del sistema preocupado por saber si ya está solucionado.

Beneficios de establecer esta práctica recomendada: Mediante la creación de paneles, posibilita el acceso de autoservicio a la información, lo que permite a sus clientes informarse por sí mismos y determinar si necesitan tomar medidas.

Nivel de riesgo expuesto si no se establece esta práctica recomendada: Mediana

Guía para la implementación

- Comunique el estado mediante paneles: proporcione paneles adaptados a las audiencias de destino (por ejemplo, equipos técnicos internos, liderazgo y clientes) para comunicar el estado operativo actual del negocio y facilitar métricas de interés. Proporcionar una opción de autoservicio para facilitar información sobre el estado hace que haya menos interrupciones cuando se solicita esta información al equipo operativo. Algunos ejemplos son los paneles de control de Amazon CloudWatch y AWS Health Dashboard.
	- [Los paneles de CloudWatch crean y usan vistas de métricas personalizadas](https://aws.amazon.com/blogs/aws/cloudwatch-dashboards-create-use-customized-metrics-views/)

## Recursos

Documentos relacionados:

- [Amazon QuickSight](https://aws.amazon.com/quicksight/)
- [Los paneles de CloudWatch crean y usan vistas de métricas personalizadas](https://aws.amazon.com/blogs/aws/cloudwatch-dashboards-create-use-customized-metrics-views/)

## <span id="page-190-0"></span>OPS10-BP07 Automatizar las respuestas a eventos

Automatice las respuestas a los eventos para reducir los errores causados por los procesos manuales y garantizar respuestas coherentes y rápidas.

Hay varias formas de automatizar las acciones del runbook y de la guía de estrategias en AWS. Para responder a un evento de un cambio de estado en sus recursos de AWS o de sus propios eventos personalizados, debe crear [reglas de CloudWatch Events](https://docs.aws.amazon.com/AmazonCloudWatch/latest/events/WhatIsCloudWatchEvents.html) para desencadenar respuestas a través de destinos de CloudWatch (por ejemplo, funciones de Lambda, temas de Amazon Simple Notification Service (Amazon SNS), tareas de Amazon ECS y AWS Systems Manager Automation).

Para responder a una métrica que cruza un umbral para un recurso (por ejemplo, el tiempo de espera), debe crear [alarmas de CloudWatch](https://docs.aws.amazon.com/AmazonCloudWatch/latest/monitoring/AlarmThatSendsEmail.html) para realizar una o más acciones mediante acciones de Amazon EC2, acciones de Auto Scaling, o para enviar una notificación a un tema de Amazon SNS. Si necesita realizar acciones personalizadas en respuesta a una alarma, invoque a Lambda a través de una notificación de Amazon SNS. Use Amazon SNS para publicar notificaciones de eventos y mensajes de derivación a fin de mantener a las personas informadas.

AWS también admite sistemas de terceros a través de las API y los SDK del servicio de AWS. Hay una serie de herramientas de supervisión proporcionados por los socios de AWS y terceros que permiten la supervisión, las notificaciones y las respuestas. Algunas de estas herramientas incluyen New Relic, Splunk, Loggly, SumoLogic y Datadog.

Debe tener los procedimientos manuales importantes disponibles para usarlos cuando los procedimientos automatizados fallen.

Antipatrones usuales:

- Un desarrollador comprueba su código. Este evento podría haberse utilizado para iniciar una compilación y luego realizar pruebas, pero en su lugar no ocurre nada.
- La aplicación registra un error específico antes de dejar de funcionar. El procedimiento de reinicio de la aplicación se entiende bien y puede programarse. Podría utilizar el evento de registro para invocar un script y reiniciar la aplicación. En cambio, cuando el error se produce a las 3 de la madrugada de un domingo, le despiertan como recurso de guardia, que es responsable de reparar el sistema.

Beneficios de establecer esta práctica recomendada: Al utilizar respuestas automatizadas a los eventos, se reduce el tiempo de respuesta y se limita la introducción de errores por actividades manuales.

Nivel de riesgo expuesto si no se establece esta práctica recomendada: Bajo

Guía para la implementación

- Automatizar las respuestas a eventos: automatice las respuestas a los eventos para reducir los errores causados por los procesos manuales y garantizar respuestas coherentes y rápidas.
	- [¿Qué es Amazon CloudWatch Events?](https://docs.aws.amazon.com/AmazonCloudWatch/latest/events/WhatIsCloudWatchEvents.html)
	- [Creación de una regla de CloudWatch Events que se desencadena con un evento](https://docs.aws.amazon.com/AmazonCloudWatch/latest/events/Create-CloudWatch-Events-Rule.html)
	- [Creación de una regla de CloudWatch Events que se desencadena en una llamada a la API de](https://docs.aws.amazon.com/AmazonCloudWatch/latest/events/Create-CloudWatch-Events-CloudTrail-Rule.html) [AWS con AWS CloudTrail](https://docs.aws.amazon.com/AmazonCloudWatch/latest/events/Create-CloudWatch-Events-CloudTrail-Rule.html)
	- [Ejemplos de eventos de CloudWatch Events de los servicios admitidos](https://docs.aws.amazon.com/AmazonCloudWatch/latest/events/EventTypes.html)

#### Recursos

Documentos relacionados:

- [Funciones de Amazon CloudWatch](https://aws.amazon.com/cloudwatch/features/)
- [Ejemplos de eventos de CloudWatch Events de los servicios admitidos](https://docs.aws.amazon.com/AmazonCloudWatch/latest/events/EventTypes.html)
- [Creación de una regla de CloudWatch Events que se desencadena en una llamada a la API de](https://docs.aws.amazon.com/AmazonCloudWatch/latest/events/Create-CloudWatch-Events-CloudTrail-Rule.html) [AWS con AWS CloudTrail](https://docs.aws.amazon.com/AmazonCloudWatch/latest/events/Create-CloudWatch-Events-CloudTrail-Rule.html)
- [Creación de una regla de CloudWatch Events que se desencadena con un evento](https://docs.aws.amazon.com/AmazonCloudWatch/latest/events/Create-CloudWatch-Events-Rule.html)
- [¿Qué es Amazon CloudWatch Events?](https://docs.aws.amazon.com/AmazonCloudWatch/latest/events/WhatIsCloudWatchEvents.html)

Vídeos relacionados:

• [Diseñar un plan de supervisión](https://www.youtube.com/watch?v=OMmiGETJpfU)

Ejemplos relacionados:

## Evolución

Pregunta

• [OPS 11 ¿Cómo desarrolla las operaciones?](#page-192-0)

<span id="page-192-0"></span>OPS 11 ¿Cómo desarrolla las operaciones?

Dedique tiempo y recursos para la mejora incremental continua, para desarrollar la efectividad y la eficiencia de sus operaciones.

Prácticas recomendadas

- [OPS11-BP01 Tener un proceso de mejora continua](#page-193-1)
- [OPS11-BP02 Realizar un análisis después del incidente](#page-193-0)
- [OPS11-BP03 Implementar bucles de retroalimentación](#page-194-0)
- [OPS11-BP04 Realizar la gestión de conocimientos](#page-198-0)
- [OPS11-BP05 Definir los elementos que impulsan la mejora](#page-199-0)
- [OPS11-BP06 Validar las informaciones](#page-201-0)
- [OPS11-BP07 Realizar revisiones de métricas de operaciones](#page-202-0)
- [OPS11-BP08 Documentar y compartir las lecciones aprendidas](#page-203-0)
- [OPS11-BP09 Asignar tiempo para realizar mejoras](#page-205-0)

<span id="page-193-1"></span>OPS11-BP01 Tener un proceso de mejora continua

Evalúe y priorice periódicamente las oportunidades de mejora para centrar los esfuerzos donde puedan aportar los mayores beneficios.

Patrones de uso no recomendados comunes:

- Ha documentado los procedimientos necesarios para crear un entorno de desarrollo o de pruebas. Podría utilizar CloudFormation para automatizar el proceso, pero en su lugar lo hace manualmente desde la consola.
- Según sus pruebas, la gran mayoría de la utilización de la CPU en su aplicación se encuentra en un pequeño conjunto de funciones ineficientes. Podría centrarse en mejorarlas y reducir sus costes, pero se le ha encomendado la tarea de crear una nueva característica de usabilidad.

Beneficios de establecer esta práctica recomendada: La mejora continua proporciona un mecanismo para evaluar periódicamente las oportunidades de mejora, priorizar las oportunidades y centrar los esfuerzos allí donde puedan aportar los mayores beneficios.

Nivel de riesgo expuesto si no se establece esta práctica recomendada: Alto

Guía para la implementación

• Defina los procesos de mejora continua: evalúe y priorice periódicamente las oportunidades de mejora para centrar los esfuerzos donde aporten los mayores beneficios. Aplique cambios para mejorar y evalúe los resultados para determinar el éxito. Si los resultados no alcanzan los objetivos y la mejora sigue siendo una prioridad, repita el proceso utilizando cursos de acción alternativos. Sus procesos de operaciones deben incluir tiempo y recursos de sus procesos para hacer posibles las mejoras incrementales continuas.

<span id="page-193-0"></span>OPS11-BP02 Realizar un análisis después del incidente

Revise los eventos que afectan a los clientes e identifique los factores que contribuyen al evento y las medidas preventivas. Use esta información para desarrollar un plan de mitigación que limite o evite la reaparición del problema. Desarrolle procedimientos para proporcionar respuestas rápidas y eficaces. Comunique los factores que han contribuido al problema y las medidas correctivas según corresponda, adaptados al público de destino.

Patrones de uso no recomendados comunes:

- Administra un servidor de aplicaciones. Aproximadamente cada 23 horas y 55 minutos se terminan todas sus sesiones activas. Ha tratado de identificar lo que va mal en su servidor de aplicaciones. Sospecha que podría tratarse de un problema de red, pero no consigue la colaboración del equipo de red porque están demasiado ocupados para ayudarle. Carece de un proceso predefinido que seguir para obtener asistencia y recopilar la información necesaria para determinar lo que está sucediendo.
- Ha tenido pérdidas de datos dentro de su carga de trabajo. Es la primera vez que ocurre y la causa no es evidente. Decide que no es importante porque puede recrear los datos. Comienza a producirse con mayor frecuencia la pérdida de datos afectando a sus clientes. Esto también supone una carga operativa adicional al restaurar los datos perdidos.

Beneficios de establecer esta práctica recomendada: disponer de un proceso predefinido para determinar los componentes, las condiciones, las acciones y los eventos que han contribuido a un incidente le permite identificar las oportunidades de mejora.

Nivel de riesgo expuesto si no se establece esta práctica recomendada: Alto

Guía para la implementación

• Usar un proceso para determinar los factores que han contribuido al problema: revise todos los incidentes que afectan a los clientes Disponga de un proceso para identificar y documentar los factores que han contribuido al incidente, de manera que se puedan elaborar medidas de mitigación para limitar o prevenir su repetición y se puedan desarrollar procedimientos para dar respuestas rápidas y eficaces. Comunique la causa raíz como sea apropiado, según el público de destino.

## <span id="page-194-0"></span>OPS11-BP03 Implementar bucles de retroalimentación

Los bucles de retroalimentación proporcionan información procesable que impulsa la toma de decisiones. Cree bucles de retroalimentación en sus procedimientos y cargas de trabajo. Le servirán para identificar los problemas y las áreas que necesitan mejoras. También validan las inversiones realizadas en las mejoras. Estos bucles de retroalimentación son la base para mejorar continuamente la carga de trabajo.

Los bucles de retroalimentación se dividen en dos categorías: retroalimentación inmediata y análisis retrospectivo. La retroalimentación inmediata se obtiene mediante la revisión del rendimiento y los resultados de las actividades operativas. Esta retroalimentación procede de los miembros del equipo, de los clientes o del resultado automático de la actividad. Se recibe retroalimentación inmediata de aspectos como las pruebas A/B y el envío de nuevas características. Es esencial responder rápido a los errores.

El análisis retrospectivo se realiza periódicamente para obtener retroalimentación de la revisión de resultados operativos y de las métricas a lo largo del tiempo. Estas retrospectivas tienen lugar al final de un sprint, en una cadencia, o después de lanzamientos o eventos importantes. Este tipo de bucle de retroalimentación valida las inversiones en operaciones o la carga de trabajo. Le ayuda a medir el éxito y valida su estrategia.

Resultado deseado: utilice la retroalimentación inmediata y el análisis retrospectivo para impulsar las mejoras. Existe un mecanismo para obtener la retroalimentación de los usuarios y de los miembros del equipo. El análisis retrospectivo se utiliza para identificar las tendencias que impulsan las mejoras.

Patrones comunes de uso no recomendados:

- Lanza una nueva característica pero no tiene forma de recibir la retroalimentación de los clientes sobre ella.
- Después de invertir en mejoras operativas, no realiza una retrospectiva para validarlas.
- Recopila la retroalimentación de los clientes pero no la revisa con regularidad.
- Los bucles de retroalimentación dan lugar a propuestas de acción, pero no se incluyen en el proceso de desarrollo del software.
- Los clientes no reciben retroalimentación sobre las mejoras que han propuesto.

Beneficios de establecer esta práctica recomendada:

- Puede hacer un recorrido inverso desde el cliente para impulsar nuevas características.
- La cultura de su organización puede reaccionar más rápidamente a los cambios.
- Las tendencias se utilizan para identificar las oportunidades de mejora.
- Las retrospectivas validan las inversiones realizadas en la carga de trabajo y las operaciones.

Nivel de riesgo expuesto si no se establece esta práctica recomendada: Alto

## Guía para la implementación

Implementar esta práctica recomendada implica utilizar tanto la retroalimentación inmediata como el análisis retrospectivo. Estos bucles de retroalimentación impulsan las mejoras. Existen muchos mecanismos para obtener retroalimentación inmediata, como encuestas, sondeos de opinión de los clientes o formularios de retroalimentación. Su organización también utiliza las retrospectivas para identificar las oportunidades de mejora y validar las iniciativas.

## Ejemplo de cliente

AnyCompany Retail ha creado un formulario web en el que los clientes pueden dar retroalimentación o informar de sus problemas. Durante el examen semanal, el equipo de desarrollo de software evalúa la retroalimentación de los usuarios. La retroalimentación se utiliza periódicamente para dirigir la evolución de la plataforma. Realizan una retrospectiva al final de cada sprint para identificar los elementos que quieren mejorar.

## Pasos para la aplicación

- 1. Retroalimentación inmediata
	- Necesita un mecanismo para recibir retroalimentación de los clientes y de los miembros del equipo. Las actividades de sus operaciones también se pueden configurar para ofrecer retroalimentación automática.
	- Su organización necesita un proceso para revisar esta retroalimentación, determinar qué hay que mejorar y programar la mejora.
	- La retroalimentación debe agregarse a su proceso de desarrollo de software.
	- A medida que vaya incorporando mejoras, haga un seguimiento del remitente de la retroalimentación.
		- Puede usar [AWS Systems Manager OpsCenter](https://docs.aws.amazon.com/systems-manager/latest/userguide/OpsCenter.html) para crear estas mejoras y realizar su seguimiento como [OpsItems](https://docs.aws.amazon.com/systems-manager/latest/userguide/OpsCenter-working-with-OpsItems.html).
- 2. Análisis retrospectivo
	- Realice retrospectivas al final de un ciclo de desarrollo, con una cadencia determinada o después de un lanzamiento importante.
	- Convoque a las partes implicadas en la carga de trabajo para una reunión retrospectiva.
	- Cree tres columnas en una pizarra u hoja de cálculo: Parar, Iniciar y Mantener.
		- Parar corresponde a lo que quiera que su equipo deje de hacer.
		- Iniciar corresponde a las ideas que quiere empezar a hacer.
- Mantener corresponde a lo que desea seguir haciendo.
- Recorra la sala y recopile la retroalimentación de las partes interesadas.
- Dé prioridad a la retroalimentación. Asigne acciones y partes interesadas a los elementos de los apartados Iniciar o Mantener.
- Agregue las acciones a su proceso de desarrollo de software y comunique las actualizaciones de estado a las partes interesadas a medida que realiza las mejoras.

Nivel de esfuerzo para el plan de implementación: Medio. Para implementar esta práctica recomendada, necesita un método para recibir retroalimentación inmediata y analizarla. Además, debe establecer un proceso de análisis retrospectivo.

#### Recursos

Prácticas recomendadas relacionadas:

- [OPS01-BP01 Evaluar las necesidades externas del cliente:](#page-82-0) los bucles de retroalimentación son un mecanismo para recopilar las necesidades de los clientes externos.
- [OPS01-BP02 Evaluar las necesidades internas del cliente:](#page-83-0) las partes interesadas internas pueden utilizar los bucles de retroalimentación para comunicar las necesidades y los requisitos.
- [OPS11-BP02 Realizar un análisis después del incidente:](#page-193-0) los análisis posteriores a los incidentes son una forma importante de análisis retrospectivo que se realiza después de los incidentes.
- [OPS11-BP07 Realizar revisiones de métricas de operaciones](#page-202-0): las revisiones de las métricas de las operaciones identifican tendencias y áreas de mejora.

Documentos relacionados:

- [7 Pitfalls to Avoid When Building a CCOE \(7 obstáculos que evitar al crear un CCOE\)](https://aws.amazon.com/blogs/enterprise-strategy/7-pitfalls-to-avoid-when-building-a-ccoe/)
- [Atlassian Team Playbook Retrospectivas](https://www.atlassian.com/team-playbook/plays/retrospective)
- [Email Definitions: Feedback Loops \(Definiciones del correo electrónico: bucles de](https://aws.amazon.com/blogs/messaging-and-targeting/email-definitions-feedback-loops/) [retroalimentación\)](https://aws.amazon.com/blogs/messaging-and-targeting/email-definitions-feedback-loops/)
- [Establishing Feedback Loops Based on the AWS Well-Architected Framework Review](https://aws.amazon.com/blogs/architecture/establishing-feedback-loops-based-on-the-aws-well-architected-framework-review/)  [\(Establecimiento de bucles de retroalimentacións basados en la revisión de AWS Well-Architected](https://aws.amazon.com/blogs/architecture/establishing-feedback-loops-based-on-the-aws-well-architected-framework-review/)  [Framework\)](https://aws.amazon.com/blogs/architecture/establishing-feedback-loops-based-on-the-aws-well-architected-framework-review/)
- [IBM Garage Methodology Hold a retrospective \(Metodología de IBM Garage: realizar una](https://www.ibm.com/garage/method/practices/learn/practice_retrospective_analysis/) [retrospectiva\)](https://www.ibm.com/garage/method/practices/learn/practice_retrospective_analysis/)
- [Investopedia The PDCS Cycle \(Investopedia: el ciclo PDCS\)](https://www.investopedia.com/terms/p/pdca-cycle.asp)
- [Maximizing Developer Effectiveness \(Maximizar la eficacia de los desarrolladores\) por Tim](https://martinfowler.com/articles/developer-effectiveness.html)  **[Cochran](https://martinfowler.com/articles/developer-effectiveness.html)**
- [Operations Readiness Reviews \(ORR\) Whitepaper Iteration \(Documento técnico de revisiones de](https://docs.aws.amazon.com/wellarchitected/latest/operational-readiness-reviews/iteration.html)  [preparación de operaciones \[ORR\]: iteración\)](https://docs.aws.amazon.com/wellarchitected/latest/operational-readiness-reviews/iteration.html)
- [TIL CSI Continual Service Improvement \(TIL CSI: mejora continua del servicio\)](https://wiki.en.it-processmaps.com/index.php/ITIL_CSI_-_Continual_Service_Improvement)
- [When Toyota met e-commerce: Lean at Amazon \(Cuando Toyota se encontró con el comercio](https://www.mckinsey.com/capabilities/operations/our-insights/when-toyota-met-e-commerce-lean-at-amazon) [electrónico: eficiencia en Amazon\)](https://www.mckinsey.com/capabilities/operations/our-insights/when-toyota-met-e-commerce-lean-at-amazon)

## Vídeos relacionados:

• [Building Effective Customer Feedback Loops \(Crear bucles de retroalimentación eficaces de los](https://www.youtube.com/watch?v=zz_VImJRZ3U) [clientes\)](https://www.youtube.com/watch?v=zz_VImJRZ3U)

## Ejemplos relacionados:

- [Astuto: herramienta de código abierto para la retroalimentación de los clientes](https://github.com/riggraz/astuto)
- [Soluciones de AWS: QnABot en AWS](https://aws.amazon.com/solutions/implementations/qnabot-on-aws/)
- [Fider: una plataforma para organizar la retroalimentación de los clientes](https://github.com/getfider/fider)

## Servicios relacionados:

• [AWS Systems Manager OpsCenter](https://docs.aws.amazon.com/systems-manager/latest/userguide/OpsCenter.html)

<span id="page-198-0"></span>OPS11-BP04 Realizar la gestión de conocimientos

Existen mecanismos para que los miembros de su equipo descubran la información que buscan de manera oportuna, accedan a ella e identifiquen que está actualizada y completa. Existen mecanismos para identificar los contenidos necesarios, los que tienen que actualizarse y los que deben archivarse para que dejen de usarse como referencia.

Antipatrones usuales:

• Un solo cliente frustrado abre un caso de soporte para solicitar una nueva función del producto para resolver un problema percibido. Se añade a la lista de mejoras prioritarias.

Nivel de riesgo expuesto si no se establece esta práctica recomendada: Alto

Guía para la implementación

• Gestión de los conocimientos: existen mecanismos para que los miembros de su equipo descubran la información que buscan de manera oportuna, accedan a ella e identifiquen que está actualizada y completa. Mantenga mecanismos para identificar los contenidos necesarios, los que tienen que actualizarse y los que deben archivarse para que dejen de usarse como referencia.

## <span id="page-199-0"></span>OPS11-BP05 Definir los elementos que impulsan la mejora

Identifique los elementos que impulsan mejoras para evaluar y priorizar las oportunidades.

En AWS, puede agregar los registros de todas sus actividades de operaciones, cargas de trabajo e infraestructuras para crear un historial de actividades detallado. A continuación, podrá utilizar las herramientas de AWS para analizar sus operaciones y el estado de la carga de trabajo a lo largo del tiempo (por ejemplo, identificar tendencias, correlacionar eventos y actividades con los resultados y comparar y contrastar entre entornos y entre sistemas) para revelar las oportunidades de mejora según sus elementos de impulso.

Debe utilizar CloudTrail para realizar el seguimiento de la actividad de la API (a través de la AWS Management Console, CLI, SDK y API) para saber lo que está sucediendo en sus cuentas. Realice el seguimiento de las actividades de despliegue de las herramientas para desarrolladores de AWS con CloudTrail y CloudWatch. Esto agregará un historial de actividad detallado de sus despliegues y sus resultados a sus datos de registro de CloudWatch Logs.

[Exporte sus datos de registro a Amazon S3](https://docs.aws.amazon.com/AmazonCloudWatch/latest/logs/S3Export.html) para realizar el almacenamiento a largo plazo. Con [AWS Glue,](https://aws.amazon.com/glue/?whats-new-cards.sort-by=item.additionalFields.postDateTime&whats-new-cards.sort-order=desc) descubre y prepara sus datos de registro en Amazon S3 para el análisis. Uso [Amazon](https://aws.amazon.com/athena/?whats-new-cards.sort-by=item.additionalFields.postDateTime&whats-new-cards.sort-order=desc) [Athena](https://aws.amazon.com/athena/?whats-new-cards.sort-by=item.additionalFields.postDateTime&whats-new-cards.sort-order=desc), mediante su integración nativa con AWS Glue, para analizar sus datos de registro. Use una herramienta de inteligencia empresarial como [Amazon QuickSight](https://aws.amazon.com/quicksight/) para visualizar, explorar y analizar sus datos.

Patrones de uso no recomendados comunes:

- Tiene un script que funciona pero no es elegante. Invierte tiempo en volver a escribirlo. Ahora es una obra de arte.
- Su empresa emergente está tratando de conseguir otra financiación de un capitalista de riesgo. Quiere que demuestre el cumplimiento de la norma PCI DSS. Quiere que esté satisfecho, así que

documenta su cumplimiento y se salta una fecha de entrega para un cliente, por lo que lo pierde. No ha sido algo malo, pero ahora se pregunta si ha sido lo correcto.

Beneficios de establecer esta práctica recomendada: Al determinar los criterios que desea utilizar para mejorar, puede minimizar el impacto de las motivaciones basadas en los acontecimientos o la inversión emocional.

Nivel de riesgo expuesto si no se establece esta práctica recomendada: Mediana

Guía para la implementación

- Conozca los elementos que impulsan la mejora: solo debe hacer cambios en un sistema cuando producen un resultado deseado.
	- Capacidades deseadas: evalúe las características y capacidades deseadas al evaluar las oportunidades de mejora.
		- [Novedades de AWS](https://aws.amazon.com/new/)
	- Problemas inaceptables: evalúe los problemas, errores y vulnerabilidades inaceptables al evaluar las oportunidades de mejora.
		- [Últimos boletines de seguridad de AWS](https://aws.amazon.com/security/security-bulletins/)
		- [AWS Trusted Advisor](https://aws.amazon.com/premiumsupport/trustedadvisor/)
	- Requisitos de cumplimiento: evalúe las actualizaciones y los cambios necesarios para mantener el cumplimiento de la normativa, la política o la asistencia de terceros cuando revise las oportunidades de mejora.
		- [Conformidad de AWS](https://aws.amazon.com/compliance/)
		- [Programas de conformidad de AWS](https://aws.amazon.com/compliance/programs/)
		- [Noticias recientes de conformidad de AWS](https://aws.amazon.com/compliance/compliance-latest-news/)

#### Recursos

Documentos relacionados:

- [Amazon Athena](https://aws.amazon.com/athena/?whats-new-cards.sort-by=item.additionalFields.postDateTime&whats-new-cards.sort-order=desc)
- [Amazon QuickSight](https://aws.amazon.com/quicksight/)
- [Conformidad de AWS](https://aws.amazon.com/compliance/)
- [Noticias recientes de conformidad de AWS](https://aws.amazon.com/compliance/compliance-latest-news/)
- [Programas de conformidad de AWS](https://aws.amazon.com/compliance/programs/)
- **[AWS Glue](https://aws.amazon.com/glue/?whats-new-cards.sort-by=item.additionalFields.postDateTime&whats-new-cards.sort-order=desc)**
- [Últimos boletines de seguridad de AWS](https://aws.amazon.com/security/security-bulletins/)
- [AWS Trusted Advisor](https://aws.amazon.com/premiumsupport/trustedadvisor/)
- [Exporte sus datos de registro a Amazon S3](https://docs.aws.amazon.com/AmazonCloudWatch/latest/logs/S3Export.html)
- [Novedades de AWS](https://aws.amazon.com/new/)

<span id="page-201-0"></span>OPS11-BP06 Validar las informaciones

Revise los resultados de los análisis y las respuestas con equipos multifuncionales y con los propietarios de la empresa. Use estas revisiones para establecer un entendimiento común, identificar repercusiones adicionales y determinar cursos de acción. Ajuste las respuestas cuando corresponda.

Patrones de uso no recomendados comunes:

- Ve que la utilización de la CPU está en el 95 % en un sistema y considera una prioridad encontrar una manera de reducir la carga en el sistema. Determina que el mejor procedimiento es escalar verticalmente. El sistema es un transcodificador y el sistema se ha escalado para que funcione al 95 % de utilización de la CPU todo el tiempo. El propietario del sistema podría haberle explicado la situación si se hubiera puesto en contacto con él. Su tiempo se ha desperdiciado.
- El propietario de un sistema sostiene que su sistema es crucial para su negocio. El sistema no se colocó en un entorno de alta seguridad. Para mejorar la seguridad, se implementan los controles adicionales de detección y prevención que se requieren para los sistemas importantes. Notifica al propietario del sistema que el trabajo está terminado y que se le cobrará por los recursos adicionales. En la discusión que sigue a esta notificación, el propietario del sistema se entera de que hay una definición formal para los sistemas importantes que este sistema no cumple.

Beneficios de establecer esta práctica recomendada: al validar las ideas con los propietarios de los negocios y los expertos en la materia, puede establecer un entendimiento común y orientar las mejoras de forma más eficaz.

Nivel de riesgo expuesto si no se establece esta práctica recomendada: Mediana

Guía para la implementación

• Validar informaciones: colabore con los propietarios de las empresas y los expertos en la materia para asegurarse de que existe un entendimiento común y un acuerdo sobre el significado de los

datos que ha recopilado. Identifique las preocupaciones adicionales, los impactos potenciales y determine un procedimiento.

<span id="page-202-0"></span>OPS11-BP07 Realizar revisiones de métricas de operaciones

Realice análisis retrospectivos periódicos de las métricas de operaciones con participantes de diferentes equipos y áreas de la empresa. Use estas revisiones para identificar las oportunidades de mejora, los posibles cursos de acción y para compartir las lecciones aprendidas.

Busque oportunidades para mejorar en todos sus entornos (por ejemplo, desarrollo, pruebas y producción).

Patrones de uso no recomendados comunes:

- Hubo una importante promoción al por menor que se interrumpió por su periodo de mantenimiento. La empresa no es consciente de que existe un periodo de mantenimiento estándar que podría retrasarse si se producen otros eventos que afecten a la empresa.
- Ha sufrido una interrupción prolongada debido al uso de una biblioteca con errores que se utiliza habitualmente en su organización. Desde entonces, ha migrado a una biblioteca fiable. Los demás equipos de su organización no saben que están en peligro. Si se reunieran periódicamente y revisaran este incidente, serían conscientes del riesgo.
- El rendimiento de su transcodificador ha ido cayendo de forma constante y ha afectado al equipo de medios. Todavía no es terrible. No tendrá la oportunidad de averiguarlo hasta que no sea lo suficientemente grave como para provocar un incidente. Si revisara las métricas de sus operaciones con el equipo de medios, habría una oportunidad para que se reconociera el cambio en las métricas y su experiencia y se solucionara el problema.
- No está revisando su satisfacción de los SLA de los clientes. Tiende a no cumplir los SLA de sus clientes. Existen sanciones económicas relacionadas con el incumplimiento de los SLA de sus clientes. Si se reunieran periódicamente para revisar las métricas de estos SLA, tendrían la oportunidad de reconocer y abordar el problema.

Beneficios de establecer esta práctica recomendada: Al reunirse periódicamente para revisar las métricas de las operaciones, los eventos y los incidentes, se mantiene un entendimiento común entre los equipos, se comparten las lecciones aprendidas y se pueden priorizar y orientar las mejoras.

Nivel de riesgo expuesto si no se establece esta práctica recomendada: Mediana

#### Guía para la implementación

- Revisiones de las métricas de las operaciones: realice análisis retrospectivos periódicos de las métricas de operaciones con participantes de diferentes equipos y áreas de la empresa. Involucre a las partes interesadas, incluidos los equipos de negocio, desarrollo y operaciones, para confirmar los hallazgos obtenidos de la retroalimentación inmediata y el análisis retrospectivo, y para compartir las lecciones aprendidas. Use sus ideas para identificar las oportunidades de mejora y los posibles cursos de acción.
	- [Amazon CloudWatch](https://aws.amazon.com/cloudwatch/)
	- [Uso de métricas de Amazon CloudWatch](https://docs.aws.amazon.com/AmazonCloudWatch/latest/monitoring/working_with_metrics.html)
	- [Publique métricas personalizadas](https://docs.aws.amazon.com/AmazonCloudWatch/latest/monitoring/publishingMetrics.html)
	- [Referencia de métricas y dimensiones de Amazon CloudWatch](https://docs.aws.amazon.com/AmazonCloudWatch/latest/monitoring/CW_Support_For_AWS.html)

#### Recursos

Documentos relacionados:

- [Amazon CloudWatch](https://aws.amazon.com/cloudwatch/)
- [Referencia de métricas y dimensiones de Amazon CloudWatch](https://docs.aws.amazon.com/AmazonCloudWatch/latest/monitoring/CW_Support_For_AWS.html)
- [Publique métricas personalizadas](https://docs.aws.amazon.com/AmazonCloudWatch/latest/monitoring/publishingMetrics.html)
- [Uso de métricas de Amazon CloudWatch](https://docs.aws.amazon.com/AmazonCloudWatch/latest/monitoring/working_with_metrics.html)

<span id="page-203-0"></span>OPS11-BP08 Documentar y compartir las lecciones aprendidas

Documente y comparta las lecciones aprendidas de las actividades de operaciones para poder aplicarlas internamente y entre los equipos.

Deber compartir lo que sus equipos aprenden para aumentar el beneficio en toda su organización. Es necesario compartir información y recursos para prevenir errores evitables y facilitar los esfuerzos de desarrollo. Esto le permitirá concentrarse en la entrega de las características deseadas.

Utilice AWS Identity and Access Management (IAM) para definir los permisos que proporcionan el acceso controlado a los recursos que desea compartir en las cuentas y a través de ellas. A continuación, debe utilizar los repositorios de AWS CodeCommit, controlados por versión, para compartir bibliotecas de aplicaciones, procedimientos en scripts, documentación de procedimientos y otra documentación del sistema. Comparta sus estándares de computación al dar acceso a sus AMI

y autorizar el uso de sus funciones Lambda a través de las cuentas. También puede compartir sus estándares de infraestructura como plantillas de AWS CloudFormation.

A través de las API y los SDK de AWS, puede integrar herramientas y repositorios externos y de terceros (por ejemplo, GitHub, BitBucket y SourceForge). Cuando comparta lo que ha aprendido y desarrollado, tenga cuidado de estructurar los permisos para asegurar la integridad de los repositorios compartidos.

Patrones de uso no recomendados comunes:

- Ha sufrido una interrupción prolongada debido al uso de una biblioteca con errores que se utiliza habitualmente en su organización. Desde entonces, ha migrado a una biblioteca fiable. Los demás equipos de su organización no saben que están en peligro. Si documentara y compartiera su experiencia con esta biblioteca, serían conscientes del riesgo.
- Ha identificado un caso límite en un microservicio compartido internamente que provoca la caída de las sesiones. Ha actualizado sus llamadas al servicio para evitar este caso límite. Los demás equipos de su organización no saben que están en peligro. Si documentara y compartiera su experiencia con esta biblioteca, serían conscientes del riesgo.
- Ha encontrado una forma de reducir significativamente los requisitos de utilización de la CPU para uno de sus microservicios. No sabe si otros equipos podrían aprovechar esta técnica. Si documentara y compartiera su experiencia con esta biblioteca, tendrían la oportunidad de hacerlo.

Beneficios de establecer esta práctica recomendada: Comparta las lecciones aprendidas para respaldar las mejoras y maximizar los beneficios de la experiencia.

Nivel de riesgo expuesto si no se establece esta práctica recomendada: Bajo

Guía para la implementación

- Documente y comparta las lecciones aprendidas: disponga de procedimientos para documentar las lecciones aprendidas durante la ejecución de las actividades de operaciones y el análisis retrospectivo para que puedan servir a otros equipos.
	- Comparta aprendizajes: disponga de procedimientos para compartir las lecciones aprendidas y los artefactos asociados entre equipos. Por ejemplo, comparta los procedimientos actualizados, la orientación, la gobernanza y las mejores prácticas a través de un wiki accesible. Comparta los scripts, el código y las bibliotecas por medio de un repositorio común.
		- [Delegating access to your AWS environment \(Delegación del acceso a su entorno de AWS\)](https://www.youtube.com/watch?v=0zJuULHFS6A&t=849s)
		- [Share an AWS CodeCommit repository \(Compartir un repositorio de AWS CodeCommit\)](https://docs.aws.amazon.com/codecommit/latest/userguide/how-to-share-repository.html)
- [Easy authorization of AWS Lambda functions \(Autorización fácil de las funciones AWS](https://aws.amazon.com/blogs/compute/easy-authorization-of-aws-lambda-functions/) [Lambda\)](https://aws.amazon.com/blogs/compute/easy-authorization-of-aws-lambda-functions/)
- [Compartir una AMI con cuentas de AWS específicas](https://docs.aws.amazon.com/AWSEC2/latest/UserGuide/sharingamis-explicit.html)
- [Speed template sharing with an AWS CloudFormation designer URL \(Acelerar el intercambio](https://aws.amazon.com/blogs/devops/speed-template-sharing-with-an-aws-cloudformation-designer-url/)  [de plantillas con un URL de diseñador de AWS CloudFormation\)](https://aws.amazon.com/blogs/devops/speed-template-sharing-with-an-aws-cloudformation-designer-url/)
- [Uso de AWS Lambda con Amazon SNS](https://docs.aws.amazon.com/lambda/latest/dg/with-sns-example.html)

## Recursos

Documentos relacionados:

- [Easy authorization of AWS Lambda functions \(Autorización fácil de las funciones AWS Lambda\)](https://aws.amazon.com/blogs/compute/easy-authorization-of-aws-lambda-functions/)
- [Share an AWS CodeCommit repository \(Compartir un repositorio de AWS CodeCommit\)](https://docs.aws.amazon.com/codecommit/latest/userguide/how-to-share-repository.html)
- [Compartir una AMI con cuentas de AWS específicas](https://docs.aws.amazon.com/AWSEC2/latest/UserGuide/sharingamis-explicit.html)
- [Speed template sharing with an AWS CloudFormation designer URL \(Acelerar el intercambio de](https://aws.amazon.com/blogs/devops/speed-template-sharing-with-an-aws-cloudformation-designer-url/)  [plantillas con un URL de diseñador de AWS CloudFormation\)](https://aws.amazon.com/blogs/devops/speed-template-sharing-with-an-aws-cloudformation-designer-url/)
- [Uso de AWS Lambda con Amazon SNS](https://docs.aws.amazon.com/lambda/latest/dg/with-sns-example.html)

Vídeos relacionados:

• [Delegating access to your AWS environment \(Delegación del acceso a su entorno de AWS\)](https://www.youtube.com/watch?v=0zJuULHFS6A&t=849s)

<span id="page-205-0"></span>OPS11-BP09 Asignar tiempo para realizar mejoras

Dedique tiempo y recursos de sus procesos para hacer posibles las mejoras incrementales continuas.

En AWS, se pueden crear duplicados temporales de los entornos, lo que reduce el riesgo, el esfuerzo y el coste de la experimentación y las pruebas. Estos ambientes duplicados pueden usarse para probar las conclusiones de su análisis, experimentar, así como para desarrollar y probar las mejoras planeadas.

Patrones de uso no recomendados comunes:

• Hay un problema de rendimiento conocido en su servidor de aplicaciones. Se añade a las tareas pendientes existentes detrás de cada implementación de funciones programadas. Si el ritmo de

adición de funciones previstas se mantiene constante, el problema del rendimiento nunca se solucionará.

• Para respaldar la mejora continua, aprueba que los administradores y desarrolladores utilicen todo su tiempo extra para seleccionar y aplicar las mejoras. Nunca se completan las mejoras.

Beneficios de establecer esta práctica recomendada: al dedicar tiempo y recursos en sus procesos hace posibles las mejoras incrementales continuas.

Nivel de riesgo expuesto si no se establece esta práctica recomendada: Bajo

Guía para la implementación

• Asignar tiempo para realizar mejoras: dedique tiempo y recursos dentro de sus procesos para hacer posibles las mejoras incrementales continuas. Aplique cambios para mejorar y evalúe los resultados para determinar el éxito. Si los resultados no alcanzan los objetivos y la mejora sigue siendo una prioridad, busque cursos de acción alternativos.

# Seguridad

## Temas

- [Aspectos básicos de la seguridad](#page-206-0)
- **[Identity and Access Management](#page-216-0)**
- **[Detección](#page-241-0)**
- [Protección de la infraestructura](#page-249-0)
- [Protección de los datos](#page-266-0)
- [Respuesta ante incidentes](#page-282-0)

## <span id="page-206-0"></span>Aspectos básicos de la seguridad

## Pregunta

• [SEC 1 ¿Cómo utiliza la carga de trabajo de forma segura?](#page-207-0)

## <span id="page-207-0"></span>SEC 1 ¿Cómo utiliza la carga de trabajo de forma segura?

Para utilizar la carga de trabajo de forma segura, debe adoptar prácticas recomendadas globales en cada área de seguridad. Lleve los requisitos y los procesos que ha definido en la excelencia operativa a un nivel de organización y carga de trabajo, y aplíquelo a todas las áreas. Mantenerse actualizado con AWS, las prácticas recomendadas del sector y la inteligencia de amenazas le ayudan a desarrollar el modelo de amenaza y los objetivos de control. La automatización de los procesos de seguridad, las pruebas y la validación le ayudan a escalar las operaciones de seguridad.

Prácticas recomendadas

- [SEC01-BP01 Separar cargas de trabajo utilizando cuentas](#page-207-1)
- [SEC01-BP02 Proteger la Cuenta de AWS](#page-208-0)
- [SEC01-BP03 Identificar y validar objetivos de control](#page-210-0)
- [SEC01-BP04 Mantenerse al día de las amenazas de seguridad](#page-211-0)
- [SEC01-BP05 Mantenerse al día con las recomendaciones de seguridad](#page-212-0)
- [SEC01-BP06 Automatizar la comprobación y validación de controles de seguridad en](#page-212-1)  [canalizaciones](#page-212-1)
- [SEC01-BP07 Definir y priorizar riesgos con un modelo de amenazas](#page-214-0)
- [SEC01-BP08 Evaluar e implementar nuevos servicios y características de seguridad de forma](#page-215-0)  [periódica](#page-215-0)

## <span id="page-207-1"></span>SEC01-BP01 Separar cargas de trabajo utilizando cuentas

Comience pensando en la seguridad y la infraestructura para permitir a su organización establecer barreras de protección comunes a medida que crezcan sus cargas de trabajo. Este enfoque establece límites y controles entre cargas de trabajo. La separación en el nivel de cuenta es muy recomendable para aislar entornos de producción de los entornos de desarrollo y prueba, o para proporcionar un límite lógico sólido entre cargas de trabajo que procesen datos de distintos niveles de confidencialidad, según definan los requisitos de cumplimiento normativo externos (como PCI-DSS o HIPAA), y cargas de trabajo que no los procesen.

Nivel de riesgo expuesto si no se establece esta práctica recomendada: Alto

Guía para la implementación

• Use AWS Organizations: use AWS Organizations para aplicar la administración basada en políticas a varias Cuentas de AWS.

- [Introducción a AWS Organizations](https://docs.aws.amazon.com/organizations/latest/userguide/orgs_getting-started.html)
- [Cómo utilizar las políticas de control de servicios para establecer barreras de protección de](https://aws.amazon.com/blogs/security/how-to-use-service-control-policies-to-set-permission-guardrails-across-accounts-in-your-aws-organization/)  [permisos entre cuentas de AWS Organizations](https://aws.amazon.com/blogs/security/how-to-use-service-control-policies-to-set-permission-guardrails-across-accounts-in-your-aws-organization/)
- Considere el uso de AWS Control Tower: AWS Control Tower proporciona una forma sencilla de configurar y gestionar un nuevo entorno de AWS seguro y de varias cuentas basado en prácticas recomendadas.
	- [AWS Control Tower](https://aws.amazon.com/controltower/)

#### Recursos

Documentos relacionados:

- [Prácticas recomendadas de IAM](https://docs.aws.amazon.com/IAM/latest/UserGuide/best-practices.html?ref=wellarchitected)
- [Boletines de seguridad](https://aws.amazon.com/security/security-bulletins)
- [Directrices de auditoría de seguridad de AWS](https://docs.aws.amazon.com/general/latest/gr/aws-security-audit-guide.html?ref=wellarchitected)

#### Vídeos relacionados:

- [Administración de entornos de AWS con varias cuentas utilizando AWS Organizations](https://youtu.be/fxo67UeeN1A)
- [Prácticas recomendadas de seguridad al estilo Well-Architected](https://youtu.be/u6BCVkXkPnM)
- [Uso de AWS Control Tower para gestionar entornos de AWS con varias cuentas](https://youtu.be/2t-VkWt0rKk)

#### <span id="page-208-0"></span>SEC01-BP02 Proteger la Cuenta de AWS

Hay una serie de aspectos para proteger sus Cuentas de AWS, incluida la protección del [usuario](https://docs.aws.amazon.com/IAM/latest/UserGuide/id_root-user.html) [raízy](https://docs.aws.amazon.com/IAM/latest/UserGuide/id_root-user.html) no utilizarlo, además de mantener su información de contacto actualizada. Puede usar [AWS](https://aws.amazon.com/organizations/) [Organizations](https://aws.amazon.com/organizations/) para administrar y controlar de forma centralizada sus cuentas a medida que crece y escala sus cargas de trabajo en AWS. AWS Organizations le ayuda a administrar las cuentas, establecer controles y configurar los servicios en sus cuentas.

Nivel de riesgo expuesto si no se establece esta práctica recomendada: Alto

Guía para la implementación

• Use AWS Organizations: use AWS Organizations para aplicar la administración basada en políticas a varias Cuentas de AWS.

- [Primeros pasos con AWS Organizations](https://docs.aws.amazon.com/organizations/latest/userguide/orgs_getting-started.html)
- [Cómo utilizar las políticas de control de servicios para establecer barreras de protección de](https://aws.amazon.com/blogs/security/how-to-use-service-control-policies-to-set-permission-guardrails-across-accounts-in-your-aws-organization/)  [permisos en su cuenta de AWS Organizations](https://aws.amazon.com/blogs/security/how-to-use-service-control-policies-to-set-permission-guardrails-across-accounts-in-your-aws-organization/)
- Limite el uso del usuario raíz de AWS: solo utilice el usuario raíz para realizar tareas que lo requieran específicamente.
	- [Tareas de AWS que requieren las credenciales del usuario raíz de la cuenta de AWS](https://docs.aws.amazon.com/general/latest/gr/aws_tasks-that-require-root.html)
- Active la autenticación multifactor (MFA) para el usuario raíz: active MFA en el usuario raíz de Cuenta de AWS, si AWS Organizations no administra los usuarios raíz en su lugar.
	- [Usuario raíz](https://docs.aws.amazon.com/IAM/latest/UserGuide/id_root-user.html#id_root-user_manage_mfa)
- Cambie periódicamente la contraseña del usuario raíz: cambiar la contraseña del usuario raíz reduce el riesgo de que se pueda utilizar una contraseña guardada. Esto es muy importante si no utiliza AWS Organizations y cualquier persona tiene acceso físico.
	- [Cambiar la contraseña del usuario raíz de la Cuenta de AWS](https://docs.aws.amazon.com/IAM/latest/UserGuide/id_credentials_passwords_change-root.html)
- Active la notificación cuando se utilice el usuario raíz de la Cuenta de AWS: recibir notificaciones automáticamente reduce el riesgo.
	- How to receive notifications when your Cuenta de AWS's root access keys are used (Cómo [recibir notificaciones cuando se utilizan las claves de acceso raíz de su Cuenta de AWS\)](https://aws.amazon.com/blogs/security/how-to-receive-notifications-when-your-aws-accounts-root-access-keys-are-used/)
- Restrinja el acceso a las regiones agregadas recientemente: para las nuevas Regiones de AWS, los recursos de IAM, como los usuarios y los roles, solo se propagarán a las regiones que active.
	- [Setting permissions to enable accounts for upcoming Regiones de AWS \(Establecer permisos](https://aws.amazon.com/blogs/security/setting-permissions-to-enable-accounts-for-upcoming-aws-regions/)  [para habilitar cuentas para las próximas Regiones de AWS\)](https://aws.amazon.com/blogs/security/setting-permissions-to-enable-accounts-for-upcoming-aws-regions/)
- Considere AWS CloudFormation StackSets: puede usar CloudFormation StackSets para implementar recursos como políticas, roles y grupos de IAM en diferentes cuentas y regiones de Cuentas de AWS a partir de una plantilla aprobada.
	- [Usar CloudFormation StackSets](https://aws.amazon.com/blogs/aws/use-cloudformation-stacksets-to-provision-resources-across-multiple-aws-accounts-and-regions/)

#### Recursos

Documentos relacionados:

- [AWS Control Tower](https://docs.aws.amazon.com/controltower/latest/userguide/what-is-control-tower.html)
- [AWS Security Audit Guidelines \(Directrices de auditoría de seguridad de AWS\)](https://docs.aws.amazon.com/general/latest/gr/aws-security-audit-guide.html)
- [Prácticas recomendadas de IAM](https://docs.aws.amazon.com/IAM/latest/UserGuide/best-practices.html)

• [Boletines de seguridad](https://aws.amazon.com/security/security-bulletins/)

## Vídeos relacionados:

- [Enable AWS adoption at scale with automation and governance \(Facilitar la adopción de AWS a](https://youtu.be/GUMSgdB-l6s)  [escala con la automatización y la gobernanza\)](https://youtu.be/GUMSgdB-l6s)
- [Security Best Practices the Well-Architected Way \(Prácticas recomendadas de seguridad a la](https://youtu.be/u6BCVkXkPnM)  [forma Well-Architected\)](https://youtu.be/u6BCVkXkPnM)

## Ejemplos relacionados:

• [Laboratorio: Cuenta de AWS y el usuario raíz](https://youtu.be/u6BCVkXkPnM)

## <span id="page-210-0"></span>SEC01-BP03 Identificar y validar objetivos de control

En función de sus requisitos de cumplimiento y los riesgos identificados a partir de su modelo de amenazas, derive y valide los objetivos de control y los controles que tiene que aplicar a su carga de trabajo. La validación continua de los objetivos de control y los controles le ayuda a medir la efectividad de la mitigación de riesgos.

Nivel de riesgo expuesto si no se establece esta práctica recomendada: Alto

Guía para la implementación

- Identificar los requisitos de cumplimiento: descubra los requisitos organizativos, legales y de conformidad que debe cumplir la carga de trabajo.
- Identificar los recursos de cumplimiento de AWS: identifique los recursos que AWS tiene disponibles para ayudarle en términos de cumplimiento.
	- <https://aws.amazon.com/compliance/>
	- <https://aws.amazon.com/artifact/>

#### Recursos

Documentos relacionados:

- [Directrices de auditoría de seguridad de AWS](https://docs.aws.amazon.com/general/latest/gr/aws-security-audit-guide.html)
- [Boletines de seguridad](https://aws.amazon.com/security/security-bulletins/)

Vídeos relacionados:

- [AWS Security Hub: gestionar las alertas de seguridad y automatizar el cumplimiento](https://youtu.be/HsWtPG_rTak)
- [Prácticas recomendadas de seguridad a la forma Well-Architected](https://youtu.be/u6BCVkXkPnM)

<span id="page-211-0"></span>SEC01-BP04 Mantenerse al día de las amenazas de seguridad

Para ayudarle a definir e implementar los controles adecuados, reconozca los vectores de ataque manteniéndose al día de las últimas amenazas de seguridad. Use AWS Managed Services para facilitar la recepción de notificaciones de comportamientos inesperados o inusuales en sus cuentas de AWS. Investigue mediante herramientas de socios de AWS o orígenes de información sobre amenazas de terceros como parte de su flujo de información de seguridad. La [lista de](https://cve.mitre.org/) [vulnerabilidades y exposiciones comunes \(CVE\)](https://cve.mitre.org/) contiene vulnerabilidades de ciberseguridad divulgadas públicamente que puede utilizar para estar al día.

Nivel de riesgo expuesto si no se establece esta práctica recomendada: Alto

Guía para la implementación

- Suscríbase a orígenes de inteligencia sobre amenazas: consulte periódicamente información de inteligencia de distintos orígenes que sean relevantes para las tecnologías que se usan en su carga de trabajo.
	- [Lista de vulnerabilidades y exposiciones comunes \(CVE\)](https://cve.mitre.org/)
- Considere [AWS Shield Advanced](https://aws.amazon.com/shield/?whats-new-cards.sort-by=item.additionalFields.postDateTime&whats-new-cards.sort-order=desc) : proporciona visibilidad casi en tiempo real sobre los orígenes de inteligencia si se puede acceder a su carga de trabajo desde Internet.

#### Recursos

Documentos relacionados:

- [AWS Security Audit Guidelines \(Directrices de auditoría de seguridad de AWS\)](https://docs.aws.amazon.com/general/latest/gr/aws-security-audit-guide.html)
- [AWS Shield](https://aws.amazon.com/shield/)
- [Boletines de seguridad](https://aws.amazon.com/security/security-bulletins/)

## Vídeos relacionados:

• [Security Best Practices the Well-Architected Way \(Prácticas recomendadas de seguridad a la](https://youtu.be/u6BCVkXkPnM)  [forma Well-Architected\)](https://youtu.be/u6BCVkXkPnM)

## <span id="page-212-0"></span>SEC01-BP05 Mantenerse al día con las recomendaciones de seguridad

Manténgase al día de las recomendaciones de seguridad de AWS y de todo el sector para hacer evolucionar la postura de seguridad de su carga de trabajo. [Los boletines de seguridad de AWS](https://aws.amazon.com/security/security-bulletins/?card-body.sort-by=item.additionalFields.bulletinDateSort&card-body.sort-order=desc&awsf.bulletins-year=year%232009) contienen información importante sobre la seguridad y las notificaciones de privacidad.

Nivel de riesgo expuesto si no se establece esta práctica recomendada: Alto

Guía para la implementación

- Siga las actualizaciones de AWS: suscríbase o compruebe regularmente las nuevas recomendaciones, consejos y trucos.
	- [Laboratorios de AWS Well-Architected](https://wellarchitectedlabs.com/?ref=wellarchitected)
	- [Blog de seguridad de AWS](https://aws.amazon.com/blogs/security/?ref=wellarchitected)
	- [Documentación de servicio de AWS](https://aws.amazon.com/documentation/?ref=wellarchitected)
- Suscríbase a las noticias del sector: consulte habitualmente noticias de distintas fuentes que sean relevantes para las tecnologías que se utilicen en su carga de trabajo.
	- [Ejemplo: lista de vulnerabilidades y exposiciones comunes](https://cve.mitre.org/cve/?ref=wellarchitected)

## Recursos

Documentos relacionados:

• [Boletines de seguridad](https://aws.amazon.com/security/security-bulletins/)

Videos relacionados:

• [Prácticas recomendadas de seguridad a la forma Well-Architected](https://youtu.be/u6BCVkXkPnM)

<span id="page-212-1"></span>SEC01-BP06 Automatizar la comprobación y validación de controles de seguridad en canalizaciones

Establezca referencias y plantillas seguras para mecanismos de seguridad que se comprueben y validen como parte de sus compilaciones, canalizaciones y procesos. Utilice herramientas y automatización para probar y validar todos los controles de seguridad de forma continua. Por ejemplo, escanee elementos como imágenes de máquinas y plantillas de infraestructura como código en busca de vulnerabilidades de seguridad, irregularidades y divergencias respecto de una referencia establecida en cada etapa. AWS CloudFormation Guard puede ayudarle a verificar que

las plantillas de CloudFormation sean seguras, ahorrarle tiempo y reducir el riesgo de errores de configuración.

Reducir el número de configuraciones incorrectas de seguridad introducidas en un entorno de producción es fundamental. De este modo, establecer un control de calidad más exhaustivo y reducir los defectos durante el proceso de compilación facilitará obtener mejores resultados. Cuando sea posible, diseñe canalizaciones de integración e implementación continuas (CI/CD) para probar si hay problemas de seguridad. Las canalizaciones de CI/CD ofrecen la oportunidad de mejorar la seguridad en cada etapa de la compilación y la entrega. Las herramientas de seguridad de CI/CD también deben mantenerse actualizadas para mitigar las amenazas en evolución.

Realice un seguimiento de los cambios en la configuración de su carga de trabajo para ayudar con la auditoría normativa, la gestión de cambios y las investigaciones que puedan afectarle. Puede utilizar AWS Config para registrar y evaluar sus recursos de AWS y de terceros. Le permite evaluar y auditar de forma continua el cumplimiento general de las reglas y los paquetes de conformidad, que son conjuntos de reglas con acciones de corrección.

Entre las medidas de seguimiento de los cambios deberían incluirse cambios planificados que formen parte del proceso de control de cambios de la organización (lo que a veces se denomina "MACD": "mover", "agregar", "cambiar" y "eliminar", por sus siglas en inglés), cambios ad hoc o cambios inesperados, como incidentes. Los cambios pueden producirse en la infraestructura, pero también pueden estar relacionados con otras categorías, como los cambios en los repositorios de código, en los inventarios de aplicaciones e imágenes de máquinas, en los procesos y políticas o en la documentación.

Nivel de riesgo expuesto si no se establece esta práctica recomendada: Mediana

Guía para la implementación

- Automatice la administración de la configuración: aplique y valide configuraciones seguras de forma automática mediante el uso de un servicio o herramienta de administración de la configuración.
	- [AWS Systems Manager](https://aws.amazon.com/systems-manager/)
	- [AWS CloudFormation](https://aws.amazon.com/cloudformation/)
	- [Configurar una canalización de CI/CD en AWS](https://aws.amazon.com/getting-started/projects/set-up-ci-cd-pipeline/)

## Recursos

## Documentos relacionados:

• [Cómo utilizar las políticas de control de servicios para establecer barreras de protección de](https://aws.amazon.com/blogs/security/how-to-use-service-control-policies-to-set-permission-guardrails-across-accounts-in-your-aws-organization/)  [permisos entre cuentas de AWS Organizations](https://aws.amazon.com/blogs/security/how-to-use-service-control-policies-to-set-permission-guardrails-across-accounts-in-your-aws-organization/)

Videos relacionados:

- [Administración de entornos de AWS con varias cuentas utilizando AWS Organizations](https://youtu.be/fxo67UeeN1A)
- [Prácticas recomendadas de seguridad a la forma Well-Architected](https://youtu.be/u6BCVkXkPnM)

<span id="page-214-0"></span>SEC01-BP07 Definir y priorizar riesgos con un modelo de amenazas

Utilice un modelo de amenazas para identificar y mantener un registro actualizado de las posibles amenazas. Priorice sus amenazas y adapte sus controles de seguridad para evitarlas, detectarlas y responder a ellas. Revise y actualice estos controles en el contexto de un panorama de seguridad en evolución.

El modelado de amenazas ofrece un enfoque sistemático que ayuda a la hora de detectar y abordar problemas de seguridad en las etapas tempranas del proceso de diseño. Cuanto antes, mejor, ya que la mitigación tiene un menor costo en comparación con las etapas posteriores del ciclo de vida.

Los pasos principales típicos del proceso de modelado de amenazas son:

- 1. Identificar activos, actores, puntos de entrada, componentes, casos prácticos y niveles de confianza, e incluirlos en un diagrama de diseño.
- 2. Identifique una lista de amenazas.
- 3. Para cada amenaza, identifique las mitigaciones, lo que podría incluir implementaciones de controles de seguridad.
- 4. Cree y revise una matriz de riesgos para determinar si la amenaza está convenientemente mitigada.

El modelado de amenazas es más eficaz cuando se lleva a cabo en el nivel de la carga de trabajo (o la característica de la carga de trabajo), lo que garantiza que todo el contexto esté disponible para su evaluación. Revise y actualice esta matriz a medida que evolucione su panorama de seguridad.

Nivel de riesgo expuesto si no se establece esta práctica recomendada: Bajo

#### Guía para la implementación

- Cree un modelo de amenazas: un modelo de amenazas puede ayudarle a detectar y abordar posibles amenazas de seguridad.
	- [NIST: Guía para un modelado de amenazas para sistemas centrados en los datos](https://csrc.nist.gov/publications/detail/sp/800-154/draft)

#### Recursos

Documentos relacionados:

- [Directrices de auditoría de seguridad de AWS](https://docs.aws.amazon.com/general/latest/gr/aws-security-audit-guide.html)
- [Boletines de seguridad](https://aws.amazon.com/security/security-bulletins/)

Videos relacionados:

• [Prácticas recomendadas de seguridad a la forma Well-Architected](https://youtu.be/u6BCVkXkPnM)

<span id="page-215-0"></span>SEC01-BP08 Evaluar e implementar nuevos servicios y características de seguridad de forma periódica

Evalúe e implemente servicios y características de seguridad de AWS y socios de AWS que le permitan desarrollar la postura de seguridad de su carga de trabajo. En el blog de seguridad de AWS se destacan nuevos servicios y características de AWS, guías de implementación y directrices de seguridad generales. [Novedades de AWS](https://aws.amazon.com/new) es una forma ideal de estar al día de las nuevas características, servicios y anuncios de AWS.

Nivel de riesgo expuesto si no se establece esta práctica recomendada: Bajo

Guía para la implementación

- Planifique revisiones periódicas: cree un calendario de actividades de revisión que incluya requisitos de cumplimiento, evaluación de nuevas características y servicios de seguridad de AWS y revisión de las noticias del sector.
- Descubra servicios y características de AWS: descubra las características de seguridad disponibles para los servicios que está utilizando y las características nuevas que se vayan lanzando.
	- [Blog de seguridad de AWS](https://aws.amazon.com/blogs/security/)
	- [Boletines de seguridad de AWS](https://aws.amazon.com/security/security-bulletins/)
## • [Documentación de servicio de AWS](https://aws.amazon.com/documentation/)

- Defina el proceso de incorporación de servicios de AWS: defina procesos para incorporar nuevos servicios de AWS. Incluya la forma en que evalúa los nuevos servicios de AWS en cuanto a su funcionalidad, así como los requisitos de conformidad de su carga de trabajo.
- Pruebe nuevos servicios y características: pruebe nuevos servicios y características a medida que se publiquen en un entorno que no sea de producción y que replique de forma fidedigna uno de producción.
- Implemente otros mecanismos de defensa: ponga en marcha mecanismos automatizados para defender su carga de trabajo, explore las opciones disponibles.
	- [Corrección de recursos de AWS disconformes con Reglas de AWS Config](https://docs.aws.amazon.com/config/latest/developerguide/remediation.html)

#### Recursos

Videos relacionados:

• [Prácticas recomendadas de seguridad a la forma Well-Architected](https://youtu.be/u6BCVkXkPnM)

## Identity and Access Management

#### **Preguntas**

- [SEC 2 ¿Cómo administra la autenticación para personas y máquinas?](#page-216-0)
- [SEC 3 ¿Cómo administra la autenticación para personas y máquinas?](#page-227-0)

## <span id="page-216-0"></span>SEC 2 ¿Cómo administra la autenticación para personas y máquinas?

Hay dos tipos de identidades que debe administrar cuando tenga que utilizar cargas de trabajo de AWS seguras. Entender el tipo de identidad que necesita para administrar y otorgar acceso ayuda a que las identidades adecuadas tengan acceso a los recursos correctos bajo las condiciones adecuadas.

Identidades humanas: los administradores, desarrolladores, operadores y clientes finales requieren una identidad para acceder a sus aplicaciones y entornos de AWS. Estos son miembros de la organización o usuarios externos con los que colabora y que interactúan con sus recursos de AWS a través de un navegador web, una aplicación de cliente o herramientas de línea de comandos interactivas.

Identidades de máquinas: las aplicaciones de servicio, herramientas operativas y cargas de trabajo requieren una identidad para realizar solicitudes a los servicios de AWS, por ejemplo, para leer datos. Entre estas identidades se incluyen máquinas que se ejecutan en el entorno de AWS, como, por ejemplo, instancias Amazon EC2 o funciones de AWS Lambda. También puede administrar identidades de máquinas para terceros que necesiten acceso. Además, es posible que también tenga máquinas fuera de AWS que necesiten acceso al entorno de AWS.

Prácticas recomendadas

- [SEC02-BP01 Usar mecanismos de inicio de sesión sólidos](#page-217-0)
- [SEC02-BP02 Usar credenciales temporales](#page-218-0)
- [SEC02-BP03 Almacenar y usar secretos de forma segura](#page-221-0)
- [SEC02-BP04 Recurrir a un proveedor de identidades centralizado](#page-222-0)
- [SEC02-BP05 Auditar y rotar las credenciales periódicamente](#page-224-0)
- [SEC02-BP06 Aprovechar los grupos y atributos de usuarios](#page-226-0)

<span id="page-217-0"></span>SEC02-BP01 Usar mecanismos de inicio de sesión sólidos

Exija una longitud mínima para las contraseñas y eduque a sus usuarios para que eviten las contraseñas comunes o reutilizadas. Aplique la autenticación multifactor (MFA) con mecanismos de software o hardware para proporcionar una capa de verificación adicional. Por ejemplo, al usar IAM Identity Center como origen de sus identidades, configure el ajuste "consciente del contexto" o "siempre activado" para la MFA, y permita a los usuarios que utilicen sus propios dispositivos para la MFA y, así, acelerar la adopción. Al utilizar un proveedor de identidades (IdP) externo, configure su IdP para la MFA.

Nivel de riesgo expuesto si no se establece esta práctica recomendada: Alto

Guía para la implementación

- Cree una política de identificación y administración de accesos (IAM) para exigir el inicio de sesión con MFA: cree una política de IAM administrada por el cliente que prohíba todas las acciones de IAM, excepto las que permitan a un usuario asumir roles, cambiar sus credenciales y gestionar sus dispositivos de MFA en la [página Mis credenciales de seguridad](https://docs.aws.amazon.com/IAM/latest/UserGuide/tutorial_users-self-manage-mfa-and-creds.html#tutorial_mfa_step1).
- Active la MFA en su proveedor de identidades: active la [MFA](https:/aws.amazon.com/iam/details/mfa) en el proveedor de identidades o el servicio de inicio de sesión único, como [AWS IAM Identity Center](https://docs.aws.amazon.com/singlesignon/latest/userguide/step1.html), que vaya a utilizar.
- Configure una política de contraseña segura: configure una [política de contraseñas](https://docs.aws.amazon.com/IAM/latest/UserGuide/id_credentials_passwords_account-policy.html?ref=wellarchitected) segura en IAM y en los sistemas de identidad federada para protegerse contra ataques de fuerza bruta.

AWS Well-Architected Framework **the example of the example to locate subtitle**\*\*\*

• [Rotar las credenciales con frecuencia](https://docs.aws.amazon.com/IAM/latest/UserGuide/best-practices.html#rotate-credentials): asegúrese de que los administradores de su carga de trabajo cambien sus contraseñas y claves de acceso (si las usan) con frecuencia.

Recursos

Documentos relacionados:

- [Introducción a AWS Secrets Manager](https://docs.aws.amazon.com/secretsmanager/latest/userguide/getting-started.html)
- [Prácticas recomendadas de IAM](https://docs.aws.amazon.com/IAM/latest/UserGuide/best-practices.html)
- [Proveedores de identidades y federación](https://docs.aws.amazon.com/IAM/latest/UserGuide/id_roles_providers.html)
- [Usuario raíz de una cuenta de AWS](https://docs.aws.amazon.com/IAM/latest/UserGuide/id_root-user.html?ref=wellarchitected)
- [Introducción a AWS Secrets Manager](https://docs.aws.amazon.com/secretsmanager/latest/userguide/getting-started.html?ref=wellarchitected)
- [Credenciales de seguridad temporales](https://docs.aws.amazon.com/IAM/latest/UserGuide/id_credentials_temp.html?ref=wellarchitected)
- [Soluciones de socios de seguridad: acceso y control de acceso](https://aws.amazon.com/security/partner-solutions/#access-control)
- [Credenciales de seguridad temporales](https://docs.aws.amazon.com/IAM/latest/UserGuide/id_credentials_temp.html)
- [Usuario raíz de una cuenta de AWS](https://docs.aws.amazon.com/IAM/latest/UserGuide/id_root-user.html)

## Videos relacionados:

- [Prácticas recomendadas para administrar, recuperar y rotar secretos a escala](https://youtu.be/qoxxRlwJKZ4)
- [Administración de permisos de usuarios a escala con IAM Identity Center](https://youtu.be/aEIqeFCcK7E)
- [Dominar la identidad en cada piso de la tarta](https://www.youtube.com/watch?v=vbjFjMNVEpc)

## <span id="page-218-0"></span>SEC02-BP02 Usar credenciales temporales

Exija identidades para adquirir dinámicamente [credenciales temporales](https://docs.aws.amazon.com/IAM/latest/UserGuide/id_credentials_temp_request.html). Para las identidades de la fuerza de trabajo, utilice AWS IAM Identity Center o la federación con roles de AWS Identity and Access Management (IAM) para acceder a Cuentas de AWS. Para las identidades de máquinas, como las instancias de Amazon Elastic Compute Cloud (Amazon EC2) o las funciones AWS Lambda, se requiere el uso de roles de IAM en lugar del de usuarios de IAM con claves de acceso a largo plazo.

Para las identidades humanas que utilicen la AWS Management Console, se requiere que los usuarios adquieran credenciales temporales y se federen en AWS. Puede hacer esto utilizando el portal de usuarios de AWS IAM Identity Center. Para usuarios que requieran acceso a la CLI, asegúrese de que usen la [AWS CLI v2,](http://aws.amazon.com/blogs/developer/aws-cli-v2-is-now-generally-available/) que es compatible con la integración directa con IAM

Identity Center. Los usuarios pueden crear perfiles de la CLI vinculados con cuentas y roles de IAM Identity Center. La CLI recupera automáticamente credenciales de AWS de IAM Identity Center y las actualiza en su nombre. Esto elimina la necesidad de copiar y pegar credenciales temporales de AWS desde la consola de IAM Identity Center. Para el SDK, los usuarios deben confiar en que AWS Security Token Service (AWS STS) asuma roles para recibir credenciales temporales. En determinados casos, las credenciales temporales podrían no resultar prácticas. Debe ser consciente de los riesgos de almacenar claves de acceso, rotarlas con frecuencia y exigir la autenticación multifactor (MFA) como condición siempre que sea posible. Use la información a la que se haya accedido por última vez para determinar cuándo rotar o eliminar claves de acceso.

En los casos en los que necesite conceder a los consumidores acceso a sus recursos de AWS, utilice grupos de identidades de [Amazon Cognito](https://docs.aws.amazon.com/cognito/latest/developerguide/role-based-access-control.html) y asígneles un conjunto de credenciales temporales con privilegios limitados para acceder a sus recursos de AWS. Los permisos para cada usuario se controlan mediante [roles de IAM](https://docs.aws.amazon.com/IAM/latest/UserGuide/id_roles.html) que cree. Puede definir reglas para elegir el rol para cada usuario en función de las reclamaciones del token de ID del usuario. Puede definir un rol predeterminado para los usuarios autenticados. También puede definir un rol de IAM separado con permisos limitados para los usuarios invitados que no se hayan autenticado.

Para las identidades de máquinas, debe recurrir a los roles de IAM para que concedan acceso a AWS. Para las instancias de Amazon Elastic Compute Cloud (Amazon EC2), puede usar [roles](https://docs.aws.amazon.com/IAM/latest/UserGuide/id_roles_use_switch-role-ec2.html)  [para Amazon EC2.](https://docs.aws.amazon.com/IAM/latest/UserGuide/id_roles_use_switch-role-ec2.html) Puede asociar un rol de IAM a su instancia Amazon EC2 para permitir que las aplicaciones que se ejecuten en Amazon EC2 usen credenciales de seguridad temporales que AWS crea, distribuye y rota automáticamente mediante el servicio de metadatos de instancias (IMDS). La [última versión](https://aws.amazon.com/blogs/security/defense-in-depth-open-firewalls-reverse-proxies-ssrf-vulnerabilities-ec2-instance-metadata-service/) de IMDS ayuda a proteger contra vulnerabilidades que exponen las credenciales temporales y deben implementarse. Para acceder a instancias Amazon EC2 con claves o contraseñas, [AWS Systems Manager](https://docs.aws.amazon.com/systems-manager/latest/userguide/what-is-systems-manager.html) es una forma más segura de acceder a sus instancias y administrarlas con un agente preinstalado sin el secreto almacenado. De forma adicional, otros servicios de AWS, como AWS Lambda, le permiten configurar un rol de servicio de IAM para conceder los permisos de servicio para llevar a cabo acciones de AWS con credenciales temporales. En situaciones en las que no pueda usar credenciales temporales, use herramientas programáticas, como [AWS Secrets Manager,](https://aws.amazon.com/secrets-manager/) para automatizar la rotación y administración de credenciales.

Audite y rote las credenciales de forma periódica: la validación periódica, preferiblemente mediante una herramienta automatizada, es necesaria para verificar que se apliquen los controles correctos. En el caso de las identidades humanas, debería exigir a los usuarios que cambien sus contraseñas periódicamente y retirar las claves de acceso para sustituirlas por credenciales temporales. Al pasar de los usuarios de IAM a las identidades centralizadas, puede [generar un informe de credenciales](https://docs.aws.amazon.com/IAM/latest/UserGuide/id_credentials_getting-report.html) para auditar a sus usuarios de IAM. También recomendamos la aplicación de la configuración de

MFA en su proveedor de identidades. Puede configurar [Reglas de AWS Config](https://docs.aws.amazon.com/config/latest/developerguide/evaluate-config.html) para supervisar estos ajustes. Para las identidades de máquinas, debería recurrir a credenciales temporales con roles de IAM. En las situaciones en las que esto no sea posible, resulta necesario auditar y rotar con frecuencia las claves de acceso.

Almacene y use los secretos de forma segura: para las credenciales que no estén relacionadas con IAM y en las que no se puedan usar credenciales temporales, como para iniciar sesión en bases de datos, use un servicio que se haya diseñado para afrontar la gestión de secretos, como [Secrets](https://aws.amazon.com/secrets-manager/) [Manager](https://aws.amazon.com/secrets-manager/). Secrets Manager facilita la administración, rotación y almacenamiento seguro de secretos cifrados con [servicios admitidos](https://docs.aws.amazon.com/secretsmanager/latest/userguide/integrating.html). Las llamadas para acceder a los secretos se registran en AWS CloudTrail con fines de auditoría, y los permisos de IAM pueden concederles un acceso con el mínimo nivel de privilegios.

Nivel de riesgo expuesto si no se establece esta práctica recomendada: Alto

## Guía para la implementación

- Implemente políticas de privilegio mínimo: asigne políticas de acceso con privilegio mínimo a grupos y roles de IAM para reflejar el rol o la función del usuario que haya definido.
	- [Conceder privilegios mínimos](https://docs.aws.amazon.com/IAM/latest/UserGuide/best-practices.html#grant-least-privilege)
- Elimine los permisos innecesarios: implemente privilegios mínimos eliminando los permisos que no sean necesarios.
	- [Reducción del alcance de las políticas con datos de la actividad de los usuarios](https://docs.aws.amazon.com/IAM/latest/UserGuide/access_policies_access-advisor.html)
	- [Ver accesos del rol](https://docs.aws.amazon.com/IAM/latest/UserGuide/id_roles_manage_delete.html#roles-delete_prerequisites)
- Plantéese los límites de permisos: un límite de permisos es una función avanzada para usar una política administrada que establece los permisos máximos que una política basada en identidad puede conceder a una entidad de IAM. El límite de permisos de una identidad le permite llevar a cabo únicamente las acciones autorizadas tanto por sus políticas basadas en la identidad como por sus límites de permisos.
	- [Laboratorio: Límites de permisos de IAM para delegar la creación de roles](https://wellarchitectedlabs.com/Security/300_IAM_Permission_Boundaries_Delegating_Role_Creation/README.html)
- Plantéese las etiquetas de recursos para los permisos: puede usar etiquetas para controlar el acceso a aquellos recursos de AWS compatibles con el uso de etiquetas. También puede etiquetar usuarios y roles de IAM para controlar a qué pueden acceder.
	- [Laboratorio: Control de acceso basado en etiquetas de IAM para EC2](https://wellarchitectedlabs.com/Security/300_IAM_Tag_Based_Access_Control_for_EC2/README.html)
	- [Control de acceso basado en atributos \(ABAC\)](https://docs.aws.amazon.com/IAM/latest/UserGuide/introduction_attribute-based-access-control.html)

#### Recursos

Documentos relacionados:

- [Introducción a AWS Secrets Manager](https://docs.aws.amazon.com/secretsmanager/latest/userguide/getting-started.html)
- [Prácticas recomendadas de IAM](https://docs.aws.amazon.com/IAM/latest/UserGuide/best-practices.html)
- [Proveedores de identidades y federación](https://docs.aws.amazon.com/IAM/latest/UserGuide/id_roles_providers.html)
- [Soluciones de socios de seguridad: acceso y control de acceso](https://aws.amazon.com/security/partner-solutions/#access-control)
- [Credenciales de seguridad temporales](https://docs.aws.amazon.com/IAM/latest/UserGuide/id_credentials_temp.html)
- [Usuario raíz de una cuenta de AWS](https://docs.aws.amazon.com/IAM/latest/UserGuide/id_root-user.html)

## Videos relacionados:

- [Prácticas recomendadas para administrar, recuperar y rotar secretos a escala](https://youtu.be/qoxxRlwJKZ4)
- [Administración de permisos de usuarios a escala con AWS IAM Identity Center](https://youtu.be/aEIqeFCcK7E)
- [Dominar la identidad en cada piso de la tarta](https://www.youtube.com/watch?v=vbjFjMNVEpc)

## <span id="page-221-0"></span>SEC02-BP03 Almacenar y usar secretos de forma segura

Para las identidades de la fuerza de trabajo y las máquinas que requieren secretos, como las contraseñas para aplicaciones de terceros, debe almacenarlas con rotación automática utilizando los estándares sectoriales más recientes en un servicio especializado, como para las credenciales no relacionadas con IAM y que no pueden hacer uso de las credenciales temporales (por ejemplo, los inicios de sesión en base de datos), use un servicio diseñado para administrar secretos, como AWS Secrets Manager. Secrets Manager facilita la administración, rotación y almacenamiento seguro de secretos cifrados con servicios admitidos. Las llamadas para acceder a los secretos se registran en AWS CloudTrail con fines de auditoría, y los permisos de IAM pueden concederles un acceso con el mínimo nivel de privilegios.

Nivel de riesgo expuesto si no se establece esta práctica recomendada: Alto

Guía para la implementación

• Use AWS Secrets Manager: [AWS Secrets Manager](https://docs.aws.amazon.com/secretsmanager/latest/userguide/intro.html) es un servicio de AWS que facilita la administración de secretos. Los secretos pueden ser credenciales de bases de datos, contraseñas, claves de API de terceros e, incluso, texto arbitrario.

### Recursos

Documentos relacionados:

- [Introducción a AWS Secrets Manager](https://docs.aws.amazon.com/secretsmanager/latest/userguide/getting-started.html)
- [Proveedores de identidades y federación](https://docs.aws.amazon.com/IAM/latest/UserGuide/id_roles_providers.html)

Videos relacionados:

• [Prácticas recomendadas para administrar, recuperar y rotar secretos a escala](https://youtu.be/qoxxRlwJKZ4)

<span id="page-222-0"></span>SEC02-BP04 Recurrir a un proveedor de identidades centralizado

Para las identidades del personal, recurra a un proveedor de identidades que le permita administrar las identidades en un lugar centralizado. Esto facilita la administración del acceso a varias aplicaciones y servicios, ya que crea, administra y revoca el acceso desde una única ubicación. Por ejemplo, si alguien se va de su organización, puede revocarle el acceso a todas las aplicaciones y servicios (incluido AWS) desde una ubicación. Esto reduce la necesidad de tener múltiples credenciales y proporciona una oportunidad para integrarse con los procesos de recursos humanos (RR. HH.) existentes.

Para la federación con cuentas de AWS individuales, puede usar identidades centralizadas para AWS con un proveedor basado en SAML 2.0 con AWS Identity and Access Management. Puede utilizar cualquier proveedor, ya sea alojado por usted en AWS, externo a AWS o suministrado por la AWS Partner, que sea compatible con el protocolo [SAML 2.0](https://docs.aws.amazon.com/IAM/latest/UserGuide/id_roles_providers_saml.html) . Puede usar la federación entre su cuenta de AWS y un proveedor de su elección para conceder a un usuario o una aplicación acceso a las operaciones de llamada a la API de AWS utilizando una aserción SAML para obtener credenciales de seguridad temporales. El inicio de sesión único basado en web también es compatible y permite a los usuarios iniciar sesión en la AWS Management Console desde el sitio web de inicio de sesión.

Para la federación en múltiples cuentas en su AWS Organizations, puede configurar su origen de identidad en [AWS IAM Identity Center \(IAM Identity Center\),](http://aws.amazon.com/single-sign-on/) y especificar dónde se almacenan sus usuarios y grupos. Una vez configurado, su proveedor de identidades es su fuente de verdad, y la información se puede [sincronizar](https://docs.aws.amazon.com/singlesignon/latest/userguide/provision-automatically.html) utilizando el protocolo del sistema para administración de identidades entre dominios (SCIM) v2.0. A continuación puede buscar usuarios o grupos y concederles acceso IAM Identity Center a las cuentas de AWS, aplicaciones en la nube o ambas.

IAM Identity Center se integra con AWS Organizations, lo que le permite configurar su proveedor de identidades una vez y después [conceder acceso a las cuentas nuevas y existentes](https://docs.aws.amazon.com/singlesignon/latest/userguide/useraccess.html) que se administran en su organización. IAM Identity Center le proporciona un almacén predeterminado que puede utilizar para administrar sus usuarios y grupos. Si decide usar el almacén de IAM Identity Center, cree sus usuarios y grupos y asígneles su nivel de acceso a sus cuentas y aplicaciones de AWS, teniendo siempre en mente la práctica recomendada de conceder un privilegio mínimo. Como alternativa, puede decidir [conectarse a su proveedor de identidades externo c](https://docs.aws.amazon.com/singlesignon/latest/userguide/manage-your-identity-source-idp.html)on SAML 2.0, o [conectarse a su directorio de Microsoft AD](https://docs.aws.amazon.com/singlesignon/latest/userguide/manage-your-identity-source-ad.html) con AWS Directory Service. Tras la configuración, puede iniciar sesión en la AWS Management Console o la aplicación móvil de AWS autenticándose en su proveedor de identidades central.

Para administrar a los usuarios finales o consumidores de sus cargas de trabajo, como una aplicación móvil, puede usar [Amazon Cognito](http://aws.amazon.com/cognito/). Proporciona autenticación, autorización y administración de usuarios para sus aplicaciones móviles y web. Sus usuarios pueden iniciar sesión directamente con un nombre de usuario y una contraseña, o a través de un tercero, como Amazon, Apple, Facebook o Google.

Nivel de riesgo expuesto si no se establece esta práctica recomendada: Alto

Guía para la implementación

- Centralice el acceso administrativo: cree una entidad proveedora de identidades en Identity and Access Management (IAM) para establecer una relación de confianza entre su Cuenta de AWS y su proveedor de identidades (IdP). IAM admite IdP compatibles con OpenID Connect (OIDC) o SAML 2.0 (Lenguaje de Marcado para Confirmaciones de Seguridad 2.0).
	- [Proveedores de identidades y federación](https://docs.aws.amazon.com/IAM/latest/UserGuide/id_roles_providers.html)
- Centralice el acceso a aplicaciones: plantéese usar Amazon Cognito para centralizar el acceso a aplicaciones. Le permite incorporar control de acceso e inscripción e inicio de sesión de usuarios a su sitio web y aplicaciones para dispositivos móviles de manera rápida y sencilla. [Amazon Cognito](https://aws.amazon.com/cognito/) se amplía a millones de usuarios y admite el inicio de sesión con proveedores de identidades sociales, como Facebook, Google y Amazon, y proveedores de identidades empresariales a través de SAML 2.0.
- Elimine a los antiguos usuarios y grupos de IAM: tras empezar a utilizar un proveedor de identidades (IdP), elimine usuarios y grupos de IAM que ya no sean necesarios.
	- [Búsqueda de credenciales no utilizadas](https://docs.aws.amazon.com/IAM/latest/UserGuide/id_credentials_finding-unused.html)
	- [Eliminación de un grupo de IAM](https://docs.aws.amazon.com/IAM/latest/UserGuide/id_groups_manage_delete.html)

#### Recursos

Documentos relacionados:

- [Prácticas recomendadas de IAM](https://docs.aws.amazon.com/IAM/latest/UserGuide/best-practices.html)
- [Soluciones de socios de seguridad: acceso y control de acceso](https://aws.amazon.com/security/partner-solutions/#access-control)
- [Credenciales de seguridad temporales](https://docs.aws.amazon.com/IAM/latest/UserGuide/id_credentials_temp.html)
- [Usuario raíz de una cuenta de AWS](https://docs.aws.amazon.com/IAM/latest/UserGuide/id_root-user.html)

## Vídeos relacionados:

- [Prácticas recomendadas para administrar, recuperar y rotar secretos a escala](https://youtu.be/qoxxRlwJKZ4)
- [Administración de permisos de usuarios a escala con AWS IAM Identity Center](https://youtu.be/aEIqeFCcK7E)
- [Dominar la identidad en cada piso del pastel](https://www.youtube.com/watch?v=vbjFjMNVEpc)

## <span id="page-224-0"></span>SEC02-BP05 Auditar y rotar las credenciales periódicamente

Cuando no pueda confiar en las credenciales temporales y necesite credenciales a largo plazo, audítelas para asegurarse de que los controles definidos, por ejemplo, la autenticación multifactor (MFA), se aplican, se rotan periódicamente y tienen el nivel de acceso adecuado. La validación periódica, preferiblemente mediante una herramienta automatizada, es necesaria para verificar que se apliquen los controles correctos. En el caso de las identidades humanas, debería exigir a los usuarios que cambien sus contraseñas periódicamente y retirar las claves de acceso para sustituirlas por credenciales temporales. Al pasar de los usuarios de AWS Identity and Access Management (IAM) a las identidades centralizadas, puede [generar un informe de credenciales p](https://docs.aws.amazon.com/IAM/latest/UserGuide/id_credentials_getting-report.html)ara auditar a sus usuarios de IAM. También recomendamos la aplicación de la configuración de MFA en su proveedor de identidades. Puede configurar [Reglas de AWS Config](https://docs.aws.amazon.com/config/latest/developerguide/evaluate-config.html) para supervisar estas opciones. Para las identidades de máquinas, debería recurrir a credenciales temporales con roles de IAM. En las situaciones en las que esto no sea posible, resulta necesario auditar y rotar con frecuencia las claves de acceso.

Nivel de riesgo expuesto si no se establece esta práctica recomendada: Mediana

Guía para la implementación

• Audite periódicamente las credenciales: utilice los informes de credenciales y el Analizador de acceso de Identify and Access Management (IAM) para auditar las credenciales y los permisos de IAM.

- [Analizador de acceso de IAM](https://docs.aws.amazon.com/IAM/latest/UserGuide/what-is-access-analyzer.html)
- [Obtener informes de credenciales](https://docs.aws.amazon.com/IAM/latest/UserGuide/id_credentials_getting-report.html)
- [Lab: Limpieza de usuarios de IAM automática](https://wellarchitectedlabs.com/Security/200_Automated_IAM_User_Cleanup/README.html?ref=wellarchitected-tool)
- Utilice los niveles de acceso para revisar los permisos de IAM: para mejorar la seguridad de su Cuenta de AWS, revise y supervise periódicamente cada una de sus políticas de IAM. Asegúrese de que sus políticas conceden el privilegio mínimo necesario para realizar solo las acciones necesarias.
	- [Utilizar los niveles de acceso para revisar los permisos de IAM](https://docs.aws.amazon.com/IAM/latest/UserGuide/best-practices.html#use-access-levels-to-review-permissions)
- Considere la posibilidad de automatizar la creación y las actualizaciones de los recursos de IAM: AWS CloudFormation se puede utilizar para automatizar el despliegue de los recursos de IAM, como los roles y las políticas, a fin de reducir los errores humanos, ya que las plantillas pueden verificarse y controlarse las versiones.
	- [Laboratorio: Despliegue automatizado de grupos y roles de IAM](https://wellarchitectedlabs.com/Security/200_Automated_Deployment_of_IAM_Groups_and_Roles/README.html)

#### Recursos

Documentos relacionados:

- [Primeros pasos con AWS Secrets Manager](https://docs.aws.amazon.com/secretsmanager/latest/userguide/getting-started.html)
- [Prácticas recomendadas de IAM](https://docs.aws.amazon.com/IAM/latest/UserGuide/best-practices.html)
- [Proveedores y federación de identidades](https://docs.aws.amazon.com/IAM/latest/UserGuide/id_roles_providers.html)
- [Soluciones de socios de seguridad: acceso y control de acceso](https://aws.amazon.com/security/partner-solutions/#access-control)
- [Credenciales de seguridad temporales](https://docs.aws.amazon.com/IAM/latest/UserGuide/id_credentials_temp.html)

### Vídeos relacionados:

- [Best Practices for Managing, Retrieving, and Rotating Secrets at Scale \(Prácticas recomendadas](https://youtu.be/qoxxRlwJKZ4) [para administrar, recuperar y rotar secretos a escala\)](https://youtu.be/qoxxRlwJKZ4)
- [Managing user permissions at scale with AWS IAM Identity Center \(Administración de permisos de](https://youtu.be/aEIqeFCcK7E)  [usuarios a escala con AWS IAM Identity Center\)](https://youtu.be/aEIqeFCcK7E)
- [Mastering identity at every layer of the cake \(Dominar la identidad en cada piso del pastel\)](https://www.youtube.com/watch?v=vbjFjMNVEpc)

## <span id="page-226-0"></span>SEC02-BP06 Aprovechar los grupos y atributos de usuarios

A medida que crezca el número de usuarios que administra, tendrá que determinar formas de organizarlos para que pueda administrarlos a escala. Coloque a usuarios con requisitos de seguridad comunes en grupos definidos por su proveedor de identidades, y prepare mecanismos para garantizar que los atributos de usuarios que puedan usarse para controlar el acceso (por ejemplo, los de departamento o ubicación) sean correctos y estén actualizados. Use estos grupos y atributos para controlar el acceso, en lugar de usuarios individuales. Esto le permitirá administrar el acceso de forma centralizada cambiando la pertenencia a un grupo de un usuario o sus atributos una vez con un [conjunto de permisos](https://docs.aws.amazon.com/singlesignon/latest/userguide/permissionsets.html), en lugar de actualizar muchas políticas individuales cuando el acceso de un usuario tenga que cambiarse. Puede usar AWS IAM Identity Center (IAM Identity Center) para administrar grupos y atributos de usuarios. IAM Identity Center admite los atributos de usuarios utilizados más habitualmente, ya sea mediante introducción manual durante la creación del usuario o mediante un aprovisionamiento automático con un motor de sincronización, como lo que se define en el estándar Sistema para administración de identidades entre dominios (SCIM).

Coloque a usuarios con requisitos de seguridad comunes en grupos definidos por su proveedor de identidades, y prepare mecanismos para garantizar que los atributos de usuarios que puedan usarse para controlar el acceso (por ejemplo, los de departamento o ubicación) sean correctos y estén actualizados. Use estos grupos y atributos en lugar de usuarios individuales para controlar el acceso. Esto le permite administrar el acceso de forma centralizada cambiando la pertenencia a un grupo de un usuario o sus atributos una vez, en lugar de tener que actualizar muchas políticas individuales cuando el acceso de un usuario necesita cambiarse.

Nivel de riesgo expuesto si no se establece esta práctica recomendada: Bajo

Guía para la implementación

- Si utiliza AWS IAM Identity Center (IAM Identity Center), configure grupos: IAM Identity Center le proporciona la capacidad de configurar grupos de usuarios y asignar a los grupos el nivel deseado de permisos.
	- [Inicio de sesión único de AWS: administración de identidades](https://docs.aws.amazon.com/singlesignon/latest/userguide/manage-your-identity-source-sso.html)
- Descubra el control de acceso basado en atributos (ABAC): ABAC es una estrategia de autorización que define permisos basados en atributos.
	- [¿Qué es ABAC para AWS?](https://docs.aws.amazon.com/IAM/latest/UserGuide/introduction_attribute-based-access-control.html)
	- [Laboratorio: Control de acceso basado en etiquetas de IAM para EC2](https://www.wellarchitectedlabs.com/Security/300_IAM_Tag_Based_Access_Control_for_EC2/README.html)

#### Recursos

Documentos relacionados:

- [Introducción a AWS Secrets Manager](https://docs.aws.amazon.com/secretsmanager/latest/userguide/getting-started.html)
- [Prácticas recomendadas de IAM](https://docs.aws.amazon.com/IAM/latest/UserGuide/best-practices.html)
- [Proveedores de identidades y federación](https://docs.aws.amazon.com/IAM/latest/UserGuide/id_roles_providers.html)
- [Usuario raíz de una cuenta de AWS](https://docs.aws.amazon.com/IAM/latest/UserGuide/id_root-user.html)

## Videos relacionados:

- [Prácticas recomendadas para administrar, recuperar y rotar secretos a escala](https://youtu.be/qoxxRlwJKZ4)
- [Administración de permisos de usuarios a escala con AWS IAM Identity Center](https://youtu.be/aEIqeFCcK7E)
- [Dominar la identidad en cada piso de la tarta](https://www.youtube.com/watch?v=vbjFjMNVEpc)

## Ejemplos relacionados:

• [Laboratorio: Control de acceso basado en etiquetas de IAM para EC2](https://www.wellarchitectedlabs.com/Security/300_IAM_Tag_Based_Access_Control_for_EC2/README.html)

## <span id="page-227-0"></span>SEC 3 ¿Cómo administra la autenticación para personas y máquinas?

Administre permisos para controlar el acceso a identidades de personas y de máquinas que requieran acceso a AWS y sus cargas de trabajo. Los permisos controlan quién puede acceder a qué y en qué condiciones.

Prácticas recomendadas

- [SEC03-BP01 Definir los requisitos de acceso](#page-228-0)
- [SEC03-BP02 Conceder acceso con privilegios mínimos](#page-230-0)
- [SEC03-BP03 Establecer un proceso de acceso de emergencia](#page-232-0)
- [SEC03-BP04 Reducir continuamente los permisos](#page-233-0)
- [SEC03-BP05 Definir las barreras de protección de los permisos para su organización](#page-235-0)
- [SEC03-BP06 Administrar el acceso en función del ciclo de vida](#page-236-0)
- [SEC03-BP07 Analizar el acceso público y entre cuentas](#page-237-0)
- [SEC03-BP08 Compartir recursos de forma segura](#page-239-0)

### <span id="page-228-0"></span>SEC03-BP01 Definir los requisitos de acceso

A cada componente o recurso de su carga de trabajo deben acceder administradores, usuarios finales u otros componentes. Tenga una definición clara de quién o qué debe tener acceso a cada componente, elija el tipo de identidad y el método de autenticación y autorización adecuados.

Patrones comunes de uso no recomendados:

- Codificación rígida o almacenamiento de secretos en la aplicación.
- Concesión de permisos personalizados para cada usuario.
- Uso de credenciales de larga duración.

Nivel de riesgo expuesto si no se establece esta práctica recomendada: Alto

#### Guía para la implementación

A cada componente o recurso de su carga de trabajo deben acceder administradores, usuarios finales u otros componentes. Tenga una definición clara de quién o qué debe tener acceso a cada componente, elija el tipo de identidad y el método de autenticación y autorización adecuados.

El acceso normal a las Cuentas de AWS en la organización debe proporcionarse mediante [acceso](https://aws.amazon.com/identity/federation/)  [federado](https://aws.amazon.com/identity/federation/) o un proveedor de identidades centralizado. También debe centralizar su administración de identidades y asegurarse de que existe una práctica establecida para integrar el acceso de AWS al ciclo de vida de los empleados. Por ejemplo, cuando un empleado cambia a un cargo con un nivel de acceso distinto, su pertenencia al grupo también debe cambiar para reflejar sus nuevos requisitos de acceso.

Al definir los requisitos de acceso para las identidades que no son humanas, determine qué aplicaciones y componentes necesitan acceso y cómo se conceden los permisos. El enfoque recomendado es utilizar roles de IAM creados con el modelo de acceso de privilegio mínimo. [Las](https://docs.aws.amazon.com/singlesignon/latest/userguide/security-iam-awsmanpol.html)  [políticas administradas de AWS](https://docs.aws.amazon.com/singlesignon/latest/userguide/security-iam-awsmanpol.html) proporcionan políticas de IAM predefinidas que cubren los casos de uso más comunes.

Los servicios de AWS, como [AWS Secrets Manager](https://aws.amazon.com/blogs/security/identify-arrange-manage-secrets-easily-using-enhanced-search-in-aws-secrets-manager/) y [AWS Systems Manager Parameter Store](https://docs.aws.amazon.com/systems-manager/latest/userguide/systems-manager-parameter-store.html), pueden servir para desacoplar los secretos de la aplicación o de la carga de trabajo de forma segura en los casos en los que no es factible utilizar roles de IAM. En Secrets Manager, puede establecer una rotación automática de sus credenciales. Puede utilizar Systems Manager para hacer referencia a los parámetros en sus scripts, comandos, documentos SSM, configuración y flujos de trabajo de automatización con el nombre único que especificó al crear el parámetro.

Puede usar Funciones de AWS Identity and Access Management en cualquier lugar para obtener [credenciales de seguridad temporales en IAM](https://docs.aws.amazon.com/IAM/latest/UserGuide/id_credentials_temp.html) para las cargas de trabajo que se ejecutan fuera de AWS. Sus cargas de trabajo puede usar las mismas [políticas de IAM](https://docs.aws.amazon.com/IAM/latest/UserGuide/access_policies.html) y [roles de IAM](https://docs.aws.amazon.com/IAM/latest/UserGuide/id_roles.html) que utiliza con las aplicaciones de AWS para acceder a los recursos de AWS.

Siempre que sea posible, se deben preferir las credenciales temporales a corto plazo en lugar de las credenciales estáticas a largo plazo. En las situaciones en las que necesite usuarios de IAM con acceso programático y credenciales a largo plazo, utilice [información de la clave de acceso utilizada](https://docs.aws.amazon.com/IAM/latest/UserGuide/id_credentials_access-keys.html#Using_RotateAccessKey)  [por última vez](https://docs.aws.amazon.com/IAM/latest/UserGuide/id_credentials_access-keys.html#Using_RotateAccessKey) para rotar y retirar las claves de acceso.

## Recursos

Documentos relacionados:

- [Control de acceso basado en atributos \(ABAC\)](https://docs.aws.amazon.com/IAM/latest/UserGuide/introduction_attribute-based-access-control.html)
- [AWS IAM Identity Center](https://aws.amazon.com/iam/identity-center/)
- [Funciones de IAM en cualquier lugar](https://docs.aws.amazon.com/rolesanywhere/latest/userguide/introduction.html)
- [Políticas administradas de AWS para IAM Identity Center](https://docs.aws.amazon.com/singlesignon/latest/userguide/security-iam-awsmanpol.html)
- [Condiciones de las políticas de AWS IAM](https://docs.aws.amazon.com/IAM/latest/UserGuide/reference_policies_condition-keys.html)
- [Casos de uso de IAM](https://docs.aws.amazon.com/IAM/latest/UserGuide/IAM_UseCases.html)
- [Elimine credenciales innecesarias](https://docs.aws.amazon.com/IAM/latest/UserGuide/best-practices.html#remove-credentials)
- [Administración de políticas](https://docs.aws.amazon.com/IAM/latest/UserGuide/access_policies_manage.html)
- [How to control access to AWS resources based on Cuenta de AWS, OU, or organization \(Cómo](https://aws.amazon.com/blogs/security/how-to-control-access-to-aws-resources-based-on-aws-account-ou-or-organization/) [controlar el acceso a los recursos de AWS en función de la Cuenta de AWS, la unidad organizativa](https://aws.amazon.com/blogs/security/how-to-control-access-to-aws-resources-based-on-aws-account-ou-or-organization/)  [o la organización\)](https://aws.amazon.com/blogs/security/how-to-control-access-to-aws-resources-based-on-aws-account-ou-or-organization/)
- [Identify, arrange, and manage secrets easily using enhanced search in AWS Secrets Manager](https://aws.amazon.com/blogs/security/identify-arrange-manage-secrets-easily-using-enhanced-search-in-aws-secrets-manager/) [\(Identificar, organizar y administrar fácilmente los secretos mediante la búsqueda mejorada en](https://aws.amazon.com/blogs/security/identify-arrange-manage-secrets-easily-using-enhanced-search-in-aws-secrets-manager/) [AWS Secrets Manager\)](https://aws.amazon.com/blogs/security/identify-arrange-manage-secrets-easily-using-enhanced-search-in-aws-secrets-manager/)

Vídeos relacionados:

- [Become an IAM Policy Master in 60 Minutes or Less \(Consiga dominar las políticas de IAM en 60](https://youtu.be/YQsK4MtsELU)  [minutos o menos\)](https://youtu.be/YQsK4MtsELU)
- [Separation of Duties, Least Privilege, Delegation, and CI/CD \(Separación de deberes, privilegio](https://youtu.be/3H0i7VyTu70)  [mínimo, delegación y CI/CD\)](https://youtu.be/3H0i7VyTu70)

## • [Streamlining identity and access management for innovation \(Optimizar la administración de](https://www.youtube.com/watch?v=3qK0b1UkaE8) [identidades y accesos para la innovación\)](https://www.youtube.com/watch?v=3qK0b1UkaE8)

<span id="page-230-0"></span>SEC03-BP02 Conceder acceso con privilegios mínimos

Conceda exclusivamente el acceso que las identidades necesitan mediante la restricción de los permisos a acciones concretas en recursos de AWS específicos en determinadas condiciones. Utilice grupos y atributos de identidad para configurar dinámicamente los permisos en función de las necesidades en lugar de configurarlos para cada usuario. Por ejemplo, puede conceder acceso a un grupo de desarrolladores para que solamente puedan administrar recursos de su proyecto. De este modo, si un desarrollador abandona el grupo, su acceso para acceder a cualquier lugar al que el grupo pudiera acceder quedará revocado sin necesidad de realizar ningún cambio en las políticas de acceso.

Patrones comunes de uso no recomendados:

- Concesión predeterminada de permisos de administrador a los usuarios.
- Uso de la cuenta raíz para las actividades cotidianas.

Nivel de riesgo expuesto si no se establece esta práctica recomendada: Alto

Guía para la implementación

El establecimiento de un principio de [privilegio mínimo](https://docs.aws.amazon.com/IAM/latest/UserGuide/best-practices.html#grant-least-privilege) garantiza que a las identidades solo se les permita realizar el conjunto de funciones mínimo necesario para llevar a cabo una tarea específica, a la vez que mantiene un equilibrio entre usabilidad y eficacia. Al operar según este principio, se limita el acceso involuntario y se garantiza que se pueda auditar quién tiene acceso a determinados recursos. En AWS, las identidades no tienen permisos de forma predeterminada excepto el usuario raíz. Las credenciales del usuario raíz deben estar muy controladas y solo se deben utilizar para unas pocas [tareas específicas](https://docs.aws.amazon.com/general/latest/gr/aws_tasks-that-require-root.html).

Las políticas se utilizan para conceder explícitamente permisos adjuntos a IAM o a entidades de recursos, como un rol de IAM que utilizan las identidades o máquinas federadas, o recursos (por ejemplo, buckets de S3). Al crear y adjuntar una política, puede especificar las acciones de servicio, los recursos y las condiciones que se deben cumplir para que AWS permita el acceso. AWS es compatible con una amplia variedad de condiciones que le ayudarán a acotar el acceso. Por ejemplo, si usa la clave de condición PrincipalOrgID [,e](https://docs.aws.amazon.com/IAM/latest/UserGuide/reference_policies_condition-keys.html)l identificador de AWS Organizations se verifica de modo que se pueda conceder el acceso en su organización de AWS.

También puede controlar las solicitudes que realicen los servicios de AWS en su nombre, como que AWS CloudFormation cree una función de AWS Lambda, mediante la clave de condición CalledVia . Debe estratificar los diferentes tipos de políticas para limitar de forma eficaz los permisos generales en una cuenta. Por ejemplo, puede permitir a sus equipos de aplicaciones crear sus propias políticas de IAM, pero utilizar un [límite de permisos](https://aws.amazon.com/blogs/security/delegate-permission-management-to-developers-using-iam-permissions-boundaries/) para restringir el máximo de permisos que pueden conceder.

Existen varias capacidades de AWS que le ayudan a escalar la administración de permisos y a cumplir el principio de privilegio mínimo. [El control de acceso basado en atributos](https://aws.amazon.com/blogs/security/delegate-permission-management-to-developers-using-iam-permissions-boundaries/) le permite limitar los permisos en función de la [etiqueta](https://docs.aws.amazon.com/whitepapers/latest/tagging-best-practices/tagging-best-practices.html) de un recurso, para tomar decisiones de autorización basadas en las etiquetas aplicadas al recurso y a la entidad principal de IAM de llamada. De este modo, podrá combinar su política de etiquetado y de permisos para conseguir un acceso detallado a los recursos sin necesidad de muchas políticas personalizadas.

Otra forma de acelerar la creación de una política de privilegio mínimo, consiste en basar su política de CloudTrail en los permisos tras la ejecución de una actividad. [IAM Access Analyzer puede](https://aws.amazon.com/blogs/security/delegate-permission-management-to-developers-using-iam-permissions-boundaries/)  [generar automáticamente una política de IAM basada en la actividad](https://aws.amazon.com/blogs/security/delegate-permission-management-to-developers-using-iam-permissions-boundaries/). También puede utilizar IAM Access Advisor en una organización o una cuenta individual para [hacer un seguimiento de la](https://docs.aws.amazon.com/IAM/latest/UserGuide/access_policies_access-advisor.html) [información a la que se ha accedido por última vez para una política concreta](https://docs.aws.amazon.com/IAM/latest/UserGuide/access_policies_access-advisor.html).

Establezca una cadencia de revisión de estos detalles y elimine los permisos innecesarios. Debe establecer barreras de protección de permisos en su organización de AWS para controlar los permisos máximos en cualquier cuenta de miembro. Los servicios como [AWS Control Tower tienen](https://docs.aws.amazon.com/controltower/latest/userguide/guardrails.html)  [controles preventivos prescriptivos administrados](https://docs.aws.amazon.com/controltower/latest/userguide/guardrails.html) y le permiten definir sus propios controles.

Recursos

Documentos relacionados:

- [Límites de permisos para las entidades de IAM](https://docs.aws.amazon.com/IAM/latest/UserGuide/access_policies_boundaries.html)
- [Techniques for writing least privilege IAM policies \(Técnicas para elaborar políticas de IAM de](https://aws.amazon.com/blogs/security/techniques-for-writing-least-privilege-iam-policies/) [privilegio mínimo\)](https://aws.amazon.com/blogs/security/techniques-for-writing-least-privilege-iam-policies/)
- [IAM Access Analyzer makes it easier to implement least privilege permissions by generating IAM](https://aws.amazon.com/blogs/security/iam-access-analyzer-makes-it-easier-to-implement-least-privilege-permissions-by-generating-iam-policies-based-on-access-activity/)  [policies based on access activity \(IAM Access Analyzer facilita la implementación de los permisos](https://aws.amazon.com/blogs/security/iam-access-analyzer-makes-it-easier-to-implement-least-privilege-permissions-by-generating-iam-policies-based-on-access-activity/)  [de privilegio mínimo al generar políticas de IAM basadas en la actividad de acceso\)](https://aws.amazon.com/blogs/security/iam-access-analyzer-makes-it-easier-to-implement-least-privilege-permissions-by-generating-iam-policies-based-on-access-activity/)
- [Refining Permissions using last accessed information \(Mejora de los permisos con la información](https://docs.aws.amazon.com/IAM/latest/UserGuide/access_policies_access-advisor.html) [del último acceso\)](https://docs.aws.amazon.com/IAM/latest/UserGuide/access_policies_access-advisor.html)
- [IAM policy types and when to use them \(Tipos de políticas de IAM y cuándo utilizarlas\)](https://docs.aws.amazon.com/IAM/latest/UserGuide/access_policies.html)
- [Testing IAM policies with the IAM policy simulator \(Prueba de las políticas de IAM con el simulador](https://docs.aws.amazon.com/IAM/latest/UserGuide/access_policies_testing-policies.html) [de políticas de IAM\)](https://docs.aws.amazon.com/IAM/latest/UserGuide/access_policies_testing-policies.html)
- [Guardrails in AWS Control Tower \(Barreras de protección en AWS Control Tower\)](https://docs.aws.amazon.com/controltower/latest/userguide/guardrails.html)
- [Zero Trust architectures: An AWS perspective \(Arquitecturas de confianza cero: una perspectiva de](https://aws.amazon.com/blogs/security/zero-trust-architectures-an-aws-perspective/)  [AWS\)](https://aws.amazon.com/blogs/security/zero-trust-architectures-an-aws-perspective/)
- How to implement the principle of least privilege with CloudFormation StackSets (Cómo [implementar el principio de privilegio mínimo con CloudFormation StackSets\)](https://aws.amazon.com/blogs/security/how-to-implement-the-principle-of-least-privilege-with-cloudformation-stacksets/)

## Vídeos relacionados:

- [Next-generation permissions management \(Administración de permisos de nueva generación\)](https://www.youtube.com/watch?v=8vsD_aTtuTo)
- [Zero Trust: An AWS perspective \(Confianza cero: una perspectiva de AWS\)](https://www.youtube.com/watch?v=1p5G1-4s1r0)
- [How can I use permissions boundaries to limit IAM users and roles to prevent privilege escalation?](https://www.youtube.com/watch?v=omwq3r7poek)  [\(¿Cómo puedo utilizar los límites de los permisos para restringir a los usuarios y los roles de IAM](https://www.youtube.com/watch?v=omwq3r7poek) [para evitar la escalada de privilegios?\)](https://www.youtube.com/watch?v=omwq3r7poek)

## Ejemplos relacionados:

• [Laboratorio: Límites de permisos de IAM para delegar la creación de roles](https://wellarchitectedlabs.com/Security/300_IAM_Permission_Boundaries_Delegating_Role_Creation/README.html)

## <span id="page-232-0"></span>SEC03-BP03 Establecer un proceso de acceso de emergencia

Un proceso que permita el acceso de emergencia a su carga de trabajo en el improbable caso de que se produzca un error en un proceso automatizado o una canalización. Esto le ayudará a recurrir al acceso de privilegio mínimo, pero a la vez garantiza que los usuarios puedan obtener el nivel de acceso correcto cuando lo necesiten. Por ejemplo, establezca un proceso para que los administradores verifiquen y aprueben su solicitud, como un rol entre cuentas de AWS para el acceso o un proceso específico que puedan seguir los administradores para validar y aprobar una solicitud de emergencia.

Patrones comunes de uso no recomendados:

- No contar con un proceso de emergencia para recuperarse de una interrupción con su configuración de identidad existente
- Conceder permisos de alto nivel a largo plazo con fines de solución de problemas o de recuperación

Nivel de riesgo expuesto si no se establece esta práctica recomendada: Medio

## Guía para la implementación

El establecimiento de un acceso de emergencia puede adoptar varias formas para las que debe estar preparado. La primera es un error de su proveedor de identidad principal. En este caso, deberá confiar en un segundo método de acceso con los permisos necesarios para la recuperación. Este método podría ser un proveedor de identidad de reserva o un usuario de IAM. Este segundo método se debe [controlar, supervisar y notificar de forma estricta](https://aws.amazon.com/blogs/mt/monitor-and-notify-on-aws-account-root-user-activity/) en caso de que se utilice. La identidad de acceso de emergencia debe proceder de una cuenta específica para este fin y tener solo permisos para asumir un rol específicamente diseñado para la recuperación.

También debe estar preparado para un acceso de emergencia en el que se necesite un acceso administrativo de alto nivel temporal. Una situación habitual es limitar los permisos de mutación a un proceso automatizado utilizado para desplegar los cambios. Si este proceso tiene algún problema, es posible que los usuarios deban solicitar permisos de alto nivel para restablecer la funcionalidad. En este caso, establezca un proceso en el que los usuarios puedan solicitar un acceso de alto nivel y los administradores puedan validarlo y aprobarlo. Los planes de implementación que detallan la guía de prácticas recomendadas para aprovisionar previamente el acceso y configurar los roles de emergencia e inmediatos, se proporcionan como parte de [SEC10-BP05: Aprovisionamiento previo](#page-291-0)  [del acceso](#page-291-0).

## Recursos

## Documentos relacionados:

- [Monitor and Notify on AWS \(Supervisar y notificar sobre AWS\)](https://aws.amazon.com/blogs/mt/monitor-and-notify-on-aws-account-root-user-activity)
- [Managing temporary elevated access \(Administrar el acceso de alto nivel temporal\)](https://aws.amazon.com/blogs/security/managing-temporary-elevated-access-to-your-aws-environment/)

## Vídeo relacionado:

• [Become an IAM Policy Master in 60 Minutes or Less \(Consiga dominar las políticas de IAM en 60](https://youtu.be/YQsK4MtsELU)  [minutos o menos\)](https://youtu.be/YQsK4MtsELU)

## <span id="page-233-0"></span>SEC03-BP04 Reducir continuamente los permisos

A medida que los equipos y las cargas de trabajo determinen qué acceso necesitan, elimine los permisos que ya no utilicen y establezca procesos de revisión para conseguir permisos con privilegios mínimos. Supervise y reduzca continuamente las identidades y permisos no utilizados. A veces, cuando los equipos y proyectos están empezando, puede que decida conceder un acceso amplio (en un entorno de desarrollo o pruebas) para estimular la innovación y la agilidad. Recomendamos que evalúe el acceso continuamente y que, especialmente en un entorno de producción, restrinja el acceso solamente a los permisos necesarios y que aplique privilegios mínimos. AWS ofrece capacidades de análisis del acceso para ayudarle a identificar los accesos no utilizados. Para ayudarle a identificar los usuarios, roles, permisos y credenciales no utilizados, AWS analiza la actividad de acceso y ofrece información sobre el último uso de las claves de acceso y los roles. Puede usar la [marca de tiempo de último acceso](https://docs.aws.amazon.com/IAM/latest/UserGuide/access_policies_access-advisor-view-data.html) to [identificar usuarios y roles](http://aws.amazon.com/blogs/security/identify-unused-iam-roles-remove-confidently-last-used-timestamp/) [no utilizadosy](http://aws.amazon.com/blogs/security/identify-unused-iam-roles-remove-confidently-last-used-timestamp/) eliminarlos. Además, puede revisar la información de último acceso en servicios y acciones para identificar y [limitar los permisos para usuarios y roles específicos.](https://docs.aws.amazon.com/IAM/latest/UserGuide/access_policies_access-advisor.html) Por ejemplo, puede utilizar la información sobre el último acceso para identificar las acciones específicas de Amazon Simple Storage Service (Amazon S3) necesarias para el rol de su aplicación y restringir el acceso únicamente a dichas acciones. Estas características están disponibles en la AWS Management Console y de manera programática para permitirle incorporarlas en sus flujos de trabajo de infraestructura y sus herramientas automatizadas.

Nivel de riesgo expuesto si no se establece esta práctica recomendada: Mediana

Guía para la implementación

- Configure AWS Identify and Access Management (IAM) Access Analyzer: AWS IAM Access Analyzer le ayuda a identificar los recursos y cuentas de su organización, como los buckets de Amazon Simple Storage Service (Amazon S3) o los roles de IAM, que se comparten con una entidad externa.
	- [AWS IAM Access Analyzer](https://docs.aws.amazon.com/IAM/latest/UserGuide/what-is-access-analyzer.html)

## Recursos

Documentos relacionados:

- [Control de acceso basado en atributos \(ABAC\)](https://docs.aws.amazon.com/IAM/latest/UserGuide/introduction_attribute-based-access-control.html)
- [Conceder privilegios mínimos](https://docs.aws.amazon.com/IAM/latest/UserGuide/best-practices.html#grant-least-privilege)
- [Elimine credenciales innecesarias](https://docs.aws.amazon.com/IAM/latest/UserGuide/best-practices.html#remove-credentials)
- [Administración de políticas de IAM](https://docs.aws.amazon.com/IAM/latest/UserGuide/access_policies_manage.html)

## Vídeos relacionados:

- [Consiga dominar las políticas de IAM en 60 minutos o menos](https://youtu.be/YQsK4MtsELU)
- [Separación de deberes, privilegio mínimo, delegación y CI/CD](https://youtu.be/3H0i7VyTu70)

<span id="page-235-0"></span>SEC03-BP05 Definir las barreras de protección de los permisos para su organización

Establezca controles comunes que restrinjan el acceso a todas las identidades de su organización. Por ejemplo, puede restringir el acceso a determinadas Regiones de AWS o impedir que sus operadores eliminen recursos comunes, como un rol de IAM que usa su equipo de seguridad central.

Patrones comunes de uso no recomendados:

- Ejecutar cargas de trabajo en su cuenta de administrador de la organización.
- Ejecutar cargas de trabajo de producción y de no producción en la misma cuenta.

Nivel de riesgo expuesto si no se establece esta práctica recomendada: Medio

#### Guía para la implementación

A medida que crezca y administre cargas de trabajo adicionales en AWS, deberá separarlas mediante cuentas y administrar dichas cuentas con AWS Organizations. Le recomendamos que establezca barreras de protección de permisos comunes que restrinjan el acceso a todas las identidades de su organización. Por ejemplo, puede restringir el acceso a determinadas Regiones de AWS o impedir que su equipo elimine recursos comunes, como un rol de IAM que usa su equipo de seguridad central.

Puede empezar con la implementación de ejemplos de políticas de control de servicios, como impedir que los usuarios desactiven servicios clave. Las SCP utilizan el lenguaje de las políticas de IAM y le permiten establecer controles a los que se adhieren todas las entidades principales de IAM (usuarios y roles). Puede restringir el acceso a determinadas acciones de servicio, recursos y según una condición específica para satisfacer las necesidades de control de acceso de su organización. Si es necesario, puede definir excepciones a sus barreras de protección. Por ejemplo, puede restringir las acciones de servicio para todas las entidades de IAM de la cuenta excepto para un rol de administrador específico.

Le recomendamos que evite ejecutar cargas de trabajo en su cuenta de administración. Esta cuenta debe utilizarse para controlar y desplegar las barreras de protección que afectarán a las cuentas de los miembros. Algunos servicios de AWS admiten el uso de una cuenta de administrador delegada. Cuando esté disponible, deberá utilizar esta cuenta delegada en lugar de la cuenta de administración. Debe limitar firmemente el acceso a la cuenta de administrador de la organización.

El uso de una estrategia de varias cuentas le permite tener una mayor flexibilidad a la hora de aplicar las barreras de protección a sus cargas de trabajo. La Arquitectura de referencia de Seguridad de AWS ofrece recomendaciones sobre cómo diseñar la estructura de su cuenta. Los servicios de AWS como AWS Control Tower proporcionan capacidades para administrar de forma centralizada tanto los controles preventivos como los de detección en toda la organización. Defina un propósito claro para cada cuenta o unidad organizativa en su organización y limite los controles de acuerdo con dicho propósito.

Recursos

Documentos relacionados:

- [AWS Organizations](https://aws.amazon.com/organizations/)
- [Service control policies \(SCPs\) \(Políticas de control de servicios \[SCP\]\)](https://docs.aws.amazon.com/organizations/latest/userguide/orgs_manage_policies_scps.html)
- [Get more out of service control policies in a multi-account environment \(Saque más partido a las](https://aws.amazon.com/blogs/security/get-more-out-of-service-control-policies-in-a-multi-account-environment/)  [políticas de control del servicio en un entorno de varias cuentas\)](https://aws.amazon.com/blogs/security/get-more-out-of-service-control-policies-in-a-multi-account-environment/)
- [Arquitectura de referencia de AWS \(AWS SRA\)](https://docs.aws.amazon.com/prescriptive-guidance/latest/security-reference-architecture/welcome.html)

Vídeos relacionados:

- [Enforce Preventive Guardrails using Service Control Policies \(Aplicar las barreras de protección](https://www.youtube.com/watch?v=mEO05mmbSms)  [preventivas mediante políticas de control de servicios\)](https://www.youtube.com/watch?v=mEO05mmbSms)
- [Building governance at scale with AWS Control Tower \(Consolidar la gobernanza a escala con](https://www.youtube.com/watch?v=Zxrs6YXMidk)  [AWS Control Tower\)](https://www.youtube.com/watch?v=Zxrs6YXMidk)
- [AWS Identity and Access Management deep dive \(Profundización en AWS Identity and Access](https://www.youtube.com/watch?v=YMj33ToS8cI)  [Management\)](https://www.youtube.com/watch?v=YMj33ToS8cI)

<span id="page-236-0"></span>SEC03-BP06 Administrar el acceso en función del ciclo de vida

Integre los controles de acceso con el ciclo de vida de la aplicación y el operador, el proveedor de federación centralizado. Por ejemplo, quite el acceso a un usuario cuando abandone la organización o cambie de rol.

A medida que vaya administrando las cargas de trabajo con cuentas independientes, habrá casos en los que necesite compartir recursos entre esas cuentas. Le recomendamos que comparta los recursos con [AWS Resource Access Manager \(AWS RAM\)](http://aws.amazon.com/ram/). Este servicio le permite compartir de forma sencilla y segura recursos de AWS en su AWS Organizations y las unidades organizativas.

Con AWS RAM, el acceso a los recursos compartidos se concede o revoca automáticamente a medida que las cuentas entran y salen de la organización o unidad organizativa con la que se comparten. Esto ayuda a garantizar que los recursos se comparten solo con las cuentas que pretende.

Nivel de riesgo expuesto si no se establece esta práctica recomendada: Bajo

## Guía para la implementación

Ciclo de vida de acceso de los usuarios Implemente una política de ciclo de vida de acceso de los usuarios para la incorporación de nuevos usuarios, los cambios de puesto y la salida de usuarios, de modo que solo tengan acceso los usuarios actuales.

## Recursos

Documentos relacionados:

- [Control de acceso basado en atributos \(ABAC\)](https://docs.aws.amazon.com/IAM/latest/UserGuide/introduction_attribute-based-access-control.html)
- [Conceder privilegios mínimos](https://docs.aws.amazon.com/IAM/latest/UserGuide/best-practices.html#grant-least-privilege)
- [Analizador de acceso de IAM](https://docs.aws.amazon.com/IAM/latest/UserGuide/what-is-access-analyzer.html)
- [Elimine credenciales innecesarias](https://docs.aws.amazon.com/IAM/latest/UserGuide/best-practices.html#remove-credentials)
- [Administración de políticas de IAM](https://docs.aws.amazon.com/IAM/latest/UserGuide/access_policies_manage.html)

## Vídeos relacionados:

- [Become an IAM Policy Master in 60 Minutes or Less \(Consiga dominar las políticas de IAM en 60](https://youtu.be/YQsK4MtsELU)  [minutos o menos\)](https://youtu.be/YQsK4MtsELU)
- [Separation of Duties, Least Privilege, Delegation, and CI/CD \(Separación de deberes, privilegio](https://youtu.be/3H0i7VyTu70)  [mínimo, delegación y CI/CD\)](https://youtu.be/3H0i7VyTu70)

## <span id="page-237-0"></span>SEC03-BP07 Analizar el acceso público y entre cuentas

Supervise continuamente los resultados que ponen de relieve el acceso público y entre cuentas. Reduzca el acceso público y el acceso entre cuentas solo a los recursos que requieran este tipo de acceso.

Patrones comunes de uso no recomendados:

• No seguir un proceso para controlar el acceso entre cuentas y el acceso público a los recursos

Nivel de riesgo expuesto si no se establece esta práctica recomendada: Bajo

## Guía para la implementación

En AWS, puede conceder acceso a los recursos de otra cuenta. El acceso entre cuentas se concede directamente mediante políticas adjuntas a los recursos (por ejemplo, [políticas de buckets de](https://docs.aws.amazon.com/AmazonS3/latest/userguide/bucket-policies.html)  [Amazon Simple Storage Service \[Amazon S3\]\)](https://docs.aws.amazon.com/AmazonS3/latest/userguide/bucket-policies.html) o al permitir que una identidad asuma un rol de IAM en otra cuenta. Cuando utilice las políticas de recursos, verifique que se concede acceso a las identidades de su organización y que tiene la intención de hacer públicos los recursos. Defina un proceso para aprobar todos los recursos que deban estar disponibles públicamente.

[IAM Access Analyzer](https://aws.amazon.com/iam/features/analyze-access/) usa [seguridad comprobable](https://aws.amazon.com/security/provable-security/) para identificar todas las rutas de acceso a un recurso desde fuera de su cuenta. Revisa continuamente las políticas de recursos e informa de los resultados del acceso público y entre cuentas para facilitarle el análisis de un acceso potencialmente amplio. Considere la posibilidad de configurar IAM Access Analyzer con AWS Organizations para verificar que tiene visibilidad en todas sus cuentas. IAM Access Analyzer también le permite [obtener](https://docs.aws.amazon.com/IAM/latest/UserGuide/access-analyzer-access-preview.html)  [una vista previa de los resultados del analizador de acceso](https://docs.aws.amazon.com/IAM/latest/UserGuide/access-analyzer-access-preview.html), antes de desplegar los permisos de los recursos. Esto le permite validar que sus cambios de política conceden solo el acceso público y entre cuentas previsto a sus recursos. Cuando diseñe para el acceso de varias cuentas, puede utilizar [políticas de confianza para controlar en qué casos se puede asumir un rol.](https://aws.amazon.com/blogs/security/how-to-use-trust-policies-with-iam-roles/) Por ejemplo, puede limitar la asunción de roles a un intervalo de IP de origen concreto.

También puede utilizar [AWS Config para informar y corregir los recursos](https://docs.aws.amazon.com/config/latest/developerguide/operational-best-practices-for-Publicly-Accessible-Resources.html) para cualquier configuración de acceso público accidental, mediante comprobaciones de políticas de AWS Config. Servicios como [AWS Control Tower](https://aws.amazon.com/controltower) y [AWS Security Hub](https://docs.aws.amazon.com/securityhub/latest/userguide/securityhub-standards-fsbp.html) simplifican el despliegue de controles y barreras de protección en AWS Organizations para identificar y corregir los recursos expuestos públicamente. Por ejemplo, AWS Control Tower tiene una barrera de protección administrada que puede detectar si alguna [instantánea de Amazon EBS la pueden restaurar todas las cuentas de AWS.](https://docs.aws.amazon.com/controltower/latest/userguide/what-is-control-tower.html)

## Recursos

## Documentos relacionados:

- [Using AWS Identity and Access Management Access Analyzer \(Uso de AWS Identity and Access](https://docs.aws.amazon.com/IAM/latest/UserGuide/what-is-access-analyzer.html?ref=wellarchitected) [Management Access Analyzer\)](https://docs.aws.amazon.com/IAM/latest/UserGuide/what-is-access-analyzer.html?ref=wellarchitected)
- [Guardrails in AWS Control Tower \(Barreras de protección en AWS Control Tower\)](https://docs.aws.amazon.com/controltower/latest/userguide/what-is-control-tower.html)
- [AWS Foundational Security Best Practices standard \(Estándar de prácticas recomendadas de](https://docs.aws.amazon.com/securityhub/latest/userguide/securityhub-standards-fsbp.html) [seguridad básicas de AWS\)](https://docs.aws.amazon.com/securityhub/latest/userguide/securityhub-standards-fsbp.html)
- [AWS Config Managed Rules \(Reglas administradas de AWS Config\)](https://docs.aws.amazon.com/config/latest/developerguide/evaluate-config_use-managed-rules.html)
- [AWS Trusted Advisor check reference \(Referencia de verificación de AWS Trusted Advisor\)](https://docs.aws.amazon.com/awssupport/latest/user/trusted-advisor-check-reference.html)

Vídeos relacionados:

- [Best Practices for securing your multi-account environment \(Prácticas recomendadas para proteger](https://www.youtube.com/watch?v=ip5sn3z5FNg)  [su entorno de varias cuentas\)](https://www.youtube.com/watch?v=ip5sn3z5FNg)
- [Dive Deep into IAM Access Analyzer \(Profundización en IAM Access Analyzer\)](https://www.youtube.com/watch?v=i5apYXya2m0)

<span id="page-239-0"></span>SEC03-BP08 Compartir recursos de forma segura

Controle el consumo de los recursos compartidos entre cuentas o en su AWS Organizations. Supervise los recursos compartidos y revise el acceso a los recursos compartidos.

Patrones comunes de uso no recomendados:

• Uso de la política de confianza de IAM predeterminada al conceder el acceso entre cuentas de terceros

Nivel de riesgo expuesto si no se establece esta práctica recomendada: Bajo

Guía para la implementación

Al administrar sus cargas de trabajo con varias cuentas de AWS, es posible que necesite compartir recursos entre ellas. Con mucha frecuencia, se trata de un uso compartido entre cuentas en AWS Organizations. Varios servicios de AWS como [AWS Security Hub](https://docs.aws.amazon.com/organizations/latest/userguide/services-that-can-integrate-securityhub.html), [Amazon GuardDuty](https://docs.aws.amazon.com/guardduty/latest/ug/guardduty_organizations.html)y [AWS Backup](https://docs.aws.amazon.com/organizations/latest/userguide/services-that-can-integrate-backup.html) tienen características entre cuentas integradas con Organizations. Puede usar [AWS Resource](https://aws.amazon.com/ram/)  [Access Manager](https://aws.amazon.com/ram/) para compartir otros recursos compartidos, como [subredes VPC o conexiones](https://docs.aws.amazon.com/ram/latest/userguide/shareable.html#shareable-vpc)  [de puerta de enlace tránsito,](https://docs.aws.amazon.com/ram/latest/userguide/shareable.html#shareable-vpc) [AWS Network Firewallo](https://docs.aws.amazon.com/ram/latest/userguide/shareable.html#shareable-network-firewall) [canalizaciones de Amazon SageMaker](https://docs.aws.amazon.com/ram/latest/userguide/shareable.html#shareable-sagemaker)  [Runtime.](https://docs.aws.amazon.com/ram/latest/userguide/shareable.html#shareable-sagemaker) Si quiere asegurarse de que su cuenta solo comparte recursos en sus Organizations, le recomendamos que utilice [políticas de control de servicios \(SCP\)](https://docs.aws.amazon.com/ram/latest/userguide/scp.html) para impedir el acceso a entidades principales externas.

Cuando se comparten recursos, se deben establecer medidas de protección contra el acceso involuntario. Recomendamos combinar los controles basados en la identidad y los controles de red para [crear un perímetro de datos para su organización.](https://docs.aws.amazon.com/whitepapers/latest/building-a-data-perimeter-on-aws/building-a-data-perimeter-on-aws.html) Estos controles deben poner límites estrictos a los recursos que se pueden compartir y evitar que se compartan o expongan recursos que no deberían permitirse. Por ejemplo, como parte de su perímetro de datos podría utilizar las

políticas de punto de conexión de VPC y la condición aws:PrincipalOrgId para garantizar que las identidades que acceden a sus buckets de Amazon S3 pertenecen a su organización.

En algunos casos, conviene permitir que se compartan recursos fuera de sus Organizations o conceder a terceros el acceso a su cuenta. Por ejemplo, un socio puede proporcionar una solución de supervisión que necesita acceder a los recursos en su cuenta. En esos casos, deberá crear un rol entre cuentas de IAM con solo los privilegios que necesite el tercero. También debe elaborar una política de confianza con la [condición de ID externo](https://docs.aws.amazon.com/IAM/latest/UserGuide/id_roles_create_for-user_externalid.html). Cuando utilice un ID externo, deberá generar un ID único para cada tercero. El ID único no lo debe suministrar ni controlar el tercero. Si el tercero ya no necesita acceder a su entorno, debe eliminar el rol. También debe evitar siempre proporcionar credenciales de IAM de larga duración a un tercero. Tenga en cuenta otros servicios de AWS que admitan el uso compartido de forma nativa. Por ejemplo, AWS Well-Architected Tool permite [compartir una carga de trabajo](https://docs.aws.amazon.com/wellarchitected/latest/userguide/workloads-sharing.html) con otras cuentas de AWS.

Al utilizar un servicio como Amazon S3, se recomienda [desactivar las ACL del bucket de Amazon S3](https://docs.aws.amazon.com/AmazonS3/latest/userguide/about-object-ownership.html) y utilizar las políticas de IAM para definir el control de acceso. [Para restringir el acceso a un Amazon](https://docs.aws.amazon.com/AmazonCloudFront/latest/DeveloperGuide/private-content-restricting-access-to-s3.html)  [S3 origen](https://docs.aws.amazon.com/AmazonCloudFront/latest/DeveloperGuide/private-content-restricting-access-to-s3.html) de [Amazon CloudFront,](https://aws.amazon.com/cloudfront/) migre de la identidad de acceso de origen (OAI) al control de acceso de origen (OAC), que admite características adicionales como el cifrado del servidor con [AWS KMS.](https://aws.amazon.com/kms/)

## Recursos

Documentos relacionados:

- [Bucket owner granting cross-account permission to objects it does not own \(El propietario del](https://docs.aws.amazon.com/AmazonS3/latest/userguide/example-walkthroughs-managing-access-example4.html)  [bucket concede permisos entre varias cuentas a objetos que no son de su propiedad\)](https://docs.aws.amazon.com/AmazonS3/latest/userguide/example-walkthroughs-managing-access-example4.html)
- [How to use Trust Policies with IAM \(Cómo utilizar las políticas de confianza con IAM\)](https://aws.amazon.com/blogs/security/how-to-use-trust-policies-with-iam-roles/)
- [Building Data Perimeter on AWS \(Creación de un perímetro de datos en AWS\)](https://docs.aws.amazon.com/whitepapers/latest/building-a-data-perimeter-on-aws/building-a-data-perimeter-on-aws.html)
- [How to use an external ID when granting a third party access to your AWS resources \(Cómo utilizar](https://docs.aws.amazon.com/IAM/latest/UserGuide/id_roles_create_for-user_externalid.html)  [un ID externo al conceder a un tercero el acceso a sus recursos de AWS\)](https://docs.aws.amazon.com/IAM/latest/UserGuide/id_roles_create_for-user_externalid.html)

Vídeos relacionados:

- [Granular Access with AWS Resource Access Manager \(Acceso detallado con AWS Resource](https://www.youtube.com/watch?v=X3HskbPqR2s)  [Access Manager\)](https://www.youtube.com/watch?v=X3HskbPqR2s)
- [Securing your data perimeter with VPC endpoints \(Protección del perímetro de datos con puntos](https://www.youtube.com/watch?v=iu0-o6hiPpI)  [de conexión de VPC\)](https://www.youtube.com/watch?v=iu0-o6hiPpI)

• [Establishing a data perimeter on AWS \(Establecimiento de un perímetro de datos en AWS\)](https://www.youtube.com/watch?v=SMi5OBjp1fI)

# Detección

Pregunta

• [SEC 4 ¿Cómo detecta e investiga los eventos de seguridad?](#page-241-0)

## <span id="page-241-0"></span>SEC 4 ¿Cómo detecta e investiga los eventos de seguridad?

Capte y analice eventos de registros y métricas para obtener visibilidad. Tome medidas sobre eventos de seguridad y posibles amenazas para ayudar a proteger su carga de trabajo.

## Prácticas recomendadas

- [SEC04-BP01 Configurar el registro de servicios y aplicaciones](#page-241-1)
- [SEC04-BP02 Análisis centralizados de registros, hallazgos y métricas](#page-244-0)
- [SEC04-BP03 Automatizar la respuesta a eventos](#page-246-0)
- [SEC04-BP04 Implementar eventos de seguridad procesables](#page-248-0)

## <span id="page-241-1"></span>SEC04-BP01 Configurar el registro de servicios y aplicaciones

Configure la creación de registros a lo largo de la carga de trabajo, que incluye los registros de aplicaciones, los registros de recursos y los registros de servicios de AWS. Por ejemplo, asegúrese de que AWS CloudTrail, Amazon CloudWatch Logs, Amazon GuardDuty y AWS Security Hub estén activados para todas las cuentas de su organización.

Una práctica fundamental consiste en establecer un conjunto de mecanismos de detección en el nivel de cuenta. Este conjunto base de mecanismos está pensado para registrar y detectar una amplia gama de acciones en todos los recursos de su cuenta. Le permiten conformar una capacidad de detección completa con opciones que incluyen la corrección automática e integraciones con socios para incorporar funcionalidades.

Entre los servicios de AWS que pueden implementar este conjunto básico se incluyen:

• [AWS CloudTrail](http://aws.amazon.com/cloudtrail) proporciona un historial de eventos de su actividad de cuenta de AWS, incluidas las acciones emprendidas mediante la AWS Management Console, los SDK de AWS, las herramientas de línea de comandos y otros servicios de AWS.

- [AWS Config](http://aws.amazon.com/config) supervisa y registra las configuraciones de sus recursos de AWS y le permite automatizar la evaluación y la corrección con respecto a las configuraciones deseadas.
- [Amazon GuardDuty](http://aws.amazon.com/guardduty) es un servicio de detección de amenazas que supervisa sin descanso cualquier actividad malintencionada o comportamiento no autorizado para proteger sus cargas de trabajo y sus cuentas de AWS.
- [AWS Security Hub](http://aws.amazon.com/security-hub) proporciona un único lugar en el que se incorporan, organizan y priorizan las alertas de seguridad, o los hallazgos, desde varios servicios de AWS y productos de terceros opcionales para ofrecerle una vista completa de las alertas de seguridad y los estados de conformidad.

Partiendo de la base en el nivel de cuenta, muchos servicios principales de AWS, como [Amazon](http://aws.amazon.com/vpc) [Virtual Private Cloud Console \(Amazon VPC\),](http://aws.amazon.com/vpc) ofrecen características de registro en el nivel de servicio. [Los registros de flujo de Amazon VPC](https://docs.aws.amazon.com/vpc/latest/userguide/flow-logs.html) le permiten captar información sobre el tráfico de IP que proviene y llega a las interfaces de red que ofrecen información valiosa sobre el historial de conectividad y desencadenan acciones automatizadas sobre la base de comportamientos anómalos.

En el caso de las instancias de Amazon Elastic Compute Cloud (Amazon EC2) y el registro basado en aplicaciones que no se origina en servicios de AWS, los registros se pueden almacenar y analizar con [Amazon CloudWatch Logs](http://aws.amazon.com/cloudwatch). Una [agente](https://docs.aws.amazon.com/AmazonCloudWatch/latest/logs/CWL_GettingStarted.html) recopila los registros del sistema operativo y las aplicaciones que están en ejecución y los almacena automáticamente. Una vez que los registros están disponibles en CloudWatch Logs, puede [procesarlos en tiempo real](https://docs.aws.amazon.com/AmazonCloudWatch/latest/logs/Subscriptions.html)o profundizar en su análisis con [CloudWatch Logs Insights.](https://docs.aws.amazon.com/AmazonCloudWatch/latest/logs/AnalyzingLogData.html)

Poder extraer información significativa de grandes volúmenes de datos de eventos y registros generados por arquitecturas complejas es igual de importante que recopilar y agregar registros. Consulte las Supervisión del [documento técnico Pilar de fiabilidad](https://docs.aws.amazon.com/wellarchitected/latest/reliability-pillar/monitor-workload-resources.html) para obtener más detalles. Los registros en sí pueden contener datos considerados confidenciales, ya sea cuando llegan por error datos de aplicación a los archivos de registro que está capturando el agente de CloudWatch Logs o cuando está configurado el registro entre regiones para agregar registros y existen cuestiones legislativas sobre el traslado transfronterizo de ciertos tipos de información.

Un enfoque consiste en usar las funciones de AWS Lambda, desencadenadas en eventos en los que se entregan los registros, para filtrar y ocultar datos de los registros antes de enviarlos a una ubicación de registros central, como un bucket de Amazon Simple Storage Service (Amazon S3). Los registros íntegros pueden conservarse en un bucket local hasta que haya transcurrido un tiempo razonable (según lo determine la legislación y su equipo jurídico), en cuyo momento una regla de ciclo de vida de Amazon S3 podrá eliminarlos automáticamente. Los registros pueden

protegerse aún más en Amazon S3 utilizando [Amazon S3 Object Lock,](https://docs.aws.amazon.com/AmazonS3/latest/dev/object-lock.html) donde puede almacenar objetos utilizando el modelo «escribe una vez, lee muchas veces» (WORM).

Nivel de riesgo expuesto si no se establece esta práctica recomendada: Alto

Guía para la implementación

- Active el registro de servicios de AWS: active el registro de servicios de AWS para cumplir sus requisitos. Entre las capacidades de registro se incluyen las siguientes: registros de flujo de Amazon VPC, registros de Elastic Load Balancing (ELB), registros de buckets de Amazon S3, registros de acceso de CloudFront, registros de consultas de Amazon Route 53 y registros de Amazon Relational Database Service (Amazon RDS).
	- [AWS Answers: capacidades de creación de registros de seguridad de AWS nativas](https://aws.amazon.com/answers/logging/aws-native-security-logging-capabilities/)
- Evalúe y habilite la creación de registros específicos de aplicaciones y sistemas operativos para detectar comportamientos sospechosos.
	- [Introducción a CloudWatch Logs](http://docs.aws.amazon.com/AmazonCloudWatch/latest/logs/CWL_GettingStarted.html)
	- [Herramientas para desarrolladores y análisis de registros](https://aws.amazon.com/marketplace/search/results?category=4988009011)
- Aplique controles apropiados a los registros: los registros pueden contener información confidencial y solo los usuarios autorizados deben tener acceso a ellos. Considere la posibilidad de restringir los permisos de los buckets de Amazon S3 y los grupos de registros de CloudWatch Logs.
	- [Autenticación y control de accesos para Amazon CloudWatch](https://docs.aws.amazon.com/AmazonCloudWatch/latest/monitoring/auth-and-access-control-cw.html)
	- [Administración de identidades y accesos en Amazon S3](https://docs.aws.amazon.com/AmazonS3/latest/dev/s3-access-control.html)
- Configure [Amazon GuardDuty:](https://docs.aws.amazon.com/guardduty/latest/ug/what-is-guardduty.html) Cuentas de AWS es un servicio de detección de amenazas que busca continuamente cualquier actividad malintencionada o comportamiento no autorizado para proteger sus GuardDuty y sus cargas de trabajo. Active GuardDuty y configure alertas automatizadas para enviar por correo electrónico en el laboratorio.
- [Configure un registro de seguimiento personalizado en CloudTrail](http://docs.aws.amazon.com/awscloudtrail/latest/userguide/cloudtrail-create-and-update-a-trail.html): configurar un registro de seguimiento le permite almacenar registros durante un periodo de tiempo superior al predeterminado y analizarlos más tarde.
- Habilite [AWS Config:](https://docs.aws.amazon.com/config/latest/developerguide/WhatIsConfig.html) AWS Config ofrece una vista detallada de la configuración de los recursos de AWS en su Cuenta de AWS. Esta vista incluye la manera en la que los recursos se relacionan entre sí y cuál era su configuración anterior, para que pueda ver los cambios en las configuraciones y relaciones con el transcurso del tiempo.
- Habilite [AWS Security Hub:](https://docs.aws.amazon.com/securityhub/latest/userguide/what-is-securityhub.html) Security Hub le proporciona una vista completa de su estado de seguridad en AWS y le ayuda a comprobar su cumplimiento de los estándares sectoriales y

prácticas recomendadas en cuanto a seguridad. Security Hub recopila sus datos de seguridad de varias Cuentas de AWS, servicios y productos de terceros asociados compatibles y le ayuda a analizar sus tendencias de seguridad y a identificar los problemas de seguridad de máxima prioridad.

## Recursos

Documentos relacionados:

- [Amazon CloudWatch](https://aws.amazon.com/cloudwatch/)
- [Amazon EventBridge](https://aws.amazon.com/eventbridge)
- [Introducción: Amazon CloudWatch Logs](https://docs.aws.amazon.com/AmazonCloudWatch/latest/logs/CWL_GettingStarted.html)
- [Soluciones de socios de seguridad: registro y monitorización](https://aws.amazon.com/security/partner-solutions/#logging-monitoring)

## Vídeos relacionados:

- [Supervisión centralizada de la configuración de recursos y el cumplimiento](https://youtu.be/kErRv4YB_T4)
- [Corrección de los hallazgos de Amazon GuardDuty y AWS Security Hub](https://youtu.be/nyh4imv8zuk)
- [Administración de amenazas en la nube: Amazon GuardDuty y AWS Security Hub](https://youtu.be/vhYsm5gq9jE)

## Ejemplos relacionados:

• [Laboratorio: despliegue automatizado de controles de detección](https://wellarchitectedlabs.com/Security/200_Automated_Deployment_of_Detective_Controls/README.html)

<span id="page-244-0"></span>SEC04-BP02 Análisis centralizados de registros, hallazgos y métricas

Los equipos de operaciones de seguridad confían en la recopilación de registros y el uso de herramientas de búsqueda para descubrir posibles eventos de interés, que podrían indicar una actividad no autorizada o un cambio no intencionado. Sin embargo, solo con analizar los datos recopilados y procesar manualmente la información no basta para satisfacer el volumen de información procedente de arquitecturas complejas. Solo con los análisis y los informes no se facilita la asignación de los recursos adecuados para trabajar en un evento a tiempo.

Una práctica recomendada para crear un equipo de operaciones de seguridad eficaz es integrar en profundidad el flujo de hallazgos y eventos de seguridad en un sistema de flujo de trabajo y notificación, como un sistema de emisión de tiques, un sistema de errores o problemas u otro

sistema de administración de eventos e información de seguridad (SIEM, por sus siglas en inglés). De esta forma, se saca el flujo de trabajo de informes estáticos y de correo electrónico, y le permite enrutar, escalar y administrar eventos o hallazgos. Numerosas organizaciones ya integran también alertas de seguridad en sus plataformas de productividad de desarrolladores, de colaboración o de chats. Para las organizaciones que estén comenzando a incorporar la automatización, un sistema de tickets de baja latencia basado en API ofrece una flexibilidad considerable al planificar qué automatizar primero.

Esta práctica recomendada no se aplica solo a los eventos de seguridad generados a partir de mensajes de registro que muestran eventos de red o actividad del usuario, sino también a partir de cambios detectados en la propia infraestructura. La capacidad de detectar cambios, determinar su conveniencia y luego enrutar esa información al flujo de trabajo de corrección adecuado resulta esencial para mantener y validar una arquitectura segura en el contexto de los cambios en los que la naturaleza de su indeseabilidad es lo suficientemente sutil como para que su ejecución no pueda evitarse actualmente con una combinación de configuraciones de AWS Identity and Access Management (IAM) y AWS Organizations.

Amazon GuardDuty y AWS Security Hub ofrecen mecanismos de agregación, desduplicación y análisis para los registros que también están disponibles mediante otros servicios de AWS. GuardDuty ingiere, agrega y analiza información de fuentes como eventos de administración y datos de AWS CloudTrail, registros DNS de VPC y registros de flujo de VPC. Security Hub puede ingerir, agregar y analizar los resultados de GuardDuty, AWS Config, Amazon Inspector, Amazon Macie y AWS Firewall Manager, y un número significativo de productos de seguridad de terceros disponibles en AWS Marketplace y, si está convenientemente compilado, su propio código. Tanto GuardDuty como Security Hub tienen un modelo de administrador-miembro que puede combinar los hallazgos y los conocimientos de varias cuentas, los clientes con un SIEM local suelen utilizar Security Hub como registro del lado de AWS y un preprocesador y agregador de alertas a partir del que pueden ingerir Amazon EventBridge mediante un procesador y reenviador basado en AWS Lambda.

Nivel de riesgo expuesto si no se establece esta práctica recomendada: Alto

Guía para la implementación

- Evaluar las capacidades de procesamiento de registros: evalúe de las opciones disponibles para procesar registros.
	- [Usar Amazon OpenSearch Service para registrar y supervisar \(casi\) todo](https://d1.awsstatic.com/whitepapers/whitepaper-use-amazon-elasticsearch-to-log-and-monitor-almost-everything.pdf)
	- [Búsqueda de un socio especializado en soluciones de registro y monitoreo](https://aws.amazon.com/security/partner-solutions/#Logging_and_Monitoring)
- Como punto de partida para el análisis de registros de CloudTrail, pruebe con Amazon Athena.
- [Configuración de Athena para analizar registros de CloudTrail](https://docs.aws.amazon.com/athena/latest/ug/cloudtrail-logs.html)
- Implementar el registro centralizado en AWS: consulte la siguiente solución de ejemplo de AWS para centralizar el registro procedente de varias fuentes.
	- [Solución de centralización de registros](https://aws.amazon.com/solutions/centralized-logging/https://aws.amazon.com/solutions/centralized-logging/)
- Implementar el registro centralizado con un socio: los socios de APN tienen soluciones que le ayudarán a analizar los registros de forma centralizada.
	- [Registro y supervisión](https://aws.amazon.com/security/partner-solutions/#Logging_and_Monitoring)

## Recursos

Documentos relacionados:

- [Soluciones de AWS: registro centralizado](https://aws.amazon.com/answers/logging/centralized-logging/)
- [AWS Security Hub](https://docs.aws.amazon.com/securityhub/latest/userguide/what-is-securityhub.html)
- [Amazon CloudWatch](https://aws.amazon.com/cloudwatch/)
- [Amazon EventBridge](https://aws.amazon.com/eventbridge)
- [Introducción: Amazon CloudWatch Logs](https://docs.aws.amazon.com/AmazonCloudWatch/latest/logs/CWL_GettingStarted.html)
- [Soluciones de socios de seguridad: registro y monitorización](https://aws.amazon.com/security/partner-solutions/#logging-monitoring)

## Vídeos relacionados:

- [Supervisión centralizada de la configuración de recursos y el cumplimiento](https://youtu.be/kErRv4YB_T4)
- [Corrección de los hallazgos de Amazon GuardDuty y AWS Security Hub](https://youtu.be/nyh4imv8zuk)
- [Administración de amenazas en la nube: Amazon GuardDuty y AWS Security Hub](https://youtu.be/vhYsm5gq9jE)

## <span id="page-246-0"></span>SEC04-BP03 Automatizar la respuesta a eventos

El uso de la automatización para investigar y corregir eventos reduce el esfuerzo y los posibles errores humanos, y le permite escalar sus capacidades de investigación. Las revisiones frecuentes le ayudarán a ajustar sus herramientas de automatización y a aplicar iteraciones continuas.

En AWS, la investigación de eventos de interés y la información sobre cambios potencialmente inesperados en un flujo de trabajo automatizado se pueden lograr con Amazon EventBridge. Este servicio ofrece un motor de reglas escalable diseñado para gestionar tanto formatos de eventos nativos de AWS (p. ej., eventos de AWS CloudTrail) como eventos personalizados que puede

generar a partir de su aplicación. Amazon GuardDuty también le permite enrutar eventos a un sistema de flujo de trabajo para esos sistemas de respuesta a incidentes de creación (AWS Step Functions) o a una cuenta de seguridad centralizada, o a un bucket para seguir analizándolos.

La detección de cambios y el enrutamiento de esta información al flujo de trabajo correcto también se puede llevar a cabo utilizando Reglas de AWS Config y [paquetes de conformidad.](https://docs.aws.amazon.com/config/latest/developerguide/conformance-packs.html) AWS Config detecta cambios en los servicios del ámbito (aunque con una mayor latencia que EventBridge) y genera eventos que se pueden analizar con Reglas de AWS Config para restaurar, aplicar la política de conformidad y reenviar información a sistemas, como plataformas de administración de cambios y sistemas de emisión de tiques operativos. Además de escribir sus propias funciones de Lambda para responder a eventos de AWS Config, puede utilizar el [kit de desarrollo de Reglas de AWS Configy](https://github.com/awslabs/aws-config-rdk) una [biblioteca de código abierto](https://github.com/awslabs/aws-config-rules) Reglas de AWS Config. Los paquetes de conformidad son una colección de Reglas de AWS Config y acciones de corrección que se despliegan como una entidad única elaborada como una plantilla YAML. A [plantilla de paquete de conformidad de ejemplo](https://docs.aws.amazon.com/config/latest/developerguide/operational-best-practices-for-wa-Security-Pillar.html) está disponible para el pilar de seguridad del modelo Well-Architected.

Nivel de riesgo expuesto si no se establece esta práctica recomendada: Mediana

Guía para la implementación

- Implementar alertas automatizadas con GuardDuty: GuardDuty es un servicio de detección de amenazas que supervisa sin descanso cualquier actividad malintencionada o comportamiento no autorizado para proteger sus cargas de trabajo y sus Cuentas de AWS. Active GuardDuty y configure alertas automatizadas.
- Automatizar los procesos de investigación: desarrolle procesos automatizados que investiguen un evento y envíen la información a un administrador para ganar tiempo.
	- [Laboratorio: experiencia práctica con Amazon GuardDuty](https://hands-on-guardduty.awssecworkshops.com/)

## Recursos

Documentos relacionados:

- [Soluciones de AWS: registro centralizado](https://aws.amazon.com/answers/logging/centralized-logging/)
- [AWS Security Hub](https://docs.aws.amazon.com/securityhub/latest/userguide/what-is-securityhub.html)
- [Amazon CloudWatch](https://aws.amazon.com/cloudwatch/)
- [Amazon EventBridge](https://aws.amazon.com/eventbridge)
- [Introducción: Amazon CloudWatch Logs](https://docs.aws.amazon.com/AmazonCloudWatch/latest/logs/CWL_GettingStarted.html)
- [Soluciones de socios de seguridad: registro y monitorización](https://aws.amazon.com/security/partner-solutions/#logging-monitoring)
- [Configuración de Amazon GuardDuty](https://docs.aws.amazon.com/guardduty/latest/ug/guardduty_settingup.html)

Vídeos relacionados:

- [Supervisión centralizada de la configuración de recursos y el cumplimiento](https://youtu.be/kErRv4YB_T4)
- [Corrección de los hallazgos de Amazon GuardDuty y AWS Security Hub](https://youtu.be/nyh4imv8zuk)
- [Administración de amenazas en la nube: Amazon GuardDuty y AWS Security Hub](https://youtu.be/vhYsm5gq9jE)

## Ejemplos relacionados:

• [Laboratorio: Despliegue automatizado de controles de detección](https://wellarchitectedlabs.com/Security/200_Automated_Deployment_of_Detective_Controls/README.html)

## <span id="page-248-0"></span>SEC04-BP04 Implementar eventos de seguridad procesables

Cree alertas que se envíen a su equipo y que este pueda actuar sobre ellas. Asegúrese de que las alertas incluyen información relevante para que el equipo pueda actuar. Para cada mecanismo de detección que tenga, también debería tener un proceso, en forma de [runbook](https://wa.aws.amazon.com/wat.concept.runbook.en.html) o bien [manual](https://wa.aws.amazon.com/wat.concept.playbook.en.html), para realizar la investigación. Por ejemplo, cuando se activa [Amazon GuardDuty,](http://aws.amazon.com/guardduty) se generan diferentes [resultados](https://docs.aws.amazon.com/guardduty/latest/ug/guardduty_findings.html). Debe tener una entrada de runbook para cada tipo de resultado, por ejemplo, si se detecta un [troyano](https://docs.aws.amazon.com/guardduty/latest/ug/guardduty_trojan.html) , su runbook tiene instrucciones simples que indican a alguien que debe investigarlo y solucionarlo.

Nivel de riesgo expuesto si no se establece esta práctica recomendada: Bajo

Guía para la implementación

- Descubra las métricas disponibles para los servicios de AWS: descubra las métricas disponibles a través de Amazon CloudWatch para los servicios que está utilizando.
	- [Documentación de servicio de AWS](https://aws.amazon.com/documentation/)
	- [Uso de métricas de Amazon CloudWatch](https://docs.aws.amazon.com/AmazonCloudWatch/latest/monitoring/working_with_metrics.html)
- Configure las alarmas de Amazon CloudWatch.
	- [Uso de alarmas de Amazon CloudWatch](https://docs.aws.amazon.com/AmazonCloudWatch/latest/monitoring/AlarmThatSendsEmail.html)

## Recursos

Documentos relacionados:

- [Amazon CloudWatch](https://aws.amazon.com/cloudwatch/)
- [Amazon EventBridge](https://aws.amazon.com/eventbridge)
- [Soluciones de socios de seguridad: registro y monitorización](https://aws.amazon.com/security/partner-solutions/#logging-monitoring)

## Vídeos relacionados:

- [Centrally Monitoring Resource Configuration and Compliance \(Supervisión centralizada de la](https://youtu.be/kErRv4YB_T4) [configuración de recursos y el cumplimiento\)](https://youtu.be/kErRv4YB_T4)
- [Remediating Amazon GuardDuty and AWS Security Hub Findings \(Corrección de los resultados de](https://youtu.be/nyh4imv8zuk)  [Amazon GuardDuty y AWS Security Hub\)](https://youtu.be/nyh4imv8zuk)
- [Threat management in the cloud: Amazon GuardDuty and AWS Security Hub \(Administración de](https://youtu.be/vhYsm5gq9jE) [amenazas en la nube: Amazon GuardDuty y AWS Security Hub\)](https://youtu.be/vhYsm5gq9jE)

# Protección de la infraestructura

## **Preguntas**

- [SEC 5 ¿Cómo protege sus redes?](#page-249-0)
- [SEC 6 ¿Cómo protege sus recursos informáticos?](#page-257-0)

## <span id="page-249-0"></span>SEC 5 ¿Cómo protege sus redes?

Cualquier carga de trabajo que tenga forma de conexión de red, ya sea internet o una red privada, requiere varias capas de defensa para protegerse de amenazas internas y externas basadas en la red.

Prácticas recomendadas

- [SEC05-BP01 Crear capas de red](#page-249-1)
- [SEC05-BP02 Controlar el tráfico en todas las capas](#page-251-0)
- [SEC05-BP03 Automatizar la protección de la red](#page-254-0)
- [SEC05-BP04 Implementar inspección y protección](#page-255-0)

## <span id="page-249-1"></span>SEC05-BP01 Crear capas de red

Agrupe los componentes que comparten requisitos de accesibilidad en capas. Por ejemplo, un clúster de base de datos en una nube virtual privada (VPC) sin necesidad de acceso a Internet debe colocarse en subredes sin enrutamiento hacia Internet o desde Internet. En una carga de trabajo sin servidor que funcione sin una VPC, una estratificación y segmentación similar con microservicios puede lograr el mismo objetivo.

Los componentes como instancias Amazon Elastic Compute Cloud (Amazon EC2), clústeres de base de datos de Amazon Relational Database Service (Amazon RDS) y funciones AWS Lambda que comparten requisitos de accesibilidad pueden segmentarse en capas formadas por subredes. Por ejemplo, un clúster de base de datos de Amazon RDS en una VPC sin necesidad de acceso a Internet debe colocarse en subredes sin enrutamiento hacia Internet o desde Internet. Este enfoque por capas para los controles mitiga el impacto de una configuración errónea de una sola capa, que podría permitir un acceso involuntario. Para Lambda, puede ejecutar sus funciones en su VPC a fin de aprovechar los controles basados en VPC.

Para la conectividad de redes que pueden incluir miles de VPC, cuentas de AWS y redes locales, debe utilizar [AWS Transit Gateway.](http://aws.amazon.com/transit-gateway) Sirve de centro que controla cómo se enruta el tráfico entre todas las redes conectadas, que actúan como radios. El tráfico entre una Amazon Virtual Private Cloud y AWS Transit Gateway permanece en la red privada de AWS, lo que reduce los vectores de amenazas externas, como los ataques de denegación de servicio distribuido (DDoS) y los ataques comunes, como la inyección de código SQL, los scripts entre sitios, la falsificación de solicitudes entre sitios o el abuso del código de autenticación dañado. El intercambio entre regiones de AWS Transit Gateway también cifra el tráfico entre regiones sin ningún punto de error o cuello de botella en el ancho de banda.

Nivel de riesgo expuesto si no se establece esta práctica recomendada: Alto

## Guía para la implementación

- Cree subredes en la VPC: cree subredes para cada capa (en grupos que incluyan varias zonas de disponibilidad) y asocie tablas de enrutamiento para controlar el enrutamiento.
	- [VPC y subredes](https://docs.aws.amazon.com/vpc/latest/userguide/VPC_Subnets.html)
	- [Tablas de enrutamiento](https://docs.aws.amazon.com/vpc/latest/userguide/VPC_Route_Tables.html)

## Recursos

Documentos relacionados:

- [AWS Firewall Manager](https://docs.aws.amazon.com/waf/latest/developerguide/fms-chapter.html)
- [Amazon Inspector](https://aws.amazon.com/inspector)
- [Seguridad de Amazon VPC](https://docs.aws.amazon.com/AmazonVPC/latest/UserGuide/VPC_Security.html)
- [Introducción a AWS WAF](https://docs.aws.amazon.com/waf/latest/developerguide/getting-started.html)

Vídeos relacionados:

- [AWS Transit Gateway reference architectures for many VPCs \(Arquitecturas de referencia de AWS](https://youtu.be/9Nikqn_02Oc) [Transit Gateway para muchas VPC\)](https://youtu.be/9Nikqn_02Oc)
- [Application Acceleration and Protection with Amazon CloudFront, AWS WAF, and AWS Shield](https://youtu.be/0xlwLEccRe0) [\(Aceleración y protección de aplicaciones con Amazon CloudFront, AWS WAF y AWS Shield\)](https://youtu.be/0xlwLEccRe0)

Ejemplos relacionados:

• [Laboratorio: Despliegue automatizado de VPC](https://www.wellarchitectedlabs.com/Security/200_Automated_Deployment_of_VPC/README.html)

## <span id="page-251-0"></span>SEC05-BP02 Controlar el tráfico en todas las capas

 Al diseñar su topología de red, debería examinar los requisitos de conectividad de cada componente. Por ejemplo, si un componente requiere accesibilidad a Internet (entrante y saliente), conectividad a las VPC, servicios en la periferia y centros de datos externos.

Una VPC le permite definir su topología de red que abarca una Región de AWS, con un rango de direcciones IPv4 privadas que puede configurar o un rango de direcciones IPv6 que selecciona AWS. Debe aplicar múltiples controles con un enfoque de defensa en profundidad tanto para el tráfico entrante como para el saliente, incluido el uso de grupos de seguridad (firewall de inspección con estado), ACL de red, subredes y tablas de enrutamiento. Puede crear subredes en una zona de disponibilidad de una VPC. Cada subred puede tener una tabla de enrutamiento asociada que define las reglas para administrar las rutas que sigue el tráfico de la subred. Puede definir una subred que se pueda enrutar en Internet con una ruta que se dirija a una puerta de enlace de Internet o NAT asociada a la VPC o mediante otra VPC.

Cuando una instancia, una base de datos de Amazon Relational Database Service (Amazon RDS) u otro servicio se lanza en una VPC, tiene su propio grupo de seguridad por interfaz de red. Este firewall está situado fuera de la capa del sistema operativo y se puede usar para definir reglas sobre el tráfico entrante y saliente permitido. También puede definir las relaciones entre grupos de seguridad. Por ejemplo, las instancias de un grupo de seguridad de nivel de base de datos solo aceptan tráfico de instancias de nivel de aplicación, según la referencia de los grupos de seguridad aplicados a las instancias implicadas. A no ser que utilice protocolos que no sean TCP, no debería
ser necesario disponer de una instancia de Amazon Elastic Compute Cloud (Amazon EC2) que sea directamente accesible desde Internet (ni siquiera con puertos restringidos por grupos de seguridad) sin un equilibrador de carga o [CloudFront.](https://aws.amazon.com/cloudfront) Esto ayuda en la protección ante el acceso no intencionado debido a un problema con el sistema operativo o la aplicación. Una subred también puede tener una ACL de red asociada, que actúa como firewall sin estado. Debería configurar la ACL de red para que estreche el ámbito del tráfico permitido entre capas; tenga en cuenta que tiene que definir reglas tanto para el tráfico entrante como para el saliente.

Algunos servicios de AWS requieren que los componentes accedan a Internet para realizar llamadas a la API, donde están ubicados los [puntos de conexión de la API de AWS](https://docs.aws.amazon.com/general/latest/gr/rande.html) . Otros servicios de AWS usan [Puntos de enlace de la VPC](https://docs.aws.amazon.com/vpc/latest/privatelink/vpc-endpoints.html) en sus Amazon VPC. Muchos servicios de AWS, incluidos Amazon S3 y Amazon DynamoDB, son compatibles con los puntos de conexión de VPC, y esta tecnología se ha generalizado en [AWS PrivateLink](https://aws.amazon.com/privatelink/). Le recomendamos que utilice este enfoque para acceder a servicios de AWS, servicios de terceros y sus propios servicios alojados en otras VPC de forma segura. Todo el tráfico de red de AWS PrivateLink permanece en la estructura global de AWS y nunca pasa por Internet. La conectividad solamente la puede iniciar el consumidor del servicio y no el proveedor de este. El uso de AWS PrivateLink para el acceso de un servicio externo le permite crear VPC aisladas por espacios vacíos sin acceso a Internet y ayuda a proteger sus VPC de vectores de amenaza externos. Los servicios de terceros pueden usar AWS PrivateLink para permitir que sus clientes se conecten a los servicios de sus VPC a través de direcciones IP privadas. Para activos de VPC que necesiten realizar conexiones salientes a Internet, se pueden establecer para que sean solo salientes (unidireccionales) mediante una puerta de enlace NAT administrada por AWS, puertas de enlace de Internet solo salientes o proxies web que cree y administre.

Nivel de riesgo expuesto si no se establece esta práctica recomendada: Alto

#### Guía para la implementación

- Controlar el tráfico de web en una VPC: implemente prácticas recomendadas de VPC para controlar el tráfico.
	- [Seguridad de Amazon VPC](https://docs.aws.amazon.com/vpc/latest/userguide/VPC_Security.html)
	- [Puntos de enlace de la VPC](https://docs.aws.amazon.com/vpc/latest/userguide/vpc-endpoints.html)
	- [Grupo de seguridad de Amazon VPC](https://docs.aws.amazon.com/vpc/latest/userguide/VPC_SecurityGroups.html)
	- [ACL de red](https://docs.aws.amazon.com/vpc/latest/userguide/vpc-network-acls.html)
- Controlar el tráfico en la periferia: implemente servicios en la periferia, como Amazon CloudFront, para proporcionar una capa adicional de protección y otras características.
	- [Casos de uso de Amazon CloudFront](https://docs.aws.amazon.com/AmazonCloudFront/latest/DeveloperGuide/IntroductionUseCases.html)
- [AWS Global Accelerator](https://docs.aws.amazon.com/global-accelerator/latest/dg/what-is-global-accelerator.html)
- [Firewall para aplicaciones web de AWS \(AWS WAF\)](https://docs.aws.amazon.com/waf/latest/developerguide/waf-section.html)
- [Amazon Route 53](https://docs.aws.amazon.com/Route53/latest/DeveloperGuide/Welcome.html)
- [Enrutamiento de entrada de Amazon VPC](https://aws.amazon.com/about-aws/whats-new/2019/12/amazon-vpc-ingress-routing-insert-virtual-appliances-forwarding-path-vpc-traffic/)
- Controlar el tráfico de red privado: implemente servicios que protejan el tráfico privado para su carga de trabajo.
	- [Interconexión de Amazon VPC](https://docs.aws.amazon.com/vpc/latest/peering/what-is-vpc-peering.html)
	- [Servicios de punto de conexión de Amazon VPC \(AWS PrivateLink\)](https://docs.aws.amazon.com/vpc/latest/userguide/endpoint-service.html)
	- [Amazon VPC Transit Gateway](https://docs.aws.amazon.com/vpc/latest/tgw/what-is-transit-gateway.html)
	- [AWS Direct Connect](https://docs.aws.amazon.com/directconnect/latest/UserGuide/Welcome.html)
	- [AWS Site-to-site VPN](https://docs.aws.amazon.com/vpn/latest/s2svpn/VPC_VPN.html)
	- [AWS Client VPN](https://docs.aws.amazon.com/vpn/latest/clientvpn-user/user-getting-started.html)
	- [Puntos de acceso de Amazon S3](https://docs.aws.amazon.com/AmazonS3/latest/dev/access-points.html)

#### Recursos

Documentos relacionados:

- [AWS Firewall Manager](https://docs.aws.amazon.com/waf/latest/developerguide/fms-section.html)
- [Amazon Inspector](https://aws.amazon.com/inspector)
- [Introducción a AWS WAF](https://docs.aws.amazon.com/waf/latest/developerguide/getting-started.html)

Vídeos relacionados:

- [Arquitecturas de referencia de AWS Transit Gateway para muchas VPC](https://youtu.be/9Nikqn_02Oc)
- [Aceleración y protección de aplicaciones con Amazon CloudFront, AWS WAF y AWS Shield](https://youtu.be/0xlwLEccRe0)

#### Ejemplos relacionados:

• [Laboratorio: Despliegue automatizado de VPC](https://www.wellarchitectedlabs.com/Security/200_Automated_Deployment_of_VPC/README.html)

### SEC05-BP03 Automatizar la protección de la red

Automatice los mecanismos de protección para proporcionar una red de autodefensa basada en la inteligencia de amenazas y la detección de anomalías. Por ejemplo, las herramientas de detección y prevención de intrusiones que puedan adaptarse a las amenazas actuales y reducir su impacto. Un firewall de una aplicación web es un ejemplo de dónde puede automatizar la protección de la red, por ejemplo, utilizando la solución AWS WAF Security Automations ([https://github.com/awslabs/aws-waf](https://github.com/awslabs/aws-waf-security-automations)[security-automations\)](https://github.com/awslabs/aws-waf-security-automations) para bloquear automáticamente las solicitudes que se originen en direcciones IP asociadas con actores de amenazas conocidos.

Nivel de riesgo expuesto si no se establece esta práctica recomendada: Mediana

Guía para la implementación

- Automatice la protección para el tráfico basado en la web: AWS ofrece una solución que utiliza AWS CloudFormation para desplegar automáticamente un conjunto de reglas de AWS WAF diseñadas para filtrar ataques basados en web frecuentes. Los usuarios pueden seleccionar entre funciones de protección preconfiguradas que definen las reglas incluidas en una lista de control de acceso web de AWS WAF (ACL web).
	- [Automatizaciones de seguridad de AWS WAF](https://aws.amazon.com/solutions/aws-waf-security-automations/)
- Plantéese soluciones de AWS Partner: los socios de AWS ofrecen cientos de productos destacados que son equivalentes o idénticos a los controles que ya utiliza en sus entornos locales o que pueden integrarse con ellos. Estos productos complementan a los servicios de AWS existentes y le permiten implementar una completa arquitectura de seguridad, así como disfrutar de una experiencia más coherente tanto en la nube como en los entornos locales.
	- [Seguridad de la infraestructura](https://aws.amazon.com/security/partner-solutions/#infrastructure_security)

#### Recursos

Documentos relacionados:

- [AWS Firewall Manager](https://docs.aws.amazon.com/waf/latest/developerguide/fms-section.html)
- [Amazon Inspector](https://aws.amazon.com/inspector)
- [Seguridad del Amazon VPC](https://docs.aws.amazon.com/AmazonVPC/latest/UserGuide/VPC_Security.html)
- [Introducción a AWS WAF](https://docs.aws.amazon.com/waf/latest/developerguide/getting-started.html)

## Videos relacionados:

- [Arquitecturas de referencia de AWS Transit Gateway para muchas VPC](https://youtu.be/9Nikqn_02Oc)
- [Aceleración y protección de aplicaciones con Amazon CloudFront, AWS WAF y AWS Shield](https://youtu.be/0xlwLEccRe0)

Ejemplos relacionados:

• [Laboratorio: Despliegue automatizado de VPC](https://www.wellarchitectedlabs.com/Security/200_Automated_Deployment_of_VPC/README.html)

SEC05-BP04 Implementar inspección y protección

Inspeccione y filtre el tráfico en cada capa. Puede inspeccionar las configuraciones de VPC para buscar posibles accesos no deseados mediante [Analizador de acceso de red de VPC](https://docs.aws.amazon.com/vpc/latest/network-access-analyzer/what-is-vaa.html). Puede especificar los requisitos de acceso a la red e identificar las posibles rutas de red que no los cumplan. En el caso de los componentes que realizan transacciones a través de protocolos basados en HTTP, un firewall de aplicaciones web puede ayudar a protegerlos de los ataques más habituales. [AWS WAF](https://aws.amazon.com/waf) es un firewall de aplicaciones web que le permite supervisar y bloquear las solicitudes HTTP(s) que coincidan con sus reglas configurables y que se reenvíen a una API de Amazon API Gateway, Amazon CloudFront o un Application Load Balancer. Para empezar con AWS WAF, puede usar [Reglas administradas de AWS](https://docs.aws.amazon.com/waf/latest/developerguide/getting-started.html#getting-started-wizard-add-rule-group) en combinación con sus propias [integraciones](https://aws.amazon.com/waf/partners/)  [socios o utilizar las existentes.](https://aws.amazon.com/waf/partners/)

Para administrar AWS WAF, las protecciones de AWS Shield Advanced y los grupos de seguridad de Amazon VPC en AWS Organizations, puede utilizar AWS Firewall Manager. Le permite configurar y administrar de forma centralizada las reglas de firewall en todas sus cuentas y aplicaciones, lo que facilita escalar la aplicación de las reglas comunes. También le permite responder rápidamente a los ataques, con [AWS Shield Advanced](https://docs.aws.amazon.com/waf/latest/developerguide/ddos-responding.html)o [soluciones](https://aws.amazon.com/solutions/aws-waf-security-automations/) que puede bloquear automáticamente las solicitudes no deseadas a sus aplicaciones web. Firewall Manager también funciona con [AWS](https://aws.amazon.com/network-firewall/) [Network Firewall.](https://aws.amazon.com/network-firewall/) AWS Network Firewall es un servicio administrado que utiliza un motor de reglas para ofrecerle un control detallado del tráfico de red con estado y sin estado. Es compatible con las especificaciones del sistema de prevención de intrusiones (IPS) de código abierto [compatibles con](https://docs.aws.amazon.com/network-firewall/latest/developerguide/stateful-rule-groups-ips.html)  [Suricata](https://docs.aws.amazon.com/network-firewall/latest/developerguide/stateful-rule-groups-ips.html)  para ayudar a proteger su carga de trabajo.

Nivel de riesgo expuesto si no se establece esta práctica recomendada: Bajo

Guía para la implementación

• Configure Amazon GuardDuty: GuardDuty es un servicio de detección de amenazas que supervisa sin descanso cualquier actividad malintencionada o comportamiento no autorizado para proteger sus cargas de trabajo y sus Cuentas de AWS. Active GuardDuty y configure alertas automatizadas.

- [Amazon GuardDuty](https://docs.aws.amazon.com/guardduty/latest/ug/what-is-guardduty.html)
- [Laboratorio: Despliegue automatizado de controles de detección](https://wellarchitectedlabs.com/Security/200_Automated_Deployment_of_Detective_Controls/README.html)
- Configure los registros de flujo de nube virtual privada (VPC): la característica de registros de flujo de VPC permite registrar información acerca del tráfico IP que entra y sale de las interfaces de red en la VPC. Los datos de registro de flujo se pueden publicar en Amazon CloudWatch Logs y Amazon Simple Storage Service (Amazon S3). Cuando cree un registro de flujo, podrá recuperar y ver sus datos en el destino elegido.
- Considere el reflejo de tráfico de VPC: el reflejo de tráfico es una característica de Amazon VPC que puede utilizar para copiar el tráfico de red de una interfaz de red elástica de instancias de Amazon Elastic Compute Cloud (Amazon EC2) y, a continuación, enviarlo a dispositivos de seguridad y supervisión fuera de banda para la inspección de contenido, la supervisión de amenazas y la resolución de problemas.
	- [Reflejo de tráfico de VPC](https://docs.aws.amazon.com/vpc/latest/mirroring/what-is-traffic-mirroring.html)

#### Recursos

Documentos relacionados:

- [AWS Firewall Manager](https://docs.aws.amazon.com/waf/latest/developerguide/fms-section.html)
- [Amazon Inspector](https://aws.amazon.com/inspector)
- [Seguridad de Amazon VPC](https://docs.aws.amazon.com/AmazonVPC/latest/UserGuide/VPC_Security.html)
- [Introducción a AWS WAF](https://docs.aws.amazon.com/waf/latest/developerguide/getting-started.html)

Vídeos relacionados:

- [AWS Transit Gateway reference architectures for many VPCs \(Arquitecturas de referencia de AWS](https://youtu.be/9Nikqn_02Oc) [Transit Gateway para muchas VPC\)](https://youtu.be/9Nikqn_02Oc)
- [Application Acceleration and Protection with Amazon CloudFront, AWS WAF, and AWS Shield](https://youtu.be/0xlwLEccRe0) [\(Aceleración y protección de aplicaciones con Amazon CloudFront, AWS WAF y AWS Shield\)](https://youtu.be/0xlwLEccRe0)

Ejemplos relacionados:

• [Laboratorio: Despliegue automatizado de VPC](https://www.wellarchitectedlabs.com/Security/200_Automated_Deployment_of_VPC/README.html)

## SEC 6 ¿Cómo protege sus recursos informáticos?

Los recursos informáticos en su carga de trabajo requieren varias capas de defensa para ayudar a protegerse de amenazas externas e internas. Entre los recursos informáticos se incluyen instancias EC2, contenedores, funciones de AWS Lambda, servicios de bases de datos, dispositivos IoT, etc.

### Prácticas recomendadas

- [SEC06-BP01 Administrar las vulnerabilidades](#page-257-0)
- [SEC06-BP02 Reducir la superficie expuesta a ataques](#page-259-0)
- [SEC06-BP03 Implementar servicios administrados](#page-261-0)
- [SEC06-BP04 Automatizar la protección informática](#page-262-0)
- [SEC06-BP05 Permitir que los usuarios realicen acciones a distancia](#page-264-0)
- [SEC06-BP06 Validar la integridad del software](#page-265-0)

#### <span id="page-257-0"></span>SEC06-BP01 Administrar las vulnerabilidades

Busque y analice con frecuencia vulnerabilidades en su código, sus dependencias y su infraestructura para ayudarle a protegerse contra las nuevas amenazas.

Empezando por la configuración de su infraestructura de computación, puede automatizar la creación y actualización de recursos con AWS CloudFormation. CloudFormation le permite crear plantillas en YAML o JSON, a partir de ejemplos de AWS o escribiendo las suyas propias. Esto le permite crear plantillas de infraestructura seguras de forma predeterminada que puede verificar con [CloudFormation Guard,](https://aws.amazon.com/about-aws/whats-new/2020/10/aws-cloudformation-guard-an-open-source-cli-for-infrastructure-compliance-is-now-generally-available/) lo que le ahorra tiempo y reduce el riesgo de errores de configuración. Puede desarrollar su infraestructura y desplegar sus aplicaciones con una entrega continua, por ejemplo, con [AWS CodePipeline](https://docs.aws.amazon.com/codepipeline/latest/userguide/concepts-continuous-delivery-integration.html), para automatizar la compilación, las pruebas y la publicación.

Usted es el responsable de la administración de parches para sus recursos de AWS, incluidas las instancias de Amazon Elastic Compute Cloud (Amazon EC2), las imágenes de máquina de Amazon (AMI) y muchos otros recursos de computación. En cuanto a las instancias Amazon EC2, AWS Systems Manager Patch Manager automatiza el proceso de aplicación de parches a instancias administradas con actualizaciones de seguridad y de otro tipo. Puede utilizar Patch Manager para aplicar parches tanto para sistemas operativos como para aplicaciones. (En Windows Server, la compatibilidad con aplicaciones está limitada a las actualizaciones de aplicaciones de Microsoft). Puede usar Patch Manager para instalar packs de servicio en instancias Windows y realizar mejoras de versiones menores en instancias Linux. Puede aplicar parches a flotas de instancias Amazon EC2 o a sus servidores y máquinas virtuales (VM) locales por tipo de sistema operativo. Esto incluye las

versiones compatibles de Windows Server, Amazon Linux, Amazon Linux 2, CentOS, Debian Server, Oracle Linux, Red Hat Enterprise Linux (RHEL), SUSE Linux Enterprise Server (SLES) y Ubuntu Server. Puede analizar instancias para ver solamente un informe de los parches que faltan, o puede analizar e instalar automáticamente todos los parches que falten.

Nivel de riesgo expuesto si no se establece esta práctica recomendada: Alto

Guía para la implementación

- Configure Amazon Inspector: Amazon Inspector comprueba la accesibilidad de red de sus instancias Amazon Elastic Compute Cloud (Amazon EC2) y el estado de seguridad de las aplicaciones que se ejecutan en esas instancias. Amazon Inspector evalúa las aplicaciones para analizar la exposición, las vulnerabilidades y las desviaciones con respecto a las prácticas recomendadas.
	- [¿Qué es Amazon Inspector?](https://docs.aws.amazon.com/inspector/latest/userguide/inspector_introduction.html)
- Analice el código fuente: analice las bibliotecas y las dependencias en busca de vulnerabilidades.
	- [Amazon CodeGuru](https://docs.aws.amazon.com/codeguru/latest/reviewer-ug/welcome.html)
	- [OWASP: herramientas de análisis de código fuente](https://owasp.org/www-community/Source_Code_Analysis_Tools)

## Recursos

Documentos relacionados:

- [AWS Systems Manager](https://aws.amazon.com/systems-manager/)
- [Sustitución de un host bastión con Amazon EC2 Systems Manager](https://aws.amazon.com/blogs/mt/replacing-a-bastion-host-with-amazon-ec2-systems-manager/)
- [Información general de seguridad de AWS Lambda](https://pages.awscloud.com/rs/112-TZM-766/images/Overview-AWS-Lambda-Security.pdf)

## Vídeos relacionados:

- [Ejecución de cargas de trabajo de alta seguridad en Amazon EKS](https://youtu.be/OWRWDXszR-4)
- [Protección de servicios de contenedor y sin servidor](https://youtu.be/kmSdyN9qiXY)
- [Prácticas recomendadas de seguridad para el servicio de metadatos de instancias Amazon EC2](https://youtu.be/2B5bhZzayjI)

## Ejemplos relacionados:

• [Laboratorio: despliegue de un firewall para aplicaciones web](https://wellarchitectedlabs.com/Security/200_Automated_Deployment_of_Web_Application_Firewall/README.html)

#### <span id="page-259-0"></span>SEC06-BP02 Reducir la superficie expuesta a ataques

Reduzca su exposición al acceso no intencionado endureciendo los sistemas operativos y minimizando los componentes, bibliotecas y servicios consumibles externamente que se estén utilizando. Puede comenzar por reducir los componentes no utilizados, ya sean paquetes de sistemas operativos, aplicaciones para cargas de trabajo basadas en Amazon Elastic Compute Cloud (Amazon EC2) o módulos de software externos en su código, para todas las cargas de trabajo. Puede encontrar muchas guías de endurecimiento y configuración de seguridad para sistemas operativos y software de servidores comunes. Por ejemplo, puede empezar por el [Centro para la](https://www.cisecurity.org/)  [seguridad de Internet](https://www.cisecurity.org/) e iterar a partir de ahí.

En Amazon EC2, puede crear sus propias imágenes de máquina de Amazon (AMI), a las que habrá aplicado parches y habrá endurecido, para ayudarle a cumplir los requisitos de seguridad específicos de su organización. Los parches y otros controles de seguridad que apliquen en la AMI serán efectivos en el momento en el que se crearon, no son dinámicos a no ser que los modifique tras el lanzamiento, por ejemplo con AWS Systems Manager.

Puede simplificar el proceso de creación de AMI seguras con EC2 Image Builder. EC2 Image Builder reduce significativamente el esfuerzo necesario para crear y mantener imágenes golden sin escribir ni mantener automatizaciones. Cuando hay disponibles actualizaciones de software, Image Builder produce automáticamente una nueva imagen sin exigir a los usuarios que inicien manualmente creaciones de imágenes. EC2 Image Builder le permite validar fácilmente la funcionalidad y seguridad de sus imágenes antes de usarlas en producción con pruebas propias o proporcionadas por AWS. También puede aplicar la configuración de seguridad facilitada por AWS para proteger aún más sus imágenes de modo que cumplan criterios de seguridad internos. Por ejemplo, puede producir imágenes que se ajusten al estándar Security Technical Implementation Guide (STIG) con plantillas proporcionadas por AWS.

Mediante el uso de herramientas de análisis de código estático de terceros, puede identificar problemas de seguridad comunes como enlaces de entrada de funciones sin comprobar, además de vulnerabilidades y exposiciones comunes aplicables (CVE). Puede usar [Amazon CodeGuru](https://aws.amazon.com/codeguru/) para los lenguajes compatibles. Las herramientas de comprobación de dependencias también se pueden usar para determinar si las bibliotecas con las que se vincula su código están actualizadas a su última versión, si no tienen CVE y si tienen condiciones de licencia que se ajusten a sus requisitos de política del software.

Con Amazon Inspector, puede llevar a cabo evaluaciones de configuración de sus instancias en busca de CVE conocidos, evaluarlas en función de referencias de seguridad y automatizar la notificación de defectos. Amazon Inspector se ejecuta en instancias de producción o en una canalización de compilación y notifica a los desarrolladores e ingenieros cuando detecten algún hallazgo. Puede acceder a los hallazgos programáticamente y dirigir el equipo a trabajos pendientes y sistemas de seguimiento de errores. [EC2 Image Builder](https://aws.amazon.com/image-builder/) se puede usar para mantener imágenes de servidor (AMI) con aplicación de parches automática, aplicación de políticas de seguridad proporcionadas por AWS y otras personalizaciones. Al usar contenedores, implemente el [análisis de](https://docs.aws.amazon.com/AmazonECR/latest/userguide/image-scanning.html)  [imágenes de ECR](https://docs.aws.amazon.com/AmazonECR/latest/userguide/image-scanning.html) en su canalización de compilación y aplíquelo de forma frecuente a su repositorio de imágenes para buscar CVE en sus contenedores.

Aunque Amazon Inspector y otras herramientas son eficaces a la hora de identificar configuraciones y cualquier CVE que pudiese constar, son necesarios otros métodos para comprobar su carga de trabajo en el nivel de la aplicación. [El fuzzing](https://owasp.org/www-community/Fuzzing) es un método conocido de detección de errores utilizando la automatización para inyectar datos con un formato incorrecto en los campos de entrada y otras áreas de su aplicación.

Nivel de riesgo expuesto si no se establece esta práctica recomendada: Alto

Guía para la implementación

- Endurezca el sistema operativo: configure el sistema operativo para cumplir con las prácticas recomendadas.
	- [Protección de Amazon Linux](https://www.cisecurity.org/benchmark/amazon_linux/)
	- [Protección de Microsoft Windows Server](https://www.cisecurity.org/benchmark/microsoft_windows_server/)
- Endurezca los recursos en contenedores: configure los recursos en contenedores para cumplir con las prácticas recomendadas de seguridad.
- Implemente prácticas recomendadas de AWS Lambda.
	- [Prácticas recomendadas de AWS Lambda](https://docs.aws.amazon.com/lambda/latest/dg/best-practices.html)

## Recursos

Documentos relacionados:

- [AWS Systems Manager](https://aws.amazon.com/systems-manager/)
- [Sustitución de un host bastión con Amazon EC2 Systems Manager](https://aws.amazon.com/blogs/mt/replacing-a-bastion-host-with-amazon-ec2-systems-manager/)
- [Información general de seguridad de AWS Lambda](https://pages.awscloud.com/rs/112-TZM-766/images/Overview-AWS-Lambda-Security.pdf)

## Videos relacionados:

- [Ejecución de cargas de trabajo de alta seguridad en Amazon EKS](https://youtu.be/OWRWDXszR-4)
- [Protección de servicios de contenedor y sin servidor](https://youtu.be/kmSdyN9qiXY)
- [Prácticas recomendadas de seguridad para el servicio de metadatos de instancias Amazon EC2](https://youtu.be/2B5bhZzayjI)

Ejemplos relacionados:

• [Laboratorio: Despliegue de un firewall para aplicaciones web](https://wellarchitectedlabs.com/Security/200_Automated_Deployment_of_Web_Application_Firewall/README.html)

<span id="page-261-0"></span>SEC06-BP03 Implementar servicios administrados

Implemente servicios que administren recursos, como Amazon Relational Database Service (Amazon RDS), AWS Lambda y Amazon Elastic Container Service (Amazon ECS), para reducir sus tareas de mantenimiento de seguridad como parte del modelo de responsabilidad compartida. Por ejemplo, Amazon RDS le ayuda a configurar, operar y escalar una base de datos relacional, y automatiza tareas administrativas, como el aprovisionamiento de hardware, la configuración de bases de datos, la aplicación de parches y la creación de copias de seguridad. Esto significa que tendrá más tiempo libre para centrarse en proteger su aplicación de otras maneras descritas en AWS Well-Architected Framework. Lambda le permite ejecutar código sin aprovisionar ni administrar servidores, de modo que solo tendrá que centrarse en la conectividad, invocación y seguridad en el nivel del código, y no en la infraestructura ni en el sistema operativo.

Nivel de riesgo expuesto si no se establece esta práctica recomendada: Mediana

Guía para la implementación

• Explore los servicios disponibles: explore, pruebe e implemente servicios que administren recursos, como Amazon RDS, AWS Lambda y Amazon ECS.

Recursos

Documentos relacionados:

- [Sitio web de AWS](https://aws.amazon.com/)
- [AWS Systems Manager](https://aws.amazon.com/systems-manager/)
- [Sustitución de un host bastión con Amazon EC2 Systems Manager](https://aws.amazon.com/blogs/mt/replacing-a-bastion-host-with-amazon-ec2-systems-manager/)
- [Información general de seguridad de AWS Lambda](https://pages.awscloud.com/rs/112-TZM-766/images/Overview-AWS-Lambda-Security.pdf)

Vídeos relacionados:

- [Ejecución de cargas de trabajo de alta seguridad en Amazon EKS](https://youtu.be/OWRWDXszR-4)
- [Protección de servicios de contenedor y sin servidor](https://youtu.be/kmSdyN9qiXY)
- [Prácticas recomendadas de seguridad para el servicio de metadatos de instancias Amazon EC2](https://youtu.be/2B5bhZzayjI)

## Ejemplos relacionados:

• [Laboratorio: solicitar un certificado público en AWS Certificate Manager](https://wellarchitectedlabs.com/security/200_labs/200_certificate_manager_request_public_certificate/)

<span id="page-262-0"></span>SEC06-BP04 Automatizar la protección informática

Automatice sus mecanismos de protección informática, incluida la administración de vulnerabilidades, la reducción de superficies expuestas a ataques y la administración de recursos. La automatización le ayudará a dedicar tiempo a proteger otros aspectos de su carga de trabajo y a reducir el riesgo de errores humanos.

Nivel de riesgo expuesto si no se establece esta práctica recomendada: Mediana

Guía para la implementación

- Automatizar la administración de la configuración: aplique y valide configuraciones seguras de forma automática mediante el uso de un servicio o herramienta de administración de la configuración.
	- [AWS Systems Manager](https://aws.amazon.com/systems-manager/)
	- [AWS CloudFormation](https://aws.amazon.com/cloudformation/)
	- [Laboratorio: Despliegue automatizado de VPC](https://wellarchitectedlabs.com/Security/200_Automated_Deployment_of_VPC/README.html)
	- [Laboratorio: Despliegue automatizado de una aplicación web en EC2](https://wellarchitectedlabs.com/Security/200_Automated_Deployment_of_EC2_Web_Application/README.html)
- Automatizar la aplicación de revisiones en instancias Amazon Elastic Compute Cloud (Amazon EC2): Patch Manager de AWS Systems Manager automatiza el proceso de aplicación de revisiones a instancias administradas con actualizaciones de seguridad y de otro tipo. Puede utilizar Patch Manager para aplicar revisiones tanto para sistemas operativos como para aplicaciones.
	- [Patch Manager de AWS Systems Manager](https://docs.aws.amazon.com/systems-manager/latest/userguide/systems-manager-patch.html)
- [Implementación de revisiones centralizadas para varias regiones y cuentas con Automatización](https://https://aws.amazon.com/blogs/mt/centralized-multi-account-and-multi-region-patching-with-aws-systems-manager-automation/) [de AWS Systems Manager](https://https://aws.amazon.com/blogs/mt/centralized-multi-account-and-multi-region-patching-with-aws-systems-manager-automation/)
- Implementar la detección y prevención de intrusiones: implemente una herramienta de detección y prevención de intrusiones para supervisar y detener las actividades maliciosas en las instancias.
- Considerar soluciones de AWS Partner: los socios de AWS ofrecen cientos de productos destacados que son equivalentes o idénticos a los controles que ya utiliza en sus entornos locales o que pueden integrarse con ellos. Estos productos complementan a los servicios de AWS existentes y le permiten implementar una completa arquitectura de seguridad, así como disfrutar de una experiencia más coherente tanto en la nube como en los entornos locales.
	- [Seguridad de la infraestructura](https://aws.amazon.com/security/partner-solutions/#infrastructure_security)

## Recursos

Documentos relacionados:

- [AWS CloudFormation](https://aws.amazon.com/cloudformation/)
- [AWS Systems Manager](https://aws.amazon.com/systems-manager/)
- [Patch Manager de AWS Systems Manager](https://docs.aws.amazon.com/systems-manager/latest/userguide/systems-manager-patch.html)
- [Implementación de revisiones centralizadas para varias regiones y cuentas con Automatización de](https://aws.amazon.com/blogs/mt/centralized-multi-account-and-multi-region-patching-with-aws-systems-manager-automation/) [AWS Systems Manager](https://aws.amazon.com/blogs/mt/centralized-multi-account-and-multi-region-patching-with-aws-systems-manager-automation/)
- [Seguridad de la infraestructura](https://aws.amazon.com/security/partner-solutions/#infrastructure_security)
- [Sustitución de un host bastión con Amazon EC2 Systems Manager](https://aws.amazon.com/blogs/mt/replacing-a-bastion-host-with-amazon-ec2-systems-manager/)
- [Información general de seguridad de AWS Lambda](https://pages.awscloud.com/rs/112-TZM-766/images/Overview-AWS-Lambda-Security.pdf)

## Vídeos relacionados:

- [Ejecución de cargas de trabajo de alta seguridad en Amazon EKS](https://youtu.be/OWRWDXszR-4)
- [Protección de servicios de contenedor y sin servidor](https://youtu.be/kmSdyN9qiXY)
- [Prácticas recomendadas de seguridad para el servicio de metadatos de instancias de Amazon](https://youtu.be/2B5bhZzayjI) [EC2](https://youtu.be/2B5bhZzayjI)

## Ejemplos relacionados:

- [Laboratorio: Despliegue de un firewall para aplicaciones web](https://wellarchitectedlabs.com/Security/200_Automated_Deployment_of_Web_Application_Firewall/README.html)
- [Laboratorio: Despliegue automatizado de una aplicación web en EC2](https://wellarchitectedlabs.com/Security/200_Automated_Deployment_of_EC2_Web_Application/README.html)

<span id="page-264-0"></span>SEC06-BP05 Permitir que los usuarios realicen acciones a distancia

La eliminación de la capacidad de acceder de forma interactiva reduce el riesgo de errores humanos y el potencial de llevar a cabo configuración o administración manuales. Por ejemplo, utilice un flujo de trabajo de administración de cambios para desplegar instancias de Amazon Elastic Compute Cloud (Amazon EC2) utilizando infraestructura como código, y después administre instancias de Amazon EC2 utilizando herramientas como AWS Systems Manager en lugar de permitir el acceso directo o mediante un host bastión. AWS Systems Manager puede automatizar una variedad de tareas de mantenimiento y despliegue, utilizando características como [automatización](https://docs.aws.amazon.com/systems-manager/latest/userguide/systems-manager-automation.html) [de](https://docs.aws.amazon.com/systems-manager/latest/userguide/systems-manager-automation.html)  [automatización,](https://docs.aws.amazon.com/systems-manager/latest/userguide/systems-manager-automation.html) [documentos](https://docs.aws.amazon.com/systems-manager/latest/userguide/automation-documents.html) (guías de estrategias) y el [comando de ejecución](https://docs.aws.amazon.com/systems-manager/latest/userguide/execute-remote-commands.html). Las pilas de AWS CloudFormation se generan a partir de las canalizaciones y pueden automatizar el despliegue de su infraestructura y las tareas de administración sin usar directamente la AWS Management Console o las API.

Nivel de riesgo expuesto si no se establece esta práctica recomendada: Bajo

Guía para la implementación

- Sustituir el acceso a la consola: sustituya el acceso a la consola (SSH o RDP) a instancias con Run Command de AWS Systems Manager para automatizar las tareas de administración.
- [Run Command de AWS Systems Manager](https://docs.aws.amazon.com/systems-manager/latest/userguide/execute-remote-commands.html)

#### Recursos

Documentos relacionados:

- [AWS Systems Manager](https://aws.amazon.com/systems-manager/)
- [Run Command de AWS Systems Manager](https://docs.aws.amazon.com/systems-manager/latest/userguide/execute-remote-commands.html)
- [Sustitución de un host bastión con Amazon EC2 Systems Manager](https://aws.amazon.com/blogs/mt/replacing-a-bastion-host-with-amazon-ec2-systems-manager/)
- [Información general de seguridad de AWS Lambda](https://pages.awscloud.com/rs/112-TZM-766/images/Overview-AWS-Lambda-Security.pdf)

## Vídeos relacionados:

- [Ejecución de cargas de trabajo de alta seguridad en Amazon EKS](https://youtu.be/OWRWDXszR-4)
- [Protección de servicios de contenedor y sin servidor](https://youtu.be/kmSdyN9qiXY)
- [Prácticas recomendadas de seguridad para el servicio de metadatos de instancias de Amazon](https://youtu.be/2B5bhZzayjI) [EC2](https://youtu.be/2B5bhZzayjI)

Ejemplos relacionados:

• [Laboratorio: Despliegue de un firewall para aplicaciones web](https://wellarchitectedlabs.com/Security/200_Automated_Deployment_of_Web_Application_Firewall/README.html)

## <span id="page-265-0"></span>SEC06-BP06 Validar la integridad del software

Implemente mecanismos (por ejemplo, firma de código) para validar que el software, el código y las bibliotecas que se utilizan en la carga de trabajo procedan de fuentes de confianza y no se hayan manipulado. Por ejemplo, debería verificar el certificado de firma de código de binarios y scripts para confirmar el autor y asegurarse de que no se haya manipulado desde que el autor lo creó. [AWS](https://docs.aws.amazon.com/signer/latest/developerguide/Welcome.html) [Signer](https://docs.aws.amazon.com/signer/latest/developerguide/Welcome.html) puede ayudar a garantizar la confianza e integridad de su código administrando de forma centralizada el ciclo de vida de la firma del código, incluida la certificación de la firma y las claves públicas y privadas. Puede aprender a usar patrones avanzados y prácticas recomendadas para la firma de código con [AWS Lambda.](https://aws.amazon.com/blogs/security/best-practices-and-advanced-patterns-for-lambda-code-signing/) Además, comparar la suma de comprobación de un software que haya descargado con la suma de comprobación del proveedor puede ayudar a garantizar que no haya existido manipulación alguna.

Nivel de riesgo expuesto si no se establece esta práctica recomendada: Bajo

Guía para la implementación

- Investigue mecanismos: la firma de código es un mecanismo que se puede usar para validar la integridad del software.
	- [NIST: consideraciones de seguridad para la firma de código](https://nvlpubs.nist.gov/nistpubs/CSWP/NIST.CSWP.01262018.pdf)

## Recursos

Documentos relacionados:

- [AWS Signer](https://docs.aws.amazon.com/signer/index.html)
- [Nuevo: Firma de código, un control de confianza e integridad para AWS Lambda](https://aws.amazon.com/blogs/aws/new-code-signing-a-trust-and-integrity-control-for-aws-lambda/)

# Protección de los datos

### **Preguntas**

- [SEC 7 ¿Cómo clasifica sus datos?](#page-266-0)
- [SEC 8 ¿Cómo protege los datos en reposo?](#page-270-0)
- [SEC 9 ¿Cómo protege sus datos en tránsito?](#page-277-0)

## <span id="page-266-0"></span>SEC 7 ¿Cómo clasifica sus datos?

La clasificación proporciona una forma de categorizar los datos, basada en el nivel de importancia y la confidencialidad, para ayudarle a determinar los controles de protección y conservación adecuados.

### Prácticas recomendadas

- [SEC07-BP01 Identificar los datos en su carga de trabajo](#page-266-1)
- [SEC07-BP02 Definir controles de protección de datos](#page-267-0)
- [SEC07-BP03 Automatizar la identificación y la clasificación](#page-268-0)
- [SEC07-BP04 Definir la administración del ciclo de vida de los datos](#page-269-0)

#### <span id="page-266-1"></span>SEC07-BP01 Identificar los datos en su carga de trabajo

Tiene que comprender el tipo y la clasificación de los datos que procesa su carga de trabajo, los procesos empresariales asociados, el propietario de los datos, los requisitos legales y de conformidad aplicables, la ubicación del almacenamiento y los controles resultantes que se deben llevar a cabo. Esto puede incluir clasificaciones para indicar si los datos deben estar disponibles públicamente, si los datos son solamente de uso interno (como la información de identificación personal (PII) de los clientes) o si los datos son para un acceso más restringido, como los de propiedad intelectual, los que tienen protección jurídica especial o los marcados como confidenciales, entre otros. Al administrar minuciosamente un sistema de clasificación de datos adecuado junto con los requisitos del nivel de protección de cada carga de trabajo, puede asignar los controles o el nivel de protección y acceso adecuados para los datos. Por ejemplo, cualquiera puede acceder al contenido orientado al público, pero el contenido importante está cifrado y se almacena con una protección que requiere acceso autorizado a una clave para descifrar el contenido.

Nivel de riesgo expuesto si no se establece esta práctica recomendada: Alto

#### Guía para la implementación

- Considerar la detección de datos con Amazon Macie: Macie reconoce los datos confidenciales como información de identificación personal (PII) o propiedad intelectual.
	- [Amazon Macie](Amazon%20Macie%20recognizes%20sensitive%20data%20such%20as%20personally%20identifiable%20information%20(PII)%20or%20intellectual%20property,)

#### Recursos

Documentos relacionados:

- [Amazon Macie](Amazon%20Macie%20recognizes%20sensitive%20data%20such%20as%20personally%20identifiable%20information%20(PII)%20or%20intellectual%20property,)
- [Documento técnico sobre clasificación de datos](https://docs.aws.amazon.com/whitepapers/latest/data-classification/data-classification.html)
- [Introducción a Amazon Macie](https://docs.aws.amazon.com/macie/latest/user/getting-started.html)

#### Vídeos relacionados:

• [Introducción al nuevo Amazon Macie](https://youtu.be/I-ewoQekdXE)

#### <span id="page-267-0"></span>SEC07-BP02 Definir controles de protección de datos

Proteja los datos de acuerdo con su nivel de clasificación. Por ejemplo, proteja los datos clasificados como públicos utilizando recomendaciones relevantes a la vez que protege los datos confidenciales con controles adicionales.

Mediante el uso de etiquetas de recursos, separando cuentas de AWS por nivel de confidencialidad (y potencialmente también según las reservas, enclaves o comunidades de intereses), políticas de IAM, SCP de AWS Organizations, AWS Key Management Service (AWS KMS) y AWS CloudHSM, puede definir e implementar sus políticas de clasificación y protección de datos con cifrado. Por ejemplo, si tiene un proyecto con buckets de S3 que contienen datos muy críticos o instancias de Amazon Elastic Compute Cloud (Amazon EC2) que procesen información confidencial, se les puede asignar la etiqueta Project=ABC . Solamente su equipo inmediato sabrá qué significa el código del proyecto; también proporciona una forma de utilizar el control de acceso basado en atributos. Puede definir los niveles de acceso a las claves de cifrado de AWS KMS con políticas y concesiones de claves para garantizar que los servicios adecuados tengan acceso al contenido confidencial a través de un mecanismo seguro. Si va a tomar decisiones de autorización en función de etiquetas, debería asegurarse de que los permisos de las etiquetas se definan convenientemente con políticas de etiquetas en AWS Organizations.

Nivel de riesgo expuesto si no se establece esta práctica recomendada: Alto

Guía para la implementación

- Definir el esquema de identificación y clasificación de datos: la identificación y clasificación de los datos se realiza para evaluar el impacto potencial, el tipo de datos que almacena y quién debe acceder a ellos.
	- [Documentación de AWS](https://docs.aws.amazon.com/)
- Detectar los controles de AWS disponibles: para los servicios de AWS que está utilizando o pretende utilizar, detecte los controles de seguridad. Muchos servicios tienen una sección de seguridad en su documentación.
	- [Documentación de AWS](https://docs.aws.amazon.com/)
- Identificar los recursos de cumplimiento de AWS: identifique los recursos que AWS tiene disponibles para ayudarle.
	- [https://aws.amazon.com/compliance/](https://aws.amazon.com/compliance/?ref=wellarchitected)

### Recursos

Documentos relacionados:

- [Documentación de AWS](https://docs.aws.amazon.com/)
- [Documento técnico sobre clasificación de datos](https://docs.aws.amazon.com/whitepapers/latest/data-classification/data-classification.html)
- [Introducción a Amazon Macie](https://docs.aws.amazon.com/macie/latest/user/getting-started.html)
- [Falta el texto](https://aws.amazon.com/compliance/)

Vídeos relacionados:

• [Introducción al nuevo Amazon Macie](https://youtu.be/I-ewoQekdXE)

<span id="page-268-0"></span>SEC07-BP03 Automatizar la identificación y la clasificación

La automatización de la identificación y clasificación de datos puede ayudarle a implementar los controles correctos. El uso de la automatización para esto, en lugar del acceso directo de una persona, reduce el riesgo de error y exposición humanos. Debería valorar el uso de una herramienta como [Amazon Macie](https://aws.amazon.com/macie/), que usa el machine learning para detectar, clasificar y proteger automáticamente los datos confidenciales en AWS. Amazon Macie reconoce la información

confidencial, como la información de identificación personal (PII) o la propiedad intelectual, y le proporciona paneles y alertas que le permiten visualizar cómo se desplazan estos datos o cómo se obtiene acceso a ellos.

Nivel de riesgo expuesto si no se establece esta práctica recomendada: Mediana

Guía para la implementación

- Use el inventario de Amazon Simple Storage Service (Amazon S3): el inventario de Amazon S3 es una de las herramientas que puede utilizar para realizar una auditoría y elaborar informes sobre el estado de cifrado y replicación de los objetos.
	- [Inventario de Amazon S3](https://docs.aws.amazon.com/AmazonS3/latest/dev/storage-inventory.html)
- Plantéese usar Amazon Macie: Amazon Macie utiliza el aprendizaje automático para descubrir y clasificar automáticamente los datos almacenados en Amazon S3.
	- [Amazon Macie](https://aws.amazon.com/macie/)

#### Recursos

Documentos relacionados:

- [Amazon Macie](https://aws.amazon.com/macie/)
- [Inventario de Amazon S3](https://docs.aws.amazon.com/AmazonS3/latest/dev/storage-inventory.html)
- [Documento técnico sobre clasificación de datos](https://docs.aws.amazon.com/whitepapers/latest/data-classification/data-classification.html)
- [Introducción a Amazon Macie](https://docs.aws.amazon.com/macie/latest/user/getting-started.html)

#### Videos relacionados:

• [Introducción al nuevo Amazon Macie](https://youtu.be/I-ewoQekdXE)

## <span id="page-269-0"></span>SEC07-BP04 Definir la administración del ciclo de vida de los datos

Su estrategia de ciclo de vida definida debería basarse en el nivel de confidencialidad, además de en los requisitos jurídicos y organizativos. Debe tener en cuenta algunos aspectos, como la duración de retención, los procesos de destrucción, la administración del acceso, la transformación o el intercambio de los datos. Al seleccionar una metodología de clasificación de los datos, valore la facilidad de uso frente al acceso. También debería dar cabida a los distintos niveles de acceso y particularidades para implementar un enfoque seguro, pero utilizable, para cada nivel. Utilice

siempre un enfoque de defensa en profundidad y reduzca el acceso humano a los datos y los mecanismos de transformación, eliminación o copia de los datos. Por ejemplo, exija a los usuarios que se autentiquen en una aplicación con métodos estrictos, y otorgue a la aplicación, en lugar de a los usuarios, el requisito de permiso de acceso para llevar a cabo una acción a distancia. Además, asegúrese de que los usuarios procedan de una ruta de red de confianza y requieran acceso a las claves de descifrado. Use herramientas como paneles e informes automáticos para proporcionar a los usuarios información de los datos en lugar de proporcionarles acceso directo a los datos.

Nivel de riesgo expuesto si no se establece esta práctica recomendada: Bajo

Guía para la implementación

• Identifique los tipos de datos: identifique los tipos de datos que almacena o procesa en su carga de trabajo. Esos datos podrían ser textos, imágenes, bases de datos binarias, etc.

#### Recursos

Documentos relacionados:

- [Documento técnico sobre clasificación de datos](https://docs.aws.amazon.com/whitepapers/latest/data-classification/data-classification.html)
- [Introducción a Amazon Macie](https://docs.aws.amazon.com/macie/latest/user/getting-started.html)

#### Vídeos relacionados:

• [Introducción al nuevo Amazon Macie](https://youtu.be/I-ewoQekdXE)

## <span id="page-270-0"></span>SEC 8 ¿Cómo protege los datos en reposo?

Para proteger los datos en reposo debe implementar varios controles para reducir el riesgo de acceso no autorizado o mala gestión.

#### Prácticas recomendadas

- [SEC08-BP01 Implementar una administración de claves segura](#page-271-0)
- [SEC08-BP02 Aplicar el cifrado en reposo](#page-272-0)
- [SEC08-BP03 Automatizar la protección de los datos en reposo](#page-273-0)
- [SEC08-BP04: Aplicación del control de acceso](#page-275-0)
- [SEC08-BP05: Uso de mecanismos para mantener a las personas alejadas de los datos](#page-276-0)

#### <span id="page-271-0"></span>SEC08-BP01 Implementar una administración de claves segura

Mediante la definición de un enfoque de cifrado que incluya el almacenamiento, la rotación y el control de acceso a las claves, puede ayudar a facilitar protección para su contenido ante el acceso de usuarios no autorizados y ante la exposición innecesaria a los usuarios autorizados. AWS Key Management Service (AWS KMS) le ayuda a administrar las claves de cifrado y se [integra con](https://aws.amazon.com/kms/details/#integration)  [muchos servicios de AWS](https://aws.amazon.com/kms/details/#integration). Este servicio proporciona almacenamiento duradero, seguro y redundante para sus claves de AWS KMS. Puede definir los alias de clave y las políticas a nivel de clave. Las políticas le ayudan a definir los administradores y los usuarios de las claves. Además, AWS CloudHSM es un módulo de seguridad de hardware (HSM, por sus siglas en inglés) basado en la nube que le permite generar y usar fácilmente sus propias claves de cifrado en la Nube de AWS. Le ayuda a satisfacer los requisitos de conformidad corporativos, contractuales y normativos para la seguridad de los datos con HSM validados de nivel 3 FIPS 140-2.

Nivel de riesgo expuesto si no se establece esta práctica recomendada: Alto

Guía para la implementación

- Implemente AWS KMS: AWS KMS facilita la creación y administración de claves y el control del uso del cifrado en una amplia gama de servicios de AWS y en sus aplicaciones. AWS KMS es un servicio seguro y resiliente que usa módulos de seguridad de hardware validados por FIPS 140-2 para proteger sus claves.
	- [Introducción: AWS Key Management Service \(AWS KMS\)](https://docs.aws.amazon.com/kms/latest/developerguide/getting-started.html)
- Plantéese el uso de SDK de cifrado de AWS: utilice el AWS SDK de cifrado con la integración de AWS KMS cuando la aplicación necesite cifrar datos en el lado del cliente.
	- [SDK de cifrado de AWS](https://docs.aws.amazon.com/encryption-sdk/latest/developer-guide/introduction.html)

#### Recursos

Documentos relacionados:

- [AWS Key Management Service](https://aws.amazon.com/kms)
- [Herramientas y servicios criptográficos de AWS](https://docs.aws.amazon.com/crypto/latest/userguide/awscryp-overview.html)
- [Introducción: AWS Key Management Service \(AWS KMS\)](https://docs.aws.amazon.com/kms/latest/developerguide/getting-started.html)
- [Protección de datos de Amazon S3 mediante cifrado](https://docs.aws.amazon.com/AmazonS3/latest/dev/UsingEncryption.html)

#### Videos relacionados:

- [Cómo funciona el cifrado en AWS](https://youtu.be/plv7PQZICCM)
- [Protección del almacenamiento en bloque de AWS](https://youtu.be/Y1hE1Nkcxs8)

<span id="page-272-0"></span>SEC08-BP02 Aplicar el cifrado en reposo

Debe asegurarse de que la única forma de almacenar los datos sea mediante el cifrado. AWS Key Management Service (AWS KMS) se integra perfectamente con muchos servicios de AWS para facilitarle el cifrado de todos sus datos en reposo. Por ejemplo, en Amazon Simple Storage Service (Amazon S3), puede establecer el [cifrado predeterminado](https://docs.aws.amazon.com/AmazonS3/latest/dev/bucket-encryption.html) en un bucket de modo que todos los objetos nuevos se cifran automáticamente. Además, [Amazon Elastic Compute Cloud \(Amazon EC2\)](https://docs.aws.amazon.com/AWSEC2/latest/UserGuide/EBSEncryption.html#encryption-by-default) y [Amazon S3](https://docs.aws.amazon.com/AmazonS3/latest/userguide/default-bucket-encryption.html) admiten la aplicación del cifrado mediante la configuración del cifrado predeterminado. Puede usar [Reglas de AWS Config](https://docs.aws.amazon.com/config/latest/developerguide/managed-rules-by-aws-config.html) para comprobar automáticamente que está utilizando el cifrado, por ejemplo, para [volúmenes de Amazon Elastic Block Store \(Amazon EBS\),](https://docs.aws.amazon.com/config/latest/developerguide/encrypted-volumes.html) [instancias de Amazon](https://docs.aws.amazon.com/config/latest/developerguide/rds-storage-encrypted.html)  [Relational Database Service \(Amazon RDS\)](https://docs.aws.amazon.com/config/latest/developerguide/rds-storage-encrypted.html)y [buckets de Amazon S3.](https://docs.aws.amazon.com/config/latest/developerguide/s3-default-encryption-kms.html)

Nivel de riesgo expuesto si no se establece esta práctica recomendada: Alto

Guía para la implementación

- Aplique el cifrado en reposo para Amazon Simple Storage Service (Amazon S3): implemente el cifrado predeterminado de bucket de Amazon S3.
	- [¿Cómo puedo activar el cifrado predeterminado para un bucket de S3?](https://docs.aws.amazon.com/AmazonS3/latest/user-guide/default-bucket-encryption.html)
- Use AWS Secrets Manager: Secrets Manager es un servicio de AWS que facilita la administración de secretos. Los secretos pueden ser credenciales de bases de datos, contraseñas, claves de API de terceros e, incluso, texto arbitrario.
	- [AWS Secrets Manager](https://docs.aws.amazon.com/secretsmanager/latest/userguide/intro.html)
- Configure el cifrado predeterminado para los nuevos volúmenes de EBS: especifique que desea que todos los volúmenes de EBS recién creados se creen de forma cifrada, con la opción de utilizar la clave predeterminada que proporciona AWS o una clave que cree usted.
	- [Cifrado predeterminado para volúmenes de EBS](https://aws.amazon.com/blogs/aws/new-opt-in-to-default-encryption-for-new-ebs-volumes/)
- Configure imágenes de máquina de Amazon (AMI) cifradas: copiar una AMI existente con cifrado habilitado cifrará automáticamente las instantáneas y los volúmenes raíz.
	- [AMI con instantáneas cifradas](https://docs.aws.amazon.com/AWSEC2/latest/UserGuide/AMIEncryption.html)
- Configure el cifrado de Amazon Relational Database Service (Amazon RDS): configure el cifrado para sus clústeres de base de datos e instantáneas en reposo de Amazon RDS mediante la activación de la opción de cifrado.
- [Cifrado de recursos de Amazon RDS](https://docs.aws.amazon.com/AmazonRDS/latest/AuroraUserGuide/Overview.Encryption.html)
- Configure el cifrado en los servicios de AWS adicionales: en el caso de los servicios de AWS que utilice, determine las capacidades de cifrado.
	- [Documentación de AWS](https://docs.aws.amazon.com/)

Recursos

Documentos relacionados:

- [AMI con instantáneas cifradas](https://docs.aws.amazon.com/AWSEC2/latest/UserGuide/AMIEncryption.html)
- [AWS Crypto Tools](https://docs.aws.amazon.com/aws-crypto-tools)
- [Documentación de AWS](https://docs.aws.amazon.com/)
- [SDK de cifrado de AWS](https://docs.aws.amazon.com/encryption-sdk/latest/developer-guide/introduction.html)
- [Documento técnico de detalles criptográficos de AWS KMS](https://docs.aws.amazon.com/kms/latest/cryptographic-details/intro.html)
- [AWS Key Management Service](https://aws.amazon.com/kms)
- [AWS Secrets Manager](https://docs.aws.amazon.com/secretsmanager/latest/userguide/intro.html)
- [Herramientas y servicios criptográficos de AWS](https://docs.aws.amazon.com/crypto/latest/userguide/awscryp-overview.html)
- [Cifrado de Amazon EBS](https://docs.aws.amazon.com/AWSEC2/latest/UserGuide/EBSEncryption.html)
- [Cifrado predeterminado para volúmenes de EBS](https://aws.amazon.com/blogs/aws/new-opt-in-to-default-encryption-for-new-ebs-volumes/)
- [Cifrado de recursos de Amazon RDS](https://docs.aws.amazon.com/AmazonRDS/latest/UserGuide/Overview.Encryption.html)
- [¿Cómo puedo activar el cifrado predeterminado para un bucket de S3?](https://docs.aws.amazon.com/AmazonS3/latest/user-guide/default-bucket-encryption.html)
- [Protección de datos de Amazon S3 mediante cifrado](https://docs.aws.amazon.com/AmazonS3/latest/dev/UsingEncryption.html)

Vídeos relacionados:

- [How Encryption Works in AWS \(Cómo funciona el cifrado en AWS\)](https://youtu.be/plv7PQZICCM)
- [Securing Your Block Storage on AWS \(Protección del almacenamiento en bloque de AWS\)](https://youtu.be/Y1hE1Nkcxs8)

<span id="page-273-0"></span>SEC08-BP03 Automatizar la protección de los datos en reposo

Utilice herramientas automatizadas para validar y aplicar continuamente los controles de datos en reposo; por ejemplo, verifique que solo hay recursos de almacenamiento cifrados. Puede [automatizar](https://docs.aws.amazon.com/config/latest/developerguide/encrypted-volumes.html) [la validación de que todos los volúmenes de EBS están cifrados](https://docs.aws.amazon.com/config/latest/developerguide/encrypted-volumes.html) con [Reglas de AWS Config](https://docs.aws.amazon.com/config/latest/developerguide/evaluate-config.html). [AWS](http://aws.amazon.com/security-hub/) [Security Hub](http://aws.amazon.com/security-hub/) también puede verificar varios controles mediante comprobaciones automatizadas con

respecto a los estándares de seguridad. Además, su Reglas de AWS Config puede [corregir recursos](https://docs.aws.amazon.com/config/latest/developerguide/remediation.html#setup-autoremediation)  [no conformes automáticamente](https://docs.aws.amazon.com/config/latest/developerguide/remediation.html#setup-autoremediation).

Nivel de riesgo expuesto si no se establece esta práctica recomendada: Mediana

Guía para la implementación

Datos en reposo representan los datos que se conservan en un almacenamiento no volátil durante cualquier periodo de tiempo en una carga de trabajo. Esto incluye el almacenamiento en bloque, el almacenamiento de objetos, las bases de datos, los archivos, los dispositivos IoT y todo tipo de forma de almacenamiento en la que se conserven los datos. La protección de los datos en reposo reduce el riesgo de acceso no autorizado si se implementan el cifrado y los controles de acceso adecuados.

Aplique el cifrado en reposo: debe asegurarse de que la única forma de almacenar los datos sea mediante el cifrado. AWS KMS se integra perfectamente con muchos servicios de AWS para facilitarle el cifrado de todos sus datos en reposo. Por ejemplo, en Amazon Simple Storage Service (Amazon S3), puede establecer el [cifrado predeterminado](https://docs.aws.amazon.com/AmazonS3/latest/dev/bucket-encryption.html) en un bucket de modo que todos los objetos nuevos se cifran automáticamente. Además, [Amazon EC2](https://docs.aws.amazon.com/AWSEC2/latest/UserGuide/EBSEncryption.html#encryption-by-default) y [Amazon S3](https://docs.aws.amazon.com/AmazonS3/latest/userguide/default-bucket-encryption.html) admiten la aplicación del cifrado mediante la configuración del cifrado predeterminado. Puede usar [las reglas](https://docs.aws.amazon.com/config/latest/developerguide/managed-rules-by-aws-config.html)  [de administradas de AWS Config](https://docs.aws.amazon.com/config/latest/developerguide/managed-rules-by-aws-config.html) para comprobar automáticamente que está utilizando el cifrado, por ejemplo, para [volúmenes de EBS,](https://docs.aws.amazon.com/config/latest/developerguide/encrypted-volumes.html) [instancias de Amazon Relational Database Service \(Amazon](https://docs.aws.amazon.com/config/latest/developerguide/rds-storage-encrypted.html)  [RDS\)](https://docs.aws.amazon.com/config/latest/developerguide/rds-storage-encrypted.html)y [buckets de Amazon S3.](https://docs.aws.amazon.com/config/latest/developerguide/s3-default-encryption-kms.html)

#### Recursos

Documentos relacionados:

- [AWS Crypto Tools](https://docs.aws.amazon.com/aws-crypto-tools)
- [SDK de cifrado de AWS](https://docs.aws.amazon.com/encryption-sdk/latest/developer-guide/introduction.html)

#### Vídeos relacionados:

- [How Encryption Works in AWS \(Cómo funciona el cifrado en AWS\)](https://youtu.be/plv7PQZICCM)
- [Securing Your Block Storage on AWS \(Protección del almacenamiento en bloque de AWS\)](https://youtu.be/Y1hE1Nkcxs8)

#### <span id="page-275-0"></span>SEC08-BP04: Aplicación del control de acceso

Aplique el control de acceso con mecanismos y privilegios mínimos, como copias de seguridad, aislamiento y control de versiones para proteger los datos en reposo. Impida que los operadores tengan acceso público a sus datos.

Los diferentes controles, como, por ejemplo, el acceso (mediante el uso del privilegio mínimo), las copias de seguridad (consulte [el documento técnico sobre fiabilidad](https://docs.aws.amazon.com/wellarchitected/latest/reliability-pillar/welcome.html)), el aislamiento y el control de versiones, pueden ayudar a proteger sus datos en reposo. El acceso a sus datos debe auditarse mediante mecanismos de detección que se han explicado anteriormente en este documento, entre los que se incluyen CloudTrail y el registro de nivel de servicios, como, por ejemplo, registros de acceso de Amazon Simple Storage Service (Amazon S3). Debe realizar un inventario de los datos a los que el público puede acceder y planificar cómo puede reducir la cantidad de datos disponibles a lo largo del tiempo. El bloqueo de almacenes de Amazon S3 Glacier y el bloqueo de objetos de Amazon S3 son funcionalidades que ofrecen un control de acceso obligatorio. Una vez que una política de almacenes se bloquee con la opción de conformidad, ni siquiera el usuario raíz puede cambiarla hasta que venza el bloqueo. Este mecanismo cumple los requisitos de la administración de libros y registros de SEC, CFTC y FINRA. Para obtener más información, consulte [este documento](https://d1.awsstatic.com/whitepapers/Amazon-GlacierVaultLock_CohassetAssessmentReport.pdf) [técnico](https://d1.awsstatic.com/whitepapers/Amazon-GlacierVaultLock_CohassetAssessmentReport.pdf).

Nivel de riesgo expuesto si no se establece esta práctica recomendada: Bajo

#### Guía para la implementación

- Aplicación del control de acceso: aplique el control de acceso con privilegios mínimos, como, por ejemplo, el acceso a las claves de cifrado.
	- [Introducción a la administración de permisos de acceso a los recursos de Amazon S3](https://docs.aws.amazon.com/AmazonS3/latest/dev/intro-managing-access-s3-resources.html)
- Separación de los datos en función de los distintos niveles de clasificación: utilice diferentes Cuentas de AWS para los niveles de clasificación de datos administrados por AWS Organizations.
	- [AWS Organizations](https://docs.aws.amazon.com/organizations/latest/userguide/orgs_introduction.html)
- Revisión de las políticas de AWS KMS: revise el nivel de acceso otorgado por las políticas de AWS KMS.
	- [Información general sobre la administración de acceso a sus recursos de AWS KMS](https://docs.aws.amazon.com/kms/latest/developerguide/control-access-overview.html)
- Revisión de los permisos de los objetos y buckets de Amazon S3: revise periódicamente el nivel de acceso otorgado por las políticas de bucket de Amazon S3. Lo mejor es no tener publicados buckets que se puedan leer o en los que se pueda escribir. Plantéese utilizar AWS Config para

detectar buckets que están disponibles al público, y Amazon CloudFront para ofrecer contenido de Amazon S3.

- [Reglas de AWS Config](https://docs.aws.amazon.com/config/latest/developerguide/managed-rules-by-aws-config.html)
- [Amazon S3 + Amazon CloudFront: una combinación perfecta en la nube](https://aws.amazon.com/blogs/networking-and-content-delivery/amazon-s3-amazon-cloudfront-a-match-made-in-the-cloud/)
- Habilite el bloqueo de objetos y el control de versiones de Amazon S3.
	- [Uso del control de versiones](https://docs.aws.amazon.com/AmazonS3/latest/dev/Versioning.html)
	- [Bloqueo de objetos con el bloqueo de objetos de Amazon S3](https://docs.aws.amazon.com/AmazonS3/latest/dev/object-lock.html)
- Uso del inventario de Amazon S3: el inventario de Amazon S3 es una de las herramientas que puede utilizar para realizar una auditoría y elaborar informes sobre el estado de cifrado y replicación de los objetos.
	- [Inventario de Amazon S3](https://docs.aws.amazon.com/AmazonS3/latest/dev/storage-inventory.html)
- Revisión de permisos compartidos de Amazon EBS y AMI: compartir permisos permite que se compartan imágenes y volúmenes con Cuentas de AWS externas a la carga de trabajo.
	- [Compartir una instantánea de Amazon EBS](https://docs.aws.amazon.com/AWSEC2/latest/UserGuide/ebs-modifying-snapshot-permissions.html)
	- [AMI compartidas](https://docs.aws.amazon.com/AWSEC2/latest/UserGuide/sharing-amis.html)

Recursos

Documentos relacionados:

• [Documento técnico Detalles criptográficos de AWS KMS](https://docs.aws.amazon.com/kms/latest/cryptographic-details/intro.html)

Vídeos relacionados:

• [Protección del almacenamiento en bloque de AWS](https://youtu.be/Y1hE1Nkcxs8)

<span id="page-276-0"></span>SEC08-BP05: Uso de mecanismos para mantener a las personas alejadas de los datos

Impida a todos los usuarios acceder directamente a sistemas e información confidenciales en circunstancias de funcionamiento normales. Por ejemplo, utilice un flujo de trabajo de administración de cambios para administrar instancias de Amazon Elastic Compute Cloud (Amazon EC2) con herramientas en lugar de permitir el acceso directo o un host bastión. Esto se puede lograr mediante la [automatización de AWS Systems Manager,](https://docs.aws.amazon.com/systems-manager/latest/userguide/systems-manager-automation.html) que usa [documentos de automatización](https://docs.aws.amazon.com/systems-manager/latest/userguide/automation-documents.html) que incluyen los pasos que han de seguirse para realizar tareas. Estos documentos se pueden almacenar en el control de código fuente, otros compañeros pueden revisarlos antes de su publicación, y pueden

probarse de forma exhaustiva para reducir al mínimo el riesgo en comparación con el acceso al shell. Los usuarios empresariales podrían tener un panel en lugar de acceso directo a un almacén de datos para ejecutar consultas. Allí donde no se utilicen canalizaciones de CI/CD, determine qué controles y procesos son necesarios para ofrecer correctamente un mecanismo de acceso instantáneo que suele estar deshabilitado.

Nivel de riesgo expuesto si no se establece esta práctica recomendada: Bajo

Guía para la implementación

- Implemente mecanismos para mantener a las personas alejadas de los datos: entre estos mecanismos se incluyen el uso de paneles, como Amazon QuickSight, para mostrar datos a los usuarios en lugar de realizar consultas directas.
	- [Amazon QuickSight](https://aws.amazon.com/quicksight/)
- Automatice la administración de la configuración: realice acciones a distancia, y aplique y valide configuraciones seguras de forma automática mediante el uso de un servicio o herramienta de administración de la configuración. Evite usar hosts bastión o acceder directamente a instancias de EC2.
	- [AWS Systems Manager](https://aws.amazon.com/systems-manager/)
	- [AWS CloudFormation](https://aws.amazon.com/cloudformation/)
	- [Canalización de CI/CD para plantillas de AWS CloudFormation en AWS](https://aws.amazon.com/quickstart/architecture/cicd-taskcat/)

## Recursos

Documentos relacionados:

• [Documento técnico Detalles criptográficos de AWS KMS](https://docs.aws.amazon.com/kms/latest/cryptographic-details/intro.html)

## Vídeos relacionados:

- [Cómo funciona el cifrado en AWS](https://youtu.be/plv7PQZICCM)
- [Protección del almacenamiento en bloque de AWS](https://youtu.be/Y1hE1Nkcxs8)

## <span id="page-277-0"></span>SEC 9 ¿Cómo protege sus datos en tránsito?

Para proteger los datos en tránsito debe implementar varios controles para reducir el riesgo de acceso no autorizado o pérdida.

#### Prácticas recomendadas

- [SEC09-BP01: Implementación de la administración segura de claves y certificados](#page-278-0)
- [SEC09-BP02 Aplicar el cifrado en tránsito](#page-279-0)
- [SEC09-BP03: Automatización de la detección del acceso involuntario a los datos](#page-280-0)
- [SEC09-BP04: Autenticación de las comunicaciones de red](#page-281-0)

<span id="page-278-0"></span>SEC09-BP01: Implementación de la administración segura de claves y certificados

Almacene certificados y claves de cifrado de forma segura y rótelos en intervalos de tiempo adecuados con un estricto control de acceso. La mejor forma de hacer esto es utilizar un servicio administrado, como, por ejemplo, [AWS Certificate Manager \(ACM\).](http://aws.amazon.com/certificate-manager) Le permite aprovisionar, administrar e implementar fácilmente certificados públicos y privados de seguridad de la capa de transporte (TLS) para utilizarlos con los servicios de AWS y sus recursos conectados internos. Los certificados de TLS se utilizan para proteger las comunicaciones de red y establecer la identidad de sitios web por Internet, así como de recursos en redes privadas. ACM se integra con los recursos de AWS, como, por ejemplo, los equilibradores de carga elásticos (ELB), las distribuciones de AWS y las API de API Gateway, además de gestionar renovaciones automáticas de certificados. Si utiliza ACM para implementar una CA raíz privada, esta puede proporcionar certificados y claves privadas para utilizarlos en instancias de Amazon Elastic Compute Cloud (Amazon EC2) contenedores, etc.

Nivel de riesgo expuesto si no se establece esta práctica recomendada: Alto

Guía para la implementación

- Implementación de la administración segura de claves y certificados: implemente una solución de administración segura de claves y certificados.
	- [AWS Certificate Manager](https://aws.amazon.com/certificate-manager/)
	- [Cómo alojar y administrar toda una infraestructura de certificados privados en AWS](https://aws.amazon.com/blogs/security/how-to-host-and-manage-an-entire-private-certificate-infrastructure-in-aws/)
- Implementación de protocolos de seguridad: utilice protocolos seguros que ofrezcan autenticación y confidencialidad, como la seguridad de la capa de transporte (TLS) o IPsec, para reducir el riesgo de alteración o pérdida de datos. Consulte la documentación de AWS para obtener información sobre los protocolos y la seguridad pertinentes a los servicios que está utilizando.

#### Recursos

Documentos relacionados:

#### • [Documentación de AWS](https://docs.aws.amazon.com/)

#### <span id="page-279-0"></span>SEC09-BP02 Aplicar el cifrado en tránsito

Aplique los requisitos de cifrado definidos según los estándares y las recomendaciones adecuadas como ayuda para cumplir los requisitos organizativos, legales y de cumplimiento. Los servicios de AWS proporcionan puntos de conexión HTTPS que utilizan TLS para la comunicación, lo que proporciona cifrado en tránsito cuando se comunica con las API de AWS. Los protocolos inseguros, como HTTP, se pueden auditar y bloquear en una VPC mediante el uso de grupos de seguridad. Las solicitudes HTTP también se pueden [redireccionar automáticamente a HTTPS](https://docs.aws.amazon.com/AmazonCloudFront/latest/DeveloperGuide/using-https-viewers-to-cloudfront.html) en Amazon CloudFront o en un [Balanceador de carga de aplicaciones](https://docs.aws.amazon.com/elasticloadbalancing/latest/application/load-balancer-listeners.html#redirect-actions). Dispone de un control total sobre los recursos informáticos para implementar el cifrado en tránsito en los servicios. También puede usar la conectividad de VPN en la VPC desde una red externa para facilitar el cifrado de tráfico. Hay soluciones de terceros disponibles en AWS Marketplace, si tiene requisitos especiales.

Nivel de riesgo expuesto si no se establece esta práctica recomendada: Alto

Guía para la implementación

- Aplique el cifrado en tránsito: los requisitos de cifrado definidos deben basarse en los últimos estándares y prácticas recomendadas, y solo permitir protocolos seguros. Por ejemplo, configure solo un grupo de seguridad para permitir el protocolo HTTPS a una instancia de equilibrador de carga de aplicaciones o instancia Amazon Elastic Compute Cloud (Amazon EC2).
- Configure protocolos seguros en los servicios periféricos: configure HTTPS con Amazon CloudFront y los cifrados necesarios.
	- [Uso de HTTPS con CloudFront](https://docs.aws.amazon.com/AmazonCloudFront/latest/DeveloperGuide/using-https.html)
- Utilice una VPN para la conectividad externa: considere la posibilidad de utilizar una red privada virtual (VPN) IPsec para proteger las conexiones punto a punto o de red a red para proporcionar tanto la privacidad como la integridad de los datos.
	- [Conexiones de VPN](https://docs.aws.amazon.com/AmazonVPC/latest/UserGuide/vpn-connections.html)
- Configure protocolos seguros en los equilibradores de carga: active el agente de escucha HTTPS para proteger las conexiones con los equilibradores de carga.
	- [Cree un agente de escucha HTTPS para el balanceador de carga de aplicaciones](https://docs.aws.amazon.com/elasticloadbalancing/latest/application/create-https-listener.html)
- Configure protocolos seguros para las instancias: considere la posibilidad de configurar el cifrado HTTPS en las instancias.
	- [Tutorial: configurar el servidor web Apache en Amazon Linux 2 para usar SSL/TLS](https://docs.aws.amazon.com/AWSEC2/latest/UserGuide/SSL-on-an-instance.html)
- Configure protocolos seguros en Amazon Relational Database Service (Amazon RDS): use la capa de sockets seguro (SSL) o la seguridad de la capa de transporte (TLS) para cifrar la conexión a las instancias de base de datos.
	- [Usar SSL para cifrar una conexión a una instancia de base de datos](https://docs.aws.amazon.com/AmazonRDS/latest/UserGuide/UsingWithRDS.SSL.html)
- Configure protocolos seguros en Amazon Redshift: configure su clúster para que requiera una conexión de capa de sockets seguros (SSL) o de seguridad de la capa de transporte (TLS).
	- [Configure las opciones de seguridad para las conexiones](https://docs.aws.amazon.com/redshift/latest/mgmt/connecting-ssl-support.html)
- Configure protocolos seguros en servicios de AWS adicionales En el caso de los servicios de AWS que utilice, determine las capacidades de cifrado en tránsito.

#### Recursos

Documentos relacionados:

• [Documentación de AWS](https://docs.aws.amazon.com/index.html)

<span id="page-280-0"></span>SEC09-BP03: Automatización de la detección del acceso involuntario a los datos

Utilice herramientas, tales como Amazon GuardDuty, para detectar automáticamente actividades sospechosas o intentos de trasladar datos fuera de los límites definidos. Por ejemplo, GuardDuty puede detectar actividad de lectura de Amazon Simple Storage Service (Amazon S3) que sea inusual con la [búsqueda Exfiltration:S3/AnomalousBehavior.](https://docs.aws.amazon.com/guardduty/latest/ug/guardduty_finding-types-s3.html#exfiltration-s3-objectreadunusual) Además de GuardDuty, [los registros de flujo](https://docs.aws.amazon.com/vpc/latest/userguide/flow-logs.html)  [de Amazon VPC,](https://docs.aws.amazon.com/vpc/latest/userguide/flow-logs.html) que capturan información sobre el tráfico de red, pueden utilizarse con Amazon EventBridge para desencadenar la detección de conexiones anómalas, tanto las que se han llegado a establecer como las denegadas. [El analizador de acceso de Amazon S3](http://aws.amazon.com/blogs/storage/protect-amazon-s3-buckets-using-access-analyzer-for-s3) puede ayudar a evaluar a qué datos pueden acceder ciertos usuarios en los buckets de Amazon S3.

Nivel de riesgo expuesto si no se establece esta práctica recomendada: Medio

Guía para la implementación

- Automatización de la detección del acceso involuntario a los datos: utilice una herramienta o mecanismo de detección para detectar automáticamente los intentos de trasladar datos fuera de los límites definidos; por ejemplo, para detectar un sistema de base de datos que esté copiando datos a un host desconocido.
	- [Registros de flujo de VPC](https://docs.aws.amazon.com/vpc/latest/userguide/flow-logs.html)
- Plantéese utilizar Amazon Macie: Amazon Macie es un servicio de privacidad y seguridad de datos totalmente administrado que utiliza el machine learning y la coincidencia de patrones para detectar y proteger los datos confidenciales en AWS.
	- [Amazon Macie](https://aws.amazon.com/macie/)

Recursos

Documentos relacionados:

- [Registros de flujo de VPC](https://docs.aws.amazon.com/vpc/latest/userguide/flow-logs.html)
- [Amazon Macie](https://aws.amazon.com/macie/)

<span id="page-281-0"></span>SEC09-BP04: Autenticación de las comunicaciones de red

Verifique la identidad de las comunicaciones mediante el uso de protocolos que admiten la autenticación, como la seguridad de la capa de transporte (TLS) o IPsec.

El uso de protocolos de red que admiten la autenticación permite que se establezca una relación de confianza entre las partes. Esta ventaja se añade al cifrado utilizado en el protocolo para reducir el riesgo de que las comunicaciones se alteren o se intercepten. Entre los protocolos comunes que implementan la autenticación se incluyen la seguridad de la capa de transporte (TLS), que se utiliza en numerosos servicios de AWS, e IPsec, que se utiliza en [AWS Virtual Private Network \(AWS VPN\).](http://aws.amazon.com/vpn)

Nivel de riesgo expuesto si no se establece esta práctica recomendada: Bajo

Guía para la implementación

• Implementación de protocolos de seguridad: utilice protocolos seguros que ofrezcan autenticación y confidencialidad, como TLS o IPsec, para reducir el riesgo de alteración o pérdida de datos. Consulte la [documentación de AWS](https://docs.aws.amazon.com/) para obtener información sobre los protocolos y la seguridad pertinentes a los servicios que está utilizando.

Recursos

Documentos relacionados:

• [Documentación de AWS](https://docs.aws.amazon.com/)

# Respuesta ante incidentes

## **Pregunta**

• [SEC 10 ¿Cómo anticipa, responde a y se recupera de los incidentes?](#page-282-0)

## <span id="page-282-0"></span>SEC 10 ¿Cómo anticipa, responde a y se recupera de los incidentes?

La preparación es fundamental para investigar de forma oportuna y efectiva, dar respuesta a incidentes de seguridad, así como para minimizar posibles interrupciones en su organización.

## Prácticas recomendadas

- [SEC10-BP01: Identificar el personal clave y los recursos externos](#page-282-1)
- [SEC10-BP02: Desarrollar planes de administración de incidentes](#page-283-0)
- [SEC10-BP03: Preparar capacidades forenses](#page-288-0)
- [SEC10-BP04: Automatización de la capacidad de contención](#page-289-0)
- [SEC10-BP05: Aprovisionamiento previo del acceso](#page-291-0)
- [SEC10-BP06: Implementar previamente herramientas](#page-295-0)
- [SEC10-BP07 Ejecutar los días de juego](#page-297-0)

## <span id="page-282-1"></span>SEC10-BP01: Identificar el personal clave y los recursos externos

Identifique las obligaciones legales, el personal y los recursos internos y externos que ayudarían a su organización a responder ante un incidente.

Al definir su enfoque a la hora de responder ante un incidente en la nube, de forma conjunta con otros equipos (como el consejo jurídico, el equipo directivo, las partes interesadas de la empresa, los servicios de asistencia de AWS, entre otros), debe identificar el personal clave, las partes interesadas y los contactos pertinentes. Con el fin de reducir la dependencia y el tiempo de respuesta, asegúrese de que su equipo, los equipos especializados en seguridad y los equipos de intervención cuenten con los conocimientos adecuados sobre los servicios que utiliza y que tengan la oportunidad de realizar una formación práctica.

Le animamos a identificar a socios de seguridad externos de AWS que puedan ofrecerle una experiencia externa y una perspectiva diferente para aumentar sus capacidades de respuesta. Sus socios de seguridad de confianza pueden ayudarle a identificar posibles riesgos o amenazas con los que podría no estar familiarizado.

Nivel de riesgo expuesto si no se establece esta práctica recomendada: Alto

Guía para la implementación

- Identificar al personal clave de la organización: mantenga una lista de contactos del personal de su organización al que tendría que involucrar para responder ante un incidente y recuperarse de él.
- Identificar a los socios externos: si es necesario, póngase en contacto con socios externos que puedan ayudarle a responder ante un incidente y recuperarse de él.

### Recursos

Documentos relacionados:

• [Guía de respuesta ante incidentes de AWS](https://docs.aws.amazon.com/whitepapers/latest/aws-security-incident-response-guide/welcome.html)

## Vídeos relacionados:

• [Cómo prepararse y responder ante incidentes de seguridad en el entorno de AWS](https://youtu.be/8uiO0Z5meCs)

Ejemplos relacionados:

## <span id="page-283-0"></span>SEC10-BP02: Desarrollar planes de administración de incidentes

Cree planes que le ayuden a responder ante un incidente, tanto en el proceso de comunicación como en su recuperación. Por ejemplo, puede iniciar un plan de respuesta ante incidentes con las situaciones más probables para su carga de trabajo y organización. Incluya la forma en que se comunicaría y derivaría tanto interna como externamente.

Nivel de riesgo expuesto si no se establece esta práctica recomendada: Alto

## Guía para la implementación

Un plan de administración de incidentes es fundamental para responder y mitigar el impacto potencial de los incidentes de seguridad y recuperarse de él. Un plan de administración de incidentes es un proceso estructurado para identificar y solucionar los incidentes de seguridad y responder a ellos en el momento oportuno.

La nube tiene muchos de los mismos roles y requisitos operativos que se encuentran en un entorno local. A la hora de crear un plan de administración de incidentes, es importante tener en cuenta las estrategias de respuesta y recuperación que mejor se ajusten al resultado empresarial y a los

requisitos de conformidad. Por ejemplo, si trabaja con cargas de trabajo en AWS que cumplen con la normativa FedRAMP en Estados Unidos, es útil cumplir con la [guía de administración de seguridad](https://nvlpubs.nist.gov/nistpubs/specialpublications/nist.sp.800-61r2.pdf) [informática NIST SP 800-61](https://nvlpubs.nist.gov/nistpubs/specialpublications/nist.sp.800-61r2.pdf). Del mismo modo, cuando opere con cargas de trabajo con datos de información de identificación personal (PII) de Europa, considere situaciones como la forma en que podría proteger y responder a los problemas relacionados con la residencia de datos según lo dispuesto por las [normativa del Reglamento General de Protección de Datos \(RGPD\).](https://ec.europa.eu/info/law/law-topic/data-protection/reform/what-does-general-data-protection-regulation-gdpr-govern_en)

Al crear un plan de administración de incidentes para sus cargas de trabajo que operan en AWS, empiece con el [modelo de responsabilidad compartida de AWS](https://aws.amazon.com/compliance/shared-responsibility-model/), para crear un enfoque de defensa en profundidad en la respuesta ante incidentes. En este modelo, AWS administra la seguridad de la nube y usted es responsable de la seguridad en la nube. Esto significa que retiene el control y es responsable de los controles de seguridad que decida implementar. La [AWS Security Incident](https://docs.aws.amazon.com/whitepapers/latest/aws-security-incident-response-guide/welcome.html) [Response Guide \(Guía de respuesta ante incidentes de seguridad de AWS\)](https://docs.aws.amazon.com/whitepapers/latest/aws-security-incident-response-guide/welcome.html) expone en detalle los conceptos clave y las orientaciones básicas para crear un plan de administración de incidentes centrado en la nube.

Un plan eficaz de administración de incidentes debe iterarse continuamente, manteniéndose al día con su objetivo de operaciones en la nube. Considere la posibilidad de utilizar los planes de implementación que se detallan a continuación cuando cree y haga evolucionar su plan de administración de incidentes.

- Forme para la respuesta ante incidentes: cuando se produzca una desviación de la base de referencia definida (por ejemplo, un despliegue erróneo o una configuración incorrecta), tal vez tenga que responder e investigar. Para hacerlo correctamente, debe comprender qué controles y capacidades puede utilizar para la respuesta ante incidentes de seguridad en su entorno de AWS, así como los procesos que debe tener en cuenta para preparar, educar y formar a sus equipos de la nube que participan en la respuesta ante incidentes.
	- [Guías de estrategias](https://docs.aws.amazon.com/wellarchitected/latest/operational-excellence-pillar/ops_ready_to_support_use_playbooks.html) y [runbooks](https://docs.aws.amazon.com/wellarchitected/latest/operational-excellence-pillar/ops_ready_to_support_use_runbooks.html) son mecanismos eficaces para crear coherencia en la formación sobre cómo responder a los incidentes. Empiece por crear una lista inicial de procedimientos que se ejecuten con frecuencia durante la respuesta ante incidentes y siga iterando a medida que aprenda o utilice nuevos procedimientos.
	- Socializar las guías de estrategias y los runbooks a través de [días de juego programados.](https://docs.aws.amazon.com/wellarchitected/latest/security-pillar/sec_incident_response_run_game_days.html) Durante los días de juego, simule la respuesta ante incidentes en un entorno controlado para que su equipo pueda recordar cómo responder y para verificar que los equipos implicados en la respuesta ante incidentes conocen bien los flujos de trabajo. Revise los resultados del evento simulado para identificar las mejoras y determinar si se necesita más formación o herramientas adicionales.
- La seguridad se debe considerar el trabajo de todos. Genere un conocimiento colectivo del proceso de administración de incidentes mediante la participación de todo el personal que normalmente se encarga de las cargas de trabajo. Incluye todos los aspectos de su empresa: las operaciones, la prueba, el desarrollo, la seguridad, las operaciones empresariales y los líderes empresariales.
- Documentar el plan de administración de incidentes: documente las herramientas y el proceso para registrar, actuar, comunicar el progreso y proporcionar notificaciones sobre incidentes activos. El objetivo del plan de administración de incidentes es verificar que se restaura el funcionamiento normal lo antes posible, se minimiza el impacto empresarial y se mantiene informadas a todas las partes interesadas. Los ejemplos de incidentes incluyen, aunque no de forma exhaustiva, la pérdida o el deterioro de la conectividad de red, un proceso o una API que no responden, una tarea programada que no se realiza (por ejemplo, una aplicación de revisiones con errores), la falta de disponibilidad de los datos de la aplicación o del servicio, la interrupción no planificada del servicio debido a eventos de seguridad, la filtración de credenciales o errores de configuración.
	- Identifique al principal responsable de la resolución de incidentes, por ejemplo, el propietario de la carga de trabajo. Tenga una orientación clara sobre quién dirigirá el incidente y cómo se tratará la comunicación. Cuando haya varias partes que participen en el proceso de resolución de incidentes, como un proveedor externo, considere la posibilidad de crear una matriz de responsabilidades (RACI), en la que se detallen los roles y responsabilidades de los distintos equipos o personas necesarias para la resolución de incidentes.

En una matriz RACI se detalla lo siguiente:

- R: parte encargada de completar la tarea.
- A: parte o parte interesada responsable con la autoridad final sobre la realización correcta de la tarea específica.
- C: parte consultada cuyas opiniones normalmente se consideran expertas.
- I: parte informada a la que se le notifica el progreso, a menudo solo cuando se completa la tarea o el resultado.
- Clasificar los incidentes: la definición y la clasificación de los incidentes en función de la gravedad y la puntuación del impacto ofrecen un enfoque estructurado para clasificar y resolver los incidentes. Las siguientes recomendaciones ilustran una matriz de urgencia de impacto a resolución para cuantificar un incidente. Por ejemplo, un incidente de impacto y urgencia bajos se considera un incidente de gravedad baja.
	- Alta (A): su empresa se ve considerablemente afectada. Las funciones fundamentales de su aplicación relacionadas con los recursos de AWS no están disponibles. Se reserva para

los eventos más críticos que afectan a los sistemas de producción. El impacto del incidente aumenta rápidamente y el tiempo de corrección es muy importante.

- Media (M): un servicio o una aplicación empresarial relacionado con los recursos de AWS está moderadamente afectado y funciona en un estado deteriorado. Las aplicaciones que contribuyen a los objetivos de nivel de servicio (SLO) se ven afectadas según los límites del acuerdo de nivel de servicio (SLA). Los sistemas pueden funcionar con una capacidad reducida sin mucho impacto financiero o de reputación.
- Baja (B): las funciones no esenciales de su servicio o aplicación empresarial relacionadas con los recursos de AWS se ven afectadas. Los sistemas pueden funcionar con una capacidad reducida con un mínimo impacto financiero o de reputación.
- Estandarizar los controles de seguridad: el objetivo de la estandarización de los controles de seguridad es lograr coherencia, trazabilidad y repetibilidad con respecto a los resultados operativos. Impulse la estandarización de las actividades clave que son fundamentales para la respuesta ante incidentes; por ejemplo:
	- Administración de identidades y accesos: establezca mecanismos para controlar el acceso a los datos y administrar los privilegios de las identidades de personas y máquinas. Amplíe su propia administración de identidades y accesos a la nube, mediante la seguridad federada con inicio de sesión único y privilegios basados en roles para optimizar la administración de los accesos. Para obtener prácticas recomendadas y planes de mejora para estandarizar la administración de los accesos, consulte la [sección de administración de identidades y accesos](https://docs.aws.amazon.com/wellarchitected/latest/security-pillar/identity-and-access-management.html) del documento técnico Pilar de seguridad.
	- Administración de vulnerabilidades: establezca mecanismos para identificar las vulnerabilidades de su entorno de AWS que puedan utilizar los atacantes para comprometer el sistema y hacer un uso indebido de él. Implemente controles de detección y prevención como mecanismos de seguridad para responder ante incidencias de seguridad y mitigar su posible impacto. Estandarice procesos como, por ejemplo, el modelado de amenazas como parte del ciclo de vida de la creación de su infraestructura y de la entrega de aplicaciones.
	- Administración de configuraciones: defina las configuraciones estándar y automatice los procedimientos para desplegar los recursos en la Nube de AWS. La estandarización tanto de la infraestructura como del aprovisionamiento de recursos contribuye a mitigar el riesgo de configuración incorrecta por despliegues erróneos o configuraciones incorrectas accidentales por intervención humana. Consulte la [sección de principios de diseño](https://docs.aws.amazon.com/wellarchitected/latest/operational-excellence-pillar/design-principles.html) del documento técnico Pilar de excelencia operativa para obtener orientación y planes de mejora a fin de implementar este control.
- Registro y supervisión del control de auditoría: implemente mecanismos para supervisar los recursos en busca de errores, deterioro del rendimiento y problemas de seguridad. La estandarización de estos controles también proporciona registros de auditoría de las actividades que se producen en su sistema, lo que contribuye a clasificar y solucionar a tiempo los problemas. Las prácticas recomendadas en [SEC04 \(«¿Cómo detecta e investiga los eventos de](https://docs.aws.amazon.com/wellarchitected/latest/security-pillar/detection.html) [seguridad?»\)](https://docs.aws.amazon.com/wellarchitected/latest/security-pillar/detection.html) proporcionan orientación para implementar este control.
- Usar la automatización: gracias a la automatización, se pueden resolver los incidentes oportunamente y a escala. AWS proporciona varios servicios para automatizar en el contexto de la estrategia de respuesta ante incidentes. Céntrese en encontrar un equilibrio adecuado entre la automatización y la intervención manual. A medida que crea su respuesta a incidentes en guías de estrategias y runbooks, automatice los pasos repetibles. Use servicios de AWS como AWS Systems Manager Incident Manager para [resolver los incidentes de TI más rápidamente](https://aws.amazon.com/blogs/aws/resolve-it-incidents-faster-with-incident-manager-a-new-capability-of-aws-systems-manager/). Use [herramientas para desarrolladores](https://aws.amazon.com/devops/) a fin de proporcionar control de versiones y automatizar [Amazon Machine Images \(AMI\)](https://aws.amazon.com/amis/) y los despliegues de infraestructura como código (IaC) sin intervención humana. Donde sea aplicable, automatice la detección y la evaluación de la conformidad mediante servicios administrados como Amazon GuardDuty, Amazon Inspector, AWS Security Hub, AWS Config y Amazon Macie. Optimice las capacidades de detección con machine learning como Amazon DevOps Guru para detectar problemas de patrones de funcionamiento anómalos antes de que se produzcan.
- Realice un análisis de la causa raíz y actuar sobre las lecciones aprendidas: implemente mecanismos para aprovechar las lecciones aprendidas como parte de una revisión de la respuesta ante incidentes. Cuando la causa raíz de un incidente revela un defecto mayor, un fallo de diseño, una configuración errónea o la posibilidad de que se repita, se clasifica como un problema. En estos casos, analice y resuelva el problema para minimizar la interrupción de las operaciones normales.

## Recursos

## Documentos relacionados:

- [AWS Security Incident Response Guide \(Guía de respuesta ante incidentes de seguridad de AWS\)](https://docs.aws.amazon.com/whitepapers/latest/aws-security-incident-response-guide/welcome.html)
- [NIST: guía de administración de incidentes de seguridad informática](https://nvlpubs.nist.gov/nistpubs/SpecialPublications/NIST.SP.800-61r2.pdf)

## Vídeos relacionados:
- [Automating Incident Response and Forensics in AWS \(Automatización de la respuesta ante](https://youtu.be/f_EcwmmXkXk)  [incidentes y el análisis forense en AWS\)](https://youtu.be/f_EcwmmXkXk)
- DIY guide to runbooks, incident reports, and incident response (Guía paso a paso sobre runbooks, [informes de incidentes y respuesta a incidentes\)](https://www.youtube.com/watch?v=E1NaYN_fJUo)
- [Prepare for and respond to security incidents in your AWS environment \(Cómo prepararse y](https://www.youtube.com/watch?v=8uiO0Z5meCs)  [responder ante incidentes de seguridad en el entorno de AWS\)](https://www.youtube.com/watch?v=8uiO0Z5meCs)

# Ejemplos relacionados:

- [Laboratorio: Guía de estrategias de respuesta ante incidentes con Jupyter \(AWS IAM\)](https://www.wellarchitectedlabs.com/Security/300_Incident_Response_Playbook_with_Jupyter-AWS_IAM/README.html)
- [Laboratorio: Respuesta ante incidentes con la consola de AWS y la CLI](https://wellarchitectedlabs.com/security/300_labs/300_incident_response_with_aws_console_and_cli/)

# SEC10-BP03: Preparar capacidades forenses

Es importante que los equipos de intervención de incidentes comprendan cuándo y cómo deben hacer uso de la investigación forense en su plan de respuesta. Su organización debe definir las pruebas que deben recopilarse y las herramientas que deben utilizarse en el proceso. Identifique y prepare las capacidades de investigación forense disponibles, como los especialistas externos, las herramientas y la automatización. Una decisión clave que debe tomar de forma anticipada es si recopilará datos de un sistema activo. Algunos datos, como el contenido de la memoria volátil o las conexiones de red activas, se perderán si el sistema se apaga o se reinicia.

El equipo de respuesta puede combinar herramientas, tales como AWS Systems Manager, Amazon EventBridge y AWS Lambda, para ejecutar automáticamente herramientas forenses en un sistema operativo y en una creación de reflejo de tráfico de VPC para obtener una captura del paquete de red y recopilar pruebas no persistentes. Lleve a cabo otras actividades, como análisis de registros o de imágenes de disco, en una cuenta de seguridad dedicada con herramientas y estaciones de trabajo forenses personalizadas a las que pueden acceder los equipos de intervención.

Envíe periódicamente registros pertinentes a un almacén de datos con alta durabilidad e integridad. Los equipos de intervención deben tener acceso a estos registros. AWS ofrece varias herramientas que pueden facilitar la investigación de registros, como, por ejemplo, Amazon Athena, Amazon OpenSearch Service (OpenSearch Service) y Amazon CloudWatch Logs Insights. Asimismo, conserve las pruebas de forma segura mediante Amazon Simple Storage Service (Amazon S3) Object Lock. Este servicio sigue el modelo WORM (escribir una vez, leer muchas veces) e impide que se eliminen o se sobrescriban objetos durante un periodo definido. Dado que las técnicas de

investigación forense requieren formación especializada, puede que tenga que interactuar con especialistas externos.

Nivel de riesgo expuesto si no se establece esta práctica recomendada: Medio

Guía para la implementación

- Identificar capacidades forenses: investigue las capacidades de investigación forense de su organización, las herramientas disponibles y los especialistas externos.
- [Automatización de la respuesta ante incidentes y el análisis forense](https://youtu.be/f_EcwmmXkXk)

#### Recursos

Documentos relacionados:

• [Cómo automatizar la recopilación de discos forenses en AWS](https://aws.amazon.com/blogs/security/how-to-automate-forensic-disk-collection-in-aws/)

SEC10-BP04: Automatización de la capacidad de contención

Automatice la contención y la recuperación de un incidente para reducir los tiempos de respuesta y el impacto en la organización.

Una vez que haya creado y practicado los procesos y herramientas de las guías de estrategias, puede deconstruir la lógica en una solución basada en código, que numerosos equipos de intervención pueden usar como herramienta para automatizar la respuesta y eliminar la varianza o las conjeturas. Esto puede agilizar el ciclo de vida de una respuesta. El próximo objetivo es habilitar este código para que sea totalmente automatizado y que las propias alertas o eventos puedan invocarlo, en lugar de tener que recurrir a la intervención humana, para crear una respuesta basada en eventos. Estos procesos también deben añadir automáticamente datos relevantes para los sistemas de seguridad. Por ejemplo, un incidente relacionado con el tráfico de una dirección IP no deseada puede rellenar automáticamente una lista de direcciones IP bloqueadas WAF de AWS o un grupo de reglas de Network Firewall para evitar posibles actividades.

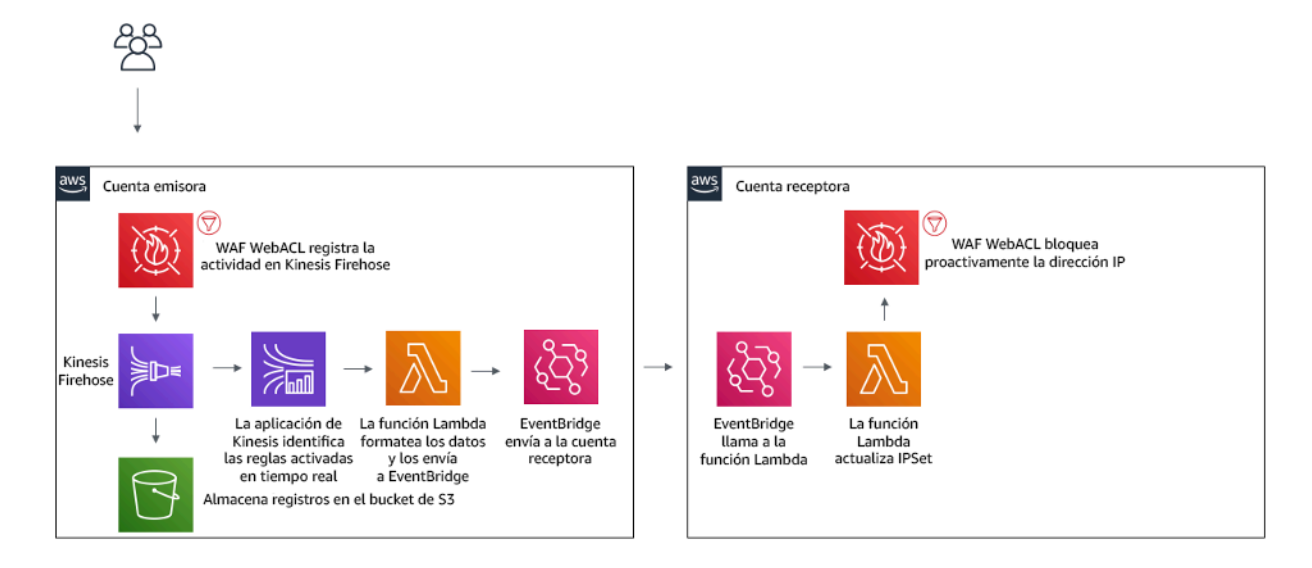

Figura 3: Bloqueo automatizado por parte de AWS WAF de direcciones IP malintencionadas

Con un sistema de respuesta basado en eventos, un mecanismo de detección desencadena un mecanismo de respuesta para corregir el evento de forma automática. Puede utilizar capacidades de respuesta basadas en eventos para reducir el tiempo entre los mecanismos de detección y los de respuesta. Para crear esta arquitectura basada en eventos, puede utilizar AWS Lambda, que es un servicio de computación sin servidor que ejecuta el código en respuesta a eventos y gestiona automáticamente los recursos de computación subyacentes. Por ejemplo, supongamos que tiene una cuenta de AWS con el servicio AWS CloudTrail habilitado. Si alguna vez se llega a deshabilitar AWS CloudTrail (a través de la llamada a la API cloudtrail:StopLogging ), podrá utilizar Amazon EventBridge para supervisar el evento específico de cloudtrail:StopLogging e invocar una función de AWS Lambda para llamar a cloudtrail:StartLogging con el fin de reiniciar el registro.

Nivel de riesgo expuesto si no se establece esta práctica recomendada: Medio

Guía para la implementación

Automatice la capacidad de contención.

Recursos

Documentos relacionados:

• [Guía de respuesta ante incidentes de AWS](https://docs.aws.amazon.com/whitepapers/latest/aws-security-incident-response-guide/welcome.html)

### Vídeos relacionados:

#### • [Cómo prepararse y responder ante incidentes de seguridad en el entorno de AWS](https://youtu.be/8uiO0Z5meCs)

#### SEC10-BP05: Aprovisionamiento previo del acceso

Verifique que ha aprovisionado previamente el acceso correcto a los equipos de intervención de incidentes en AWS para reducir el tiempo necesario de investigación hasta la recuperación.

Patrones comunes de uso no recomendados:

- Uso de la cuenta raíz para la respuesta ante incidentes.
- Alterar las cuentas de usuario existentes.
- Manipular los permisos de IAM directamente al proporcionar un aumento puntual de los privilegios.

Nivel de riesgo expuesto si no se establece esta práctica recomendada: Medio

#### Guía para la implementación

AWS recomienda reducir o eliminar la dependencia de credenciales de larga duración siempre que sea posible, en favor de credenciales temporales y mecanismos de aumento puntual de escalada de privilegios. Las credenciales de larga duración están expuestas a riesgos de seguridad y aumentan la carga operativa. Para la mayoría de las tareas de administración, así como para las de respuesta ante incidentes, le recomendamos que implemente la [federación de identidades](https://docs.aws.amazon.com/identity/federation/) junto con el [escalado temporal del acceso administrativo.](https://aws.amazon.com/blogs/security/managing-temporary-elevated-access-to-your-aws-environment/) En este modelo, un usuario solicita el aumento a un nivel superior de privilegios (como un rol de respuesta ante incidentes) y, siempre que el usuario reúna los requisitos para el aumento, se envía una solicitud a un aprobador. Si la solicitud es aprobada, el usuario recibe un conjunto de [credenciales de AWS](https://docs.aws.amazon.com/cli/latest/userguide/cli-configure-files.html) temporales que puede usar para completar sus tareas. Una vez que caducan estas credenciales, el usuario debe enviar una nueva solicitud de aumento.

Recomendamos el uso del escalado temporal de privilegios en la mayoría de las situaciones de respuesta ante incidentes. La forma correcta de hacerlo es utilizar el [AWS Security Token Service](https://docs.aws.amazon.com/STS/latest/APIReference/welcome.html) y [políticas de sesión](https://docs.aws.amazon.com/IAM/latest/UserGuide/access_policies.html#policies_session) para definir el alcance del acceso.

Hay situaciones en las que las identidades federadas no están disponibles; por ejemplo:

- Interrupción relacionada con un proveedor de identidades (IdP) comprometido.
- Una configuración deficiente o un error humano provocan la ruptura del sistema de administración de acceso federado.

• Actividad maliciosa como un evento de denegación de servicio distribuido (DDoS) o un sistema no disponible.

En los casos anteriores, debe haber un acceso inmediato de emergencia configurado para permitir la investigación y la reparación puntual de los incidentes. También le recomendamos que utilice un [usuario de IAM con los permisos adecuados](https://docs.aws.amazon.com/IAM/latest/UserGuide/best-practices.html#lock-away-credentials) para realizar tareas y acceder a los recursos de AWS. Utilice las credenciales del usuario raíz solo para [tareas que requieren el acceso del usuario raíz](https://docs.aws.amazon.com/accounts/latest/reference/root-user-tasks.html). Para verificar que los equipos de intervención de incidentes disponen del nivel correcto de acceso a AWS y otros sistemas pertinentes, recomendamos el aprovisionamiento previo de cuentas de usuario exclusivas. Las cuentas de usuario requieren un acceso con privilegios y se deben controlar y supervisar de forma estricta. Las cuentas deben crearse con el menor número de privilegios requeridos para realizar las tareas necesarias y el nivel de acceso debe basarse en las guías de estrategias creadas como parte del plan de administración de incidentes.

La práctica recomendada es crear usuarios y roles personalizados y exclusivos. El hecho de escalar temporalmente el acceso de los usuarios o de los roles mediante la incorporación de políticas de IAM provoca que no esté claro qué acceso tenían los usuarios durante el incidente y se corre el riesgo de que los privilegios escalados no se revoquen.

Es importante eliminar tantas dependencias como sea posible para verificar que se puede acceder en el mayor número posible de escenarios de error. Como medida de apoyo, cree una guía de estrategias para verificar que los usuarios de respuesta ante incidentes se crean como usuarios de AWS Identity and Access Management en una cuenta de seguridad exclusiva y no se administran a través de una federación existente o una solución de inicio de sesión único (SSO). Cada miembro del equipo de intervención debe tener su propia cuenta con nombre. La configuración de la cuenta debe aplicar una [política de contraseñas seguras](https://docs.aws.amazon.com/IAM/latest/UserGuide/id_credentials_passwords_account-policy.html) y la autenticación multifactor (MFA). Si las guías de estrategias de respuesta ante incidentes solo requieren acceso a la AWS Management Console, el usuario no debería tener configuradas las claves de acceso y se le debería prohibir explícitamente la creación de claves de acceso. Esto se puede configurar con políticas de IAM o políticas de control de servicios (SCP) como se menciona en las prácticas recomendadas de seguridad de AWS para [SCP de AWS Organizations](https://docs.aws.amazon.com/organizations/latest/userguide/orgs_manage_policies_scps.html). Los usuarios solo deben tener el privilegio de poder asumir roles de respuesta ante incidentes en otras cuentas.

Durante un incidente, podría ser necesario conceder acceso a otras personas internas o externas para respaldar las actividades de investigación, reparación o recuperación. En este caso, utilice el mecanismo de guía de estrategias mencionado anteriormente. Debe haber un proceso para verificar que cualquier acceso adicional se revoque inmediatamente después de que finalice el incidente.

Para verificar que el uso de los roles de respuesta ante incidentes se puede supervisar y auditar de forma adecuada, es esencial que las cuentas de usuario de IAM creadas para este fin no se compartan con otras personas y que el usuario raíz de Cuenta de AWS no se utilice a menos que [se](https://docs.aws.amazon.com/accounts/latest/reference/root-user-tasks.html)  [requiera para una tarea específica.](https://docs.aws.amazon.com/accounts/latest/reference/root-user-tasks.html) Si el usuario raíz es necesario (por ejemplo, no está disponible el acceso de IAM a una cuenta específica), utilice un proceso aparte con una guía de estrategias disponible para verificar la disponibilidad de la contraseña y el token MFA del usuario raíz.

Para configurar las políticas de IAM de los roles de respuesta ante incidentes, utilice [IAM Access](https://docs.aws.amazon.com/IAM/latest/UserGuide/access-analyzer-policy-generation.html)  [Analyzer](https://docs.aws.amazon.com/IAM/latest/UserGuide/access-analyzer-policy-generation.html) para generar políticas basadas en los registros de AWS CloudTrail. Para ello, conceda acceso de administrador al rol de respuesta ante incidentes en una cuenta que no sea de producción y ejecute las guías de estrategias. Una vez completado, se puede crear una política que únicamente permita las acciones realizadas. Esta política se puede aplicar a los roles de respuesta ante incidentes en todas las cuentas. Es recomendable crear una política de IAM independiente para cada guía de estrategias a fin de facilitar la administración y la auditoría. Entre los ejemplos de guías de estrategias se podrían incluir planes de respuesta para ransomware, vulneraciones de datos, pérdida de acceso a la producción y otras situaciones.

Utilice las cuentas de usuario de respuesta ante incidentes para asumir los [roles de IAM de](https://docs.aws.amazon.com/IAM/latest/UserGuide/id_roles_common-scenarios_aws-accounts.html) [respuesta ante incidentes exclusivas en otras Cuentas de AWS](https://docs.aws.amazon.com/IAM/latest/UserGuide/id_roles_common-scenarios_aws-accounts.html). Estos roles se deben configurar para que solo puedan asumirlos los usuarios de la cuenta de seguridad. La relación de confianza debe requerir que la entidad principal de llamada se haya autenticado mediante MFA. Los roles deben utilizar políticas de IAM de ámbito estricto para controlar el acceso. Asegúrese de que todas las solicitudes AssumeRole para estos roles estén registradas en CloudTrail y se haya alertado de ellas y que se registre cualquier acción realizada con estos roles.

Se recomienda que tanto las cuentas de usuario de IAM como los roles de IAM tengan nombres claros para poder encontrarlos fácilmente en los registros de CloudTrail. Un ejemplo sería asignar a las cuentas de IAM el nombre *<ID\_USUARIO>*-BREAK-GLASS y los roles de IAM BREAK-GLASS-ROLE.

[CloudTrail](https://docs.aws.amazon.com/awscloudtrail/latest/userguide/cloudtrail-user-guide.html) se utiliza para registrar la actividad de API en sus cuentas de AWS y debe utilizarse para [configurar alertas sobre el uso de los roles de respuesta ante incidentes.](https://aws.amazon.com/blogs/security/how-to-receive-notifications-when-your-aws-accounts-root-access-keys-are-used/) Consulte la publicación del blog sobre la configuración de alertas cuando se utilizan claves de usuario raíz. Las instrucciones se pueden modificar para configurar la métrica [Amazon CloudWatch](https://aws.amazon.com/cloudwatch/) filtro a filtro en los eventos AssumeRole relacionados con el rol IAM de respuesta ante incidentes:

```
{ $.eventName = "AssumeRole" && $.requestParameters.roleArn = 
 "<ARN_DE_ROL_DE_RESPUESTA_ANTE_INCIDENTES>" && $.userIdentity.invokedBy NOT EXISTS && 
$.eventType != "AwsServiceEvent" }
```
Como es probable que los roles de respuesta ante incidentes tengan un nivel de acceso alto, es importante que estas alertas lleguen a un grupo amplio y se actúe con rapidez.

Durante un incidente, es posible que un miembro del equipo de intervención necesite acceder a sistemas que no están directamente protegidos por IAM. Pueden ser instancias de Amazon Elastic Compute Cloud, bases de datos de Amazon Relational Database Service o plataformas de software como servicio (SaaS). Se recomienda que en lugar de utilizar protocolos nativos como SSH o RDP, se use [AWS Systems Manager Session Manager](https://docs.aws.amazon.com/systems-manager/latest/userguide/session-manager.html) para todos los accesos administrativos a las instancias de Amazon EC2. Este acceso se puede controlar mediante IAM, que es seguro y está auditado. También se podrían automatizar partes de sus guías de estrategias mediante [documentos](https://docs.aws.amazon.com/systems-manager/latest/userguide/execute-remote-commands.html) [de AWS Systems Manager Run Command,](https://docs.aws.amazon.com/systems-manager/latest/userguide/execute-remote-commands.html) lo que puede reducir los errores del usuario y mejorar el tiempo de recuperación. Para el acceso a las bases de datos y a las herramientas de terceros, recomendamos almacenar las credenciales de acceso en AWS Secrets Manager y conceder el acceso a los roles de equipos de intervención ante incidentes.

Por último, la administración de las cuentas de usuario de IAM de respuesta ante incidentes debe agregarse a sus [procesos de incorporación, traslado y abandono de los empleados](https://docs.aws.amazon.com/wellarchitected/latest/security-pillar/permissions-management.html) y revisarse y probarse periódicamente para verificar que solo se permite el acceso previsto.

Recursos

Documentos relacionados:

- [Managing temporary elevated access to your AWS environment \(Administrar el acceso de alto](https://aws.amazon.com/blogs/security/managing-temporary-elevated-access-to-your-aws-environment/)  [nivel temporal al entorno de AWS\)](https://aws.amazon.com/blogs/security/managing-temporary-elevated-access-to-your-aws-environment/)
- [AWS Security Incident Response Guide \(Guía de respuesta ante incidentes de seguridad de AWS\)](https://docs.aws.amazon.com/whitepapers/latest/aws-security-incident-response-guide/welcome.html)
- [AWS Elastic Disaster Recovery](https://aws.amazon.com/disaster-recovery/)
- [AWS Systems Manager Incident Manager](https://docs.aws.amazon.com/incident-manager/latest/userguide/what-is-incident-manager.html)
- [Setting an account password policy for IAM users \(Establecer una política de contraseñas de](https://docs.aws.amazon.com/IAM/latest/UserGuide/id_credentials_passwords_account-policy.html) [cuenta para los usuarios de IAM\)](https://docs.aws.amazon.com/IAM/latest/UserGuide/id_credentials_passwords_account-policy.html)
- [Using multi-factor authentication \(MFA\) in AWS \(Uso de la autenticación multifactor \[MFA\] en](https://docs.aws.amazon.com/IAM/latest/UserGuide/id_credentials_mfa.html)  [AWS\)](https://docs.aws.amazon.com/IAM/latest/UserGuide/id_credentials_mfa.html)
- [Configuring Cross-Account Access with MFA \(Configuración del acceso entre cuentas con MFA\)](https://aws.amazon.com/blogs/security/how-do-i-protect-cross-account-access-using-mfa-2/)
- [Using IAM Access Analyzer to generate IAM policies \(Uso de IAM Access Analyzer para generar](https://aws.amazon.com/blogs/security/use-iam-access-analyzer-to-generate-iam-policies-based-on-access-activity-found-in-your-organization-trail/) [políticas de IAM\)](https://aws.amazon.com/blogs/security/use-iam-access-analyzer-to-generate-iam-policies-based-on-access-activity-found-in-your-organization-trail/)
- [Best Practices for AWS Organizations Service Control Policies in a Multi-Account Environment](https://aws.amazon.com/blogs/industries/best-practices-for-aws-organizations-service-control-policies-in-a-multi-account-environment/) [\(Prácticas recomendadas para las políticas de control de servicios de AWS Organizations en un](https://aws.amazon.com/blogs/industries/best-practices-for-aws-organizations-service-control-policies-in-a-multi-account-environment/)  [entorno de varias cuentas\)](https://aws.amazon.com/blogs/industries/best-practices-for-aws-organizations-service-control-policies-in-a-multi-account-environment/)
- [How to Receive Notifications When Your AWS Account's Root Access Keys Are Used \(Cómo](https://aws.amazon.com/blogs/security/how-to-receive-notifications-when-your-aws-accounts-root-access-keys-are-used/) [recibir notificaciones cuando se utilizan las claves de acceso raíz de su cuenta de AWS\)](https://aws.amazon.com/blogs/security/how-to-receive-notifications-when-your-aws-accounts-root-access-keys-are-used/)
- [Create fine-grained session permissions using IAM managed policies \(Crear permisos de sesión](https://aws.amazon.com/blogs/security/create-fine-grained-session-permissions-using-iam-managed-policies/) [detallados mediante políticas administradas de IAM\)](https://aws.amazon.com/blogs/security/create-fine-grained-session-permissions-using-iam-managed-policies/)

# Vídeos relacionados:

- [Automating Incident Response and Forensics in AWS \(Automatización de la respuesta ante](https://www.youtube.com/watch?v=f_EcwmmXkXk)  [incidentes y el análisis forense en AWS\)](https://www.youtube.com/watch?v=f_EcwmmXkXk)
- [DIY guide to runbooks, incident reports, and incident response \(Guía paso a paso sobre runbooks,](https://youtu.be/E1NaYN_fJUo)  [informes de incidentes y respuesta a incidentes\)](https://youtu.be/E1NaYN_fJUo)
- Prepare for and respond to security incidents in your AWS environment (Cómo prepararse y [responder ante incidentes de seguridad en el entorno de AWS\)](https://www.youtube.com/watch?v=8uiO0Z5meCs)

# Ejemplos relacionados:

- [Laboratorio: Configuración de la cuenta y usuario raíz de AWS](https://www.wellarchitectedlabs.com/security/300_labs/300_incident_response_playbook_with_jupyter-aws_iam/)
- [Laboratorio: Respuesta ante incidentes con la consola de AWS y la CLI](https://wellarchitectedlabs.com/security/300_labs/300_incident_response_with_aws_console_and_cli/)

# SEC10-BP06: Implementar previamente herramientas

Asegúrese de que se hayan implementado previamente las herramientas correctas en AWS para que el personal de seguridad pueda reducir el tiempo de investigación hasta la recuperación.

Con el fin de automatizar las funciones de operaciones e ingeniería de seguridad, puede utilizar un conjunto completo de API y herramientas de AWS. Puede automatizar totalmente las capacidades de administración de identidades, seguridad de red, protección de datos y supervisión, y ofrecerlas con métodos de desarrollo de software populares que ya tenga establecidos. Al crear procesos de automatización de seguridad, su sistema podrá supervisar, revisar e iniciar una respuesta en lugar de tener a empleados supervisando el nivel de seguridad y reaccionando manualmente ante eventos. Una forma eficaz de proporcionar automáticamente datos de registros que se pueden buscar y

relevantes en los servicios de AWS a los equipos de intervención de incidentes es habilitar [Amazon](https://aws.amazon.com/detective/) [Detective.](https://aws.amazon.com/detective/)

Si los equipos de intervención de incidentes siguen respondiendo a alertas de la misma forma, corren el riesgo de sufrir fatiga causada por un número excesivo de alertas. Con el paso del tiempo, el equipo puede llegar a no reaccionar ante las alertas y puede incluso cometer errores durante la gestión de situaciones habituales o pasar por alto alertas inusuales. La automatización ayuda a evitar este problema mediante el uso de funciones que procesan alertas repetitivas y habituales, dejando a las personas que gestionen incidentes únicos y delicados. La integración de sistemas de detección de anomalías, como, por ejemplo, Amazon GuardDuty, AWS CloudTrail Insights y Amazon CloudWatch Anomaly Detection, puede reducir la carga de alertas comunes basadas en umbrales.

Puede mejorar los procesos manuales mediante la automatización en forma programática de los pasos del proceso. Después de definir el patrón de solución de un evento, puede descomponer dicho patrón en lógica procesable y escribir el código para llevar a cabo dicha lógica. A continuación, los equipos de intervención pueden ejecutar dicho código para solucionar el problema. Con el paso del tiempo, puede automatizar cada vez más pasos y, en última instancia, gestionar automáticamente todas las clases de incidentes comunes.

En el caso de las herramientas que se ejecutan en el sistema operativo de la instancia de Amazon Elastic Compute Cloud (Amazon EC2), debe realizar una evaluación con Run Command de AWS Systems Manager, lo que le permite administrar de forma remota y segura instancias con un agente que instale en el sistema operativo de la instancia de Amazon EC2. Requiere el uso de Systems Manager Agent (SSM Agent), que está instalado de forma predeterminada en numerosas imágenes de máquina de Amazon (AMI). No obstante, tenga en cuenta que una vez que una instancia se haya visto afectada, no se deben considerar fiables las respuestas de las herramientas o de los agentes que se ejecuten en ella.

Nivel de riesgo expuesto si no se establece esta práctica recomendada: Bajo

#### Guía para la implementación

- Implementar previamente las herramientas: asegúrese de que se hayan implementado previamente las herramientas correctas en AWS para que el personal de seguridad pueda dar una respuesta adecuada a un incidente.
	- [Laboratorio: Respuesta ante incidentes con AWS Management Console y CLI](https://wellarchitectedlabs.com/Security/300_Incident_Response_with_AWS_Console_and_CLI/README.html)
	- [Guía de estrategias de respuesta ante incidentes con Jupyter \(AWS IAM\)](https://wellarchitectedlabs.com/Security/300_Incident_Response_Playbook_with_Jupyter-AWS_IAM/README.html)
	- [Automatización de seguridad de AWS](https://github.com/awslabs/aws-security-automation)
- Implementar el etiquetado de recursos: etiquete recursos con información, como un código para el recurso que se encuentra en proceso de investigación, para que pueda identificar recursos durante un incidente.
	- [Estrategias de etiquetado de AWS](https://aws.amazon.com/answers/account-management/aws-tagging-strategies/)

Recursos

Documentos relacionados:

• [Guía de respuesta ante incidentes de AWS](https://docs.aws.amazon.com/whitepapers/latest/aws-security-incident-response-guide/welcome.html)

### Vídeos relacionados:

• [Guía autogestionada para runbooks, informes de incidentes y repuesta ante incidentes](https://youtu.be/E1NaYN_fJUo)

## SEC10-BP07 Ejecutar los días de juego

Los días de juego, también conocidos como simulaciones o ejercicios, son eventos internos que proporcionan una oportunidad estructurada para practicar sus planes y procedimientos de administración de incidentes durante una situación realista. Estos eventos deben ejercitar a los intervinientes con las mismas herramientas y técnicas que se utilizarían en una situación real, incluso con la imitación de entornos reales. Los días de juego consisten fundamentalmente en estar preparado y mejorar de forma iterativa su capacidad de respuesta. Algunos de los motivos por los que puede encontrar valor en la realización de las actividades de los días de juego son:

- Validación de la preparación
- Desarrollo de la confianza: aprender de las simulaciones y formar al personal
- Cumplimiento de las obligaciones de conformidad o contractuales
- Generación de artefactos para la acreditación
- Agilidad: mejora incremental
- Aumento de la velocidad y mejora de las herramientas
- Perfeccionamiento de la comunicación y el traslado a una instancia superior
- Desarrollo de la comodidad con lo raro y lo inesperado

Por estos motivos, el valor derivado de la participación en una actividad de simulación aumenta la eficacia de una organización durante los eventos estresantes. El desarrollo de una actividad de simulación que sea a la vez realista y beneficiosa puede ser un ejercicio difícil. Aunque probar sus procedimientos o la automatización que gestiona eventos bien entendidos tiene ciertas ventajas, es igual de valioso participar en actividades de [simulaciones de respuesta a incidencias de seguridad](https://docs.aws.amazon.com/whitepapers/latest/aws-security-incident-response-guide/security-incident-response-simulations.html)  [\(SIRS\)](https://docs.aws.amazon.com/whitepapers/latest/aws-security-incident-response-guide/security-incident-response-simulations.html) creativas para probarse ante lo inesperado y mejorar continuamente.

Cree simulaciones personalizadas adaptadas a su entorno, equipo y herramientas. Encuentre un problema y diseñe su simulación en torno a él. Puede tratarse de algo como una credencial filtrada, un servidor que se comunica con sistemas no deseados o una configuración errónea que da lugar a una exposición no autorizada. Designe a ingenieros que conozcan su organización para crear la situación y a otro grupo para que participe. La situación debe ser lo suficientemente realista y desafiante como para que sea valiosa. Debe incluir la oportunidad de ponerse manos a la obra con el registro, las notificaciones, los traslados a una instancia superior y la ejecución de runbooks o la automatización. Durante la simulación, los intervinientes deben ejercitar sus competencias técnicas y organizativas y los líderes deben participar para desarrollar sus competencias de administración de incidentes. Al final de la simulación, celebre los esfuerzos del equipo y busque formas de iterar, repetir y ampliar en otras simulaciones.

[AWS ha creado plantillas de runbook de respuesta a incidentes](https://github.com/aws-samples/aws-incident-response-playbooks) que puede utilizar no solo para preparar sus acciones de respuesta, sino también como base para una simulación. A la hora de planificar, una simulación puede dividirse en cinco fases.

Obtención de pruebas: en esta fase, un equipo recibirá alertas a través de diversos medios, como un sistema interno de tickets, alertas de herramientas de supervisión, denuncias anónimas o incluso noticias públicas. Los equipos comienzan a revisar los registros de la infraestructura y de las aplicaciones para determinar el origen del peligro. Este paso también debería incluir los traslados internos a instancias superiores y el liderazgo de incidentes. Una vez identificado, los equipos pasan a contener el incidente

Contención del incidente: los equipos habrán determinado que ha habido un incidente y establecido el origen del peligro. Los equipos ahora deben tomar medidas para contenerlo, por ejemplo, mediante la desactivación de las credenciales en peligro, el aislamiento de un recurso de computación o la revocación del permiso de un rol.

Erradicación del incidente: ahora que han contenido el incidente, los equipos trabajarán para mitigar cualquier vulnerabilidad en las aplicaciones o en las configuraciones de la infraestructura que han sido susceptibles de estar en peligro. Esto podría incluir la rotación de todas las credenciales

utilizadas para una carga de trabajo, la modificación de las listas de control de acceso (ACL) o el cambio de las configuraciones de red.

Nivel de riesgo expuesto si no se establece esta práctica recomendada: Mediana

Guía para la implementación

- Ejecutar [días de juego](https://wa.aws.amazon.com/wat.concept.gameday.en.html): ejecute eventos [de respuesta a](https://wa.aws.amazon.com/wat.concept.incident.en.html) incidentes [simulados \(días de juego\)](https://wa.aws.amazon.com/wat.concept.event.en.html) para diferentes amenazas que implican al personal clave y a los directivos.
- Capture las lecciones aprendidas: las lecciones aprendidas al ejecutar [días de juego](https://wa.aws.amazon.com/wat.concept.gameday.en.html) debe formar parte de un bucle de comentarios para mejorar sus procesos.

#### Recursos

Documentos relacionados:

- [Guía de respuesta ante incidentes de AWS](https://docs.aws.amazon.com/whitepapers/latest/aws-security-incident-response-guide/welcome.html)
- [AWS Elastic Disaster Recovery](https://aws.amazon.com/cloudendure-disaster-recovery/)

Vídeos relacionados:

• [Guía autogestionada para runbooks, informes de incidentes y repuesta ante incidentes](https://youtu.be/E1NaYN_fJUo)

# Fiabilidad

### Temas

- [Fundamentos](#page-299-0)
- [Arquitectura de la carga de trabajo](#page-323-0)
- [Administración de cambios](#page-351-0)
- [Administración de errores](#page-382-0)

# <span id="page-299-0"></span>Fundamentos

### **Preguntas**

- [REL 1 ¿Cómo administra las cuotas de servicio y las restricciones?](#page-300-0)
- [REL 2 ¿Cómo planifica la topología de la red?](#page-309-0)

# <span id="page-300-0"></span>REL 1 ¿Cómo administra las cuotas de servicio y las restricciones?

Para las arquitecturas de carga de trabajo basadas en la nube, existen cuotas de servicio (que también se denominan límites de servicio). Estas cuotas existen para evitar aprovisionar por accidente más recursos de los necesarios y para limitar las tasas de solicitud en las operaciones de la API de modo que los servicios queden protegidos ante posibles abusos. También existen limitaciones de recursos, por ejemplo, la velocidad a la que se pueden introducir bits en un cable de fibra óptica o la cantidad de almacenamiento de un disco físico.

Prácticas recomendadas

- [REL01-BP01 Conocimiento de las cuotas y restricciones del servicio](#page-300-1)
- [REL01-BP02 Administrar cuotas de servicio entre cuentas y regiones](#page-302-0)
- [REL01-BP03 Adaptar las cuotas de servicio fijas y las restricciones a través de la arquitectura](#page-303-0)
- [REL01-BP04 Supervisar y administrar cuotas](#page-305-0)
- [REL01-BP05 Automatizar la administración de cuotas](#page-306-0)
- [REL01-BP06 Garantizar que exista una diferencia suficiente entre las cuotas actuales y el uso](#page-308-0)  [máximo para permitir la conmutación por error](#page-308-0)

### <span id="page-300-1"></span>REL01-BP01 Conocimiento de las cuotas y restricciones del servicio

Está al tanto de sus cuotas predeterminadas y de las solicitudes de aumento de cuota para su arquitectura de carga de trabajo. Además, sabe qué restricciones de recursos, como el disco o la red, pueden causar impacto.

Service Quotas es un servicio de AWS que le ayuda a administrar sus cuotas para más de 100 servicios de AWS desde una sola ubicación. Además de consultar los valores de las cuotas, también puede solicitar y realizar un seguimiento de los aumentos de las cuotas desde la consola de Service Quotas o a través del SDK de AWS. AWS Trusted Advisor ofrece una comprobación de las cuotas de servicio que muestra su uso y las cuotas para algunos aspectos de algunos servicios. Las cuotas de servicio predeterminadas por servicio también están en la documentación de AWS del servicio respectivo, por ejemplo, consulte [Cuotas de Amazon VPC.](https://docs.aws.amazon.com/vpc/latest/userguide/amazon-vpc-limits.html) Los límites de velocidad en las API limitadas se establecen en API Gateway mediante la configuración de un plan de uso. Otros límites que se establecen como configuración en sus respectivos servicios son las IOPS aprovisionadas, el almacenamiento de RDS asignado y las asignaciones de volumen EBS. Amazon Elastic Compute Cloud (Amazon EC2) tiene su propio panel de límites de servicio que puede ayudarle a administrar sus límites de instancia, Amazon Elastic Block Store (Amazon EBS) y de dirección IP elástica. Si

tiene un caso de uso en el que las cuotas de servicio repercuten en el rendimiento de su aplicación y no se ajustan a sus necesidades, contacte con AWS Support para ver si existen mitigaciones.

Patrones de uso no recomendados comunes:

- Desplegar una carga de trabajo sin tener en cuenta las cuotas de los servicios de AWS utilizados.
- Diseñar una carga de trabajo sin investigar ni tener en cuenta las restricciones de diseño de los servicios de AWS.
- Desplegar una carga de trabajo con un uso significativo que reemplaza una carga de trabajo existente conocida sin configurar las cuotas necesarias ni contactar con AWS Support con antelación.
- Planificar un evento para atraer tráfico a su carga de trabajo, pero no configurar las cuotas necesarias ni contactar con AWS Support con antelación.

Beneficios de establecer esta práctica recomendada: conocer las cuotas de servicio, las limitaciones de la API y las restricciones de diseño le permitirá tenerlas en cuenta en su diseño, implementación y funcionamiento de la carga de trabajo.

Nivel de riesgo expuesto si no se establece esta práctica recomendada: Alto

Guía para la implementación

- Revise las cuotas de servicio de AWS en la documentación publicada y Service Quotas
	- [AWS Service Quotas \(antes se denominaban límites\)](https://docs.aws.amazon.com/general/latest/gr/aws_service_limits.html)
- Consulte el código de despliegue para determinar todos los servicios que necesita su carga de trabajo.
- Use AWS Config para encontrar todos los recursos de AWS que se usan en sus Cuentas de AWS.
	- [AWS Config Supported AWS Resource Types and Resource Relationships \(Tipos de recursos](https://docs.aws.amazon.com/config/latest/developerguide/resource-config-reference.html) [de AWS admitidos por AWS Config y relaciones de recursos\)](https://docs.aws.amazon.com/config/latest/developerguide/resource-config-reference.html)
- También puede usar su AWS CloudFormation para determinar los recursos de AWS utilizados. Examine los recursos que se han creado en la AWS Management Console o mediante el comando list-stack-resources de la CLI. También puede ver los recursos configurados para desplegarse en la propia plantilla.
	- [Visualización de recursos y datos de la pila de AWS CloudFormation en la AWS Management](https://docs.aws.amazon.com/AWSCloudFormation/latest/UserGuide/cfn-console-view-stack-data-resources.html)  **[Console](https://docs.aws.amazon.com/AWSCloudFormation/latest/UserGuide/cfn-console-view-stack-data-resources.html)**
	- [AWS CLI para CloudFormation: list-stack-resources](https://docs.aws.amazon.com/cli/latest/reference/cloudformation/list-stack-resources.html)

• Determine las cuotas de servicio que se aplican. Utilice la información accesible mediante programación a través de Trusted Advisor y Service Quotas.

Recursos

Documentos relacionados:

- [AWS Marketplace: productos de CMDB que ayudan a hacer un seguimiento de los límites](https://aws.amazon.com/marketplace/search/results?searchTerms=CMDB)
- [AWS Service Quotas \(denominados anteriormente límites de servicio\)](https://docs.aws.amazon.com/general/latest/gr/aws_service_limits.html)
- [Comprobaciones de prácticas recomendadas de AWS Trusted Advisor \(consulte la sección Límites](https://aws.amazon.com/premiumsupport/technology/trusted-advisor/best-practice-checklist/)  [de servicio\)](https://aws.amazon.com/premiumsupport/technology/trusted-advisor/best-practice-checklist/)
- [AWS Limit Monitor en AWS Answers](https://aws.amazon.com/answers/account-management/limit-monitor/)
- [Límites de servicio de Amazon EC2](https://docs.aws.amazon.com/AWSEC2/latest/UserGuide/ec2-resource-limits.html)
- [¿Qué es Service Quotas?](https://docs.aws.amazon.com/servicequotas/latest/userguide/intro.html)

# Vídeos relacionados:

• [AWS Live re:Inforce 2019 - Service Quotas](https://youtu.be/O9R5dWgtrVo)

<span id="page-302-0"></span>REL01-BP02 Administrar cuotas de servicio entre cuentas y regiones

Si utiliza múltiples Cuentas de AWS o Regiones de AWS, asegúrese de que solicita las cuotas pertinentes en todos los entornos en los que se ejecutan sus cargas de trabajo de producción.

Las cuotas de servicio se controlan por cuenta. A no ser que se especifique lo contrario, cada cuota es específica a una Región de AWS. Además de los entornos de producción, administre también las cuotas en todos los entornos que no sean de producción pertinentes, de modo que las pruebas y el desarrollo no se vean limitados.

Patrones de uso no recomendados comunes:

- Permitir que el uso de recursos en una zona aislada crezca sin ningún mecanismo que mantenga la capacidad en las demás.
- Configurar manualmente todas las cuotas independientemente en las zonas de aislamiento.
- No garantizar que los despliegues aislados regionalmente tengan el tamaño adecuado para dar cabida al incremento de tráfico desde otra región si se pierde un despliegue.

Beneficios de establecer esta práctica recomendada: al asegurarse de que puede afrontar su carga actual si una zona de aislamiento no está disponible, puede contribuir a reducir el número de errores que se producen durante la conmutación por error, en lugar de causar una denegación de servicio a los clientes.

Nivel de riesgo expuesto si no se establece esta práctica recomendada: Alto

Guía para la implementación

- Seleccione las cuentas y regiones que correspondan según sus requisitos de servicio, latencia, normativos y de recuperación de desastres (DR).
- Identifique las cuotas de servicio en todas las cuentas, regiones y zonas de disponibilidad relevantes. Los límites están delimitados por cuenta y región.
- [¿Qué es Service Quotas?](https://docs.aws.amazon.com/servicequotas/latest/userguide/intro.html)

### Recursos

Documentos relacionados:

- [AWS Marketplace: productos de CMDB que ayudan a controlar los límites](https://aws.amazon.com/marketplace/search/results?searchTerms=CMDB)
- [AWS Service Quotas \(denominados anteriormente límites de servicio\)](https://docs.aws.amazon.com/general/latest/gr/aws_service_limits.html)
- [Comprobaciones de prácticas recomendadas de AWS Trusted Advisor \(consulte la sección Límites](https://aws.amazon.com/premiumsupport/technology/trusted-advisor/best-practice-checklist/)  [de servicio\)](https://aws.amazon.com/premiumsupport/technology/trusted-advisor/best-practice-checklist/)
- [Monitor de límites de AWS en las respuestas de AWS AWS](https://aws.amazon.com/answers/account-management/limit-monitor/)
- [Amazon EC2 Service Limits](https://docs.aws.amazon.com/AWSEC2/latest/UserGuide/ec2-resource-limits.html)
- [¿Qué es Service Quotas?](https://docs.aws.amazon.com/servicequotas/latest/userguide/intro.html)

Vídeos relacionados:

• [AWS Live re:Inforce 2019 - Service Quotas](https://youtu.be/O9R5dWgtrVo)

<span id="page-303-0"></span>REL01-BP03 Adaptar las cuotas de servicio fijas y las restricciones a través de la arquitectura

Conozca las cuotas de servicio y los recursos físicos no modificables, y realice el diseño para evitar que afecten a la fiabilidad.

Entre los ejemplos se encuentran el ancho de banda de la red, el tamaño de la carga útil AWS Lambda, la tasa de ampliación de limitación para API Gateway y las conexiones de usuarios simultáneas a un clúster de Amazon Redshift.

Patrones de uso no recomendados comunes:

- Realizar la evaluación comparativa durante un periodo de tiempo demasiado breve, usar el límite de ampliación y, a continuación, esperar que el servicio rinda a esa capacidad durante periodos sostenidos.
- Elegir un diseño que utilice un recurso de un servicio por usuario o cliente, sin saber que existen restricciones de diseño que provocarán que este diseño producirá un error en el escalado.

Beneficios de establecer esta práctica recomendada: el seguimiento de las cuotas fijas en los servicios de AWS y de las restricciones en otras partes de su carga de trabajo, como las restricciones de conectividad, las restricciones de direcciones IP y las restricciones en los servicios de terceros, le permite detectar cuándo se acerca a una cuota y le da la posibilidad de corregir la cuota antes de que se supere.

Nivel de riesgo expuesto si no se establece esta práctica recomendada: Mediana

#### Guía para la implementación

- Conozca las cuotas de servicio fijas: conozca las cuotas de servicio fijas y las restricciones, y realice la arquitectura en torno a ellas.
	- [AWS Service Quotas](https://docs.aws.amazon.com/general/latest/gr/aws_service_limits.html)

### Recursos

Documentos relacionados:

- [AWS Marketplace: productos de CMDB que ayudan a hacer un seguimiento de los límites](https://aws.amazon.com/marketplace/search/results?searchTerms=CMDB)
- [AWS Service Quotas \(denominados anteriormente límites de servicio\)](https://docs.aws.amazon.com/general/latest/gr/aws_service_limits.html)
- [Comprobaciones de prácticas recomendadas de AWS Trusted Advisor \(consulte la sección Límites](https://aws.amazon.com/premiumsupport/technology/trusted-advisor/best-practice-checklist/)  [de servicio\)](https://aws.amazon.com/premiumsupport/technology/trusted-advisor/best-practice-checklist/)
- [AWS Limit Monitor en AWS Answers](https://aws.amazon.com/answers/account-management/limit-monitor/)
- [Límites de servicio de Amazon EC2](https://docs.aws.amazon.com/AWSEC2/latest/UserGuide/ec2-resource-limits.html)
- [¿Qué es Service Quotas?](https://docs.aws.amazon.com/servicequotas/latest/userguide/intro.html)

#### Vídeos relacionados:

#### • [AWS Live re:Inforce 2019 - Service Quotas](https://youtu.be/O9R5dWgtrVo)

#### <span id="page-305-0"></span>REL01-BP04 Supervisar y administrar cuotas

Evalúe el uso potencial y aumente las cuotas pertinentemente, permitiendo un crecimiento planificado del uso.

Para los servicios compatibles, puede administrar sus cuotas configurando alarmas de CloudWatch para supervisar el uso y alertarle cuando se aproxime el cumplimiento de las cuotas. Estas alarmas se pueden desencadenar desde Service Quotas o desde Trusted Advisor. También puede usar filtros de métricas en CloudWatch Logs para buscar y extraer patrones en registros de modo que pueda determinar si el uso se aproxima a los umbrales de las cuotas.

Patrones de uso no recomendados comunes:

- Configurar alarmas de aproximación para Service Quotas sin contar con ningún proceso para responder a una alerta.
- Configurar solamente alarmas para servicios compatibles con Service Quotas y no supervisar otros servicios.

Beneficios de establecer esta práctica recomendada: el control automático de las cuotas de servicio de AWS y la supervisión del uso en comparación con dichas cuotas le permitirá comprobar cuándo se acerca al límite de una cuota. También puede usar estos datos de supervisión para evaluar cuándo podría reducir las cuotas para ahorrar costes.

Nivel de riesgo expuesto si no se establece esta práctica recomendada: Mediana

Guía para la implementación

- Supervise y administre sus cuotas. Evalúe el uso potencial en AWS, aumente sus cuotas de servicio regionales convenientemente y permita un crecimiento planificado del uso.
	- Capture el consumo de recursos actual (por ejemplo, buckets o instancias). Use operaciones de API de servicios como la API DescribeInstances de Amazon EC2 para recopilar el consumo de recursos actual.
	- Capture sus cuotas actuales. Use AWS Service Quotas, AWS Trusted Advisor y la documentación de AWS.
- Use AWS Service Quotas, un servicio de AWS que le ayuda a administrar sus cuotas para más de 100 servicios de AWS desde una ubicación.
- Use los límites de servicio de Trusted Advisor para determinar los límites de servicio actuales.
- Use operaciones de API de servicio para determinar las cuotas de servicio actuales donde sea compatible.
- Mantenga un registro de los aumentos de cuota que se han solicitado y sus estados. Después de haber aprobado un aumento de la cuota, asegúrese de actualizar sus registros para que se refleje el cambio de cuota.

#### Recursos

### Documentos relacionados:

- [AWS Marketplace: productos de CMDB que ayudan a hacer un seguimiento de los límites](https://aws.amazon.com/marketplace/search/results?searchTerms=CMDB)
- [AWS Service Quotas \(denominadas anteriormente límites de servicio\)](https://docs.aws.amazon.com/general/latest/gr/aws_service_limits.html)
- [Comprobaciones de prácticas recomendadas de AWS Trusted Advisor para límites de servicio](https://docs.aws.amazon.com/awssupport/latest/user/service-limits.html)
- [AWS Limit Monitor en las respuestas de AWS](https://aws.amazon.com/answers/account-management/limit-monitor/)
- [Límites de servicio de Amazon EC2](https://docs.aws.amazon.com/AWSEC2/latest/UserGuide/ec2-resource-limits.html)
- [¿Qué es Service Quotas?](https://docs.aws.amazon.com/servicequotas/latest/userguide/intro.html)
- [Supervisión de Service Quotas con alarmas de Amazon CloudWatch](https://docs.aws.amazon.com/servicequotas/latest/userguide/configure-cloudwatch.html)

# Vídeos relacionados:

• [AWS Live re:Inforce 2019 - Service Quotas](https://youtu.be/O9R5dWgtrVo)

<span id="page-306-0"></span>REL01-BP05 Automatizar la administración de cuotas

Implemente herramientas para alertarle cuando se acerque a los límites. Puede automatizar las solicitudes de incremento de cuotas utilizando las API de AWS Service Quotas y automatizar las solicitudes de incremento de cuotas.

Si integra su base de datos de administración de configuraciones (CMDB) o su sistema de emisión de tiques con Service Quotas, puede automatizar el seguimiento de las solicitudes de aumento de cuotas y las cuotas actuales. Además del SDK de AWS, Service Quotas ofrece automatización utilizando AWS Command Line Interface (AWS CLI).

Patrones de uso no recomendados comunes:

- Realizar el seguimiento de las cuotas y el uso en hojas de cálculo.
- Ejecutar informes de uso cada día, semana o mes y después comparar el uso con las cuotas.

Beneficios de establecer esta práctica recomendada: El control automático de las cuotas de servicio de AWS y la supervisión del uso en comparación con dichas cuotas le permite comprobar cuándo se acerca a una cuota. Puede configurar la automatización para que le ayude a solicitar un aumento de cuota cuando resulte necesario. Es posible que quiera plantearse la reducción de algunas cuotas cuando su uso adopte una tendencia opuesta para materializar los beneficios de un menor riesgo (en caso de que sus credenciales se hayan visto comprometidas) y el ahorro de costes.

Nivel de riesgo expuesto si no se establece esta práctica recomendada: Mediana

#### Guía para la implementación

- Configure una supervisión automatizada. Implemente herramientas con SDK para alertarle cuando se acerque a los límites.
	- Utilice Service Quotas y potencie el servicio con una solución de supervisión de cuotas automatizada, como AWS Limit Monitor o una oferta de AWS Marketplace.
		- [¿Qué es Service Quotas?](https://docs.aws.amazon.com/servicequotas/latest/userguide/intro.html)
		- [Supervisor de cuotas en AWS: solución de AWS](https://aws.amazon.com/answers/account-management/limit-monitor/)
	- Configure respuestas desencadenadas en función de umbrales de cuotas con las API de Amazon SNS y AWS Service Quotas.
	- Automatización de pruebas.
		- Configure umbrales de límites.
		- Integre con eventos de cambio de AWS Config, canalizaciones de despliegue, Amazon EventBridge o terceros.
		- Defina de forma artificial umbrales de cuota bajos para probar las respuestas.
		- Configure desencadenadores para realizar acciones pertinentes en las notificaciones y póngase en contacto con AWS Support cuando sea necesario.
		- Desencadene manualmente eventos de cambio.
		- Ejecute un día de juego para probar el proceso de cambio de aumento de cuotas.

#### Recursos

Documentos relacionados:

- [Socio de APN: socios que pueden ayudar con la administración de la configuración](https://aws.amazon.com/partners/find/results/?keyword=Configuration+Management)
- [AWS Marketplace: productos de CMDB que ayudan a hacer un seguimiento de los límites](https://aws.amazon.com/marketplace/search/results?searchTerms=CMDB)
- [AWS Service Quotas \(denominadas anteriormente límites de servicio\)](https://docs.aws.amazon.com/general/latest/gr/aws_service_limits.html)
- [Comprobaciones de prácticas recomendadas de AWS Trusted Advisor \(consulte la sección Límites](https://aws.amazon.com/premiumsupport/technology/trusted-advisor/best-practice-checklist/)  [de servicio\)](https://aws.amazon.com/premiumsupport/technology/trusted-advisor/best-practice-checklist/)
- [Supervisor de cuotas en AWS: solución de AWS](https://aws.amazon.com/answers/account-management/limit-monitor/)
- [Límites de servicio de Amazon EC2](https://docs.aws.amazon.com/AWSEC2/latest/UserGuide/ec2-resource-limits.html)
- [¿Qué es Service Quotas?](https://docs.aws.amazon.com/servicequotas/latest/userguide/intro.html)

Vídeos relacionados:

• [AWS Live re:Inforce 2019 - Service Quotas](https://youtu.be/O9R5dWgtrVo)

<span id="page-308-0"></span>REL01-BP06 Garantizar que exista una diferencia suficiente entre las cuotas actuales y el uso máximo para permitir la conmutación por error

Cuando un recurso falla, puede que se siga contando con respecto a las cuotas hasta que se finalice correctamente. Asegúrese de que sus cuotas usen sustituciones para cubrir la superposición de todos los recursos con errores antes de que se finalicen dichos recursos. Debe tener en cuenta un error de zona de disponibilidad al calcular esta diferencia.

Patrones de uso no recomendados comunes:

• Establecer cuotas de servicio sobre la base de las necesidades actuales sin tener en cuenta los casos de conmutación por error.

Beneficios de establecer esta práctica recomendada: cuando los eventos tienen un impacto potencial sobre la disponibilidad, la nube le permite llevar a cabo estrategias para mitigar estos eventos o recuperarse de ellos. Estas estrategias suelen incluir la creación de recursos adicionales para sustituir aquellos que han experimentado algún error. Su estrategia de cuotas debe dar cabida a estos recursos adicionales.

Nivel de riesgo expuesto si no se establece esta práctica recomendada: Mediana

#### Guía para la implementación

- Asegúrese de que haya una diferencia suficiente entre la cuota de servicio y el uso máximo para permitir la conmutación por error.
	- Determine sus cuotas de servicio, teniendo en cuenta sus patrones de despliegue, los requisitos de disponibilidad y el crecimiento del consumo.
	- Solicite aumentos de la cuota si fuera necesario. Planifique el tiempo necesario para que se cumplan las solicitudes de aumentos de cuotas.
		- Determine sus requisitos de fiabilidad (también conocidos como «número de nueves»).
		- Establezca sus escenarios de error (por ejemplo, la pérdida de componentes, una zona de disponibilidad o una región).
		- Establezca su metodología de despliegue (por ejemplo, valor controlado, azul-verde, rojonegro o continua).
		- Incluya un búfer adecuado (por ejemplo, del 15 %) en el límite actual.
		- Planifique el crecimiento de consumo (por ejemplo, supervise sus tendencias de consumo).

### Recursos

# Documentos relacionados:

- [AWS Marketplace: productos de CMDB que ayudan a hacer un seguimiento de los límites](https://aws.amazon.com/marketplace/search/results?searchTerms=CMDB)
- [AWS Service Quotas \(denominadas anteriormente límites de servicio\)](https://docs.aws.amazon.com/general/latest/gr/aws_service_limits.html)
- [Comprobaciones de prácticas recomendadas de AWS Trusted Advisor \(consulte la sección Límites](https://aws.amazon.com/premiumsupport/technology/trusted-advisor/best-practice-checklist/)  [de servicio\)](https://aws.amazon.com/premiumsupport/technology/trusted-advisor/best-practice-checklist/)
- [Límites de servicio de Amazon EC2](https://docs.aws.amazon.com/AWSEC2/latest/UserGuide/ec2-resource-limits.html)
- [¿Qué es Service Quotas?](https://docs.aws.amazon.com/servicequotas/latest/userguide/intro.html)

# Vídeos relacionados:

• [AWS Live re:Inforce 2019 - Service Quotas](https://youtu.be/O9R5dWgtrVo)

# <span id="page-309-0"></span>REL 2 ¿Cómo planifica la topología de la red?

Suele haber cargas de trabajo en distintos entornos. Entre estos se incluyen los entornos de la nube (tanto públicamente accesibles como privados), y posiblemente la infraestructura del centro de datos existente. Los planes deben incluir consideraciones, como la conectividad dentro de los sistemas y entre ellos, la administración de las direcciones IP públicas, la administración de las direcciones IP privadas y la resolución de nombres de dominio.

#### Prácticas recomendadas

- [REL02-BP01 Usar conectividad de red de alta disponibilidad para los puntos de conexión públicos](#page-310-0) [de la carga de trabajo](#page-310-0)
- [REL02-BP02 Aprovisionar conectividad redundante entre las redes privadas en la nube y los](#page-313-0)  [entornos locales](#page-313-0)
- [REL02-BP03 Garantizar que la asignación de subredes IP tenga en cuenta la expansión y la](#page-317-0)  [disponibilidad](#page-317-0)
- [REL02-BP04 Preferir topologías radiales \(hub-and-spoke\) a una conexión en malla de varios a](#page-319-0) [varios](#page-319-0)
- [REL02-BP05 Emplear intervalos no superpuestos de direcciones IP privadas en todos los espacios](#page-321-0) [de direcciones privadas que estén conectados](#page-321-0)

<span id="page-310-0"></span>REL02-BP01 Usar conectividad de red de alta disponibilidad para los puntos de conexión públicos de la carga de trabajo

Estos puntos de conexión y el enrutamiento a ellos deben estar altamente disponibles. Para conseguirlo, use DNS, redes de entrega de contenido (CDN), API Gateway, un equilibrador de carga o proxies inversos con una alta disponibilidad.

Amazon Route 53, AWS Global Accelerator, Amazon CloudFront, Amazon API Gateway y Elastic Load Balancing (ELB) proporcionan puntos de conexión públicos de alta disponibilidad. También puede interesarle evaluar los dispositivos de software de AWS Marketplace que proporcionen equilibrio de carga o uso de proxies.

Los consumidores del servicio que proporciona su carga de trabajo, ya sean usuarios finales u otros servicios, realizan solicitudes en estos puntos de conexión del servicio. Existen varios recursos de AWS que le permiten ofrecer puntos de conexión de alta disponibilidad.

Elastic Load Balancing proporciona equilibrio de carga en las zonas de disponibilidad, realiza el enrutamiento de la capa 4 (TCP) o de la capa 7 (http/https), se integra con AWS WAF y se integra con AWS Auto Scaling para crear una infraestructura de autorreparación y absorber el aumento de tráfico a la vez que libera recursos cuando este disminuye.

Amazon Route 53 es un servicio de sistema de nombres de dominio (DNS) escalable y de alta disponibilidad que conecta las solicitudes de usuario con la infraestructura que se ejecuta en AWS, como instancias de Amazon EC2, equilibradores de carga de Elastic Load Balancing o buckets de Amazon S3, y que también puede utilizarse para enrutar a los usuarios a la infraestructura fuera de AWS.

AWS Global Accelerator es un servicio de capa de red que puede utilizar para dirigir el tráfico a puntos de conexión óptimos a través de la red global de AWS.

Los ataques de denegación de servicio distribuido (DDoS) amenazan con cerrar el tráfico legítimo y reducir la disponibilidad para sus usuarios. AWS Shield proporciona protección automática contra estos ataques sin coste adicional para los puntos de conexión de servicio de AWS en su carga de trabajo. Puede aumentar estas características con dispositivos virtuales de los socios de APN y AWS Marketplace para satisfacer sus necesidades.

Patrones de uso no recomendados comunes:

- Usar direcciones de Internet públicas en instancias o contenedores y administrar la conectividad a ellas a través de DNS
- Usar direcciones IP (protocolo de Internet) en lugar de nombres de dominio para localizar los servicios
- Proporcionar contenido (páginas web, activos estáticos, archivos multimedia) a una gran área geográfica y no usar una red de entrega de contenido

Beneficios de establecer esta práctica recomendada: Al implementar servicios altamente disponibles en su carga de trabajo, sabrá que esta carga de trabajo está disponible para sus usuarios.

Nivel de riesgo expuesto si no se establece esta práctica recomendada: Alto

### Guía para la implementación

Asegúrese de que dispone de conectividad de alta disponibilidad para los usuarios de la carga de trabajo. Amazon Route 53, AWS Global Accelerator, Amazon CloudFront, Amazon API Gateway y Elastic Load Balancing (ELB) proporcionan puntos de conexión de alta disponibilidad públicos. También puede interesarle evaluar los dispositivos de software de AWS Marketplace que proporcionen equilibrio de carga o uso de proxies.

• Asegúrese de que tiene una conexión de alta disponibilidad con sus usuarios.

- Asegúrese de que utiliza un DNS de alta disponibilidad para administrar los nombres de dominio de los puntos de conexión de la aplicación.
	- Si los usuarios acceden a su aplicación a través de Internet, use las operaciones de la API del servicio para confirmar el uso correcto de las puertas de enlace de Internet. Confirme también que las entradas de las tablas de enrutamiento de las subredes que alojan los puntos de conexión de su aplicación son correctas.
		- [DescribeInternetGateways](https://docs.aws.amazon.com/AWSEC2/latest/APIReference/API_DescribeInternetGateways.html)
		- [DescribeRouteTables](https://docs.aws.amazon.com/AWSEC2/latest/APIReference/API_DescribeRouteTables.html)
- Asegúrese de que utiliza un proxy inverso o equilibrador de carga de alta disponibilidad ante su aplicación.
	- Si los usuarios acceden a su aplicación a través de su entorno local, asegúrese de que la conectividad entre AWS y su entorno local tenga alta disponibilidad.
	- Use Route 53 para administrar los nombres de dominio.
		- [¿Qué es Amazon Route 53?](https://docs.aws.amazon.com/Route53/latest/DeveloperGuide/Welcome.html)
	- Utilice un proveedor de DNS de terceros que satisfaga sus requisitos.
	- Use Elastic Load Balancing.
		- [¿Qué es Elastic Load Balancing?](https://docs.aws.amazon.com/elasticloadbalancing/latest/userguide/what-is-load-balancing.html)
	- Utilice un dispositivo de AWS Marketplace que satisfaga sus requisitos.

### Recursos

Documentos relacionados:

- [Socio de APN: socios que pueden ayudarle a planificar sus redes](https://aws.amazon.com/partners/find/results/?keyword=network)
- [Recomendaciones sobre resiliencia de AWS Direct Connect](https://aws.amazon.com/directconnect/resiliency-recommendation/)
- [AWS Marketplace para la infraestructura de red](https://aws.amazon.com/marketplace/b/2649366011)
- [Documento técnico sobre las opciones de conectividad de Amazon Virtual Private Cloud](https://docs.aws.amazon.com/whitepapers/latest/aws-vpc-connectivity-options/introduction.html)
- [Conectividad de red de alta disponibilidad en varios centros de datos](https://aws.amazon.com/answers/networking/aws-multiple-data-center-ha-network-connectivity/)
- [Usar el kit de herramientas de resiliencia de Direct Connect para empezar](https://docs.aws.amazon.com/directconnect/latest/UserGuide/resilency_toolkit.html)
- [Puntos de conexión de VPC y servicios de punto de conexión de VPC \(AWS PrivateLink\)](https://docs.aws.amazon.com/vpc/latest/userguide/endpoint-services-overview.html)
- [¿Qué es AWS Global Accelerator?](https://docs.aws.amazon.com/global-accelerator/latest/dg/what-is-global-accelerator.html)
- [¿Qué es Amazon VPC?](https://docs.aws.amazon.com/vpc/latest/userguide/what-is-amazon-vpc.html)
- [¿Qué es una puerta de enlace de tránsito?](https://docs.aws.amazon.com/vpc/latest/tgw/what-is-transit-gateway.html)
- [¿Qué es Amazon CloudFront?](https://docs.aws.amazon.com/AmazonCloudFront/latest/DeveloperGuide/Introduction.html)
- [¿Qué es Amazon Route 53?](https://docs.aws.amazon.com/Route53/latest/DeveloperGuide/Welcome.html)
- [¿Qué es Elastic Load Balancing?](https://docs.aws.amazon.com/elasticloadbalancing/latest/userguide/what-is-load-balancing.html)
- [Trabajar con puertas de enlace de Direct Connect](https://docs.aws.amazon.com/directconnect/latest/UserGuide/direct-connect-gateways.html)

#### Vídeos relacionados:

- [AWS re:Invent 2018: Advanced VPC Design and New Capabilities for Amazon VPC \(Diseño](https://youtu.be/fnxXNZdf6ew) [avanzado de VPC y funciones nuevas de Amazon VPC\) \(NET303\)](https://youtu.be/fnxXNZdf6ew)
- [AWS re:Invent 2019: AWS Transit Gateway reference architectures for many VPCs \(Arquitecturas](https://youtu.be/9Nikqn_02Oc)  [de referencia de AWS Transit Gateway para muchas VPC\) \(NET406-R1\)](https://youtu.be/9Nikqn_02Oc)

<span id="page-313-0"></span>REL02-BP02 Aprovisionar conectividad redundante entre las redes privadas en la nube y los entornos locales

Use varias conexiones de AWS Direct Connect o túneles VPN entre redes privadas desplegadas por separado. Use varias ubicaciones de Direct Connect para tener alta disponibilidad. Si utiliza varias Regiones de AWS, garantice la redundancia en al menos dos de ellas. Puede interesarle evaluar dispositivos de AWS Marketplace que terminen las VPN. Si utiliza dispositivos de AWS Marketplace, implemente instancias redundantes para obtener alta disponibilidad en diferentes zonas de disponibilidad.

AWS Direct Connect es una solución de servicios en la nube que facilita el establecimiento de una conexión de red dedicada desde su entorno local a AWS. Gracias a Direct Connect Gateway, su centro de datos local puede conectarse a varias VPC de AWS repartidas por varias Regiones de AWS.

Esta redundancia soluciona los posibles errores que afectan a la resiliencia de la conectividad:

- ¿Cómo puede resistir los errores su topología?
- ¿Qué pasa si no configuro correctamente algo y elimino la conectividad?
- ¿Podrá gestionar un aumento inesperado del tráfico o del uso de sus servicios?
- ¿Podrá absorber un intento de ataque de denegación de servicio distribuido (DDoS)?

Cuando conecte su VPC a su centro de datos local a través de una VPN, deberá tener en cuenta los requisitos de resiliencia y ancho de banda que necesita cuando seleccione el proveedor y el

tamaño de la instancia en la que necesita ejecutar el dispositivo. Si usa un dispositivo VPN que no es resistente en su implementación, debe tener una conexión redundante mediante un segundo dispositivo. Para todas estas situaciones, debe definir un tiempo aceptable para la recuperación y hacer pruebas para asegurarse de que puede cumplir esos requisitos.

Si decide conectar su VPC a su centro de datos mediante una conexión de Direct Connect y necesita que esta conexión tenga una alta disponibilidad, disponga de conexiones de Direct Connect redundantes desde cada centro de datos. La conexión redundante debe utilizar una segunda conexión de Direct Connect desde una ubicación diferente a la primera. Si tiene varios centros de datos, asegúrese de que las conexiones terminen en diferentes ubicaciones. Use el [kit de](https://docs.aws.amazon.com/directconnect/latest/UserGuide/resiliency_toolkit.html) [herramientas de resiliencia de Direct Connect](https://docs.aws.amazon.com/directconnect/latest/UserGuide/resiliency_toolkit.html) como ayuda para su configuración.

Si decide conmutar por error a una VPN por Internet mediante AWS VPN, es importante entender que admite hasta 1,25 Gbps de rendimiento por túnel VPN, pero no admite rutas múltiples de igual coste (ECMP) para el tráfico de salida en el caso de múltiples túneles de AWS Managed VPN que terminen en el mismo VGW. No le recomendamos que utilice AWS Managed VPN como respaldo de las conexiones de Direct Connect, a menos que pueda tolerar velocidades inferiores a 1 Gbps durante la conmutación por error.

También puede utilizar los puntos de conexión de VPC para conectar de forma privada la VPC a los servicios de AWS admitidos y a los servicios de punto de conexión de VPC con tecnología de AWS PrivateLink sin atravesar la Internet pública. Los puntos de conexión son dispositivos virtuales. Son componentes de VPC escalados horizontalmente, redundantes y de alta disponibilidad. Permiten la comunicación entre las instancias de la VPC y los servicios sin que ello suponga riesgos de disponibilidad o restricciones de ancho de banda en el tráfico de su red.

Patrones de uso no recomendados comunes:

- Tener un solo proveedor de conectividad entre la red local y AWS.
- Usar las funciones de conectividad de la conexión de AWS Direct Connect, pero tener una sola conexión.
- Tener una sola ruta para su conectividad de VPN

Beneficios de establecer esta práctica recomendada: al implementar la conectividad redundante entre el entorno en la nube y su entorno corporativo o local, puede garantizar que los servicios dependientes entre los entornos se puedan comunicar sin problemas.

Nivel de riesgo expuesto si no se establece esta práctica recomendada: Alto

#### Guía para la implementación

- Asegúrese de que tiene conectividad de alta disponibilidad entre AWS y el entorno local. Use varias conexiones de AWS Direct Connect o túneles VPN entre redes privadas desplegadas por separado. Use varias ubicaciones de Direct Connect para tener alta disponibilidad. Si utiliza varias Regiones de AWS, garantice la redundancia en al menos dos de ellas. Puede interesarle evaluar dispositivos de AWS Marketplace que terminen las VPN. Si utiliza dispositivos de AWS Marketplace, implemente instancias redundantes para obtener alta disponibilidad en diferentes zonas de disponibilidad.
	- Asegúrese de que dispone de una conexión redundante a su entorno local. Es posible que necesite conexiones redundantes a múltiples Regiones de AWS para lograr sus necesidades de disponibilidad.
		- [Recomendaciones sobre resiliencia de AWS Direct Connect](https://aws.amazon.com/directconnect/resiliency-recommendation/)
		- [Usar conexiones de VPN de sitio a sitio para proporcionar conmutación por error](https://docs.aws.amazon.com/vpn/latest/s2svpn/VPNConnections.html)
			- Use operaciones de la API de servicio para identificar el uso correcto de los circuitos de AWS Direct Connect.
				- [DescribeConnections](https://docs.aws.amazon.com/directconnect/latest/APIReference/API_DescribeConnections.html)
				- [DescribeConnectionsOnInterconnect](https://docs.aws.amazon.com/directconnect/latest/APIReference/API_DescribeConnectionsOnInterconnect.html)
				- [DescribeDirectConnectGatewayAssociations](https://docs.aws.amazon.com/directconnect/latest/APIReference/API_DescribeDirectConnectGatewayAssociations.html)
				- [DescribeDirectConnectGatewayAttachments](https://docs.aws.amazon.com/directconnect/latest/APIReference/API_DescribeDirectConnectGatewayAttachments.htmll)
				- [DescribeDirectConnectGateways](https://docs.aws.amazon.com/directconnect/latest/APIReference/API_DescribeDirectConnectGateways.html)
				- [DescribeHostedConnections](https://docs.aws.amazon.com/directconnect/latest/APIReference/API_DescribeHostedConnections.html)
				- [DescribeInterconnects](https://docs.aws.amazon.com/directconnect/latest/APIReference/API_DescribeInterconnects.html)
			- Si solo existe una conexión de Direct Connect o no existe ninguna, configure túneles VPN redundantes hacia sus puertas de enlace privadas virtuales.
				- [¿Qué es AWS Site-to-Site VPN?](https://docs.aws.amazon.com/AmazonVPC/latest/UserGuide/VPC_VPN.html)
	- Capture su conectividad actual (por ejemplo, Direct Connect, puertas de enlace privadas virtuales, dispositivos de AWS Marketplace).
		- Use operaciones de la API de servicio para consultar la configuración de las conexiones de Direct Connect.
			- [DescribeConnections](https://docs.aws.amazon.com/directconnect/latest/APIReference/API_DescribeConnections.html)
			- [DescribeConnectionsOnInterconnect](https://docs.aws.amazon.com/directconnect/latest/APIReference/API_DescribeConnectionsOnInterconnect.html)
- [DescribeDirectConnectGatewayAttachments](https://docs.aws.amazon.com/directconnect/latest/APIReference/API_DescribeDirectConnectGatewayAttachments.htmll)
- [DescribeDirectConnectGateways](https://docs.aws.amazon.com/directconnect/latest/APIReference/API_DescribeDirectConnectGateways.html)
- [DescribeHostedConnections](https://docs.aws.amazon.com/directconnect/latest/APIReference/API_DescribeHostedConnections.html)
- [DescribeInterconnects](https://docs.aws.amazon.com/directconnect/latest/APIReference/API_DescribeInterconnects.html)
- Utilice las operaciones de la API de servicios para recopilar las puertas de enlace privadas virtuales cuando las tablas de enrutamiento las utilicen.
	- [DescribeVpnGateways](https://docs.aws.amazon.com/AWSEC2/latest/APIReference/API_DescribeVpnGateways.html)
	- [DescribeRouteTables](https://docs.aws.amazon.com/AWSEC2/latest/APIReference/API_DescribeRouteTables.html)
- Utilice las operaciones de la API de servicios para recopilar las aplicaciones de AWS Marketplace en las que las tablas de enrutamiento las usan.
	- [DescribeRouteTables](https://docs.aws.amazon.com/AWSEC2/latest/APIReference/API_DescribeRouteTables.html)

#### Recursos

Documentos relacionados:

- [Socio de APN: socios que pueden ayudarle a planificar sus redes](https://aws.amazon.com/partners/find/results/?keyword=network)
- [Recomendaciones sobre resiliencia de AWS Direct Connect](https://aws.amazon.com/directconnect/resiliency-recommendation/)
- [AWS Marketplace para la infraestructura de red](https://aws.amazon.com/marketplace/b/2649366011)
- [Documento técnico sobre las opciones de conectividad de Amazon Virtual Private Cloud](https://docs.aws.amazon.com/whitepapers/latest/aws-vpc-connectivity-options/introduction.html)
- [Conectividad de red de alta disponibilidad en varios centros de datos](https://aws.amazon.com/answers/networking/aws-multiple-data-center-ha-network-connectivity/)
- [Usar conexiones de VPN de sitio a sitio para proporcionar conmutación por error](https://docs.aws.amazon.com/vpn/latest/s2svpn/VPNConnections.html)
- [Usar el kit de herramientas de resiliencia de Direct Connect para empezar](https://docs.aws.amazon.com/directconnect/latest/UserGuide/resilency_toolkit.html)
- [Puntos de conexión de VPC y servicios de punto de conexión de VPC \(AWS PrivateLink\)](https://docs.aws.amazon.com/vpc/latest/userguide/endpoint-services-overview.html)
- [¿Qué es Amazon VPC?](https://docs.aws.amazon.com/vpc/latest/userguide/what-is-amazon-vpc.html)
- [¿Qué es una puerta de enlace de tránsito?](https://docs.aws.amazon.com/vpc/latest/tgw/what-is-transit-gateway.html)
- [¿Qué es AWS Site-to-Site VPN?](https://docs.aws.amazon.com/AmazonVPC/latest/UserGuide/VPC_VPN.html)
- [Trabajar con puertas de enlace de Direct Connect](https://docs.aws.amazon.com/directconnect/latest/UserGuide/direct-connect-gateways.html)

Vídeos relacionados:

• [AWS re:Invent 2018: Advanced VPC Design and New Capabilities for Amazon VPC \(Diseño](https://youtu.be/fnxXNZdf6ew) [avanzado de VPC y funciones nuevas de Amazon VPC\) \(NET303\)](https://youtu.be/fnxXNZdf6ew)

• [AWS re:Invent 2019: AWS Transit Gateway reference architectures for many VPCs \(Arquitecturas](https://youtu.be/9Nikqn_02Oc)  [de referencia de AWS Transit Gateway para muchas VPC\) \(NET406-R1\)](https://youtu.be/9Nikqn_02Oc)

<span id="page-317-0"></span>REL02-BP03 Garantizar que la asignación de subredes IP tenga en cuenta la expansión y la disponibilidad

Los intervalos de direcciones IP de Amazon VPC deben ser lo suficientemente amplios como para dar cabida a los requisitos de las cargas de trabajo, como la posible expansión futura y la asignación de direcciones IP a las subredes de las zonas de disponibilidad. Esto incluye equilibradores de carga, instancias de EC2 y aplicaciones basadas en contenedores.

Cuando planifica la topología de su red, el primer paso es definir el espacio de la dirección IP. Se deben asignar rangos de direcciones IP privadas para cada VPC (siguiendo las directrices de la RFC 1918). Facilite los siguientes requisitos como parte de este proceso:

- Permita los espacios de direcciones IP para más de una VPC por región.
- En una VPC, deje espacio para múltiples subredes que abarquen varias zonas de disponibilidad.
- Deje siempre un espacio de bloque de CIDR sin usar en una VPC para posibles expansiones futuras..
- Asegúrese de que haya espacio de direcciones IP suficiente como para satisfacer las necesidades de flotas transitorias de instancias EC2 que podría usar, como flotas de spot para el machine learning, clústeres de Amazon EMR o clústeres de Amazon Redshift.
- Tenga en cuenta que las primeras cuatro direcciones IP y las últimas direcciones IP de cada bloque CIDR de subred están reservadas y no están disponibles para usar.
- Debería planear la implementación de grandes bloques de CIDR de VPC. Tenga en cuenta que el bloque de CIDR de la VPC inicial asignado a su VPC no debe cambiar ni eliminarse, pero puede añadir bloques de CIDR adicionales que no se solapen a la VPC. Los CIDR IPv4 de subred no se pueden cambiar; sin embargo, los CIDR IPv6 sí. Tenga en cuenta que la implementación de la VPC más grande posible (/16) supone más de 65 000 direcciones IP. Solo en el espacio de la dirección IP 10.x.x.x base, puede aprovisionar 255 de estas VPC. Por tanto, de equivocarse, debería hacerlo por exceso y no por defecto, para que administrar sus VPC resulte más sencillo.

Antipatrones usuales:

- Crear VPC pequeñas
- Crear subredes pequeñas y tener que añadir subredes a las configuraciones conforme crezca
- Calcular incorrectamente cuántas direcciones IP puede usar un equilibrador de carga elástico
- Implementar muchos equilibradores carga de tráfico en las mismas subredes

Beneficios de establecer esta práctica recomendada: De esta forma, se asegurará de dar cabida al crecimiento de sus cargas de trabajo y seguir proporcionando disponibilidad cuando aumente la capacidad.

Nivel de riesgo expuesto si no se establece esta práctica recomendada: Mediana

Guía para la implementación

- Planificar su red para que se adapte al crecimiento, la conformidad normativa y la integración con otros. El crecimiento se puede subestimar, la conformidad normativa puede variar y las adquisiciones y conexiones de redes privadas pueden ser difíciles de realizar sin una planificación adecuada.
	- Seleccione las regiones y Cuentas de AWS que correspondan según sus requisitos de servicio, latencia, normativos y de recuperación de desastres (DR).
	- Identifique sus necesidades para implementaciones regionales de VPC.
	- Identifique el tamaño de las VPC.
		- Determine si va a implementar la conectividad de varias VPC.
			- [¿Qué es una puerta de enlace de tránsito?](https://docs.aws.amazon.com/vpc/latest/tgw/what-is-transit-gateway.html)
			- [Conectividad de varias VPC en una sola región](https://aws.amazon.com/answers/networking/aws-single-region-multi-vpc-connectivity/)
		- Determine si necesita una red segregada para los requisitos normativos.
		- Haga las VPC tan grandes como sea posible. El bloque de CIDR de la VPC inicial asignado a su VPC no debe cambiar ni eliminarse, pero puede añadir bloques de CIDR adicionales que no se solapen a la VPC. Sin embargo, esto podría fragmentar sus intervalos de direcciones.
		- Haga las VPC tan grandes como sea posible. El bloque de CIDR de la VPC inicial asignado a su VPC no debe cambiar ni eliminarse, pero puede añadir bloques de CIDR adicionales que no se solapen a la VPC. Sin embargo, esto podría fragmentar sus intervalos de direcciones.

#### Recursos

Documentos relacionados:

- [Socio de APN: socios que pueden ayudarle a planificar sus redes](https://aws.amazon.com/partners/find/results/?keyword=network)
- [AWS Marketplace para la infraestructura de red](https://aws.amazon.com/marketplace/b/2649366011)
- [Documento técnico sobre las opciones de conectividad de Amazon Virtual Private Cloud](https://docs.aws.amazon.com/whitepapers/latest/aws-vpc-connectivity-options/introduction.html)
- [Conectividad de red de alta disponibilidad en varios centros de datos](https://aws.amazon.com/answers/networking/aws-multiple-data-center-ha-network-connectivity/)
- [Conectividad de varias VPC en una sola región](https://aws.amazon.com/answers/networking/aws-single-region-multi-vpc-connectivity/)
- [¿Qué es Amazon VPC?](https://docs.aws.amazon.com/vpc/latest/userguide/what-is-amazon-vpc.html)

Videos relacionados:

- [AWS re:Invent 2018: Diseño avanzado de VPC y funciones nuevas de Amazon VPC \(NET303\)](https://youtu.be/fnxXNZdf6ew)
- [AWS re:Invent 2019: Arquitecturas de referencia de AWS Transit Gateway para muchas VPC](https://youtu.be/9Nikqn_02Oc) [\(NET406-R1\)](https://youtu.be/9Nikqn_02Oc)

<span id="page-319-0"></span>REL02-BP04 Preferir topologías radiales (hub-and-spoke) a una conexión en malla de varios a varios

Si se conectan más de dos espacios de direcciones de red (por ejemplo, VPC y redes locales) a través del emparejamiento de VPC, AWS Direct Connect o VPN, utilice un modelo radial hub-andspoke como el proporcionado por AWS Transit Gateway.

Si tiene solo dos de esas subredes, puede conectarlas entre sí, pero si aumenta el número de redes, la complejidad de esas conexiones en malla se hace insostenible. AWS Transit Gateway proporciona una forma sencilla de mantener un modelo radial que permita el enrutamiento del tráfico entre sus distintas redes.

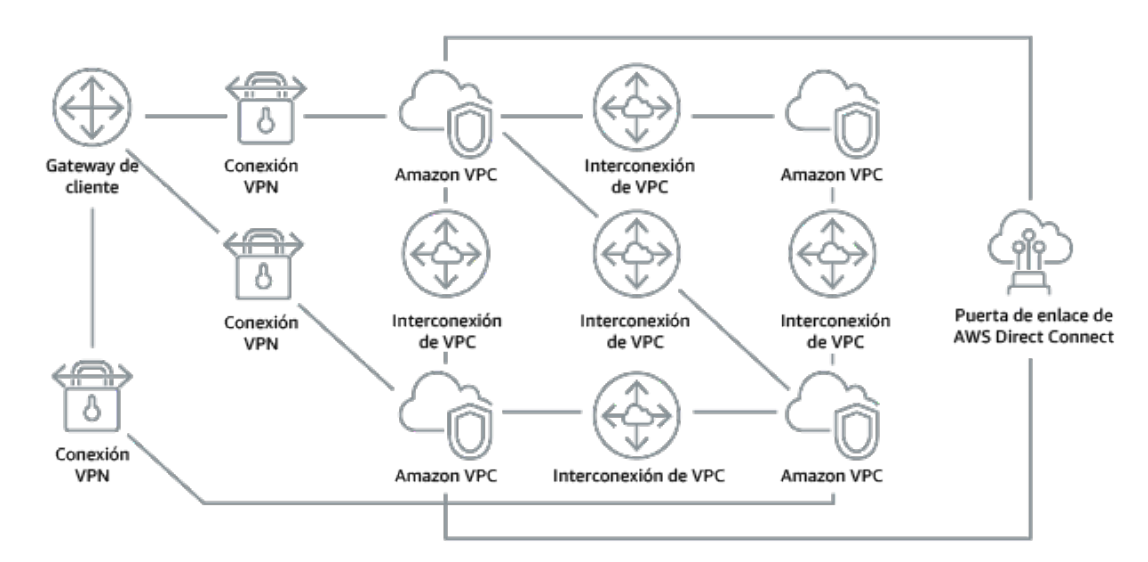

Figura 1: Sin AWS Transit Gateway, necesita emparejar cada Amazon VPC entre sí y con cada ubicación onsite mediante una conexión VPN, lo que puede volverse cada vez más completo a medida que escala el sistema.

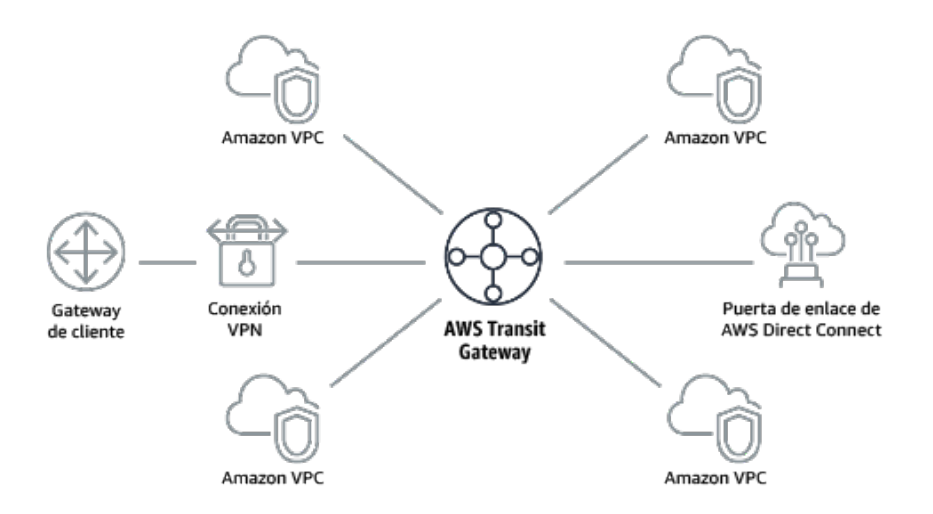

Figura 2: Con AWS Transit Gateway, simplemente tiene que conectar cada Amazon VPC o VPN a AWS Transit Gateway y esta enrutará el tráfico hacia y desde cada VPC o VPN.

Patrones de uso no recomendados comunes:

- Usar el emparejamiento de VPC para conectarse a más de dos VPC.
- Establecer varias sesiones de BGP para cada VPC para establecer conectividad que abarque las nubes virtuales privadas (VPC) repartidas entre las distintas Regiones de AWS.

Beneficios de establecer esta práctica recomendada: A medida que aumenta el número de redes, la complejidad de estas conexiones en malla se vuelve insostenible. AWS Transit Gateway proporciona una forma sencilla de mantener un modelo radial que permita el enrutamiento del tráfico entre sus distintas redes.

Nivel de riesgo expuesto si no se establece esta práctica recomendada: Mediana

Guía para la implementación

• Priorice las topologías radiales (hub-and-spoke) sobre las conexiones en malla de varios a varios. Si se conectan más de dos espacios de direcciones de red (VPC y redes locales) a través del emparejamiento de VPC, AWS Direct Connect o VPN, utilice un modelo radial hub-and-spoke como el proporcionado por AWS Transit Gateway.

- En el caso de haber solo dos de esas subredes, puede conectarlas entre sí, pero si aumenta el número de redes, la complejidad de esas conexiones en malla se hace insostenible. AWS Transit Gateway proporciona una forma sencilla de mantener un modelo radial que permita el enrutamiento del tráfico entre sus distintas redes.
	- [¿Qué es una puerta de enlace de tránsito?](https://docs.aws.amazon.com/vpc/latest/tgw/what-is-transit-gateway.html)

Recursos

Documentos relacionados:

- [Socio de APN: socios que pueden ayudarle a planificar sus redes](https://aws.amazon.com/partners/find/results/?keyword=network)
- [AWS Marketplace para la infraestructura de red](https://aws.amazon.com/marketplace/b/2649366011)
- [Conectividad de red de alta disponibilidad en varios centros de datos](https://aws.amazon.com/answers/networking/aws-multiple-data-center-ha-network-connectivity/)
- [Puntos de conexión de VPC y servicios de punto de conexión de VPC \(AWS PrivateLink\)](https://docs.aws.amazon.com/vpc/latest/userguide/endpoint-services-overview.html)
- [¿Qué es Amazon VPC?](https://docs.aws.amazon.com/vpc/latest/userguide/what-is-amazon-vpc.html)
- [¿Qué es una puerta de enlace de tránsito?](https://docs.aws.amazon.com/vpc/latest/tgw/what-is-transit-gateway.html)

Vídeos relacionados:

- [AWS re:Invent 2018: diseño avanzado de VPC y funciones nuevas de Amazon VPC \(NET303\)](https://youtu.be/fnxXNZdf6ew)
- [AWS re:Invent 2019: arquitecturas de referencia de AWS Transit Gateway para muchas VPC](https://youtu.be/9Nikqn_02Oc) [\(NET406-R1\)](https://youtu.be/9Nikqn_02Oc)

<span id="page-321-0"></span>REL02-BP05 Emplear intervalos no superpuestos de direcciones IP privadas en todos los espacios de direcciones privadas que estén conectados

Los intervalos de direcciones IP de cada VPC no deben solaparse si se emparejan o conectan mediante VPN. Asimismo, debe evitar conflictos de direcciones IP entre una VPC y los entornos locales o con otros proveedores de servicios en la nube que utilice. También debe tener una forma de asignar intervalos de direcciones IP privadas cuando sea necesario.

Un sistema de administración de direcciones IP (IPAM) puede ayudar en este sentido. En AWS Marketplace hay disponibles varias IPAM.

Patrones de uso no recomendados comunes:

• Usar el mismo intervalo de direcciones IP en la VPC local o en la red corporativa

AWS Well-Architected Framework **the example of the example of the example of the example to locate subtitle<sup>\*\*\*</sup>** 

• No controlar los intervalos de direcciones IP de las VPC usadas para implementar sus cargas de trabajo

Beneficios de establecer esta práctica recomendada: La planificación activa de la red garantizará que no tenga varias instancias de la misma dirección IP en las redes interconectadas. Con esto evitará que se produzcan problemas de enrutamiento en las partes de la carga de trabajo que usan las diferentes aplicaciones.

Nivel de riesgo expuesto si no se establece esta práctica recomendada: Mediana

### Guía para la implementación

- Supervise y administre el uso de CIDR. Evalúe su potencial de uso en AWS, añada intervalos de CIDR a las VPC existentes y cree VPC para permitir un crecimiento planificado del uso.
	- Capture el consumo actual de CIDR (por ejemplo, VPC o subredes).
		- Use operaciones de la API de servicio para recopilar el consumo actual de CIDR.
	- Capture su uso actual de las subredes.
		- Use operaciones de la API de servicio para recopilar subredes por VPC en cada región.
			- [DescribeSubnets](https://docs.aws.amazon.com/AWSEC2/latest/APIReference/API_DescribeSubnets.html)
		- Registre el uso actual.
		- Determine si ha creado intervalos de IP superpuestos.
		- Calcule la capacidad de reserva.
		- Identifique los intervalos de IP superpuestos. Puede migrar a un intervalo de direcciones nuevo o usar dispositivos de traducción de redes y puertos (NAT) de AWS Marketplace si necesita conectar los intervalos superpuestos.

### Recursos

### Documentos relacionados:

- [Socio de APN: socios que pueden ayudarle a planificar sus redes](https://aws.amazon.com/partners/find/results/?keyword=network)
- [AWS Marketplace para la infraestructura de red](https://aws.amazon.com/marketplace/b/2649366011)
- [Documento técnico sobre las opciones de conectividad de Amazon Virtual Private Cloud](https://docs.aws.amazon.com/whitepapers/latest/aws-vpc-connectivity-options/introduction.html)
- [Conectividad de red de alta disponibilidad en varios centros de datos](https://aws.amazon.com/answers/networking/aws-multiple-data-center-ha-network-connectivity/)
- [¿Qué es Amazon VPC?](https://docs.aws.amazon.com/vpc/latest/userguide/what-is-amazon-vpc.html)

• [¿Qué es la IPAM?](https://docs.aws.amazon.com/vpc/latest/ipam/what-it-is-ipam.html)

# Vídeos relacionados:

- [AWS re:Invent 2018: Diseño avanzado de VPC y funciones nuevas de Amazon VPC \(NET303\)](https://youtu.be/fnxXNZdf6ew)
- [AWS re:Invent 2019: Arquitecturas de referencia de AWS Transit Gateway para muchas VPC](https://youtu.be/9Nikqn_02Oc) [\(NET406-R1\)](https://youtu.be/9Nikqn_02Oc)

# <span id="page-323-0"></span>Arquitectura de la carga de trabajo

# **Preguntas**

- [REL 3 ¿Cómo diseña la arquitectura de servicio de su carga de trabajo?](#page-323-1)
- [REL 4 ¿Cómo diseña las interacciones en un sistema distribuido para evitar errores?](#page-330-0)
- [REL 5 ¿Cómo diseña las interacciones en un sistema distribuido para mitigar o tolerar errores?](#page-339-0)

# <span id="page-323-1"></span>REL 3 ¿Cómo diseña la arquitectura de servicio de su carga de trabajo?

Desarrolle cargas de trabajo escalables y fiables utilizando una arquitectura orientada a servicios (SOA) o una arquitectura de microservicios. La arquitectura orientada a servicios (SOA) es la práctica de hacer que los componentes de software se puedan reutilizar mediante interfaces de servicio. La arquitectura de microservicios va más allá, para hacer que los componentes sean más pequeños y sencillos.

# Prácticas recomendadas

- [REL03-BP01 Elegir cómo segmentar su carga de trabajo](#page-323-2)
- [REL03-BP02 Desarrollar servicios centrados en funcionalidades y dominios empresariales](#page-327-0)  [específicos](#page-327-0)
- [REL03-BP03 Facilitar contratos de servicio por cada API](#page-329-0)

<span id="page-323-2"></span>REL03-BP01 Elegir cómo segmentar su carga de trabajo

La segmentación de la carga de trabajo es importante a la hora de determinar los requisitos de resiliencia de su aplicación. La arquitectura monolítica debe evitarse siempre que sea posible. En su lugar, considere detenidamente qué componentes de la aplicación pueden dividirse en microservicios. Según los requisitos de su aplicación, esto puede terminar siendo una combinación
de una arquitectura orientada a servicios (SOA) con microservicios cuando sea posible. Las cargas de trabajo que son capaces de no tener estado son más capaces desplegarse como microservicios.

Resultado deseado: Las cargas de trabajo deben ser soportables, escalables y estar tan poco acopladas como sea posible.

A la hora de elegir cómo segmentar la carga de trabajo, hay que sopesar las ventajas frente a las complejidades. Lo que puede ser adecuado para un nuevo producto encaminado a su primer lanzamiento es diferente a lo que necesita una carga de trabajo creada para escalarse desde el principio. Al refactorizar un monolito existente, tendrá que considerar en qué medida soportará la aplicación una descomposición hacia la falta de estado. Dividir los servicios en partes más pequeñas permite que equipos pequeños y bien definidos los desarrollen y administren. No obstante, los servicios más pequeños pueden introducir complejidades que incluyen un aumento de la latencia, una depuración más compleja y un mayor lastre operativo.

Patrones comunes de uso no recomendados:

• El [microservicio Death Star](https://mrtortoise.github.io/architecture/lean/design/patterns/ddd/2018/03/18/deathstar-architecture.html) es una situación en la que los componentes atómicos son tan interdependientes que el error de uno de ellos provoca un error mucho mayor, haciendo que los componentes sean tan rígidos y frágiles como un monolito.

Beneficios de establecer esta práctica:

- Los segmentos más específicos conducen a una mayor agilidad, flexibilidad organizativa y escalabilidad.
- Reducción del impacto de las interrupciones del servicio.
- Los componentes de la aplicación pueden tener diferentes requisitos de disponibilidad, que pueden soportarse mediante una segmentación más atómica.
- Responsabilidades bien definidas para los equipos que apoyan la carga de trabajo.

Nivel de riesgo expuesto si no se establece esta práctica recomendada: Alto

Guía para la implementación

Seleccione el tipo de arquitectura en función de cómo va a segmentar su carga de trabajo. Seleccione una SOA o una arquitectura de microservicios (o, en algunos casos raros, una arquitectura monolítica). Incluso si decide empezar con una arquitectura monolítica, debe asegurarse de que sea modular y de que pueda evolucionar hacia SOA o microservicios de forma definitiva, a medida que su producto escala con la adopción por parte de los usuarios. La SOA y los microservicios ofrecen respectivamente una segmentación más pequeña, lo que resulta preferible como arquitectura moderna escalable y confiable, pero existen compensaciones a tener en cuenta, especialmente al desplegar una arquitectura de microservicios.

Una compensación principal es que se dispone de una arquitectura de informática distribuida que puede dificultar el cumplimiento de los requisitos de latencia del usuario y existe una complejidad adicional en la depuración y el rastreo de las interacciones del usuario. Puede utilizar AWS X-Ray para ayudarle a resolver este problema. Otro efecto que hay que tener en cuenta es el aumento de la complejidad operativa a medida que aumenta el número de aplicaciones que se administran, lo que requiere el despliegue de componentes con varias independencias.

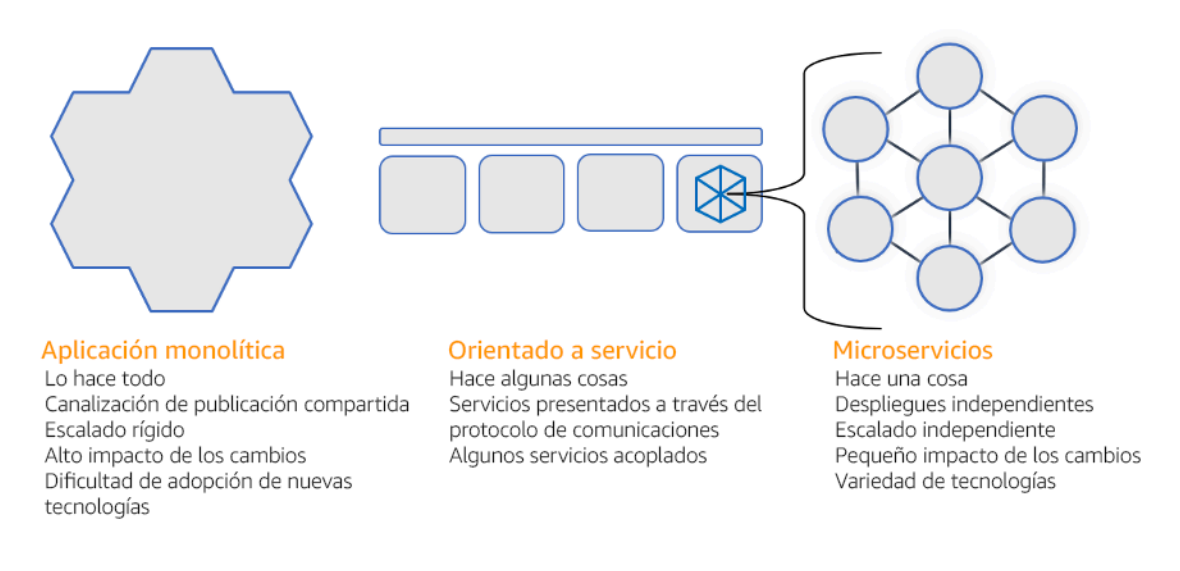

### Arquitecturas monolíticas, orientadas al servicio y de microservicios

Pasos para la aplicación

- Determine la arquitectura adecuada para refactorizar o desarrollar su aplicación. La SOA y los microservicios ofrecen respectivamente una segmentación más pequeña, lo que resulta preferible como arquitectura moderna escalable y confiable. La SOA puede ofrecer un término intermedio ideal para conseguir una segmentación más pequeña y, a la vez, evitar algunas de las complejidades de los microservicios. Para obtener más información, consulte [Microservice Trade-](https://martinfowler.com/articles/microservice-trade-offs.html)[Offs \(Compensaciones de microservicios\).](https://martinfowler.com/articles/microservice-trade-offs.html)
- Si su carga de trabajo lo admite y su organización puede permitírselo, debería usar una arquitectura de microservicios para conseguir la mejor agilidad y fiabilidad. Para obtener más información, consulte [Implementación de microservicios en AWS](https://docs.aws.amazon.com/whitepapers/latest/microservices-on-aws/introduction.html)
- Tenga en cuenta seguir el patrón de [Strangler Fig para](https://martinfowler.com/bliki/StranglerFigApplication.html) refactorizar un monolito en componentes más pequeños. Se trata de sustituir gradualmente componentes específicos de la aplicación por nuevas aplicaciones y servicios. [AWS Migration Hub Refactor Spaces](https://docs.aws.amazon.com/migrationhub-refactor-spaces/latest/userguide/what-is-mhub-refactor-spaces.html) actúa como punto de partida para la refactorización incremental. Para obtener más información, consulte [Seamlessly migrate](https://aws.amazon.com/blogs/architecture/seamlessly-migrate-on-premises-legacy-workloads-using-a-strangler-pattern/)  [on-premises legacy workloads using a strangler pattern \(Migrar sin problemas las cargas de trabajo](https://aws.amazon.com/blogs/architecture/seamlessly-migrate-on-premises-legacy-workloads-using-a-strangler-pattern/)  [heredadas localmente utilizando un patrón estrangulador\).](https://aws.amazon.com/blogs/architecture/seamlessly-migrate-on-premises-legacy-workloads-using-a-strangler-pattern/)
- La implementación de microservicios puede requerir un mecanismo de detección de servicios para permitir que estos servicios distribuidos se comuniquen entre sí. [AWS App Mesh](https://docs.aws.amazon.com/app-mesh/latest/userguide/what-is-app-mesh.html) se puede usar con arquitecturas orientadas a servicios para ofrecer una detección y un acceso confiable a los servicios. [AWS Cloud Map](https://aws.amazon.com/cloud-map/) también puede utilizarse para la detección dinámica de servicios basada en DNS.
- Si está migrando de un monolito a SOA, [Amazon MQ](https://docs.aws.amazon.com/amazon-mq/latest/developer-guide/welcome.html) puede ayudar a salvar la brecha como un bus de servicio cuando se rediseñan las aplicaciones heredadas en la nube.
- Para los monolitos existentes con una única base de datos compartida, elija cómo reorganizar los datos en segmentos más pequeños. Puede ser por unidad de negocio, patrón de acceso o estructura de datos. En este punto del proceso de refactorización, debe elegir entre una base de datos de tipo relacional o no relacional (NoSQL). Para obtener más información, consulte [From](https://docs.aws.amazon.com/amazondynamodb/latest/developerguide/SQLtoNoSQL.html) [SQL to NoSQL \(De SQL a NoSQL\).](https://docs.aws.amazon.com/amazondynamodb/latest/developerguide/SQLtoNoSQL.html)

Nivel de esfuerzo para el plan de implementación: Alto

#### Recursos

Prácticas recomendadas relacionadas:

• [REL03-BP02 Desarrollar servicios centrados en funcionalidades y dominios empresariales](#page-327-0)  [específicos](#page-327-0)

### Documentos relacionados:

- [Amazon API Gateway: Configuración de una API de REST con OpenAPI](https://docs.aws.amazon.com/apigateway/latest/developerguide/api-gateway-import-api.html)
- [¿Qué es la arquitectura orientada a servicios?](https://aws.amazon.com/what-is/service-oriented-architecture/)
- [Contexto limitado \(un patrón central en un diseño basado en dominios\)](https://martinfowler.com/bliki/BoundedContext.html)
- [Implementación de microservicios en AWS](https://docs.aws.amazon.com/whitepapers/latest/microservices-on-aws/introduction.html)
- [Microservice Trade-Offs \(Compensaciones de microservicios\)](https://martinfowler.com/articles/microservice-trade-offs.html)
- [Microservicios: definición de este nuevo término de arquitectura](https://www.martinfowler.com/articles/microservices.html)
- [Microservicios en AWS](https://aws.amazon.com/microservices/)
- [¿Qué es AWS App Mesh?](https://docs.aws.amazon.com/app-mesh/latest/userguide/what-is-app-mesh.html)

Ejemplos relacionados:

• [Taller de modernización de aplicaciones iterativas](https://catalog.us-east-1.prod.workshops.aws/workshops/f2c0706c-7192-495f-853c-fd3341db265a/en-US/intro)

Vídeos relacionados:

• [Delivering Excellence with Microservices on AWS \(Proporcionar excelencia con microservicios en](https://www.youtube.com/watch?v=otADkIyugzY)  [AWS\)](https://www.youtube.com/watch?v=otADkIyugzY)

<span id="page-327-0"></span>REL03-BP02 Desarrollar servicios centrados en funcionalidades y dominios empresariales específicos

La arquitectura orientada a servicios (SOA) desarrolla servicios con funciones bien delineadas definidas por necesidades empresariales. Los microservicios utilizan modelos de dominios y un contexto limitado para aplicar una restricción de modo que cada servicio lleve a cabo solo una cosa. Al centrarse en funciones específicas, puede diferenciar los requisitos de fiabilidad de los distintos servicios y dirigir las inversiones con un mayor nivel de especificidad. Tener un problema empresarial conciso y un equipo pequeño asociado a cada servicio también facilita un escalado organizativo más sencillo.

A la hora de diseñar una arquitectura de microservicios, resulta útil utilizar un diseño basado en dominio (DDD) para modelar el problema empresarial utilizando entidades. Por ejemplo, para el sitio web de Amazon.com, entre las entidades podrían estar el paquete, la entrega, la programación, el precio, el descuento y la divisa. Posteriormente, el modelo se divide aún más en modelos más pequeños con un [contexto limitado](https://martinfowler.com/bliki/BoundedContext.html), en el que se agrupan las entidades que comparten características y atributos similares. Así, si usamos como ejemplo Amazon.com, el paquete, la entrega y la programación formarían parte del contexto de envío, y el precio, el descuento y la divisa formarían parte del contexto de precios. Si el modelo está dividido en contextos, aparecerá una plantilla para limitar los microservicios.

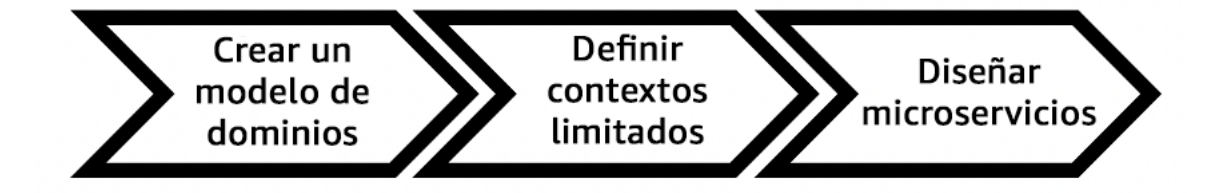

Nivel de riesgo expuesto si no se establece esta práctica recomendada: Alto

Guía para la implementación

- Diseñe su carga de trabajo en función de sus dominios empresariales y la funcionalidad correspondiente. Al centrarse en funciones específicas, puede diferenciar los requisitos de fiabilidad de los distintos servicios y dirigir las inversiones con un mayor nivel de especificidad. Tener un problema empresarial conciso y un equipo pequeño asociado a cada servicio también facilita un escalado organizativo más sencillo.
	- Lleve a cabo un análisis del dominio para trazar un diseño basado en dominio (DDD) para su carga de trabajo. Posteriormente, podrá elegir un tipo de arquitectura que se ajuste a las necesidades de su carga de trabajo.
		- [Cómo descomponer un sistema monolítico en microservicios](https://martinfowler.com/articles/break-monolith-into-microservices.html)
		- [Introducción al DDD en un ambiente lleno de sistemas heredados](https://domainlanguage.com/wp-content/uploads/2016/04/GettingStartedWithDDDWhenSurroundedByLegacySystemsV1.pdf)
		- [Eric Evans «Domain-Driven Design: Tackling Complexity in the Heart of Software» \(Diseño](https://www.amazon.com/gp/product/0321125215)  [basado en dominios: afrontar la complejidad en el corazón del software\)](https://www.amazon.com/gp/product/0321125215)
		- [Implementación de microservicios en AWS](https://docs.aws.amazon.com/whitepapers/latest/microservices-on-aws/introduction.html)
- Descomponga sus servicios en los componentes más pequeños posibles. Con la arquitectura de microservicios, puede separar su carga de trabajo en componentes con la funcionalidad mínima para permitir la escalabilidad y la agilidad organizativas.
	- Defina la API para la carga de trabajo y sus objetivos de diseño, límites y cualquier otra consideración de uso.
		- Defina la API.
			- La definición de la API debería permitir el crecimiento y la incorporación de parámetros adicionales.
		- Defina las disponibilidades diseñadas.
			- Su API puede tener múltiples objetivos de diseño para diferentes funciones.
		- Establezca límites
			- Utilice pruebas para definir los límites de sus capacidades de carga de trabajo.

#### Recursos

Documentos relacionados:

- [Contexto limitado \(un patrón central en un diseño basado en dominios\)](https://martinfowler.com/bliki/BoundedContext.html)
- [Eric Evans «Domain-Driven Design: Tackling Complexity in the Heart of Software» \(Diseño basado](https://www.amazon.com/gp/product/0321125215) [en dominios: afrontar la complejidad en el corazón del software\)](https://www.amazon.com/gp/product/0321125215)
- [Introducción al DDD en un ambiente lleno de sistemas heredados](https://domainlanguage.com/wp-content/uploads/2016/04/GettingStartedWithDDDWhenSurroundedByLegacySystemsV1.pdf)
- [Cómo descomponer un sistema monolítico en microservicios](https://martinfowler.com/articles/break-monolith-into-microservices.html)
- [Implementación de microservicios en AWS](https://docs.aws.amazon.com/whitepapers/latest/microservices-on-aws/introduction.html)
- [Compensaciones de los microservicios](https://martinfowler.com/articles/microservice-trade-offs.html)
- [Microservicios: definición de este nuevo término de arquitectura](https://www.martinfowler.com/articles/microservices.html)
- [Microservicios en AWS](https://aws.amazon.com/microservices/)

REL03-BP03 Facilitar contratos de servicio por cada API

Los contratos de servicio son acuerdos documentados entre equipos sobre la integración de servicios e incluyen una definición de API legible por máquina, límites de tasa y expectativas de rendimiento. Una estrategia de control de versiones permite a los clientes seguir usando la API existente y migrar sus aplicaciones a la nueva API cuando estén listos. El despliegue puede ocurrir en cualquier momento siempre y cuando no se infrinja el contrato. El proveedor del servicio puede usar la pila tecnológica que prefiera para cumplir el contrato de la API. Del mismo modo, el consumidor del servicio puede usar su propia tecnología.

Los microservicios toman el concepto de arquitectura orientada a servicios (SOA) para crear servicios que tengan un conjunto mínimo de funcionalidades. Cada servicio publica una API y objetivos de diseño, límites y otras consideraciones para el uso del servicio. Esto establece un contrato con las aplicaciones de llamada. Con ello, se logran tres beneficios principales:

- El servicio tiene un problema comercial conciso que atender y un pequeño equipo que tiene el problema comercial. Así, se permite un mejor escalado organizativo.
- El equipo puede desplegar en cualquier momento siempre que se cumplan los requisitos de la API y del contrato.
- El equipo puede usar cualquier pila tecnológica siempre que cumpla los requisitos de la API y del contrato.

Amazon API Gateway es un servicio completamente administrado que facilita que los desarrolladores creen, publiquen, mantengan, supervisen y protejan las API a cualquier escala. Gestiona todas las tareas involucradas en la aceptación y el procesamiento de cientos de miles de llamadas

simultáneas a la API, lo que incluye la administración del tráfico, la autorización y el control de acceso, la supervisión y la administración de la versión de la API. Por medio de la especificación OpenAPI (OAS), conocida anteriormente como especificación Swagger, puede definir el contrato de API e importarlo a API Gateway. Con API Gateway, puede versionar y desplegar las API.

Nivel de riesgo expuesto si no se establece esta práctica recomendada: Bajo

Guía para la implementación

- Proporcione contratos de servicio por API. Los contratos de servicio son acuerdos documentados entre equipos sobre la integración de servicios e incluyen una definición de API legible por máquina, límites de tasa y expectativas de rendimiento.
	- [Amazon API Gateway: configuración de una API de REST con OpenAPI](https://docs.aws.amazon.com/apigateway/latest/developerguide/api-gateway-import-api.html)
		- Una estrategia de control de versiones permite a los clientes seguir usando la API existente y migrar sus aplicaciones a la nueva API cuando estén listos.
		- Amazon API Gateway es un servicio completamente administrado que facilita que los desarrolladores creen API a cualquier escala. Por medio de la especificación OpenAPI (OAS), conocida anteriormente como especificación Swagger, puede definir su contrato de API e importarlo a API Gateway. Con API Gateway, puede versionar y desplegar las API.

### Recursos

Documentos relacionados:

- [Amazon API Gateway: configuración de una API de REST con OpenAPI](https://docs.aws.amazon.com/apigateway/latest/developerguide/api-gateway-import-api.html)
- [Contexto limitado \(un patrón central en un diseño basado en dominios\)](https://martinfowler.com/bliki/BoundedContext.html)
- [Implementación de microservicios en AWS](https://docs.aws.amazon.com/whitepapers/latest/microservices-on-aws/introduction.html)
- [Compensaciones de los microservicios](https://martinfowler.com/articles/microservice-trade-offs.html)
- [Microservicios: definición de este nuevo término de arquitectura](https://www.martinfowler.com/articles/microservices.html)
- [Microservicios en AWS](https://aws.amazon.com/microservices/)

# REL 4 ¿Cómo diseña las interacciones en un sistema distribuido para evitar errores?

Los sistemas distribuidos dependen de las redes de comunicaciones para interconectar componentes, como servidores o servicios. Su carga de trabajo debe funcionar de manera fiable aunque se pierdan datos o haya latencia en estas redes. Los componentes del sistema distribuido deben funcionar de forma que no repercutan negativamente en otros componentes ni en la carga de trabajo. Estas prácticas recomendadas evitan que se produzcan errores y mejoran el tiempo medio entre errores (MTBF).

### Prácticas recomendadas

- [REL04-BP01 Identificar qué tipo de sistema distribuido se necesita](#page-331-0)
- [REL04-BP02 Implementar dependencias con acoplamiento flexible](#page-332-0)
- [REL04-BP03 Realizar un trabajo constante](#page-336-0)
- [REL04-BP04 Hacer que todas las respuestas sean idempotentes](#page-337-0)

<span id="page-331-0"></span>REL04-BP01 Identificar qué tipo de sistema distribuido se necesita

Los sistemas distribuidos en tiempo real estrictos requieren que las respuestas se proporcionen de forma sincrónica y rápidamente, mientras que los sistemas en tiempo real laxos cuentan con un plazo de tiempo más generoso, que se mide en minutos o más, para proporcionar una respuesta. Los sistemas sin conexión gestionan las respuestas a través del procesamiento por lotes o asincrónico. Los sistemas distribuidos en tiempo real estrictos tienen los requisitos de fiabilidad más exigentes.

Los desafíos más complicados [relacionados con los sistemas distribuidos](https://aws.amazon.com/builders-library/challenges-with-distributed-systems/) giran en torno a los sistemas distribuidos en tiempo real, conocidos también como servicios de solicitud/respuesta. Lo que hace que sean tan difíciles es que las solicitudes llegan de forma impredecible y las respuestas deben emitirse rápidamente (por ejemplo, si el cliente está esperando una respuesta de forma activa). Entre algunos ejemplos se incluyen los servidores web de front-end, la canalización de pedidos, las transacciones con tarjetas de crédito, todas las API de AWS y la telefonía.

Nivel de riesgo expuesto si no se establece esta práctica recomendada: Alto

Guía para la implementación

- Identifique qué tipo de sistema distribuido se necesita. Entre los problemas de los sistemas distribuidos se incluyen la latencia, el escalado, conocer las API de red, la serialización y deserialización de los datos, y la complejidad de algoritmos como Paxos. A medida que los sistemas crecen y se hacen más distribuidos, los casos extremos teóricos se convierten en sucesos habituales.
	- [La Amazon Builders' Library: Desafíos de los sistemas distribuidos](https://aws.amazon.com/builders-library/challenges-with-distributed-systems/)
		- Los sistemas distribuidos en tiempo real estrictos requieren que las respuestas se proporcionen de forma sincrónica y rápidamente.
- Los sistemas en tiempo real laxos cuentan con un plazo más generoso, que se mide en minutos o más, para proporcionar una respuesta.
- Los sistemas sin conexión gestionan las respuestas a través del procesamiento por lotes o asincrónico.
- Los sistemas distribuidos en tiempo real estrictos tienen los requisitos de fiabilidad más exigentes.

### Recursos

Documentos relacionados:

- [Amazon EC2: garantizar la idempotencia](https://docs.aws.amazon.com/AWSEC2/latest/APIReference/Run_Instance_Idempotency.html)
- [La Amazon Builders' Library: Desafíos de los sistemas distribuidos](https://aws.amazon.com/builders-library/challenges-with-distributed-systems/)
- [La Amazon Builders' Library: Fiabilidad, trabajo constante y una buena taza de café](https://aws.amazon.com/builders-library/reliability-and-constant-work/)
- [¿Qué es Amazon EventBridge?](https://docs.aws.amazon.com/eventbridge/latest/userguide/what-is-amazon-eventbridge.html)
- [¿Qué es Amazon Simple Queue Service?](https://docs.aws.amazon.com/AWSSimpleQueueService/latest/SQSDeveloperGuide/welcome.html)

Videos relacionados:

- [Cumbre de AWS en Nueva York 2019: Introducción a las arquitecturas basadas en eventos y](https://youtu.be/tvELVa9D9qU)  [Amazon EventBridge \(MAD205\)](https://youtu.be/tvELVa9D9qU)
- [AWS re:Invent 2018: Bucles cerrados y mentes abiertas: cómo asumir el control de los sistemas](https://youtu.be/O8xLxNje30M) [grandes y pequeños ARC337 \(incluye acoplamiento flexible, trabajo constante y estabilidad](https://youtu.be/O8xLxNje30M) [estática\)](https://youtu.be/O8xLxNje30M)
- [AWS re:Invent 2019: Optar por arquitecturas basadas en eventos \(SVS308\)](https://youtu.be/h46IquqjF3E)

### <span id="page-332-0"></span>REL04-BP02 Implementar dependencias con acoplamiento flexible

Las dependencias, como los sistemas de colas, los sistemas de transmisión, los flujos de trabajo y los equilibradores de carga, tienen un acoplamiento flexible. El acoplamiento flexible ayuda a aislar el comportamiento de un componente de otros componentes que dependen de él, lo que aumenta la resiliencia y la agilidad.

Si un cambio en un componente obliga a otros componentes que dependen de él a aplicar ese cambio, entonces los componentes tienen un acoplamiento estricto. El acoplamiento flexible elimina esta dependencia, de forma que los componentes dependientes solo necesitan conocer la nueva

versión de la interfaz publicada. Al implementar un acoplamiento flexible entre dependencias, se aíslan los fallos que se puedan producir en una, de modo que no afecten a la otra.

El acoplamiento flexible le permite añadir código o funciones adicionales a un componente mientras se reduce al mínimo el riesgo para los componentes que dependen de él. Además, se mejora la escalabilidad, ya que puede escalar horizontalmente o incluso cambiar la implementación subyacente de la dependencia.

Para mejorar aún más la resiliencia mediante el acoplamiento flexible, haga que las interacciones entre componentes sean asíncronas siempre que sea posible. Este modelo es adecuado para cualquier interacción que no necesite una respuesta inmediata y en la que baste con el reconocimiento de que una solicitud se ha registrado. Consta de un componente que genera eventos y de otro que los consume. Ambos componentes no se integran mediante una interacción directa de punto a punto, sino que normalmente emplean una capa de almacenamiento duradera intermedia, como una cola SQS o una plataforma de retransmisión de datos como Amazon Kinesis o AWS Step Functions.

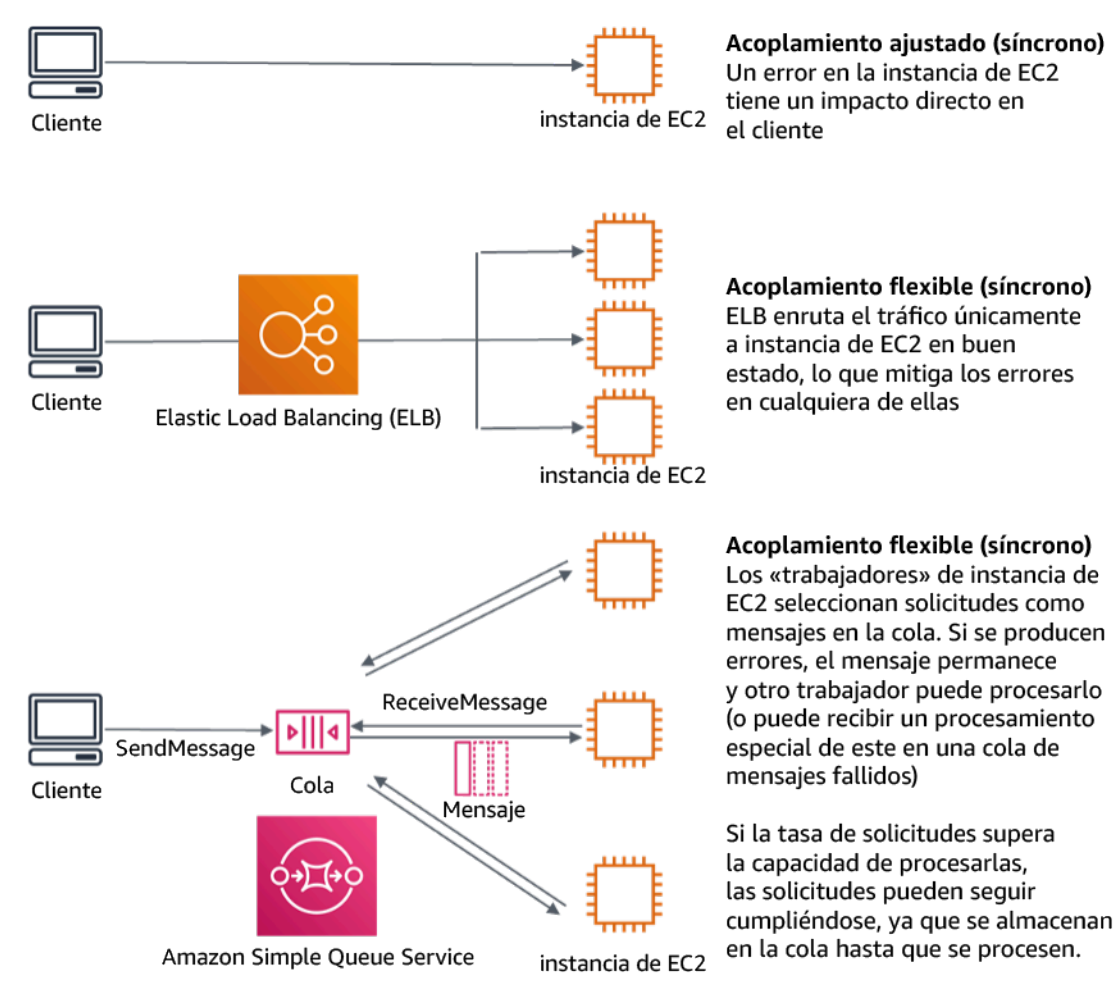

Figura 4: Acoplamiento flexible de dependencias como sistemas de colas y equilibradores de carga

Las colas de Amazon SQS y los equilibradores de carga elásticos son solo dos formas de añadir una capa intermedia para el acoplamiento flexible. Las arquitecturas basadas en eventos también pueden integrarse en Nube de AWS utilizando Amazon EventBridge, lo que puede abstraer a los clientes (productores de eventos) de los servicios en los que confían (consumidores de eventos). Amazon Simple Notification Service (Amazon SNS) es una solución eficaz cuando se necesita una mensajería de alto rendimiento, basada en push y de varios a varios. Utilizando temas de Amazon SNS, los sistemas de tu publicador pueden repartir mensajes por una gran cantidad de puntos de conexión de suscriptores para su procesamiento paralelo.

Aunque las colas ofrecen varias ventajas, en la mayoría de sistemas inflexibles en tiempo real, las solicitudes que superan un umbral temporal (que suele ser de segundos) se consideran obsoletas (el cliente ha desistido y ya no espera una respuesta), por lo que no se procesan. De esta manera, se pueden procesar las solicitudes más recientes (y probablemente aún válidas) en su lugar.

Patrones de uso no recomendados comunes:

- Implementar un singleton como parte de una carga de trabajo
- Invocar directamente las API entre capas de la carga de trabajo sin la capacidad de conmutar por error ni procesar asincrónicamente la solicitud

Beneficios de establecer esta práctica recomendada: El acoplamiento flexible ayuda a aislar el comportamiento de un componente de otros componentes que dependen de él, lo que aumenta la resiliencia y la agilidad. Un error en un componente está aislado de los demás componentes.

Nivel de riesgo expuesto si no se establece esta práctica recomendada: Alto

#### Guía para la implementación

- Implementar dependencias con acoplamiento flexible Las dependencias, como los sistemas de colas, los sistemas de transmisión, los flujos de trabajo y los equilibradores de carga, tienen un acoplamiento flexible. El acoplamiento flexible ayuda a aislar el comportamiento de un componente de otros componentes que dependen de él, lo que aumenta la resiliencia y la agilidad.
	- [AWS re:Invent 2019: Optar por arquitecturas basadas en eventos \(SVS308\)](https://docs.aws.amazon.com/eventbridge/latest/userguide/what-is-amazon-eventbridge.html)
	- [¿Qué es Amazon EventBridge?](https://docs.aws.amazon.com/eventbridge/latest/userguide/what-is-amazon-eventbridge.html)
	- [¿Qué es Amazon Simple Queue Service?](https://docs.aws.amazon.com/AWSSimpleQueueService/latest/SQSDeveloperGuide/welcome.html)
- Amazon EventBridge le permite crear arquitecturas basadas en eventos, que tienen acoplamiento flexible y son arquitecturas distribuidas.
	- [Cumbre de AWS en Nueva York 2019: Introducción a las arquitecturas basadas en eventos](https://youtu.be/tvELVa9D9qU)  [y Amazon EventBridge \(MAD205\)](https://youtu.be/tvELVa9D9qU)
- Si un cambio en un componente obliga a otros componentes que dependen de él a aplicar ese cambio, entonces los componentes tienen un acoplamiento estricto. El acoplamiento flexible elimina esta dependencia, de forma que los componentes dependientes solo necesitan conocer la nueva versión de la interfaz publicada.
- Haga que las interacciones de los componentes sean asincrónicas siempre que sea posible. Este modelo es adecuado para cualquier interacción que no necesite una respuesta inmediata y en la que baste con el reconocimiento de que una solicitud se ha registrado.
	- [AWS re:Invent 2019: Aplicaciones escalables basadas en eventos sin servidor mediante](https://youtu.be/2rikdPIFc_Q) [Amazon SQS y Lambda \(API304\)](https://youtu.be/2rikdPIFc_Q)

### Recursos

Documentos relacionados:

- [AWS re:Invent 2019: Optar por arquitecturas basadas en eventos \(SVS308\)](https://docs.aws.amazon.com/eventbridge/latest/userguide/what-is-amazon-eventbridge.html)
- [Amazon EC2: garantizar la idempotencia](https://docs.aws.amazon.com/AWSEC2/latest/APIReference/Run_Instance_Idempotency.html)
- [La Amazon Builders' Library: Desafíos de los sistemas distribuidos](https://aws.amazon.com/builders-library/challenges-with-distributed-systems/)
- [La Amazon Builders' Library: Fiabilidad, trabajo constante y una buena taza de café](https://aws.amazon.com/builders-library/reliability-and-constant-work/)
- [¿Qué es Amazon EventBridge?](https://docs.aws.amazon.com/eventbridge/latest/userguide/what-is-amazon-eventbridge.html)
- [¿Qué es Amazon Simple Queue Service?](https://docs.aws.amazon.com/AWSSimpleQueueService/latest/SQSDeveloperGuide/welcome.html)

### Vídeos relacionados:

- [Cumbre de AWS en Nueva York 2019: Introducción a las arquitecturas basadas en eventos y](https://youtu.be/tvELVa9D9qU)  [Amazon EventBridge \(MAD205\)](https://youtu.be/tvELVa9D9qU)
- [AWS re:Invent 2018: Bucles cerrados y mentes abiertas: cómo asumir el control de los sistemas](https://youtu.be/O8xLxNje30M) [grandes y pequeños ARC337 \(incluye acoplamiento flexible, trabajo constante y estabilidad](https://youtu.be/O8xLxNje30M) [estática\)](https://youtu.be/O8xLxNje30M)
- [AWS re:Invent 2019: Optar por arquitecturas basadas en eventos \(SVS308\)](https://youtu.be/h46IquqjF3E)

## • [AWS re:Invent 2019: Aplicaciones escalables basadas en eventos sin servidor mediante Amazon](https://youtu.be/2rikdPIFc_Q)  [SQS y Lambda \(API304\)](https://youtu.be/2rikdPIFc_Q)

### <span id="page-336-0"></span>REL04-BP03 Realizar un trabajo constante

Los sistemas pueden producir error cuando hay cambios rápidos grandes en la carga. Por ejemplo, si la carga de trabajo está realizando una comprobación de estado que supervisa el estado de miles de servidores, debería enviar siempre una carga del mismo tamaño (una instantánea completa del estado actual). Si no hay errores en ningún servidor, o hay errores en todos ellos, el sistema de comprobación de estado estará haciendo un trabajo constante sin rápidos cambios de gran tamaño.

Por ejemplo, si el sistema de comprobación de estado supervisa 100 000 servidores, la carga contenida en él es nominal con un porcentaje de errores del servidor normalmente bajo. Sin embargo, si un evento importante deja a la mitad de esos servidores en mal estado, el sistema de comprobación de estado se sobrecargaría intentando actualizar los sistemas de notificación y comunicar el estado a sus clientes. Por ello, el sistema de comprobación de estado debería enviar cada vez la instantánea completa del estado actual. 100 000 estados de servidor, cada uno representado por un bit, solo constituiría una carga de 12,5 KB. Si no hay errores en ningún servidor, o hay errores en todos ellos, el sistema de comprobación de estado estará haciendo un trabajo constante y los cambios rápidos de gran tamaño no pondrán en peligro la estabilidad del sistema. En realidad, así es como Amazon Route 53 gestiona las comprobaciones de estado de los puntos de conexión (como las direcciones IP) para determinar cómo se enruta a los usuarios finales.

Nivel de riesgo expuesto si no se establece esta práctica recomendada: Bajo

### Guía para la implementación

- Realice un trabajo para que los sistemas no tengan errores cuando hay cambios grandes y rápidos en la carga.
- Implemente dependencias con acoplamiento flexible. Las dependencias, como los sistemas de colas, los sistemas de transmisión, los flujos de trabajo y los equilibradores de carga, tienen un acoplamiento flexible. El acoplamiento flexible ayuda a aislar el comportamiento de un componente de otros componentes que dependen de él, lo que aumenta la resiliencia y la agilidad.
	- [La Amazon Builders' Library: Fiabilidad, trabajo constante y una buena taza de café](https://aws.amazon.com/builders-library/reliability-and-constant-work/)
	- [AWS re:Invent 2018: Close Loops and Opening Minds: How to Take Control of Systems, Big](https://youtu.be/O8xLxNje30M?t=2482)  [and Small ARC337 \(includes constant work\) \(Cerrar los bucles y abrir las mentes: cómo tomar el](https://youtu.be/O8xLxNje30M?t=2482) [control de los sistemas, grandes y pequeños ARC337 \[incluye trabajo constante\]\)](https://youtu.be/O8xLxNje30M?t=2482)

• En el ejemplo de una sistema de comprobación de estado que supervisa 100 000 servidores, diseñe las cargas de trabajo de forma que los tamaños de la carga útil sean iguales independientemente del número de éxitos o fracasos.

Recursos

Documentos relacionados:

- [Amazon EC2: garantizar la idempotencia](https://docs.aws.amazon.com/AWSEC2/latest/APIReference/Run_Instance_Idempotency.html)
- [La Amazon Builders' Library: Desafíos de los sistemas distribuidos](https://aws.amazon.com/builders-library/challenges-with-distributed-systems/)
- [La Amazon Builders' Library: Fiabilidad, trabajo constante y una buena taza de café](https://aws.amazon.com/builders-library/reliability-and-constant-work/)

### Vídeos relacionados:

- [AWS New York Summit 2019: Intro to Event-driven Architectures and Amazon EventBridge](https://youtu.be/tvELVa9D9qU)  [\(Introducción a las arquitecturas basadas en eventos y Amazon EventBridge\) \(MAD205\)](https://youtu.be/tvELVa9D9qU)
- [AWS re:Invent 2018: Close Loops and Opening Minds: How to Take Control of Systems, Big and](https://youtu.be/O8xLxNje30M?t=2482)  [Small ARC337 \(includes constant work\) \(Cerrar los bucles y abrir las mentes: cómo asumir el](https://youtu.be/O8xLxNje30M?t=2482) [control de los sistemas grandes y pequeños ARC337 \[incluye trabajo constante\]\)](https://youtu.be/O8xLxNje30M?t=2482)
- [AWS re:Invent 2018: Close Loops and Opening Minds: How to Take Control of Systems, Big](https://youtu.be/O8xLxNje30M)  [and Small ARC337 \(includes loose coupling, constant work, static stability\) \(Cerrar los bucles y](https://youtu.be/O8xLxNje30M) [abrir las mentes: cómo asumir el control de los sistemas grandes y pequeños ARC337 \[incluye](https://youtu.be/O8xLxNje30M) [acoplamiento flexible, trabajo constante y estabilidad estática\]\)](https://youtu.be/O8xLxNje30M)
- [AWS re:Invent 2019: Moving to event-driven architectures \(Optar por arquitecturas basadas en](https://youtu.be/h46IquqjF3E) [eventos\) \(SVS308\)](https://youtu.be/h46IquqjF3E)

### <span id="page-337-0"></span>REL04-BP04 Hacer que todas las respuestas sean idempotentes

Un servicio idempotente promete que cada solicitud se completará una y solo una vez, de tal forma que realizar varias solicitudes idénticas tiene el mismo efecto que realizar una sola solicitud. Un servicio idempotente permite que un cliente implemente fácilmente los reintentos sin el temor de que una solicitud se procese erróneamente varias veces. Para ello, los clientes pueden usar solicitudes de API con un token de idempotencia: se utiliza el mismo token siempre que se repite la solicitud. Una API de servicio idempotente usa el token para devolver una respuesta idéntica a la que se devolvió por primera vez cuando se completó la solicitud.

En un sistema distribuido, es fácil llevar a cabo una acción una vez como máximo (el cliente realiza solo una solicitud) o al menos una vez (sigue realizando la solicitud hasta que el cliente obtiene una confirmación del éxito). Sin embargo, es difícil garantizar que una acción es idempotente, lo que significa que se lleva a cabo exactamente una vez, de modo que realizar varias solicitudes idénticas tiene el mismo efecto que realizar una sola solicitud. Al usar tokens de idempotencia en las API, los servicios pueden recibir una solicitud de migración una o más veces sin crear registros duplicados ni efectos secundarios.

Nivel de riesgo expuesto si no se establece esta práctica recomendada: Mediana

Guía para la implementación

- Haga que todas las respuestas sean idempotentes. Un servicio idempotente promete que cada solicitud se completará una y solo una vez, de tal forma que realizar varias solicitudes idénticas tiene el mismo efecto que realizar una sola solicitud.
	- Los clientes pueden usar solicitudes de API con un token de idempotencia: se utiliza el mismo token siempre que se repite la solicitud. Una API de servicio idempotente usa el token para devolver una respuesta idéntica a la que se devolvió por primera vez cuando se completó la solicitud.
		- [Amazon EC2: garantizar la idempotencia](https://docs.aws.amazon.com/AWSEC2/latest/APIReference/Run_Instance_Idempotency.html)

### Recursos

Documentos relacionados:

- [Amazon EC2: garantizar la idempotencia](https://docs.aws.amazon.com/AWSEC2/latest/APIReference/Run_Instance_Idempotency.html)
- [La Amazon Builders' Library: Desafíos de los sistemas distribuidos](https://aws.amazon.com/builders-library/challenges-with-distributed-systems/)
- [La Amazon Builders' Library: Fiabilidad, trabajo constante y una buena taza de café](https://aws.amazon.com/builders-library/reliability-and-constant-work/)

### Videos relacionados:

- [Cumbre de AWS en Nueva York 2019: Introducción a las arquitecturas basadas en eventos y](https://youtu.be/tvELVa9D9qU)  [Amazon EventBridge \(MAD205\)](https://youtu.be/tvELVa9D9qU)
- [AWS re:Invent 2018: Bucles cerrados y mentes abiertas: cómo asumir el control de los sistemas](https://youtu.be/O8xLxNje30M) [grandes y pequeños ARC337 \(incluye acoplamiento flexible, trabajo constante y estabilidad](https://youtu.be/O8xLxNje30M) [estática\)](https://youtu.be/O8xLxNje30M)
- [AWS re:Invent 2019: Optar por arquitecturas basadas en eventos \(SVS308\)](https://youtu.be/h46IquqjF3E)

# REL 5 ¿Cómo diseña las interacciones en un sistema distribuido para mitigar o tolerar errores?

Los sistemas distribuidos dependen de las redes de comunicaciones para interconectar componentes, como servidores o servicios. Su carga de trabajo debe funcionar de manera fiable aunque se pierdan datos o haya latencia en estas redes. Los componentes del sistema distribuido deben funcionar de forma que no repercutan negativamente en otros componentes ni en la carga de trabajo. Estas prácticas recomendadas permiten que las cargas de trabajo toleren el estrés o los errores, se recuperen más rápidamente de ellos y mitiguen el impacto de dichos errores. El resultado es un tiempo medio de recuperación (MTTR) mejor.

### Prácticas recomendadas

- [REL05-BP01 Implementar una degradación estable para transformar las dependencias estrictas en](#page-339-0) [flexibles](#page-339-0)
- [REL05-BP02 Limitar las solicitudes](#page-342-0)
- [REL05-BP03 Controlar y limitar las llamadas de reintento](#page-344-0)
- [REL05-BP04 Responder rápido a los errores y limitar las colas](#page-345-0)
- [REL05-BP05 Definir tiempos de espera del cliente](#page-347-0)
- [REL05-BP06 Crear servicios sin estado cuando sea posible](#page-348-0)
- [REL05-BP07 Implementar recursos de emergencia](#page-350-0)

<span id="page-339-0"></span>REL05-BP01 Implementar una degradación estable para transformar las dependencias estrictas en flexibles

Cuando las dependencias de un componente no están en buen estado, el propio componente puede seguir funcionando, aunque con la capacidad mermada. Por ejemplo, cuando se produzca un error en una llamada a una dependencia, conmute por error a una respuesta estática predeterminada.

Considere un servicio B que lo llama el servicio A y que a su vez llama al servicio C.

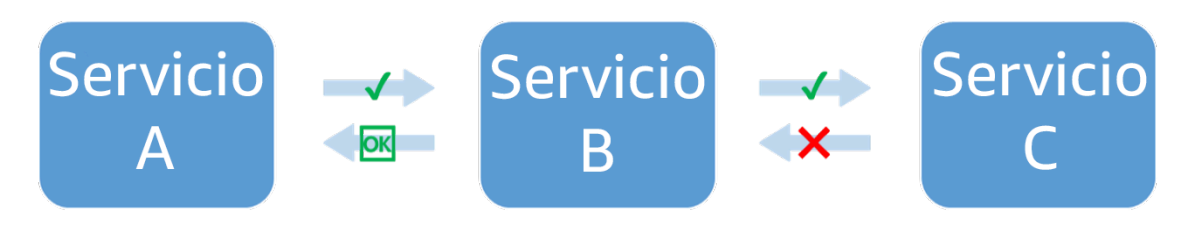

Figura 5: Diagrama que muestra que se produce un error en el servicio C cuando se le llama desde el servicio B. El servicio B devuelve una respuesta degradada al servicio A.

Cuando el servicio B llama al servicio C, recibe un error o un tiempo de espera agotado. El servicio B, a falta de una respuesta del servicio C (y de los datos que contiene), devuelve lo que puede. Este puede ser el último valor bueno almacenado en caché, o el servicio B puede sustituir una respuesta estática predeterminada por la que habría recibido del servicio C. A continuación, puede devolver una respuesta degradada al autor de la llamada, el servicio A. Sin esta respuesta estática, el error en el servicio C se transmitiría en cascada a través del servicio B al servicio A, lo que provocaría una pérdida de disponibilidad.

Según el factor multiplicativo en la ecuación de disponibilidad para las dependencias estrictas (consulte [Cálculo de la disponibilidad con dependencias estrictas](https://docs.aws.amazon.com/wellarchitected/latest/reliability-pillar/availability.html#dbedbedda68f9a15ACLX122)), cualquier caída en la disponibilidad de C repercute gravemente en la disponibilidad efectiva de B. Al devolver la respuesta estática, el servicio B mitiga el error en C y, aunque degradado, hace que la disponibilidad del servicio C parezca del 100 % (suponiendo que devuelva la respuesta estática de forma fiable en condiciones de error). Tenga en cuenta que la respuesta estática es una simple alternativa a la devolución de un error y no es un intento de volver a calcular la respuesta con otros medios. Estos intentos de utilizar un mecanismo completamente diferente para tratar de conseguir el mismo resultado se denominan comportamientos alternativos y son un patrón de uso no recomendado que debe evitarse.

Otro ejemplo de degradación correcta es el patrón de disyuntor. Las estrategias de reintentos deben utilizarse cuando el error es transitorio. Cuando no es así, y es probable que la operación tenga un error, el patrón de disyuntor evita que el cliente realice una solicitud que probablemente falle. Cuando las solicitudes se procesan normalmente, el interruptor se cierra y las solicitudes fluyen. Cuando el sistema remoto comienza a devolver errores o presenta una alta latencia, el disyuntor se abre y se ignora la dependencia o se reemplazan los resultados por respuestas más sencillas pero menos completas (que podrían ser simplemente una caché de respuestas). Periódicamente, el sistema intenta llamar a la dependencia para determinar si se ha recuperado. Cuando eso ocurre, el interruptor se cierra.

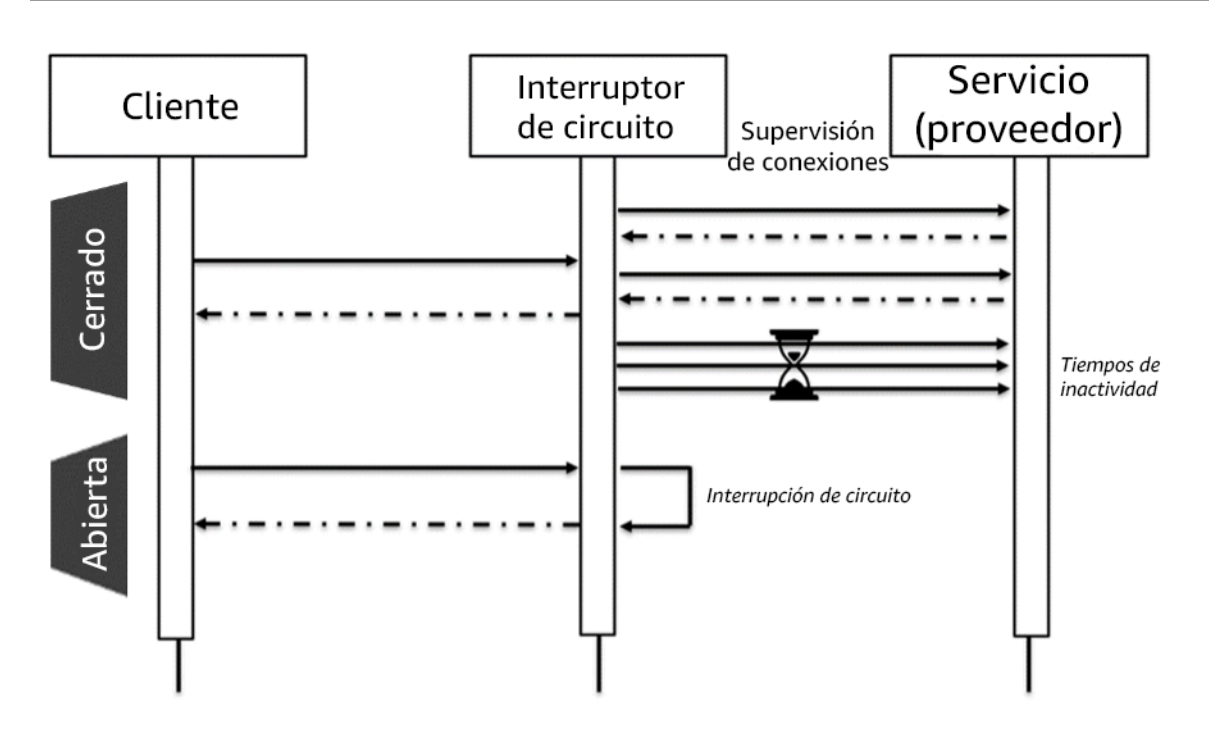

Figura 6: Disyuntor que muestra los estados abierto y cerrado.

Además de los estados cerrado y abierto mostrados en el diagrama, tras un periodo de tiempo configurable en el estado abierto, el disyuntor puede cambiar a semiabierto. En este estado, intenta llamar periódicamente al servicio a un ritmo mucho más bajo de lo normal. Este sondeo se utiliza para comprobar el estado del servicio. Después de una serie de éxitos en el estado semiabierto, el disyuntor pasa al estado cerrado y se reanudan las solicitudes normales.

Nivel de riesgo expuesto si no se establece esta práctica recomendada: Alto

Guía para la implementación

- Implemente una degradación estable para transformar las dependencias estrictas en flexibles. Cuando las dependencias de un componente no están en buen estado, el propio componente puede seguir funcionando, aunque con la capacidad mermada. Por ejemplo, cuando se produzca un error en una llamada a una dependencia, conmute por error a una respuesta estática predeterminada.
	- Al devolver una respuesta estática, la carga de trabajo mitiga los errores que se producen en sus dependencias.
		- [Laboratorio de Well-Architected: Nivel 300: Implementación de comprobaciones de estado y](https://wellarchitectedlabs.com/Reliability/300_Health_Checks_and_Dependencies/README.html) [administración de dependencias para mejorar la fiabilidad](https://wellarchitectedlabs.com/Reliability/300_Health_Checks_and_Dependencies/README.html)
- Detecte cuándo es probable que la operación de reintento produzca un error e impedir que el cliente realice llamadas infructuosas con el patrón de disyuntor.
	- [CircuitBreaker](https://martinfowler.com/bliki/CircuitBreaker.html)

### Recursos

Documentos relacionados:

- [Amazon API Gateway: Limitar las solicitudes de la API para mejorar el rendimiento](https://docs.aws.amazon.com/apigateway/latest/developerguide/api-gateway-request-throttling.html)
- [CircuitBreaker \(resumen del patrón de interruptor del libro «Release It!»\)](https://martinfowler.com/bliki/CircuitBreaker.html)
- [Error Retries and Exponential Backoff in AWS \(Reintentos en caso de error y retroceso](https://docs.aws.amazon.com/general/latest/gr/api-retries.html)  [exponencial en AWS\)](https://docs.aws.amazon.com/general/latest/gr/api-retries.html)
- [Michael Nygard «Release It! Design and Deploy Production-Ready Software»](https://pragprog.com/titles/mnee2/release-it-second-edition/)
- [La Amazon Builders' Library: Evitar el retroceso en sistemas distribuidos](https://aws.amazon.com/builders-library/avoiding-fallback-in-distributed-systems)
- [La Amazon Builders' Library: Evitar trabajos pendientes en colas insalvables](https://aws.amazon.com/builders-library/avoiding-insurmountable-queue-backlogs)
- [La Amazon Builders' Library: Desafíos y estrategias del almacenamiento en caché](https://aws.amazon.com/builders-library/caching-challenges-and-strategies/)
- [La Amazon Builders' Library: Tiempos de espera, reintentos y retroceso con alteración](https://aws.amazon.com/builders-library/timeouts-retries-and-backoff-with-jitter/)

### Vídeos relacionados:

• [Reintento, retroceso y alteración: AWS re:Invent 2019: Introducing The Amazon Builders' Library](https://youtu.be/sKRdemSirDM?t=1884) [\(Presentación de Amazon Builders' Library\) \(DOP328\)](https://youtu.be/sKRdemSirDM?t=1884)

Ejemplos relacionados:

• [Laboratorio de Well-Architected: Nivel 300: Implementación de comprobaciones de estado y](https://wellarchitectedlabs.com/Reliability/300_Health_Checks_and_Dependencies/README.html) [administración de dependencias para mejorar la fiabilidad](https://wellarchitectedlabs.com/Reliability/300_Health_Checks_and_Dependencies/README.html)

### <span id="page-342-0"></span>REL05-BP02 Limitar las solicitudes

La limitación de solicitudes es un patrón de mitigación para responder a un aumento imprevisto de la demanda. Algunas solicitudes se aceptan, pero aquellas que sobrepasan un límite definido se rechazan y se devuelve un mensaje en el que se indica que se han restringido. Lo que se espera de los clientes es que abandonen la solicitud o la repitan con una frecuencia menor.

Los servicios se deben diseñar para administrar una capacidad conocida de solicitudes que cada nodo o celda pueda procesar. Esta capacidad se puede establecer mediante pruebas de carga. A continuación, es necesario hacer un seguimiento de la tasa de llegada de las solicitudes y si la tasa de llegada temporal supera este límite, la respuesta adecuada es señalar que se ha limitado la solicitud. Esto permite al usuario realizar un reintento, potencialmente en un nodo o celda que pueda tener capacidad disponible. Amazon API Gateway proporciona métodos para limitar las solicitudes. Amazon SQS y Amazon Kinesis pueden guardar las solicitudes en búfer, suavizar la tasa de solicitudes y aliviar la necesidad de limitar aquellas solicitudes que puedan atenderse de forma asíncrona.

Nivel de riesgo expuesto si no se establece esta práctica recomendada: Alto

### Guía para la implementación

- Limite las solicitudes. Este es un patrón de mitigación para responder a un aumento imprevisto de la demanda. Algunas solicitudes se aceptan, pero aquellas que sobrepasan un límite definido se rechazan y se devuelve un mensaje en el que se indica que se han restringido. Lo que se espera de los clientes es que abandonen la solicitud o la repitan con una frecuencia menor.
	- Use Amazon API Gateway
		- [Limitar las solicitudes de API para un mayor rendimiento](https://docs.aws.amazon.com/apigateway/latest/developerguide/api-gateway-request-throttling.html)

### Recursos

Documentos relacionados:

- [Amazon API Gateway: limitar las solicitudes de API para un mayor rendimiento](https://docs.aws.amazon.com/apigateway/latest/developerguide/api-gateway-request-throttling.html)
- [Reintentos en caso de error y retroceso exponencial en AWS](https://docs.aws.amazon.com/general/latest/gr/api-retries.html)
- [La Amazon Builders' Library: Evitar el retroceso en sistemas distribuidos](https://aws.amazon.com/builders-library/avoiding-fallback-in-distributed-systems)
- [La Amazon Builders' Library: Evitar trabajos pendientes en colas insalvables](https://aws.amazon.com/builders-library/avoiding-insurmountable-queue-backlogs)
- [La Amazon Builders' Library: Tiempos de espera, reintentos y retroceso con alteración](https://aws.amazon.com/builders-library/timeouts-retries-and-backoff-with-jitter/)
- [Limitar las solicitudes de API para un mayor rendimiento](https://docs.aws.amazon.com/apigateway/latest/developerguide/api-gateway-request-throttling.html)

### Vídeos relacionados:

• [Reintento, retroceso y fluctuación: AWS re:Invent 2019: presentación de la Amazon Builders'](https://youtu.be/sKRdemSirDM?t=1884) [Library \(DOP328\)](https://youtu.be/sKRdemSirDM?t=1884)

Arquitectura de la carga de trabajo 339

### <span id="page-344-0"></span>REL05-BP03 Controlar y limitar las llamadas de reintento

Use el retroceso exponencial para los reintentos tras intervalos cada vez más largos. Introduzca una fluctuación para asignar un orden aleatorio a estos intervalos de reintento y limite el número máximo de reintentos.

Entre los componentes típicos de un sistema de software distribuido se incluyen servidores, equilibradores de carga, bases de datos y servidores DNS. Durante la operación, y sujetos a fallos, cualquiera de estos componentes pueden generar errores. La técnica predeterminada para corregir estos errores es implementar reintentos en el lado del cliente. Esta técnica aumenta la fiabilidad y disponibilidad de la aplicación. Sin embargo, a escala (y si los clientes intentan reintentar la operación fallida en cuanto se produce un error), la red puede saturarse rápidamente con solicitudes nuevas y reintentadas, ya que todas compiten por el mismo ancho de banda de la red. Esto puede dar como resultado una tormenta de reintentos, que reducirá la disponibilidad del servicio. Este patrón podría continuar hasta que se produzca un fallo total del sistema.

Para evitar este tipo de escenarios, deben usarse algoritmos de retroceso, como los de retroceso exponencial que se utilizan habitualmente. Los algoritmos de retroceso exponencial reducen gradualmente el ritmo al que se realizan los reintentos, evitando así la congestión de la red.

Muchos SDK y bibliotecas de software, incluidas las de AWS, implementan una versión de estos algoritmos. Sin embargo, no dé nunca por sentado que ya existe un algoritmo de retroceso: compruébelo siempre y verifique si se da el caso.

El retroceso por sí solo no es suficiente, ya que en sistemas distribuidos, todos los clientes podrían retroceder simultáneamente, creando clústeres de llamadas de reintento. Marc Brooker, en su publicación de blog [Exponential backoff and jitter \(Retroceso exponencial y fluctuación\)](https://aws.amazon.com/blogs/architecture/exponential-backoff-and-italics%0djitter/), explica cómo modificar la función wait() en el retroceso exponencial para evitar clústeres de llamadas de reintento. La solución es añadir fluctuación en la función wait(). Para evitar que los reintentos se prolonguen demasiado tiempo, las implementaciones deberían restringir el retroceso a un valor máximo.

Por último, es importante configurar un número máximo de reintentos o un máximo de tiempo, transcurrido el cual los reintentos fallarán. Los SDK de AWS implementan esto de forma predeterminada y permiten configurarlo. Para servicios que se encuentren más abajo en la pila, un límite de reintentos máximo de cero o uno puede limitar el riesgo y, aun así, ser eficaz, ya que los reintentos se delegan a servicios que ocupan puestos más altos en la pila.

Nivel de riesgo expuesto si no se establece esta práctica recomendada: Alto

#### Guía para la implementación

- Controle y limite las llamadas de reintento. Use el retroceso exponencial para los reintentos tras intervalos cada vez más largos. Introduzca una fluctuación para asignar un orden aleatorio a estos intervalos de reintento y limite el número máximo de reintentos.
	- [Reintentos en caso de error y retroceso exponencial en AWS](https://docs.aws.amazon.com/general/latest/gr/api-retries.html)
		- Los SDK de Amazon implementan los reintentos y el retroceso exponencial de forma predeterminada. Implemente una lógica similar en su capa de dependencia a la hora de llamar a sus propios servicios dependientes. Decida cuáles son los tiempos de espera y cuándo dejar de reintentar según su caso de uso.

#### Recursos

#### Documentos relacionados:

- [Amazon API Gateway: limitar las solicitudes de API para un mayor rendimiento](https://docs.aws.amazon.com/apigateway/latest/developerguide/api-gateway-request-throttling.html)
- [Reintentos en caso de error y retroceso exponencial en AWS](https://docs.aws.amazon.com/general/latest/gr/api-retries.html)
- [La Amazon Builders' Library: Evitar el retroceso en sistemas distribuidos](https://aws.amazon.com/builders-library/avoiding-fallback-in-distributed-systems)
- [La Amazon Builders' Library: Evitar trabajos pendientes en colas insalvables](https://aws.amazon.com/builders-library/avoiding-insurmountable-queue-backlogs)
- [La Amazon Builders' Library: Desafíos y estrategias del almacenamiento en caché](https://aws.amazon.com/builders-library/caching-challenges-and-strategies/)
- [La Amazon Builders' Library: Tiempos de espera, reintentos y retroceso con alteración](https://aws.amazon.com/builders-library/timeouts-retries-and-backoff-with-jitter/)

#### Vídeos relacionados:

• [Reintento, retroceso y alteración: AWS re:Invent 2019: Presentación de Amazon Builders' Library](https://youtu.be/sKRdemSirDM?t=1884)  [\(DOP328\)](https://youtu.be/sKRdemSirDM?t=1884)

#### <span id="page-345-0"></span>REL05-BP04 Responder rápido a los errores y limitar las colas

Si la carga de trabajo no puede ofrecer una respuesta correcta a una solicitud, debe producir un error rápidamente. Esto permite que se liberen recursos asociados con solicitudes y que un servicio se recupere cuando se le agotan los recursos. Si la carga de trabajo puede proporcionar una respuesta adecuada, pero la tasa de solicitudes es demasiado alta, use una cola para almacenar las solicitudes en un búfer. Sin embargo, no permita que por el hecho de que existan colas grandes se atiendan solicitudes antiguas que el cliente ya ha abandonado.

Esta práctica recomendada se aplica al servidor, o receptor de la solicitud.

Tenga en cuenta que las colas de espera se pueden crear en varios niveles de un sistema y que pueden obstaculizar gravemente la capacidad de recuperación rápida, ya que las solicitudes antiguas (que ya no necesitan una respuesta) se procesan antes que las nuevas. Tenga en cuenta en qué ubicaciones están las colas. A menudo se encuentran en los flujos de trabajo o en trabajos que se registran en una base de datos.

Nivel de riesgo expuesto si no se establece esta práctica recomendada: Alto

Guía para la implementación

- Responda rápido a los errores y limite las colas. Si la carga de trabajo no puede ofrecer una respuesta correcta a una solicitud, debe producir un error rápidamente. Esto permite que se liberen recursos asociados con solicitudes y que un servicio se recupere cuando se le agotan los recursos. Si la carga de trabajo puede proporcionar una respuesta adecuada, pero la tasa de solicitudes es demasiado alta, use una cola para almacenar las solicitudes en un búfer. Sin embargo, no permita que por el hecho de que existan colas grandes se atiendan solicitudes antiguas que el cliente ya ha abandonado.
	- Implemente una respuesta rápida a los errores cuando el servicio está bajo presión.
		- [Respuesta rápida a errores](https://www.martinfowler.com/ieeeSoftware/failFast.pdf)
	- Limite las colas: en un sistema basado en colas, cuando se detiene el procesamiento pero siguen llegando mensajes, los mensajes pendientes pueden seguir acumulándose en un depósito grande de trabajos pendientes, lo que aumenta el tiempo de procesamiento. El trabajo se puede completar demasiado tarde para que los resultados sean útiles, lo que afectaría a la disponibilidad, que es justo lo que se suponía que las colas deberían proteger.
		- [La Amazon Builders' Library: Evitar trabajos pendientes en colas insalvables](https://aws.amazon.com/builders-library/avoiding-insurmountable-queue-backlogs)

#### Recursos

#### Documentos relacionados:

- [Error Retries and Exponential Backoff in AWS \(Reintentos en caso de error y retroceso](https://docs.aws.amazon.com/general/latest/gr/api-retries.html)  [exponencial en AWS\)](https://docs.aws.amazon.com/general/latest/gr/api-retries.html)
- [Respuesta rápida a errores](https://www.martinfowler.com/ieeeSoftware/failFast.pdf)
- [La Amazon Builders' Library: Evitar el retroceso en sistemas distribuidos](https://aws.amazon.com/builders-library/avoiding-fallback-in-distributed-systems)
- [La Amazon Builders' Library: Evitar trabajos pendientes en colas insalvables](https://aws.amazon.com/builders-library/avoiding-insurmountable-queue-backlogs)
- [La Amazon Builders' Library: Desafíos y estrategias del almacenamiento en caché](https://aws.amazon.com/builders-library/caching-challenges-and-strategies/)
- [La Amazon Builders' Library: Tiempos de espera, reintentos y retroceso con alteración](https://aws.amazon.com/builders-library/timeouts-retries-and-backoff-with-jitter/)

#### Vídeos relacionados:

• [Reintento, retroceso y alteración: AWS re:Invent 2019: Introducing The Amazon Builders' Library](https://youtu.be/sKRdemSirDM?t=1884) [\(Presentación de Amazon Builders' Library\) \(DOP328\)](https://youtu.be/sKRdemSirDM?t=1884)

<span id="page-347-0"></span>REL05-BP05 Definir tiempos de espera del cliente

Defina tiempos de espera apropiados, verifíquelos sistemáticamente y no use los valores predeterminados, ya que suelen ser demasiado altos

Esta práctica recomendada se aplica al lado del cliente o emisor de la solicitud.

Defina un tiempo de espera de conexión y un tiempo de espera de solicitud en todas las llamadas remotas y, normalmente, en todas las llamadas de los procesos. Muchos marcos ofrecen funciones de tiempo de espera integradas, pero use estas funciones con precaución ya que muchas tienen valores predeterminados que son infinitos o demasiado altos. Un valor demasiado alto reduce la utilidad del tiempo de espera porque se siguen consumiendo recursos mientras el cliente espera a que transcurra el tiempo de espera. Un valor demasiado bajo puede generar un aumento del tráfico en el backend y un aumento de la latencia debido a demasiados reintentos de las solicitudes. En algunos casos, esto puede producir una interrupción completa si se reintentan todas las solicitudes.

Para obtener más información sobre cómo Amazon usa los tiempos de espera, los reintentos y el retardo con fluctuación, consulte [La Amazon Builders' Library: Tiempos de espera, reintentos y](https://aws.amazon.com/builders-library/timeouts-retries-and-backoff-with-jitter/?did=ba_card&trk=ba_card) [retardo con fluctuación](https://aws.amazon.com/builders-library/timeouts-retries-and-backoff-with-jitter/?did=ba_card&trk=ba_card).

Nivel de riesgo expuesto si no se establece esta práctica recomendada: Alto

Guía para la implementación

• Defina un tiempo de espera de conexión y un tiempo de espera de solicitud en todas las llamadas remotas y, normalmente, en todas las llamadas de los procesos. Muchos marcos ofrecen funciones de tiempo de espera integradas, pero use estas funciones con precaución ya que muchas tienen valores predeterminados que son infinitos o demasiado altos. Un valor demasiado alto reduce la utilidad del tiempo de espera porque se siguen consumiendo recursos mientras el cliente espera a que transcurra el tiempo de espera. Un valor demasiado bajo puede generar un

aumento del tráfico en el backend y un aumento de la latencia debido a demasiados reintentos de las solicitudes. En algunos casos, esto puede producir una interrupción completa si se reintentan todas las solicitudes.

• [SDK de AWS: reintentos y tiempos de espera](https://docs.aws.amazon.com/sdk-for-net/v3/developer-guide/retries-timeouts.html)

Recursos

Documentos relacionados:

- [SDK de AWS: reintentos y tiempos de espera](https://docs.aws.amazon.com/sdk-for-net/v3/developer-guide/retries-timeouts.html)
- [Amazon API Gateway: limitar las solicitudes de API para un mayor rendimiento](https://docs.aws.amazon.com/apigateway/latest/developerguide/api-gateway-request-throttling.html)
- [Reintentos en caso de error y retroceso exponencial en AWS](https://docs.aws.amazon.com/general/latest/gr/api-retries.html)
- [La Amazon Builders' Library: Tiempos de espera, reintentos y retroceso con alteración](https://aws.amazon.com/builders-library/timeouts-retries-and-backoff-with-jitter/)

Vídeos relacionados:

• [Reintento, retroceso y alteración: AWS re:Invent 2019: Presentación de Amazon Builders' Library](https://youtu.be/sKRdemSirDM?t=1884)  [\(DOP328\)](https://youtu.be/sKRdemSirDM?t=1884)

<span id="page-348-0"></span>REL05-BP06 Crear servicios sin estado cuando sea posible

Los servicios deben o bien no requerir estado o bien descargar el estado, de forma que entre solicitudes de clientes distintos no haya dependencia en los datos almacenados localmente en disco y en memoria. Esto permite reemplazar los servidores a voluntad sin que la disponibilidad resulte afectada. Amazon ElastiCache y Amazon DynamoDB son buenos destinos para el estado descargado.

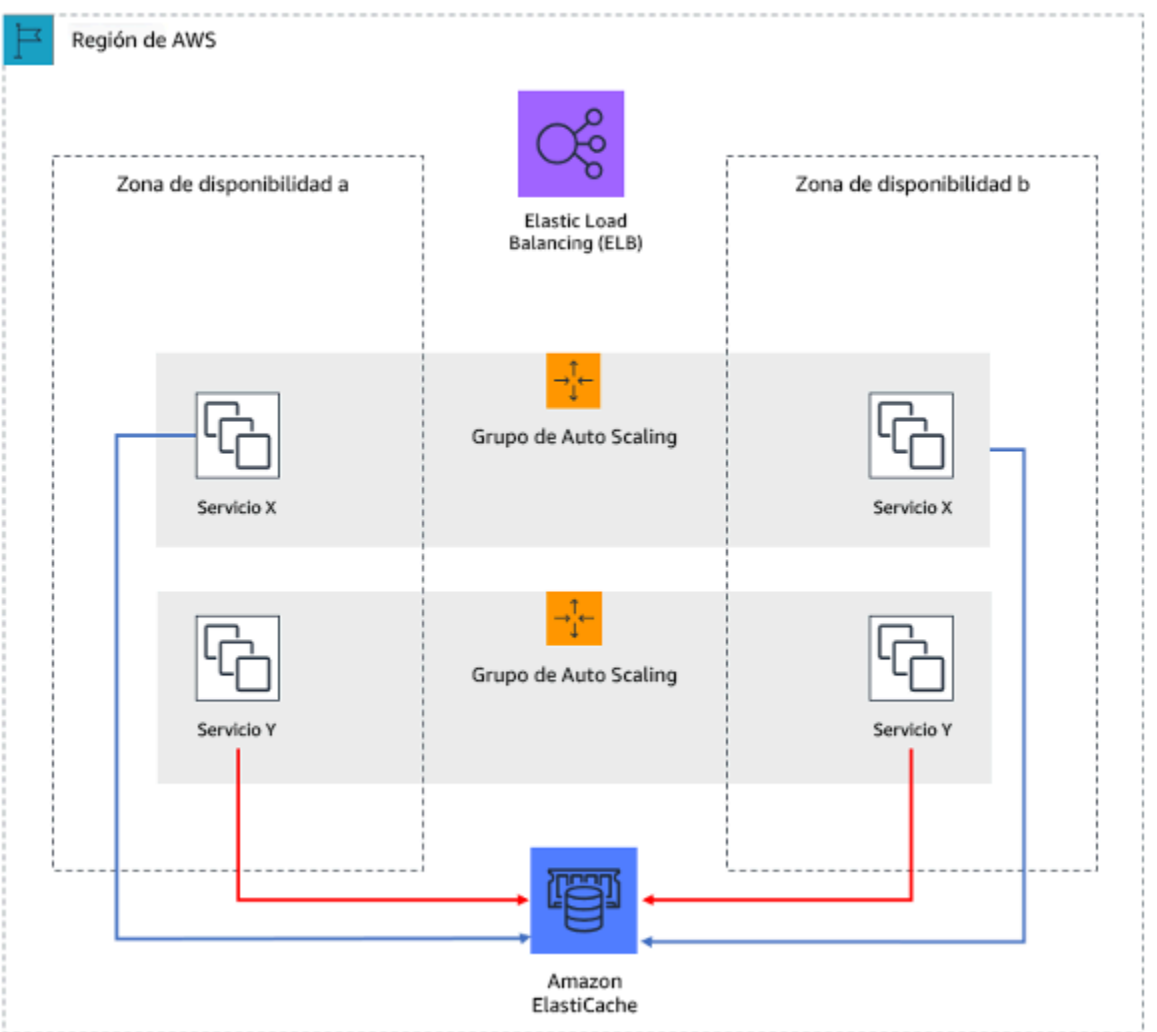

Figura 7: En esta aplicación web sin estado, el estado de la sesión se descarga en Amazon ElastiCache.

Cuando los usuarios o los servicios interactúan con una aplicación, suelen realizar una serie de interacciones que constituyen una sesión. Una sesión es un dato único para los usuarios que persiste entre las solicitudes mientras utilizan la aplicación. Una aplicación sin estado es aquella que no necesita conocer las interacciones anteriores y no almacena la información de la sesión.

Una vez se ha diseñado para no tener estado, puede utilizar servicios de computación sin servidor, como AWS Lambda o AWS Fargate.

Además del reemplazo del servidor, otro beneficio de las aplicaciones sin estado es que pueden escalar horizontalmente porque cualquiera de los recursos de computación disponibles (como las instancias EC2 y funciones AWS Lambda) puede dar servicio a cualquier solicitud.

Nivel de riesgo expuesto si no se establece esta práctica recomendada: Mediana

#### Guía para la implementación

- Haga que sus aplicaciones no tengan estado. Las aplicaciones sin estado permiten el escalado horizontal y toleran el error de un nodo individual.
	- Elimine el estado que realmente podría almacenarse en parámetros de solicitud.
	- Tras examinar si el estado es realmente necesario, mueva cualquier seguimiento de estado a una caché o un almacén de datos resilientes de varias zonas como Amazon ElastiCache, Amazon RDS, Amazon DynamoDB o una solución de datos distribuidos de terceros. Almacene el estado que no se pudo mover a almacenes de datos resilientes.
		- Algunos datos (como las cookies) se pueden pasar a encabezados o parámetros de consulta.
		- Refactorice para eliminar el estado que se puede pasar rápidamente a las solicitudes.
		- Algunos datos pueden no resultar realmente necesarios para la solicitud y pueden recuperarse bajo demanda.
		- Elimine los datos que se puedan recuperar asincrónicamente.
		- Elija un almacén de datos que cumpla los requisitos para el estado requerido.
		- Considere la posibilidad de usar una base de datos NoSQL para datos no relacionales.

#### Recursos

Documentos relacionados:

- [La Amazon Builders' Library: Evitar el retroceso en sistemas distribuidos](https://aws.amazon.com/builders-library/avoiding-fallback-in-distributed-systems)
- [La Amazon Builders' Library: Evitar trabajos pendientes en colas insalvables](https://aws.amazon.com/builders-library/avoiding-insurmountable-queue-backlogs)
- [La Amazon Builders' Library: Desafíos y estrategias del almacenamiento en caché](https://aws.amazon.com/builders-library/caching-challenges-and-strategies/)

#### <span id="page-350-0"></span>REL05-BP07 Implementar recursos de emergencia

Los recursos de emergencia son procesos rápidos que pueden mitigar el impacto en la disponibilidad en su carga de trabajo.

Nivel de riesgo expuesto si no se establece esta práctica recomendada: Mediana

#### Guía para la implementación

• Implemente recursos de emergencia. Se trata de procesos rápidos que pueden mitigar el impacto en la disponibilidad de su carga de trabajo. Se pueden operar en ausencia de una causa raíz.

Un recurso de emergencia ideal reduciría la carga cognitiva de las personas encargadas de la resolución a cero al proporcionar criterios de activación y desactivación totalmente deterministas. Estos recursos de emergencia suelen ser manuales, pero también se pueden automatizar.

- Entre los recursos de emergencia se incluyen:
	- Bloqueo de todo el tráfico robótico
	- Presentación de páginas estáticas en lugar de páginas dinámicas
	- Reducción de la frecuencia de llamadas a una dependencia
	- Limitación de llamadas desde dependencias
- Consejos para implementar y usar recursos de emergencia
	- Al activar los recursos de emergencia, trabaje MENOS, no más.
	- Cree recursos sencillos y evite el comportamiento bimodal.
	- Pruébelos periódicamente.
- Estos son ejemplos de acciones que NO son recursos de emergencia.
	- Añadir capacidad
	- Llamar a los propietarios de servicio que dependen del servicio y pedirles que reduzcan las llamadas
	- Realizar un cambio en el código y publicarlo

# Administración de cambios

#### **Preguntas**

- [REL 6 ¿Cómo supervisa los recursos de las cargas de trabajo?](#page-351-0)
- [REL 7 ¿Cómo diseña su carga de trabajo para que se adapte a los cambios en la demanda?](#page-364-0)
- [REL 8 ¿Cómo implementa los cambios?](#page-373-0)

### <span id="page-351-0"></span>REL 6 ¿Cómo supervisa los recursos de las cargas de trabajo?

Los registros y las métricas son una potente herramienta para obtener información sobre el estado de sus cargas de trabajo. Puede configurar su carga de trabajo de forma que supervise registros y métricas, y envíe notificaciones cuando se crucen ciertos umbrales o se produzcan eventos importantes. La supervisión permite que su carga de trabajo reconozca cuándo se cruzan umbrales de bajo rendimiento o se producen errores, para que pueda recuperarse de los errores rápidamente una vez recibida una respuesta.

#### Prácticas recomendadas

- [REL06-BP01 Supervisar todos los componentes de la carga de trabajo \(generación\)](#page-352-0)
- [REL06-BP02 Definir y calcular métricas \(agregación\)](#page-356-0)
- [REL06-BP03 Enviar notificaciones \(procesamiento y alarmas en tiempo real\)](#page-357-0)
- [REL06-BP04 Automatizar las respuestas \(procesamiento y alarmas en tiempo real\)](#page-358-0)
- [REL06-BP05 Análisis](#page-360-0)
- [REL06-BP06 Realizar revisiones con frecuencia](#page-361-0)
- [REL06-BP07 Supervisar el seguimiento de las solicitudes de principio a fin en todo el sistema](#page-364-1)

<span id="page-352-0"></span>REL06-BP01 Supervisar todos los componentes de la carga de trabajo (generación)

Supervise los componentes de la carga de trabajo con Amazon CloudWatch o herramientas de terceros. Supervise los servicios de AWS con el panel de AWS Health.

Debería supervisar todos los componentes de su carga de trabajo, incluidos los niveles del frontend, la lógica empresarial y el almacenamiento. Defina métricas claves, describa cómo extraerlas de los registros (si fuera necesario) y establezca umbrales para desencadenar los eventos de alarma correspondientes. Asegúrese de que las métricas sean pertinentes para los indicadores clave de rendimiento (KPI) de su carga de trabajo, y utilice métricas y registros para identificar signos de advertencia tempranos de degradación del servicio. Por ejemplo, una métrica relacionada con los resultados empresariales como el número de pedidos procesado satisfactoriamente por minuto, puede indicar problemas con la carga de trabajo más rápido que una métrica técnica, como el uso de la CPU. Utilice el panel de AWS Health para obtener una vista personalizada sobre el rendimiento y la disponibilidad de los servicios de AWS subyacentes a sus recursos de AWS.

La supervisión en la nube ofrece nuevas oportunidades. La mayoría de proveedores en la nube han desarrollado enlaces personalizables y pueden proporcionar conocimientos para ayudarle a supervisar varias capas de su carga de trabajo. Los servicios de AWS como Amazon CloudWatch aplican algoritmos estadísticos y de machine learning para analizar continuamente las métricas de los sistemas y aplicaciones, determinar las bases de referencia normales y hacer aflorar anomalías con una intervención mínima del usuario. Los algoritmos de detección de anomalías tienen en cuenta la estacionalidad y los cambios en las tendencias de las métricas.

AWS pone a disposición una gran cantidad de información de supervisión y registro para el consumo que se puede usar para definir métricas específicas de la carga de trabajo, procesos de cambio en la demanda y adoptar técnicas de machine learning independientemente de los conocimientos sobre ML.

Además, puede supervisar todos sus puntos de conexión externos para asegurarse de que sean independientes de su implementación base. Esta supervisión activa se puede llevar a cabo con transacciones sintéticas (a las que a veces se denomina «canaries» de usuario, y que no deben confundirse con los despliegues de valores controlados o «canary»), que ejecutan periódicamente varias tareas comunes que se ajustan a las acciones realizadas por los clientes de la carga de trabajo. Mantenga una duración breve para estas tareas y asegúrese de no sobrecargar sus cargas de trabajo durante las pruebas. Amazon CloudWatch Synthetics le permite: [crear pruebas de](https://docs.aws.amazon.com/AmazonCloudWatch/latest/monitoring/CloudWatch_Synthetics_Canaries.html)  [transacciones o «canaries» sintéticas](https://docs.aws.amazon.com/AmazonCloudWatch/latest/monitoring/CloudWatch_Synthetics_Canaries.html) para supervisar sus puntos de conexión y API. También puede combinar los nodos de cliente de la «canary» sintética con la consola de AWS X-Ray para detectar qué «canaries» sintéticas están teniendo problemas de errores, fallos o limitaciones para el periodo de tiempo seleccionado.

### Resultado deseado:

Recopilar y usar métricas esenciales de todos los componentes de la carga de trabajo para garantizar la fiabilidad de la carga de trabajo y una experiencia de usuario óptima. Detectar que una carga de trabajo no consigue los resultados empresariales le permite declarar rápidamente una situación de desastre y recuperarse de un incidente.

Patrones de uso no recomendados comunes:

- Supervisar solamente las interfaces externas con su carga de trabajo
- No generar métricas específicas de una carga de trabajo y basarse solamente en las métricas que proporcionan los servicios de AWS que usa su carga de trabajo.
- Usar exclusivamente métricas técnicas en su carga de trabajo y no supervisar las métricas relacionadas con KPI no técnicos a los que contribuye la carga de trabajo.
- Basarse en el tráfico de producción y las comprobaciones de estado sencillas para supervisar y evaluar el estado de las cargas de trabajo.

Beneficios de establecer esta práctica recomendada: La supervisión de todos los niveles de la carga de trabajo le permite prever y resolver los problemas rápidamente en los componentes de la carga de trabajo.

Nivel de riesgo expuesto si no se establece esta práctica recomendada: Alto

Guía para la implementación

1. Habilite el registro cuando esté disponible. La supervisión de los datos debe obtenerse a partir de todos los componentes de las cargas de trabajo. Active métodos de registro adicionales, como

los registros de acceso de S3, y permita que su carga de trabajo registre datos específicos de la carga de trabajo. Recopile métricas para los promedios de CPU, E/S de red y E/S de disco de servicios como Amazon ECS, Amazon EKS, Amazon EC2, Elastic Load Balancing, AWS Auto Scaling y Amazon EMR. Consulte [Servicios de AWS que publican métricas de CloudWatch](https://docs.aws.amazon.com/AmazonCloudWatch/latest/monitoring/CW_Support_For_AWS.html) para consultar una lista de servicios de AWS que publican métricas en CloudWatch.

- 2. Revise todas las métricas predeterminadas y explore las carencias en cuanto a recopilación de datos. Todos los servicios generan métricas predeterminadas. La recopilación de métricas predeterminadas le permite comprender mejor las dependencias entre los componentes de la carga de trabajo, y cómo la fiabilidad y el rendimiento de los componentes afectan a la carga de trabajo. También puede crear y [publicar sus propias métricas](https://docs.aws.amazon.com/AmazonCloudWatch/latest/monitoring/publishingMetrics.html) en CloudWatch utilizando la AWS CLI o una API. Esto
- 3. Evalúe todas las métricas para decidir sobre cuáles alertar en cada servicio de AWS en su carga de trabajo. Puede decidir seleccionar un subconjunto de métricas que tenga un impacto importante en la fiabilidad de la carga de trabajo. Al centrarse en las métricas y umbrales críticos, podrá refinar el número de alertas [de emergencia](https://docs.aws.amazon.com/AmazonCloudWatch/latest/monitoring/AlarmThatSendsEmail.html) y contribuir a reducir al mínimo los falsos positivos.
- 4. Defina las alertas y los procesos de recuperación para su carga de trabajo una vez que se active la alerta. La definición de alertas le permite notificar, escalar y seguir los pasos necesarios rápidamente para recuperarse de un incidente y cumplir el objetivo de tiempo de recuperación (RTO) prescrito. Puede usar [alarmas de Amazon CloudWatch](https://docs.aws.amazon.com/AmazonCloudWatch/latest/monitoring/AlarmThatSendsEmail.html#alarms-and-actions) para invocar flujos de trabajo automatizados e iniciar procedimientos de recuperación basados en los umbrales definidos.
- 5. Explore el uso de transacciones sintéticas para recopilar datos relevantes sobre el estado de las cargas de trabajo. La supervisión sintética sigue las mismas rutas y lleva a cabo las mismas acciones que un cliente, lo que le permite verificar continuamente su experiencia de usuario incluso si no tiene tráfico de cliente en sus cargas de trabajo. Al usar [transacciones sintéticas,](https://docs.aws.amazon.com/AmazonCloudWatch/latest/monitoring/CloudWatch_Synthetics_Canaries.html) puede detectar los problemas antes de que lo hagan los clientes.

### Recursos

Prácticas recomendadas relacionadas:

• [REL11-BP03 Automatizar la reparación en todas las capas](#page-419-0)

### Documentos relacionados:

• [Introducción al panel de AWS Health: estado de su cuenta](https://docs.aws.amazon.com/health/latest/ug/getting-started-health-dashboard.html)

- [Servicios de AWS que publican métricas de CloudWatch](https://docs.aws.amazon.com/AmazonCloudWatch/latest/monitoring/CW_Support_For_AWS.html)
- [Registros de acceso para su Network Load Balancer](https://docs.aws.amazon.com/elasticloadbalancing/latest/network/load-balancer-access-logs.html)
- [Registros de acceso para su Application Load Balancer](https://docs.aws.amazon.com/elasticloadbalancing/latest/application/load-balancer-access-logs.html)
- [Acceso a Amazon CloudWatch Logs para AWS Lambda](https://docs.aws.amazon.com/lambda/latest/dg/monitoring-functions-logs.html)
- [Registro de acceso al servidor de Amazon S3](https://docs.aws.amazon.com/AmazonS3/latest/dev/ServerLogs.html)
- [Habilitar los registros de acceso para su Classic Load Balancer](https://docs.aws.amazon.com/elasticloadbalancing/latest/classic/enable-access-logs.html)
- [Exportación de datos de registro a Amazon S3](https://docs.aws.amazon.com/AmazonCloudWatch/latest/logs/S3Export.html)
- [Instalar el agente de CloudWatch en una instancia Amazon EC2](https://docs.aws.amazon.com/AmazonCloudWatch/latest/monitoring/install-CloudWatch-Agent-on-EC2-Instance.html)
- [Publicar métricas personalizadas](https://docs.aws.amazon.com/AmazonCloudWatch/latest/monitoring/publishingMetrics.html)
- [Uso de paneles de Amazon CloudWatch](https://docs.aws.amazon.com/AmazonCloudWatch/latest/monitoring/CloudWatch_Dashboards.html)
- [Uso de métricas de Amazon CloudWatch](https://docs.aws.amazon.com/AmazonCloudWatch/latest/monitoring/working_with_metrics.html)
- [Uso de «canaries» \(Amazon CloudWatch Synthetics\)](https://docs.aws.amazon.com/AmazonCloudWatch/latest/monitoring/CloudWatch_Synthetics_Canaries.html)
- [¿Qué son Amazon CloudWatch Logs?](https://docs.aws.amazon.com/AmazonCloudWatch/latest/logs/WhatIsCloudWatchLogs.html)

#### Guías del usuario:

- [Cree un registro de seguimiento](https://docs.aws.amazon.com/awscloudtrail/latest/userguide/cloudtrail-create-a-trail-using-the-console-first-time.html)
- [Supervisión de memoria y métricas del disco para las instancias Linux de Amazon EC2](https://docs.aws.amazon.com/AWSEC2/latest/UserGuide/mon-scripts.html)
- [Uso de CloudWatch Logs con instancias de contenedor](https://docs.aws.amazon.com/AmazonECS/latest/developerguide/using_cloudwatch_logs.html)
- [Registros de flujo de VPC](https://docs.aws.amazon.com/AmazonVPC/latest/UserGuide/flow-logs.html)
- [¿Qué es Amazon DevOps Guru?](https://docs.aws.amazon.com/devops-guru/latest/userguide/welcome.html)
- [¿Qué es AWS X-Ray?](https://docs.aws.amazon.com/xray/latest/devguide/aws-xray.html)

Blogs relacionados:

• [Depuración con Amazon CloudWatch Synthetics y AWS X-Ray](https://aws.amazon.com/blogs/devops/debugging-with-amazon-cloudwatch-synthetics-and-aws-x-ray/)

#### Ejemplos relacionados y talleres:

- [Laboratorios de AWS Well-Architected: excelencia operativa supervisión de dependencias](https://wellarchitectedlabs.com/operational-excellence/100_labs/100_dependency_monitoring/)
- [La Amazon Builders' Library: Instrumentación de los sistemas distribuidos para la visibilidad de las](https://aws.amazon.com/builders-library/instrumenting-distributed-systems-for-operational-visibility/) [operaciones](https://aws.amazon.com/builders-library/instrumenting-distributed-systems-for-operational-visibility/)
- [Taller sobre observabilidad](https://catalog.workshops.aws/observability/en-US)

### <span id="page-356-0"></span>REL06-BP02 Definir y calcular métricas (agregación)

Almacene los datos de registro y aplique filtros cuando sea necesario para calcular métricas, como las veces que se produce un evento de registro específico o la latencia calculada a partir de las marcas temporales del evento de registro.

Amazon CloudWatch y Amazon S3 sirven como las capas principales de agregación y almacenamiento. En algunos servicios, como AWS Auto Scaling y Elastic Load Balancing, las métricas predeterminadas se proporcionan listas para usar para la carga de CPU o la latencia promedio de solicitudes en un clúster o instancia. En servicios de streaming, como VPC Flow Logs o AWS CloudTrail, los datos del evento se envían a CloudWatch Logs y debe definir y aplicar filtros para extraer las métricas de los datos del evento. Esto le presenta datos sobre las series temporales, que pueden servir como entradas para las alarmas de CloudWatch que defina para activar las alertas.

Nivel de riesgo expuesto si no se establece esta práctica recomendada: Alto

#### Guía para la implementación

- Defina y calcule métricas (agregación). Almacene los datos de registro y aplique filtros cuando sea necesario para calcular métricas, como las veces que se produce un evento de registro específico o la latencia calculada de las marcas temporales del evento de registro.
	- Los filtros de métricas definen los términos y patrones que analizar en los datos de registro a medida que se envían a CloudWatch Logs. CloudWatch Logs usa estos filtros para convertir los datos de registro en métricas numéricas de CloudWatch que puede representar en gráficas o a partir de las cuales puede establecer alarmas.
		- [Buscar y filtrar datos de registro](https://docs.aws.amazon.com/AmazonCloudWatch/latest/logs/MonitoringLogData.html)
	- Use un tercero de confianza para agregar registros.
		- Siga las instrucciones de la solución externa. La mayoría de los productos de terceros se integran con CloudWatch y Amazon S3.
	- Algunos servicios de AWS pueden publicar registros directamente en Amazon S3. Si su requisito principal para los registros es almacenarlos en Amazon S3, puede hacer que el servidor que crea los registros los envíe directamente a Amazon S3 sin instalar infraestructura adicional.
		- [Enviar registros directamente a Amazon S3](https://docs.aws.amazon.com/AmazonCloudWatch/latest/logs/Sending-Logs-Directly-To-S3.html)

#### Recursos

Documentos relacionados:

- [Consultas de ejemplo de Amazon CloudWatch Logs Insights](https://docs.aws.amazon.com/AmazonCloudWatch/latest/logs/CWL_QuerySyntax-examples.html)
- [Depuración con Amazon CloudWatch Synthetics y AWS X-Ray](https://aws.amazon.com/blogs/devops/debugging-with-amazon-cloudwatch-synthetics-and-aws-x-ray/)
- [Taller sobre observabilidad](https://observability.workshop.aws/)
- [Buscar y filtrar datos de registro](https://docs.aws.amazon.com/AmazonCloudWatch/latest/logs/MonitoringLogData.html)
- [Enviar registros directamente a Amazon S3](https://docs.aws.amazon.com/AmazonCloudWatch/latest/logs/Sending-Logs-Directly-To-S3.html)
- [La Amazon Builders' Library: Instrumentación de los sistemas distribuidos para la visibilidad de las](https://aws.amazon.com/builders-library/instrumenting-distributed-systems-for-operational-visibility/) [operaciones](https://aws.amazon.com/builders-library/instrumenting-distributed-systems-for-operational-visibility/)

<span id="page-357-0"></span>REL06-BP03 Enviar notificaciones (procesamiento y alarmas en tiempo real)

Las organizaciones que deben estar informadas reciben notificaciones cuando ocurren eventos importantes.

Se pueden enviar alertas a los temas de Amazon Simple Notification Service (Amazon SNS) y luego enviárselas a cualquier número de suscriptores. Por ejemplo, Amazon SNS puede reenviar alertas a un alias de correo electrónico para que el personal técnico pueda responder.

Patrones de uso no recomendados comunes:

- Configurar alarmas con un umbral demasiado bajo, lo que causa que se envíen demasiadas notificaciones.
- No archivar las alarmas para su investigación futura.

Beneficios de establecer esta práctica recomendada: las notificaciones de los eventos (incluso aquellas que se pueden responder y resolver automáticamente) le permiten tener un registro de eventos y, potencialmente, abordarlos de distinta manera en un futuro.

Nivel de riesgo expuesto si no se establece esta práctica recomendada: Alto

Guía para la implementación

- Realice el procesamiento y envío de alarmas en tiempo real. Las organizaciones que deben estar informadas reciben notificaciones cuando ocurren eventos importantes.
	- Los paneles de Amazon CloudWatch son páginas de inicio personalizables de la consola de CloudWatch que puede usar para supervisar los recursos en una sola vista, incluso aquellos que están repartidos por diferentes regiones.
		- [Uso de paneles de Amazon CloudWatch](https://docs.aws.amazon.com/AmazonCloudWatch/latest/monitoring/CloudWatch_Dashboards.html)
- Cree una alarma cuando la métrica supera un límite.
	- [Uso de alarmas de Amazon CloudWatch](https://docs.aws.amazon.com/AmazonCloudWatch/latest/monitoring/AlarmThatSendsEmail.html)

#### Recursos

Documentos relacionados:

- [Taller sobre observabilidad](https://observability.workshop.aws/)
- [La Amazon Builders' Library: Instrumentación de los sistemas distribuidos para la visibilidad de las](https://aws.amazon.com/builders-library/instrumenting-distributed-systems-for-operational-visibility/) [operaciones](https://aws.amazon.com/builders-library/instrumenting-distributed-systems-for-operational-visibility/)
- [Uso de alarmas de Amazon CloudWatch](https://docs.aws.amazon.com/AmazonCloudWatch/latest/monitoring/AlarmThatSendsEmail.html)
- [Uso de paneles de Amazon CloudWatch](https://docs.aws.amazon.com/AmazonCloudWatch/latest/monitoring/CloudWatch_Dashboards.html)
- [Uso de métricas de Amazon CloudWatch](https://docs.aws.amazon.com/AmazonCloudWatch/latest/monitoring/working_with_metrics.html)

<span id="page-358-0"></span>REL06-BP04 Automatizar las respuestas (procesamiento y alarmas en tiempo real)

Use la automatización para actuar cuando se detecte un evento, por ejemplo, para sustituir componentes defectuosos.

Las alertas pueden desencadenar eventos de AWS Auto Scaling, por lo que los clústeres reaccionan a los cambios en la demanda. Las alertas se pueden enviar a Amazon Simple Queue Service (Amazon SQS), lo que puede servir como punto de integración para sistemas de tickets de terceros. AWS Lambda también puede suscribirse a alertas, lo que facilita a los usuarios un modelo sin servidor y asíncrono que reacciona a los cambios dinámicamente. AWS Config supervisa y registra continuamente sus configuraciones de recursos de AWS y puede activar [AWS Systems Manager](https://docs.aws.amazon.com/systems-manager/latest/userguide/systems-manager-automation.html)  [Automation](https://docs.aws.amazon.com/systems-manager/latest/userguide/systems-manager-automation.html) para corregir problemas.

Amazon DevOps Guru puede supervisar automáticamente los recursos de la aplicación en busca de un comportamiento anómalo y ofrecer recomendaciones específicas para reducir el tiempo de identificación y resolución de problemas.

Nivel de riesgo expuesto si no se establece esta práctica recomendada: Mediana

Guía para la implementación

• Use Amazon DevOps Guru para llevar a cabo acciones automatizadas. Amazon DevOps Guru puede supervisar automáticamente los recursos de la aplicación en busca de un comportamiento anómalo y ofrecer recomendaciones específicas para reducir el tiempo de identificación y resolución de problemas.

• [¿Qué es Amazon DevOps Guru?](https://docs.aws.amazon.com/devops-guru/latest/userguide/welcome.html)

- Utilice AWS Systems Manager para llevar a cabo acciones automatizadas. AWS Config supervisa y registra continuamente sus configuraciones de recursos de AWS, y puede activar la automatización de AWS Systems Manager para corregir problemas.
	- [AWS Systems Manager Automation](https://docs.aws.amazon.com/systems-manager/latest/userguide/systems-manager-automation.html)
		- Cree y use documentos de Systems Manager Automation. Estos documentos definen las acciones que Systems Manager realiza en sus instancias administradas y otros recursos de AWS cuando se ejecuta una automatización.
		- [Trabajar con documentos de automatización \(guías de estrategias\)](https://docs.aws.amazon.com/systems-manager/latest/userguide/automation-documents.html)
- Amazon CloudWatch envía eventos de cambio de estados de alarma a Amazon EventBridge. Cree reglas de EventBridge para automatizar las respuestas.
	- [Creación de una regla de EventBridge que se active cuando se produzca un evento desde un](https://docs.aws.amazon.com/eventbridge/latest/userguide/create-eventbridge-rule.html) [recurso de AWS](https://docs.aws.amazon.com/eventbridge/latest/userguide/create-eventbridge-rule.html)
- Cree y ejecute un plan para automatizar las respuestas.
	- Registre en un inventario todos los procedimientos de respuesta a alertas. Debe planificar las respuestas a las alertas antes de clasificar las tareas.
	- Registre en un inventario todas las tareas con acciones específicas que se deben realizar. La mayoría de estas acciones se documentan en runbooks. También debe tener guías de estrategias para alertas de eventos imprevistos.
	- Examinar los runbooks y las guías de estrategias para todas las acciones automatizables. En general, si una acción se puede definir, lo más probable es que se pueda automatizar.
	- Clasifique primero las actividades propensas a errores o que requieran mucho tiempo. Es más conveniente eliminar las fuentes de error y reducir el tiempo de resolución.
	- Establezca un plan para completar la automatización. Mantenga un plan activo para automatizar y actualizar la automatización.
	- Examine los requisitos manuales para identificar oportunidades de automatización. Revise el proceso manual en busca de oportunidades de automatización.

### Recursos

Documentos relacionados:
- [AWS Systems Manager Automation](https://docs.aws.amazon.com/systems-manager/latest/userguide/systems-manager-automation.html)
- [Creación de una regla de EventBridge que se active cuando se produzca un evento desde un](https://docs.aws.amazon.com/eventbridge/latest/userguide/create-eventbridge-rule.html) [recurso de AWS](https://docs.aws.amazon.com/eventbridge/latest/userguide/create-eventbridge-rule.html)
- [Taller sobre observabilidad](https://observability.workshop.aws/)
- [La Amazon Builders' Library: Instrumentación de los sistemas distribuidos para la visibilidad de las](https://aws.amazon.com/builders-library/instrumenting-distributed-systems-for-operational-visibility/) [operaciones](https://aws.amazon.com/builders-library/instrumenting-distributed-systems-for-operational-visibility/)
- [¿Qué es Amazon DevOps Guru?](https://docs.aws.amazon.com/devops-guru/latest/userguide/welcome.html)
- [Trabajar con documentos de automatización \(guías de estrategias\)](https://docs.aws.amazon.com/systems-manager/latest/userguide/automation-documents.html)

#### REL06-BP05 Análisis

Recopile archivos de registros e historiales de métricas y analícelos para identificar tendencias e información sobre las cargas de trabajo.

Amazon CloudWatch Logs Insights es compatible con un [lenguaje de consultas sencillo pero](https://docs.aws.amazon.com/AmazonCloudWatch/latest/logs/CWL_QuerySyntax.html) [potente](https://docs.aws.amazon.com/AmazonCloudWatch/latest/logs/CWL_QuerySyntax.html) que puede usar para analizar datos de registro. Amazon CloudWatch Logs también admite suscripciones que permiten a los datos dirigirse de forma fluida hacia Amazon S3, donde podrá usar Amazon Athena para consultar los datos. También es compatible con consultas en una gran variedad de formatos. Consulte [Formatos de SerDes y datos compatibles](https://docs.aws.amazon.com/athena/latest/ug/supported-format.html) en la Guía del usuario de Amazon Athena para obtener más información. Para los análisis de conjuntos de archivos de registro enormes, puede ejecutar un clúster de Amazon EMR para ejecutar análisis en la escala de los petabytes.

Hay una serie de herramientas proporcionadas por socios de AWS y terceros que permiten la agregación, procesamiento, almacenamiento y análisis. Entre estas herramientas se incluyen New Relic, Splunk, Loggly, Logstash, CloudHealth y Nagios. Sin embargo, la generación fuera de los registros del sistema y las aplicaciones es exclusiva de cada proveedor de la nube y, a menudo, exclusiva de cada servicio.

Una parte del proceso de monitoreo que a menudo se pasa por alto es la gestión de datos. Necesita determinar los requisitos de retención para supervisar los datos y, luego, aplicar las políticas del ciclo de vida correspondientemente. Amazon S3 permite la administración del ciclo de vida en el nivel del bucket de S3. Esta gestión del ciclo de vida se puede aplicar de manera diferente a diferentes rutas en el bucket. Hacia el final del ciclo de vida, puede realizar la transición de datos a Amazon S3 Glacier para el almacenamiento a largo plazo y vencimiento, una vez alcanzado el final del periodo de retención. La clase de almacenamiento de S3 Intelligent-Tiering está diseñado para optimizar

los costos trasladando automáticamente los datos al nivel de acceso más eficiente, sin que se vea afectado el rendimiento ni los gastos generales operativos.

Nivel de riesgo expuesto si no se establece esta práctica recomendada: Mediana

Guía para la implementación

- CloudWatch Logs Insights le permite buscar y analizar de forma interactiva sus datos de registro en Amazon CloudWatch Logs.
	- [Análisis de los datos de registro con CloudWatch Logs Insights](https://docs.aws.amazon.com/AmazonECS/latest/developerguide/using_cloudwatch_logs.html)
	- [Consultas de ejemplo de Amazon CloudWatch Logs Insights](https://docs.aws.amazon.com/AmazonCloudWatch/latest/logs/AnalyzingLogData.html)
- Use Amazon CloudWatch Logs para enviar registros a Amazon S3, donde puede usar Amazon Athena para consultar los datos.
	- [¿Cómo analizo mis registros de acceso al servidor de Amazon S3 mediante Athena?](https://aws.amazon.com/premiumsupport/knowledge-center/analyze-logs-athena/)
		- Cree una política de ciclo de vida de S3 para su bucket de registros de acceso al servidor. Configure la política de ciclo de vida para que se eliminen periódicamente los archivos de registros. De esta forma, reducirá la cantidad de datos que analiza Athena en cada consulta.
			- [¿Cómo creo una política de ciclo de vida para un bucket de S3?](https://docs.aws.amazon.com/AmazonS3/latest/user-guide/create-lifecycle.html)

# Recursos

Documentos relacionados:

- [Consultas de ejemplo de Amazon CloudWatch Logs Insights](https://docs.aws.amazon.com/AmazonCloudWatch/latest/logs/CWL_QuerySyntax-examples.html)
- [Análisis de los datos de registro con CloudWatch Logs Insights](https://docs.aws.amazon.com/AmazonECS/latest/developerguide/using_cloudwatch_logs.html)
- [Depuración con Amazon CloudWatch Synthetics y AWS X-Ray](https://aws.amazon.com/blogs/devops/debugging-with-amazon-cloudwatch-synthetics-and-aws-x-ray/)
- [¿Cómo creo una política de ciclo de vida para un bucket de S3?](https://docs.aws.amazon.com/AmazonS3/latest/user-guide/create-lifecycle.html)
- [¿Cómo analizo mis registros de acceso al servidor de Amazon S3 mediante Athena?](https://aws.amazon.com/premiumsupport/knowledge-center/analyze-logs-athena/)
- [Taller sobre observabilidad](https://observability.workshop.aws/)
- [La Amazon Builders' Library: Instrumentación de los sistemas distribuidos para la visibilidad de las](https://aws.amazon.com/builders-library/instrumenting-distributed-systems-for-operational-visibility/) [operaciones](https://aws.amazon.com/builders-library/instrumenting-distributed-systems-for-operational-visibility/)

REL06-BP06 Realizar revisiones con frecuencia

Revise frecuentemente cómo está implementada la supervisión de cargas de trabajo y actualícela en función de eventos y cambios importantes.

La supervisión efectiva se basa en métricas empresariales claves. Asegúrese de que estas métricas tengan cabida en su carga de trabajo a medida que cambien las prioridades empresariales.

La auditoría de su supervisión le permite asegurarse de que sabrá cuándo cumple una aplicación con sus objetivos de disponibilidad. El análisis de las causas raíces requiere la capacidad de descubrir qué ha ocurrido cuando se produce un error. AWS facilita servicios que le permiten realizar un seguimiento del estado de sus servicios durante un incidente:

- Amazon CloudWatch Logs: puede almacenar sus registros en este servicio e inspeccionar sus contenidos.
- Amazon CloudWatch Logs Insights: es un servicio totalmente administrado que le permite analizar registros inmensos en segundos. Le ofrece consultas y visualizaciones rápidas e interactivas.
- AWS Config: puede ver qué infraestructura de AWS se ha estado utilizando en diferentes momentos.
- AWS CloudTrail: puede ver qué API de AWS se invocaron en qué momento y desde qué entidad principal.

En AWS, realizamos una reunión semanal para [revisar el rendimiento operativo](https://docs.aws.amazon.com/wellarchitected/latest/operational-readiness-reviews/wa-operational-readiness-reviews.html) y compartir lo que hemos aprendido entre los equipos. Como hay tantos equipos en AWS, creamos [La rueda](https://aws.amazon.com/blogs/opensource/the-wheel/) para elegir al azar una carga de trabajo que revisar. El establecimiento de una cadencia regular para las revisiones de rendimiento operativo y el intercambio de conocimientos mejorará su capacidad para lograr un mayor rendimiento de sus equipos operativos.

Patrones de uso no recomendados comunes:

- Recopilar solo métricas predeterminadas
- Establecer una estrategia de supervisión y no revisarla nunca
- No considerar la supervisión cuando se implementan cambios importantes

Beneficios de establecer esta práctica recomendada: la revisión periódica de la supervisión le permite anticiparse a los posibles problemas en lugar de reaccionar a las notificaciones cuando se produzca un problema previsto.

Nivel de riesgo expuesto si no se establece esta práctica recomendada: Mediana

#### Guía para la implementación

- Cree varios paneles para la carga de trabajo. Debe tener un panel general que contenga las principales métricas del negocio, así como las métricas técnicas que ha identificado como más relevantes para el estado previsto de la carga de trabajo conforme cambie su uso. También debe tener paneles para los distintos niveles y dependencias de la aplicación que puedan inspeccionarse.
	- [Uso de paneles de Amazon CloudWatch](https://docs.aws.amazon.com/AmazonCloudWatch/latest/monitoring/CloudWatch_Dashboards.html)
- Programe y realice revisiones periódicas de los paneles de cargas de trabajo. Realice una inspección periódica de los paneles. Puede tener diferentes cadencias para el alcance de la inspección.
	- Inspeccione las tendencias en las métricas. Compare los valores de las métricas con los valores históricos para saber si hay tendencias que puedan indicar que algo necesita ser investigado. Algunos ejemplos son un aumento de la latencia, una reducción de la función empresarial principal y un aumento de las respuestas a los errores.
	- Inspeccione valores atípicos o anomalías en las métricas. Los promedios o las medianas pueden ocultar valores atípicos y anomalías. Examine los valores más altos y más bajos durante el período de tiempo e investigue las causas de los valores extremos. Mientras elimina estas causas, la relajación de la definición de «extremo» le permitirá seguir mejorando la sistematicidad del rendimiento de sus cargas de trabajo.
	- Busque cambios bruscos en el comportamiento. Un cambio inmediato en la cantidad o en la dirección de una métrica podría indicar que se ha producido un cambio en la aplicación o factores externos que podrían necesitar la inclusión de métricas adicionales para su seguimiento.

#### Recursos

- [Consultas de ejemplo de Amazon CloudWatch Logs Insights](https://docs.aws.amazon.com/AmazonCloudWatch/latest/logs/CWL_QuerySyntax-examples.html)
- [Depuración con Amazon CloudWatch Synthetics y AWS X-Ray](https://aws.amazon.com/blogs/devops/debugging-with-amazon-cloudwatch-synthetics-and-aws-x-ray/)
- [Taller sobre observabilidad](https://observability.workshop.aws/)
- [La Amazon Builders' Library: Instrumentación de los sistemas distribuidos para la visibilidad de las](https://aws.amazon.com/builders-library/instrumenting-distributed-systems-for-operational-visibility/) [operaciones](https://aws.amazon.com/builders-library/instrumenting-distributed-systems-for-operational-visibility/)
- [Uso de paneles de Amazon CloudWatch](https://docs.aws.amazon.com/AmazonCloudWatch/latest/monitoring/CloudWatch_Dashboards.html)

REL06-BP07 Supervisar el seguimiento de las solicitudes de principio a fin en todo el sistema

Use AWS X-Ray o herramientas de terceros para que los desarrolladores puedan analizar y depurar fácilmente los sistemas distribuidos para conocer el rendimiento de sus aplicaciones y servicios subyacentes.

Nivel de riesgo expuesto si no se establece esta práctica recomendada: Mediana

# Guía para la implementación

- Supervise el seguimiento de las solicitudes de principio a fin en todo el sistema. AWS X-Ray es un servicio que recopila datos sobre las solicitudes que sirve su aplicación y proporciona herramientas que puede usar para ver, filtrar y obtener información de esos datos con el fin de identificar problemas y oportunidades de optimización. Puede ver información detallada no solo de cualquier solicitud seguida que se envíe a su aplicación y su respuesta, sino también de las llamadas que realiza la aplicación a recursos, microservicios, bases de datos y API web de AWS que se encuentren en un punto posterior del proceso.
	- [¿Qué es AWS X-Ray?](https://docs.aws.amazon.com/xray/latest/devguide/aws-xray.html)
	- [Depuración con Amazon CloudWatch Synthetics y AWS X-Ray](https://aws.amazon.com/blogs/devops/debugging-with-amazon-cloudwatch-synthetics-and-aws-x-ray/)

# Recursos

Documentos relacionados:

- [Depuración con Amazon CloudWatch Synthetics y AWS X-Ray](https://aws.amazon.com/blogs/devops/debugging-with-amazon-cloudwatch-synthetics-and-aws-x-ray/)
- [Taller sobre observabilidad](https://observability.workshop.aws/)
- [La Amazon Builders' Library: Instrumentación de los sistemas distribuidos para la visibilidad de las](https://aws.amazon.com/builders-library/instrumenting-distributed-systems-for-operational-visibility/) [operaciones](https://aws.amazon.com/builders-library/instrumenting-distributed-systems-for-operational-visibility/)
- [Uso de valores controlados \(Amazon CloudWatch Synthetics\)](https://docs.aws.amazon.com/AmazonCloudWatch/latest/monitoring/CloudWatch_Synthetics_Canaries.html)
- [¿Qué es AWS X-Ray?](https://docs.aws.amazon.com/xray/latest/devguide/aws-xray.html)

REL 7 ¿Cómo diseña su carga de trabajo para que se adapte a los cambios en la demanda?

Una carga de trabajo escalable proporciona elasticidad para agregar y eliminar recursos automáticamente a fin de que coincidan estrechamente con la demanda actual en cualquier momento dado.

#### Prácticas recomendadas

- [REL07-BP01 Usar la automatización al obtener o escalar recursos](#page-365-0)
- [REL07-BP02 Obtener recursos tras detectar un impedimento en una carga de trabajo](#page-369-0)
- [REL07-BP03 Obtener recursos tras detectar que se necesitan más recursos para una carga de](#page-370-0)  [trabajo](#page-370-0)
- [REL07-BP04 Realizar pruebas de la carga de trabajo](#page-372-0)

<span id="page-365-0"></span>REL07-BP01 Usar la automatización al obtener o escalar recursos

Cuando reemplace recursos deteriorados o escale su carga de trabajo, automatice el proceso mediante el uso de servicios de AWS administrados, como Amazon S3 y AWS Auto Scaling. También puede utilizar herramientas de terceros y los SDK de AWS para automatizar el escalado.

Los servicios de AWS administrados incluyen Amazon S3, Amazon CloudFront, AWS Auto Scaling, AWS Lambda, Amazon DynamoDB, AWS Fargate y Amazon Route 53.

AWS Auto Scaling le permite detectar y reemplazar las instancias deterioradas. También le permite crear planes de escalado para los recursos, como instancias [Amazon EC2](https://aws.amazon.com/ec2/) y flotas de spot, tareas de [Amazon ECS](https://aws.amazon.com/ecs/) , tablas e índices de [Amazon DynamoDB](https://aws.amazon.com/dynamodb/) y réplicas de [Amazon Aurora](https://aws.amazon.com/aurora/) .

Al escalar las instancias EC2, asegúrese de que utiliza varias zonas de disponibilidad (preferiblemente tres como mínimo) y agregue o elimine capacidad para mantener el equilibrio entre estas zonas de disponibilidad. Las tareas de ECS o los pods de Kubernetes (cuando se utiliza Amazon Elastic Kubernetes Service) también se deben distribuir en varias zonas de disponibilidad.

Al utilizar AWS Lambda, las instancias se escalan automáticamente. Cada vez que se recibe una notificación de evento para su función, AWS Lambda localiza rápidamente la capacidad libre en su flota de computación y ejecuta su código hasta la simultaneidad asignada. Debe asegurarse de que la simultaneidad necesaria está configurada en Lambda específico y en su Service Quotas.

Amazon S3 se escala automáticamente para gestionar las altas tasas de solicitudes. Por ejemplo, su aplicación puede alcanzar al menos 3500 solicitudes PUT/COPY/POST/DELETE o 5500 solicitudes GET/HEAD por segundo y prefijo en un bucket. No hay límites en el número de prefijos de un bucket. Puede aumentar su rendimiento de lectura o escritura si ejecuta en paralelo las lecturas. Por ejemplo, si crea diez prefijos en un bucket de Amazon S3 para ejecutar en paralelo las lecturas, podría escalar su rendimiento de lectura a 55 000 solicitudes de lectura por segundo.

Configure y use Amazon CloudFront o una red de entrega de contenido (CDN) de confianza. Una CDN puede proporcionar tiempos de respuesta más rápidos al usuario final y puede servir solicitudes de contenido desde la caché, lo que reduce la necesidad de escalar su carga de trabajo.

Patrones de uso no recomendados comunes:

- Implementar grupos de escalado automático para la reparación automatizada, pero no implementar la elasticidad.
- Utilizar el escalado automático para responder a los grandes aumentos de tráfico.
- Desplegar aplicaciones con un alto nivel de estado, lo que elimina la opción de la elasticidad.

Beneficios de establecer esta práctica recomendada: la automatización elimina la posibilidad de cometer errores manuales al desplegar y retirar los recursos. La automatización elimina el riesgo de sobrecostes y de denegación de servicio debido a la lentitud de respuesta en las necesidades de despliegue o retirada.

Nivel de riesgo expuesto si no se establece esta práctica recomendada: Alto

Guía para la implementación

- Configure y use AWS Auto Scaling. Esto supervisa sus aplicaciones y ajusta automáticamente la capacidad para mantener un rendimiento constante y predecible al menor coste posible. Con AWS Auto Scaling, puede configurar el escalado de aplicaciones para múltiples recursos en varios servicios.
	- [¿Qué es AWS Auto Scaling?](https://docs.aws.amazon.com/autoscaling/plans/userguide/what-is-aws-auto-scaling.html)
		- Configure el escalado automático en sus instancias y flotas de spot de Amazon EC2, tareas de Amazon ECS, tablas e índices de Amazon DynamoDB, réplicas de Amazon Aurora y dispositivos de AWS Marketplace según corresponda.
			- [Administración automática de la capacidad de rendimiento con el escalado automático de](https://docs.aws.amazon.com/amazondynamodb/latest/developerguide/AutoScaling.html) [DynamoDB](https://docs.aws.amazon.com/amazondynamodb/latest/developerguide/AutoScaling.html)
				- Use las operaciones de la API de servicio para especificar las alarmas, las políticas de escalado, los tiempos de calentamiento y los tiempos de enfriamiento.
- Use Elastic Load Balancing. Los equilibradores de carga pueden distribuir la carga por ruta o por conectividad de red.
	- [¿Qué es Elastic Load Balancing?](https://docs.aws.amazon.com/elasticloadbalancing/latest/userguide/what-is-load-balancing.html)
		- Application Load Balancers puede distribuir la carga por ruta.
- [¿Qué es un Application Load Balancer?](https://docs.aws.amazon.com/elasticloadbalancing/latest/application/introduction.html)
	- Configure un Application Load Balancer para distribuir el tráfico entre diferentes cargas de trabajo en función de la ruta que corresponde al nombre de dominio.
	- Los Application Load Balancers se pueden utilizar para distribuir las cargas de manera que se integren con AWS Auto Scaling para administrar la demanda.
		- [Usar un equilibrador de carga con un grupo de escalado automático](https://docs.aws.amazon.com/autoscaling/ec2/userguide/autoscaling-load-balancer.html)
- Los equilibradores de carga de red pueden distribuir la carga por conexión.
	- [¿Qué es un equilibrador de carga de red?](https://docs.aws.amazon.com/elasticloadbalancing/latest/network/introduction.html)
		- Configure un equilibrador de carga de red para distribuir el tráfico entre diferentes cargas de trabajo mediante TCP o para tener un conjunto constante de direcciones IP para la carga de trabajo.
		- Los equilibradores de carga de red se pueden utilizar para distribuir la carga de manera que se integre con AWS Auto Scaling para administrar la demanda.
- Use un proveedor de DNS de alta disponibilidad. Los nombres DNS permiten a sus usuarios acceder a sus cargas de trabajo con nombres en lugar de direcciones IP. Esta información se distribuye en un ámbito definido, normalmente de forma global para los usuarios de la carga de trabajo.
	- Utilice Amazon Route 53 o un proveedor de DNS de confianza.
		- [¿Qué es Amazon Route 53?](https://docs.aws.amazon.com/Route53/latest/DeveloperGuide/Welcome.html)
	- Use Route 53 para administrar las distribuciones de CloudFront y los equilibradores de carga.
		- Determine los dominios y subdominios que va a administrar.
		- Cree conjuntos de registros apropiados mediante registros ALIAS o CNAME.
			- [Trabajar con los registros](https://docs.aws.amazon.com/Route53/latest/DeveloperGuide/rrsets-working-with.html)
- Utilice la red global de AWS para optimizar la ruta desde sus usuarios a sus aplicaciones. AWS Global Accelerator supervisa continuamente el estado de los puntos de conexión de sus aplicaciones y redirige el tráfico a los puntos en estado correcto en menos de 30 segundos.
	- AWS Global Accelerator es un servicio que mejora la disponibilidad y el rendimiento de sus aplicaciones con usuarios locales o globales. Proporciona direcciones IP estáticas que actúan como punto de entrada fijo a los puntos de conexión de aplicaciones en una o varias Regiones de AWS, como sus Application Load Balancers, equilibradores de carga de red o instancias Amazon EC2.
		- [¿Qué es AWS Global Accelerator?](https://docs.aws.amazon.com/global-accelerator/latest/dg/what-is-global-accelerator.html)
- Configure y use Amazon CloudFront o una red de entrega de contenido (CDN) de confianza. Una red de entrega de contenido puede ofrecer tiempos de respuesta más rápidos a los usuarios finales y atender solicitudes de contenido que pueden provocar un escalado innecesario de las cargas de trabajo.
	- [¿Qué es Amazon CloudFront?](https://docs.aws.amazon.com/AmazonCloudFront/latest/DeveloperGuide/Introduction.html)
		- Configure distribuciones de Amazon CloudFront para sus cargas de trabajo o utilice una CDN de terceros.
			- Puede limitar el acceso a sus cargas de trabajo para que solo sean accesibles desde CloudFront mediante los intervalos de IP para CloudFront en sus grupos de seguridad de puntos de conexión o políticas de acceso.

# Recursos

- [Socio de APN: socios que pueden ayudarle a crear soluciones informáticas automatizadas](https://aws.amazon.com/partners/find/results/?facets=%27Product%20:%20Compute%27)
- [AWS Auto Scaling: cómo funcionan los planes de escalado](https://docs.aws.amazon.com/autoscaling/plans/userguide/how-it-works.html)
- [AWS Marketplace: productos que pueden usarse con escalo automático](https://aws.amazon.com/marketplace/search/results?searchTerms=Auto+Scaling)
- [Administración automática de la capacidad de rendimiento con el escalado automático de](https://docs.aws.amazon.com/amazondynamodb/latest/developerguide/AutoScaling.html) [DynamoDB](https://docs.aws.amazon.com/amazondynamodb/latest/developerguide/AutoScaling.html)
- [Usar un equilibrador de carga con un grupo de escalado automático](https://docs.aws.amazon.com/autoscaling/ec2/userguide/autoscaling-load-balancer.html)
- [¿Qué es AWS Global Accelerator?](https://docs.aws.amazon.com/global-accelerator/latest/dg/what-is-global-accelerator.html)
- [¿Qué es Amazon EC2 Auto Scaling?](https://docs.aws.amazon.com/autoscaling/ec2/userguide/what-is-amazon-ec2-auto-scaling.html)
- [¿Qué es AWS Auto Scaling?](https://docs.aws.amazon.com/autoscaling/plans/userguide/what-is-aws-auto-scaling.html)
- [¿Qué es Amazon CloudFront?](https://docs.aws.amazon.com/AmazonCloudFront/latest/DeveloperGuide/Introduction.html?ref=wellarchitected)
- [¿Qué es Amazon Route 53?](https://docs.aws.amazon.com/Route53/latest/DeveloperGuide/Welcome.html)
- [¿Qué es Elastic Load Balancing?](https://docs.aws.amazon.com/elasticloadbalancing/latest/userguide/what-is-load-balancing.html)
- [¿Qué es un equilibrador de carga de red?](https://docs.aws.amazon.com/elasticloadbalancing/latest/network/introduction.html)
- [¿Qué es un Application Load Balancer?](https://docs.aws.amazon.com/elasticloadbalancing/latest/application/introduction.html)
- [Trabajar con los registros](https://docs.aws.amazon.com/Route53/latest/DeveloperGuide/rrsets-working-with.html)

<span id="page-369-0"></span>REL07-BP02 Obtener recursos tras detectar un impedimento en una carga de trabajo

Escale recursos de forma retroactiva cuando sea necesario si la disponibilidad se ve afectada para restaurar la disponibilidad de la carga de trabajo.

Primero debe configurar las comprobaciones de estado y los criterios de dichas comprobaciones para indicar cuándo se ve afectada la disponibilidad por falta de recursos. A continuación, notifique al personal pertinente para que escale manualmente el recurso o active la automatización, a fin de que el escalado se realice de forma automática.

La escala puede ajustarse manualmente para su carga de trabajo; por ejemplo, se puede cambiar el número de instancias EC2 en un grupo de escalado automático o se puede modificar el rendimiento de una tabla de DynamoDB mediante la AWS Management Console o la AWS CLI. Sin embargo, la automatización se debería usar siempre que sea posible (consulte Usar la automatización al obtener o escalar recursos).

Nivel de riesgo expuesto si no se establece esta práctica recomendada: Mediana

Guía para la implementación

- Obtenga recursos tras detectar un impedimento en una carga de trabajo. Escale recursos de forma retroactiva cuando sea necesario si la disponibilidad se ve afectada para restaurar la disponibilidad de la carga de trabajo.
	- Use planes de escalado, que son el componente principal de AWS Auto Scaling, para configurar un conjunto de instrucciones para escalar sus recursos. Si trabaja con AWS CloudFormation o agrega etiquetas a recursos de AWS, puede configurar planes de escalado para diferentes conjuntos de recursos y por aplicación. AWS Auto Scaling proporciona recomendaciones para estrategias de escalado personalizadas para cada recurso. Tras crear su plan de ajuste de escala, AWS Auto Scaling combina el ajuste dinámico y los métodos predictivos de escalado para ayudarle en su estrategia.
		- [AWS Auto Scaling: cómo funcionan los planes de escalado](https://docs.aws.amazon.com/autoscaling/plans/userguide/how-it-works.html)
	- Amazon EC2 Auto Scaling le ayuda a garantizar que tenga el número correcto de instancias Amazon EC2 disponibles para gestionar la carga de tu aplicación. Puede crear colecciones de instancias EC2 denominadas grupos de escalado automático. Puede especificar el número mínimo de instancias en cada grupo de escalado automático, y Amazon EC2 Auto Scaling asegura que su grupo nunca tenga un tamaño por debajo de este. Puede especificar el número máximo de instancias en cada grupo de escalado automático, y Amazon EC2 Auto Scaling asegura que su grupo nunca tenga un tamaño por encima de este.
- [¿Qué es Amazon EC2 Auto Scaling?](https://docs.aws.amazon.com/autoscaling/ec2/userguide/what-is-amazon-ec2-auto-scaling.html)
- El escalado automático de Amazon DynamoDB usa el servicio de Auto Scaling de aplicaciones de AWS para ajustar dinámicamente la capacidad de rendimiento aprovisionada en su nombre como respuesta a los patrones de tráfico reales. Esto permite que una tabla o un índice secundario global aumente su capacidad de lectoescritura aprovisionada para afrontar los picos repentinos de tráfico sin limitación.
	- [Administrar automáticamente la capacidad de rendimiento con Auto Scaling de DynamoDB](https://docs.aws.amazon.com/amazondynamodb/latest/developerguide/AutoScaling.html)

#### Recursos

Documentos relacionados:

- [Socio de APN: socios que pueden ayudarle a crear soluciones informáticas automatizadas](https://aws.amazon.com/partners/find/results/?facets=%27Product%20:%20Compute%27)
- [AWS Auto Scaling: cómo funcionan los planes de escalado](https://docs.aws.amazon.com/autoscaling/plans/userguide/how-it-works.html)
- [AWS Marketplace: productos que pueden usarse con Auto Scaling](https://aws.amazon.com/marketplace/search/results?searchTerms=Auto+Scaling)
- [Administrar automáticamente la capacidad de rendimiento con Auto Scaling de DynamoDB](https://docs.aws.amazon.com/amazondynamodb/latest/developerguide/AutoScaling.html)
- [¿Qué es Amazon EC2 Auto Scaling?](https://docs.aws.amazon.com/autoscaling/ec2/userguide/what-is-amazon-ec2-auto-scaling.html)

<span id="page-370-0"></span>REL07-BP03 Obtener recursos tras detectar que se necesitan más recursos para una carga de trabajo

Escale recursos de forma proactiva para satisfacer la demanda y evitar que la disponibilidad se vea impactada.

Muchos servicios de AWS se escalan automáticamente para satisfacer la demanda. Si usa instancias de Amazon EC2 o clústeres de Amazon ECS, puede configurar su escalado automático para que se lleve a cabo en función de métricas de uso que se correspondan con la demanda para su carga de trabajo. Para Amazon EC2, el uso medio de la CPU, el recuento de solicitudes al equilibrador de carga o el ancho de banda de la red se pueden usar para escalar (o desescalar) horizontalmente instancias de EC2. Para Amazon ECS, el uso medio de la CPU, el recuento de solicitudes al equilibrador de carga o el uso de memoria se pueden usar para escalar (o desescalar) horizontalmente tareas de ECS. Al utilizar el escalado automático por objetivos en AWS, el escalador automático actúa como un termostato doméstico y agrega o retira recursos para mantener el valor objetivo (por ejemplo, un uso de la CPU del 70 %) que haya especificado.

AWS Auto Scaling también puede llevar a cabo [escalado automático predictivo,](https://aws.amazon.com/blogs/aws/new-predictive-scaling-for-ec2-powered-by-machine-learning/) que utiliza machine learning para analizar la carga de trabajo histórica de cada recurso y predice regularmente la carga futura para los próximos dos días.

La ley de Little ayuda a calcular cuántas instancias de computación (instancias de EC2, funciones Lambda simultáneas, etc.) necesitará.

 $R = \lambda$ W

L = número de instancias (o simultaneidad media en el sistema)

 $\lambda$  = promedio de la tasa de llegada de solicitudes (solicitudes/s)

W = promedio del tiempo que pasa cada solicitud en el sistema (s)

Por ejemplo, a 100 sps, si cada solicitud tarda 0,5 segundos en procesarse, necesitará 50 instancias para satisfacer la demanda.

Nivel de riesgo expuesto si no se establece esta práctica recomendada: Mediana

Guía para la implementación

- Obtenga recursos tras detectar que se necesitan más recursos para una carga de trabajo. Escale recursos de forma proactiva para satisfacer la demanda y evitar que la disponibilidad se vea impactada.
	- Calcule cuántos recursos de computación necesitará (simultaneidad de computación) para afrontar una tasa de solicitudes dada.
		- [Presentación de historias sobre la ley de Little](https://brooker.co.za/blog/2018/06/20/littles-law.html)
	- Cuando tenga un patrón de uso histórico, configure el escalado programado para el escalado automático de Amazon EC2.
		- [Escalado programado para Amazon EC2 Auto Scaling](https://docs.aws.amazon.com/autoscaling/ec2/userguide/schedule_time.html)
	- Use el escalado predictivo de AWS.
		- [Predictive Scaling for EC2, Powered by Machine Learning](https://aws.amazon.com/blogs/aws/new-predictive-scaling-for-ec2-powered-by-machine-learning/)

Recursos

- [AWS Auto Scaling: cómo funcionan los planes de escalado](https://docs.aws.amazon.com/autoscaling/plans/userguide/how-it-works.html)
- [AWS Marketplace: productos que pueden usarse con Auto Scaling](https://aws.amazon.com/marketplace/search/results?searchTerms=Auto+Scaling)
- [Administrar automáticamente la capacidad de rendimiento con Auto Scaling de DynamoDB](https://docs.aws.amazon.com/amazondynamodb/latest/developerguide/AutoScaling.html)
- [Predictive Scaling for EC2, Powered by Machine Learning](https://aws.amazon.com/blogs/aws/new-predictive-scaling-for-ec2-powered-by-machine-learning/)
- [Escalado programado para Amazon EC2 Auto Scaling](https://docs.aws.amazon.com/autoscaling/ec2/userguide/schedule_time.html)
- [Presentación de historias sobre la ley de Little](https://brooker.co.za/blog/2018/06/20/littles-law.html)
- [¿Qué es Amazon EC2 Auto Scaling?](https://docs.aws.amazon.com/autoscaling/ec2/userguide/what-is-amazon-ec2-auto-scaling.html)

<span id="page-372-0"></span>REL07-BP04 Realizar pruebas de la carga de trabajo

Adopte una metodología de prueba de carga para medir si la actividad de escalado satisface los requisitos de la carga de trabajo.

Es importante realizar pruebas de carga sostenidas. Las pruebas de carga deben descubrir el punto de ruptura y probar el rendimiento de su carga de trabajo. AWS facilita la creación de entornos de prueba temporales que modelan la escala de su carga de trabajo de producción. En la nube, puede crear un entorno de prueba a escala de producción, completar sus pruebas y desmantelar los recursos. Debido a que solo paga por el entorno de prueba cuando se ejecuta, puede simular su entorno en directo por una fracción del coste de las pruebas en las instalaciones.

Las pruebas de carga en producción también deben considerarse como parte de los días de juego en los que se estresa el sistema de producción, durante las horas de menor uso por parte de los clientes, con todo el personal a mano para interpretar los resultados y abordar cualquier problema que surja.

Patrones de uso no recomendados comunes:

- Realizar pruebas de carga en despliegues que no tienen la misma configuración que su producción.
- Realizar pruebas de carga solo en elementos individuales de su carga de trabajo y no en toda ella.
- Realizar pruebas de carga con un subconjunto de solicitudes y no con un conjunto representativo de solicitudes reales.
- Realizar pruebas de carga con un pequeño factor de seguridad por encima de la carga prevista.

Beneficios de establecer esta práctica recomendada: sabrá qué componentes de su arquitectura presentan errores bajo carga y podrá identificar qué métricas se deben vigilar para indicar que se está acercando a esa carga a tiempo para solucionar el problema, con lo que se evitará el impacto de ese error.

Nivel de riesgo expuesto si no se establece esta práctica recomendada: Mediana

Guía para la implementación

- Realice pruebas de carga para identificar qué aspecto de su carga de trabajo indica que debe agregar o eliminar capacidad. Las pruebas de carga deben tener un tráfico representativo similar al que se recibe en producción. Aumente la carga mientras vigila las métricas que ha instrumentado para determinar qué métrica indica cuándo debe agregar o eliminar recursos.
	- [Pruebas de carga distribuida en AWS: simular miles de usuarios conectados](https://aws.amazon.com/solutions/distributed-load-testing-on-aws/)
		- Identifique la combinación de solicitudes. Es posible que tenga una combinación variada de solicitudes, por lo que deberá tener en cuenta diversos periodos de tiempo a la hora de identificar la combinación de tráfico.
		- Implemente un controlador de carga. Puede utilizar software de código abierto o comercial para implementar un controlador de carga.
		- Realice la prueba de carga inicialmente con una capacidad pequeña. Se ven algunos efectos inmediatos al pasar la carga a una capacidad menor, posiblemente tan pequeña como una instancia o un contenedor.
		- Realice una prueba de carga con una capacidad mayor. Los efectos serán diferentes en una carga distribuida, por lo que debe realizar las pruebas en un entorno lo más parecido posible al del producto.

# Recursos

Documentos relacionados:

• [Pruebas de carga distribuida en AWS: simular miles de usuarios conectados](https://aws.amazon.com/solutions/distributed-load-testing-on-aws/)

# REL 8 ¿Cómo implementa los cambios?

Los cambios controlados son necesarios para implementar nueva funcionalidad y garantizar que las cargas de trabajo y el entorno operativo ejecuten software conocido y puedan recibir parches o reemplazos de manera predecible. Si estos cambios no se controlan, puede ser difícil prever su efecto o abordar los problemas que surjan a raíz de ellos.

Prácticas recomendadas

- [REL08-BP01 Usar runbooks para actividades estándares como la implementación](#page-374-0)
- [REL08-BP02 Integrar las pruebas funcionales como parte de su despliegue](#page-375-0)
- [REL08-BP03 Integrar las pruebas de resiliencia como parte de su despliegue](#page-376-0)
- [REL08-BP04 Desplegar mediante infraestructura inmutable](#page-377-0)
- [REL08-BP05 Desplegar cambios con automatización](#page-380-0)

<span id="page-374-0"></span>REL08-BP01 Usar runbooks para actividades estándares como la implementación

Los runbooks son procedimientos predefinidos para obtener resultados concretos. Use runbooks para realizar actividades estándar manuales o automáticas. Algunos ejemplos incluyen implementar una carga de trabajo, aplicarle un parche a dicha carga de trabajo o realizar modificaciones de DNS.

Por ejemplo, se pueden implementar procesos para [garantizar la seguridad de la restauración](https://aws.amazon.com/builders-library/ensuring-rollback-safety-during-deployments) [durante los despliegues.](https://aws.amazon.com/builders-library/ensuring-rollback-safety-during-deployments) Tener la garantía de poder dar marcha atrás en un despliegue sin disrupciones para sus clientes es esencial a la hora de hacer que un servicio sea fiable.

Para los procedimientos de runbooks, empiece por un proceso manual efectivo válido, impleméntelo en el código y desencadene la ejecución automatizada cuando sea oportuno.

Incluso en el caso de cargas de trabajo sofisticadas con un alto nivel de automatización los runbooks siguen siendo útiles para [ejecutar días de juego](https://docs.aws.amazon.com/wellarchitected/latest/reliability-pillar/test-reliability.html#GameDays) o ajustarse a los exhaustivos requisitos de presentación de informes y auditoría.

Tenga en cuenta que las guías de estrategias se usan en respuesta a incidentes específicos y los runbooks se usan para conseguir resultados determinados. A menudo, los runbooks se usan para actividades rutinarias, mientras que las guías de estrategias se utilizan para responder a eventos no rutinarios.

Patrones de uso no recomendados comunes:

- Realizar cambios imprevistos en la configuración en producción
- Omitir pasos del plan para realizar una implementación más rápida, lo que da lugar a una implementación errónea.
- Realizar cambios sin probar la revocación del cambio

Beneficios de establecer esta práctica recomendada: La planificación eficaz de los cambios aumenta su capacidad de realizar correctamente el cambio, ya que sabrá qué sistemas resultarán afectados. Validar el cambio en los entornos de prueba aumenta la confianza.

Nivel de riesgo expuesto si no se establece esta práctica recomendada: Alto

#### Guía para la implementación

- Puede obtener respuestas sistemáticas e inmediatas a eventos conocidos si documenta los procedimientos en runbooks.
	- [Conceptos del AWS Well-Architected Framework: runbook](https://wa.aws.amazon.com/wat.concept.runbook.en.html)
- Use el principio de la infraestructura como código para definir la infraestructura. Si usa AWS CloudFormation (o un tercero de confianza) para definir su infraestructura, puede utilizar software de control de versiones para crear versiones y hacer seguimiento de los cambios.
	- Use AWS CloudFormation (o un proveedor tercero de confianza) para definir su infraestructura.
		- [¿Qué es AWS CloudFormation?](https://docs.aws.amazon.com/AWSCloudFormation/latest/UserGuide/Welcome.html)
	- Cree plantillas singulares y desacopladas, usando buenos principios de diseño de software.
		- Determine los permisos, las plantillas y las partes responsables de su implementación.
			- [Control de acceso con AWS Identity and Access Management](https://docs.aws.amazon.com/AWSCloudFormation/latest/UserGuide/using-iam-template.html)
		- Use herramientas de control de código, como AWS CodeCommit o las de terceros de confianza, para llevar un control de las versiones.
			- [¿Qué es AWS CodeCommit?](https://docs.aws.amazon.com/codecommit/latest/userguide/welcome.html)

#### Recursos

Documentos relacionados:

- [Socio de APN: socios que pueden ayudarle a crear soluciones de implementación automatizadas](https://aws.amazon.com/partners/find/results/?keyword=devops)
- [AWS Marketplace: productos que pueden usarse para automatizar sus implementaciones](https://aws.amazon.com/marketplace/search/results?searchTerms=DevOps)
- [Conceptos del AWS Well-Architected Framework: runbook](https://wa.aws.amazon.com/wat.concept.runbook.en.html)
- [¿Qué es AWS CloudFormation?](https://docs.aws.amazon.com/AWSCloudFormation/latest/UserGuide/Welcome.html)
- [¿Qué es AWS CodeCommit?](https://docs.aws.amazon.com/codecommit/latest/userguide/welcome.html)

Ejemplos relacionados:

• [Automatización de operaciones con guías de estrategias y runbooks](https://wellarchitectedlabs.com/operational-excellence/200_labs/200_automating_operations_with_playbooks_and_runbooks/)

<span id="page-375-0"></span>REL08-BP02 Integrar las pruebas funcionales como parte de su despliegue

Las pruebas funcionales se ejecutan como parte de la implementación automatizada. Si no se satisfacen los criterios de éxito, la canalización se detiene o se revierte.

Administración de cambios 371

Estas pruebas se llevan a cabo en un entorno de preproducción, que se lleva a cabo antes de la producción en la canalización. Idealmente, esto se realiza como parte de una canalización de despliegue.

Nivel de riesgo expuesto si no se establece esta práctica recomendada: Alto

Guía para la implementación

- Integre las pruebas funcionales como parte de su despliegue. Las pruebas funcionales se ejecutan como parte de la implementación automatizada. Si no se satisfacen los criterios de éxito, la canalización se detiene o se revierte.
	- Invoque AWS CodeBuild durante la «acción de prueba» de sus canalizaciones de lanzamiento de software modeladas en AWS CodePipeline. Esta función le permite ejecutar fácilmente una gran variedad de pruebas en el código, como pruebas unitarias, análisis de código estático y pruebas de integración.
		- [En AWS CodePipeline ahora se pueden hacer pruebas unitarias y de integración](https://aws.amazon.com/about-aws/whats-new/2017/03/aws-codepipeline-adds-support-for-unit-testing/)  [personalizadas con AWS CodeBuild](https://aws.amazon.com/about-aws/whats-new/2017/03/aws-codepipeline-adds-support-for-unit-testing/)
	- Use soluciones de AWS Marketplace para ejecutar pruebas automatizadas como parte de su canalización de entrega de software.
		- [Automatización de pruebas de software](https://aws.amazon.com/marketplace/solutions/devops/software-test-automation)

# Recursos

Documentos relacionados:

- [En AWS CodePipeline ahora se pueden hacer pruebas unitarias y de integración personalizadas](https://aws.amazon.com/about-aws/whats-new/2017/03/aws-codepipeline-adds-support-for-unit-testing/) [con AWS CodeBuild](https://aws.amazon.com/about-aws/whats-new/2017/03/aws-codepipeline-adds-support-for-unit-testing/)
- [Automatización de pruebas de software](https://aws.amazon.com/marketplace/solutions/devops/software-test-automation)
- [¿Qué es AWS CodePipeline?](https://docs.aws.amazon.com/codepipeline/latest/userguide/welcome.html)

<span id="page-376-0"></span>REL08-BP03 Integrar las pruebas de resiliencia como parte de su despliegue

Las pruebas de resiliencia (mediante los [principios de la ingeniería del caos](https://principlesofchaos.org/)) se ejecutan como parte de la canalización de despliegue automatizada en un entorno previo a producción.

Estas pruebas se realizan por fases y se ejecutan en la canalización en un entorno previo a la producción. También deben ejecutarse en producción como parte de los [días de juego](https://docs.aws.amazon.com/wellarchitected/latest/reliability-pillar/test-reliability.html#GameDays).

Nivel de riesgo expuesto si no se establece esta práctica recomendada: Mediana

Guía para la implementación

- Integre las pruebas de resiliencia como parte de su despliegue. Use la ingeniería del caos, la disciplina de poner a prueba una carga de trabajo para generar confianza en su capacidad de resistir condiciones adversas en producción.
	- Las pruebas de resiliencia introducen errores o degradación de los recursos para saber si la carga de trabajo responde con la resiliencia diseñada.
		- [Laboratorio de Well-Architected: Nivel 300: pruebas de resiliencia de EC2 RDS y S3](https://wellarchitectedlabs.com/Reliability/300_Testing_for_Resiliency_of_EC2_RDS_and_S3/README.html)
	- Estas pruebas se pueden ejecutar periódicamente en entornos previos a producción en canalizaciones de implementaciones automatizadas.
	- También deben ejecutarse en producción como parte de los días de juego programados.
	- Usando los principios de ingeniería del caos, proponga hipótesis sobre cómo funcionará la carga de trabajo con distintos errores y después pruebe sus hipótesis mediante pruebas de resiliencia.
		- [Principios de la ingeniería del caos](https://principlesofchaos.org/)

### Recursos

Documentos relacionados:

- [Principios de la ingeniería del caos](https://principlesofchaos.org/)
- [¿Qué es AWS Fault Injection Simulator?](https://docs.aws.amazon.com/fis/latest/userguide/what-is.html)

Ejemplos relacionados:

• [Laboratorio de Well-Architected: Nivel 300: pruebas de resiliencia de EC2 RDS y S3](https://wellarchitectedlabs.com/Reliability/300_Testing_for_Resiliency_of_EC2_RDS_and_S3/README.html)

# <span id="page-377-0"></span>REL08-BP04 Desplegar mediante infraestructura inmutable

La infraestructura inmutable es un modelo que exige que no haya actualizaciones, parches de seguridad ni cambios de configuración en las cargas de trabajo de producción. Cuando es necesario realizar un cambio, la arquitectura se integra en una nueva infraestructura y se implementa en producción.

La implementación más habitual del paradigma de infraestructura inmutable es el servidor inmutable. Esto significa que si un servidor necesita una actualización o una reparación, se despliegan nuevos

servidores en lugar de actualizar los que ya están en uso. Por tanto, en lugar de iniciar sesión en un servidor mediante SSH y de actualizar la versión de software, cada cambio en la aplicación se inicia con un push de software en el repositorio de código, por ejemplo, un git push. Dado que los cambios no se permiten en una infraestructura inmutable, puede estar seguro sobre el estado del sistema desplegado. Las infraestructuras inmutables son inherentemente más coherentes, fiables y predecibles, y simplifican muchos de los aspectos del desarrollo de software y las operaciones.

Use un despliegue de valores controlados o azul-verde al desplegar aplicaciones en infraestructuras inmutables.

[Implementación de valores controlados](https://martinfowler.com/bliki/CanaryRelease.html) es la práctica de dirigir a una pequeña cantidad de sus clientes a la nueva versión, que normalmente se ejecuta en una instancia de servicio único (la de valor controlado). A continuación, puede analizar en profundidad los errores o los cambios en el comportamiento que puedan generarse. Puede eliminar el tráfico del valor controlado si encuentra problemas críticos y enviar a los usuarios de vuelta a la versión anterior. Si el despliegue se completa correctamente, puede seguir desplegando a la velocidad que desee, mientras supervisa los cambios en busca de errores, hasta completar el despliegue. AWS CodeDeploy puede configurarse con unos ajustes de despliegue que permitan un despliegue de valores controlados.

[El despliegue azul-verde](https://martinfowler.com/bliki/BlueGreenDeployment.html) es similar al despliegue de valores controlados, excepto que una flota completa de la aplicación se despliega en paralelo. Alterne sus implementaciones en las dos pilas (azul y verde). Una vez más, puede enviar tráfico a la nueva versión y volver a la versión anterior si observa problemas con el despliegue. Normalmente, todo el tráfico se conmuta de una vez. Sin embargo, también puede usar fracciones de tráfico para cada versión para acelerar la adopción de la nueva versión utilizando las capacidades de enrutamiento ponderado por DNS de Amazon Route 53. AWS CodeDeploy y AWS Elastic Beanstalk se pueden configurar con unos ajustes de despliegue que permitan un despliegue verde-azul.

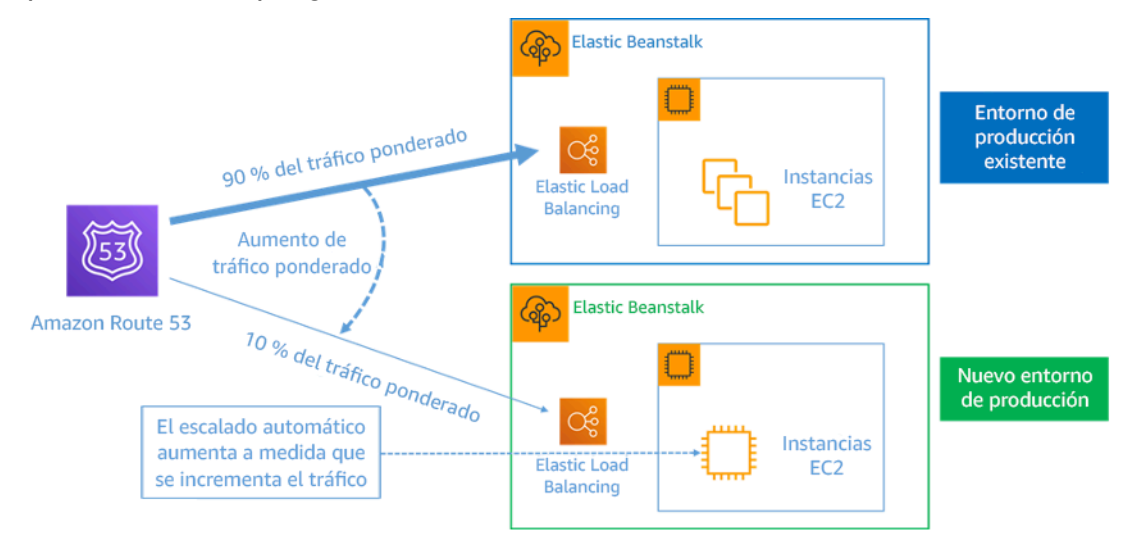

Figura 8: Despliegue azul-verde con AWS Elastic Beanstalk y Amazon Route 53

Beneficios de la infraestructura inmutable:

- Reducción de las alteraciones de configuración: al sustituir con frecuencia los servidores desde una configuración básica conocida y con control de versiones, la infraestructura se restablece a un estado conocido, evitando así las alteraciones de configuración.
- Despliegues simplificados: los despliegues se simplifican porque no tienen que ser compatibles con las mejoras. Las mejoras son simplemente nuevos despliegues.
- Despliegues atómicos fiables: o los despliegues son completamente correctos o no se cambia nada. Esto aporta un mayor grado de confianza en el proceso de despliegue.
- Despliegues más seguros con procesos de recuperación y restauración rápidos: Los despliegues son más seguros porque la versión activa anterior no se cambia. Puede restaurarla si se detecta algún error.
- Entornos de prueba y depuración coherentes: dado que todos los servidores utilizan la misma imagen, no se presentan diferencias entre entornos. Una compilación se implementa en varios entornos. También evita la inconsistencia entre entornos y simplifica las pruebas y la depuración.
- Mayor escalabilidad: dado que los servidores emplean una imagen de base y son coherentes y repetibles, el escalado automático resulta trivial.
- Cadena de herramientas simplificada: la cadena de herramientas se simplifica, ya que puede librarse de las herramientas de administración de la configuración mediante la gestión de mejoras en el software de producción. No se instalan herramientas ni agentes adicionales en los servidores. Los cambios se llevan a cabo en la imagen de base, se prueban y se despliegan.
- Mayor seguridad: al denegar todos los cambios en los servidores, puede desactivar el SSH en las instancias y eliminar las claves. Esto reduce el vector de ataque y mejora la postura de seguridad de su organización.

Nivel de riesgo expuesto si no se establece esta práctica recomendada: Mediana

# Guía para la implementación

- Haga despliegues mediante infraestructura inmutable. La infraestructura inmutable es un modelo en el que no se producen actualizaciones, no se aplican parches de seguridad ni se llevan a cabo cambios de configuración in situ en los sistemas de producción. Si es necesario realizar algún cambio, se crea una nueva versión de la arquitectura y se implementa en producción.
	- [Información general sobre una implementación azul/verde](https://docs.aws.amazon.com/codedeploy/latest/userguide/welcome.html#welcome-deployment-overview-blue-green)
- [Implementar aplicaciones sin servidor gradualmente](https://docs.aws.amazon.com/serverless-application-model/latest/developerguide/automating-updates-to-serverless-apps.html)
- [Infraestructura inmutable: fiabilidad, coherencia y confianza gracias a la inmutabilidad](https://medium.com/@adhorn/immutable-infrastructure-21f6613e7a23)
- **[CanaryRelease](https://martinfowler.com/bliki/CanaryRelease.html)**

### Recursos

Documentos relacionados:

- [CanaryRelease](https://martinfowler.com/bliki/CanaryRelease.html)
- [Implementar aplicaciones sin servidor gradualmente](https://docs.aws.amazon.com/serverless-application-model/latest/developerguide/automating-updates-to-serverless-apps.html)
- [Infraestructura inmutable: fiabilidad, coherencia y confianza gracias a la inmutabilidad](https://medium.com/@adhorn/immutable-infrastructure-21f6613e7a23)
- [Información general sobre una implementación azul/verde](https://docs.aws.amazon.com/codedeploy/latest/userguide/welcome.html#welcome-deployment-overview-blue-green)
- [La Amazon Builders' Library: Garantizar la seguridad de las reversiones durante las](https://aws.amazon.com/builders-library/ensuring-rollback-safety-during-deployments) [implementaciones](https://aws.amazon.com/builders-library/ensuring-rollback-safety-during-deployments)

# <span id="page-380-0"></span>REL08-BP05 Desplegar cambios con automatización

Las implementaciones y la aplicación de parches se automatizan para eliminar su impacto negativo.

Los cambios en los sistemas de producción son una de las mayores áreas de riesgo para muchas organizaciones. Consideramos que los despliegues son un problema de primera clase que se debe resolver junto con los problemas comerciales que nuestro software aborda. Hoy en día, significa el uso de la automatización siempre que sea práctico en las operaciones, incluidas las pruebas y el despliegue de cambios, la adición o eliminación de capacidad y la migración de datos. AWS CodePipeline le permite administrar los pasos necesarios para lanzar su carga de trabajo. Esto incluye un estado de despliegue utilizando AWS CodeDeploy para automatizar el despliegue del código de la aplicación en instancias de Amazon EC2, instancias locales, funciones de Lambda sin servidor o servicios de Amazon ECS.

# **a** Recomendación

Aunque la sabiduría convencional sugiere que mantenga a los humanos informados sobre los procedimientos operativos más difíciles, le sugerimos que automatice los procedimientos más difíciles por esa misma razón.

Patrones de uso no recomendados comunes:

- Realizar los cambios manualmente
- Omitir los pasos de la automatización a través de flujos de trabajo de emergencia
- No seguir los planes

Beneficios de establecer esta práctica recomendada: El uso de la automatización para implementar todos los cambios elimina la posibilidad de que se introduzcan errores humanos y proporciona la capacidad de probar los cambios antes de modificarlos en producción para garantizar que se cumplan los planes.

Nivel de riesgo expuesto si no se establece esta práctica recomendada: Mediana

Guía para la implementación

- Automatice su proceso de despliegue. Las canalizaciones de implementación le permiten invocar pruebas automatizadas, detectar anomalías y detener la canalización en un paso determinado antes de la implementación en producción o revertir automáticamente un cambio.
	- [La Amazon Builders' Library: Garantizar la seguridad de las reversiones durante las](https://aws.amazon.com/builders-library/ensuring-rollback-safety-during-deployments) [implementaciones](https://aws.amazon.com/builders-library/ensuring-rollback-safety-during-deployments)
	- [La Amazon Builders' Library: Agilizar el proceso con la entrega continua](https://aws.amazon.com/builders-library/going-faster-with-continuous-delivery/)
		- Use AWS CodePipeline o un producto de terceros de confianza para definir y ejecutar los procesos.
			- Configure la canalización para que se inicie cuando se confirme un cambio en su repositorio de código.
				- [¿Qué es AWS CodePipeline?](https://docs.aws.amazon.com/codepipeline/latest/userguide/welcome.html)
			- Use Amazon Simple Notification Service (Amazon SNS) y Amazon Simple Email Service (Amazon SES) para enviar notificaciones sobre problemas en la canalización o integrar una herramienta de chat de equipo como Amazon Chime.
				- [¿Qué es Amazon Simple Notification Service?](https://docs.aws.amazon.com/sns/latest/dg/welcome.html)
				- [¿Qué es Amazon SES?](https://docs.aws.amazon.com/ses/latest/DeveloperGuide/Welcome.html)
				- [¿Qué es Amazon Chime?](https://docs.aws.amazon.com/chime/latest/ug/what-is-chime.html)
				- [Automatice los mensajes de chat con webhooks.](https://docs.aws.amazon.com/chime/latest/ug/webhooks.html)

Recursos

- [Socio de APN: socios que pueden ayudarle a crear soluciones de implementación automatizadas](https://aws.amazon.com/partners/find/results/?keyword=devops)
- [AWS Marketplace: productos que pueden usarse para automatizar sus despliegues](https://aws.amazon.com/marketplace/search/results?searchTerms=DevOps)
- [Automatice los mensajes de chat con webhooks.](https://docs.aws.amazon.com/chime/latest/ug/webhooks.html)
- [La Amazon Builders' Library: Garantizar la seguridad de las reversiones durante las](https://aws.amazon.com/builders-library/ensuring-rollback-safety-during-deployments) [implementaciones](https://aws.amazon.com/builders-library/ensuring-rollback-safety-during-deployments)
- [La Amazon Builders' Library: Agilizar el proceso con la entrega continua](https://aws.amazon.com/builders-library/going-faster-with-continuous-delivery/)
- [¿Qué es AWS CodePipeline?](https://docs.aws.amazon.com/codepipeline/latest/userguide/welcome.html)
- [¿Qué es CodeDeploy?](https://docs.aws.amazon.com/codedeploy/latest/userguide/welcome.html)
- [AWS Systems Manager Patch Manager](https://docs.aws.amazon.com/systems-manager/latest/userguide/systems-manager-patch.html)
- [¿Qué es Amazon SES?](https://docs.aws.amazon.com/ses/latest/DeveloperGuide/Welcome.html)
- [¿Qué es Amazon Simple Notification Service?](https://docs.aws.amazon.com/sns/latest/dg/welcome.html)

### Vídeos relacionados:

• [AWS Summit 2019: entrega e integración continuas en AWS](https://youtu.be/tQcF6SqWCoY)

# Administración de errores

### **Preguntas**

- [REL 9 ¿Cómo realiza una copia de seguridad de los datos?](#page-382-0)
- [REL 10 ¿Cómo usa el aislamiento de errores para proteger su carga de trabajo?](#page-396-0)
- [REL 11 ¿Cómo diseña su carga de trabajo para que soporte los errores de los componentes?](#page-414-0)
- [REL 12 ¿Cómo pone a prueba la fiabilidad?](#page-428-0)
- [REL 13 ¿Cómo planifica la recuperación de desastres \(DR\)?](#page-447-0)

# <span id="page-382-0"></span>REL 9 ¿Cómo realiza una copia de seguridad de los datos?

Realice una copia de seguridad de los datos, las aplicaciones y la configuración para satisfacer sus requisitos de objetivos de tiempo de recuperación (RTO) y objetivos de punto de recuperación (RPO).

# Prácticas recomendadas

- [REL09-BP01 Identificar todos los datos de los que se debe hacer una copia de seguridad y crearla](#page-383-0)  [o reproducir los datos a partir de los orígenes](#page-383-0)
- [REL09-BP02 Proteger y cifrar copias de seguridad](#page-387-0)
- [REL09-BP03 Realizar copias de seguridad de los datos automáticamente](#page-389-0)
- [REL09-BP04 Realizar una recuperación periódica de los datos para verificar la integridad de la](#page-392-0)  [copia de seguridad y los procesos](#page-392-0)

<span id="page-383-0"></span>REL09-BP01 Identificar todos los datos de los que se debe hacer una copia de seguridad y crearla o reproducir los datos a partir de los orígenes

Todos los almacenes de datos de AWS ofrecen capacidades de copia de seguridad. En los servicios como Amazon RDS y Amazon DynamoDB además se pueden hacer copias de seguridad automatizadas, que facilita la recuperación a un momento dado (PITR). De este modo, podrá restaurar una copia de seguridad a cualquier momento hasta cinco minutos (o menos) antes del momento actual. Muchos servicios de AWS ofrecen la capacidad de copiar copias de seguridad en otra Región de AWS. AWS Backup es una herramienta que permite centralizar y automatizar la protección de datos entre servicios de AWS.

Amazon S3 puede usarse como destino de copias de seguridad para los orígenes de datos autoadministrados y administrados por AWS. Los servicios de AWS como Amazon EBS, Amazon RDS y Amazon DynamoDB tienen capacidades integradas para crear copias de seguridad. También se puede usar software de copias de seguridad de terceros.

Se pueden realizar copias de seguridad de los datos locales en Nube de AWS con [AWS Storage](https://docs.aws.amazon.com/storagegateway/latest/vgw/WhatIsStorageGateway.html)  [Gateway](https://docs.aws.amazon.com/storagegateway/latest/vgw/WhatIsStorageGateway.html) o bien [AWS DataSync](https://docs.aws.amazon.com/datasync/latest/userguide/what-is-datasync.html). Los buckets de Amazon S3 se pueden usar para almacenar estos datos en AWS. Amazon S3 ofrece varios niveles de almacenamiento, como [Amazon S3 Glacier o S3](https://docs.aws.amazon.com/prescriptive-guidance/latest/backup-recovery/amazon-s3-glacier.html)  [Glacier Deep Archive,](https://docs.aws.amazon.com/prescriptive-guidance/latest/backup-recovery/amazon-s3-glacier.html) para reducir el coste del almacenamiento de datos.

Es posible que pueda satisfacer las necesidades de recuperación de datos reproduciendo los datos desde otros orígenes. Por ejemplo, [los nodos de réplicas de Amazon ElastiCache](https://docs.aws.amazon.com/AmazonElastiCache/latest/red-ug/Replication.Redis.Groups.html) o bien [las réplicas](https://docs.aws.amazon.com/AmazonRDS/latest/UserGuide/USER_ReadRepl.html) [de lectura de RDS](https://docs.aws.amazon.com/AmazonRDS/latest/UserGuide/USER_ReadRepl.html) podrían usarse para reproducir datos si se pierde la principal. En casos en los que orígenes como este puedan usarse para cumplir su [objetivo de punto de recuperación \(RPO\) y](https://docs.aws.amazon.com/wellarchitected/latest/reliability-pillar/disaster-recovery-dr-objectives.html) [su objetivo de tiempo de recuperación \(RTO\)](https://docs.aws.amazon.com/wellarchitected/latest/reliability-pillar/disaster-recovery-dr-objectives.html), puede que no necesite una copia de seguridad. Otro ejemplo: si trabaja con Amazon EMR, puede que no sea necesario crear copias de seguridad de sus almacenes de datos HDFS, en la medida en que puede [reproducir los datos en EMR desde S3.](https://aws.amazon.com/premiumsupport/knowledge-center/copy-s3-hdfs-emr/)

Al seleccionar una estrategia de copia de seguridad, piense en el tiempo que se necesita para recuperar los datos. El tiempo necesario para recuperar datos depende del tipo de copia de

seguridad (en el caso de una estrategia de copia de seguridad) o de la complejidad del mecanismo de reproducción de datos. Este tiempo debería ajustarse al RTO de la carga de trabajo.

Resultado deseado:

Los orígenes de datos se han identificado y clasificado en función del nivel de criticidad. A continuación, establece una estrategia de recuperación de datos basada en el RPO. Esta estrategia supone crear una copia de seguridad de estos orígenes de datos o tener la capacidad de reproducir datos desde otros orígenes. En el caso de la pérdida de datos, la estrategia implementada permite la recuperación o reproducción de datos dentro de los RPO y RTO definidos.

Fase de madurez de la nube: Foundational

Patrones de uso no recomendados comunes:

- No ser consciente de todos los orígenes de datos para la carga de trabajo y su nivel de criticidad.
- No realizar copias de seguridad de orígenes de datos críticos.
- Realizar copias de seguridad solamente de algunos orígenes de datos sin usar la criticidad como criterio.
- RPO sin definir, o una frecuencia de copias de seguridad que no puede ajustarse al RPO.
- No evaluar si una copia de seguridad es necesaria o si se pueden reproducir datos desde otros orígenes.

Beneficios de establecer esta práctica recomendada: identificar los lugares en los que las copias de seguridad son necesarias e implementar un mecanismo para crear copias de seguridad, o ser capaz de reproducir los datos desde una fuente externa mejora la capacidad de restaurar y recuperar datos durante una interrupción.

Nivel de riesgo expuesto si no se establece esta práctica recomendada: Alto

# Guía para la implementación

Conozca y use las funciones de copia de seguridad de los servicios y recursos de AWS usados por su carga de trabajo. La mayoría de los servicios de AWS ofrecen capacidades para realizar copias de seguridad de los datos de la carga de trabajo.

Pasos de implementación:

1. Identifique todos los orígenes de datos para la carga de trabajo. Los datos se pueden almacenar en diversos recursos, como [gestionadas](https://aws.amazon.com/products/databases/), [volúmenes,](https://docs.aws.amazon.com/AWSEC2/latest/UserGuide/ebs-volume-types.html) [sistemas de archivos](https://docs.aws.amazon.com/efs/latest/ug/whatisefs.html), [sistemas de](https://docs.aws.amazon.com/AmazonCloudWatch/latest/logs/WhatIsCloudWatchLogs.html)

[registro](https://docs.aws.amazon.com/AmazonCloudWatch/latest/logs/WhatIsCloudWatchLogs.html)y [almacenamiento de objetos](https://docs.aws.amazon.com/AmazonS3/latest/userguide/Welcome.html). Consulte la sección Recursos para encontrar Documentos relacionados sobre distintos servicios de AWS en los que se almacenan los datos y la capacidad de copia de seguridad que proporcionan estos servicios.

- 2. Clasifique los orígenes de datos en función de su criticidad. Los distintos conjuntos de datos tendrán diferentes niveles de criticidad para una carga de trabajo y, por tanto, distintos requisitos de resiliencia. Por ejemplo, algunos datos podrían ser críticos y requerir un RPO cercano a cero, mientras que otros datos podrían ser menos críticos y tolerar un RPO más alto y cierta pérdida de datos. Del mismo modo, los distintos conjuntos de datos podrían tener también diferentes requisitos en cuanto al RTO.
- 3. Use AWS o servicios de terceros para crear copias de seguridad de los datos. [AWS Backup](https://docs.aws.amazon.com/aws-backup/latest/devguide/whatisbackup.html) es un servicio administrado que permite la creación de copias de seguridad de diferentes orígenes de datos en AWS. La mayoría de estos servicios también disponen de capacidades nativas para crear copias de seguridad. AWS Marketplace tiene muchas soluciones que ofrecen también estas capacidades. Consulte la sección Recursos que aparece a continuación para ver información sobre cómo crear copias de seguridad de datos desde distintos servicios de AWS.
- 4. En el caso de los datos que no tengan copia de seguridad, establezca un mecanismo de reproducción de datos. Puede decidir no crear una copia de seguridad de datos que puedan reproducirse desde otros orígenes por distintos motivos. Podría darse una situación en la que sea más barato reproducir datos de orígenes cuando sea necesario en lugar de crear una copia de seguridad, ya que podría existir un coste asociado con el almacenamiento de copias de seguridad. Otro ejemplo es cuando la restauración desde una copia de seguridad tarda más tiempo que la reproducción de los datos desde el origen, lo que implica un incumplimiento del RTO. En tales situaciones, sopese los pros y los contras y establezca un proceso bien definido sobre cómo se pueden reproducir los datos desde estos orígenes cuando sea necesaria una recuperación de los datos. Por ejemplo, si ha cargado datos desde Amazon S3 en un almacenamiento de datos (como Amazon Redshift) o un clúster de MapReduce (como Amazon EMR) para analizar dichos datos, esto podría ser un ejemplo de datos que se pueden reproducir desde otros orígenes. Siempre y cuando los resultados de estos análisis se almacenen en algún lugar o sean reproducibles, no sufriría una pérdida de datos por un error en el almacenamiento de datos o el clúster de MapReduce. Otros ejemplos que se pueden reproducir desde el origen son las cachés (como Amazon ElastiCache) o las réplicas de lectura de RDS.
- 5. Establezca una cadencia de copia de seguridad de los datos. La creación de copias de seguridad de orígenes de datos es un proceso periódico y la frecuencia debería depender del RPO.

Nivel de esfuerzo para el plan de implementación: moderado

#### Recursos

Prácticas recomendadas relacionadas:

[REL13-BP01 Definir objetivos de recuperación para la inactividad y la pérdida de datos](#page-448-0)

[REL13-BP02 Usar estrategias de recuperación definidas para cumplir los objetivos de recuperación](#page-454-0)

Documentos relacionados:

- [¿Qué es AWS Backup?](https://docs.aws.amazon.com/aws-backup/latest/devguide/whatisbackup.html)
- [¿Qué es AWS DataSync?](https://docs.aws.amazon.com/datasync/latest/userguide/what-is-datasync.html)
- [¿Qué es una puerta de enlace de volumen?](https://docs.aws.amazon.com/storagegateway/latest/vgw/WhatIsStorageGateway.html)
- [Socio de APN: socios que pueden ayudar con la copia de seguridad](https://aws.amazon.com/partners/find/results/?keyword=Backup)
- [AWS Marketplace: productos que pueden usarse para la copia de seguridad](https://aws.amazon.com/marketplace/search/results?searchTerms=Backup)
- [Instantáneas de Amazon EBS](https://docs.aws.amazon.com/AWSEC2/latest/UserGuide/EBSSnapshots.html)
- [Copia de seguridad de Amazon EFS](https://docs.aws.amazon.com/efs/latest/ug/efs-backup-solutions.html)
- [Copia de seguridad de Amazon FSx para Windows File Server](https://docs.aws.amazon.com/fsx/latest/WindowsGuide/using-backups.html)
- [Copia de seguridad y restauración de ElastiCache for Redis](https://docs.aws.amazon.com/AmazonElastiCache/latest/red-ug/backups.html)
- [Crear una instantánea de un clúster de base de datos en Neptune](https://docs.aws.amazon.com/neptune/latest/userguide/backup-restore-create-snapshot.html)
- [Crear una instantánea de base de datos](https://docs.aws.amazon.com/AmazonRDS/latest/UserGuide/USER_CreateSnapshot.html)
- [Crear una regla de EventBridge que se active de acuerdo con una programación](https://docs.aws.amazon.com/eventbridge/latest/userguide/create-eventbridge-scheduled-rule.html)
- [Replicación entre regiones](https://docs.aws.amazon.com/AmazonS3/latest/dev/crr.html) con Amazon S3
- [AWS Backup de EFS a EFS](https://aws.amazon.com/solutions/efs-to-efs-backup-solution/)
- [Exportación de datos de registro a Amazon S3](https://docs.aws.amazon.com/AmazonCloudWatch/latest/logs/S3Export.html)
- [Administración del ciclo de vida de los objetos](https://docs.aws.amazon.com/AmazonS3/latest/dev/object-lifecycle-mgmt.html)
- [Backup y restauración bajo demanda para DynamoDB](https://docs.aws.amazon.com/amazondynamodb/latest/developerguide/backuprestore_HowItWorks.html)
- [Recuperación a un momento dado para DynamoDB](https://docs.aws.amazon.com/amazondynamodb/latest/developerguide/PointInTimeRecovery.html)
- [Trabajo con instantáneas de índices de Amazon OpenSearch Service](https://docs.aws.amazon.com/elasticsearch-service/latest/developerguide/es-managedomains-snapshots.html)

Vídeos relacionados:

• [AWS re:Invent 2021: copia de seguridad, recuperación de desastres y protección contra](https://www.youtube.com/watch?v=Ru4jxh9qazc)  [ransomware con AWS](https://www.youtube.com/watch?v=Ru4jxh9qazc)

- [Demostración de AWS Backup: copia de seguridad entre cuentas y entre regiones](https://www.youtube.com/watch?v=dCy7ixko3tE)
- [AWS re:Invent 2019: análisis en profundidad de AWS Backup con Rackspace \(STG341\)](https://youtu.be/av8DpL0uFjc)

### Ejemplos relacionados:

- [Laboratorio de Well-Architected: implementación de la replicación bidireccional entre regiones](https://wellarchitectedlabs.com/reliability/200_labs/200_bidirectional_replication_for_s3/)  [\(CRR\) de Amazon S3](https://wellarchitectedlabs.com/reliability/200_labs/200_bidirectional_replication_for_s3/)
- [Laboratorio de Well-Architected: probar la copia de seguridad y restauración de los datos](https://wellarchitectedlabs.com/reliability/200_labs/200_testing_backup_and_restore_of_data/)
- [Laboratorio de Well-Architected: copia de seguridad y restauración con conmutación por](https://wellarchitectedlabs.com/reliability/200_labs/200_backup_restore_failback_analytics/) [recuperación para cargas de trabajo de análisis](https://wellarchitectedlabs.com/reliability/200_labs/200_backup_restore_failback_analytics/)
- [Laboratorio de Well-Architected: recuperación de desastres, copia de seguridad y restauración](https://wellarchitectedlabs.com/reliability/disaster-recovery/workshop_1/)

# <span id="page-387-0"></span>REL09-BP02 Proteger y cifrar copias de seguridad

Controle y detecte el acceso a las copias de seguridad con autenticación y autorización, como AWS IAM. Evite que la integridad de los datos de las copias de seguridad se vea comprometida (y detecte los casos en los que así sea) mediante el cifrado.

Amazon S3 admite varios métodos de cifrado de los datos en reposo. Con el cifrado del lado del servidor, Amazon S3 acepta sus objetos como datos sin cifrar y después los cifra a medida que se almacenan. Utilizando el cifrado del cliente, su aplicación de carga de trabajo es la responsable de cifrar los datos antes de que se envíen a Amazon S3. Ambos métodos le permiten utilizar AWS Key Management Service (AWS KMS) para crear y almacenar la clave de los datos, o puede facilitar la suya propia, de la que será responsable. Con AWS KMS, puede establecer políticas utilizando IAM sobre quién puede acceder a sus claves de datos y datos descifrados y quién no.

Para Amazon RDS, si ha decidido cifrar las bases de datos, sus copias de seguridad estarán cifradas también. Las copias de seguridad de DynamoDB siempre están cifradas.

Patrones de uso no recomendados comunes:

- Tener el mismo acceso a las automatizaciones de las copias de seguridad y restauración que a los datos
- No cifrar las copias de seguridad

Beneficios de establecer esta práctica recomendada: Proteger las copias de seguridad impide que se manipulen los datos y el cifrado de los datos impide el acceso a esos datos si se exponen por error.

Nivel de riesgo expuesto si no se establece esta práctica recomendada: Alto

Guía para la implementación

- Use el cifrado en cada uno de sus almacenes de datos. Si los datos de origen están cifrados, la copia de seguridad también estará cifrada.
	- Habilite el cifrado en RDS. Puede configurar el cifrado en reposo usando AWS Key Management Service al crear una instancia de RDS.
		- [Cifrado de recursos de Amazon RDS](https://docs.aws.amazon.com/AmazonRDS/latest/UserGuide/Overview.Encryption.html)
	- Habilite el cifrado en volúmenes de EBS. Puede configurar el cifrado predeterminado o especificar una clave única al crear los volúmenes.
		- [Cifrado de Amazon EBS](https://docs.aws.amazon.com/AWSEC2/latest/UserGuide/EBSEncryption.html)
	- Use el cifrado de Amazon DynamoDB necesario. DynamoDB cifra todos los datos en reposo. Puede utilizar una clave AWS KMS propiedad de AWS o una clave KMS administrada por AWS, especificando una clave que esté almacenada en su cuenta.
		- [Cifrado en reposo de DynamoDB](https://docs.aws.amazon.com/amazondynamodb/latest/developerguide/EncryptionAtRest.html)
		- [Administrar las tablas cifradas](https://docs.aws.amazon.com/amazondynamodb/latest/developerguide/encryption.tutorial.html)
	- Cifre los datos almacenados en Amazon EFS. Configure el cifrado cuando cree el sistema de archivos.
		- [Cifrar datos y metadatos en EFS](https://docs.aws.amazon.com/efs/latest/ug/encryption.html)
	- Configure el cifrado en las regiones de origen y destino. Puede configurar el cifrado en reposo en Amazon S3 con las claves almacenadas en KMS, pero las claves son específicas de la región. Puede especificar las claves de destino cuando configure la replicación.
		- [Configuración adicional de CRR: replicación de objetos creados con el cifrado del servidor](https://docs.aws.amazon.com/AmazonS3/latest/dev/crr-replication-config-for-kms-objects.html) [\(SSE\) usando las claves de cifrado almacenadas en AWS KMS](https://docs.aws.amazon.com/AmazonS3/latest/dev/crr-replication-config-for-kms-objects.html)
- Implemente permisos de privilegios mínimos para acceder a las copias de seguridad. Siga las prácticas recomendadas para limitar el acceso a las copias de seguridad, instantáneas y réplicas de acuerdo con las prácticas recomendadas de seguridad.
	- [Pilar de seguridad: AWS Well-Architected](./wat.pillar.security.en.html)

### Recursos

- [Cifrado de Amazon EBS](https://docs.aws.amazon.com/AWSEC2/latest/UserGuide/EBSEncryption.html)
- [Amazon S3: protección de datos mediante cifrado](https://docs.aws.amazon.com/AmazonS3/latest/dev/UsingEncryption.html)
- [Configuración adicional de CRR: replicación de objetos creados con el cifrado del servidor \(SSE\)](https://docs.aws.amazon.com/AmazonS3/latest/dev/crr-replication-config-for-kms-objects.html)  [usando las claves de cifrado almacenadas en AWS KMS](https://docs.aws.amazon.com/AmazonS3/latest/dev/crr-replication-config-for-kms-objects.html)
- [Cifrado en reposo de DynamoDB](https://docs.aws.amazon.com/amazondynamodb/latest/developerguide/EncryptionAtRest.html)
- [Cifrado de recursos de Amazon RDS](https://docs.aws.amazon.com/AmazonRDS/latest/UserGuide/Overview.Encryption.html)
- [Cifrar datos y metadatos en EFS](https://docs.aws.amazon.com/efs/latest/ug/encryption.html)
- [Cifrado de copias de seguridad en AWS](https://docs.aws.amazon.com/aws-backup/latest/devguide/encryption.html)
- [Administrar las tablas cifradas](https://docs.aws.amazon.com/amazondynamodb/latest/developerguide/encryption.tutorial.html)
- [Pilar de seguridad: AWS Well-Architected](./wat.pillar.security.en.html)

### Ejemplos relacionados:

• [Laboratorio de Well-Architected: Implementación de la replicación bidireccional entre regiones](https://wellarchitectedlabs.com/reliability/200_labs/200_bidirectional_replication_for_s3/) [\(CRR\) de Amazon S3](https://wellarchitectedlabs.com/reliability/200_labs/200_bidirectional_replication_for_s3/)

<span id="page-389-0"></span>REL09-BP03 Realizar copias de seguridad de los datos automáticamente

Configure las copias de seguridad para que se realicen automáticamente con arreglo a un calendario periódico determinado por el objetivo de punto de recuperación (RPO) o cuando se produzcan cambios en el conjunto de datos. En el caso de los conjuntos de datos críticos con requisitos de pérdida de datos bajos, es necesario realizar una copia de seguridad automática con frecuencia, mientras que en el de los datos menos críticos para los que resultan aceptables ciertas pérdidas, las copias de seguridad pueden ser menos frecuentes.

AWS Backup se puede usar para crear copias de seguridad de los datos automatizadas para varios orígenes de datos de AWS. Es posible realizar copias de seguridad de las instancias de Amazon RDS casi de forma continua cada cinco minutos, y de los objetos de Amazon S3 cada quince minutos, lo que facilita una recuperación a un momento dado (PITR) en un punto específico del historial de copias de seguridad. Para otros orígenes de datos de AWS, como los volúmenes Amazon EBS, las tablas de Amazon DynamoDB o los sistemas de archivos de Amazon FSx, AWS Backup puede ejecutar una copia de seguridad automatizada con una frecuencia que puede llegar a ser de una hora. Estos servicios ofrecen también capacidades de copia de seguridad nativas. Entre los servicios de AWS que ofrecen copia de seguridad automatizada con recuperación a un momento dado se incluyen [Amazon DynamoDB](https://docs.aws.amazon.com/amazondynamodb/latest/developerguide/PointInTimeRecovery_Howitworks.html), [Amazon RDSy](https://docs.aws.amazon.com/AmazonRDS/latest/UserGuide/USER_PIT.html) [Amazon Keyspaces \(para Apache](https://docs.aws.amazon.com/keyspaces/latest/devguide/PointInTimeRecovery.html)

[Cassandra\)](https://docs.aws.amazon.com/keyspaces/latest/devguide/PointInTimeRecovery.html) —la restauración se puede realizar a un punto temporal específico dentro del historial de copias de seguridad—. La mayoría del resto de servicios de almacenamiento de datos de AWS ofrecen la capacidad de programar copias de seguridad periódicas, con una frecuencia que puede llegar a ser de una hora.

Amazon RDS y Amazon DynamoDB ofrecen copias de seguridad continuas con recuperación a un momento dado. El control de versiones de Amazon S3, una vez activado, es automático. [Amazon](https://docs.aws.amazon.com/AWSEC2/latest/UserGuide/snapshot-lifecycle.html)  [Data Lifecycle Manager](https://docs.aws.amazon.com/AWSEC2/latest/UserGuide/snapshot-lifecycle.html) se puede utilizar para automatizar la creación, copia y eliminación de instantáneas de Amazon EBS. También puede automatizar la creación, copia, desuso y anulación de registro de imágenes de máquina de Amazon (AMI) basadas en Amazon EBS y sus instantáneas de Amazon EBS subyacentes.

Para disfrutar de una vista centralizada de la automatización y el historial de sus copias de seguridad, AWS Backup proporciona una solución de copia de seguridad totalmente administrada y basada en políticas. Centraliza y automatiza la copia de seguridad de datos entre varios servicios de AWS en la nube y en el entorno local utilizando AWS Storage Gateway.

De forma adicional al control de versiones, Amazon S3 incluye también replicación. Todo el bucket de S3 se puede replicar automáticamente en otro bucket de la misma Región de AWS o una diferente.

### Resultado deseado:

Un proceso automatizado que crea copias de seguridad de los orígenes de datos a un ritmo establecido.

Patrones de uso no recomendados comunes:

- Realizar las copias de seguridad manualmente
- Usar recursos que tengan la función de copia de seguridad, pero no incluir la copia de seguridad en la automatización

Beneficios de establecer esta práctica recomendada: la automatización de las copias de seguridad garantiza que se realicen con regularidad en función del RPO, y emite una alerta en caso contrario.

Nivel de riesgo expuesto si no se establece esta práctica recomendada: Mediana

#### Guía para la implementación

- 1. Identifique los orígenes de datos de los que se están haciendo copias de seguridad de forma manual actualmente. Consulte [REL09-BP01 Identificar todos los datos de los que se debe hacer](#page-383-0) [una copia de seguridad y crearla o reproducir los datos a partir de los orígenes](#page-383-0) para ver una guía sobre esto.
- 2. Determine el RPO para la carga de trabajo. Consulte [REL13-BP01 Definir objetivos de](#page-448-0) [recuperación para la inactividad y la pérdida de datos](#page-448-0) para ver una guía sobre esto.
- 3. Utilice una solución de copia de seguridad o un servicio administrado automatizados. AWS Backup es un servicio totalmente administrado que facilita la [centralización y automatización de](https://docs.aws.amazon.com/aws-backup/latest/devguide/creating-a-backup.html#creating-automatic-backups) [la protección de datos entre servicios de AWS, en la nube y en el entorno local.](https://docs.aws.amazon.com/aws-backup/latest/devguide/creating-a-backup.html#creating-automatic-backups) Los planes de copia de seguridad son una característica de AWS Backup que permite la creación de reglas que definen de qué recursos se debe hacer copia de seguridad y con qué frecuencia deben crearse. Esta frecuencia debe determinarla el RPO establecido en el paso 2. [Este laboratorio de Well-](https://wellarchitectedlabs.com/reliability/200_labs/200_testing_backup_and_restore_of_data/)[Architected](https://wellarchitectedlabs.com/reliability/200_labs/200_testing_backup_and_restore_of_data/) ofrece orientación práctica sobre cómo crear copias de seguridad automatizadas con AWS Backup. La mayoría de servicios de AWS que almacenan datos ofrecen capacidades de copia de seguridad nativas. Por ejemplo, se puede utilizar RDS para realizar copias de seguridad automatizadas con recuperación a un momento dado (PITR).
- 4. Para los orígenes de datos no compatibles con un servicio administrado o solución de copia de seguridad automatizada, como los orígenes de datos o las colas de mensajes locales, plantéese el uso de una solución de terceros de confianza para crear copias de seguridad automatizadas. Como alternativa, puede crear una automatización que se encargue de esto con la AWS CLI o algún SDK. Puede usar AWS Lambda Functions o AWS Step Functions para definir la lógica implicada en la creación de una copia de seguridad de datos y utilizar Amazon EventBridge para ejecutarla a una frecuencia basada en su RPO (según se establece en el paso 2).

Nivel de esfuerzo para el plan de implementación: Bajo

### Recursos

- [Socio de APN: socios que pueden ayudar con la copia de seguridad](https://aws.amazon.com/partners/find/results/?keyword=Backup)
- [AWS Marketplace: productos que pueden usarse para la copia de seguridad](https://aws.amazon.com/marketplace/search/results?searchTerms=Backup)
- [Crear una regla de EventBridge que se active de acuerdo con una programación](https://docs.aws.amazon.com/eventbridge/latest/userguide/create-eventbridge-scheduled-rule.html)
- [¿Qué es AWS Backup?](https://docs.aws.amazon.com/aws-backup/latest/devguide/whatisbackup.html)

### • [¿Qué es AWS Step Functions?](https://docs.aws.amazon.com/step-functions/latest/dg/welcome.html)

Vídeos relacionados:

• [AWS re:Invent 2019: análisis en profundidad de AWS Backup con Rackspace \(STG341\)](https://youtu.be/av8DpL0uFjc)

Ejemplos relacionados:

• [Laboratorio de Well-Architected: probar la copia de seguridad y restauración de los datos](https://wellarchitectedlabs.com/reliability/200_labs/200_testing_backup_and_restore_of_data/)

<span id="page-392-0"></span>REL09-BP04 Realizar una recuperación periódica de los datos para verificar la integridad de la copia de seguridad y los procesos

Valide que su implementación del proceso de copia de seguridad cumpla con los objetivos de tiempo de recuperación (RTO) y los objetivos de punto de recuperación (RPO) mediante una prueba de recuperación.

Con AWS, puede crear un entorno de prueba y restaurar sus copias de seguridad para evaluar a las capacidades en cuanto al RTO y al RPO y llevar a cabo pruebas sobre el contenido y la integridad de los datos.

Además, Amazon RDS y Amazon DynamoDB permiten la recuperación a un momento dado (PITR). Mediante la copia de seguridad continua, puede restaurar su conjunto de datos al estado en el que se encontrara en una fecha y hora específicas.

Resultado deseado: los datos de las copias de seguridad se recuperan periódicamente utilizando mecanismos bien definidos para garantizar que la recuperación sea posible dentro del objetivo de tiempo de recuperación (RTO) determinado para la carga de trabajo. Verifique que la restauración a partir de una copia de seguridad dé como resultado un recurso que contenga los datos originales sin que ninguno de ellos resulte dañado o inaccesible, y una pérdida de datos coherente con el objetivo de punto de recuperación (RPO).

Patrones de uso no recomendados comunes:

- Restaurar una copia de seguridad, pero no consultar ni recuperar ningún dato para garantizar que la restauración es posible
- Suponer que existe una copia de seguridad.
- Suponer que la copia de seguridad de un sistema está plenamente operativa y que es posible recuperar datos de ella.
- Suponer que el tiempo de restauración o recuperación de datos de una copia de seguridad entra dentro del RTO para la carga de trabajo.
- Suponer que los datos que contiene la copia de seguridad están dentro del RPO para la carga de trabajo.
- Restaurar ad hoc, sin usar un runbook, o fuera de un procedimiento automatizado.

Beneficios de establecer esta práctica recomendada: comprobar la recuperación de las copias de seguridad garantiza que los datos puedan restaurarse cuando sea necesario sin tener que preocuparse por si los datos faltan o están dañados, por si la restauración y la recuperación son o no posibles dentro del RTO para la carga de trabajo y por si la pérdida de datos se ajusta al RPO de la carga de trabajo.

Nivel de riesgo expuesto si no se establece esta práctica recomendada: Mediana

# Guía para la implementación

La comprobación de la capacidad de copia de seguridad y restauración aumenta la confianza en la capacidad de llevar a cabo estas acciones durante una interrupción. Restaure periódicamente las copias de seguridad en una nueva ubicación y lleve a cabo pruebas para verificar la integridad de los datos. Algunas de las pruebas habituales que deberían realizarse son la comprobación

de si todos los datos están disponibles, no están dañados, son accesibles y si la pérdida de datos (si la hay) se ajusta al RPO de la carga de trabajo. Estas pruebas también pueden ayudar a determinar si los mecanismos de recuperación son lo suficientemente rápidos como para tener capacidad para el RTO de la carga de trabajo.

- 1. Identifique los orígenes de datos de los que se estén haciendo copias de seguridad y dónde se están almacenando dichas copias. Consulte [REL09-BP01 Identificar todos los datos de los que se](#page-383-0) [debe hacer una copia de seguridad y crearla o reproducir los datos a partir de los orígenes](#page-383-0) para obtener orientación sobre cómo implementar esto.
- 2. Establezca criterios de validación de datos para cada origen de datos. Los diferentes tipos de datos tendrán distintas propiedades, lo que podría requerir diferentes mecanismos de validación. Plantéese cómo se podrían validar estos datos antes de contar con la confianza suficiente para usarlos en producción. Algunas formas habituales de validar los datos son usar las propiedades de datos y copias de seguridad como el tipo de datos, el formato, la suma de comprobación, el tamaño o una combinación de ellas con lógica de validación personalizada. Por ejemplo, podría

tratarse de una comparación de los valores de las sumas de comprobación entre el recurso restaurado y el origen de datos en el momento en que se creó la copia de seguridad.

- 3. Establezca RTO y RPO para restaurar los datos sobre la base de la importancia crítica de los datos. Consulte [REL13-BP01 Definir objetivos de recuperación para la inactividad y la pérdida de](#page-448-0) [datos](#page-448-0) para obtener orientación sobre cómo implementar esto.
- 4. Evalúe su capacidad de recuperación. Revise su estrategia de copia de seguridad y restauración para comprender si se ajusta a su RTO y RPO, y ajuste la estrategia según sea necesario. Con [AWS Resilience Hub,](https://docs.aws.amazon.com/resilience-hub/latest/userguide/create-policy.html) puede llevar a cabo una evaluación de su carga de trabajo. La evaluación compara la configuración de su aplicación con la política de resiliencia y notifica si se pueden cumplir los objetivos de RTO y RPO.
- 5. Realice una restauración de prueba con los procesos establecidos actualmente utilizados en producción para la restauración de datos. Estos procesos dependen de cómo se haya realizado la copia de seguridad del origen de datos, el formato y la ubicación del almacenamiento de la copia de seguridad, o de si los datos se reproducen desde otros orígenes. Por ejemplo, si utiliza un servicio administrado como [AWS Backup, podría ser tan sencillo como restaurar la copia](https://docs.aws.amazon.com/aws-backup/latest/devguide/restoring-a-backup.html)  [de seguridad en un nuevo recurso](https://docs.aws.amazon.com/aws-backup/latest/devguide/restoring-a-backup.html). Si utilizó AWS Elastic Disaster Recovery, puede [lanzar un](https://docs.aws.amazon.com/drs/latest/userguide/failback-preparing.html)  [simulacro de recuperación](https://docs.aws.amazon.com/drs/latest/userguide/failback-preparing.html).
- 6. Valide la recuperación de datos desde el recurso restaurado (desde el paso anterior) en función de los criterios que estableciera anteriormente para la validación de datos en el paso 2. ¿Los datos restaurados y recuperados contienen el registro/elemento más reciente en el momento de la copia de seguridad? ¿Estos datos se ajustan al RPO de la carga de trabajo?
- 7. Mida el tiempo necesario para la restauración y la recuperación y compárelo con el RTO establecido antes en el paso 3. ¿Este proceso se ajusta al RTO para la carga de trabajo? Por ejemplo, compare las marcas de tiempo del momento en que se inició el proceso de restauración y de cuando se completó la validación de la recuperación para calcular cuánto tarda este proceso. Todas las llamadas a la API de AWS llevan una marca de tiempo y esta información está disponible en [AWS CloudTrail.](https://docs.aws.amazon.com/awscloudtrail/latest/userguide/cloudtrail-user-guide.html) Aunque esta información puede proporcionar detalles sobre cuándo se inició el proceso de restauración, la marca de tiempo final para el momento de finalización de la validación debería quedar registrada mediante su lógica de validación. Si se utiliza un proceso automatizado, se pueden usar servicios como [Amazon DynamoDB](https://aws.amazon.com/dynamodb/) para almacenar esta información. Además, muchos servicios de AWS proporcionan un historial de eventos que facilita información con marcas de tiempo cuando ocurren determinadas acciones. En AWS Backup, las acciones de copia de seguridad y restauración se denominan Empleo, y estos Trabajos contienen información con marca de tiempo como parte de estos metadatos, que se pueden utilizar para medir el tiempo necesario para la restauración y la recuperación.
- 8. Notifique a las partes interesadas si falla la validación de datos o si el tiempo necesario para la restauración y la recuperación supera el RTO establecido para la carga de trabajo. Al implementar la automatización para que haga esto, [como en este laboratorio](https://wellarchitectedlabs.com/reliability/200_labs/200_testing_backup_and_restore_of_data/), se pueden usar servicios como Amazon Simple Notification Service (Amazon SNS) para enviar notificaciones push, por ejemplo por correo electrónico o SMS, a los interesados. [Estos mensajes también se pueden publicar en](https://aws.amazon.com/premiumsupport/knowledge-center/sns-lambda-webhooks-chime-slack-teams/)  [aplicaciones de mensajería como Amazon Chime, Slack o Microsoft Teams,](https://aws.amazon.com/premiumsupport/knowledge-center/sns-lambda-webhooks-chime-slack-teams/) o usarse para [crear](https://docs.aws.amazon.com/systems-manager/latest/userguide/OpsCenter-creating-OpsItems.html) [tareas como OpsItems con AWS Systems Manager OpsCenter.](https://docs.aws.amazon.com/systems-manager/latest/userguide/OpsCenter-creating-OpsItems.html)
- 9. Automatice este proceso para que se ejecute periódicamente. Por ejemplo, servicios como AWS Lambda o una máquina de estados en AWS Step Functions se pueden usar para automatizar los procesos de restauración y recuperación, y Amazon EventBridge se puede usar para desencadenar este flujo de trabajo de automatización periódicamente como se muestra en el siguiente diagrama de arquitectura. Descubra cómo [automatizar la validación de recuperación de](https://aws.amazon.com/blogs/storage/automate-data-recovery-validation-with-aws-backup/) [datos con AWS Backup](https://aws.amazon.com/blogs/storage/automate-data-recovery-validation-with-aws-backup/). Además, [este laboratorio de Well-Architected](https://wellarchitectedlabs.com/reliability/200_labs/200_testing_backup_and_restore_of_data/) contiene una experiencia práctica sobre una forma de llevar a cabo la automatización de varios de los pasos que aparecen aquí.

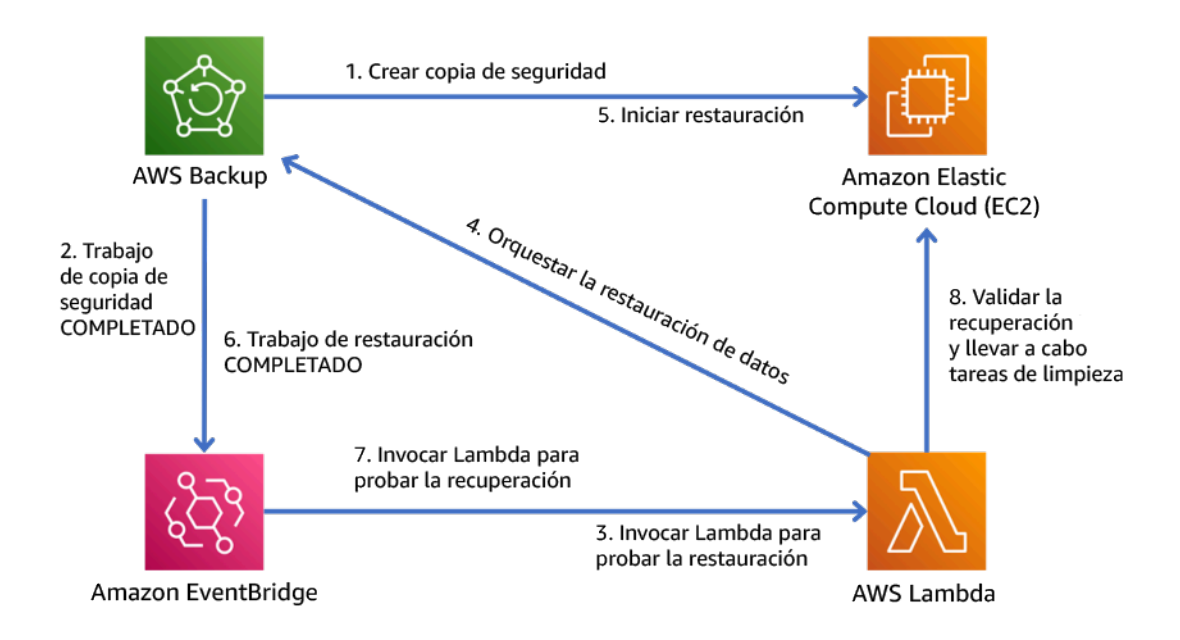

Figura 9. Un proceso de copia de seguridad y restauración automatizado

Nivel de esfuerzo para el plan de implementación: de moderado a alto, en función de la complejidad de los criterios de validación.

### Recursos
- [Automatizar la validación de recuperación de datos con AWS Backup](https://aws.amazon.com/blogs/storage/automate-data-recovery-validation-with-aws-backup/)
- [Socio de APN: socios que pueden ayudar con la copia de seguridad](https://aws.amazon.com/partners/find/results/?keyword=Backup)
- [AWS Marketplace: productos que pueden usarse para la copia de seguridad](https://aws.amazon.com/marketplace/search/results?searchTerms=Backup)
- [Crear una regla de EventBridge que se active de acuerdo con una programación](https://docs.aws.amazon.com/eventbridge/latest/userguide/create-eventbridge-scheduled-rule.html)
- [Copia de seguridad y restauración bajo demanda para DynamoDB](https://docs.aws.amazon.com/amazondynamodb/latest/developerguide/BackupRestore.html)
- [¿Qué es AWS Backup?](https://docs.aws.amazon.com/aws-backup/latest/devguide/whatisbackup.html)
- [¿Qué es AWS Step Functions?](https://docs.aws.amazon.com/step-functions/latest/dg/welcome.html)
- [Qué es AWS Elastic Disaster Recovery](https://docs.aws.amazon.com/drs/latest/userguide/what-is-drs.html)
- [AWS Elastic Disaster Recovery](https://docs.aws.amazon.com/resilience-hub/latest/userguide/what-is.html)

#### Ejemplos relacionados:

• [Laboratorio de Well-Architected: probar la copia de seguridad y restauración de los datos](https://wellarchitectedlabs.com/reliability/200_labs/200_testing_backup_and_restore_of_data/)

# REL 10 ¿Cómo usa el aislamiento de errores para proteger su carga de trabajo?

Los límites aislados de los errores acotan el efecto de un error en una carga de trabajo a un número limitado de componentes. Los componentes fuera del límite no resultan afectados por el error. Mediante el uso de varios límites aislados de error, puede acotar el impacto en su carga de trabajo.

#### Prácticas recomendadas

- [REL10-BP01 Implementar la carga de trabajo en varias ubicaciones](#page-396-0)
- [REL10-BP02 Seleccionar las ubicaciones adecuadas para el despliegue en varias ubicaciones](#page-403-0)
- [REL10-BP03 Automatizar la recuperación de los componentes restringidos a una sola ubicación](#page-408-0)
- [REL10-BP04 Usar arquitecturas herméticas para limitar el alcance del impacto](#page-410-0)

#### <span id="page-396-0"></span>REL10-BP01 Implementar la carga de trabajo en varias ubicaciones

Distribuya los datos y los recursos de la carga de trabajo entre varias zonas de disponibilidad o, si es necesario, entre varias Regiones de AWS. Estas ubicaciones pueden ser tan diversas como sea necesario.

Uno de los principios fundamentales para el diseño de servicios en AWS es evitar puntos únicos de error en la infraestructura física subyacente. Esto nos motiva a desarrollar software y sistemas que utilizan múltiples zonas de disponibilidad y son resistentes a errores de una sola zona. Del

mismo modo, los sistemas están diseñados para resistir los errores de un solo nodo de informática, un solo volumen de almacenamiento o una sola instancia de una base de datos. Cuando se desarrolla un sistema que depende de componentes redundantes, es importante asegurarse de que estos componentes funcionen de forma independiente y, en el caso de las Regiones de AWS, de forma autónoma. Los beneficios que se obtienen de los cálculos teóricos de disponibilidad con componentes redundantes solo son válidos si esto se cumple.

Zonas de disponibilidad (AZ)

Las Regiones de AWS tienen varias zonas de disponibilidad diseñadas para ser independientes entre sí. Cada zona de disponibilidad está separada por una distancia física significativa de otras zonas para evitar situaciones de error correlacionadas debido a peligros ambientales como incendios, inundaciones o tornados. Cada zona de disponibilidad también tiene una infraestructura física independiente: conexiones exclusivas para el suministro eléctrico, fuentes de energía de reserva independientes, servicios mecánicos independientes y conectividad de red independiente dentro y fuera de la zona de disponibilidad. Este diseño limita los errores en cualquiera de estos sistemas a la única AZ afectada. Pese a estar separadas geográficamente, las zonas de disponibilidad están situadas en la misma zona regional, lo que permite las redes de alto rendimiento y baja latencia. La totalidad de la Región de AWS (a través de todas las zonas de disponibilidad, que se componen de múltiples centros de datos físicamente independientes) se puede tratar como un único objetivo de despliegue lógico para su carga de trabajo, incluida la capacidad de replicar datos de forma síncrona (por ejemplo, entre bases de datos). De este modo, puede utilizar las zonas de disponibilidad en una configuración activa/activa o activa/en espera.

Las zonas de disponibilidad son independientes y, por lo tanto, la disponibilidad de la carga de trabajo se incrementa cuando esta se diseña para utilizar varias zonas. Algunos servicios de AWS (incluido el plano de datos de instancia Amazon EC2) se despliegan como servicios estrictamente zonales en los que tienen un destino compartido con la zona de disponibilidad en la que se encuentran. Las instancias Amazon EC2 de las demás AZ no se verán afectadas y seguirán funcionando. Del mismo modo, si un error en una zona de disponibilidad provoca el error de una base de datos de Amazon Aurora, es posible que una instancia de Aurora de réplica de lectura en una zona de disponibilidad no afectada se promueva automáticamente a principal. Los servicios de AWS regionales, como Amazon DynamoDB, utilizan internamente varias zonas de disponibilidad en una configuración activa/activa para alcanzar los objetivos de diseño de disponibilidad para ese servicio, sin que sea necesario configurar la ubicación AZ.

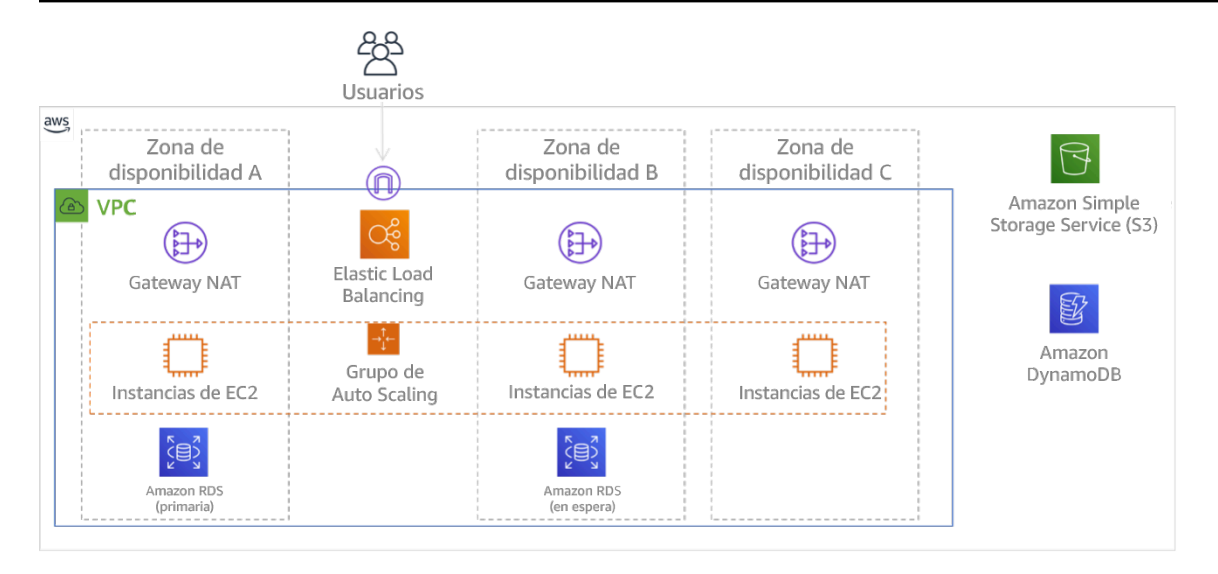

Figura 9: Diagrama que muestra la arquitectura de varios niveles desplegada en tres zonas de disponibilidad. Tenga en cuenta que Amazon S3 y Amazon DynamoDB son siempre Multi-AZ automáticamente. El ELB también se despliega en las tres zonas.

Si bien los planos de control de AWS generalmente ofrecen la capacidad de administrar recursos en toda la región (múltiples zonas de disponibilidad), ciertos planos de control (incluidos Amazon EC2 y Amazon EBS) pueden filtrar los resultados en una única zona de disponibilidad. Al hacerlo, la solicitud se procesa solo en la zona de disponibilidad indicada, lo que reduce la exposición a interrupciones en otras zonas de disponibilidad. Este ejemplo de AWS CLI ilustra la obtención de información de instancias Amazon EC2 solo de la zona de disponibilidad us-east-2c:

```
 AWS ec2 describe-instances --filters Name=availability-zone,Values=us-east-2c
```
# Zonas locales de AWS

Las zonas locales de AWS actúan de forma similar a las zonas de disponibilidad en su Región de AWS correspondiente en el sentido de que pueden seleccionarse como ubicación de recursos de AWS zonales, como subredes e instancias EC2. Lo que las hace especiales es que no están situadas en la Región de AWS asociada, sino cerca de los grandes centros de población, de la industria y de TI, donde no hay ninguna Región de AWS en la actualidad. Sin embargo, siguen reteniendo un gran ancho de banda y una conexión segura entre las cargas de trabajo de la zona local y las que se ejecutan en la Región de AWS. Debe utilizar las zonas locales de AWS para desplegar las cargas de trabajo más cerca de sus usuarios para cumplir los requisitos de baja latencia.

#### Red periférica global de Amazon

La red periférica global de Amazon consta de ubicaciones periféricas en ciudades de todo el mundo. Amazon CloudFront utiliza esta red para entregar contenido a los usuarios finales con una latencia menor. AWS Global Accelerator le permite crear sus puntos de conexión de la carga de trabajo en estas ubicaciones periféricas para proporcionar la incorporación a la red global de AWS cerca de sus usuarios. Amazon API Gateway permite que los puntos de conexión de la API optimizados para la periferia utilicen una distribución de CloudFront para facilitar el acceso de los clientes a través de la ubicación periférica más cercana.

#### Regiones de AWS

Las Regiones de AWS se han diseñado para ser autónomas, por lo que, para utilizar un enfoque multirregión, habría que desplegar copias dedicadas de los servicios en cada región.

Un enfoque multirregión es habitual en las estrategias de recuperación de desastres para cumplir los objetivos de recuperación cuando se producen eventos puntuales a gran escala. Consulte [Planificar](https://docs.aws.amazon.com/wellarchitected/latest/reliability-pillar/plan-for-disaster-recovery-dr.html) [para la recuperación de desastres \(DR\)](https://docs.aws.amazon.com/wellarchitected/latest/reliability-pillar/plan-for-disaster-recovery-dr.html) para obtener más información sobre estas estrategias. Sin embargo, aquí nos centramos en la disponibilidad, cuya finalidad es entregar un objetivo de tiempo de actividad medio a lo largo del tiempo. En el caso de los objetivos de alta disponibilidad, una arquitectura multirregión se diseñará generalmente para ser activa/activa, donde cada copia de servicio (en sus respectivas regiones) está activa (sirviendo solicitudes).

#### **a** Recomendación

Los objetivos de disponibilidad para la mayoría de las cargas de trabajo pueden satisfacerse mediante una estrategia Multi-AZ en una sola Región de AWS. Considere la posibilidad de usar arquitecturas multirregión solo cuando las cargas de trabajo tengan requisitos extremos de disponibilidad, u otros objetivos empresariales, que requieran una arquitectura multirregión.

AWS le proporciona las capacidades para utilizar los servicios entre regiones. Por ejemplo, AWS proporciona una replicación continua y asíncrona de datos mediante la replicación de Amazon Simple Storage Service (Amazon S3), réplicas de lectura de Amazon RDS (incluidas las réplicas de lectura de Aurora) y las tablas globales de Amazon DynamoDB. Con la replicación continua, las versiones de sus datos están disponibles para usarse casi inmediatamente en cada una de sus regiones activas.

Con AWS CloudFormation, puede definir su infraestructura y desplegarla de forma coherente en varias Cuentas de AWS y Regiones de AWS. Y AWS CloudFormation StackSets amplía esta funcionalidad al permitirle crear, actualizar o eliminar pilas de AWS CloudFormation en varias cuentas y regiones con una sola operación. En el caso de los despliegues de instancias Amazon EC2, se utiliza una AMI (imagen de máquina de Amazon) para suministrar información como la configuración del hardware y el software instalado. Puede implementar una canalización del generador de imágenes de Amazon EC2 que cree las ANU que necesita y copiarlas en sus regiones activas. Esto garantiza que estas AMI doradas tiene todo lo que necesita para desplegar y escalar su carga de trabajo en cada nueva región.

Para enrutar el tráfico, tanto Amazon Route 53 como AWS Global Accelerator permiten la definición de políticas que determinen qué usuarios van a cada punto de conexión regional activo. Con Global Accelerator se establece un regulador de tráfico para controlar el porcentaje de tráfico que se dirige a cada punto de conexión de la aplicación. Route 53 es compatible con este enfoque porcentual y también con varias políticas disponibles, incluidas las basadas en la geoproximidad y la latencia. Global Accelerator aprovecha automáticamente la amplia red de servidores periféricos de AWS, para integrar el tráfico en la estructura de red de AWS de lo antes posible, lo que se traduce en menores latencias de solicitudes.

El funcionamiento de todas estas capacidades permite preservar la autonomía de cada región. Existen muy pocas excepciones a este enfoque, incluidos nuestros servicios que proporcionan entrega periférica global (como Amazon CloudFront y Amazon Route 53), junto con el plano de control para el servicio AWS Identity and Access Management (IAM). La gran mayoría de los servicios funcionan completamente en una sola región.

#### Centro de datos local

En el caso de las cargas de trabajo que se ejecutan en un centro de datos local, diseñe una experiencia híbrida cuando sea posible. AWS Direct Connect proporciona una conexión de red dedicada desde su entorno local a AWS, lo que le permite la ejecución en ambos.

Otra opción es ejecutar la infraestructura y los servicios de AWS localmente mediante AWS Outposts. AWS Outposts es un servicio completamente administrado que extiende la infraestructura de AWS, los servicios de AWS, las API y las herramientas a su centro de datos. La misma infraestructura de hardware que se utiliza en la Nube de AWS se instala en su centro de datos. AWS Outposts se conectan a las Región de AWS. A continuación, puede usar AWS Outposts para respaldar las cargas de trabajo que tengan requisitos de baja latencia o de procesamiento local de datos.

Nivel de riesgo expuesto si no se establece esta práctica recomendada: Alto

- Use varias zonas de disponibilidad y Regiones de AWS. Distribuya los datos y los recursos de la carga de trabajo entre varias zonas de disponibilidad o, si es necesario, entre varias Regiones de AWS. Estas ubicaciones pueden ser tan diversas como sea necesario.
	- Los servicios regionales se implementan en las zonas de disponibilidad.
		- Esto incluye Amazon S3, Amazon DynamoDB y AWS Lambda (cuando no está conectado a una VPC)
	- Implemente su contenedor, instancia y cargas de trabajo basadas en funciones en múltiples zonas de disponibilidad. Use los almacenes de datos multizona, incluidas las memorias caché. Use las características de EC2 Auto Scaling, ubicación de tareas de ECS, configuración de la función AWS Lambda cuando se ejecute en su VPC y clústeres ElastiCache.
		- Utilice subredes en zonas de disponibilidad distintas cuando implemente grupos de Auto Scaling.
			- [Ejemplo: distribución de instancias en zonas de disponibilidad](https://docs.aws.amazon.com/autoscaling/ec2/userguide/auto-scaling-benefits.html#arch-AutoScalingMultiAZ)
			- [Estrategias de asignación de tareas de Amazon ECS](https://docs.aws.amazon.com/AmazonECS/latest/developerguide/task-placement-strategies.html)
			- [Configurar una función AWS Lambda para obtener acceso a los recursos en una Amazon](https://docs.aws.amazon.com/lambda/latest/dg/vpc.html)  [VPC](https://docs.aws.amazon.com/lambda/latest/dg/vpc.html)
			- [Elección de regiones y zonas de disponibilidad](https://docs.aws.amazon.com/AmazonElastiCache/latest/UserGuide/RegionsAndAZs.html)
		- Utilice subredes en zonas de disponibilidad distintas cuando implemente grupos de Auto Scaling.
			- [Ejemplo: distribución de instancias en zonas de disponibilidad](https://docs.aws.amazon.com/autoscaling/ec2/userguide/auto-scaling-benefits.html#arch-AutoScalingMultiAZ)
		- Utilice los parámetros de colocación de tareas de ECS, especificando grupos de subred de base de datos
			- [Estrategias de asignación de tareas de Amazon ECS](https://docs.aws.amazon.com/AmazonECS/latest/developerguide/task-placement-strategies.html)
		- Utilice subredes en múltiples zonas de disponibilidad cuando configure una función para que se ejecute en su VPC.
			- [Configurar una función AWS Lambda para obtener acceso a los recursos en una Amazon](https://docs.aws.amazon.com/lambda/latest/dg/vpc.html)  [VPC](https://docs.aws.amazon.com/lambda/latest/dg/vpc.html)
		- Utilice múltiples zonas de disponibilidad con clústeres ElastiCache.
			- [Elección de regiones y zonas de disponibilidad](https://docs.aws.amazon.com/AmazonElastiCache/latest/UserGuide/RegionsAndAZs.html)
- Si la carga de trabajo se debe desplegar en varias regiones, elija una estrategia multirregión. La mayoría de los requisitos de fiabilidad se pueden satisfacer con una sola Región de AWS que use una estrategia de varias zonas de disponibilidad. Use una estrategia multirregión cuando sea necesario para satisfacer las necesidades del negocio.
	- [AWS re:Invent 2018: Architecture Patterns for Multi-Region Active-Active Applications \(Patrones](https://youtu.be/2e29I3dA8o4)  [de arquitectura para aplicaciones activas-activas en varias regiones\) \(ARC209-R2\)](https://youtu.be/2e29I3dA8o4)
		- Contar con otra Región de AWS puede añadir otra capa de seguridad en cuanto a la disponibilidad de los datos.
		- Algunas cargas de trabajo tienen requisitos normativos que exigen una estrategia multirregión.
- Evalúe AWS Outposts para su carga de trabajo. Si su carga de trabajo requiere baja latencia en el centro de datos local o si tiene requisitos de procesamiento de datos locales, A continuación, ejecute la infraestructura de AWS y los servicios locales con AWS Outposts.
	- [¿Qué es AWS Outposts?](https://docs.aws.amazon.com/outposts/latest/userguide/what-is-outposts.html)
- Determine si las zonas locales de AWS le ayudan a prestar servicio a sus usuarios. Si tiene requisitos de baja latencia, compruebe si las zonas locales de AWS están cerca de sus usuarios. En caso afirmativo, úselas para implementar las cargas de trabajo más cerca de esos usuarios.
	- [Preguntas frecuentes sobre las zonas locales de AWS](https://aws.amazon.com/about-aws/global-infrastructure/localzones/faqs/)

# Recursos

Documentos relacionados:

- [Infraestructura global de AWS](https://aws.amazon.com/about-aws/global-infrastructure)
- [Preguntas frecuentes sobre las zonas locales de AWS](https://aws.amazon.com/about-aws/global-infrastructure/localzones/faqs/)
- [Estrategias de asignación de tareas de Amazon ECS](https://docs.aws.amazon.com/AmazonECS/latest/developerguide/task-placement-strategies.html)
- [Elección de regiones y zonas de disponibilidad](https://docs.aws.amazon.com/AmazonElastiCache/latest/UserGuide/RegionsAndAZs.html)
- [Ejemplo: distribución de instancias en zonas de disponibilidad](https://docs.aws.amazon.com/autoscaling/ec2/userguide/auto-scaling-benefits.html#arch-AutoScalingMultiAZ)
- [Tablas globales: replicación multirregión con DynamoDB](https://docs.aws.amazon.com/amazondynamodb/latest/developerguide/GlobalTables.html)
- [Uso de las bases de datos globales de Amazon Aurora](https://docs.aws.amazon.com/AmazonRDS/latest/AuroraUserGuide/aurora-global-database.html)
- [Serie de blog Creating a Multi-Region Application with AWS Services blog series \(Creación de una](https://aws.amazon.com/blogs/architecture/tag/creating-a-multi-region-application-with-aws-services-series/) [aplicación multirregión con servicios de AWS\)](https://aws.amazon.com/blogs/architecture/tag/creating-a-multi-region-application-with-aws-services-series/)
- [¿Qué es AWS Outposts?](https://docs.aws.amazon.com/outposts/latest/userguide/what-is-outposts.html)

# Vídeos relacionados:

- [AWS re:Invent 2018: Architecture Patterns for Multi-Region Active-Active Applications \(Patrones de](https://youtu.be/2e29I3dA8o4) [arquitectura para aplicaciones activas-activas en varias regiones\) \(ARC209-R2\)](https://youtu.be/2e29I3dA8o4)
- [AWS re:Invent 2019: Innovation and operation of the AWS global network infrastructure](https://youtu.be/UObQZ3R9_4c)  [\(Innovación y funcionamiento de la infraestructura de red global de AWS\) \(NET339\)](https://youtu.be/UObQZ3R9_4c)

<span id="page-403-0"></span>REL10-BP02 Seleccionar las ubicaciones adecuadas para el despliegue en varias ubicaciones

#### Resultado deseado

Para obtener una alta disponibilidad, despliegue siempre (cuando sea posible) sus componentes de carga de trabajo en varias zonas de disponibilidad (AZ), como se muestra en la figura 10. En el caso de cargas de trabajo con requisitos de resiliencia extremos, evalúe cuidadosamente las opciones de una arquitectura multirregión.

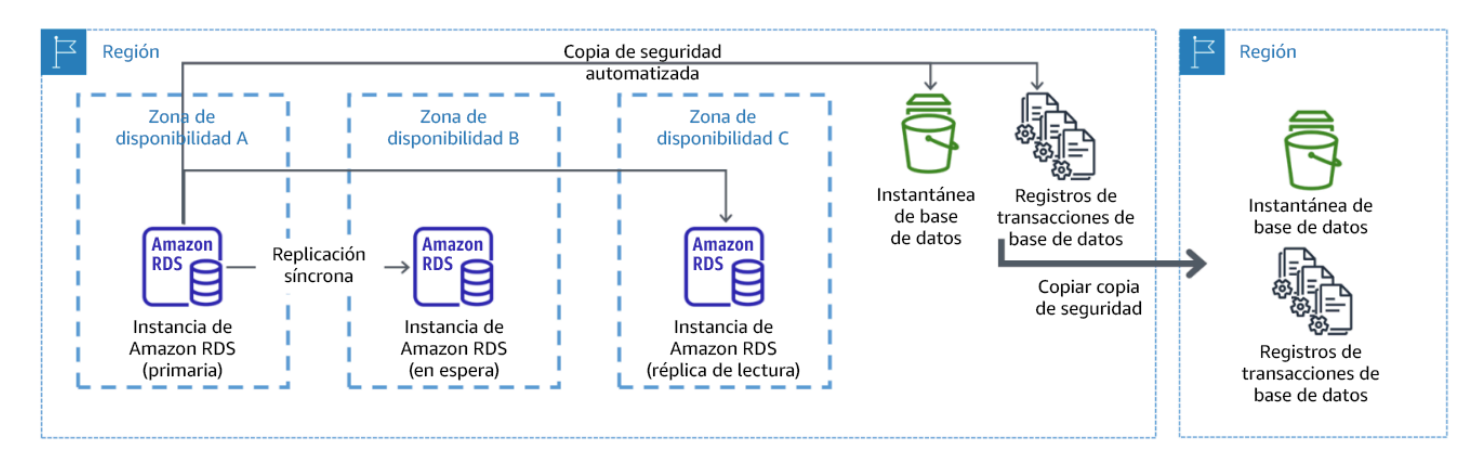

Figura 10: Un despliegue de base de datos multi-AZ resiliente con copia de seguridad en otra región de AWS

Patrones de uso no recomendados comunes

- Elegir el diseño de una arquitectura multirregión cuando una arquitectura multi-AZ satisfaría los requisitos.
- No tener en cuenta las dependencias entre los componentes de la aplicación si los requisitos de resiliencia y multiubicación difieren entre esos componentes.

Beneficios de establecer esta práctica recomendada

Para obtener resiliencia, debe utilizar un enfoque que cree capas de defensa. Una capa protege de las interrupciones más pequeñas y comunes mediante la creación de una arquitectura de alta

disponibilidad con múltiples AZ. Otra capa de defensa está pensada para proteger de eventos poco frecuentes como los desastres naturales generalizados y las interrupciones en el nivel de la región. Esta segunda capa implica la arquitectura de su aplicación para que abarque múltiples Regiones de AWS.

- La diferencia entre una disponibilidad del 99,5 % y del 99,99 % es de más de 3,5 horas al mes. La disponibilidad prevista de una carga de trabajo solo puede alcanzar los «cuatro nueves» si se encuentra en varias AZ.
- Al ejecutar su carga de trabajo en varias AZ, puede aislar las interrupciones de energía eléctrica, refrigeración y redes, y la mayoría de los desastres naturales como incendios e inundaciones.
- La implementación de una estrategia multirregión para su carga de trabajo le ayuda a protegerla de desastres naturales generalizados que afecten a una región geográfica amplia de un país o de errores técnicos de alcance regional. Tenga en cuenta que implementar una arquitectura multirregión puede ser significativamente complejo y no suele ser necesario para la mayoría de las cargas de trabajo.

Nivel de riesgo expuesto si no se establece esta práctica recomendada: Alto

# Guía para la implementación

En el caso de un evento de desastre provocado por la interrupción o pérdida parcial de una zona de disponibilidad, la implementación de una carga de trabajo con alta disponibilidad en varias zonas de disponibilidad en una sola Región de AWS contribuye a mitigar los desastres naturales o técnicos. Cada Región de AWS consta de varias zonas de disponibilidad, cada una aislada de los errores de las demás zonas y separadas por una distancia significativa. Sin embargo, en el caso de un evento de desastre que implique el riesgo de perder varios componentes de zona de disponibilidad que están alejados entre sí, debe implementar opciones de recuperación de desastres para mitigar los errores de alcance regional. Para las cargas de trabajo que requieren una resiliencia extrema (infraestructuras críticas, aplicaciones relacionadas con la sanidad, infraestructuras de sistemas financieros, etc.), puede ser necesaria una estrategia multirregión.

# Pasos de implementación

1. Evalúe su carga de trabajo y determine si las necesidades de resiliencia se pueden satisface con un enfoque multi-AZ (una sola Región de AWS) o si requieren un enfoque multirregión. La implementación de una arquitectura de multirregión para satisfacer estos requisitos supondrá una complejidad adicional, por lo que deberá considerar detenidamente su caso de uso y sus requisitos. Los requisitos de resiliencia se pueden cumplir casi siempre con una sola Región

de AWS. Tenga en cuenta los siguientes requisitos posibles a la hora de determinar si necesita utilizar varias regiones:

- a. Recuperación de desastres (DR): en el caso de un evento de desastre provocado por la interrupción o pérdida parcial de una zona de disponibilidad, la implementación de una carga de trabajo con alta disponibilidad en varias zonas de disponibilidad en una sola Región de AWS contribuye a mitigar los desastres naturales o técnicos. En el caso de un evento de desastre que implique el riesgo de perder varios componentes de zona de disponibilidad que están alejados entre sí, debe implementar opciones de recuperación de desastres en varias regiones para mitigar los desastres naturales o los errores técnicos de alcance regional.
- b. Alta disponibilidad: se puede utilizar una arquitectura de multirregión (mediante varias AZ en cada región) para lograr una disponibilidad superior a cuatro nueves (> 99,99 %).
- c. Localización de pilas: al desplegar una carga de trabajo para una audiencia global, puede desplegar pilas localizadas en diferentes Regiones de AWS para atender a las audiencias de esas regiones. La localización puede incluir el idioma, la moneda y los tipos de datos almacenados.
- d. Proximidad a los usuarios: al desplegar una carga de trabajo para una audiencia global, puede reducir la latencia si despliega las pilas en Regiones de AWS cerca de donde están los usuarios finales.
- e. Residencia de los datos: algunas cargas de trabajo están sujetas a requisitos de residencia de datos, en los que los datos de ciertos usuarios deben permanecer dentro de las fronteras de un país específico. En función de la normativa en cuestión, puede optar por desplegar una pila completa, o solo los datos, en la Región de AWS en esas fronteras.
- 2. A continuación, se presentan algunos ejemplos de la funcionalidad multi-AZ proporcionada por los servicios de AWS:
	- a. Para proteger las cargas de trabajo que utilizan EC2 o ECS, despliegue un equilibrador de carga elástico ante los recursos de computación. Elastic Load Balancing proporciona la solución para detectar las instancias en zonas con estado incorrecto y enrutar el tráfico a las que lo tienen correcto.
		- i. [Introducción a Application Load Balancers](https://docs.aws.amazon.com/elasticloadbalancing/latest/application/application-load-balancer-getting-started.html)
		- ii. [Introducción a los equilibradores de carga de red](https://docs.aws.amazon.com/elasticloadbalancing/latest/network/network-load-balancer-getting-started.html)
	- b. En el caso de las instancias EC2 que ejecutan software estándar comercial y que no admiten el equilibrio de carga, puede conseguir una forma de tolerancia a errores mediante la implementación de una metodología de recuperación de desastres multi-AZ.
- i. [the section called "REL13-BP02 Usar estrategias de recuperación definidas para cumplir los](#page-454-0) [objetivos de recuperación"](#page-454-0)
- c. Para las tareas de Amazon ECS, despliegue su servicio de forma homogénea en tres zonas de disponibilidad para lograr un equilibrio entre la disponibilidad y el coste.
	- i. [Amazon ECS availability best practices | Containers \(Prácticas recomendadas de](https://aws.amazon.com/blogs/containers/amazon-ecs-availability-best-practices/)  [disponibilidad de Amazon ECS | Contenedores](https://aws.amazon.com/blogs/containers/amazon-ecs-availability-best-practices/)
- d. En el caso de Aurora Amazon RDS, puede elegir Multi-AZ como una opción de configuración. En caso de error de la instancia de la base de datos principal, Amazon RDS promociona automáticamente una base de datos en espera para recibir el tráfico en otra zona de disponibilidad. También se pueden crear réplicas de lectura multirregión para mejorar la resiliencia.
	- i. [Despliegues multi-AZ de Amazon RDS](https://aws.amazon.com/rds/features/multi-az/)
	- ii. [Creación de una réplica de lectura en una Región de AWS diferente](https://docs.aws.amazon.com/AmazonRDS/latest/UserGuide/USER_ReadRepl.XRgn.html)
- 3. A continuación, se presentan algunos ejemplos de la funcionalidad multirregión proporcionada por los servicios de AWS:
	- a. Para las cargas de trabajo de Amazon S3, en las que la disponibilidad multi-AZ la proporciona automáticamente el servicio, considere la posibilidad de utilizar puntos de acceso multirregión si se necesita un despliegue multirregión.
		- i. [Puntos de acceso multirregión en Amazon S3](https://docs.aws.amazon.com/AmazonS3/latest/userguide/MultiRegionAccessPoints.html)
	- b. En el caso de las tablas de DynamoDB, en las que el servicio proporciona automáticamente la disponibilidad multi-AZ, puede convertir fácilmente las tablas existentes en tablas globales para aprovechar las ventajas de múltiples regiones.
		- i. [Convert Your Single-Region Amazon DynamoDB Tables to Global Tables \(Convierta sus](https://aws.amazon.com/blogs/aws/new-convert-your-single-region-amazon-dynamodb-tables-to-global-tables/) [tablas de Amazon DynamoDB de una sola región en tablas globales\)](https://aws.amazon.com/blogs/aws/new-convert-your-single-region-amazon-dynamodb-tables-to-global-tables/)
	- c. Si su carga de trabajo está encabezada por Application Load Balancers o equilibradores de carga de red, use AWS Global Accelerator para mejorar la disponibilidad de su aplicación mediante el direccionamiento del tráfico a varias regiones que contengan puntos de conexión con el estado correcto.
		- i. [Endpoints for standard accelerators in AWS Global Accelerator AWS Global Accelerator](https://docs.aws.amazon.com/global-accelerator/latest/dg/about-endpoints.html)  [\(Puntos de conexión para aceleradores estándar en AWS Global Accelerator - AWS Global](https://docs.aws.amazon.com/global-accelerator/latest/dg/about-endpoints.html)  [Accelerator\) \(amazon.com\)](https://docs.aws.amazon.com/global-accelerator/latest/dg/about-endpoints.html)
	- d. En el caso de las aplicaciones que utilizan AWS EventBridge, considere la posibilidad de utilizar buses entre regiones para reenviar los eventos a otras Regiones que seleccione.
- i. [Sending and receiving Amazon EventBridge events between Regiones de AWS \(Envío y](https://docs.aws.amazon.com/eventbridge/latest/userguide/eb-cross-region.html)  [recepción de eventos de Amazon EventBridge entre Regiones de AWS\)](https://docs.aws.amazon.com/eventbridge/latest/userguide/eb-cross-region.html)
- e. En el caso de las bases de datos de Amazon Aurora, considere de usar bases de datos globales de Aurora, que abarcan varias regiones de AWS. Los clústeres existentes pueden modificarse para agregar también nuevas regiones.
	- i. [Introducción a las bases de datos globales de Amazon Aurora](https://docs.aws.amazon.com/AmazonRDS/latest/AuroraUserGuide/aurora-global-database-getting-started.html)
- f. Si su carga de trabajo incluye claves de cifrado de AWS Key Management Service (AWS KMS), considere si las claves multirregión son adecuadas para su aplicación.
	- i. [Claves multirregión en AWS KMS](https://docs.aws.amazon.com/kms/latest/developerguide/multi-region-keys-overview.html)
- g. Para conocer otras características de servicios de AWS, consulte esta serie de blog en [Serie](https://aws.amazon.com/blogs/architecture/tag/creating-a-multi-region-application-with-aws-services-series/) [Creating a Multi-Region Application with AWS Services blog series \(Creación de una aplicación](https://aws.amazon.com/blogs/architecture/tag/creating-a-multi-region-application-with-aws-services-series/)  [multirregión con servicios de AWS\)](https://aws.amazon.com/blogs/architecture/tag/creating-a-multi-region-application-with-aws-services-series/)

Nivel de esfuerzo para el plan de implementación: De moderado a alto

Recursos

Documentos relacionados:

- [Serie Creating a Multi-Region Application with AWS Services blog series \(Creación de una](https://aws.amazon.com/blogs/architecture/tag/creating-a-multi-region-application-with-aws-services-series/)  [aplicación multirregión con servicios de AWS\)](https://aws.amazon.com/blogs/architecture/tag/creating-a-multi-region-application-with-aws-services-series/)
- [Disaster Recovery \(DR\) Architecture on AWS, Part IV: Multi-site Active/Active \(Arquitectura de](https://aws.amazon.com/blogs/architecture/disaster-recovery-dr-architecture-on-aws-part-iv-multi-site-active-active/)  [recuperación de desastres \(DR\) en AWS, parte IV: activa-activa multisitio\)](https://aws.amazon.com/blogs/architecture/disaster-recovery-dr-architecture-on-aws-part-iv-multi-site-active-active/)
- [Infraestructura global de AWS](https://aws.amazon.com/about-aws/global-infrastructure)
- [Preguntas frecuentes sobre las zonas locales de AWS](https://aws.amazon.com/about-aws/global-infrastructure/localzones/faqs/)
- [Disaster Recovery \(DR\) Architecture on AWS, Part I: Strategies for Recovery in the Cloud](https://aws.amazon.com/blogs/architecture/disaster-recovery-dr-architecture-on-aws-part-i-strategies-for-recovery-in-the-cloud/)  [\(Arquitectura de recuperación de desastres \(DR\) en AWS, parte I: estrategias de recuperación en](https://aws.amazon.com/blogs/architecture/disaster-recovery-dr-architecture-on-aws-part-i-strategies-for-recovery-in-the-cloud/)  [la nube\)](https://aws.amazon.com/blogs/architecture/disaster-recovery-dr-architecture-on-aws-part-i-strategies-for-recovery-in-the-cloud/)
- [La recuperación de desastres es diferente en la nube](https://docs.aws.amazon.com/whitepapers/latest/disaster-recovery-workloads-on-aws/disaster-recovery-is-different-in-the-cloud.html)
- [Tablas globales: replicación multirregión con DynamoDB](https://docs.aws.amazon.com/amazondynamodb/latest/developerguide/GlobalTables.html)

Vídeos relacionados:

• [AWS re:Invent 2018: Architecture Patterns for Multi-Region Active-Active Applications \(Patrones de](https://youtu.be/2e29I3dA8o4) [arquitectura para aplicaciones activas-activas en varias regiones\) \(ARC209-R2\)](https://youtu.be/2e29I3dA8o4)

• [Auth0: arquitectura de alta disponibilidad en varias regiones que se amplía a más de 1500 millones](https://www.youtube.com/watch?v=vGywoYc_sA8)  [de inicios de sesión en un mes con conmutación por error automatizada](https://www.youtube.com/watch?v=vGywoYc_sA8)

Ejemplos relacionados:

- [Disaster Recovery \(DR\) Architecture on AWS, Part I: Strategies for Recovery in the Cloud](https://aws.amazon.com/blogs/architecture/disaster-recovery-dr-architecture-on-aws-part-i-strategies-for-recovery-in-the-cloud/)  [\(Arquitectura de recuperación de desastres \(DR\) en AWS, parte I: estrategias de recuperación en](https://aws.amazon.com/blogs/architecture/disaster-recovery-dr-architecture-on-aws-part-i-strategies-for-recovery-in-the-cloud/)  [la nube\)](https://aws.amazon.com/blogs/architecture/disaster-recovery-dr-architecture-on-aws-part-i-strategies-for-recovery-in-the-cloud/)
- [DTCC consigue un nivel de resiliencia mayor del que podría obtener localmente](https://aws.amazon.com/solutions/case-studies/DTCC/)
- [Expedia Group usa una arquitectura de varias regiones y varias zonas de disponibilidad con un](https://aws.amazon.com/solutions/case-studies/expedia/) [servicio DNS propio para agregar resiliencia a las aplicaciones](https://aws.amazon.com/solutions/case-studies/expedia/)
- [Uber: recuperación de desastres para Kafka en varias regiones](https://eng.uber.com/kafka/)
- [Netflix: estrategia activa-activa para la resiliencia multirregional](https://netflixtechblog.com/active-active-for-multi-regional-resiliency-c47719f6685b)
- [Cómo creamos Data Residency for Atlassian Cloud](https://www.atlassian.com/engineering/how-we-build-data-residency-for-atlassian-cloud)
- [Intuit TurboTax se ejecuta en dos regiones](https://www.youtube.com/watch?v=286XyWx5xdQ)

<span id="page-408-0"></span>REL10-BP03 Automatizar la recuperación de los componentes restringidos a una sola ubicación

Si los componentes de la carga de trabajo solo se pueden ejecutar en una zona de disponibilidad o en un centro de datos local, debe implementar la capacidad de volver a crear la carga de trabajo de acuerdo con los objetivos de recuperación definidos.

Si la práctica recomendada de desplegar la carga de trabajo en varias ubicaciones no es posible por limitaciones tecnológicas, debe implementar una ruta alternativa hacia la resiliencia. Debe automatizar la capacidad de recrear la infraestructura necesaria, reimplementar las aplicaciones y recrear los datos necesarios para estos casos.

Por ejemplo, Amazon EMR lanza todos los nodos para un clúster determinado en la misma zona de disponibilidad, ya que la ejecución de un clúster en la misma zona mejora el rendimiento de los flujos de trabajo, ya que ofrece una velocidad de acceso a los datos más alta. Si este componente resulta necesario para la resiliencia de la carga de trabajo, debe tener una forma de volver a desplegar el clúster y sus datos. Además, para Amazon EMR, debería aprovisionar la redundancia de formas diferentes al uso de Multi-AZ. Puede aprovisionar [diferentes nodos.](https://docs.aws.amazon.com/emr/latest/ManagementGuide/emr-plan-ha-launch.html) Con [el sistema de archivos EMR](https://docs.aws.amazon.com/emr/latest/ManagementGuide/emr-fs.html) [\(EMRFS\),](https://docs.aws.amazon.com/emr/latest/ManagementGuide/emr-fs.html) los datos en EMR se pueden almacenar en Amazon S3, lo que a su vez puede replicarse entre varias zonas de disponibilidad o Regiones de AWS.

De modo similar, en el caso de Amazon Redshift, aprovisiona de forma predeterminada el clúster en una zona de disponibilidad seleccionada al azar dentro de la Región de AWS que haya seleccionado. Todos los nodos del clúster se aprovisionan en la misma zona.

Nivel de riesgo expuesto si no se establece esta práctica recomendada: Mediana

Guía para la implementación

- Implemente la autorrecuperación. Implemente sus instancias o contenedores con escalado automático siempre que sea posible. Si no puede usar el escalado automático, utilice la recuperación automática para instancias de EC2 o implemente la automatización de autorrecuperación basada en eventos de ciclo de vida del contenedor de Amazon EC2 o ECS.
	- Utilice grupos de Auto Scaling para instancias y cargas de trabajo de contenedor que no tengan requisitos de una sola dirección IP de instancia, dirección IP privada, dirección IP elástica y metadatos de instancia.
		- [¿Qué es EC2 Auto Scaling?](https://docs.aws.amazon.com/autoscaling/ec2/userguide/what-is-amazon-ec2-auto-scaling.html)
		- [Escalado automático del servicio](https://docs.aws.amazon.com/AmazonECS/latest/developerguide/service-auto-scaling.html)
			- Los datos de usuario de la configuración de lanzamiento se pueden usar para implementar una automatización que pueda solucionar la mayoría de las cargas de trabajo.
	- Utilice la recuperación automática de instancias de EC2 para cargas de trabajo que requieran una única dirección ID de instancia, dirección IP privada, dirección IP elástica y metadatos de instancia.
		- [Recupere la instancia.](https://docs.aws.amazon.com/AWSEC2/latest/UserGuide/ec2-instance-recover.html)
			- La recuperación automática enviará alertas de estado de recuperación a un tema de SNS cuando se detecte un error en la instancia.
	- Utilice los eventos del ciclo de vida de la instancia de EC2 o los eventos de ECS para automatizar la autorrecuperación cuando no se pueda utilizar el escalado automático ni la recuperación de EC2.
		- [Enlaces de ciclo de vida de EC2 Auto Scaling](https://docs.aws.amazon.com/autoscaling/ec2/userguide/lifecycle-hooks.html)
		- [Eventos de Amazon ECS](https://docs.aws.amazon.com/AmazonECS/latest/developerguide/ecs_cwe_events.html)
			- Utilice los eventos para invocar la automatización que reparará su componente de acuerdo con la lógica de proceso que necesita.

# Recursos

Documentos relacionados:

- [Eventos de Amazon ECS](https://docs.aws.amazon.com/AmazonECS/latest/developerguide/ecs_cwe_events.html)
- [Enlaces de ciclo de vida de EC2 Auto Scaling](https://docs.aws.amazon.com/autoscaling/ec2/userguide/lifecycle-hooks.html)
- [Recupere la instancia.](https://docs.aws.amazon.com/AWSEC2/latest/UserGuide/ec2-instance-recover.html)
- [Escalado automático del servicio](https://docs.aws.amazon.com/AmazonECS/latest/developerguide/service-auto-scaling.html)
- [¿Qué es EC2 Auto Scaling?](https://docs.aws.amazon.com/autoscaling/ec2/userguide/what-is-amazon-ec2-auto-scaling.html)

<span id="page-410-0"></span>REL10-BP04 Usar arquitecturas herméticas para limitar el alcance del impacto

Al igual que las cubiertas de un barco, este patrón garantiza que los errores estén contenidos en un pequeño subconjunto de solicitudes o usuarios para limitar el número de solicitudes con errores y que la mayoría pueda continuar sin producir error. Las cubiertas de los datos se denominan a menudo particiones y las de los servicios, celdas.

En una arquitectura basada en celdas, cada celda es una instancia completa e independiente del servicio y tiene un tamaño máximo fijo. Cuando aumenta la carga, aumentan también las cargas de trabajo con más celdas. En el tráfico entrante, se usa una clave de partición para determinar la celda que procesará la solicitud. Cualquier error está contenido en la celda en la que se produce, con lo que se limita el número de solicitudes con error y las demás celdas pueden continuar funcionando sin errores. Es importante identificar la clave de partición adecuada para reducir al mínimo las interacciones entre celdas y evitar tener que recurrir a servicios de asignación complejos en cada solicitud. Los servicios que requieren asignación compleja terminan trasladando el problema a los servicios de asignación, mientras que los servicios que requieren interacciones entre celdas crean dependencias entre ellas (y, por lo tanto, reducen las supuestas mejoras en la disponibilidad de hacerlo).

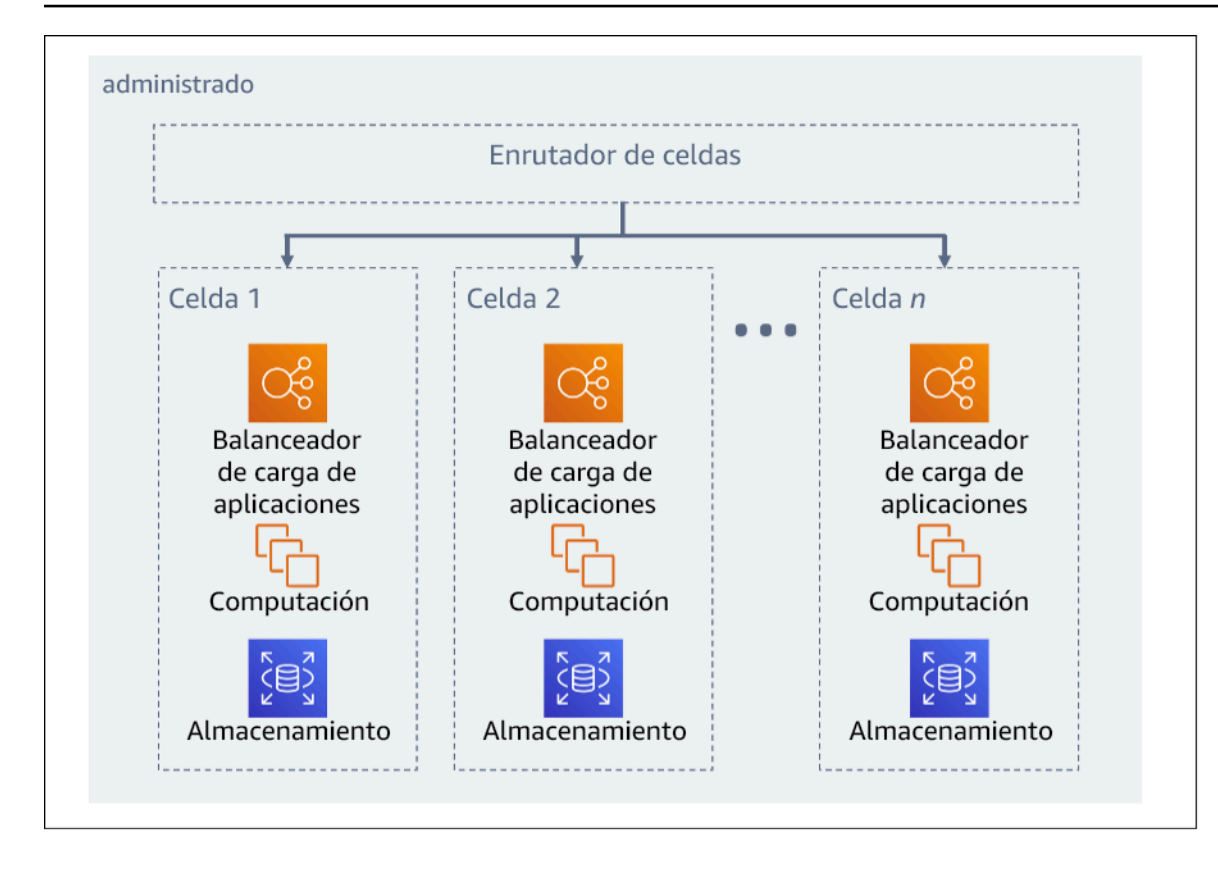

#### Figura 11: Arquitectura basada en celdas

En esta publicación de blog de AWS, Colm MacCarthaigh explica cómo utiliza Amazon Route 53 el concepto de [partición aleatoria](https://aws.amazon.com/blogs/architecture/shuffle-sharding-massive-and-magical-fault-isolation/) para aislar las solicitudes de los clientes en particiones. En este caso, una partición consiste en dos o más celdas. En función de la clave de partición, el tráfico procedente de un cliente (o de recursos, o de lo que quiera aislar) se enruta a su partición asignada. En el caso de ocho celdas con dos celdas por partición, y si los clientes están divididos entre las cuatro particiones, el 25 % de los clientes experimentaría un impacto en caso de que hubiese un problema.

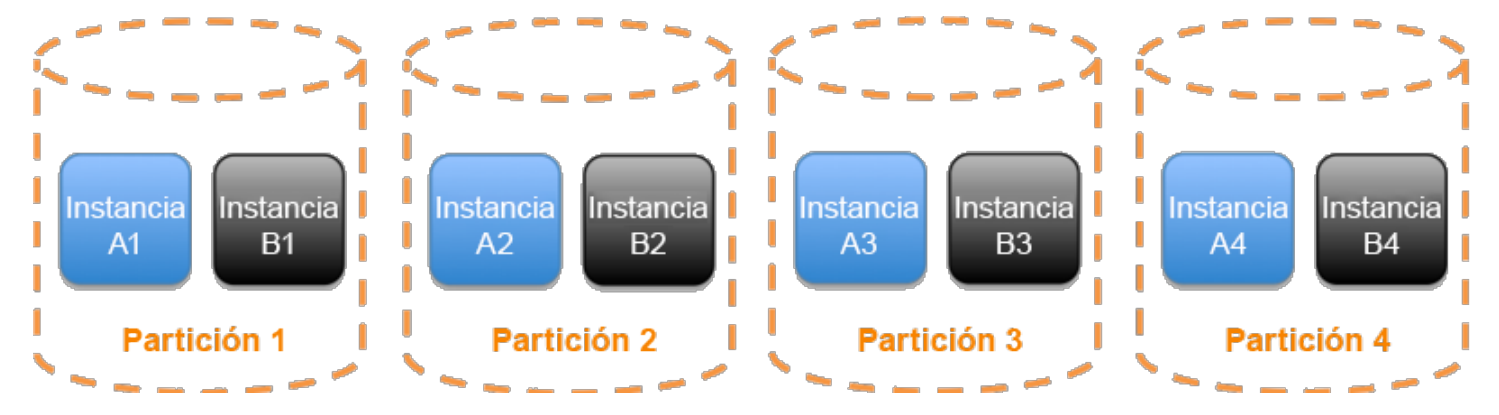

Figura 12: Servicio dividido en cuatro particiones tradicionales de dos celdas por partición

Con la partición aleatoria, crea particiones virtuales de dos celdas cada una y asigna a sus clientes a una de esas particiones virtuales. Cuando ocurre un problema, puede seguir perdiendo una cuarta parte de ese servicio, pero la forma en que se asignan los clientes o los recursos supone que el ámbito del impacto con la partición aleatoria es considerablemente menor al 25 %. Con ocho celdas, hay 28 combinaciones únicas de dos celdas, lo que significa que hay 28 particiones aleatorias posibles (particiones virtuales). Si tiene cientos o miles de clientes y asigna cada cliente a una partición aleatoria, el ámbito del impacto debido a un problema es solamente de 1/28. Esto es siete veces mejor que la partición ordinaria.

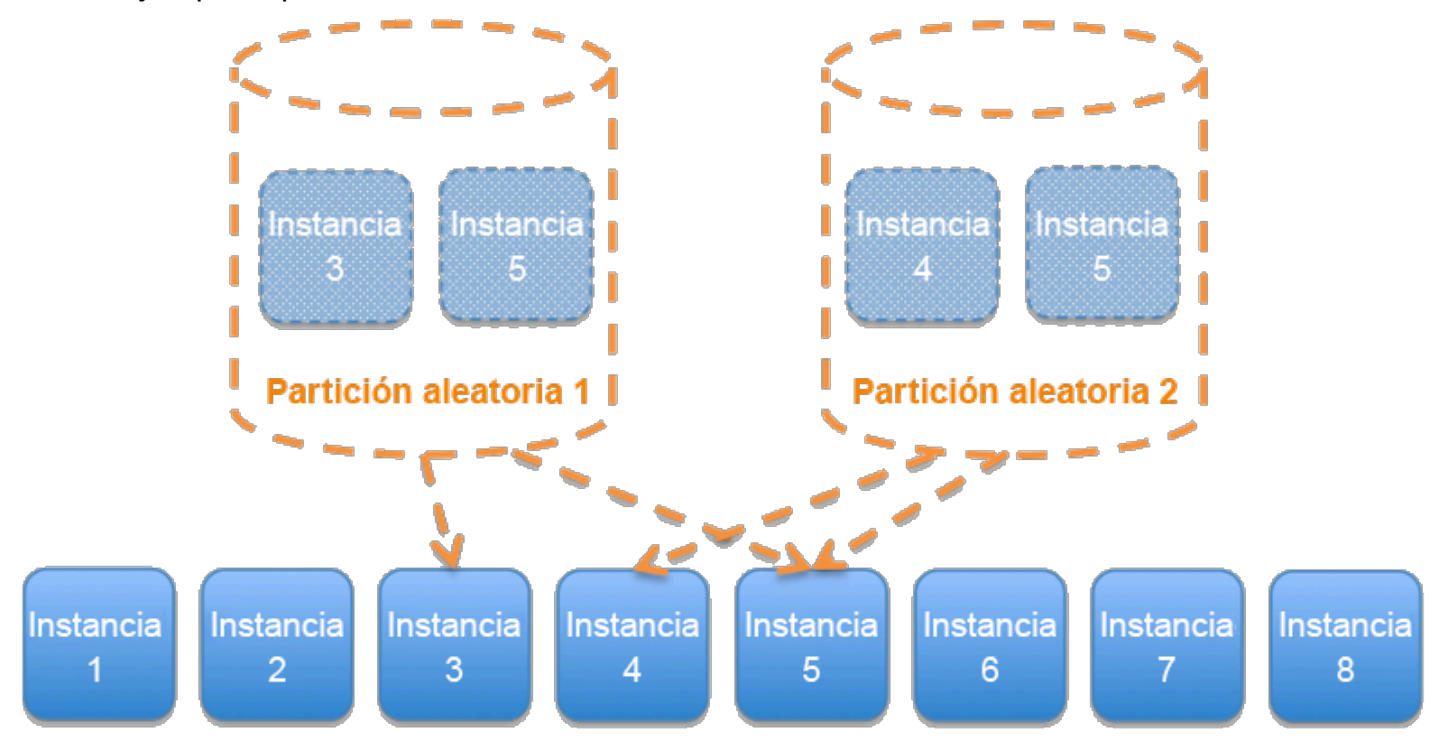

Figura 13: Servicio dividido en 28 particiones aleatorias (particiones virtuales) de dos celdas por partición (solo se muestran dos particiones aleatorias de las 28 posibles)

Una partición se puede usar para servidores, colas u otros recursos además de las celdas.

Nivel de riesgo expuesto si no se establece esta práctica recomendada: Mediana

- Use arquitecturas herméticas. Al igual que las cubiertas de un barco, este patrón garantiza que los errores estén contenidos en un pequeño subconjunto de solicitudes o usuarios para limitar el número de solicitudes con errores y que la mayoría pueda continuar sin producir error. Las cubiertas de los datos se denominan a menudo particiones y las de los servicios, celdas.
	- [Laboratorio de Well-Architected: aislamiento de errores con particionamiento aleatorio](https://wellarchitectedlabs.com/reliability/300_labs/300_fault_isolation_with_shuffle_sharding/)
- [Particionamiento aleatorio: AWS re:Invent 2019: Presentación de la Amazon Builders' Library](https://youtu.be/sKRdemSirDM?t=1373) [\(DOP328\)](https://youtu.be/sKRdemSirDM?t=1373)
- [AWS re:Invent 2018: cómo minimiza AWS el radio de alcance de los errores \(ARC338\)](https://youtu.be/swQbA4zub20)
- Evalúe la arquitectura basada en celdas de la carga de trabajo. En una arquitectura basada en celdas, cada celda es una instancia completa e independiente del servicio y tiene un tamaño máximo fijo. Cuando aumenta la carga, aumentan también las cargas de trabajo con más celdas. En el tráfico entrante, se usa una clave de partición para determinar la celda que procesará la solicitud. Cualquier error está contenido en la celda en la que se produce, con lo que se limita el número de solicitudes con error y las demás celdas pueden continuar funcionando sin errores. Es importante identificar la clave de partición adecuada para reducir al mínimo las interacciones entre celdas y evitar tener que recurrir a servicios de asignación complejos en cada solicitud. Los servicios que requieren asignación compleja terminan trasladando el problema a los servicios de asignación, mientras que los servicios que requieren interacciones entre celdas reducen la autonomía de estas celdas (y, por lo tanto, las supuestas mejoras en la disponibilidad de hacerlo).
	- En su entrada de blog de AWS, Colm MacCarthaigh explica cómo usa Amazon Route 53 el concepto de particionamiento aleatorio para aislar las solicitudes de los clientes en particiones.
		- [Particionamiento aleatorio: aislamiento de errores masivo y mágico](https://aws.amazon.com/blogs/architecture/shuffle-sharding-massive-and-magical-fault-isolation)

#### Recursos

Documentos relacionados:

- [Particionamiento aleatorio: aislamiento de errores masivo y mágico](https://aws.amazon.com/blogs/architecture/shuffle-sharding-massive-and-magical-fault-isolation)
- [La Amazon Builders' Library: Aislamiento de cargas de trabajo con particionamiento aleatorio](https://aws.amazon.com/builders-library/workload-isolation-using-shuffle-sharding/)

#### Vídeos relacionados:

- [AWS re:Invent 2018: cómo minimiza AWS el radio de alcance de los errores \(ARC338\)](https://youtu.be/swQbA4zub20)
- [Particionamiento aleatorio: AWS re:Invent 2019: presentación de la Amazon Builders' Library](https://youtu.be/sKRdemSirDM?t=1373)  [\(DOP328\)](https://youtu.be/sKRdemSirDM?t=1373)

# Ejemplos relacionados:

• [Laboratorio de Well-Architected: aislamiento de errores con particionamiento aleatorio](https://wellarchitectedlabs.com/reliability/300_labs/300_fault_isolation_with_shuffle_sharding/)

# REL 11 ¿Cómo diseña su carga de trabajo para que soporte los errores de los componentes?

Las cargas de trabajo con un requisito de alta disponibilidad y un tiempo de recuperación (MTTR) bajo deben diseñarse para que sean resilientes.

# Prácticas recomendadas

- [REL11-BP01 Supervisar todos los componentes de la carga de trabajo para detectar errores](#page-414-0)
- [REL11-BP02 Conmutar por error a recursos en estado correcto](#page-416-0)
- [REL11-BP03 Automatizar la reparación en todas las capas](#page-419-0)
- [REL11-BP04 Confiar en el plano de datos y no en el plano de control durante la recuperación](#page-423-0)
- [REL11-BP05 Usar la estabilidad estática para evitar el comportamiento bimodal](#page-425-0)
- [REL11-BP06 Enviar notificaciones cuando los eventos afecten a la disponibilidad](#page-427-0)

<span id="page-414-0"></span>REL11-BP01 Supervisar todos los componentes de la carga de trabajo para detectar errores

Supervise continuamente el estado de las cargas de trabajo para que usted y los sistemas automatizados sepan cuándo se produce una degradación o un error en cuanto ocurran. Supervise los indicadores clave de rendimiento (KPI) en función del valor empresarial.

Todos los mecanismos de recuperación y corrección deben comenzar por la capacidad de detectar problemas rápidamente. Los fallos técnicos deberían detectarse en primer lugar para poder resolverse. Sin embargo, la disponibilidad se basa en la capacidad de su carga de trabajo de ofrecer valor empresarial, de modo que los indicadores clave de rendimiento (KPI) que midan esto tengan que formar parte de su estrategia de detección y corrección.

Patrones de uso no recomendados comunes:

- No se han configurado alarmas, por lo que las interrupciones se producen sin notificación.
- Existen alarmas, pero en umbrales que no proporcionan el tiempo necesario para reaccionar.
- No se recopilan métricas con la suficiente regularidad para satisfacer el objetivo de tiempo de recuperación (RTO).
- Solo se supervisa activamente la capa de la carga de trabajo orientada a los clientes.
- Solo se recopilan métricas técnicas, no métricas de funciones empresariales.
- No hay métricas que midan la experiencia del usuario con la carga de trabajo.

Beneficios de establecer esta práctica recomendada: Una supervisión adecuada de todas las capas le permite reducir el tiempo de recuperación al reducirse el tiempo de detección.

Nivel de riesgo expuesto si no se establece esta práctica recomendada: Alto

- Determine el intervalo de recopilación de sus componentes en función de sus objetivos de recuperación.
	- Su intervalo de supervisión dependerá de la rapidez con la que deba recuperarse. El tiempo de recuperación depende del tiempo que tarde la recuperación, por lo que debe determinar la frecuencia de recopilación teniendo en cuenta este tiempo y el objetivo de tiempo de recuperación (RTO).
- Configure la supervisión detallada de los componentes.
	- Determine si es necesaria la supervisión detallada de las instancias de EC2 y Auto Scaling. La supervisión detallada proporciona métricas en intervalos de un minuto y la supervisión predeterminada proporciona métricas en intervalos de cinco minutos.
		- [Habilitar o deshabilitar la supervisión detallada de su instancia](https://docs.aws.amazon.com/AWSEC2/latest/UserGuide/using-cloudwatch-new.html)
		- [Supervise los grupos de escalado automático y las instancias con Amazon CloudWatch.](https://docs.aws.amazon.com/autoscaling/ec2/userguide/as-instance-monitoring.html)
	- Determine si se necesita la supervisión mejorada de RDS. La supervisión mejorada usa un agente en las instancias de RDS para obtener información útil sobre los diferentes procesos o subprocesos de una instancia de RDS.
		- [Enhanced Monitoring](https://docs.aws.amazon.com/AmazonRDS/latest/UserGuide/USER_Monitoring.OS.html)
- Cree métricas personalizadas para medir los indicadores clave de rendimiento (KPI) del negocio. Las cargas de trabajo implementan funciones empresariales clave. Estas funciones deben usarse como KPI para ayudar a identificar cuándo se produce un problema indirecto.
	- [Publicar métricas personalizadas](https://docs.aws.amazon.com/AmazonCloudWatch/latest/monitoring/publishingMetrics.html)
- Supervise la experiencia del usuario para detectar errores mediante valores controlados de usuario. Las pruebas de transacciones sintéticas (denominadas pruebas de valores controlados, que no deben confundirse con las implementaciones de valores controlados) que puedan ejecutar y simular el comportamiento de los clientes son uno de los procesos de prueba más importantes. Ejecute estas pruebas constantemente en los puntos de conexión de las cargas de trabajo desde distintas ubicaciones remotas.
	- [Amazon CloudWatch Synthetics le permite crear pruebas de valores controlados de usuario.](https://docs.aws.amazon.com/AmazonCloudWatch/latest/monitoring/CloudWatch_Synthetics_Canaries.html)
- Cree métricas personalizadas que controlen la experiencia del usuario. Si puede instrumentar la experiencia del cliente, puede determinar cuándo se degrada la experiencia del cliente.
	- [Publicar métricas personalizadas](https://docs.aws.amazon.com/AmazonCloudWatch/latest/monitoring/publishingMetrics.html)
- Defina alarmas para detectar cuándo alguna parte de la carga de trabajo no funciona correctamente y para indicar cuándo escalar automáticamente los recursos. Las alarmas se pueden mostrar visualmente en paneles, pueden enviar alertas a través de Amazon SNS o correo electrónico y funcionan con el escalado automático para escalar o desescalar verticalmente los recursos de una carga de trabajo.
	- [Uso de alarmas de Amazon CloudWatch](https://docs.aws.amazon.com/AmazonCloudWatch/latest/monitoring/AlarmThatSendsEmail.html)
- Cree paneles para visualizar las métricas. Se pueden usar paneles para visualizar las tendencias, los valores atípicos y otros indicadores de problemas potenciales, o para proporcionar una indicación de problemas que tal vez le convenga investigar.
	- [Uso de paneles de CloudWatch](https://docs.aws.amazon.com/AmazonCloudWatch/latest/monitoring/CloudWatch_Dashboards.html)

# Recursos

Documentos relacionados:

- [Amazon CloudWatch Synthetics le permite crear pruebas de valores controlados de usuario.](https://docs.aws.amazon.com/AmazonCloudWatch/latest/monitoring/CloudWatch_Synthetics_Canaries.html)
- [Habilitar o deshabilitar la supervisión detallada de su instancia](https://docs.aws.amazon.com/AWSEC2/latest/UserGuide/using-cloudwatch-new.html)
- [Enhanced Monitoring](https://docs.aws.amazon.com/AmazonRDS/latest/UserGuide/USER_Monitoring.OS.html)
- [Supervise los grupos de escalado automático y las instancias con Amazon CloudWatch.](https://docs.aws.amazon.com/autoscaling/ec2/userguide/as-instance-monitoring.html)
- [Publicar métricas personalizadas](https://docs.aws.amazon.com/AmazonCloudWatch/latest/monitoring/publishingMetrics.html)
- [Uso de alarmas de Amazon CloudWatch](https://docs.aws.amazon.com/AmazonCloudWatch/latest/monitoring/AlarmThatSendsEmail.html)
- [Uso de paneles de CloudWatch](https://docs.aws.amazon.com/AmazonCloudWatch/latest/monitoring/CloudWatch_Dashboards.html)

# Ejemplos relacionados:

• [Laboratorio de Well-Architected: Nivel 300: Implementación de comprobaciones de estado y](https://wellarchitectedlabs.com/Reliability/300_Health_Checks_and_Dependencies/README.html) [administración de dependencias para mejorar la fiabilidad](https://wellarchitectedlabs.com/Reliability/300_Health_Checks_and_Dependencies/README.html)

<span id="page-416-0"></span>REL11-BP02 Conmutar por error a recursos en estado correcto

Asegúrese de que, si se produce un error en un recurso, los recursos en buen estado puedan seguir atendiendo las solicitudes. Para errores de ubicación (como zonas de disponibilidad o Región de

AWS), asegúrese de que dispone de sistemas para conmutar por error a recursos en buen estado en ubicaciones sin problemas.

Los servicios de AWS, como Elastic Load Balancing y AWS Auto Scaling, ayudan a distribuir la carga entre los recursos y las zonas de disponibilidad. Por lo tanto, el error de un recurso individual (como una instancia EC2) o el deterioro de una zona de disponibilidad puede mitigarse si se desplaza el tráfico a los recursos restantes con estado correcto. Para las cargas de trabajo multirregión, esto es más complicado. Por ejemplo, las réplicas de lectura entre regiones le permiten desplegar los datos en varias Regiones de AWS, pero aun así debe promocionar la réplica de lectura a una réplica principal y dirigir el tráfico a ella si se produce una conmutación por error. Amazon Route 53 y AWS Global Accelerator pueden ayudar a enrutar el tráfico a través de Regiones de AWS.

Si su carga de trabajo usa servicios de AWS como Amazon S3 o Amazon DynamoDB, estos se implementan automáticamente en varias zonas de disponibilidad. En caso de error, el plano de control de AWS dirige automáticamente el tráfico a ubicaciones con estado correcto. Los datos se almacenan de forma redundante en varias zonas de disponibilidad y siguen estando disponibles. En Amazon RDS, debe elegir Multi-AZ como opción de configuración para que, en caso de error, AWS dirija automáticamente el tráfico a una instancia con estado correcto. Para las instancias Amazon EC2, las tareas de Amazon ECS o los pods de Amazon EKS, elija las zonas de disponibilidad en las que se realizará el despliegue. Elastic Load Balancing proporciona la solución para detectar las instancias en las zonas que no tienen un estado correcto y enrutar el tráfico a las que sí lo tienen. Elastic Load Balancing incluso puede enrutar el tráfico a los componentes de su centro de datos local.

Para los enfoques multirregión (que también pueden incluir centros de datos locales), Amazon Route 53 proporciona una forma de definir dominios de Internet y asignar políticas de enrutamiento, que pueden incluir comprobaciones de estado para garantizar que el tráfico se dirige a regiones con estado correcto. Por su lado, AWS Global Accelerator proporciona direcciones IP estáticas que actúan como un punto de entrada fijo a la aplicación y dirige el tráfico a puntos de conexión de las Regiones de AWS de su elección mediante la red global de AWS en lugar de Internet para proporcionar un mejor rendimiento y mayor fiabilidad.

AWS aborda el diseño de nuestros servicios teniendo en cuenta la recuperación de errores. Diseñamos servicios para minimizar el tiempo de recuperación de los errores y el impacto en los datos. Nuestros servicios utilizan principalmente almacenes de datos que confirman las solicitudes solo después de que se almacenan de forma duradera en múltiples réplicas en una región. Estos servicios y recursos incluyen Amazon Aurora, instancias de base de datos Multi-AZ de Amazon Relational Database Service (Amazon RDS), Amazon S3, Amazon DynamoDB, Amazon Simple

Queue Service (Amazon SQS) y Amazon Elastic File System (Amazon EFS). Se han diseñado para utilizar el aislamiento basado en celdas y utilizar el aislamiento de errores que proporcionan las zonas de disponibilidad. Utilizamos ampliamente la automatización en nuestros procedimientos operativos. También optimizamos nuestra funcionalidad de reemplazo y reinicio para recuperarnos rápidamente de las interrupciones.

Nivel de riesgo expuesto si no se establece esta práctica recomendada: Alto

- Conmute por error a recursos en estado correcto. Asegúrese de que, si se produce un error en un recurso, los recursos en buen estado puedan seguir atendiendo las solicitudes. Para errores de ubicación (como zonas de disponibilidad o Región de AWS), asegúrese de que dispone de sistemas para conmutar por error a recursos en estado correcto en ubicaciones sin problemas.
	- Si su carga de trabajo usa servicios de AWS como Amazon S3 o Amazon DynamoDB, estos se implementan automáticamente en varias zonas de disponibilidad. En caso de error, el plano de control de AWS dirige automáticamente el tráfico a ubicaciones con estado correcto.
	- En Amazon RDS, debe elegir Multi-AZ como opción de configuración para que, en caso de error, AWS dirija automáticamente el tráfico a una instancia con estado correcto.
		- [Alta disponibilidad \(Multi-AZ\) de Amazon RDS](https://docs.aws.amazon.com/AmazonRDS/latest/UserGuide/Concepts.MultiAZ.html)
	- Para las instancias Amazon EC2 o las tareas de Amazon ECS, elija las zonas de disponibilidad en las que se realizará el despliegue. Elastic Load Balancing proporciona la solución para detectar las instancias en las zonas que no tienen un estado correcto y enrutar el tráfico a las que sí lo tienen. Elastic Load Balancing incluso puede enrutar el tráfico a los componentes de su centro de datos local.
	- Para los enfoques multirregión (que podrían incluir también centros de datos locales), asegúrese de que los datos y recursos de ubicaciones en buen estado puedan seguir atendiendo las solicitudes.
		- Por ejemplo, las réplicas de lectura entre regiones le permiten desplegar los datos en varias Regiones de AWS, pero aun así debe promocionar la réplica de lectura a una réplica maestra y dirigir el tráfico a ella si se produce un error de ubicación principal.
			- [Información general de las réplicas de lectura de Amazon RDS](https://docs.aws.amazon.com/AmazonRDS/latest/UserGuide/USER_ReadRepl.html)
		- Amazon Route 53 proporciona una forma de definir dominios de Internet y asignar políticas de enrutamiento, que pueden incluir comprobaciones de estado para garantizar que el tráfico se dirige a regiones en estado correcto. Por su lado, AWS Global Accelerator proporciona direcciones IP estáticas que actúan como un punto de entrada fijo a la aplicación y dirige

el tráfico a puntos de conexión de las Regiones de AWS de su elección mediante la red global de AWS en lugar del Internet público para proporcionar un mejor rendimiento y mayor fiabilidad.

- [Amazon Route 53: selección de una política de enrutamiento](https://docs.aws.amazon.com/Route53/latest/DeveloperGuide/routing-policy.html)
- [¿Qué es AWS Global Accelerator?](https://docs.aws.amazon.com/global-accelerator/latest/dg/what-is-global-accelerator.html)

#### Recursos

Documentos relacionados:

- [APN Partner: socios que pueden ayudar con la automatización de su tolerancia a errores](https://aws.amazon.com/partners/find/results/?keyword=automation)
- [AWS Marketplace: productos que pueden usarse para tolerancia a errores](https://aws.amazon.com/marketplace/search/results?searchTerms=fault+tolerance)
- [AWS OpsWorks: uso de la autorreparación para reemplazar instancias en estado de error](https://docs.aws.amazon.com/opsworks/latest/userguide/workinginstances-autohealing.html)
- [Amazon Route 53: selección de una política de enrutamiento](https://docs.aws.amazon.com/Route53/latest/DeveloperGuide/routing-policy.html)
- [Alta disponibilidad \(Multi-AZ\) de Amazon RDS](https://docs.aws.amazon.com/AmazonRDS/latest/UserGuide/Concepts.MultiAZ.html)
- [Información general de las réplicas de lectura de Amazon RDS](https://docs.aws.amazon.com/AmazonRDS/latest/UserGuide/USER_ReadRepl.html)
- [Estrategias de asignación de tareas de Amazon ECS](https://docs.aws.amazon.com/AmazonECS/latest/developerguide/task-placement-strategies.html)
- [Creating Kubernetes Auto Scaling Groups for Multiple Availability Zones \(Creación de grupos de](https://aws.amazon.com/blogs/containers/amazon-eks-cluster-multi-zone-auto-scaling-groups/)  [escalado automático de Kubernetes para varias zonas de disponibilidad\)](https://aws.amazon.com/blogs/containers/amazon-eks-cluster-multi-zone-auto-scaling-groups/)
- [¿Qué es AWS Global Accelerator?](https://docs.aws.amazon.com/global-accelerator/latest/dg/what-is-global-accelerator.html)

# Ejemplos relacionados:

• [Laboratorio de Well-Architected: Nivel 300: Implementación de comprobaciones de estado y](https://wellarchitectedlabs.com/Reliability/300_Health_Checks_and_Dependencies/README.html) [administración de dependencias para mejorar la fiabilidad](https://wellarchitectedlabs.com/Reliability/300_Health_Checks_and_Dependencies/README.html)

# <span id="page-419-0"></span>REL11-BP03 Automatizar la reparación en todas las capas

Cuando se detecte un error, utilice las funciones automatizadas para tomar medidas correctivas.

La capacidad de reiniciar es una herramienta importante para corregir errores. Como ya hablamos anteriormente en relación con los sistemas distribuidos, una práctica recomendada es hacer que los servicios no tengan estado cuando sea posible. Esto evita la pérdida de datos o disponibilidad tras el reinicio. En la nube, puede (y generalmente debería) sustituir todo el recurso (por ejemplo, la instancia de EC2 o la función Lambda) como parte del reinicio. El reinicio en sí es una forma

sencilla y fiable de recuperarse de un error. En las cargas de trabajo ocurren muchos tipos de errores diferentes. Los errores pueden ocurrir en el hardware, el software, las comunicaciones y el funcionamiento. En lugar de construir nuevos mecanismos para encapsular, identificar y corregir cada uno de los distintos tipos de errores, asigne muchas categorías de errores diferentes a la misma estrategia de recuperación. Una instancia podría fallar debido a un error de hardware, un error del sistema operativo, una filtración en la memoria u otras causas. En lugar de aportar un remedio personalizado para cada situación, trátelas como si se tratase de errores de instancia. Finalice la instancia y permita que AWS Auto Scaling la sustituya. Posteriormente, lleve a cabo el análisis del recurso fallido fuera de banda.

Otro ejemplo es la capacidad de reiniciar una solicitud de red. Se aplica el mismo enfoque de recuperación tanto a un tiempo de espera de la red como a un error en la dependencia, en el que la dependencia devuelve un error. Ambos eventos tienen un efecto similar en el sistema, por lo que en lugar de intentar convertir cada uno en un «caso especial», se aplicaría una estrategia similar de reintento con retroceso exponencial y fluctuación.

La capacidad de reiniciar es un mecanismo de recuperación que aparece en la informática orientada a la recuperación y en las arquitecturas de clústeres de alta disponibilidad.

Se puede usar Amazon EventBridge para supervisar y filtrar los eventos, como las alarmas de CloudWatch o cambios en el estado en otros servicios de AWS. En función de la información de los eventos, se puede desencadenar AWS Lambda, AWS, Systems Manager Automation u otros destinos para ejecutar lógica de reparación personalizada en su carga de trabajo.

Amazon EC2 Auto Scaling se puede configurar para comprobar el estado de la instancia de EC2. Si la instancia está en un estado que no sea el de ejecución, o si el estado del sistema se ve impedido, Amazon EC2 Auto Scaling considera que la instancia no está en buen estado y lanza una instancia de sustitución. Con AWS OpsWorks, puede configurar la autorreparación de las instancias de EC2 en el nivel de la capa de Ops Works.

Para sustituciones a gran escala (como la pérdida de toda una zona de disponibilidad), se prefiere la estabilidad estática para la alta disponibilidad en lugar de intentar obtener varios recursos nuevos a la vez.

Patrones de uso no recomendados comunes:

- Desplegar las aplicaciones en instancias o contenedores individualmente.
- Implementar aplicaciones que no se pueden implementar en varias ubicaciones sin usar la recuperación automática

• Reparar manualmente las aplicaciones que el escalado automático y la recuperación automática no pueden reparar.

Beneficios de establecer esta práctica recomendada: La reparación automatizada, aunque la carga de trabajo solo esté implementada en una ubicación en un momento dado, reducirá el tiempo medio de recuperación y garantizará la disponibilidad de la carga de trabajo.

Nivel de riesgo expuesto si no se establece esta práctica recomendada: Alto

- Use grupos de escalado automático para desplegar niveles en una carga de trabajo. El escalado automático puede realizar una autorreparación de aplicaciones sin estado, y añadir y eliminar capacidad.
	- [Cómo funciona AWS Auto Scaling](https://docs.aws.amazon.com/autoscaling/plans/userguide/how-it-works.html)
- Implemente la recuperación automática en instancias de EC2 que tengan aplicaciones implementadas que no se puedan implementar en varias ubicaciones y puedan tolerar el reinicio tras un error. La recuperación automática se puede usar para reemplazar hardware defectuoso y reiniciar la instancia cuando la aplicación no se puede implementar en varias ubicaciones. Los metadatos de la instancia y las direcciones IP asociadas se conservan, así como los volúmenes de Amazon EBS y los puntos de montaje en Elastic File Systems o File Systems para Lustre y Windows.
	- [Recuperación automática de Amazon EC2](https://docs.aws.amazon.com/AWSEC2/latest/UserGuide/ec2-instance-recover.html)
	- [Amazon Elastic Block Store \(Amazon EBS\)](https://docs.aws.amazon.com/AWSEC2/latest/UserGuide/AmazonEBS.html)
	- [Amazon Elastic File System \(Amazon EFS\)](https://docs.aws.amazon.com/AWSEC2/latest/UserGuide/AmazonEFS.html)
	- [¿Qué es Amazon FSx para Lustre?](https://docs.aws.amazon.com/fsx/latest/LustreGuide/what-is.html)
	- [¿Qué es Amazon FSx para Windows File Server?](https://docs.aws.amazon.com/fsx/latest/WindowsGuide/what-is.html)
		- Con AWS OpsWorks, puede configurar la autorreparación de las instancias de EC2 en el nivel de capa.
			- [AWS OpsWorks: uso de la autorreparación para reemplazar instancias en estado de error](https://docs.aws.amazon.com/opsworks/latest/userguide/workinginstances-autohealing.html)
- Implemente la recuperación automática mediante AWS Step Functions y AWS Lambda cuando no pueda usar el escalado automático ni la recuperación automática, o cuando la recuperación automática produzca un error. Cuando no pueda usar el escalado automático ni la recuperación automática, o esta produzca un error, puede automatizar la reparación con AWS Step Functions y AWS Lambda.
- [¿Qué es AWS Step Functions?](https://docs.aws.amazon.com/step-functions/latest/dg/welcome.html)
- [¿Qué es AWS Lambda?](https://docs.aws.amazon.com/lambda/latest/dg/welcome.html)
	- Se puede usar Amazon EventBridge para supervisar y filtrar los eventos, como las alarmas de CloudWatch o cambios en el estado en otros servicios de AWS. En función de la información de los eventos, se puede desencadenar AWS Lambda (u otros destinos) para ejecutar lógica de reparación personalizada en su carga de trabajo.
		- [¿Qué es Amazon EventBridge?](https://docs.aws.amazon.com/eventbridge/latest/userguide/what-is-amazon-eventbridge.html)
		- [Uso de alarmas de Amazon CloudWatch](https://docs.aws.amazon.com/AmazonCloudWatch/latest/monitoring/AlarmThatSendsEmail.html)

#### Recursos

Documentos relacionados:

- [APN Partner: socios que pueden ayudar con la automatización de su tolerancia a errores](https://aws.amazon.com/partners/find/results/?keyword=automation)
- [AWS Marketplace: productos que pueden usarse para tolerancia a errores](https://aws.amazon.com/marketplace/search/results?searchTerms=fault+tolerance)
- [AWS OpsWorks: uso de la autorreparación para reemplazar instancias en estado de error](https://docs.aws.amazon.com/opsworks/latest/userguide/workinginstances-autohealing.html)
- [Recuperación automática de Amazon EC2](https://docs.aws.amazon.com/AWSEC2/latest/UserGuide/ec2-instance-recover.html)
- [Amazon Elastic Block Store \(Amazon EBS\)](https://docs.aws.amazon.com/AWSEC2/latest/UserGuide/AmazonEBS.html)
- [Amazon Elastic File System \(Amazon EFS\)](https://docs.aws.amazon.com/AWSEC2/latest/UserGuide/AmazonEFS.html)
- [Cómo funciona AWS Auto Scaling](https://docs.aws.amazon.com/autoscaling/plans/userguide/how-it-works.html)
- [Uso de alarmas de Amazon CloudWatch](https://docs.aws.amazon.com/AmazonCloudWatch/latest/monitoring/AlarmThatSendsEmail.html)
- [¿Qué es Amazon EventBridge?](https://docs.aws.amazon.com/eventbridge/latest/userguide/what-is-amazon-eventbridge.html)
- [¿Qué es AWS Lambda?](https://docs.aws.amazon.com/lambda/latest/dg/welcome.html)
- [Automatización de AWS Systems Manager](https://docs.aws.amazon.com/systems-manager/latest/userguide/systems-manager-automation.html)
- [¿Qué es AWS Step Functions?](https://docs.aws.amazon.com/step-functions/latest/dg/welcome.html)
- [¿Qué es Amazon FSx para Lustre?](https://docs.aws.amazon.com/fsx/latest/LustreGuide/what-is.html)
- [¿Qué es Amazon FSx para Windows File Server?](https://docs.aws.amazon.com/fsx/latest/WindowsGuide/what-is.html)

Vídeos relacionados:

• [Estabilidad estática en AWS: AWS re:Invent 2019: Presentación de la Amazon Builders' Library](https://youtu.be/sKRdemSirDM?t=704) [\(DOP328\)](https://youtu.be/sKRdemSirDM?t=704)

#### Ejemplos relacionados:

# • [Laboratorio de Well-Architected: Nivel 300: Implementación de comprobaciones de estado y](https://wellarchitectedlabs.com/Reliability/300_Health_Checks_and_Dependencies/README.html) [administración de dependencias para mejorar la fiabilidad](https://wellarchitectedlabs.com/Reliability/300_Health_Checks_and_Dependencies/README.html)

#### <span id="page-423-0"></span>REL11-BP04 Confiar en el plano de datos y no en el plano de control durante la recuperación

El plano de control se usa para configurar recursos y el plano de datos proporciona servicios. Los planos de datos tienen normalmente objetivos de diseño de mayor disponibilidad que los planos de control y suelen ser menos complejos. Al implementar respuestas de recuperación o mitigación a eventos que puedan afectar a la resiliencia, el uso de operaciones del plano de control puede reducir la resiliencia general de su arquitectura. Por ejemplo, puede usar el plano de datos de Amazon Route 53 para enviar de manera fiable las consultas DNS basadas en las comprobaciones de estado, pero para actualizar las políticas de enrutamiento de Route 53 se usa el plano de control, por lo que no debe usarlo para la recuperación.

Los planos de datos de Route 53 responden a consultas de DNS y llevan a cabo y evalúan comprobaciones de estado. Están globalmente distribuidos y diseñados para un [acuerdo de nivel de](https://aws.amazon.com/route53/sla/) [servicio \(SLA\) del 100 % de disponibilidad.](https://aws.amazon.com/route53/sla/) Las API de administración de Route 53 y las consolas en las que se crean, actualizan y eliminan recursos de Route 53 se ejecutan en planos de control diseñados para priorizar la sólida coherencia y durabilidad que necesita al administrar DNS. Para conseguirlo, los planos de control se localizan en una única región, US East (N. Virginia). Aunque ambos sistemas se han diseñado para ser muy fiables, los planos de control no están incluidos en el SLA. Podría haber eventos poco comunes en los que el diseño resiliente del plano de datos permita mantener la disponibilidad mientras que los planos de control no lo permitan. Con los mecanismos de recuperación de desastres y conmutación por error, utilice las funciones del plano de datos para facilitar la mejor fiabilidad posible.

Para obtener más información sobre los planos de datos, los planos de control y cómo AWS crea servicios para cumplir los objetivos de alta disponibilidad, consulte el informe [Estabilidad estática con](https://aws.amazon.com/builders-library/static-stability-using-availability-zones) [zonas de disponibilidad](https://aws.amazon.com/builders-library/static-stability-using-availability-zones) y la [Amazon Builders' Library.](https://aws.amazon.com/builders-library/)

Nivel de riesgo expuesto si no se establece esta práctica recomendada: Alto

Guía para la implementación

• Use el plano de datos y no el plano de control cuando utilice Amazon Route 53 para la recuperación de desastres. Route 53 Application Recovery Controller le ayuda a administrar y coordinar la conmutación por error mediante comprobaciones de preparación y controles de enrutamiento. Estas características supervisan continuamente la capacidad de la aplicación de recuperarse de los errores y le permiten controlar la recuperación de la aplicación en las distintas Regiones de AWS, zonas de disponibilidad y localmente.

- [¿Qué es Route 53 Application Recovery Controller?](https://docs.aws.amazon.com/r53recovery/latest/dg/what-is-route53-recovery.html)
- [Crear mecanismos de recuperación de desastres mediante Amazon Route 53](https://aws.amazon.com/blogs/networking-and-content-delivery/creating-disaster-recovery-mechanisms-using-amazon-route-53/)
- [Crear aplicaciones altamente resilientes mediante Amazon Route 53 Application Recovery](https://aws.amazon.com/blogs/networking-and-content-delivery/building-highly-resilient-applications-using-amazon-route-53-application-recovery-controller-part-1-single-region-stack/)  [Controller, parte 1: pila de una sola región](https://aws.amazon.com/blogs/networking-and-content-delivery/building-highly-resilient-applications-using-amazon-route-53-application-recovery-controller-part-1-single-region-stack/)
- [Crear aplicaciones altamente resilientes mediante Amazon Route 53 Application Recovery](https://aws.amazon.com/blogs/networking-and-content-delivery/building-highly-resilient-applications-using-amazon-route-53-application-recovery-controller-part-2-multi-region-stack/)  [Controller, parte 2: pila de varias regiones](https://aws.amazon.com/blogs/networking-and-content-delivery/building-highly-resilient-applications-using-amazon-route-53-application-recovery-controller-part-2-multi-region-stack/)
- Saber qué operaciones están en el plano de datos y cuáles están en el plano de control.
	- [La Amazon Builders' Library: Evitar la sobrecarga de los sistemas distribuidos asumiendo el](https://aws.amazon.com/builders-library/avoiding-overload-in-distributed-systems-by-putting-the-smaller-service-in-control/)  [control del servicio más pequeño](https://aws.amazon.com/builders-library/avoiding-overload-in-distributed-systems-by-putting-the-smaller-service-in-control/)
	- [API de Amazon DynamoDB \(plano de control y plano de datos\)](https://docs.aws.amazon.com/amazondynamodb/latest/developerguide/HowItWorks.API.html)
	- [Ejecuciones de AWS Lambda](https://docs.aws.amazon.com/whitepapers/latest/security-overview-aws-lambda/lambda-executions.html) (divididas entre el plano de control y el plano de datos)
	- [Ejecuciones de AWS Lambda](https://docs.aws.amazon.com/whitepapers/latest/security-overview-aws-lambda/lambda-executions.html) (divididas entre el plano de control y el plano de datos)

#### Recursos

Documentos relacionados:

- [APN Partner: socios que pueden ayudar con la automatización de su tolerancia a errores](https://aws.amazon.com/partners/find/results/?keyword=automation)
- [AWS Marketplace: productos que pueden usarse para tolerancia a errores](https://aws.amazon.com/marketplace/search/results?searchTerms=fault+tolerance)
- [La Amazon Builders' Library: Evitar la sobrecarga de los sistemas distribuidos asumiendo el control](https://aws.amazon.com/builders-library/avoiding-overload-in-distributed-systems-by-putting-the-smaller-service-in-control/)  [del servicio más pequeño](https://aws.amazon.com/builders-library/avoiding-overload-in-distributed-systems-by-putting-the-smaller-service-in-control/)
- [API de Amazon DynamoDB \(plano de control y plano de datos\)](https://docs.aws.amazon.com/amazondynamodb/latest/developerguide/HowItWorks.API.html)
- [Ejecuciones de AWS Lambda](https://docs.aws.amazon.com/whitepapers/latest/security-overview-aws-lambda/lambda-executions.html) (divididas entre el plano de control y el plano de datos)
- [Plano de datos de AWS Elemental MediaStore](https://docs.aws.amazon.com/mediastore/latest/apireference/API_Operations_AWS_Elemental_MediaStore_Data_Plane.html)
- [Crear aplicaciones altamente resilientes mediante Amazon Route 53 Application Recovery](https://aws.amazon.com/blogs/networking-and-content-delivery/building-highly-resilient-applications-using-amazon-route-53-application-recovery-controller-part-1-single-region-stack/)  [Controller, parte 1: pila de una sola región](https://aws.amazon.com/blogs/networking-and-content-delivery/building-highly-resilient-applications-using-amazon-route-53-application-recovery-controller-part-1-single-region-stack/)
- [Crear aplicaciones altamente resilientes mediante Amazon Route 53 Application Recovery](https://aws.amazon.com/blogs/networking-and-content-delivery/building-highly-resilient-applications-using-amazon-route-53-application-recovery-controller-part-2-multi-region-stack/)  [Controller, parte 2: pila de varias regiones](https://aws.amazon.com/blogs/networking-and-content-delivery/building-highly-resilient-applications-using-amazon-route-53-application-recovery-controller-part-2-multi-region-stack/)
- [Crear mecanismos de recuperación de desastres mediante Amazon Route 53](https://aws.amazon.com/blogs/networking-and-content-delivery/creating-disaster-recovery-mechanisms-using-amazon-route-53/)
- [¿Qué es Route 53 Application Recovery Controller?](https://docs.aws.amazon.com/r53recovery/latest/dg/what-is-route53-recovery.html)

#### Ejemplos relacionados:

#### • [Introducción de Amazon Route 53 Application Recovery Controller](https://aws.amazon.com/blogs/aws/amazon-route-53-application-recovery-controller/)

#### <span id="page-425-0"></span>REL11-BP05 Usar la estabilidad estática para evitar el comportamiento bimodal

El comportamiento bimodal es cuando la carga de trabajo exhibe diferentes comportamientos en los modos normal y de error, como confiar en el lanzamiento de nuevas instancias si se produce un error en una zona de disponibilidad. En lugar de ello, debe crear cargas de trabajo que sean estables estáticamente y operen en un solo modo. En este caso, aprovisione suficientes instancias en cada zona de disponibilidad para administrar la carga de trabajo si se elimina una zona de disponibilidad y, a continuación, use Elastic Load Balancing o las comprobaciones de estado de Amazon Route 53 para retirar la carga de las instancias en mal estado.

La estabilidad estática para despliegues de computación (como instancias EC2 o contenedores) dará como resultado la máxima fiabilidad. Deben evaluarse sus pros y sus contras teniendo en cuenta los costes. Resulta menos costoso aprovisionar una menor capacidad de computación y confiar en el lanzamiento de nuevas instancias en caso de error. Sin embargo, ante errores a gran escala (como los errores de zona de disponibilidad), este enfoque resulta menos efectivo porque depende de la reacción a los contratiempos a medida que se presentan, en lugar de plantear una preparación ante esos contratiempos antes de que ocurran. Su solución debería sopesar la fiabilidad en comparación con las necesidades de costes de su carga de trabajo. Al utilizar más zonas de disponibilidad, la cantidad de computación adicional que necesita para la estabilidad estática disminuye.

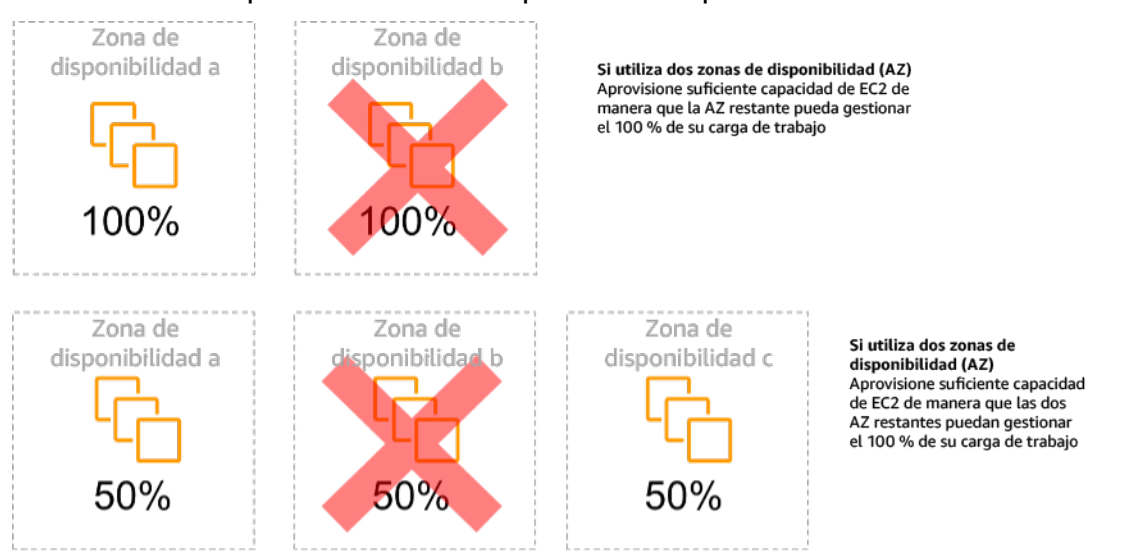

Figura 14: Estabilidad estática de las instancias EC2 entre zonas de disponibilidad

Una vez que el tráfico ha cambiado, use AWS Auto Scaling para sustituir de forma asíncrona las instancias de la zona con errores y lanzarlas en las zonas en buen estado.

Otro ejemplo de comportamiento bimodal sería un tiempo de espera agotado de la red que podría hacer que un sistema intente actualizar el estado de configuración de todo el sistema. Se agregaría una carga inesperada a otro componente, lo que podría hacer que falle y desencadene otras consecuencias inesperadas. Este bucle de retroalimentación negativa afecta a la disponibilidad de su carga de trabajo. En lugar de ello, debe crear cargas de trabajo que sean estables estáticamente y operen en un solo modo. Un diseño estáticamente estable supondría realizar un trabajo constante y actualizar continuamente el estado de configuración a una cadencia establecida. Cuando una llamada genera un error, la carga de trabajo utiliza el valor almacenado en caché anteriormente y activa una alarma.

Otro ejemplo de comportamiento bimodal es permitir que los clientes eludan la caché de la carga de trabajo si se produce un error. Esto podría parecer una solución para satisfacer las necesidades del cliente, pero no debe permitirse, ya que cambia notablemente la demanda de la carga de trabajo y es probable que produzca un error.

Nivel de riesgo expuesto si no se establece esta práctica recomendada: Mediana

- Use la estabilidad estática para evitar el comportamiento bimodal. El comportamiento bimodal es cuando la carga de trabajo exhibe diferentes comportamientos en los modos normal y de error, como confiar en el lanzamiento de nuevas instancias si se produce un error en una zona de disponibilidad.
	- [Minimizar las dependencias en un plan de recuperación de desastres](https://aws.amazon.com/blogs/architecture/minimizing-dependencies-in-a-disaster-recovery-plan/)
	- [La Amazon Builders' Library: Estabilidad estática con zonas de disponibilidad](https://aws.amazon.com/builders-library/static-stability-using-availability-zones)
	- [Estabilidad estática en AWS: AWS re:Invent 2019: presentación de la Amazon Builders' Library](https://youtu.be/sKRdemSirDM?t=704)  [\(DOP328\)](https://youtu.be/sKRdemSirDM?t=704)
		- En lugar de ello, debe crear cargas de trabajo que sean estables estáticamente y operen en un solo modo. En este caso, aprovisione suficientes instancias en cada zona para administrar la carga de trabajo si se elimina una zona de disponibilidad y, a continuación, use Elastic Load Balancing o las comprobaciones de estado de Amazon Route 53 para retirar la carga de las instancias en mal estado.
		- Otro ejemplo de comportamiento bimodal es permitir que los clientes eludan la caché de la carga de trabajo si se produce un error. Esto podría parecer una solución para satisfacer las

necesidades del cliente, pero no debe permitirse, ya que cambia notablemente la demanda de la carga de trabajo y es probable que produzca un error.

#### Recursos

Documentos relacionados:

- [Minimizar las dependencias en un plan de recuperación de desastres](https://aws.amazon.com/blogs/architecture/minimizing-dependencies-in-a-disaster-recovery-plan/)
- [La Amazon Builders' Library: Estabilidad estática con zonas de disponibilidad](https://aws.amazon.com/builders-library/static-stability-using-availability-zones)

Vídeos relacionados:

• [Estabilidad estática en AWS: AWS re:Invent 2019: presentación de la Amazon Builders' Library](https://youtu.be/sKRdemSirDM?t=704)  [\(DOP328\)](https://youtu.be/sKRdemSirDM?t=704)

<span id="page-427-0"></span>REL11-BP06 Enviar notificaciones cuando los eventos afecten a la disponibilidad

Las notificaciones se envían al detectar eventos importantes, incluso si el problema causado por el evento se solucionó automáticamente.

La corrección automática permite que la carga de trabajo sea fiable. Sin embargo, también puede disimular problemas subyacentes que deberían abordarse. Implemente una supervisión y unos eventos apropiados para poder detectar patrones de problemas, incluidos los que pueden abordarse mediante corrección automática, para que pueda resolver los problemas de la causa raíz. Las alarmas de Amazon CloudWatch se pueden activar sobre la base de los errores que se produzcan. También pueden activarse sobre la base de las acciones de corrección automática que se ejecuten. Las alarmas de CloudWatch se pueden configurar para enviar correos electrónicos o para registrar incidentes en sistemas de seguimiento de incidentes de terceros mediante la integración con Amazon SNS.

Patrones de uso no recomendados comunes:

- Enviar alarmas sobre las que nadie emprende medidas
- Realizar la automatización de la autorreparación, pero no notificar que se necesita una reparación

Beneficios de establecer esta práctica recomendada: Las notificaciones de eventos de recuperación garantizarán que no se omitan problemas que ocurren con poca frecuencia.

Nivel de riesgo expuesto si no se establece esta práctica recomendada: Mediana

Guía para la implementación

- Alarmas sobre indicadores clave de rendimiento (KPI) empresariales cuando superen un umbral bajo. Al tener una alarma de umbral bajo en sus KPI empresariales, podrá detectar cuándo su carga de trabajo no está disponible o no es funcional.
	- [Crear una alarma de CloudWatch basada en un umbral estático](https://docs.aws.amazon.com/AmazonCloudWatch/latest/monitoring/ConsoleAlarms.html)
- Alarmas sobre eventos que invocan una automatización de corrección. Puede invocar directamente una API de SNS para enviar notificaciones con cualquier automatización que cree.
	- [¿Qué es Amazon Simple Notification Service?](https://docs.aws.amazon.com/sns/latest/dg/welcome.html)

#### Recursos

Documentos relacionados:

- [Crear una alarma de CloudWatch basada en un umbral estático](https://docs.aws.amazon.com/AmazonCloudWatch/latest/monitoring/ConsoleAlarms.html)
- [¿Qué es Amazon EventBridge?](https://docs.aws.amazon.com/eventbridge/latest/userguide/what-is-amazon-eventbridge.html)
- [¿Qué es Amazon Simple Notification Service?](https://docs.aws.amazon.com/sns/latest/dg/welcome.html)

# REL 12 ¿Cómo pone a prueba la fiabilidad?

Una vez diseñada la carga de trabajo para que sea resiliente al estrés de producción, las pruebas son la única forma de garantizar que funcionará según lo previsto y proporcionará la resiliencia esperada.

# Prácticas recomendadas

- [REL12-BP01 Usar guías de estrategias para investigar los errores](#page-429-0)
- [REL12-BP02 Realizar un análisis después del incidente](#page-431-0)
- [REL12-BP03 Comprobar los requisitos funcionales](#page-432-0)
- [REL12-BP04 Requisitos de escalado y rendimiento de las pruebas](#page-433-0)
- [REL12-BP05 Probar la resiliencia mediante la ingeniería del caos](#page-434-0)
- [REL12-BP06 Planificación regular de días de juego](#page-446-0)

#### <span id="page-429-0"></span>REL12-BP01 Usar guías de estrategias para investigar los errores

Puede obtener respuestas sistemáticas e inmediatas a escenarios de error que no se entiendan bien documentando el proceso de investigación en guías de estrategias. Las guías de estrategias son pasos predefinidos realizados para identificar los factores que contribuyen a un escenario de error. Los resultados de cualquier paso del proceso se utilizan para determinar los siguientes pasos, hasta que el problema se haya identificado o deba derivarse.

Las guías de estrategias implican una planificación proactiva que debe llevar a cabo para poder emprender acciones reactivas de forma eficaz. Cuando se encuentran en producción casos de error que no están contemplados en la guía de estrategias, primero debe solucionar el problema (apagar el fuego). Luego, deberá volver y analizar los pasos que ha seguido para abordar el problema y, sobre ellos, añadir una nueva entrada en la guía.

Tenga en cuenta que las guías de estrategias se usan en respuesta a incidentes específicos y los runbooks se usan para conseguir resultados determinados. A menudo, los runbooks se usan para actividades rutinarias, mientras que las guías de estrategias se utilizan para responder a eventos no rutinarios.

Antipatrones usuales:

- Planificar la implementación de una carga de trabajo sin conocer los procesos para diagnosticar los problemas o responder a los incidentes
- Decisiones no planificadas sobre de qué sistemas se recopilan registros y métricas cuando se investiga un evento
- No conservar las métricas y los eventos el tiempo suficiente para poder recuperar los datos

Beneficios de establecer esta práctica recomendada: La captura de esta información en guías de estrategias garantiza que el proceso pueda seguirse sistemáticamente. La creación de guías de estrategias limita la introducción de errores de la actividad manual. La automatización de guías de estrategias reduce el tiempo para responder a un evento al eliminar el requisito de intervención de un miembro del equipo o al disponer de información adicional al inicio de su intervención.

Nivel de riesgo expuesto si no se establece esta práctica recomendada: Alto

Guía para la implementación

• Use guías de estrategias para identificar problemas. Las guías de estrategias son procesos documentados para investigar problemas. Permita las respuestas sistemáticas e inmediatas a escenarios de error documentando los procesos en guías de estrategias. Las guías de estrategias deben contener la información y las instrucciones necesarias para que alguien con la formación adecuada reúna la información correspondiente, identifique las posibles fuentes de error, aísle los errores y determine los factores que han contribuido al problema (realizar un análisis después del incidente).

- Implemente en código las guías de estrategias. Realice sus operaciones como código creando scripts de sus guías de estrategias para garantizar la sistematicidad y reducir los errores causados por los procesos manuales. Las guías de estrategias pueden constar de varios scripts que representen los diferentes pasos que podrían ser necesarios para identificar los factores que contribuyen a un problema. Se pueden programar o realizar actividades de runbook como parte de las actividades de una guía de estrategias, o se puede solicitar la ejecución de una guía de estrategias en respuesta a eventos identificados.
	- [Automatizar las guías de estrategias operativas con AWS Systems Manager](https://aws.amazon.com/about-aws/whats-new/2019/11/automate-your-operational-playbooks-with-aws-systems-manager/)
	- [AWS Systems Manager Run Command](https://docs.aws.amazon.com/systems-manager/latest/userguide/execute-remote-commands.html)
	- [AWS Systems Manager Automation](https://docs.aws.amazon.com/systems-manager/latest/userguide/systems-manager-automation.html)
	- [¿Qué es AWS Lambda?](https://docs.aws.amazon.com/lambda/latest/dg/welcome.html)
	- [¿Qué es Amazon EventBridge?](https://docs.aws.amazon.com/eventbridge/latest/userguide/what-is-amazon-eventbridge.html)
	- [Uso de alarmas de Amazon CloudWatch](https://docs.aws.amazon.com/AmazonCloudWatch/latest/monitoring/AlarmThatSendsEmail.html)

# Recursos

Documentos relacionados:

- [AWS Systems Manager Automation](https://docs.aws.amazon.com/systems-manager/latest/userguide/systems-manager-automation.html)
- [AWS Systems Manager Run Command](https://docs.aws.amazon.com/systems-manager/latest/userguide/execute-remote-commands.html)
- [Automatizar las guías de estrategias operativas con AWS Systems Manager](https://aws.amazon.com/about-aws/whats-new/2019/11/automate-your-operational-playbooks-with-aws-systems-manager/)
- [Uso de alarmas de Amazon CloudWatch](https://docs.aws.amazon.com/AmazonCloudWatch/latest/monitoring/AlarmThatSendsEmail.html)
- [Uso de valores controlados \(Amazon CloudWatch Synthetics\)](https://docs.aws.amazon.com/AmazonCloudWatch/latest/monitoring/CloudWatch_Synthetics_Canaries.html)
- [¿Qué es Amazon EventBridge?](https://docs.aws.amazon.com/eventbridge/latest/userguide/what-is-amazon-eventbridge.html)
- [¿Qué es AWS Lambda?](https://docs.aws.amazon.com/lambda/latest/dg/welcome.html)

# Ejemplos relacionados:

• [Automatización de operaciones con guías de estrategias y runbooks](https://wellarchitectedlabs.com/operational-excellence/200_labs/200_automating_operations_with_playbooks_and_runbooks/)

#### <span id="page-431-0"></span>REL12-BP02 Realizar un análisis después del incidente

Revise los eventos que afectan a los clientes e identifique los factores que contribuyen al evento y las medidas preventivas. Use esta información para desarrollar un plan de mitigación que limite o evite la reaparición del problema. Desarrolle procedimientos para proporcionar respuestas rápidas y eficaces. Comunique los factores que han contribuido al problema y las medidas correctivas según corresponda, adaptados al público de destino. Disponga de un método para comunicar estas causas a otros usuarios según sea necesario.

Evalúe por qué las pruebas existentes no han detectado el problema. Agregue pruebas para este caso si no hay pruebas ya establecidas.

Patrones de uso no recomendados comunes:

- Buscar los factores que han contribuido al problema, pero no seguir investigando si existen otros problemas potenciales o enfoques que mitigar
- Identificar solo los errores humanos y no proporcionar ninguna formación o automatización que pueda evitar estos errores

Beneficios de establecer esta práctica recomendada: Realizar análisis después de un incidente y compartir los resultados permite que el riesgo se mitigue en otras cargas de trabajo si estas tienen implementadas los mismos factores que han contribuido al problema, y permite también implementar la mitigación o la recuperación automatizada antes de que se produzca un incidente.

Nivel de riesgo expuesto si no se establece esta práctica recomendada: Alto

- Establezca un estándar para el análisis posterior a un incidente. Un buen análisis posterior a un incidente ofrece oportunidades de proponer soluciones comunes para problemas con patrones arquitectónicos que se utilizan en otros lugares de los sistemas.
	- Asegúrese de que los factores que han contribuido al problema son sinceros y están libres de reproches.
	- Si no documenta los problemas actuales, no podrá corregirlos.
		- Asegúrese de que el análisis después de un incidente se realice sin reproches para que las medidas correctivas propuestas sean imparciales y para fomentar la autoevaluación y colaboración honestas en sus equipos de aplicaciones.
- Use un proceso para determinar los factores que han contribuido al problema. Disponga de un proceso para identificar y documentar los factores que han contribuido al problema, de manera que se puedan elaborar medidas de mitigación para limitar o prevenir su repetición y se puedan desarrollar procedimientos para dar respuestas rápidas y eficaces. Comunique los factores que han contribuido al problema según corresponda, adaptados al público de destino.
	- [¿Qué es el análisis de registros?](https://aws.amazon.com/log-analytics/)

## Recursos

Documentos relacionados:

- [¿Qué es el análisis de registros?](https://aws.amazon.com/log-analytics/)
- [Por qué debería desarrollar una corrección de errores \(COE\)](https://aws.amazon.com/blogs/mt/why-you-should-develop-a-correction-of-error-coe/)

## REL12-BP03 Comprobar los requisitos funcionales

Use técnicas como pruebas unitarias y pruebas de integración que validen la funcionalidad necesaria.

Conseguirá los mejores resultados cuando estas pruebas se lleven a cabo automáticamente como parte de las acciones de compilación y despliegue. Por ejemplo, al utilizar AWS CodePipeline, los desarrolladores confirman los cambios en un repositorio de origen en el que CodePipeline detecta los cambios automáticamente. Esos cambios se incorporan y se realizan pruebas. Una vez completadas las pruebas, el código compilado se implementa en los servidores provisionales para comprobarlo. Desde el servidor provisional, CodePipeline ejecuta más pruebas, como pruebas de integración o carga. Una vez completadas correctamente esas pruebas, CodePipeline implementa el código comprobado y aprobado en instancias de producción.

Además, la experiencia demuestra que las pruebas de transacciones sintéticas (denominadas también pruebas de valores controlados, que no deben confundirse con las implementaciones de valores controlados) que puedan ejecutar y simular el comportamiento de los clientes son uno de los procesos de prueba más importantes. Ejecute estas pruebas constantemente en los puntos de conexión de las cargas de trabajo desde distintas ubicaciones remotas. Amazon CloudWatch Synthetics le permite [crear valores controlados](https://docs.aws.amazon.com/AmazonCloudWatch/latest/monitoring/CloudWatch_Synthetics_Canaries.html) para supervisar sus puntos de conexión y API.

Nivel de riesgo expuesto si no se establece esta práctica recomendada: Alto

## Guía para la implementación

- Compruebe los requisitos funcionales. Entre estas se incluyen las pruebas unitarias y las pruebas de integración que validan la funcionalidad necesaria.
	- [Use CodePipeline y AWS CodeBuild para probar el código y ejecutar compilaciones](https://docs.aws.amazon.com/codebuild/latest/userguide/how-to-create-pipeline.html)
	- [AWS CodePipeline añade compatibilidad a las pruebas unitarias y de integración personalizadas](https://aws.amazon.com/about-aws/whats-new/2017/03/aws-codepipeline-adds-support-for-unit-testing/)  [con AWS CodeBuild](https://aws.amazon.com/about-aws/whats-new/2017/03/aws-codepipeline-adds-support-for-unit-testing/)
	- [Entrega continua e integración continua](https://docs.aws.amazon.com/codepipeline/latest/userguide/concepts-continuous-delivery-integration.html)
	- [Uso de valores controlados \(Amazon CloudWatch Synthetics\)](https://docs.aws.amazon.com/AmazonCloudWatch/latest/monitoring/CloudWatch_Synthetics_Canaries.html)
	- [Automatización de pruebas de software](https://aws.amazon.com/marketplace/solutions/devops/software-test-automation)

## Recursos

Documentos relacionados:

- [Socio de APN: socios que pueden ayudar con la implementación de una canalización de](https://aws.amazon.com/partners/find/results/?keyword=Continuous+Integration)  [integración continua](https://aws.amazon.com/partners/find/results/?keyword=Continuous+Integration)
- [AWS CodePipeline añade compatibilidad a las pruebas unitarias y de integración personalizadas](https://aws.amazon.com/about-aws/whats-new/2017/03/aws-codepipeline-adds-support-for-unit-testing/)  [con AWS CodeBuild](https://aws.amazon.com/about-aws/whats-new/2017/03/aws-codepipeline-adds-support-for-unit-testing/)
- [AWS Marketplace: productos que pueden usarse para la integración continua](https://aws.amazon.com/marketplace/search/results?searchTerms=Continuous+integration)
- [Entrega continua e integración continua](https://docs.aws.amazon.com/codepipeline/latest/userguide/concepts-continuous-delivery-integration.html)
- [Automatización de pruebas de software](https://aws.amazon.com/marketplace/solutions/devops/software-test-automation)
- [Use CodePipeline y AWS CodeBuild para probar el código y ejecutar compilaciones](https://docs.aws.amazon.com/codebuild/latest/userguide/how-to-create-pipeline.html)
- [Uso de valores controlados \(Amazon CloudWatch Synthetics\)](https://docs.aws.amazon.com/AmazonCloudWatch/latest/monitoring/CloudWatch_Synthetics_Canaries.html)

## REL12-BP04 Requisitos de escalado y rendimiento de las pruebas

Use técnicas como las pruebas de carga para validar que la carga de trabajo satisface los requisitos de escalado y rendimiento.

En la nube, puede crear un entorno de pruebas a escala de producción bajo demanda para su carga de trabajo. Si ejecuta estas pruebas en una infraestructura desescalada verticalmente, debe escalar los resultados observados a lo que cree que ocurrirá en producción. Las pruebas de carga y rendimiento también pueden realizarse en producción si se tiene cuidado de no afectar a los usuarios reales y se etiquetan los datos de prueba para que no se mezclen con los datos de usuarios reales y alteren las estadísticas de uso o los informes de producción.

Con las pruebas, asegúrese de que sus recursos base, la configuración de escalado, las cuotas de servicio y el diseño de resiliencia funcionan del modo esperado bajo carga.

Nivel de riesgo expuesto si no se establece esta práctica recomendada: Alto

Guía para la implementación

- Pruebe los requisitos de escalado y de rendimiento. Realice pruebas de carga para validar que la carga de trabajo satisface los requisitos de escalado y rendimiento.
	- [Pruebas de carga distribuida en AWS: simular miles de usuarios conectados](https://aws.amazon.com/solutions/distributed-load-testing-on-aws/)
	- [Apache JMeter](https://github.com/apache/jmeter?ref=wellarchitected)
		- Implemente la aplicación en un entorno idéntico al de producción y ejecute una prueba de carga.
			- Utilice conceptos de infraestructura como código para crear un entorno tan similar al entorno de producción como sea posible.

## Recursos

Documentos relacionados:

- [Pruebas de carga distribuida en AWS: simular miles de usuarios conectados](https://aws.amazon.com/solutions/distributed-load-testing-on-aws/)
- [Apache JMeter](https://github.com/apache/jmeter?ref=wellarchitected)

REL12-BP05 Probar la resiliencia mediante la ingeniería del caos

Realice experimentos de caos con regularidad en entornos que estén en producción o lo más cerca posible de ella para entender cómo responde su sistema a condiciones adversas.

Resultado deseado:

La resiliencia de la carga de trabajo se verifica regularmente aplicando la ingeniería del caos en forma de experimentos de inyección de errores o inyección de carga inesperada, además de las pruebas de resiliencia que validan el comportamiento esperado conocido de su carga de trabajo durante un evento. Combine la ingeniería del caos y las pruebas de resiliencia para tener la seguridad de que su carga de trabajo puede sobrevivir a los errores de los componentes y puede recuperarse de las interrupciones inesperadas con un impacto mínimo o nulo.

Patrones comunes de uso no recomendados:

- Diseñar para lograr la resiliencia, pero no verificar cómo funciona la carga de trabajo en su conjunto cuando se producen errores.
- No experimentar nunca en condiciones reales y con la carga prevista.
- No tratar los experimentos como código ni mantenerlos durante el ciclo de desarrollo.
- No ejecutar experimentos de caos tanto como parte de su canalización de CI/CD, así como fuera de los despliegues.
- No utilizar los análisis posteriores a los incidentes a la hora de determinar los errores con los que experimentar.

Beneficios de establecer esta práctica recomendada: Inyectar errores para verificar la resiliencia de la carga de trabajo permite ganar confianza sobre el hecho de que los procedimientos de recuperación de su diseño resiliente funcionarán en caso de un error real.

Nivel de riesgo expuesto si no se establece esta práctica recomendada: Medio

## Guía para la implementación

La ingeniería del caos proporciona a sus equipos capacidades para inyectar continuamente interrupciones del mundo real (simulaciones) de forma controlada a nivel de proveedor de servicios, infraestructura, carga de trabajo y componentes, con un impacto mínimo o nulo para sus clientes. Permite que sus equipos aprendan de los fallos y observen, midan y mejoren la resiliencia de sus cargas de trabajo, además de validar que las alertas se disparen y que los equipos reciban notificaciones en caso de algún evento.

Cuando se realiza de forma continua, la ingeniería del caos puede poner de manifiesto deficiencias en sus cargas de trabajo que, si no se abordan, podrían afectar negativamente la disponibilidad y al funcionamiento.

## **a** Note

La ingeniería del caos es la disciplina que consiste en experimentar en un sistema para generar confianza en la capacidad del sistema de resistir condiciones adversas en producción. [Principios de la ingeniería del caos](https://principlesofchaos.org/)

Si un sistema es capaz de soportar estas interrupciones, el experimento del caos debería mantenerse como una prueba de regresión automatizada. De este modo, los experimentos de caos deben realizarse como parte de su ciclo de vida de desarrollo de sistemas (SDLC) y como parte de su canalización de CI/CD.

Para asegurarse de que su carga de trabajo puede sobrevivir a los errores de los componentes, inyecte eventos del mundo real como parte de sus experimentos. Por ejemplo, experimente con la pérdida de instancias de Amazon EC2 o la conmutación por error de la instancia primaria de la base de datos de Amazon RDS y verifique que su carga de trabajo no se ve afectada (o solo mínimamente). Utilice una combinación de errores de componentes para simular los eventos que puede causar una interrupción en una zona de disponibilidad.

Para los errores a nivel de aplicación (como las caídas), se puede empezar con factores de estrés como el agotamiento de la memoria y la CPU.

Para validar [los mecanismos de recuperación o de conmutación por error](https://aws.amazon.com/builders-library/avoiding-fallback-in-distributed-systems/) para las dependencias externas debido a interrupciones intermitentes de la red, sus componentes deben simular un evento de este tipo bloqueando el acceso a los proveedores de terceros durante una duración especificada que puede durar desde segundos hasta horas.

Otros modos de degradación podrían provocar una funcionalidad reducida y respuestas lentas, lo que a menudo da como resultado una interrupción de sus servicios. Las fuentes comunes de esta degradación son una mayor latencia en los servicios críticos y una comunicación de red poco fiable (paquetes omitidos). Los experimentos con estos errores, que incluyen efectos de red como la latencia, los mensajes perdidos y los errores de DNS, podrían incluir la incapacidad de resolver un nombre, alcanzar el servicio DNS o establecer conexiones con servicios dependientes.

Herramientas de ingeniería del caos:

AWS Fault Injection Service (AWS FIS ) es un servicio completamente administrado para realizar experimentos de inserción de errores que puede utilizarse como parte de su canalización de CD. AWS FIS es una buena opción para usar durante los días de juego de ingeniería del caos. Admite la introducción simultánea de errores en diferentes tipos de recursos, como Amazon EC2, Amazon Elastic Container Service (Amazon ECS), Amazon Elastic Kubernetes Service (Amazon EKS) y Amazon RDS. Estos errores incluyen la terminación de los recursos, forzado de conmutación por error, estrés de CPU o memoria, limitación, latencia y pérdida de paquetes. Al estar integrado con Amazon CloudWatch Alarms, puede configurar las condiciones de parada como barreras de protección para revertir un experimento si provoca un impacto inesperado.

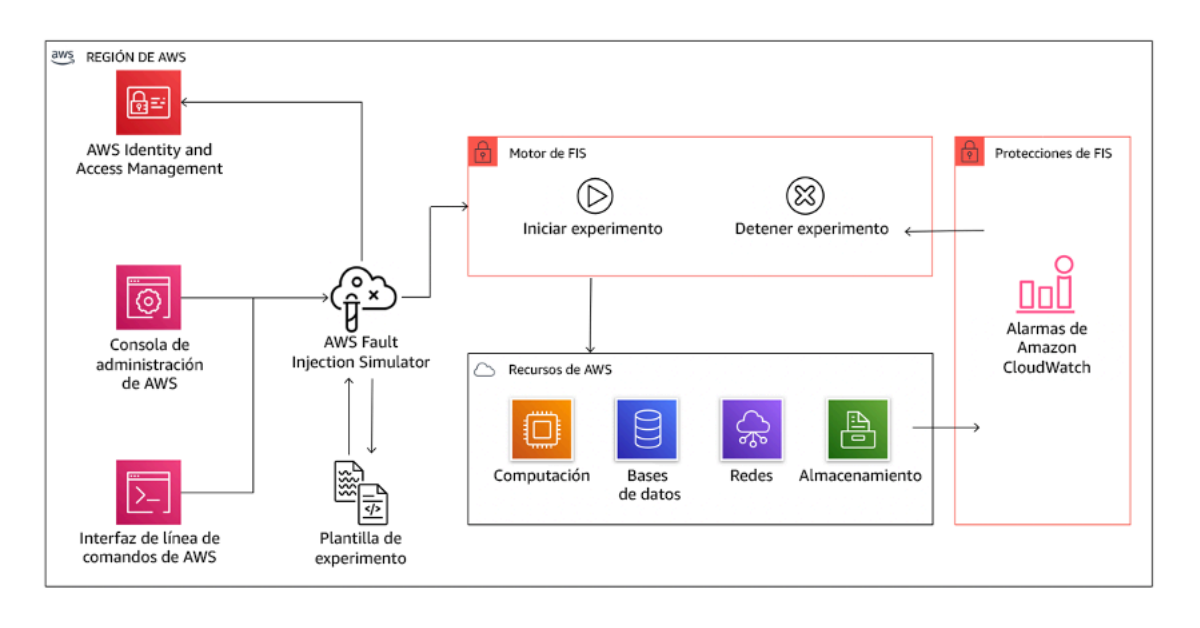

AWS Fault Injection Service se integra con recursos de AWS para permitirle ejecutar experimentos de inserción de errores para sus cargas de trabajo.

También hay varias opciones de terceros para los experimentos de inserción de errores. Incluyen herramientas de código abierto como [Chaos Toolkit,](https://chaostoolkit.org/) [Chaos Mesh](https://chaos-mesh.org/) y [Litmus Chaos,](https://litmuschaos.io/) además de opciones comerciales como Gremlin. Para ampliar el alcance de los errores que se pueden inyectar en AWS, AWS FIS [se integra con Chaos Mesh y Litmus Chaos](https://aws.amazon.com/about-aws/whats-new/2022/07/aws-fault-injection-simulator-supports-chaosmesh-litmus-experiments/), lo que le permite coordinar los flujos de trabajo de inyección de errores entre varias herramientas. Por ejemplo, puede ejecutar una prueba de estrés en la CPU de un pod utilizando errores de Chaos Mesh o Litmus mientras termina un porcentaje seleccionado al azar de nodos del clúster utilizando acciones de error de AWS FIS.

## Pasos para la aplicación

• Determine qué errores se van a utilizar en los experimentos.

Evalúe el diseño de su carga de trabajo para la resiliencia. Estos diseños (creados utilizando las prácticas recomendadas del [Marco de buena arquitectura\)](https://docs.aws.amazon.com/wellarchitected/latest/framework/welcome.html) tienen en cuenta los riesgos basados en las dependencias críticas, los eventos pasados, los problemas conocidos y los requisitos de cumplimiento. Enumere cada elemento del diseño destinado a mantener la resiliencia y los errores que pretende mitigar. Para obtener más información sobre la creación de estas listas, consulte el [documento técnico Revisión de la preparación operativa](https://docs.aws.amazon.com/wellarchitected/latest/operational-readiness-reviews/wa-operational-readiness-reviews.html) que le orienta sobre cómo crear un proceso para evitar que se repitan incidentes anteriores. El proceso de análisis de modos de error y efectos (AMFE) le proporciona un marco para realizar un análisis de los fallos a nivel de componente y cómo afectan a su carga de trabajo. Adrian Cockcroft describe con más detalle el AMFE en [Failure Modes and Continuous Resilience \(Modos de error y resiliencia continua\).](https://adrianco.medium.com/failure-modes-and-continuous-resilience-6553078caad5)

• Asigne una prioridad a cada error.

Comience con una categorización gruesa como alta, media o baja. Para evaluar la prioridad, hay que tener en cuenta la frecuencia del error y el impacto del mismo en la carga de trabajo global.

Al considerar la frecuencia de un determinado error, analice los datos anteriores de esta carga de trabajo cuando estén disponibles. Si no están disponibles, utilice datos de otras cargas de trabajo que se ejecuten en un entorno similar.

Cuando se considera el impacto de un error determinado, cuanto mayor sea el alcance del error, generalmente mayor será el impacto. También hay que tener en cuenta el diseño y la finalidad de la carga de trabajo. Por ejemplo, la capacidad de acceder a los almacenes de datos de origen es fundamental para una carga de trabajo que realice transformaciones y análisis de datos. En este caso, se daría prioridad a los experimentos de errores de acceso, así como al acceso limitado y a la inserción de latencia.

Los análisis posteriores a los incidentes son un buena fuente de datos para comprender tanto la frecuencia como el impacto de los modos de error.

Utilice la prioridad asignada para determinar con qué fallos experimentar primero y el orden con el que desarrollar nuevos experimentos de inyección de errores.

• En cada experimento que realice, siga la ingeniería del caos y el volante de resiliencia continua.

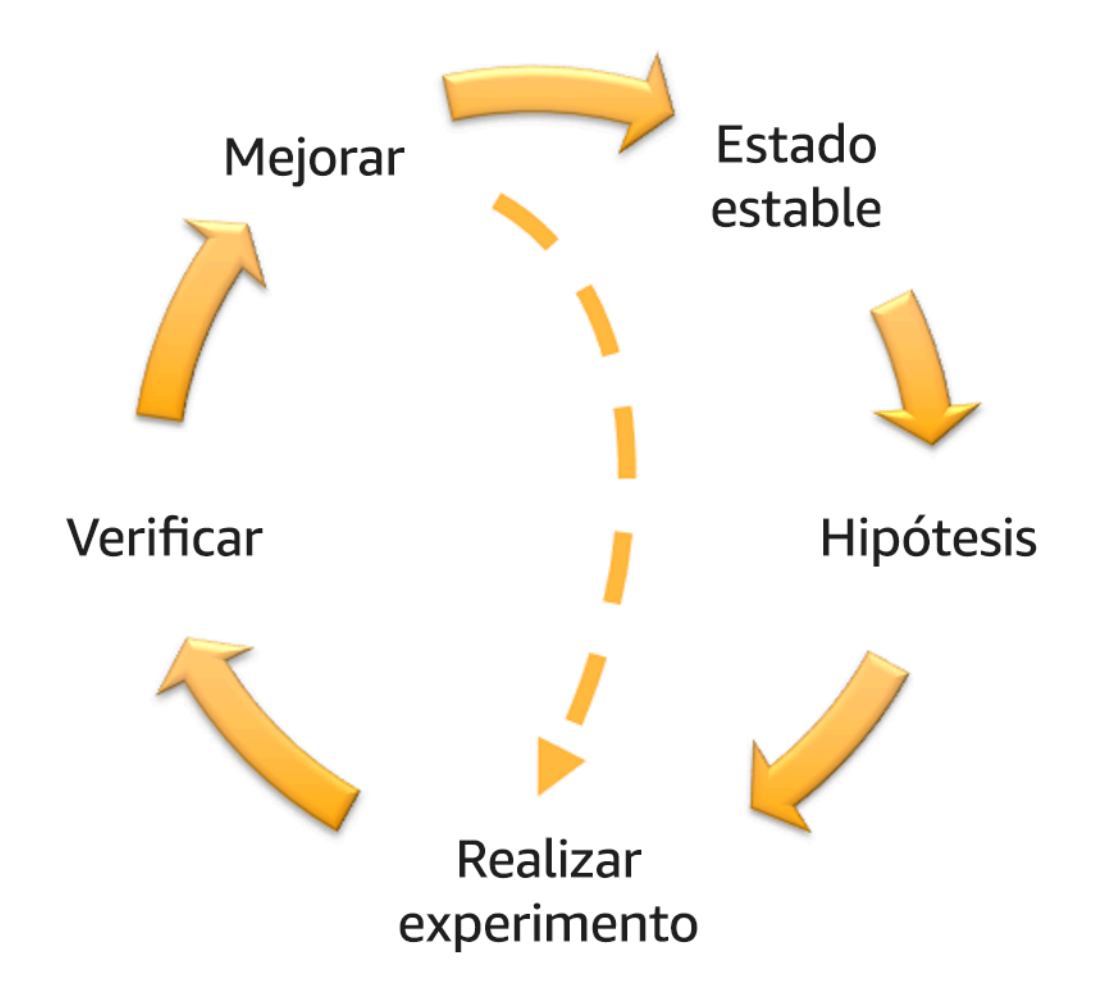

Ingeniería del caos y volante de resiliencia continua, utilizando el método científico de Adrian Hornsby.

• Defina el estado estable como un resultado medible de una carga de trabajo que indica un comportamiento normal.

Su carga de trabajo exhibe un estado estable si está operando de manera fiable y como se espera. Por tanto, valide que su carga de trabajo tenga un buen estado antes de definir el estado estable. El estado estable no significa necesariamente que no haya impacto en la carga de trabajo cuando se produce un error, ya que un cierto porcentaje en los errores podría estar dentro de los límites aceptables. El estado estable es la línea de base que observará durante el experimento, que pondrá de manifiesto las anomalías si su hipótesis definida en el siguiente paso no resulta de la forma esperada.

Por ejemplo, un estado estable de un sistema de pagos puede definirse como el procesamiento de 300 TPS con una tasa de éxito del 99 % y un tiempo de ida y vuelta de 500 ms.

• Formule una hipótesis sobre cómo reaccionará la carga de trabajo ante el error.

Una buena hipótesis se basa en cómo se espera que la carga de trabajo mitigue el error para mantener el estado estable. La hipótesis establece que dado el error de un tipo específico, el sistema o la carga de trabajo continuará en estado estable, porque la carga de trabajo fue diseñada con mitigaciones específicas. En la hipótesis deben especificarse el tipo específico de error y las mitigaciones.

Se puede utilizar la siguiente plantilla para la hipótesis (pero también se acepta otra redacción):

# **a** Note

Si se produce el *error específico* , la carga de trabajo *nombre de carga de trabajo* , *describirá los controles mitigantes* para mantener el *impacto de las métricas empresariales o técnicas*.

## Por ejemplo:

- Si el 20 % de los nodos del grupo de nodos de Amazon EKS se caen, la API de creación de transacciones sigue sirviendo el percentil 99 de peticiones en menos de 100 ms (estado estable). Los nodos de Amazon EKS se recuperarán en cinco minutos, y los pods se programarán y procesarán el tráfico en ocho minutos tras el inicio del experimento. Las alertas se disparan en tres minutos.
- Si se produce un error de instancia de Amazon EC2, la comprobación de estado de Elastic Load Balancing del sistema de pedidos hará que Elastic Load Balancing solo envíe solicitudes a las instancias en buen estado restantes mientras Amazon EC2 Auto Scaling sustituye la instancia con error, manteniendo un aumento inferior al 0,01 % en los errores del lado del servidor (5xx) (estado estable).
- Si la instancia de la base de datos primaria de Amazon RDS falla, la carga de trabajo de recopilación de datos de la cadena de suministro se conmutará por error y se conectará a la instancia de la base de datos de Amazon RDS en espera para mantener menos de 1 minuto de errores de lectura o escritura en la base de datos (estado estable).
- Realiza el experimento inyectando el error.

Un experimento debería ser por defecto a prueba de errores y tolerado por la carga de trabajo. Si sabe que la carga de trabajo va a fallar, no realice el experimento. Debe utilizarse la ingeniería del caos para encontrar conocidos-desconocidos o desconocidos-desconocidos.

Conocidos-desconocidos son cosas de las que es consciente pero no comprende del todo, y desconocidos-desconocidos son cosas de las que no es consciente ni comprende del todo. Experimentar con una carga de trabajo que sabe que está rota no proporcionará nuevas ideas. Su experimento debe estar cuidadosamente planificado, tener un alcance claro de impacto y proporcionar un mecanismo de retroceso que pueda aplicarse en caso de turbulencias inesperadas. Si su diligencia demuestra que su carga de trabajo debería sobrevivir al experimento, siga adelante con el mismo. Hay varias opciones para inyectar los errores. Para cargas de trabajo en AWS, [AWS FIS](https://docs.aws.amazon.com/fis/latest/userguide/what-is.html) proporciona muchas simulaciones de errores predefinidas llamadas [acciones.](https://docs.aws.amazon.com/fis/latest/userguide/actions.html) También puede definir acciones personalizadas que se ejecuten en AWS FIS utilizando [documentos de AWS Systems Manager.](https://docs.aws.amazon.com/systems-manager/latest/userguide/sysman-ssm-docs.html)

Desaconsejamos el uso de scripts personalizados para los experimentos de caos, a menos que los scripts tengan la capacidad de entender el estado actual de la carga de trabajo, sean capaces de emitir registros y proporcionen mecanismos para retrocesos y condiciones de parada cuando sea posible.

Un marco o conjunto de herramientas eficaz que apoye la ingeniería del caos debe hacer el seguimiento del estado actual de un experimento, emitir registros y proporcionar mecanismos de reversión para apoyar la ejecución controlada de un experimento. Comience con un servicio establecido como AWS FIS que permite realizar experimentos con un alcance claramente definido y mecanismos de seguridad que reviertan el experimento en el caso de que introduzca turbulencias inesperadas. Para conocer una mayor variedad de experimentos con AWS FIS, consulte también el [Laboratorio de Aplicaciones resilientes y bien diseñadas con ingeniería del](https://catalog.us-east-1.prod.workshops.aws/workshops/44e29d0c-6c38-4ef3-8ff3-6d95a51ce5ac/en-US) [caos](https://catalog.us-east-1.prod.workshops.aws/workshops/44e29d0c-6c38-4ef3-8ff3-6d95a51ce5ac/en-US). Además, [AWS Resilience Hub](https://docs.aws.amazon.com/resilience-hub/latest/userguide/what-is.html) analizará su carga de trabajo y creará experimentos que puede elegir para implementar y ejecutar en AWS FIS.

## **a** Note

Para cada experimento, comprenda claramente el alcance y su impacto. Recomendamos que los fallos se simulen primero en un entorno no productivo antes de ejecutarlos en producción.

Los experimentos deben realizarse en producción bajo carga real utilizando [despliegue](https://medium.com/the-cloud-architect/chaos-engineering-q-a-how-to-safely-inject-failure-ced26e11b3db) [de valores controlados](https://medium.com/the-cloud-architect/chaos-engineering-q-a-how-to-safely-inject-failure-ced26e11b3db) que acelera tanto el despliegue de un sistema de control como el experimental, cuando es factible. Ejecutar los experimentos durante las horas de menor actividad es una buena práctica para mitigar el impacto potencial cuando se experimenta por primera vez en producción. Además, si utilizar el tráfico real del cliente supone demasiado riesgo, puede realizar experimentos utilizando tráfico sintético en la infraestructura de producción contra los despliegues de control y experimentales. Cuando no sea posible utilizar la producción, ejecute los experimentos en entornos de preproducción que sean lo más parecidos posible a la producción.

Debe establecer y supervisar las barreras de seguridad para garantizar que el experimento no afecte al tráfico de producción o a otros sistemas más allá de los límites aceptables. Establezca condiciones de parada para detener un experimento si alcanza un umbral en una métrica de barrera que defina. Esto debería incluir las métricas para el estado estable de la carga de trabajo, así como la métrica contra los componentes en los que está inyectando el error. Una [monitorización sintética](https://docs.aws.amazon.com/AmazonCloudWatch/latest/monitoring/CloudWatch_Synthetics_Canaries.html) (también conocida como valor controlado) es una métrica que normalmente debería incluir como proxy de usuario. [Las condiciones de parada para AWS FIS](https://docs.aws.amazon.com/fis/latest/userguide/stop-conditions.html) se admiten como parte de la plantilla del experimento, permitiendo hasta cinco condiciones de parada por plantilla.

Uno de los principios del caos es minimizar el alcance del experimento y su impacto:

Aunque hay que tener en cuenta algún impacto negativo a corto plazo, es responsabilidad y obligación del ingeniero del caos garantizar que las consecuencias de los experimentos se minimicen y contengan.

Un método para verificar el alcance y el impacto potencial es realizar el experimento primero en un entorno de no producción, verificando que los umbrales para las condiciones de parada se activan como se espera durante un experimento y la observabilidad está implantada para detectar una excepción, en lugar de experimentar directamente en la producción.

Cuando se realicen experimentos de inyección de errores, verifique que todas las partes responsables estén bien informadas. Comuníquese con los equipos adecuados, como los equipos de operaciones, los equipos de fiabilidad del servicio y el servicio de atención al cliente, para informarles de cuándo se llevarán a cabo los experimentos y qué pueden esperar. Proporcione a estos equipos herramientas de comunicación para que informen a los que dirigen el experimento si observan algún efecto adverso.

Debe restablecer la carga de trabajo y sus sistemas subyacentes al estado bueno conocido original. A menudo, el diseño resistente de la carga de trabajo se autorrepara. Pero algunos diseños de errores o experimentos fallidos pueden dejar su carga de trabajo en un estado de error inesperado. Al final del experimento, debe ser consciente de ello y restablecer la carga de trabajo y los sistemas. Con AWS FIS puede establecer una configuración de reversión (también llamada acción posterior) dentro de los parámetros de la acción. Una acción posterior devuelve el objetivo al estado en el que se encontraba antes de ejecutar la acción. Ya sean automatizadas (como el uso de AWS FIS) o manuales, estas acciones posteriores deben formar parte de una guía de estrategias que describa cómo detectar y gestionar los errores.

• Verifique la hipótesis.

[Principios de la ingeniería del caos](https://principlesofchaos.org/) ofrece estas directrices sobre cómo verificar el estado estable de su carga de trabajo:

Céntrese en los resultados medibles de un sistema, más que en los atributos internos del mismo. Las mediciones de esa producción durante un corto periodo de tiempo constituyen una aproximación al estado estable del sistema. El rendimiento global del sistema, las tasas de error y los percentiles de latencia podrían ser métricas de interés que representen el comportamiento en estado estable. Al centrarse en los patrones de comportamiento sistémico durante los experimentos, la ingeniería del caos verifica que el sistema funcione, en lugar de intentar validar cómo funciona.

En nuestros dos ejemplos anteriores, incluimos las métricas de estado estable de menos del 0,01 % de aumento de errores del lado del servidor (5xx) y menos de un minuto de errores de lectura y escritura en la base de datos.

Los errores 5xx son una buena métrica porque son una consecuencia del modo de error que un cliente de la carga de trabajo experimentará directamente. La medición de los errores de la base de datos es buena como consecuencia directa del error, pero también debe complementarse con una medición del impacto en el cliente, como las solicitudes fallidas de los clientes o los errores que aparecen en el cliente. Además, incluya una monitorización sintética (también conocida como valor controlado) en cualquier API o URI al que acceda directamente el cliente de su carga de trabajo.

• Mejore el diseño de la carga de trabajo para la resiliencia.

Si el estado estable no se mantuvo, entonces investigue cómo se puede mejorar el diseño de la carga de trabajo para mitigar el error, aplicando las mejores prácticas del [Pilar de fiabilidad](https://docs.aws.amazon.com/wellarchitected/latest/reliability-pillar/welcome.html) [de AWS Well-Architected.](https://docs.aws.amazon.com/wellarchitected/latest/reliability-pillar/welcome.html) Se pueden encontrar orientaciones y recursos adicionales en la [AWS](https://aws.amazon.com/builders-library/)  [Builder's Libraryq](https://aws.amazon.com/builders-library/)ue aloja artículos sobre cómo [mejorar las comprobaciones de estado](https://aws.amazon.com/builders-library/implementing-health-checks/) o bien [emplear reintentos con retroceso en el código de su aplicación,](https://aws.amazon.com/builders-library/timeouts-retries-and-backoff-with-jitter/) entre otros.

Una vez aplicados estos cambios, vuelva a realizar el experimento (mostrado por la línea de puntos en el volante de ingeniería del caos) para determinar su eficacia. Si el paso de verificación indica que la hipótesis es cierta, entonces la carga de trabajo estará en estado estable, y el ciclo continúa.

• Realice experimentos con regularidad.

Un experimento de caos es un ciclo, y los experimentos deben realizarse regularmente como parte de la ingeniería del caos. Después de que una carga de trabajo cumpla con la hipótesis del experimento, este debe automatizarse para ejecutarse continuamente como parte de la regresión de su canalización de CI/CD. Para saber cómo hacerlo, consulte este blog sobre [cómo ejecutar](https://aws.amazon.com/blogs/architecture/chaos-testing-with-aws-fault-injection-simulator-and-aws-codepipeline/) [experimentos de AWS FIS con AWS CodePipeline](https://aws.amazon.com/blogs/architecture/chaos-testing-with-aws-fault-injection-simulator-and-aws-codepipeline/). Este laboratorio sobre [experimentos de AWS](https://chaos-engineering.workshop.aws/en/030_basic_content/080_cicd.html)  [FIS periódicos en una canalización de CI/CD](https://chaos-engineering.workshop.aws/en/030_basic_content/080_cicd.html) le permite trabajar de forma práctica.

Los experimentos de inyección de errores también forman parte de los días de juego (consulte [REL12-BP06 Planificación regular de días de juego](#page-446-0)). En los días de juego se simula un error o un evento para verificar los sistemas, los procesos y las respuestas de los equipos. El objetivo es, de hecho, realizar las acciones que llevaría a cabo el equipo si se produjera un evento excepcional.

• Capture y almacene los resultados de los experimentos.

Los resultados de los experimentos de inyección de errores deben capturarse y persistir. Incluya todos los datos necesarios (como el tiempo, la carga de trabajo y las condiciones) para poder analizar posteriormente los resultados y las tendencias del experimento. Algunos ejemplos de resultados pueden ser capturas de pantalla de paneles de control, volcados CSV de la base de datos de su métrica o un registro escrito a mano de los eventos y observaciones del experimento. [Experimentar el registro con AWS FIS](https://docs.aws.amazon.com/fis/latest/userguide/monitoring-logging.html) puede formar parte de esta captura de datos.

## Recursos

Prácticas recomendadas relacionadas:

- [REL08-BP03 Integrar las pruebas de resiliencia como parte de su despliegue](#page-376-0)
- [REL13-BP03 Probar la implementación de recuperación de desastres para validarla](#page-468-0)

## Documentos relacionados:

• [¿Qué es AWS Fault Injection Service?](https://docs.aws.amazon.com/fis/latest/userguide/what-is.html)

- [¿Qué es AWS Resilience Hub?](https://docs.aws.amazon.com/resilience-hub/latest/userguide/what-is.html)
- [Principios de la ingeniería del caos](https://principlesofchaos.org/)
- [Ingeniería del caos: Planificar su primer experimento](https://medium.com/the-cloud-architect/chaos-engineering-part-2-b9c78a9f3dde)
- [Ingeniería de resiliencia: aprender a asumir los errores](https://queue.acm.org/detail.cfm?id=2371297)
- [Historias de ingeniería del caos](https://github.com/ldomb/ChaosEngineeringPublicStories)
- [Evitar los planes alternativos en los sistemas distribuidos](https://aws.amazon.com/builders-library/avoiding-fallback-in-distributed-systems/)
- [Despliegue de valores controlados para experimentos de caos](https://medium.com/the-cloud-architect/chaos-engineering-q-a-how-to-safely-inject-failure-ced26e11b3db)

### Vídeos relacionados:

- [AWS re:Invent 2020: Pruebas de resistencia mediante la ingeniería del caos \(ARC316\)](https://www.youtube.com/watch?v=OlobVYPkxgg)
- [AWS re:Invent 2019: Mejorar la resiliencia con la ingeniería del caos \(DOP309-R1\)](https://youtu.be/ztiPjey2rfY)
- [AWS re:Invent 2019: Realizar ingeniería del caos en un mundo sin servidores \(CMY301\)](https://www.youtube.com/watch?v=vbyjpMeYitA)

## Ejemplos relacionados:

- [Laboratorio de Well-Architected: Nivel 300: pruebas de resiliencia de Amazon EC2, Amazon RDS y](https://wellarchitectedlabs.com/reliability/300_labs/300_testing_for_resiliency_of_ec2_rds_and_s3/) [Amazon S3](https://wellarchitectedlabs.com/reliability/300_labs/300_testing_for_resiliency_of_ec2_rds_and_s3/)
- [Laboratorio de ingeniería del caos en AWS](https://chaos-engineering.workshop.aws/en/)
- [Laboratorio de aplicaciones resilientes y bien diseñadas con ingeniería del caos](https://catalog.us-east-1.prod.workshops.aws/workshops/44e29d0c-6c38-4ef3-8ff3-6d95a51ce5ac/en-US)
- [Laboratorio de caos sin servidor](https://catalog.us-east-1.prod.workshops.aws/workshops/3015a19d-0e07-4493-9781-6c02a7626c65/en-US/serverless)
- [Medir y mejorar la resiliencia de sus aplicaciones con laboratorio de AWS Resilience Hub](https://catalog.us-east-1.prod.workshops.aws/workshops/2a54eaaf-51ee-4373-a3da-2bf4e8bb6dd3/en-US/200-labs/1wordpressapplab)

### Herramientas relacionadas:

- [AWS Fault Injection Service](https://aws.amazon.com/fis/)
- AWS Marketplace: [Gremlin Chaos Engineering Platform \(Plataforma de ingeniería del caos de](https://aws.amazon.com/marketplace/pp/prodview-tosyg6v5cyney)  [Gremlin\)](https://aws.amazon.com/marketplace/pp/prodview-tosyg6v5cyney)
- [Chaos Toolkit](https://chaostoolkit.org/)
- [Chaos Mesh](https://chaos-mesh.org/)
- [Litmus](https://litmuschaos.io/)

## <span id="page-446-0"></span>REL12-BP06 Planificación regular de días de juego

Utilice días de juego para poner en práctica frecuentemente sus procedimientos para responder a los eventos y los errores lo más cerca de la fecha de lanzamiento a producción posible (incluidos los entornos de producción) con las personas que trabajarán en los escenarios de error reales. Los días de juego sirven para imponer medidas que garanticen que los eventos de producción no afecten a los usuarios.

En los días de juego se simula un error o un evento para probar los sistemas, los procesos y las respuestas de los equipos. El objetivo es, de hecho, realizar las acciones que llevaría a cabo el equipo si se produjera un evento excepcional. Esto ayudará a comprender dónde se pueden realizar mejoras y a desarrollar la experiencia organizacional en la gestión de eventos. Deberían hacerse habitualmente para que el equipo desarrolle "memoria muscular" sobre cómo responder.

Una vez que cuente con un diseño de resiliencia y que lo haya probado en entornos que no sean de producción, los días de juego son la fórmula ideal para garantizar que todo funcione según lo previsto en el entorno de producción. Un día de juego, especialmente el primero, es una actividad para todo el equipo en la que los ingenieros y el personal de operaciones están informados de cuándo ocurrirá y de qué pasará. Hay runbooks preparados. Se ejecutan eventos simulados, incluidos los posibles eventos de error, en los sistemas de producción y de la forma prescrita y, entonces, se evalúa el impacto. Si todos los sistemas funcionan según lo diseñado, la detección y la autocorrección se producirán con un impacto mínimo o inexistente. Sin embargo, si se observa algún impacto negativo, se da marcha atrás a la prueba y los problemas con la carga de trabajo se remedian, de forma manual si fuera necesario (utilizando el runbook). Dado que los días de juego suelen desarrollarse en el entorno de producción, deben tomarse todas las precauciones necesarias para garantizar que no haya ningún impacto sobre la disponibilidad para los clientes.

Antipatrones usuales:

- Documentar los procedimientos, pero no ponerlos nunca en práctica
- No incluir a los responsables de la toma de decisiones del negocio en los ejercicios de prueba

Beneficios de establecer esta práctica recomendada: Realizar días de juego periódicamente garantiza que todos los empleados sigan las políticas y los procedimientos cuando se produzca un incidente real y valida que esas políticas y procedimientos son apropiados.

Nivel de riesgo expuesto si no se establece esta práctica recomendada: Mediana

### Guía para la implementación

- Programe días de juego para practicar con las guías de estrategias y runbooks. Todo el mundo que pueda verse involucrado en un evento de producción debe participar en los días de juego: el propietario de la empresa, el personal de desarrollo, el personal de operaciones y los equipos de respuesta a incidentes.
	- Ejecute sus pruebas de carga o rendimiento y después su inyección de errores.
	- Busque anomalías en los runbooks y oportunidades para poner en práctica las guías de estrategias.
		- Si se desvía de los runbooks, mejórelos o corrija este comportamiento. Si utiliza la guía de estrategias, identifique el runbook que debería haberse usado o cree uno nuevo.

### Recursos

Documentos relacionados:

• [¿Qué es AWS GameDay?](https://aws.amazon.com/gameday/)

Videos relacionados:

• [AWS re:Invent 2019: Mejorar la resiliencia con la ingeniería del caos \(DOP309-R1\)](https://youtu.be/ztiPjey2rfY)

Ejemplos relacionados:

• [Laboratorios de AWS Well-Architected: comprobación de resiliencia](https://wellarchitectedlabs.com/reliability/300_labs/300_testing_for_resiliency_of_ec2_rds_and_s3/)

# REL 13 ¿Cómo planifica la recuperación de desastres (DR)?

Disponer de copias de seguridad y de componentes de cargas de trabajo redundantes es el principio de su estrategia de DR. [El RTO y el RPO son sus objetivos](https://docs.aws.amazon.com/wellarchitected/latest/reliability-pillar/disaster-recovery-dr-objectives.html) para la restauración de su carga de trabajo. Estos se definen en función de las necesidades del negocio. Implemente una estrategia para satisfacer estos objetivos teniendo en cuenta las ubicaciones y la función de los recursos de las cargas de trabajo y los datos. La probabilidad de una interrupción y el coste de recuperación son también factores clave que ayudan a conocer el valor empresarial de proporcionar recuperación de desastres para una carga de trabajo.

### Prácticas recomendadas

- [REL13-BP01 Definir objetivos de recuperación para la inactividad y la pérdida de datos](#page-448-0)
- [REL13-BP02 Usar estrategias de recuperación definidas para cumplir los objetivos de](#page-454-0)  [recuperación](#page-454-0)
- [REL13-BP03 Probar la implementación de recuperación de desastres para validarla](#page-468-0)
- [REL13-BP04 Administrar la desviación de la configuración en el sitio de o en la región de](#page-470-0)  [recuperación de desastres](#page-470-0)
- [REL13-BP05 Automatizar la recuperación](#page-471-0)

<span id="page-448-0"></span>REL13-BP01 Definir objetivos de recuperación para la inactividad y la pérdida de datos

La carga de trabajo tiene un objetivo de tiempo de recuperación (RTO) y un objetivo de punto de recuperación (RPO).

Objetivo de tiempo de recuperación (RTO) es el retraso máximo aceptable entre la interrupción del servicio y su restablecimiento. Esto determina lo que se considera un intervalo de tiempo aceptable cuando el servicio no está disponible.

Objetivo de punto de recuperación (RPO) es el periodo de tiempo máximo aceptable desde el último punto de recuperación de datos. Determina lo que se considera una pérdida aceptable de datos entre el último punto de recuperación y la interrupción del servicio.

Los valores de RTO y RPO son consideraciones importantes a la hora de seleccionar una estrategia de recuperación de desastres (DR) adecuada para su carga de trabajo. Estos objetivos los determina la empresa y los utilizan los equipos técnicos para seleccionar e implementar una estrategia de recuperación de desastres.

### Resultado deseado:

Cada carga de trabajo tiene un RTO y un RPO asignados, definidos en función del impacto empresarial. La carga de trabajo se asigna en un nivel predefinido, lo que define la disponibilidad del servicio y la pérdida de datos aceptable, con un RTO y un RPO asociados. Si no es posible esta jerarquización, se puede asignar de forma personalizada por carga de trabajo, con la intención de crear niveles más adelante. RTO y RPO se utilizan como una de las principales consideraciones para la selección de la implementación de una estrategia de recuperación de desastres para la carga de trabajo. Otras consideraciones a la hora de elegir una estrategia de recuperación de desastres son las restricciones de costes, las dependencias de la carga de trabajo y los requisitos operativos.

Para RTO, entienda el impacto basado en la duración de una interrupción. ¿Es lineal o hay implicaciones no lineales? (por ejemplo, después de cuatro horas, se cierra una línea de fabricación hasta el comienzo del siguiente turno).

Una matriz de recuperación de desastres, como la siguiente, puede ayudarle a entender cómo se relaciona la criticidad de la carga de trabajo con los objetivos de recuperación. (Tenga en cuenta que los valores reales de los ejes X e Y deben adaptarse a las necesidades de su organización).

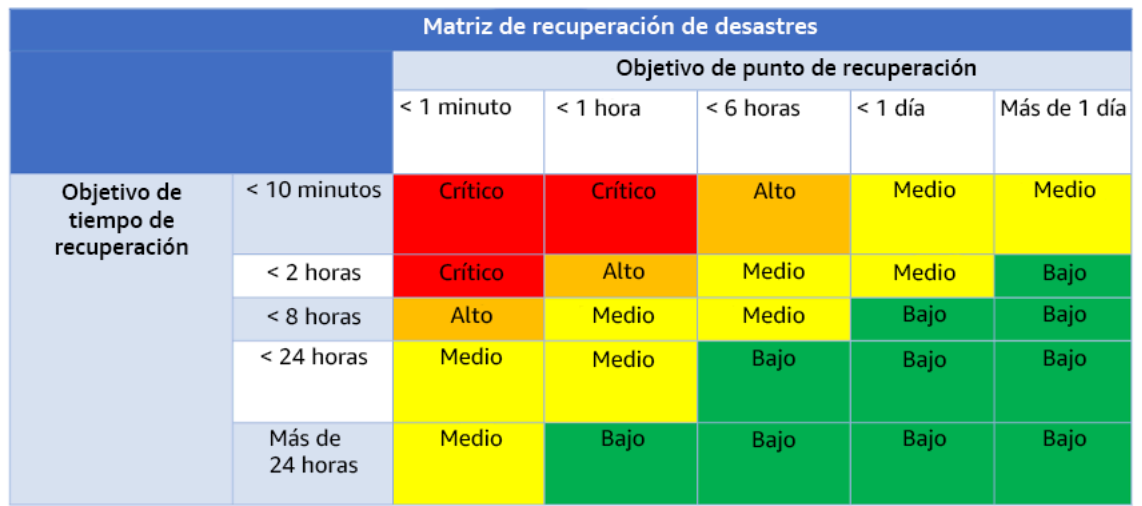

Figura 16: Matriz de recuperación de desastres

Patrones de uso no recomendados comunes:

- No hay objetivos de recuperación definidos.
- Seleccionar objetivos de recuperación arbitrarios.
- Seleccionar objetivos de recuperación demasiado permisivos y no satisfacer los objetivos empresariales
- No entender el impacto del tiempo de inactividad y la pérdida de datos.
- Seleccionar objetivos de recuperación poco realistas, como el tiempo de recuperación cero y la pérdida de datos cero, que pueden no ser alcanzables para la configuración de su carga de trabajo.
- Seleccionar objetivos de recuperación más estrictos que los objetivos empresariales reales Esto obliga a realizar implementaciones de recuperación de desastres más costosas y complejas de lo que necesita la carga de trabajo.
- Seleccionar objetivos de recuperación incompatibles con los de una carga de trabajo dependiente.
- Sus objetivos de recuperación no tienen en cuenta los requisitos de cumplimiento normativo.

• RTO y RPO definidos para una carga de trabajo, pero nunca se han probado.

Beneficios de establecer esta práctica recomendada: Los objetivos de recuperación de tiempo y pérdida de datos son necesarios para guiar su implementación de DR.

Nivel de riesgo expuesto si no se establece esta práctica recomendada: Alto

## Guía para la implementación

Para la carga de trabajo dada, debe entender el impacto del tiempo de inactividad y la pérdida de datos en su empresa. Por lo general, el impacto aumenta con un mayor tiempo de inactividad o pérdida de datos, pero la forma de este crecimiento puede variar en función del tipo de carga de trabajo. Por ejemplo, puede ser capaz de tolerar un tiempo de inactividad de hasta una hora con poco impacto, pero después el impacto aumenta rápidamente. El impacto en la empresa se manifiesta de muchas formas, como el coste económico (por ejemplo, la pérdida de ingresos), la confianza de los clientes (y el impacto en la reputación), los problemas operativos (por ejemplo, la pérdida de nóminas o la disminución de la productividad) y el riesgo normativo. Siga estos pasos para entender estos impactos y establecer RTO y RPO para su carga de trabajo.

### Pasos de implementación

1. Determine las partes interesadas de su empresa para esta carga de trabajo y colabore con ellas para implementar estos pasos. Los objetivos de recuperación de una carga de trabajo son una decisión empresarial. Después, los equipos técnicos trabajan con las partes interesadas de la empresa para utilizar estos objetivos para seleccionar una estrategia de recuperación de desastres.

### **a** Note

Para los pasos 2 y 3, puede usar la [the section called "Hoja de trabajo de](#page-453-0)  [implementación"](#page-453-0).

- 2. Responda a las preguntas siguientes para reunir la información necesaria a fin de tomar una decisión.
- 3. ¿Tiene categorías o niveles de criticidad para el impacto de la carga de trabajo en su organización?
	- a. En caso afirmativo, asigne esta carga de trabajo a una categoría.
- b. En caso contrario, establezca estas categorías. Cree un máximo de cinco categorías y ajuste el intervalo de su objetivo de tiempo de recuperación para cada una. Algunos ejemplos de categorías son: crítica, alta, media, baja. Para entender cómo se asignan las cargas de trabajo a las categorías, considere si la carga de trabajo es de misión crítica, importante para la empresa o no lo es.
- c. Establezca el RTO y el RPO de la carga de trabajo en función de la categoría. Acceda a este paso para elegir siempre una categoría más estricta (RTO y RPO más bajos) que los valores sin procesar calculados. Si esto da lugar a un cambio de valor inadecuado, considere la posibilidad de crear una nueva categoría.
- 4. Según estas respuestas, asigne los valores de RTO y RPO a la carga de trabajo. Se puede hacer directamente o mediante la asignación de la carga de trabajo a un nivel de servicio predefinido.
- 5. Documente el plan de recuperación de desastres (DRP) de esta carga de trabajo, que forma parte del [plan de continuidad del negocio \(BCP\)](https://docs.aws.amazon.com/whitepapers/latest/disaster-recovery-workloads-on-aws/business-continuity-plan-bcp.html)de su organización, en una ubicación accesible al equipo de la carga de trabajo y las partes interesadas.
	- a. Registre el RTO y el RPO, así como la información utilizada para determinar estos valores. Incluya la estrategia que se utiliza para evaluar el impacto de la carga de trabajo en la empresa.
	- b. Registre otras métricas, además de RTO y RPO, de las que hace un seguimiento o planifica hacerlo para los objetivos de recuperación de desastres.
	- c. Agregará los detalles de su estrategia de recuperación de desastres y su runbook a este plan cuando los cree.
- 6. Si busca la criticidad de la carga de trabajo en una matriz como la de la figura 15, puede empezar a establecer los niveles de servicio predefinidos para su organización.
- 7. Después de haber implementado una estrategia de recuperación de desastres (o una prueba de concepto para una estrategia de este tipo) según [the section called "REL13-BP02 Usar estrategias](#page-454-0) [de recuperación definidas para cumplir los objetivos de recuperación",](#page-454-0) pruebe esta estrategia para determinar la capacidad de tiempo de recuperación (RTC) y de punto de recuperación (RPC) reales de la carga de trabajo. Si no cumplen los objetivos de recuperación previstos, es posible colaborar con las partes interesadas de su empresa para ajustar dichos objetivos o realizar cambios en la estrategia de RD para cumplir los objetivos previstos.

# Preguntas principales

1. ¿Cuál es el tiempo máximo que la carga de trabajo puede estar inactiva antes de que se produzca un impacto grave en la empresa?

- a. Determine el coste económico (impacto financiero directo) para la empresa por minuto si se interrumpe la carga de trabajo.
- b. Considere que el impacto no siempre es lineal. El impacto puede ser limitado al principio e ir aumentando rápidamente a partir de un punto crítico.
- 2. ¿Cuál es la cantidad máxima de datos que puede perderse antes de que se produzca un impacto grave en la empresa?
	- a. Considere este valor para su almacén de datos más crítico. Identifique la criticidad correspondiente de otros almacenes de datos.
	- b. ¿Se pueden recrear los datos de la carga de trabajo si se pierden? Si esto es operativamente más fácil que la copia de seguridad y la restauración, elija el RPO en función de la criticidad de los orígenes de los datos que se utilizan para recrear los datos de la carga de trabajo.
- 3. ¿Cuáles son los objetivos de recuperación y las expectativas de disponibilidad de las cargas de trabajo de las que depende esta (descendente), o de las cargas de trabajo que dependen de esta (ascendente)?
	- a. Elija objetivos de recuperación que permitan a esta carga de trabajo cumplir los requisitos de las dependencias ascendentes.
	- b. Elija objetivos de recuperación que sean alcanzables teniendo en cuenta las capacidades de recuperación de las dependencias descendentes. Se pueden excluir las dependencias descendentes no críticas (aquellas que puede «resolver»). O bien, trabaje con las dependencias críticas posteriores para mejorar sus capacidades de recuperación cuando sea necesario.

# Preguntas adicionales

Considere estas preguntas y cómo pueden aplicarse a esta carga de trabajo:

- 4. ¿Tiene diferentes RTO y RPO en función del tipo de interrupción región con respecto a AZ, etc.)?
- 5. ¿Hay algún momento específico (estacionalidad, eventos de ventas, lanzamientos de productos) en el que pueda cambiar su RTO/RPO? Si es así, ¿cuál es el límite de medida y tiempo diferente?
- 6. ¿Cuántos clientes se verán afectados si se interrumpe la carga de trabajo?
- 7. ¿Cuál es el impacto en la reputación si se interrumpe la carga de trabajo?
- 8. ¿Qué otros impactos operativos pueden producirse si se interrumpe la carga de trabajo? Por ejemplo, el impacto en la productividad de los empleados si los sistemas de correo electrónico no están disponibles o si los sistemas de nómina no pueden enviar las transacciones.
- 9. ¿Cómo se alinean el RTO y el RPO de la carga de trabajo con la línea de negocio y la estrategia organizativa de recuperación de desastres?
- 10.¿Existen obligaciones contractuales internas para la prestación de un servicio? ¿Existen sanciones por incumplirlas?
- 11¿Cuáles son las restricciones normativas o de cumplimiento con los datos?

<span id="page-453-0"></span>Hoja de trabajo de implementación

Puede utilizar esta hoja de trabajo para implementar los pasos 2 y 3. Puede ajustar esta hoja de trabajo para adaptarla a sus necesidades específicas, por ejemplo, puede agregar preguntas adicionales.

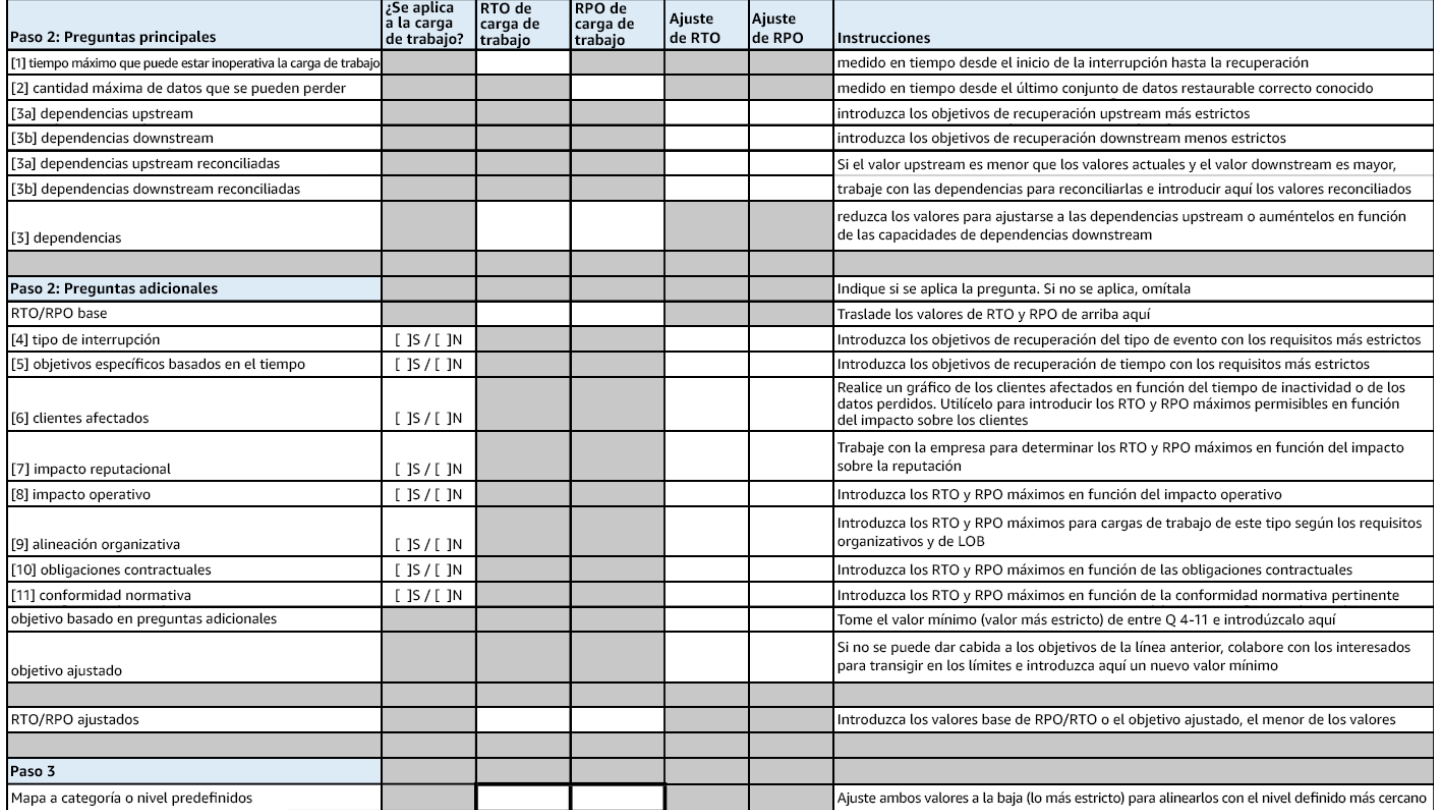

# Hoja de trabajo

Nivel de esfuerzo para el plan de implementación: Bajo

Recursos

Prácticas recomendadas relacionadas:

- [the section called "REL09-BP04 Realizar una recuperación periódica de los datos para verificar la](#page-392-0)  [integridad de la copia de seguridad y los procesos"](#page-392-0)
- [the section called "REL13-BP02 Usar estrategias de recuperación definidas para cumplir los](#page-454-0) [objetivos de recuperación"](#page-454-0)
- [the section called "REL13-BP03 Probar la implementación de recuperación de desastres para](#page-468-0)  [validarla"](#page-468-0)

## Documentos relacionados:

- [Blog de arquitectura de AWS: serie de recuperación de desastres](https://aws.amazon.com/blogs/architecture/tag/disaster-recovery-series/)
- [Recuperación de desastres de las cargas de trabajo en AWS: recuperación en la nube \(documento](https://docs.aws.amazon.com/whitepapers/latest/disaster-recovery-workloads-on-aws/disaster-recovery-workloads-on-aws.html)  [técnico de AWS\)](https://docs.aws.amazon.com/whitepapers/latest/disaster-recovery-workloads-on-aws/disaster-recovery-workloads-on-aws.html)
- [Managing resiliency policies with AWS Resilience Hub \(Administración de las políticas de](https://docs.aws.amazon.com/resilience-hub/latest/userguide/resiliency-policies.html)  [resiliencia con AWS Resilience Hub\)](https://docs.aws.amazon.com/resilience-hub/latest/userguide/resiliency-policies.html)
- [Socio de APN: socios que pueden ayudar con la recuperación de desastres](https://aws.amazon.com/partners/find/results/?keyword=Disaster+Recovery)
- [AWS Marketplace: productos que pueden usarse para la recuperación de desastres](https://aws.amazon.com/marketplace/search/results?searchTerms=Disaster+recovery)

Vídeos relacionados:

- [AWS re:Invent 2018: Architecture Patterns for Multi-Region Active-Active Applications \(Patrones de](https://youtu.be/2e29I3dA8o4) [arquitectura para aplicaciones activas-activas en varias regiones\) \(ARC209-R2\)](https://youtu.be/2e29I3dA8o4)
- [Disaster Recovery of Workloads on AWS \(Recuperación de desastres de cargas de trabajo en](https://www.youtube.com/watch?v=cJZw5mrxryA) [AWS\)](https://www.youtube.com/watch?v=cJZw5mrxryA)

<span id="page-454-0"></span>REL13-BP02 Usar estrategias de recuperación definidas para cumplir los objetivos de recuperación

Defina una estrategia de recuperación de desastres (DR) que se ajuste a los objetivos de recuperación de su carga de trabajo. Elija una estrategia como copia de seguridad y restauración, estado de espera (activa/pasiva) o activa/activa.

Una estrategia de DR depende de la capacidad de poner en marcha su carga de trabajo en un sitio de recuperación si su ubicación principal deja de estar disponible para la ejecución de dicha carga de trabajo. Los objetivos de recuperación más comunes son el RTO y el RPO, como explicamos en [REL13-BP01 Definir objetivos de recuperación para la inactividad y la pérdida de datos.](#page-448-0)

Una estrategia de DR en varias zonas de disponibilidad (AZ) dentro de una única Región de AWS puede ofrecer mitigación contra eventos de desastres como incendios, inundaciones y cortes de suministro eléctrico considerables. Si es necesario implementar medidas de protección contra un evento poco probable que evite que su carga de trabajo pueda ejecutarse en una Región de AWS determinada, puede seguir una estrategia de DR que abarque múltiples regiones.

A la hora de diseñar una estrategia de DR en varias regiones, debería elegir una de las siguientes estrategias. Se indican en orden ascendente de coste y complejidad y en orden descendente en cuanto al RTO y RPO. Una región de recuperación es una Región de AWS diferente a la principal que se usa para su carga de trabajo.

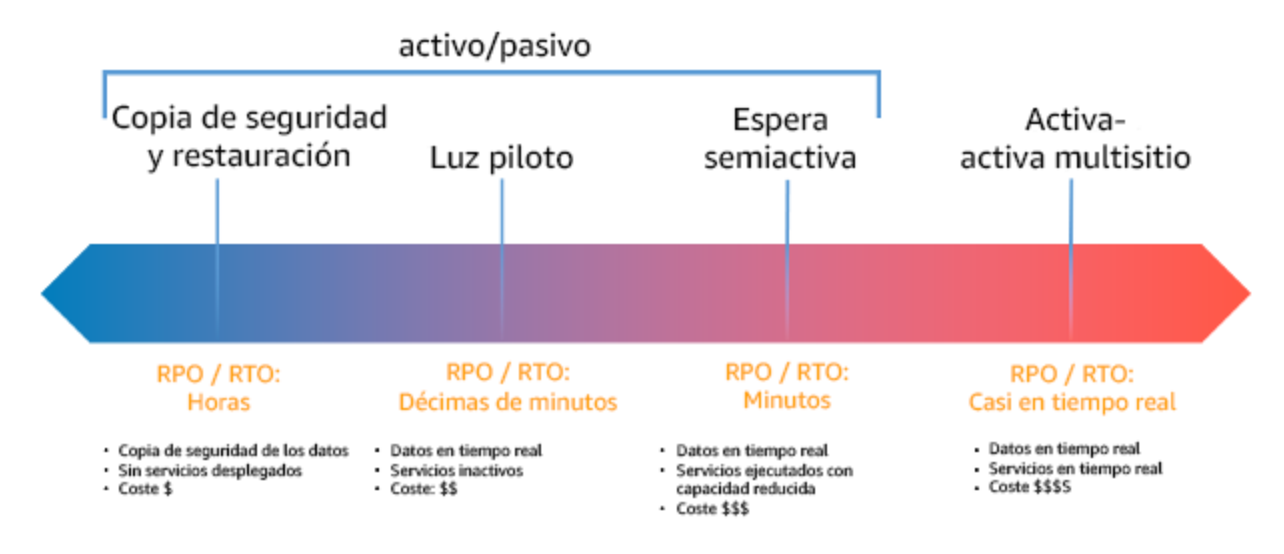

Figura 17: Estrategias de recuperación de desastres (DR)

- Generación de copias de seguridad y restauración (RPO en horas, RTO en 24 horas o menos): cree una copia de seguridad de sus datos y aplicaciones en la región de recuperación. El uso de copias de seguridad automatizadas o continuas permitirá la recuperación a un momento dado, lo que puede reducir el RPO a hasta 5 minutos en algunos casos. En caso de desastre, desplegará su infraestructura (utilizando la infraestructura como código para reducir el RTO), desplegará su código y restaurará los datos desde la copia de seguridad para recuperarse del desastre en la región de recuperación.
- Luz piloto (RPO en minutos, RTO en decenas de minutos): aprovisione una copia de la infraestructura principal de su carga de trabajo en la región de recuperación. Replique sus datos en la región de recuperación y cree copias de seguridad de estos allí. Los recursos necesarios para permitir la replicación y copia de seguridad de los datos, como el almacenamiento de bases de datos y objetos, están siempre disponibles. Otros elementos, como los servidores de aplicaciones

o la computación sin servidor, no se despliegan, pero pueden crearse cuando sea necesario con la configuración y el código de aplicación pertinentes.

- Espera semiactiva (RPO en segundos, RTO en minutos): mantenga una versión reducida pero totalmente funcional de su carga de trabajo ejecutándose continuamente en la región de recuperación. Los sistemas críticos se duplican en su totalidad y siempre están activos, pero con una flota reducida. Los datos se replican y están activos en la región de recuperación. Cuando llegue el momento de la recuperación, el sistema se amplía rápidamente para asumir la carga de producción. Cuanto mayor sea la escala de la espera semiactiva, menor será el RTO y la fiabilidad del plano de control. Cuando alcanza su plena escala, la espera pasa a denominarse espera activa.
- Activa-activa multirregión (multisitio) (RPO próximo a cero, RTO potencial de cero): la carga de trabajo está desplegada en varias Regiones de AWS y entrega tráfico de forma activa desde estas regiones. Esta estrategia requiere que sincronice datos entre regiones. Los posibles conflictos causados por escrituras en el mismo registro en dos diferentes réplicas regionales deben evitarse o gestionarse, lo que puede resultar complejo. La replicación de datos es útil para la sincronización de datos y le protegerá ante algunos tipos de desastres, pero no ante el daño o la destrucción de datos a no ser que su solución incluya también opciones para una recuperación a un momento dado.

### **a** Note

La diferencia entre la luz piloto y la espera semiactiva a veces puede ser difícil de comprender. Ambos métodos incluyen un entorno en su región de recuperación con copias de los activos de su región principal. La distinción es que la luz piloto no puede procesar solicitudes sin tomar primero acciones adicionales, mientras que la espera semiactiva puede gestionar el tráfico (a niveles de capacidad reducidos) inmediatamente. La luz piloto exige que active servidores, posiblemente que despliegue infraestructura adicional (no principal) y que escale verticalmente, mientras que la espera semiactiva solo requiere que escale verticalmente (ya está todo desplegado y en ejecución). Elija una de estas opciones en función de sus necesidades de RTO y RPO.

Resultado deseado:

Para cada carga de trabajo, existe una estrategia de DR definida e implementada que permite que esa carga de trabajo alcance los objetivos de DR. Las estrategias de DR entre cargas de trabajo emplean patrones reutilizables (como las estrategias descritas anteriormente).

Patrones de uso no recomendados comunes:

- Implementar procedimientos de recuperación incoherentes para cargas de trabajo con objetivos de DR similares.
- Dejar la estrategia de DR para implementarla ad hoc cuando se produzca un desastre.
- No tener plan de DR.
- Depender de las operaciones del plano de control durante la recuperación.

Beneficios de establecer esta práctica recomendada:

- El uso de estrategias de recuperación definidas le permite emplear herramientas y procedimientos de prueba comunes.
- El uso de estrategias de recuperación definidas permite un intercambio de conocimiento más eficiente entre equipos y una implementación más sencilla de la DR en las cargas de trabajo que se encuentran bajo su responsabilidad.

Nivel de riesgo expuesto si no se establece esta práctica recomendada: Alto

• Sin una estrategia de DR planificada, implementada y probada, es poco probable que consiga sus objetivos de recuperación en caso de desastre.

Guía para la implementación

Consulte más abajo los detalles de cada uno de estos pasos.

- 1. Determine una estrategia de DR que satisfaga los requisitos de recuperación de esta carga de trabajo.
- 2. Revise los patrones de implementación de la estrategia de DR seleccionada.
- 3. Evalúe los recursos de su carga de trabajo y cuál será su configuración en la región de recuperación antes de la conmutación por error (durante la operación normal).
- 4. Determine e implemente cómo preparará su región de recuperación para la conmutación por error cuando sea necesario (durante un evento de desastre).
- 5. Determine e implemente cómo redirigirá su tráfico a la conmutación por error cuando sea necesario (durante un evento de desastre).
- 6. Diseñe un plan para la recuperación tras error de su carga de trabajo.

Pasos de implementación

1. Determine una estrategia de DR que satisfaga los requisitos de recuperación de esta carga de trabajo.

La selección de una estrategia de DR requiere alcanzar un punto de equilibrio entre la reducción del tiempo de inactividad y la pérdida de datos (RTO y RPO) por un lado, y los costes y la complejidad de implementar la estrategia por otro lado. Debería evitar implementar una estrategia que sea más exigente de lo necesario, ya que esto supone costes innecesarios.

Por ejemplo, en el siguiente diagrama, la empresa ha determinado su RTO máximo permisible y el límite de gasto en su estrategia de restauración del servicio. Dados los objetivos de la empresa, las estrategias de DR de luz piloto o espera semiactiva satisfarán tanto el RTO como los criterios de coste.

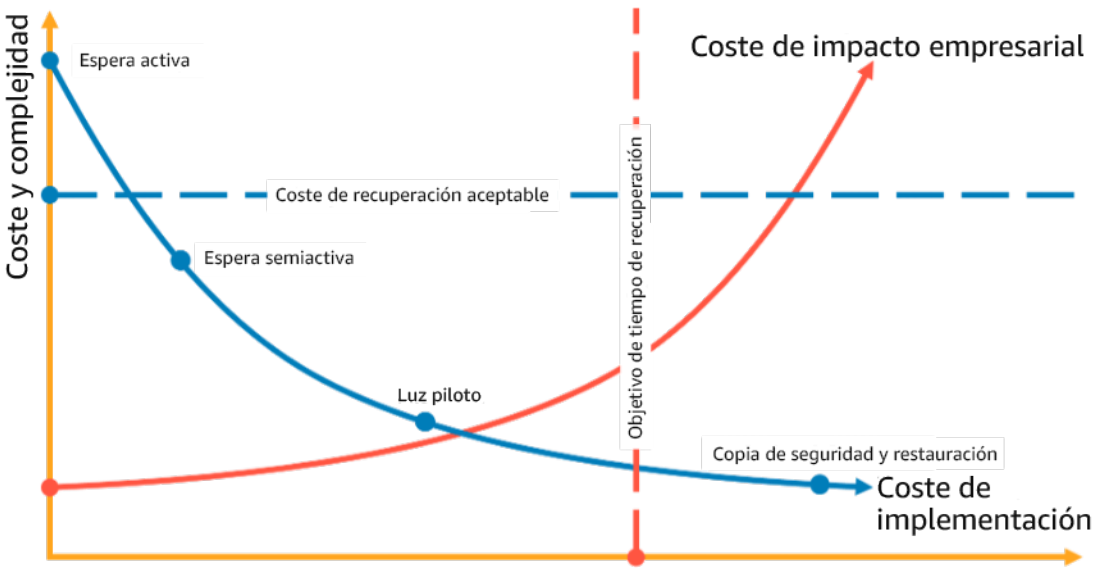

Duración de la interrupción del servicio

Figura 18: Selección de una estrategia de DR basada en el RTO y el coste

Para obtener más información, consulte el [Plan de continuidad del negocio \(BCP\).](https://docs.aws.amazon.com/whitepapers/latest/disaster-recovery-workloads-on-aws/business-continuity-plan-bcp.html)

2. Revise los patrones de implementación de la estrategia de DR seleccionada.

Este paso implica comprender cómo implementará la estrategia seleccionada. Las estrategias se explican utilizando Regiones de AWS para determinar un sitio principal y otro de recuperación. Sin embargo, también puede decidir utilizar zonas de disponibilidad en una única región como estrategia de DR, que utiliza los elementos de varias de estas estrategias.

En los pasos posteriores a este, aplicará la estrategia a su carga de trabajo específica.

Generación de copias de seguridad y restauración

Generación de copias de seguridad y restauración es la estrategia menos compleja de implementar, pero requiere más tiempo y esfuerzo para restaurar la carga de trabajo, lo que genera un mayor RTO y RPO. Se recomienda realizar siempre copias de seguridad de los datos y copiarlas en otro sitio (por ejemplo, otra Región de AWS).

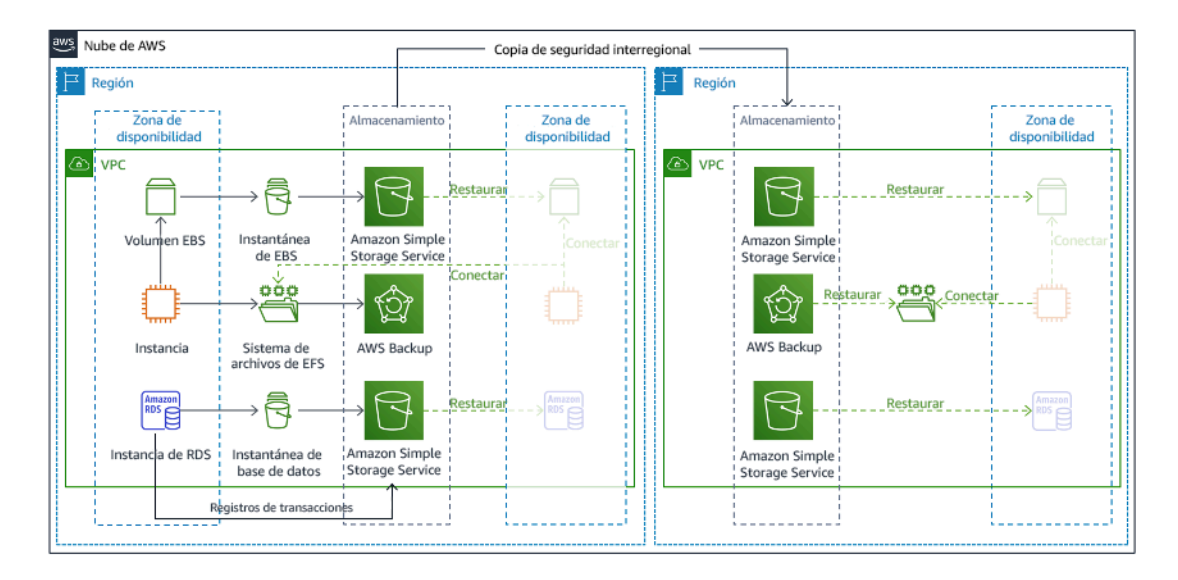

Figura 19: Arquitectura de copia de seguridad y restauración

Para obtener más información sobre esta estrategia, consulte [Arquitectura de recuperación de](https://aws.amazon.com/blogs/architecture/disaster-recovery-dr-architecture-on-aws-part-ii-backup-and-restore-with-rapid-recovery/) [desastres \(DR\) en AWS, parte II: copia de seguridad y restauración con recuperación rápida.](https://aws.amazon.com/blogs/architecture/disaster-recovery-dr-architecture-on-aws-part-ii-backup-and-restore-with-rapid-recovery/)

### Luz piloto

Con el enfoque de luz piloto , replica sus datos de la región principal en la región de recuperación. Los recursos principales utilizados para la infraestructura de la carga de trabajo se despliegan en la región de recuperación; sin embargo, se siguen necesitando recursos adicionales y las dependencias pertinentes para que esta pila sea funcional. Por ejemplo, en la figura 20 no se despliegan instancias de computación.

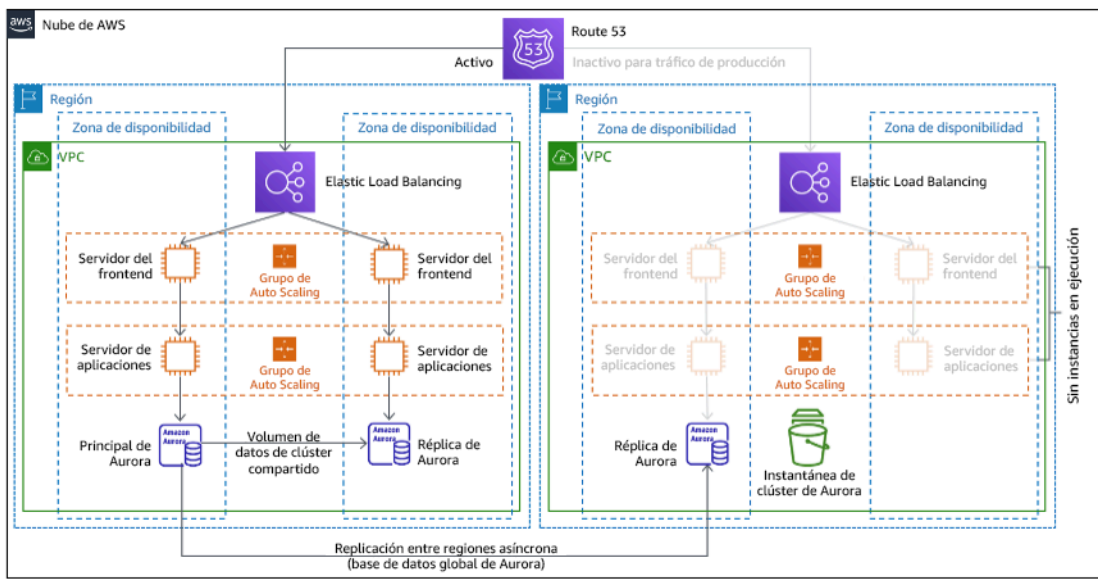

# Figura 20: Arquitectura de luz piloto

Para obtener más información sobre esta estrategia, consulte [Arquitectura de recuperación de](https://aws.amazon.com/blogs/architecture/disaster-recovery-dr-architecture-on-aws-part-iii-pilot-light-and-warm-standby/) [desastres \(DR\) en AWS, parte III: luz piloto y espera semiactiva.](https://aws.amazon.com/blogs/architecture/disaster-recovery-dr-architecture-on-aws-part-iii-pilot-light-and-warm-standby/)

## Espera semiactiva

La espera semiactiva supone garantizar que exista una copia con desescalada vertical pero con plena funcionalidad de su entorno de producción en otra región. Este enfoque extiende el concepto de luz piloto y reduce el tiempo de recuperación ya que su carga de trabajo tiene disponibilidad permanente en otra región. Si la región de recuperación se despliega a plena capacidad, esto se denomina espera activa.

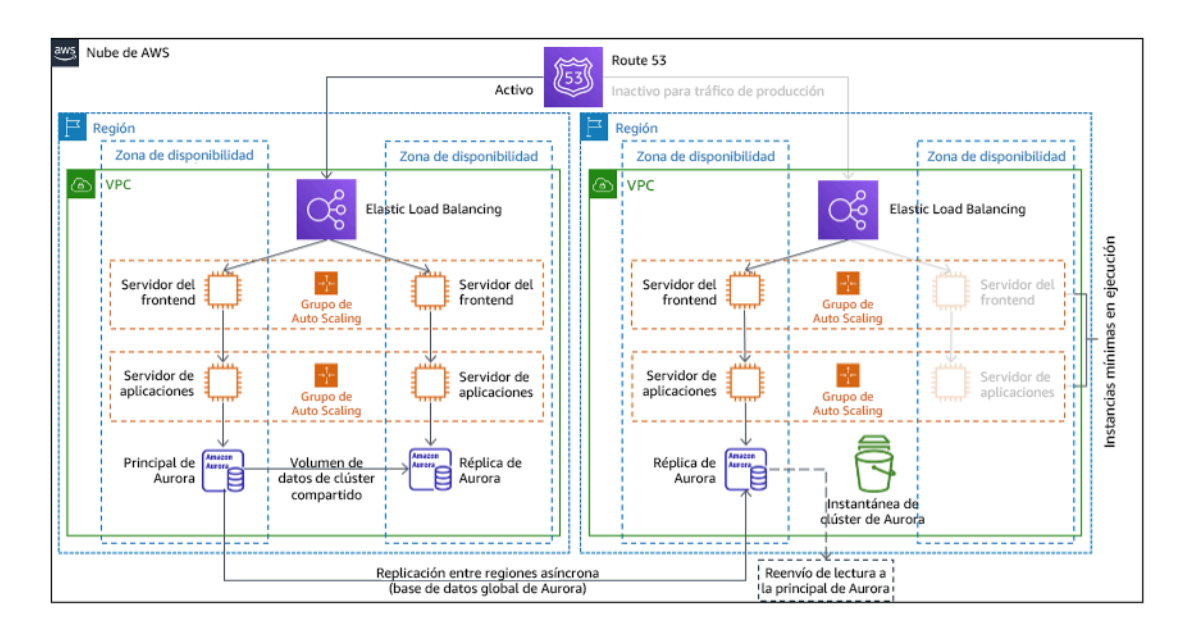

## Figura 21: Arquitectura de espera semiactiva

El uso de la espera semiactiva o la luz piloto requiere escalar verticalmente los recursos en la región de recuperación. Para garantizar que la capacidad esté disponible cuando sea necesario, piense en usar [reservas de capacidad](https://docs.aws.amazon.com/AWSEC2/latest/UserGuide/ec2-capacity-reservations.html) para instancias EC2. Si usa AWS Lambda, la [concurrencia](https://docs.aws.amazon.com/lambda/latest/dg/provisioned-concurrency.html)  [aprovisionada](https://docs.aws.amazon.com/lambda/latest/dg/provisioned-concurrency.html) puede garantizar los entornos de ejecución de modo que estén preparados para responder inmediatamente a las invocaciones de su función.

Para obtener más información sobre esta estrategia, consulte [Arquitectura de recuperación de](https://aws.amazon.com/blogs/architecture/disaster-recovery-dr-architecture-on-aws-part-iii-pilot-light-and-warm-standby/) [desastres \(DR\) en AWS, parte III: luz piloto y espera semiactiva.](https://aws.amazon.com/blogs/architecture/disaster-recovery-dr-architecture-on-aws-part-iii-pilot-light-and-warm-standby/)

## Activa-activa multisitio

Puede ejecutar su carga de trabajo de forma simultánea en varias regiones como parte de una estrategia activa-activa multisitio . La estrategia activa-activa multisitio sirve tráfico desde todas las regiones en las que se despliega. Los clientes podrían seleccionar esta estrategia por motivos ajenos a la DR. Se puede usar para aumentar la disponibilidad o cuando se despliega una carga de trabajo para una audiencia global (para colocar el punto de conexión más cerca de los usuarios o para desplegar pilas localizadas para la audiencia de esa región). Como estrategia de DR, si la carga de trabajo no es compatible en una de las Regiones de AWS en la que esté desplegada, esa región se evacúa y las regiones restantes se usan para mantener la disponibilidad. La estrategia activaactiva multisitio es la más compleja operativamente de las estrategias de DR y solamente debería seleccionarse cuando los requisitos empresariales lo exijan.

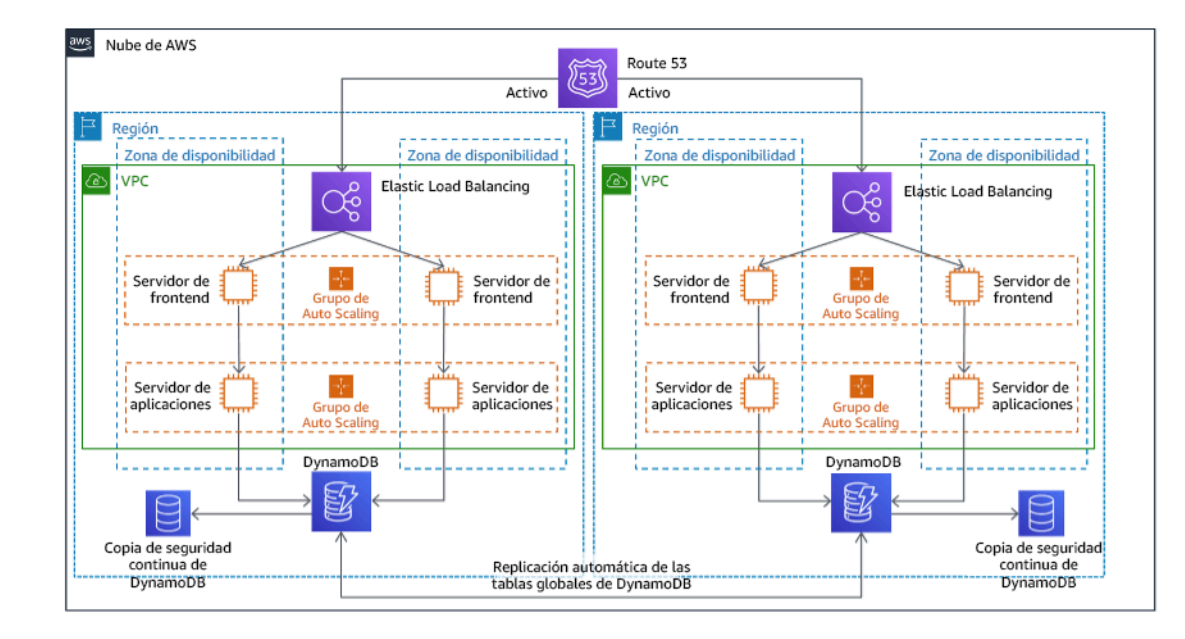

# Figura 22: Arquitectura activa-activa multisitio

Para obtener más información sobre esta estrategia, consulte [Arquitectura de recuperación de](https://aws.amazon.com/blogs/architecture/disaster-recovery-dr-architecture-on-aws-part-iv-multi-site-active-active/) [desastres \(DR\) en AWS, parte IV: activa-activa multisitio.](https://aws.amazon.com/blogs/architecture/disaster-recovery-dr-architecture-on-aws-part-iv-multi-site-active-active/)

Prácticas adicionales para la protección de datos

Con todas las estrategias, también debe mitigar los posibles desastres de datos. La replicación de datos continua le protegerá ante algunos tipos de desastres, pero no ante el daño o la destrucción de datos a no ser que su estrategia incluya también control de versiones para una recuperación a un momento dado. También debe realizar una copia de seguridad de los datos replicados en el sitio de recuperación para crear copias de seguridad a un momento dado además de las réplicas.

Uso de varias zonas de disponibilidad (AZ) en una única Región de AWS

Al usar varias AZ en una única región, su implementación de DR utiliza varios elementos de las estrategias anteriores. Primero, debe crear una arquitectura de alta disponibilidad utilizando varias AZ, como se muestra en la figura 23. Esta arquitectura emplea una estrategia activa-activa multisitio, ya que las [instancias Amazon EC2](https://docs.aws.amazon.com/AWSEC2/latest/UserGuide/using-regions-availability-zones.html#concepts-availability-zones) y el [Elastic Load Balancer](https://docs.aws.amazon.com/elasticloadbalancing/latest/userguide/how-elastic-load-balancing-works.html#availability-zones) tienen recursos desplegados en varias AZ y gestionan activamente las solicitudes. La arquitectura también demuestra espera activa, mediante la que si la instancia [Amazon RDS](https://docs.aws.amazon.com/AmazonRDS/latest/UserGuide/Concepts.MultiAZ.html) principal falla (o si falla la AZ en sí), la instancia en espera pasa a ser la principal.

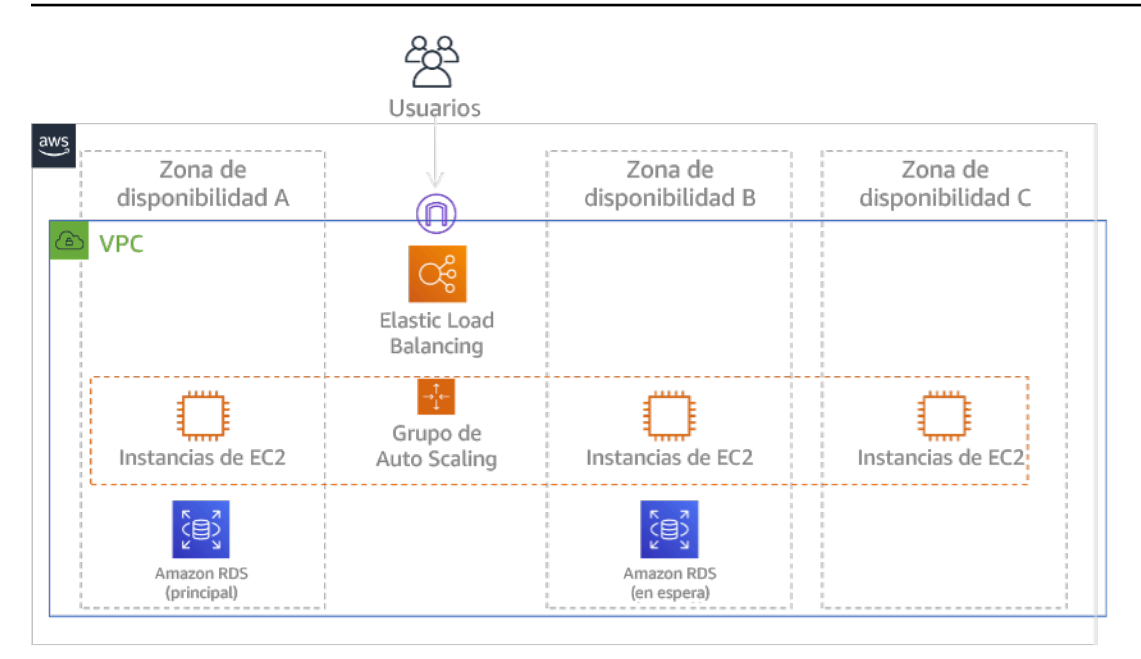

## Figura 23: Arquitectura multi-AZ

Además de esta arquitectura de alta disponibilidad, necesita agregar copias de seguridad con todos los datos necesarios para ejecutar su carga de trabajo. Esto es especialmente importante para datos que estén limitados a una única zona, como los [volúmenes de Amazon EBS](https://docs.aws.amazon.com/AWSEC2/latest/UserGuide/ebs-volumes.html) o bien [los clústeres de](https://docs.aws.amazon.com/redshift/latest/mgmt/working-with-clusters.html)  [Amazon Redshift](https://docs.aws.amazon.com/redshift/latest/mgmt/working-with-clusters.html). Si falla una AZ, tendrá que restaurar estos datos en otra AZ. Siempre que sea posible, deberá copiar las copias de seguridad de los datos en otra Región de AWS como capa de protección adicional.

La DR multi-AZ es un enfoque alternativo menos habitual a la región única, y se ejemplifica en esta publicación de blog: [Crear aplicaciones altamente resilientes mediante Amazon Route 53](https://aws.amazon.com/blogs/networking-and-content-delivery/building-highly-resilient-applications-using-amazon-route-53-application-recovery-controller-part-1-single-region-stack/)  [Application Recovery Controller, parte 1: pila de una sola región](https://aws.amazon.com/blogs/networking-and-content-delivery/building-highly-resilient-applications-using-amazon-route-53-application-recovery-controller-part-1-single-region-stack/). Aquí, la estrategia es mantener la máxima cantidad posible de aislamiento entre las AZ, igual que funcionan las regiones. Al utilizar esta estrategia alternativa, puede elegir un enfoque activo-activo o activo-pasivo.

Nota: Algunas cargas de trabajo tienen requisitos normativos de residencia de los datos. Si esto se aplica a su carga de trabajo en una ubicación que actualmente tenga solo una Región de AWS, el enfoque multirregión no se adaptará a sus necesidades empresariales. Las estrategias multi-AZ ofrecen una buena protección contra la mayor parte de los desastres.

3. Evalúe los recursos de su carga de trabajo y cuál será su configuración en la región de recuperación antes de la conmutación por error (durante la operación normal).

Para la infraestructura y los recursos de AWS, use infraestructura como código, como [AWS](https://aws.amazon.com/cloudformation)  [CloudFormation](https://aws.amazon.com/cloudformation) , o herramientas de terceros, como Hashicorp Terraform. Para desplegar en varias cuentas y regiones con una única operación, puede usar [AWS CloudFormation StackSets.](https://docs.aws.amazon.com/AWSCloudFormation/latest/UserGuide/what-is-cfnstacksets.html) En las estrategias activa-activa multisitio o de espera activa, la infraestructura desplegada en su región de recuperación tiene los mismos recursos que su región principal. En las estrategias de luz piloto y espera semiactiva, la infraestructura desplegada requerirá acciones adicionales para prepararse para la producción. En CloudFormation, con sus [parámetros](https://docs.aws.amazon.com/AWSCloudFormation/latest/UserGuide/parameters-section-structure.html) y [su lógica condicional,](https://docs.aws.amazon.com/AWSCloudFormation/latest/UserGuide/intrinsic-function-reference-conditions.html) puede controlar si una pila desplegada está activa o en espera con una única plantilla. Un ejemplo de una de estas plantillas de CloudFormation se incluye en [esta publicación de blog](https://aws.amazon.com/blogs/architecture/disaster-recovery-dr-architecture-on-aws-part-iii-pilot-light-and-warm-standby/).

Todas las estrategias de DR requieren que los orígenes de datos tengan una copia de seguridad en la Región de AWS y que esta se copie en la región de recuperación. [AWS Backup](https://aws.amazon.com/backup/) ofrece una vista centralizada desde la que puede configurar, programar y supervisar copias de seguridad de esos recursos. En el caso de las opciones de luz piloto, espera semiactiva y activa-activa multisitio, también debería replicar los datos de la región principal en los recursos de datos de la región de recuperación, como las instancias de base de datos de [Amazon Relational Database Service](https://aws.amazon.com/rds)  [\(Amazon RDS\)](https://aws.amazon.com/rds) o las tablas de [Amazon DynamoDB](https://aws.amazon.com/dynamodb) . De esta forma, estos recursos de datos estarán activos y preparados para responder a solicitudes en la región de recuperación.

Para obtener más información sobre cómo los servicios de AWS operan entre regiones, consulte esta serie de blog sobre la [creación de una aplicación multirregión con servicios de AWS.](https://aws.amazon.com/blogs/architecture/tag/creating-a-multi-region-application-with-aws-services-series/)

4. Determine e implemente cómo preparará su región de recuperación para la conmutación por error cuando sea necesario (durante un evento de desastre).

En el caso de la opción activa-activa multisitio, la conmutación por error implica evacuar una región y recurrir a las regiones activas restantes. En general, esas regiones están listas para aceptar tráfico. En las estrategias de luz piloto y espera semiactiva, sus acciones de recuperación tendrán que desplegar los recursos faltantes, como las instancias EC2 en la figura 20, además de otros recursos faltantes.

En todas las estrategias anteriores, es posible que tenga que promover instancias de solo lectura de bases de datos para que se conviertan en la instancia de lectura y escritura principal.

En la copia de seguridad y la restauración, la restauración de datos desde una copia de seguridad crea recursos para esos datos, como volúmenes EBS, instancias de bases de datos RDS y tablas de DynamoDB. También tiene que restaurar la infraestructura y desplegar el código. Puede usar AWS Backup para restaurar datos en la región de recuperación. Consulte [REL09-BP01 Identificar](#page-383-0) 

[todos los datos de los que se debe hacer una copia de seguridad y crearla o reproducir los datos a](#page-383-0)  [partir de los orígenes](#page-383-0) para obtener más información. La reconstrucción de la infraestructura incluye la creación de recursos como instancias EC2 además de las [Amazon Virtual Private Cloud \(Amazon](https://aws.amazon.com/vpc)  [VPC\),](https://aws.amazon.com/vpc) las subredes y los grupos de seguridad necesarios. Puede automatizar gran parte del proceso de restauración. Para aprender cómo, consulte [esta publicación de blog](https://aws.amazon.com/blogs/architecture/disaster-recovery-dr-architecture-on-aws-part-ii-backup-and-restore-with-rapid-recovery/).

5. Determine e implemente cómo redirigirá su tráfico a la conmutación por error cuando sea necesario (durante un evento de desastre).

Esta operación de conmutación por error se puede iniciar automáticamente o manualmente. La conmutación por error iniciada automáticamente basada en comprobaciones de estado o alarmas se debe usar con cuidado, ya que una conmutación por error innecesaria (falsa alarma) supone ciertos inconvenientes, como la falta de disponibilidad y la pérdida de datos. Por tanto, la conmutación por error iniciada manualmente es la que se suele utilizar. En este caso, debe seguir automatizando los pasos de la conmutación por error, de modo que la iniciación manual sea como pulsar un botón.

Hay varias opciones de administración del tráfico que tener en cuenta al usar servicios de AWS. Una opción es usar [Amazon Route 53.](https://aws.amazon.com/route53) Al usar Amazon Route 53, puede asociar varios puntos de conexión de IP en una o varias Regiones de AWS con un nombre de dominio de Route 53. Para implementar la conmutación por error iniciada manualmente, puede usar [Amazon Route 53](https://aws.amazon.com/route53/application-recovery-controller/)  [Application Recovery Controller,](https://aws.amazon.com/route53/application-recovery-controller/) que proporciona una API de plano de datos con alta disponibilidad para redirigir el tráfico a la región de recuperación. Al implementar la conmutación por error, use las operaciones del plano de datos y evite las del plano de control, como se describe en [REL11-BP04](#page-423-0)  [Confiar en el plano de datos y no en el plano de control durante la recuperación](#page-423-0).

Para obtener más información sobre esta y otras opciones, consulte [esta sección del documento](https://docs.aws.amazon.com/whitepapers/latest/disaster-recovery-workloads-on-aws/disaster-recovery-options-in-the-cloud.html#pilot-light)  [técnico sobre recuperación de desastres](https://docs.aws.amazon.com/whitepapers/latest/disaster-recovery-workloads-on-aws/disaster-recovery-options-in-the-cloud.html#pilot-light).

6. Diseñe un plan para la recuperación tras error de su carga de trabajo.

La recuperación tras error es cuando se devuelve la operación de una carga de trabajo a la región principal una vez que amaina un evento de desastre. El aprovisionamiento de la infraestructura y el código en la región principal generalmente sigue los mismos pasos que se utilizaron inicialmente, recurriendo a la infraestructura como código y las canalizaciones de despliegue del código. El reto que plantea la recuperación tras error es restaurar los almacenes de datos y asegurarse de que sean coherentes con la región de recuperación en funcionamiento.

En el estado de conmutación por error, las bases de datos en la región de recuperación están activas y tienen los datos actualizados. El objetivo es resincronizar desde la región de recuperación a la región principal, garantizando así que esté actualizada.

Algunos servicios de AWS harán esto automáticamente. Si utiliza [tablas globales de Amazon](https://aws.amazon.com/dynamodb/global-tables/)  [DynamoDB](https://aws.amazon.com/dynamodb/global-tables/), incluso si la tabla en la región principal ha dejado de estar disponible, cuando vuelva a estar online, DynamoDB volverá a propagar las escrituras pendientes. Si utiliza [una base de datos](https://aws.amazon.com/rds/aurora/global-database/)  [global de Amazon Aurora](https://aws.amazon.com/rds/aurora/global-database/) y utiliza la [conmutación por error planificada administrada,](https://docs.aws.amazon.com/AmazonRDS/latest/AuroraUserGuide/aurora-global-database-disaster-recovery.html#aurora-global-database-disaster-recovery.managed-failover) entonces se mantiene la topología de replicación existente de la base de datos global de Aurora. Por tanto, la instancia de lectoescritura anterior en la región principal se convertirá en una réplica y recibirá actualizaciones desde la región de recuperación.

En los casos en los que esto no se haga automáticamente, tendrá que restablecer la base de datos en la región principal como una réplica de la base de datos en la región de recuperación. En muchos casos, esto supondrá eliminar la antigua base de datos principal y crear nuevas réplicas. Por ejemplo, para ver instrucciones sobre cómo hacer esto con una base de datos global de Amazon Aurora suponiendo una conmutación por error no planificada , consulte este laboratorio: [Recuperación tras error de una base de datos global](https://awsauroralabsmy.com/global/failback/).

Tras una conmutación por error, si puede seguir operando en su región de recuperación, plantéese convertir esta región en la nueva región principal. Seguiría realizando los pasos anteriores para hacer que la antigua región principal fuera una región de recuperación. Algunas organizaciones llevan a cabo una rotación programada y cambian sus regiones principal y de recuperación periódicamente (por ejemplo, cada tres meses).

Todos los pasos necesarios para la conmutación por error y la restauración tras error deben mantenerse en una guía de estrategias que esté a disposición de todos los miembros del equipo y se revise periódicamente.

Nivel de esfuerzo para el plan de implementación: alto

Recursos

Prácticas recomendadas relacionadas:

- [the section called "REL09-BP01 Identificar todos los datos de los que se debe hacer una copia de](#page-383-0) [seguridad y crearla o reproducir los datos a partir de los orígenes"](#page-383-0)
- [the section called "REL11-BP04 Confiar en el plano de datos y no en el plano de control durante la](#page-423-0)  [recuperación"](#page-423-0)

• [the section called "REL13-BP01 Definir objetivos de recuperación para la inactividad y la pérdida](#page-448-0) [de datos"](#page-448-0)

Documentos relacionados:

- [Blog de arquitectura de AWS: serie de recuperación de desastres](https://aws.amazon.com/blogs/architecture/tag/disaster-recovery-series/)
- [Recuperación de desastres de las cargas de trabajo en AWS: recuperación en la nube \(documento](https://docs.aws.amazon.com/whitepapers/latest/disaster-recovery-workloads-on-aws/disaster-recovery-workloads-on-aws.html)  [técnico de AWS\)](https://docs.aws.amazon.com/whitepapers/latest/disaster-recovery-workloads-on-aws/disaster-recovery-workloads-on-aws.html)
- [Opciones de recuperación de desastres en la nube](https://docs.aws.amazon.com/whitepapers/latest/disaster-recovery-workloads-on-aws/disaster-recovery-options-in-the-cloud.html)
- [Crear una solución backend activa-activa sin servidor en varias regiones en una hora](https://read.acloud.guru/building-a-serverless-multi-region-active-active-backend-36f28bed4ecf)
- [Backend sin servidor en varias regiones: actualizado](https://medium.com/@adhorn/multi-region-serverless-backend-reloaded-1b887bc615c0)
- [RDS: replicación de una réplica de lectura entre regiones](https://docs.aws.amazon.com/AmazonRDS/latest/UserGuide/USER_ReadRepl.html#USER_ReadRepl.XRgn)
- [Route 53: configuración de la conmutación por error de DNS](https://docs.aws.amazon.com/Route53/latest/DeveloperGuide/dns-failover-configuring.html)
- [S3: replicación entre regiones](https://docs.aws.amazon.com/AmazonS3/latest/dev/crr.html)
- [¿Qué es AWS Backup?](https://docs.aws.amazon.com/aws-backup/latest/devguide/whatisbackup.html)
- [¿Qué es Route 53 Application Recovery Controller?](https://docs.aws.amazon.com/r53recovery/latest/dg/what-is-route53-recovery.html)
- [AWS Elastic Disaster Recovery](https://docs.aws.amazon.com/drs/latest/userguide/what-is-drs.html)
- [HashiCorp Terraform: primeros pasos AWS](https://learn.hashicorp.com/collections/terraform/aws-get-started)
- [Socio de APN: socios que pueden ayudar con la recuperación de desastres](https://aws.amazon.com/partners/find/results/?keyword=Disaster+Recovery)
- [AWS Marketplace: productos que pueden usarse para la recuperación de desastres](https://aws.amazon.com/marketplace/search/results?searchTerms=Disaster+recovery)

Vídeos relacionados:

- [Recuperación de desastres de cargas de trabajo en AWS](https://www.youtube.com/watch?v=cJZw5mrxryA)
- [AWS re:Invent 2018: patrones de arquitectura para aplicaciones activas-activas en varias regiones](https://youtu.be/2e29I3dA8o4)  [\(ARC209-R2\)](https://youtu.be/2e29I3dA8o4)
- [Introducción a AWS Elastic Disaster Recovery | Amazon Web Services](https://www.youtube.com/watch?v=GAMUCIJR5as)

Ejemplos relacionados:

• [Laboratorios de AWS Well-Architected : recuperación de desastres](https://wellarchitectedlabs.com/reliability/disaster-recovery/) - Serie de talleres en los que se ilustran las estrategias de DR
### REL13-BP03 Probar la implementación de recuperación de desastres para validarla

Compruebe habitualmente la conmutación por error a su sitio de recuperación para garantizar un funcionamiento adecuado y que se cumplan el RTO y el RPO.

Un patrón que debe evitarse es el desarrollo de rutas de recuperación que se pongan en práctica pocas veces. Por ejemplo, puede tener un almacén de datos secundario que se utilice para consultas de solo lectura. Cuando escribe en un almacén de datos y el almacén principal falla, es posible que quiera conmutar por error al almacén de datos secundario. Si no se prueba frecuentemente esta conmutación por error, es posible que sus suposiciones sobre las capacidades del almacén de datos secundario sean incorrectas. Es posible que la capacidad del almacén de datos secundario, que quizás fuera suficiente cuando se probó por última vez, ya no pueda tolerar la carga en esta situación. Nuestra experiencia ha demostrado que la única forma de recuperación de errores que funciona es aquella que prueba constantemente. Por ello, es mejor tener un número reducido de rutas de recuperación. Puede establecer patrones de recuperación y probarlos con frecuencia. Si tiene una ruta de recuperación compleja o crítica, todavía debe llevar a efecto ese error en producción periódicamente para asegurarse de que la ruta funcione. En el ejemplo que acabamos de comentar, se debe conmutar por error al modo de espera con regularidad, sin importar si es necesario.

Patrones de uso no recomendados comunes:

• No llevar a cabo nunca conmutaciones por error en producción.

Beneficios de establecer esta práctica recomendada: Las pruebas periódicas del plan de recuperación de desastres garantizan que el plan funcione cuando llegue el momento y que su equipo sepa cómo ejecutar la estrategia.

Nivel de riesgo expuesto si no se establece esta práctica recomendada: Alto

### Guía para la implementación

• Diseñe sus cargas de trabajo para que se puedan recuperar. Compruebe periódicamente sus rutas de recuperación. La informática orientada a la recuperación identifica las características en los sistemas que mejoran la recuperación. Estas características son: aislamiento y redundancia, capacidad en todo el sistema para revertir los cambios, capacidad para supervisar y determinar el estado, capacidad para proporcionar diagnósticos, recuperación automatizada, diseño modular y capacidad para reiniciar. Ponga en práctica la ruta de recuperación para asegurarse de que pueda cumplir la recuperación en el tiempo especificado para el estado especificado. Use sus runbooks

durante esta recuperación para documentar los problemas y encontrar soluciones para ellos antes de la próxima prueba.

- [Proyecto de informática orientada a la recuperación de Berkeley/Stanford](http://roc.cs.berkeley.edu/)
- Use Recuperación de desastres de CloudEndure para implementar y probar su estrategia de recuperación de desastres.
	- [Probar la solución de recuperación de desastres con CloudEndure](https://docs.cloudendure.com/Content/Configuring_and_Running_Disaster_Recovery/Testing_the_Distaster_Recovery_Solution/Testing_the_Disaster_Recovery_Solution.htm)
	- [CloudEndure Disaster Recovery](https://aws.amazon.com/cloudendure-disaster-recovery/)
	- [Recuperación de desastres de CloudEndure en AWS](https://aws.amazon.com/marketplace/pp/B07XQNF22L)

### Recursos

# Documentos relacionados:

- [Socio de APN: socios que pueden ayudar con la recuperación de desastres](https://aws.amazon.com/partners/find/results/?keyword=Disaster+Recovery)
- [Blog de arquitectura de AWS: serie de recuperación de desastres](https://aws.amazon.com/blogs/architecture/tag/disaster-recovery-series/)
- [AWS Marketplace: productos que pueden usarse para la recuperación de desastres](https://aws.amazon.com/marketplace/search/results?searchTerms=Disaster+recovery)
- [CloudEndure Disaster Recovery](https://aws.amazon.com/cloudendure-disaster-recovery/)
- [Recuperación de desastres de las cargas de trabajo en AWS: recuperación en la nube \(documento](https://docs.aws.amazon.com/whitepapers/latest/disaster-recovery-workloads-on-aws/disaster-recovery-workloads-on-aws.html)  [técnico de AWS\)](https://docs.aws.amazon.com/whitepapers/latest/disaster-recovery-workloads-on-aws/disaster-recovery-workloads-on-aws.html)
- [Probar la solución de recuperación de desastres con CloudEndure](https://docs.cloudendure.com/Content/Configuring_and_Running_Disaster_Recovery/Testing_the_Distaster_Recovery_Solution/Testing_the_Disaster_Recovery_Solution.htm)
- [Proyecto de informática orientada a la recuperación de Berkeley/Stanford](http://roc.cs.berkeley.edu/)
- [¿Qué es AWS Fault Injection Simulator?](https://docs.aws.amazon.com/fis/latest/userguide/what-is.html)

# Vídeos relacionados:

- [AWS re:Invent 2018: Patrones de arquitectura para aplicaciones activas-activas en varias regiones](https://youtu.be/2e29I3dA8o4) [\(ARC209-R2\)](https://youtu.be/2e29I3dA8o4)
- [AWS re:Invent 2019: Copia de seguridad y restauración y soluciones de recuperación de desastres](https://youtu.be/7gNXfo5HZN8) [con AWS \(STG208\)](https://youtu.be/7gNXfo5HZN8)

# Ejemplos relacionados:

• [Laboratorios de AWS Well-Architected: comprobación de resiliencia](https://wellarchitectedlabs.com/reliability/300_labs/300_testing_for_resiliency_of_ec2_rds_and_s3/)

REL13-BP04 Administrar la desviación de la configuración en el sitio de o en la región de recuperación de desastres

Asegúrese de que la infraestructura, los datos y la configuración estén cuando se necesiten en el sitio o región de DR. Por ejemplo, compruebe que las AMI y las cuotas de servicio están actualizadas.

AWS Config supervisa y registra continuamente las configuraciones de sus recursos de AWS. Puede detectar la desviación y desencadenar [Automatización de AWS Systems Manager](https://docs.aws.amazon.com/systems-manager/latest/userguide/systems-manager-automation.html) para solucionarlo y generar alarmas. Además, AWS CloudFormation puede detectar la desviación en las pilas que ha desplegado.

Patrones de uso no recomendados comunes:

- No realizar actualizaciones en sus ubicaciones de recuperación, cuando realice cambios de configuración o de infraestructura en sus ubicaciones primarias.
- No considerar las posibles limitaciones (como las diferencias en los servicios) en las ubicaciones principales y de recuperación.

Beneficios de establecer esta práctica recomendada: Comprobar que su entorno de DR es coherente con el entorno existente garantiza una recuperación completa.

Nivel de riesgo expuesto si no se establece esta práctica recomendada: Mediana

Guía para la implementación

- Asegúrese de que sus canalizaciones de entrega realizan la entrega tanto al sitio principal como al de copia de seguridad. Las canalizaciones de entrega para implementar aplicaciones en producción deben distribuir la entrega a todas las ubicaciones de la estrategia de recuperación de desastres especificadas, incluidos los entornos de desarrollo y pruebas.
- Habilite AWS Config para realizar un seguimiento de las posibles ubicaciones con desviaciones. Use reglas de AWS Config para crear sistemas que apliquen sus estrategias de recuperación de desastres y creen alertas si detectan divergencias.
	- [Corrección de recursos de AWS disconformes con Reglas de AWS Config](https://docs.aws.amazon.com/config/latest/developerguide/remediation.html)
	- [Automatización de AWS Systems Manager](https://docs.aws.amazon.com/systems-manager/latest/userguide/systems-manager-automation.html)
- Use AWS CloudFormation para desplegar su infraestructura. AWS CloudFormation puede detectar la desviación entre lo que especifican sus plantillas de CloudFormation y lo que realmente está desplegado.

• [AWS CloudFormation: detectar desviaciones en una pila completa de CloudFormation](https://docs.aws.amazon.com/AWSCloudFormation/latest/UserGuide/detect-drift-stack.html)

### Recursos

Documentos relacionados:

- [Socio de APN: socios que pueden ayudar con la recuperación de desastres](https://aws.amazon.com/partners/find/results/?keyword=Disaster+Recovery)
- [Blog de arquitectura de AWS: serie de recuperación de desastres](https://aws.amazon.com/blogs/architecture/tag/disaster-recovery-series/)
- [AWS CloudFormation: detectar desviaciones en una pila completa de CloudFormation](https://docs.aws.amazon.com/AWSCloudFormation/latest/UserGuide/detect-drift-stack.html)
- [AWS Marketplace: productos que pueden usarse para la recuperación de desastres](https://aws.amazon.com/marketplace/search/results?searchTerms=Disaster+recovery)
- [Automatización de AWS Systems Manager](https://docs.aws.amazon.com/systems-manager/latest/userguide/systems-manager-automation.html)
- [Recuperación de desastres de las cargas de trabajo en AWS: recuperación en la nube \(documento](https://docs.aws.amazon.com/whitepapers/latest/disaster-recovery-workloads-on-aws/disaster-recovery-workloads-on-aws.html)  [técnico de AWS\)](https://docs.aws.amazon.com/whitepapers/latest/disaster-recovery-workloads-on-aws/disaster-recovery-workloads-on-aws.html)
- [¿Cómo implemento una solución de administración de la configuración de la infraestructura en](https://aws.amazon.com/answers/configuration-management/aws-infrastructure-configuration-management/?ref=wellarchitected)  [AWS?](https://aws.amazon.com/answers/configuration-management/aws-infrastructure-configuration-management/?ref=wellarchitected)
- [Corrección de recursos de AWS disconformes con Reglas de AWS Config](https://docs.aws.amazon.com/config/latest/developerguide/remediation.html)

Vídeos relacionados:

• [AWS re:Invent 2018: Architecture Patterns for Multi-Region Active-Active Applications \(Patrones de](https://youtu.be/2e29I3dA8o4) [arquitectura para aplicaciones activas-activas en varias regiones\) \(ARC209-R2\)](https://youtu.be/2e29I3dA8o4)

REL13-BP05 Automatizar la recuperación

Use AWS o herramientas de terceros para automatizar la recuperación del sistema y dirigir el tráfico al sitio o región de DR.

En función de las comprobaciones de estado configuradas, los servicios de AWS, como Elastic Load Balancing y AWS Auto Scaling, pueden distribuir la carga a zonas de disponibilidad en buen estado mientras que los servicios, como Amazon Route 53 y AWS Global Accelerator, pueden dirigir la carga a Regiones de AWS en buen estado. Amazon Route 53 Application Recovery Controller le ayuda a administrar y coordinar la conmutación por error mediante comprobaciones de idoneidad y funciones de control de enrutamiento. Estas características supervisan continuamente la capacidad de la aplicación de recuperarse de los errores, de modo que pueda controlar la recuperación de la aplicación en las distintas Regiones de AWS, zonas de disponibilidad y localmente.

Para cargas de trabajo en centros de datos físicos o virtuales existentes o nubes privadas, [AWS](https://aws.amazon.com/cloudendure-disaster-recovery/) [Elastic Disaster Recovery,](https://aws.amazon.com/cloudendure-disaster-recovery/) disponible en AWS Marketplace, permite a las organizaciones configurar una estrategia de recuperación de desastres automatizada en AWS. CloudEndure también admite la recuperación de desastres entre regiones o AZ en AWS.

Antipatrones usuales:

• La implementación de técnicas de conmutación por error y de conmutación por recuperación idénticas puede producir una alteración cuando surge un error.

Beneficios de establecer esta práctica recomendada: La recuperación automatizada reduce el tiempo de recuperación al eliminar la posibilidad de que se produzcan errores manuales.

Nivel de riesgo expuesto si no se establece esta práctica recomendada: Mediana

### Guía para la implementación

- Automatice las rutas de recuperación. Para tiempos de recuperación cortos, las decisiones y las acciones humanas no pueden usarse para escenarios de alta disponibilidad. El sistema debe recuperarse automáticamente en cada situación.
	- Use la recuperación de desastres de Cloudendure para la conmutación por error y la restauración tras error automatizadas. La recuperación de desastres de CloudEndure replica continuamente las máquinas (incluido el sistema operativo, la configuración de estado del sistema, las bases de datos, las aplicaciones y los archivos) en un área de ensayo de bajo costo en su Cuenta de AWS de destino y región preferida. En caso de desastre, puede indicar a CloudEndure Disaster Recovery que lance automáticamente miles de máquinas en su estado aprovisionado completo en solo unos minutos.
		- [Realizar la conmutación por error y la conmutación por recuperación de recuperación de](https://docs.cloudendure.com/Content/Configuring_and_Running_Disaster_Recovery/Performing_a_Disaster_Recovery_Failover/Performing_a_Disaster_Recovery_Failover.htm) [desastres](https://docs.cloudendure.com/Content/Configuring_and_Running_Disaster_Recovery/Performing_a_Disaster_Recovery_Failover/Performing_a_Disaster_Recovery_Failover.htm)
		- [CloudEndure Disaster Recovery](https://aws.amazon.com/cloudendure-disaster-recovery/)

### Recursos

Documentos relacionados:

- [Socio de APN: socios que pueden ayudar con la recuperación de desastres](https://aws.amazon.com/partners/find/results/?keyword=Disaster+Recovery)
- [Blog de arquitectura de AWS: serie de recuperación de desastres](https://aws.amazon.com/blogs/architecture/tag/disaster-recovery-series/)
- [AWS Marketplace: productos que pueden usarse para la recuperación de desastres](https://aws.amazon.com/marketplace/search/results?searchTerms=Disaster+recovery)
- [AWS Systems Manager Automation](https://docs.aws.amazon.com/systems-manager/latest/userguide/systems-manager-automation.html)
- [Recuperación de desastres de CloudEndure en AWS](https://aws.amazon.com/marketplace/pp/B07XQNF22L)
- [Recuperación de desastres de las cargas de trabajo en AWS: recuperación en la nube \(documento](https://docs.aws.amazon.com/whitepapers/latest/disaster-recovery-workloads-on-aws/disaster-recovery-workloads-on-aws.html)  [técnico de AWS\)](https://docs.aws.amazon.com/whitepapers/latest/disaster-recovery-workloads-on-aws/disaster-recovery-workloads-on-aws.html)

Videos relacionados:

• [AWS re:Invent 2018: Patrones de arquitectura para aplicaciones activas-activas en varias regiones](https://youtu.be/2e29I3dA8o4) [\(ARC209-R2\)](https://youtu.be/2e29I3dA8o4)

# Eficiencia del rendimiento

Temas

- **[Selección](#page-473-0)**
- [Efectúe la revisión.](#page-564-0)
- **[Supervisión](#page-569-0)**
- **[Compensaciones](#page-580-0)**

# <span id="page-473-0"></span>Selección

### **Preguntas**

- [PERF 1: ¿Cómo selecciona la arquitectura con el mejor rendimiento?](#page-473-1)
- [PERF 2: ¿Cómo selecciona su solución de computación?](#page-485-0)
- [PERF 3: ¿Cómo selecciona su solución de almacenamiento?](#page-503-0)
- [PERF 4: ¿Cómo selecciona una solución de base de datos?](#page-515-0)
- [PERF 5: ¿Cómo configura la solución de red?](#page-543-0)

# <span id="page-473-1"></span>PERF 1: ¿Cómo selecciona la arquitectura con el mejor rendimiento?

A menudo, se requieren varios enfoques para obtener un rendimiento óptimo en una carga de trabajo. Los sistemas de buena arquitectura utilizan varias soluciones y características para mejorar el rendimiento.

#### Prácticas recomendadas

- [PERF01-BP01 Comprender los servicios y recursos disponibles](#page-474-0)
- [PERF01-BP02 Definir un proceso para las opciones de arquitectura](#page-475-0)
- [PERF01-BP03 Tener en cuenta los requisitos de costes en las decisiones](#page-477-0)
- [PERF01-BP04 Usar políticas o arquitecturas de referencia](#page-478-0)
- [PERF01-BP05 Utilizar la orientación del proveedor de la nube o de un socio adecuado](#page-480-0)
- [PERF01-BP06 Realizar pruebas comparativas de las cargas de trabajo existentes](#page-481-0)
- [PERF01-BP07 Realizar pruebas de la carga de trabajo](#page-483-0)

<span id="page-474-0"></span>PERF01-BP01 Comprender los servicios y recursos disponibles

Conozca y entienda la amplia gama de servicios y recursos disponibles en la nube. Identifique los servicios y opciones de configuración relevantes para su carga de trabajo y entienda cómo lograr un rendimiento óptimo.

Si está evaluando una carga de trabajo existente, debe generar un inventario de los distintos recursos de servicios que consume. Su inventario le ayuda a evaluar qué componentes se pueden sustituir por servicios administrados y tecnologías más nuevas.

Patrones de uso no recomendados comunes:

- Utiliza la nube como un centro de datos coubicado.
- Utiliza el almacenamiento compartido para todos los elementos que necesitan un almacenamiento persistente.
- No utiliza el escalado automático.
- Utiliza los tipos de instancia que más se acercan, pero más grandes cuando es necesario, a sus estándares actuales.
- Despliega y administra tecnologías que están disponibles como servicios administrados.

Beneficios de establecer esta práctica recomendada: Si tiene en cuenta los servicios con los que puede no estar familiarizado, podrá reducir en gran medida el coste de la infraestructura y el esfuerzo necesario para mantener los servicios. Puede acelerar su tiempo de comercialización mediante el despliegue de nuevos servicios y características.

Nivel de riesgo expuesto si no se establece esta práctica recomendada: Alto

### Guía para la implementación

Haga un inventario de su carga de trabajo de software y arquitectura para los servicios relacionados: realice un inventario de su carga de trabajo y decida qué categoría de productos debe conocer más. Identifique los componentes de la carga de trabajo que se pueden reemplazar por servicios administrados para aumentar el rendimiento y reducir la complejidad operativa.

### Recursos

Documentos relacionados:

- [Centro de arquitectura de AWS](https://aws.amazon.com/architecture/)
- [AWS Partner Network](https://aws.amazon.com/partners/)
- [Biblioteca de soluciones de AWS](https://aws.amazon.com/solutions/)
- [Centro de conocimientos de AWS](https://aws.amazon.com/premiumsupport/knowledge-center/)

# Vídeos relacionados:

- [Introducing The Amazon Builders' Library \(Presentación de Amazon Builders' Library\) \(DOP328\)](https://www.youtube.com/watch?v=sKRdemSirDM)
- [This is my Architecture](https://aws.amazon.com/architecture/this-is-my-architecture/)

# Ejemplos relacionados:

- [Ejemplos de AWS](https://github.com/aws-samples)
- [Ejemplos del SDK de AWS](https://github.com/awsdocs/aws-doc-sdk-examples)

# <span id="page-475-0"></span>PERF01-BP02 Definir un proceso para las opciones de arquitectura

Usar la experiencia y los conocimientos internos de la nube o usar recursos externos, como los casos de uso publicados, la documentación pertinente o los documentos técnicos para definir un proceso de selección de recursos y servicios. Debe definir un proceso que fomente la experimentación y la evaluación comparativa con los servicios que podrían utilizarse en su carga de trabajo.

Cuando escriba historias de usuario cruciales para su arquitectura, debe incluir requisitos de rendimiento, como especificar la velocidad a la que debe ejecutarse cada historia crucial. Para estas historias cruciales, debe implementar trayectos de usuario con scripts adicionales para asegurarse de tener visibilidad sobre cómo estas historias funcionan según sus requisitos.

Patrones de uso no recomendados comunes:

- Asume que su arquitectura actual será estática y no se actualizará con el tiempo.
- Se introducen cambios en la arquitectura a lo largo del tiempo sin justificación.

Beneficios de establecer esta práctica recomendada: Al tener un proceso definido para realizar cambios en la arquitectura, permite utilizar los datos recopilados para influir en el diseño de la carga de trabajo a lo largo del tiempo.

Nivel de riesgo expuesto si no se establece esta práctica recomendada: Alto

### Guía para la implementación

Seleccionar un enfoque arquitectónico: identifique el tipo de arquitectura que satisfaga sus requisitos de rendimiento. Identifique las restricciones como los medios de entrega (escritorio, web, móvil e IoT), los requisitos de legado y las integraciones. Identifique las oportunidades de reutilización, incluida la refactorización. Consulte a otros equipos, diagramas de arquitectura y los recursos como los arquitectos de soluciones de AWS, las arquitecturas de referencia de AWS y los socios de AWS para que le ayuden a elegir una arquitectura.

Definir los requisitos de rendimiento: utilice la experiencia del cliente para identificar las métricas más importantes. Para cada medida, identificar el objetivo, el enfoque de la medida y la prioridad. Defina la experiencia del cliente. Documentar la experiencia de rendimiento requerida por los clientes, incluyendo cómo los clientes juzgarán el rendimiento de la carga de trabajo. Priorice las preocupaciones de la experiencia para las historias de usuario cruciales. Incluya los requisitos de rendimiento e implemente viajes de usuarios con scripts para asegurarse de que sabe cómo se comportan las historias con respecto a sus requisitos.

### Recursos

Documentos relacionados:

- [Centro de arquitectura de AWS](https://aws.amazon.com/architecture/)
- [AWS Partner Network](https://aws.amazon.com/partners/)
- [Biblioteca de soluciones de AWS](https://aws.amazon.com/solutions/)
- [Centro de conocimiento de AWS](https://aws.amazon.com/premiumsupport/knowledge-center/)

# Vídeos relacionados:

- [Introducing The Amazon Builders' Library \(DOP328\)](https://www.youtube.com/watch?v=sKRdemSirDM)
- [This is my Architecture](https://aws.amazon.com/architecture/this-is-my-architecture/)

Ejemplos relacionados:

- [Ejemplos de AWS](https://github.com/aws-samples)
- [Ejemplos de SDK de AWS](https://github.com/awsdocs/aws-doc-sdk-examples)

<span id="page-477-0"></span>PERF01-BP03 Tener en cuenta los requisitos de costes en las decisiones

Las cargas de trabajo suelen tener requisitos de coste para su funcionamiento. Utilizar los controles de costes internos para seleccionar los tipos y tamaños de recursos en función de las necesidades de recursos previstas.

Determine qué componentes de la carga de trabajo podrían sustituirse por servicios totalmente administrados, como bases de datos administradas, cachés en memoria y servicios ETL. La reducción de la carga de trabajo operativa le permite centrar los recursos en los resultados empresariales.

Para conocer las prácticas recomendadas en materia de requisitos de costes, consulte la sección de Recursos rentables del [documento técnico Pilar de optimización de costes](https://docs.aws.amazon.com/wellarchitected/latest/cost-optimization-pillar/welcome.html).

Antipatrones usuales:

- Solo utiliza una familia de instancias.
- No evalúa las soluciones con licencia frente a las de código abierto
- Solo utiliza el almacenamiento de bloques.
- Despliega software común en instancias de EC2 y Amazon EBS o volúmenes efímeros que están disponibles como servicio administrado.

Beneficios de establecer esta práctica recomendada: Tener en cuenta el coste a la hora de hacer sus selecciones le posibilitará otras inversiones.

Nivel de riesgo expuesto si no se establece esta práctica recomendada: Mediana

#### Guía para la implementación

Optimizar los componentes de la carga de trabajo para reducir los costes: dimensione correctamente los componentes de la carga de trabajo y permita la elasticidad para reducir el coste y maximizar la eficiencia de los componentes. Determine qué componentes de la carga de trabajo pueden sustituirse por servicios administrados cuando corresponda, como bases de datos administradas, cachés en memoria y proxies inversos.

### Recursos

Documentos relacionados:

- [Centro de arquitectura de AWS](https://aws.amazon.com/architecture/)
- [AWS Partner Network](https://aws.amazon.com/partners/)
- [Biblioteca de soluciones de AWS](https://aws.amazon.com/solutions/)
- [Centro de conocimientos de AWS](https://aws.amazon.com/premiumsupport/knowledge-center/)
- [AWS Compute Optimizer](https://aws.amazon.com/compute-optimizer/)

### Vídeos relacionados:

- [Introducing The Amazon Builders' Library \(DOP328\)](https://www.youtube.com/watch?v=sKRdemSirDM)
- [This is my Architecture](https://aws.amazon.com/architecture/this-is-my-architecture/)
- [Optimize performance and cost for your AWS compute \(CMP323-R1\)](https://www.youtube.com/watch?v=zt6jYJLK8sg&ref=wellarchitected)

### Ejemplos relacionados:

- [Ejemplos de AWS](https://github.com/aws-samples)
- [Ejemplos de SDK de AWS](https://github.com/awsdocs/aws-doc-sdk-examples)
- [Redimensionamiento con Compute Optimizer y utilización de la memoria habilitada](https://www.wellarchitectedlabs.com/cost/200_labs/200_aws_resource_optimization/5_ec2_computer_opt/)
- [Código de demostración de AWS Compute Optimizer](https://github.com/awslabs/ec2-spot-labs/tree/master/aws-compute-optimizer)

<span id="page-478-0"></span>PERF01-BP04 Usar políticas o arquitecturas de referencia

Maximice el rendimiento y la eficiencia evaluando las políticas internas y las arquitecturas de referencia existentes y utilizando su análisis para seleccionar servicios y configuraciones para su carga de trabajo.

Patrones de uso no recomendados comunes:

• Permite un amplio uso de la selección tecnológica que puede repercutir en los gastos generales de gestión de su empresa.

Beneficios de establecer esta práctica recomendada: Establecer una política para la elección de la arquitectura, la tecnología y el proveedor permitirá tomar decisiones rápidamente.

Nivel de riesgo expuesto si no se establece esta práctica recomendada: Mediana

Guía para la implementación

Desplegar la carga de trabajo utilizando las políticas existentes o las arquitecturas de referencia: integre los servicios en su despliegue en la nube y, a continuación, utilice sus pruebas de rendimiento para asegurarse de que puede seguir cumpliendo sus requisitos de rendimiento.

### Recursos

Documentos relacionados:

- [Centro de arquitectura de AWS](https://aws.amazon.com/architecture/)
- [AWS Partner Network](https://aws.amazon.com/partners/)
- [Biblioteca de soluciones de AWS](https://aws.amazon.com/solutions/)
- [Centro de conocimiento de AWS](https://aws.amazon.com/premiumsupport/knowledge-center/)

### Vídeos relacionados:

- [Introducing The Amazon Builders' Library \(DOP328\)](https://www.youtube.com/watch?v=sKRdemSirDM)
- [This is my Architecture](https://aws.amazon.com/architecture/this-is-my-architecture/)

Ejemplos relacionados:

- [Ejemplos de AWS](https://github.com/aws-samples)
- [Ejemplos de SDK de AWS](https://github.com/awsdocs/aws-doc-sdk-examples)

<span id="page-480-0"></span>PERF01-BP05 Utilizar la orientación del proveedor de la nube o de un socio adecuado

Utilice los recursos de la empresa de la nube, como los arquitectos de soluciones, los servicios profesionales o un socio adecuado para orientar sus decisiones. Estos recursos pueden ayudar a revisar y mejorar su arquitectura para obtener un rendimiento óptimo.

Solicite ayuda a AWS cuando necesite orientación adicional o información sobre el producto. Los arquitectos de soluciones de AWS y [los servicios profesionales de AWS](https://aws.amazon.com/professional-services/) proporcionan orientación para la aplicación de la solución. [Los socios de AWS](https://aws.amazon.com/partners/) proporcionan conocimientos de AWS para ayudarle a desbloquear la agilidad y la innovación para su negocio.

Antipatrones usuales:

- Utiliza AWS como un proveedor de centro de datos común.
- Utiliza los servicios de AWS de una manera para la que no fueron diseñados.

Beneficios de establecer esta práctica recomendada: Consultar con su proveedor o con un socio le dará confianza en sus decisiones.

Nivel de riesgo expuesto si no se establece esta práctica recomendada: Mediana

Guía para la implementación

Recurra a los recursos de AWS para obtener ayuda: los arquitectos de soluciones y los servicios profesionales de AWS ofrecen orientación para la implementación de soluciones. Los socios de APN proporcionan conocimientos de AWS para ayudarle a desbloquear la agilidad y la innovación para su negocio.

### Recursos

Documentos relacionados:

- [Centro de arquitectura de AWS](https://aws.amazon.com/architecture/)
- [AWS Partner Network](https://aws.amazon.com/partners/)
- [Biblioteca de soluciones de AWS](https://aws.amazon.com/solutions/)
- [Centro de conocimiento de AWS](https://aws.amazon.com/premiumsupport/knowledge-center/)

# Vídeos relacionados:

- [Introducing The Amazon Builders' Library \(DOP328\)](https://www.youtube.com/watch?v=sKRdemSirDM)
- [This is my Architecture](https://aws.amazon.com/architecture/this-is-my-architecture/)

Ejemplos relacionados:

- [Ejemplos de AWS](https://github.com/aws-samples)
- [Ejemplos de SDK de AWS](https://github.com/awsdocs/aws-doc-sdk-examples)

<span id="page-481-0"></span>PERF01-BP06 Realizar pruebas comparativas de las cargas de trabajo existentes

Realice pruebas comparativas del rendimiento de una carga de trabajo existente para entender cómo se rinde en la nube. Utilice los datos recogidos de pruebas comparativas para impulsar las decisiones arquitectónicas.

Utilice la evaluación comparativa con pruebas sintéticas y la supervisión de usuarios reales para generar datos sobre el rendimiento de los componentes de su carga de trabajo. Los puntos de referencia son generalmente más rápidos de configurar que las pruebas de carga y se utilizan para evaluar la tecnología para un componente en particular. Los puntos de referencia suelen usarse al inicio de un proyecto nuevo, cuando se carece de una solución completa para la prueba de carga.

Puede diseñar sus propias pruebas de puntos de referencia personalizadas o bien, usar un estándar industrial, como [TPC-DS](http://www.tpc.org/tpcds/) para evaluar sus cargas de trabajo de almacenamiento de datos. Los puntos de referencia industriales son útiles cuando se comparan entornos. Los puntos de referencia personalizados son útiles para encontrar tipos específicos de operaciones que espera realizar en su arquitectura.

Con los puntos de referencia, es importante realizar los preparativos necesarios en su entorno de prueba para asegurarse de obtener resultados válidos. Ejecute el mismo punto de referencia muchas veces para asegurarse de detectar cualquier diferencia que haya podido surgir a lo largo del tiempo.

Debido a que los puntos de referencia generalmente se ejecutan más rápido que las pruebas de carga, pueden usarse antes en la canalización de implementación para entregar una retroalimentación sobre las desviaciones del rendimiento con más rapidez. Cuando evalúa un cambio significante en un componente o servicio, un punto de referencia puede ser un método rápido para ver si puede justificar el esfuerzo para hacer el cambio. El uso de la evaluación comparativa junto con las pruebas de carga es importante porque las pruebas de carga le informan sobre el rendimiento de su carga de trabajo en producción.

Patrones de uso no recomendados comunes:

- Se basa en puntos de referencia comunes que no son indicativos de las características de su carga de trabajo.
- Confía en las opiniones y percepciones de los clientes como único punto de referencia.

Beneficios de establecer esta práctica recomendada: El estudio comparativo de su aplicación actual le permite medir la mejora del rendimiento.

Nivel de riesgo expuesto si no se establece esta práctica recomendada: Mediana

Guía para la implementación

Supervisar el rendimiento durante el desarrollo: implemente procesos que proporcionen visibilidad sobre el rendimiento a medida que evolucione la carga de trabajo.

Integrar en su canalización de distribución: ejecute automáticamente las pruebas de carga en su canal de distribución. Compare los resultados de las pruebas con los indicadores clave de rendimiento (KPI) y los umbrales predefinidos para asegurarse de que sigue cumpliendo los requisitos de rendimiento.

Prueba de los viajes de usuarios: use versiones sintéticas o sanitizadas de datos de producción (elimine la información sensible o identificante) para las pruebas de carga. Implemente toda su arquitectura utilizando viajes de usuario reproducidos o preprogramados a través de su aplicación a escala.

Supervisión de usuarios reales: utilice CloudWatch RUM como ayuda para recopilar y visualizar datos del lado del cliente sobre el rendimiento de su aplicación. Utilice estos datos para ayudar a establecer sus puntos de referencia de rendimiento de los usuarios reales.

### Recursos

Documentos relacionados:

- [Centro de arquitectura de AWS](https://aws.amazon.com/architecture/)
- [AWS Partner Network](https://aws.amazon.com/partners/)
- [Biblioteca de soluciones de AWS](https://aws.amazon.com/solutions/)
- [Centro de conocimiento de AWS](https://aws.amazon.com/premiumsupport/knowledge-center/)
- [Amazon CloudWatch RUM](https://docs.aws.amazon.com/AmazonCloudWatch/latest/monitoring/CloudWatch-RUM.html)
- **[Amazon CloudWatch Synthetics](https://docs.aws.amazon.com/AmazonCloudWatch/latest/monitoring/CloudWatch_Synthetics_Canaries.html)**

#### Vídeos relacionados:

- [Introducing The Amazon Builders' Library \(DOP328\)](https://www.youtube.com/watch?v=sKRdemSirDM)
- [This is my Architecture](https://aws.amazon.com/architecture/this-is-my-architecture/)
- [Optimizar aplicaciones a través de Amazon CloudWatch RUM](https://www.youtube.com/watch?v=NMaeujY9A9Y)
- [Demostración de Amazon CloudWatch Synthetics](https://www.youtube.com/watch?v=hF3NM9j-u7I)

### Ejemplos relacionados:

- [Ejemplos de AWS](https://github.com/aws-samples)
- [Ejemplos de SDK de AWS](https://github.com/awsdocs/aws-doc-sdk-examples)
- [Pruebas de carga distribuida](https://aws.amazon.com/solutions/implementations/distributed-load-testing-on-aws/)
- [Mida el tiempo de carga de la página con Amazon CloudWatch Synthetics](https://github.com/aws-samples/amazon-cloudwatch-synthetics-page-performance)
- [Cliente web de Amazon CloudWatch RUM](https://github.com/aws-observability/aws-rum-web)

# <span id="page-483-0"></span>PERF01-BP07 Realizar pruebas de la carga de trabajo

Despliegue su arquitectura de carga de trabajo más reciente en la nube mediante diferentes tipos y tamaños de recursos. Supervise el despliegue para captar las métricas de rendimiento que identifiquen los cuellos de botella o el exceso de capacidad. Utilice esta información sobre el rendimiento para diseñar o mejorar su arquitectura y la selección de recursos.

Las pruebas de carga usan su carga de trabajo real para que pueda ver el rendimiento de la solución en un entorno de producción. Las pruebas de carga se deben ejecutar con versiones sintéticas o saneadas de datos de producción (elimine la información confidencial o de identificación). Utilice procesos de usuario reproducidos o preprogramados a través de su carga de trabajo a escala que ejerciten toda su arquitectura. Realice automáticamente pruebas de carga como parte de su canalización de entregas y compare los resultados con los KPI y los umbrales predefinidos. De esta forma se garantiza que siga alcanzando el rendimiento requerido.

Patrones de uso no recomendados comunes:

• Realiza pruebas de carga de partes individuales de su carga de trabajo, pero no de toda.

- Realiza pruebas de carga en una infraestructura que no es la misma que su entorno de producción.
- Solo realiza pruebas de carga hasta su carga prevista y no más allá, para ayudar a prever dónde puede tener problemas en el futuro.
- Realizar pruebas de carga sin informar a AWS Support y que su prueba no se supere ya que parece un evento de denegación de servicio.

Beneficios de establecer esta práctica recomendada: La medición de su rendimiento en una prueba de carga le mostrará dónde se verá afectado a medida que aumente la carga. Esto puede proporcionarle la capacidad de prever los cambios necesarios antes de que afecten a su carga de trabajo.

Nivel de riesgo expuesto si no se establece esta práctica recomendada: Bajo

### Guía para la implementación

Valide su enfoque con pruebas de carga: realice pruebas de carga de una prueba de concepto para descubrir si cumple sus requisitos de rendimiento. Puede usar los servicios de AWS para ejecutar entornos a escala de producción y poner a prueba su arquitectura. Como solo paga por el entorno de prueba cuando es necesario, puede llevar a cabo pruebas a escala completa a una fracción del coste que tiene usar el entorno local.

Supervise las métricas: Amazon CloudWatch puede recopilar métricas entre los recursos de su arquitectura. También puede recopilar y publicar métricas del cliente para negocios de superficie o métricas derivadas. Utilice CloudWatch o soluciones de terceros para establecer alarmas que indiquen cuándo se superan los umbrales.

Realice pruebas a escala: las pruebas de carga usan su carga de trabajo real para que pueda ver el rendimiento de la solución en un entorno de producción. Puede usar los servicios de AWS para ejecutar entornos a escala de producción y poner a prueba su arquitectura. Como solo paga por el entorno de prueba cuando es necesario, puede ejecutar pruebas a escala completa con un coste menor que usar un entorno local. Aproveche Nube de AWS para probar su carga de trabajo y descubrir dónde no realiza el escalado o si desescala horizontalmente de manera no lineal. Por ejemplo, utilice Spot Instances para generar cargas a bajo costo y descubrir obstáculos antes que se experimenten en la producción

# Recursos

Documentos relacionados:

- [AWS CloudFormation](https://docs.aws.amazon.com/AWSCloudFormation/latest/UserGuide/Welcome.html)
- [Building AWS CloudFormation Templates using CloudFormer \(Creación de plantillas de AWS](https://aws.amazon.com/blogs/devops/building-aws-cloudformation-templates-using-cloudformer/)  [CloudFormation con CloudFormer\)](https://aws.amazon.com/blogs/devops/building-aws-cloudformation-templates-using-cloudformer/)
- [Amazon CloudWatch RUM](https://docs.aws.amazon.com/AmazonCloudWatch/latest/monitoring/CloudWatch-RUM.html)
- **[Amazon CloudWatch Synthetics](https://docs.aws.amazon.com/AmazonCloudWatch/latest/monitoring/CloudWatch_Synthetics_Canaries.html)**
- [Pruebas de carga distribuida en AWS](https://docs.aws.amazon.com/solutions/latest/distributed-load-testing-on-aws/welcome.html)

#### Vídeos relacionados:

- [Introducing The Amazon Builders' Library \(Presentación de Amazon Builders' Library\) \(DOP328\)](https://www.youtube.com/watch?v=sKRdemSirDM)
- [Optimize applications through Amazon CloudWatch RUM \(Optimizar aplicaciones a través de](https://www.youtube.com/watch?v=NMaeujY9A9Y) [Amazon CloudWatch RUM\)](https://www.youtube.com/watch?v=NMaeujY9A9Y)
- [Demostración de Amazon CloudWatch Synthetics](https://www.youtube.com/watch?v=hF3NM9j-u7I)

#### Ejemplos relacionados:

• [Pruebas de carga distribuida en AWS](https://aws.amazon.com/solutions/implementations/distributed-load-testing-on-aws/)

# <span id="page-485-0"></span>PERF 2: ¿Cómo selecciona su solución de computación?

La solución de computación óptima para cada carga de trabajo depende del diseño de las aplicaciones, de los patrones de uso y de las opciones de configuración. Las arquitecturas pueden usar diferentes soluciones de informática para varios componentes y habilitar diferentes funciones que mejoren el rendimiento. Seleccione las soluciones de informática incorrectas para una arquitectura puede disminuir la eficiencia del rendimiento.

### Prácticas recomendadas

- [PERF02-BP01 Evaluar las opciones de computación disponibles](#page-486-0)
- [PERF02-BP02 Comprender las opciones de configuración informática disponibles](#page-490-0)
- [PERF02-BP03 Recopilar métricas relacionadas con la computación](#page-495-0)
- [PERF02-BP04 Determinar la configuración necesaria mediante el dimensionamiento correcto](#page-497-0)
- [PERF02-BP05 Usar la elasticidad de recursos disponible](#page-499-0)
- [PERF02-BP06 Volver a evaluar las necesidades informáticas según las métricas](#page-501-0)

### <span id="page-486-0"></span>PERF02-BP01 Evaluar las opciones de computación disponibles

Entienda cómo su carga de trabajo puede beneficiarse del uso de diferentes opciones de computación, como instancias, contenedores y funciones.

Resultado deseado: al conocer todas las opciones de computación disponibles, será consciente de las oportunidades de aumentar el rendimiento, reducir los costes de infraestructura innecesarios y disminuir el esfuerzo operativo necesario para mantener su carga de trabajo. También puede acelerar el tiempo de comercialización al desplegar nuevos servicios y características.

Patrones de uso no recomendados comunes:

- En una carga de trabajo posterior a la migración, se utiliza la misma solución de computación que se utilizaba localmente.
- Falta de conocimiento de las soluciones de computación en la nube y de cómo esas soluciones podrían mejorar su rendimiento de computación.
- Sobredimensionar una solución de computación existente para cumplir los requisitos de escalado o rendimiento, cuando una solución de computación alternativa se ajustaría a las características de su carga de trabajo con mayor precisión.

Beneficios de establecer esta práctica recomendada: Al identificar los requisitos de computación y evaluar las soluciones de computación disponibles, las partes interesadas de la empresa y los equipos de ingeniería comprenderán los beneficios y las limitaciones de utilizar la solución de computación seleccionada. La solución de computación seleccionada debe ajustarse a los criterios de rendimiento de la carga de trabajo. Los criterios clave incluyen las necesidades de procesamiento, los patrones de tráfico, los patrones de acceso a los datos, las necesidades de escalado y los requisitos de latencia.

Nivel de riesgo expuesto si no se establece esta práctica recomendada: Alto

#### Guía para la implementación

Comprenda las soluciones de virtualización, creación de contenedores y administración que pueden beneficiar a su carga de trabajo y satisfacer sus requisitos de rendimiento. Una carga de trabajo puede contener varios tipos de soluciones de computación. Cada solución de computación tiene características diferentes. En función de los requisitos de escalado y computación de su carga de trabajo, se puede seleccionar y configurar una solución de computación que satisfaga sus necesidades. El arquitecto de la nube debe conocer las ventajas y desventajas de las instancias,

los contenedores y las funciones. Los siguientes pasos le ayudarán a seleccionar su solución de computación para que se ajuste a las características de su carga de trabajo y a sus requisitos de rendimiento.

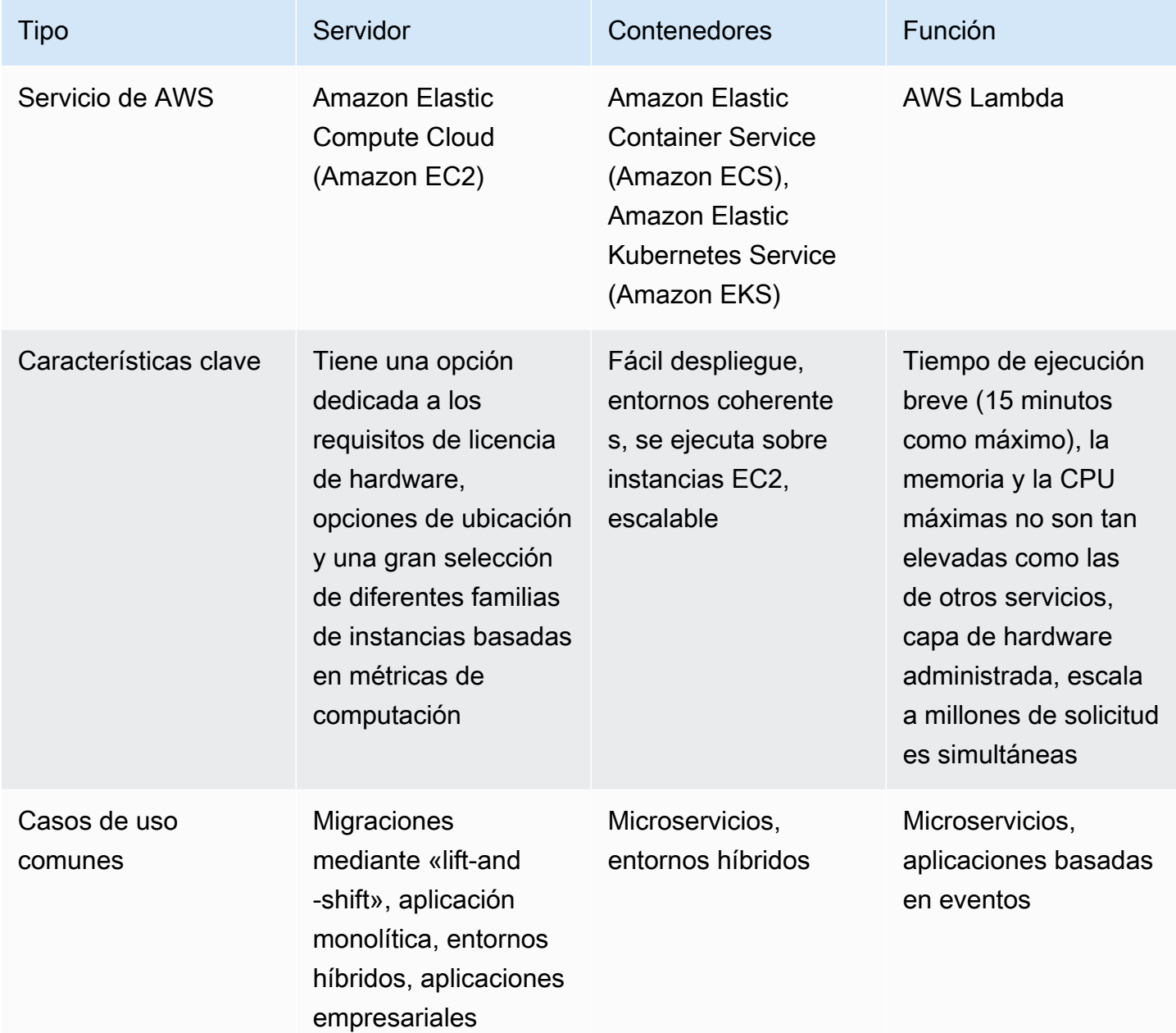

Pasos de implementación:

1. Seleccione la ubicación de donde debe encontrarse la solución de computación mediante la evaluación de [the section called "PERF05-BP06 Elegir la ubicación de la carga de trabajo en](#page-558-0) [función de los requisitos de la red"](#page-558-0). Esta ubicación limitará los tipos de solución de computación a su disposición.

- 2. Identifique el tipo de solución de computación que funciona con el requisito de ubicación y los requisitos de la aplicación
	- a. [Amazon Elastic Compute Cloud \(Amazon EC2\)](https://aws.amazon.com/ec2/) Las instancias de servidor virtual se presentan en una amplia variedad de familias y tamaños diferentes. Ofrecen una amplia variedad de capacidades, incluidas unidades de estado sólido (SSD) y unidades de procesamiento gráfico (GPU). Las instancias EC2 ofrecen la mayor flexibilidad en la elección de instancias. Cuando lanza una instancia EC2, el tipo de instancia que especifique determina el hardware de su instancia. Cada tipo de instancia ofrece diferentes capacidades informáticas, de memoria y de almacenamiento. Los tipos de instancia se agrupan en familias de instancias basadas en dichas capacidades. Los casos de uso típicos incluyen: ejecución de aplicaciones empresariales, computación de alto rendimiento (HPC), entrenamiento y despliegue de aplicaciones de machine learning y ejecución de aplicaciones nativas en la nube.
	- b. [Amazon Elastic Container Service \(Amazon ECS\)](https://aws.amazon.com/ecs/) es un servicio completamente administrado de orquestación de contenedores que le permite ejecutar y administrar automáticamente contenedores en un clúster de instancias EC2 o instancias sin servidor mediante AWS Fargate. Puede utilizar Amazon ECS con otros servicios como Amazon Route 53, Secrets Manager, AWS Identity and Access Management (IAM) y Amazon CloudWatch. Se recomienda Amazon ECS si su aplicación está en contenedores y su equipo de ingeniería prefiere los contenedores Docker.
	- c. [Amazon Elastic Kubernetes Service \(Amazon EKS\)](https://aws.amazon.com/eks/) es un servicio Kubernetes completamente administrado. Puede optar por ejecutar sus clústeres EKS mediante AWS Fargate, lo que elimina la necesidad de aprovisionar y administrar servidores. La administración de Amazon EKS se simplifica gracias a las integraciones con servicios de AWS como Amazon CloudWatch, grupos de escalado automático, AWS Identity and Access Management (IAM) y Amazon Virtual Private Cloud (VPC). Al usar contenedores, debe utilizar las métricas de computación para seleccionar el tipo óptimo para su carga de trabajo, de forma similar a como utiliza las métricas de computación para seleccionar sus tipos de instancias EC2 o AWS Fargate. Se recomienda Amazon EKS si su aplicación está en contenedores y su equipo de ingeniería prefiere Kubernetes a los contenedores Docker.
	- d. Puede usar [AWS Lambda](https://aws.amazon.com/lambda/) para ejecutar el código que admite las opciones de tiempo de ejecución, memoria y CPU permitidas. Simplemente suba el código y AWS Lambda administrará todo lo necesario para ejecutar y escalar ese código. Puede configurar el código para que se desencadene automáticamente desde otros servicios de AWS o llamarlo

directamente. Se recomienda Lambda para arquitecturas de microservicios de corta duración desarrolladas para la nube.

3. Una vez que haya experimentado con su nueva solución de computación, planifique su migración y valide sus métricas de rendimiento. Es un proceso continuo; consulte [the section called](#page-497-0)  ["PERF02-BP04 Determinar la configuración necesaria mediante el dimensionamiento correcto"](#page-497-0).

Nivel de esfuerzo para el plan de implementación: Si una carga de trabajo se desplaza de una solución de computación a otra, podría haber un nivel de esfuerzo moderado implicado en la refactorización de la aplicación.

### Recursos

Documentos relacionados:

- [Computación en la nube con AWS](https://aws.amazon.com/products/compute/?ref=wellarchitected)
- [Tipos de instancias EC2](https://docs.aws.amazon.com/AWSEC2/latest/UserGuide/instance-types.html?ref=wellarchitected)
- [Control de los estados del procesador de la instancia EC2](https://docs.aws.amazon.com/AWSEC2/latest/UserGuide/processor_state_control.html?ref=wellarchitected)
- [Contenedores de EKS: nodos de trabajo de EKS](https://docs.aws.amazon.com/eks/latest/userguide/worker.html?ref=wellarchitected)
- [Contenedores de Amazon ECS: instancias de contenedor de Amazon ECS](https://docs.aws.amazon.com/AmazonECS/latest/developerguide/ECS_instances.html?ref=wellarchitected)
- [Funciones: configuración de funciones de Lambda](https://docs.aws.amazon.com/lambda/latest/dg/best-practices.html?ref=wellarchitected#function-configuration)
- [Recomendaciones de contenedores](https://aws.amazon.com/prescriptive-guidance/?apg-all-cards.sort-by=item.additionalFields.sortText&apg-all-cards.sort-order=desc&awsf.apg-new-filter=*all&awsf.apg-content-type-filter=*all&awsf.apg-code-filter=*all&awsf.apg-category-filter=categories%23containers&awsf.apg-rtype-filter=*all&awsf.apg-isv-filter=*all&awsf.apg-product-filter=*all&awsf.apg-env-filter=*all)
- [Recomendaciones de sistemas sin servidor](https://aws.amazon.com/prescriptive-guidance/?apg-all-cards.sort-by=item.additionalFields.sortText&apg-all-cards.sort-order=desc&awsf.apg-new-filter=*all&awsf.apg-content-type-filter=*all&awsf.apg-code-filter=*all&awsf.apg-category-filter=categories%23serverless&awsf.apg-rtype-filter=*all&awsf.apg-isv-filter=*all&awsf.apg-product-filter=*all&awsf.apg-env-filter=*all)

Vídeos relacionados:

- [How to choose compute option for startups \(Cómo elegir la opción de computación para las](https://aws.amazon.com/startups/start-building/how-to-choose-compute-option/) [empresas emergentes\)](https://aws.amazon.com/startups/start-building/how-to-choose-compute-option/)
- [Optimize performance and cost for your AWS compute \(Optimizar el rendimiento y el coste de la](https://www.youtube.com/watch?v=zt6jYJLK8sg) [computación de AWS\) \(CMP323-R1\)](https://www.youtube.com/watch?v=zt6jYJLK8sg)
- [Amazon EC2 foundations \(Fundamentos de Amazon EC2\) \(CMP211-R2\)](https://www.youtube.com/watch?v=kMMybKqC2Y0&ref=wellarchitected)
- [Powering next-gen Amazon EC2: Deep dive into the Nitro system \(Impulso de Amazon EC2 de](https://www.youtube.com/watch?v=rUY-00yFlE4&ref=wellarchitected)  [nueva generación: profundización en el sistema Nitro\)](https://www.youtube.com/watch?v=rUY-00yFlE4&ref=wellarchitected)
- [Deliver high performance ML inference with AWS Inferentia \(Ofrecer inferencia de ML de alto](https://www.youtube.com/watch?v=17r1EapAxpk&ref=wellarchitected)  [rendimiento con AWS Inferentia\) \(CMP324-R1\)](https://www.youtube.com/watch?v=17r1EapAxpk&ref=wellarchitected)

• [Better, faster, cheaper compute: Cost-optimizing Amazon EC2 \(Computación mejor, más rápida y](https://www.youtube.com/watch?v=_dvh4P2FVbw&ref=wellarchitected)  [más barata: Optimización de costes de Amazon EC2\) \(CMP202-R1\)](https://www.youtube.com/watch?v=_dvh4P2FVbw&ref=wellarchitected) 

Ejemplos relacionados:

- [Migración de la aplicación web a contenedores](https://application-migration-with-aws.workshop.aws/en/container-migration.html)
- [Ejecutar un programa «Hello, World!» sin servidor](https://aws.amazon.com/getting-started/hands-on/run-serverless-code/)

<span id="page-490-0"></span>PERF02-BP02 Comprender las opciones de configuración informática disponibles

Cada solución de computación tiene opciones y configuraciones disponibles para admitir las características de su carga de trabajo. Obtenga información sobre cómo complementan su carga de trabajo las diversas opciones y qué opciones de configuración son mejores para su aplicación. Algunos ejemplos de estas opciones son la familia de instancias, los tamaños, las características (GPU, E/S), la ampliación, los tiempos de espera, los tamaños de función, las instancias de contenedor y la simultaneidad.

Resultado deseado: las características de la carga de trabajo, como la CPU, la memoria, el rendimiento de la red, la GPU, las IOPS, los patrones de tráfico y los patrones de acceso a los datos, se documentan y se utilizan para configurar la solución de computación de forma que se ajuste a las características de la carga de trabajo. Cada una de estas métricas, además de las específicas de su carga de trabajo, se registran, se supervisan y, a continuación, se utilizan para optimizar la configuración de la computación para satisfacer mejor los requisitos.

Patrones de uso no recomendados comunes:

- Se utiliza la misma solución de computación que se utilizaba localmente.
- No revisar las opciones de computación o la familia de instancias para que se ajusten a las características de la carga de trabajo.
- Sobredimensionamiento de la computación para garantizar la capacidad de ampliación.
- Utiliza varias plataformas de administración de la computación para la misma carga de trabajo.

Beneficios de establecer esta práctica recomendada: Familiarícese con las ofertas de computación de AWS para poder determinar la solución correcta para cada una de sus cargas de trabajo. Después de haber seleccionado las ofertas de computación para su carga de trabajo, puede experimentar rápidamente con ellas para determinar lo bien que satisfacen sus necesidades de

carga de trabajo. Una solución de computación optimizada para satisfacer las características de su carga de trabajo aumentará su rendimiento, reducirá su coste y aumentará su fiabilidad.

Nivel de riesgo expuesto si no se establece esta práctica recomendada: Alto

Guía para la implementación

Si su carga de trabajo ha estado utilizando la misma opción de computación durante más de cuatro semanas y prevé que las características seguirán siendo las mismas en el futuro, puede utilizar [AWS Compute Optimizer](https://aws.amazon.com/compute-optimizer/) para ofrecerle una recomendación basada en sus características de computación. Si AWS Compute Optimizer no es posible debido a la falta de métricas, [un tipo](https://docs.aws.amazon.com/compute-optimizer/latest/ug/requirements.html#requirements-ec2-instances) [de instancia no admitido](https://docs.aws.amazon.com/compute-optimizer/latest/ug/requirements.html#requirements-ec2-instances) o un cambio previsible en sus características, debe entonces predecir sus métricas a partir de pruebas de carga y experimentación.

Pasos de implementación:

- 1. ¿Realiza la ejecución en instancias EC2 o contenedores con el tipo de lanzamiento EC2?
	- a. ¿Su carga de trabajo puede utilizar las GPU para aumentar el rendimiento?
		- i. [Las instancias de computación acelerada](https://aws.amazon.com/ec2/instance-types/?trk=36c6da98-7b20-48fa-8225-4784bced9843&sc_channel=ps&sc_campaign=acquisition&sc_medium=ACQ-P%7CPS-GO%7CBrand%7CDesktop%7CSU%7CCompute%7CEC2%7CUS%7CEN%7CText&s_kwcid=AL!4422!3!536392622533!e!!g!!ec2%2520instance%2520types&ef_id=CjwKCAjwiuuRBhBvEiwAFXKaNNRXM5FrnFg5H8RGQ4bQKuUuK1rYWmU2iH-5H3VZPqEheB-pEm-GNBoCdD0QAvD_BwE:G:s&s_kwcid=AL!4422!3!536392622533!e!!g!!ec2%2520instance%2520types%23Accelerated_Computing) son instancias basadas en GPU que proporcionan el mayor rendimiento para el entrenamiento de machine learning, la inferencia y la computación de alto rendimiento.
	- b. ¿Su carga de trabajo ejecuta aplicaciones de inferencia de machine learning?
		- i. [AWS Inferentia \(Inf1\):](https://aws.amazon.com/ec2/instance-types/inf1/) las instancias Inf1 se crean para admitir aplicaciones de inferencia de machine learning. Con las instancias Inf1, los clientes pueden ejecutar aplicaciones de inferencia de machine learning a gran escala, como el reconocimiento de imágenes, reconocimiento de voz, procesamiento de lenguaje natural, personalización y detección de fraude. Puede crear un modelo en uno de los marcos populares de machine learning, como TensorFlow, PyTorch o MXNet y utilizar instancias de GPU, para entrenar su modelo. Después de que su modelo de machine learning se haya entrenado para satisfacer sus necesidades, puede desplegar el modelo en instancias Inf1 mediante [AWS Neuron,](https://aws.amazon.com/machine-learning/neuron/) un kit de desarrollo de software (SDK) especializado que consiste en un compilador, un módulo de tiempo de ejecución y herramientas de perfilado que optimizan el rendimiento de la inferencia de machine learning de los chips Inferentia.
	- c. ¿Su carga de trabajo se integra con el hardware de bajo nivel para mejorar el rendimiento?
		- i. [Matrices de puertas programables en campo \(FPGA\):](https://aws.amazon.com/ec2/instance-types/f1/) con FPGA, puede optimizar las cargas de trabajo mediante la ejecución personalizada y acelerada por hardware de las cargas de trabajo más exigentes. Puede definir sus algoritmos utilizando lenguajes de programación

generales compatibles como C o Go, o bien lenguajes orientados a hardware como Verilog o VHDL.

- d. ¿Tiene al menos cuatro semanas de métricas y puede predecir que su patrón de tráfico y sus métricas se mantendrán más o menos igual en el futuro?
	- i. Uso [Compute Optimizer](https://aws.amazon.com/compute-optimizer/) para obtener una recomendación de machine learning sobre qué configuración de computación se ajusta mejor a sus características de computación.
- e. ¿El rendimiento de su carga de trabajo está limitado por las métricas de CPU?
	- i. [Las instancias optimizadas para la computación](https://aws.amazon.com/ec2/instance-types/?trk=36c6da98-7b20-48fa-8225-4784bced9843&sc_channel=ps&sc_campaign=acquisition&sc_medium=ACQ-P%7CPS-GO%7CBrand%7CDesktop%7CSU%7CCompute%7CEC2%7CUS%7CEN%7CText&s_kwcid=AL!4422!3!536392622533!e!!g!!ec2%2520instance%2520types&ef_id=CjwKCAjwiuuRBhBvEiwAFXKaNNRXM5FrnFg5H8RGQ4bQKuUuK1rYWmU2iH-5H3VZPqEheB-pEm-GNBoCdD0QAvD_BwE:G:s&s_kwcid=AL!4422!3!536392622533!e!!g!!ec2%2520instance%2520types%23Compute_Optimized) son ideales para las cargas de trabajo que requieren procesadores de alto rendimiento.
- f. ¿El rendimiento de su carga de trabajo está limitado por las métricas de memoria?
	- i. [Las instancias optimizadas para memoria](https://aws.amazon.com/ec2/instance-types/?trk=36c6da98-7b20-48fa-8225-4784bced9843&sc_channel=ps&sc_campaign=acquisition&sc_medium=ACQ-P%7CPS-GO%7CBrand%7CDesktop%7CSU%7CCompute%7CEC2%7CUS%7CEN%7CText&s_kwcid=AL!4422!3!536392622533!e!!g!!ec2%2520instance%2520types&ef_id=CjwKCAjwiuuRBhBvEiwAFXKaNNRXM5FrnFg5H8RGQ4bQKuUuK1rYWmU2iH-5H3VZPqEheB-pEm-GNBoCdD0QAvD_BwE:G:s&s_kwcid=AL!4422!3!536392622533!e!!g!!ec2%2520instance%2520types%23Memory_Optimized) ofrecen grandes cantidades de memoria para admitir cargas de trabajo que hacen un uso intensivo de la memoria.
- g. ¿El rendimiento de su carga de trabajo está limitado por IOPS?
	- i. [Las instancias optimizadas para almacenamiento](https://aws.amazon.com/ec2/instance-types/?trk=36c6da98-7b20-48fa-8225-4784bced9843&sc_channel=ps&sc_campaign=acquisition&sc_medium=ACQ-P%7CPS-GO%7CBrand%7CDesktop%7CSU%7CCompute%7CEC2%7CUS%7CEN%7CText&s_kwcid=AL!4422!3!536392622533!e!!g!!ec2%2520instance%2520types&ef_id=CjwKCAjwiuuRBhBvEiwAFXKaNNRXM5FrnFg5H8RGQ4bQKuUuK1rYWmU2iH-5H3VZPqEheB-pEm-GNBoCdD0QAvD_BwE:G:s&s_kwcid=AL!4422!3!536392622533!e!!g!!ec2%2520instance%2520types%23Storage_Optimized) están diseñadas para cargas de trabajo que requieren un alto acceso secuencial de lectura y escritura (IOPS) al almacenamiento local.
- h. ¿Las características de su carga de trabajo representan una necesidad equilibrada en todas las métricas?
	- i. ¿La CPU de su carga de trabajo necesita ampliares para hacer frente a los picos de tráfico?
		- A. [Las instancias de rendimiento ampliable](https://aws.amazon.com/ec2/instance-types/?trk=36c6da98-7b20-48fa-8225-4784bced9843&sc_channel=ps&sc_campaign=acquisition&sc_medium=ACQ-P%7CPS-GO%7CBrand%7CDesktop%7CSU%7CCompute%7CEC2%7CUS%7CEN%7CText&s_kwcid=AL!4422!3!536392622533!e!!g!!ec2%2520instance%2520types&ef_id=CjwKCAjwiuuRBhBvEiwAFXKaNNRXM5FrnFg5H8RGQ4bQKuUuK1rYWmU2iH-5H3VZPqEheB-pEm-GNBoCdD0QAvD_BwE:G:s&s_kwcid=AL!4422!3!536392622533!e!!g!!ec2%2520instance%2520types%23Instance_Features) son similares a las instancias optimizadas para computación, salvo que ofrecen la posibilidad de ampliar la base de referencia de CPU fija identificada en una instancia optimizada para la computación.
	- ii. [Las instancias de uso general](https://aws.amazon.com/ec2/instance-types/?trk=36c6da98-7b20-48fa-8225-4784bced9843&sc_channel=ps&sc_campaign=acquisition&sc_medium=ACQ-P%7CPS-GO%7CBrand%7CDesktop%7CSU%7CCompute%7CEC2%7CUS%7CEN%7CText&s_kwcid=AL!4422!3!536392622533!e!!g!!ec2%2520instance%2520types&ef_id=CjwKCAjwiuuRBhBvEiwAFXKaNNRXM5FrnFg5H8RGQ4bQKuUuK1rYWmU2iH-5H3VZPqEheB-pEm-GNBoCdD0QAvD_BwE:G:s&s_kwcid=AL!4422!3!536392622533!e!!g!!ec2%2520instance%2520types%23General_Purpose) proporcionan un equilibrio de todas las características para admitir diversas cargas de trabajo.
- i. ¿Su instancia de computación se ejecuta en Linux y está limitada por el rendimiento de la red en la tarjeta de interfaz de red?
	- i. Efectúe la revisión. [la pregunta de rendimiento 5, práctica recomendada 2: Evaluar las](https://docs.aws.amazon.com/wellarchitected/latest/performance-efficiency-pillar/network-architecture-selection.html)  [características de las redes disponibles](https://docs.aws.amazon.com/wellarchitected/latest/performance-efficiency-pillar/network-architecture-selection.html) para encontrar el tipo y la familia de instancias adecuados para satisfacer sus necesidades de rendimiento.
- j. ¿Su carga de trabajo necesita instancias coherentes y predecibles en una zona de disponibilidad específica a la que pueda comprometerse durante un año?
- i. [Instancias reservadas](https://aws.amazon.com/ec2/pricing/reserved-instances/) confirma las reservas de capacidad en una zona de disponibilidad específica. Las instancias reservadas son ideales para la potencia de computación requerida en una zona de disponibilidad específica.
- k. ¿Su carga de trabajo tiene licencias que requieren un hardware dedicado?
	- i. [Hosts dedicados](https://aws.amazon.com/ec2/dedicated-hosts/) admiten las licencias de software existentes y le ayudan a cumplir los requisitos de cumplimiento.
- l. ¿Su solución de computación se amplía y requiere un procesamiento síncrono?
	- i. [Las instancias bajo demanda](https://aws.amazon.com/ec2/pricing/on-demand/) le permiten utilizar la capacidad de computación por horas o por segundos sin compromiso a largo plazo. Estas instancias son adecuadas para la ampliación por encima de las necesidades de la base de referencia de rendimiento.
- m.¿Su solución de computación no tiene estado, tiene tolerancia a los errores y es asíncrona?
	- i. [Instancias de spot](https://aws.amazon.com/ec2/spot/) le permiten aprovechar la capacidad de instancia no utilizada para sus cargas de trabajo sin estado y tolerantes a errores.
- 2. ¿Ejecuta contenedores en [Fargate](https://aws.amazon.com/fargate/)?
	- a. ¿El rendimiento de su tarea está limitado por la memoria o la CPU?
		- i. Use el [tamaño de tarea](https://docs.aws.amazon.com/AmazonECS/latest/bestpracticesguide/capacity-tasksize.html) para ajustar su memoria o CPU.
	- b. ¿Se está viendo afectado su rendimiento por las ampliaciones de los patrones de tráfico?
		- i. Use la configuración de [Auto Scaling](https://docs.aws.amazon.com/AmazonECS/latest/bestpracticesguide/capacity-autoscaling.html) para establecer la correspondencia con los patrones de tráfico.
- 3. ¿Su solución de computación está en [Lambda](https://docs.aws.amazon.com/lambda/latest/dg/gettingstarted-features.html)?
	- a. ¿Tiene al menos cuatro semanas de métricas y puede predecir que su patrón de tráfico y sus métricas se mantendrán más o menos igual en el futuro?
		- i. Uso [Compute Optimizer](https://aws.amazon.com/compute-optimizer/) para obtener una recomendación de machine learning sobre qué configuración de computación se ajusta mejor a sus características de computación.
	- b. ¿No tiene suficientes métricas para utilizar AWS Compute Optimizer?
		- i. Si no tiene métricas disponibles para usar Compute Optimizer, utilice [Ajuste de potencia de](https://docs.aws.amazon.com/lambda/latest/operatorguide/profile-functions.html) [AWS Lambda](https://docs.aws.amazon.com/lambda/latest/operatorguide/profile-functions.html) para seleccionar la mejor configuración.
	- c. ¿El rendimiento de su función está limitado por la memoria o la CPU?
		- i. Configure su [memoria de Lambda](https://docs.aws.amazon.com/lambda/latest/dg/configuration-function-common.html#configuration-memory-console) para cumplir las métricas de necesidades de rendimiento.
	- d. ¿Se agota el tiempo de ejecución de su función al ejecutarse?
		- i. Cambie la [configuración de tiempo de espera](https://docs.aws.amazon.com/lambda/latest/dg/configuration-function-common.html)
- e. ¿El rendimiento de sus funciones está limitado por las ampliaciones de actividad y la simultaneidad?
	- i. Configure las [opciones de simultaneidad](https://docs.aws.amazon.com/lambda/latest/dg/configuration-concurrency.html) para cumplir los requisitos de rendimiento.
- f. ¿Su función se ejecuta de forma asíncrona y se producen errores en los reintentos?
	- i. Configure la duración máxima del evento y el límite máximo de reintentos en las opciones [de](https://docs.aws.amazon.com/lambda/latest/dg/invocation-async.html) [configuración asíncrona](https://docs.aws.amazon.com/lambda/latest/dg/invocation-async.html) .

Nivel de esfuerzo para el plan de implementación:

Para establecer esta práctica recomendada, debe conocer sus características y métricas de computación actuales. Reunir esas métricas, establecer una línea de referencia y luego usar esas métricas para identificar la opción de computación ideal es un nivel de esfuerzo de bajo to moderado . La mejor forma de validarlo es mediante pruebas de carga y experimentación.

# Recursos

Documentos relacionados:

- [Computación en la nube con AWS](https://aws.amazon.com/products/compute/?ref=wellarchitected)
- [AWS Compute Optimizer](https://aws.amazon.com/compute-optimizer/)
- [Tipos de instancias EC2](https://docs.aws.amazon.com/AWSEC2/latest/UserGuide/instance-types.html?ref=wellarchitected)
- [Control de los estados del procesador de la instancia EC2](https://docs.aws.amazon.com/AWSEC2/latest/UserGuide/processor_state_control.html?ref=wellarchitected)
- [Contenedores de EKS: nodos de trabajo de EKS](https://docs.aws.amazon.com/eks/latest/userguide/worker.html?ref=wellarchitected)
- [Contenedores de Amazon ECS: instancias de contenedor de Amazon ECS](https://docs.aws.amazon.com/AmazonECS/latest/developerguide/ECS_instances.html?ref=wellarchitected)
- [Funciones: configuración de funciones de Lambda](https://docs.aws.amazon.com/lambda/latest/dg/best-practices.html?ref=wellarchitected#function-configuration)

Vídeos relacionados:

- [Amazon EC2 foundations \(Fundamentos de Amazon EC2\) \(CMP211-R2\)](https://www.youtube.com/watch?v=kMMybKqC2Y0&ref=wellarchitected)
- [Powering next-gen Amazon EC2: Deep dive into the Nitro system \(Impulso de Amazon EC2 de](https://www.youtube.com/watch?v=rUY-00yFlE4&ref=wellarchitected)  [nueva generación: profundización en el sistema Nitro\)](https://www.youtube.com/watch?v=rUY-00yFlE4&ref=wellarchitected)
- [Optimize performance and cost for your AWS compute \(Optimizar el rendimiento y el coste de la](https://www.youtube.com/watch?v=zt6jYJLK8sg&ref=wellarchitected) [computación de AWS\) \(CMP323-R1\)](https://www.youtube.com/watch?v=zt6jYJLK8sg&ref=wellarchitected)

# Ejemplos relacionados:

- [Redimensionamiento con Compute Optimizer y utilización de la memoria habilitada](https://www.wellarchitectedlabs.com/cost/200_labs/200_aws_resource_optimization/5_ec2_computer_opt/)
- [Código de demostración de AWS Compute Optimizer](https://github.com/awslabs/ec2-spot-labs/tree/master/aws-compute-optimizer)

<span id="page-495-0"></span>PERF02-BP03 Recopilar métricas relacionadas con la computación

Para entender el rendimiento de sus recursos de computación, debe registrar y hacer un seguimiento de la utilización de varios sistemas. Estos datos pueden utilizarse para determinar con mayor precisión las requisitos de recursos.

Las cargas de trabajo pueden generar grandes volúmenes de datos como métricas, registros y eventos. Determine si su actual servicio de almacenamiento, supervisión y observabilidad puede administrar los datos generados. Identifique qué métricas reflejan la utilización de los recursos y pueden recopilarse, agregarse y correlacionarse en una única plataforma. Esas métricas deben representar todos sus recursos de carga de trabajo, aplicaciones y servicios, para que pueda obtener fácilmente una visibilidad de todo el sistema e identificar rápidamente las oportunidades y los problemas de mejora del rendimiento.

Resultado deseado: todas las métricas relacionadas con los recursos relacionados con la computación se identifican, recopilan, agregan y correlacionan en una única plataforma con retención implementada para respaldar los costes y los objetivos operativos.

Patrones de uso no recomendados comunes:

- Solo se utiliza la búsqueda manual de métricas en los archivos de registro.
- Solo se publican las métricas en las herramientas internas.
- Solo se utilizan las métricas por defecto registradas por el software de supervisión seleccionado.
- Solo se revisan las métricas cuando hay un problema.

Beneficios de establecer esta práctica recomendada: para supervisar el rendimiento de las cargas de trabajo, debe registrar múltiples métricas de rendimiento durante un período de tiempo. Estas métricas le permiten detectar anomalías en el rendimiento. También le ayudarán a medir el rendimiento con respecto a las métricas empresariales para asegurarse de que satisface sus necesidades de carga de trabajo.

Nivel de riesgo expuesto si no se establece esta práctica recomendada: Alto

#### Guía para la implementación

Identifique, recopile, agregue y correlacione las métricas relacionadas con la computación. El uso de un servicio como Amazon CloudWatch, puede acelerar la implementación y facilitar su mantenimiento. Además de las métricas predeterminadas registradas, identifique y haga un seguimiento de las métricas adicionales en el nivel del sistema en su carga de trabajo. Registre datos como las métricas de utilización de la CPU, memoria, E/S del disco y red para conocer los niveles de utilización y los cuellos de botella. Estos datos son cruciales para entender el rendimiento de la carga de trabajo y cómo se utiliza la solución de computación. Utilice estas métricas como parte de un enfoque basado en datos para ajustar y optimizar activamente los recursos de su carga de trabajo.

Pasos de implementación:

- 1. ¿Qué métricas de solución de computación son importantes para hacer un seguimiento?
	- a. [Métricas predeterminadas de EC2](https://docs.aws.amazon.com/AWSEC2/latest/UserGuide/viewing_metrics_with_cloudwatch.html)
	- b. [Métricas predeterminadas de Amazon ECS](https://docs.aws.amazon.com/AmazonECS/latest/developerguide/cloudwatch-metrics.html)
	- c. [Métricas predeterminadas de EKS](https://docs.aws.amazon.com/prescriptive-guidance/latest/implementing-logging-monitoring-cloudwatch/kubernetes-eks-metrics.html)
	- d. [Métricas predeterminadas de Lambda](https://docs.aws.amazon.com/lambda/latest/dg/monitoring-functions-access-metrics.html)
	- e. [Métricas de memoria y disco de EC2](https://docs.aws.amazon.com/AWSEC2/latest/UserGuide/mon-scripts.html)
- 2. ¿Dispongo actualmente de una solución de registro y supervisión aprobada?
	- a. [Amazon CloudWatch](https://aws.amazon.com/cloudwatch/)
	- b. [AWS Distro for OpenTelemetry](https://aws.amazon.com/otel/)
	- c. [Amazon Managed Service for Prometheus](https://docs.aws.amazon.com/grafana/latest/userguide/prometheus-data-source.html)
- 3. ¿He identificado y configurado mis políticas de retención de datos para que se ajusten a mis objetivos de seguridad y operativos?
	- a. [Retención de datos predeterminada para métricas de CloudWatch](https://aws.amazon.com/cloudwatch/faqs/#AWS_resource_.26_custom_metrics_monitoring)
	- b. [Retención de datos predeterminada para CloudWatch Logs](https://aws.amazon.com/cloudwatch/faqs/#Log_management)
- 4. ¿Cómo despliega sus agentes de agregación de métricas y registros?
	- a. [Automatización de AWS Systems Manager](https://docs.aws.amazon.com/systems-manager/latest/userguide/systems-manager-automation.html?ref=wellarchitected)
	- b. [OpenTelemetry Collector](https://aws-otel.github.io/docs/getting-started/collector)

Nivel de esfuerzo para el plan de implementación: hay un nivel medio de esfuerzo para identificar, hacer un seguimiento, recopilar, agregar y correlacionar las métricas de todos los recursos de **computación.**<br>Selección 492

### Recursos

Documentos relacionados:

- [Documentación de Amazon CloudWatch](https://docs.aws.amazon.com/cloudwatch/index.html?ref=wellarchitected)
- [Recopilación de métricas y registros de instancias Amazon EC2 y en los servidores locales con el](https://docs.aws.amazon.com/AmazonCloudWatch/latest/monitoring/Install-CloudWatch-Agent.html?ref=wellarchitected) [agente de CloudWatch](https://docs.aws.amazon.com/AmazonCloudWatch/latest/monitoring/Install-CloudWatch-Agent.html?ref=wellarchitected)
- [Acceso a Amazon CloudWatch Logs para AWS Lambda](https://docs.aws.amazon.com/lambda/latest/dg/monitoring-functions-logs.html?ref=wellarchitected)
- [Uso de CloudWatch Logs con instancias de contenedor](https://docs.aws.amazon.com/AmazonECS/latest/developerguide/using_cloudwatch_logs.html?ref=wellarchitected)
- [Publique métricas personalizadas](https://docs.aws.amazon.com/AmazonCloudWatch/latest/monitoring/publishingMetrics.html?ref=wellarchitected)
- [AWS Answers: registro centralizado](https://aws.amazon.com/answers/logging/centralized-logging/?ref=wellarchitected)
- [Servicios de AWS que publican métricas de CloudWatch](https://docs.aws.amazon.com/AmazonCloudWatch/latest/monitoring/CW_Support_For_AWS.html?ref=wellarchitected)
- [Supervisión de Amazon EKS en AWS Fargate](https://aws.amazon.com/blogs/containers/monitoring-amazon-eks-on-aws-fargate-using-prometheus-and-grafana/)

Vídeos relacionados:

- [Application Performance Management on AWS \(Administración del rendimiento de las aplicaciones](https://www.youtube.com/watch?v=5T4stR-HFas&ref=wellarchitected) [en AWS\)](https://www.youtube.com/watch?v=5T4stR-HFas&ref=wellarchitected)
- [Diseñe un plan de monitoreo](https://www.youtube.com/watch?v=OMmiGETJpfU&ref=wellarchitected)

# Ejemplos relacionados:

- [Nivel 100: supervisión con paneles de CloudWatch](https://wellarchitectedlabs.com/performance-efficiency/100_labs/100_monitoring_with_cloudwatch_dashboards/)
- [Nivel 100: supervisión de una instancia EC2 de Windows con paneles de CloudWatch](https://wellarchitectedlabs.com/performance-efficiency/100_labs/100_monitoring_windows_ec2_cloudwatch/)
- [Nivel 100: supervisión de una instancia EC2 de Amazon Linux con paneles de CloudWatch](https://wellarchitectedlabs.com/performance-efficiency/100_labs/100_monitoring_linux_ec2_cloudwatch/)

# <span id="page-497-0"></span>PERF02-BP04 Determinar la configuración necesaria mediante el dimensionamiento correcto

Analice las distintas características de rendimiento de su carga de trabajo y la relación que tienen con el uso de memoria, redes y CPU. Use estos datos para elegir recursos que encajen bien con el perfil de su carga de trabajo. Por ejemplo, una carga de trabajo que requiera mucha memoria, como una base de datos, podría beneficiarse más de la familia de instancias r. Sin embargo, una carga de trabajo en ráfaga puede beneficiarse más de un sistema de contenedores elásticos.

Patrones de uso no recomendados comunes:

- Se elige la instancia más grande disponible para todas las cargas de trabajo.
- Se estandarizan todos los tipos de instancias a un tipo para facilitar la gestión.

Beneficios de establecer esta práctica recomendada: estar familiarizado con las ofertas de computación de AWS le permite determinar la solución correcta para sus diversas cargas de trabajo. Una vez que haya seleccionado las distintas ofertas de computación para su carga de trabajo, tendrá la agilidad de experimentar rápidamente con esas ofertas de computación para determinar cuáles satisfacen las necesidades de su carga de trabajo.

Nivel de riesgo expuesto si no se establece esta práctica recomendada: Mediana

### Guía para la implementación

Modificar la configuración de su carga de trabajo mediante el dimensionamiento adecuado: para optimizar tanto el rendimiento como la eficiencia general, determine qué recursos necesita su carga de trabajo. Elija instancias optimizadas para la memoria en los sistemas que requieren más memoria que CPU, e instancias optimizadas para la computación en los componentes que realizan un procesamiento de datos que no consume mucha memoria. Con las dimensiones correctas, su carga de trabajo ofrecerá el mejor rendimiento posible usando solo los recursos que necesite.

### Recursos

Documentos relacionados:

- [AWS Compute Optimizer](https://aws.amazon.com/compute-optimizer/)
- [Computación en la nube con AWS](https://aws.amazon.com/products/compute/)
- [Tipos de instancias EC2](https://docs.aws.amazon.com/AWSEC2/latest/UserGuide/instance-types.html)
- [Contenedores de ECS: instancias de contenedor de Amazon ECS](https://docs.aws.amazon.com/AmazonECS/latest/developerguide/ECS_instances.html)
- [Contenedores de EKS: nodos de trabajo de EKS](https://docs.aws.amazon.com/eks/latest/userguide/worker.html)
- [Funciones: configuración de funciones de Lambda](https://docs.aws.amazon.com/lambda/latest/dg/best-practices.html#function-configuration)
- [Control de estado del procesador para su instancia EC2](https://docs.aws.amazon.com/AWSEC2/latest/UserGuide/processor_state_control.html)

# Vídeos relacionados:

- [Fundamentos de Amazon EC2 \(CMP211-R2\)](https://www.youtube.com/watch?v=kMMybKqC2Y0)
- [Computación mejor, más rápida y más barata: optimización de costes de Amazon EC2 \(CMP202-](https://www.youtube.com/watch?v=_dvh4P2FVbw) [R1\)](https://www.youtube.com/watch?v=_dvh4P2FVbw)
- [Ofrecer inferencia de ML de alto rendimiento con AWS Inferentia \(CMP324-R1\)](https://www.youtube.com/watch?v=17r1EapAxpk)
- [Optimizar el rendimiento y el coste de la computación de AWS \(CMP323-R1\)](https://www.youtube.com/watch?v=zt6jYJLK8sg)
- [Impulso de Amazon EC2 de nueva generación: profundización en el sistema Nitro](https://www.youtube.com/watch?v=rUY-00yFlE4)
- [Cómo elegir la opción de computación para las empresas emergentes](https://aws.amazon.com/startups/start-building/how-to-choose-compute-option/)
- [Optimizar el rendimiento y el coste de la computación de AWS \(CMP323-R1\)](https://www.youtube.com/watch?v=zt6jYJLK8sg)

# Ejemplos relacionados:

- [Redimensionamiento con Compute Optimizer y utilización de la memoria habilitada](https://www.wellarchitectedlabs.com/cost/200_labs/200_aws_resource_optimization/5_ec2_computer_opt/)
- [Código de demostración de AWS Compute Optimizer](https://github.com/awslabs/ec2-spot-labs/tree/master/aws-compute-optimizer)

# <span id="page-499-0"></span>PERF02-BP05 Usar la elasticidad de recursos disponible

La nube ofrece la flexibilidad de ampliar o reducir sus recursos de forma dinámica a través de diversos mecanismos para satisfacer los cambios en la demanda. En combinación con las métricas relacionadas con la informática, una carga de trabajo puede responder automáticamente a los cambios y usar el conjunto óptimo de recursos para alcanzar su objetivo.

Al hacer que la oferta coincida con la demanda de manera óptima, se obtiene el coste más bajo de una carga de trabajo, pero también debe crear un plan para tener una oferta suficiente que le permita contar con tiempo para el aprovisionamiento y los errores de recursos individuales. La demanda puede ser fija o variable, lo que requiere métricas y automatización para garantizar que la administración no se convierta en un coste molesto desproporcionadamente grande.

Con AWS, puede usar varios enfoques diferentes para hacer que la oferta coincida con la demanda. El documento técnico Pilar de optimización de costes describe cómo usar los siguientes enfoques sobre los costes:

- Enfoque basado en la demanda
- Enfoque basado en el búfer
- Enfoque basado en el tiempo

Debe asegurarse de que los despliegues de la carga de trabajo puedan manejar los eventos de escalado y desescalado verticales. Cree escenarios de prueba para eventos de desescalado vertical para asegurarse de que la carga de trabajo se comporta como se espera.

Patrones de uso no recomendados comunes:

- Reacciona a las alarmas aumentando manualmente la capacidad.
- Deja la capacidad aumentada después de un evento de ajuste de escala en lugar de volver a desescalar verticalmente.

Beneficios de establecer esta práctica recomendada: configurar y probar la elasticidad de la carga de trabajo ayudará a ahorrar dinero, mantener las referencias de rendimiento y mejorar la fiabilidad a medida que cambia el tráfico. La mayoría de las instancias que no son de producción deben detenerse cuando no se utilizan. Aunque es posible cerrar manualmente las instancias no utilizadas, esto es poco práctico a gran escala. También puede aprovechar la elasticidad basada en el volumen. Esta le permite optimizar el rendimiento y el coste aumentando automáticamente el número de instancias de computación durante los picos de demanda y reduciendo la capacidad cuando la demanda disminuye.

Nivel de riesgo expuesto si no se establece esta práctica recomendada: Mediana

### Guía para la implementación

Aprovechar la elasticidad: la elasticidad hace coincidir la oferta de los recursos que tiene con la demanda de esos recursos. Las instancias, los contenedores y las funciones proporcionan mecanismos de elasticidad, ya sea en combinación con el escalado automático o como características del servicio. Aproveche la elasticidad de su arquitectura para asegurarse de tener suficiente capacidad para atender los requisitos de rendimiento en todas las escalas de uso. Asegúrese de que las métricas para escalar o desescalar verticalmente los recursos elásticos se validan con respecto al tipo de carga de trabajo que se está desplegando. Si está desplegando una aplicación de transcodificación de vídeo, se espera una utilización del 100 % de la CPU y no debería ser su métrica principal. Como alternativa, puede medir la profundidad de la cola de trabajos de transcodificación en espera de escalar sus tipos de instancia. Asegúrese de que los despliegues de la carga de trabajo puedan manejar los eventos de escalado y desescalado verticales. Desescalar verticalmente los componentes de la carga de trabajo de forma segura es tan importante como escalar verticalmente los recursos cuando la demanda lo requiere. Cree escenarios de prueba para eventos de desescalado vertical para asegurarse de que la carga de trabajo se comporta como se espera.

### Recursos

Documentos relacionados:

• [Computación en la nube con AWS](https://aws.amazon.com/products/compute/)

- [Nuevos tipos de instancias EC2](https://docs.aws.amazon.com/AWSEC2/latest/UserGuide/instance-types.html)
- [Contenedores de ECS: instancias de contenedor de Amazon ECS](https://docs.aws.amazon.com/AmazonECS/latest/developerguide/ECS_instances.html)
- [Contenedores de EKS: nodos de trabajo de EKS](https://docs.aws.amazon.com/eks/latest/userguide/worker.html)
- [Funciones: configuración de funciones de Lambda](https://docs.aws.amazon.com/lambda/latest/dg/best-practices.html#function-configuration)
- [Control de estado del procesador para su instancia de EC2](https://docs.aws.amazon.com/AWSEC2/latest/UserGuide/processor_state_control.html)

#### Vídeos relacionados:

- [Fundamentos de Amazon EC2 \(CMP211-R2\)](https://www.youtube.com/watch?v=kMMybKqC2Y0)
- [Computación mejor, más rápida y barata: optimización de costes Amazon EC2 \(CMP202-R1\)](https://www.youtube.com/watch?v=_dvh4P2FVbw)
- [Ofrecer inferencia de ML con rendimiento alto con AWS Inferentia \(CMP324-R1\)](https://www.youtube.com/watch?v=17r1EapAxpk)
- [Optimiza el rendimiento y el coste de AWS Compute \(CMP323-R1\)](https://www.youtube.com/watch?v=zt6jYJLK8sg)
- [Impulsando la siguiente generación Amazon EC2: análisis profundo del sistema Nitro](https://www.youtube.com/watch?v=rUY-00yFlE4)

### Ejemplos relacionados:

- [Ejemplos de grupos de Amazon EC2 Auto Scaling](https://github.com/aws-samples/amazon-ec2-auto-scaling-group-examples)
- [Tutoriales de Amazon EFS](https://github.com/aws-samples/amazon-efs-tutorial)

<span id="page-501-0"></span>PERF02-BP06 Volver a evaluar las necesidades informáticas según las métricas

Use métricas en el nivel del sistema para identificar el comportamiento y los requisitos de su carga de trabajo a lo largo del tiempo. Evalúe las necesidades de su carga de trabajo comparando los recursos disponibles con esos requisitos y realice cambios en su entorno informático para adaptarlo mejor al perfil de su carga de trabajo. Por ejemplo, con el tiempo podría observar que el sistema exige más memoria de lo que pensaba, por lo que pasar a una familia o tamaño de instancia diferente podría mejorar tanto el rendimiento como la eficiencia.

Antipatrones usuales:

- Solo supervisa las métricas de nivel de sistema para obtener información sobre la carga de trabajo.
- Diseña sus necesidades informáticas para los requisitos de carga de trabajo máxima.
- Sobredimensiona la solución informática para cumplir los requisitos de escalado o rendimiento cuando el cambio a una nueva solución informática se ajustaría a las características de su carga de trabajo

Beneficios de establecer esta práctica recomendada: Para optimizar el rendimiento y la utilización de los recursos, se necesita una visión operativa unificada, datos granulares en tiempo real y una referencia histórica. Puede crear paneles automáticos para visualizar estos datos y realizar cálculos de métricas para obtener información operativa y de utilización.

Nivel de riesgo expuesto si no se establece esta práctica recomendada: Bajo

### Guía para la implementación

Usar un enfoque basado en los datos para optimizar recursos: para lograr el máximo rendimiento y eficiencia, utilice los datos obtenidos con el tiempo de su carga de trabajo para ajustar y optimizar sus recursos. Observe la cantidad de recursos actuales que tiende a usar su carga de trabajo y determine dónde puede hacer cambios para ajustarlos mejor a las necesidades de su carga de trabajo. Cuando se comprometen demasiados recursos, el rendimiento del sistema se degrada; además, la infrautilización de recursos reduce la eficiencia y aumenta el coste.

# Recursos

Documentos relacionados:

- [Computación en la nube con AWS](https://aws.amazon.com/products/compute/?ref=wellarchitected)
- [AWS Compute Optimizer](https://aws.amazon.com/compute-optimizer/)
- [Computación en la nube con AWS](https://aws.amazon.com/products/compute/)
- [Tipos de instancias EC2](https://docs.aws.amazon.com/AWSEC2/latest/UserGuide/instance-types.html)
- [Contenedores de ECS: instancias de contenedor de Amazon ECS](https://docs.aws.amazon.com/AmazonECS/latest/developerguide/ECS_instances.html)
- [Contenedores de EKS: nodos de trabajo de EKS](https://docs.aws.amazon.com/eks/latest/userguide/worker.html)
- [Funciones: configuración de funciones de Lambda](https://docs.aws.amazon.com/lambda/latest/dg/best-practices.html#function-configuration)
- [Control de estado del procesador para su instancia EC2](https://docs.aws.amazon.com/AWSEC2/latest/UserGuide/processor_state_control.html)

# Vídeos relacionados:

- [Amazon EC2 foundations \(CMP211-R2\)](https://www.youtube.com/watch?v=kMMybKqC2Y0)
- [Better, faster, cheaper compute: Cost-optimizing Amazon EC2 \(CMP202-R1\)](https://www.youtube.com/watch?v=_dvh4P2FVbw)
- [Deliver high performance ML inference with AWS Inferentia \(CMP324-R1\)](https://www.youtube.com/watch?v=17r1EapAxpk)
- [Optimize performance and cost for your AWS compute \(CMP323-R1\)](https://www.youtube.com/watch?v=zt6jYJLK8sg)

# • [Powering next-gen Amazon EC2: Deep dive into the Nitro system](https://www.youtube.com/watch?v=rUY-00yFlE4)

# Ejemplos relacionados:

- [Redimensionamiento con Compute Optimizer y utilización de la memoria habilitada](https://www.wellarchitectedlabs.com/cost/200_labs/200_aws_resource_optimization/5_ec2_computer_opt/)
- [Código de demostración de AWS Compute Optimizer](https://github.com/awslabs/ec2-spot-labs/tree/master/aws-compute-optimizer)

# <span id="page-503-0"></span>PERF 3: ¿Cómo selecciona su solución de almacenamiento?

La solución de almacenamiento óptima para un sistema varía según el tipo de método de acceso (bloque, archivo u objeto), patrones de acceso (aleatorio o secuencial), rendimiento requerido, frecuencia de acceso (en línea, fuera de línea, archivo), frecuencia de actualización (WORM, dinámico), y restricciones de disponibilidad y durabilidad. Los sistemas Well-Architected utilizan varias soluciones de almacenamiento y habilitan diferentes características para mejorar el rendimiento y utilizar los recursos de manera eficiente.

# Prácticas recomendadas

- [PERF03-BP01 Comprender las características y los requisitos de almacenamiento](#page-503-1)
- [PERF03-BP02 Evaluar las opciones de configuración disponibles](#page-509-0)
- [PERF03-BP03 Tomar decisiones según las métricas y los patrones de acceso](#page-512-0)

# <span id="page-503-1"></span>PERF03-BP01 Comprender las características y los requisitos de almacenamiento

Identifique y documente las necesidades de almacenamiento de la carga de trabajo y defina las características de almacenamiento de cada ubicación. Ejemplos de características de almacenamiento: acceso compartible, tamaño de los archivos, tasa de crecimiento, rendimiento, operaciones de entrada/salida por segundo (IOPS), latencia, patrones de acceso y persistencia de los datos. Utilice estas características para evaluar si los servicios de almacenamiento de bloques, archivos, objetos o instancias son la solución más eficiente para sus necesidades de almacenamiento.

Resultado deseado: Identificar y documentar los requisitos de almacenamiento por necesidad y evaluar las soluciones de almacenamiento disponibles. Basándose en las características clave del almacenamiento, su equipo entenderá cómo los servicios de almacenamiento seleccionados beneficiarán el rendimiento de su carga de trabajo. Los criterios clave incluyen los patrones de acceso a los datos, la tasa de crecimiento, las necesidades de escalado y los requisitos de latencia.
Patrones comunes de uso no recomendados:

- Solo utiliza un tipo de almacenamiento, como por ejemplo Amazon Elastic Block Store (Amazon EBS), para todas las cargas de trabajo.
- Supone que todas las cargas de trabajo tienen requisitos de rendimiento de acceso al almacenamiento similares.

Beneficios de establecer esta práctica recomendada: La selección de la solución de almacenamiento en función de las características identificadas y requeridas ayudará a mejorar el rendimiento de las cargas de trabajo, a disminuir los costes y a reducir los esfuerzos operativos a la hora de mantener la carga de trabajo. El rendimiento de su carga de trabajo se beneficiará de la solución, la configuración y la ubicación del servicio de almacenamiento.

Nivel de riesgo expuesto si no se establece esta práctica recomendada: Alto

### Guía para la implementación

Identifique las métricas de rendimiento de almacenamiento más importantes de su carga de trabajo e implemente mejoras como parte de un enfoque basado en datos, utilizando el análisis comparativo o las pruebas de carga. Utilice estos datos para identificar dónde está limitada su solución de almacenamiento y examine las opciones de configuración para mejorar la solución. Determine la tasa de crecimiento prevista para su carga de trabajo y elija una solución de almacenamiento que satisfaga esas tasas. Investigue las ofertas de almacenamiento de AWS para determinar la solución de almacenamiento correcta para sus diversas necesidades de carga de trabajo. El aprovisionamiento de soluciones de almacenamiento en AWS aumenta la oportunidad de probar las ofertas de almacenamiento y determinar si son adecuadas para sus necesidades de carga de trabajo.

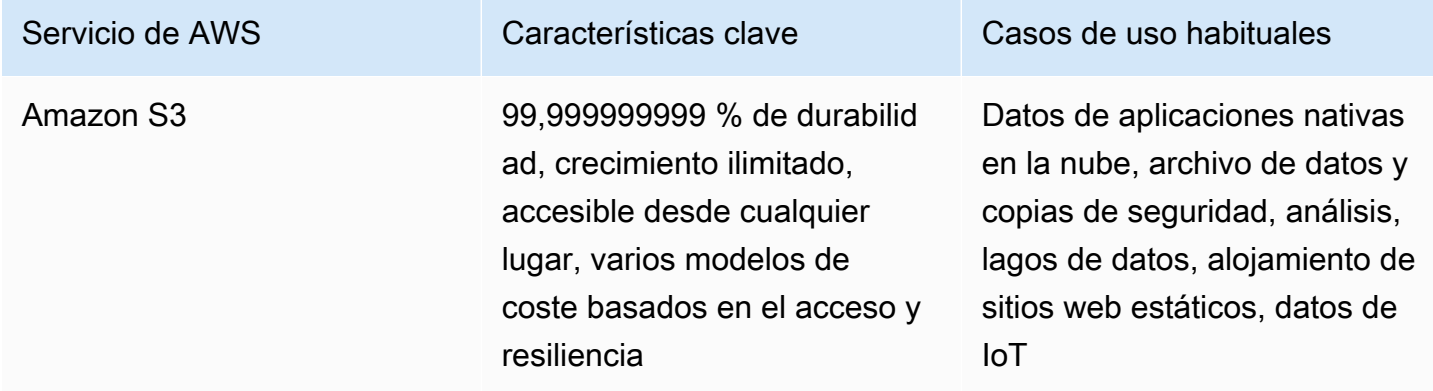

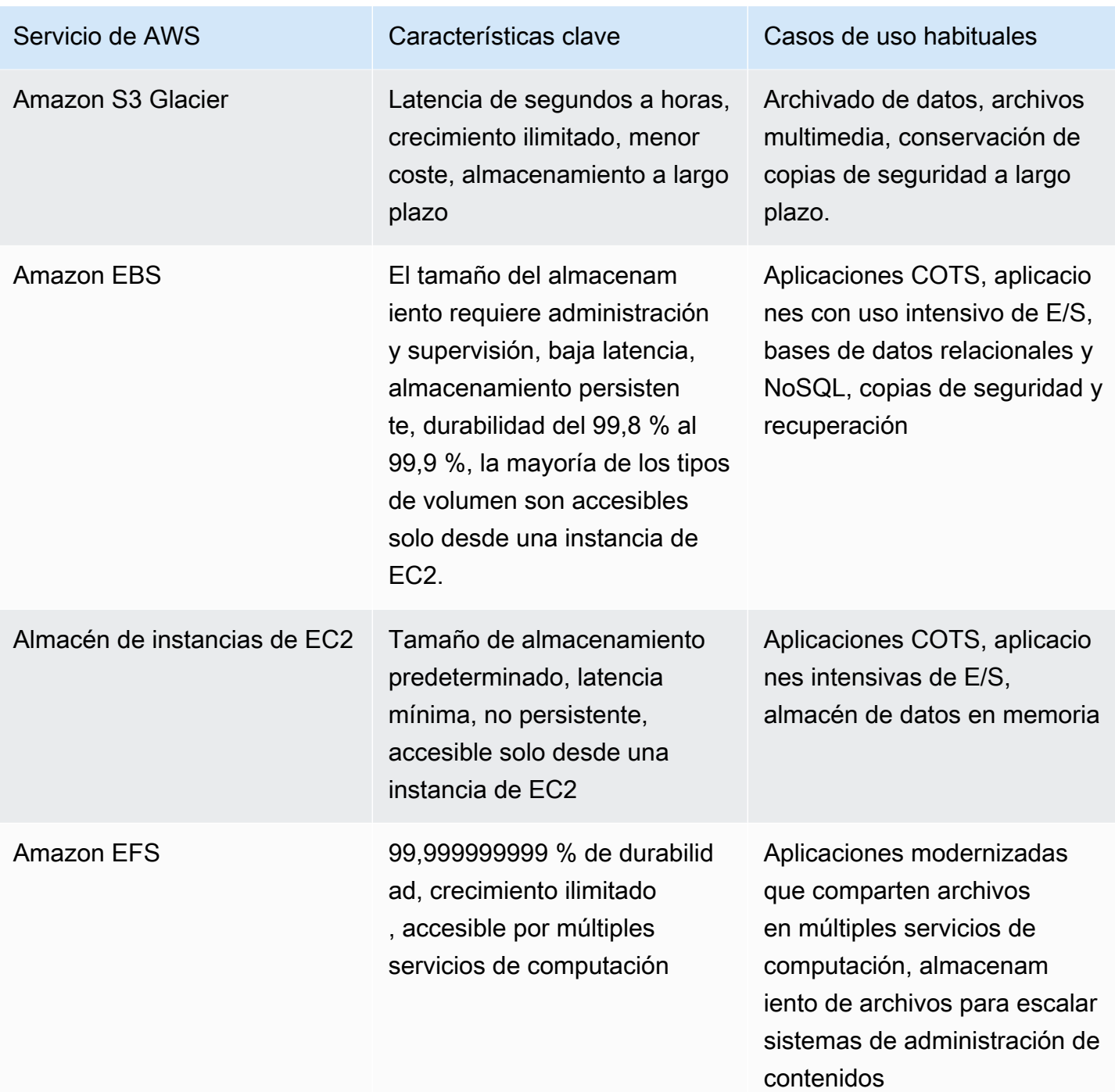

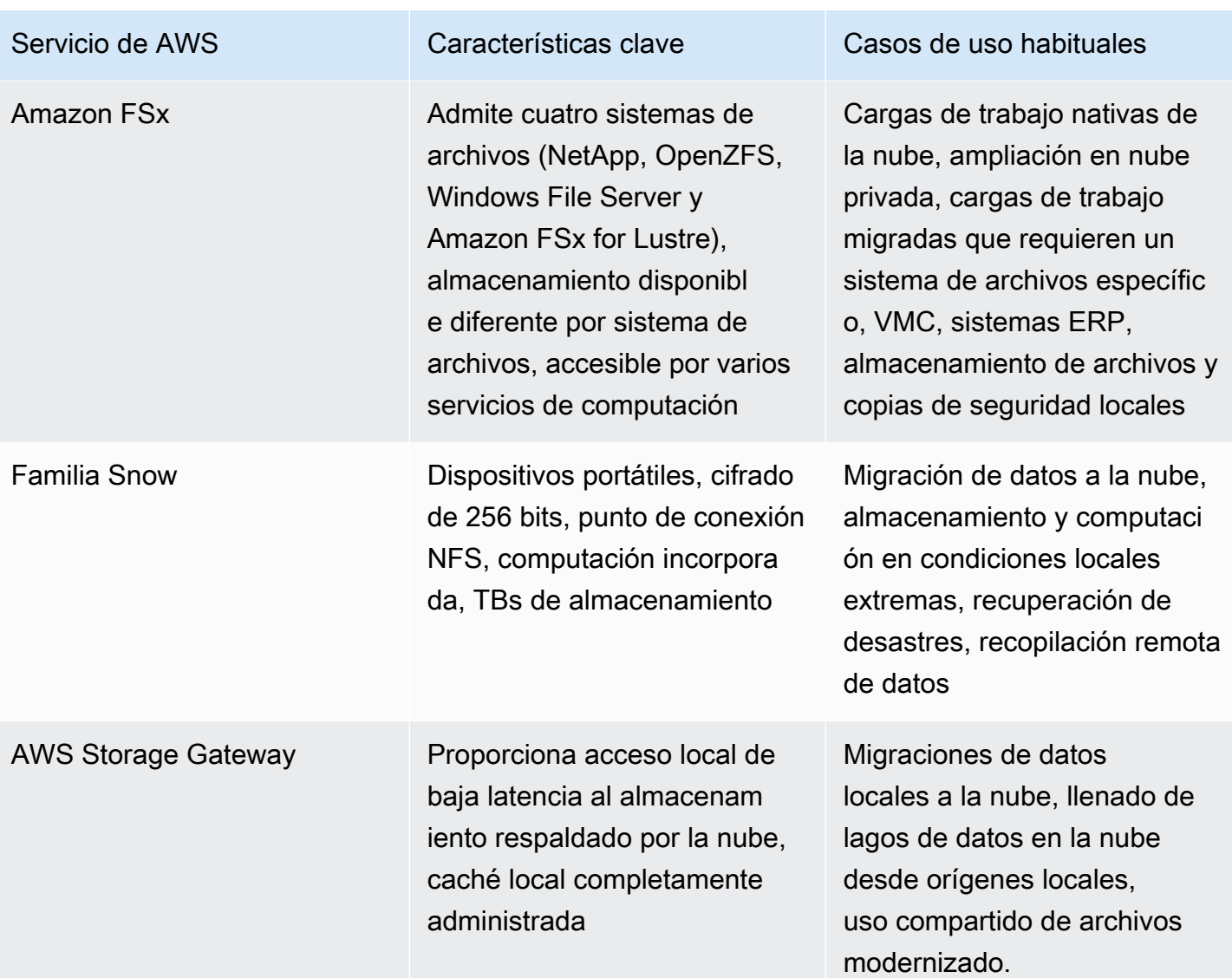

Pasos para la aplicación:

- 1. Utilice estudios comparativos o pruebas de carga para recopilar las características clave de sus necesidades de almacenamiento. Entre las características clave se incluyen:
	- a. Compartible (qué componentes acceden a este almacenamiento)
	- b. Tasa de crecimiento
	- c. Rendimiento
	- d. Latencia
	- e. Tamaño de E/S
	- f. Durabilidad
- g. Patrones de acceso (lecturas frente a escrituras, frecuencia, con picos o constantes)
- 2. Identifique el tipo de solución de almacenamiento compatible con sus características de almacenamiento.
	- a. [Amazon S3](https://aws.amazon.com/s3/) es un servicio de almacenamiento de objetos con escalabilidad ilimitada, alta disponibilidad y varias opciones de accesibilidad. La transferencia y el acceso a los objetos dentro y fuera de Amazon S3 puede utilizar un servicio como [Aceleración de transferencia](https://aws.amazon.com/s3/transfer-acceleration/)  o bien [Puntos de acceso](https://aws.amazon.com/s3/features/access-points/) para respaldar su ubicación, necesidades de seguridad y patrones de acceso. Utilice las [directrices de rendimiento de Amazon S3](https://docs.aws.amazon.com/AmazonS3/latest/userguide/optimizing-performance-guidelines.html) para ayudar a optimizar la configuración de Amazon S3 para satisfacer sus necesidades de rendimiento de la carga de trabajo.
	- b. [Amazon S3 Glacier](https://aws.amazon.com/s3/storage-classes/glacier/) es una clase de almacenamiento de Amazon S3 desarrollada para el archivado de datos. Puede elegir entre tres soluciones de archivo que van desde el acceso en milisegundos hasta el acceso de 5 a 12 horas con diferentes opciones de coste y seguridad. Amazon S3 Glacier puede ayudarle a cumplir los requisitos de rendimiento mediante la implementación de un ciclo de vida de los datos que se ajuste a los requisitos de su empresa y a las características de los datos.
	- c. [Amazon Elastic Block Store \(Amazon EBS\)](https://aws.amazon.com/ebs/) es un servicio de almacenamiento de bloques de alto rendimiento diseñado para Amazon Elastic Compute Cloud (Amazon EC2). Puede elegir entre soluciones [basadas en SSD o HDD](https://docs.aws.amazon.com/AWSEC2/latest/UserGuide/ebs-volume-types.html) con diferentes características que priorizan las [IOPS](https://docs.aws.amazon.com/AWSEC2/latest/UserGuide/provisioned-iops.html) o bien [el rendimiento,](https://docs.aws.amazon.com/AWSEC2/latest/UserGuide/hdd-vols.html). Los volúmenes de EBS son muy adecuados para las cargas de trabajo de alto rendimiento, el almacenamiento principal para los sistemas de archivos, las bases de datos o las aplicaciones que solo pueden acceder a los sistemas de etapas conectados.
	- d. [El almacén de instancias de Amazon EC2](https://docs.aws.amazon.com/AWSEC2/latest/UserGuide/InstanceStorage.html) es similar a Amazon EBS ya que se adjunta a una instancia de Amazon EC2; sin embargo, el almacén de instancias es solo un almacenamiento temporal que debería usarse idealmente como búfer, caché u otro contenido temporal. No se puede separar un almacén de instancias, y si la instancia se cierra se pierden todos los datos. Los almacenes de instancias pueden utilizarse para casos de uso de alto rendimiento de E/S y baja latencia en los que no es necesario conservar los datos.
	- e. [Amazon Elastic File System \(Amazon EFS\)](https://aws.amazon.com/efs/) es un sistema de archivos montable al que pueden acceder varios tipos de soluciones de computación. Amazon EFS aumenta y reduce automáticamente el almacenamiento y su rendimiento se ha optimizado para ofrecer latencias bajas y constantes. EFS tiene [dos modos de configuración del rendimiento](https://docs.aws.amazon.com/efs/latest/ug/performance.html): uso general y E/S máx. El modo de uso general tiene una latencia de lectura de menos de un milisegundo y una latencia de escritura de un milisegundo de un solo dígito. El modo de E/S máx. puede admitir miles de instancias de cálculo que requieran un sistema de archivos compartido. Amazon EFS

admite [dos modos de rendimiento](https://docs.aws.amazon.com/efs/latest/ug/managing-throughput.html): por ráfagas y aprovisionado. Una carga de trabajo que experimenta un patrón de acceso irregular se beneficiará del modo de rendimiento en ráfagas, mientras que una carga de trabajo que es constantemente alta tendría un buen rendimiento con un modo de rendimiento aprovisionado.

- f. [Amazon FSx](https://aws.amazon.com/fsx/) se basa en las últimas soluciones de computación de AWS para soportar cuatro sistemas de archivos de uso común: NetApp ONTAP, OpenZFS, Windows File Server y Lustre. Amazon FSx [latencia, rendimiento y E/S por segundo](https://aws.amazon.com/fsx/when-to-choose-fsx/) varían según el sistema de archivos y deben tenerse en cuenta a la hora de seleccionar el sistema de archivos adecuado para sus necesidades de carga de trabajo.
- g. [AWS Snow Family](https://aws.amazon.com/snow/) son dispositivos de almacenamiento y computación que admiten la migración de datos en línea y fuera de línea a la nube y el almacenamiento y la computación de datos localmente. Los dispositivos de AWS Snow soportan la recopilación de grandes cantidades de datos localmente, el procesamiento de esos datos y su traslado a la nube. Hay varias [prácticas recomendadas documentadas sobre rendimiento](https://docs.aws.amazon.com/snowball/latest/developer-guide/performance.html) en lo que respecta al número de archivos, el tamaño de los mismos y la compresión.
- h. [AWS Storage Gateway](https://aws.amazon.com/storagegateway/) proporciona a las aplicaciones locales acceso al almacenamiento ubicado en la nube. AWS Storage Gateway admite varios servicios de almacenamiento en la nube, como Amazon S3, Amazon S3 Glacier, Amazon FSx y Amazon EBS. Admite varios protocolos como iSCSI, SMB y NFS. Proporciona un rendimiento de baja latencia al almacenar en caché los datos a los que se accede con frecuencia localmente y solo envía los datos modificados y los comprimidos a AWS.
- 3. Una vez que haya experimentado con su nueva solución de almacenamiento y haya identificado la configuración óptima, planifique su migración y valide sus métricas de rendimiento. Se trata de un proceso continuo, que debe reevaluarse cuando cambien las características clave o los servicios u opciones disponibles.

Nivel de esfuerzo para el plan de implementación: Si una carga de trabajo se desplaza de una solución de almacenamiento a otra, podría haber un nivel de esfuerzo moderado implicado en la refactorización de la aplicación.

## Recursos

Documentos relacionados:

- [Amazon EBS Volume Types \(Tipos de volumen de Amazon EBS\)](https://docs.aws.amazon.com/AWSEC2/latest/UserGuide/EBSVolumeTypes.html)
- [Amazon EC2 Storage \(Almacenamiento de Amazon EC2\)](https://docs.aws.amazon.com/AWSEC2/latest/UserGuide/Storage.html)
- [Amazon EFS: Amazon EFS Performance \(Amazon EFS: rendimiento de Amazon EFS\)](https://docs.aws.amazon.com/efs/latest/ug/performance.html)
- [Amazon FSx for Lustre Performance \(Rendimiento de Amazon FSx para Lustre\)](https://docs.aws.amazon.com/fsx/latest/LustreGuide/performance.html)
- [Amazon FSx for Windows File Server Performance \(Rendimiento de Amazon FSx for Windows File](https://docs.aws.amazon.com/fsx/latest/WindowsGuide/performance.html) [Server\)](https://docs.aws.amazon.com/fsx/latest/WindowsGuide/performance.html)
- [Amazon FSx for NetApp ONTAP performance \(Rendimiento de Amazon FSx for NetApp ONTAP\)](https://docs.aws.amazon.com/fsx/latest/ONTAPGuide/performance.html)
- [Amazon FSx for OpenZFS performance \(Rendimiento de Amazon FSx for OpenZFS\)](https://docs.aws.amazon.com/fsx/latest/OpenZFSGuide/performance.html)
- [Amazon S3 Glacier: Amazon S3 Glacier Documentation \(Amazon S3 Glacier: documentación de](https://docs.aws.amazon.com/amazonglacier/latest/dev/introduction.html)  [Amazon S3 Glacier\)](https://docs.aws.amazon.com/amazonglacier/latest/dev/introduction.html)
- [Amazon S3: Request Rate and Performance Considerations \(Amazon S3: tasa de solicitud y](https://docs.aws.amazon.com/AmazonS3/latest/dev/request-rate-perf-considerations.html)  [consideraciones de rendimiento\)](https://docs.aws.amazon.com/AmazonS3/latest/dev/request-rate-perf-considerations.html)
- [Cloud Storage with AWS \(Almacenamiento en la nube con AWS\)](https://aws.amazon.com/products/storage/)
- [AWS Snow Family](https://aws.amazon.com/snow/#Feature_comparison)
- [EBS I/O Characteristics \(Características de E/S de EBS\)](https://docs.aws.amazon.com/AWSEC2/latest/WindowsGuide/ebs-io-characteristics.html)

### Vídeos relacionados:

- [Deep dive on Amazon EBS \(STG303-R1\) \(Conocer en profundidad Amazon EBS \[STG303-R1\]\)](https://www.youtube.com/watch?v=wsMWANWNoqQ)
- [Optimize your storage performance with Amazon S3 \(STG343\) \(Optimizar el rendimiento del](https://www.youtube.com/watch?v=54AhwfME6wI)  [almacenamiento con Amazon S3 \[STG343\]\)](https://www.youtube.com/watch?v=54AhwfME6wI)

Ejemplos relacionados:

- [Amazon EFS CSI Driver \(Controlador CSI de Amazon EFS\)](https://github.com/kubernetes-sigs/aws-efs-csi-driver)
- [Amazon EBS CSI Driver \(Controlador CSI de Amazon EBS\)](https://github.com/kubernetes-sigs/aws-ebs-csi-driver)
- [Amazon EFS Utilities \(Utilidades de Amazon EFS\)](https://github.com/aws/efs-utils)
- [Amazon EBS Autoscale \(Escala automática de Amazon EBS\)](https://github.com/awslabs/amazon-ebs-autoscale)
- [Amazon S3 Examples \(Ejemplos de Amazon S3\)](https://docs.aws.amazon.com/sdk-for-javascript/v2/developer-guide/s3-examples.html)
- [Amazon FSx for Lustre Container Storage Interface \(CSI\) Driver \(Controlador de la interfaz de](https://github.com/kubernetes-sigs/aws-fsx-csi-driver)  [almacenamiento de contenedores \(CSI\) de Amazon FSx for Lustre\)](https://github.com/kubernetes-sigs/aws-fsx-csi-driver)

PERF03-BP02 Evaluar las opciones de configuración disponibles

Evalúe las diferentes características y opciones de configuración y cómo se relacionan con el almacenamiento. Comprenda dónde y cómo utilizar las IOPS aprovisionadas, las SSD, el almacenamiento magnético, el almacenamiento de objetos, el almacenamiento de archivos o el almacenamiento efímero para optimizar el espacio de almacenamiento y el rendimiento de su carga de trabajo.

[Amazon EBS](https://aws.amazon.com/ebs) tiene varias opciones que le permiten optimizar el rendimiento y el coste del almacenamiento de la carga de trabajo. Estas opciones se dividen en dos categorías principales: almacenamiento con respaldo de unidades de estado sólido (SSD) para cargas de trabajo transaccionales como bases de datos y volúmenes de arranque (el rendimiento depende principalmente de las IOPS) y almacenamiento con respaldo de unidades de disco duro (HDD) para cargas de trabajo de alto rendimiento como MapReduce y el procesamiento de registros (el rendimiento depende sobre todo de los MB/s).

Los volúmenes respaldados por unidades SSD incluyen unidades SSD con IOPS aprovisionadas de mayor rendimiento para cargas de trabajo transaccionales sensibles a la latencia y unidades SSD de uso general que equilibran el precio y el rendimiento para una amplia variedad de datos transaccionales.

[La aceleración de transferencia de Amazon S3](https://aws.amazon.com/s3/transfer-acceleration/) permite transferir archivos de forma rápida a larga distancia entre el cliente y su bucket de S3. La aceleración de transferencia utiliza las ubicaciones perimetrales distribuidas a nivel mundial de Amazon CloudFront para dirigir los datos por una ruta de red optimizada. Para una carga de trabajo en un bucket de S3 que reciba numerosas solicitudes GET, use Amazon S3 con CloudFront. Al cargar archivos grandes, use cargas de varios componentes con múltiples partes que se carguen a la vez para ayudar a maximizar el rendimiento de la red.

[Amazon Elastic File System \(Amazon EFS\)](https://aws.amazon.com/efs/) proporciona un sistema de archivos NFS sencillo, escalable, flexible y completamente administrado para su uso con los servicios de Nube de AWS y los recursos locales. Para soportar una amplia variedad de cargas de trabajo de almacenamiento en la nube, Amazon EFS ofrece dos modos de rendimiento: el modo de rendimiento de uso general y el modo de rendimiento máximo de E/S. También hay dos modos de rendimiento a elegir para su sistema de archivos: rendimiento de ráfaga y rendimiento aprovisionado. Para determinar los ajustes que debe utilizar para su carga de trabajo, consulte la [guía del usuario de Amazon EFS.](https://docs.aws.amazon.com/efs/latest/ug/performance.html)

[Amazon FSx](https://aws.amazon.com/fsx/) ofrece cuatro sistemas de archivos para elegir: [Amazon FSx para Windows File Server](https://aws.amazon.com/fsx/windows/) para cargas de trabajo empresariales, [Amazon FSx para Lustre](https://aws.amazon.com/fsx/lustre/) para cargas de trabajo de alto rendimiento, [Amazon FSx para NetApp ONTAP](https://docs.aws.amazon.com/fsx/latest/ONTAPGuide/index.html) para sistema de archivos ONTAP populares de NetApps y [Amazon FSx para OpenZFS](https://docs.aws.amazon.com/fsx/latest/OpenZFSGuide/what-is-fsx.html) para servidores de archivos basados en Linux. FSx está respaldado por SSD y está diseñado para ofrecer un rendimiento rápido, predecible, escalable y consistente. Los sistemas de archivos de Amazon FSx ofrecen altas velocidades de lectura y

escritura sostenidas y un acceso a los datos de baja latencia constante. Puede elegir el nivel de rendimiento que necesita para satisfacer las necesidades de su carga de trabajo.

Patrones de uso no recomendados comunes:

- Solo se utiliza un tipo de almacenamiento, como Amazon EBS, para todas las cargas de trabajo.
- Utiliza las IOPS aprovisionadas para todas las cargas de trabajo sin realizar pruebas en el mundo real con todos los niveles de almacenamiento.
- Da por supuesto que todas las cargas de trabajo tienen requisitos de rendimiento de acceso al almacenamiento similares.

Beneficios de establecer esta práctica recomendada: evaluar todas las opciones de servicios de almacenamiento puede reducir el coste de la infraestructura y el esfuerzo necesario para mantener sus cargas de trabajo. Puede acelerar potencialmente su tiempo de comercialización para desplegar nuevos servicios y características.

Nivel de riesgo expuesto si no se establece esta práctica recomendada: Mediana

Guía para la implementación

Determinar las características de almacenamiento: cuando evalúe una solución de almacenamiento, determine qué características de almacenamiento necesita, como la capacidad de compartir, el tamaño de los archivos, el tamaño de la caché, la latencia, el rendimiento y la persistencia de los datos. Entonces, cubra esas necesidades con el servicio de AWS que mejor cumpla sus requisitos.

Recursos

Documentos relacionados:

- [Almacenamiento en la nube con AWS](https://aws.amazon.com/products/storage/?ref=wellarchitected)
- [Tipos de volumen de Amazon EBS](https://docs.aws.amazon.com/AWSEC2/latest/UserGuide/EBSVolumeTypes.html)
- [Almacenamiento de Amazon EC2](https://docs.aws.amazon.com/AWSEC2/latest/UserGuide/Storage.html)
- [Amazon EFS: rendimiento de Amazon EFS](https://docs.aws.amazon.com/efs/latest/ug/performance.html)
- [Rendimiento de Amazon FSx para Lustre](https://docs.aws.amazon.com/fsx/latest/LustreGuide/performance.html)
- [Rendimiento de Amazon FSx para Windows File Server](https://docs.aws.amazon.com/fsx/latest/WindowsGuide/performance.html)
- [Amazon Glacier: documentación de Amazon Glacier](https://docs.aws.amazon.com/amazonglacier/latest/dev/introduction.html)
- [Amazon S3: tasa de solicitud y consideraciones de rendimiento](https://docs.aws.amazon.com/AmazonS3/latest/dev/request-rate-perf-considerations.html)
- [Almacenamiento en la nube con AWS](https://aws.amazon.com/products/storage/)
- [Almacenamiento en la nube con AWS](https://aws.amazon.com/products/storage/?ref=wellarchitected)
- [EBS: características de E/S](https://docs.aws.amazon.com/AWSEC2/latest/WindowsGuide/ebs-io-characteristics.html)

## Vídeos relacionados:

- [Profundización en Amazon EBS \(STG303-R1\)](https://www.youtube.com/watch?v=wsMWANWNoqQ)
- [Optimizar el rendimiento de su almacenamiento con Amazon S3 \(STG343\)](https://www.youtube.com/watch?v=54AhwfME6wI)

## Ejemplos relacionados:

- [Controlador CSI de Amazon EFS](https://github.com/kubernetes-sigs/aws-efs-csi-driver)
- [Controlador CSI de Amazon EBS](https://github.com/kubernetes-sigs/aws-ebs-csi-driver)
- [Utilidades de Amazon EFS](https://github.com/aws/efs-utils)
- [Escala automática de Amazon EBS](https://github.com/awslabs/amazon-ebs-autoscale)
- [Ejemplos de Amazon S3](https://docs.aws.amazon.com/sdk-for-javascript/v2/developer-guide/s3-examples.html)

PERF03-BP03 Tomar decisiones según las métricas y los patrones de acceso

Elija los sistemas de almacenamiento en función de los patrones de acceso de su carga de trabajo y configúrelos determinando cómo accede la carga de trabajo a los datos. Aumente la eficiencia del almacenamiento eligiendo el almacenamiento de objetos en lugar del almacenamiento de bloques. Configure las opciones de almacenamiento que elija para que se adapten a sus patrones de acceso a datos.

La forma de acceder a sus datos afecta al rendimiento de la solución de almacenamiento. Seleccione la solución de almacenamiento que mejor se adapte a sus patrones de acceso, o bien considere cambiar sus patrones de acceso de modo que se adapten a la solución de almacenamiento a fin de maximizar el rendimiento.

Crear una matriz RAID 0 permite conseguir un nivel mayor de rendimiento para un sistema de archivos que puede suministrar en un solo volumen. Considere utilizar RAID 0 cuando el rendimiento E/S sea más importante que la tolerancia a errores. Por ejemplo, podría utilizarlo con una base de datos muy usada, donde la replicación ya esté configurada por separado.

Seleccione las métricas de almacenamiento adecuadas para su carga de trabajo en todas las opciones de almacenamiento consumidas para la carga de trabajo. Cuando utilice sistemas de archivos que utilicen créditos de ráfaga, cree alarmas para saber cuándo se está acercando a esos límites de crédito. Debe crear paneles de control de almacenamiento para mostrar el estado general del almacenamiento de la carga de trabajo.

En el caso de los sistemas de almacenamiento de tamaño fijo, como Amazon EBS o Amazon FSx, asegúrese de supervisar la cantidad de almacenamiento utilizada en relación con el tamaño total del almacenamiento y cree una automatización, si es posible, para aumentar el tamaño del almacenamiento cuando se alcance un umbral.

Patrones de uso no recomendados comunes:

- Asume que el rendimiento del almacenamiento es adecuado si los clientes no se quejan.
- Solo utiliza un nivel de almacenamiento, asumiendo que todas las cargas de trabajo encajan en ese nivel.

Beneficios de establecer esta práctica recomendada: necesita una visión operativa unificada, datos pormenorizados en tiempo real y una referencia histórica para optimizar el rendimiento y la utilización de los recursos. Puede crear paneles automáticos y datos con una granularidad de un segundo para realizar cálculos métricos en sus datos y obtener información operativa y de utilización para sus necesidades de almacenamiento.

Nivel de riesgo expuesto si no se establece esta práctica recomendada: Bajo

## Guía para la implementación

Optimizar el uso de almacenamiento y los patrones de acceso: seleccione los sistemas de almacenamiento en función de los patrones de acceso de su carga de trabajo y las características de las opciones de almacenamiento disponibles. Determine el mejor lugar para almacenar los datos que le permita satisfacer sus necesidades y reducir los gastos generales. Utilice las optimizaciones de rendimiento y los patrones de acceso cuando configure e interactúe con los datos en función de las características de almacenamiento (por ejemplo, la separación de volúmenes o la partición de datos).

Seleccionar las métricas adecuadas para las opciones de almacenamiento: asegúrese de seleccionar las métricas de almacenamiento adecuadas para la carga de trabajo. Cada opción de almacenamiento ofrece varias métricas para seguir el rendimiento de su carga de trabajo a lo largo del tiempo. Asegúrese de que está midiendo con respecto a cualquier métrica de ráfaga de almacenamiento (por ejemplo, supervisando los créditos de ráfaga para Amazon EFS). En el caso de los sistemas de almacenamiento de tamaño fijo, como Amazon Elastic Block Store o Amazon FSx, asegúrese de que está supervisando la cantidad de almacenamiento utilizada en relación con el tamaño de almacenamiento total. Cree una automatización cuando sea posible para aumentar el tamaño de almacenamiento al alcanzar un umbral.

Supervisar métricas: Amazon CloudWatch puede recopilar métricas entre los recursos de su arquitectura. También puede recopilar y publicar métricas del cliente para negocios de superficie o métricas derivadas. Utilice CloudWatch o soluciones de terceros para establecer alarmas que indiquen cuándo se superan los umbrales.

## Recursos

Documentos relacionados:

- [Tipos de volumen de Amazon EBS](https://docs.aws.amazon.com/AWSEC2/latest/UserGuide/EBSVolumeTypes.html)
- [Almacenamiento de Amazon EC2](https://docs.aws.amazon.com/AWSEC2/latest/UserGuide/Storage.html)
- [Amazon EFS: rendimiento de Amazon EFS](https://docs.aws.amazon.com/efs/latest/ug/performance.html)
- [Rendimiento de Amazon FSx para Lustre](https://docs.aws.amazon.com/fsx/latest/LustreGuide/performance.html)
- [Rendimiento de Amazon FSx para Windows File Server](https://docs.aws.amazon.com/fsx/latest/WindowsGuide/performance.html)
- [Amazon Glacier: documentación de Amazon Glacier](https://docs.aws.amazon.com/amazonglacier/latest/dev/introduction.html)
- [Amazon S3: tasa de solicitud y consideraciones de rendimiento](https://docs.aws.amazon.com/AmazonS3/latest/dev/request-rate-perf-considerations.html)
- [Almacenamiento en la nube con AWS](https://aws.amazon.com/products/storage/)
- [EBS: características de E/S](https://docs.aws.amazon.com/AWSEC2/latest/WindowsGuide/ebs-io-characteristics.html)
- [Seguimiento y comprensión del rendimiento de Amazon EBS con Amazon CloudWatch](https://aws.amazon.com/blogs/storage/valuable-tips-for-monitoring-and-understanding-amazon-ebs-performance-using-amazon-cloudwatch/)

Vídeos relacionados:

- [Análisis profundo de Amazon EBS \(STG303-R1\)](https://www.youtube.com/watch?v=wsMWANWNoqQ)
- [Optimiza tu rendimiento de almacenamiento con Amazon S3 \(STG343\)](https://www.youtube.com/watch?v=54AhwfME6wI)

# Ejemplos relacionados:

- [Controlador CSI de Amazon EFS](https://github.com/kubernetes-sigs/aws-efs-csi-driver)
- [Controlador CSI de Amazon EBS](https://github.com/kubernetes-sigs/aws-ebs-csi-driver)
- [Utilidades de Amazon EFS](https://github.com/aws/efs-utils)
- [Escala automática de Amazon EBS](https://github.com/awslabs/amazon-ebs-autoscale)
- [Ejemplos de Amazon S3](https://docs.aws.amazon.com/sdk-for-javascript/v2/developer-guide/s3-examples.html)

## PERF 4: ¿Cómo selecciona una solución de base de datos?

La solución de base de datos óptima para un sistema varía según los requisitos de disponibilidad, constancia, tolerancia de partición, latencia, durabilidad, escalabilidad y capacidad de consulta. Muchos sistemas utilizan diferentes soluciones de bases de datos para varios subsistemas y habilitan diferentes características para mejorar el rendimiento. Seleccionar la solución de base de datos y las características incorrectas para un sistema puede conducir a una menor eficiencia de rendimiento.

### Prácticas recomendadas

- [PERF04-BP01 Comprender las características de los datos](#page-515-0)
- [PERF04-BP02 Evaluar las opciones disponibles](#page-524-0)
- [PERF04-BP03 Recopilar y registrar métricas de rendimiento de la base de datos](#page-534-0)
- [PERF04-BP04 Elegir el almacenamiento de datos según los patrones de acceso](#page-538-0)
- [PERF04-BP05 Optimizar el almacenamiento de datos según las métricas y los patrones de acceso](#page-542-0)

### <span id="page-515-0"></span>PERF04-BP01 Comprender las características de los datos

Elija sus soluciones de administración de datos para que se ajusten de forma óptima a las características, los patrones de acceso y los requisitos de sus conjuntos de datos de carga de trabajo. A la hora de seleccionar e implementar una solución de administración de datos, debe asegurarse de que las características de consulta, escalado y almacenamiento admiten los requisitos de datos de la carga de trabajo. Obtenga información sobre cómo las distintas opciones de bases de datos se ajustan a sus modelos de datos y qué opciones de configuración son las mejores para su caso de uso.

AWS proporciona numerosos motores de bases de datos personalizadas, entre los que se incluyen bases de datos relacionales, de valor clave, de documentos, en memoria, de gráficos, de serie temporal y de libro mayor. Cada solución de administración de datos tiene opciones y configuraciones a su disposición para admitir sus casos de uso y modelos de datos. Su carga de trabajo podría utilizar varias soluciones de bases de datos diferentes, en función de las características de los datos. Al seleccionar las mejores soluciones de bases de datos para un problema específico, puede prescindir de las bases de datos monolíticas, con el enfoque de solución

única que resulta restrictiva, y centrarse en la administración de los datos para satisfacer las necesidades de su cliente.

Resultado deseado: Las características de datos de la carga de trabajo se documentan con suficiente detalle para facilitar la selección y la configuración de las soluciones de bases de datos de asistencia y proporcionan información sobre posibles alternativas.

Patrones de uso no recomendados comunes:

- No considerar formas de segmentar grandes conjuntos de datos en colecciones más pequeñas de datos que tengan características similares, lo que hace que se pierdan oportunidades de utilizar bases de datos más personalizadas que se ajusten mejor a las características de los datos y del crecimiento.
- No identificar los patrones de acceso a los datos por adelantado, lo que conduce a una costosa y compleja repetición posterior del trabajo.
- Limitar el crecimiento mediante el uso de estrategias de almacenamiento de datos que no se escalan tan rápidamente como se necesita.
- Elegir un tipo de base de datos y un proveedor para todas las cargas de trabajo.
- Limitarse a una solución de base de datos porque se tiene experiencia y conocimiento interno de un tipo concreto de solución de base de datos.
- Mantener una solución de base de datos porque funcionaba bien en un entorno local.

Beneficios de establecer esta práctica recomendada: familiarícese con todas las soluciones de bases de datos de AWS para poder determinar la solución de base de datos correcta para sus diversas cargas de trabajo. Después de seleccionar la solución de base de datos adecuada para su carga de trabajo, puede experimentar rápidamente con cada una de esas ofertas de bases de datos para determinar si siguen satisfaciendo sus necesidades de carga de trabajo.

Nivel de riesgo expuesto si no se establece esta práctica recomendada: Alto

- Es posible que no se identifique el ahorro potencial de costes.
- Los datos pueden no estar protegidos en el nivel requerido.
- Es posible que el acceso a los datos y el rendimiento del almacenamiento no sean óptimos.

### Guía para la implementación

Defina las características de los datos y los patrones de acceso de su carga de trabajo. Revise todas las soluciones de bases de datos disponibles para identificar cuál es la que respalda sus necesidades de datos. En una carga de trabajo determinada, pueden seleccionarse varias bases de datos. Evalúe cada servicio o grupo de servicios y valórelos individualmente. Si se identifican posibles soluciones alternativas de administración de datos para una parte o la totalidad de los datos, experimente con las implementaciones alternativas que podrían desbloquear los beneficios de coste, seguridad, rendimiento y fiabilidad. Actualice la documentación existente, en caso de que se adopte un nuevo enfoque de administración de datos.

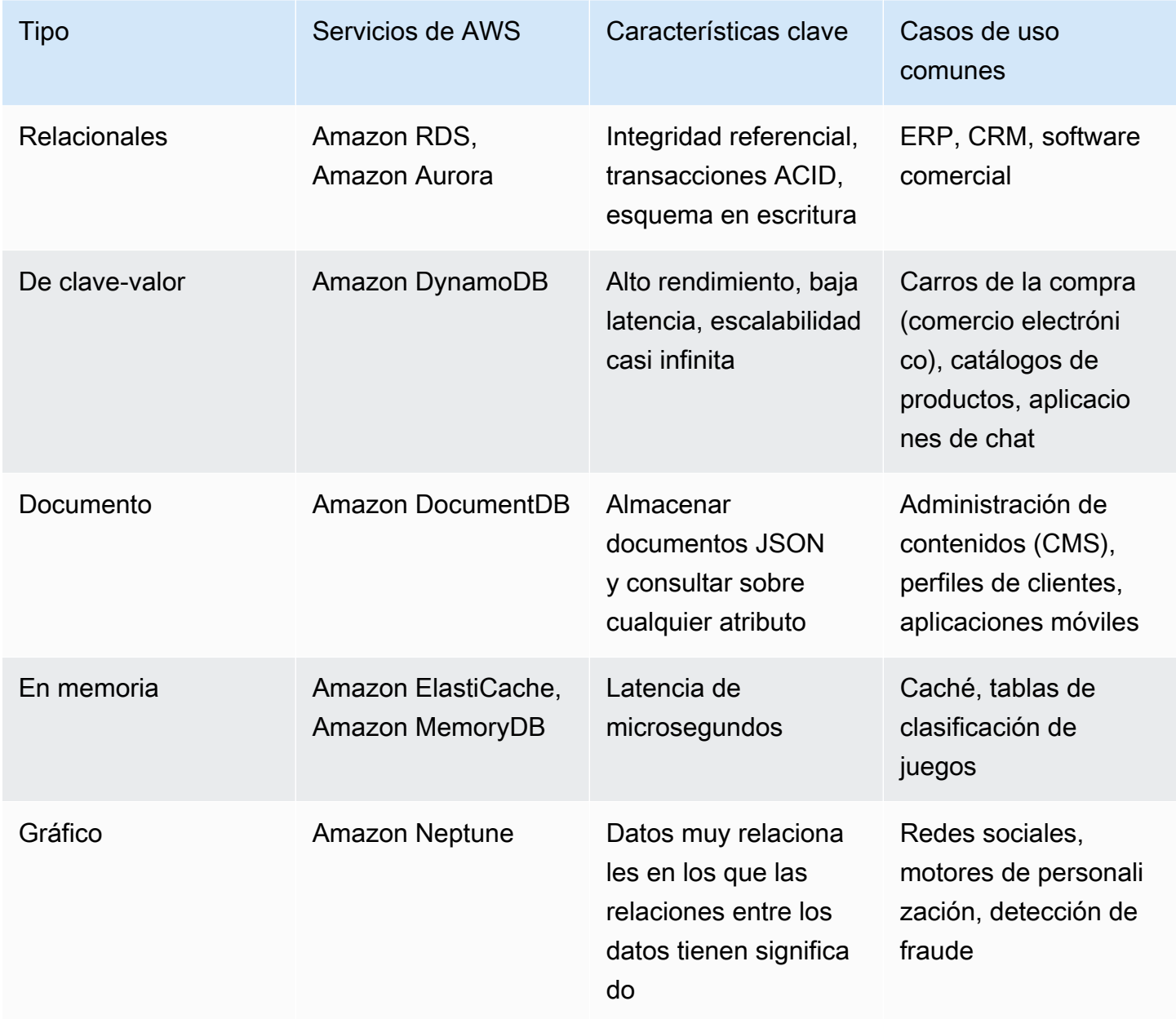

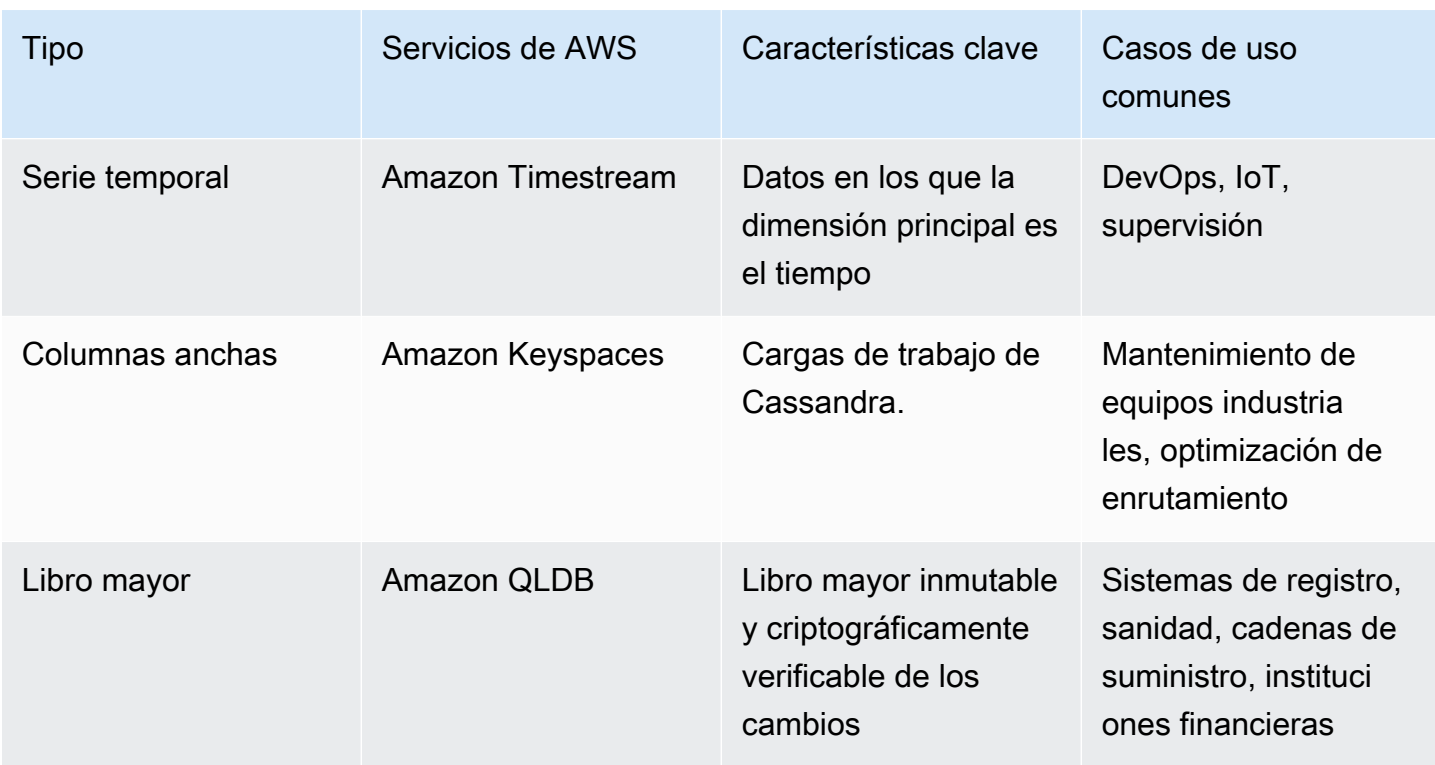

## Pasos para la aplicación

- 1. ¿Cómo están estructurados los datos? (por ejemplo, no estructurados, clave-valor, semiestructurados, relacionales)
	- a. Si los datos no están estructurados, considere la posibilidad de usar un almacén de objetos como [Amazon S3](https://aws.amazon.com/products/storage/data-lake-storage/) o una base de datos NoSQL como [Amazon DocumentDB.](https://aws.amazon.com/documentdb/)
	- b. Para los datos de valor clave, considere la posibilidad de usar [DynamoDB](https://aws.amazon.com/documentdb/), [ElastiCache para](https://aws.amazon.com/elasticache/redis/) [Redis](https://aws.amazon.com/elasticache/redis/) o bien [MemoryDB.](https://aws.amazon.com/memorydb/)
	- c. Si los datos tienen una estructura relacional, ¿qué nivel de integridad referencial se requiere?
		- i. Para las restricciones de clave externa, las bases de datos relacionales como [Amazon RDS](https://aws.amazon.com/rds/) y [Aurora](https://aws.amazon.com/rds/aurora/) pueden proporcionar este nivel de integridad.
		- ii. Normalmente, dentro de un modelo de datos NoSQL, se anularía la normalización de los datos en un único documento o colección de documentos para recuperarlos en una única solicitud en lugar de unirlos en diferentes documentos o tablas.
- 2. ¿Se requiere el cumplimiento de ACID (atomicidad, coherencia, aislamiento, durabilidad)?
	- a. Si se requieren las propiedades ACID asociadas a las bases de datos relacionales, considere la posibilidad de usar una base de datos relacional como [Amazon RDS](https://aws.amazon.com/rds/) y [Aurora.](https://aws.amazon.com/rds/aurora/)
- 3. ¿Qué modelo de coherencia se requiere?
- a. Si su aplicación puede tolerar una coherencia eventual, considere una implementación NoSQL. Revise las demás características como ayuda para elegir qué [base de datos NoSQL](https://aws.amazon.com/nosql/) es la más adecuada.
- b. Si se requiere una coherencia fuerte, puede utilizar lecturas con coherencia fuerte con [DynamoDB](https://aws.amazon.com/documentdb/) o una base de datos relacional como [Amazon RDS](https://aws.amazon.com/rds/).
- 4. ¿Qué formatos de consulta y de resultados se deben admitir? (por ejemplo, SQL, CSV, Parque, Avro, JSON, etc.)
- 5. ¿Qué tipos de datos, tamaños de campo y cantidades globales hay? (por ejemplo, texto, numérico, espacial, serie temporal calculada, binario o blob, documento)
- 6. ¿Cómo cambiarán las necesidades de almacenamiento con el tiempo? ¿Cómo afecta esto a la escalabilidad?
	- a. Las bases de datos sin servidor, como [DynamoDB](https://aws.amazon.com/documentdb/) y [Amazon Quantum Ledger Database](https://aws.amazon.com/qldb/) se escalarán dinámicamente hasta llegar a un almacenamiento casi ilimitado.
	- b. Las bases de datos relacionales tienen límites máximos de almacenamiento aprovisionado y, a menudo, se deben hacer particiones horizontalmente mediante mecanismos como la fragmentación una vez que alcanzan estos límites.
- 7. ¿Cuál es la proporción de consultas de lectura en relación con las de escritura? ¿Es probable que el almacenamiento en caché mejore el rendimiento?
	- a. Las cargas de trabajo con mucha lecturas pueden beneficiarse de una capa de caché, que podría ser [ElastiCache](https://aws.amazon.com/elasticache/) o bien [DAX](https://aws.amazon.com/dynamodb/dax/) si la base de datos es DynamoDB.
	- b. Las lecturas también pueden descargarse en réplicas de lectura con bases de datos relacionales como [Amazon RDS](https://aws.amazon.com/rds/).
- 8. ¿Tiene mayor prioridad el almacenamiento y la modificación (OLTP, procesamiento de transacciones en línea) o la recuperación y la elaboración de informes (OLAP, procesamiento analítico en línea)?
	- a. Para el procesamiento transaccional de alto rendimiento, considere una base de datos NoSQL como DynamoDB o Amazon DocumentDB.
	- b. Para las consultas analíticas, considere una base de datos en columnas como [Amazon](https://aws.amazon.com/redshift/)  [Redshift](https://aws.amazon.com/redshift/) o la exportación de los datos a Amazon S3 y la realización de análisis mediante [Athena](https://aws.amazon.com/athena/) o bien [QuickSight.](https://aws.amazon.com/quicksight/)
- 9. ¿Qué grado de confidencialidad tienen estos datos y qué nivel de protección y cifrado requieren?
- a. Todos los motores Amazon RDS y Aurora admiten el cifrado de datos en reposo mediante AWS KMS. Microsoft SQL Server y Oracle también admiten el cifrado transparente de datos (TDE) nativo cuando se utiliza Amazon RDS.
- b. Para DynamoDB, puede utilizar el control de acceso detallado con [IAM](https://docs.aws.amazon.com/amazondynamodb/latest/developerguide/access-control-overview.html) para controlar quién tiene acceso a determinados datos en el nivel de clave.
- 10¿Qué nivel de durabilidad requieren los datos?
	- a. Aurora replica automáticamente sus datos en tres zonas de disponibilidad en una región, lo que significa que sus datos son muy duraderos con menos posibilidades de pérdida.
	- b. DynamoDB se replica automáticamente en varias zonas de disponibilidad, lo que proporciona alta disponibilidad y durabilidad de los datos.
	- c. Amazon S3 proporciona 11 nueves de durabilidad. Muchos servicios de bases de datos, como Amazon RDS y DynamoDB, admiten la exportación de datos a Amazon S3 para la retención y el archivo a largo plazo.
- 11.¿Los requisitos de [objetivo de tiempo de recuperación \(RTO\) u objetivo de punto de recuperación](https://docs.aws.amazon.com/wellarchitected/latest/reliability-pillar/plan-for-disaster-recovery-dr.html) [\(RPO\)](https://docs.aws.amazon.com/wellarchitected/latest/reliability-pillar/plan-for-disaster-recovery-dr.html) influyen en la solución?
	- a. Amazon RDS, Aurora, DynamoDB, Amazon DocumentDB y Neptune admiten la recuperación puntual y la copia de seguridad y restauración bajo demanda.
	- b. En el caso de los requisitos de alta disponibilidad, las tablas de DynamoDB se pueden replicar globalmente mediante la característica de [tablas globales](https://aws.amazon.com/dynamodb/global-tables/) y los clústeres de Aurora pueden replicarse en varias regiones con la característica de base de datos global. Además, los buckets de S3 pueden replicarse entre Regiones de AWS mediante la replicación entre regiones.
- 12.¿Existe el deseo de evitar los motores de bases de datos comerciales o costes de licencia?
	- a. Considere la posibilidad de utilizar motores de código abierto como PostgreSQL y MySQL en Amazon RDS o Aurora
	- b. Use [AWS DMS](https://aws.amazon.com/dms/) y [AWS SCT](https://aws.amazon.com/dms/schema-conversion-tool/) para realizar migraciones de los motores de bases de datos comerciales a los de código abierto
- 13.¿Cuál es la expectativa operativa de la base de datos? ¿El cambio a los servicios administrados es una preocupación principal?
	- a. El uso de Amazon RDS en lugar de Amazon EC2 y DynamoDB o Amazon DocumentDB en lugar de alojar una base de datos NoSQL puede reducir la carga operativa.
- 14.¿Cómo se accede actualmente a la base de datos? ¿Se trata solo del acceso a la aplicación, o hay usuarios de inteligencia empresarial (BI) y otras aplicaciones comerciales conectadas?
- a. Si tiene dependencias de herramientas externas, es posible que deba mantener la compatibilidad con las bases de datos que soportan. Amazon RDS es completamente compatible con las diferentes versiones de motores que soporta, como Microsoft SQL Server, Oracle, MySQL y PostgreSQL.
- 15.A continuación, se presenta una lista de posibles servicios de administración de datos y dónde pueden utilizarse mejor:
	- a. Las bases de datos relacionales almacenan datos con esquemas predefinidos y relaciones entre ellos. Estas bases de datos se han diseñado para respaldar las transacciones ACID (atomicidad, coherencia, aislamiento, durabilidad) y mantener la integridad referencial y una coherencia fuerte de los datos. Muchas aplicaciones tradicionales, la planificación de recursos empresariales (ERP), la administración de las relaciones con los clientes (CRM) y el comercio electrónico utilizan bases de datos relacionales para almacenar sus datos. Puede ejecutar muchos de estos motores de bases de datos en Amazon EC2 o elegir uno de los [servicios de](https://aws.amazon.com/products/databases/) [base de datos gestionados por AWS](https://aws.amazon.com/products/databases/): [Amazon Aurora](https://aws.amazon.com/rds/aurora), [Amazon RDSy](https://aws.amazon.com/rds) [Amazon Redshift](https://aws.amazon.com/redshift).
	- b. Las bases de datos de clave-valor están optimizadas para patrones de acceso comunes, normalmente para almacenar y recuperar grandes volúmenes de datos. Estas bases de datos ofrecen tiempos de respuesta rápidos, incluso en volúmenes extremos de solicitudes simultáneas. Las aplicaciones web con mucho tráfico, los sistemas de comercio electrónico y las aplicaciones de juegos son casos de uso típicos para las bases de datos de clave-valor. En AWS, puede utilizar [Amazon DynamoDB](https://aws.amazon.com/dynamodb/), una base de datos duradera, completamente administrada, multirregión y multimaestro, con seguridad integrada, copia de seguridad y restauración, y almacenamiento en memoria para aplicaciones a escala de Internet.
	- c. Las bases de datos en memoria se utilizan para aplicaciones que requieren acceso a los datos en tiempo real, menor latencia y mayor rendimiento. Al almacenar los datos directamente en la memoria, estas bases de datos ofrecen una latencia de microsegundos a las aplicaciones en las que la latencia de milisegundos no es suficiente. Puede utilizar las bases de datos en memoria para el almacenamiento en caché de aplicaciones, la administración de sesiones, las tablas de clasificación de juegos y las aplicaciones geoespaciales. [Amazon](https://aws.amazon.com/elasticache/) [ElastiCache](https://aws.amazon.com/elasticache/) es un almacén de datos en memoria completamente administrado, compatible con [Redis](https://aws.amazon.com/elasticache/redis/) o bien [Memcached.](https://aws.amazon.com/elasticache/memcached) En el caso de que las aplicaciones también requieran una mayor durabilidad, [Amazon MemoryDB para Redis](https://aws.amazon.com/memorydb/) ofrece esto además de ser un servicio de base de datos duradero y en memoria para ofrecer un rendimiento ultrarrápido.
	- d. Una base de datos de documentos se ha diseñado para almacenar datos semiestructurados como documentos de tipo JSON. Estas bases de datos ayudan a los desarrolladores a crear y actualizar rápidamente aplicaciones como la administración de contenidos, catálogos y

perfiles de usuario. [Amazon DocumentDB](https://aws.amazon.com/documentdb/) es un servicio de base de datos de documentos escalable, de alta disponibilidad y completamente administrado que admite cargas de trabajo de MongoDB.

- e. Un almacén de columnas anchas es un tipo de base de datos NoSQL. Utiliza tablas, filas y columnas, pero, a diferencia de una base de datos relacional, los nombres y el formato de las columnas pueden variar de una fila a otra en la misma tabla. Por lo general, un almacén de columnas anchas está en aplicaciones industriales a gran escala para el mantenimiento de equipos, la administración de flotas y la optimización de rutas. [Amazon Keyspaces \(para](https://aws.amazon.com/mcs/) [Apache Cassandra\)](https://aws.amazon.com/mcs/) es un servicio de base de datos de columnas anchas compatible con Apache Cassandra, escalable, altamente disponible y administrado.
- f. Las bases de datos de grafos se utilizan para aplicaciones que deben navegar y consultar millones de relaciones entre conjuntos de datos de grafos con un alto grado de conexión y con una latencia de milisegundos a gran escala. Muchas empresas utilizan las bases de datos de grafos para la detección de fraude, redes sociales y motores de recomendaciones. [Amazon](https://aws.amazon.com/neptune/) [Neptune](https://aws.amazon.com/neptune/) es un servicio de base de datos de grafos de confianza y completamente administrado que facilita la creación y ejecución de aplicaciones que funcionan con conjuntos de datos con un nivel alto de conexión.
- g. Las bases de datos de serie temporal recopilan, sintetizan y obtienen información de forma eficaz a partir de datos que cambian con el tiempo. Las aplicaciones de IoT, DevOps y telemetría industrial pueden utilizar bases de datos de serie temporal. [Amazon Timestream](https://aws.amazon.com/timestream/) es un servicio de base de datos de serie temporal rápido, escalable y completamente administrado para aplicaciones operativas y de IoT que facilita el almacenamiento y el análisis de billones de eventos al día.
- h. Las bases de datos de libro mayor proporcionan una autoridad centralizada y de confianza para mantener un registro de transacciones escalable, inmutable y verificable criptográficamente para cada aplicación. Las bases de datos de libro mayor se utilizan para sistemas de registro, cadena de suministro, registros e incluso transacciones bancarias. [Amazon Quantum Ledger](https://aws.amazon.com/qldb/)  [Database \(Amazon QLDB\)](https://aws.amazon.com/qldb/) es una base de datos de libro mayor completamente administrada que proporciona un registro de transacciones transparente, inmutable y criptográficamente verificable, propiedad de una autoridad central de confianza. Amazon QLDB realiza un seguimiento de cada cambio de datos de la aplicación y mantiene un historial completo y verificable de los cambios a lo largo del tiempo.

Nivel de esfuerzo para el plan de implementación: Si una carga de trabajo se desplaza de una solución de base de datos a otra, podría haber un nivel de esfuerzo alto implicado en la refactorización de los datos y la aplicación.

Recursos

Documentos relacionados:

- [Bases de datos en la nube con AWS](https://aws.amazon.com/products/databases/?ref=wellarchitected)
- [Almacenamiento en caché de base de datos de AWS](https://aws.amazon.com/caching/database-caching/?ref=wellarchitected)
- [Acelerador de Amazon DynamoDB](https://aws.amazon.com/dynamodb/dax/?ref=wellarchitected)
- [Prácticas recomendadas de Amazon Aurora](https://docs.aws.amazon.com/AmazonRDS/latest/UserGuide/Aurora.BestPractices.html?ref=wellarchitected)
- [Rendimiento de Amazon Redshift](https://docs.aws.amazon.com/redshift/latest/dg/c_challenges_achieving_high_performance_queries.html?ref=wellarchitected)
- [Los 10 mejores consejos de rendimiento de Amazon Athena](https://aws.amazon.com/blogs/big-data/top-10-performance-tuning-tips-for-amazon-athena/?ref=wellarchitected)
- [Prácticas recomendadas de Amazon Redshift Spectrum](https://aws.amazon.com/blogs/big-data/10-best-practices-for-amazon-redshift-spectrum/?ref=wellarchitected)
- [Prácticas recomendadas de Amazon DynamoDB](https://docs.aws.amazon.com/amazondynamodb/latest/developerguide/BestPractices.html?ref=wellarchitected)
- **[Elegir entre EC2 y Amazon RDS](https://docs.aws.amazon.com/prescriptive-guidance/latest/migration-sql-server/comparison.html)**
- [Prácticas recomendadas para implementar Amazon ElastiCache](https://docs.aws.amazon.com/AmazonElastiCache/latest/UserGuide/BestPractices.html)

## Vídeos relacionados:

- [AWS purpose-built databases \(Bases de datos personalizadas de AWS\) \(DAT209-L\)](https://www.youtube.com/watch?v=q81TVuV5u28)
- [Amazon Aurora storage demystified: How it all works \(Desmitificación del almacenamiento de](https://www.youtube.com/watch?v=uaQEGLKtw54)  [Amazon Aurora: cómo funciona todo\) \(DAT309-R\)](https://www.youtube.com/watch?v=uaQEGLKtw54)
- [Amazon DynamoDB deep dive: Advanced design patterns \(Profundización de Amazon DynamoDB:](https://www.youtube.com/watch?v=6yqfmXiZTlM)  [patrones de diseño avanzado\) \(DAT403-R1\)](https://www.youtube.com/watch?v=6yqfmXiZTlM)

## Ejemplos relacionados:

- [Optimizar el patrón de datos mediante el uso compartido de datos de Amazon Redshift](https://wellarchitectedlabs.com/sustainability/300_labs/300_optimize_data_pattern_using_redshift_data_sharing/)
- [Migraciones de bases de datos](https://github.com/aws-samples/aws-database-migration-samples)
- [MS SQL Server: demostración de replicación de AWS Database Migration Service \(DMS\)](https://github.com/aws-samples/aws-dms-sql-server)
- [Taller práctico de modernización de bases de datos](https://github.com/aws-samples/amazon-rds-purpose-built-workshop)
- [Ejemplos de Amazon Neptune](https://github.com/aws-samples/amazon-neptune-samples)

### <span id="page-524-0"></span>PERF04-BP02 Evaluar las opciones disponibles

Comprenda las opciones de bases de datos disponibles y cómo puede optimizar el rendimiento antes de seleccionar su solución de administración de datos. Utilice las pruebas de carga para identificar las métricas de la base de datos que son importantes para su carga de trabajo. Mientras explora las opciones de la base de datos, tenga en cuenta varios aspectos como los grupos de parámetros, las opciones de almacenamiento, la memoria, la computación, la réplica de lectura, la coherencia posterior, la agrupación de conexiones y las opciones de almacenamiento en caché. Experimente con estas diversas opciones de configuración para mejorar las métricas.

Resultado esperado: una carga de trabajo podría tener una o más soluciones de bases de datos utilizadas en función de los tipos de datos. La funcionalidad y las prestaciones de la base de datos se ajustan de forma óptima a las características de los datos, los patrones de acceso y los requisitos de la carga de trabajo. Para optimizar el rendimiento y el coste de su base de datos, debe evaluar los patrones de acceso a los datos para determinar las opciones adecuadas de la base de datos. Evalúe los tiempos de consulta aceptables para asegurarse de que las opciones de base de datos seleccionadas pueden cumplir los requisitos.

Patrones de uso no recomendados comunes:

- No identificar los patrones de acceso a los datos.
- No conocer las opciones de configuración de la solución elegida para la administración de datos.
- Confiar únicamente en el aumento del tamaño de la instancia sin considerar otras opciones de configuración disponibles.
- No comprobar las características de escalado de la solución elegida.

Beneficios de establecer esta práctica recomendada: si explora y experimenta con las opciones de bases de datos, podrá reducir el coste de la infraestructura, mejorar el rendimiento y la escalabilidad y reducir el esfuerzo necesario para mantener sus cargas de trabajo.

Nivel de riesgo expuesto si no se establece esta práctica recomendada: Alto

- Tener que optimizar para una base de datos que sirve para todo significa hacer compromisos innecesarios.
- Mayores costes por no haber configurado la solución de base de datos para que se ajuste a los patrones de tráfico.
- Los problemas operativos pueden surgir de los problemas de escala.

• Los datos pueden no estar protegidos al nivel requerido.

## Guía para la implementación

Comprenda las características de los datos de su carga de trabajo para poder configurar las opciones de su base de datos. Realice pruebas de carga para identificar sus métricas de rendimiento clave y los cuellos de botella. Utilice estas características y métricas para evaluar las opciones de la base de datos y experimentar con diferentes configuraciones.

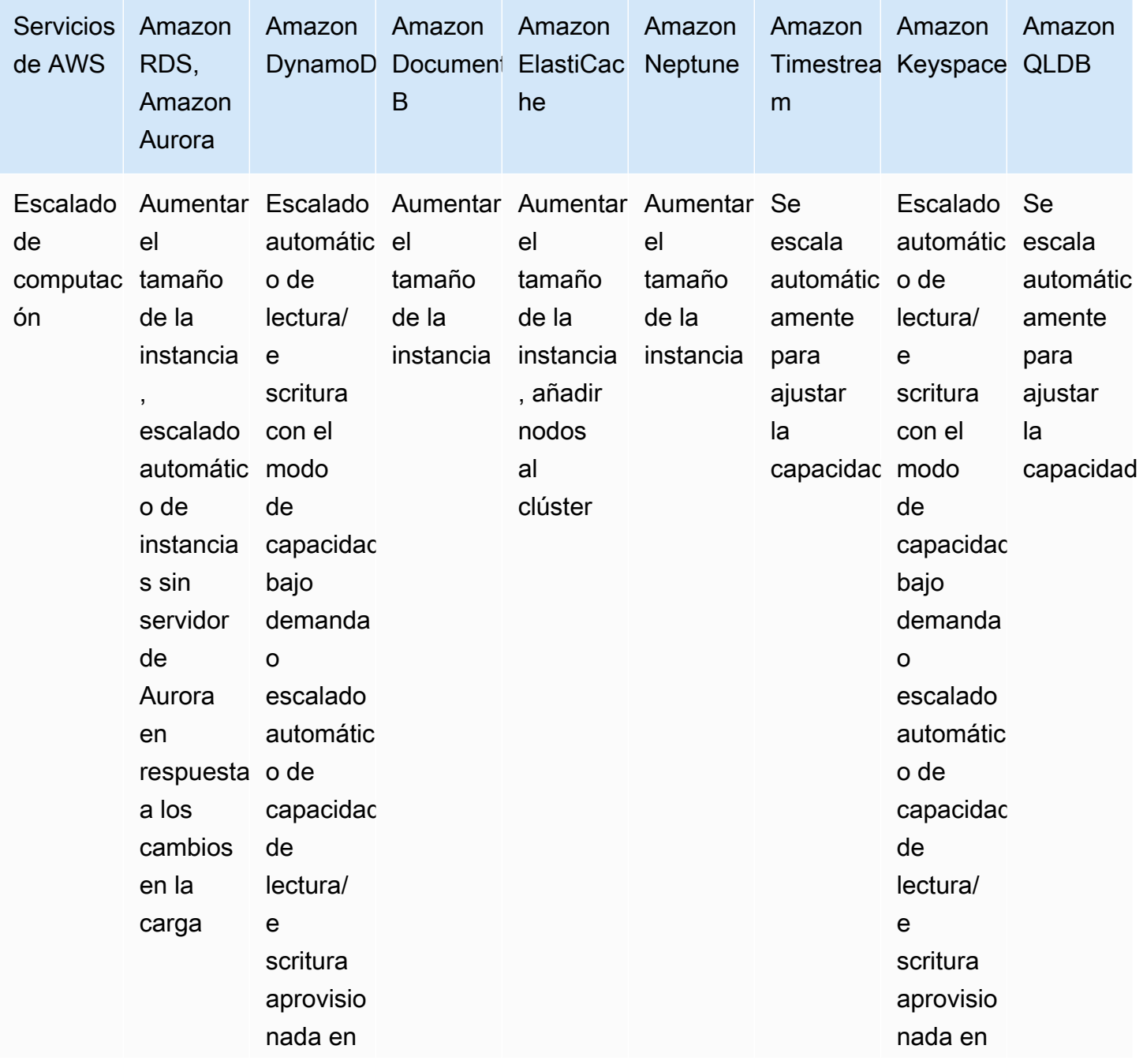

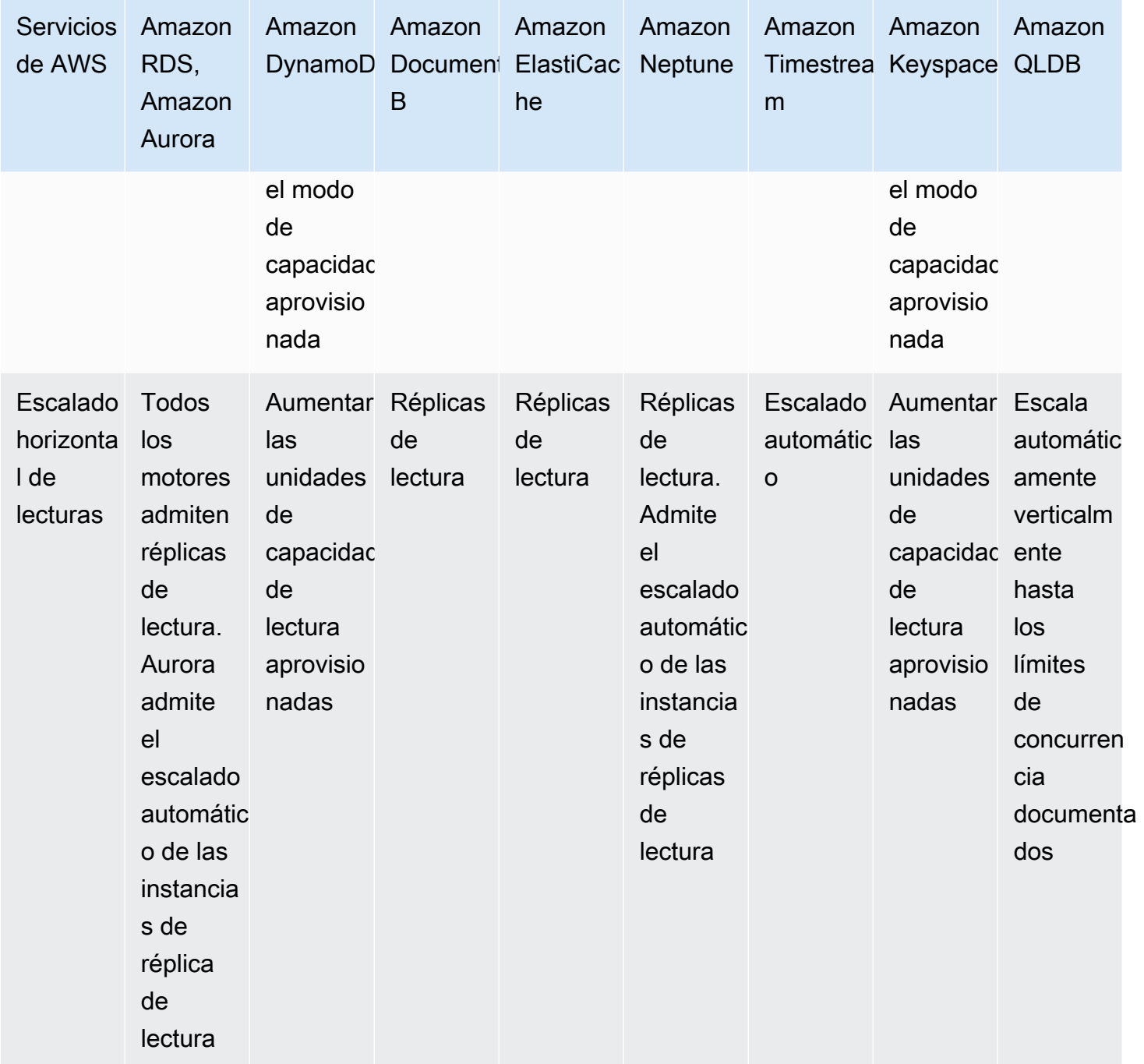

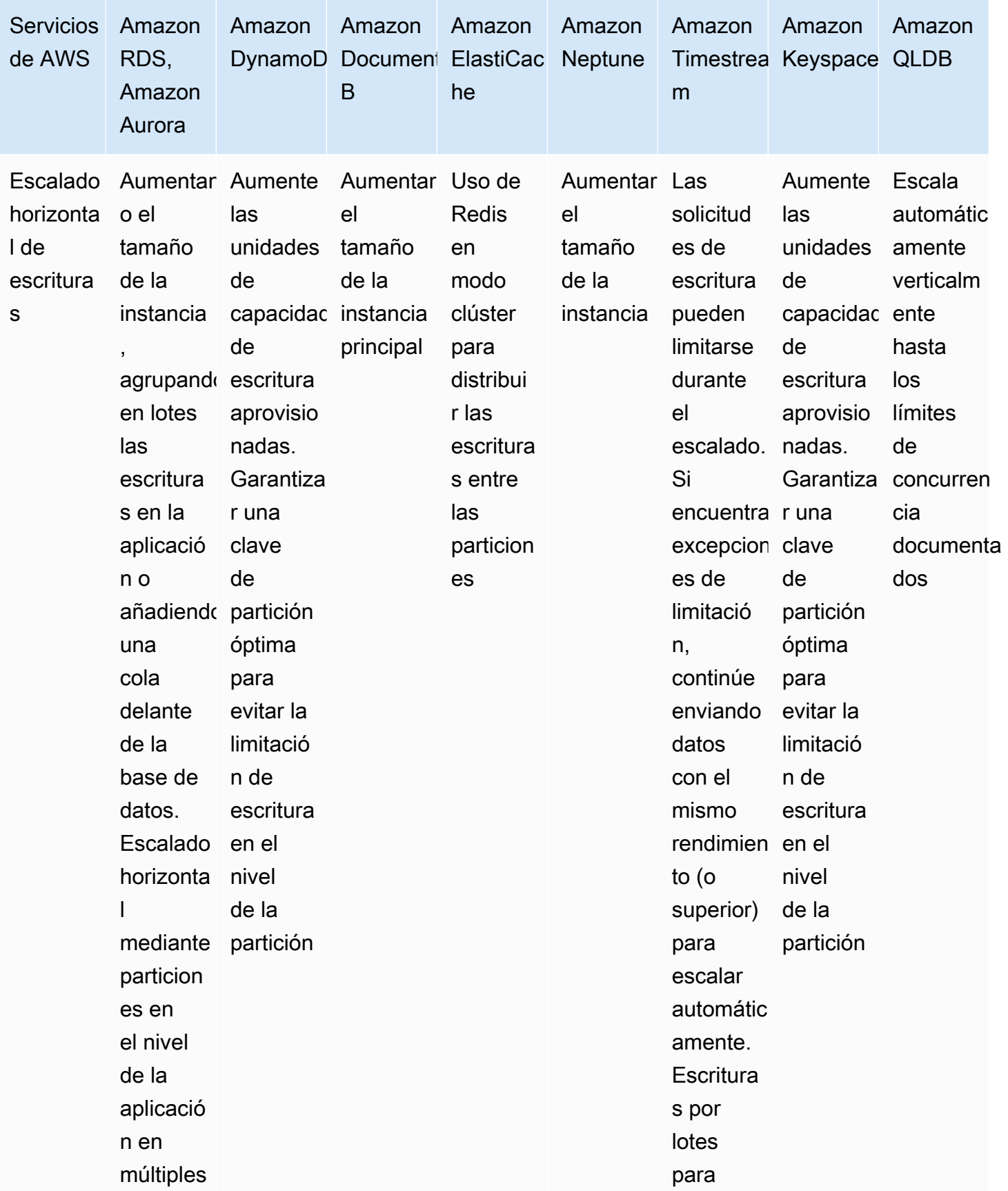

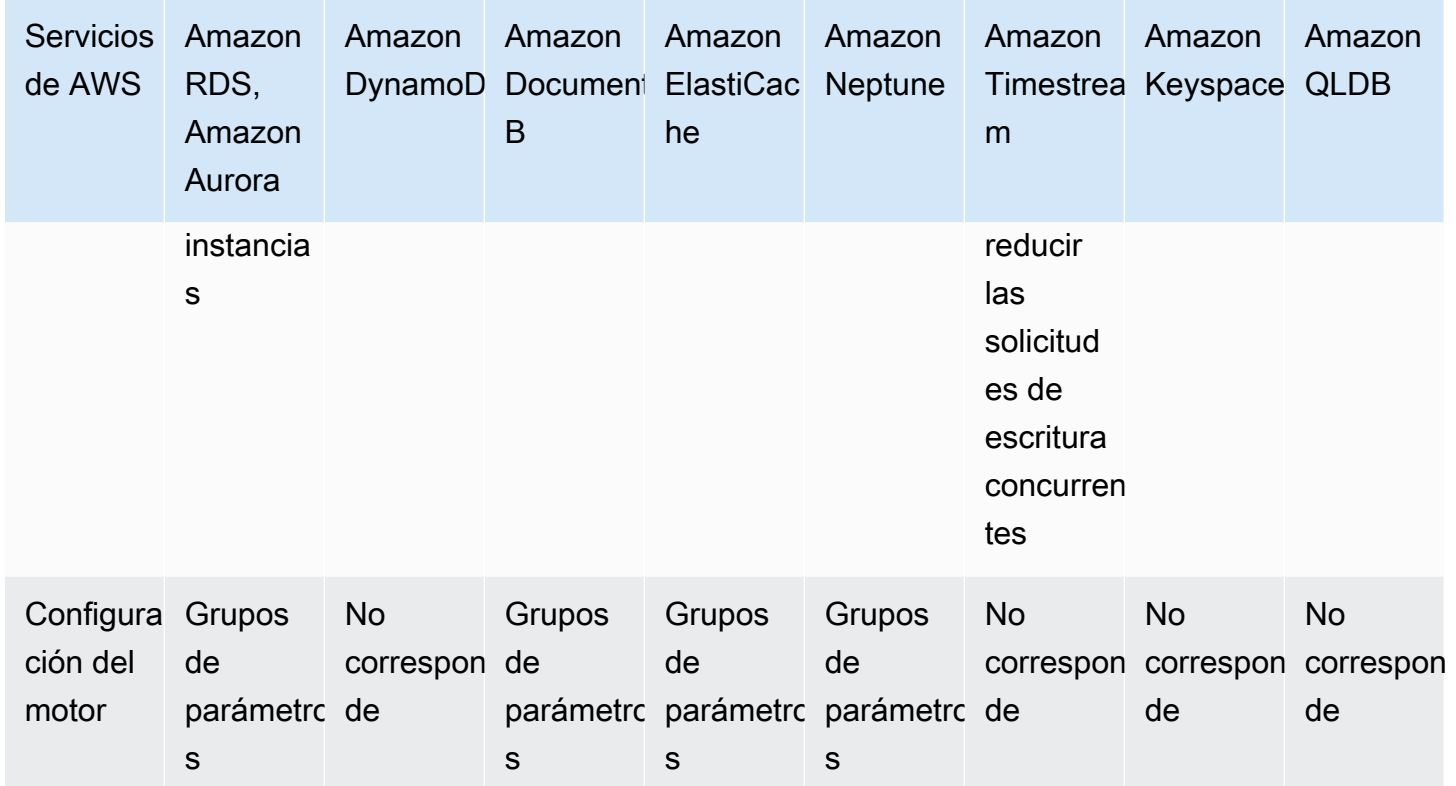

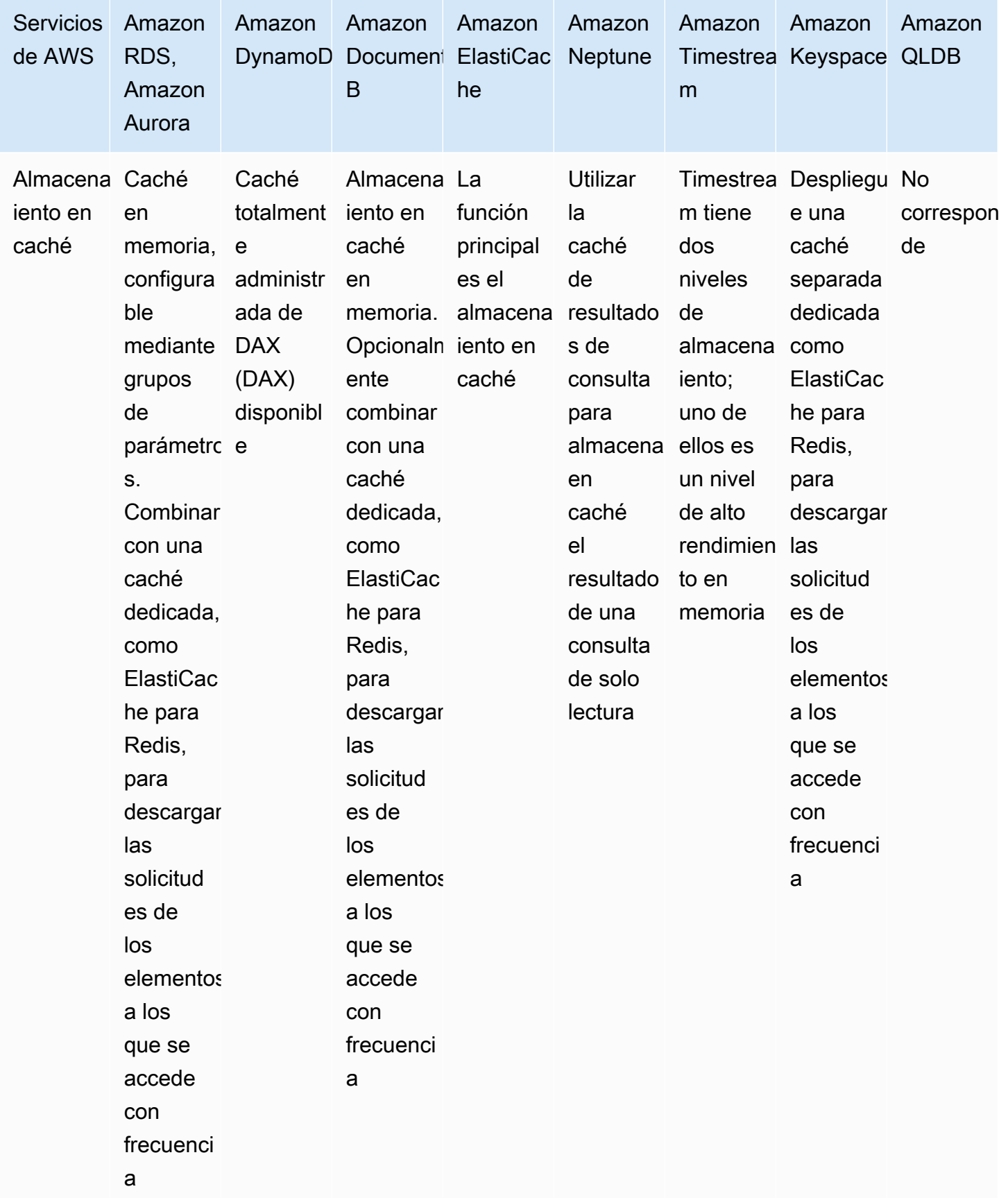

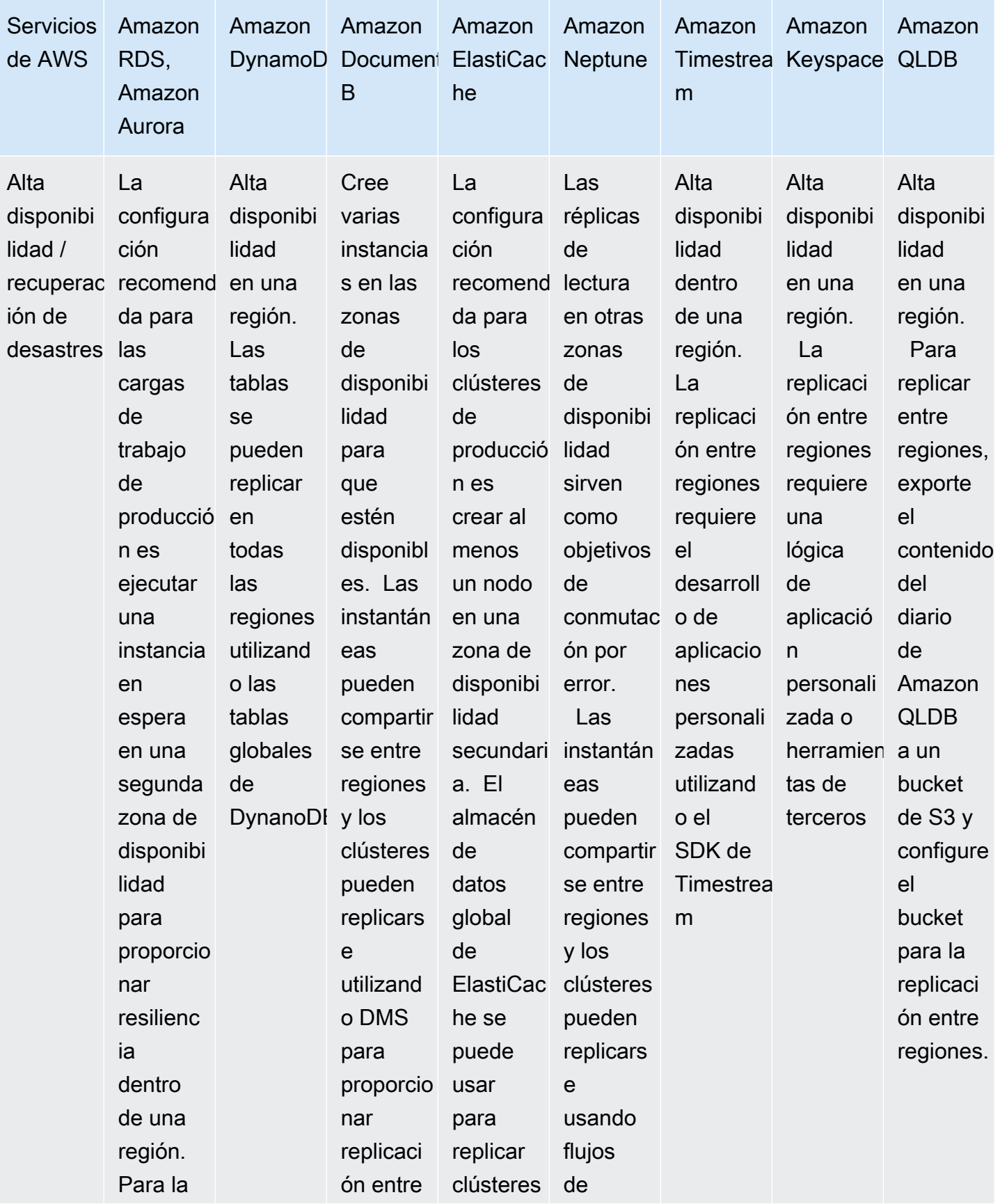

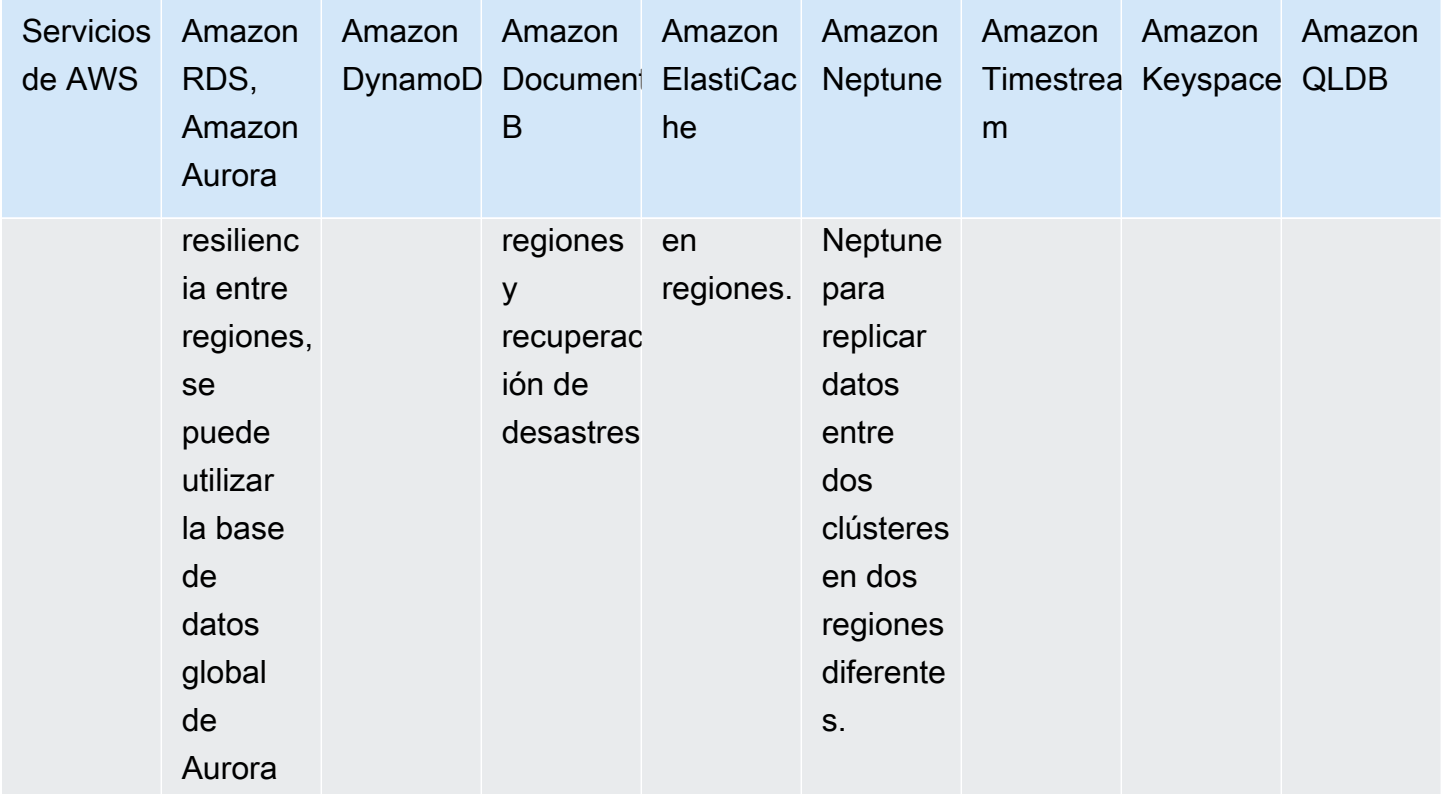

## Pasos para la aplicación

- 1. ¿Qué opciones de configuración están disponibles para las bases de datos seleccionadas?
	- a. Los grupos de parámetros para Amazon RDS y Aurora permiten ajustar los parámetros comunes a nivel del motor de la base de datos, como la memoria asignada para la caché o el ajuste de la zona horaria de la base de datos
	- b. En el caso de los servicios de bases de datos aprovisionados como Amazon RDS, Aurora, Neptune, Amazon DocumentDB y los desplegados en Amazon EC2, puede cambiar el tipo de instancia, el almacenamiento aprovisionado y añadir réplicas de lectura.
	- c. DynamoDB permite especificar dos modos de capacidad: bajo demanda y aprovisionada. Para tener en cuenta las diferentes cargas de trabajo, puede cambiar entre estos modos y aumentar la capacidad asignada en el modo aprovisionado en cualquier momento.
- 2. ¿La lectura o escritura de la carga de trabajo es pesada?
	- a. ¿Qué soluciones hay para descargar las lecturas (réplicas de lectura, caché, etc.)?
		- i. Para tablas de DynamoDB, puede descargar las lecturas utilizando DAX para el almacenamiento en caché.
- ii. Para bases de datos relacionales, puede crear un clúster de ElastiCache para Redis y configurar su aplicación para que lea primero de la caché, retrocediendo a la base de datos si el elemento solicitado no está presente.
- iii. Las bases de datos relacionales, como Amazon RDS y Aurora, y las bases de datos NoSQL aprovisionadas, como Neptune y Amazon DocumentDB, admiten la adición de réplicas de lectura para descargar las partes de lectura de la carga de trabajo.
- iv. Las bases de datos sin servidor como DynamoDB escalarán automáticamente. Asegúrese de que tiene suficientes unidades de capacidad de lectura (RCU) aprovisionadas para manejar la carga de trabajo.
- b. ¿Qué soluciones hay para escalar las escrituras (fragmentación de claves de partición, introducción de una cola, etc.)?
	- i. En el caso de las bases de datos relacionales, se puede aumentar el tamaño de la instancia para acomodar una mayor carga de trabajo o aumentar las IOP aprovisionadas para permitir un mayor rendimiento del almacenamiento subyacente.
		- También puede introducir una cola delante de su base de datos en lugar de escribir directamente en la base de datos. Este patrón permite desacoplar la ingesta de la base de datos y controlar el caudal para que la base de datos no se vea desbordada.
		- Agrupar las solicitudes de escritura en lugar de crear muchas transacciones de corta duración puede ayudar a mejorar el rendimiento en las bases de datos relacionales de gran volumen de escritura.
	- ii. Las bases de datos sin servidor como DynamoDB pueden escalar el rendimiento de escritura automáticamente o ajustando las unidades de capacidad de escritura (WCU) aprovisionadas en función del modo de capacidad.
		- Sin embargo, todavía puede tener problemas con particiones activas, cuando se alcanzan los límites de rendimiento para una clave de partición determinada. Esto se puede mitigar eligiendo una clave de partición más uniformemente distribuida o compartiendo la escritura de la clave de partición.
- 3. ¿Cuáles son los picos de transacciones por segundo (TPS) actuales o previstos? Pruebe utilizando este volumen de tráfico y este volumen +X % para entender las características de escalado.
	- a. Se pueden utilizar herramientas nativas como pg\_bench para PostgreSQL para realizar pruebas de estrés de la base de datos y comprender los cuellos de botella y las características de escalado.
- b. El tráfico de producción debe capturarse para que pueda reproducirse para simular las condiciones del mundo real, además de las cargas de trabajo sintéticas.
- 4. Si se utiliza la computación sin servidor o escalable de forma elástica, pruebe el impacto del escalado en la base de datos. Si procede, introduzca la administración de conexiones o la agrupación para reducir el impacto en la base de datos.
	- a. RDS Proxy se puede utilizar con Amazon RDS y Aurora para administrar conexiones a la base de datos.
	- b. Las bases de datos sin servidor como DynamoDB no tienen conexiones asociadas, pero consideran la capacidad aprovisionada y las políticas de escalado automático para hacer frente a los picos de carga.
- 5. ¿Es la carga predecible, hay picos de carga y periodos de inactividad?
	- a. Si hay periodos de inactividad, considere la posibilidad de reducir la capacidad aprovisionada o el tamaño de la instancia durante estos periodos. Aurora sin servidor V2 escalará y desescalará verticalmente en función de la carga.
	- b. Para las instancias que no son de producción, considere la posibilidad de pausarlas o detenerlas durante las horas no laborables.
- 6. ¿Necesita segmentar y separar sus modelos de datos en función de los patrones de acceso y las características de los datos?
	- a. Considere la posibilidad de utilizar AWS DMS o AWS SCT para trasladar sus datos a otros servicios.

Nivel de esfuerzo para el plan de implementación:

Para establecer esta práctica recomendada, debe conocer sus características y métricas de datos actuales. Reunir esas métricas, establecer una línea de referencia y luego usar esas métricas para identificar las opciones ideales de configuración de la base de datos es un nivel de esfuerzo de bajo a moderado . La mejor forma de validarlo es mediante pruebas de carga y experimentación.

## Recursos

Documentos relacionados:

- [Bases de datos en la nube con AWS](https://aws.amazon.com/products/databases/?ref=wellarchitected)
- [Almacenamiento en caché de base de datos de AWS](https://aws.amazon.com/caching/database-caching/?ref=wellarchitected)
- [Acelerador de Amazon DynamoDB](https://aws.amazon.com/dynamodb/dax/?ref=wellarchitected)
- [Prácticas recomendadas de Amazon Aurora](https://docs.aws.amazon.com/AmazonRDS/latest/UserGuide/Aurora.BestPractices.html?ref=wellarchitected)
- [Rendimiento de Amazon Redshift](https://docs.aws.amazon.com/redshift/latest/dg/c_challenges_achieving_high_performance_queries.html?ref=wellarchitected)
- [Los 10 mejores consejos de rendimiento de Amazon Athena](https://aws.amazon.com/blogs/big-data/top-10-performance-tuning-tips-for-amazon-athena/?ref=wellarchitected)
- [Prácticas recomendadas de Amazon Redshift Spectrum](https://aws.amazon.com/blogs/big-data/10-best-practices-for-amazon-redshift-spectrum/?ref=wellarchitected)
- [Prácticas recomendadas de Amazon DynamoDB](https://docs.aws.amazon.com/amazondynamodb/latest/developerguide/BestPractices.html?ref=wellarchitected)

## Vídeos relacionados:

- [Bases de datos personalizadas de AWS \(DAT209-L\)](https://www.youtube.com/watch?v=q81TVuV5u28)
- [Desmitificación del almacenamiento de Amazon Aurora: Cómo funciona realmente \(DAT309-R\)](https://www.youtube.com/watch?v=uaQEGLKtw54)
- [Análisis en profundidad de Amazon DynamoDB: Patrones de diseño avanzados \(DAT403-R1\)](https://www.youtube.com/watch?v=6yqfmXiZTlM)

## Ejemplos relacionados:

- [Ejemplos de Amazon DynamoDB](https://github.com/aws-samples/aws-dynamodb-examples)
- [Muestras de migración de base de datos de AWS](https://github.com/aws-samples/aws-database-migration-samples)
- [Taller de modernización de bases de datos](https://github.com/aws-samples/amazon-rds-purpose-built-workshop)
- [Trabajar con parámetros en la base de datos de Amazon RDS para PostgreSQL](https://github.com/awsdocs/amazon-rds-user-guide/blob/main/doc_source/Appendix.PostgreSQL.CommonDBATasks.Parameters.md)

## <span id="page-534-0"></span>PERF04-BP03 Recopilar y registrar métricas de rendimiento de la base de datos

Para comprender el rendimiento de sus sistemas de administración de datos, es importante realizar un seguimiento de las métricas pertinentes. Estas métricas le ayudarán a optimizar sus recursos de administración de datos, a garantizar que se cumplen los requisitos de la carga de trabajo y a tener una visión clara del rendimiento de la misma. Use herramientas, bibliotecas y sistemas que registren las medidas de rendimiento relacionadas con el rendimiento de la base de datos.

Hay métricas relacionadas con el sistema en el que se aloja la base de datos (por ejemplo, CPU, almacenamiento, memoria, IOPS), y hay métricas de acceso a los propios datos (por ejemplo, transacciones por segundo, tasas de consulta, tiempos de respuesta, errores). A estas métricas deben acceder fácilmente el personal de soporte u operativo, y tener un registro histórico suficiente para poder identificar tendencias, anomalías y cuellos de botella.

Resultado esperado: para supervisar el rendimiento de las cargas de trabajo de su base de datos, debe registrar múltiples métricas de rendimiento durante un periodo de tiempo. Esto le permite detectar anomalías, así como medir el rendimiento con respecto a las métricas de la empresa para asegurarse de que está satisfaciendo sus necesidades de carga de trabajo.

Patrones de uso no recomendados comunes:

- Solo utiliza la búsqueda manual de métricas en los archivos de registro.
- Solo publica las métricas en las herramientas internas utilizadas por su equipo y no tiene una imagen completa de su carga de trabajo.
- Solo utiliza las métricas por defecto registradas por el software de supervisión seleccionado.
- Solo revisa las métricas cuando hay un problema.
- Solo supervisa las métricas en el nivel de sistema, sin capturar las métricas de acceso o de uso de datos.

Beneficios de establecer esta práctica recomendada: establecer una base de referencia de rendimiento ayuda a comprender el comportamiento normal y los requisitos de las cargas de trabajo. Los patrones anómalos pueden identificarse y depurarse más rápidamente mejorando el rendimiento y la fiabilidad de la base de datos. La capacidad de la base de datos puede configurarse para garantizar un coste óptimo sin poner en riesgo el rendimiento.

Nivel de riesgo expuesto si no se establece esta práctica recomendada: Alto

- La incapacidad de diferenciar el nivel de rendimiento fuera de lo normal del rendimiento normal creará dificultades en la identificación de problemas y en la toma de decisiones.
- Es posible que no se identifique el ahorro potencial de costes.
- No se identificarán patrones de crecimiento que puedan dar lugar a una degradación de la fiabilidad o del rendimiento.

## Guía para la implementación

Identifique, recopile, agregue y correlacione las métricas relacionadas con las bases de datos. Las métricas deben incluir tanto el sistema subyacente que soporta la base de datos como las métricas de la base de datos. Las métricas del sistema subyacente podrían incluir la utilización de la CPU, la memoria, el almacenamiento en disco disponible, la E/S del disco y las métricas de entrada y salida de la red, mientras que las métricas de la base de datos podrían incluir las transacciones

por segundo, las consultas principales, las tasas de consultas medias, los tiempos de respuesta, el uso de índices, los bloqueos de tablas, los tiempos de espera de las consultas y el número de conexiones abiertas. Estos datos son cruciales para entender cómo está funcionando la carga de trabajo y cómo se utiliza la solución de base de datos. Utilice estas métricas como parte de un enfoque basado en datos para ajustar y optimizar los recursos de su carga de trabajo.

Pasos para la aplicación:

- 1. ¿A qué métricas de la base de datos es importante hacer un seguimiento?
	- a. [Métricas de supervisión de Amazon RDS](https://docs.aws.amazon.com/AmazonRDS/latest/UserGuide/CHAP_Monitoring.html)
	- b. [Supervisión con Información de rendimiento](https://docs.aws.amazon.com/AmazonRDS/latest/UserGuide/USER_PerfInsights.html)
	- c. [Enhanced monitoring](https://docs.aws.amazon.com/AmazonRDS/latest/UserGuide/USER_Monitoring.OS.overview.html)
	- d. [Métricas de DynamoDB](https://docs.aws.amazon.com/amazondynamodb/latest/developerguide/metrics-dimensions.html)
	- e. [Supervisión de DynamoDB DAX](https://docs.aws.amazon.com/amazondynamodb/latest/developerguide/DAX.Monitoring.html)
	- f. [Supervisión de MemoryDB](https://docs.aws.amazon.com/memorydb/latest/devguide/monitoring-cloudwatch.html)
	- g. [Supervisión de Amazon Redshift](https://docs.aws.amazon.com/redshift/latest/mgmt/metrics.html)
	- h. [Métricas y dimensiones de Timestream](https://docs.aws.amazon.com/timestream/latest/developerguide/metrics-dimensions.html)
	- i. [Métricas de nivel de clúster de Aurora](https://docs.aws.amazon.com/AmazonRDS/latest/AuroraUserGuide/Aurora.AuroraMySQL.Monitoring.Metrics.html)
	- j. [Supervisión de Amazon Keyspaces](https://docs.aws.amazon.com/keyspaces/latest/devguide/monitoring.html)
	- k. [Supervisión de Amazon Neptune](https://docs.aws.amazon.com/neptune/latest/userguide/monitoring.html)
- 2. ¿Se beneficiaría la supervisión de la base de datos de una solución de machine learning que detecte anomalías operativas y problemas de rendimiento?
	- a. [Amazon DevOps Guru para Amazon RDS](https://docs.aws.amazon.com/devops-guru/latest/userguide/working-with-rds.overview.how-it-works.html) proporciona visibilidad a los problemas de rendimiento y hace recomendaciones para las acciones correctivas.
- 3. ¿Necesita detalles a nivel de aplicación sobre el uso de SQL?
	- a. [AWS X-Ray](https://docs.aws.amazon.com/xray/latest/devguide/xray-api-segmentdocuments.html#api-segmentdocuments-sql) se puede instrumentar en la aplicación para obtener información y encapsular todos los puntos de datos para una sola consulta.
- 4. ¿Dispone actualmente de una solución de registro y supervisión aprobada?
	- a. [Amazon CloudWatch](https://aws.amazon.com/cloudwatch/) puede recopilar métricas entre los recursos de su arquitectura. También puede recopilar y publicar métricas del cliente para negocios de superficie o métricas derivadas. Utilice CloudWatch o soluciones de terceros para establecer alarmas que indiquen cuándo se superan los umbrales.
- 5. ¿Ha identificado y configurado sus políticas de retención de datos para que se ajusten a los objetivos de seguridad y operativos?
- a. [Retención de datos por defecto para métricas de CloudWatch](https://aws.amazon.com/cloudwatch/faqs/#AWS_resource_.26_custom_metrics_monitoring)
- b. [Retención de datos por defecto para CloudWatch Logs](https://aws.amazon.com/cloudwatch/faqs/#Log_management)

Nivel de esfuerzo para el plan de implementación: Hay un nivel medio de esfuerzo para identificar, rastrear, recopilar, agregar y correlacionar las métricas de todos los recursos de la base de datos.

Recursos

Documentos relacionados:

- [Almacenamiento en caché de base de datos de AWS](https://aws.amazon.com/caching/database-caching/)
- [Los 10 mejores consejos de rendimiento de Amazon Athena](https://aws.amazon.com/blogs/big-data/top-10-performance-tuning-tips-for-amazon-athena/)
- [Prácticas recomendadas de Amazon Aurora](https://docs.aws.amazon.com/AmazonRDS/latest/UserGuide/Aurora.BestPractices.html)
- [Acelerador de Amazon DynamoDB](https://aws.amazon.com/dynamodb/dax/)
- [Prácticas recomendadas de Amazon DynamoDB](https://docs.aws.amazon.com/amazondynamodb/latest/developerguide/BestPractices.html)
- [Prácticas recomendadas de Amazon Redshift Spectrum](https://aws.amazon.com/blogs/big-data/10-best-practices-for-amazon-redshift-spectrum/)
- [Rendimiento de Amazon Redshift](https://docs.aws.amazon.com/redshift/latest/dg/c_challenges_achieving_high_performance_queries.html)
- [Bases de datos en la nube con AWS](https://aws.amazon.com/products/databases/)
- [Información de rendimiento de Amazon RDS](https://aws.amazon.com/rds/performance-insights/)

Vídeos relacionados:

- [Bases de datos personalizadas de AWS \(DAT209-L\)](https://www.youtube.com/watch?v=q81TVuV5u28)
- [Desmitificación del almacenamiento de Amazon Aurora: Cómo funciona realmente \(DAT309-R\)](https://www.youtube.com/watch?v=uaQEGLKtw54)
- [Análisis en profundidad de Amazon DynamoDB: Patrones de diseño avanzados \(DAT403-R1\)](https://www.youtube.com/watch?v=6yqfmXiZTlM)

## Ejemplos relacionados:

- [Nivel 100: supervisión con paneles de CloudWatch](https://wellarchitectedlabs.com/performance-efficiency/100_labs/100_monitoring_with_cloudwatch_dashboards/)
- [Marco de recopilación de métricas de ingesta del conjunto de datos de AWS](https://github.com/awslabs/aws-dataset-ingestion-metrics-collection-framework)
- [Taller de supervisión de Amazon RDS](https://www.workshops.aws/?tag=Enhanced%20Monitoring)

### <span id="page-538-0"></span>PERF04-BP04 Elegir el almacenamiento de datos según los patrones de acceso

Use los patrones de acceso de la carga de trabajo para decidir qué servicios y tecnologías usará. Además de los requisitos no funcionales, como el rendimiento y la escala, los patrones de acceso influyen mucho en la elección de la base de datos y las soluciones de almacenamiento. La primera dimensión es la necesidad de transacciones, el cumplimiento de ACID y las lecturas coherentes. No todas las bases de datos lo admiten y la mayoría de las bases de datos NoSQL proporcionan un modelo de coherencia eventual. La segunda dimensión importante sería la distribución de las escrituras y las lecturas en el tiempo y el espacio. Las aplicaciones distribuidas globalmente deben tener en cuenta los patrones de tráfico, la latencia y los requisitos de acceso para identificar la solución de almacenamiento óptima. El tercer aspecto crucial para elegir es la flexibilidad del patrón de consulta, los patrones de acceso aleatorio y las consultas únicas. También deben tenerse en cuenta las consideraciones en relación con la funcionalidad de consulta altamente especializada para el procesamiento de lenguaje natural y de texto, las series temporales y los grafos.

Resultado deseado: el almacenamiento de datos se ha seleccionado en función de los patrones de acceso a los datos identificados y documentados. Esto podría incluir las consultas de lectura, escritura y eliminación más comunes, la necesidad de cálculos y agregaciones ad hoc, la complejidad de los datos, la interdependencia de los datos y las necesidades de coherencia que se requieren.

Patrones de uso no recomendados comunes:

- Solo se selecciona un proveedor de bases de datos para simplificar la administración de las operaciones.
- Se supone que los patrones de acceso a los datos se mantendrán coherentes a lo largo del tiempo.
- Se implementan transacciones complejas, reversión y lógica de coherencia en la aplicación.
- La base de datos está configurada para admitir una posible ampliación del tráfico, lo que provoca que los recursos de la base de datos permanezcan inactivos la mayor parte del tiempo.
- Utilización de una base de datos compartida para usos transaccionales y analíticos.

Beneficios de establecer esta práctica recomendada: la selección y la optimización del almacenamiento de datos en función de los patrones de acceso contribuirán a disminuir la complejidad del desarrollo y a optimizar las oportunidades de rendimiento. Saber cuándo utilizar las réplicas de lectura, las tablas globales, el particionamiento de datos y el almacenamiento en caché le ayudará a disminuir la sobrecarga operativa y a escalar en función de sus necesidades de carga de trabajo.

Nivel de riesgo expuesto si no se establece esta práctica recomendada: Mediana

### Guía para la implementación

Identifique y evalúe su patrón de acceso a los datos para seleccionar la configuración de almacenamiento correcta. Cada solución de base de datos tiene opciones para configurar y optimizar su solución de almacenamiento. Utilice las métricas y los registros recopilados y experimente con las opciones para encontrar la configuración óptima. Utilice la siguiente tabla para examinar las opciones de almacenamiento por servicio de base de datos.

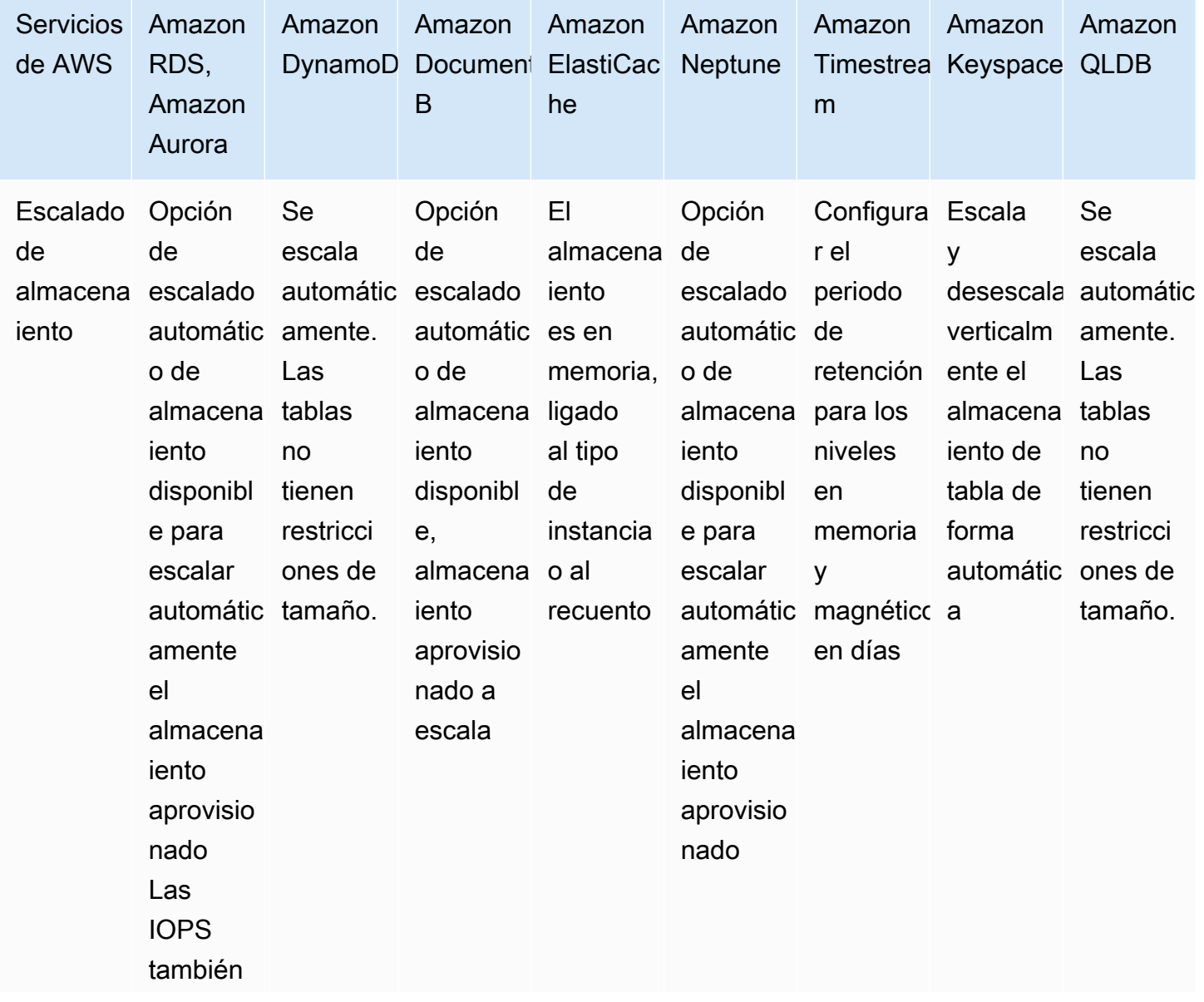
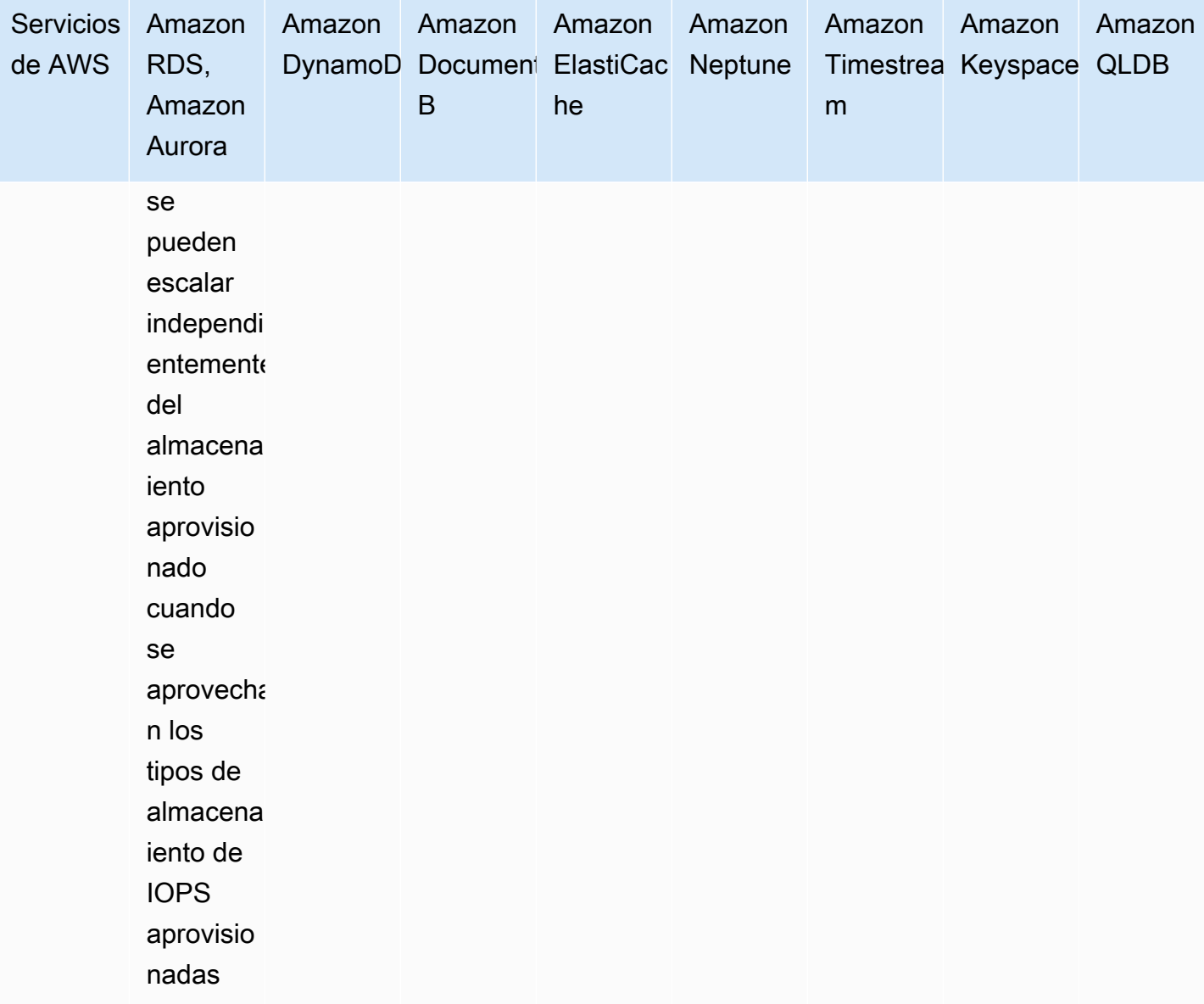

Pasos de implementación:

- 1. Identifique y documente el crecimiento previsto de los datos y el tráfico.
	- a. Amazon RDS y Aurora admiten el escalado vertical automático del almacenamiento hasta los límites documentados. Más allá de esto, considere la posibilidad de trasladar los datos más antiguos a Amazon S3 para archivarlos, agregar los datos históricos para el análisis o escalar horizontalmente mediante particiones.
	- b. DynamoDB y Amazon S3 se escalarán hasta un volumen de almacenamiento casi ilimitado de forma automática.
- c. A las instancias y las bases de datos de Amazon RDS que se ejecutan en EC2 se les puede cambiar el tamaño manualmente y a las instancias de EC2 se les pueden agregar nuevos volúmenes de EBS en una fecha posterior para obtener almacenamiento adicional.
- d. Los tipos de instancia pueden modificarse en función de los cambios de actividad. Por ejemplo, puede empezar con una instancia pequeña mientras hace pruebas y, a continuación, escalar la instancia cuando empiece a recibir tráfico de producción para el servicio. Aurora Serverless V2 se escala automáticamente en respuesta a los cambios de carga.
- 1. Documente los requisitos en torno al rendimiento normal y máximo (transacciones por segundo [TPS] y consultas por segundo [QPS]) y la coherencia (ACID y coherencia eventual).
- 2. Documente los aspectos del despliegue de la solución y los requisitos de acceso a la base de datos (global, Multi-AZ, replicación de lectura, varios nodos de escritura)

Nivel de esfuerzo para el plan de implementación: si no dispone de registros ni métricas para su solución de administración de datos, deberá hacerlo antes de identificar y documentar los patrones de acceso a los datos. Una vez comprendido el patrón de acceso a los datos, la selección y configuración del almacenamiento de datos es un nivel de esfuerzo bajo .

### Recursos

Documentos relacionados:

- [Almacenamiento en caché de base de datos de AWS](https://aws.amazon.com/caching/database-caching/)
- [Los 10 mejores consejos de rendimiento de Amazon Athena](https://aws.amazon.com/blogs/big-data/top-10-performance-tuning-tips-for-amazon-athena/)
- [Prácticas recomendadas de Amazon Aurora](https://docs.aws.amazon.com/AmazonRDS/latest/UserGuide/Aurora.BestPractices.html)
- [Acelerador de Amazon DynamoDB](https://aws.amazon.com/dynamodb/dax/)
- [Prácticas recomendadas de Amazon DynamoDB](https://docs.aws.amazon.com/amazondynamodb/latest/developerguide/BestPractices.html)
- [Prácticas recomendadas de Amazon Redshift Spectrum](https://aws.amazon.com/blogs/big-data/10-best-practices-for-amazon-redshift-spectrum/)
- [Rendimiento de Amazon Redshift](https://docs.aws.amazon.com/redshift/latest/dg/c_challenges_achieving_high_performance_queries.html)
- [Bases de datos en la nube con AWS](https://aws.amazon.com/products/databases/)
- [Tipos de almacenamiento de Amazon RDS](https://docs.aws.amazon.com/AmazonRDS/latest/UserGuide/CHAP_Storage.html)

Vídeos relacionados:

• [AWS purpose-built databases \(Bases de datos personalizadas de AWS\) \(DAT209-L\)](https://www.youtube.com/watch?v=q81TVuV5u28)

- [Amazon Aurora storage demystified: How it all works \(Desmitificación del almacenamiento de](https://www.youtube.com/watch?v=uaQEGLKtw54)  [Amazon Aurora: cómo funciona todo\) \(DAT309-R\)](https://www.youtube.com/watch?v=uaQEGLKtw54)
- [Amazon DynamoDB deep dive: Advanced design patterns \(Profundización de Amazon DynamoDB:](https://www.youtube.com/watch?v=6yqfmXiZTlM)  [patrones de diseño avanzado\) \(DAT403-R1\)](https://www.youtube.com/watch?v=6yqfmXiZTlM)

Ejemplos relacionados:

• [Experimentar y probar con las pruebas de carga distribuida en AWS](https://aws.amazon.com/solutions/implementations/distributed-load-testing-on-aws/)

PERF04-BP05 Optimizar el almacenamiento de datos según las métricas y los patrones de acceso

Use características de rendimiento y patrones de acceso que optimicen cómo se almacenan o consultan los datos para lograr el mejor rendimiento posible. Mida el impacto de las optimizaciones como la indexación, la distribución de claves, el diseño del almacenamiento de datos o las estrategias de almacenamiento en caché en el rendimiento del sistema o la eficiencia general.

Patrones de uso no recomendados comunes:

- Solo utiliza la búsqueda manual de archivos de registro con las métricas.
- Solo publica las métricas en las herramientas internas.

Beneficios de establecer esta práctica recomendada: para asegurarse de que se cumplen las métricas requeridas para la carga de trabajo, debe supervisar las métricas de rendimiento de la base de datos relacionadas con las lecturas y las escrituras. Puede utilizar estos datos para añadir nuevas optimizaciones tanto para las lecturas como para las escrituras en la capa de almacenamiento de datos.

Nivel de riesgo expuesto si no se establece esta práctica recomendada: Bajo

### Guía para la implementación

Optimizar el almacenamiento de datos basándose en métricas y patrones: utilice las métricas notificadas para identificar cualquier área de bajo rendimiento en su carga de trabajo y optimizar los componentes de su base de datos. Cada sistema de base de datos tiene características relacionadas con el rendimiento diferentes que evaluar; por ejemplo, cómo se indexan, almacenan en caché o distribuyen los datos entre varios sistemas. Mida el impacto de sus optimizaciones.

### Recursos

Documentos relacionados:

- [Almacenamiento en caché de base de datos de AWS](https://aws.amazon.com/caching/database-caching/)
- [Los 10 mejores consejos de rendimiento de Amazon Athena](https://aws.amazon.com/blogs/big-data/top-10-performance-tuning-tips-for-amazon-athena/)
- [Prácticas recomendadas de Amazon Aurora](https://docs.aws.amazon.com/AmazonRDS/latest/UserGuide/Aurora.BestPractices.html)
- [Acelerador de Amazon DynamoDB](https://aws.amazon.com/dynamodb/dax/)
- [Prácticas recomendadas de Amazon DynamoDB](https://docs.aws.amazon.com/amazondynamodb/latest/developerguide/BestPractices.html)
- [Prácticas recomendadas de Amazon Redshift Spectrum](https://aws.amazon.com/blogs/big-data/10-best-practices-for-amazon-redshift-spectrum/)
- [Rendimiento de Amazon Redshift](https://docs.aws.amazon.com/redshift/latest/dg/c_challenges_achieving_high_performance_queries.html)
- [Bases de datos en la nube con AWS](https://aws.amazon.com/products/databases/)
- [Análisis de las anomalías de rendimiento con DevOps Guru para RDS](https://docs.aws.amazon.com/AmazonRDS/latest/AuroraUserGuide/devops-guru-for-rds.html)
- [Modo de capacidad de lectura/escritura para DynamoDB](https://docs.aws.amazon.com/amazondynamodb/latest/developerguide/HowItWorks.ReadWriteCapacityMode.html)

Vídeos relacionados:

- [Bases de datos personalizadas de AWS \(DAT209-L\)](https://www.youtube.com/watch?v=q81TVuV5u28)
- [Desmitificación del almacenamiento de Amazon Aurora: cómo funciona todo \(DAT309-R\)](https://www.youtube.com/watch?v=uaQEGLKtw54)
- [Profundización de Amazon DynamoDB: patrones de diseño avanzado \(DAT403-R1\)](https://www.youtube.com/watch?v=6yqfmXiZTlM)

# Ejemplos relacionados:

• [Laboratorios prácticos para Amazon DynamoDB](https://amazon-dynamodb-labs.workshop.aws/hands-on-labs.html)

# PERF 5: ¿Cómo configura la solución de red?

La solución de red óptima para una carga de trabajo varía según los requisitos de latencia, rendimiento, fluctuaciones y ancho de banda. Las limitaciones físicas, como los recursos de usuario o locales, determinan las opciones de ubicación. Estas limitaciones pueden compensarse con las ubicaciones periféricas o la ubicación de los recursos.

### Prácticas recomendadas

• [PERF05-BP01 Comprender cómo afectan las redes al rendimiento](#page-544-0)

- [PERF05-BP02 Evaluar las características de las redes disponibles](#page-547-0)
- [PERF05-BP03 Elija una conectividad dedicada de tamaño adecuado o una VPN para las cargas](#page-552-0)  [de trabajo híbridas](#page-552-0)
- [PERF05-BP04 Aprovechar el equilibrio de carga y la descarga de codificación](#page-554-0)
- [PERF05-BP05 Elegir los protocolos de red para mejorar el rendimiento](#page-556-0)
- [PERF05-BP06 Elegir la ubicación de la carga de trabajo en función de los requisitos de la red](#page-558-0)
- [PERF05-BP07 Optimizar la configuración de red según las métricas](#page-561-0)

<span id="page-544-0"></span>PERF05-BP01 Comprender cómo afectan las redes al rendimiento

Analizar y comprender cómo las decisiones relacionadas con la red afectan al rendimiento de la carga de trabajo. La red es responsable de la conectividad entre los componentes de las aplicaciones, los servicios en la nube, las redes periféricas y los datos locales, por lo que puede tener un gran impacto en el rendimiento de las cargas de trabajo. Además del rendimiento de la carga de trabajo, la experiencia del usuario también se ve afectada por la latencia de la red, el ancho de banda, los protocolos, la ubicación, la congestión de la red, las fluctuaciones, el rendimiento y las reglas de enrutamiento.

Resultado deseado: disponer de una lista documentada de los requisitos de redes de la carga de trabajo, incluida la latencia, el tamaño de los paquetes, las reglas de enrutamiento, los protocolos y los patrones de tráfico que admiten. Examine las soluciones de red disponibles e identifique qué servicio se ajusta a las características de red de su carga de trabajo. Las redes basadas en la nube se pueden reconstruir rápidamente, de modo que hacer evolucionar su arquitectura de red con el tiempo resulta necesario para mantener la eficiencia del rendimiento.

Patrones de uso no recomendados comunes:

- Todo el tráfico fluye a través de sus centros de datos existentes.
- Crea en exceso las sesiones de Direct Connect sin comprender los requisitos de uso reales.
- No tiene en cuenta las características de la carga de trabajo ni la sobrecarga de cifrado al definir sus soluciones de redes.
- Utiliza conceptos y estrategias locales para las soluciones de redes en la nube.

Beneficios de establecer esta práctica recomendada: comprender el impacto de las redes en el rendimiento de la carga de trabajo le ayudará a identificar posibles cuellos de botella, mejorar la

experiencia del usuario, aumentar la fiabilidad y reducir el mantenimiento operativo a medida que cambia la carga de trabajo.

Nivel de riesgo expuesto si no se establece esta práctica recomendada: Alto

Guía para la implementación

Identifique las métricas de rendimiento de red importantes de su carga de trabajo y capture sus características de red. Defina y documente los requisitos como parte de un enfoque basado en datos, mediante las comparaciones o las pruebas de carga. Utilice estos datos para identificar los límites de su servicio de red y examine las opciones de configuración que podrían mejorar la carga de trabajo. Conozca las características y opciones de las redes nativas en la nube disponibles y cómo pueden afectar al rendimiento de su carga de trabajo en función de los requisitos. Cada característica de las redes tiene ventajas y desventajas, y puede configurarse para satisfacer las características de su carga de trabajo y escalar en función de sus necesidades.

Pasos de implementación:

- 1. Defina y documente los requisitos de rendimiento de la red:
	- a. Incluya métricas como la latencia de red, el ancho de banda, los protocolos, las ubicaciones, los patrones de tráfico (picos y frecuencia), el rendimiento, el cifrado, la inspección y las reglas de enrutamiento.
- 2. Capture sus características de red fundamentales:
	- a. [Registros de flujo de VPC](https://docs.aws.amazon.com/vpc/latest/userguide/flow-logs.html)
	- b. [Métricas de AWS Transit Gateway](https://docs.aws.amazon.com/vpc/latest/tgw/transit-gateway-cloudwatch-metrics.html)
	- c. [Métricas de AWS PrivateLink](https://docs.aws.amazon.com/vpc/latest/privatelink/privatelink-cloudwatch-metrics.html)
- 3. Capture sus características de red de aplicación:
	- a. [Elastic Network Adaptor](https://docs.aws.amazon.com/AWSEC2/latest/UserGuide/monitoring-network-performance-ena.html)
	- b. [Métricas de AWS App Mesh](https://docs.aws.amazon.com/app-mesh/latest/userguide/envoy-metrics.html)
	- c. [Métricas de Amazon API Gateway](https://docs.aws.amazon.com/apigateway/latest/developerguide/api-gateway-metrics-and-dimensions.html)
- 4. Capture sus características de red periférica:
	- a. [Métricas de Amazon CloudFront](https://docs.aws.amazon.com/AmazonCloudFront/latest/DeveloperGuide/viewing-cloudfront-metrics.html)
	- b. [Métricas de Amazon Route 53](https://docs.aws.amazon.com/Route53/latest/DeveloperGuide/monitoring-cloudwatch.html)
	- c. [Métricas de AWS Global Accelerator](https://docs.aws.amazon.com/global-accelerator/latest/dg/cloudwatch-monitoring.html)
- 5. Capture sus características de red híbrida:
- a. [Métricas de Direct Connect](https://docs.aws.amazon.com/directconnect/latest/UserGuide/monitoring-cloudwatch.html)
- b. [Métricas de AWS Site-to-Site VPN](https://docs.aws.amazon.com/vpn/latest/s2svpn/monitoring-cloudwatch-vpn.html)
- c. [Métricas de AWS Client VPN](https://docs.aws.amazon.com/vpn/latest/clientvpn-admin/monitoring-cloudwatch.html)
- d. [Métricas de Nube de AWS](https://docs.aws.amazon.com/vpc/latest/cloudwan/cloudwan-cloudwatch-metrics.html)
- 6. Capture sus características de red de seguridad:
	- a. [Métricas de AWS Shield, WAF y Network Firewall](https://docs.aws.amazon.com/waf/latest/developerguide/monitoring-cloudwatch.html)
- 7. Capture las métricas de rendimiento de extremo a extremo con herramientas de seguimiento:
	- a. [AWS X-Ray](https://aws.amazon.com/xray/)
	- b. [Amazon CloudWatch RUM](https://docs.aws.amazon.com/AmazonCloudWatch/latest/monitoring/CloudWatch-RUM.html)
- 8. Compare y pruebe el rendimiento de la red:
	- a. [Compare](https://aws.amazon.com/premiumsupport/knowledge-center/network-throughput-benchmark-linux-ec2/) el rendimiento de la red: Algunos factores que pueden afectar al rendimiento de red de EC2 cuando las instancias están en la misma VPC. Mida el ancho de banda de la red entre las instancias Linux de EC2 en la misma VPC.
	- b. Realice [pruebas de carga](https://aws.amazon.com/solutions/implementations/distributed-load-testing-on-aws/) para experimentar con soluciones y opciones de redes

Nivel de esfuerzo para el plan de implementación: hay un nivel medio para documentar los requisitos de red de la carga de trabajo, las opciones y las soluciones disponibles.

#### Recursos

Documentos relacionados:

- [Application Load Balancer](https://docs.aws.amazon.com/elasticloadbalancing/latest/application/introduction.html)
- [EC2 Redes mejoradas en Linux](https://docs.aws.amazon.com/AWSEC2/latest/UserGuide/enhanced-networking.html)
- [EC2 Redes mejoradas en Windows](https://docs.aws.amazon.com/AWSEC2/latest/WindowsGuide/enhanced-networking.html)
- [EC2 Grupos de ubicación](https://docs.aws.amazon.com/AWSEC2/latest/UserGuide/placement-groups.html)
- [Habilitar redes mejoradas con Elastic Network Adapter \(ENA\) en las instancias de Linux](https://docs.aws.amazon.com/AWSEC2/latest/UserGuide/enhanced-networking-ena.html)
- [Balanceador de carga de red](https://docs.aws.amazon.com/elasticloadbalancing/latest/network/introduction.html)
- [Productos de redes con AWS](https://aws.amazon.com/products/networking/)
- [Transit Gateway](https://docs.aws.amazon.com/vpc/latest/tgw)
- [Transición al enrutamiento basado en la latencia en Amazon Route 53](https://docs.aws.amazon.com/Route53/latest/DeveloperGuide/TutorialTransitionToLBR.html)
- [Puntos de conexión de VPC](https://docs.aws.amazon.com/vpc/latest/userguide/vpc-endpoints.html)
- [Registros de flujo de VPC](https://docs.aws.amazon.com/vpc/latest/userguide/flow-logs.html)

Vídeos relacionados:

- [Connectivity to AWS and hybrid AWS network architectures \(Conectividad con AWS y](https://www.youtube.com/watch?v=eqW6CPb58gs)  [arquitecturas de redes de AWS híbridas\) \(NET317-R1\)](https://www.youtube.com/watch?v=eqW6CPb58gs)
- [Optimizing Network Performance for Amazon EC2 Instances \(Optimización del rendimiento de red](https://www.youtube.com/watch?v=DWiwuYtIgu0) [para instancias de Amazon EC2\) \(CMP308-R1\)](https://www.youtube.com/watch?v=DWiwuYtIgu0)
- [Improve Global Network Performance for Applications \(Mejorar el rendimiento global de la red para](https://youtu.be/vNIALfLTW9M) [las aplicaciones\)](https://youtu.be/vNIALfLTW9M)
- [EC2 Instances and Performance Optimization Best Practices \(Prácticas recomendadas de](https://youtu.be/W0PKclqP3U0) [optimización del rendimiento y de las instancias de EC2\)](https://youtu.be/W0PKclqP3U0)
- [Optimizing Network Performance for Amazon EC2 Instances \(Optimización del rendimiento de red](https://youtu.be/DWiwuYtIgu0) [para instancias de Amazon EC2\)](https://youtu.be/DWiwuYtIgu0)
- [Networking best practices and tips with the Well-Architected Framework \(Prácticas recomendadas](https://youtu.be/wOMNpG49BeM)  [y consejos para la creación de redes con Well-Architected Framework\)](https://youtu.be/wOMNpG49BeM)
- [AWS networking best practices in large-scale migrations \(Prácticas recomendadas de redes de](https://youtu.be/qCQvwLBjcbs) [AWS en migraciones a gran escala\)](https://youtu.be/qCQvwLBjcbs)

Ejemplos relacionados:

- [AWS Transit Gateway y soluciones de seguridad escalables](https://github.com/aws-samples/aws-transit-gateway-and-scalable-security-solutions)
- [Talleres de red de AWS](https://networking.workshop.aws/)

<span id="page-547-0"></span>PERF05-BP02 Evaluar las características de las redes disponibles

Evalúe las características de la red en la nube que pueden aumentar el rendimiento. Medir el impacto de estas características a través de pruebas, métricas y análisis. Por ejemplo, aproveche las funciones a nivel de red que están disponibles para reducir la latencia, la pérdida de paquetes o las fluctuaciones.

Muchos servicios se crean para mejorar el rendimiento y otros suelen ofrecer funciones para optimizar el rendimiento de la red. Servicios como AWS, Global Accelerator y Amazon CloudFront existen para mejorar el rendimiento, mientras que la mayoría de los otros servicios tienen características de producto para optimizar el tráfico de la red. Revise las características del producto, como la capacidad de red de las instancias de EC2, los tipos de instancia de red mejorados, las instancias optimizadas con Amazon EBS, la aceleración de la transferencia de Amazon S3 y CloudFront para mejorar el rendimiento de su carga de trabajo.

Resultado deseado: Ha documentado el inventario de componentes dentro de su carga de trabajo y ha identificado qué configuraciones de red por componente le ayudarán a cumplir sus requisitos de rendimiento. Después de evaluar las funciones de red, ha experimentado y medido las métricas de rendimiento para identificar cómo utilizar las funciones disponibles.

Patrones comunes de uso no recomendados:

- Coloca todas sus cargas de trabajo en una Región de AWS más cercana a su sede en lugar de una Región de AWS cercana a sus usuarios finales.
- No se evalúa el rendimiento de la carga de trabajo y no se evalúa continuamente el rendimiento de la carga de trabajo con respecto a ese punto de referencia.
- No se revisan las configuraciones de los servicios para mejorar el rendimiento.

Beneficios de establecer esta práctica recomendada: Evaluar todas las características y opciones del servicio puede aumentar el rendimiento de su carga de trabajo, disminuir el esfuerzo necesario para mantener su carga de trabajo y aumentar su posición de seguridad general. Puede utilizar la estructura global de AWS para asegurarse de ofrecer la experiencia de red óptima a sus clientes.

Nivel de riesgo expuesto si no se establece esta práctica recomendada: Alto

Guía para la implementación

Revise qué opciones de configuración relacionadas con la red están disponibles para usted y cómo podrían afectar a su carga de trabajo. Comprender la forma en que estas opciones interactúan con su arquitectura y el impacto que tendrán tanto en el rendimiento medido como en el rendimiento percibido por los usuarios es fundamental para la optimización del rendimiento.

Pasos para la aplicación:

- 1. Cree una lista de componentes de la carga de trabajo.
	- a. Construya, administre y supervise la red de su organización utilizando [Nube de AWS WAN](https://aws.amazon.com/cloud-wan/).
	- b. Obtenga visibilidad de su red mediante el [Administrador de redes](https://docs.aws.amazon.com/vpc/latest/tgwnm/what-is-network-manager.html). Utilice una herramienta de base de datos de administración de la configuración (CMDB) existente o una herramienta como [AWS Config](https://aws.amazon.com/config/) para crear un inventario de su carga de trabajo y cómo está configurada.
- 2. Si se trata de una carga de trabajo existente, identifique y documente el punto de referencia para sus métricas de rendimiento, centrándose en los cuellos de botella y las áreas a mejorar. Las métricas de red relacionadas con el rendimiento variarán según la carga de trabajo en función de los requisitos empresariales y las características de la carga de trabajo. Para empezar, podría ser

importante revisar estas métricas para su carga de trabajo: ancho de banda, latencia, pérdida de paquetes, fluctuación y retransmisiones.

- 3. Si se trata de una nueva carga de trabajo, realice [pruebas de carga](https://aws.amazon.com/solutions/implementations/distributed-load-testing-on-aws/) para identificar cuellos de botella en el rendimiento.
- 4. Para los cuellos de botella de rendimiento que identifique, revise las opciones de configuración de sus soluciones para identificar las oportunidades de mejora del rendimiento.
- 5. Si no conoce las rutas de red, utilice el [Analizador de acceso de red](https://docs.aws.amazon.com/vpc/latest/network-access-analyzer/what-is-vaa.html) para identificarlas.
- 6. Revise sus protocolos de red para reducir aún más su latencia.
	- [PERF05-BP05 Elegir los protocolos de red para mejorar el rendimiento](#page-556-0)
- 7. Si está utilizando una AWS Site-to-Site VPN a través de múltiples ubicaciones para conectarse a una Región de AWS, revise las [conexiones de Site-to-Site VPN aceleradas](https://docs.aws.amazon.com/vpn/latest/s2svpn/accelerated-vpn.html) en busca de oportunidades para mejorar el rendimiento de la red.
- 8. Cuando el tráfico de su carga de trabajo se reparte entre varias cuentas, evalúe su topología de red y sus servicios para reducir la latencia.
	- Evalúe sus compensaciones operativas y de rendimiento entre [Interconexión de VPC](https://docs.aws.amazon.com/vpc/latest/peering/what-is-vpc-peering.html) y [AWS Transit Gateway](https://aws.amazon.com/transit-gateway/) cuando se conectan varias cuentas. AWS Transit Gateway admite un rendimiento de Site-to-Site VPN de AWS para escalar más allá de un solo [límite máximo de](https://aws.amazon.com/blogs/networking-and-content-delivery/scaling-vpn-throughput-using-aws-transit-gateway/)  [IPsec](https://aws.amazon.com/blogs/networking-and-content-delivery/scaling-vpn-throughput-using-aws-transit-gateway/) utilizando rutas múltiples. El tráfico entre una Amazon VPC y AWS Transit Gateway permanece en la red privada de AWS y no se expone a Internet. AWS Transit Gateway simplifica la forma de interconectar todas sus VPC, que pueden abarcar miles de Cuentas de AWS y en las redes locales. Comparta su AWS Transit Gateway entre varias cuentas utilizando [Resource Access Manager](https://aws.amazon.com/ram/). Para obtener visibilidad del tráfico global de su red, utilice el [Administrador de redes](https://aws.amazon.com/transit-gateway/network-manager/) para obtener una visión centralizada de las métricas de su red.
- 9. Revise la ubicación de sus usuarios y minimice la distancia entre ellos y la carga de trabajo.
	- a. [AWS Global Accelerator](https://aws.amazon.com/global-accelerator/) es un servicio de redes que mejora el rendimiento del tráfico de los usuarios hasta un 60 por ciento utilizando la infraestructura de red global de Amazon Web Services. Cuando Internet está congestionado, AWS Global Accelerator optimiza la ruta hacia su aplicación para mantener bajas de forma constante las pérdidas de paquetes, las fluctuaciones y la latencia. También proporciona direcciones IP estáticas que simplifican el traslado de puntos de conexión entre zonas de disponibilidad o Regiones de AWS sin necesidad de actualizar la configuración de DNS o cambiar las aplicaciones orientadas al cliente.
	- b. [Amazon CloudFront](https://aws.amazon.com/cloudfront/) puede mejorar el rendimiento de la entrega de contenidos de su carga de trabajo y la latencia a nivel mundial. CloudFront cuenta con más de 410 puntos de presencia

dispersos por todo el mundo que pueden almacenar en caché sus contenidos y reducir la latencia hasta el usuario final.

- c. Amazon Route 53 ofrece opciones de [enrutamiento basado en la latencia](https://docs.aws.amazon.com/Route53/latest/DeveloperGuide/routing-policy-latency.html), [enrutamiento de](https://docs.aws.amazon.com/Route53/latest/DeveloperGuide/routing-policy-geo.html)  [geolocalización,](https://docs.aws.amazon.com/Route53/latest/DeveloperGuide/routing-policy-geo.html) [enrutamiento de geoproximidad](https://docs.aws.amazon.com/Route53/latest/DeveloperGuide/routing-policy-geoproximity.html) y [enrutamiento basado en IP](https://docs.aws.amazon.com/Route53/latest/DeveloperGuide/routing-policy-ipbased.html) para ayudar a mejorar el rendimiento de su carga de trabajo para una audiencia a nivel mundial. Identifique qué opción de enrutamiento optimizaría el rendimiento de su carga de trabajo revisando el tráfico de su carga de trabajo y la ubicación de los usuarios.
- 10. Evalúe las características adicionales para mejorar las operaciones de entrada/salida por segundo de almacenamiento.
	- a. [Aceleración de transferencia de Amazon S3](https://aws.amazon.com/s3/transfer-acceleration/) es una función que permite que los usuarios externos se beneficien de las optimizaciones de redes de CloudFront para cargar datos en Amazon S3. Esto mejora la capacidad de transferir grandes cantidades de datos desde ubicaciones remotas que no tienen conectividad dedicada a la Nube de AWS.
	- b. [Puntos de acceso multirregión de Amazon S3](https://docs.aws.amazon.com/AmazonS3/latest/userguide/MultiRegionAccessPoints.html) replica el contenido en varias regiones y simplifica la carga de trabajo proporcionando un punto de acceso. Cuando se utiliza un punto de acceso multirregión, se pueden solicitar o escribir datos en Amazon S3 con el servicio que identifica el bucket de menor latencia.
- 11. Revise el ancho de banda de la red de recursos de computación.
	- a. Las Interfaces de red elásticas (ENI) utilizadas por las instancias de EC2, los contenedores y las funciones de Lambda están limitadas por el flujo. Revise sus grupos de colocación para optimizar su [rendimiento de red de EC2](https://docs.aws.amazon.com/AWSEC2/latest/UserGuide/ec2-instance-network-bandwidth.html). Para evitar el cuello de botella en la base por flujo, diseñe su aplicación para utilizar múltiples flujos. Para supervisar y obtener visibilidad de las métricas de red relacionadas con la computación, utilice [Métricas de CloudWatch](https://docs.aws.amazon.com/AWSEC2/latest/WindowsGuide/ec2-instance-network-bandwidth.html) y [ethtool](https://docs.aws.amazon.com/AWSEC2/latest/UserGuide/monitoring-network-performance-ena.html). ethtool se incluye en el controlador ENA y expone métricas adicionales relacionadas con la red que pueden publicarse como una [métrica personalizada](https://docs.aws.amazon.com/AmazonCloudWatch/latest/monitoring/publishingMetrics.html) en CloudWatch.
	- b. Las instancias de EC2 más recientes aprovechan las redes mejoradas. [Las instancias de](https://aws.amazon.com/ec2/nitro/)  [EC2 de la serie N,](https://aws.amazon.com/ec2/nitro/) como M5n y M5dn, aprovechan la cuarta generación de tarjetas Nitro personalizadas para ofrecer hasta 100 Gbps de rendimiento de red en una sola instancia. Estas instancias ofrecen cuatro veces el ancho de banda de la red y el proceso de paquetes en comparación con las instancias M5 básicas y son ideales para aplicaciones intensivas de red.
	- c. [Los Adaptadores de red elásticos de Amazon](https://docs.aws.amazon.com/AWSEC2/latest/UserGuide/enhanced-networking-ena.html) (ENA) proporcionan una mayor optimización al ofrecer un mejor rendimiento para sus instancias dentro de un [grupo con ubicación en clúster.](https://docs.aws.amazon.com/AWSEC2/latest/UserGuide/placement-groups.html#placement-groups-cluster%23placement-groups-limitations-cluster)
	- d. [Elastic Fabric Adapter](https://aws.amazon.com/hpc/efa/) (EFA) es una interfaz de red para instancias de Amazon EC2 que permite ejecutar cargas de trabajo que requieren altos niveles de comunicación entre nodos a escala en AWS. Con EFA, las aplicaciones de computación de alto rendimiento (HPC) que

utilizan Message Passing Interface (MPI) y las aplicaciones de machine learning (ML) que utilizan NVIDIA Collective Communications Library (NCCL) pueden escalar a miles de CPU o GPU.

e. [Las instancias optimizadas por Amazon EBS](https://docs.aws.amazon.com/AWSEC2/latest/UserGuide/ebs-optimized.html) utilizan una pila de configuración optimizada y ofrecen capacidad dedicada adicional para aumentar la E/S de . Esta optimización ofrece el mejor rendimiento para sus volúmenes de EBS mediante la minimización de la contención entre la E/S de Amazon EBS y otro tráfico de red desde su instancia.

Nivel de esfuerzo para el plan de implementación:

Para establecer esta práctica recomendada, debe conocer las opciones de los componentes de la carga de trabajo actual que afectan al rendimiento de la red. Reunir los componentes, evaluar las opciones de mejora de la red, experimentar, implementar y documentar esas mejoras implica un nivel de esfuerzo de bajo a moderado .

### Recursos

Documentos relacionados:

- [Amazon EBS Optimized Instances \(Amazon EBS: instancias optimizadas\)](https://docs.aws.amazon.com/AWSEC2/latest/UserGuide/ebs-optimized.html)
- [Application Load Balancer](https://docs.aws.amazon.com/elasticloadbalancing/latest/application/introduction.html)
- [Amazon EC2 instance network bandwidth \(Ancho de banda de la red de la instancia de Amazon](https://docs.aws.amazon.com/AWSEC2/latest/UserGuide/ec2-instance-network-bandwidth.html)  [EC2\)](https://docs.aws.amazon.com/AWSEC2/latest/UserGuide/ec2-instance-network-bandwidth.html)
- [EC2 Enhanced Networking on Linux \(Redes mejoradas EC2 en Linux\)](https://docs.aws.amazon.com/AWSEC2/latest/UserGuide/enhanced-networking.html)
- [EC2 Enhanced Networking on Windows \(Redes mejoradas de EC2 en Windows\)](https://docs.aws.amazon.com/AWSEC2/latest/WindowsGuide/enhanced-networking.html)
- [EC2 Placement Groups \(Grupos de ubicación de EC2\)](https://docs.aws.amazon.com/AWSEC2/latest/UserGuide/placement-groups.html)
- [Enabling Enhanced Networking with the Elastic Network Adapter \(ENA\) on Linux Instances](https://docs.aws.amazon.com/AWSEC2/latest/UserGuide/enhanced-networking-ena.html)  [\(Habilitar redes mejoradas con Elastic Network Adapter \[ENA\] en las instancias de Linux\)](https://docs.aws.amazon.com/AWSEC2/latest/UserGuide/enhanced-networking-ena.html)
- [Balanceador de carga de red](https://docs.aws.amazon.com/elasticloadbalancing/latest/network/introduction.html)
- [Productos de redes con AWS](https://aws.amazon.com/products/networking/)
- [AWS Transit Gateway](https://docs.aws.amazon.com/vpc/latest/tgw)
- [Transición al enrutamiento basado en la latencia en Amazon Route 53](https://docs.aws.amazon.com/Route53/latest/DeveloperGuide/TutorialTransitionToLBR.html)
- [Puntos de conexión de VPC](https://docs.aws.amazon.com/vpc/latest/userguide/vpc-endpoints.html)
- [Registros de flujo de VPC](https://docs.aws.amazon.com/vpc/latest/userguide/flow-logs.html)
- [Building a cloud CMDB \(Creación de una CMDB en la nube\)](https://aws.amazon.com/blogs/mt/building-a-cloud-cmdb-on-aws-for-consistent-resource-configuration-in-hybrid-environments/)

• [Scaling VPN throughput using AWS Transit Gateway \(Escalar el rendimiento de la VPN mediante](https://aws.amazon.com/blogs/networking-and-content-delivery/scaling-vpn-throughput-using-aws-transit-gateway/) [AWS Transit Gateway\)](https://aws.amazon.com/blogs/networking-and-content-delivery/scaling-vpn-throughput-using-aws-transit-gateway/)

Vídeos relacionados:

- [Conectividad con AWS y arquitecturas de red de AWS híbridas \(NET317-R1\)](https://www.youtube.com/watch?v=eqW6CPb58gs)
- [Optimización del rendimiento de red para instancias de Amazon EC2 \(CMP308-R1\)](https://www.youtube.com/watch?v=DWiwuYtIgu0)
- [AWS Global Accelerator](https://www.youtube.com/watch?v=lAOhr-5Urfk)

Ejemplos relacionados:

- [AWS Transit Gateway and Scalable Security Solutions \(AWS Transit Gateway y soluciones de](https://github.com/aws-samples/aws-transit-gateway-and-scalable-security-solutions) [seguridad escalables\)](https://github.com/aws-samples/aws-transit-gateway-and-scalable-security-solutions)
- [AWS Networking Workshops \(Talleres de red de AWS\)](https://networking.workshop.aws/)

<span id="page-552-0"></span>PERF05-BP03 Elija una conectividad dedicada de tamaño adecuado o una VPN para las cargas de trabajo híbridas

Cuando se requiere una red común para conectar los recursos locales y de la nube en AWS, asegúrese de que dispone del ancho de banda adecuado para satisfacer sus requisitos de rendimiento. Calcule los requisitos de ancho de banda y latencia para su carga de trabajo híbrida. Estas cifras determinarán los requisitos de tamaño para AWS Direct Connect o sus puntos de conexión de VPN.

Resultado deseado: al desplegar una carga de trabajo que necesitará una conectividad de red híbrida, dispone de múltiples opciones de configuración para la conectividad, como las VPN administradas y no administradas o Direct Connect. Seleccione el tipo de conexión adecuado para cada carga de trabajo y asegúrese de que tiene los requisitos adecuados de ancho de banda y cifrado entre su ubicación y la nube.

Patrones de uso no recomendados comunes:

- Solo evalúa las soluciones de VPN para los requisitos de cifrado de su red.
- No evalúa las opciones de copia de seguridad o de conectividad paralela.
- Utiliza configuraciones predeterminadas para enrutadores, túneles y sesiones BGP.
- No comprende ni identifica todos los requisitos de la carga de trabajo (cifrado, protocolo, ancho de banda y necesidades de tráfico).

Beneficios de establecer esta práctica recomendada: la selección y configuración de soluciones de redes híbridas de tamaño adecuado aumentará la fiabilidad de su carga de trabajo y maximizará las oportunidades de rendimiento. Si identifica los requisitos de la carga de trabajo, planifica con antelación y evalúa las soluciones híbridas, minimizará los costosos cambios en la red física y los gastos operativos, a la vez que aumentará el tiempo de comercialización.

Nivel de riesgo expuesto si no se establece esta práctica recomendada: Alto

### Guía para la implementación

Desarrolle una arquitectura de redes híbrida basada en sus necesidades de ancho de banda: calcule los requisitos de ancho de banda y latencia de sus aplicaciones híbridas. En función de sus necesidades de ancho de banda, es posible que una sola conexión de VPN o de Direct Connect no sea suficiente y deberá diseñar una configuración híbrida que permita equilibrar la carga de tráfico en varias conexiones. Es posible que se requiera Direct Connect, que ofrece un rendimiento más predecible y coherente gracias a su conectividad de red privada. Es ideal para cargas de trabajo de producción que requieren una latencia coherente y fluctuaciones casi nulas.

AWS Direct Connect entrega conectividad dedicada al entorno de AWS, desde 50 Mbps hasta 10 Gbps. Esto le ofrece latencia administrada y controlada y ancho de banda aprovisionado para que su carga de trabajo pueda conectarse fácil y eficientemente a otros entornos. Con uno de los socios de AWS Direct Connect, puede tener conectividad de extremo a extremo desde múltiples entornos, lo que proporciona una red extendida con un rendimiento constante.

AWS Site-to-Site VPN es un servicio de VPN administrado para VPC. Cuando se crea una conexión de VPN, AWS proporciona túneles a dos puntos de conexión de VPN diferentes. Con AWS Transit Gateway, puede simplificar la conectividad entre varias VPC y también conectarse a cualquier VPC conectada a AWS Transit Gateway con una única conexión VPN. AWS Transit Gateway también le permite escalar más allá del límite de rendimiento de VPN IPsec de 1,25 Gbps al activar la compatibilidad con el enrutamiento de rutas múltiples de igual coste (ECMP) a través de múltiples túneles VPN.

Nivel de esfuerzo para el plan de implementación: hay un nivel alto de esfuerzo para evaluar las necesidades de carga de trabajo de las redes híbridas e implementar soluciones de redes híbridas.

### Recursos

Documentos relacionados:

• [Balanceador de carga de red](https://docs.aws.amazon.com/elasticloadbalancing/latest/network/introduction.html)

- [Productos de redes con AWS](https://aws.amazon.com/products/networking/)
- **[Transit Gateway](https://docs.aws.amazon.com/vpc/latest/tgw)**
- [Transición al enrutamiento basado en la latencia en Amazon Route 53](https://docs.aws.amazon.com/Route53/latest/DeveloperGuide/TutorialTransitionToLBR.html)
- [Puntos de conexión de VPC](https://docs.aws.amazon.com/vpc/latest/userguide/vpc-endpoints.html)
- [Registros de flujo de VPC](https://docs.aws.amazon.com/vpc/latest/userguide/flow-logs.html)
- [Site-to-Site VPN](https://docs.aws.amazon.com/vpn/latest/s2svpn/VPC_VPN.html)
- [Building a Scalable and Secure Multi-VPC AWS Network Infrastructure \(Creación de una](https://docs.aws.amazon.com/whitepapers/latest/building-scalable-secure-multi-vpc-network-infrastructure/welcome.html) [infraestructura de red de AWS con varias VPC escalable y segura\)](https://docs.aws.amazon.com/whitepapers/latest/building-scalable-secure-multi-vpc-network-infrastructure/welcome.html)
- [Direct Connect](https://docs.aws.amazon.com/directconnect/latest/UserGuide/Welcome.html)
- [Client VPN](https://docs.aws.amazon.com/vpn/latest/clientvpn-admin/what-is.html)

### Vídeos relacionados:

- [Connectivity to AWS and hybrid AWS network architectures \(Conectividad con AWS y](https://www.youtube.com/watch?v=eqW6CPb58gs)  [arquitecturas de redes de AWS híbridas\) \(NET317-R1\)](https://www.youtube.com/watch?v=eqW6CPb58gs)
- [Optimizing Network Performance for Amazon EC2 Instances \(Optimización del rendimiento de red](https://www.youtube.com/watch?v=DWiwuYtIgu0) [para instancias de Amazon EC2\) \(CMP308-R1\)](https://www.youtube.com/watch?v=DWiwuYtIgu0)
- [AWS Global Accelerator](https://www.youtube.com/watch?v=lAOhr-5Urfk)
- [Direct Connect](https://www.youtube.com/watch?v=DXFooR95BYc&t=6s)
- **[Transit Gateway Connect](https://www.youtube.com/watch?v=_MPY_LHSKtM&t=491s)**
- [Soluciones de VPN](https://www.youtube.com/watch?v=qmKkbuS9gRs)
- [Security with VPN Solutions \(Seguridad con soluciones de VPN\)](https://www.youtube.com/watch?v=FrhVV9nG4UM)

### Ejemplos relacionados:

- [AWS Transit Gateway y soluciones de seguridad escalables](https://github.com/aws-samples/aws-transit-gateway-and-scalable-security-solutions)
- [Talleres de red de AWS](https://networking.workshop.aws/)

<span id="page-554-0"></span>PERF05-BP04 Aprovechar el equilibrio de carga y la descarga de codificación

Distribuya el tráfico entre varios recursos o servicios para que su carga de trabajo aproveche la elasticidad que ofrece la nube. También puede utilizar el equilibrio de carga para descargar la terminación del cifrado con el objetivo de mejorar el rendimiento y administrar y enrutar el tráfico de manera efectiva.

Cuando se implementa una arquitectura de escalado horizontal en la que se desea utilizar múltiples instancias para el contenido del servicio, se pueden utilizar equilibradores de carga dentro de su Amazon VPC. AWS proporciona múltiples modelos para sus aplicaciones en el servicio ELB. Application Load Balancer es el más adecuado para el equilibrio de carga del tráfico HTTP y HTTPS y proporciona un enrutamiento de solicitudes avanzado dirigido a la entrega de arquitecturas de aplicaciones modernas, que incluye microservicios y contenedores.

El equilibrador de carga de red es el más adecuado para el equilibrio de carga del tráfico de TCP en donde se necesite un rendimiento extremo. Es capaz de gestionar millones de solicitudes por segundo manteniendo latencias ultrabajas, y está optimizado para manejar patrones de tráfico repentinos y volátiles.

[Elastic Load Balancing](https://aws.amazon.com/elasticloadbalancing/) proporciona administración de certificados y descifrado SSL/TLS integrados, lo que le permite la flexibilidad de administrar de forma centralizada la configuración SSL del equilibrador de carga y descargar el trabajo intensivo de la CPU de su carga de trabajo.

Patrones de uso no recomendados comunes:

- Enruta todo el tráfico de Internet a través de los equilibradores de carga existentes.
- Utiliza el equilibrio de carga TCP genérico y se hace que cada nodo de computación maneje el cifrado SSL.

Beneficios de establecer esta práctica recomendada: un equilibrador de carga gestiona la carga variable del tráfico de su aplicación en una única zona de disponibilidad o en varias zonas de disponibilidad. Los equilibradores de carga ofrecen la alta disponibilidad, el escalado automático y la sólida seguridad necesarios para que sus aplicaciones sean tolerantes a los errores.

Nivel de riesgo expuesto si no se establece esta práctica recomendada: Alto

### Guía para la implementación

Utilizar el equilibrador de carga adecuado para su carga de trabajo: seleccione el equilibrador de carga apropiado para su carga de trabajo. Si debe equilibrar la carga de las solicitudes de HTTP, recomendamos Application Load Balancer. Para el equilibrio de carga de los protocolos de red y de transporte (capa 4 - TCP, UDP) y para aplicaciones de rendimiento extremo y baja latencia, recomendamos el equilibrador de carga de red. Application Load Balancers soportan HTTPS y los equilibradores de carga de red soportan la descarga de cifrado TLS.

Habilitar la descarga del cifrado HTTPS o TLS: Elastic Load Balancing incluye la administración integrada de certificados, la autenticación de usuarios y el descifrado SSL/TLS. Proporciona la

flexibilidad necesaria para administrar de forma centralizada la configuración de TLS y descargar las cargas de trabajo intensivas de la CPU de sus aplicaciones. Cifre todo el tráfico HTTPS como parte del despliegue de su equilibrador de carga.

Recursos

Documentos relacionados:

- [Amazon EBS: instancias optimizadas](https://docs.aws.amazon.com/AWSEC2/latest/UserGuide/ebs-optimized.html)
- [Application Load Balancer](https://docs.aws.amazon.com/elasticloadbalancing/latest/application/introduction.html)
- [Redes mejoradas de EC2 en Linux](https://docs.aws.amazon.com/AWSEC2/latest/UserGuide/enhanced-networking.html)
- [Redes mejoradas de EC2 en Windows](https://docs.aws.amazon.com/AWSEC2/latest/WindowsGuide/enhanced-networking.html)
- [Grupos de ubicación de EC2](https://docs.aws.amazon.com/AWSEC2/latest/UserGuide/placement-groups.html)
- [Activación de la red mejorada con Elastic Network Adapter \(ENA\) en las instancias de Linux](https://docs.aws.amazon.com/AWSEC2/latest/UserGuide/enhanced-networking-ena.html)
- [Equilibrador de carga de red](https://docs.aws.amazon.com/elasticloadbalancing/latest/network/introduction.html)
- [Productos de red con AWS](https://aws.amazon.com/products/networking/)
- [Transit Gateway](https://docs.aws.amazon.com/vpc/latest/tgw)
- [Transición al enrutamiento basado en la latencia en Amazon Route 53](https://docs.aws.amazon.com/Route53/latest/DeveloperGuide/TutorialTransitionToLBR.html)
- [Puntos de conexión de VPC](https://docs.aws.amazon.com/vpc/latest/userguide/vpc-endpoints.html)
- [Registros de flujo de VPC](https://docs.aws.amazon.com/vpc/latest/userguide/flow-logs.html)

### Vídeos relacionados:

- [Conectividad con AWS y arquitecturas de red de AWS híbridas \(NET317-R1\)](https://www.youtube.com/watch?v=eqW6CPb58gs)
- [Optimización del rendimiento de red para instancias de Amazon EC2 \(CMP308-R1\)](https://www.youtube.com/watch?v=DWiwuYtIgu0)

# Ejemplos relacionados:

- [AWS Transit Gateway y soluciones de seguridad escalables](https://github.com/aws-samples/aws-transit-gateway-and-scalable-security-solutions)
- [Talleres de red de AWS](https://networking.workshop.aws/)

<span id="page-556-0"></span>PERF05-BP05 Elegir los protocolos de red para mejorar el rendimiento

Tome decisiones sobre los protocolos de comunicación entre sistemas y redes en función del impacto en el rendimiento de la carga de trabajo.

Existe una relación entre la latencia y el ancho de banda para lograr el rendimiento. Si su transferencia de archivos utiliza TCP, las latencias más altas reducirán el rendimiento general. Existen enfoques para solucionar esto con el ajuste de TCP y protocolos de transferencia optimizados. Algunos enfoques utilizan UDP.

Patrones de uso no recomendados comunes:

• Utiliza TCP para todas las cargas de trabajo, independientemente de los requisitos de rendimiento.

Beneficios de establecer esta práctica recomendada: la selección del protocolo adecuado para la comunicación entre los componentes de la carga de trabajo le garantiza el mejor rendimiento para esa carga. UDP sin conexión permite una alta velocidad, pero no ofrece retransmisión ni alta fiabilidad. TCP es un protocolo con todas las características, pero requiere una mayor sobrecarga para procesar los paquetes.

Nivel de riesgo expuesto si no se establece esta práctica recomendada: Mediana

### Guía para la implementación

Optimice el tráfico de red: seleccione el protocolo adecuado para optimizar el rendimiento de la carga de trabajo. Existe una relación entre la latencia y el ancho de banda para lograr el rendimiento. Si su transferencia de archivos utiliza TCP, las latencias más altas reducen el rendimiento general. Existen enfoques para solucionar la latencia con el ajuste de TCP y protocolos de transferencia optimizados, algunos que utilizan UDP.

### Recursos

Documentos relacionados:

- [Amazon EBS: instancias optimizadas](https://docs.aws.amazon.com/AWSEC2/latest/UserGuide/ebs-optimized.html)
- [Application Load Balancer](https://docs.aws.amazon.com/elasticloadbalancing/latest/application/introduction.html)
- [EC2 Redes mejoradas en Linux](https://docs.aws.amazon.com/AWSEC2/latest/UserGuide/enhanced-networking.html)
- [EC2 Redes mejoradas en Windows](https://docs.aws.amazon.com/AWSEC2/latest/WindowsGuide/enhanced-networking.html)
- [EC2 Grupos de ubicación](https://docs.aws.amazon.com/AWSEC2/latest/UserGuide/placement-groups.html)
- [Habilitar redes mejoradas con Elastic Network Adapter \(ENA\) en las instancias de Linux](https://docs.aws.amazon.com/AWSEC2/latest/UserGuide/enhanced-networking-ena.html)
- [Balanceador de carga de red](https://docs.aws.amazon.com/elasticloadbalancing/latest/network/introduction.html)
- [Productos de redes con AWS](https://aws.amazon.com/products/networking/)
- [Transit Gateway](https://docs.aws.amazon.com/vpc/latest/tgw)
- [Transición al enrutamiento basado en la latencia en Amazon Route 53](https://docs.aws.amazon.com/Route53/latest/DeveloperGuide/TutorialTransitionToLBR.html)
- [Puntos de conexión de VPC](https://docs.aws.amazon.com/vpc/latest/userguide/vpc-endpoints.html)
- [Registros de flujo de VPC](https://docs.aws.amazon.com/vpc/latest/userguide/flow-logs.html)

Vídeos relacionados:

- [Connectivity to AWS and hybrid AWS network architectures \(Conectividad con AWS y](https://www.youtube.com/watch?v=eqW6CPb58gs)  [arquitecturas de redes de AWS híbridas\) \(NET317-R1\)](https://www.youtube.com/watch?v=eqW6CPb58gs)
- [Optimizing Network Performance for Amazon EC2 Instances \(Optimización del rendimiento de red](https://www.youtube.com/watch?v=DWiwuYtIgu0) [para instancias de Amazon EC2\) \(CMP308-R1\)](https://www.youtube.com/watch?v=DWiwuYtIgu0)

### Ejemplos relacionados:

- [AWS Transit Gateway y soluciones de seguridad escalables](https://github.com/aws-samples/aws-transit-gateway-and-scalable-security-solutions)
- [Talleres de red de AWS](https://networking.workshop.aws/)

<span id="page-558-0"></span>PERF05-BP06 Elegir la ubicación de la carga de trabajo en función de los requisitos de la red

Utilice las opciones de ubicación en la nube disponibles para reducir la latencia de la red o mejorar el rendimiento. Utilice Regiones de AWS, zonas de disponibilidad, grupos de ubicación y ubicaciones periféricas como AWS Outposts, zonas locales de AWS y AWS Wavelength, para reducir la latencia de la red o mejorar el rendimiento.

La infraestructura de Nube de AWS se compone de regiones y zonas de disponibilidad. Una región es una ubicación física en el mundo donde disponemos de varias zonas de disponibilidad.

Las zonas de disponibilidad constan de uno o varios centros de datos discretos, cada uno de ellos con alimentación, redes y conectividad redundantes, que se alojan en instalaciones independientes. Estas zonas de disponibilidad ofrecen la capacidad de utilizar bases de datos y aplicaciones de producción con una disponibilidad, tolerancia a errores y escalabilidad mucho mayores que las que ofrecería un centro de datos único.

Elija la región o regiones adecuadas para su despliegue en función de los siguientes elementos clave:

• Dónde se encuentran sus usuarios: la elección de una región cercana a los usuarios de su carga de trabajo garantiza una menor latencia cuando la utilizan.

- Dónde se encuentran sus datos: en el caso de las aplicaciones que hacen un uso intensivo de datos, el principal cuello de botella de la latencia es la transferencia de datos. El código de la aplicación debe ejecutarse lo más cerca posible de los datos.
- Otras restricciones: Tenga en cuenta restricciones como la seguridad y el cumplimiento.

Amazon EC2 ofrece grupos de ubicación para la creación de redes. Un grupo de ubicación es una agrupación lógica de instancias para disminuir la latencia o aumentar la fiabilidad. El uso de grupos de ubicación con tipos de instancias compatibles y un adaptador de red elástico (ENA) permite que las cargas de trabajo participen en una red de baja latencia y 25 Gbps. Se recomiendan grupos de ubicación para cargas de trabajo que aprovechan la baja latencia de red, el alto rendimiento de red o ambos. Los grupos de ubicación le permiten reducir la inestabilidad en las comunicaciones de red.

Los servicios sensibles a la latencia se entregan en el borde utilizando una red global de ubicaciones de borde. Estas ubicaciones periféricas suelen proporcionar servicios como la red de entrega de contenido (CDN) y el sistema de nombres de dominio (DNS). Al tener estos servicios en la periferia, las cargas de trabajo pueden responder con baja latencia a las solicitudes de contenido o de resolución de DNS. Estos servicios pueden ofrecer servicios geográficos como la geolocalización del contenido (que proporciona contenido diferente según la ubicación de los usuarios finales) o el enrutamiento basado en la latencia para dirigir a los usuarios finales hacia la región más cercana (latencia mínima).

[Amazon CloudFront](https://aws.amazon.com/cloudfront/) es una CDN global que se puede utilizar para acelerar tanto el contenido estático, es decir, imágenes, scripts y videos, como el contenido dinámico, es decir, API y aplicaciones web. Se basa en una red global de ubicaciones periféricas que almacenarán en caché el contenido y proporcionarán una conectividad de red de alto rendimiento a sus usuarios. CloudFront también acelera muchas otras características, como la carga de contenido y las aplicaciones dinámicas, lo que lo convierte en un complemento de rendimiento para todas las aplicaciones que sirven tráfico por Internet. [Lambda@Edge](https://aws.amazon.com/lambda/edge/) es una característica de Amazon CloudFront que le permitirá ejecutar el código más cerca de los usuarios de su carga de trabajo, lo que mejora el rendimiento y reduce la latencia.

Amazon Route 53 es un servicio web de DNS en la nube altamente disponible y escalable. Se ha diseñado para ofrecer a los desarrolladores y a las empresas un método altamente rentable y de confianza para dirigir a los usuarios finales a las aplicaciones de Internet al traducir nombres, como www.ejemplo.com, en direcciones IP numéricas, como 192.168.2.1, que utilizan los ordenadores para comunicarse entre sí. Route 53 es completamente compatible con IPv6.

[AWS Outposts](https://aws.amazon.com/outposts/) se ha diseñado para las cargas de trabajo que deben permanecer locales debido a los requisitos de latencia, cuando desea que esa carga de trabajo se ejecute sin problemas con el resto de las cargas de trabajo en AWS. AWS Outposts son bastidores de computación y almacenamiento completamente administrados y configurables, creados con hardware diseñado por AWS que le permiten ejecutar la computación y el almacenamiento de forma local, mientras se conecta sin problemas a la amplia gama de servicios de AWS en la nube.

[Las zonas locales de AWS](https://aws.amazon.com/about-aws/global-infrastructure/localzones/) se han diseñado para ejecutar cargas de trabajo que requieren una latencia de un solo dígito de milisegundo, como las aplicaciones de escritorio virtual de renderizado de vídeo y con uso intensivo de gráficos. Las zonas locales le permiten obtener todos los beneficios de tener recursos de computación y almacenamiento más cerca de los usuarios finales.

[AWS Wavelength](https://aws.amazon.com/wavelength/) se ha diseñado para ofrecer aplicaciones de latencia ultrabaja a los dispositivos 5G mediante la ampliación de la infraestructura, los servicios, las API y las herramientas de AWS a las redes 5G. Wavelength integra el almacenamiento y la computación en las redes 5G de los proveedores de telecomunicaciones para ayudar a su carga de trabajo 5G si requiere una latencia de un solo dígito de milisegundo, como los dispositivos IoT, la transmisión de juegos, los vehículos autónomos y la producción multimedia en directo.

Utilice los servicios periféricos para reducir la latencia y permitir el almacenamiento en caché del contenido. Asegúrese de haber configurado correctamente el control de caché para DNS y HTTP/ HTTPS a fin de obtener el mayor beneficio de estos enfoques.

Patrones de uso no recomendados comunes:

- Consolida todos los recursos de la carga de trabajo en una ubicación geográfica.
- Ha elegido la región más cercana a su ubicación, pero no al usuario final de la carga de trabajo.

Beneficios de establecer esta práctica recomendada: debe asegurarse de que su red esté disponible allí donde quiera llegar a los clientes. El uso de la red global privada de AWS garantiza que sus clientes obtengan la experiencia con la latencia más baja al desplegar las cargas de trabajo en las ubicaciones más cercanas a ellos.

Nivel de riesgo expuesto si no se establece esta práctica recomendada: Mediana

Guía para la implementación

Reduzca la latencia mediante la selección de las ubicaciones correctas: identifique dónde se encuentran sus usuarios y sus datos. Aproveche las Regiones de AWS, las zonas de disponibilidad, los grupos de ubicación y las ubicaciones periféricas para reducir la latencia.

#### Recursos

Documentos relacionados:

- [Amazon EBS: instancias optimizadas](https://docs.aws.amazon.com/AWSEC2/latest/UserGuide/ebs-optimized.html)
- [Application Load Balancer](https://docs.aws.amazon.com/elasticloadbalancing/latest/application/introduction.html)
- [EC2 Redes mejoradas en Linux](https://docs.aws.amazon.com/AWSEC2/latest/UserGuide/enhanced-networking.html)
- [EC2 Redes mejoradas en Windows](https://docs.aws.amazon.com/AWSEC2/latest/WindowsGuide/enhanced-networking.html)
- [EC2 Grupos de ubicación](https://docs.aws.amazon.com/AWSEC2/latest/UserGuide/placement-groups.html)
- [Habilitar redes mejoradas con Elastic Network Adapter \(ENA\) en las instancias de Linux](https://docs.aws.amazon.com/AWSEC2/latest/UserGuide/enhanced-networking-ena.html)
- [Balanceador de carga de red](https://docs.aws.amazon.com/elasticloadbalancing/latest/network/introduction.html)
- [Productos de redes con AWS](https://aws.amazon.com/products/networking/)
- [Transit Gateway](https://docs.aws.amazon.com/vpc/latest/tgw)
- [Transición al enrutamiento basado en la latencia en Amazon Route 53](https://docs.aws.amazon.com/Route53/latest/DeveloperGuide/TutorialTransitionToLBR.html)
- [Puntos de conexión de VPC](https://docs.aws.amazon.com/vpc/latest/userguide/vpc-endpoints.html)
- [Registros de flujo de VPC](https://docs.aws.amazon.com/vpc/latest/userguide/flow-logs.html)

Vídeos relacionados:

- [Connectivity to AWS and hybrid AWS network architectures \(Conectividad con AWS y](https://www.youtube.com/watch?v=eqW6CPb58gs)  [arquitecturas de redes de AWS híbridas\) \(NET317-R1\)](https://www.youtube.com/watch?v=eqW6CPb58gs)
- [Optimizing Network Performance for Amazon EC2 Instances \(Optimización del rendimiento de red](https://www.youtube.com/watch?v=DWiwuYtIgu0) [para instancias de Amazon EC2\) \(CMP308-R1\)](https://www.youtube.com/watch?v=DWiwuYtIgu0)

### Ejemplos relacionados:

- [AWS Transit Gateway y soluciones de seguridad escalables](https://github.com/aws-samples/aws-transit-gateway-and-scalable-security-solutions)
- [Talleres de red de AWS](https://networking.workshop.aws/)

<span id="page-561-0"></span>PERF05-BP07 Optimizar la configuración de red según las métricas

Utilice los datos recogidos y analizados para tomar decisiones informadas sobre la optimización de la configuración de su red. Medir el impacto de esos cambios y utilizar las mediciones del impacto para tomar decisiones futuras.

Habilite los registros de flujo de VPC para todas las redes VPC que use su carga de trabajo. Los registros de flujo de VPC suponen una función que permite registrar información acerca del tráfico IP que entra y sale de las interfaces de red en la VPC. Los registros de flujo de VPC le ayudan con varias tareas, como la solución de problemas sobre por qué un tráfico específico no alcanza una instancia, lo que a su vez le ayuda a diagnosticar reglas de grupos de seguridad excesivamente restrictivas. Puede usar los registros de flujo como herramienta de seguridad para supervisar el tráfico que llega a su instancia, para realizar perfiles de su tráfico de red y para vigilar los comportamientos del tráfico anormal.

Utilice las métricas de red para realizar cambios en la configuración de red a medida que evolucione la carga de trabajo. Las redes basadas en la nube pueden recomponerse rápidamente, de modo que hacer evolucionar su arquitectura de red con el tiempo resulta necesario para mantener la eficiencia del rendimiento.

Patrones de uso no recomendados comunes:

- Supone que todos los problemas de rendimiento están relacionados con aplicaciones.
- Solo hace pruebas del rendimiento de la red desde una ubicación cercana al punto de implementación de la carga de trabajo.

Beneficios de establecer esta práctica recomendada:para asegurarse de que está cumpliendo las métricas necesarias para la carga de trabajo, debe supervisar las métricas de rendimiento de la red. Puede registrar información sobre el tráfico de IP procedente y dirigido a interfaces de red de su VPC y utilizar estos datos para agregar nuevas optimizaciones o implementar su carga de trabajo en nuevas regiones geográficas.

Nivel de riesgo expuesto si no se establece esta práctica recomendada: Bajo

### Guía para la implementación

Habilitar los registros de flujo de VPC: los registros de flujo de VPC le permiten registrar información acerca del tráfico IP que entra y sale de las interfaces de red en la VPC. Los registros de flujo de VPC le ayudan con varias tareas, como la solución de problemas sobre por qué un tráfico específico no alcanza una instancia, lo que a su vez le puede ayudar a diagnosticar reglas de grupos de seguridad excesivamente restrictivas. Puede usar los registros de flujo como herramienta de seguridad para supervisar el tráfico que llega a su instancia, para realizar perfiles de su tráfico de red y para vigilar los comportamientos del tráfico anormal.

Habilitar las métricas adecuadas para las opciones de red: asegúrese de seleccionar las métricas de almacenamiento adecuadas para su carga de trabajo. Puede habilitar métricas para la puerta de enlace de NAT de la VPC, puertas de enlace de tránsito y túneles de VPN.

Recursos

Documentos relacionados:

- [Instancias optimizadas para Amazon EBS](https://docs.aws.amazon.com/AWSEC2/latest/UserGuide/ebs-optimized.html)
- [Application Load Balancer](https://docs.aws.amazon.com/elasticloadbalancing/latest/application/introduction.html)
- [Redes mejoradas de EC2 en Linux](https://docs.aws.amazon.com/AWSEC2/latest/UserGuide/enhanced-networking.html)
- [Redes mejoradas de EC2 en Windows](https://docs.aws.amazon.com/AWSEC2/latest/WindowsGuide/enhanced-networking.html)
- [Grupos de ubicación de EC2](https://docs.aws.amazon.com/AWSEC2/latest/UserGuide/placement-groups.html)
- [Habilitación de redes mejoradas con Elastic Network Adapter \(ENA\) en instancias de Linux](https://docs.aws.amazon.com/AWSEC2/latest/UserGuide/enhanced-networking-ena.html)
- [Balanceador de carga de red](https://docs.aws.amazon.com/elasticloadbalancing/latest/network/introduction.html)
- [Productos de redes con AWS](https://aws.amazon.com/products/networking/)
- [Puerta de enlace de tránsito](https://docs.aws.amazon.com/vpc/latest/tgw)
- [Transición al enrutamiento basado en la latencia en Amazon Route 53](https://docs.aws.amazon.com/Route53/latest/DeveloperGuide/TutorialTransitionToLBR.html)
- [Puntos de conexión de VPC](https://docs.aws.amazon.com/vpc/latest/userguide/vpc-endpoints.html)
- [Registros de flujo de VPC](https://docs.aws.amazon.com/vpc/latest/userguide/flow-logs.html)
- [Supervisión de las redes globales y principales con las métricas de Amazon Cloudwatch](https://docs.aws.amazon.com/vpc/latest/tgwnm/monitoring-cloudwatch-metrics.html)
- [Supervisar de forma continua el tráfico y los recursos de red](https://docs.aws.amazon.com/whitepapers/latest/security-best-practices-for-manufacturing-ot/continuously-monitor-network-traffic-and-resources.html)

### Vídeos relacionados

- [Conectividad con AWS y arquitecturas de red de AWS híbridas \(NET317-R1\)](https://www.youtube.com/watch?v=eqW6CPb58gs)
- [Optimización del rendimiento de red para instancias de Amazon EC2 \(CMP308-R1\)](https://www.youtube.com/watch?v=DWiwuYtIgu0)
- [Supervisión y solución de problemas del tráfico de red](https://www.youtube.com/watch?v=Ed09ReWRQXc)
- [Simplificar la supervisión y la visibilidad del tráfico con el reflejo de tráfico de Amazon VPC](https://www.youtube.com/watch?v=zPovlZxuZ-c)

# Ejemplos relacionados:

- [AWS Transit Gateway y soluciones de seguridad escalables](https://github.com/aws-samples/aws-transit-gateway-and-scalable-security-solutions)
- [Talleres de red de AWS](https://networking.workshop.aws/)

### • [Supervisión de red de AWS](https://github.com/aws-samples/monitor-vpc-network-patterns)

# Efectúe la revisión.

Pregunta

• [PERF 6: ¿Cómo desarrolla la carga de trabajo para aprovechar las nuevas versiones?](#page-564-0)

### <span id="page-564-0"></span>PERF 6: ¿Cómo desarrolla la carga de trabajo para aprovechar las nuevas versiones?

Cuando se diseñan cargas de trabajo, hay opciones limitadas entre las que se puede elegir. Sin embargo, con el tiempo, estarán disponibles nuevas tecnologías y enfoques que podrían mejorar el rendimiento de su carga de trabajo.

Prácticas recomendadas

- [PERF06-BP01 Estar al día en cuanto a los recursos y los servicios nuevos](#page-564-1)
- [PERF06-BP02 Definir un proceso para mejorar el rendimiento de la carga de trabajo](#page-566-0)
- [PERF06-BP03 Mejorar el rendimiento de la carga de trabajo a lo largo del tiempo](#page-568-0)

<span id="page-564-1"></span>PERF06-BP01 Estar al día en cuanto a los recursos y los servicios nuevos

Evalúe las formas de mejorar el rendimiento a medida que se disponga de nuevos servicios, patrones de diseño y ofertas de productos. Determine cuáles de ellas podrían mejorar el rendimiento o aumentar la eficiencia de la carga de trabajo mediante una evaluación, un debate interno o un análisis externo.

Defina un proceso para evaluar las actualizaciones, las nuevas características y servicios pertinentes para su carga de trabajo. Por ejemplo, la creación de una prueba de concepto que utilice nuevas tecnologías o la consulta con un grupo interno. Cuando pruebe nuevas ideas o servicios, realice pruebas de rendimiento para medir el impacto que tienen en el rendimiento de la carga de trabajo. Use la infraestructura como código (IaC) y una cultura DevOps para aprovechar la capacidad de probar nuevas ideas o tecnologías con frecuencia con un coste o riesgo mínimos.

Resultado deseado: ha documentado el inventario de componentes, su patrón de diseño y las características de la carga de trabajo. Utilice esa documentación para crear una lista de suscripciones para notificar a su equipo sobre las actualizaciones de los servicios, las características y los nuevos productos. Ha identificado a las partes interesadas de los componentes que evaluarán

los nuevos lanzamientos y proporcionarán una recomendación sobre el impacto y la prioridad empresariales.

Patrones comunes de uso no recomendados:

- Revisar únicamente las nuevas opciones y servicios cuando su carga de trabajo no se ajuste a los requisitos de rendimiento
- Suponer que todas las nuevas ofertas de productos no serán útiles para su carga de trabajo
- Elegir siempre crear en lugar de comprar cuando se trata de mejorar la carga de trabajo

Beneficios de establecer esta práctica recomendada: al considerar la posibilidad de nuevos servicios o productos, puede mejorar el rendimiento y la eficacia de su carga de trabajo, disminuir el coste de la infraestructura y reducir el esfuerzo necesario para mantener sus servicios.

Nivel de riesgo expuesto si no se establece esta práctica recomendada: Alto

### Guía para la implementación

Defina un proceso para evaluar las actualizaciones, nuevas características y servicios de AWS. Por ejemplo, la creación de pruebas de concepto que utilicen nuevas tecnologías. Cuando pruebe nuevas ideas o servicios, realice pruebas de rendimiento para medir el impacto sobre la eficiencia o el rendimiento de la carga de trabajo. Aproveche la flexibilidad que tiene en AWS para probar frecuentemente nuevas ideas o tecnologías con un coste o riesgo mínimo.

# Pasos para la aplicación

- 1. Documente sus soluciones de carga de trabajo. Utilice su solución de base de datos de administración de configuraciones (CMDB) para documentar el inventario y clasificar sus servicios y dependencias. Utilice herramientas como [AWS Config](https://aws.amazon.com/config/) para obtener una lista de todos los servicios en AWS que utiliza su carga de trabajo.
- 2. Use una [estrategia de etiquetado](https://docs.aws.amazon.com/whitepapers/latest/tagging-best-practices/tagging-best-practices.html) para documentar a los propietarios de cada componente y categoría de la carga de trabajo. Por ejemplo, si actualmente utiliza Amazon RDS como su solución de base de datos, asigne a su administrador de base de datos (DBA) y documéntelo como propietario para evaluar e investigar nuevos servicios y actualizaciones.
- 3. Identifique las noticias y los orígenes de actualización relacionados con los componentes de su carga de trabajo. En el ejemplo de Amazon RDS mencionado anteriormente, el propietario de la categoría debe suscribirse al [blog de Novedades de AWS](https://aws.amazon.com/new/) para los productos que coinciden con su componente de carga de trabajo. Puede suscribirse a la fuente RSS o administrar sus

[suscripciones de correo electrónico](https://pages.awscloud.com/communication-preferences.html). Supervise las actualizaciones de la base de datos de Amazon RDS que utiliza, las características incorporadas, las instancias lanzadas y los nuevos productos como Amazon Aurora Serverless. Supervise los blogs del sector, los productos y los proveedores en los que se basa el componente.

4. Documente su proceso para evaluar las actualizaciones y los nuevos servicios. Proporcione a los propietarios de las categorías el tiempo y el espacio necesarios para investigar, probar, experimentar y validar las actualizaciones y los nuevos servicios. Consulte los requisitos empresariales documentados y los KPI para ayudar a priorizar qué actualización tendrá un impacto empresarial positivo.

Nivel de esfuerzo para el plan de implementación: para establecer esta práctica recomendada, debe conocer los componentes de su carga de trabajo actual, identificar los propietarios de las categorías y determinar los orígenes de las actualizaciones del servicio. Es un nivel de esfuerzo bajo para empezar, pero es un proceso continuo que podría evolucionar y mejorar con el tiempo.

### Recursos

Documentos relacionados:

- [Blog de AWS](https://aws.amazon.com/blogs/)
- [Novedades de AWS](https://aws.amazon.com/new/?ref=wellarchitected)

### Vídeos relacionados:

- [Canal de YouTube de eventos de AWS](https://www.youtube.com/channel/UCdoadna9HFHsxXWhafhNvKw)
- [Canal de YouTube de AWS Online Tech Talks](https://www.youtube.com/user/AWSwebinars)
- [Canal de YouTube de Amazon Web Services](https://www.youtube.com/channel/UCd6MoB9NC6uYN2grvUNT-Zg)

### Ejemplos relacionados:

- [GitHub de AWS](https://github.com/aws)
- [AWS Skill Builder](https://explore.skillbuilder.aws/learn)

<span id="page-566-0"></span>PERF06-BP02 Definir un proceso para mejorar el rendimiento de la carga de trabajo

Definir un proceso para evaluar nuevos servicios, patrones de diseño, tipos de recursos y configuraciones a medida que estén disponibles. Por ejemplo, ejecute las pruebas de rendimiento

existentes en las nuevas ofertas de instancias para determinar su potencial a fin de mejorar su carga de trabajo.

El rendimiento de su carga de trabajo tiene algunas limitaciones clave. Documéntelos para que sepa qué tipos de innovación pueden mejorar el rendimiento de su carga de trabajo. Utilice esta información cuando conozca nuevos servicios o tecnologías a medida que estén disponibles para identificar formas de mitigar las limitaciones o cuellos de botella.

Patrones de uso no recomendados comunes:

- Asume que su arquitectura actual será estática y nunca se actualizará con el tiempo.
- Incorpora cambios en la arquitectura a lo largo del tiempo sin justificación de métricas.

Beneficios de establecer esta práctica recomendada: al definir el proceso para realizar cambios en la arquitectura, permite utilizar los datos recopilados para influir en el diseño de la carga de trabajo a lo largo del tiempo.

Nivel de riesgo expuesto si no se establece esta práctica recomendada: Mediana

Guía para la implementación

Identifique las principales restricciones de rendimiento de su carga de trabajo: documente las restricciones de rendimiento de su carga de trabajo para saber qué tipos de innovación podrían mejorar el rendimiento de la carga.

### Recursos

Documentos relacionados:

- [Blog de AWS](https://aws.amazon.com/blogs/)
- [Novedades de AWS](https://aws.amazon.com/new/?ref=wellarchitected)

### Vídeos relacionados:

- [Canal de YouTube de eventos de AWS](https://www.youtube.com/channel/UCdoadna9HFHsxXWhafhNvKw)
- [Canal de YouTube de AWS Online Tech Talks](https://www.youtube.com/user/AWSwebinars)
- [Canal de YouTube de Amazon Web Services](https://www.youtube.com/channel/UCd6MoB9NC6uYN2grvUNT-Zg)

### Ejemplos relacionados:

- **[GitHub de AWS](https://github.com/aws)**
- [AWS Skill Builder](https://explore.skillbuilder.aws/learn)

<span id="page-568-0"></span>PERF06-BP03 Mejorar el rendimiento de la carga de trabajo a lo largo del tiempo

Como organización, utilice la información recopilada a través del proceso de evaluación para impulsar activamente la adopción de nuevos servicios o recursos cuando estén disponibles.

Utilice la información que reúne cuando evalúa nuevos servicios o tecnologías para impulsar el cambio. A medida que su negocio o carga de trabajo cambia, las necesidades de rendimiento también cambian. Utilice los datos recopilados a partir de la métrica de su carga de trabajo para evaluar las áreas en las que puede obtener las mayores ganancias en eficiencia o rendimiento, y adopte proactivamente nuevos servicios y tecnologías para mantenerse al día con la demanda.

Patrones de uso no recomendados comunes:

- Asume que su arquitectura actual será estática y nunca se actualizará con el tiempo.
- Incorpora cambios en la arquitectura a lo largo del tiempo sin justificación de métricas.
- Cambia la arquitectura solo porque todos los demás del sector la utilizan.

Beneficios de establecer esta práctica recomendada: para optimizar el rendimiento y el coste de su carga de trabajo, debe evaluar todo el software y los servicios disponibles para determinar los adecuados para ella.

Nivel de riesgo expuesto si no se establece esta práctica recomendada: Bajo

Guía para la implementación

Haga evolucionar su carga de trabajo a lo largo del tiempo: utilice la información que reúne cuando evalúa nuevos servicios o tecnologías para impulsar el cambio. A medida que su negocio o carga de trabajo cambia, las necesidades de rendimiento también cambian. Utilice los datos recopilados a partir de la métrica de su carga de trabajo para evaluar las áreas en las que puede lograr las mayores ganancias en eficiencia o rendimiento y adopte proactivamente nuevos servicios y tecnologías para mantenerse al día con la demanda.

#### Recursos

Documentos relacionados:

- **[Blog de AWS](https://aws.amazon.com/blogs/)**
- [Novedades de AWS](https://aws.amazon.com/new/?ref=wellarchitected)

Vídeos relacionados:

- [Canal de YouTube de eventos de AWS](https://www.youtube.com/channel/UCdoadna9HFHsxXWhafhNvKw)
- [Canal de YouTube de AWS Online Tech Talks](https://www.youtube.com/user/AWSwebinars)
- [Canal de YouTube de Amazon Web Services](https://www.youtube.com/channel/UCd6MoB9NC6uYN2grvUNT-Zg)

Ejemplos relacionados:

- [GitHub de AWS](https://github.com/aws)
- [AWS Skill Builder](https://explore.skillbuilder.aws/learn)

# Supervisión

### Pregunta

• [PERF 7: ¿Cómo supervisa los recursos para garantizar el rendimiento?](#page-569-0)

# <span id="page-569-0"></span>PERF 7: ¿Cómo supervisa los recursos para garantizar el rendimiento?

El rendimiento del sistema puede degradarse con el tiempo. Supervise el rendimiento del sistema para identificar esta degradación y remediar factores internos o externos, como el sistema operativo o la carga de la aplicación.

Prácticas recomendadas

- [PERF07-BP01 Registrar métricas relacionadas con el rendimiento](#page-570-0)
- [PERF07-BP02 Analizar las métricas cuando se producen eventos o incidentes](#page-571-0)
- [PERF07-BP03 Establecer indicadores clave de rendimiento \(KPI\) para medir el rendimiento de la](#page-573-0)  [carga de trabajo](#page-573-0)
- [PERF07-BP04 Usar la supervisión para generar notificaciones basadas en alarmas](#page-576-0)
- [PERF07-BP05 Revisar las métricas a intervalos regulares](#page-577-0)
- [PERF07-BP06 Supervisar y usar alarmas de forma proactiva](#page-578-0)

### <span id="page-570-0"></span>PERF07-BP01 Registrar métricas relacionadas con el rendimiento

Utilice un servicio de supervisión y observabilidad para registrar métricas relacionadas con el rendimiento. Entre los ejemplos de estas métricas se incluyen el registro de las transacciones de la base de datos, las consultas lentas, la latencia de E/S, el rendimiento de las solicitudes HTTP, la latencia de los servicios u otros datos clave.

Identificar las métricas de rendimiento que importan para su carga de trabajo y regístrelas. Estos datos son una parte importante para poder identificar qué componentes están afectando al rendimiento o a la eficiencia general de la carga de trabajo.

Trabajar a partir de la experiencia del cliente, identificar las métricas que importan. Para cada medida, identificar el objetivo, el enfoque de la medida y la prioridad. Utilícelas para crear alarmas y notificaciones para abordar de manera proactiva las cuestiones relacionadas con el rendimiento.

Antipatrones usuales:

- Supervisa únicamente las métricas de nivel de sistema para obtener información sobre la carga de trabajo.
- Diseña sus necesidades de computación para los requisitos de carga de trabajo máxima.

Beneficios de establecer esta práctica recomendada: Para optimizar el rendimiento y la utilización de los recursos, se necesita una visión operativa unificada de sus indicadores clave de rendimiento. Puede crear paneles y realizar cálculos de métricas para obtener información operativa y de utilización.

Nivel de riesgo expuesto si no se establece esta práctica recomendada: Alto

Guía para la implementación

Identifique las métricas de rendimiento pertinentes para su carga de trabajo y regístrelas. Estos datos ayudan a identificar qué componentes están afectando al rendimiento o a la eficiencia general de la carga de trabajo.

Identifique las métricas de rendimiento: utilice la experiencia del cliente para identificar las métricas más importantes. Para cada medida, identificar el objetivo, el enfoque de la medida y la prioridad. Utilice estos puntos de datos para crear alarmas y notificaciones para abordar de manera proactiva las cuestiones relacionadas con el rendimiento.

#### Recursos

Documentos relacionados:

- [Documentación de CloudWatch](https://docs.aws.amazon.com/AmazonCloudWatch/latest/monitoring/WhatIsCloudWatch.html)
- [Recopile métricas y registros de las instancias de Amazon EC2 y de los servidores locales con el](https://docs.aws.amazon.com/AmazonCloudWatch/latest/monitoring/Install-CloudWatch-Agent.html?ref=wellarchitected)  [agente de CloudWatch](https://docs.aws.amazon.com/AmazonCloudWatch/latest/monitoring/Install-CloudWatch-Agent.html?ref=wellarchitected)
- [Publique métricas personalizadas](https://docs.aws.amazon.com/AmazonCloudWatch/latest/monitoring/publishingMetrics.html?ref=wellarchitected)
- [Supervisión, registro y rendimiento Socios de APN](https://aws.amazon.com/devops/partner-solutions/#_Monitoring.2C_Logging.2C_and_Performance)
- [Documentación de X-Ray](https://docs.aws.amazon.com/xray/latest/devguide/aws-xray.html)
- [Amazon CloudWatch RUM](https://docs.aws.amazon.com/AmazonCloudWatch/latest/monitoring/CloudWatch-RUM.html)

#### Videos relacionados

- [Evite el caos: obtenga visibilidad operativa y conocimientos \(MGT301-R1\)](https://www.youtube.com/watch?v=nLYGbotqHd0)
- [Administración del rendimiento de las aplicaciones en AWS](https://www.youtube.com/watch?v=5T4stR-HFas&ref=wellarchitected)
- [Diseñe un plan de monitoreo](https://www.youtube.com/watch?v=OMmiGETJpfU&ref=wellarchitected)

### Ejemplos relacionados:

- [Nivel 100: supervisión con paneles de CloudWatch](https://wellarchitectedlabs.com/performance-efficiency/100_labs/100_monitoring_with_cloudwatch_dashboards/)
- [Nivel 100: supervisión de una instancia EC2 de Windows con paneles de CloudWatch](https://wellarchitectedlabs.com/performance-efficiency/100_labs/100_monitoring_windows_ec2_cloudwatch/)
- [Nivel 100: supervisión de una instancia EC2 de Amazon Linux con paneles de CloudWatch](https://wellarchitectedlabs.com/performance-efficiency/100_labs/100_monitoring_linux_ec2_cloudwatch/)

<span id="page-571-0"></span>PERF07-BP02 Analizar las métricas cuando se producen eventos o incidentes

En respuesta a (o durante) un evento o incidente, utilice los tableros o informes de monitorización para comprender y diagnosticar el impacto. Estas opiniones permiten saber qué partes de la carga de trabajo no están rindiendo según lo esperado.

Cuando escribe historias de usuario cruciales para su arquitectura, incluya requisitos de rendimiento, como especificar qué tan rápido debe ejecutarse cada historia crucial. Para estas historias cruciales, implemente viajes de usuario con scripts adicionales para asegurarse de que sepa cómo estas historias funcionan según sus requisitos.

Patrones de uso no recomendados comunes:

- Da por sentado que estos eventos de rendimiento son errores únicos y solo están relacionados con anomalías.
- Evalúa únicamente las métricas de rendimiento existentes al responder a eventos de rendimiento.

Beneficios de establecer esta práctica recomendada: al determinar si su carga de trabajo funciona a los niveles previstos, debe responder ante los eventos de rendimiento reuniendo datos de métricas adicionales para su análisis. Estos datos se utilizan para comprender el impacto del evento de rendimiento y proponer cambios para mejorar el rendimiento de las cargas de trabajo.

Nivel de riesgo expuesto si no se establece esta práctica recomendada: Alto

### Guía para la implementación

Priorizar las preocupaciones de la experiencia para las historias de usuario cruciales: cuando escriba historias de usuario cruciales para su arquitectura, incluya requisitos de rendimiento, como por ejemplo, especificar lo rápido que debe ejecutarse cada historia crucial. Para estas historias cruciales, implemente viajes de usuario con scripts adicionales para asegurarse de que sepa cómo funcionan las historias de usuarios según sus requisitos.

### Recursos

Documentos relacionados:

- [Documentación de CloudWatch](https://docs.aws.amazon.com/AmazonCloudWatch/latest/monitoring/WhatIsCloudWatch.html)
- [Amazon CloudWatch Synthetics](https://docs.aws.amazon.com/AmazonCloudWatch/latest/monitoring/CloudWatch_Synthetics_Canaries.html)
- [Supervisión, registro y rendimiento Socios de APN](https://aws.amazon.com/devops/partner-solutions/#_Monitoring.2C_Logging.2C_and_Performance)
- [Documentación de X-Ray](https://docs.aws.amazon.com/xray/latest/devguide/aws-xray.html)

### Vídeos relacionados

- [Evite el caos: obtenga visibilidad operativa y conocimientos \(MGT301-R1\)](https://www.youtube.com/watch?v=nLYGbotqHd0)
- [Optimizar aplicaciones a través de Amazon CloudWatch RUM](https://www.youtube.com/watch?v=NMaeujY9A9Y)
- [Demostración de Amazon CloudWatch Synthetics](https://www.youtube.com/watch?v=hF3NM9j-u7I)

### Ejemplos relacionados:

• [Medición del tiempo de carga de la página con Amazon CloudWatch Synthetics](https://github.com/aws-samples/amazon-cloudwatch-synthetics-page-performance)

### • [Cliente web de Amazon CloudWatch RUM](https://github.com/aws-observability/aws-rum-web)

<span id="page-573-0"></span>PERF07-BP03 Establecer indicadores clave de rendimiento (KPI) para medir el rendimiento de la carga de trabajo

Identifique los KPI que miden de forma cuantitativa y cualitativa el rendimiento de la carga de trabajo. Los KPI ayudan a medir el estado de una carga de trabajo en la medida en que se relacione con un objetivo empresarial. Los KPI ayudan a las empresas y a los equipos de ingeniería a alinearse en torno a la medición de los objetivos y estrategias, y en cómo se combina todo esto para producir resultados empresariales. Los KPI se deberían reevaluar cuando cambien los objetivos empresariales, las estrategias o los requisitos del usuario final.

Por ejemplo, una carga de trabajo de un sitio web podría usar el tiempo de carga de la página como indicación del rendimiento general. Esta métrica sería uno de los diversos puntos de datos que miden la experiencia de un usuario final. Además de identificar los umbrales de los tiempos de carga de la página, debería documentar el resultado previsto o el riesgo empresarial si no se cumple el objetivo de rendimiento. Un tiempo de carga de la página prolongado afectaría a sus usuarios finales directamente, disminuyen la valoración de su experiencia de usuario y podría generar pérdida de clientes. Al definir sus umbrales de KPI, combine tanto las referencias del sector como las expectativas de su usuario final. Por ejemplo, si la referencia del sector actual es que una página web se cargue en un periodo de dos segundos, pero sus usuarios esperan que la página web se cargue en solamente un segundo, debería tener en cuenta estos dos puntos de datos al establecer el KPI. Otro ejemplo de un KPI podría girar en torno a cumplir las necesidades de rendimiento internas. Un umbral de KPI podría establecerse sobre la generación de informes de venta en el plazo de un día laborable tras haberse generado los datos de producción. Estos informes podrían afectar directamente las decisiones diarias y los resultados empresariales.

Resultado deseado: El establecimiento de KPI implica a diferentes partes interesadas y departamentos. Su equipo debe evaluar los KPI de sus cargas de trabajo utilizando datos detallados en tiempo real y datos históricos como referencia, y también crear paneles que lleven a cabo cálculos de métricas sobre sus datos de KPI para obtener información operativa y de uso. Los KPI deberían documentarse de modo que se expliquen los indicadores convenidos y los umbrales que respalden los objetivos y estrategias empresariales, y de modo que se asignen a las métricas supervisadas. Los KPI identifican requisitos de rendimiento, se revisan de forma intencional y se comparten y divulgan con frecuencia entre todos los equipos. Los riesgos y las compensaciones están claramente identificados y se pretende comprender cómo se ve afectada la empresa cuando no se cumplen los umbrales de los KPI.

Antipatrones usuales:

- Supervisa únicamente las métricas de nivel de sistema para obtener información sobre su carga de trabajo sin comprender el impacto empresarial de dichas métricas.
- Supone que sus KPI ya se están publicando y compartiendo como datos de métricas estándares.
- Definir los KPI pero no compartirlos con todos los equipos.
- No definir un KPI cuantitativo y medible.
- No alinear los KPI con objetivos o estrategias empresariales.

Beneficios de establecer esta práctica recomendada: La identificación de métricas específicas que representan el estado de las cargas de trabajo ayuda a alinear a los equipos en torno a sus prioridades y a definir resultados empresariales satisfactorios. La divulgación de esas métricas a todos los departamentos proporciona visibilidad y permite alinearse en torno a umbrales, expectativas y repercusiones empresariales.

Nivel de riesgo expuesto si no se establece esta práctica recomendada: Alto

Guía para la implementación

Todos los departamentos y equipos empresariales que se vean afectados por el estado de la carga de trabajo deberían contribuir a la definición de los KPI. Una única persona debería encargarse de la colaboración, los plazos, la documentación y la información relacionada con los KPI de una organización. Este propietario único comunicará a los demás los objetivos y estrategias empresariales con frecuencia y asignará a los interesados dentro de la empresa determinadas tareas para crear KPI en sus departamentos respectivos. Una vez definidos los KPI, el equipo de operaciones ayudará a definir las métricas que respaldarán y determinarán el éxito de los distintos KPI. Los KPI son únicamente eficaces si todos los miembros del equipo sobre el que se basa una carga de trabajo son conscientes de ellos.

### Pasos para la aplicación

- 1. Identificar a las partes interesadas empresariales y documentarlos.
- 2. Identificar los objetivos y estrategias de la empresa.
- 3. Revisar los KPI habituales en el sector que se alineen con sus objetivos y estrategias empresariales.
- 4. Revisar las expectativas de los usuarios finales en relación con su carga de trabajo.
- 5. Definir y documentar los KPI que respalden los objetivos y estrategias de la empresa.
- 6. Identificar y documentar las estrategias de compensación autorizadas para alcanzar los KPI.
- 7. Identificar y documentar las métricas que determinarán los KPI.
- 8. Identificar y documentar los umbrales de los KPI según los niveles de gravedad o alarma.
- 9. Identificar y documentar el riesgo y el impacto de los KPI si no se cumplen.
- 10.Identificar la frecuencia de las revisiones por KPI.
- 11.Comunicar la documentación de los KPI a todos los equipos que intervengan en la carga de trabajo.

Nivel de esfuerzo para las directrices de implementación: La definición y comunicación de los KPI supone una baja cantidad de trabajo. Por lo general, se puede llevar a cabo en varias semanas, mediante reuniones con las partes interesadas empresariales para revisar objetivos, estrategias y métricas de las cargas de trabajo.

### Recursos

Documentos relacionados:

- [Documentación de CloudWatch](http://docs.aws.amazon.com/AmazonCloudWatch/latest/monitoring/WhatIsCloudWatch.html)
- [Supervisión, registro y rendimiento Socios de APN](https://aws.amazon.com/devops/partner-solutions/#_Monitoring.2C_Logging.2C_and_Performance)
- [Documentación de X-Ray](https://docs.aws.amazon.com/xray/latest/devguide/aws-xray.html)
- [Uso de paneles de Amazon CloudWatch](https://docs.aws.amazon.com/AmazonCloudWatch/latest/monitoring/CloudWatch_Dashboards.html?ref=wellarchitected)
- [KPI de Amazon QuickSight](https://docs.aws.amazon.com/quicksight/latest/user/kpi.html)

### Videos relacionados

- [AWS re:Invent 2019: Escalar hasta sus primeros 10 millones de usuarios \(ARC211-R\)](https://www.youtube.com/watch?v=kKjm4ehYiMs&ref=wellarchitected)
- [Evite el caos: obtenga visibilidad operativa y conocimientos \(MGT301-R1\)](https://www.youtube.com/watch?v=nLYGbotqHd0&ref=wellarchitected)
- [Diseñe un plan de monitoreo](https://www.youtube.com/watch?v=OMmiGETJpfU&ref=wellarchitected)

### Ejemplos relacionados:

• [Creación de un panel con Amazon QuickSight](https://github.com/aws-samples/amazon-quicksight-sdk-proserve)
#### PERF07-BP04 Usar la supervisión para generar notificaciones basadas en alarmas

A partir de los indicadores clave de rendimiento (KPI) que haya definido, utilice un sistema de supervisión que genere alarmas automáticamente cuando estas mediciones estén fuera de los límites previstos.

Amazon CloudWatch puede recopilar métricas en los recursos de su arquitectura. También puede recopilar y publicar métricas del cliente para negocios de superficie o métricas derivadas. Use CloudWatch o un servicio de supervisión de terceros para establecer alarmas que indiquen cuándo se infringen los umbrales; las alarmas indican que una métrica está fuera de los límites esperados.

Patrones de uso no recomendados comunes:

- Confía en que el personal observe las métricas y reaccione cuando vea un problema.
- Confía únicamente en los runbooks operativos, cuando los flujos de trabajo sin servidor podrían desencadenarse para realizar la misma tarea.

Beneficios de establecer esta práctica recomendada: puede establecer alarmas y automatizar acciones basadas en umbrales predefinidos o en algoritmos de machine learning que identifiquen comportamientos anómalos en sus métricas. Estas mismas alarmas también pueden desencadenar flujos de trabajo sin servidor, que pueden modificar las características de rendimiento de su carga de trabajo (por ejemplo, aumentar la capacidad de computación o alterar la configuración de la base de datos).

Nivel de riesgo expuesto si no se establece esta práctica recomendada: Mediana

Guía para la implementación

Supervise las métricas: Amazon CloudWatch puede recopilar métricas entre los recursos de su arquitectura. Puede recopilar y publicar métricas personalizadas para hacer aflorar métricas empresariales o derivadas. Utilice CloudWatch o un servicio de supervisión de terceros para establecer alarmas que indiquen cuándo se superan los umbrales.

#### Recursos

Documentos relacionados:

- [Documentación de CloudWatch](https://docs.aws.amazon.com/AmazonCloudWatch/latest/monitoring/WhatIsCloudWatch.html)
- [Supervisión, registro y rendimiento Socios de APN](https://aws.amazon.com/devops/partner-solutions/#_Monitoring.2C_Logging.2C_and_Performance)
- [Documentación de X-Ray](https://docs.aws.amazon.com/xray/latest/devguide/aws-xray.html)

• [Using Alarms and Alarm Actions in CloudWatch \(Uso de alarmas y acciones de alarma en](https://docs.aws.amazon.com/sdk-for-go/v1/developer-guide/cw-example-using-alarm-actions.html)  [CloudWatch\)](https://docs.aws.amazon.com/sdk-for-go/v1/developer-guide/cw-example-using-alarm-actions.html)

Vídeos relacionados:

- [AWS re:Invent 2019: Scaling up to your first 10 million users \(Escalado vertical hasta sus primeros](https://www.youtube.com/watch?v=kKjm4ehYiMs&ref=wellarchitected)  [10 millones de usuarios\) \(ARC211-R\)](https://www.youtube.com/watch?v=kKjm4ehYiMs&ref=wellarchitected)
- [Cut through the chaos: Gain operational visibility and insight \(Evite el caos: obtenga visibilidad](https://www.youtube.com/watch?v=nLYGbotqHd0&ref=wellarchitected) [operativa y conocimientos\) \(MGT301-R1\)](https://www.youtube.com/watch?v=nLYGbotqHd0&ref=wellarchitected)
- [Diseñe un plan de monitoreo](https://www.youtube.com/watch?v=OMmiGETJpfU&ref=wellarchitected)
- [Uso de AWS Lambda con Amazon CloudWatch Events](https://www.youtube.com/watch?v=WDBD3JmpLqs)

# Ejemplos relacionados:

• [Cloudwatch Logs Customize Alarms](https://github.com/awslabs/cloudwatch-logs-customize-alarms)

PERF07-BP05 Revisar las métricas a intervalos regulares

Como mantenimiento de rutina o en respuesta a eventos o incidentes, revise qué métricas se recopilan. Utilice estas revisiones para determinar qué métricas son esenciales para abordar los problemas y cuáles adicionales en caso de que se haga un seguimiento para ayudar a identificar, abordar o prevenir problemas.

Como parte de la respuesta a incidentes o sucesos, evalúe qué parámetros fueron útiles para abordar el problema y qué parámetros podrían haber ayudado a los que no se están controlando actualmente. Utilícelo para mejorar la calidad de la métrica que recopila, de modo que pueda prevenir o resolver más rápidamente futuros incidentes.

Patrones de uso no recomendados comunes:

- Permite que las métricas se mantengan en un estado de alarma durante un periodo de tiempo extendido.
- Crea alarmas que no pueda accionar un sistema de automatización.

Beneficios de establecer esta práctica recomendada: revisar continuamente métricas que se recopilan para garantizar que puedan identificar, abordar o prevenir problemas apropiadamente. Las métricas también pueden estancarse si deja que permanezcan en un estado de alarma durante un periodo de tiempo prolongado.

Nivel de riesgo expuesto si no se establece esta práctica recomendada: Mediana

Guía para la implementación

Mejorar constantemente la recopilación y supervisión de métricas: como parte de la respuesta a incidentes o eventos, evalúe qué métricas fueron útiles para abordar el problema y qué métricas, que no se están controlando actualmente, podrían haber ayudado. Utilice este método para mejorar la calidad de las métricas que recopila de modo que pueda prevenir o resolver más rápidamente futuros incidentes.

# Recursos

Documentos relacionados:

- [Documentación de CloudWatch](https://docs.aws.amazon.com/AmazonCloudWatch/latest/monitoring/WhatIsCloudWatch.html)
- [Recopilar métricas y registros de las instancias de Amazon EC2 y de los servidores locales con el](https://docs.aws.amazon.com/AmazonCloudWatch/latest/monitoring/Install-CloudWatch-Agent.html?ref=wellarchitected)  [agente de CloudWatch](https://docs.aws.amazon.com/AmazonCloudWatch/latest/monitoring/Install-CloudWatch-Agent.html?ref=wellarchitected)
- [Supervisión, registro y rendimiento con socios de APN](https://aws.amazon.com/devops/partner-solutions/#_Monitoring.2C_Logging.2C_and_Performance)
- [Documentación de X-Ray](https://docs.aws.amazon.com/xray/latest/devguide/aws-xray.html)

# Vídeos relacionados

- [Evite el caos: obtenga visibilidad operativa y conocimientos \(MGT301-R1\)](https://www.youtube.com/watch?v=nLYGbotqHd0)
- [Administración del rendimiento de las aplicaciones en AWS](https://www.youtube.com/watch?v=5T4stR-HFas&ref=wellarchitected)
- [Diseñe un plan de monitoreo](https://www.youtube.com/watch?v=OMmiGETJpfU&ref=wellarchitected)

# Ejemplos relacionados:

- [Creación de un panel con Amazon QuickSight](https://github.com/aws-samples/amazon-quicksight-sdk-proserve)
- [Nivel 100: supervisión con paneles de CloudWatch](https://wellarchitectedlabs.com/performance-efficiency/100_labs/100_monitoring_with_cloudwatch_dashboards/)

PERF07-BP06 Supervisar y usar alarmas de forma proactiva

Usa los indicadores clave de rendimiento (KPI), combinados con los sistemas de supervisión y alerta, para abordar de manera proactiva los problemas relacionados con el rendimiento. Usa alarmas

para activar acciones automatizadas y corregir los problemas siempre que sea posible. Escala la alarma a aquellos capaces de responder cuando no se pueda recurrir a la respuesta automatizada. Por ejemplo, puede que tenga un sistema que puede predecir los valores esperados de los KPI y emitir alarmas cuando sobrepasan ciertos umbrales, o una herramienta que puede detener o revertir automáticamente los despliegues si los KPI están fuera de los valores esperados.

Implementar procesos que proporcionen visibilidad del rendimiento a medida que ejecuta la carga de trabajo. Construya paneles de supervisión y establezca normas de referencia para las expectativas de rendimiento para determinar si la carga de trabajo funciona de manera óptima.

Patrones de uso no recomendados comunes:

- Únicamente permite que el personal de operaciones pueda llevar a cabo cambios operativos en la carga de trabajo.
- Permite que todas las alarmas se filtren al equipo de operaciones sin medidas de corrección proactivas.

Beneficios de establecer esta práctica recomendada: la corrección proactiva de las acciones de alarma permite al personal de soporte concentrarse en aquellos elementos que no son accionables automáticamente. Esto garantiza que el personal de operaciones no se vea abrumado por todas las alarmas y que en lugar de ello pueda centrarse únicamente en las alarmas críticas.

Nivel de riesgo expuesto si no se establece esta práctica recomendada: Bajo

Guía para la implementación

Supervisar el rendimiento durante las operaciones: implemente procesos que proporcionen visibilidad sobre el rendimiento a medida que se ejecute la carga de trabajo. Desarrolle paneles de supervisión y establezca una referencia en cuanto a las expectativas de rendimiento.

# Recursos

Documentos relacionados:

- [Documentación de CloudWatch](https://docs.aws.amazon.com/AmazonCloudWatch/latest/monitoring/WhatIsCloudWatch.html)
- [Supervisión, registro y rendimiento de socios de APN](https://aws.amazon.com/devops/partner-solutions/#_Monitoring.2C_Logging.2C_and_Performance)
- [Documentación de X-Ray](https://docs.aws.amazon.com/xray/latest/devguide/aws-xray.html)
- [Uso de alarmas y acciones de alarma en CloudWatch](https://docs.aws.amazon.com/sdk-for-go/v1/developer-guide/cw-example-using-alarm-actions.html)

Vídeos relacionados:

- [Evite el caos: obtenga visibilidad operativa y conocimientos \(MGT301-R1\)](https://www.youtube.com/watch?v=nLYGbotqHd0)
- [Administración del rendimiento de las aplicaciones en AWS](https://www.youtube.com/watch?v=5T4stR-HFas&ref=wellarchitected)
- [Diseñe un plan de monitoreo](https://www.youtube.com/watch?v=OMmiGETJpfU&ref=wellarchitected)
- [Uso de AWS Lambda con Amazon CloudWatch Events](https://www.youtube.com/watch?v=WDBD3JmpLqs)

# Ejemplos relacionados:

• [Personalización de alarmas de los registros de CloudWatch](https://github.com/awslabs/cloudwatch-logs-customize-alarms)

# **Compensaciones**

# Pregunta

• [PERF 8: ¿Cómo utiliza las compensaciones para mejorar el rendimiento?](#page-580-0)

# <span id="page-580-0"></span>PERF 8: ¿Cómo utiliza las compensaciones para mejorar el rendimiento?

A la hora de diseñar soluciones, la determinación de las compensaciones le permite seleccionar un enfoque óptimo. A menudo, puede mejorar el rendimiento si intercambia la consistencia, durabilidad y espacio para el tiempo y latencia.

Prácticas recomendadas

- [PERF08-BP01 Comprender las áreas en las que el rendimiento es lo más importante](#page-580-1)
- [PERF08-BP02 Conocer los patrones y servicios de diseño](#page-583-0)
- [PERF08-BP03 Identificar cómo afectan las compensaciones a los clientes y a la eficiencia](#page-586-0)
- [PERF08-BP04 Medir la repercusión de las mejoras de rendimiento](#page-587-0)
- [PERF08-BP05 Utilizar diversas estrategias relacionadas con el rendimiento](#page-589-0)

<span id="page-580-1"></span>PERF08-BP01 Comprender las áreas en las que el rendimiento es lo más importante

Comprenda y detecte las áreas en las que un aumento del rendimiento de la carga de trabajo tendrá un impacto positivo en la eficiencia o en la experiencia del cliente. Por ejemplo, un sitio web que tenga una gran interacción del cliente se beneficiaría de utilizar servicios en la periferia para acercar la entrega de contenido a los clientes.

Resultado deseado: aumentar la eficiencia del rendimiento mediante la comprensión de su arquitectura, patrones de tráfico y patrones de acceso a los datos e identificar sus tiempos de latencia y procesamiento. Identifique los posibles cuellos de botella que puedan afectar a la experiencia del cliente a medida que aumenta la carga de trabajo. Al identificar esas áreas, fíjese en qué solución podría desplegar para eliminar esos problemas de rendimiento.

Patrones comunes de uso no recomendados:

- Supone que las métricas de computación estándar, como CPUUtilization o la presión de memoria, son suficientes para detectar problemas de rendimiento.
- Solo se utilizan las métricas predeterminadas registradas por el software de supervisión seleccionado.
- Solo se revisan las métricas cuando hay un problema.

Beneficios de establecer esta práctica recomendada: el conocimiento de las áreas críticas de rendimiento ayuda a los propietarios de la carga de trabajo a supervisar los KPI y a priorizar las mejoras de alto impacto.

Nivel de riesgo expuesto si no se establece esta práctica recomendada: Alto

Guía para la implementación

Configure el seguimiento de extremo a extremo para identificar los patrones de tráfico, la latencia y las áreas esenciales de rendimiento. Supervise los patrones de acceso a los datos para detectar consultas lentas o datos deficientemente fragmentados y particionados. Identifique las áreas restringidas de la carga de trabajo mediante pruebas de carga o supervisión.

Pasos para la aplicación

- 1. Configure la supervisión de extremo a extremo para capturar todos los componentes y métricas de la carga de trabajo.
	- Use [Amazon CloudWatch Real-User Monitoring \(RUM\)](https://docs.aws.amazon.com/AmazonCloudWatch/latest/monitoring/CloudWatch-RUM.html) para capturar las métricas de rendimiento de las aplicaciones a partir de las sesiones reales de los usuarios en el cliente y del frontend.
	- Configure [AWS X-Ray](https://aws.amazon.com/xray/) para realizar un seguimiento del tráfico a través de las capas de la aplicación e identificar la latencia entre los componentes y las dependencias. Utilice los mapas de servicios de X-Ray para ver las relaciones y la latencia entre los componentes de la carga de trabajo.
- Use [Información sobre rendimiento de Amazon Relational Database Service](https://aws.amazon.com/rds/performance-insights/) para ver las métricas de rendimiento de la base de datos e identificar las mejoras de rendimiento.
- Use [Supervisión mejorada de Amazon RDS](https://docs.aws.amazon.com/AmazonRDS/latest/UserGuide/USER_Monitoring.OS.html) para ver las métricas de rendimiento del sistema operativo de la base de datos.
- Recopile [métricas de CloudWatch](https://docs.aws.amazon.com/AmazonCloudWatch/latest/monitoring/WhatIsCloudWatch.html) por componente de carga de trabajo y servicio e identifique qué métricas afectan a la eficiencia del rendimiento.
- Configure [Amazon DevOps Guru](https://aws.amazon.com/devops-guru/) para obtener información y recomendaciones adicionales sobre el rendimiento.
- 2. Lleve a cabo pruebas para generar métricas, identificar patrones de tráfico, cuellos de botella y áreas críticas de rendimiento.
	- Configure [«canaries» sintéticos de CloudWatch](https://docs.aws.amazon.com/AmazonCloudWatch/latest/monitoring/CloudWatch_Synthetics_Canaries.html) para imitar las actividades del usuario basadas en el navegador mediante programación mediante trabajos de cron o expresiones de tasa para generar métricas coherentes a lo largo del tiempo.
	- Utilice la solución [Pruebas de carga distribuidas en AWS](https://aws.amazon.com/solutions/implementations/distributed-load-testing-on-aws/) para generar picos de tráfico o probar la carga de trabajo con la tasa de crecimiento prevista.
- 3. Evalúe las métricas y la telemetría para identificar sus áreas fundamentales de rendimiento. Revise estas áreas con su equipo con el fin de analizar la supervisión y las soluciones para evitar los cuellos de botella.
- 4. Experimente con las mejoras de rendimiento y mida los cambios con datos.
	- Use [CloudWatch Evidently](https://docs.aws.amazon.com/AmazonCloudWatch/latest/monitoring/CloudWatch-Evidently.html) para probar las nuevas mejoras y el impacto en el rendimiento de la carga de trabajo.

Nivel de esfuerzo para el plan de implementación: Para establecer esta práctica recomendada, debe revisar sus métricas de extremo a extremo y conocer el rendimiento actual de la carga de trabajo. Se trata de un nivel de esfuerzo moderado para configurar la supervisión de extremo a extremo e identificar sus áreas fundamentales de rendimiento.

# Recursos

Documentos relacionados:

- [Amazon Builders' Library](https://aws.amazon.com/builders-library)
- [Documentación de X-Ray](https://docs.aws.amazon.com/xray/latest/devguide/aws-xray.html)
- [Amazon CloudWatch RUM](https://docs.aws.amazon.com/AmazonCloudWatch/latest/monitoring/CloudWatch-RUM.html)
- [Amazon DevOps Guru](https://aws.amazon.com/devops-guru/)

• [CloudWatch RUM y X-Ray](https://docs.aws.amazon.com/xray/latest/devguide/xray-services-RUM.html)

# Vídeos relacionados:

- [Introducing The Amazon Builders' Library \(Introducción a la Amazon Builders' Library\) \(DOP328\)](https://www.youtube.com/watch?v=sKRdemSirDM)
- [Demostración de Amazon CloudWatch Synthetics](https://www.youtube.com/watch?v=hF3NM9j-u7I)

# Ejemplos relacionados:

- [Medición del tiempo de carga de la página con Amazon CloudWatch Synthetics](https://github.com/aws-samples/amazon-cloudwatch-synthetics-page-performance)
- [Cliente web de Amazon CloudWatch RUM](https://github.com/aws-observability/aws-rum-web)
- [SDK de X-Ray para Node.js](https://github.com/aws/aws-xray-sdk-node)
- [SDK de X-Ray para Python](https://github.com/aws/aws-xray-sdk-python)
- [SDK de X-Ray para Java](https://github.com/aws/aws-xray-sdk-java)
- [SDK de X-Ray para .Net](https://github.com/aws/aws-xray-sdk-dotnet)
- [SDK de X-Ray para Ruby](https://github.com/aws/aws-xray-sdk-ruby)
- [Daemon de X-Ray](https://github.com/aws/aws-xray-daemon)
- [Pruebas de carga distribuidas en AWS](https://aws.amazon.com/solutions/implementations/distributed-load-testing-on-aws/)

#### <span id="page-583-0"></span>PERF08-BP02 Conocer los patrones y servicios de diseño

Investigue y comprenda los diversos patrones y servicios de diseño que contribuyen a mejorar el rendimiento de la carga de trabajo. Como parte del análisis, identifique qué podría negociar para lograr un mayor rendimiento. Por ejemplo, utilizar un servicio de caché puede ayudar a reducir la carga que soportan los sistemas de base de datos. Sin embargo, el almacenamiento en caché puede introducir una consistencia eventual y requiere un esfuerzo de ingeniería para implementarlo dentro de los requisitos de la empresa y las expectativas del cliente.

Resultado deseado: La investigación de patrones de diseño le llevará a elegir un diseño de arquitectura que respalde el sistema con el mejor rendimiento. Aprenda qué opciones de configuración de rendimiento están disponibles para usted y cómo podrían afectar a la carga de trabajo. La optimización del rendimiento de su carga de trabajo depende de la comprensión de la forma en que estas opciones interactúan con su arquitectura y el impacto que tendrán tanto en el rendimiento medido como en el rendimiento percibido por los usuarios finales.

Patrones comunes de uso no recomendados:

- Supone que todas las estrategias de rendimiento de cargas de trabajo informáticas tradicionales son idóneas para las cargas de trabajo en la nube.
- Desarrolla y administra soluciones de almacenamiento en caché en lugar de utilizar servicios administrados.
- Utiliza el mismo patrón de diseño para todas sus cargas de trabajo sin evaluar qué patrón mejoraría el rendimiento de la carga de trabajo.

Beneficios de establecer esta práctica recomendada: Al seleccionar el patrón de diseño y los servicios adecuados para su carga de trabajo, estará optimizando su rendimiento, mejorando la excelencia operativa y aumentando la fiabilidad. El patrón de diseño adecuado cumplirá con las características de su carga de trabajo actual y le ayudará a escalar para futuros crecimientos o cambios.

Nivel de riesgo expuesto si no se establece esta práctica recomendada: Alto

# Guía para la implementación

Aprenda qué opciones de configuración de rendimiento están disponibles y cómo podrían afectar a la carga de trabajo. La optimización del rendimiento de su carga de trabajo depende de la comprensión de la forma en que estas opciones interactúan con su arquitectura y el impacto que tienen en el rendimiento medido y en el que perciben los usuarios.

# Pasos para la aplicación:

- 1. Evaluar y revisar los patrones de diseño que mejorarían el rendimiento de su carga de trabajo.
	- a. La [Amazon Builders' Library](https://aws.amazon.com/builders-library/) le ofrece una descripción detallada de cómo Amazon desarrolla y utiliza la tecnología. Los ingenieros senior de Amazon son los autores de estos artículos gratuitos que abordan temas relativos a arquitectura, entrega de software y operaciones.
	- b. [La Biblioteca de soluciones de AWS](https://aws.amazon.com/solutions/) es una colección de soluciones listas para desplegar que reúne servicios, código y configuraciones. Estas soluciones han sido creadas por AWS y socios de AWS basándose en casos de uso comunes y patrones de diseño agrupados por sector o tipo de carga de trabajo. Por ejemplo, puede configurar una [solución de pruebas de carga](https://aws.amazon.com/solutions/implementations/distributed-load-testing-on-aws/) [distribuida](https://aws.amazon.com/solutions/implementations/distributed-load-testing-on-aws/) para su carga de trabajo.
	- c. [El Centro de arquitectura de AWS](https://aws.amazon.com/architecture/) proporciona diagramas de arquitectura de referencia agrupados por patrón de diseño, tipo de contenido y tecnología.
- d. [AWS Samples](https://github.com/aws-samples) es un repositorio de GitHub lleno de ejemplos prácticos que le ayudarán a explorar patrones de arquitectura, soluciones y servicios comunes. Se actualiza con frecuencia con los servicios y ejemplos más recientes.
- 2. Mejore su carga de trabajo para modelar los patrones de diseño seleccionados y utilice los servicios y las opciones de configuración de servicios para mejorar el rendimiento de su carga de trabajo.
	- a. Forme a su equipo interno con los recursos disponibles en [AWS Skills Guild.](https://aws.amazon.com/training/teams/aws-skills-guild/)
	- b. Utilice las [AWS Partner Network](https://aws.amazon.com/partners/) para proporcionar experiencia rápidamente y para escalar su capacidad de hacer mejoras.

Nivel de esfuerzo para el plan de implementación: Para establecer esta práctica recomendada, debe conocer los patrones de diseño y los servicios que podrían ayudar a mejorar el rendimiento de su carga de trabajo. Después de evaluar los patrones de diseño, implementar los patrones de diseño es un nivel de esfuerzo alto .

# Recursos

Documentos relacionados:

- [Centro de arquitectura de AWS](https://aws.amazon.com/architecture/)
- [AWS Partner Network](https://aws.amazon.com/partners/)
- [La Biblioteca de soluciones de AWS](https://aws.amazon.com/solutions/)
- [Centro de conocimiento de AWS](https://aws.amazon.com/premiumsupport/knowledge-center/)
- [Amazon Builders' Library](https://aws.amazon.com/builders-library/)
- [Uso del desbordamiento de carga para evitar la sobrecarga](https://aws.amazon.com/builders-library/using-load-shedding-to-avoid-overload/?did=ba_card&trk=ba_card)
- [Desafíos y estrategias del almacenamiento en caché](https://aws.amazon.com/builders-library/caching-challenges-and-strategies/?did=ba_card&trk=ba_card)

# Vídeos relacionados:

- [Introducing The Amazon Builders' Library \(DOP328\)](https://www.youtube.com/watch?v=sKRdemSirDM)
- [This is my Architecture](https://aws.amazon.com/architecture/this-is-my-architecture/)

# Ejemplos relacionados:

• [Ejemplos de AWS](https://github.com/aws-samples)

# • [Ejemplos de SDK de AWS](https://github.com/awsdocs/aws-doc-sdk-examples)

<span id="page-586-0"></span>PERF08-BP03 Identificar cómo afectan las compensaciones a los clientes y a la eficiencia

Cuando evalúe las mejoras relacionadas con el rendimiento, determine qué decisiones afectarán a sus clientes y la eficiencia de sus cargas de trabajo. Por ejemplo, si el uso de un almacén de datos clave-valor aumenta el rendimiento de su sistema, es importante evaluar cómo afectará a los clientes su naturaleza eventualmente consistente.

Identifique las áreas de bajo rendimiento de su sistema mediante métricas y monitoreo. Determine cómo puede hacer mejoras, qué compensaciones suponen esas mejoras y cómo afectan al sistema y a la experiencia del usuario. Por ejemplo, la implementación de datos en caché puede mejorar drásticamente el rendimiento, pero requiere una estrategia clara sobre cómo y cuándo actualizar o invalidar los datos en caché para evitar un comportamiento incorrecto del sistema.

Patrones de uso no recomendados comunes:

- Supone que todos los beneficios de rendimiento deberían implementarse, incluso aunque su implementación suponga renunciar a algo, como la consistencia eventual.
- Solo evalúa los cambios en las cargas de trabajo cuando un problema de rendimiento ha alcanzado un punto crítico.

Beneficios de establecer esta práctica recomendada: al evaluar las mejoras potenciales relacionadas con el rendimiento, debe decidir si las renuncias que exigen los cambios están alineadas con los requisitos de la carga de trabajo. En algunos casos, es posible que tenga que implementar controles adicionales para compensar dichas renuncias.

Nivel de riesgo expuesto si no se establece esta práctica recomendada: Alto

#### Guía para la implementación

Identificar las compensaciones: use métricas y la supervisión para identificar las áreas de rendimiento insuficiente en su sistema. Determine cómo llevar a cabo las mejoras y cómo afectarán las compensaciones al sistema y a la experiencia del usuario. Por ejemplo, la implementación de datos en caché puede mejorar drásticamente el rendimiento, pero requiere una estrategia clara sobre cómo y cuándo actualizar o invalidar los datos en caché para evitar un comportamiento incorrecto del sistema.

#### Recursos

Documentos relacionados:

- [Amazon Builders' Library](https://aws.amazon.com/builders-library)
- [KPI de Amazon QuickSight](https://docs.aws.amazon.com/quicksight/latest/user/kpi.html)
- [Amazon CloudWatch RUM](https://docs.aws.amazon.com/AmazonCloudWatch/latest/monitoring/CloudWatch-RUM.html)
- [Documentación de X-Ray](https://docs.aws.amazon.com/xray/latest/devguide/aws-xray.html)

# Vídeos relacionados:

- [Introducción a la Amazon Builders' Library \(DOP328\)](https://www.youtube.com/watch?v=sKRdemSirDM)
- [Diseñe un plan de monitoreo](https://www.youtube.com/watch?v=OMmiGETJpfU&ref=wellarchitected)
- [Optimizar aplicaciones a través de Amazon CloudWatch RUM](https://www.youtube.com/watch?v=NMaeujY9A9Y)
- [Demostración de Amazon CloudWatch Synthetics](https://www.youtube.com/watch?v=hF3NM9j-u7I)

# Ejemplos relacionados:

- [Medición del tiempo de carga de una página con Amazon CloudWatch Synthetics](https://github.com/aws-samples/amazon-cloudwatch-synthetics-page-performance)
- [Cliente web de Amazon CloudWatch RUM](https://github.com/aws-observability/aws-rum-web)

<span id="page-587-0"></span>PERF08-BP04 Medir la repercusión de las mejoras de rendimiento

Evalúe las métricas y los datos recopilados a medida que se realicen cambios para mejorar el rendimiento. Use esta información para determinar el impacto que ha tenido la mejora de rendimiento en la carga de trabajo, los componentes de la carga de trabajo y sus clientes. Esta medición le ayuda a comprender las mejoras que se obtienen y le ayuda a determinar si la compensación produjo efectos secundarios negativos.

Un sistema bien diseñado usa una combinación de estrategias relacionadas con el rendimiento. Determine qué estrategia tendrá un efecto más positivo en un determinado punto conflictivo o cuello de botella. Por ejemplo, la partición de datos entre varios sistemas de base de datos relacional podría mejorar el rendimiento general al tiempo que mantiene las transacciones; y dentro de cada partición, el almacenamiento en caché puede ayudar a reducir la carga.

Patrones de uso no recomendados comunes:

- Despliega y administra manualmente tecnologías que están disponibles como servicios administrados.
- Se centra solamente en un componente, como la red, cuando podrían utilizarse múltiples componentes para aumentar el rendimiento de la carga de trabajo.
- Confía en las opiniones y percepciones de los clientes como único punto de referencia.

Beneficios de establecer esta práctica recomendada: para implementar estrategias de rendimiento, debe seleccionar varios servicios y funciones que, en conjunto, le permitirán cumplir los requisitos de rendimiento de sus cargas de trabajo.

Nivel de riesgo expuesto si no se establece esta práctica recomendada: Mediana

# Guía para la implementación

Un sistema bien diseñado usa una combinación de estrategias relacionadas con el rendimiento. Determine qué estrategia tendrá un efecto más positivo en un determinado punto conflictivo o cuello de botella. Por ejemplo, la partición de datos entre varios sistemas de base de datos relacional podría mejorar el rendimiento general al tiempo que mantiene las transacciones; y dentro de cada partición, el almacenamiento en caché puede ayudar a reducir la carga.

# Recursos

Documentos relacionados:

- [Amazon Builders' Library](https://aws.amazon.com/builders-library)
- [Amazon CloudWatch RUM](https://docs.aws.amazon.com/AmazonCloudWatch/latest/monitoring/CloudWatch-RUM.html)
- **[Amazon CloudWatch Synthetics](https://docs.aws.amazon.com/AmazonCloudWatch/latest/monitoring/CloudWatch_Synthetics_Canaries.html)**
- [Pruebas de carga distribuidas en AWS](https://docs.aws.amazon.com/solutions/latest/distributed-load-testing-on-aws/welcome.html)

# Vídeos relacionados:

- [Introducción a Amazon Builders' Library \(DOP328\)](https://www.youtube.com/watch?v=sKRdemSirDM)
- [Optimizar aplicaciones a través de Amazon CloudWatch RUM](https://www.youtube.com/watch?v=NMaeujY9A9Y)
- [Demostración de Amazon CloudWatch Synthetics](https://www.youtube.com/watch?v=hF3NM9j-u7I)

# Ejemplos relacionados:

- [Medición del tiempo de carga de la página con Amazon CloudWatch Synthetics](https://github.com/aws-samples/amazon-cloudwatch-synthetics-page-performance)
- [Cliente web de Amazon CloudWatch RUM](https://github.com/aws-observability/aws-rum-web)
- [Pruebas de carga distribuidas en AWS](https://aws.amazon.com/solutions/implementations/distributed-load-testing-on-aws/)

<span id="page-589-0"></span>PERF08-BP05 Utilizar diversas estrategias relacionadas con el rendimiento

Utilice varias estrategias para mejorar el rendimiento cuando corresponda. Por ejemplo, utilizar las siguientes estrategias: almacenamiento en caché de datos para evitar un exceso de llamadas a la red o a la base de datos; réplicas de lectura para mejorar las tasas de lectura de los motores de base de datos; partición o compresión de los datos, cuando sea posible, para reducir los volúmenes de datos; y almacenamiento en búfer con streaming de los resultados a medida que estén disponibles para evitar el bloqueo.

Según vaya aplicando cambios a la carga de trabajo, recopile y evalúe métricas para determinar el efecto de esos cambios. Mida los efectos sobre el sistema y sobre el usuario final para comprender cómo afectan sus compensaciones a su carga de trabajo. Utilice un enfoque sistemático, como las pruebas de carga, para averiguar si la compensación mejora el rendimiento.

Patrones de uso no recomendados comunes:

- Supone que el rendimiento de las cargas de trabajo es adecuado si los clientes no se quejan.
- Recopila únicamente datos sobre el rendimiento tras haber llevado a cabo cambios relacionados con el rendimiento.

Beneficios de establecer esta práctica recomendada: para optimizar el rendimiento y el uso de recursos, necesita una vista operativa unificada, datos detallados en tiempo real y referencias históricas. Puede crear paneles y realizar cálculos de métricas en sus datos para obtener información operativa y de utilización para sus cargas de trabajo a medida que cambien con el tiempo.

Nivel de riesgo expuesto si no se establece esta práctica recomendada: Bajo

# Guía para la implementación

Usar un enfoque basado en datos para hacer evolucionar su arquitectura: según vaya aplicando cambios a la carga de trabajo, recopile y evalúe métricas para determinar el efecto de esos cambios. Mida los efectos sobre el sistema y sobre el usuario final para comprender cómo afectan sus compensaciones a su carga de trabajo. Utilice un enfoque sistemático, como las pruebas de carga, para averiguar si la compensación mejora el rendimiento.

#### Recursos

Documentos relacionados:

- [Amazon Builders' Library](https://aws.amazon.com/builders-library)
- [Prácticas recomendadas para implementar Amazon ElastiCache](https://docs.aws.amazon.com/AmazonElastiCache/latest/UserGuide/BestPractices.html)
- [Almacenamiento en caché de base de datos de AWS](https://aws.amazon.com/caching/database-caching/?ref=wellarchitected)
- [Amazon CloudWatch RUM](https://docs.aws.amazon.com/AmazonCloudWatch/latest/monitoring/CloudWatch-RUM.html)
- [Pruebas de carga distribuidas en AWS](https://docs.aws.amazon.com/solutions/latest/distributed-load-testing-on-aws/welcome.html)

# Vídeos relacionados:

- [Introducción a Amazon Builders' Library \(DOP328\)](https://www.youtube.com/watch?v=sKRdemSirDM)
- [Bases de datos personalizadas de AWS \(DAT209-L\)](https://www.youtube.com/watch?v=q81TVuV5u28&ref=wellarchitected)
- [Optimizar aplicaciones a través de Amazon CloudWatch RUM](https://www.youtube.com/watch?v=NMaeujY9A9Y)

# Ejemplos relacionados:

- [Medición del tiempo de carga de la página con Amazon CloudWatch Synthetics](https://github.com/aws-samples/amazon-cloudwatch-synthetics-page-performance)
- [Cliente web de Amazon CloudWatch RUM](https://github.com/aws-observability/aws-rum-web)
- [Pruebas de carga distribuidas en AWS](https://aws.amazon.com/solutions/implementations/distributed-load-testing-on-aws/)

# Optimización de costes

# Temas

- [Práctica de administración financiera en la nube](#page-590-0)
- [Conocimiento del gasto y del uso](#page-610-0)
- [Recursos rentables](#page-634-0)
- [Administración de la demanda y suministro de recursos](#page-655-0)
- [Optimización a lo largo del tiempo](#page-662-0)

# <span id="page-590-0"></span>Práctica de administración financiera en la nube

# Pregunta

## • [COST 1 ¿Cómo implementa la administración financiera en la nube?](#page-591-0)

# <span id="page-591-0"></span>COST 1 ¿Cómo implementa la administración financiera en la nube?

Implementar la administración financiera en la nube permite a las empresas obtener valor empresarial y éxito financiero al optimizar su costo y uso, y al escalar en AWS.

Prácticas recomendadas

- [COST01-BP01 Establecer una función de optimización de costes](#page-591-1)
- [COST01-BP02 Establecer la colaboración entre los departamentos de Finanzas y Tecnología](#page-594-0)
- [COST01-BP03 Establecer presupuestos y previsiones de la nube](#page-599-0)
- [COST01-BP04 Implementar la conciencia de costes en los procesos organizativos](#page-602-0)
- [COST01-BP05 Crear informes y notificar la optimización de costes](#page-604-0)
- [COST01-BP06 Supervisar los costes de forma proactiva](#page-606-0)
- [COST01-BP07 Estar al día sobre las nuevas versiones de los servicios](#page-608-0)

<span id="page-591-1"></span>COST01-BP01 Establecer una función de optimización de costes

Cree un equipo (Oficina de negocios en la nube o Centro de excelencia en la nube) que se encargue de establecer y afianzar el conocimiento sobre los costes en toda la organización. Este equipo debe estar integrado por personas del ámbito financiero, tecnológico y empresarial de la organización.

Nivel de riesgo expuesto si no se establece esta práctica recomendada: Alto

Guía para la implementación

Establezca un equipo de Oficina de negocios en la nube (CBO) o Centro de excelencia en la nube (CCOE) que se encargue de establecer y afianzar una cultura de conocimiento sobre los costes en la computación en la nube. Puede ser una persona, un equipo de la organización o un nuevo equipo formado por representantes clave de los departamentos financiero, tecnológico y organizativo de la organización.

Esta función (la persona o el equipo) prioriza y dedica el porcentaje necesario de su tiempo a actividades de administración y optimización de costes. En una organización pequeña, es posible que esta función dedique menos tiempo a ello, si lo comparamos con una función a tiempo completo de una empresa grande.

Práctica de administración financiera en la nube 587

Esta función debe tener carácter multidisciplinar, es decir, que debe tener experiencia en gestión de proyectos, ciencia de datos, análisis financiero y desarrollo de software o infraestructura. La función puede mejorar la eficiencia de las cargas de trabajo mediante optimizaciones de costes dentro de tres propiedades diferentes:

- Centralizada: A través de equipos designados, como operaciones financieras, optimización de costes, CBO o CCOE, los clientes pueden diseñar e implementar mecanismos de gobernanza e impulsar las prácticas recomendadas en toda la empresa.
- Descentralizada: Influir en los equipos tecnológicos para ejecutar las optimizaciones.
- Híbrida: Una combinación de equipos centralizados y descentralizados que puede trabajar conjuntamente para ejecutar optimizaciones de costes.

Esta función se evalúa según su capacidad de ejecutar y alcanzar los objetivos de optimización de costes (por ejemplo, las métricas de eficiencia de las cargas de trabajo).

Debe conseguir el patrocinio de los ejecutivos para que esta función realice cambios, lo cual es un factor clave para el éxito. El patrocinador es considerado el campeón del consumo rentable de la nube y proporciona apoyo a la función para garantizar que las actividades de optimización de costes se traten según el nivel de prioridad definido por la organización. De lo contrario, se ignorarán las directrices y no se dará prioridad a las oportunidades de ahorro. Conjuntamente, el patrocinador y la función se encargarán de garantizar que su organización haga un consumo eficiente de la nube y siga proporcionando valor empresarial.

Si tiene un plan Business, Enterprise-On-Ramp o Enterprise Support y necesita ayuda para crear este equipo o función, póngase en contacto con los expertos de Cloud Finance Management (CFM) a través de su equipo de cuentas.

# Pasos para la aplicación

- Defina los miembros clave: Debe asegurarse de que todas las partes relevantes de su organización contribuyan y participen en la administración de costes. En general, los equipos de las organizaciones constan de equipos de finanzas, propietarios de aplicaciones o productos, administración y técnicos (DevOps). Algunos tienen dedicación completa (técnicos y financieros) y otros periódica, según sea necesario. Las personas o los equipos que realizan CFM generalmente necesitan el siguiente conjunto de habilidades:
	- Conocimientos de desarrollo de software: en el caso de que se creen scripts y automatización.
- Conocimientos de ingeniería de infraestructuras: para implementar scripts o automatización, y entender cómo se aprovisionan los servicios o recursos.
- Perspicacia en las operaciones: la CFM consiste en operar en la nube de forma eficiente midiendo, supervisando, modificando, planificando y escalando el uso eficiente de la nube.
- Establezca objetivos y métricas: Esta función debe proporcionar valor a la organización de distintas maneras. Estos objetivos se definen y evolucionan de forma continua a medida que evoluciona la organización. Estas son las actividades habituales: crear y ejecutar programas educativos sobre optimización de costes en la organización, desarrollar estándares para toda la organización, como la supervisión y la creación de informes de optimización de costes, y establecer objetivos de carga de trabajo sobre la optimización. Esta función también debe informar regularmente a la organización sobre la capacidad de optimizar costes de la organización.

Puede definir indicadores clave de rendimiento (KPI) basados en el valor. Los KPI pueden basarse en los costes o en el valor. Cuando se definen los KPI, se puede calcular el coste previsto en términos de eficiencia y el resultado empresarial esperado. Los KPI basados en el valor vinculan las métricas de coste y uso a los impulsores del valor empresarial y nos ayudan a racionalizar los cambios en nuestro gasto de AWS. El primer paso para derivar los KPI basados en el valor es trabajar juntos, entre organizaciones, para seleccionar y acordar un conjunto estándar de KPI.

• Establezca una cadencia regular: El grupo (equipos de finanzas, tecnología y negocios) debe reunirse regularmente para revisar sus objetivos y métricas. Una cadencia típica implica revisar el estado de la organización, revisar los programas que se ejecutan actualmente y las métricas generales financieras y de optimización. Después, se debe informar sobre las cargas de trabajo clave con mayor detalle.

Durante estas reuniones periódicas, se puede revisar la eficiencia de la carga de trabajo (coste) y los resultados empresariales. Por ejemplo, un aumento del 20 % en el coste de una carga de trabajo puede coincidir con un mayor uso por parte del cliente. En este caso, este aumento del 20 % de los costes puede interpretarse como una inversión. Estas llamadas de cadencia regular pueden ayudar a los equipos a identificar los KPI basados en valor que proporcionan significado a toda la organización.

#### Recursos

Documentos relacionados:

- [Blog de CCOE de AWS](https://aws.amazon.com/blogs/enterprise-strategy/tag/ccoe/)
- [Creating Cloud Business Office \(Creación de la Oficina de negocios en la nube\)](https://aws.amazon.com/blogs/enterprise-strategy/creating-the-cloud-business-office/)

• [CCOE - Cloud Center of Excellence](https://docs.aws.amazon.com/whitepapers/latest/cost-optimization-laying-the-foundation/cloud-center-of-excellence.html)

Vídeos relacionados:

• [Historia de éxito de CCOE en Vanguard](https://www.youtube.com/watch?v=0XA08hhRVFQ)

Ejemplos relacionados:

- [Using a Cloud Center of Excellence \(CCOE\) to Transform the Entire Enterprise \(Uso del Centro de](https://aws.amazon.com/blogs/enterprise-strategy/using-a-cloud-center-of-excellence-ccoe-to-transform-the-entire-enterprise/) [excelencia en la nube \[CCOE\] para transformar toda la empresa\)](https://aws.amazon.com/blogs/enterprise-strategy/using-a-cloud-center-of-excellence-ccoe-to-transform-the-entire-enterprise/)
- [Building a CCOE to transform the entire enterprise \(Creación de un CCOE para transformar toda la](https://docs.aws.amazon.com/whitepapers/latest/public-sector-cloud-transformation/building-a-cloud-center-of-excellence-ccoe-to-transform-the-entire-enterprise.html)  [empresa\)](https://docs.aws.amazon.com/whitepapers/latest/public-sector-cloud-transformation/building-a-cloud-center-of-excellence-ccoe-to-transform-the-entire-enterprise.html)
- [7 Pitfalls to Avoid When Building CCOE \(7 obstáculos que evitar al crear el CCOE\)](https://aws.amazon.com/blogs/enterprise-strategy/7-pitfalls-to-avoid-when-building-a-ccoe/)

# <span id="page-594-0"></span>COST01-BP02 Establecer la colaboración entre los departamentos de Finanzas y Tecnología

Debe implicar a los equipos de finanzas y tecnología en las discusiones sobre costes y uso en todas las etapas del traspaso a la nube. Los equipos deben reunirse y tratar regularmente sobre temas como los objetivos organizativos, el estado actual de los costes y el uso, y las prácticas contables y financieras.

Nivel de riesgo expuesto si no se establece esta práctica recomendada: Alto

#### Guía para la implementación

Los equipos tecnológicos innovan más rápido en la nube gracias a que los ciclos de aprobación, adquisición y despliegue de la infraestructura son más cortos. Esto puede implicar un ajuste para las organizaciones financieras acostumbradas a tanto a ejecutar procesos que requieren mucho tiempo y consumen muchos recursos para obtener y desplegar capital en entornos de centros de datos y a nivel local, como a asignar los costes solo al aprobar el proyecto.

Desde el punto de vista de la organización financiera y de adquisiciones, el proceso de presupuestos de capital, las solicitudes de capital, las aprobaciones, las adquisiciones y la instalación de la infraestructura física es un proceso que se ha aprendido y estandarizado durante décadas:

- Los equipos de Ingeniería o TI suelen ser los solicitantes
- Varios equipos financieros actúan como aprobadores y compradores
- Los equipos de operaciones montan rack, apilan y entregan la infraestructura lista para usar

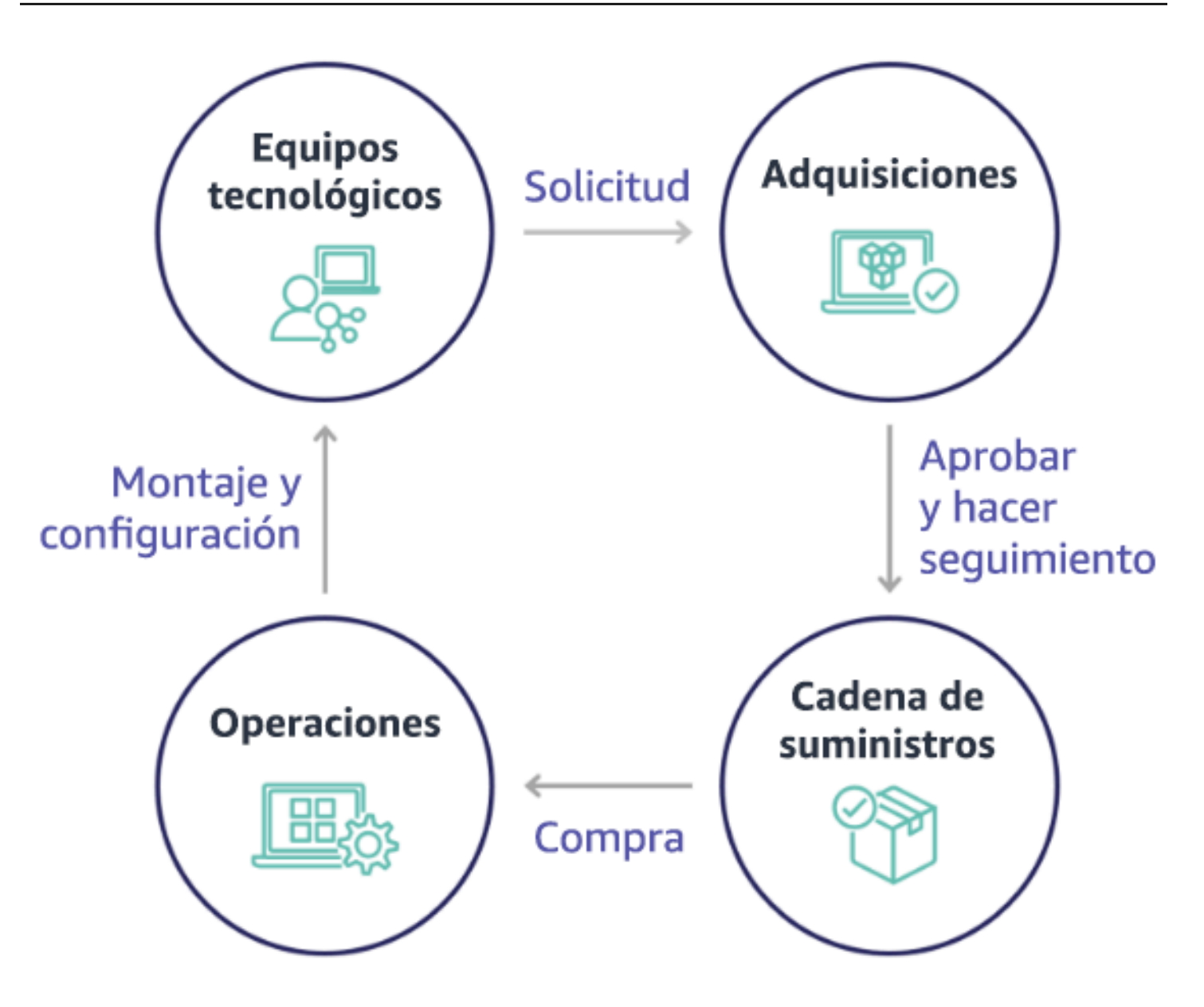

Con la adopción de la nube, la adquisición y el consumo de infraestructura dejan de estar a expensas de una cadena de dependencias. En el modelo de la nube, los equipos de tecnología y productos ya no son solo creadores, sino operadores y propietarios de sus productos, responsables de la mayoría de las actividades históricamente asociadas a los equipos de finanzas y operaciones, incluidas las adquisiciones y el despliegue.

Todo lo que se necesita para aprovisionar recursos en la nube es una cuenta de usuario y la serie de permisos adecuada. Esto es también lo que reduce el riesgo de la TI y de las finanzas, lo cual significa que, con unos pocos clics o llamadas a la API, los equipos pueden eliminar los recursos inactivos o innecesarios en la nube. Esto también permite a los equipos de tecnología innovar más rápidamente gracias a la agilidad y la capacidad de poner en marcha experimentos y luego desmantelarlos. Aunque la naturaleza variable del consumo de la nube puede afectar a la previsibilidad desde el punto de vista de los presupuestos y las previsiones de capital, la nube ofrece a las organizaciones la posibilidad de reducir el coste del exceso de aprovisionamiento así como el coste de oportunidad asociado al subaprovisionamiento conservador.

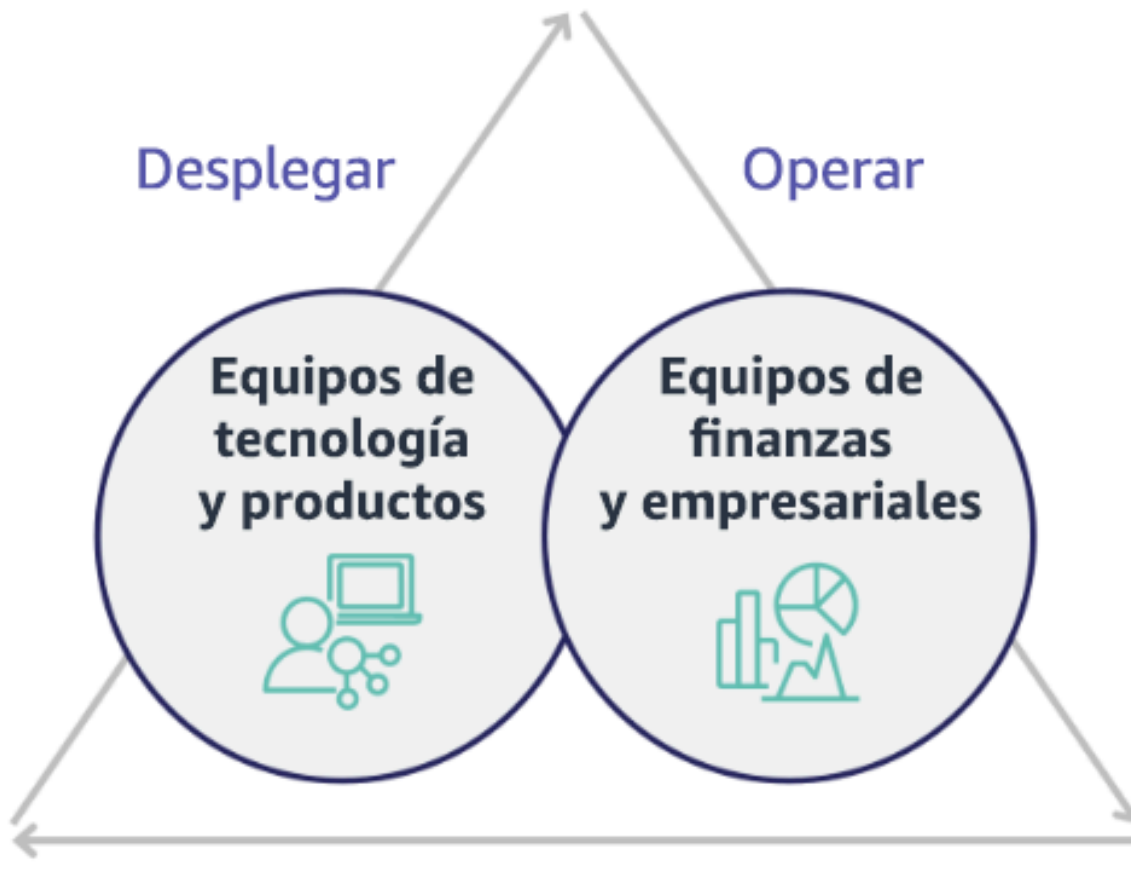

# Optimizar

Establezca la colaboración entre los partes interesadas clave de Finanzas y Tecnología para lograr un entendimiento común de los objetivos organizativos y desarrollar mecanismos para obtener éxito financiero en el modelo de gasto variable de la computación en la nube. Los equipos relevantes de su organización deben estar presentes en las discusiones sobre costes y uso en todas las etapas del traspaso a la nube, incluidos:

• Líderes en finanzas: Los directores financieros, controllers financieros, planificadores financieros, analistas empresariales, responsables de adquisición, de abastecimiento y de cuentas a pagar deben entender el modelo de consumo en la nube, las opciones de compra y el proceso de facturación mensual. El departamento financiero debe asociarse con los equipos de tecnología

para crear y compartir una historia de valor de TI, ayudando al equipo del departamento comercial a comprender cómo el gasto en tecnología está vinculado a los resultados empresariales. De esta manera, los gastos en tecnología no se consideran costes, sino inversiones. Dado que hay diferencias fundamentales entre la nube (por ejemplo, la velocidad del cambio en el uso, los precios del pago por uso, los precios por niveles, los modelos de precios y la información detallada sobre la facturación y el uso) y las operaciones locales, resulta esencial que el equipo de Finanzas comprenda de qué manera puede afectar el uso de la nube a aspectos empresariales como los procesos de adquisición, el seguimiento de incentivos, la asignación de costes y los estados financieros.

• Líderes en tecnología: Los líderes en tecnología (incluidos los propietarios de aplicaciones y productos) deben conocer los requisitos financieros (por ejemplo, las limitaciones presupuestarias), así como los requisitos empresariales (por ejemplo, los acuerdos de nivel de servicio). Esto permite que la carga de trabajo se implemente para lograr los objetivos empresariales deseados.

La colaboración entre los departamentos de Finanzas y Tecnología aporta los siguientes beneficios:

- Los equipos de finanzas y tecnología tienen visibilidad casi en tiempo real de los costes y el uso.
- Los equipos de finanzas y tecnología establecen un procedimiento operativo estándar para gestionar la variación del gasto en la nube.
- Las partes interesadas de finanzas actúan como asesores estratégicos en cuanto a cómo se utiliza el capital para comprar descuentos por compromiso de compra (por ejemplo, instancias reservadas o Savings Plans de AWS), y cómo se utiliza la nube para hacer crecer la organización.
- Las cuentas a pagar y los procesos de adquisición existentes también se usan en la nube.
- Los equipos de finanzas y tecnología colaboran a la hora de prever los costes y el uso de AWS en el futuro para adaptar y diseñar los presupuestos organizativos.
- Mejor comunicación dentro de la organización al compartir el mismo lenguaje y tener un conocimiento común de los conceptos financieros.

Otras partes interesadas de su organización que deberían estar implicadas en las discusiones sobre costes y uso son:

• Propietarios de unidades de negocio: Los propietarios de unidades de negocio deben comprender el modelo de negocio en la nube para poder establecer directrices para las unidades de negocio y toda la empresa. Este conocimiento de la nube resulta esencial para realizar previsiones de

Práctica de administración financiera en la nube 593

crecimiento y de uso de las cargas de trabajo, pero también al valorar diferentes opciones de compra, por ejemplo, las instancias reservadas o los Savings Plans.

- Equipo de ingeniería: Establecer una asociación entre los equipos de finanzas y tecnología es esencial para crear una cultura sensibilizada con los costes que anime a los ingenieros a actuar en la administración financiera en la nube (CFM). Uno de los problemas habituales de los profesionales de la CFM o de las operaciones financieras y de los equipos de finanzas es conseguir que los ingenieros entiendan todo el negocio en la nube, sigan las prácticas recomendadas y adopten las medidas recomendadas.
- Terceros: Si en su organización participan terceros (por ejemplo, consultores o herramientas), asegúrese de que también sigan sus objetivos empresariales y que lo demuestren a través de sus modelos de compromiso y el retorno de la inversión (ROI). Por lo general, los terceros contribuyen a la generación de informes y al análisis de las cargas de trabajo que administren, y también aportan análisis de costes de cualquier carga de trabajo que diseñen.

Implementar la CFM y tener éxito requiere la colaboración entre los equipos de finanzas, tecnología y comercial, y un cambio en la forma en que se comunica y evalúa el gasto en la nube en toda la organización. Incluya a los equipos de ingeniería para que puedan formar parte de estos debates sobre costes y uso en todas las etapas, y anímelos a seguir las prácticas recomendadas y a adoptar las medidas acordadas de forma apropiada.

# Pasos para la aplicación

- Defina los miembros clave: Compruebe que todos los miembros relevantes de sus equipos de finanzas y tecnología participen en la colaboración. Los miembros de Finanzas relevantes serán aquellos que interactúen con la factura de la nube. Suelen ser los directores financieros, los controllers financieros, los planificadores financieros, los analistas empresariales, los responsables de adquisiciones y los responsables de abastecimiento. Los miembros del equipo de Tecnología suelen ser los propietarios de las aplicaciones y de los productos, y los gerentes y representantes técnicos de todos los equipos que crean en la nube. Otros miembros pueden ser los propietarios de la unidad de negocio, como el departamento de Marketing, pues influyen en el uso de los productos, y terceros como consultores, para unirse a los objetivos y mecanismos, y para asistir en la gestión de informes.
- Defina los temas de discusión: Defina los temas comunes a todos los equipos o que requieran una compresión compartida. Haga un seguimiento del coste desde el momento en que se genera hasta que se paga la factura. Tome nota de todos los miembros implicados y de los procesos organizativos que deben aplicarse. Comprenda cada paso o proceso por el que pasa

y la información asociada, como los modelos de precios disponibles, los precios por niveles, los modelos de descuento, la creación de presupuestos y los requisitos financieros.

• Establezca una cadencia regular: Para crear una asociación entre finanzas y tecnología, establezca una cadencia de comunicación regular para crear y mantener la coherencia. El grupo debe reunirse de forma regular para tratar sobre sus objetivos y métricas. Una cadencia típica implica revisar el estado de la organización, revisar los programas que se ejecutan actualmente y las métricas generales financieras y de optimización. Después, se debe informar sobre las cargas de trabajo clave con mayor detalle.

# Recursos

Documentos relacionados:

• [Blog de noticias de AWS](https://aws.amazon.com/blogs/aws/)

# <span id="page-599-0"></span>COST01-BP03 Establecer presupuestos y previsiones de la nube

Ajuste los procesos de presupuestos y previsión organizativos para que sean compatibles con la naturaleza altamente variable de los costes y el uso de la nube. Los procesos deben ser dinámicos y usar algoritmos basados en la tendencia o el motor principal del negocio, o en una combinación de ambos.

Nivel de riesgo expuesto si no se establece esta práctica recomendada: Alto

Guía para la implementación

Los clientes usan la nube por su eficiencia, velocidad y agilidad, lo que genera una cantidad muy variable de costes y usos. Los costes pueden bajar a medida que las cargas de trabajo sean más eficientes o al desplegar cargas de trabajo y funciones nuevas. Es posible que el coste aumente cuando la eficiencia de la carga de trabajo aumente, o cuando se desplieguen nuevas cargas de trabajo y funciones. O bien, las cargas de trabajo se escalarán para dar servicio a más clientes, lo que aumenta el uso y los costes de la nube. Los recursos están ahora más accesibles que nunca. Con la elasticidad de la nube también llega la elasticidad de los costes y las previsiones. Los procesos de presupuestos existentes de la empresa deben modificarse en consecuencia para incorporar esta variabilidad.

Ajuste los procesos de presupuestos y previsión existentes para ser más dinámico, ya sea utilizando un algoritmo basado en las tendencias (que usa los costes históricos y las valoraciones), algoritmos

basados en el motor principal del negocio (por ejemplo, lanzamientos de productos nuevos o una expansión regional), o una combinación de ambos.

También puede usar [AWS Budgets](https://aws.amazon.com/aws-cost-management/aws-budgets/) para establecer presupuestos personalizados con gran nivel de detalle especificando el periodo de tiempo, la recurrencia o la cantidad (fija o variable) y añadiendo filtros tales como servicio, región de AWS y etiquetas. Para mantenerse informado sobre el rendimiento de sus presupuestos existentes, puede crear y programar [informes de presupuesto](https://docs.aws.amazon.com/cost-management/latest/userguide/reporting-cost-budget.html) [de AWS Budgets](https://docs.aws.amazon.com/cost-management/latest/userguide/reporting-cost-budget.html) para que se envíen por correo electrónico tanto a usted y como a otras partes interesadas con regularidad. También puede crear [alertas de AWS Budgets](https://docs.aws.amazon.com/cost-management/latest/userguide/budgets-best-practices.html) basadas en los costes reales (de naturaleza reactiva) o en los costes previstos, lo que proporciona tiempo para implementar mitigaciones contra posibles sobrecostes. Recibirá una alerta cuando su coste o uso exceda, o se prevé que exceda, su importe presupuestado.

AWS ofrece la flexibilidad de crear procesos dinámicos de previsión y presupuestos para que pueda mantenerse informado sobre si los costes cumplen o exceden los límites presupuestarios.

Utilice [AWS Cost Explorer](https://docs.aws.amazon.com/cost-management/latest/userguide/ce-forecast.html) para pronosticar los costes en un intervalo de tiempo futuro definido en función de su gasto anterior. El motor de pronóstico de AWS Cost Explorer segmenta los datos históricos en función de los tipos de carga (por ejemplo, instancias reservadas) y utiliza una combinación de aprendizaje automático y modelos basados en reglas para predecir el gasto en todos los tipos de carga individualmente. Utilice [AWS Cost Explorer](https://docs.aws.amazon.com/cost-management/latest/userguide/ce-forecast.html) para realizar una previsión diaria (de hasta tres meses) o mensual (de hasta 12 meses) de los costes de la nube con algoritmos de machine learning aplicados a sus costes históricos (basados en las tendencias).

Una vez que haya determinado su previsión basada en la tendencia utilizando Cost Explorer, utilice la [AWS Pricing Calculator](https://calculator.aws/#/) para calcular su caso de uso de AWS y los costes futuros en función del uso previsto (tráfico, solicitudes por segundo, instancia de Amazon Elastic Compute Cloud (Amazon EC2) necesaria, etc.). También puede utilizarla para ayudarle a planificar sus gastos, encontrar oportunidades de ahorro y tomar decisiones informadas al utilizar AWS.

Utilice [AWS Cost Anomaly Detection](https://aws.amazon.com/aws-cost-management/aws-cost-anomaly-detection/) para evitar o reducir las sorpresas en los costes y mejorar el control sin frenar la innovación. AWS Cost Anomaly Detection aprovecha las tecnologías avanzadas de machine learning para identificar los gastos anómalos y las causas que los originan, de modo que pueda adoptar medidas rápidamente. [Con tres sencillos pasos](https://aws.amazon.com/aws-cost-management/aws-cost-anomaly-detection/), puede crear su propio monitor contextualizado y recibir alertas cuando se detecte cualquier gasto anómalo. Deje que los creadores creen y deje que AWS Cost Anomaly Detection controle su gasto y reduzca el riesgo de sorpresas en la facturación.

Como se menciona en la sección [Asociación de finanzas y tecnología del pilar de optimización de](https://docs.aws.amazon.com/wellarchitected/latest/cost-optimization-pillar/finance-and-technology-partnership.html) [costes de Well-Architected,](https://docs.aws.amazon.com/wellarchitected/latest/cost-optimization-pillar/finance-and-technology-partnership.html) es importante que exista una asociación y cadencia entre TI, Finanzas y otras partes interesadas para garantizar que todos utilicen las mismas herramientas o procesos en aras de la coherencia. En los casos en que los presupuestos deban cambiar, el aumento de los puntos de contacto de la cadencia puede ayudar a reaccionar a esos cambios más rápidamente.

Pasos para la aplicación

- Actualice los procesos de presupuestos y previsión existentes: Implemente modelos basados en tendencias, en el motor principal del negocio o una combinación de ambos en los procesos de presupuestos y previsión.
- Configure alertas y notificaciones: Utilice Alertas de AWS Budgets y Cost Anomaly Detection.
- Realice revisiones periódicas con las principales partes interesadas: Por ejemplo, las partes interesadas en TI, Finanzas, Plataforma y otras áreas de la empresa, para alinearse con los cambios en la dirección y el uso de la empresa.

# Recursos

Documentos relacionados:

- [AWS Cost Explorer](https://docs.aws.amazon.com/cost-management/latest/userguide/ce-forecast.html)
- [AWS Budgets](https://aws.amazon.com/aws-cost-management/aws-budgets/)
- **[AWS Pricing Calculator](https://calculator.aws/#/)**
- [AWS Cost Anomaly Detection](https://aws.amazon.com/aws-cost-management/aws-cost-anomaly-detection/)
- [AWS License Manager](https://aws.amazon.com/license-manager/)

# Ejemplos relacionados:

- [Launch: Usage-Based Forecasting now Available in AWS Cost Explorer \(Lanzamiento: previsión](https://aws.amazon.com/blogs/aws-cloud-financial-management/launch-usage-based-forecasting-now-available-in-aws-cost-explorer/)  [basada en el uso ya disponible en AWS Cost Explorer\)](https://aws.amazon.com/blogs/aws-cloud-financial-management/launch-usage-based-forecasting-now-available-in-aws-cost-explorer/)
- [AWS Well-Architected Labs: gobernanza de coste y uso](https://wellarchitectedlabs.com/cost/100_labs/100_2_cost_and_usage_governance/)

#### <span id="page-602-0"></span>COST01-BP04 Implementar la conciencia de costes en los procesos organizativos

Implemente la conciencia de costes, cree transparencia y responsabilidad de los costes en los procesos nuevos y existentes que afecten al uso, y aproveche los procesos existentes para tomar conciencia de los costes. Implemente la conciencia de costes en la formación del personal.

Nivel de riesgo expuesto si no se establece esta práctica recomendada: Alto

# Guía para la implementación

La conciencia de los costes debe implementarse en los procesos organizativos nuevos y existentes. Es una de las capacidades fundamentales, requisito previo para otras prácticas recomendadas. Se recomienda reutilizar y modificar los procesos existentes cuando sea posible, lo que minimiza el impacto en la agilidad y la velocidad. Informe de los costes de la nube a los equipos de tecnología y a los responsables de la toma de decisiones en los equipos de negocio y finanzas para concienciar sobre los costes, y establecer indicadores clave de rendimiento (KPI) de eficiencia para las partes interesadas de finanzas y negocios. Las siguientes recomendaciones ayudarán a implementar la conciencia de los costes en su carga de trabajo:

- Verifique que la gestión de los cambios incluya la medición de los costes para cuantificar el efecto financiero de sus cambios. Esto ayuda a abordar de forma proactiva las preocupaciones relacionadas con los costes y destacar el ahorro de costes.
- Verifique que la optimización de costes sea un componente central de sus capacidades operativas. Por ejemplo, puede aprovechar los procesos de gestión de incidentes para investigar e identificar la causa raíz de las anomalías de los costes y el uso o costes excesivos.
- Acelere el ahorro de costes y la materialización del valor de negocio a través de la automatización o las herramientas. Al pensar en el coste de implementación, enmarque la conversación para que incluya un componente de rendimiento de la inversión (ROI) para justificar la inversión de tiempo o dinero.
- Asigne los costes de la nube mediante la aplicación de devoluciones o reembolsos de los gastos en la nube, incluidos los gastos en las opciones de compra basadas en el compromiso, los servicios compartidos y las compras en el mercado para impulsar el consumo de la nube teniendo siempre presentes los costes.
- Amplíe los programas de formación y desarrollo existentes para que incluyan la sensibilización con los costes en toda la organización. Se recomienda incluir formación y certificaciones continuas. Con ello logrará tener una organización capaz de autoadministrar los costes y el uso.
- Aproveche las herramientas nativas gratuitas de AWS como [AWS Cost Anomaly Detection,](https://aws.amazon.com/aws-cost-management/aws-cost-anomaly-detection/) [AWS](https://aws.amazon.com/aws-cost-management/aws-budgets/) [Budgets](https://aws.amazon.com/aws-cost-management/aws-budgets/) e [informes de presupuesto de AWS Budgets.](https://aws.amazon.com/about-aws/whats-new/2019/07/introducing-aws-budgets-reports/)

cuando las organizaciones adoptan de forma sistemática prácticas de [Administración financiera en](https://aws.amazon.com/aws-cost-management/)  [la nube](https://aws.amazon.com/aws-cost-management/) (CFM), esos comportamientos se arraigan en la forma de trabajar y tomar decisiones. El resultado es una cultura que tiene más en cuenta los costes, desde los desarrolladores que diseñan una nueva aplicación nacida en la nube hasta los administradores financieros que analizan el retorno de estas nuevas inversiones en la nube.

Pasos para la aplicación

- Identifique los procesos organizativos relevantes: Cada unidad organizativa debe revisar sus procesos e identificar los procesos que afecten a los costes y el uso. Cualquier proceso que conlleve la creación o finalización de un recurso debe incluirse en la revisión. Debe buscar procesos que ayuden a tomar conciencia de los costes en su negocio, como la administración de incidentes y la formación.
- Establezca una cultura autosuficiente en materia de costes: asegúrese de que todas las partes interesadas pertinentes se alinean con la causa del cambio y el impacto como coste para que entiendan el coste de la nube. Esto permitirá a su organización establecer una cultura de innovación autosuficiente y sensibilizada con los costes.
- Actualice los procesos con conciencia de costes: debe cambiarse cada proceso para que incluya la toma de conciencia de costes. El proceso puede requerir controles previos adicionales, como valorar el efecto del coste, o controles posteriores que validen que se han producido los cambios esperados en el coste y el uso. Dar soporte a procesos tales como la formación y la gestión de incidentes puede ampliarse para incluir elementos de coste y uso.

Para obtener ayuda, póngase en contacto con los expertos de CFM a través de su equipo de cuentas, o explore los recursos y documentos relacionados a continuación.

Recursos

Documentos relacionados:

• [Administración financiera en la nube de AWS](https://aws.amazon.com/aws-cost-management/)

Ejemplos relacionados:

- [Strategy for Efficient Cloud Cost Management \(Estrategia para la eficiencia en la Administración](https://aws.amazon.com/blogs/enterprise-strategy/strategy-for-efficient-cloud-cost-management/)  [financiera en la nube\)](https://aws.amazon.com/blogs/enterprise-strategy/strategy-for-efficient-cloud-cost-management/)
- Cost Control Blog Series #3: How to Handle Cost Shock (Serie de blog sobre control de costes n.º [3: cómo gestionar el choque de costes\)](https://aws.amazon.com/blogs/aws-cloud-financial-management/cost-control-blog-series-3-how-to-handle-cost-shock/)

# • [A Beginner's Guide to AWS Cost Management \(Guía para principiantes de AWS Cost](https://aws.amazon.com/blogs/aws-cloud-financial-management/beginners-guide-to-aws-cost-management/) [Management\)](https://aws.amazon.com/blogs/aws-cloud-financial-management/beginners-guide-to-aws-cost-management/)

<span id="page-604-0"></span>COST01-BP05 Crear informes y notificar la optimización de costes

Configure AWS Budgets y AWS Cost Anomaly Detection para crear notificaciones sobre el coste y el uso en función de los objetivos. Organice reuniones frecuentes para analizar la rentabilidad de su carga de trabajo y promueva una cultura de conciencia de costes.

Nivel de riesgo expuesto si no se establece esta práctica recomendada: Bajo

Guía para la implementación

Debe informar regularmente sobre la optimización de costes y el uso en su organización. Puede implementar sesiones dedicadas a la optimización de costes o incluirla en los ciclos de gestión de informes operativos habituales para sus cargas de trabajo. Utilice los servicios y las herramientas para identificar y aplicar las oportunidades de ahorro de costes. [AWS Cost Explorer](https://aws.amazon.com/aws-cost-management/aws-cost-explorer/) proporciona paneles e informes. Puede realizar un seguimiento de la evolución del coste y el uso según unos presupuestos creados con [informes de presupuesto de AWS Budgets.](https://aws.amazon.com/about-aws/whats-new/2019/07/introducing-aws-budgets-reports/)

Utilice [AWS Budgets](https://aws.amazon.com/aws-cost-management/aws-budgets/) para establecer presupuestos personalizados para hacer un seguimiento de los gastos y el uso, y responder rápidamente a las alertas recibidas por correo electrónico o mediante notificaciones de Amazon Simple Notification Service (Amazon SNS) si supera el umbral. [Establezca su período de presupuesto preferido](https://docs.aws.amazon.com/cost-management/latest/userguide/budgets-create.html) como diario, mensual, trimestral o anual, y cree límites presupuestarios específicos para mantenerse informado sobre el progreso de los costes reales o previstos y el uso hacia su umbral presupuestario. También puede configurar [alertas](https://docs.aws.amazon.com/cost-management/latest/userguide/sns-alert-chime.html) y [acciones](https://docs.aws.amazon.com/cost-management/latest/userguide/budgets-controls.html) contra esas alertas para que se ejecuten automáticamente, o mediante un proceso de aprobación cuando se supere un objetivo presupuestario.

Implemente notificaciones sobre costes y uso para garantizar que se pueda actuar rápidamente ante cambios en los costes y el uso en caso de que sean inesperados. [AWS Cost Anomaly Detection](https://aws.amazon.com/aws-cost-management/aws-cost-anomaly-detection/) permite reducir las sorpresas de costes y mejorar el control sin ralentizar la innovación. AWS Cost Anomaly Detection identifica los gastos anómalos y las causas que los originan, lo que ayuda a reducir el riesgo de sorpresas en la facturación. Con tres sencillos pasos, puede crear su propio monitor contextualizado y recibir alertas cuando se detecte cualquier gasto anómalo.

También puede utilizar [Amazon QuickSight](https://aws.amazon.com/quicksight/) con datos de AWS Cost and Usage Report (CUR) para proporcionar informes altamente personalizados con datos más granulares. Amazon QuickSight

permite programar informes y recibir periódicamente correos electrónicos de informes de costes para conocer el historial de costes y uso, o las oportunidades de ahorro.

Utilice [AWS Trusted Advisor,](https://aws.amazon.com/premiumsupport/technology/trusted-advisor/) que proporciona orientación para verificar si los recursos aprovisionados están en consonancia con las prácticas recomendadas de AWS para la optimización de costes.

Crear periódicamente informes que contengan un resumen de los Savings Plans, las instancias reservadas y recomendaciones de tamaño adecuado de Amazon Elastic Compute Cloud (Amazon EC2) desde AWS Cost Explorer para empezar a reducir el coste asociado a las cargas de trabajo en estado estable, los recursos ociosos y los infrautilizados. Identifique y recupere el gasto asociado a los residuos de la nube para los recursos que se despliegan. El desperdicio en la nube se produce cuando se crean recursos de tamaño incorrecto o se observan patrones de uso diferentes a los esperados. Siga las prácticas recomendadas de AWS para reducir el desperdicio y [optimizar y](https://aws.amazon.com/aws-cost-management/aws-cost-optimization/)  [ahorrar](https://aws.amazon.com/aws-cost-management/aws-cost-optimization/) costes de la nube.

Genere informes con regularidad para mejorar las opciones de compra de sus recursos y reducir los costes unitarios de sus cargas de trabajo. Las opciones de compra, como los Savings Plans, las instancias reservadas o las instancias de spot de Amazon EC2, ofrecen el mayor ahorro de costes para las cargas de trabajo con tolerancia a errores y permiten a las partes interesadas (propietarios de la empresa, equipos financieros y técnicos) formar parte de estas discusiones de compromiso.

Comparta los informes que contengan oportunidades o anuncios de nuevas versiones que puedan ayudarle a reducir el coste total de propiedad (TCO) de la nube. Adopte nuevos servicios, regiones, funciones, soluciones o nuevas formas de lograr una mayor reducción de costes.

Pasos para la aplicación

- Configure AWS Budgets: Configure AWS Budgets en todas las cuentas de su carga de trabajo. Establezca un presupuesto para el gasto general de la cuenta y un presupuesto para la carga de trabajo con etiquetas.
	- [Well-Architected Labs: coste y uso de la gobernabilidad](https://wellarchitectedlabs.com/Cost/Cost_Fundamentals/100_2_Cost_and_Usage_Governance/README.html)
- Informe sobre optimización de costes: Defina un ciclo habitual para tratar y analizar la eficiencia de la carga de trabajo. Utilice las métricas establecidas, notifique las métricas alcanzadas y el coste para alcanzarlas. Identifique y corrija las tendencias negativas e identifique las tendencias positivas que puede promover en su organización. La gestión de informes debe implicar a los representantes de los equipos de aplicaciones y de los propietarios, del departamento financiero y de dirección.
	- [Well-Architected Labs: visualización](https://wellarchitectedlabs.com/Cost/Cost_Fundamentals/100_5_Cost_Visualization/README.html)

# Recursos

Documentos relacionados:

- [AWS Cost Explorer](https://docs.aws.amazon.com/cost-management/latest/userguide/ce-what-is.html)
- [AWS Trusted Advisor](https://aws.amazon.com/premiumsupport/technology/trusted-advisor/)
- **[AWS Budgets](https://aws.amazon.com/aws-cost-management/aws-budgets/)**
- [Prácticas recomendadas de AWS Budgets](https://docs.aws.amazon.com/cost-management/latest/userguide/budgets-best-practices.html#budgets-best-practices-setting-budgets%3Fsc_channel=ba%26sc_campaign=aws-budgets%26sc_medium=manage-and-control%26sc_content=web_pdp%26sc_detail=how-do-I%26sc_outcome=aw%26trk=how-do-I_web_pdp_aws-budgets)
- [Amazon CloudWatch](https://aws.amazon.com/cloudwatch/)
- [AWS CloudTrail](https://aws.amazon.com/cloudtrail/)
- [Análisis de Amazon S3](https://docs.aws.amazon.com/AmazonS3/latest/userguide/analytics-storage-class.html)
- [AWS Cost and Usage Report](https://docs.aws.amazon.com/cur/latest/userguide/what-is-cur.html)

# Ejemplos relacionados:

- [Well-Architected Labs: coste y uso de la gobernabilidad](https://wellarchitectedlabs.com/Cost/Cost_Fundamentals/100_2_Cost_and_Usage_Governance/README.html)
- [Well-Architected Labs: visualización](https://wellarchitectedlabs.com/Cost/Cost_Fundamentals/100_5_Cost_Visualization/README.html)
- [Formas clave para empezar a optimizar los costes de la nube de AWS](https://aws.amazon.com/blogs/aws-cloud-financial-management/key-ways-to-start-optimizing-your-aws-cloud-costs/)

# <span id="page-606-0"></span>COST01-BP06 Supervisar los costes de forma proactiva

Implemente herramientas y paneles para supervisar los costes de forma proactiva para la carga de trabajo. Revise periódicamente los costes con herramientas configuradas o listas para usar, no se limite a mirar los costes y las categorías cuando reciba las notificaciones. Supervisar y analizar los costes de forma proactiva ayuda a identificar las tendencias positivas y permite promoverlas en toda la organización.

Nivel de riesgo expuesto si no se establece esta práctica recomendada: Bajo

# Guía para la implementación

Se recomienda supervisar los costes y el uso de forma proactiva dentro de la organización, no solo cuando surjan anomalías o excepciones. Disponer de unos paneles muy visibles en la oficina o en el entorno de trabajo permite a las personas clave tener acceso a la información que necesitan y transmite la idea de que la organización se centra en la optimización de costes. Los paneles visibles permiten promover de forma activa los resultados de éxito e implementarlos en toda la organización.

Cree una rutina diaria o frecuente para utilizar [AWS Cost Explorer](https://aws.amazon.com/aws-cost-management/aws-cost-explorer/) o cualquier otro panel como [Amazon QuickSight](https://aws.amazon.com/quicksight/) para ver los costes y analizarlos de forma proactiva. Analice el uso y los costes de los servicios de AWS al nivel de cuenta de AWS, a nivel de carga de trabajo o a nivel de servicio específico de AWS con agrupamientos y filtrado, y valide si son los esperados o no. Utilice la granularidad a nivel de hora y de recurso y las etiquetas para filtrar e identificar los costes incurridos para los principales recursos. También puede crear sus propios informes con el [Panel de inteligencia](https://wellarchitectedlabs.com/cost/200_labs/200_cloud_intelligence/)  [de costes](https://wellarchitectedlabs.com/cost/200_labs/200_cloud_intelligence/), una solución [Amazon QuickSight](https://aws.amazon.com/quicksight/) desarrollada por arquitectos de soluciones de AWS, y comparar sus presupuestos con el coste y el uso reales.

# Pasos para la aplicación

- Informe sobre optimización de costes: Defina un ciclo habitual para tratar y analizar la eficiencia de la carga de trabajo. Utilice las métricas establecidas, notifique las métricas alcanzadas y el coste para alcanzarlas. Identifique y corrija las tendencias negativas e identifique las tendencias positivas que quiere promover en su organización. La gestión de informes debe implicar a los representantes de los equipos de aplicaciones y de los propietarios, del departamento financiero y de dirección.
- Cree y active [AWS Budgets](https://aws.amazon.com/blogs/aws-cloud-financial-management/launch-daily-cost-and-usage-budgets/) de granularidad diaria del coste y el uso para adoptar las medidas oportunas para evitar cualquier posible sobrecoste: AWS Budgets le permiten configurar notificaciones de alerta, para que esté informado si alguno de sus tipos de presupuesto se sale de los umbrales preconfigurados. La mejor manera de aprovechar AWS Budgets es establecer los costes y el uso previstos como límites, de modo que todo lo que supere los presupuestos se considere un gasto excesivo.
- Cree AWS Cost Anomaly Detection para la supervisión de costes: [AWS Cost Anomaly Detection](https://aws.amazon.com/aws-cost-management/aws-cost-anomaly-detection/) utiliza tecnología avanzada de machine learning para identificar los gastos anómalos y las causas que los originan para que pueda adoptar medidas rápidamente. Le permite configurar monitores de costes que definen los segmentos de gastos que desea evaluar (por ejemplo, servicios individuales de AWS, cuentas de miembros, etiquetas de asignación de costes y categorías de costes) y le permite establecer cuándo, dónde y cómo recibir sus notificaciones de alerta. Para cada monitor, adjunte varias suscripciones de alerta para los propietarios de negocios y los equipos de tecnología, que incluyan un nombre, un umbral de impacto de costes y la frecuencia de las alertas (alertas individuales, resumen diario, resumen semanal) para cada suscripción.
- Utilice AWS Cost Explorer o integre sus datos de AWS Cost and Usage Report (CUR) con paneles de Amazon QuickSight para visualizar los costes de su organización: AWS Cost Explorer tiene una interfaz sencilla que le ayuda a visualizar, comprender y administrar los costes y el uso de AWS a lo largo del tiempo. El [Panel de inteligencia de costes](https://wellarchitectedlabs.com/cost/200_labs/200_cloud_intelligence/) es un panel personalizable y accesible para ayudar a crear la base de su propia herramienta de administración y optimización de costes.

#### Recursos

Documentos relacionados:

- [AWS Budgets](https://aws.amazon.com/aws-cost-management/aws-budgets/)
- [AWS Cost Explorer](https://aws.amazon.com/aws-cost-management/aws-cost-explorer/)
- [Daily Cost and Usage Budgets \(Presupuestos de coste y uso diarios\)](https://aws.amazon.com/blogs/aws-cloud-financial-management/launch-daily-cost-and-usage-budgets/)
- [AWS Cost Anomaly Detection](https://aws.amazon.com/aws-cost-management/aws-cost-anomaly-detection/)

Ejemplos relacionados:

- [Well-Architected Labs: visualización](https://wellarchitectedlabs.com/Cost/Cost_Fundamentals/100_5_Cost_Visualization/README.html)
- [Well-Architected Labs: visualización avanzada](https://wellarchitectedlabs.com/Cost/Cost_Fundamentals/200_5_Cost_Visualization/README.html)
- [Well-Architected Labs: paneles de inteligencia en la nube](https://wellarchitectedlabs.com/cost/200_labs/200_cloud_intelligence/)
- [Well-Architected Labs: visualización de los costes](https://wellarchitectedlabs.com/cost/200_labs/200_5_cost_visualization/)
- [AWS Cost Anomaly Detection Alert with Slack \(Alerta de AWS Cost Anomaly Detection con Slack\)](https://aws.amazon.com/aws-cost-management/resources/slack-integrations-for-aws-cost-anomaly-detection-using-aws-chatbot/)

<span id="page-608-0"></span>COST01-BP07 Estar al día sobre las nuevas versiones de los servicios

Consulte regularmente con expertos o socios de AWS qué servicios y características proporcionan un coste inferior. Revise los blogs de AWS y otras fuentes de información.

Nivel de riesgo expuesto si no se establece esta práctica recomendada: Bajo

Guía para la implementación

AWS está añadiendo constantemente nuevas capacidades para que pueda aprovechar las últimas tecnologías para experimentar e innovar más rápidamente. Puede implementar nuevos servicios y características de AWS para incrementar la rentabilidad de su carga de trabajo. Revise periódicamente la [Administración de costes de AWS,](https://aws.amazon.com/aws-cost-management/) el [Blog de noticias de AWS,](https://aws.amazon.com/blogs/aws/) el blog [de](https://aws.amazon.com/blogs/aws-cloud-financial-management/)  [Administración de costes de AWS](https://aws.amazon.com/blogs/aws-cloud-financial-management/) y [las novedades de AWS](https://aws.amazon.com/new/) para obtener información sobre las nuevas versiones de los servicios y características. Las publicaciones sobre las novedades ofrecen un breve resumen de todos los anuncios de servicios, funciones y ampliación de regiones de AWS a medida que se publican.

Pasos para la aplicación

- Suscríbase a los blogs: Vaya a las páginas de los blogs de AWS y suscríbase al blog de novedades y a otros blogs relevantes. Puede inscribirse en la [página de preferencias de](https://pages.awscloud.com/communication-preferences?languages=english)  [comunicaciones](https://pages.awscloud.com/communication-preferences?languages=english) con su dirección de correo electrónico.
- Suscríbase a las noticias de AWS: Revise periódicamente el [Blog de noticias de AWS](https://aws.amazon.com/blogs/aws/) y [las](https://aws.amazon.com/new/)  [novedades de AWS](https://aws.amazon.com/new/) para obtener información sobre las nuevas versiones de los servicios y características. Suscríbase al canal RSS o con su correo electrónico para seguir los anuncios y lanzamientos.
- Siga las Reducciones de precios de AWS: La reducción periódica de los precios de todos nuestros servicios ha sido una forma habitual para que AWS traslade a nuestros clientes las eficiencias económicas obtenidas gracias a nuestra escala. A partir de abril de 2022, AWS ha reducido los precios 115 veces desde su lanzamiento en 2006. Si tiene alguna decisión comercial pendiente por cuestiones de precio, puede volver a revisarla después de las reducciones de precio y las nuevas integraciones de servicios. Puede conocer los esfuerzos anteriores de reducción de precios, incluidas las instancias de Amazon Elastic Compute Cloud (Amazon EC2), en la [categoría](https://aws.amazon.com/blogs/aws/category/price-reduction/)  [de reducción de precios del blog de noticias de AWS.](https://aws.amazon.com/blogs/aws/category/price-reduction/)
- Eventos y reuniones de AWS: Asista a la cumbre local deAWS y a cualquier reunión local con otras organizaciones de su zona. Si no puede asistir en persona, intente asistir a los eventos virtuales para conocer mejor a los expertos de AWS y los casos empresariales de otros clientes.
- Reúnase con el equipo de cuentas: Programe una cadencia regular con su equipo de cuentas, reúnase con él y trate sobre las tendencias del sector y los servicios de AWS. Hable con el gerente de cuentas, el arquitecto de soluciones y el equipo de soporte.

# Recursos

Documentos relacionados:

- [Administración de costes de AWS](https://aws.amazon.com/aws-cost-management/)
- [las novedades de AWS](https://aws.amazon.com/new/)
- [Blog de noticias de AWS](https://aws.amazon.com/blogs/aws/)

# Ejemplos relacionados:

- [Amazon EC2 15 Years of Optimizing and Saving Your IT Costs \(Amazon EC2: 15 años de](https://aws.amazon.com/blogs/aws-cost-management/amazon-ec2-15th-years-of-optimizing-and-saving-your-it-costs/)  [optimización y ahorro de costes de TI\)](https://aws.amazon.com/blogs/aws-cost-management/amazon-ec2-15th-years-of-optimizing-and-saving-your-it-costs/)
- [Blog de noticias de AWS: reducción de precios](https://aws.amazon.com/blogs/aws/category/price-reduction/)

# <span id="page-610-0"></span>Conocimiento del gasto y del uso

# **Preguntas**

- [COST 2 ¿Cómo controla el uso?](#page-610-1)
- [COST 3 ¿Cómo supervisa el uso y el costo?](#page-621-0)
- [COST 4 ¿Cómo retira los recursos?](#page-630-0)

# <span id="page-610-1"></span>COST 2 ¿Cómo controla el uso?

Establezca políticas y mecanismos para garantizar que se incurra en costes apropiados mientras se alcanzan los objetivos. Cuando emplea un enfoque de evaluar la situación, puede innovar sin gastar de más.

# Prácticas recomendadas

- [COST02-BP01 Desarrollar políticas basadas en los requisitos de su organización](#page-610-2)
- [COST02-BP02 Implementar objetivos y metas](#page-612-0)
- [COST02-BP03 Implementar una estructura de cuentas](#page-614-0)
- [COST02-BP04 Implementar grupos y roles](#page-616-0)
- [COST02-BP05 Implementación de controles de costes](#page-617-0)
- [COST02-BP06 Controlar el ciclo de vida de los proyectos](#page-619-0)

<span id="page-610-2"></span>COST02-BP01 Desarrollar políticas basadas en los requisitos de su organización

Desarrolle políticas que definan cómo se administran los recursos de su organización. Las políticas deben tratar aspectos del costo de los recursos y cargas de trabajo que incluyan la creación, la modificación y la retirada durante la vida útil del recurso.

Nivel de riesgo expuesto si no se establece esta práctica recomendada: Alto

Guía para la implementación

Es fundamental comprender los costes y lo que impulsa su organización para administrar eficazmente el coste y uso, e identificar las oportunidades de reducción de costes. Las organizaciones suelen operar con múltiples cargas de trabajo a cargo de varios equipos. Estos equipos pueden estar en diferentes unidades organizativas, cada una con su propio flujo de ingresos. La capacidad de atribuir los costes de los recursos a las cargas de trabajo, a la organización individual o a los propietarios de los productos impulsa un comportamiento de uso eficiente y contribuye a reducir los residuos. Una supervisión precisa del coste y uso le permite comprender la rentabilidad de los productos y las unidades organizativas; de este modo, podrá tomar decisiones más informadas sobre dónde asignar los recursos en su organización. El conocimiento del uso en todos los niveles de la organización es clave para impulsar el cambio, ya que el cambio en el uso impulsa los cambios en el coste. Considere la posibilidad de adoptar un enfoque multifacético para conocer su uso y sus gastos.

El primer paso para llevar a cabo la gobernanza es utilizar los requisitos de su organización para desarrollar políticas para el uso de la nube. Estas políticas definen cómo su organización utiliza la nube y cómo se administran los recursos. Las políticas deben tratar todos los aspectos de los recursos y las cargas de trabajo que se relacionan con el coste o el uso, incluida la creación, la modificación y la retirada durante la vida útil del recurso.

Las políticas deben ser sencillas para que se comprendan fácilmente y puedan implementarse con eficacia en toda la organización. Empiece con políticas amplias y generales, como la región geográfica en la que se permite el uso o las horas del día en las que deben funcionar los recursos. Mejore gradualmente las políticas para las distintas unidades organizativas y cargas de trabajo. Entre las políticas más comunes se incluyen los servicios y las características que pueden utilizarse (por ejemplo, el almacenamiento de menor rendimiento en los entornos de prueba o de desarrollo) y los tipos de recursos que pueden utilizar los distintos grupos (por ejemplo, el mayor tamaño de recurso en una cuenta de desarrollo es el medio).

#### Pasos para la aplicación

- Reunirse con los miembros del equipo: para desarrollar las políticas, consiga que todos los miembros del equipo de su organización especifiquen sus requisitos y los documenten como corresponda. Adopte un enfoque iterativo; para ello, empiece con un enfoque amplio y vaya reduciendo hasta llegar a las unidades más pequeñas en cada paso. Entre los miembros del equipo se encuentran los que tienen un interés directo en la carga de trabajo, como las unidades organizativas o los propietarios de las aplicaciones, además de los grupos de asistencia, como los equipos de seguridad y finanzas.
- Definir las ubicaciones de la carga de trabajo: defina dónde opera su carga de trabajo, incluido el país y la zona en el país. Esta información se utiliza para la asignación a las Regiones de AWS y las zonas de disponibilidad.
- Definir y agrupar los servicios y recursos: defina los servicios que requieren las cargas de trabajo. Para cada servicio, especifique los tipos, el tamaño y el número de recursos necesarios. Defina
grupos para los recursos por función, como servidores de aplicaciones o almacenamiento de bases de datos. Los recursos pueden pertenecer a varios grupos.

- Definir y agrupar a los usuarios por función: defina a los usuarios que interactúan con la carga de trabajo; para ello, céntrese en lo que hacen y en cómo utilizan la carga de trabajo, no en quiénes son o en su posición en la organización. Agrupe usuarios o funciones similares. Puede utilizar las políticas administradas de AWS como guía.
- Definir las acciones: mediante las ubicaciones, los recursos y los usuarios identificados anteriormente, defina las acciones que requiere cada uno de ellos para lograr los resultados de la carga de trabajo a lo largo de su vida útil (desarrollo, funcionamiento y retirada). Identifique las acciones en función de los grupos, no de los elementos individuales de los grupos, en cada ubicación. Empiece a grandes rasgos con la lectura o la escritura y, después, vaya reduciendo hasta llegar a acciones específicas para cada servicio.
- Definir el periodo de revisión: las cargas de trabajo y los requisitos organizativos pueden cambiar con el tiempo. Defina el calendario de revisión de la carga de trabajo para asegurarse de que se mantiene alineado con las prioridades organizativas.
- Documentar las políticas: asegúrese de que las políticas que se han definido son accesibles tal y como lo requiere su organización. Estas políticas se utilizan para implementar, mantener y auditar el acceso de sus entornos.

## Recursos

Documentos relacionados:

- [Políticas administradas de AWS para las funciones del trabajo](https://docs.aws.amazon.com/IAM/latest/UserGuide/access_policies_job-functions.html)
- [Estrategia de facturación de varias cuentas de AWS](https://aws.amazon.com/answers/account-management/aws-multi-account-billing-strategy/)
- [Acciones, recursos y claves de condición de los servicios de AWS](https://docs.aws.amazon.com/IAM/latest/UserGuide/reference_policies_actions-resources-contextkeys.html)
- [Productos de la nube](https://aws.amazon.com/products/)
- [Controlar el acceso a las Regiones de AWS mediante políticas de IAM](https://aws.amazon.com/blogs/security/easier-way-to-control-access-to-aws-regions-using-iam-policies/)
- [Zonas de disponibilidad y regiones de infraestructuras globales](https://aws.amazon.com/about-aws/global-infrastructure/regions_az/)

## COST02-BP02 Implementar objetivos y metas

Implemente objetivos de costes y uso para la carga de trabajo. Los objetivos son una guía de costes y uso para la organización. Las metas proporcionan resultados medibles para las cargas de trabajo.

Nivel de riesgo expuesto si no se establece esta práctica recomendada: Alto

#### Guía para la implementación

Desarrolle objetivos y metas de costes y uso para su organización. Los objetivos son una guía sobre los resultados esperados para su organización. Las metas proporcionan los resultados medibles que se deben alcanzar. Un ejemplo de un objetivo es: el uso de la plataforma debería incrementarse de forma significativa con tan solo un ligero incremento (no lineal) del coste. Un ejemplo de meta es: un incremento del 20 % de uso de la plataforma, con menos de un incremento del 5 % de los costes. Otro objetivo común es que las cargas de trabajo deben ser más eficientes cada seis meses. La meta correspondiente sería que el coste por resultado de la carga de trabajo debe reducirse un 5 % cada seis meses.

Un objetivo común de las cargas de trabajo de la nube es incrementar la eficiencia de las cargas de trabajo, lo que consiste en reducir el coste por resultado empresarial de la carga de trabajo con el tiempo. Se recomienda implementar este objetivo para todas las cargas de trabajo y establecer una meta como, por ejemplo, un incremento del 5 % de eficiencia cada 6 a 12 meses. Esto se puede conseguir en la nube a través de la creación de capacidades de optimización de costes y el lanzamiento de nuevos servicios y características.

#### Pasos para la aplicación

- Definir los niveles de uso esperados: céntrese primero en los niveles de uso. Interactúe con los propietarios de aplicaciones, los equipos de marketing y otros equipos grandes de la empresa para entender los niveles de uso esperados de la carga de trabajo. Sepa cómo cambiará la demanda de los clientes con el tiempo y si habrá cambios debido a los incrementos de temporada o a las campañas de marketing.
- Definir los recursos y los costes de las cargas de trabajo: una vez definidos los niveles de uso, se deben cuantificar los cambios en los recursos de las cargas de trabajo necesarios para cumplir dichos niveles de uso. Es posible que tenga que incrementar el tamaño o el número de recursos para un componente de carga de trabajo, incrementar la transferencia de datos o cambiar los componentes de las cargas de trabajo por un servicio distinto en un nivel determinado. Especifique los costes de estos puntos principales y qué cambios sufrirán los costes si hay cambios en el uso.
- Definir los objetivos empresariales: ahora debe combinar el resultado de los cambios previstos en el uso y los costes con los cambios previstos en la tecnología, o cualquier programa que esté ejecutando, y establezca objetivos para la carga de trabajo. Los objetivos deben tratar sobre el uso y los costes y la relación de ambos. Verifique que haya programas organizativos, por ejemplo, mejora de las capacidades a través de cursos de formación, o si se prevén cambios en los costes sin cambios en el uso.

• Definir metas: para cada de uno de los objetivos definidos debe especificar una meta medible. Si un objetivo es incrementar la eficiencia de la carga de trabajo, la meta cuantificará la mejora, normalmente en base a los resultados empresariales por cada dólar gastado, y cuándo tendrá lugar.

#### Recursos

Documentos relacionados:

- [Políticas administradas de AWS para las funciones del trabajo](https://docs.aws.amazon.com/IAM/latest/UserGuide/access_policies_job-functions.html)
- [Estrategia de facturación de varias cuentas de AWS](https://aws.amazon.com/answers/account-management/aws-multi-account-billing-strategy/)
- [Controlar el acceso a las Regiones de AWS mediante políticas de IAM](https://aws.amazon.com/blogs/security/easier-way-to-control-access-to-aws-regions-using-iam-policies/)

## COST02-BP03 Implementar una estructura de cuentas

Implante una estructura de cuentas adaptada a su organización. Esto ayuda a asignar y administrar los costos en toda la organización.

Nivel de riesgo expuesto si no se establece esta práctica recomendada: Alto

Guía para la implementación

AWS tiene una estructura de cuentas que consiste en una cuenta principal asociada a varias cuentas secundarias, donde la primera se conoce comúnmente como cuenta de administración (principal, anteriormente pagador) y la segunda como cuenta de miembro (secundaria, antes vinculada). La práctica recomendada es tener siempre al menos una cuenta de administración con una cuenta de miembro, sin importar el tamaño de la empresa o su uso. Los recursos de las cargas de trabajo deberían estar solo en las cuentas de miembro.

En cuanto a la pregunta sobre la cantidad de cuentas de AWS que se debe tener, no existe una sola respuesta correcta para todas las situaciones. Primero debe evaluar sus modelos operativos y de costes, tanto actuales como futuros, para asegurarse de que la estructura de sus cuentas de AWS refleje los de su organización. Algunas empresas crean varias cuentas de AWS por motivos empresariales, como por ejemplo:

- Se requiere aislamiento administrativo y/o fiscal y de facturación entre unidades de negocios, centros de costes o cargas de trabajo específicas.
- Los límites de servicio de AWS están configurados para ser específicos para cargas de trabajo particulares.

• Existe un requisito de aislamiento y separación entre cargas de trabajo y recursos.

Dentro de [AWS Organizations,](https://aws.amazon.com/organizations/) [la facturación unificada](https://docs.aws.amazon.com/awsaccountbilling/latest/aboutv2/consolidated-billing.html) crea un modelo entre una o más cuentas de miembro y la cuenta de administración. Las cuentas de miembro le permiten aislar y distinguir los costes y el uso por grupos. Una práctica común es tener cuentas de miembro separadas para cada unidad de negocio (como finanzas, marketing y ventas), para cada ciclo de vida del entorno (como desarrollo, prueba y producción) o para cada carga de trabajo (carga de trabajo a, b y c) y luego agregar dichas cuentas vinculadas mediante la facturación unificada.

La facturación unificada le permite unificar el pago de varias cuentas de miembro de AWS en una sola cuenta de administración y brindar a la vez visibilidad de la actividad de cada cuenta vinculada. A medida que se añaden costes y uso a la cuenta de administración, puede maximizar los descuentos de volumen de servicio y el uso de los descuentos por compromiso (Savings Plans e instancias reservadas) para obtener los mayores descuentos.

[AWS Control Tower](https://aws.amazon.com/controltower/) puede configurar rápidamente varias cuentas de AWS y garantizar que la gobernanza esté alineada con los requisitos de la organización.

#### Pasos para la aplicación

- Definir los requisitos de separación: los requisitos de separación son una combinación de múltiples factores, como la seguridad, la fiabilidad y los modelos financieros. Defina cada factor por orden y especifique si la carga de trabajo o el entorno de la carga de trabajo debería separarse de otras cargas de trabajo. La seguridad garantiza que se cumplan los requisitos de acceso y de los datos. La fiabilidad garantiza que los límites se administren de tal forma que los entornos y las cargas de trabajo no afecten a los demás. Los modelos financieros garantizan que haya una separación financiera estricta y responsabilidad. Los ejemplos comunes de separación son que las cargas de trabajo de producción y prueba se ejecuten en cuentas separadas, o que se use una cuenta separada para que los datos de facturación y de las facturas se puedan proporcionar a una empresa externa.
- Definir requisitos de agrupamiento: los requisitos de agrupamiento no anulan los requisitos de separación, pero se utilizan para ayudar en la administración. Agrupe entornos o cargas de trabajo similares que no requieran separación. Un ejemplo es agrupar múltiples entornos de prueba o desarrollo de una o varias cargas de trabajo.
- Definir la estructura de la cuenta: use estas separaciones y agrupamientos, especifique una cuenta para cada grupos y compruebe que se cumplan los requisitos de separación. Estas cuentas son sus cuentas de miembro o vinculadas. Al agrupar estas cuentas de miembro bajo una única cuenta

de administración o de pagador, combina el uso, lo que le permite disfrutar de descuentos de mayor volumen entre todas las cuentas y le proporciona una sola factura para todas las cuentas. No se pueden separar los datos de facturación y proporcionar a cada cuenta de miembro una vista individual de sus datos de facturación. Si una cuenta de miembro no debe tener los datos de facturación o de uso visibles para las demás cuentas, o si se requiere una factura distinta de AWS, defina múltiples cuentas de administración o de pagador. En este caso, cada cuenta de miembro tiene su propia cuenta de administración o de pagador. Los recursos deberían colocarse siempre en las cuentas de miembro o vinculadas. Las cuentas de administración o de pagador solo deben usarse para tareas de administración.

#### Recursos

## Documentos relacionados:

- [Políticas administradas de AWS para las funciones del trabajo](https://docs.aws.amazon.com/IAM/latest/UserGuide/access_policies_job-functions.html)
- [Estrategia de facturación de varias cuentas de AWS](https://aws.amazon.com/answers/account-management/aws-multi-account-billing-strategy/)
- [Controlar el acceso a las Regiones de AWS mediante políticas de IAM](https://aws.amazon.com/blogs/security/easier-way-to-control-access-to-aws-regions-using-iam-policies/)
- [AWS Control Tower](https://aws.amazon.com/controltower/)
- [AWS Organizations](https://aws.amazon.com/organizations/)
- [Facturación unificada](https://docs.aws.amazon.com/awsaccountbilling/latest/aboutv2/consolidated-billing.html)

## Ejemplos relacionados:

• [División del acceso compartido y CUR](https://wellarchitectedlabs.com/Cost/Cost_and_Usage_Analysis/300_Splitting_Sharing_CUR_Access/README.html)

## COST02-BP04 Implementar grupos y roles

Implemente grupos y roles que se ajusten a sus políticas y controle quién puede crear, modificar o retirar instancias y recursos en cada grupo. Por ejemplo, implementar grupos de desarrollo, de pruebas y de producción. Esto se aplica a los servicios de AWS y a las soluciones de terceros.

Nivel de riesgo expuesto si no se establece esta práctica recomendada: Bajo

Guía para la implementación

Después de desarrollar las políticas, puede crear grupos lógicos y roles de usuario dentro de la organización. De esta manera podrá asignar permisos y controlar el uso. Empiece con grupos de

personas de alto nivel. Suele coincidir con las unidades organizativas y los roles de los trabajos (por ejemplo, el administrador de sistemas del departamento de TI o el controlador financiero). Los grupos aúnan a personas que realizan tareas similares y necesitan accesos similares. Los roles definen lo que debe hacer un grupo. Por ejemplo, un administrador de sistemas del departamento de TI requiere acceso para crear todos los recursos, pero un miembro del equipo de análisis solo lo necesita para crear recursos de análisis.

Pasos para la aplicación

- Implementar grupos: use los grupos de usuarios definidos en sus políticas organizativas e implemente los grupos correspondientes, si es necesario. Consulte el pilar de seguridad para ver las prácticas recomendadas sobre usuarios, grupos y autenticación.
- Implementar roles y políticas: use las acciones definidas en sus políticas organizativas, y cree los roles necesarios y las políticas de acceso. Consulte el pilar de seguridad para ver las prácticas recomendadas sobre roles y políticas.

#### Recursos

Documentos relacionados:

- [Políticas administradas de AWS para las funciones del trabajo](https://docs.aws.amazon.com/IAM/latest/UserGuide/access_policies_job-functions.html)
- [Estrategia de facturación de varias cuentas de AWS](https://aws.amazon.com/answers/account-management/aws-multi-account-billing-strategy/)
- [Controlar el acceso a las Regiones de AWS mediante políticas de IAM](https://aws.amazon.com/blogs/security/easier-way-to-control-access-to-aws-regions-using-iam-policies/)
- [Pilar de seguridad de Well-Architected](https://docs.aws.amazon.com/wellarchitected/latest/security-pillar/welcome.html)

Ejemplos relacionados:

• [Laboratorio de Well-Architechted: identidad y acceso básicos](https://wellarchitectedlabs.com/Security/100_Basic_Identity_and_Access_Management_User_Group_Role/README.html)

## COST02-BP05 Implementación de controles de costes

Aplique controles basados en las políticas de la organización y en grupos y roles definidos. De este modo se certifica que los costes solo se producen según los requisitos de la organización: por ejemplo, controlar el acceso a regiones o tipos de recursos con políticas de AWS Identity and Access Management (IAM).

Nivel de riesgo expuesto si no se establece esta práctica recomendada: Bajo

#### Guía para la implementación

Un primer paso común en la implementación de los controles de costes es establecer notificaciones cuando se producen eventos de costes o de uso fuera de las políticas de la organización. Esto le permite actuar con rapidez y verificar si es necesaria una acción correctiva, sin restringir ni afectar negativamente a las cargas de trabajo o a la nueva actividad. Una vez que conozca los límites de la carga de trabajo y del entorno, podrá aplicar la gobernanza. En AWS, las notificaciones se realizan con AWS Budgets, lo que le permite definir un presupuesto mensual para sus costes, uso y descuentos por compromiso (Savings Plans e Instancias reservadas) de AWS. Puede crear presupuestos en un nivel de coste agregado (por ejemplo, todos los costes), o en un nivel más detallado en el que incluya solo dimensiones específicas como, por ejemplo, cuentas vinculadas, servicios, etiquetas o zonas de disponibilidad.

Como segundo paso, puede aplicar las políticas de gobernanza en AWS a través de [AWS Identity](https://aws.amazon.com/iam/) [and Access Management](https://aws.amazon.com/iam/) (IAM) y [políticas de control de servicios \(SCP\) de AWS Organizations.](https://docs.aws.amazon.com/organizations/latest/userguide/orgs_manage_policies_scps.html) IAM le permite administrar de forma segura el acceso a los servicios y recursos de AWS. Mediante IAM, puede controlar quién puede crear y administrar los recursos de AWS, el tipo de recursos que se pueden crear y dónde se pueden crear. De este modo, se minimiza la creación de recursos que no son necesarios. Utilice los roles y grupos creados anteriormente y asigne las [políticas de IAM](https://docs.aws.amazon.com/IAM/latest/UserGuide/access_policies.html) para imponer el uso correcto. SCP ofrece un control centralizado de los permisos máximos disponibles para todas las cuentas de su organización, lo que garantiza que sus cuentas cumplan sus directrices de control de acceso. Las SCP están disponibles solo en una organización que tenga todas las características activadas. Puede configurar las SCP para denegar o permitir acciones en las cuentas de los miembros de forma predeterminada. Consulte el [documento técnico Pilar de seguridad de](https://docs.aws.amazon.com/wellarchitected/latest/security-pillar/welcome.html) [Well-Architected](https://docs.aws.amazon.com/wellarchitected/latest/security-pillar/welcome.html) para obtener más detalles sobre cómo implementar la administración del acceso.

La gobernanza también puede implementarse a través de la administración de Service Quotas. Al garantizar que Service Quotas se ha configurado con los gastos generales mínimos y se mantenga correctamente, puede minimizar la creación de recursos que no necesite su organización. Para lograrlo, debe conocer la velocidad del cambio de sus requisitos, comprender los proyectos en curso (tanto la creación como la retirada de recursos) y tener en cuenta la rapidez con la que se pueden implementar los cambios de cuota. [Service Quotas](https://docs.aws.amazon.com/servicequotas/latest/userguide/intro.html) se puede usar para aumentar las cuotas cuando sea necesario.

#### Pasos para la aplicación

• Implementar notificaciones sobre el gasto: Mediante el uso de las políticas definidas por su organización, cree presupuestos de AWS para proporcionar notificaciones cuando el gasto no cumpla las políticas. Configure varios presupuestos de costes, uno para cada cuenta, que

le notifique el gasto global de la cuenta. A continuación, configure presupuestos de costes adicionales en cada cuenta para unidades más pequeñas en ella. Estas unidades varían en función de la estructura de la cuenta. Algunos ejemplos comunes son las Regiones de AWS, las cargas de trabajo (mediante etiquetas) o los servicios de AWS. Configure una lista de distribución de correo electrónico como destinatario de las notificaciones y no una cuenta de correo electrónico individual. Puede configurar un presupuesto real en caso de que se supere una cantidad o utilizar un presupuesto previsto para notificar sobre el uso previsto.

• Implementar controles de uso: Mediante las políticas de organización definidas, implemente políticas y roles de IAM para especificar qué acciones pueden realizar los usuarios y cuáles no. En una política de AWS pueden incluirse múltiples políticas organizativas. De la misma manera en que ha definido las políticas, empiece de manera amplia y, a continuación, aplique controles más detallados en cada paso. Los límites de servicio son también un control eficaz del uso. Implemente los límites de servicio correctos en todas las cuentas.

#### Recursos

Documentos relacionados:

- [Políticas administradas de AWS para las funciones del trabajo](https://docs.aws.amazon.com/IAM/latest/UserGuide/access_policies_job-functions.html)
- [Estrategia de facturación de varias cuentas de AWS](https://aws.amazon.com/answers/account-management/aws-multi-account-billing-strategy/)
- [Controlar el acceso a las Regiones de AWS mediante políticas de IAM](https://aws.amazon.com/blogs/security/easier-way-to-control-access-to-aws-regions-using-iam-policies/)

## Ejemplos relacionados:

- [Laboratorios de Well-Architected: gobernanza de coste y uso](https://wellarchitectedlabs.com/Cost/Cost_Fundamentals/100_2_Cost_and_Usage_Governance/README.html)
- [Laboratorios de Well-Architected: gobernanza de coste y uso](https://wellarchitectedlabs.com/Cost/Cost_Fundamentals/200_2_Cost_and_Usage_Governance/README.html)

## COST02-BP06 Controlar el ciclo de vida de los proyectos

Controle, mida y audite el ciclo de vida de los proyectos, equipos y entornos para evitar el uso y el pago de recursos innecesarios.

Nivel de riesgo expuesto si no se establece esta práctica recomendada: Bajo

## Guía para la implementación

Asegúrese de controlar el ciclo de vida entero de la carga de trabajo. De este modo se asegura de que cuando ya no se requieran cargas de trabajo o componentes de la carga de trabajo, se puedan retirar o modificar. Esto es especialmente útil si va a lanzar nuevos servicios o características. Es posible que parezca que se están usando las cargas de trabajo y los componentes, pero deben retirarse para redirigir a los clientes al nuevo servicio. Tenga en cuenta las etapas anteriores de las cargas de trabajo: cuando una carga de trabajo ya no está en producción, los entornos previos se pueden retirar o reducirse en gran medida hasta que se requieran de nuevo.

AWS proporciona un número de servicios de administración y gobernanza que puede usar para controlar el ciclo de vida de la entidad. Puede usar [AWS Config](https://aws.amazon.com/config/) o bien [AWS Systems Manager](https://aws.amazon.com/systems-manager/) para proporcionar un inventario detallado de sus recursos y la configuración de AWS. Se recomienda realizar una integración con sus sistemas de administración de proyectos o recursos existentes para realizar un seguimiento de los proyectos y productos activos en su organización. Mediante la combinación del sistema actual con el amplio conjunto de eventos y métricas que brinda AWS, podrá crear una visión de eventos importantes del ciclo de vida y administrar de forma proactiva los recursos a fin de reducir costes innecesarios.

Consulte el [documento técnico Pilar de excelencia operativa de Well-Architected](https://docs.aws.amazon.com/wellarchitected/latest/operational-excellence-pillar/welcome.html) para obtener más detalles sobre la implementación del control de todo el ciclo de vida.

Pasos para la aplicación

• Realizar revisiones de la carga de trabajo: tal como definen sus políticas organizativas, debe auditar los proyectos existentes. El esfuerzo dedicado a la auditoría debería ser proporcional al riesgo, valor o coste aproximados de la organización. Las principales áreas que debería incluir en la auditoría son el riesgo de incidente o interrupción en la organización, el valor o la contribución a la organización (medida en ingresos o reputación de la marca), el coste de la carga de trabajo (medido como coste total de los recursos y costes operativos) y uso de la carga de trabajo (medido en número de resultados organizativos por unidad de tiempo). Si estas áreas cambian durante el ciclo de vida, se deberá ajustar la carga de trabajo, por ejemplo, mediante una retirada total o parcial.

## Recursos

- [AWS Config](https://aws.amazon.com/config/)
- [AWS Systems Manager](https://aws.amazon.com/systems-manager/)
- [Políticas administradas de AWS para las funciones del trabajo](https://docs.aws.amazon.com/IAM/latest/UserGuide/access_policies_job-functions.html)
- [Estrategia de facturación de varias cuentas de AWS](https://aws.amazon.com/answers/account-management/aws-multi-account-billing-strategy/)

• [Controlar el acceso a las Regiones de AWS mediante políticas de IAM](https://aws.amazon.com/blogs/security/easier-way-to-control-access-to-aws-regions-using-iam-policies/)

## COST 3 ¿Cómo supervisa el uso y el costo?

Establezca políticas y procedimientos para monitorear y asignar adecuadamente sus costes. Esto le permite medir y mejorar la rentabilidad de esta carga de trabajo.

Prácticas recomendadas

- [COST03-BP01 Configurar los orígenes de información detallados](#page-621-0)
- [COST03-BP02 Identificar las categorías de atribución de costes](#page-623-0)
- [COST03-BP03 Establecimiento de métricas de organización](#page-624-0)
- [COST03-BP04 Configuración de herramientas de facturación y administración de costes](#page-625-0)
- [COST03-BP05 Añadir información de la organización a los costos y el uso](#page-627-0)
- [COST03-BP06 Asignar costos según las métricas de carga de trabajo](#page-629-0)

<span id="page-621-0"></span>COST03-BP01 Configurar los orígenes de información detallados

Configure el informe de coste y uso de AWS y el detalle por horas de Cost Explorer, para proporcionar información detallada del coste y uso. Configure la carga de trabajo a fin de disponer de entradas de registro para cada resultado empresarial entregado.

Nivel de riesgo expuesto si no se establece esta práctica recomendada: Alto

Guía para la implementación

Active el detalle por horas en AWS Cost Explorer y cree un [AWS Cost and Usage Report \(CUR\)](https://aws.amazon.com/aws-cost-management/aws-cost-and-usage-reporting/). Estos orígenes de datos proporcionan la visión más precisa del coste y uso en toda la organización. El CUR proporciona un detalle de uso diario o por horas, tarifas, costes y atributos de uso de todos los servicios de AWS facturables. Todas las dimensiones posibles están en el CUR, por ejemplo: etiquetado, ubicación, atributos de recursos e ID de cuentas.

Configure el CUR con las siguientes personalizaciones:

- Inclusión de los ID de recurso
- Actualización automática del CUR
- Detalle por horas
- Control de versiones: sobrescritura del informe existente
- Integración de datos: Amazon Athena (formato y compresión Parquet)

Uso [AWS Glue](https://aws.amazon.com/glue/) para preparar los datos para el análisis y use [Amazon Athena](https://aws.amazon.com/athena/) para realizar el análisis de los datos, mediante SQL para consultarlos. También puede utilizar [Amazon QuickSight](https://aws.amazon.com/quicksight/) para crear visualizaciones personalizadas y complejas, y distribuirlas por toda la organización.

#### Pasos para la aplicación

- Configurar el informe de coste y uso: mediante la consola de facturación, configure al menos un informe de coste y uso. Configure un informe con detalle por horas que incluya todos los identificadores y los ID de recurso. También puede crear otros informes con distintos niveles de detalle para proporcionar información de resumen general.
- Configure el detalle por horas en Cost Explorer: mediante la consola de facturación, active los datos por hora y en el nivel de recursos.

**a** Note

La activación de esta característica tendrá costes asociados. Para obtener detalles, consulte los precios.

• Configure el registro de aplicaciones: verifique que su aplicación registra cada resultado empresarial que ofrece para que se pueda hacer el seguimiento y la medición. Asegúrese de que el nivel de detalle de estos datos es, como mínimo, por horas, para que coincidan con los datos de coste y uso. Consulte el [pilar de excelencia operativa de Well-Architected](https://docs.aws.amazon.com/wellarchitected/latest/operational-excellence-pillar/welcome.html) para obtener más detalles sobre el registro y la supervisión.

#### Recursos

- [Configuración de cuentas de AWS](https://wellarchitectedlabs.com/Cost/Cost_Fundamentals/100_1_AWS_Account_Setup/README.html)
- [AWS Cost and Usage Report \(CUR\)](https://aws.amazon.com/aws-cost-management/aws-cost-and-usage-reporting/)
- [AWS Glue](https://aws.amazon.com/glue/)
- [Amazon QuickSight](https://aws.amazon.com/quicksight/)
- [Precios de la administración de costes de AWS](https://aws.amazon.com/aws-cost-management/pricing/)
- [Etiquetado de recursos de AWS](https://docs.aws.amazon.com/general/latest/gr/aws_tagging.html)
- [Análisis de los costes con AWS Budgets](https://docs.aws.amazon.com/awsaccountbilling/latest/aboutv2/budgets-managing-costs.html)
- [Análisis de los costes con Cost Explorer](https://docs.aws.amazon.com/awsaccountbilling/latest/aboutv2/cost-explorer-what-is.html)
- [Administración de los informes de coste y uso de AWS](https://docs.aws.amazon.com/awsaccountbilling/latest/aboutv2/billing-reports-costusage-managing.html)
- [pilar de excelencia operativa de Well-Architected](https://docs.aws.amazon.com/wellarchitected/latest/operational-excellence-pillar/welcome.html)

#### Ejemplos relacionados:

• [Configuración de cuentas de AWS](https://docs.aws.amazon.com/https://wellarchitectedlabs.com/Cost/Cost_Fundamentals/100_1_AWS_Account_Setup/README.html)

#### <span id="page-623-0"></span>COST03-BP02 Identificar las categorías de atribución de costes

Identifique las categorías de la organización que se pueden usar para asignar los costos en su organización.

Nivel de riesgo expuesto si no se establece esta práctica recomendada: Alto

#### Guía para la implementación

Trabaje con el equipo financiero y otras partes interesadas relevantes para comprender los requisitos sobre cómo deben asignarse los costos en la organización. Los costos de la carga de trabajo deben asignarse a todo el ciclo de vida, incluida las fases de desarrollo, pruebas, producción y retirada. Debe comprender qué costos de la organización proceden de la formación, el desarrollo del personal y la creación de ideas. Puede ser útil para asignar correctamente las cuentas usadas para los presupuestos de formación y desarrollo, en lugar de presupuestos genéricos de costes de TI.

#### Pasos para la aplicación

- Definir las categorías de la organización: reúnase con las partes interesadas para definir categorías que reflejen la estructura y los requisitos de su organización. Estas categorías reflejarán directamente la estructura de las categorías financieras existentes, como una unidad de negocio, presupuesto, centro de costes o departamento. Consulte los resultados de la nube para su negocio, como la formación o la educación, pues también son categorías de la organización. Se pueden asignar varias categorías a un recurso y un recurso puede estar en muchas categorías distintas, por lo que se recomienda definir tantas categorías como necesite.
- Definir las categorías funcionales: reúnase con las partes interesadas para definir las categorías que reflejen las funciones de su empresa. Pueden ser los nombres de las aplicaciones o las cargas de trabajo, y el tipo de entorno, como producción, pruebas o desarrollo. Se pueden asignar varias

categorías a un recurso y un recurso puede estar en muchas categorías distintas, por lo que se recomienda definir tantas categorías como necesite.

Recursos

Documentos relacionados:

- [Etiquetado de recursos de AWS](https://docs.aws.amazon.com/general/latest/gr/aws_tagging.html)
- [Análisis de los costos con AWS Budgets](https://docs.aws.amazon.com/awsaccountbilling/latest/aboutv2/budgets-managing-costs.html)
- [Análisis de los costos con Cost Explorer](https://docs.aws.amazon.com/awsaccountbilling/latest/aboutv2/cost-explorer-what-is.html)
- [Administración de los informes de costos y uso de AWS](https://docs.aws.amazon.com/awsaccountbilling/latest/aboutv2/billing-reports-costusage-managing.html)

<span id="page-624-0"></span>COST03-BP03 Establecimiento de métricas de organización

Establezca las métricas de organización necesarias para esta carga de trabajo. Algunos ejemplos de métricas de cargas de trabajo son los informes de clientes producidos o las páginas web que se entregan a los clientes.

Nivel de riesgo expuesto si no se establece esta práctica recomendada: Alto

Guía para la implementación

Comprenda cómo se mide el rendimiento de su carga de trabajo en relación con el éxito empresarial. Cada carga de trabajo suele tener un pequeño conjunto de resultados principales que indican el rendimiento. Si tiene una carga de trabajo compleja con muchos componentes, puede priorizar la lista o definir y hacer un seguimiento de las métricas de cada componente. Colabore con sus equipos para entender qué métricas utilizar. Esta unidad se usará para comprender la eficiencia de la carga de trabajo o el coste de cada resultado empresarial.

## Pasos para la aplicación

- Defina los resultados de la carga de trabajo: reúnase con las partes interesadas de la empresa y defina los resultados de la carga de trabajo. Son una medida principal del uso de los clientes y deben ser métricas empresariales y no técnicas. Debe haber un pequeño número de métricas generales (menos de cinco) por carga de trabajo. Si la carga de trabajo produce varios resultados para diferentes casos de uso, agrúpelos en una sola métrica.
- Defina los resultados de los componentes de la carga de trabajo: de manera opcional, si tiene una carga de trabajo grande y compleja, o puede dividir fácilmente su carga de trabajo en

componentes (como microservicios) con entradas y salidas bien definidas, establezca métricas para cada componente. El esfuerzo debe reflejar el valor y el coste del componente. Empiece por los componentes más grandes y continúe con los más pequeños.

#### Recursos

Documentos relacionados:

- [Etiquetado de recursos de AWS](https://docs.aws.amazon.com/general/latest/gr/aws_tagging.html)
- [Análisis de los costes con AWS Budgets](https://docs.aws.amazon.com/awsaccountbilling/latest/aboutv2/budgets-managing-costs.html)
- [Análisis de los costes con Cost Explorer](https://docs.aws.amazon.com/awsaccountbilling/latest/aboutv2/cost-explorer-what-is.html)
- [Administración de los informes de coste y uso de AWS](https://docs.aws.amazon.com/awsaccountbilling/latest/aboutv2/billing-reports-costusage-managing.html)

<span id="page-625-0"></span>COST03-BP04 Configuración de herramientas de facturación y administración de costes

Configure AWS Cost Explorer y AWS Budgets según las políticas de su organización.

Nivel de riesgo expuesto si no se establece esta práctica recomendada: Alto

Guía para la implementación

Para modificar el uso y ajustar los costes, cada persona de su organización debe tener acceso a su información de coste y uso. Se recomienda que todas las cargas de trabajo y los equipos tengan configuradas las siguientes herramientas cuando utilicen la nube:

- Informes: resumen de toda la información de coste y uso
- Notificaciones: proporcione notificaciones cuando el coste o el uso estén fuera de los límites definidos.
- Estado actual: Configure un panel que muestre los niveles actuales de coste y uso. El panel debe estar disponible en un lugar muy visible en el entorno de trabajo (similar a un panel de operaciones).
- Tendencias: proporcione la capacidad de mostrar la variabilidad del coste y uso durante el periodo de tiempo requerido, con el nivel de detalle necesario.
- Previsiones: proporcione la capacidad de mostrar los costes futuros estimados.
- Seguimiento: muestre el coste y uso actuales con respecto a los objetivos o las metas configurados.

AWS Well-Architected Framework **the example of the example to locate subtitle**\*\*\*

• Análisis: proporcione a los miembros del equipo la capacidad de realizar análisis personalizados y exhaustivos hasta el nivel de detalle por hora, con todas las dimensiones posibles.

Puede utilizar herramientas nativas de AWS, como [AWS Cost Explorer](https://aws.amazon.com/aws-cost-management/aws-cost-explorer/), [AWS Budgets](https://aws.amazon.com/aws-cost-management/aws-budgets/)y [Amazon](https://docs.aws.amazon.com/athena/?id=docs_gateway)  [Athena](https://docs.aws.amazon.com/athena/?id=docs_gateway) con [Amazon QuickSight](https://docs.aws.amazon.com/quicksight/?id=docs_gateway) para proporcionar esta capacidad. También puede utilizar herramientas de terceros. Sin embargo, debe asegurarse de que los costes de estas herramientas aportan valor a su organización.

## Pasos para la aplicación

- Cree un grupo de optimización de costes: configure la cuenta y cree un grupo que tenga acceso a los informes de coste y uso necesarios. Este grupo debe incluir representantes de todos los equipos que poseen o administran una aplicación. De este modo, se certifica que cada equipo tiene acceso a su información de coste y uso.
- Configure AWS Budgets: configure AWS Budgets en todas las cuentas de su carga de trabajo. Establezca un presupuesto para el gasto general de la cuenta y un presupuesto para la carga de trabajo con etiquetas.
- Configure AWS Cost Explorer: configure AWS Cost Explorer para su carga de trabajo y sus cuentas. Cree un panel para la carga de trabajo que haga un seguimiento del gasto global y de las métricas clave de uso de la carga de trabajo.
- Configure las herramientas avanzadas: de forma opcional, puede crear herramientas personalizadas para su organización que proporcionen información y detalles adicionales. Puede implementar la capacidad de análisis avanzado mediante [Amazon Athena](https://docs.aws.amazon.com/athena/?id=docs_gateway)y paneles con [Amazon](https://docs.aws.amazon.com/quicksight/?id=docs_gateway)  [QuickSight.](https://docs.aws.amazon.com/quicksight/?id=docs_gateway)

#### Recursos

Documentos relacionados:

- [Etiquetado de recursos de AWS](https://docs.aws.amazon.com/general/latest/gr/aws_tagging.html)
- [Análisis de los costes con AWS Budgets](https://docs.aws.amazon.com/awsaccountbilling/latest/aboutv2/budgets-managing-costs.html)
- [Análisis de los costes con Cost Explorer](https://docs.aws.amazon.com/awsaccountbilling/latest/aboutv2/cost-explorer-what-is.html)
- [Administración de los informes de coste y uso de AWS](https://docs.aws.amazon.com/awsaccountbilling/latest/aboutv2/billing-reports-costusage-managing.html)

## Ejemplos relacionados:

- [Laboratorios de Well-Architected: configuración de la cuenta de AWS](https://wellarchitectedlabs.com/Cost/Cost_Fundamentals/100_1_AWS_Account_Setup/README.html/)
- [Laboratorios de Well-Architected: visualización de la facturación](https://wellarchitectedlabs.com/Cost/Cost_Fundamentals/100_5_Cost_Visualization/README.html)
- [Laboratorios de Well-Architected: gobernanza de coste y uso](https://wellarchitectedlabs.com/Cost/Cost_Fundamentals/100_2_Cost_and_Usage_Governance/README.html)
- [Laboratorios de Well-Architected: análisis de coste y uso](https://wellarchitectedlabs.com/Cost/Cost_Fundamentals/200_4_Cost_and_Usage_Analysis/README.html)
- [Laboratorios de Well-Architected: visualización de coste y uso](https://wellarchitectedlabs.com/Cost/Cost_Fundamentals/200_5_Cost_Visualization/README.html)

#### <span id="page-627-0"></span>COST03-BP05 Añadir información de la organización a los costos y el uso

Defina un esquema de etiquetado basado en la organización, los atributos de la carga de trabajo y las categorías de asignación de costos. Implemente el etiquetado en todos los recursos. Use las categorías de costos para agrupar los costos y el uso según los atributos de la organización.

Nivel de riesgo expuesto si no se establece esta práctica recomendada: Bajo

#### Guía para la implementación

Implementar [etiquetas en AWS](https://docs.aws.amazon.com/general/latest/gr/aws_tagging.html) para añadir información de la organización a los recursos, que a su vez se añadirá a la información de costos y uso. Una etiqueta es un par clave-valor. La clave está definida y debe ser única en toda la organización. El valor es único para un grupo de recursos. Un ejemplo de par clave-valor es la clave Entorno con un valor de Producción. Todos los recursos del entorno de producción tendrán este par clave-valor. El uso de etiquetas le permite categorizar y controlar los costos con información de la organización relevante y útil. Puede aplicar etiquetas que representen categorías de la organización (como centros de costos, nombres de aplicación, proyectos o propietarios) e identificar cargas de trabajo y características de cargas de trabajo (como de prueba o producción) para categorizar sus costos y uso en toda la organización.

Cuando aplica etiquetas a sus recursos de AWS (como instancias Amazon Elastic Compute Cloud o buckets de Amazon Simple Storage Service) y las activa, AWS agrega esta información a los informes de uso y costo. Puede ejecutar informes y realizar análisis en recursos con o sin etiquetas para permitir un mayor cumplimiento de las políticas de administración de costos internos y garantizar una asignación precisa.

Con la creación e implementación de un estándar de etiquetado de AWS en las cuentas de su organización, podrá administrar y controlar sus entornos de AWS de manera coherente y uniforme. Uso [Políticas de etiquetado](https://docs.aws.amazon.com/organizations/latest/userguide/orgs_manage_policies_tag-policies.html) en AWS Organizations para definir reglas sobre cómo se pueden usar los recursos de AWS en sus cuentas de AWS Organizations. Las políticas de etiquetado le permiten adoptar un enfoque estandarizado para los recursos de etiquetado de AWS.

[El editor de etiquetas de AWS](https://docs.aws.amazon.com/ARG/latest/userguide/tag-editor.html) le permite añadir, suprimir y administrar etiquetas de múltiples recursos.

[Las categorías de costos de AWS](https://aws.amazon.com/aws-cost-management/aws-cost-categories/) le permiten asignar un significado de los costos a su organización, sin necesitar etiquetas en los recursos. Puede asignar la información de costos y uso a estructuras organizativas internas únicas. Debe definir reglas de categoría para asignar y categorizar los costos usando dimensiones de facturación, como cuentas y etiquetas. Esto proporciona otro nivel de capacidad de administración además del etiquetado. También puede asignar cuentas específicas y etiquetas a varios proyectos.

Pasos para la aplicación

- Definir un esquema de etiquetado: reúna a todas las partes interesadas de la empresa para definir un esquema. En general son personas con roles técnicos, financieros o de administración. Defina una lista de etiquetas que deben tener todos los recursos, así como una lista de las etiquetas que deberían tener los recursos. Compruebe que los nombres y los valores de las etiquetas sean consistentes en toda la organización.
- Etiquetar los recursos: con las categorías de atributos de costos definidas, coloque etiquetas en todos los recursos en sus cargas de trabajo según las categorías. Use herramientas como la CLI, el editor de etiquetas o el administrador de sistemas para incrementar la eficiencia.
- Implementar categorías de costos: puede crear categorías de costos sin implementar etiquetas. Las categorías de costos usan las dimensiones de costos y uso existentes. Cree reglas de categoría a partir de su esquema e impleméntelas en las categorías de costos.
- Automatizar la aplicación de etiquetas: para comprobar que mantiene altos niveles de etiquetado en todos los recursos, automatice el etiquetado para que los recursos reciban etiquetas automáticamente en cuanto se creen. Use las características del servicio o un servicio como AWS CloudFormation para garantizar que los recursos se etiqueten en cuanto se creen. También puede crear un microservicio personalizado que escanee la carga de trabajo periódicamente y elimine cualquier recurso que no tenga etiqueta, lo que es ideal para los entornos de prueba y desarrollo.
- Controlar y notificar las etiquetas: para comprobar que mantiene altos niveles de etiquetado en toda la organización, informe sobre y controle las etiquetas de sus cargas de trabajo. Puede usar AWS Cost Explorer para ver el costo de los recursos etiquetados o no, o usar servicios tales como el editor de etiquetas. Revise regularmente el número de recursos no etiquetados y añada etiquetas hasta alcanzar el nivel de etiquetado deseado.

#### Recursos

Documentos relacionados:

- [Etiqueta de recurso de AWS CloudFormation](https://docs.aws.amazon.com/AWSCloudFormation/latest/UserGuide/aws-properties-resource-tags.html)
- [Las categorías de costos de AWS](https://aws.amazon.com/aws-cost-management/aws-cost-categories/)
- [Etiquetado de recursos de AWS](https://docs.aws.amazon.com/general/latest/gr/aws_tagging.html)
- [Amazon EC2 y Amazon EBS añaden compatibilidad con los recursos de etiquetado al crearlos](https://aws.amazon.com/about-aws/whats-new/2017/03/amazon-ec2-and-amazon-ebs-add-support-for-tagging-resources-upon-creation-and-additonal-resource-level-permissions/)
- [Análisis de los costos con AWS Budgets](https://docs.aws.amazon.com/awsaccountbilling/latest/aboutv2/budgets-managing-costs.html)
- [Análisis de los costos con Cost Explorer](https://docs.aws.amazon.com/awsaccountbilling/latest/aboutv2/cost-explorer-what-is.html)
- [Administración de los informes de costos y uso de AWS](https://docs.aws.amazon.com/awsaccountbilling/latest/aboutv2/billing-reports-costusage-managing.html)

#### <span id="page-629-0"></span>COST03-BP06 Asignar costos según las métricas de carga de trabajo

Asigne los costos de la carga de trabajo por métricas o resultados empresariales para medir la eficiencia de los costos. Implemente un proceso para analizar el AWS Cost and Usage Report con [Amazon Athena](https://docs.aws.amazon.com/athena/?id=docs_gateway)que le proporcionará información y recargará la capacidad.

Nivel de riesgo expuesto si no se establece esta práctica recomendada: Bajo

## Guía para la implementación

La optimización de costos significa aportar resultados empresariales al menor precio, lo que solo se puede alcanzar asignando los costos de la carga de trabajo por métricas de carga de trabajo (medidas por eficiencia de la carga de trabajo). Controle las métricas de carga de trabajo definidas mediante archivos de registro u otra supervisión de la aplicación. Combine estos datos con los costos de la carga de trabajo, que pueden obtenerse consultando los costos con un valor de etiqueta o ID de cuenta específicos. Se recomienda realizar este análisis por hora. Su eficiencia cambiará si tiene algunos componentes de costos estáticos (por ejemplo, una base de datos backend que se ejecute de forma ininterrumpida) con una tasa de solicitud variable (por ejemplo, uso de picos desde las 9:00 a las 17:00 pero pocas solicitudes durante la noche). Comprender la relación entre los costes variables y fijos le ayudará a centrar sus actividades de optimización.

Pasos para la aplicación

• Asignar costos a las métricas de carga de trabajo: use las métricas definidas y las etiquetas configuradas, cree una métrica que combine el resultado de la carga de trabajo y el costo de la carga de trabajo. Use los servicios de análisis como Amazon Athena y Amazon QuickSight para crear un panel de eficiencia para la carga de trabajo global y para cualquier otro componente.

Recursos

Documentos relacionados:

- [Etiquetado de recursos de AWS](https://docs.aws.amazon.com/general/latest/gr/aws_tagging.html)
- [Análisis de los costos con AWS Budgets](https://docs.aws.amazon.com/awsaccountbilling/latest/aboutv2/budgets-managing-costs.html)
- [Análisis de los costos con Cost Explorer](https://docs.aws.amazon.com/awsaccountbilling/latest/aboutv2/cost-explorer-what-is.html)
- [Administración de los informes de costos y uso de AWS](https://docs.aws.amazon.com/awsaccountbilling/latest/aboutv2/billing-reports-costusage-managing.html)

## COST 4 ¿Cómo retira los recursos?

Implemente control de cambios y administración de recursos desde el inicio del proyecto hasta su finalización. De este modo, garantiza el cierre o la terminación de recursos no utilizados para reducir el desperdicio.

Prácticas recomendadas

- [COST04-BP01 Controlar los recursos a lo largo de su ciclo de vida](#page-630-0)
- [COST04-BP02 Implementar un proceso de retirada](#page-631-0)
- [COST04-BP03 Retirar recursos](#page-632-0)
- [COST04-BP04 Retirar los recursos automáticamente](#page-633-0)

<span id="page-630-0"></span>COST04-BP01 Controlar los recursos a lo largo de su ciclo de vida

Defina e implemente un método para hacer un seguimiento de los recursos y sus asociaciones con los sistemas a lo largo de su ciclo de vida. Puede usar etiquetas para identificar la carga de trabajo o la función del recurso.

Nivel de riesgo expuesto si no se establece esta práctica recomendada: Alto

Guía para la implementación

Retire los recursos de la carga de trabajo que ya no necesite. Por ejemplo, después de hacer pruebas, los recursos empleados ya no se necesitan. Controlar los recursos con etiquetas (y ejecutar informes de dichas etiquetas) le ayudará a identificar los elementos que se deben retirar. Usar etiquetas es una forma efectiva de controlar los recursos. Se puede etiquetar el recurso con su función o una fecha conocida en la que se puede retirar. Puede ejecutar informes de estas etiquetas. Un valor de ejemplo del etiquetado de características es feature-X testing para identificar el propósito del recurso en términos de ciclo de vida de la carga de trabajo.

Pasos para la aplicación

- Implementar un esquema de etiquetado: implemente un esquema de etiquetado que identifique la carga de trabajo a la que pertenece el recurso y compruebe que todos los recursos de la carga de trabajo estén etiquetados en consonancia.
- Implementar la supervisión del rendimiento de la carga de trabajo o de los resultados: implemente la supervisión del rendimiento de la carga de trabajo o las alarmas que lancen solicitudes de entrada o finalizaciones de salida. Configúrela para que proporcione notificaciones cuando las solicitudes de carga de trabajo o los resultados lleguen a cero, lo que significa que ya no se usan los recursos de la carga de trabajo. Incorpore un factor de tiempo si la carga de trabajo baja a cero de forma periódica bajo condiciones normales.

#### Recursos

Documentos relacionados:

- [AWS Auto Scaling](https://aws.amazon.com/autoscaling/)
- [AWS Trusted Advisor](https://aws.amazon.com/premiumsupport/trustedadvisor/)
- [Etiquetado de recursos de AWS](https://docs.aws.amazon.com/general/latest/gr/aws_tagging.html)
- [Publicar métricas personalizadas](https://docs.aws.amazon.com/AmazonCloudWatch/latest/monitoring/publishingMetrics.html)

## <span id="page-631-0"></span>COST04-BP02 Implementar un proceso de retirada

Implemente un proceso para identificar y retirar los recursos huérfanos.

Nivel de riesgo expuesto si no se establece esta práctica recomendada: Alto

Guía para la implementación

Implemente un proceso estandarizado en toda la organización para identificar y eliminar los recursos que no se utilizan. El proceso debería definir la frecuencia con que se realizan las búsquedas

y los procesos para retirar el recurso para garantizar que se cumplan todos los requisitos de la organización.

## Pasos para la aplicación

• Crear e implementar un proceso de retirada: trabaje con los desarrolladores y propietarios de las cargas de trabajo para diseñar un proceso de retirada de la carga de trabajo y sus recursos. El proceso debería incluir un método para verificar si se usa la carga de trabajo y también si se usa cada recurso de la carga de trabajo. El proceso también debería incluir los pasos necesarios para retirar el recurso del servicio garantizando el cumplimiento de cualquier requisito normativo. También debe incluir cualquier recurso asociado, como licencias o almacenamiento asociado. El proceso debería notificar a los propietarios de las cargas de trabajo que se ha iniciado el proceso de retirada.

#### Recursos

Documentos relacionados:

- [AWS Auto Scaling](https://aws.amazon.com/autoscaling/)
- [AWS Trusted Advisor](https://aws.amazon.com/premiumsupport/trustedadvisor/)

## <span id="page-632-0"></span>COST04-BP03 Retirar recursos

Retire los recursos que algunos eventos generan, como las auditorías periódicas o los cambios en el uso. La retirada se suele realizar periódicamente y es manual o automática.

Nivel de riesgo expuesto si no se establece esta práctica recomendada: Mediana

## Guía para la implementación

La frecuencia y el esfuerzo dedicados a buscar recursos que no se utilizan deberían reflejar el ahorro potencial, de manera que una cuenta con pocos costes debería analizarse menos que una cuenta con costes mayores. Las búsquedas y los eventos de retirada pueden producirse por cambios de estado de la carga de trabajo, como el fin de la vida útil de un producto o su sustitución. También pueden producirse por eventos externos, como cambios en las condiciones de mercado o la finalización de un producto.

## Pasos para la aplicación

• Retirar recursos: use el proceso de retirada para retirar los recursos identificados como huérfanos.

#### Recursos

Documentos relacionados:

- [AWS Auto Scaling](https://aws.amazon.com/autoscaling/)
- [AWS Trusted Advisor](https://aws.amazon.com/premiumsupport/trustedadvisor/)

<span id="page-633-0"></span>COST04-BP04 Retirar los recursos automáticamente

Diseñe su carga de trabajo para que gestione de manera sencilla la finalización de recursos a medida que identifica y retira recursos que no son críticos, recursos innecesarios o recursos con poco uso.

Nivel de riesgo expuesto si no se establece esta práctica recomendada: Bajo

#### Guía para la implementación

Use la automatización para reducir o eliminar los costes asociados al proceso de retirada. Diseñar la carga de trabajo para que aplique procesos de retirada automáticos reducirá los costes generales de la carga de trabajo durante su vida. Puede usar [AWS Auto Scaling](https://aws.amazon.com/autoscaling/) para implementar un proceso de retirada. También puede implementar código personalizado con la [API o el SDK](https://aws.amazon.com/developer/tools/) para retirar los recursos de la carga de trabajo de forma automática.

#### Pasos para la aplicación

- Implementar AWS Auto Scaling: configure los recursos compatibles con AWS Auto Scaling.
- Configurar CloudWatch para finalizar las instancias: las instancias se pueden configurar para que finalicen con alarmas de CloudWatch. Use las métricas del proceso de retirada e implemente una alarma con una acción de Amazon Elastic Compute Cloud (Amazon EC2). Verifique la operación en un entorno no productivo antes de la implementación.
- Implementar código en la carga de trabajo: use el SDK de AWS o la AWS CLI para retirar los recursos de la carga de trabajo. Implemente código en la aplicación que se integre con AWS y finalice o elimine recursos que ya no se usan.

#### Recursos

Documentos relacionados:

• [AWS Auto Scaling](https://aws.amazon.com/autoscaling/)

- [AWS Trusted Advisor](https://aws.amazon.com/premiumsupport/trustedadvisor/)
- [Crear alarmas para detener, terminar, reiniciar o recuperar una instancia](https://docs.aws.amazon.com/AmazonCloudWatch/latest/monitoring/UsingAlarmActions.html)
- [Introducción a Amazon EC2 Auto Scaling](https://docs.aws.amazon.com/autoscaling/ec2/userguide/GettingStartedTutorial.html)

# Recursos rentables

## **Preguntas**

- [COST 5 ¿Cómo evalúa el costo cuando selecciona servicios?](#page-634-0)
- [COST 6 ¿Cómo cumple los objetivos de costos cuando selecciona el tipo, el tamaño y el número](#page-642-0) [de recursos?](#page-642-0)
- [COST 7 ¿Cómo utiliza los modelos de fijación de precios para reducir los costos?](#page-646-0)
- [COST 8 ¿Cómo planifica los gastos de transferencia de datos?](#page-652-0)

## <span id="page-634-0"></span>COST 5 ¿Cómo evalúa el costo cuando selecciona servicios?

Amazon EC2, Amazon EBS y Amazon S3 son servicios de AWS básicos. Los servicios administrados, como Amazon RDS y Amazon DynamoDB, son servicios de AWS de nivel superior o de aplicación. Cuando selecciona los bloques de creación y los servicios administrados apropiados, puede optimizar esta carga de trabajo para el coste. Por ejemplo, cuando usa servicios administrados, puede reducir o eliminar gran parte de sus gastos administrativos y operativos, lo que le permite trabajar en aplicaciones y actividades relacionadas con el negocio.

## Prácticas recomendadas

- [COST05-BP01 Identificación de los requisitos de la organización en relación con el coste](#page-635-0)
- [COST05-BP02 Analizar todos los componentes de esta carga de trabajo](#page-635-1)
- [COST05-BP03 Análisis exhaustivo de cada componente](#page-637-0)
- [COST05-BP04 Seleccionar software con licencias rentables](#page-638-0)
- [COST05-BP05 Seleccionar los componentes de la carga de trabajo para optimizar los costos de](#page-640-0)  [acuerdo con las prioridades de la organización](#page-640-0)
- [COST05-BP06 Analizar los costes para diferentes usos a lo largo del tiempo](#page-641-0)

#### <span id="page-635-0"></span>COST05-BP01 Identificación de los requisitos de la organización en relación con el coste

Trabaje con los miembros del equipo para definir el equilibrio entre la optimización de costos y otros pilares, como el rendimiento y la fiabilidad, de la carga de trabajo.

Nivel de riesgo expuesto si no se establece esta práctica recomendada: Alto

Guía para la implementación

A la hora de seleccionar los servicios para su carga de trabajo, es fundamental que entienda las prioridades de su organización. Asegúrese de que existe un equilibrio entre el coste y otros pilares de Well-Architected, como el rendimiento y la fiabilidad. Una carga de trabajo totalmente optimizada en cuanto a costes es la solución que más se ajusta a los requisitos de su organización, no necesariamente la de menor coste. Reúnase con todos los equipos de su organización para recopilar información, como los de producto, empresa, técnicos y financieros.

#### Pasos para la aplicación

• Identifique los requisitos de coste de la organización: Reúnase con los miembros de los equipos de su organización, incluidos los de administración de productos, propietarios de aplicaciones, equipos de desarrollo y operativos, roles de administración y financieros. Priorice los pilares de Well-Architected para esta carga de trabajo y sus componentes. El resultado es una lista de los pilares en orden. También puede agregar una ponderación a cada uno, que puede indicar el grado de enfoque adicional que tiene un pilar o la similitud del enfoque entre dos pilares.

#### Recursos

Documentos relacionados:

- [Calculadora de coste total de propiedad \(TCO\) de AWS](https://aws.amazon.com/tco-calculator/)
- [Clases de almacenamiento de Amazon S3](https://aws.amazon.com/s3/storage-classes/)
- [Productos de la nube](https://aws.amazon.com/products/)

<span id="page-635-1"></span>COST05-BP02 Analizar todos los componentes de esta carga de trabajo

Asegúrese de que se analiza cada componente de la carga de trabajo, independientemente del tamaño o costo actuales. El esfuerzo de revisión debería reflejar el beneficio potencial, como los costos actuales y previstos.

Nivel de riesgo expuesto si no se establece esta práctica recomendada: Bajo

#### Guía para la implementación

Lleve a cabo un análisis exhaustivo de todos los componentes de la carga de trabajo. Asegúrese de que haya un equilibrio entre el costo del análisis y el ahorro potencial en la carga de trabajo a lo largo de su ciclo de vida. Debe encontrar el impacto actual y el impacto futuro potencial del componente. Por ejemplo, si el costo del recurso propuesto es de 10 USD al mes y según las cargas previstas no superaría los 15 USD al mes, dedicar un día de esfuerzo a reducir los costos un 50 % (5 USD al mes) no debería superar el beneficio potencial sobre la vida del sistema. Usar una estimación basada en datos más eficiente y rápida crearía el mejor resultado global para este componente.

Las cargas de trabajo pueden cambiar con el tiempo y el conjunto adecuado de servicio podría no ser óptimo si la arquitectura o el uso de la carga de trabajo cambia. El análisis para seleccionar los servicios debe incorporar estados de carga de trabajo actuales y futuros y niveles de uso. Implementar un servicio para un estado o uso de la carga de trabajo futura puede reducir los costos globales al reducir o eliminar el esfuerzo requerido para realizar cambios en el futuro.

[AWS Cost Explorer](https://aws.amazon.com/aws-cost-management/aws-cost-explorer/) y [AWS Cost and Usage Report](https://aws.amazon.com/aws-cost-management/aws-cost-and-usage-reporting/) (CUR) pueden analizar el costo de una prueba de concepto (PoC, por sus siglas en inglés) o del entorno en ejecución. También puede utilizar [AWS](https://calculator.aws/#/)  [Pricing Calculator](https://calculator.aws/#/) para realizar estimaciones de los costos de la carga de trabajo.

Pasos para la aplicación

- Enumerar los componentes de la carga de trabajo: diseñe la lista de todos los componentes de la carga de trabajo. La lista se usa para comprobar que se haya analizado cada componente. El esfuerzo dedicado debería reflejar la importancia de la carga de trabajo, tal como definen las prioridades de la organización. Agrupar los recursos mejora la eficiencia funcional, por ejemplo, el almacenamiento de datos de producción, si hay varias bases de datos.
- Priorizar la lista de componentes: tome la lista de componentes y priorícela por orden de esfuerzo. En general se corresponde con el costo del componente, es decir, de más caro a menos caro, o según la importancia definida por las prioridades de la organización.
- Realizar el análisis: revise las opciones y los servicios disponibles para cada componente de la lista y elija la opción que mejor se adapte a las prioridades de la organización.

#### Recursos

- [AWS Pricing Calculator](https://calculator.aws/#/)
- [AWS Cost Explorer](https://aws.amazon.com/aws-cost-management/aws-cost-explorer/)
- [Clases de almacenamiento de Amazon S3](https://aws.amazon.com/s3/storage-classes/)
- [Productos de la nube](https://aws.amazon.com/products/)

#### <span id="page-637-0"></span>COST05-BP03 Análisis exhaustivo de cada componente

Consulte el costo total que supone a la organización cada componente. Consulte el costo total de la titularidad teniendo en cuenta el costo de las operaciones y de la administración, especialmente cuando se usan servicios administrados. El esfuerzo de revisión debe reflejar los posibles beneficios; por ejemplo, el tiempo empleado en analizar es proporcional al coste de los componentes.

Nivel de riesgo expuesto si no se establece esta práctica recomendada: Bajo

#### Guía para la implementación

Considere el ahorro de tiempo que permitirá a su equipo centrarse en la retirada de la deuda técnica, la innovación y las características de valor añadido. Por ejemplo, puede que necesite migrar mediante «lift-and-shift» su entorno local a la nube lo más rápidamente posible y optimizarlo después. Merece la pena explorar el ahorro que podría conseguir mediante el uso de servicios administrados que eliminen o reduzcan los costes de las licencias. Los servicios administrados eliminan la carga operativa y administrativa del mantenimiento de un servicio, lo que le permite centrarse en la innovación. Y dado que los servicios administrados operan a la escala de la nube, pueden ofrecer un costo menor por transacción o servicio.

Normalmente, los servicios administrados tienen atributos que puede configurar para garantizar una capacidad suficiente. Debe configurar y supervisar estos atributos para que su exceso de capacidad se mantenga al mínimo y el rendimiento se maximice. Puede modificar los atributos de AWS Managed Services mediante la AWS Management Console o las API o los SDK de AWS para adaptar las necesidades de recursos a la demanda cambiante. Por ejemplo, puede aumentar o disminuir el número de nodos de un clúster de Amazon EMR (o un clúster de Amazon Redshift) para escalar o desescalar horizontalmente.

También puede empaquetar varias instancias en un recurso de AWS para conseguir un uso de mayor densidad. Por ejemplo, puede aprovisionar varias bases de datos pequeñas en una sola instancia de base de datos de Amazon Relational Database Service (Amazon RDS). A medida que aumenta el uso, puede migrar una de las bases de datos a una instancia de base de datos de Amazon RDS dedicada mediante un proceso de restauración y una instantánea.

Cuando aprovisione cargas de trabajo mediante servicios administrados, debe conocer los requisitos para ajustar la capacidad del servicio. Estos requisitos suelen ser tiempo, esfuerzo y cualquier

impacto en el funcionamiento normal de la carga de trabajo. El recurso aprovisionado debe dejar tiempo para que se produzca cualquier cambio, por lo que debe aprovisionar la sobrecarga necesaria para permitirlo. El esfuerzo continuo requerido para modificar los servicios se puede reducir a prácticamente cero mediante el uso de API y SDK que se integran con el sistema y las herramientas de supervisión, como Amazon CloudWatch.

[Amazon RDS,](https://aws.amazon.com/rds/) [Amazon Redshifty](https://aws.amazon.com/redshift/) [Amazon ElastiCache](https://aws.amazon.com/elasticache/) proporcionan un servicio de base de datos administrada. [Amazon Athena,](https://aws.amazon.com/athena/) [Amazon EMR](https://aws.amazon.com/emr/)y [Amazon OpenSearch Service](https://aws.amazon.com/opensearch-service/) proporcionan un servicio de análisis administrados.

[AMS](https://aws.amazon.com/managed-services/) es un servicio que utiliza la infraestructura de AWS en nombre de los clientes y socios de la empresa. Proporciona un entorno seguro y conforme en el que puede desplegar sus cargas de trabajo. AMS utiliza modelos operativos de nube empresarial con automatización para permitirle cumplir con los requisitos de su organización, pasar a la nube más rápidamente y reducir los costes de administración continua.

Pasos para la aplicación

• Realice un análisis exhaustivo: mediante la lista de componentes, examine cada uno de ellos de mayor a menor prioridad. En el caso de los componentes con mayor prioridad y más costosos, realice un análisis adicional y evalúe todas las opciones disponibles y su impacto a largo plazo. En el caso de los componentes de menor prioridad, evalúe si los cambios en el uso modificarían la prioridad del componente y, a continuación, realice un análisis del esfuerzo adecuado.

## Recursos

Documentos relacionados:

- [Calculadora de coste total de propiedad \(TCO\) de AWS](https://aws.amazon.com/tco-calculator/)
- [Clases de almacenamiento de Amazon S3](https://aws.amazon.com/s3/storage-classes/)
- [Productos de la nube](https://aws.amazon.com/products/)

<span id="page-638-0"></span>COST05-BP04 Seleccionar software con licencias rentables

El software de código abierto elimina los costes de licencias de software, lo que puede repercutir enormemente en los costes de las cargas de trabajo. Si se requiere software con licencia, evite licencias vinculadas a atributos arbitrarios como las CPU y busque licencias vinculadas a los resultados. El coste de estas licencias está más vinculado al beneficio que aportan.

Nivel de riesgo expuesto si no se establece esta práctica recomendada: Bajo

#### Guía para la implementación

Es posible ahorrarse el coste de las licencias de software usando software de código abierto. Esto puede repercutir de forma significativa en los costes de la carga de trabajo a medida que esta aumente. Mida los beneficios del software con licencia frente al coste total para asegurarse de que dispone de la carga de trabajo más optimizada. Haga simulaciones de los cambios en las licencias y estudie cómo impactarían en los costes de la carga de trabajo. Si un proveedor cambia el coste de la licencia de la base de datos, investigue cómo afecta a la eficiencia general de la carga de trabajo. Consulte los anuncios de precios históricos de sus proveedores para ver tendencias en los cambios de las licencias en sus productos. Los costes de licencia también pueden variar sin tener en cuenta el rendimiento o el uso, como las licencias que varían según el hardware (licencias vinculada a la CPU). Estas licencias deberían evitarse porque sus costes pueden incrementarse rápidamente sin corresponderse con los resultados.

#### Pasos para la aplicación

- Analizar las opciones de licencia: revise los términos de licencia del software disponible. Busque versiones de código abierto que dispongan de las funciones requeridas y si los beneficios del software con licencia superan su coste. Unos términos favorables alinean el coste del software con el beneficio que aporta.
- Analizar el proveedor de software: revise los cambios históricos en los precios y las licencias del proveedor. Busque cambios que no se alineen con los resultados, tales como términos punitivos si se ejecuta hardware o se trabaja con plataformas de proveedores específicos. Mire cómo ejecutan las auditorías y las sanciones que se podrían aplicar.

#### Recursos

- [Calculadora del coste total de propiedad \(TCO\) de AWS](https://aws.amazon.com/tco-calculator/)
- [Clases de almacenamiento de Amazon S3](https://aws.amazon.com/s3/storage-classes/)
- [Productos de la nube](https://aws.amazon.com/products/)

<span id="page-640-0"></span>COST05-BP05 Seleccionar los componentes de la carga de trabajo para optimizar los costos de acuerdo con las prioridades de la organización

Tenga en cuenta el costo al seleccionar los componentes. Esto incluye usar servicios administrados y de nivel de aplicación, como Amazon Relational Database Service [\(Amazon RDS\)](Amazon%20Relational%20Database%20Service%20(Amazon%20RDS)), [Amazon](https://docs.aws.amazon.com/dynamodb/?id=docs_gateway)  [DynamoDB](https://docs.aws.amazon.com/dynamodb/?id=docs_gateway), Amazon Simple Notification Service [\(Amazon SNS](https://docs.aws.amazon.com/sns/?id=docs_gateway)) y Amazon Simple Email Service ([Amazon SES](https://docs.aws.amazon.com/ses/?id=docs_gateway)) para reducir el costo total de la organización. Use aplicaciones sin servidor y contenedores para la computación, como AWS Lambda, Amazon Simple Storage Service ([Amazon](https://docs.aws.amazon.com/s3/?id=docs_gateway)  [S3\)](https://docs.aws.amazon.com/s3/?id=docs_gateway) para sitios web estáticos y Amazon Elastic Container Service ([Amazon ECS\)](https://docs.aws.amazon.com/ecs/?id=docs_gateway). Minimice los costos de licencia usando software de código abierto o software sin cuotas de licencia. Por ejemplo, Amazon Linux para cargas de trabajo de computación o migrar las bases de datos a [Amazon Aurora.](https://docs.aws.amazon.com/rds/?id=docs_gateway)

Nivel de riesgo expuesto si no se establece esta práctica recomendada: Bajo

## Guía para la implementación

Puede usar servicios de nivel de aplicación o sin servidor como [AWS Lambda,](https://aws.amazon.com/lambda/) [Amazon Simple](https://aws.amazon.com/sqs/)  [Queue Service \(Amazon SQS\)](https://aws.amazon.com/sqs/), [Amazon SNSy](https://docs.aws.amazon.com/sns/?id=docs_gateway) [Amazon SES.](https://docs.aws.amazon.com/ses/?id=docs_gateway) Estos servicios eliminan la necesidad de administrar un recurso y proporcionan la función de ejecución de código, servicios de colas y entrega de mensajes. La otra ventaja es que desescalan horizontalmente el rendimiento y el costo en línea con el uso, por lo que permiten la asignación y atribución de costos de forma eficiente.

Para obtener más información sobre los servicios sin servidor, consulte el [documento técnico](https://docs.aws.amazon.com/wellarchitected/latest/serverless-applications-lens/welcome.html) [Enfoque de aplicaciones sin servidor para Well-Architected](https://docs.aws.amazon.com/wellarchitected/latest/serverless-applications-lens/welcome.html).

## Pasos para la aplicación

• Seleccionar cada servicio para optimizar costes: use la lista de prioridades y el análisis para seleccionar la opción que se adapte mejor a las prioridades de la organización.

## Recursos

- [Calculadora del costo total de propiedad \(TCO\) de AWS](https://aws.amazon.com/tco-calculator/)
- [Clases de almacenamiento de Amazon S3](https://aws.amazon.com/s3/storage-classes/)
- [Productos de la nube](https://aws.amazon.com/products/)

#### <span id="page-641-0"></span>COST05-BP06 Analizar los costes para diferentes usos a lo largo del tiempo

Las cargas de trabajo pueden cambiar con el tiempo. Algunos servicios o funciones son más rentables en diferentes niveles de uso. Al analizar cada componente en el tiempo, así como el uso previsto, la carga de trabajo se mantiene rentable durante su vida útil.

Nivel de riesgo expuesto si no se establece esta práctica recomendada: Bajo

### Guía para la implementación

A medida que AWS lanza nuevos servicios y funciones, los servicios óptimos para su carga de trabajo también pueden cambiar. El esfuerzo necesario debe reflejar los beneficios potenciales. La frecuencia de revisión de la carga de trabajo depende de los requisitos de la organización. Si se trata de una carga de trabajo con un coste importante, implementar nuevos servicios antes maximizará el ahorro, por lo que revisar con mayor frecuencia puede ser de gran ayuda. Otro punto a revisar es el cambio en los patrones de uso. Unos cambios significativos en el uso pueden indicar que unos servicios alternativos serían óptimos. Por ejemplo, si las tasas de transferencia de datos son más elevadas, quizá sería mejor pasar a un servicio de conexión directo en lugar de la VPN, y proporcionar la conectividad necesaria. Debe predecir el impacto potencial de los cambios del servicio para poder controlar estos desencadenantes del nivel de uso e implementar los servicios más rentables lo antes posible.

#### Pasos para la aplicación

- Definir patrones de uso previstos: trabaje con los distintos equipos de la organización, como el departamento de marketing y los propietarios de producto, para documentar los patrones de uso previstos para la carga de trabajo.
- Realizar análisis de costes con el uso previsto: aplique los patrones de uso definidos y analícelos en cada uno de estos puntos. El esfuerzo de análisis debería reflejar el resultado potencial. Por ejemplo, si el cambio de uso es grande, debería realizarse un análisis exhaustivo para verificar los costes y los cambios.

#### Recursos

- [Calculadora del coste total de propiedad \(TCO\) de AWS](https://aws.amazon.com/tco-calculator/)
- [Clases de almacenamiento de Amazon S3](https://aws.amazon.com/s3/storage-classes/)
- [Productos de la nube](https://aws.amazon.com/products/)

# <span id="page-642-0"></span>COST 6 ¿Cómo cumple los objetivos de costos cuando selecciona el tipo, el tamaño y el número de recursos?

Asegúrese de elegir el tamaño y el número de recurso apropiados para la tarea en cuestión. Al seleccionar el tipo, el tamaño y el número más rentables, minimiza el desperdicio.

## Prácticas recomendadas

- [COST06-BP01 Realizar modelado de costos](#page-642-1)
- [COST06-BP02 Selección del tipo, tamaño y número de recursos en función de los datos](#page-643-0)
- [COST06-BP03 Seleccionar tipo, tamaño y número de recurso automáticamente en función de las](#page-644-0)  [métricas](#page-644-0)

## <span id="page-642-1"></span>COST06-BP01 Realizar modelado de costos

Identifique los requisitos de la organización y realice un modelado de costos de la carga de trabajo y de cada uno de sus componentes. Realice actividades de referencia para la carga de trabajo bajo diferentes cargas previstas y compare los costos. El esfuerzo para realizar modelados debería reflejar el resultado potencial. Por ejemplo, el tiempo dedicado debe ser proporcional al costo del componente.

Nivel de riesgo expuesto si no se establece esta práctica recomendada: Alto

## Guía para la implementación

Realice modelados de costos para la carga de trabajo y cada uno de sus componentes para comprender el equilibrio entre los recursos. Busque el tamaño adecuado para cada recurso de la carga de trabajo según un nivel determinado de rendimiento. Realice actividades de referencia para la carga de trabajo bajo diferentes cargas previstas y compare los costos. El esfuerzo de modelado debe reflejar los posibles beneficios; por ejemplo, el tiempo empleado es proporcional al costo de los componentes o al ahorro previsto. Para ver las prácticas recomendadas, consulte la sección Efectúe la revisión. del documento técnico [Pilar de eficiencia del rendimiento](https://docs.aws.amazon.com/wellarchitected/latest/performance-efficiency-pillar/review.html).

[AWS Compute Optimizer](https://aws.amazon.com/compute-optimizer/) puede ayudarle a crear modelos de costos para las cargas de trabajo en ejecución. Proporciona recomendaciones de tamaño ideal para los recursos de computación sobre la base del uso histórico. Se trata del origen de datos ideal para los recursos de computación porque es un servicio gratuito y utiliza el machine learning para realizar numerosas recomendaciones en función de los niveles de riesgo. También puede utilizar [Amazon CloudWatch](https://aws.amazon.com/cloudwatch/) y [Amazon CloudWatch](https://docs.aws.amazon.com/AmazonCloudWatch/latest/logs/WhatIsCloudWatchLogs.html)  [Logs](https://docs.aws.amazon.com/AmazonCloudWatch/latest/logs/WhatIsCloudWatchLogs.html) con registros personalizados como orígenes de datos para operaciones de tamaño correcto para otros servicios y componentes de la carga de trabajo.

Estas son recomendaciones de datos y métricas de modelado de costos:

- El monitoreo debe reflejar con precisión la experiencia del usuario final. Seleccione la granularidad correcta del periodo y elija cuidadosamente el percentil 99 o el percentil máximo en lugar del promedio.
- Seleccione la granularidad correcta para el periodo de análisis requerido para abarcar cualquier ciclo de carga de trabajo. Por ejemplo, si se lleva a cabo un análisis de dos semanas, es posible que esté pasando por alto un ciclo mensual de alta utilización, lo que podría generar un aprovisionamiento insuficiente.

## Pasos para la aplicación

• Realizar un modelado de costos: despliegue la carga de trabajo o una prueba de concepto en una cuenta separada con los tipos y tamaños de recurso específicos de la prueba. Ejecute la carga de trabajo con los datos de la prueba y registre los resultados de la salida, junto con los datos de costo del momento en que se ejecutó la prueba. A continuación, vuelva a desplegar la carga de trabajo o cambie los tipos y tamaños de recurso y vuelva a ejecutar la prueba.

## Recursos

Documentos relacionados:

- [AWS Auto Scaling](https://aws.amazon.com/autoscaling/)
- [Características de Amazon CloudWatch](https://aws.amazon.com/cloudwatch/features/)
- [Optimización de costes con recomendaciones de redimensionamiento de Amazon EC2](https://docs.aws.amazon.com/awsaccountbilling/latest/aboutv2/ce-rightsizing.html)
- [AWS Compute Optimizer](https://aws.amazon.com/compute-optimizer/)

<span id="page-643-0"></span>COST06-BP02 Selección del tipo, tamaño y número de recursos en función de los datos

Seleccione el tamaño o el tipo de recurso basándose en los datos sobre las características de la carga de trabajo y de los recursos. Por ejemplo, computación, memoria, rendimiento o uso intensivo de escritura. Esta selección se realiza normalmente mediante una versión anterior (local) de la carga de trabajo, mediante la documentación o mediante otros orígenes de información sobre la carga de trabajo.

Nivel de riesgo expuesto si no se establece esta práctica recomendada: Mediana

#### Guía para la implementación

Seleccione el tamaño o el tipo de recurso en función de las características de la carga de trabajo y de los recursos, por ejemplo, computación, memoria, rendimiento o uso intensivo de escritura. Esta selección se realiza normalmente mediante el modelado de costes, una versión anterior de la carga de trabajo (como una versión local), el uso de documentación o la utilización de otros orígenes de información sobre la carga de trabajo (documentos técnicos, soluciones publicadas).

## Pasos para la aplicación

• Seleccione los recursos en función de los datos: Con sus datos de modelado de costes, seleccione el nivel de uso previsto de la carga de trabajo y, a continuación, seleccione el tipo y el tamaño de los recursos especificados.

#### Recursos

Documentos relacionados:

- [AWS Auto Scaling](https://aws.amazon.com/autoscaling/)
- [Características de Amazon CloudWatch](https://aws.amazon.com/cloudwatch/features/)
- [Cost Optimization: EC2 Right Sizing](https://docs.aws.amazon.com/awsaccountbilling/latest/aboutv2/ce-rightsizing.html)

<span id="page-644-0"></span>COST06-BP03 Seleccionar tipo, tamaño y número de recurso automáticamente en función de las métricas

Use métricas de la carga de trabajo actual para seleccionar el tamaño y tipo correcto para optimizar el costo. Aprovisione de forma adecuada el rendimiento, el tamaño y el almacenamiento de los servicios tales como Amazon Elastic Compute Cloud (Amazon EC2), Amazon DynamoDB, Amazon Elastic Block Store (Amazon EBS) (PIOPS), Amazon Relational Database Service (Amazon RDS), Amazon EMR y la red. Esto puede hacerse con un bucle de retroalimentación, como el escalado automático o mediante un código personalizado en la carga de trabajo.

Nivel de riesgo expuesto si no se establece esta práctica recomendada: Bajo

Guía para la implementación

Cree un bucle de retroalimentación dentro de la carga de trabajo que use métricas activas de la carga de trabajo para realizar cambios en dicha carga de trabajo. Puede usar un servicio

administrado como [AWS Auto Scalingq](https://aws.amazon.com/autoscaling/)ue puede configurar para realizar operaciones de ajuste correcto del tamaño para usted. AWS también proporciona [API, SDK yf](https://aws.amazon.com/developer/tools/)unciones que permiten modificar los recursos con un mínimo esfuerzo. Puede programar una carga de trabajo para que detenga y arranque una instancia Amazon Elastic Compute Cloud (Amazon EC2) para poder realizar un cambio en el tamaño o el tipo de instancia. Esto permite obtener el tamaño adecuado y, además, permite eliminar casi todo el costo operativo necesario para realizar el cambio.

Algunos servicios de AWS tienen una selección de tipo o tamaño automática, como [Amazon](https://aws.amazon.com/about-aws/whats-new/2018/11/s3-intelligent-tiering/) [Simple Storage Service\(Amazon S3\) Intelligent-Tiering.](https://aws.amazon.com/about-aws/whats-new/2018/11/s3-intelligent-tiering/) Amazon S3 Intelligent-Tiering elimina automáticamente los datos entre dos niveles de acceso (el acceso frecuente y el poco frecuente) en función de sus patrones de uso.

Pasos para la aplicación

- Configurar las métricas de las cargas de trabajo: asegúrese de capturar las métricas clave para la carga de trabajo. Estas métricas son indicativas de la experiencia del cliente, como el resultado de la carga de trabajo, y alinean las diferencias que hay entre los tipos y los tamaños de los recursos, como la CPU y el uso de memoria.
- Consultar las recomendaciones de tamaño adecuado: use las recomendaciones de tamaño adecuado de AWS Compute Optimizer para adaptar su carga de trabajo.
- Seleccionar el tipo y el tamaño de los recursos automáticamente según las métricas: use las métricas de la carga de trabajo y seleccione sus recursos de la carga de trabajo de forma manual o automática. Configurar AWS Auto Scaling o implementar el código en su aplicación puede reducir el esfuerzo necesario si deben realizarse cambios frecuentes, y así podrá implementar cambios potenciales antes que con el proceso manual.

#### Recursos

- [AWS Auto Scaling](https://aws.amazon.com/autoscaling/)
- [AWS Compute Optimizer](https://aws.amazon.com/compute-optimizer/)
- [Características de Amazon CloudWatch](https://aws.amazon.com/cloudwatch/features/)
- [Configuración inicial de CloudWatch](https://docs.aws.amazon.com/AmazonCloudWatch/latest/monitoring/GettingSetup.html)
- [Publicación de métricas personalizadas de CloudWatch](https://docs.aws.amazon.com/AmazonCloudWatch/latest/monitoring/publishingMetrics.html)
- [Optimización de costes con recomendaciones de redimensionamiento de Amazon EC2](https://docs.aws.amazon.com/awsaccountbilling/latest/aboutv2/ce-rightsizing.html)
- [Introducción a Amazon EC2 Auto Scaling](https://docs.aws.amazon.com/autoscaling/ec2/userguide/GettingStartedTutorial.html)
- [Amazon S3 Intelligent-Tiering](https://aws.amazon.com/about-aws/whats-new/2018/11/s3-intelligent-tiering/)
- [Lanzamiento de una instancia EC2 mediante el SDK](https://docs.aws.amazon.com/sdk-for-net/v2/developer-guide/run-instance.html)

<span id="page-646-0"></span>COST 7 ¿Cómo utiliza los modelos de fijación de precios para reducir los costos?

Use el modelo de fijación de precios más apropiado para sus recursos a fin de minimizar los gastos.

## Prácticas recomendadas

- [COST07-BP01 Analizar los modelos de precios](#page-646-1)
- [COST07-BP02 Implementación de las regiones en función del coste](#page-647-0)
- [COST07-BP03 Seleccionar acuerdos de terceros con recursos rentables](#page-648-0)
- [COST07-BP04 Implementar modelos de precios para todos los componentes de la carga de](#page-649-0)  [trabajo](#page-649-0)
- [COST07-BP05 Realizar análisis de modelos de precios en el nivel de la cuenta principal](#page-651-0)

<span id="page-646-1"></span>COST07-BP01 Analizar los modelos de precios

Analice cada componente de la carga de trabajo. Determine si el componente y los recursos se ejecutarán durante períodos extensos (por descuentos por compromiso) o períodos dinámicos y de corta ejecución (para instancias bajo demanda o de spot). Analice la carga de trabajo con la característica de recomendaciones de AWS Cost Explorer.

Nivel de riesgo expuesto si no se establece esta práctica recomendada: Alto

Guía para la implementación

AWS tiene varios [modelos de precios](https://aws.amazon.com/pricing/) que le permiten pagar por los recursos de la manera más rentable en función de las necesidades de su organización.

Pasos para la aplicación

• Realizar una análisis de descuentos por compromiso: use Cost Explorer en su cuenta para revisar las recomendaciones de Savings Plans y de instancias reservadas. Para comprobar que está implementando las recomendaciones correctas con los descuentos y el riesgo necesarios, siga los [laboratorios de Well-Architected.](https://wellarchitectedlabs.com/cost/costeffectiveresources/)

- Analizar la elasticidad de la carga de trabajo: use el detalle por horas de Cost Explorer o un panel personalizado. Analice la elasticidad de la carga de trabajo. Busque cambios regulares en el número de instancias que se están ejecutando. Las instancias de corta duración son candidatas para las instancias o la flota de spot.
	- [Laboratorio de Well-Architected: Cost Explorer](https://wellarchitectedlabs.com/Cost/Cost_Fundamentals/100_5_Cost_Visualization/Lab_Guide.html#Elasticity)
	- [Laboratorio de Well-Architected: visualización de los costes](https://wellarchitectedlabs.com/Cost/Cost_Fundamentals/200_5_Cost_Visualization/README.html)

#### Recursos

Documentos relacionados:

- [Acceso a recomendaciones de instancias reservadas](https://docs.aws.amazon.com/awsaccountbilling/latest/aboutv2/ri-recommendations.html)
- [Opciones de compra de instancias](https://docs.aws.amazon.com/AWSEC2/latest/UserGuide/instance-purchasing-options.html)

#### Vídeos relacionados:

• [Ahorre hasta un 90 % y ejecute cargas de trabajo de producción en spot](https://www.youtube.com/watch?v=BlNPZQh2wXs)

#### Ejemplos relacionados:

- [Laboratorio de Well-Architected: Cost Explorer](https://wellarchitectedlabs.com/Cost/Cost_Fundamentals/100_5_Cost_Visualization/Lab_Guide.html#Elasticity)
- [Laboratorio de Well-Architected: visualización de los costes](https://wellarchitectedlabs.com/Cost/Cost_Fundamentals/200_5_Cost_Visualization/README.html)
- [Laboratorio de Well-Architected: modelos de precios](https://wellarchitectedlabs.com/Cost/CostEffectiveResources.html)

<span id="page-647-0"></span>COST07-BP02 Implementación de las regiones en función del coste

Los precios de los recursos pueden variar según la región. Tener en cuenta el coste de la región le ayuda a asegurarse de que paga el precio más bajo por esta carga de trabajo.

Nivel de riesgo expuesto si no se establece esta práctica recomendada: Mediana

Guía para la implementación

Al diseñar soluciones, una práctica recomendada es intentar colocar los recursos informáticos más cerca de los usuarios a fin de brindar una latencia más baja y una soberanía de datos sólida. En el caso de las audiencias globales, debe utilizar varias ubicaciones para satisfacer estas necesidades. Debe seleccionar la ubicación geográfica que minimice sus costes.
La infraestructura de Nube de AWS se crea en torno a [Regiones y zonas de disponibilidad.](https://docs.aws.amazon.com/AWSEC2/latest/UserGuide/using-regions-availability-zones.html) Una región es una ubicación física en el mundo donde disponemos de varias zonas de disponibilidad. Las zonas de disponibilidad constan de uno o varios centros de datos discretos, cada uno de ellos con alimentación, redes y conectividad redundantes, que se alojan en instalaciones independientes.

Cada región de AWS opera según las condiciones del mercado local y el precio de los recursos es distinto en cada región. Elija una región específica en la que desee aplicar un componente de su solución o la solución completa a fin de poder ejecutar al precio más bajo posible a nivel mundial. Puede usar [AWS Pricing Calculator](https://calculator.aws/#/) para hacer una estimación de los costes de su carga de trabajo en varias regiones.

# Pasos para la aplicación

• Revise los precios de la región: analice los costes de la carga de trabajo en la región actual. A partir de los costes más elevados por servicio y tipo de uso, calcule los costes en otras regiones que estén disponibles. Si el ahorro previsto supera el coste de trasladar el componente o la carga de trabajo, migre a la nueva región.

# Recursos

# Documentos relacionados:

- [Acceso a recomendaciones de instancias reservadas](https://docs.aws.amazon.com/awsaccountbilling/latest/aboutv2/ri-recommendations.html)
- [Precios de Amazon EC2](https://aws.amazon.com/ec2/pricing/)
- [Opciones de compra de instancias](https://docs.aws.amazon.com/AWSEC2/latest/UserGuide/instance-purchasing-options.html)
- [Tabla de regiones](https://aws.amazon.com/about-aws/global-infrastructure/regional-product-services/)

Vídeos relacionados:

• [Ahorre hasta un 90 % y ejecute cargas de trabajo de producción en spot](https://www.youtube.com/watch?v=BlNPZQh2wXs)

COST07-BP03 Seleccionar acuerdos de terceros con recursos rentables

Los acuerdos y recursos rentables garantizan que el costo de estos servicios vaya a la par de los beneficios que proporcionan. Seleccione los acuerdos y los precios que escalan si proporcionan beneficios adicionales a la organización.

Nivel de riesgo expuesto si no se establece esta práctica recomendada: Mediana

### Guía para la implementación

Al utilizar soluciones o servicios de terceros en la nube, es importante que las estructuras de fijación de precios estén alineadas con los resultados de la optimización de costos. La fijación de precios debe ir a la par de los resultados y al valor que aportan. Un ejemplo de ello es el software que toma parte del ahorro que proporciona: cuanto más ahorra (resultado) más cobra. Los acuerdos que escalan con la factura no suelen alinearse con la optimización de costos, a menos que proporcionen resultados para cada parte de la factura específica. Por ejemplo, una solución que proporciona recomendaciones para Amazon Elastic Compute Cloud (Amazon EC2) y cobra un porcentaje de toda la factura se incrementará si usa otros servicios para los cuales no genera ningún beneficio. Otro ejemplo es un servicio administrado que se cobra según el porcentaje del costo de los recursos que se administran. Un mayor tamaño de la instancia puede no requerir necesariamente un mayor esfuerzo de administración, aunque sí se cobrará más. A fin de impulsar la eficiencia, asegúrese de que estos acuerdos de fijación de precios del servicio incluyan un programa o funciones de optimización de costos en su servicio.

### Pasos para la aplicación

• Analizar los acuerdos y recursos de terceros: revise los precios en los acuerdos de terceros. Realice modelados de los diferentes niveles de uso e incluya nuevos costos como el uso de nuevos servicios o incrementos en los servicios actuales debido al crecimiento de la carga de trabajo. Decida si los costos adicionales proporcionan los beneficios necesarios para su negocio.

### Recursos

Documentos relacionados:

- [Acceso a recomendaciones de instancias reservadas](https://docs.aws.amazon.com/awsaccountbilling/latest/aboutv2/ri-recommendations.html)
- [Opciones de compra de instancias](https://docs.aws.amazon.com/AWSEC2/latest/UserGuide/instance-purchasing-options.html)

### Vídeos relacionados:

• [Ahorre hasta un 90 % y ejecute cargas de trabajo de producción en spot](https://www.youtube.com/watch?v=BlNPZQh2wXs)

COST07-BP04 Implementar modelos de precios para todos los componentes de la carga de trabajo

Al ejecutar recursos de forma permanente se debe utilizar la capacidad reservada como los Savings Plans o las instancias reservadas. La capacidad a corto plazo se configura con instancias o una flota de spot. Las instancias bajo demanda solo se usa para cargas de trabajo a corto plazo que no se pueden interrumpir y que no se ejecutan lo suficiente como para tener capacidad reservada: de un 25 a un 75 % del período, según el tipo de recurso.

Nivel de riesgo expuesto si no se establece esta práctica recomendada: Bajo

Guía para la implementación

Considere los requisitos de los componentes de la carga de trabajo y comprenda los modelos de precios potenciales. Defina el requisito de disponibilidad del componente. Determine si hay varios recursos independientes que ejecuten la función en la carga de trabajo y cuáles son los requisitos de la carga de trabajo a lo largo del tiempo. Compare el costo de los recursos con el modelo de precios bajo demanda predeterminado y otros modelos aplicables. Tenga en cuenta los cambios potenciales en los recursos o en los componentes de la carga de trabajo.

# Pasos para la aplicación

- Implementar modelos de precios: use los resultados del análisis para comprar Savings Plans (SP), instancias reservadas (RI) o para implementar instancias de spot. Si es la primera compra de RI, elija las primeras 5 o 10 recomendaciones de la lista y monitoree y analice los resultados del próximo mes o dos meses. Compre pequeñas cantidades de ciclos regulares de descuentos por compromiso, por ejemplo, cada dos semanas o mensualmente. Implemente instancias de spot para las cargas de trabajo que se puedan interrumpir o no tengan estado.
- Ciclo de revisión de la carga de trabajo: implemente un ciclo de revisión de la carga de trabajo que analice específicamente la cobertura del modelo de precios. Cuando la carga de trabajo tenga la cobertura requerida, compre descuentos por compromiso adicionales cada dos a cuatro semanas o a medida que cambie el uso de la organización.

# Recursos

Documentos relacionados:

- [Acceso a recomendaciones de instancias reservadas](https://docs.aws.amazon.com/awsaccountbilling/latest/aboutv2/ri-recommendations.html)
- [EC2 Fleet](https://aws.amazon.com/blogs/aws/ec2-fleet-manage-thousands-of-on-demand-and-spot-instances-with-one-request/)
- [Cómo comprar instancias reservadas](https://aws.amazon.com/ec2/pricing/reserved-instances/buyer/)
- [Opciones de compra de instancias](https://docs.aws.amazon.com/AWSEC2/latest/UserGuide/instance-purchasing-options.html)
- [Instancias de spot](https://docs.aws.amazon.com/AWSEC2/latest/UserGuide/using-spot-instances.html)

Vídeos relacionados:

# • [Ahorre hasta un 90 % y ejecute cargas de trabajo de producción en spot](https://www.youtube.com/watch?v=BlNPZQh2wXs)

COST07-BP05 Realizar análisis de modelos de precios en el nivel de la cuenta principal

Use las recomendaciones de Savings Plans e instancias reservadas de Cost Explorer para realizar análisis regulares en el nivel de cuenta de administración y comprobar si hay descuentos por compromiso.

Nivel de riesgo expuesto si no se establece esta práctica recomendada: Bajo

Guía para la implementación

Hacer simulaciones regulares de costes le permiten implementar oportunidades de optimización en varias cargas de trabajo. Por ejemplo, si varias cargas de trabajo usan instancias bajo demanda, en un nivel agregado el riesgo de cambio es menor, e implementar un descuento por compromiso tendrá un coste general inferior. Se recomienda realizar análisis en ciclos regulares de dos semanas a un mes. De este modo podrá realizar compras de ajustes pequeños para que sus modelos de precios puedan seguir evolucionando a medida que cambien sus cargas de trabajo y sus componentes.

Use la herramienta de recomendaciones de [AWS Cost Explorer](https://aws.amazon.com/aws-cost-management/aws-cost-explorer/) para buscar descuentos por compromiso.

Para buscar oportunidades para cargas de trabajo de spot, use una vista por hora del uso general y busque períodos regulares de uso cambiante o de elasticidad.

Pasos para la aplicación

• Realizar una análisis de descuentos por compromiso: use Cost Explorer en su cuenta para revisar las recomendaciones de Savings Plans y de instancias reservadas. Para comprobar que está implementando las recomendaciones correctas con los descuentos y el riesgo necesarios, siga los laboratorios de Well-Architected.

### Recursos

Documentos relacionados:

• [Acceso a recomendaciones de instancias reservadas](https://docs.aws.amazon.com/awsaccountbilling/latest/aboutv2/ri-recommendations.html)

• [Opciones de compra de instancias](https://docs.aws.amazon.com/AWSEC2/latest/UserGuide/instance-purchasing-options.html)

Vídeos relacionados:

• [Ahorre hasta un 90 % y ejecute cargas de trabajo de producción en spot](https://www.youtube.com/watch?v=BlNPZQh2wXs)

Ejemplos relacionados:

• [Laboratorio de Well-Architected: modelos de precios](https://wellarchitectedlabs.com/Cost/Cost_Fundamentals/200_3_Pricing_Models/README.html)

# COST 8 ¿Cómo planifica los gastos de transferencia de datos?

Asegúrese de planificar y monitorear los cargos de transferencia de datos para que pueda tomar decisiones de diseño y minimizar los costes. Un cambio de diseño pequeño, pero efectivo, puede reducir drásticamente sus costos operativos con el tiempo.

# Prácticas recomendadas

- [COST08-BP01 Realizar un modelado de transferencia de datos](#page-652-0)
- [COST08-BP02 Seleccionar componentes para optimizar el coste de la transferencia de datos](#page-653-0)
- [COST08-BP03 Implementar servicios para reducir los costos de transferencia de datos](#page-654-0)

<span id="page-652-0"></span>COST08-BP01 Realizar un modelado de transferencia de datos

Reúna los requisitos de la organización y realice un modelado de transferencia de datos de la carga de trabajo y de cada uno de sus componentes. Se identifica el punto de costo más bajo para los requisitos de transferencia de datos actuales.

Nivel de riesgo expuesto si no se establece esta práctica recomendada: Alto

### Guía para la implementación

Debe comprender dónde se produce la transferencia de datos en la carga de trabajo, el costo de la transferencia y los beneficios asociados. De este modo podrá tomar una decisión informada para modificar o aceptar la decisión arquitectónica. Por ejemplo, puede tener una configuración de la zona de disponibilidad (AZ) múltiple donde replicar los datos entre las zonas de disponibilidad. Después, puede modelar el costo de la estructura y determinar que se trata de un costo aceptable (similar al de pagar por la computación y el almacenamiento en la zona de disponibilidad) para lograr la fiabilidad y resiliencia requeridas.

Debe modelar los costos según los distintos niveles de uso. El uso de la carga de trabajo puede cambiar con el tiempo y algunos servicios pueden ser más rentables en diferentes niveles.

Uso [AWS Cost Explorer](https://aws.amazon.com/aws-cost-management/aws-cost-explorer/) o [AWS Cost and Usage Report](https://aws.amazon.com/aws-cost-management/aws-cost-and-usage-reporting/) (CUR) para comprender y modelar sus costos de transferencia de datos. Configure una prueba de concepto (POC) o pruebe su carga de trabajo y ejecute una prueba con una carga simulada realista. Puede modelar sus costos con distintas demandas de carga de trabajo.

Pasos para la aplicación

- Calcular los costos de transferencia de datos: use las páginas de fijación de precios [de AWS](https://aws.amazon.com/pricing/) y calcule los costos de transferencia de datos de la carga de trabajo. Calcule los costos de transferencia de datos en distintos niveles de uso para los incrementos y las reducciones del uso de la carga de trabajo. Si hay múltiples opciones para la arquitectura de la carga de trabajo, calcule el costo para cada opción para compararlas.
- Vincular costos y resultados: especifique el resultado obtenido por la carga de trabajo para cada costo de transferencia de datos incurrido. Si es una transferencia entre componentes, puede deberse a un desacoplamiento y, si es entre zonas de disponibilidad, puede deberse a la redundancia.

# Recursos

Documentos relacionados:

- [Soluciones de almacenamiento en caché de AWS](https://aws.amazon.com/caching/aws-caching/)
- [Precios de AWS](https://aws.amazon.com/pricing/)
- [Precios de Amazon EC2](https://aws.amazon.com/ec2/pricing/on-demand/)
- [Precios de Amazon VPC](https://aws.amazon.com/vpc/pricing/)
- [Entregar contenido con mayor rapidez gracias a Amazon CloudFront](https://aws.amazon.com/getting-started/tutorials/deliver-content-faster/)

<span id="page-653-0"></span>COST08-BP02 Seleccionar componentes para optimizar el coste de la transferencia de datos

Se seleccionan todos los componentes y se diseña la arquitectura para reducir los costos de transferencia de datos. Incluye el uso de componentes como la optimización de la red de área extensa (WAN) y las configuraciones de varias zonas de disponibilidad (Multi-AZ).

Nivel de riesgo expuesto si no se establece esta práctica recomendada: Bajo

#### Guía para la implementación

Minimice los costos de transferencia de datos con un diseño pensado para la transferencia de datos. Para hacerlo, es posible que deba usar redes de entrega de contenido para ubicar los datos más cerca de los usuarios, o bien, enlaces de red dedicados entre sus instalaciones y AWS. También puede usar la optimización de WAN y de las aplicaciones para reducir la cantidad de datos que se transfiere entre los componentes.

### Pasos para la aplicación

• Seleccionar componentes para transferir datos: use el modelado de transferencia de datos para centrarse en dónde se encuentran los mayores costes de transferencia de datos o dónde estarían si cambia el uso de la carga de trabajo. Busque arquitecturas alternativas o componentes adicionales que eliminen o reduzcan la necesidad de transferir datos, o reduzcan su coste.

#### Recursos

Documentos relacionados:

- [Soluciones de almacenamiento en caché de AWS](https://aws.amazon.com/caching/aws-caching/)
- [Entregar contenido con mayor rapidez con Amazon CloudFront](https://aws.amazon.com/getting-started/tutorials/deliver-content-faster/)

<span id="page-654-0"></span>COST08-BP03 Implementar servicios para reducir los costos de transferencia de datos

Implemente servicios para reducir la transferencia de datos Por ejemplo, puede usar una red de entrega de contenido (CDN, por sus siglas en inglés) como Amazon CloudFront para entregar contenido a los usuarios finales, capas de almacenamiento en caché con Amazon ElastiCache o AWS Direct Connect en lugar de la VPN para conectarse con AWS.

Nivel de riesgo expuesto si no se establece esta práctica recomendada: Bajo

Guía para la implementación

[Amazon CloudFront](https://aws.amazon.com/cloudfront/) es una red global de entrega de contenido que brinda datos con baja latencia y altas velocidades de transferencia. Almacena en caché los datos en ubicaciones de borde en todo el mundo, lo que reduce la carga de sus recursos. Con CloudFront, puede reducir el esfuerzo administrativo que supone entregar contenido a una gran cantidad de usuarios a nivel mundial y hacerlo con una latencia mínima.

[AWS Direct Connect](https://aws.amazon.com/directconnect/) permite establecer una conexión de red dedicada con AWS. Esto puede reducir los costos de red, aumentar el ancho de banda y brindar una experiencia de red más coherente que las conexiones basadas en Internet.

[AWS VPN](https://aws.amazon.com/vpn/) le permite establecer una conexión segura y privada entre su red privada y la red global de AWS. Es ideal para oficinas pequeñas o socios empresariales porque proporciona una conectividad rápida y sencilla, además de ser un servicio elástico y completamente administrado.

[Los puntos de conexión de VPC](https://docs.aws.amazon.com/vpc/latest/privatelink/concepts.html) permiten la conexión entre los servicios de AWS a través de la red privada y se pueden usar para reducir los costos de la transferencia de datos pública y las [Puertas](https://docs.aws.amazon.com/vpc/latest/userguide/vpc-nat-gateway.html)  [de enlace NAT](https://docs.aws.amazon.com/vpc/latest/userguide/vpc-nat-gateway.html) . [Puntos de conexión de VPC de la puerta de enlace](https://docs.aws.amazon.com/vpc/latest/privatelink/gateway-endpoints.html) no se cobran por hora y son compatibles con Amazon Simple Storage Service(Amazon S3) y Amazon DynamoDB. [Los puntos](https://docs.aws.amazon.com/vpc/latest/privatelink/create-interface-endpoint.html) [de conexión de VPC de la interfaz](https://docs.aws.amazon.com/vpc/latest/privatelink/create-interface-endpoint.html) los proporciona [AWS PrivateLink](https://docs.aws.amazon.com/vpc/latest/privatelink/privatelink-share-your-services.html) y tienen un tarifa por hora y un costo de uso por GB.

# Pasos para la aplicación

• Implementar servicios: al usar el modelado de transferencia de datos debe buscar los mayores costos y los mayores flujos de volumen. Revise los servicios de AWS y evalúe si existe un servicio que reduzca o elimine la transferencia, especialmente en relación con la entrega de contenido y las redes. Busque también servicios de almacenamiento en caché donde haya acceso repetido a los datos o grandes cantidades de datos.

### Recursos

Documentos relacionados:

- [AWS Direct Connect](https://aws.amazon.com/directconnect/)
- [Explore nuestros productos de AWS](https://aws.amazon.com/)
- [Soluciones de almacenamiento en caché de AWS](https://aws.amazon.com/caching/aws-caching/)
- [Amazon CloudFront](https://aws.amazon.com/cloudfront/)
- [Entregar contenido con mayor rapidez con Amazon CloudFront](https://aws.amazon.com/getting-started/tutorials/deliver-content-faster/)

# Administración de la demanda y suministro de recursos

# Pregunta

• [COST 9 ¿Cómo administra la demanda y aprovisiona los recursos?](#page-656-0)

# <span id="page-656-0"></span>COST 9 ¿Cómo administra la demanda y aprovisiona los recursos?

Para una carga de trabajo que tenga un gasto y un rendimiento equilibrados, asegúrese de que se use todo lo que paga y evite las instancias de infrautilización significativas. Una métrica de utilización sesgada en cualquier dirección tiene un efecto adverso en su organización, ya sea en los costos operativos (rendimiento degradado debido a la sobreutilización) o en los gastos desperdiciados de AWS (debido al sobreaprovisionamiento).

Prácticas recomendadas

- [COST09-BP01 Realizar un análisis de la demanda de la carga de trabajo](#page-656-1)
- [COST09-BP02 Implementar un búfer o una limitación para administrar la demanda](#page-658-0)
- [COST09-BP03 Aprovisionar recursos de forma dinámica](#page-659-0)

# <span id="page-656-1"></span>COST09-BP01 Realizar un análisis de la demanda de la carga de trabajo

Analice la demanda de la carga de trabajo a lo largo del tiempo. Compruebe que el análisis cubra las tendencias estacionales y represente con precisión las condiciones de servicio durante toda la vida útil de la carga de trabajo. El análisis debe reflejar los posibles beneficios; por ejemplo, el tiempo empleado es proporcional al coste de la carga de trabajo.

Nivel de riesgo expuesto si no se establece esta práctica recomendada: Alto

# Guía para la implementación

Debe conocer los requisitos de la carga de trabajo. Los requisitos de la organización deberían indicar los tiempos de respuesta de la carga de trabajo frente a las solicitudes. El tiempo de respuesta se puede usar para determinar si la demanda está administrada o si el suministro de recursos cambiará para adaptarse a la demanda.

El análisis debería incluir la previsibilidad y la repetibilidad de la demanda, la tasa de cambio en la demanda y la cantidad de cambio en la demanda. Asegúrese de que el análisis se lleve a cabo durante un período suficiente de tiempo para que incorpore variantes estacionales, como un procesamiento de final de mes o los picos de las vacaciones.

Asegúrese de que el análisis refleje los posibles beneficios de la implementación del escalado. Consulte el coste total previsto del componente y cualquier incremento o descenso del uso, así como el coste durante el período de vida de la carga de trabajo.

Puede usar [AWS Cost Explorer](https://aws.amazon.com/aws-cost-management/aws-cost-explorer/) o bien [Amazon QuickSight](https://aws.amazon.com/quicksight/) con el AWS Cost and Usage Report (CUR) o sus registros de aplicaciones para realizar un análisis visual de la demanda de carga de trabajo.

Pasos para la aplicación

- Analizar los datos existentes de la carga de trabajo: analice los datos de la carga de trabajo existente, las versiones anteriores de la carga de trabajo o los patrones de uso previstos. Use los archivos de registro y los datos de supervisión para obtener información sobre cómo usan los clientes la carga de trabajo. Las métricas habituales son la demanda real en solicitudes por segundo, las horas en que la tasa de la demanda cambia o si está en distintos niveles, además de la tasa de cambio de la demanda. Asegúrese de analizar un ciclo completo de la carga de trabajo y no olvide recopilar datos de los cambios estacionales, como los eventos de final de mes o de final de año. El esfuerzo reflejado en este análisis debe mostrar las características de la carga de trabajo. Debe ponerse mayor empeño en las cargas de trabajo de mayor valor con mayores cambios en la demanda. Debe ponerse menor empeño en las cargas de trabajo de menor valor con menores cambios en la demanda. Las métricas más habituales de valor son el riesgo, el conocimiento de la marca, los ingresos y el coste de la carga de trabajo.
- Prever la influencia exterior: reúnase con miembros de equipos de toda la organización que puedan influir o cambiar la demanda de la carga de trabajo. Estos equipos suelen ser los de ventas, marketing o desarrollo empresarial. Colabore con ellos para conocer los ciclos en los que operan y si hay eventos especiales que puedan cambiar la demanda de la carga de trabajo. Haga una previsión de la demanda de la carga de trabajo con estos datos.

### Recursos

Documentos relacionados:

- [AWS Auto Scaling](https://aws.amazon.com/autoscaling/)
- [Instance Scheduler en AWS](https://aws.amazon.com/answers/infrastructure-management/instance-scheduler/)
- [Introducción a Amazon SQS](https://docs.aws.amazon.com/AWSSimpleQueueService/latest/SQSDeveloperGuide/sqs-getting-started.html)
- [AWS Cost Explorer](https://aws.amazon.com/aws-cost-management/aws-cost-explorer/)
- [Amazon QuickSight](https://aws.amazon.com/quicksight/)

# <span id="page-658-0"></span>COST09-BP02 Implementar un búfer o una limitación para administrar la demanda

El almacenamiento en búfer y la limitación modifican la demanda de la carga de trabajo y suavizan los picos. Implemente limitaciones cuando sus clientes hagan reintentos. Implemente el almacenamiento en búfer para almacenar la solicitud y aplazar el procesamiento para más adelante. Verifique que las limitaciones y los búfers se hayan diseñado de tal manera que los clientes reciban una respuesta en el tiempo requerido.

Nivel de riesgo expuesto si no se establece esta práctica recomendada: Bajo

# Guía para la implementación

Limitación: si el origen de la demanda tiene capacidad de reintento, podrá implementar una limitación. Esta limitación le dice al origen que si no puede atender la solicitud en el momento actual debe intentarlo más tarde. El origen esperará un tiempo y volverá a probar la solicitud. Implementar una limitación tiene la ventaja de que se limita la cantidad máxima de recursos y costos de la carga de trabajo. En AWS, puede usar [Amazon API Gateway](https://aws.amazon.com/api-gateway/) para implementar la limitación. Consulte el [documento técnico Pilar de fiabilidad de Well-Architected](https://docs.aws.amazon.com/wellarchitected/latest/reliability-pillar/welcome.html) para obtener más detalles sobre cómo implementar la limitación.

Basado en búfer: de forma similar a la limitación, un búfer aplaza el procesamiento de las solicitudes, por lo que permite a las aplicaciones que se ejecutan a diferentes ritmos comunicarse de forma efectiva. El enfoque basado en búfer utiliza una cola para aceptar mensajes (unidades de trabajo) de los productores. De este modo, los consumidores pueden leer y procesar los mensajes, lo que permite que dichos mensajes se ejecuten a la velocidad que cumpla con los requisitos empresariales de los consumidores. No tiene que preocuparse por que los productores tengan que lidiar con problemas de limitación, como la durabilidad de los datos y la contrapresión (que hace que los productores reduzcan la velocidad porque su consumidor se ejecuta a una velocidad lenta).

En AWS, puede elegir entre varios servicios para implementar un enfoque basado en almacenamiento en búfer. [Amazon Simple Queue Service \(Amazon SQS\)](https://aws.amazon.com/sqs/) es un servicio administrado que brinda colas que permiten que un solo consumidor lea mensajes individuales. [Amazon Kinesis](https://aws.amazon.com/kinesis/) ofrece una secuencia que permite que muchos consumidores lean los mismos mensajes.

Al diseñar con un enfoque basado en búfer, garantiza que su carga de trabajo responda a la solicitud en el tiempo requerido y que usted pueda gestionar las solicitudes duplicadas.

### Pasos para la aplicación

- Analizar los requisitos de cliente: analice los requisitos de cliente para determinar si pueden llevar a cabo reintentos. Para los clientes que no puedan, deberán implementarse búfers. Analice la demanda general, la tasa de cambio y el tiempo de respuesta requerido para determinar el tamaño de la limitación o el búfer requeridos.
- Implementar un búfer o una limitación: implemente un búfer o una limitación en la carga de trabajo. Una cola como Amazon Simple Queue Service (Amazon SQS) puede proporcionar un búfer a sus componentes de la carga de trabajo. Amazon API Gateway puede proporcionar limitación a los componentes de la carga de trabajo.

# Recursos

Documentos relacionados:

- [AWS Auto Scaling](https://aws.amazon.com/autoscaling/)
- [Instance Scheduler en AWS](https://aws.amazon.com/answers/infrastructure-management/instance-scheduler/)
- [Amazon API Gateway](https://aws.amazon.com/api-gateway/)
- [Amazon Simple Queue Service](https://aws.amazon.com/sqs/)
- [Introducción a Amazon SQS](https://aws.amazon.com/AWSSimpleQueueService/latest/SQSDeveloperGuide/sqs-getting-started.html)
- [Amazon Kinesis](https://aws.amazon.com/kinesis/)

# <span id="page-659-0"></span>COST09-BP03 Aprovisionar recursos de forma dinámica

Los recursos se aprovisionan de manera planificada. Esto puede basarse en la demanda (por ejemplo, mediante el escalado automático) o en el tiempo, donde la demanda es predecible y los recursos se proporcionan en función del tiempo. Estos métodos conllevan la menor cantidad de aprovisionamiento excesivo o insuficiente.

Nivel de riesgo expuesto si no se establece esta práctica recomendada: Bajo

# Guía para la implementación

Puede usar [AWS Auto Scalingo](https://aws.amazon.com/autoscaling/) incorporar el escalado en su código con la API o los SDK de [AWS.](https://aws.amazon.com/developer/tools/) Esto reduce los costes generales de la carga de trabajo al eliminar el coste operativo de realizar los cambios manualmente en su entorno. Además es mucho más rápido. De este modo, la carga de trabajo se aprovisionará mejor en función de la demanda en todo momento.

Aprovisionamiento basado en la demanda: saque provecho de la elasticidad de la nube para aprovisionar recursos que satisfagan el cambio en la demanda. Con las API o las funciones del servicio, puede variar de forma dinámica mediante programación la cantidad de recursos de la nube en su arquitectura. Así puede escalar componentes en su arquitectura y aumentar automáticamente la cantidad de recursos durante los picos de demanda a fin de mantener el rendimiento, así como disminuir la capacidad cuando la demanda disminuya para reducir los costos.

[AWS Auto Scaling](https://aws.amazon.com/autoscaling/) le ayuda a ajustar la capacidad para mantener un rendimiento predecible y estable al menor coste posible. Es un servicio totalmente administrado y gratis que se integra con las instancias de Amazon Elastic Compute Cloud (Amazon EC2) y las flotas de spot, Amazon Elastic Container Service (Amazon ECS), Amazon DynamoDB y Amazon Aurora.

Auto Scaling detecta los recursos automáticamente, lo que le ayuda a buscar recursos en su carga de trabajo que se pueden configurar. Además, tiene estrategias de escalado integradas para optimizar el rendimiento y los costes, o un equilibrio entre ambos, y proporciona escalado predictivo para ayudar en los picos que se producen regularmente.

Auto Scaling puede implementar escalado basado en la demanda, programado o manual. También puede usar las métricas y las alarmas de [Amazon CloudWatch](https://aws.amazon.com/cloudwatch/) para desencadenar eventos de escalado para la carga de trabajo. Las métricas habituales pueden ser métricas de Amazon EC2 estándares, como el uso de la CPU, el rendimiento de la red y la solicitud observada de [Elastic Load](https://aws.amazon.com/elasticloadbalancing/)  [Balancing \(ELB\) o](https://aws.amazon.com/elasticloadbalancing/) la latencia de respuesta. Si es posible, debe usar una métrica indicativa de la experiencia del cliente. Suele ser una métrica personalizada que se puede originar en el código de aplicaciones dentro de la carga de trabajo.

Al diseñar con un enfoque basado en la demanda, tenga en cuenta dos consideraciones clave. La primera: debe conocer la rapidez con la que necesita aprovisionar recursos nuevos. La segunda: tenga en cuenta que el tamaño del margen entre la oferta y la demanda cambiará. Debe estar preparado para poder hacer frente a la velocidad del cambio en la demanda y también a los errores de recursos.

[ELB](https://aws.amazon.com/elasticloadbalancing/) le ayuda a escalar al distribuir la demanda entre múltiples recursos. A medida que implementa más recursos, los añade al equilibrador de carga para asumir la demanda. Elastic Load Balancing admite las instancias de Amazon EC2, los contenedores, las direcciones IP y las funciones de AWS Lambda.

Aprovisionamiento basado en tiempo: el enfoque basado en tiempo adapta la capacidad de los recursos según la demanda que sea predecible o que esté bien definida por el tiempo. Normalmente, este enfoque no depende de los niveles de utilización de los recursos. El enfoque basado en tiempo garantiza que los recursos estén disponibles en el momento específico en que se necesiten y que se puedan proporcionar sin demoras por los procedimientos de inicio y comprobaciones del sistema o

de consistencia. Con el enfoque basado en tiempo, puede brindar recursos adicionales o aumentar la capacidad durante los periodos de mayor actividad.

Puede usar el Auto Scaling programado para implementar un enfoque basado en el tiempo. Las cargas de trabajo se pueden programar para ampliar o reducir la capacidad en momentos definidos (como el inicio del horario laboral). De este modo, se garantiza que los recursos estén disponibles cuando aparezcan los usuarios o la demanda.

También puede aprovechar las [API y los SDK de AWS](https://aws.amazon.com/developer/tools/) y [AWS CloudFormation](https://aws.amazon.com/cloudformation/) para aprovisionar y retirar entornos completos de manera automática según los necesite. Este enfoque es ideal para los entornos de desarrollo o pruebas que se ejecutan únicamente en horarios laborales o periodos definidos.

Puede usar API para escalar el tamaño de los recursos dentro de un entorno (escalado vertical). Por ejemplo, puede escalar verticalmente una carga de trabajo de producción cambiando el tamaño o la clase de instancia. Para ello, hay que detener o iniciar la instancia y seleccionar el tamaño o la clase de instancia diferente. Esta técnica también se puede aplicar a otros recursos tales como los volúmenes elásticos de Amazon Elastic Block Store (Amazon EBS), los cuales se pueden modificar para aumentar el tamaño, ajustar el rendimiento (IOPS) o cambiar el tipo de volumen mientras están en uso.

Al diseñar con un enfoque basado en tiempo, tenga en cuenta dos consideraciones clave. La primera: ¿qué grado de consistencia presenta el patrón? La segunda: ¿en qué afectaría el patrón si cambiara? Puede aumentar la precisión de las predicciones mediante la supervisión de sus cargas de trabajo y el uso de la inteligencia empresarial. Si observa cambios considerables en el patrón de uso, puede ajustar los tiempos para asegurarse de que se brinde cobertura.

Pasos para la aplicación

- Configurar una programación basada en el tiempo: en caso de cambios predecibles en la demanda, el escalado basado en el tiempo puede proporcionar el número correcto de recursos de manera oportuna. También es útil si la creación y configuración de recursos no es suficientemente rápida a la hora de responder a los cambios en la demanda. Use el análisis de las cargas de trabajo para configurar el escalado programado con AWS Auto Scaling.
- Configurar Auto Scaling: use Amazon Auto Scaling para configurar el escalado según las métricas de carga de trabajo activas. Use los análisis y configure el escalado automático para iniciar en los niveles de recursos correctos y garantizar que la carga de trabajo se escale en el tiempo requerido.

### Recursos

Documentos relacionados:

- [AWS Auto Scaling](https://aws.amazon.com/autoscaling/)
- [Instance Scheduler en AWS](https://aws.amazon.com/answers/infrastructure-management/instance-scheduler/)
- [Introducción a Amazon EC2 Auto Scaling](https://docs.aws.amazon.com/autoscaling/ec2/userguide/GettingStartedTutorial.html)
- [Introducción a Amazon SQS](https://docs.aws.amazon.com/AWSSimpleQueueService/latest/SQSDeveloperGuide/sqs-getting-started.html)
- [Escalado programado para Amazon EC2 Auto Scaling](https://docs.aws.amazon.com/autoscaling/ec2/userguide/schedule_time.html)

# Optimización a lo largo del tiempo

# Pregunta

• [COST 10 ¿Cómo evalúa los servicios nuevos?](#page-662-0)

# <span id="page-662-0"></span>COST 10 ¿Cómo evalúa los servicios nuevos?

A medida que AWS lanza nuevos servicios y funciones, se recomienda revisar sus decisiones de diseño existentes para asegurarse de que sigan siendo las más rentables.

Prácticas recomendadas

- [COST10-BP01 Desarrollo de un proceso de revisión de la carga de trabajo](#page-662-1)
- [COST10-BP02 Revisión y análisis de esta carga de trabajo con regularidad](#page-664-0)

<span id="page-662-1"></span>COST10-BP01 Desarrollo de un proceso de revisión de la carga de trabajo

Desarrolle un proceso que defina los criterios y el proceso para la revisión de las cargas de trabajo. El esfuerzo de revisión debe reflejar el beneficio potencial. Por ejemplo, las cargas de trabajo principales o las cargas de trabajo con un valor por encima del 10 % de la factura se revisan trimestralmente, mientras que las cargas de trabajo por debajo del 10 % se revisan anualmente.

Nivel de riesgo expuesto si no se establece esta práctica recomendada: Alto

Guía para la implementación

Para asegurarse de tener siempre la carga de trabajo más rentable, debe revisar periódicamente la carga de trabajo para saber si hay oportunidades de implementar nuevos servicios, características

y componentes. Para asegurarse de que consigue reducir los costes totales, el proceso debe ser proporcional al volumen potencial de ahorro. Por ejemplo, las cargas de trabajo que suponen el 50 % de sus gastos totales se deben revisar con mayor regularidad y más a fondo que las cargas de trabajo que constituyen el 5 % de sus gastos totales. Tenga en cuenta los factores externos o la volatilidad. Si la carga de trabajo da servicio a un segmento geográfico o de mercado específico y se prevén cambios en ese ámbito, unas revisiones más frecuentes podrían suponer un ahorro de costes. Otro factor de revisión es el esfuerzo para implementar los cambios. Si las pruebas y la validación de los cambios suponen un coste importante, las revisiones deberían ser menos frecuentes.

Hay que tener en cuenta el coste a largo plazo del mantenimiento de componentes y recursos obsoletos y heredados, y la imposibilidad de implementar nuevas características en ellos. El coste actual de las pruebas y la validación puede superar el beneficio propuesto. Sin embargo, con el tiempo, el coste de realizar el cambio puede aumentar significativamente a medida que se incrementa la brecha entre la carga de trabajo y las tecnologías actuales, lo que se traduce en costes aún mayores. Por ejemplo, el coste de pasar a un nuevo lenguaje de programación puede no ser rentable en la actualidad. No obstante, dentro de cinco años, el coste de las personas con competencias en ese lenguaje puede aumentar y, debido al crecimiento de la carga de trabajo, estaría trasladando un sistema aún mayor al nuevo lenguaje, lo que requeriría un esfuerzo aún mayor que el anterior.

Divida la carga de trabajo en componentes, asigne el coste del componente (basta con una estimación) y, a continuación, enumere los factores (por ejemplo, el esfuerzo y los mercados externos) junto a cada componente. Utilice estos indicadores para determinar la frecuencia de revisión de cada carga de trabajo. Por ejemplo, es posible que los servidores web tengan un coste elevado, un esfuerzo de cambio bajo y unos factores externos elevados, lo que da lugar a una frecuencia de revisión alta. Una base de datos central puede tener un coste medio, un esfuerzo de cambio alto y unos factores externos bajos, lo que da lugar a una frecuencia de revisión media.

### Pasos para la aplicación

• Defina la frecuencia de revisión: defina con qué frecuencia se deben revisar la carga de trabajo y sus componentes. Se trata de una combinación de factores y puede diferir de una carga de trabajo a otra en su organización. También puede variar entre los componentes de la carga de trabajo. Entre los factores más comunes se encuentran la importancia para la organización medida en cuanto a los ingresos o la marca, el coste total del ejecución de la carga de trabajo (incluidos los costes de funcionamiento y de recursos), la complejidad de la carga de trabajo, la facilidad para implementar un cambio, cualquier acuerdo de licencia de software y si un cambio supusiera un

aumento significativo de los costes de licencia debido a las licencias punitivas. Los componentes pueden definirse funcional o técnicamente, como servidores web y bases de datos, o recursos de computación y almacenamiento. Equilibre los factores de la forma correspondiente y desarrolle un periodo para la carga de trabajo y sus componentes. Puede decidir revisar toda la carga de trabajo cada 18 meses, revisar los servidores web cada 6 meses, la base de datos cada 12 meses, la computación y el almacenamiento a corto plazo cada 6 meses y el almacenamiento a largo plazo cada 12 meses.

• Defina la exhaustividad de la revisión: defina cuánto esfuerzo se dedica a la revisión de la carga de trabajo o de los componentes de la carga de trabajo. Al igual que sucede con la frecuencia de revisión, se trata de equilibrar múltiples factores. Puede decidir dedicar una semana de análisis al componente de base de datos y cuatro horas a la revisión del almacenamiento.

### Recursos

Documentos relacionados:

- [Blog de noticias de AWS](https://aws.amazon.com/blogs/aws/)
- [Tipos de informática en la nube](https://aws.amazon.com/types-of-cloud-computing/)
- [Novedades de AWS](https://aws.amazon.com/new/)

# <span id="page-664-0"></span>COST10-BP02 Revisión y análisis de esta carga de trabajo con regularidad

Las cargas de trabajo existentes se revisan periódicamente en función de los procesos definidos.

Nivel de riesgo expuesto si no se establece esta práctica recomendada: Bajo

Guía para la implementación

Para obtener los beneficios de los nuevos servicios y características de AWS, debe ejecutar el proceso de revisión en sus cargas de trabajo e implementar los nuevos servicios y características según sea necesario. Por ejemplo, podría revisar sus cargas de trabajo y reemplazar el componente de mensajería por Amazon Simple Email Service (Amazon SES). Esto elimina el coste de utilizar y mantener una flota de instancias, a la vez que proporciona toda la funcionalidad a un coste reducido.

Pasos para la aplicación

• Revise periódicamente la carga de trabajo: mediante su proceso definido, realice las revisiones con la frecuencia especificada. Compruebe que dedica el esfuerzo adecuado a cada componente. Este proceso sería similar al del diseño inicial, en el que seleccionó los servicios para la optimización de costes. Analice los servicios y los beneficios que aportarían. Esta vez, tenga en cuenta el coste de realizar el cambio, no solo los beneficios a largo plazo.

• Implemente nuevos servicios: si la conclusión del análisis es implementar cambios, realice primero una base de referencia de la carga de trabajo para conocer el coste actual de cada resultado. Implemente los cambios y, a continuación, realice un análisis para confirmar el nuevo coste de cada resultado.

# Recursos

Documentos relacionados:

- [Blog de noticias de AWS](https://aws.amazon.com/blogs/aws/)
- [Tipos de informática en la nube](https://aws.amazon.com/types-of-cloud-computing/)
- [Novedades de AWS](https://aws.amazon.com/new/)

# Sostenibilidad

# Temas

- [Selección de regiones](#page-665-0)
- [Patrones de comportamiento de los usuarios](#page-666-0)
- [Patrones de software y arquitectura](#page-675-0)
- [Patrones de datos](#page-681-0)
- [Patrones de hardware](#page-688-0)
- [Proceso de desarrollo e implementación](#page-693-0)

# <span id="page-665-0"></span>Selección de regiones

# Pregunta

• [SUS 1 ¿Cómo selecciona las regiones para respaldar el cumplimiento de sus objetivos de](#page-666-1)  [sostenibilidad?](#page-666-1)

<span id="page-666-1"></span>SUS 1 ¿Cómo selecciona las regiones para respaldar el cumplimiento de sus objetivos de sostenibilidad?

Elija las regiones en las que va a implementar sus cargas de trabajo en función tanto de sus requisitos empresariales como de sus objetivos de sostenibilidad.

Práctica recomendada:

SUS01-BP01 Elegir regiones cerca de proyectos de energías renovables de Amazon y regiones en las que la intensidad de carbono recogida en la red sea más baja que en otras ubicaciones (o regiones)

Elija regiones cerca de proyectos de energías renovables de Amazon y regiones en las que la intensidad de carbono recogida en la cuadrícula sea más baja que en otras ubicaciones (o regiones).

Nivel de riesgo expuesto si no se establece esta práctica recomendada: Medio

Guía para la implementación

Elija regiones cerca de proyectos de energías renovables de Amazon y regiones en las que la intensidad de carbono recogida en la cuadrícula sea más baja que en otras ubicaciones (o regiones).

# Recursos

Documentos relacionados:

- [Amazon en todo el mundo](https://sustainability.aboutamazon.com/about/around-the-globe?energyType=true)
- [Metodología de energía renovable](https://sustainability.aboutamazon.com/amazon-renewable-energy-methodology)
- [Qué tener en cuenta al seleccionar una región para las cargas de trabajo](https://aws.amazon.com/blogs/architecture/what-to-consider-when-selecting-a-region-for-your-workloads/)

# <span id="page-666-0"></span>Patrones de comportamiento de los usuarios

# Pregunta

• [SUS 2 ¿Cómo puede sacar partido de los patrones de comportamiento de los usuarios para](#page-667-0) [respaldar sus objetivos de sostenibilidad?](#page-667-0)

# <span id="page-667-0"></span>SUS 2 ¿Cómo puede sacar partido de los patrones de comportamiento de los usuarios para respaldar sus objetivos de sostenibilidad?

La forma en que los usuarios consumen sus cargas de trabajo y otros recursos puede ayudarle a identificar las mejoras necesarias para alcanzar sus objetivos de sostenibilidad. Escale la infraestructura para que se ajuste a la carga del usuario de forma continua y asegúrese de que solo se implementen los recursos mínimos necesarios para respaldar a los usuarios. Alinee los niveles de servicio con las necesidades de los clientes. Posicione los recursos de forma que se limite el uso de red necesario para que los usuarios puedan consumirlos. Elimine los recursos existentes que no se utilicen. Identifique los recursos creados que no se utilicen y detenga su generación. Proporcione a los miembros de su equipo dispositivos que satisfagan sus necesidades con un impacto mínimo en la sostenibilidad.

Prácticas recomendadas:

# SUS02-BP01: Escalado de la infraestructura con la carga del usuario

Identifique los períodos de uso reducido o inexistente y reduzca verticalmente los recursos en consonancia para eliminar el exceso de capacidad y mejorar la eficiencia.

Patrones comunes de uso no recomendados:

- No se escala la infraestructura con la carga de usuarios.
- La infraestructura se escala manualmente todo el tiempo.
- Deja la capacidad aumentada después de un evento de ajuste de escala en lugar de volver a desescalar verticalmente.

Beneficios de establecer esta práctica recomendada: Configurar y probar la elasticidad de la carga de trabajo ayudará a reducir el impacto medioambiental de la carga de trabajo, a ahorrar dinero y a mantener las referencias de rendimiento. Puede aprovechar la elasticidad de la nube para escalar automáticamente la capacidad durante y después de los picos de carga de los usuarios para asegurarse de que solo utiliza el número exacto de recursos necesarios para satisfacer las necesidades de sus clientes.

Nivel de riesgo expuesto si no se establece esta práctica recomendada: Medio

### Guía para la implementación

- La elasticidad hace coincidir la oferta de los recursos que tiene con la demanda de esos recursos. Las instancias, los contenedores y las funciones proporcionan mecanismos de elasticidad, ya sea en combinación con el escalado automático o como características del servicio. Utilice la elasticidad en su arquitectura para garantizar que la carga de trabajo pueda reducirse de forma rápida y sencilla durante el período de baja carga de usuarios:
	- Utilice [Amazon EC2 Auto Scaling](https://docs.aws.amazon.com/autoscaling/ec2/userguide/what-is-amazon-ec2-auto-scaling.html) para verificar que tiene el número correcto de instancias de Amazon EC2 disponibles para gestionar la carga de usuarios de su aplicación.
	- Utilice [Application Auto Scaling](https://docs.aws.amazon.com/autoscaling/application/userguide/what-is-application-auto-scaling.html) para escalar automáticamente los recursos de servicios de AWS individuales más allá de Amazon EC2, como funciones de Lambda o servicios de Amazon Elastic Container Service (Amazon ECS).
	- Utilice [Cluster Autoscaler de Kubernetes](https://aws.amazon.com/blogs/aws/introducing-karpenter-an-open-source-high-performance-kubernetes-cluster-autoscaler/) para escalar automáticamente clústeres de Kubernetes en AWS.
- Verifique que las métricas para escalar o desescalar verticalmente se validan con respecto al tipo de carga de trabajo que se está desplegando. Si está desplegando una aplicación de transcodificación de vídeo, se espera una utilización del 100 % de la CPU y no debería ser su métrica principal. Puede usar una [métrica personalizada](https://aws.amazon.com/blogs/mt/create-amazon-ec2-auto-scaling-policy-memory-utilization-metric-linux/) (como la utilización de la memoria) para su política de escalado si es necesario. Para elegir las métricas adecuadas, tenga en cuenta las siguientes directrices para Amazon EC2:
	- La métrica debe ser una métrica de utilización válida y describir el grado de ocupación de una instancia.
	- El valor de la métrica debe aumentar o disminuir proporcionalmente al número de instancias del grupo de Auto Scaling.
- Utilice [escalado dinámico](https://docs.aws.amazon.com/autoscaling/ec2/userguide/as-scale-based-on-demand.html) en vez del [escalado manual](https://docs.aws.amazon.com/autoscaling/ec2/userguide/as-manual-scaling.html) para su grupo de Auto Scaling. También le recomendamos que utilice [políticas de escalado de seguimiento de destino](https://docs.aws.amazon.com/autoscaling/ec2/userguide/as-scaling-target-tracking.html) en su escalado dinámico.
- Verifique que los despliegues de la carga de trabajo puedan manejar los eventos de escalado y desescalado verticales. Cree escenarios de prueba para eventos de desescalado vertical para asegurarse de que la carga de trabajo se comporta como se espera. Puede utilizar el historia de actividades para probar y verificar una actividad de escalado para un grupo de Auto Scaling.
- Evalúe los patrones predecibles de su carga de trabajo y escale de forma proactiva al anticiparse a los cambios previstos y planeados en la demanda. Utilice [el escalado predictivo con Amazon EC2](https://aws.amazon.com/blogs/compute/introducing-native-support-for-predictive-scaling-with-amazon-ec2-auto-scaling/)  [Auto Scaling](https://aws.amazon.com/blogs/compute/introducing-native-support-for-predictive-scaling-with-amazon-ec2-auto-scaling/) para eliminar la necesidad de superar la capacidad.

### Recursos

Documentos relacionados:

- [Getting Started with Amazon EC2 Auto Scaling \(Introducción a Amazon EC2 Auto Scaling\)](https://docs.aws.amazon.com/autoscaling/ec2/userguide/GettingStartedTutorial.html)
- Predictive Scaling for EC2, Powered by Machine Learning (Escalado predictivo para EC2, [impulsado por el aprendizaje automático\)](https://aws.amazon.com/blogs/aws/new-predictive-scaling-for-ec2-powered-by-machine-learning/)
- [Analyze user behavior using Amazon OpenSearch Service, Amazon Data Firehose and Kibana](https://aws.amazon.com/blogs/database/analyze-user-behavior-using-amazon-elasticsearch-service-amazon-kinesis-data-firehose-and-kibana/) [\(Análisis del comportamiento del usuario con Amazon OpenSearch Service, Amazon Data](https://aws.amazon.com/blogs/database/analyze-user-behavior-using-amazon-elasticsearch-service-amazon-kinesis-data-firehose-and-kibana/) [Firehose y Kibana\)](https://aws.amazon.com/blogs/database/analyze-user-behavior-using-amazon-elasticsearch-service-amazon-kinesis-data-firehose-and-kibana/)
- [¿Qué es Amazon CloudWatch?](https://docs.aws.amazon.com/AmazonCloudWatch/latest/monitoring/WhatIsCloudWatch.html)
- [¿Qué es AWS X-Ray?](https://docs.aws.amazon.com/xray/latest/devguide/aws-xray.html)
- [Registros de flujo de VPC](https://docs.aws.amazon.com/vpc/latest/userguide/flow-logs.html)
- [Supervisión de la carga de bases de datos con Información sobre rendimiento en Amazon RDS](https://docs.aws.amazon.com/AmazonRDS/latest/UserGuide/USER_PerfInsights.html)
- Introducing Native Support for Predictive Scaling with Amazon EC2 Auto Scaling (Introducción a la [compatibilidad nativa para escalado predictivo con Amazon EC2 Auto Scaling\)](https://aws.amazon.com/blogs/compute/introducing-native-support-for-predictive-scaling-with-amazon-ec2-auto-scaling/)
- How to create an Amazon EC2 Auto Scaling policy based on a memory utilization metric (Linux) [\(Cómo crear una política de Amazon EC2 Auto Scaling basada en una métrica de utilización de la](https://aws.amazon.com/blogs/mt/create-amazon-ec2-auto-scaling-policy-memory-utilization-metric-linux/)  [memoria \[Linux\]\)](https://aws.amazon.com/blogs/mt/create-amazon-ec2-auto-scaling-policy-memory-utilization-metric-linux/)
- [Introducing Karpenter An Open-Source, High-Performance Kubernetes Cluster Autoscaler](https://aws.amazon.com/blogs/aws/introducing-karpenter-an-open-source-high-performance-kubernetes-cluster-autoscaler/) [\(Presentación de Karpenter: Cluster Autoscaler de Kubernetes de código abierto y alto](https://aws.amazon.com/blogs/aws/introducing-karpenter-an-open-source-high-performance-kubernetes-cluster-autoscaler/)  [rendimiento\)](https://aws.amazon.com/blogs/aws/introducing-karpenter-an-open-source-high-performance-kubernetes-cluster-autoscaler/)

Vídeos relacionados:

• [Una computación mejor, más rápida y más barata: Optimización de costes de Amazon EC2](https://www.youtube.com/watch?v=_dvh4P2FVbw)  [\(CMP202-R1\)](https://www.youtube.com/watch?v=_dvh4P2FVbw)

Ejemplos relacionados:

- Lab: Amazon EC2 Auto Scaling Group Examples (Laboratorio: ejemplos de grupos de Amazon EC2 Auto Scaling)
- [Lab: Implement Autoscaling with Karpenter \(Laboratorio: Implementar escalado automático con](https://www.eksworkshop.com/beginner/085_scaling_karpenter/)  [Karpenter\)](https://www.eksworkshop.com/beginner/085_scaling_karpenter/)

Patrones de comportamiento de los usuarios 665

### SUS02-BP02: Alineación de los SLA con los objetivos de sostenibilidad

Defina y actualice los acuerdos de nivel de servicio (SLA), por ejemplo, para los períodos de retención de datos o la disponibilidad, con el fin de minimizar el número de recursos necesarios para respaldar la carga de trabajo sin por ello dejar de cumplir con los requisitos empresariales.

Nivel de riesgo expuesto si no se establece esta práctica recomendada: Bajo

Guía para la implementación

- Defina SLA que respalden sus objetivos de sostenibilidad y que, a la vez, cumplan sus requisitos empresariales.
- Redefina los SLA de forma que cumplan los requisitos empresariales, pero que no los superen.
- Haga concesiones para disminuir significativamente las repercusiones en la sostenibilidad a cambio de reducciones aceptables en los niveles de servicio.
- Use patrones de diseño que den prioridad a las funciones esenciales para el negocio y permitan unos niveles de servicio más bajos (como objetivos de tiempo de respuesta o de tiempo de recuperación) para las funciones que no sean esenciales.

### Recursos

Documentos relacionados:

- [Acuerdos de nivel de servicio \(SLA\) de AWS](https://aws.amazon.com/legal/service-level-agreements/?aws-sla-cards.sort-by=item.additionalFields.serviceNameLower&aws-sla-cards.sort-order=asc&awsf.tech-category-filter=*all)
- [Importancia de los acuerdos de nivel de servicio para los proveedores de SaaS](https://aws.amazon.com/blogs/apn/importance-of-service-level-agreement-for-saas-providers/)

Vídeos relacionados:

• [Creación de forma sostenible en AWS](https://www.youtube.com/watch?v=ARAitMSIxc8)

SUS02-BP03: Detención de la creación y el mantenimiento de los recursos no utilizados

Analice los recursos de aplicaciones (como los informes precompilados, los conjuntos de datos y las imágenes estáticas) y los patrones de acceso a los recursos para identificar cualquier tipo de redundancia, infrautilización y los posibles objetivos de retirada. Consolide los recursos generados con contenido redundante (por ejemplo, informes mensuales con conjuntos de datos o resultados superpuestos o comunes) para eliminar los recursos consumidos cuando se duplican las salidas.

Retire los recursos que no se utilicen (por ejemplo, imágenes de productos que ya no se venden) para liberar recursos consumidos y reducir el número de recursos que se usan para admitir la carga de trabajo.

Nivel de riesgo expuesto si no se establece esta práctica recomendada: Bajo

Guía para la implementación

- Administre los recursos estáticos y elimine aquellos que ya no son necesarios.
- Administre los recursos generados y deje de generar y elimine los recursos que ya no son necesarios.
- Consolide los recursos generados superpuestos para eliminar el procesamiento redundante.
- Indique a terceros que administren en su nombre recursos que ya no son necesarios que dejen de producirlos y almacenarlos.
- Indique a terceros que consoliden los recursos redundantes producidos en su nombre.

# Recursos

Documentos relacionados:

• [Optimización de la infraestructura de AWS para la sostenibilidad, Parte II: almacenamiento](https://aws.amazon.com/blogs/architecture/optimizing-your-aws-infrastructure-for-sustainability-part-ii-storage/)

# Vídeos relacionados:

• [Creación de forma sostenible en AWS](https://www.youtube.com/watch?v=ARAitMSIxc8)

SUS02-BP04 Optimizar la ubicación geográfica de las cargas de trabajo para las ubicaciones de los usuarios

Analice los patrones de acceso a la red para identificar la ubicación geográfica desde la que se conectan los clientes. Seleccione regiones y servicios que acorten la distancia que debe recorrer el tráfico de red a fin de reducir el total de recursos de red necesarios para admitir su carga de trabajo.

Patrones comunes de uso no recomendados:

• Se selecciona la región de la carga de trabajo en función de la propia ubicación.

Beneficios de establecer esta práctica recomendada: Colocar una carga de trabajo cerca de sus clientes proporciona la menor latencia, al tiempo que disminuye el movimiento de datos a través de la red y reduce el impacto medioambiental.

Nivel de riesgo expuesto si no se establece esta práctica recomendada: Medio

Guía para la implementación

- Seleccione las regiones para el despliegue de la carga de trabajo en función de los siguientes elementos clave:
	- Su objetivo de sostenibilidad: como se explica en la [Selección de regiones](https://docs.aws.amazon.com/wellarchitected/latest/sustainability-pillar/region-selection.html).
	- Dónde se encuentran sus datos: En el caso de las aplicaciones con gran cantidad de datos (como big data y machine learning), el código de la aplicación debe ejecutarse lo más cerca posible de los datos.
	- Dónde se encuentran sus usuarios: Para las aplicaciones orientadas al usuario, elija una región cercana a la base de clientes de su carga de trabajo.
	- Otras restricciones: Tenga en cuenta restricciones como la seguridad y el cumplimiento como se explica en [Qué tener en cuenta al seleccionar una región para las cargas de trabajo](https://aws.amazon.com/blogs/architecture/what-to-consider-when-selecting-a-region-for-your-workloads/).
- Utilice [Zonas locales de AWS](https://aws.amazon.com/global-infrastructure/localzones/) para ejecutar cargas de trabajo como el renderizado de vídeo y las aplicaciones de escritorio virtual de uso intensivo de gráficos. Las zonas locales le permiten beneficiarse de tener recursos de computación y almacenamiento más cerca de los usuarios finales.
- Utilice almacenamiento en caché local o [Soluciones de almacenamiento en caché de AWS](https://aws.amazon.com/caching/aws-caching/) para los recursos de uso frecuente con el fin de mejorar el rendimiento, reducir el movimiento de datos y disminuir el impacto ambiental.
	- Utilice [Amazon CloudFront](https://aws.amazon.com/cloudfront/) para almacenar en caché el contenido estático como imágenes, scripts y vídeos, así como el contenido dinámico como respuestas de API y aplicaciones web.
	- Utilice [Amazon ElastiCache](https://aws.amazon.com/elasticache/) para almacenar en caché el contenido de las aplicaciones web.
	- Utilice [DynamoDB Accelerator](https://aws.amazon.com/dynamodb/dax/) para añadir aceleración en memoria a sus tablas de DynamoDB.
- Utilice servicios que puedan ayudarle a ejecutar el código más cerca de los usuarios de su carga de trabajo:
	- Utilice [Lambda@Edge](https://aws.amazon.com/lambda/edge/) para las operaciones de computación pesadas que se ejecutan cuando los objetos no están en la memoria caché.
- Utilice [Funciones de Amazon CloudFront](https://docs.aws.amazon.com/AmazonCloudFront/latest/DeveloperGuide/cloudfront-functions.html) para casos de uso sencillos como las manipulaciones de peticiones o respuestas HTTP(s) que pueden ejecutarse mediante funciones de corta duración.
- Utilice [AWS IoT Greengrass](https://aws.amazon.com/greengrass/) para ejecutar la computación local, la mensajería y el almacenamiento en caché de datos para los dispositivos conectados.
- Utilice la agrupación de conexiones para habilitar la reutilización de las conexiones y reducir la cantidad de recursos necesarios.
- Use los almacenes de datos distribuidos que no se basen en conexiones persistentes y en actualizaciones sincrónicas por coherencia para atender a las poblaciones regionales.
- Reemplace la capacidad de red estática preaprovisionada por capacidad dinámica compartida y comparta el impacto en la sostenibilidad de la capacidad de red con otros suscriptores.

# Recursos

Documentos relacionados:

- [Optimización de la infraestructura de AWS para la sostenibilidad, parte III: redes](https://aws.amazon.com/blogs/architecture/optimizing-your-aws-infrastructure-for-sustainability-part-iii-networking/)
- [Documentación de Amazon ElastiCache](https://docs.aws.amazon.com/elasticache/index.html)
- [¿Qué es Amazon CloudFront?](https://docs.aws.amazon.com/AmazonCloudFront/latest/DeveloperGuide/Introduction.html)
- [Características clave de Amazon CloudFront](https://aws.amazon.com/cloudfront/features/)
- [Lambda@Edge](https://aws.amazon.com/lambda/edge/)
- [Funciones de CloudFront](https://docs.aws.amazon.com/AmazonCloudFront/latest/DeveloperGuide/cloudfront-functions.html)
- [AWS IoT Greengrass](https://aws.amazon.com/greengrass/)

Vídeos relacionados:

• [Creación de forma sostenible en AWS](https://www.youtube.com/watch?v=ARAitMSIxc8)

Ejemplos relacionados:

• [AWS Networking Workshops \(Talleres de red de AWS\)](https://catalog.workshops.aws/networking/en-US)

SUS02-BP05: Optimización de los recursos de los miembros del equipo para las actividades realizadas

Optimice los recursos proporcionados a los miembros del equipo para minimizar el impacto en la sostenibilidad a la vez que se cubren sus necesidades. Por ejemplo, realice las operaciones complejas (como la representación y la compilación) en escritorios en la nube compartidos con un uso intensivo, en lugar de hacerlo en sistemas de usuarios únicos de gran potencia infrautilizados.

Nivel de riesgo expuesto si no se establece esta práctica recomendada: Bajo

Guía para la implementación

- Aprovisione las estaciones de trabajo y otros dispositivos para alinearlos con la forma en que se usan.
- Use escritorios virtuales y streaming de aplicaciones para limitar los requisitos de dispositivos y actualizaciones.
- Traslade a la nube las tareas con un uso intensivo del procesador o la memoria.
- Evalúe el impacto de los procesos y los sistemas en el ciclo de vida de los dispositivos y seleccione aquellas soluciones que minimizan los requisitos para el reemplazo de dispositivos a la vez que satisfacen los requisitos empresariales.
- Implemente la administración remota de los dispositivos para reducir la necesidad de realizar viajes de negocios.

### Recursos

Documentos relacionados:

- [¿Qué es Amazon WorkSpaces?](https://docs.aws.amazon.com/workspaces/latest/adminguide/amazon-workspaces.html)
- [Documentación de Amazon AppStream 2.0](https://docs.aws.amazon.com/appstream2/)
- [NICE DCV](https://docs.aws.amazon.com/dcv/)
- [Administrador de flotas de AWS Systems Manager](https://docs.aws.amazon.com/systems-manager/latest/userguide/fleet.html)

### Vídeos relacionados:

• [Creación de forma sostenible en AWS](https://www.youtube.com/watch?v=ARAitMSIxc8)

Patrones de comportamiento de los usuarios 670

# <span id="page-675-0"></span>Patrones de software y arquitectura

# Pregunta

• [SUS 3 ¿Cómo puede sacar partido de los patrones de software y de arquitectura para respaldar](#page-675-1)  [sus objetivos de sostenibilidad?](#page-675-1)

<span id="page-675-1"></span>SUS 3 ¿Cómo puede sacar partido de los patrones de software y de arquitectura para respaldar sus objetivos de sostenibilidad?

Implemente patrones que permitan suavizar la carga y mantener un uso elevado consistente de los recursos implementados para minimizar los recursos consumidos. Puede haber componentes que queden inactivos debido a la falta de uso relacionada con los cambios en el comportamiento de los usuarios a lo largo del tiempo. Revise los patrones y la arquitectura para consolidar los componentes infrautilizados a fin de incrementar el uso general. Retire los componentes que ya no son necesarios. Analice el rendimiento de los componentes de su carga de trabajo y optimice aquellos que consumen la mayor cantidad de recursos. Tenga en cuenta los dispositivos que usan los clientes para acceder a sus servicios e implemente patrones para minimizar la necesidad de realizar actualizaciones de los dispositivos.

Prácticas recomendadas:

SUS03-BP01: Optimización del software y la arquitectura para los trabajos asíncronos y programados

Use arquitecturas y diseños de software eficaces para minimizar el promedio de recursos necesarios por unidad de trabajo. Implemente mecanismos que deriven en un uso equilibrado de los componentes para reducir el número de recursos inactivos entre tareas y minimizar el impacto de los picos de carga.

Nivel de riesgo expuesto si no se establece esta práctica recomendada: Bajo

Guía para la implementación

- Ponga en cola las solicitudes que no requieran un procesamiento inmediato.
- Incremente la serialización para simplificar el uso en la canalización.
- Modifique la capacidad de los componentes individuales para impedir que los recursos queden inactivos mientras se espera la entrada.
- Cree búferes y establezca límites de velocidad para suavizar el consumo de servicios externos.
- Use el hardware más eficaz disponible para las optimizaciones del software.
- Use arquitecturas basadas en colas, administración de canalizaciones y procesos de trabajo de instancia bajo demanda para maximizar el uso del procesamiento por lotes.
- Programe las tareas para evitar picos de carga y conflictos de los recursos debido a la ejecución simultánea.
- Programe los trabajos durante las horas del día a las que la intensidad de carbono de la energía sea más baja.

### Recursos

Documentos relacionados:

- [¿Qué es Amazon Simple Queue Service?](https://docs.aws.amazon.com/AWSSimpleQueueService/latest/SQSDeveloperGuide/welcome.html)
- [¿Qué es Amazon MQ?](https://docs.aws.amazon.com/amazon-mq/latest/developer-guide/welcome.html)
- [Escalado basado en Amazon SQS](https://docs.aws.amazon.com/autoscaling/ec2/userguide/as-using-sqs-queue.html)
- [¿Qué es AWS Step Functions?](https://docs.aws.amazon.com/step-functions/latest/dg/welcome.html)
- [¿Qué es AWS Lambda?](https://docs.aws.amazon.com/lambda/latest/dg/welcome.html)
- [Uso de AWS Lambda con Amazon SQS](https://docs.aws.amazon.com/lambda/latest/dg/with-sqs.html)
- [¿Qué es Amazon EventBridge?](https://docs.aws.amazon.com/eventbridge/latest/userguide/what-is-amazon-eventbridge.html)

Vídeos relacionados:

- [Creación de forma sostenible en AWS](https://www.youtube.com/watch?v=ARAitMSIxc8)
- [Migración a arquitecturas basadas en eventos](https://www.youtube.com/watch?v=h46IquqjF3E)

SUS03-BP02 Eliminar o refactorizar los componentes de cargas de trabajo con uso reducido o nulo

Supervise la actividad de la carga de trabajo para identificar posibles cambios en el uso de los componentes individuales a lo largo del tiempo. Elimine los componentes que ya no se usan ni se necesitan y refactorice aquellos con un uso reducido para limitar los recursos desperdiciados.

Nivel de riesgo expuesto si no se establece esta práctica recomendada: Bajo

### Guía para la implementación

- Analice la carga (con indicadores como el flujo de transacciones y las llamadas a la API) en los componentes funcionales para identificar los componentes que no se usan o que están infrautilizados.
- Retire los componentes que ya no sean necesarios.
- Refactorice los componentes infrautilizados.
- Consolide los componentes infrautilizados con otros recursos para mejorar la eficiencia de uso.

### Recursos

Documentos relacionados:

- [¿Qué es AWS X-Ray?](https://docs.aws.amazon.com/xray/latest/devguide/aws-xray.html)
- [¿Qué es Amazon CloudWatch?](https://docs.aws.amazon.com/AmazonCloudWatch/latest/monitoring/WhatIsCloudWatch.html)
- [Uso de ServiceLens para supervisar el estado de las aplicaciones](https://docs.aws.amazon.com/AmazonCloudWatch/latest/monitoring/ServiceLens.html)
- [Limpieza automatizada de imágenes no utilizadas en Amazon ECR](https://aws.amazon.com/blogs/compute/automated-cleanup-of-unused-images-in-amazon-ecr/)

### Vídeos relacionados:

• [Creación de forma sostenible en AWS](https://www.youtube.com/watch?v=ARAitMSIxc8)

SUS03-BP03: Optimización de las áreas de código que consumen la mayor parte del tiempo o de los recursos

Supervise la actividad de la carga de trabajo para identificar los componentes de aplicaciones que consumen la mayor cantidad de recursos. Optimice el código que se ejecuta en estos componentes para minimizar el uso de los recursos y, a la vez, maximizar el rendimiento.

Nivel de riesgo expuesto si no se establece esta práctica recomendada: Bajo

Guía para la implementación

• Supervise el rendimiento como función del uso de los recursos para identificar los componentes con requisitos elevados respecto a los recursos por unidad de trabajo como destino de la optimización.

- Use un generador de perfiles de código para identificar las áreas de código que emplean más tiempo o recursos como destino de la optimización.
- Reemplace los algoritmos por versiones más eficientes que generen el mismo resultado.
- Use la aceleración de hardware para mejorar la eficacia de los bloques de código con tiempos de ejecución prolongados.
- Use el sistema operativo y el lenguaje de programación más eficaces para la carga de trabajo.
- Elimine la ordenación y el formato que no sean necesarios.
- Use patrones de transferencia de datos que minimicen el uso de los recursos en función de la frecuencia con la que cambian los datos y cómo se consumen. Por ejemplo, inserte la información de cambio de estado en un cliente, en lugar de que tenga que consumir recursos para sondear y recibir mensajes de tipo «sin cambios» sin ningún valor.

# Recursos

Documentos relacionados:

- [¿Qué es Amazon CloudWatch?](https://docs.aws.amazon.com/AmazonCloudWatch/latest/monitoring/WhatIsCloudWatch.html)
- [¿Qué es Amazon CodeGuru Profiler?](https://docs.aws.amazon.com/codeguru/latest/profiler-ug/what-is-codeguru-profiler.html)
- [Instancias de FPGA](https://docs.aws.amazon.com/AWSEC2/latest/UserGuide/fpga-getting-started.html)
- [SDK de AWS en Herramientas para crear en AWS](https://aws.amazon.com/tools/)

# Vídeos relacionados:

• [Creación de forma sostenible en AWS](https://www.youtube.com/watch?v=ARAitMSIxc8)

SUS03-BP04 Optimizar el impacto en los dispositivos y equipos de los clientes

Analice los dispositivos y equipos que usan los clientes para consumir sus servicios, el ciclo de vida que se espera que tengan y el impacto económico y en la sostenibilidad que supondría reemplazar esos componentes. Implemente patrones de software y arquitecturas que reduzcan al mínimo la necesidad de que los clientes tengan que reemplazar los dispositivos y actualizar los equipos. Por ejemplo, implemente características nuevas que usen código compatible con versiones de sistemas operativos y hardware anteriores o administre el tamaño de las cargas para que no superen la capacidad de almacenamiento del dispositivo de destino.

Nivel de riesgo expuesto si no se establece esta práctica recomendada: Bajo

#### Guía para la implementación

- Realice un inventario de los dispositivos que usan sus clientes.
- Pruebe a usar granjas de dispositivos administrados con conjuntos representativos de hardware para entender el impacto de sus cambios e itere el desarrollo a fin de maximizar los dispositivos admitidos.
- Tenga en cuenta la latencia y el ancho de banda de red al crear cargas e implemente capacidades que ayuden al funcionamiento óptimo de las aplicaciones en enlaces de alta latencia y ancho de banda bajo.
- Preprocese las cargas de datos para reducir los requisitos de procesamiento local y limitar los de transferencia de datos.
- Realice las actividades con un uso intensivo de los recursos informáticos (como la representación de imágenes) en el lado del servidor o use el streaming de aplicaciones para mejorar la experiencia del usuario en los dispositivos más antiguos.
- Segmente y pagine los resultados, sobre todo en las sesiones interactivas, para administrar las cargas y limitar los requisitos de almacenamiento local.

### Recursos

Documentos relacionados:

- [¿Qué es AWS Device Farm?](https://docs.aws.amazon.com/devicefarm/latest/developerguide/welcome.html)
- [Documentación de Amazon AppStream 2.0](https://docs.aws.amazon.com/appstream2/)
- [NICE DCV](https://docs.aws.amazon.com/dcv/)
- [Documentación de Amazon Elastic Transcoder](https://docs.aws.amazon.com/elastic-transcoder/)

Vídeos relacionados:

• [Building Sustainably on AWS \(Creación de forma sostenible en AWS\)](https://www.youtube.com/watch?v=ARAitMSIxc8)

SUS03-BP05: Uso de los patrones de software y las arquitecturas que mejor respaldan los patrones de almacenamiento y el acceso a los datos

Analice cómo se usan los datos en la carga de trabajo, cómo los consumen los usuarios, cómo se transfieren y cómo se almacenan. Seleccione las tecnologías adecuadas para minimizar los requisitos de almacenamiento y procesamiento de los datos.

Nivel de riesgo expuesto si no se establece esta práctica recomendada: Bajo

Guía para la implementación

- Analice sus patrones de almacenamiento y acceso a los datos.
- Almacene los archivos de datos en formatos de archivo eficaces, como Parquet, para evitar el procesamiento innecesario (por ejemplo, al ejecutar análisis) y para reducir el almacenamiento total aprovisionado.
- Use tecnologías que funcionen de forma nativa con datos comprimidos.
- Use el motor de base de datos que mejor admita su patrón de consulta dominante.
- Administre sus índices de base de datos para asegurarse de que los diseños de los índices admiten una ejecución eficaz de las consultas.
- Seleccione protocolos de red que reduzcan la cantidad de capacidad de red consumida.

#### Recursos

Documentos relacionados:

- [Formatos de archivo de compatibilidad con la compresión de Athena](https://docs.aws.amazon.com/athena/latest/ug/compression-formats.html)
- [Uso de COPY con formatos de datos de columnas con Amazon Redshift](https://docs.aws.amazon.com/redshift/latest/dg/copy-usage_notes-copy-from-columnar.html)
- [Conversión del formato de registro de entrada en Firehose](https://docs.aws.amazon.com/firehose/latest/dev/record-format-conversion.html)
- [Opciones de formato para las entradas y salidas de ETL en AWS Glue](https://docs.aws.amazon.com/glue/latest/dg/aws-glue-programming-etl-format.html)
- [Mejora del rendimiento de las consultas en Amazon Athena con la conversión a formato de](https://docs.aws.amazon.com/athena/latest/ug/convert-to-columnar.html)  [columnas](https://docs.aws.amazon.com/athena/latest/ug/convert-to-columnar.html)
- [Carga de archivos de datos comprimidos desde Amazon S3 con Amazon Redshift](https://docs.aws.amazon.com/redshift/latest/dg/t_loading-gzip-compressed-data-files-from-S3.html)
- [Supervisión de la carga de bases de datos con información sobre rendimiento en Amazon Aurora](https://docs.aws.amazon.com/AmazonRDS/latest/AuroraUserGuide/USER_PerfInsights.html)
- [Supervisión de la carga de bases de datos con Información sobre rendimiento en Amazon RDS](https://docs.aws.amazon.com/AmazonRDS/latest/UserGuide/USER_PerfInsights.html)
- [AWS IoT FleetWise](https://aws.amazon.com/about-aws/whats-new/2021/11/aws-iot-fleetwise-transferring-vehicle-data-cloud/)

Vídeos relacionados:

• [Creación de forma sostenible en AWS](https://www.youtube.com/watch?v=ARAitMSIxc8)

# <span id="page-681-0"></span>Patrones de datos

# Pregunta

• [SUS 4 ¿Cómo puede sacar partido de los patrones de uso y acceso a los datos para respaldar sus](#page-681-1)  [objetivos de sostenibilidad?](#page-681-1)

<span id="page-681-1"></span>SUS 4 ¿Cómo puede sacar partido de los patrones de uso y acceso a los datos para respaldar sus objetivos de sostenibilidad?

Implemente prácticas de administración de datos para reducir el almacenamiento aprovisionado que se necesita para admitir la carga de trabajo y los recursos necesarios para su uso. Analice sus datos y use las configuraciones y tecnologías de almacenamiento que mejor admitan el valor empresarial de los datos y la forma en que se usan. Haga que el ciclo de vida de los datos incluya un almacenamiento más eficaz y de menor rendimiento cuando disminuyan los requisitos y elimine los datos que ya no se requieran.

Prácticas recomendadas:

SUS04-BP01: Implementación de una política de clasificación de datos

Clasifique los datos para entender su importancia con respecto a los resultados empresariales. Use esta información para determinar cuándo puede mover los datos a un almacenamiento de más bajo consumo o bien eliminarlos de forma segura.

Nivel de riesgo expuesto si no se establece esta práctica recomendada: Bajo

Guía para la implementación

- Determine los requisitos para la distribución, retención y eliminación de sus datos.
- Use el etiquetado en los volúmenes y objetos para registrar los metadatos que se usan y determinar cómo se administran, incluida la clasificación de los datos.
- Audite su entorno de forma periódica para detectar los datos no etiquetados y sin clasificar; a continuación, clasifique y etiquete los datos adecuadamente.

### Recursos

Documentos relacionados:

- [Proceso de clasificación de datos](https://docs.aws.amazon.com/whitepapers/latest/data-classification/data-classification-process.html)
- [Uso de Nube de AWS para respaldar la clasificación de datos](https://docs.aws.amazon.com/whitepapers/latest/data-classification/leveraging-aws-cloud-to-support-data-classification.html)
- [Políticas de etiquetado de AWS Organizations](https://docs.aws.amazon.com/organizations/latest/userguide/orgs_manage_policies_tag-policies.html)

SUS04-BP02 Usar tecnologías que admiten patrones de almacenamiento y acceso a los datos

Use el almacenamiento que mejor respalde la forma en que accede y guarda sus datos a fin de minimizar los recursos aprovisionados para admitir la carga de trabajo. Por ejemplo, los dispositivos de estado sólido (SSD) requieren mucha más energía que las unidades magnéticas y solo deben utilizarse para los casos de uso de datos activos. Use almacenamiento de tipo de archivo de bajo consumo para los datos a los que se accede con poca frecuencia.

Nivel de riesgo expuesto si no se establece esta práctica recomendada: Mediana

#### Guía para la implementación

- Supervise sus patrones de acceso a los datos.
- Migre los datos a la tecnología adecuada en función del patrón de acceso.
- Migre los datos de archivo al almacenamiento diseñado para ese fin.

#### Recursos

Documentos relacionados:

- [Tipos de volumen de Amazon EBS](https://docs.aws.amazon.com/AWSEC2/latest/UserGuide/ebs-volume-types.html)
- [Almacén de instancias de Amazon EC2](https://docs.aws.amazon.com/AWSEC2/latest/UserGuide/InstanceStorage.html)
- [Amazon S3 Intelligent-Tiering](https://docs.aws.amazon.com/AmazonS3/latest/userguide/intelligent-tiering.html)
- [Uso de clases de almacenamiento de Amazon S3](https://docs.aws.amazon.com/AmazonS3/latest/userguide/storage-class-intro.html)
- [¿Qué es Amazon CloudWatch?](https://docs.aws.amazon.com/AmazonCloudWatch/latest/monitoring/WhatIsCloudWatch.html)
- [¿Qué es Amazon S3 Glacier?](https://docs.aws.amazon.com/amazonglacier/latest/dev/introduction.html)

Vídeos relacionados:

• [Patrones de arquitectura para lagos de datos en AWS](https://www.youtube.com/watch?v=XpTly4XHmqc&ab_channel=AWSEvents)

### SUS04-BP03 Usar políticas de ciclo de vida para eliminar los datos innecesarios

Administre el ciclo de vida de todos sus datos e imponga plazos de eliminación de forma automática para minimizar los requisitos de almacenamiento totales de su carga de trabajo.

Nivel de riesgo expuesto si no se establece esta práctica recomendada: Bajo

Guía para la implementación

- Defina políticas de ciclo de vida para todos los tipos de clasificación de sus datos.
- Establezca políticas de ciclo de vida automatizadas para la aplicación de reglas de ciclo de vida.
- Elimine los volúmenes y las instantáneas que no se usan.
- Agregue datos cuando proceda en función de las reglas de ciclo de vida.

# Recursos

# Documentos relacionados:

- [Políticas de ciclo de vida de Amazon ECR](https://docs.aws.amazon.com/AmazonECR/latest/userguide/LifecyclePolicies.html)
- [Administración del ciclo de vida de Amazon EFS](https://docs.aws.amazon.com/efs/latest/ug/lifecycle-management-efs.html)
- [Amazon S3 Intelligent-Tiering](https://docs.aws.amazon.com/AmazonS3/latest/userguide/intelligent-tiering.html)
- [Evaluación de recursos con Reglas de AWS Config](https://docs.aws.amazon.com/config/latest/developerguide/evaluate-config.html)
- [Administración del ciclo de vida del almacenamiento en Amazon S3](https://docs.aws.amazon.com/AmazonS3/latest/dev/object-lifecycle-mgmt.html)
- [Políticas de ciclo de vida de objetos en AWS Elemental MediaStore](https://docs.aws.amazon.com/mediastore/latest/ug/policies-object-lifecycle.html)

# Vídeos relacionados:

• [Ciclo de vida de Amazon S3](https://www.youtube.com/watch?v=53eHNSpaMJI&ab_channel=AmazonWebServices)

SUS04-BP04 Minimizar el aprovisionamiento excesivo con el almacenamiento en bloque

Para minimizar el almacenamiento total aprovisionado, cree almacenamiento en bloque con asignaciones de tamaño adecuadas para la carga de trabajo. Use volúmenes elásticos para expandir el almacenamiento a medida que crezcan los datos sin necesidad de ajustar el tamaño de almacenamiento asociado a los recursos informáticos. Revise periódicamente los volúmenes elásticos y contraiga los volúmenes con un aprovisionamiento excesivo para adaptarlos al tamaño de datos actual.
Nivel de riesgo expuesto si no se establece esta práctica recomendada: Bajo

Guía para la implementación

- Supervise el uso de sus volúmenes de datos.
- Use volúmenes elásticos y servicios administrados de datos en bloque para automatizar la asignación de almacenamiento adicional a medida que aumentan sus datos persistentes.
- Establezca niveles como objetivo de uso para los volúmenes de datos y ajuste el tamaño de los volúmenes que estén fuera de los intervalos esperados.
- Ajuste el tamaño de los volúmenes de solo lectura a los datos.
- Migre los datos a almacenes de objetos para evitar el aprovisionamiento del exceso de capacidad de los tamaños de volúmenes fijos en el almacenamiento en bloque.

#### Recursos

Documentos relacionados:

- [Volúmenes elásticos de Amazon EBS](https://docs.aws.amazon.com/AWSEC2/latest/UserGuide/ebs-modify-volume.html)
- [Documentación de Amazon FSx](https://docs.aws.amazon.com/fsx/index.html)
- [¿Qué es Amazon CloudWatch?](https://docs.aws.amazon.com/AmazonCloudWatch/latest/monitoring/WhatIsCloudWatch.html)
- [¿Qué es Amazon Elastic File System?](https://docs.aws.amazon.com/efs/latest/ug/whatisefs.html)

SUS04-BP05: Eliminación de datos innecesarios o redundantes

Duplique los datos solo cuando sea necesario para minimizar el almacenamiento total consumido. Use tecnologías de copia de seguridad que desdupliquen los datos en el nivel de archivo y de bloque. Limite el uso de configuraciones de matriz redundante de discos independientes (RAID), excepto cuando sea necesario para cumplir los acuerdos de nivel de servicio (SLA).

Nivel de riesgo expuesto si no se establece esta práctica recomendada: Bajo

- Use mecanismos que puedan desduplicar los datos en el nivel de bloque y de objeto.
- Use tecnología de copia de seguridad que pueda realizar copias de seguridad incrementales y desduplicar datos en el nivel de bloque, archivo y objeto.
- Use RAID solo cuando se requiera para el cumplimiento de los SLA.
- Centralice los datos de registro y de seguimiento, desduplique las entradas de registro que sean idénticas y establezca mecanismos para ajustar los detalles cuando sea necesario.
- Rellene las memorias caché previamente solo cuando se justifique.
- Establezca la supervisión y automatización de la memoria caché para ajustar el tamaño de esta en consonancia.
- Quite las implementaciones y los recursos desfasados de los almacenes de objetos y las memorias caché de borde al introducir nuevas versiones de su carga de trabajo.

#### Recursos

Documentos relacionados:

- [Instantáneas de Amazon EBS](https://docs.aws.amazon.com/AWSEC2/latest/UserGuide/EBSSnapshots.html)
- [Cambio de la retención de datos de registro en CloudWatch Logs](https://docs.aws.amazon.com/AmazonCloudWatch/latest/logs/Working-with-log-groups-and-streams.html#SettingLogRetention)
- [Desduplicación de datos en Amazon FSx para Windows File Server](https://docs.aws.amazon.com/fsx/latest/WindowsGuide/using-data-dedup.html)
- [Características de Amazon FSx para ONTAP, incluida la desduplicación de datos](https://docs.aws.amazon.com/fsx/latest/ONTAPGuide/what-is-fsx-ontap.html#features-overview)
- [Invalidación de archivos en Amazon CloudFront](https://docs.aws.amazon.com/AmazonCloudFront/latest/DeveloperGuide/Invalidation.html)
- [Uso de AWS Backup para hacer copias de seguridad y restaurar sistemas de archivos de Amazon](https://docs.aws.amazon.com/efs/latest/ug/awsbackup.html) [EFS](https://docs.aws.amazon.com/efs/latest/ug/awsbackup.html)
- [¿Qué es Amazon CloudWatch Logs?](https://docs.aws.amazon.com/AmazonCloudWatch/latest/logs/WhatIsCloudWatchLogs.html)
- [Trabajar con copias de seguridad en Amazon RDS](https://docs.aws.amazon.com/AmazonRDS/latest/UserGuide/USER_WorkingWithAutomatedBackups.html)

Ejemplos relacionados:

• [Laboratorio: optimizar el patrón de datos mediante el uso compartido de datos de Amazon Redshift](https://wellarchitectedlabs.com/sustainability/300_labs/300_optimize_data_pattern_using_redshift_data_sharing/)

SUS04-BP06 Usar el almacenamiento de objetos o sistemas de archivos compartidos para acceder a datos comunes

Adopte el almacenamiento compartido y fuentes de confianza únicas para evitar la duplicación de datos y reducir los requisitos de almacenamiento total de su carga de trabajo. Recupere datos del almacenamiento compartido solo cuando sea necesario. Desconecte los volúmenes que no se utilizan para que haya más recursos disponibles.

Nivel de riesgo expuesto si no se establece esta práctica recomendada: Bajo

#### Guía para la implementación

- Migre los datos al almacenamiento compartido cuando tengan varios consumidores.
- Recupere datos del almacenamiento compartido solo cuando sea necesario.
- Elimine los datos cuando sea oportuno para sus patrones de uso e implemente la funcionalidad de periodo de vida (TTL) para administrar los datos en caché.
- Desconecte los volúmenes de los clientes que no los estén usando de forma activa.

#### Recursos

Documentos relacionados:

- [Amazon FSx](https://aws.amazon.com/fsx/)
- [Estrategias de almacenamiento en caché](https://docs.aws.amazon.com/AmazonElastiCache/latest/mem-ug/Strategies.html)
- [¿Qué es Amazon Elastic File System?](https://docs.aws.amazon.com/efs/latest/ug/whatisefs.html)
- [¿Qué es Amazon S3?](https://docs.aws.amazon.com/AmazonS3/latest/dev/Welcome.html)

SUS04-BP07: Minimización del movimiento de datos entre redes

Use el almacenamiento compartido y acceda a los datos de los almacenes regionales correspondientes para minimizar el total de recursos de redes necesarios para admitir el movimiento de los datos de su carga de trabajo.

Nivel de riesgo expuesto si no se establece esta práctica recomendada: Bajo

Guía para la implementación

- Almacene los datos los más cerca posible del consumidor.
- Particione los servicios que se consumen regionalmente para que los datos específicos de una región se almacenen en la región en la que se consumen.
- Use la duplicación de nivel de bloque en lugar de la de nivel de archivo o de objeto al copiar cambios a través de la red.
- Comprima los datos antes de moverlos a través de la red.

#### Recursos

Documentos relacionados:

- [Optimización de la infraestructura de AWS para la sostenibilidad, parte III: redes](https://aws.amazon.com/blogs/architecture/optimizing-your-aws-infrastructure-for-sustainability-part-iii-networking/)
- [Infraestructura global de AWS](https://aws.amazon.com/about-aws/global-infrastructure/)
- [Características clave de Amazon CloudFront, incluida la red perimetral global de CloudFront](https://aws.amazon.com/cloudfront/features/)
- [Compresión de solicitudes HTTP en Amazon OpenSearch Service](https://docs.aws.amazon.com/opensearch-service/latest/developerguide/gzip.html)
- [Compresión de datos intermedia con Amazon EMR](https://docs.aws.amazon.com/emr/latest/ManagementGuide/emr-plan-output-compression.html#HadoopIntermediateDataCompression)
- [Carga de archivos de datos comprimidos desde Amazon S3 en Amazon Redshift](https://docs.aws.amazon.com/redshift/latest/dg/t_loading-gzip-compressed-data-files-from-S3.html)
- [Entrega archivos comprimidos con Amazon CloudFront](https://docs.aws.amazon.com/AmazonCloudFront/latest/DeveloperGuide/ServingCompressedFiles.html)

SUS04-BP08: Realización de copias de seguridad de los datos solo cuando sea difícil volver a crearlos

Para minimizar el consumo de almacenamiento, realice copias de seguridad únicamente de aquellos datos que tengan valor empresarial o que sean necesarios para cumplir con los requisitos de cumplimiento. Examine las políticas de copia de seguridad y excluya el almacenamiento efímero que no proporcione valor alguno en un escenario de recuperación.

Nivel de riesgo expuesto si no se establece esta práctica recomendada: Bajo

Guía para la implementación

- Use la clasificación de los datos para establecer de qué datos es necesario realizar una copia de seguridad.
- Excluya los datos que pueda volver a crear con facilidad.
- Excluya los datos efímeros de sus copias de seguridad.
- Excluya las copias locales de los datos, a menos que el tiempo necesario para restaurar esos datos desde una ubicación común supere lo establecido en los acuerdos de nivel de servicios (SLA).

#### Recursos

Documentos relacionados:

- [Uso de AWS Backup para hacer copias de seguridad y restaurar sistemas de archivos de Amazon](https://docs.aws.amazon.com/efs/latest/ug/awsbackup.html) [EFS](https://docs.aws.amazon.com/efs/latest/ug/awsbackup.html)
- [Instantáneas de Amazon EBS](https://docs.aws.amazon.com/AWSEC2/latest/UserGuide/EBSSnapshots.html)
- [Trabajar con copias de seguridad en Amazon Relational Database Service](https://docs.aws.amazon.com/AmazonRDS/latest/UserGuide/USER_WorkingWithAutomatedBackups.html)

### Patrones de hardware

#### **Pregunta**

• [SUS 5 ¿Cómo respaldan sus prácticas de uso y de administración de hardware sus objetivos de](#page-688-0)  [sostenibilidad?](#page-688-0)

## <span id="page-688-0"></span>SUS 5 ¿Cómo respaldan sus prácticas de uso y de administración de hardware sus objetivos de sostenibilidad?

Realice cambios en sus prácticas de administración de hardware como forma de reducir el impacto en la sostenibilidad de las cargas de trabajo. Minimice la cantidad de hardware necesario para aprovisionar e implementar y seleccione el hardware más eficaz para su carga de trabajo individual.

Prácticas recomendadas:

SUS05-BP01 Usar la mínima cantidad de hardware para cumplir sus necesidades

Use las capacidades de la nube para hacer cambios frecuentes en las implementaciones de su carga de trabajo. Actualice los componentes implementados a medida que cambian sus necesidades.

Nivel de riesgo expuesto si no se establece esta práctica recomendada: Mediana

Guía para la implementación

- Habilite el escalado horizontal y use la automatización para escalar horizontalmente a medida que las cargas se incrementan y para reducir horizontalmente a medida que estas disminuyen.
- Escale mediante pequeños incrementos para las cargas de trabajo variables.
- Alinee el escalado con patrones de uso cíclico (por ejemplo, un sistema de nóminas con actividades de procesamiento intenso quincenal) a medida que la carga varía a lo largo de los días, semanas, meses o años.
- Negocie SLA que permitan una reducción temporal de la capacidad mientras la automatización implementa recursos de reemplazo.

#### Recursos

Documentos relacionados:

• [Documentación de AWS Compute Optimizer](https://docs.aws.amazon.com/compute-optimizer/index.html)

- [Operación de Lambda: optimización del rendimiento](https://aws.amazon.com/blogs/compute/operating-lambda-performance-optimization-part-2/)
- [Documentación de Auto Scaling](https://docs.aws.amazon.com/autoscaling/index.html)

SUS05-BP02: Uso de los tipos de instancia con el menor impacto

Supervise de forma continuada el lanzamiento de nuevos tipos de instancia y aproveche las mejoras de la eficiencia energética, incluyendo los tipos de instancia diseñados para admitir cargas de trabajo específicas, como el entrenamiento en machine learning, la inferencia y la transcodificación de vídeo.

Patrones comunes de uso no recomendados:

- Solo utiliza una familia de instancias.
- Solo utiliza instancias x86.
- Especifica un tipo de instancia en su configuración de Amazon EC2 Auto Scaling.
- Utiliza instancias de AWS para fines para las que no fueron diseñadas (por ejemplo, utiliza instancias optimizadas para computación para una carga de trabajo de uso intensivo de memoria).
- No evalúa de forma regular nuevos tipos de instancia.
- No comprueba recomendaciones de herramientas de dimensionamiento de AWS como [AWS](https://aws.amazon.com/compute-optimizer/)  [Compute Optimizer.](https://aws.amazon.com/compute-optimizer/)

Beneficios de establecer esta práctica recomendada: Al utilizar instancias energéticamente eficientes y del tamaño adecuado, podrá reducir en gran medida el impacto medioambiental y el coste de su carga de trabajo.

Nivel de riesgo expuesto si no se establece esta práctica recomendada: Bajo

- Conozca y explore los tipos de instancia que pueden reducir el impacto medioambiental de su carga de trabajo.
	- Suscríbase a [Novedades de AWS](https://aws.amazon.com/new/) para estar al día con las últimas tecnologías e instancias de AWS.
	- Conozca los diferentes tipos de instancias de AWS.
	- Conozca las instancias basadas en Graviton de AWS que ofrecen el mejor rendimiento por vatio de uso de energía en Amazon EC2 con [re:Invent 2020 - Conocer en profundidad las instancias](https://www.youtube.com/watch?v=NLysl0QvqXU)  [de Amazon EC2 con procesador AWS Graviton2](https://www.youtube.com/watch?v=NLysl0QvqXU) y [Conocer en profundidad las instancias C7g](https://www.youtube.com/watch?v=WDKwwFQKfSI&ab_channel=AWSEvents) [de Amazon EC2 y AWS Graviton3.](https://www.youtube.com/watch?v=WDKwwFQKfSI&ab_channel=AWSEvents)
- Planifique y realice la transición de su carga de trabajo a los tipos de instancia con el menor impacto.
	- Defina un proceso para evaluar nuevas funciones o instancias para su carga de trabajo. Aproveche la agilidad de la nube para probar rápidamente cómo los nuevos tipos de instancia pueden mejorar la sostenibilidad medioambiental de su carga de trabajo. Utilice las métricas proxy para medir cuántos recursos necesita para completar una unidad de trabajo.
	- Si es posible, modifique su carga de trabajo para que funcione con diversas cantidades de vCPU y de memoria para sacar el máximo partido de su elección de tipo de instancia.
	- Considere la posibilidad de cambiar su carga de trabajo a instancias basadas en Graviton para mejorar la eficiencia del rendimiento de su carga de trabajo (consulte [AWS Graviton Fast Start](https://aws.amazon.com/ec2/graviton/fast-start/) y [Graviton2 de AWS para ISV\)](https://docs.aws.amazon.com/whitepapers/latest/aws-graviton2-for-isv/welcome.html). Tenga en cuenta las [consideraciones al trasladar cargas de](https://github.com/aws/aws-graviton-getting-started/blob/main/transition-guide.md)  [trabajo a instancias de Amazon Elastic Compute Cloud basadas en Graviton de AWS.](https://github.com/aws/aws-graviton-getting-started/blob/main/transition-guide.md)
	- Considere la selección de la opción de Graviton de AWS en el uso de [los servicios](https://github.com/aws/aws-graviton-getting-started/blob/main/managed_services.md)  [administrados de AWS.](https://github.com/aws/aws-graviton-getting-started/blob/main/managed_services.md)
	- Migre su carga de trabajo a las regiones que ofrezcan las instancias con menor impacto en la sostenibilidad y que sigan cumpliendo sus requisitos empresariales.
	- Para cargas de trabajo de machine learning, utilice instancias de Amazon EC2 con chips personalizados de Amazon Machine Learning como [AWS Trainium,](https://aws.amazon.com/machine-learning/trainium/) [AWS Inferentia](https://aws.amazon.com/machine-learning/inferentia/) y [Amazon](https://aws.amazon.com/ec2/instance-types/dl1/)  [EC2 DL1.](https://aws.amazon.com/ec2/instance-types/dl1/)
	- Utilice [Amazon SageMaker Inference Recommender](https://docs.aws.amazon.com/sagemaker/latest/dg/inference-recommender.html) para el tamaño correcto del punto de conexión de inferencia de ML.
	- Para cargas de trabajo con transcodificación de vídeo en tiempo real, utilice [Instancias VT1 de](https://aws.amazon.com/ec2/instance-types/vt1/)  [Amazon EC2](https://aws.amazon.com/ec2/instance-types/vt1/)
	- Para cargas de trabajo con picos (cargas de trabajo con requisitos poco frecuentes de capacidad adicional), utilice [instancias de rendimiento ampliable.](https://docs.aws.amazon.com/AWSEC2/latest/UserGuide/burstable-performance-instances.html)
	- Para cargas de trabajo sin estado y tolerantes a errores, utilice [Instancias de spot de Amazon](https://docs.aws.amazon.com/AWSEC2/latest/UserGuide/using-spot-instances.html) [EC2](https://docs.aws.amazon.com/AWSEC2/latest/UserGuide/using-spot-instances.html) para incrementar el uso global de la nube y reducir el impacto en la sostenibilidad de los recursos no utilizados.
- Opere y optimice su instancia de carga de trabajo.
	- Para las cargas de trabajo efímeras, evalúe [las métricas de Amazon CloudWatch de instancias](https://docs.aws.amazon.com/AWSEC2/latest/UserGuide/viewing_metrics_with_cloudwatch.html#ec2-cloudwatch-metrics) como CPUUtilization para identificar si la instancia está inactiva o infrautilizada.
	- Para cargas de trabajo estables, compruebe las herramientas de redimensionamiento de AWS como [AWS Compute Optimizer](https://aws.amazon.com/compute-optimizer/) a intervalos regulares para identificar las oportunidades de optimizar y dimensionar las instancias.

#### Recursos

Documentos relacionados:

- [Optimización de la infraestructura de AWS para la sostenibilidad, Parte I: computación](https://aws.amazon.com/blogs/architecture/optimizing-your-aws-infrastructure-for-sustainability-part-i-compute/)
- [Procesador Graviton de AWS](https://aws.amazon.com/ec2/graviton/)
- [AWS Inferentia](https://aws.amazon.com/machine-learning/inferentia/)
- [AWS Trainium](https://aws.amazon.com/machine-learning/trainium/)
- [Amazon EC2 DL1](https://aws.amazon.com/ec2/instance-types/dl1/)
- [Instancias de rendimiento ampliable de Amazon EC2](https://docs.aws.amazon.com/AWSEC2/latest/UserGuide/burstable-performance-instances.html)
- [Flotas de reservas de capacidad de Amazon EC2](https://docs.aws.amazon.com/AWSEC2/latest/UserGuide/cr-fleets.html)
- [Flota de spot de Amazon EC2](https://docs.aws.amazon.com/AWSEC2/latest/UserGuide/spot-fleet.html)
- [Instancias de spot de Amazon EC2](https://docs.aws.amazon.com/AWSEC2/latest/UserGuide/using-spot-instances.html)
- [Instancias VT1 de Amazon EC2](https://aws.amazon.com/ec2/instance-types/vt1/)
- [Tipos de instancias de Amazon EC2](https://docs.aws.amazon.com/AWSEC2/latest/UserGuide/instance-types.html)
- [AWS Compute Optimizer](https://aws.amazon.com/compute-optimizer/)
- [Funciones: configuración de funciones de Lambda](https://docs.aws.amazon.com/lambda/latest/dg/best-practices.html#function-configuration)

#### Vídeos relacionados:

- [Conocer en profundidad las instancias de Amazon EC2 con procesador AWS Graviton2](https://www.youtube.com/watch?v=NLysl0QvqXU)
- [Conocer en profundidad las instancias C7g de Amazon EC2 y AWS Graviton3](https://www.youtube.com/watch?v=WDKwwFQKfSI&ab_channel=AWSEvents)

#### Ejemplos relacionados:

- [Laboratorio: recomendaciones de tamaño adecuado](https://wellarchitectedlabs.com/cost/100_labs/100_aws_resource_optimization/)
- [Lab: Rightsizing with Compute Optimizer \(Laboratorio: Redimensionamiento con Compute](https://wellarchitectedlabs.com/cost/200_labs/200_aws_resource_optimization/)  [Optimizer\)](https://wellarchitectedlabs.com/cost/200_labs/200_aws_resource_optimization/)
- [Lab: Optimize Hardware Patterns and Observe Sustainability KPIs \(Laboratorio: Optimizar los](https://wellarchitectedlabs.com/sustainability/200_labs/200_optimize_hardware_patterns_observe_sustainability_kpis/)  [patrones de hardware y observar los KPI de sostenibilidad\)](https://wellarchitectedlabs.com/sustainability/200_labs/200_optimize_hardware_patterns_observe_sustainability_kpis/)

#### SUS05-BP03 Usar servicios administrados

Los servicios administrados traspasan a AWS la responsabilidad del mantenimiento de un uso medio elevado y la optimización de la sostenibilidad del hardware implementado. Use servicios administrados para distribuir el impacto en la sostenibilidad del servicio entre todos los inquilinos del mismo, lo que reduce su contribución individual.

Nivel de riesgo expuesto si no se establece esta práctica recomendada: Bajo

#### Guía para la implementación

• Migre de los servicios autoalojados a servicios administrados. Por ejemplo, use instancias de [Amazon Relational Database Service \(Amazon RDS\)](https://aws.amazon.com/rds/) administradas en vez de mantener sus propias instancias de Amazon RDS en [Amazon Elastic Compute Cloud \(Amazon EC2\)o](https://aws.amazon.com/ec2/) use los servicios de contenedor administrado, como [AWS Fargate,](https://aws.amazon.com/fargate/) en vez de implementar su propia infraestructura de contenedores.

#### Recursos

Documentos relacionados:

- **[AWS Fargate](https://aws.amazon.com/fargate/)**
- [Amazon DocumentDB](https://aws.amazon.com/documentdb/)
- [Amazon Elastic Kubernetes Service \(EKS\)](https://aws.amazon.com/eks/)
- [Amazon Managed Streaming for Apache Kafka \(Amazon MSK\)](https://aws.amazon.com/msk/)
- [Amazon Redshift](https://aws.amazon.com/redshift/)
- [Amazon Relational Database Service \(RDS\)](https://aws.amazon.com/rds/)

#### SUS05-BP04: Optimización del uso de las GPU

Las unidades de procesamiento gráfico (GPU) pueden ser el origen de un elevado consumo de energía y muchas de las cargas de trabajo de GPU son sumamente variables, como la representación, la transcodificación, y el entrenamiento y el modelado de machine learning. Ejecute las instancias de GPU solo durante el tiempo que sea necesario y retírelas mediante automatización cuando no se requieran para minimizar los recursos consumidos.

Nivel de riesgo expuesto si no se establece esta práctica recomendada: Bajo

#### Guía para la implementación

- Use las GPU solo para las tareas en las que estas son más eficaces que las alternativas basadas en CPU.
- Use la automatización para liberar instancias de GPU cuando no se estén usando.
- Use la aceleración de gráficos flexible en lugar de instancias de GPU dedicadas.
- Aproveche el hardware personalizado específico de su carga de trabajo.

#### Recursos

Documentos relacionados:

- [Computación acelerada](https://aws.amazon.com/ec2/instance-types/#Accelerated_Computing)
- [AWS Inferentia](https://aws.amazon.com/machine-learning/inferentia/)
- [AWS Trainium](https://aws.amazon.com/machine-learning/trainium/)
- [Computación acelerada para instancias de EC2](https://aws.amazon.com/ec2/instance-types/#Accelerated_Computing)
- [Instancias VT1 de Amazon EC2](https://aws.amazon.com/ec2/instance-types/vt1/)
- [Amazon Elastic Graphics](https://docs.aws.amazon.com/AWSEC2/latest/WindowsGuide/elastic-graphics.html)

## Proceso de desarrollo e implementación

#### Pregunta

• [SUS 6 ¿Cómo respaldan sus procesos de desarrollo e implementación sus objetivos de](#page-693-0)  [sostenibilidad?](#page-693-0)

<span id="page-693-0"></span>SUS 6 ¿Cómo respaldan sus procesos de desarrollo e implementación sus objetivos de sostenibilidad?

Realice cambios en sus prácticas de desarrollo, prueba e implementación como forma de reducir el impacto en la sostenibilidad.

Prácticas recomendadas:

SUS06-BP01 Adoptar métodos que permitan introducir mejoras en la sostenibilidad rápidamente

Pruebe y valide las mejoras potenciales antes de implementarlas en producción. Tenga en cuenta el coste de las pruebas al calcular las posibles ventajas futuras de una mejora. Desarrolle métodos de prueba de bajo coste para poder ofrecer pequeñas mejoras.

Nivel de riesgo expuesto si no se establece esta práctica recomendada: Medio

Guía para la implementación

- Añada requisitos de sostenibilidad a su proceso de desarrollo.
- Habilite los recursos para que trabajen en paralelo para desarrollar, probar y desplegar mejoras en la sostenibilidad.
- Pruebe y valide las mejoras potenciales del impacto en la sostenibilidad antes de implementarlas en producción.
- Pruebe las mejoras potenciales con el mínimo posible de componentes representativos.
- Implemente en producción mejoras en la sostenibilidad que se hayan probado, cuando estén disponibles.

#### Recursos

Documentos relacionados:

• [AWS habilita soluciones de sostenibilidad](https://aws.amazon.com/sustainability/)

Ejemplos relacionados:

• [Laboratorio: Convertir](https://www.wellarchitectedlabs.com/sustainability/300_labs/300_cur_reports_as_efficiency_reports/) informes sobres costes y uso en informes de eficiencia

SUS06-BP02: Mantenimiento de una carga de trabajo actualizada

La actualización de sistemas operativos, bibliotecas y aplicaciones puede mejorar la eficiencia de la carga de trabajo y permitir una adopción más sencilla de tecnologías más eficaces. Un software actualizado también puede incluir características que midan el impacto de su carga de trabajo en la sostenibilidad de forma más precisa, ya que los proveedores ofrecen características para cumplir sus objetivos de sostenibilidad propios.

Patrones comunes de uso no recomendados:

- Supone que su arquitectura actual será estática sin actualizaciones con el tiempo.
- No dispone de sistemas ni de una cadencia regular para evaluar si los programas y paquetes actualizados son compatibles con su carga de trabajo.
- Se introducen cambios en la arquitectura a lo largo del tiempo sin justificación.

Beneficios de establecer esta práctica recomendada: Al establecer un proceso para mantener su carga de trabajo actualizada, podrá adoptar nuevas funciones y capacidades, resolver problemas y mejorar la eficiencia de la carga de trabajo.

Nivel de riesgo expuesto si no se establece esta práctica recomendada: Bajo

- Defina un proceso y un calendario para evaluar nuevas funciones o instancias para su carga de trabajo. Aproveche la agilidad de la nube para probar rápidamente cómo las nuevas funciones pueden mejorar su carga de trabajo para:
	- Reducir el impacto en la sostenibilidad.
	- Lograr la eficacia operativa.
	- Eliminar las barreras para una mejora planificada.
	- Mejorar su capacidad a la hora de medir y administrar las repercusiones en la sostenibilidad.
- Inventariar el software y la arquitectura de su carga de trabajo e identificar los componentes que deben actualizarse. Puede utilizar [Inventario de AWS Systems Manager](https://docs.aws.amazon.com/systems-manager/latest/userguide/systems-manager-inventory.html) para recopilar los metadatos del sistema operativo (SO), las aplicaciones y los metadatos de instancias de sus instancias de Amazon EC2 y comprender rápidamente qué instancias están ejecutando el software y las configuraciones requeridas por su política de software así como las instancias que deben actualizarse.
- Entienda cómo actualizar los componentes de su carga de trabajo.
	- Administre las actualizaciones en [Amazon Machine Images \(AMI\)](https://aws.amazon.com/amis/) para imágenes de servidor Linux o Windows mediante [EC2 Image Builder](https://aws.amazon.com/image-builder/).
	- Debe utilizar [Amazon Elastic Container Registry \(Amazon ECR\)](https://docs.aws.amazon.com/AmazonECR/latest/userguide/what-is-ecr.html) con su actual canalización para [administrar imágenes de Amazon Elastic Container Service \(Amazon ECS\)](https://docs.aws.amazon.com/AmazonECR/latest/userguide/ECR_on_ECS.html) y [administrar](https://docs.aws.amazon.com/=AmazonECR/latest/userguide/ECR_on_EKS.html)  [imágenes de Amazon Elastic Kubernetes Service.](https://docs.aws.amazon.com/=AmazonECR/latest/userguide/ECR_on_EKS.html)
	- AWS Lambda incluye [características de administración de versiones.](https://docs.aws.amazon.com/lambda/latest/dg/configuration-versions.html)
- Utilice la automatización del proceso de actualización para reducir el nivel de esfuerzo para desplegar nuevas funciones y limitar los errores causados por los procesos manuales. Utilice

herramientas como [AWS Systems Manager Patch Manager](https://docs.aws.amazon.com/systems-manager/latest/userguide/systems-manager-patch.html) para automatizar el proceso de actualizaciones del sistema y programar la actividad con [AWS Systems Manager Maintenance](https://docs.aws.amazon.com/systems-manager/latest/userguide/systems-manager-maintenance.html)  [Windows.](https://docs.aws.amazon.com/systems-manager/latest/userguide/systems-manager-maintenance.html)

Recursos

Documentos relacionados:

- [Centro de arquitectura de AWS](https://aws.amazon.com/architecture)
- [Novedades de AWS](https://aws.amazon.com/new/?ref=wellarchitected&ref=wellarchitected)
- [Herramientas para desarrolladores de AWS](https://aws.amazon.com/products/developer-tools/)
- [AWS Systems Manager Patch Manager](https://docs.aws.amazon.com/systems-manager/latest/userguide/systems-manager-patch.html)

#### Ejemplos relacionados:

- [Well-Architected Labs: administración de inventario y parches](https://wellarchitectedlabs.com/operational-excellence/100_labs/100_inventory_patch_management/)
- [Laboratorio: AWS Systems Manager](https://mng.workshop.aws/ssm.html)

SUS06-BP03: Incremento de la utilización de los entornos de compilación

Use la automatización y la infraestructura como código para incorporar los entornos de preproducción cuando sea necesario y retirarlos cuando no se utilicen. Un patrón común consiste en programar períodos de disponibilidad que coincidan con las horas de trabajo de los miembros del equipo de desarrollo. La hibernación es una herramienta útil para preservar el estado y habilitar las instancias en línea de forma rápida solo cuando sea necesario. Use tipos de instancia con capacidad de ampliación, instancias de spot, servicios elásticos de base de datos, contenedores y otras tecnologías para alinear la capacidad de desarrollo y prueba con el uso.

Nivel de riesgo expuesto si no se establece esta práctica recomendada: Bajo

- Use la automatización para maximizar el uso de sus entornos de desarrollo y pruebas.
- Use la automatización para administrar el ciclo de vida de sus entornos de desarrollo y pruebas.
- Use el mínimo viable de entornos representativos para desarrollar y probar mejoras potenciales.
- Use instancias bajo demanda para complementar sus dispositivos de desarrollador.
- Use la automatización para maximizar la eficacia de sus recursos de compilación.
- Use tipos de instancia con capacidad de ampliación, instancias de spot y otras tecnologías para alinear la capacidad de creación con el uso.
- Adopte servicios nativos en la nube para obtener un acceso seguro al shell de instancias en lugar de implementar flotas de hosts bastión.

Recursos

Documentos relacionados:

- [AWS Systems Manager Session Manager](https://docs.aws.amazon.com/systems-manager/latest/userguide/session-manager.html)
- [Instancias de rendimiento ampliable de Amazon EC2](https://docs.aws.amazon.com/AWSEC2/latest/UserGuide/burstable-performance-instances.html)
- [¿Qué es AWS CloudFormation?](https://docs.aws.amazon.com/AWSCloudFormation/latest/UserGuide/Welcome.html)

SUS06-BP04 Usar granjas de dispositivos administrados para pruebas

Las granjas de dispositivos administrados reparten el impacto en la sostenibilidad de la fabricación de hardware y del uso de los recursos en varios inquilinos. Las granjas de dispositivos administrados ofrecen diversidad en los tipos de dispositivos para que pueda ofrecer compatibilidad con hardware más antiguo y menos popular y evitar el impacto en la sostenibilidad para el cliente que tienen las actualizaciones innecesarias de los dispositivos.

Nivel de riesgo expuesto si no se establece esta práctica recomendada: Bajo

Guía para la implementación

Pruebe a usar granjas de dispositivos administrados con conjuntos representativos de hardware para entender el impacto de sus cambios e itere el desarrollo a fin de maximizar los dispositivos admitidos.

Recursos

Documentos relacionados:

• [¿Qué es AWS Device Farm?](https://docs.aws.amazon.com/devicefarm/latest/developerguide/welcome.html)

# Avisos

Los clientes son responsables de realizar sus propias evaluaciones de la información contenida en este documento. Este documento: (a) solo tiene fines informativos, (b) representa las prácticas y las ofertas de productos vigentes de AWS, que están sujetas a cambios sin previo aviso, y (c) no crea ningún compromiso ni garantía de AWS y sus empresas afiliadas, proveedores o concesionarios de licencias. Los productos o servicios de AWS se proporcionan «tal cual», sin garantías, declaraciones ni condiciones de ningún tipo, ya sean explícitas o implícitas. Las responsabilidades y obligaciones de AWS en relación con sus clientes se rigen por los acuerdos de AWS, y este documento no modifica ni forma parte de ningún acuerdo entre AWS y sus clientes.

Copyright © 2021, Amazon Web Services, Inc. o sus empresas afiliadas.